# Milena (Olena) User documentation 1.0a Id

Generated by Doxygen 1.5.6

Thu Sep 9 19:27:14 2010

# **Contents**

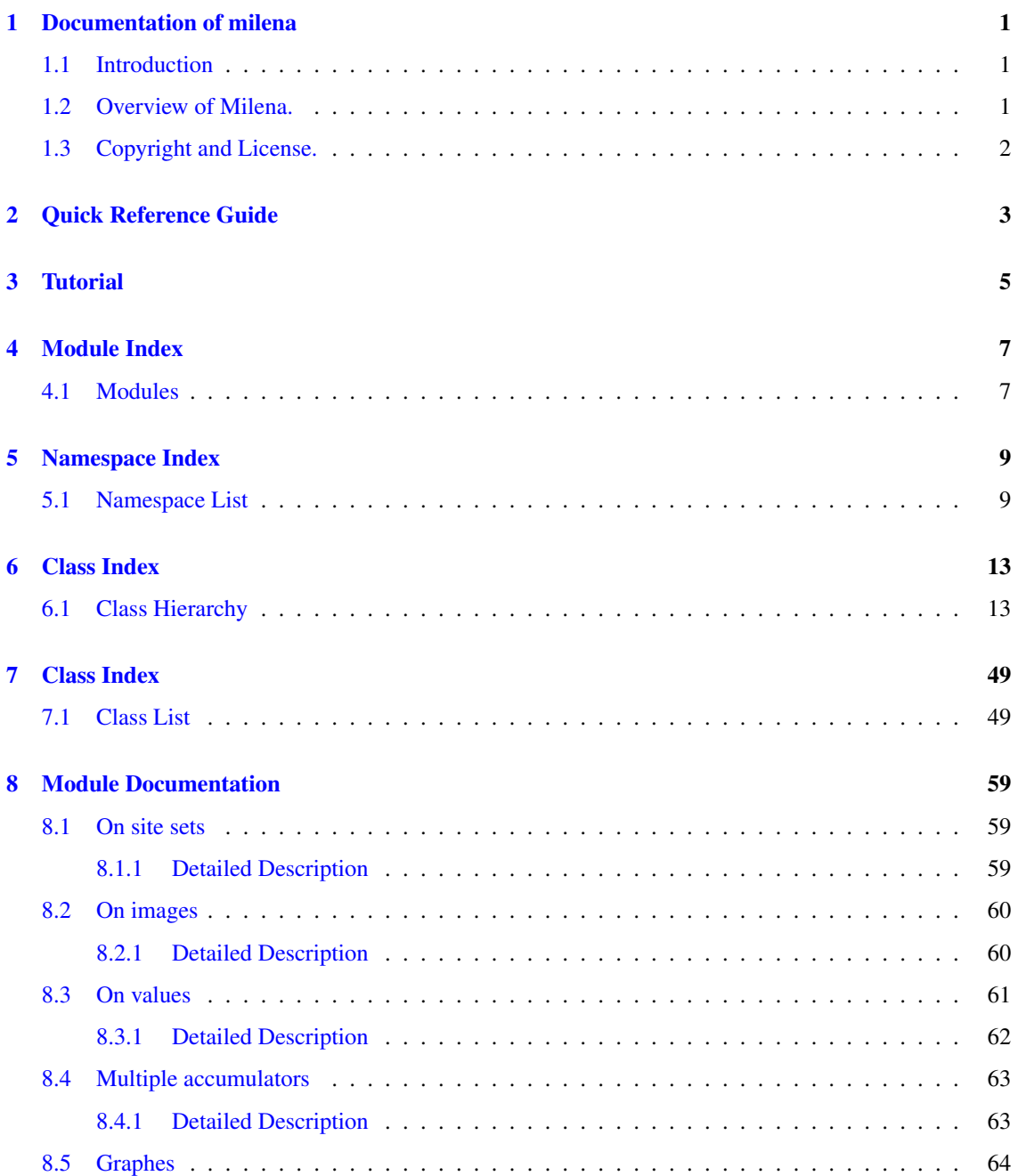

## ii CONTENTS

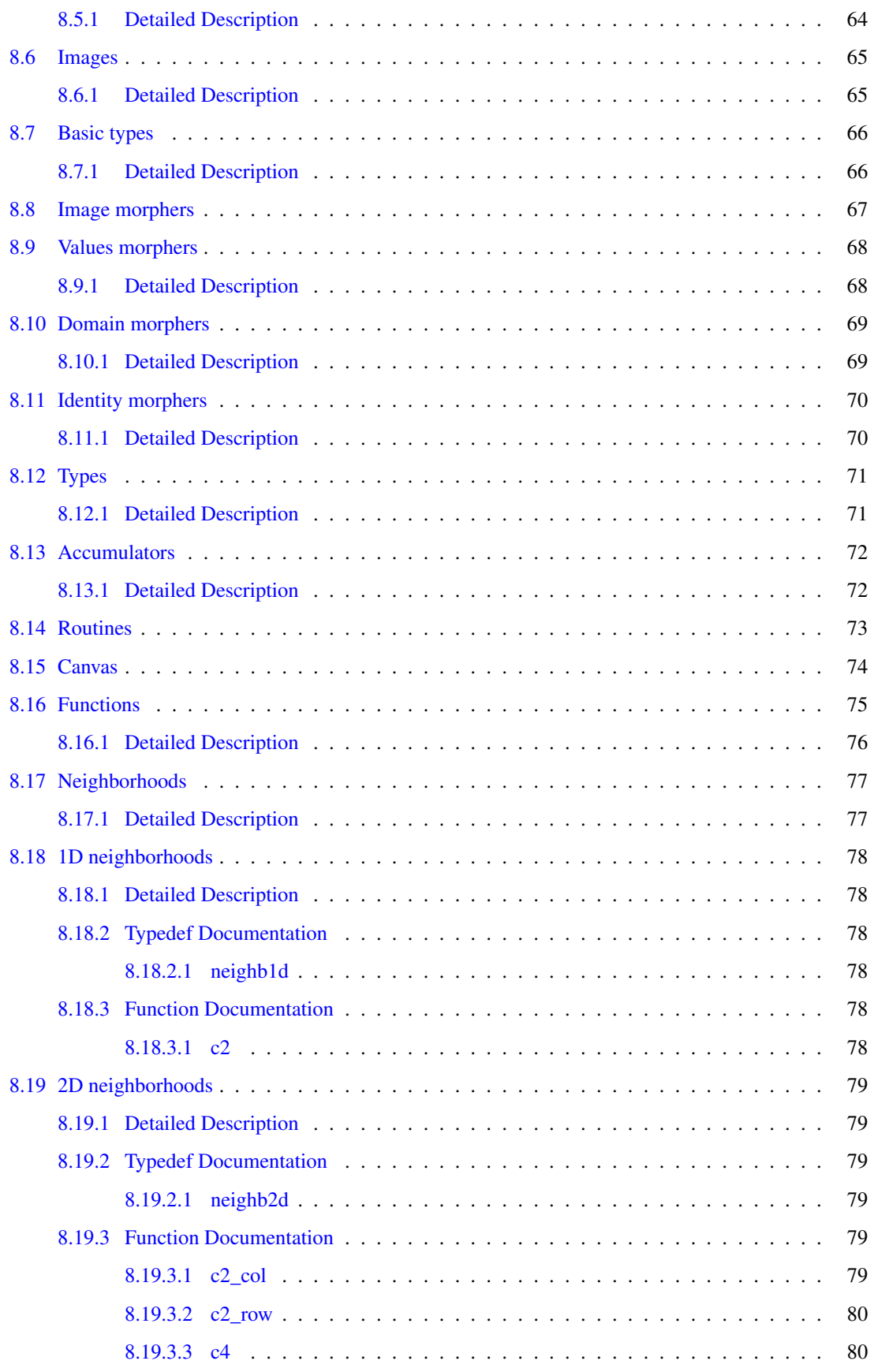

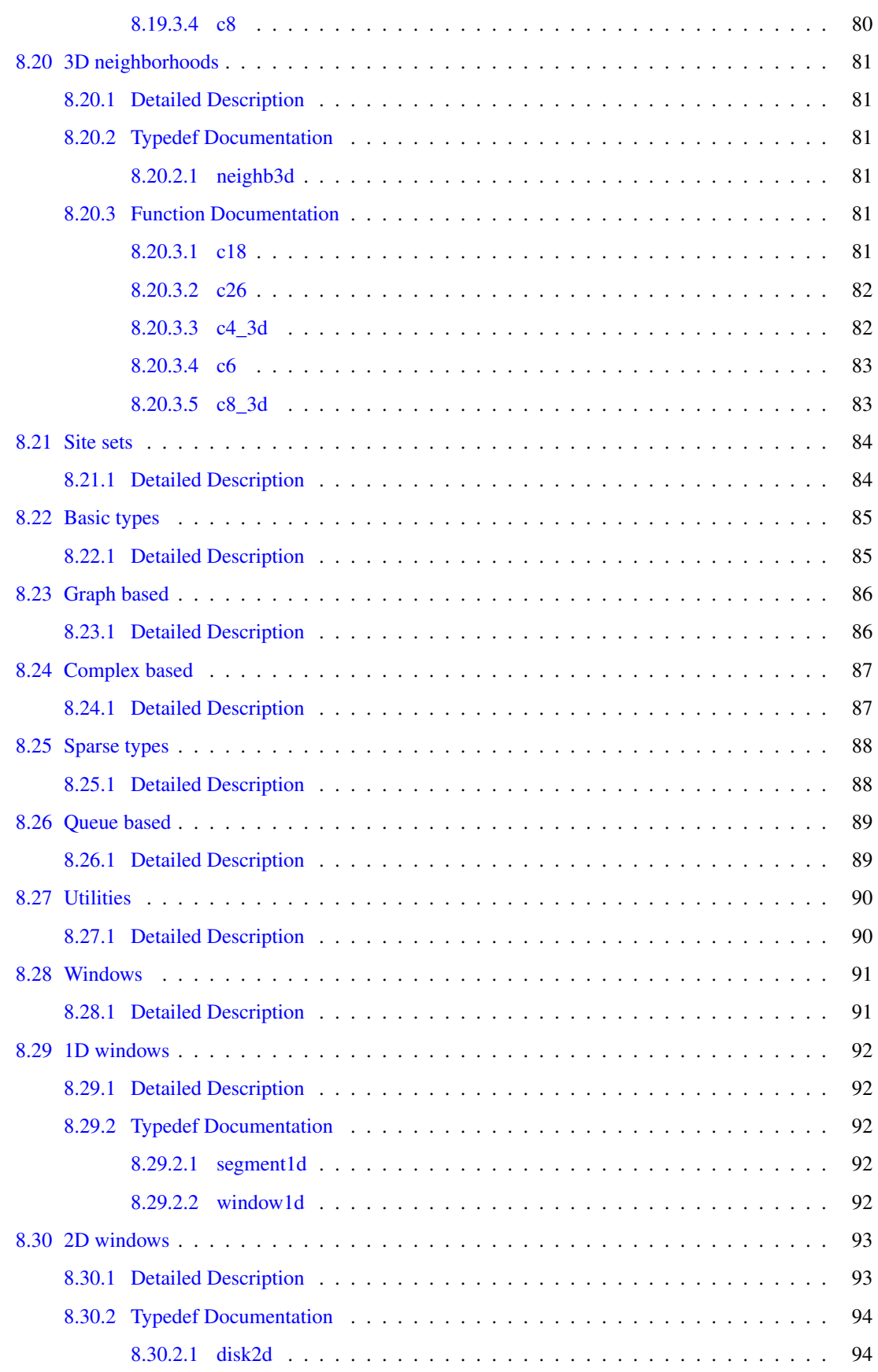

# iv CONTENTS

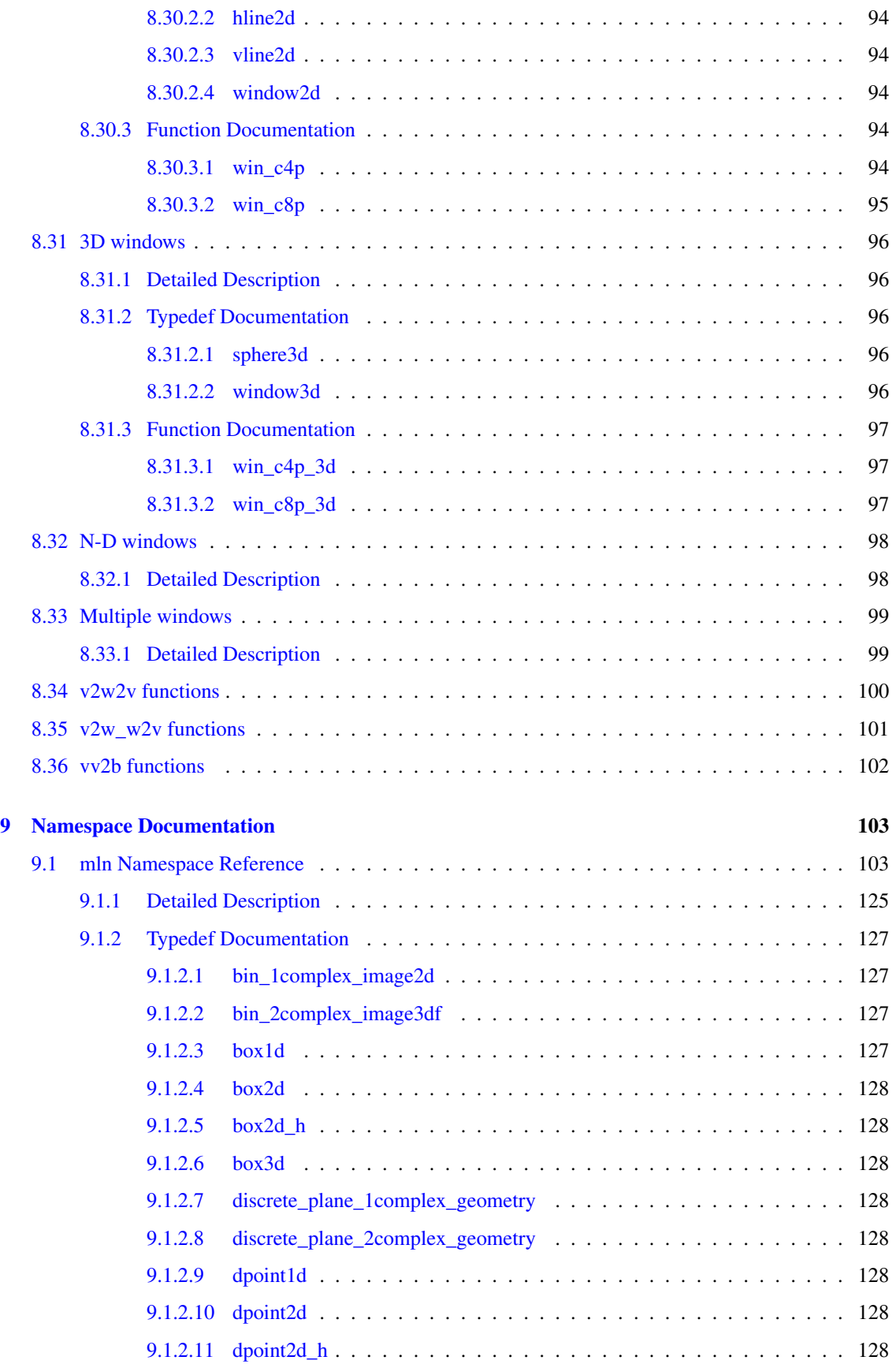

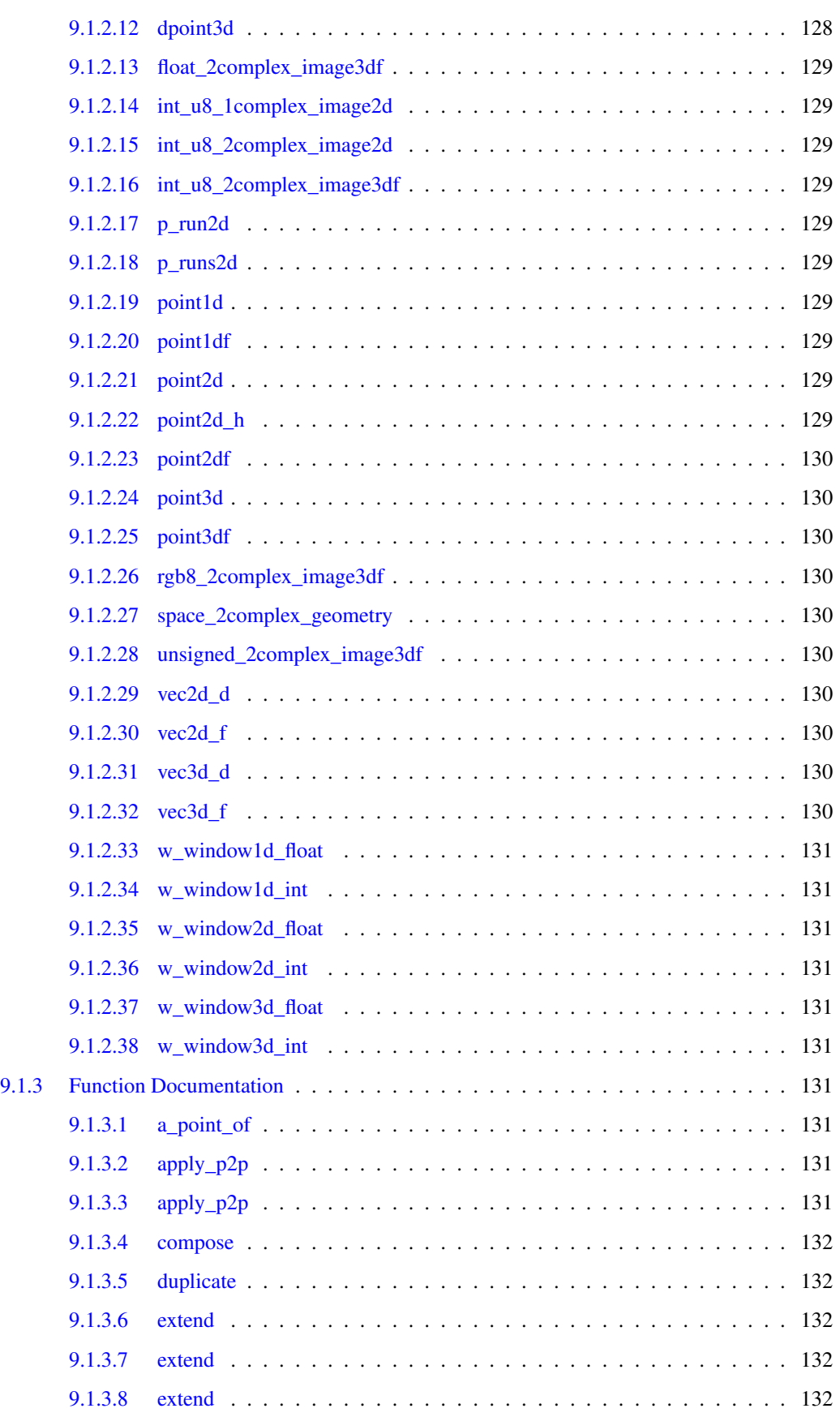

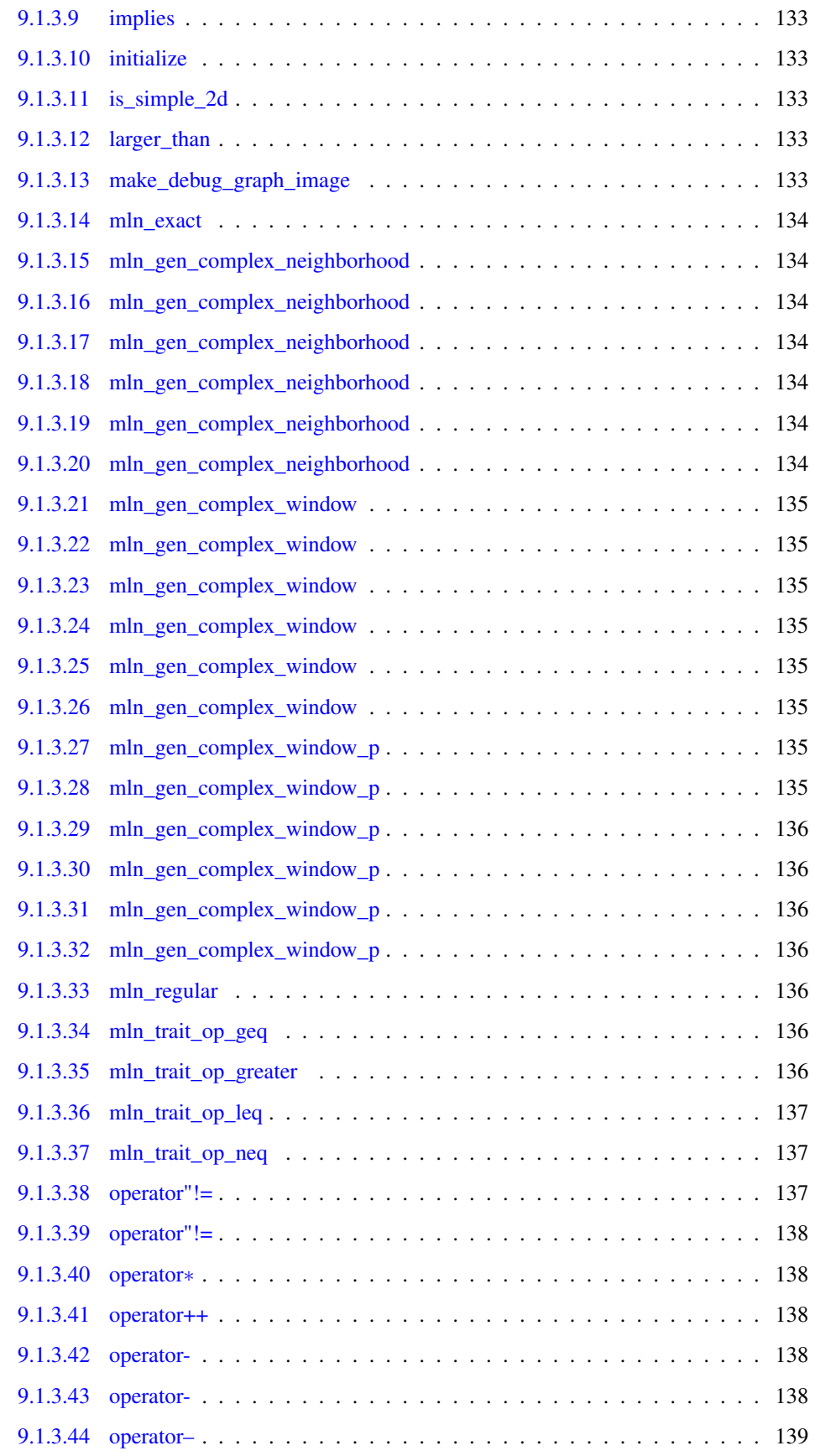

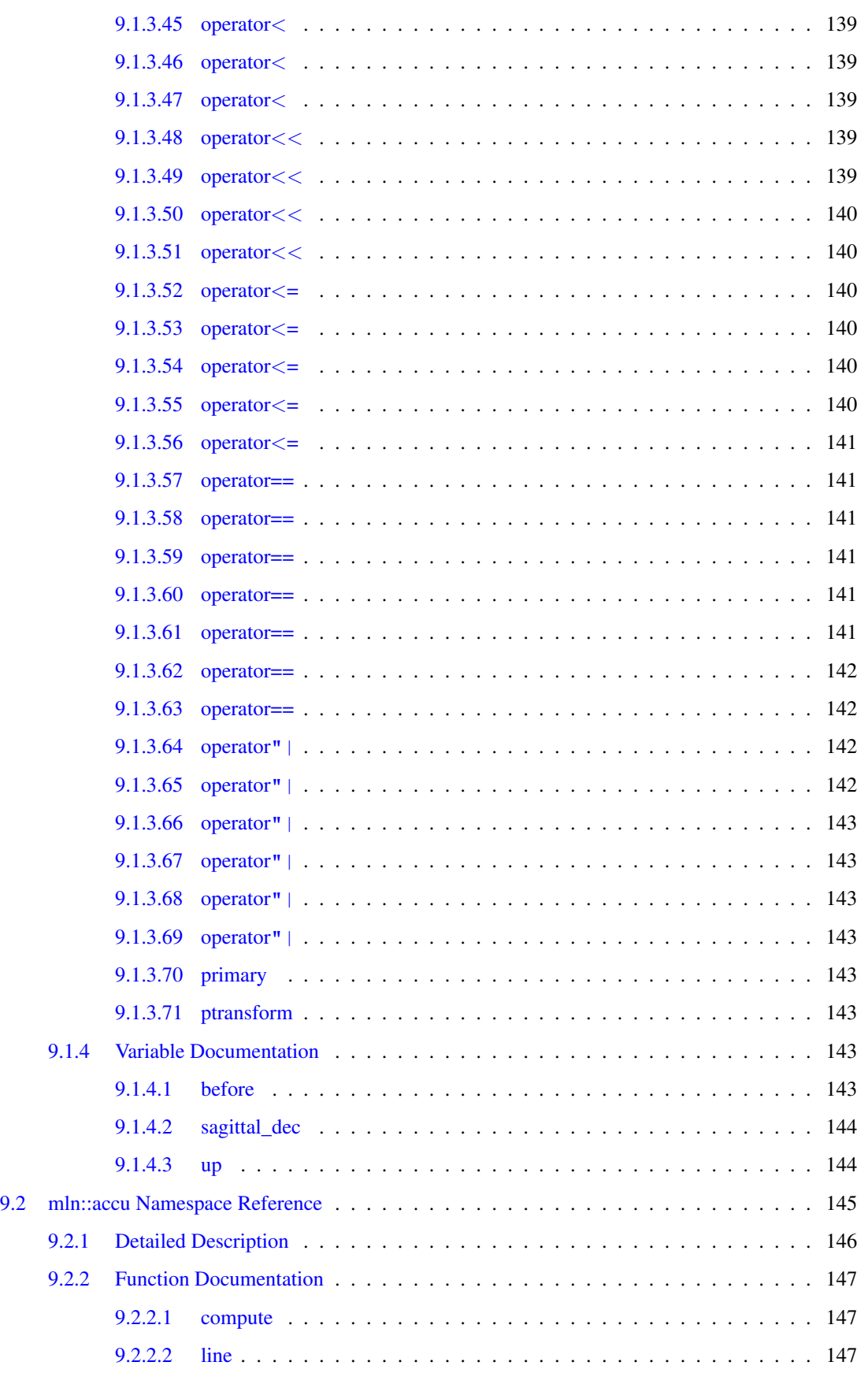

#### viii CONTENTS

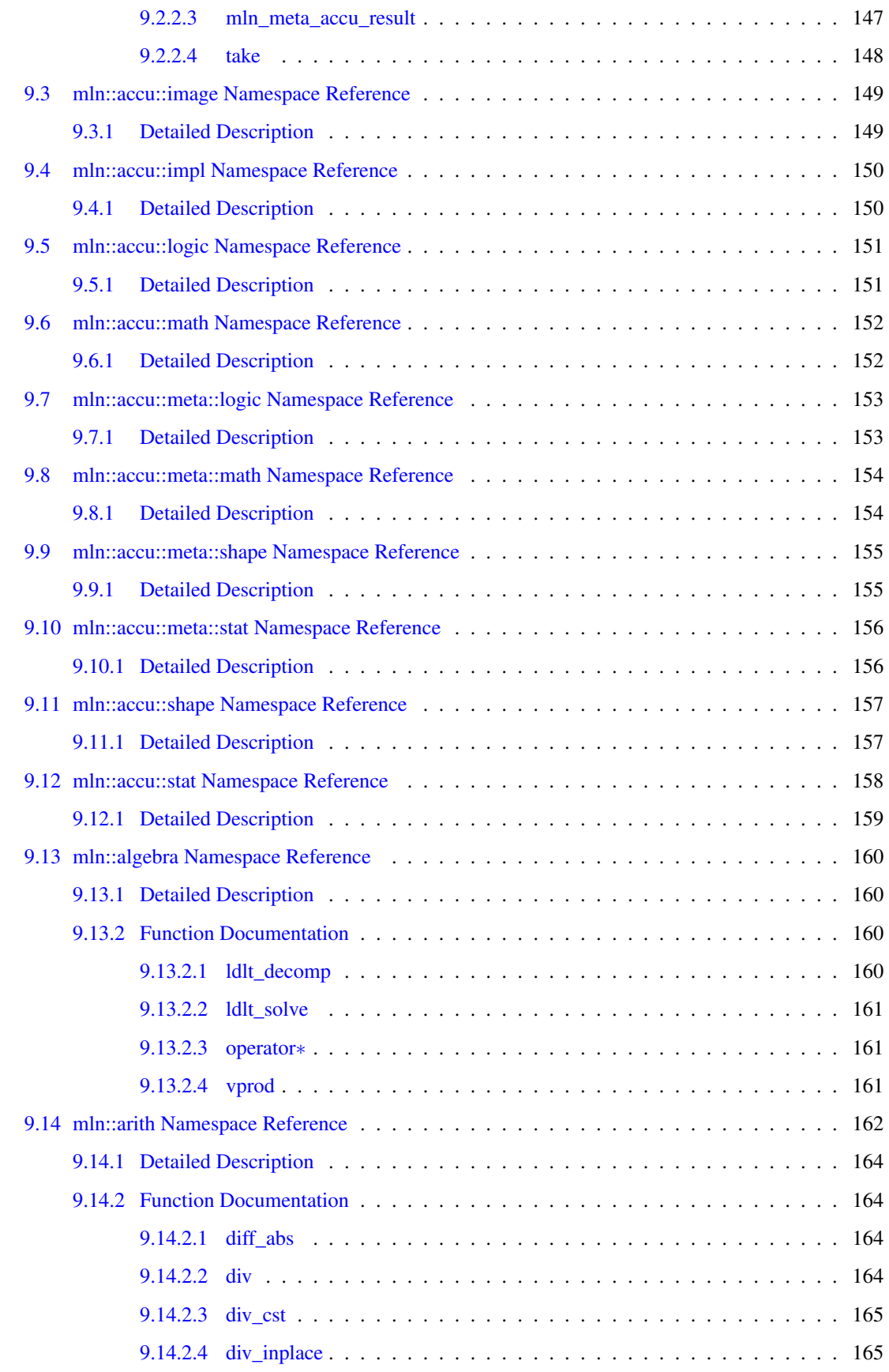

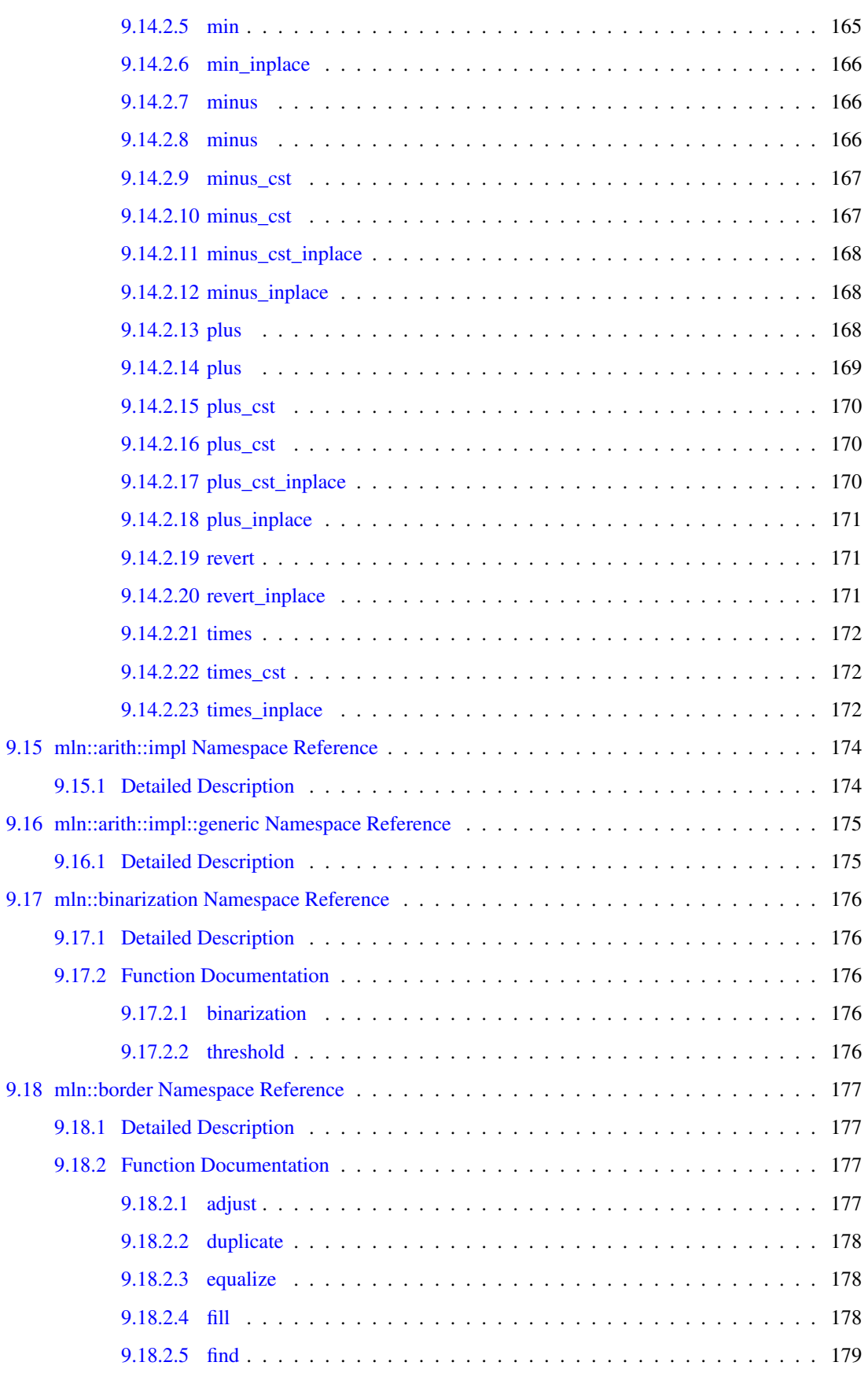

# x **CONTENTS**

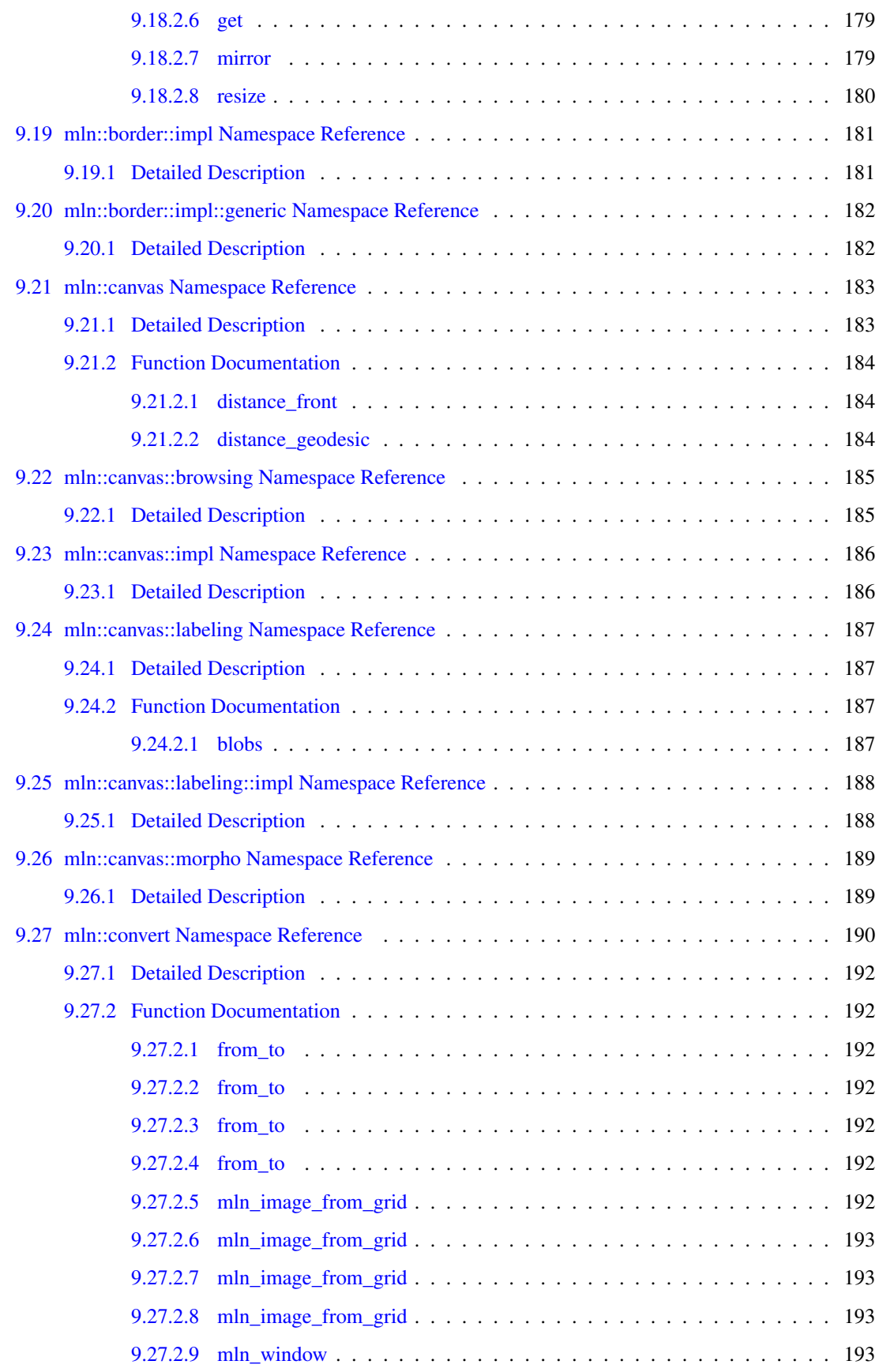

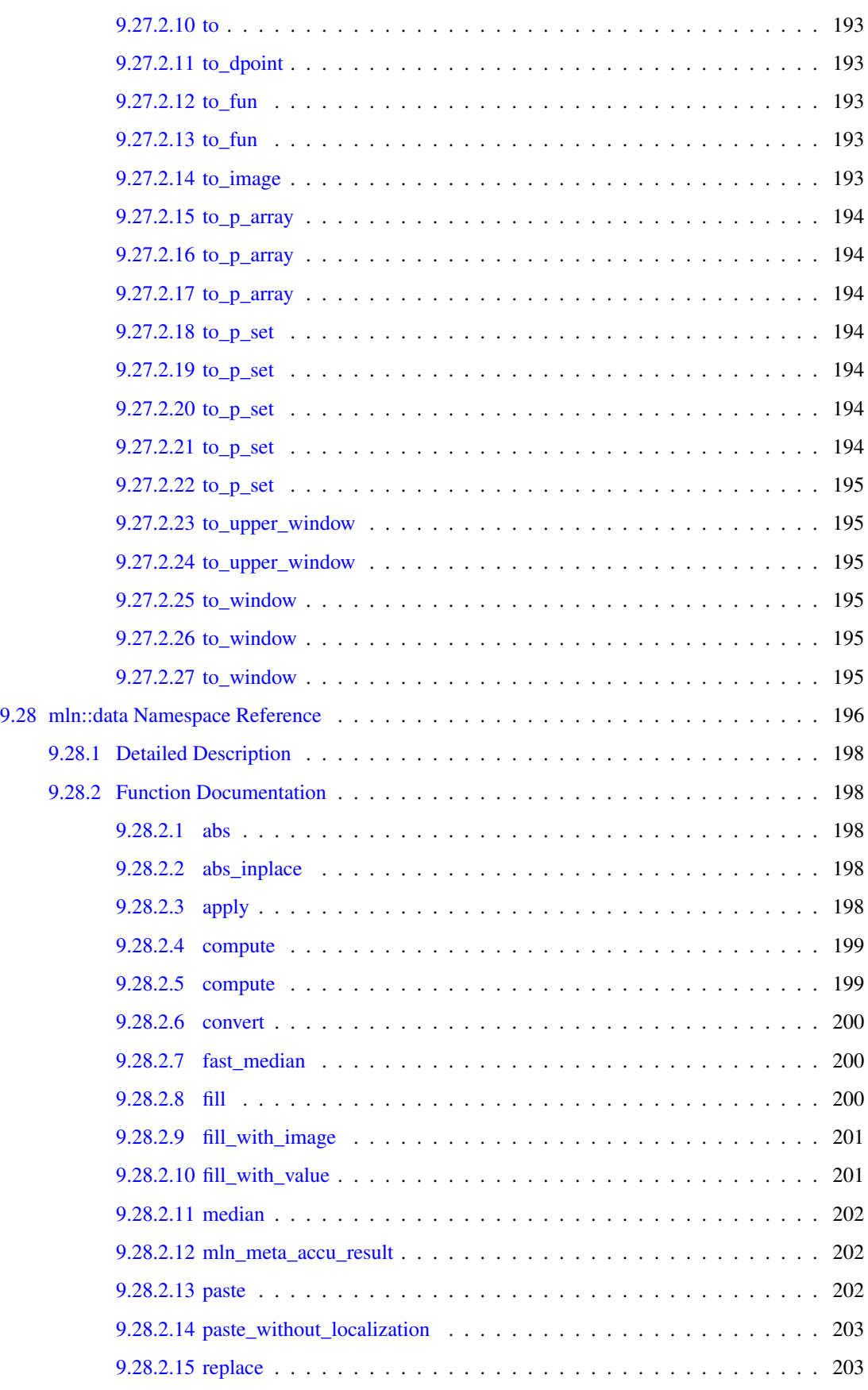

# xii CONTENTS

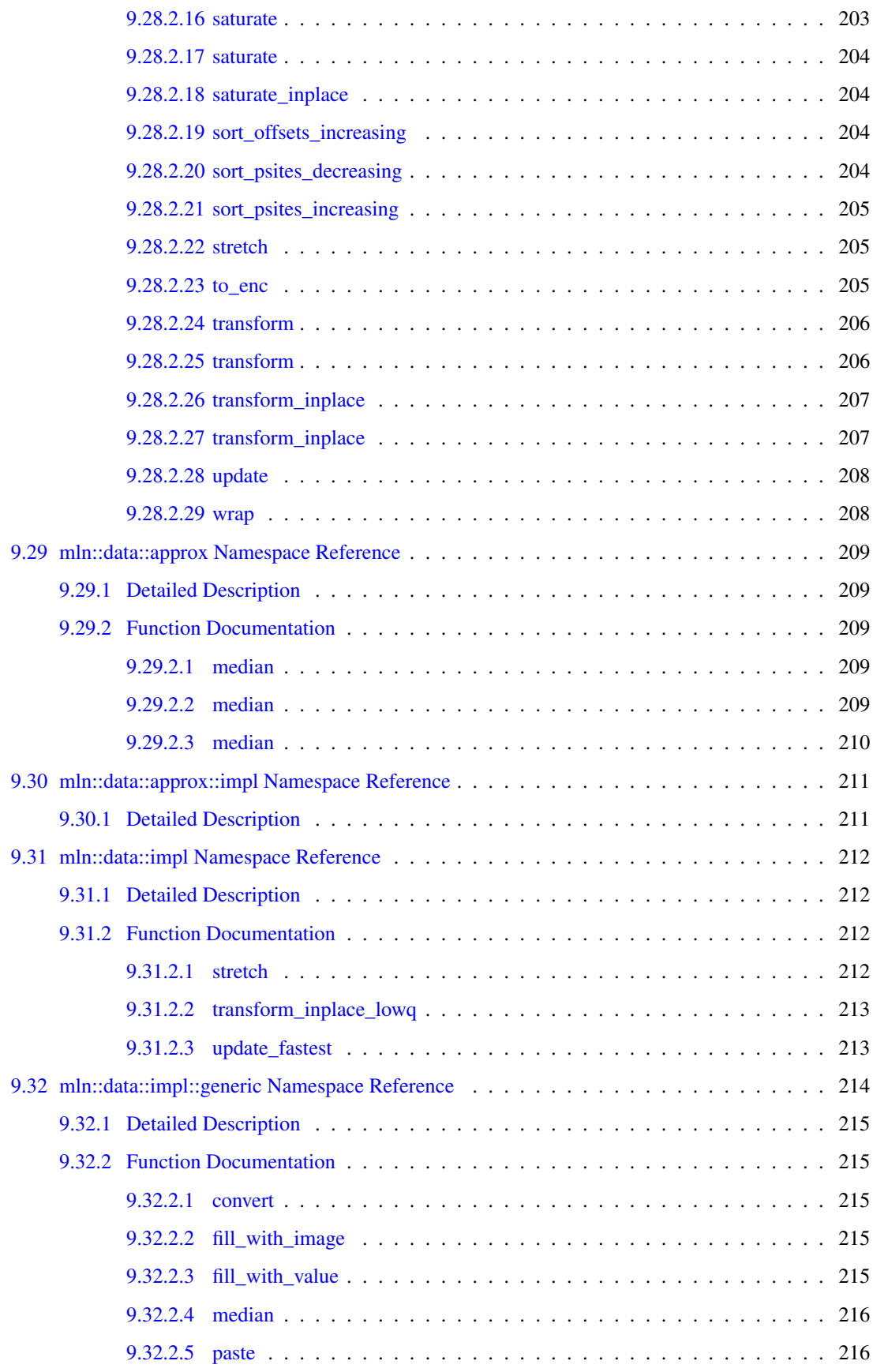

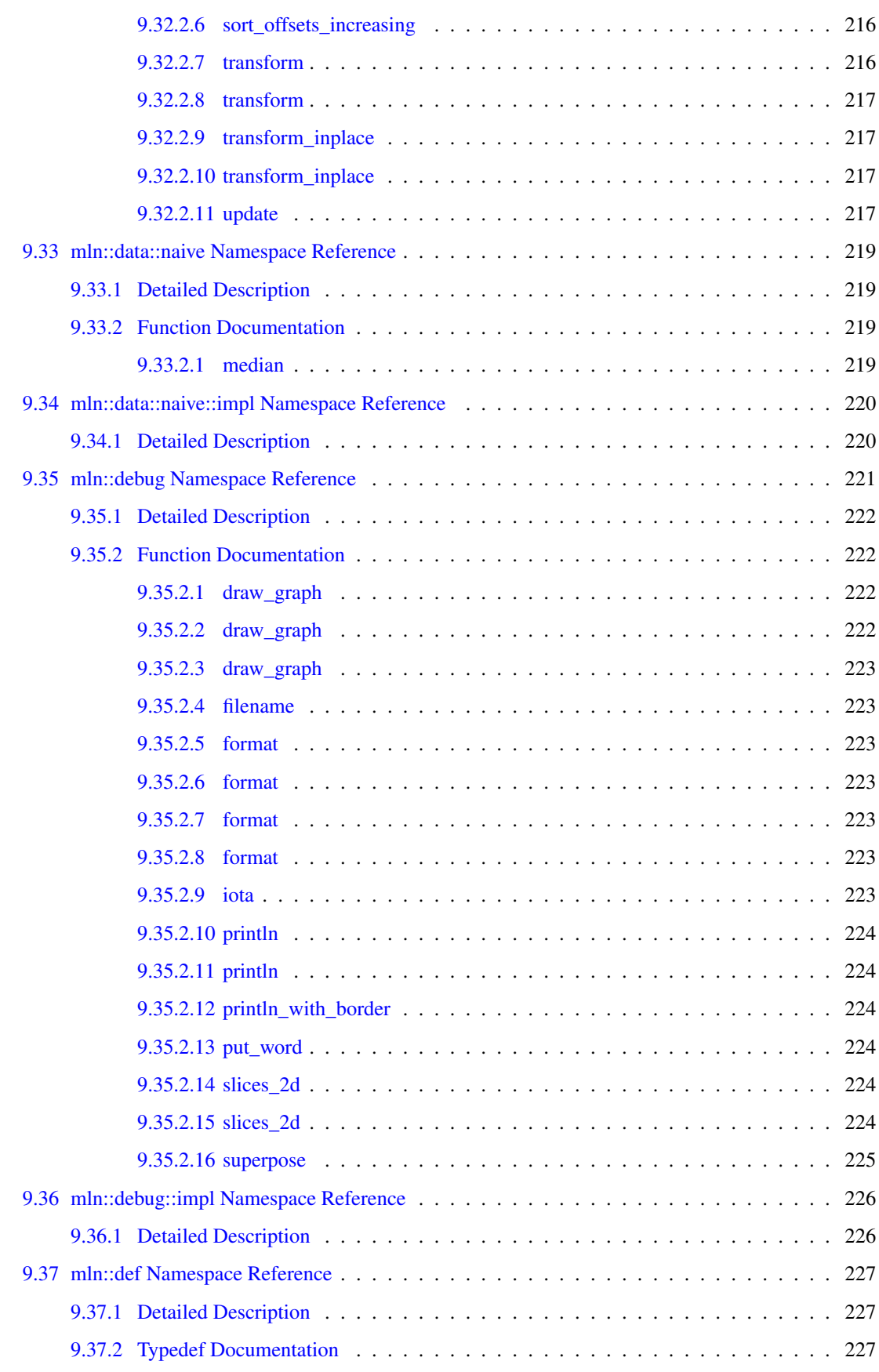

## xiv CONTENTS

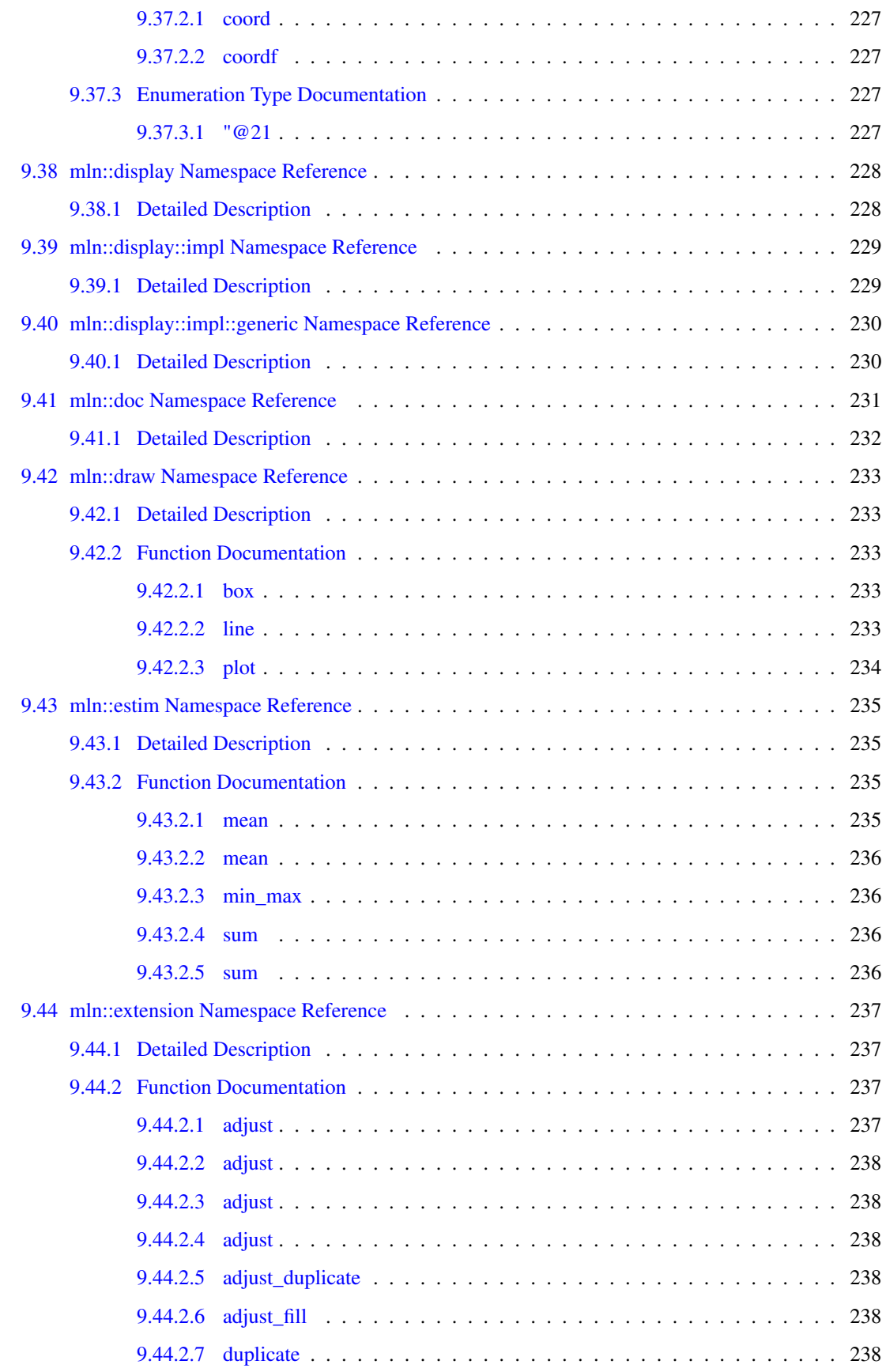

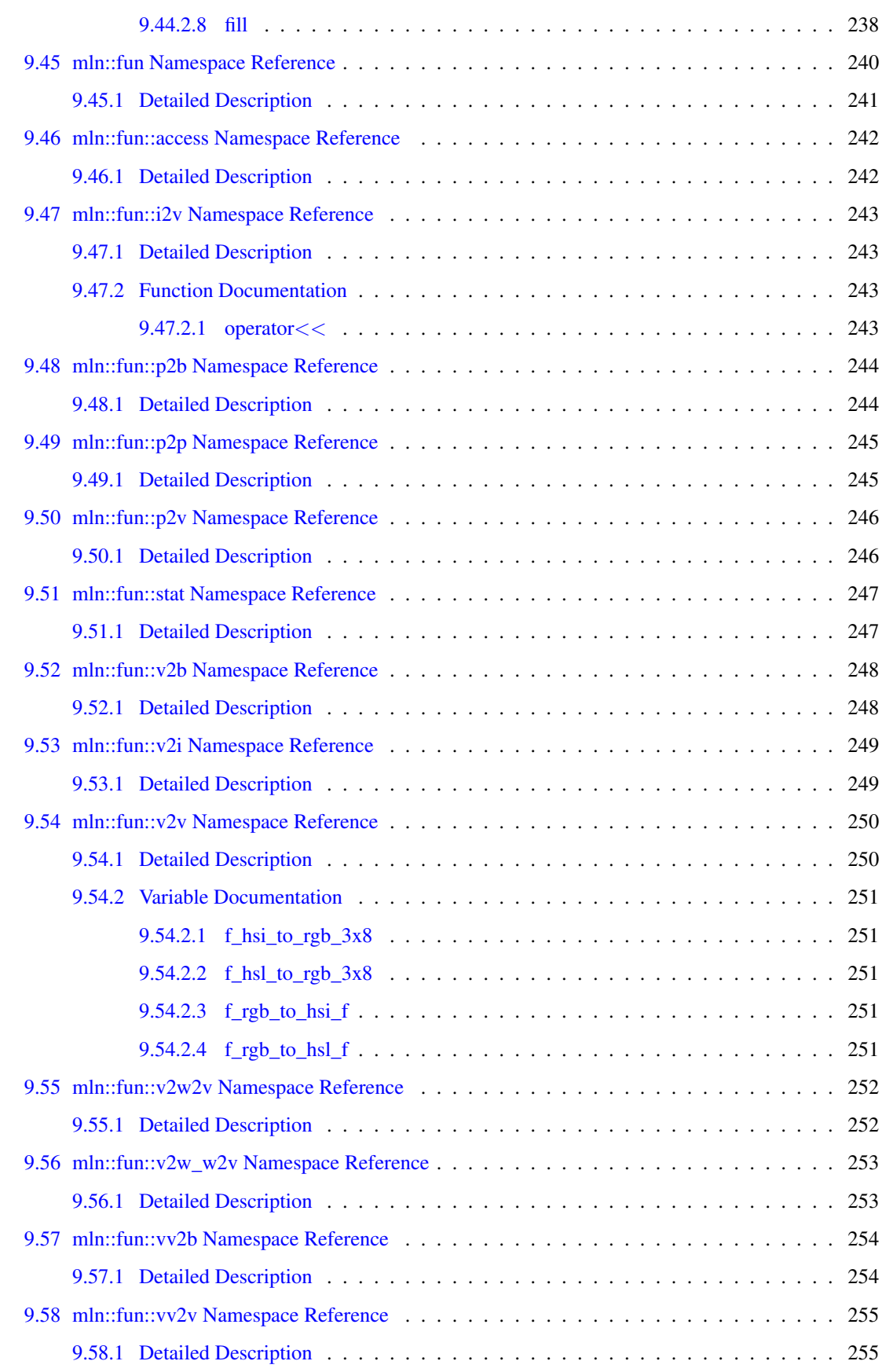

#### xvi CONTENTS

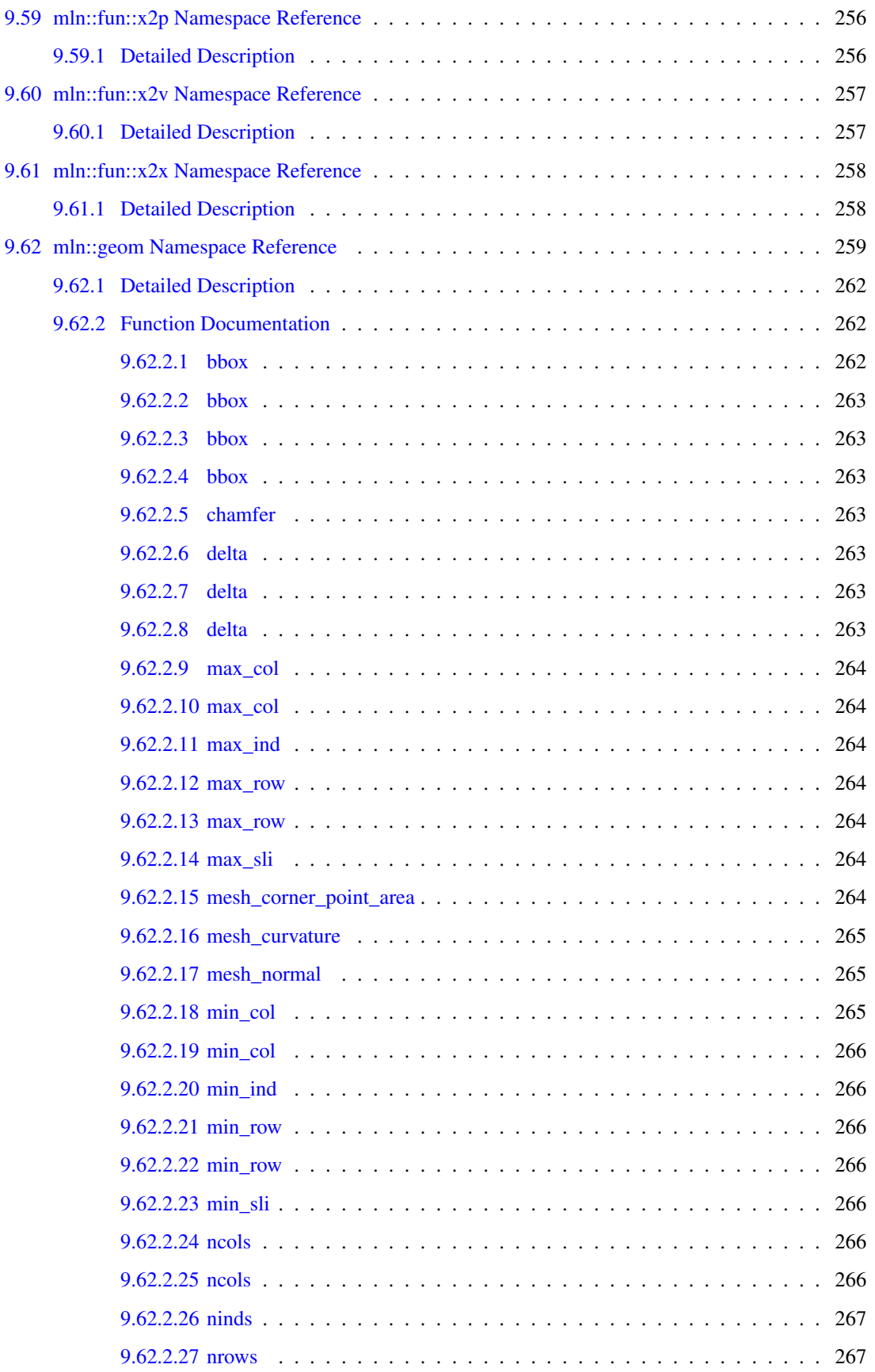

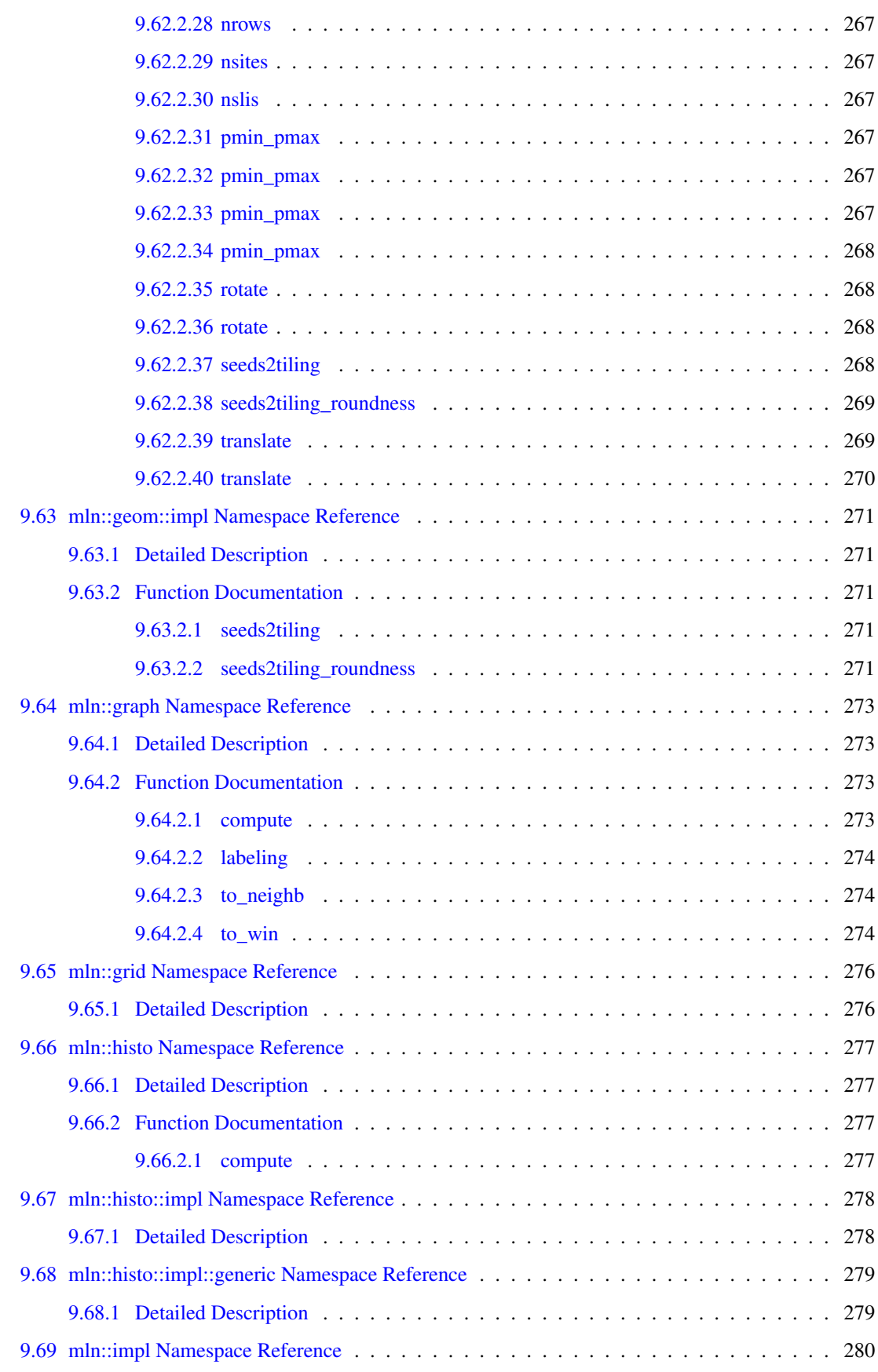

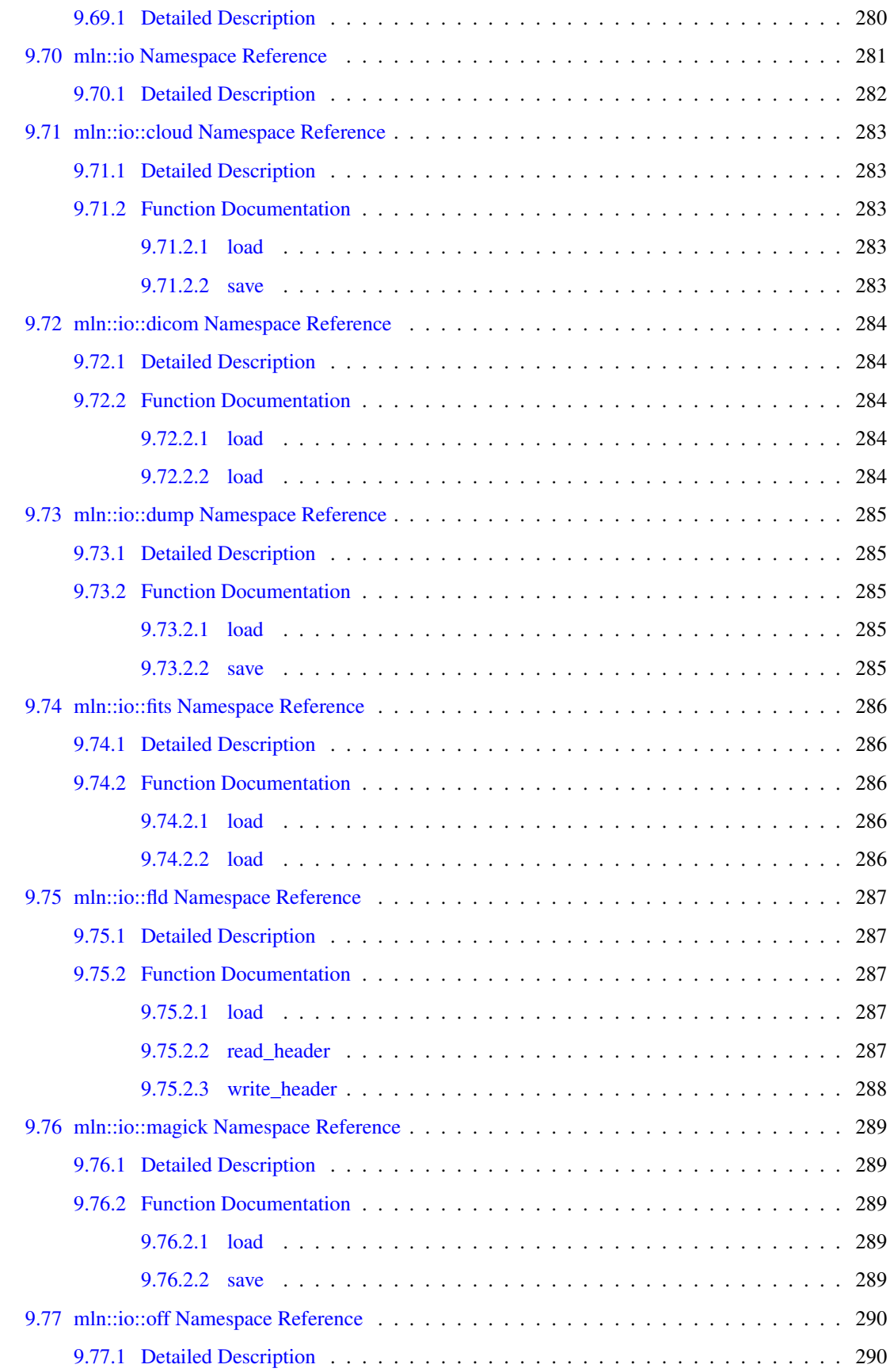

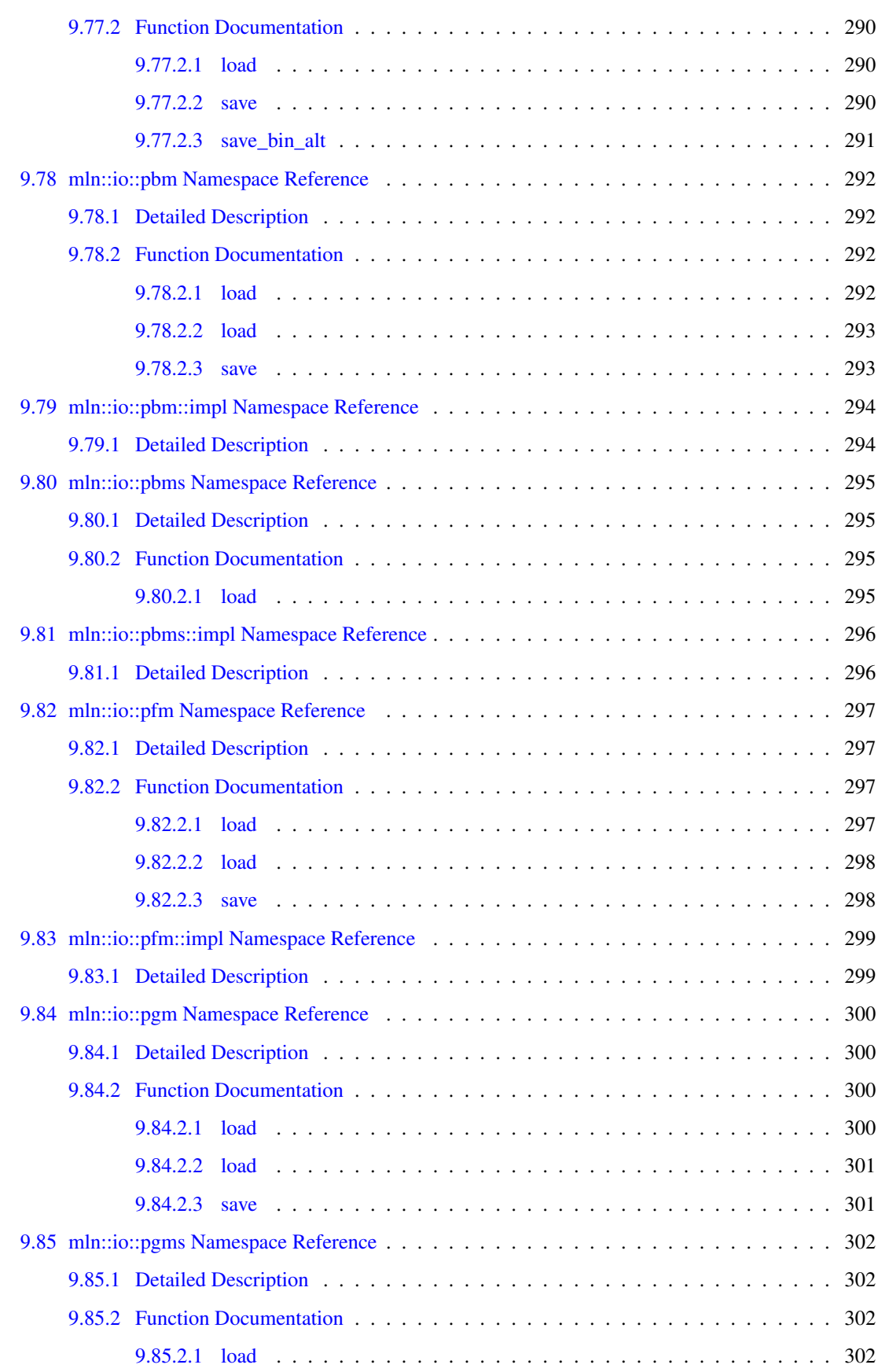

#### xx CONTENTS

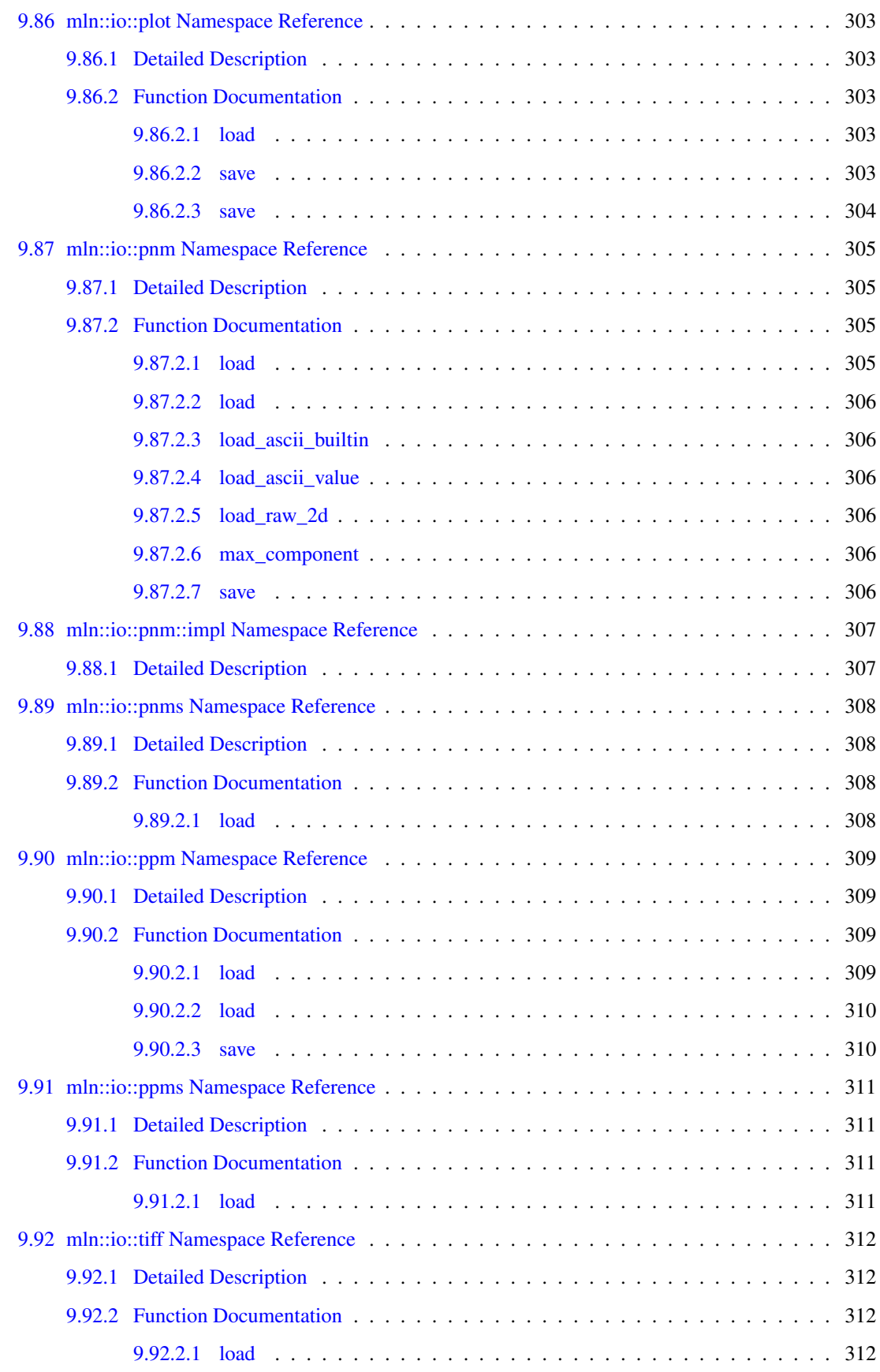

#### CONTENTS xxi

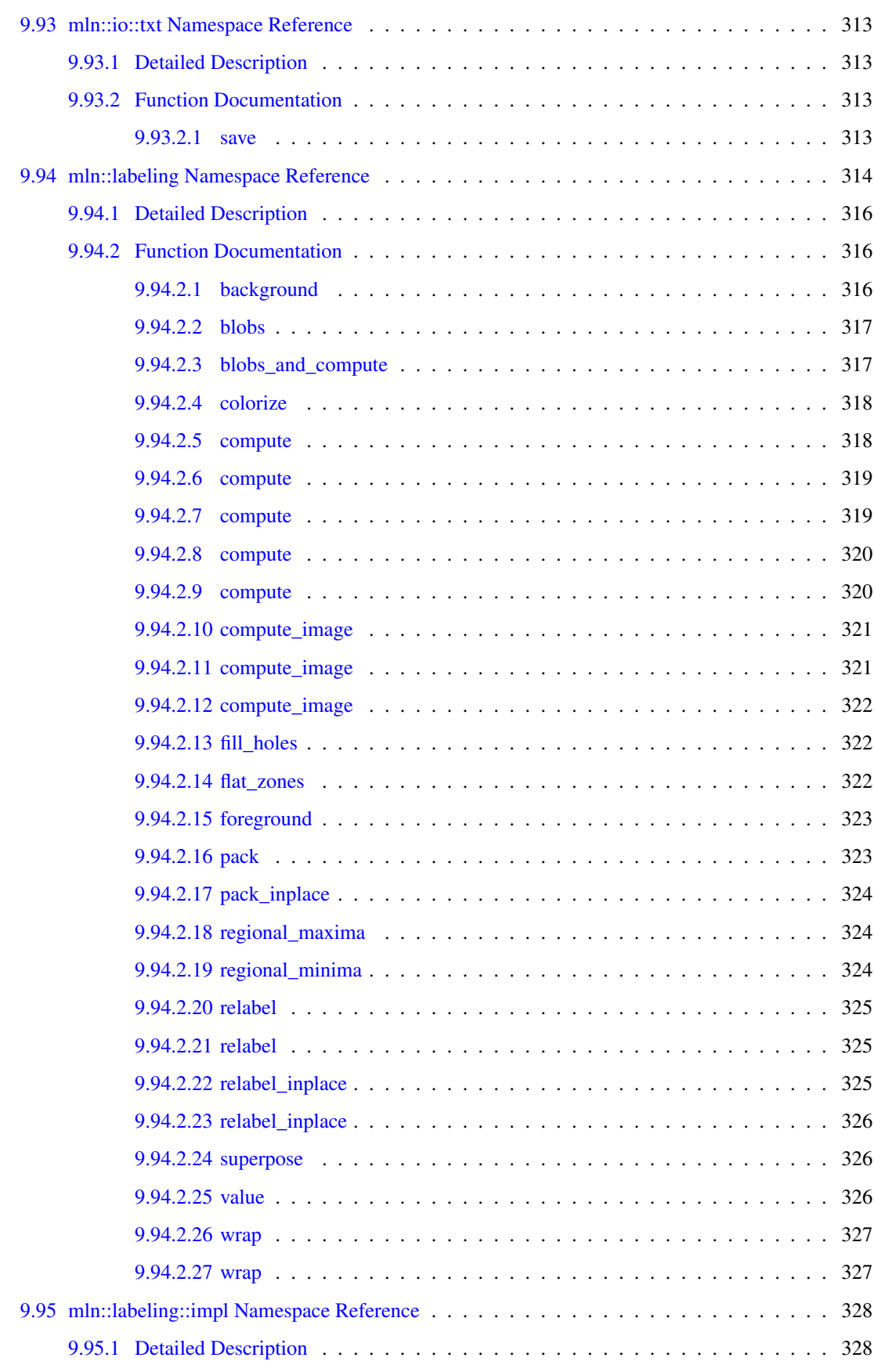

#### xxii CONTENTS

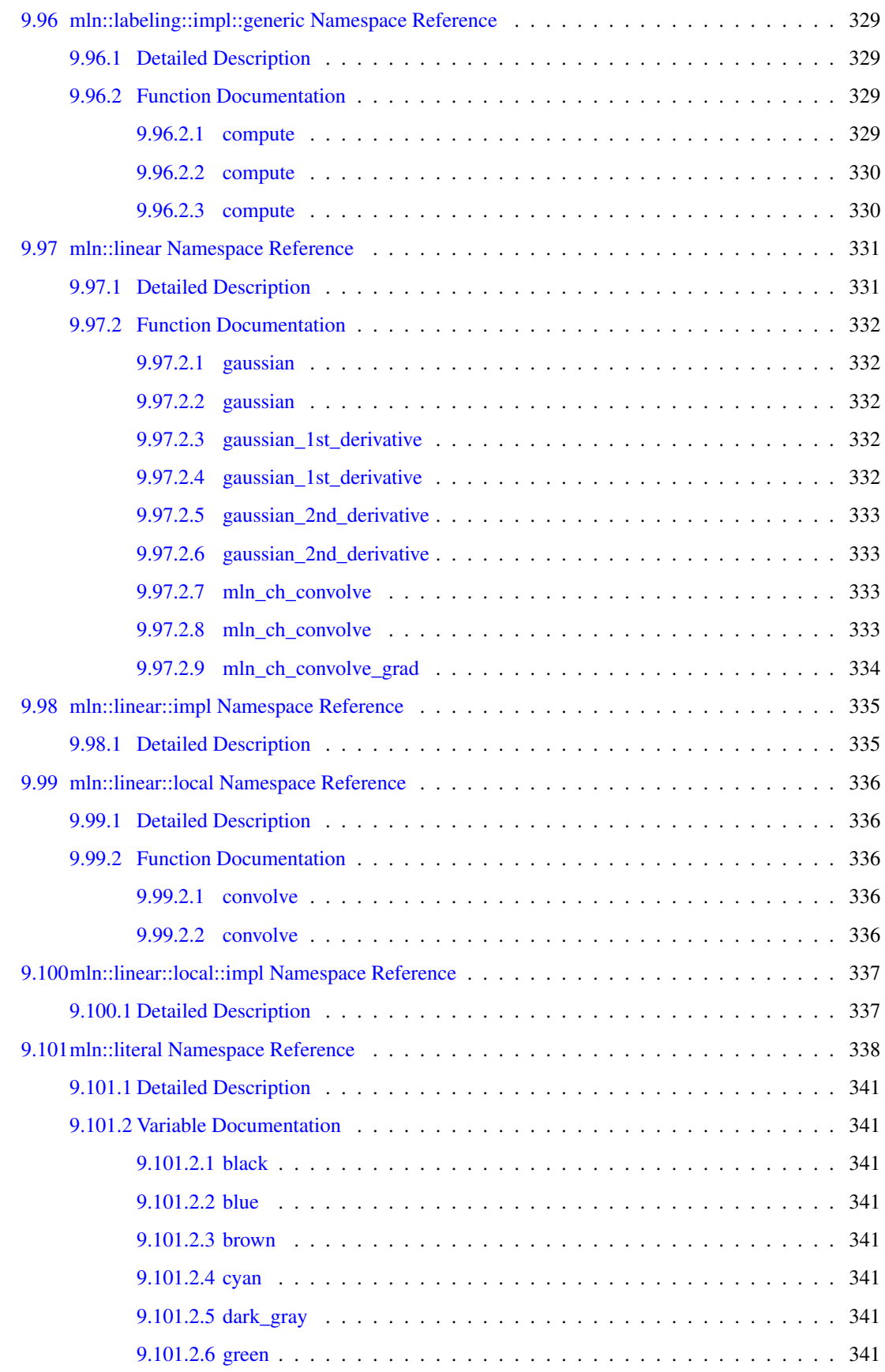

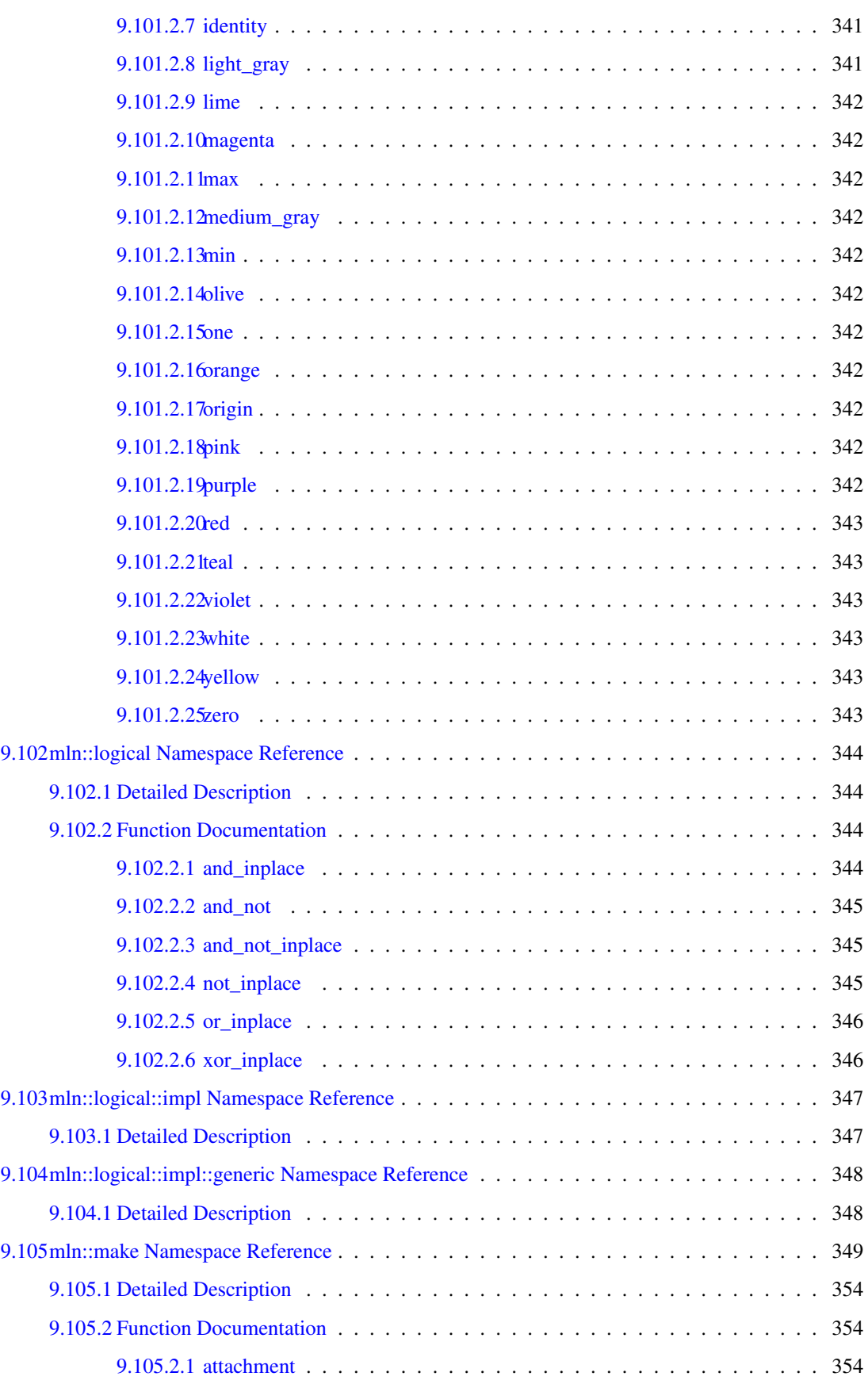

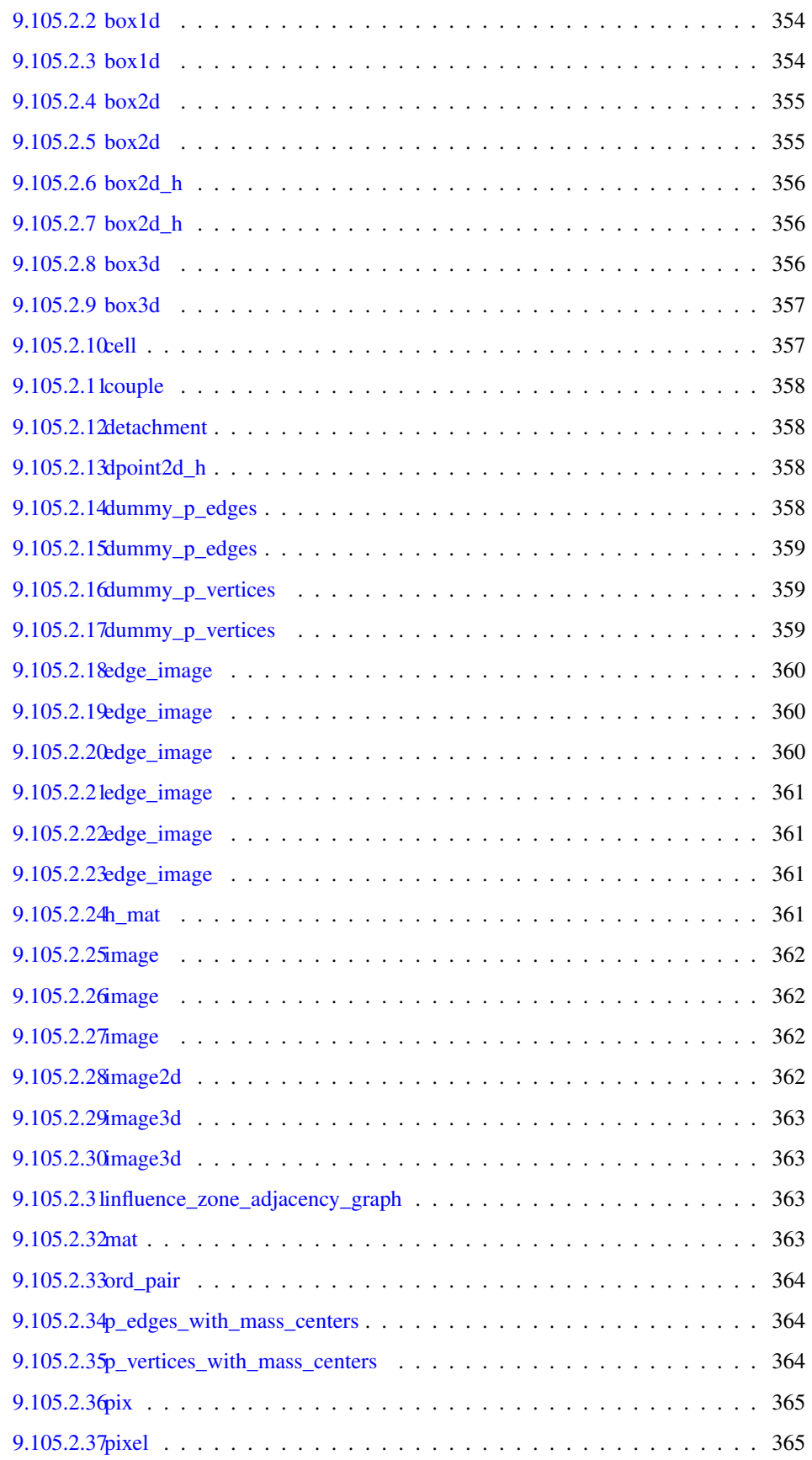

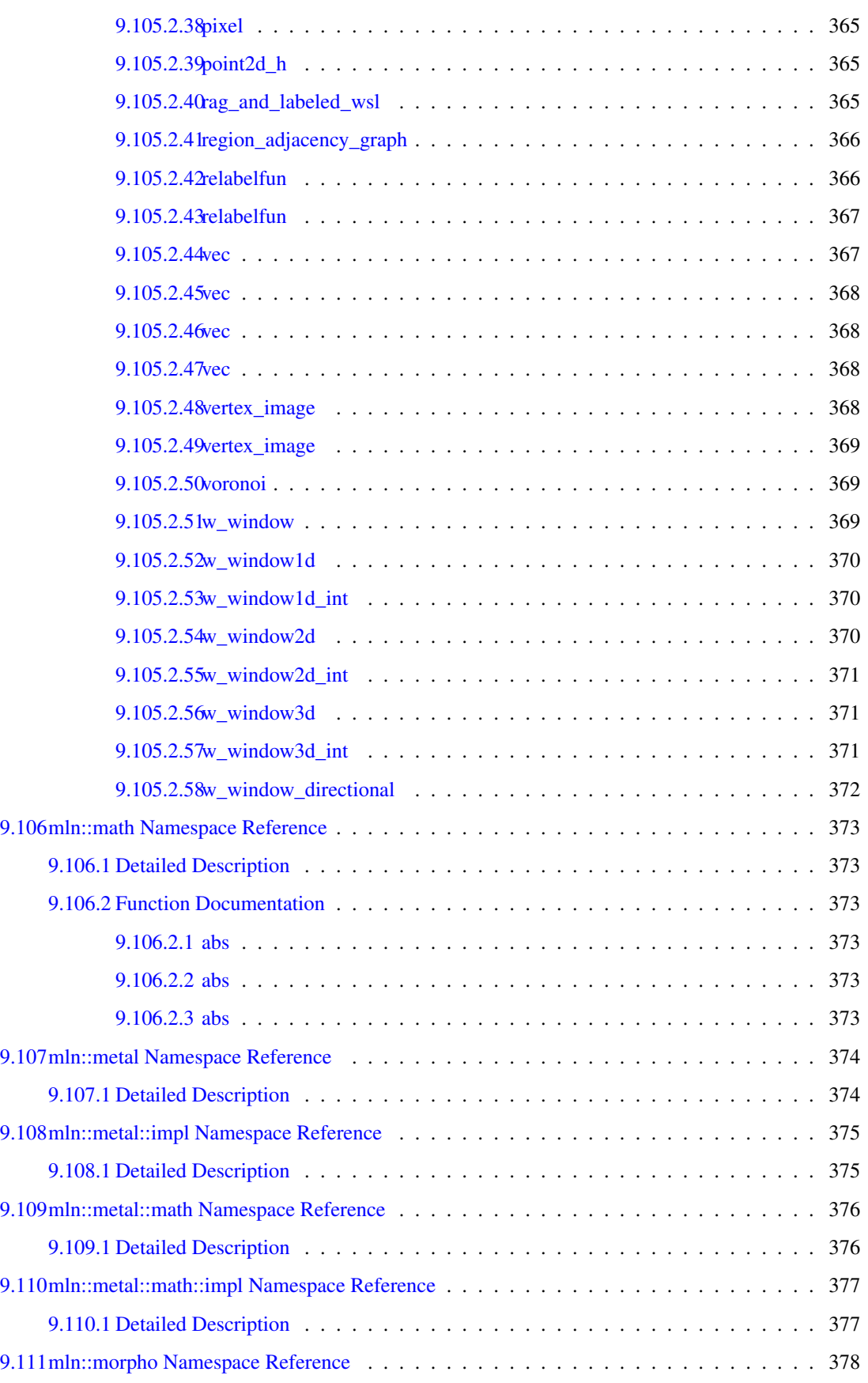

#### xxvi CONTENTS

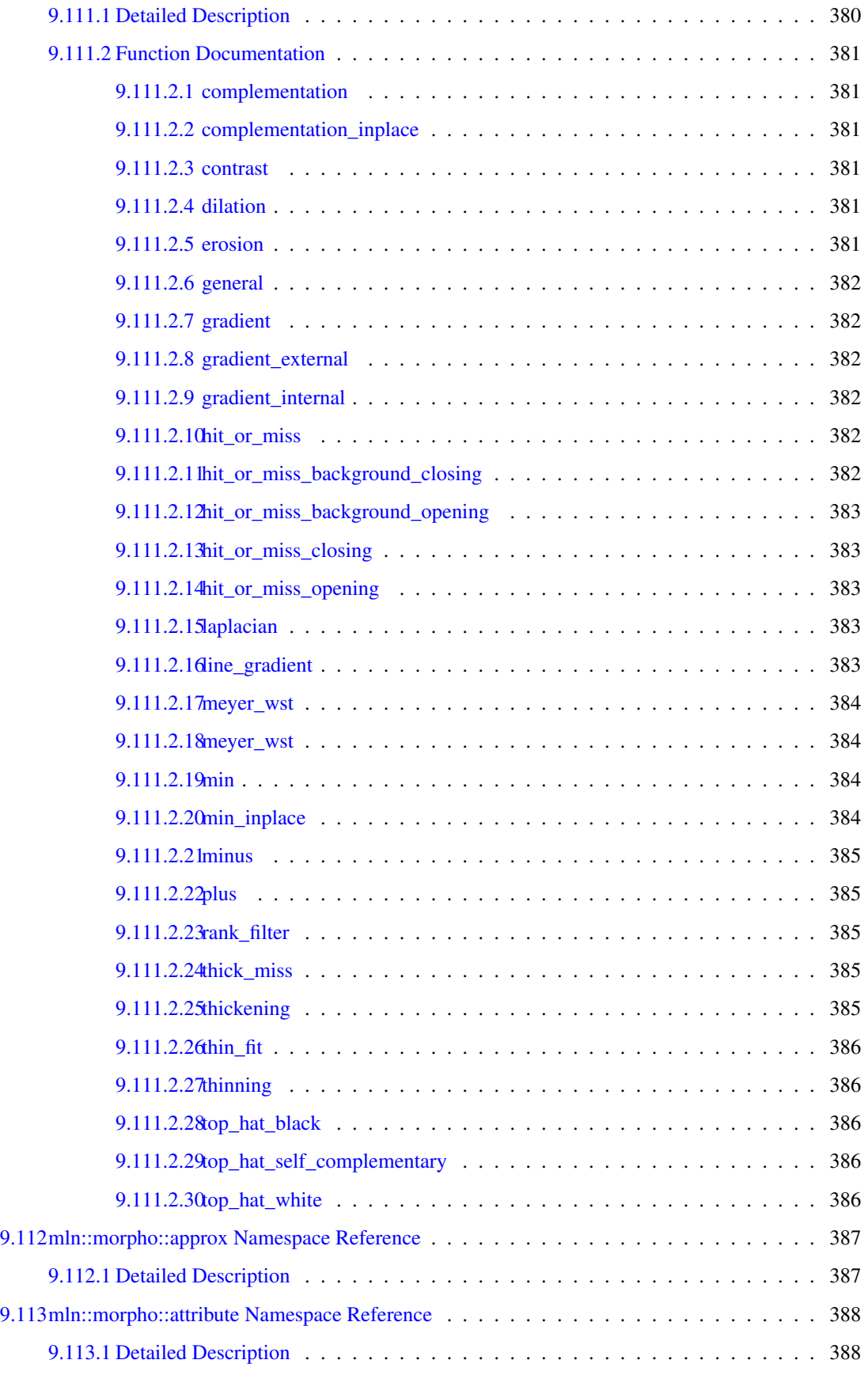

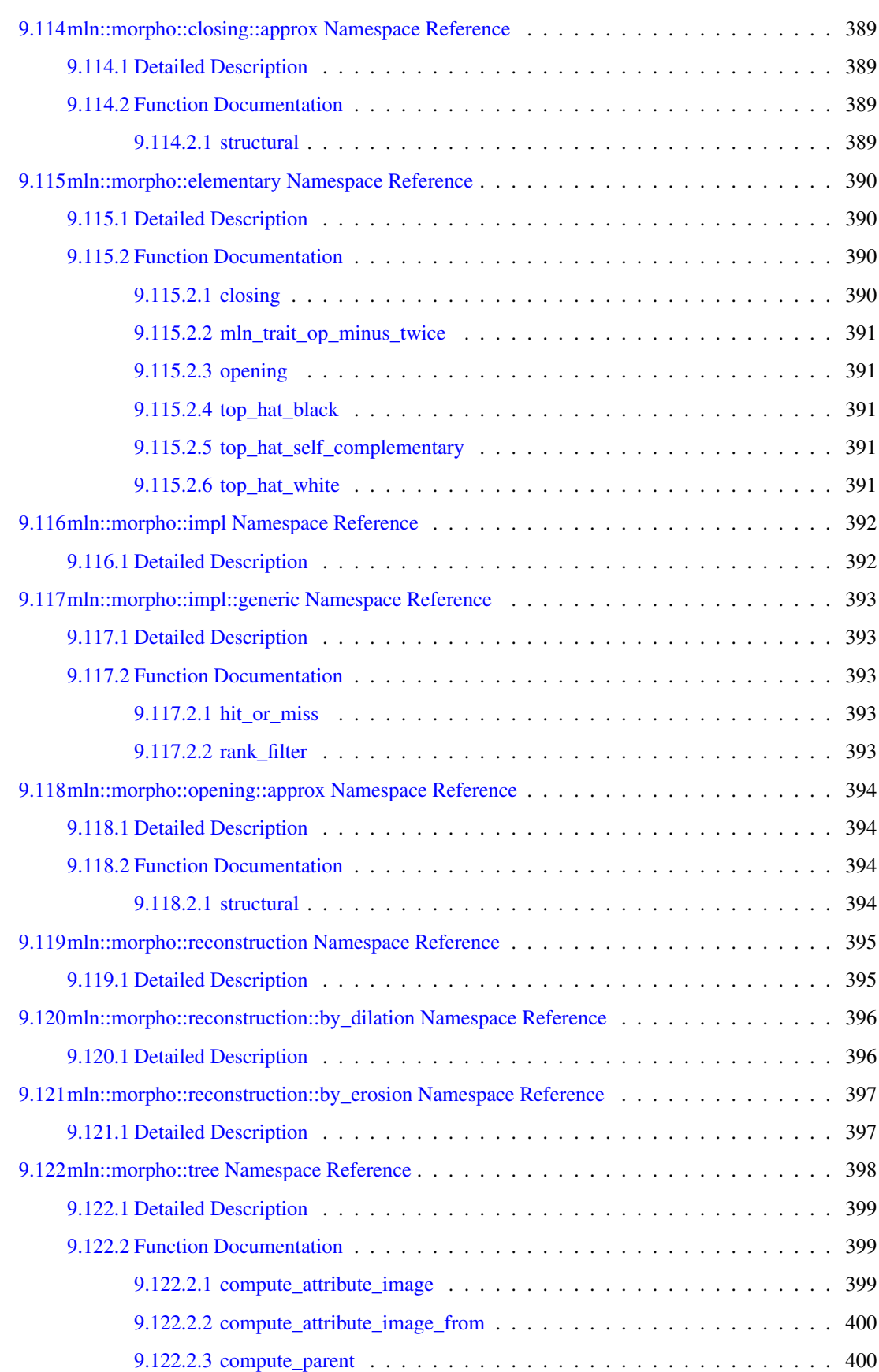

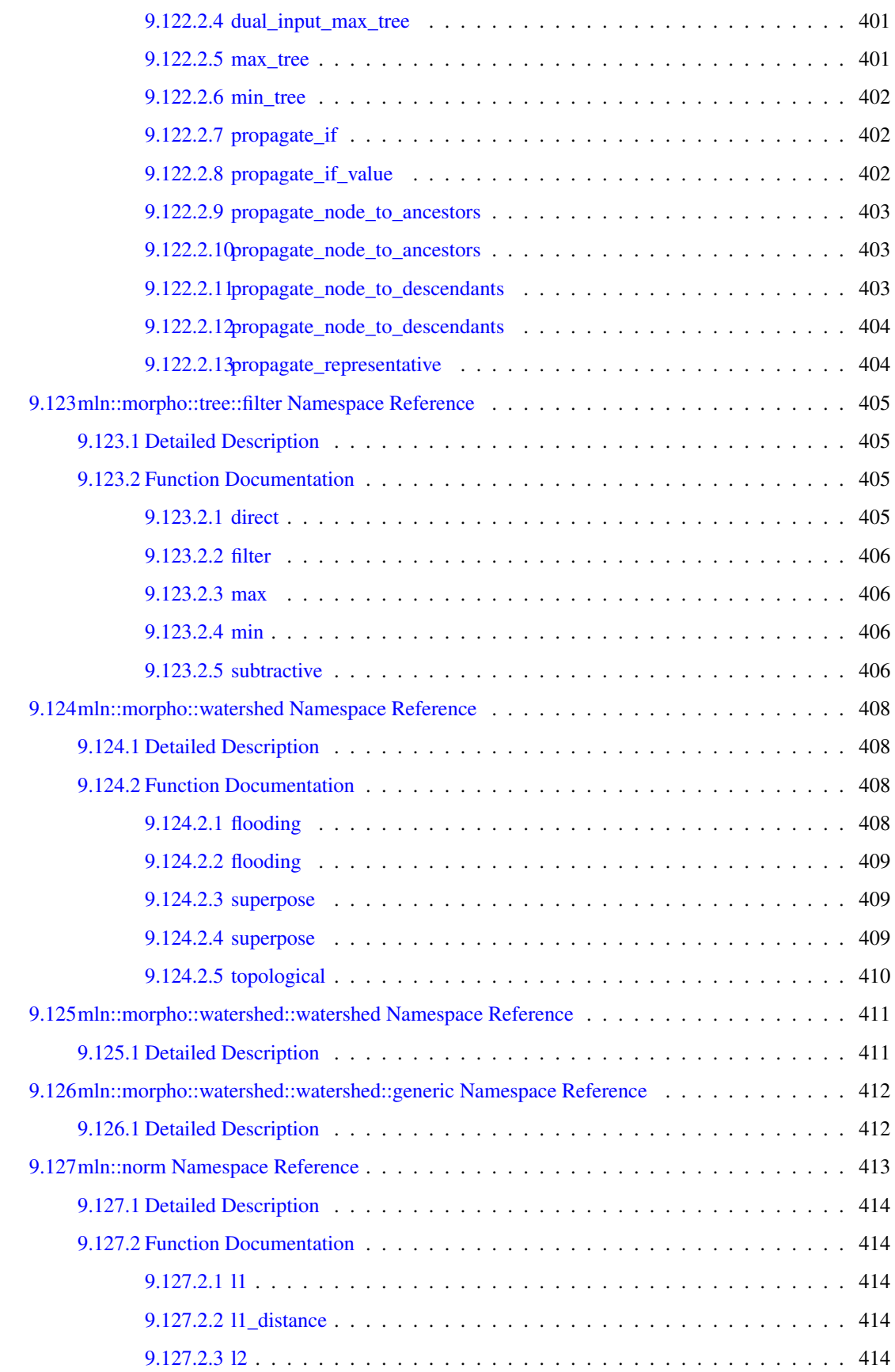

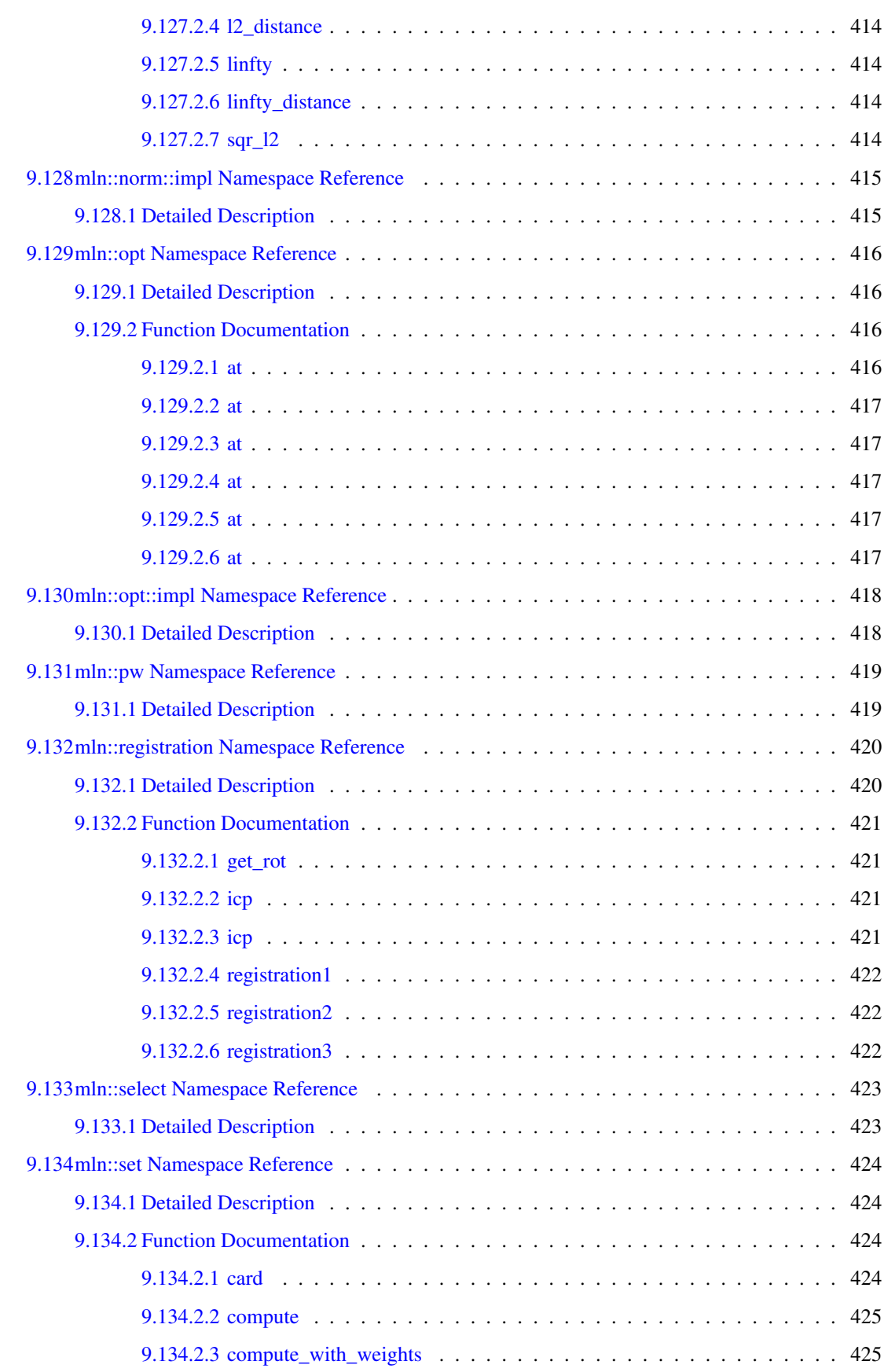

#### xxx CONTENTS

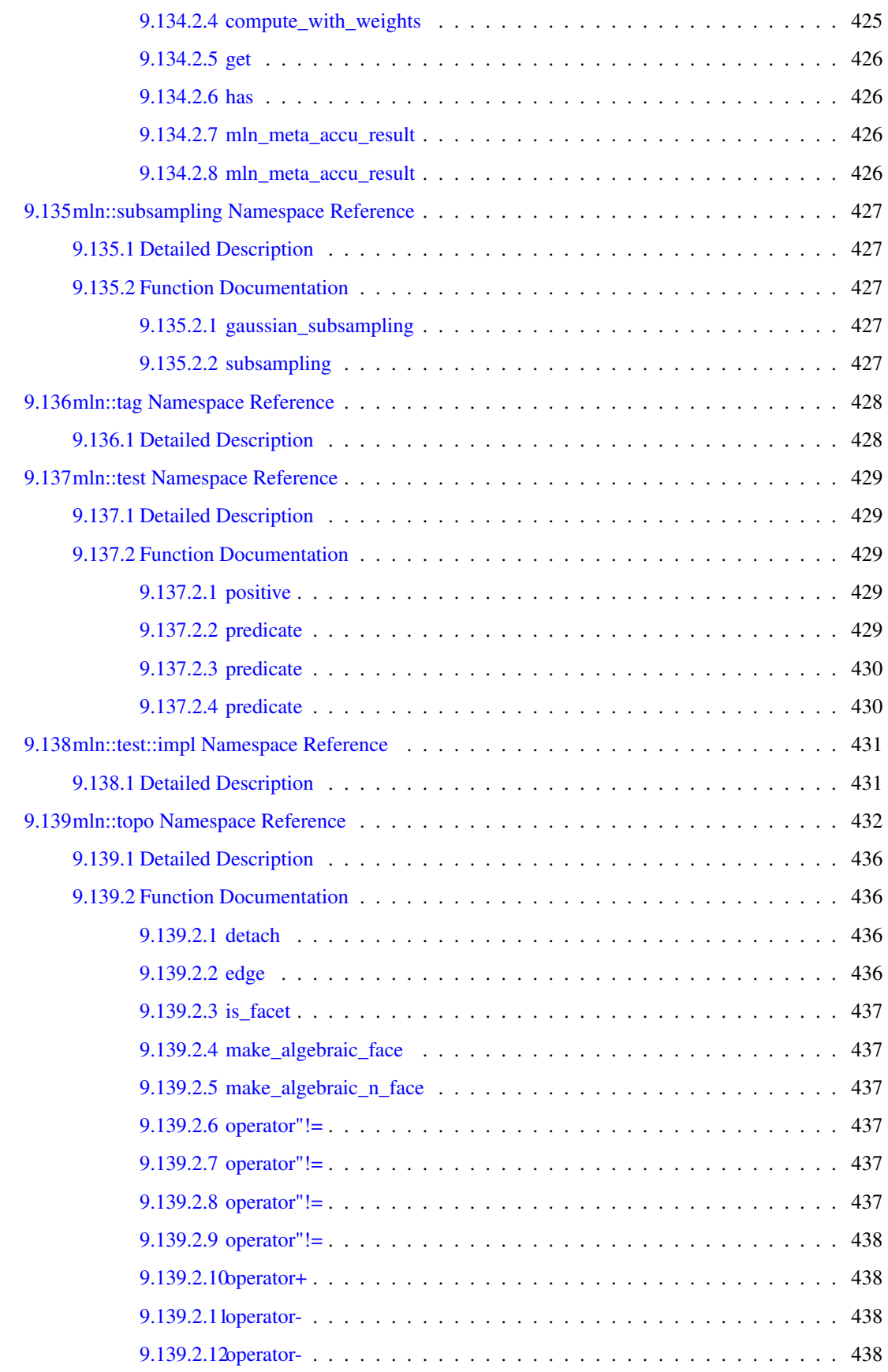

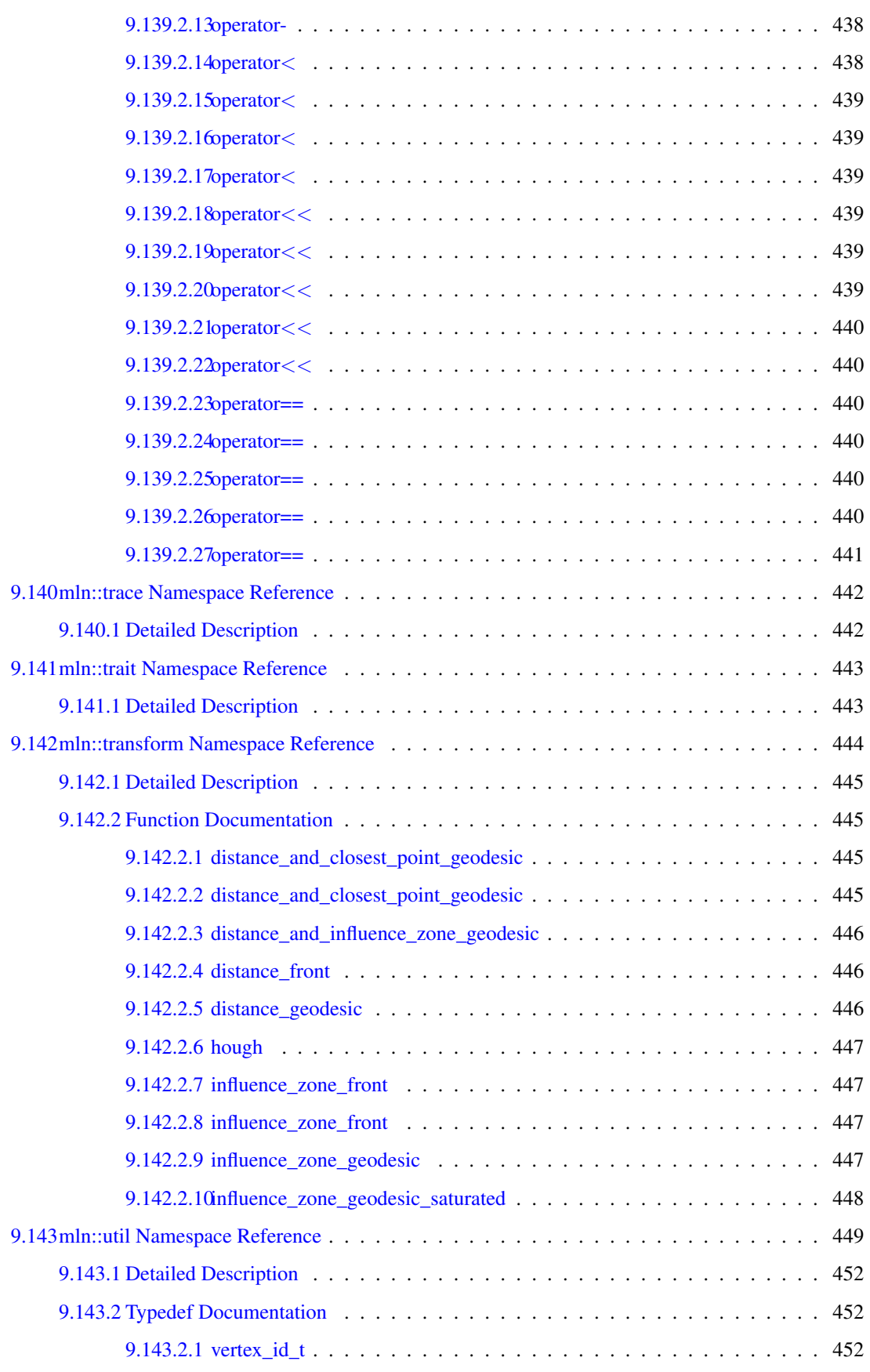

#### xxxii CONTENTS

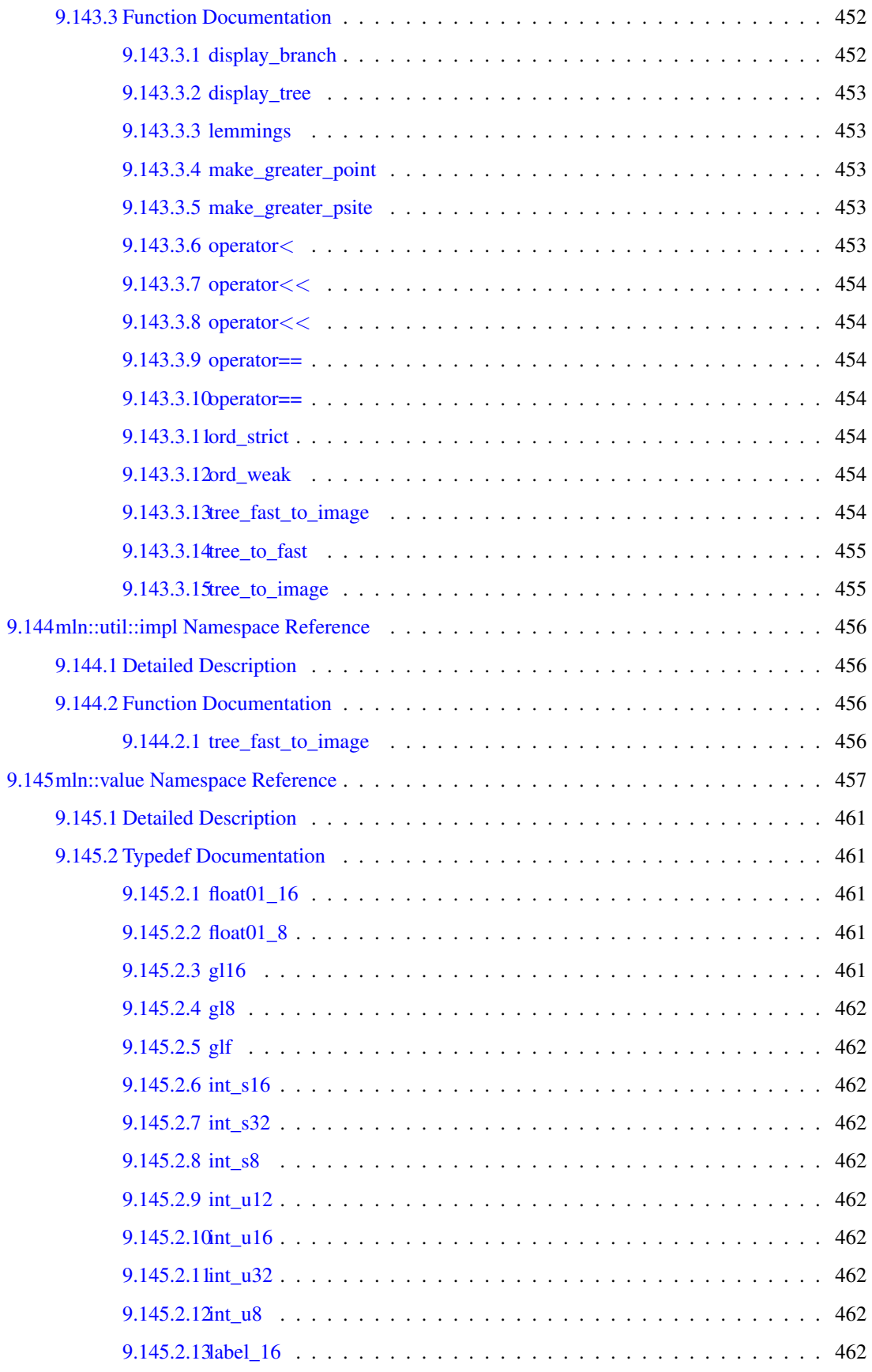

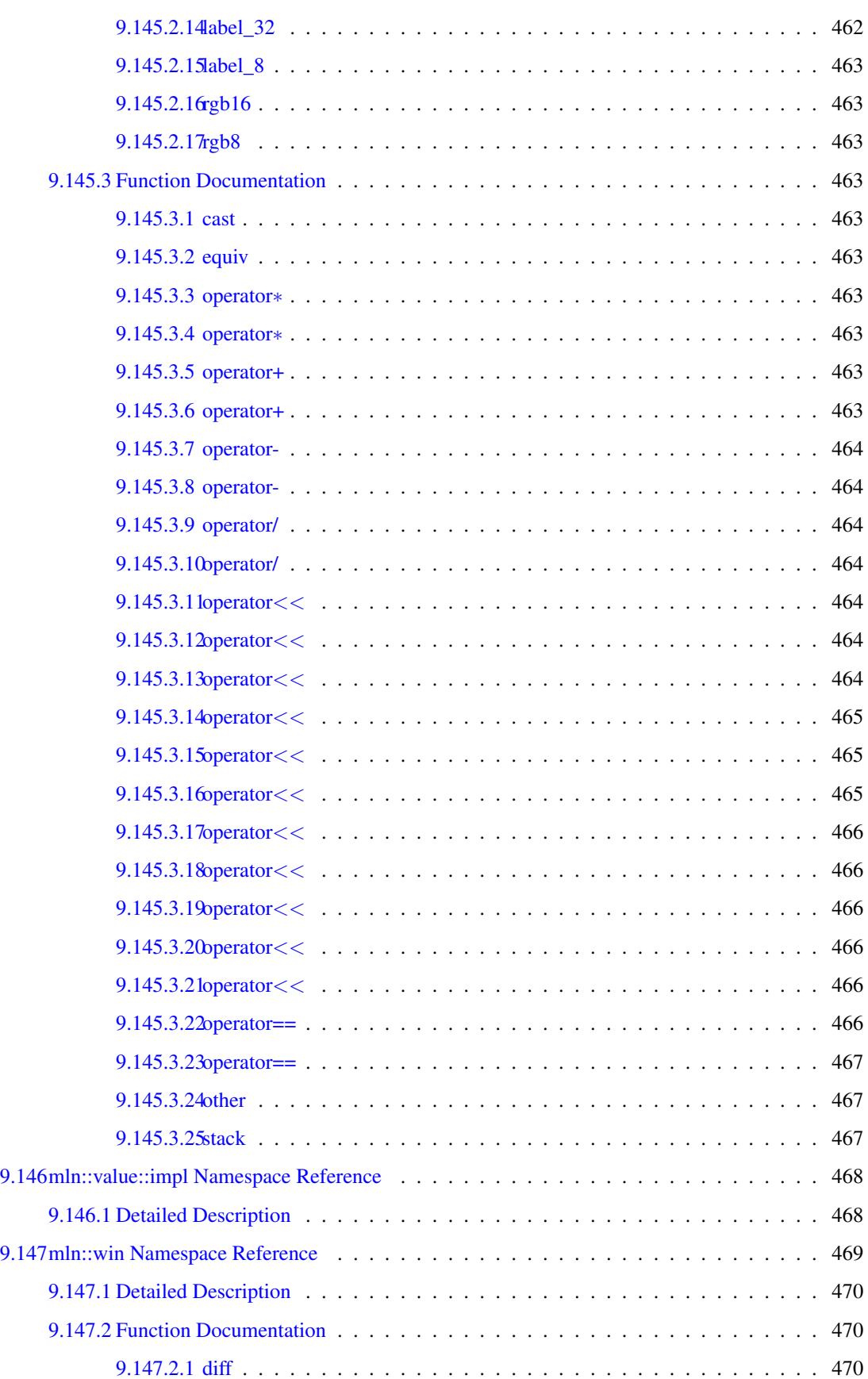

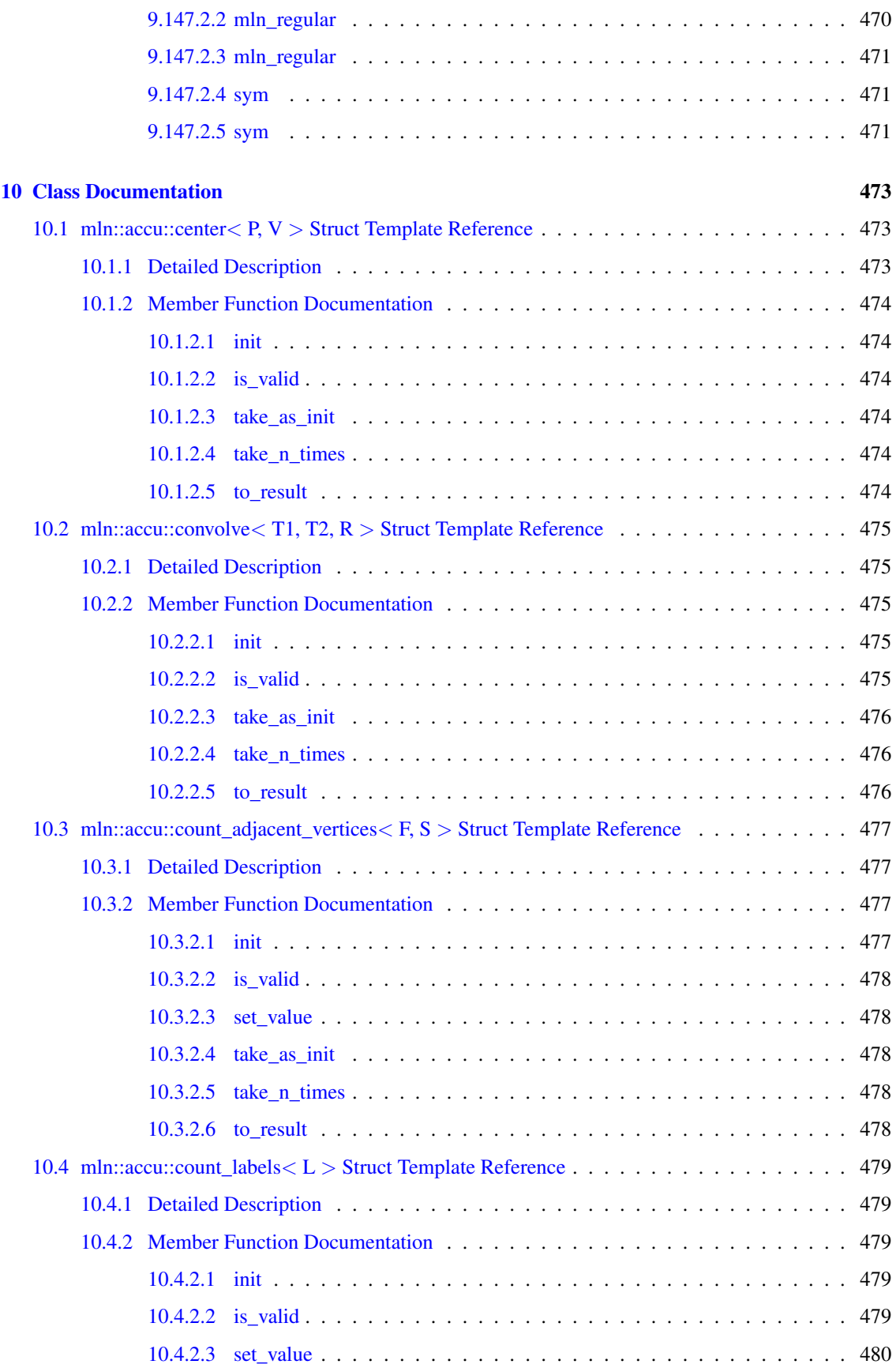
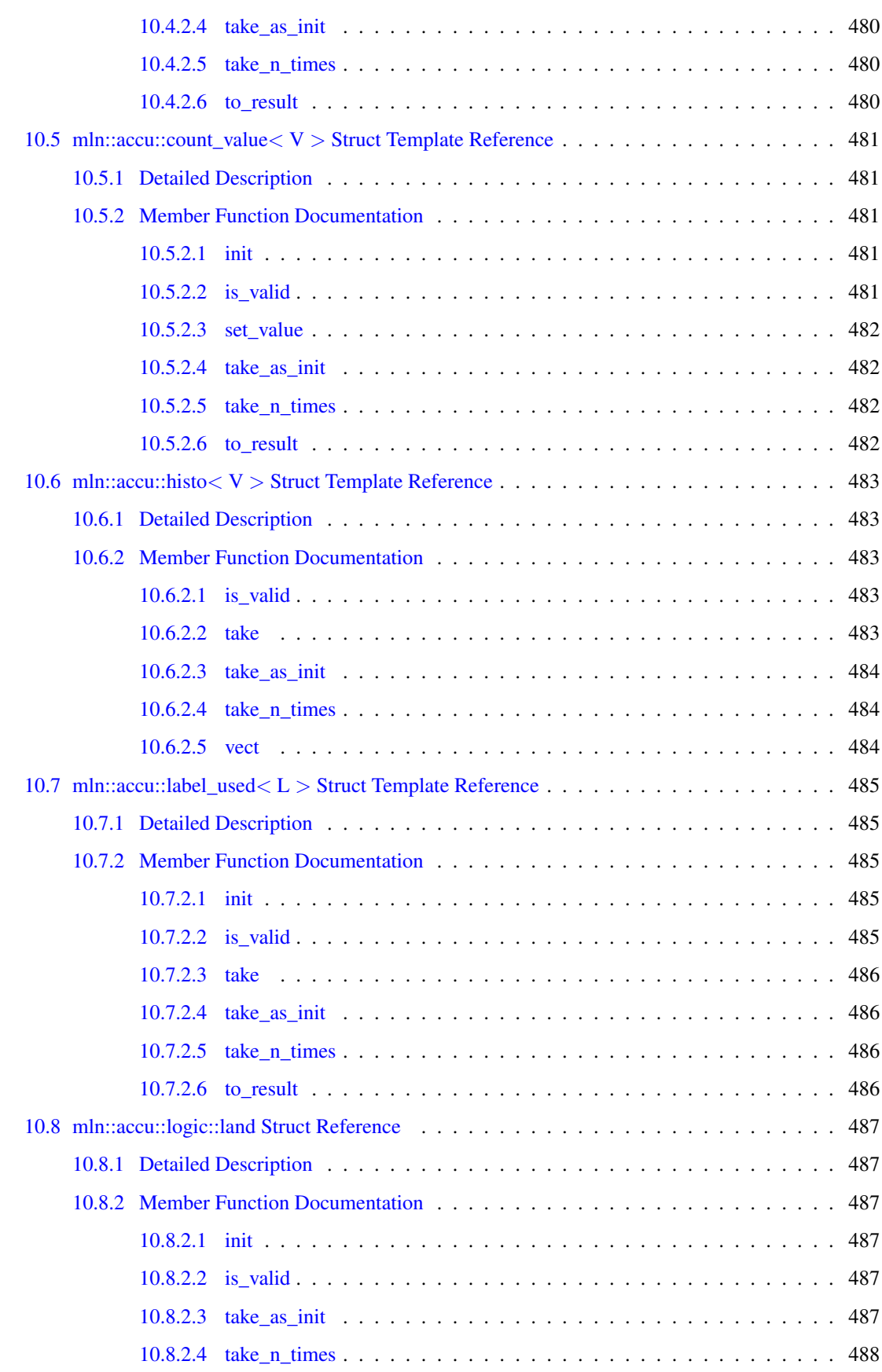

### xxxvi CONTENTS

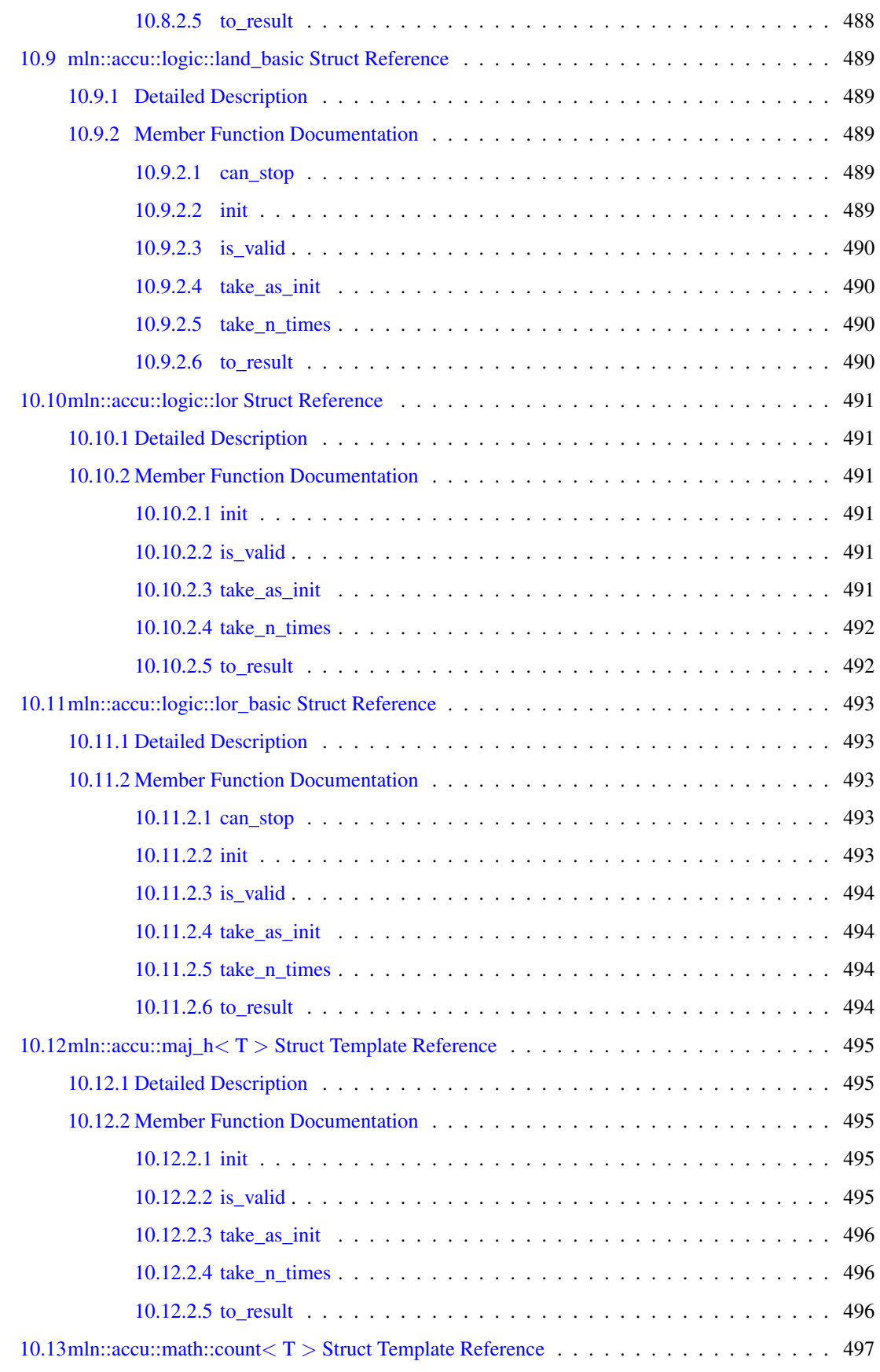

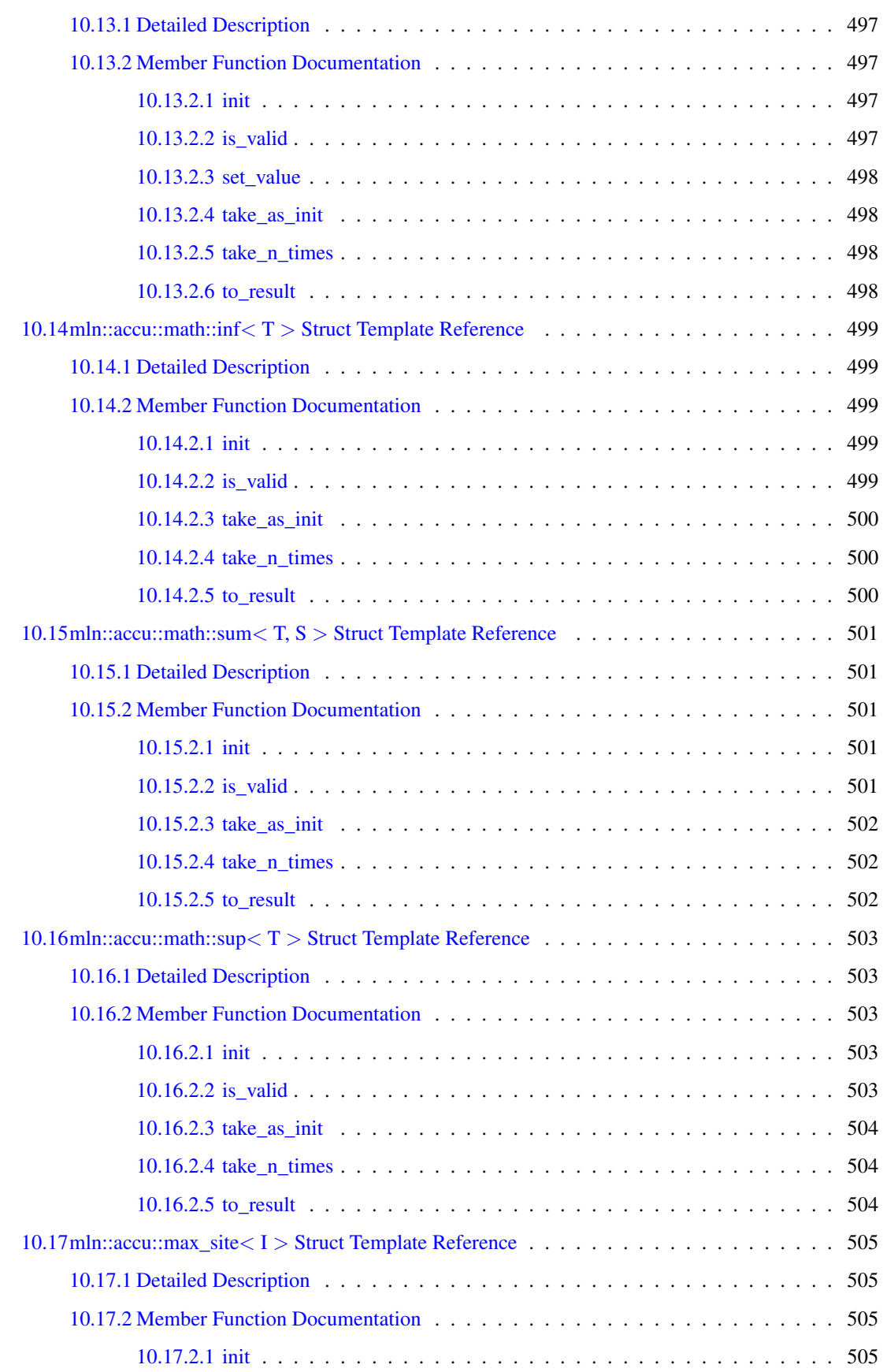

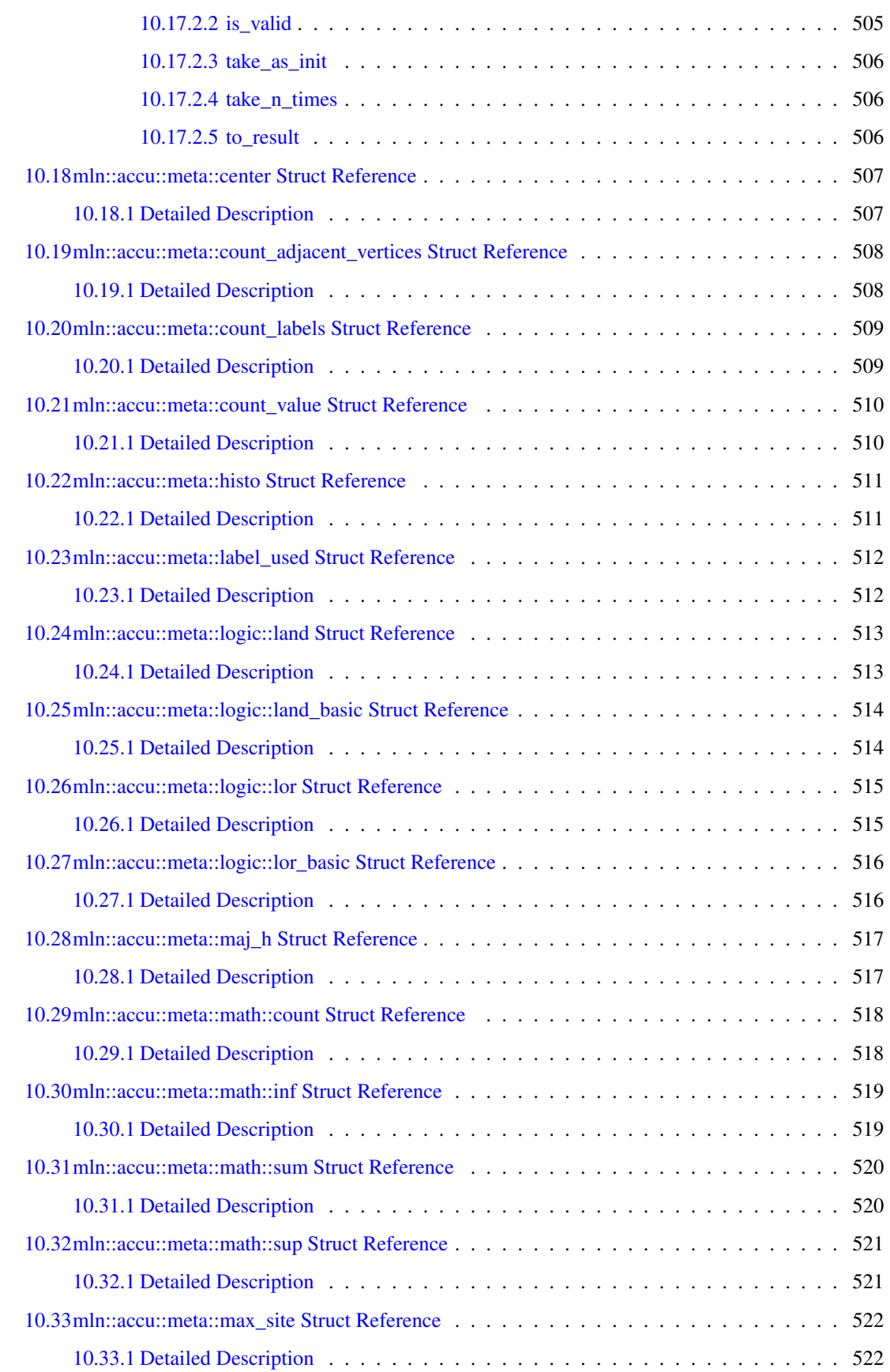

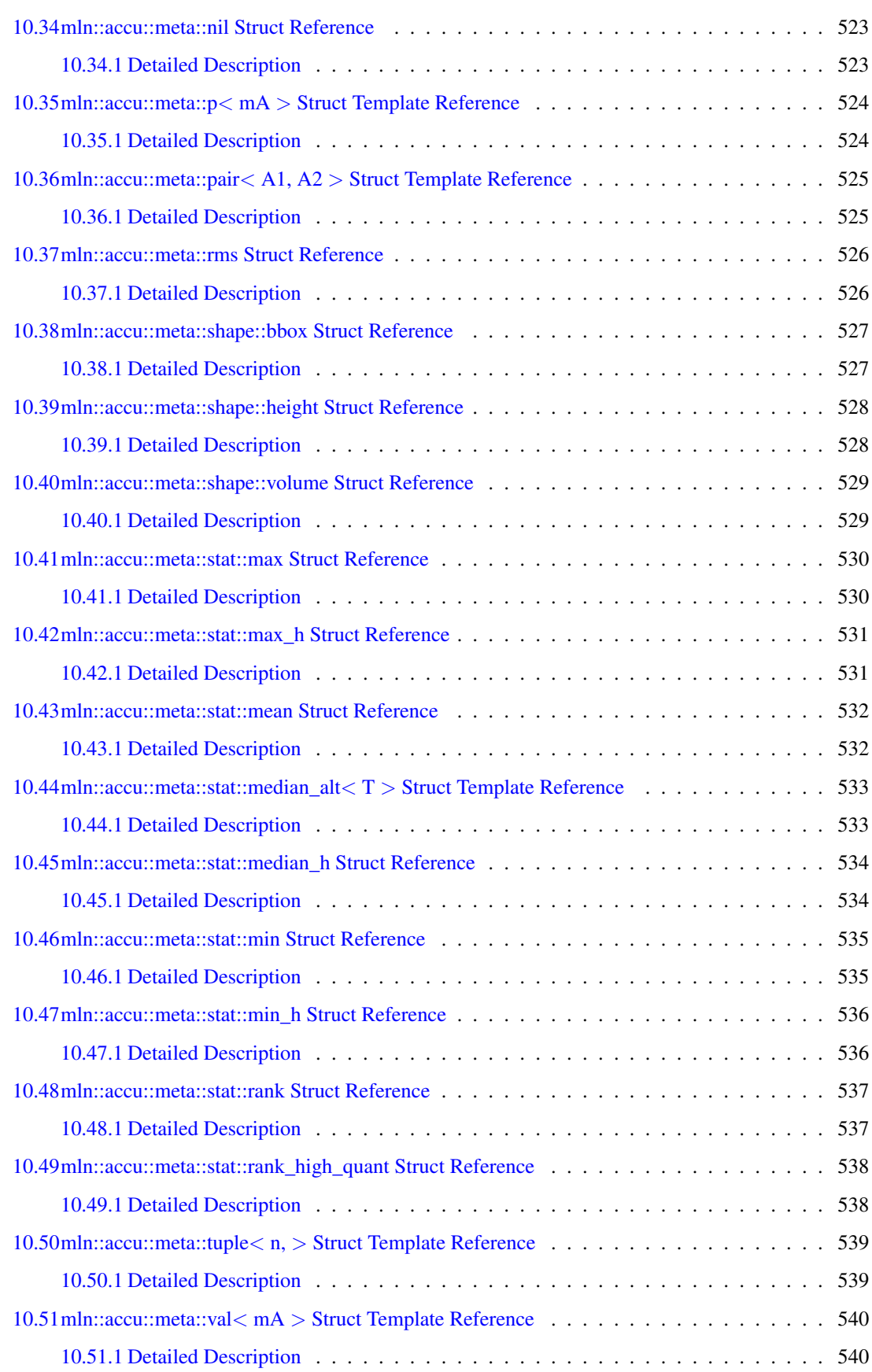

# xl CONTENTS

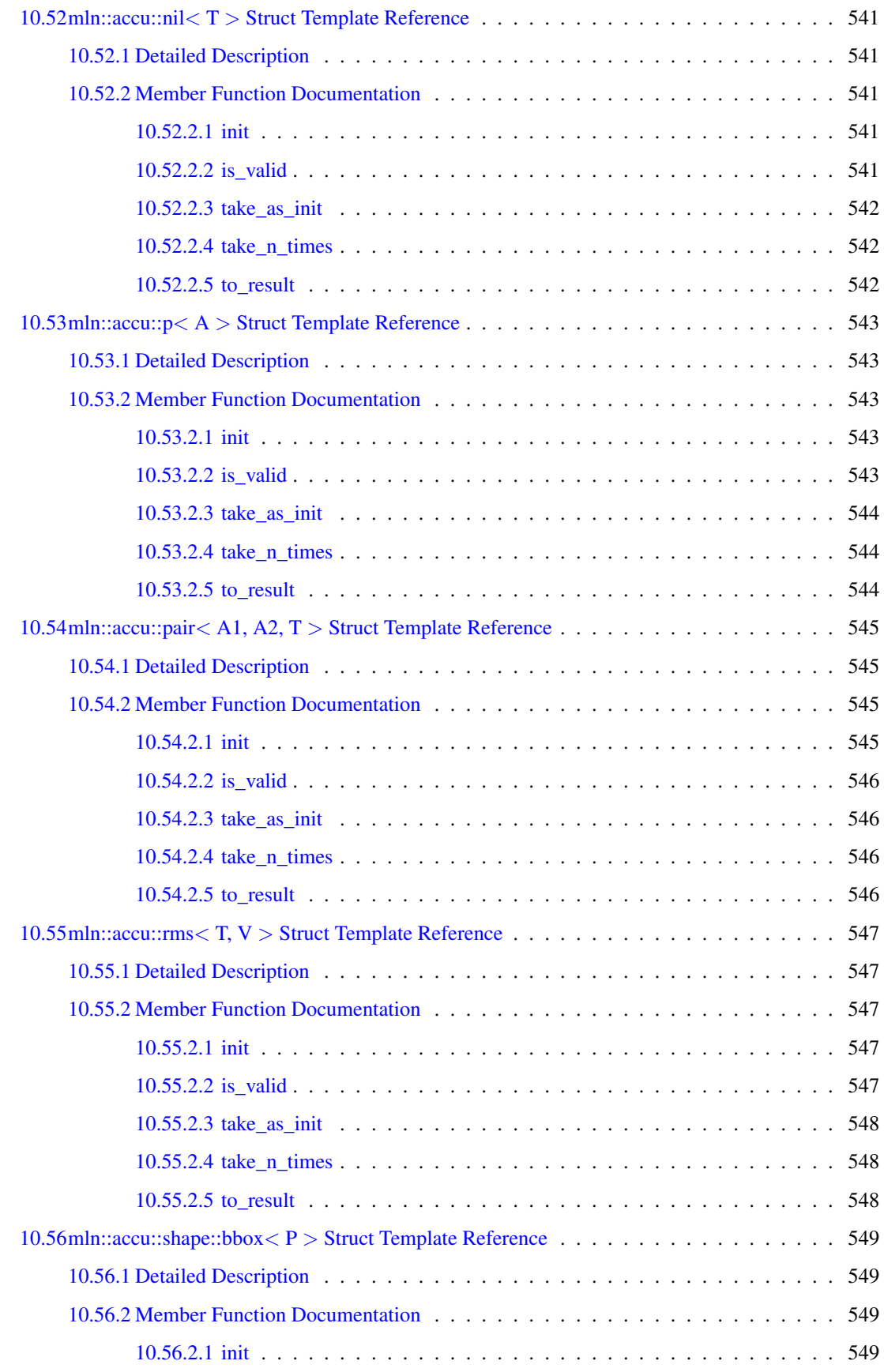

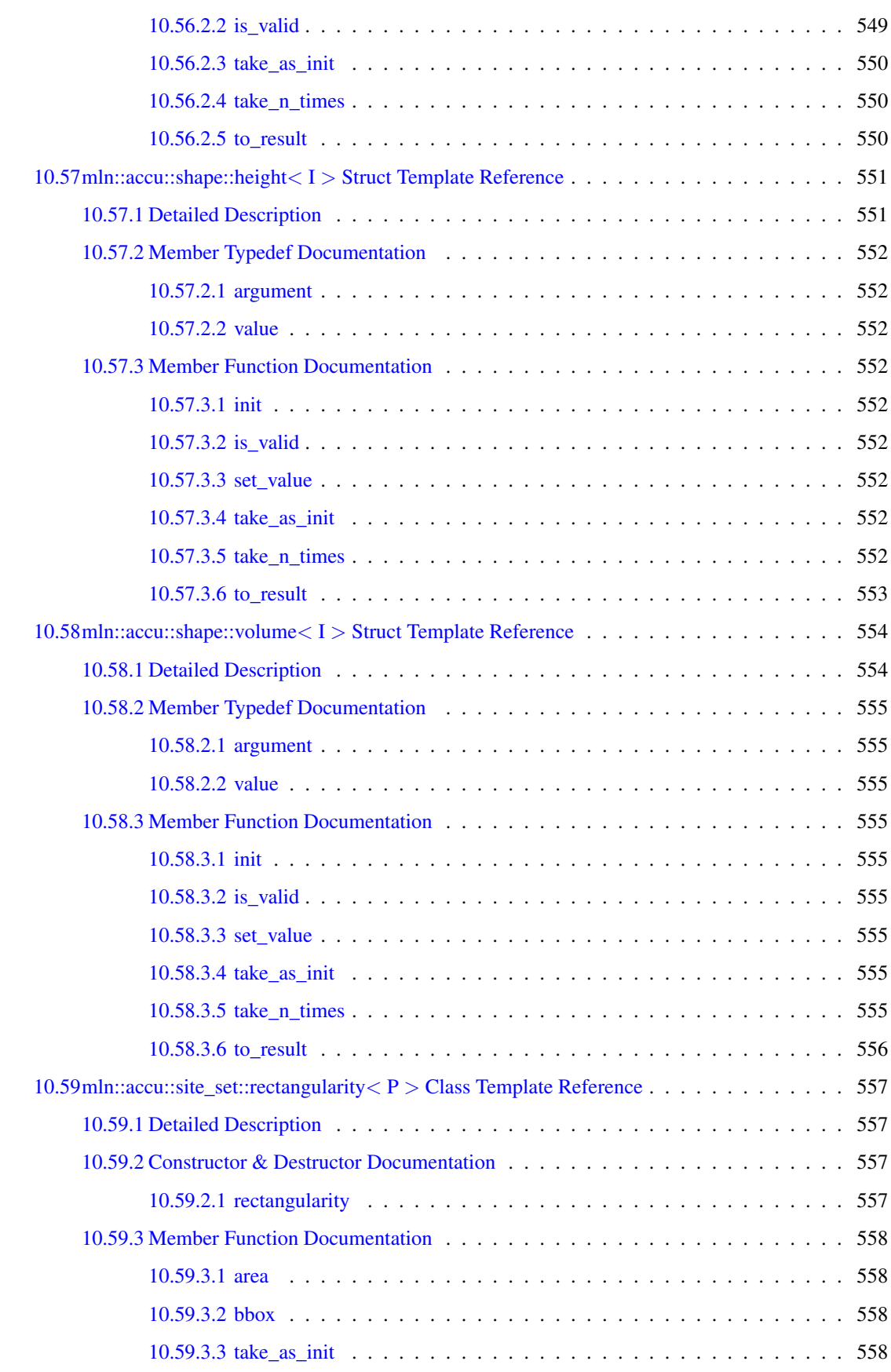

### xlii CONTENTS

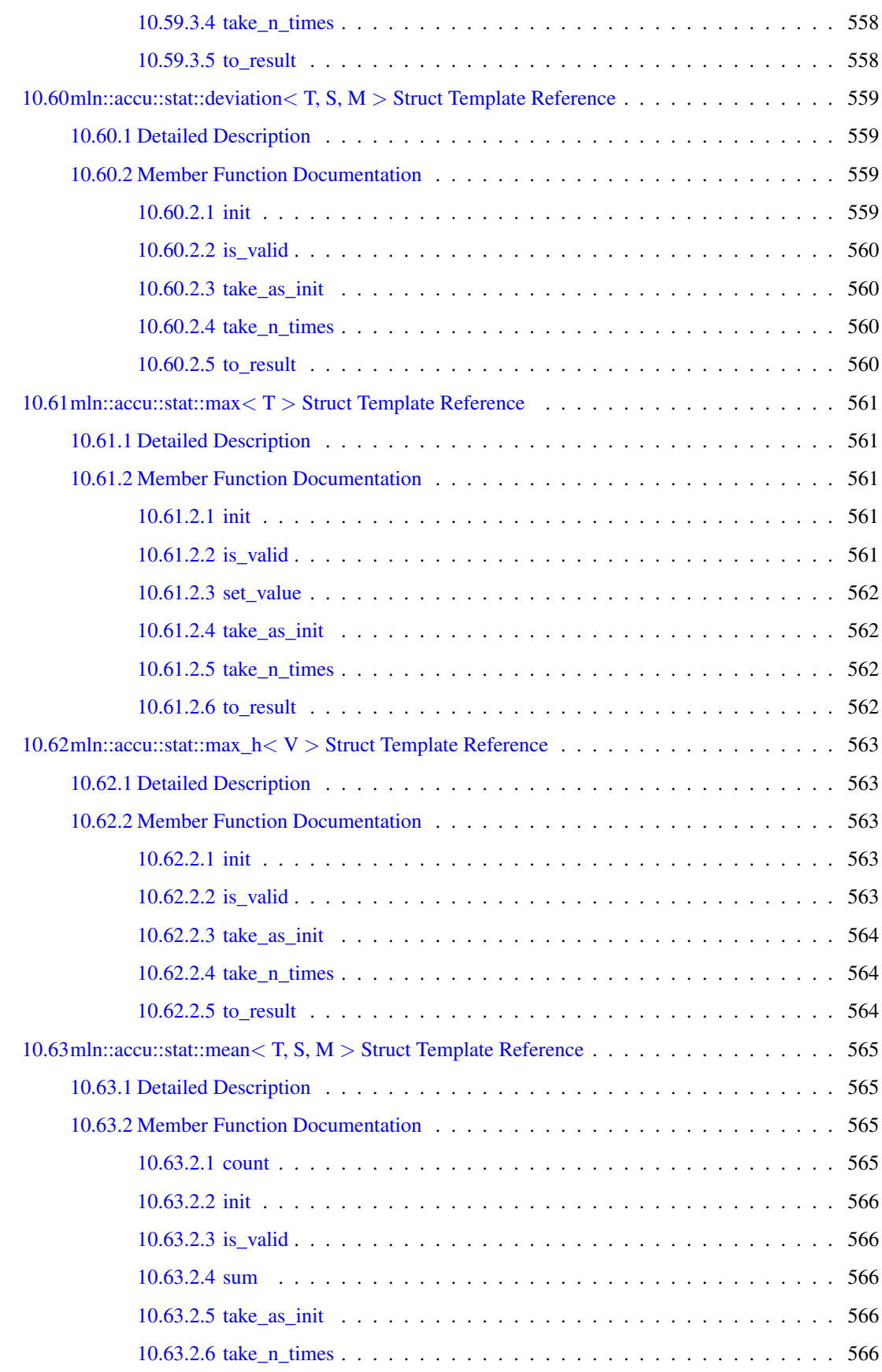

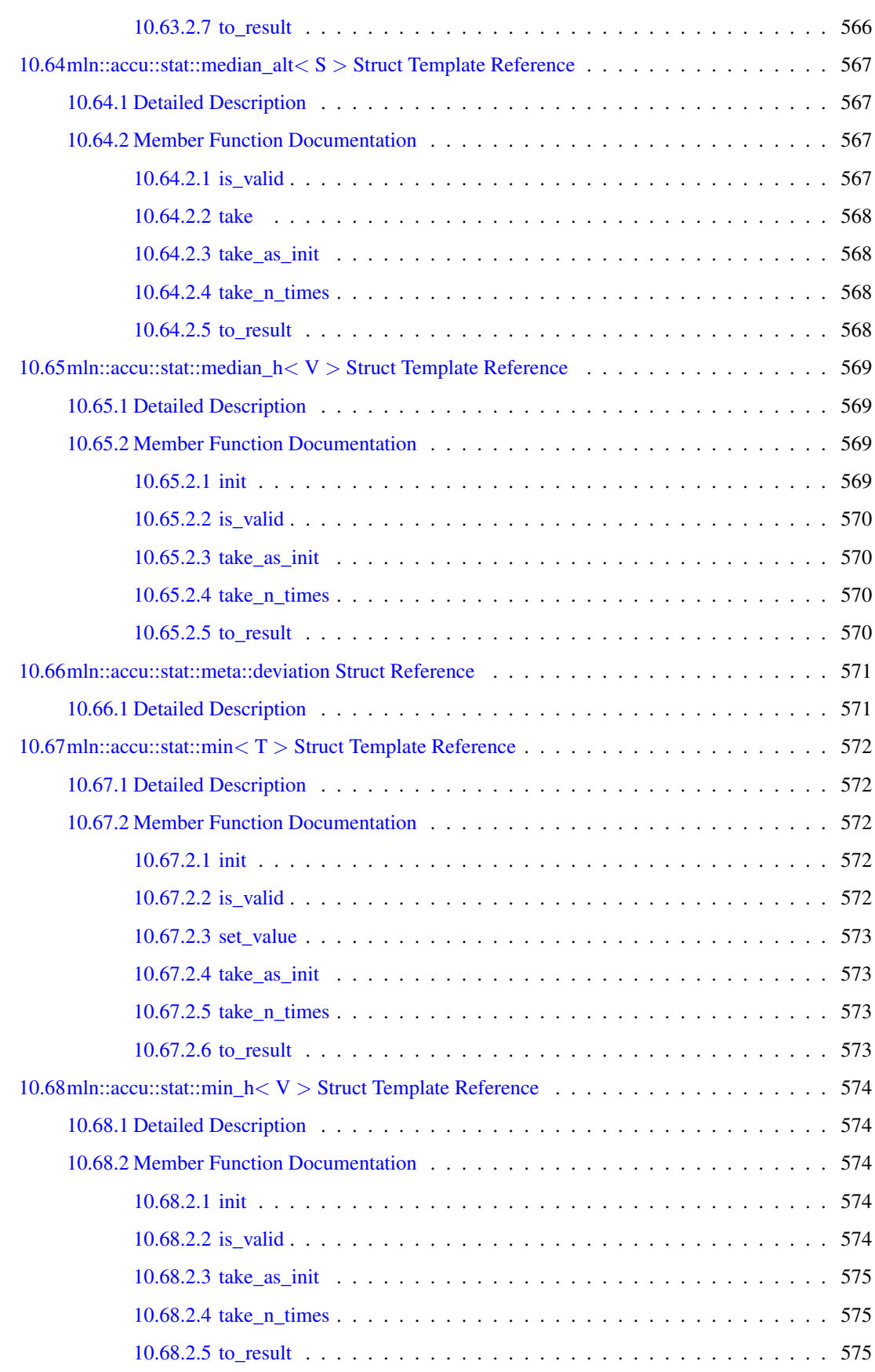

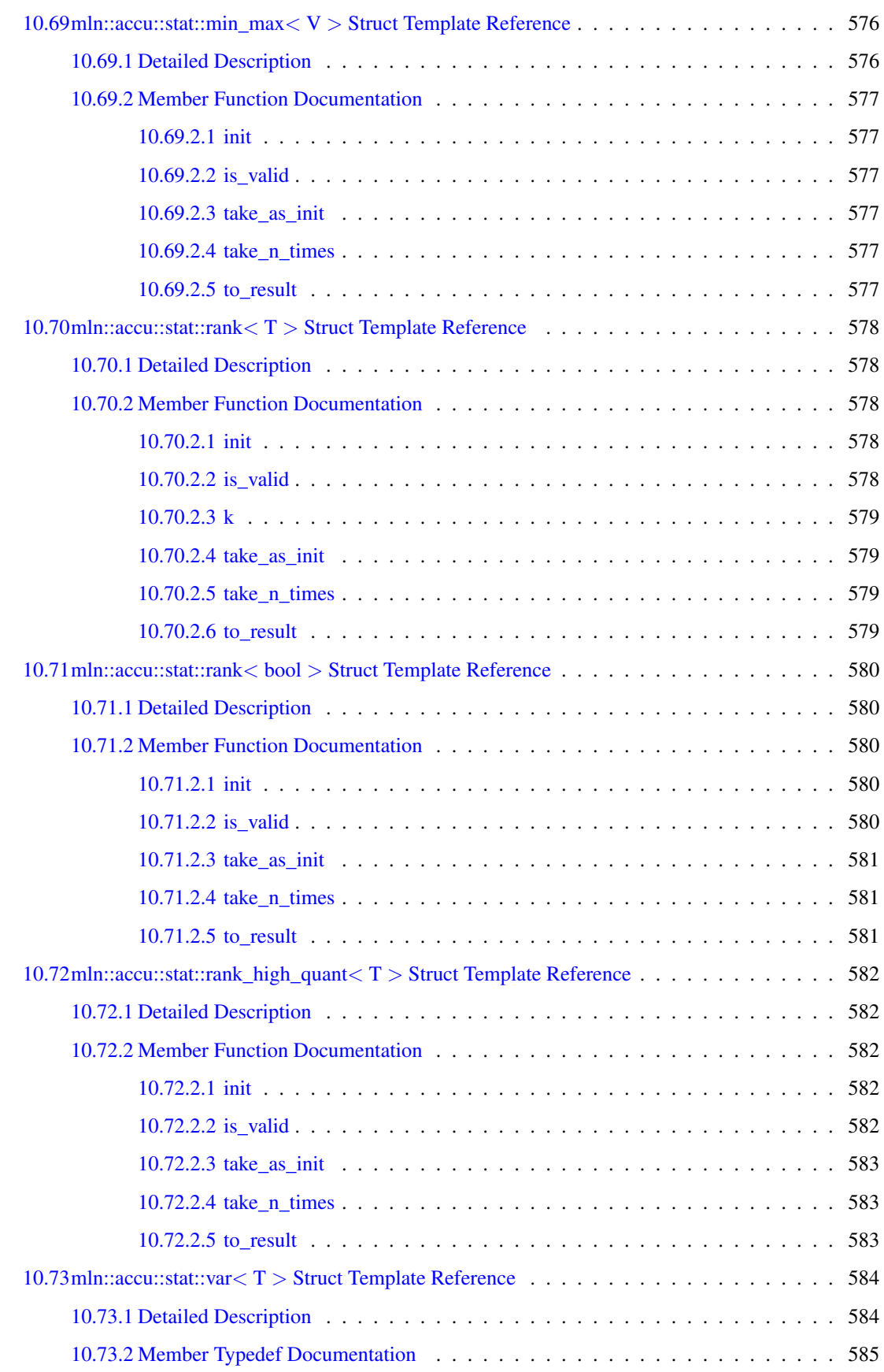

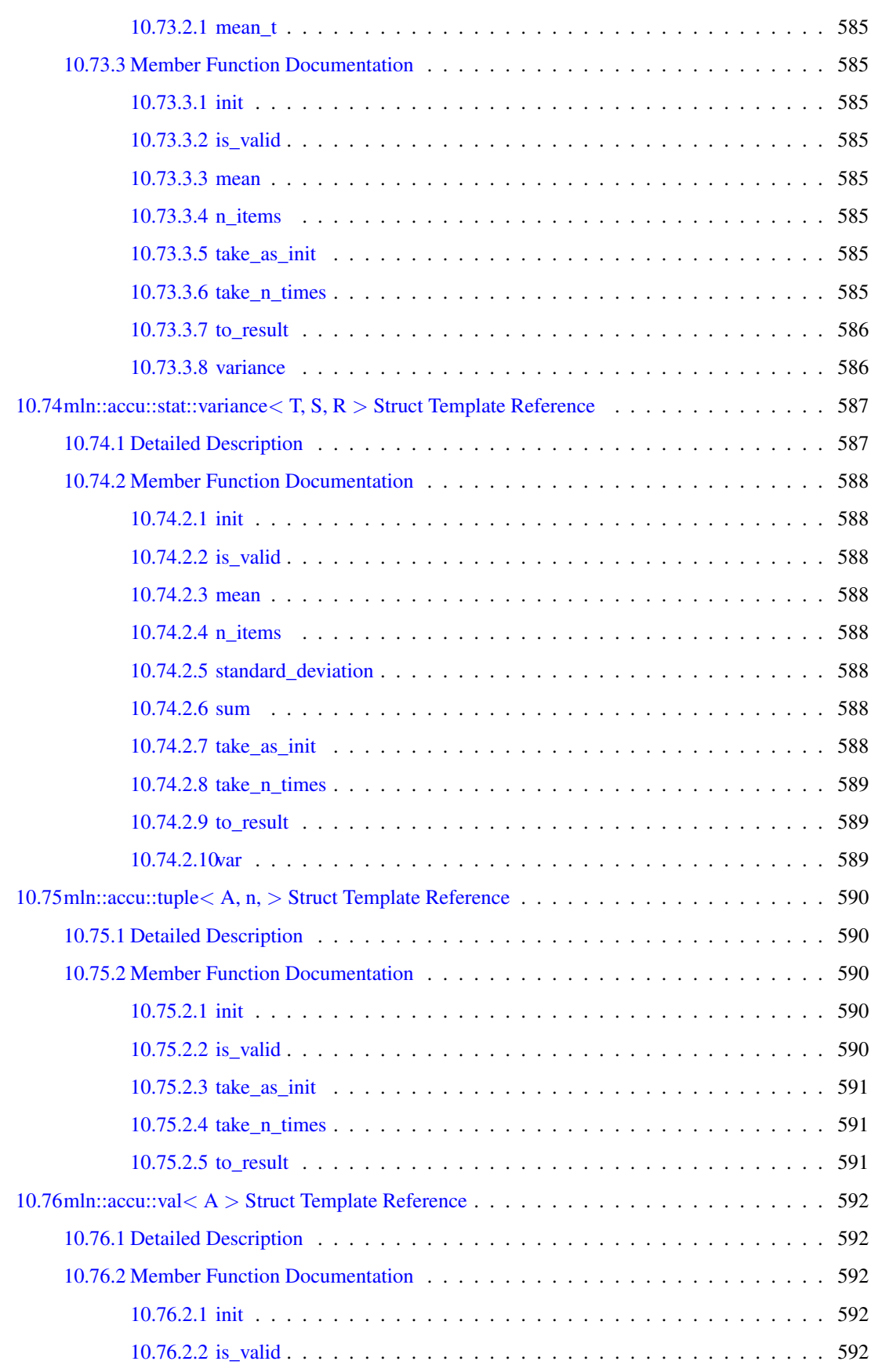

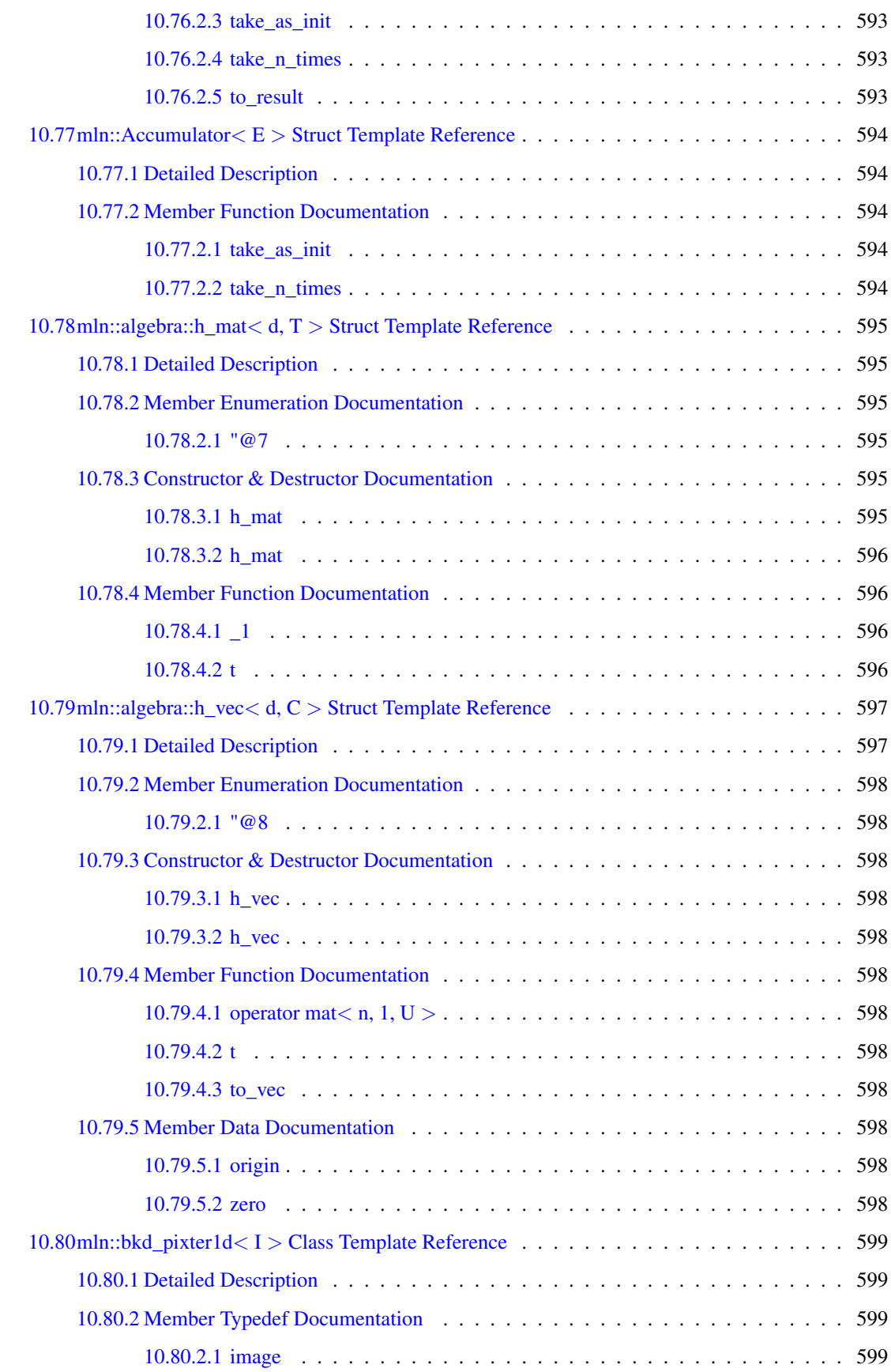

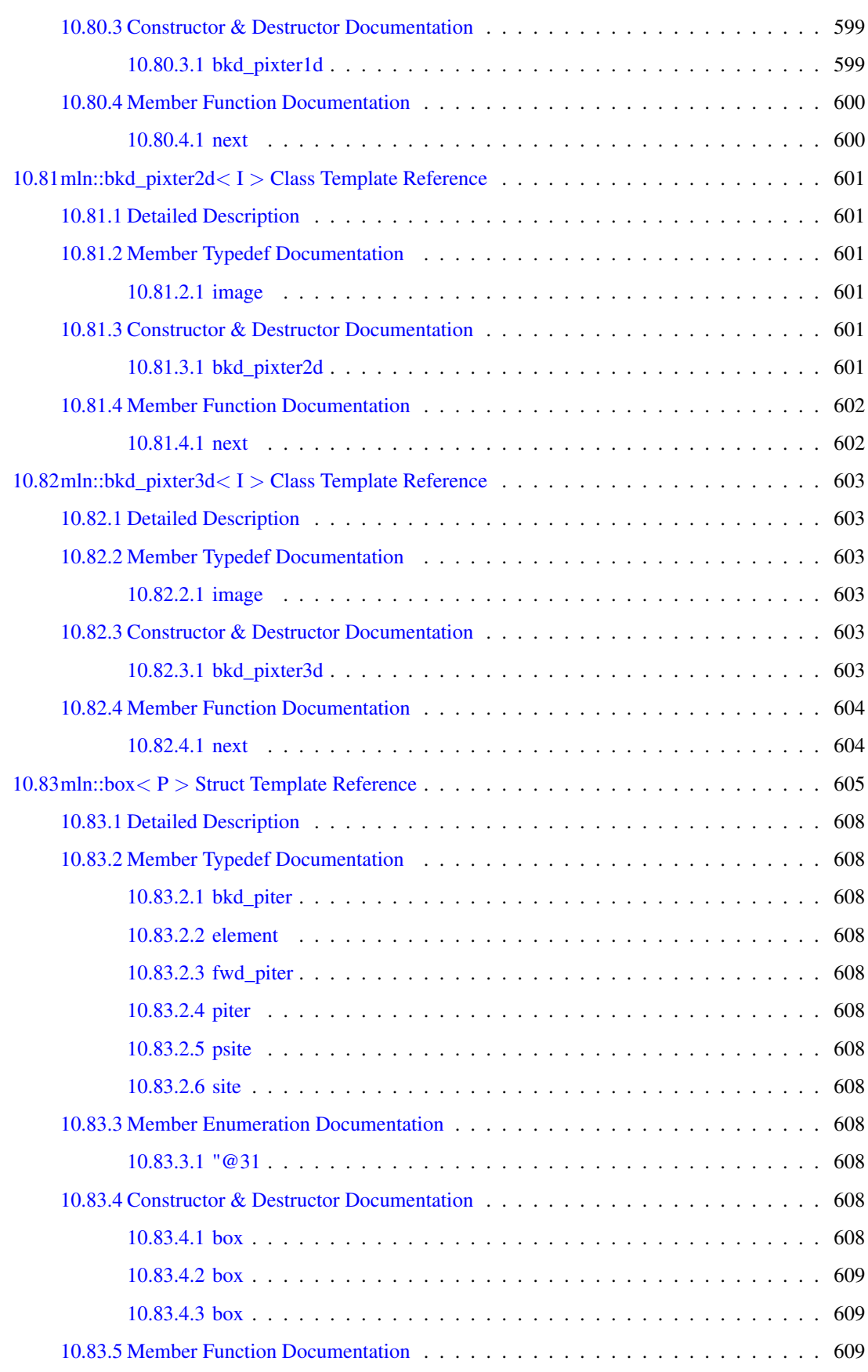

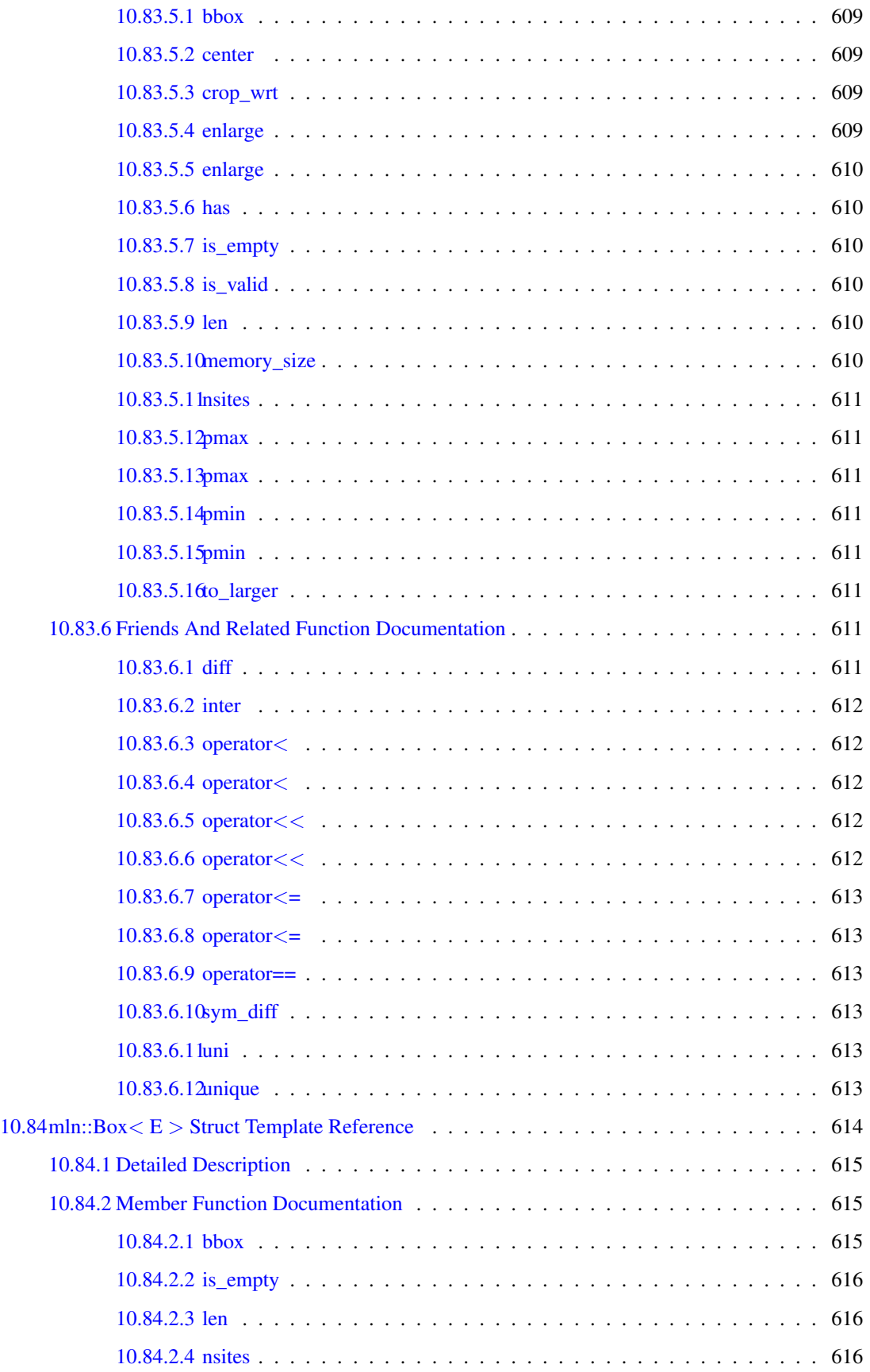

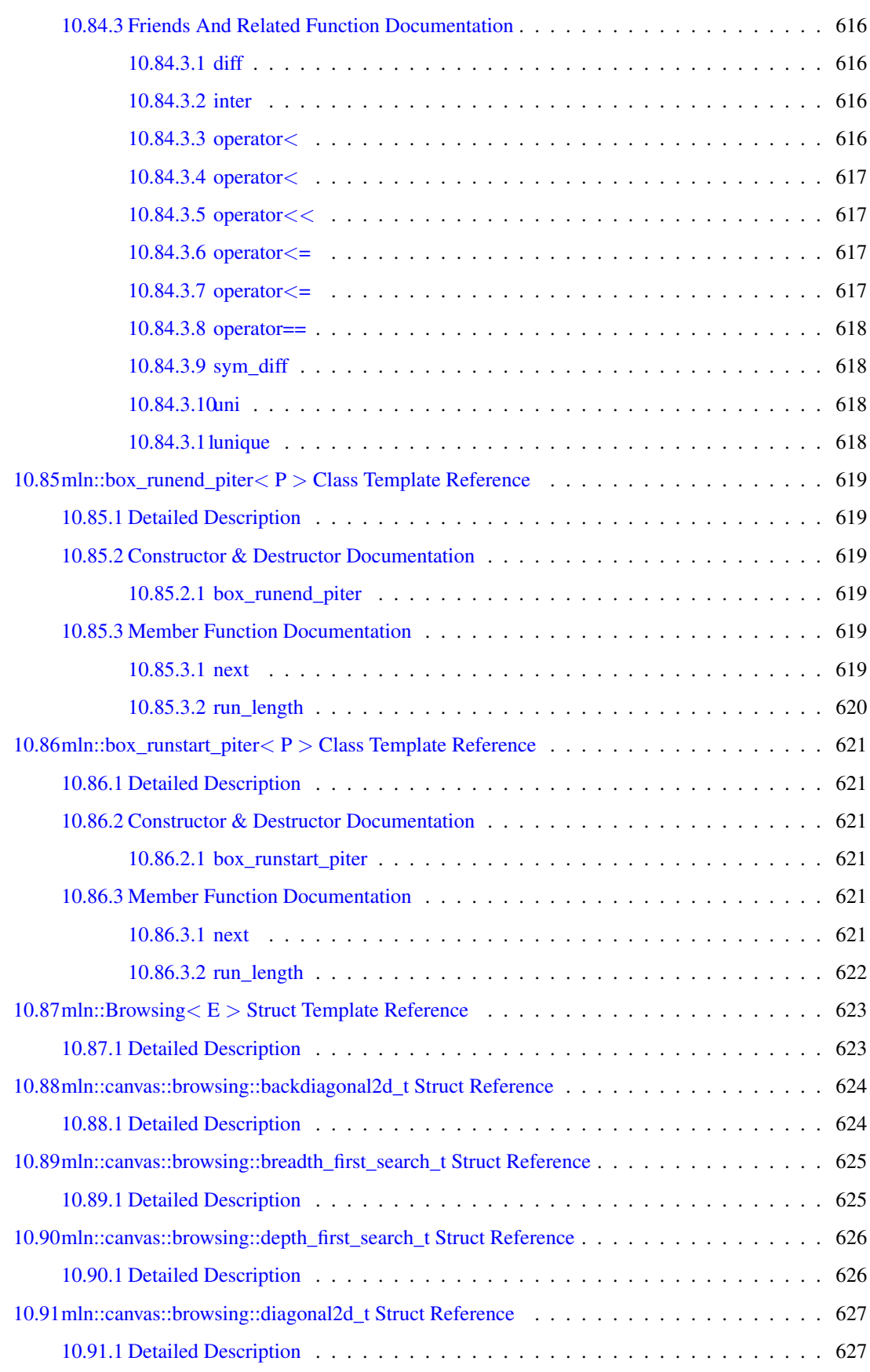

# l CONTENTS

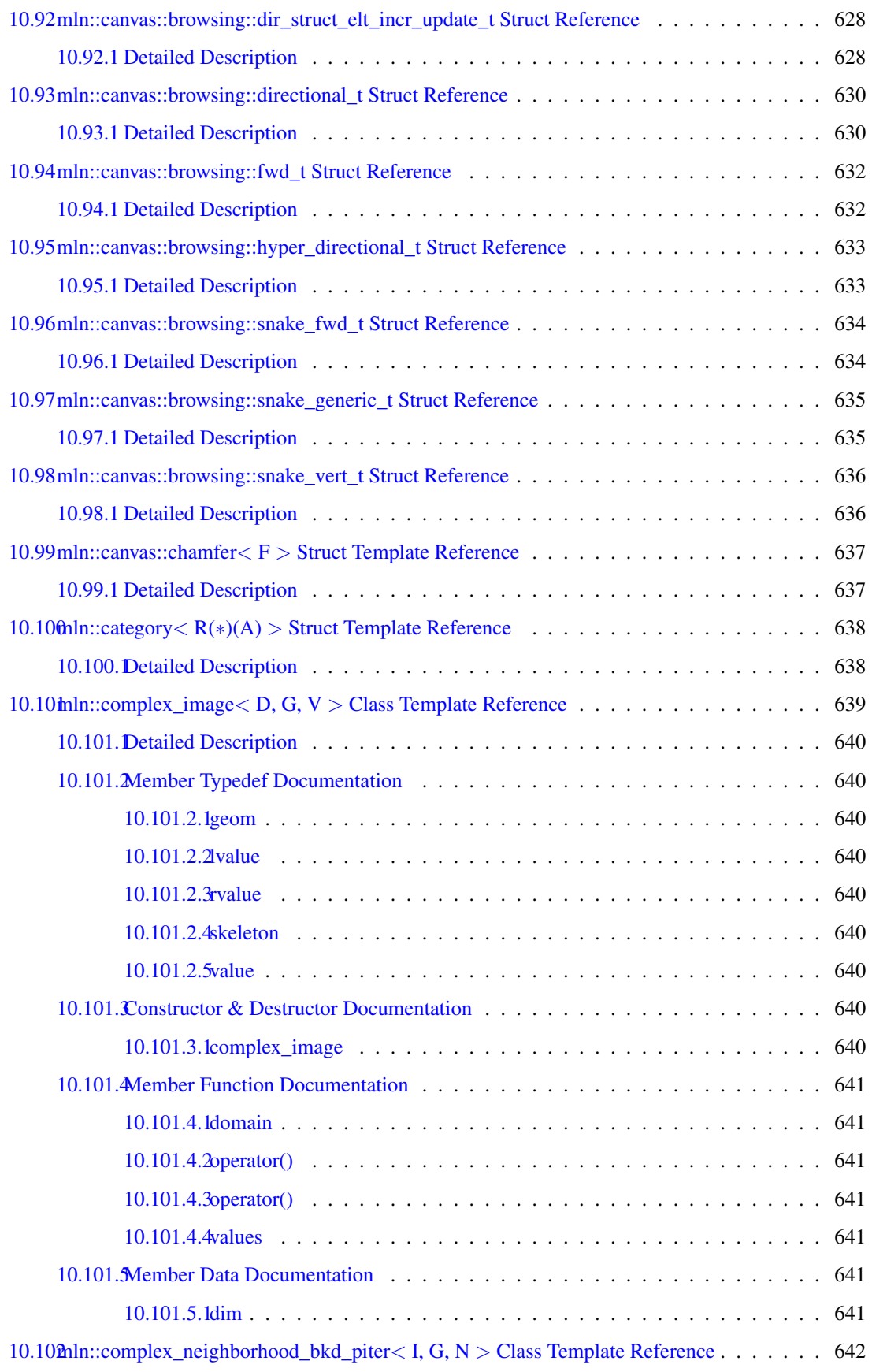

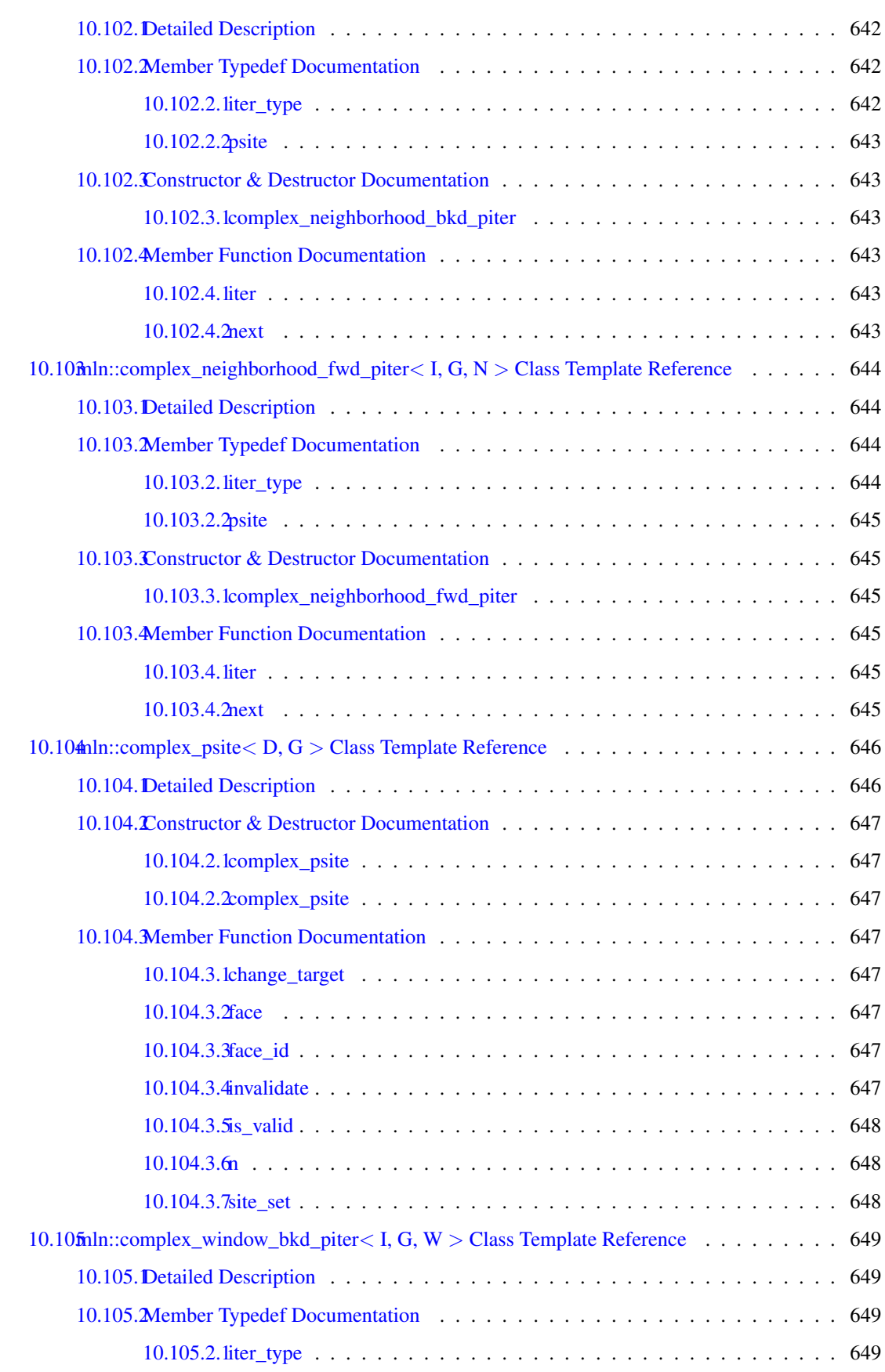

### lii CONTENTS

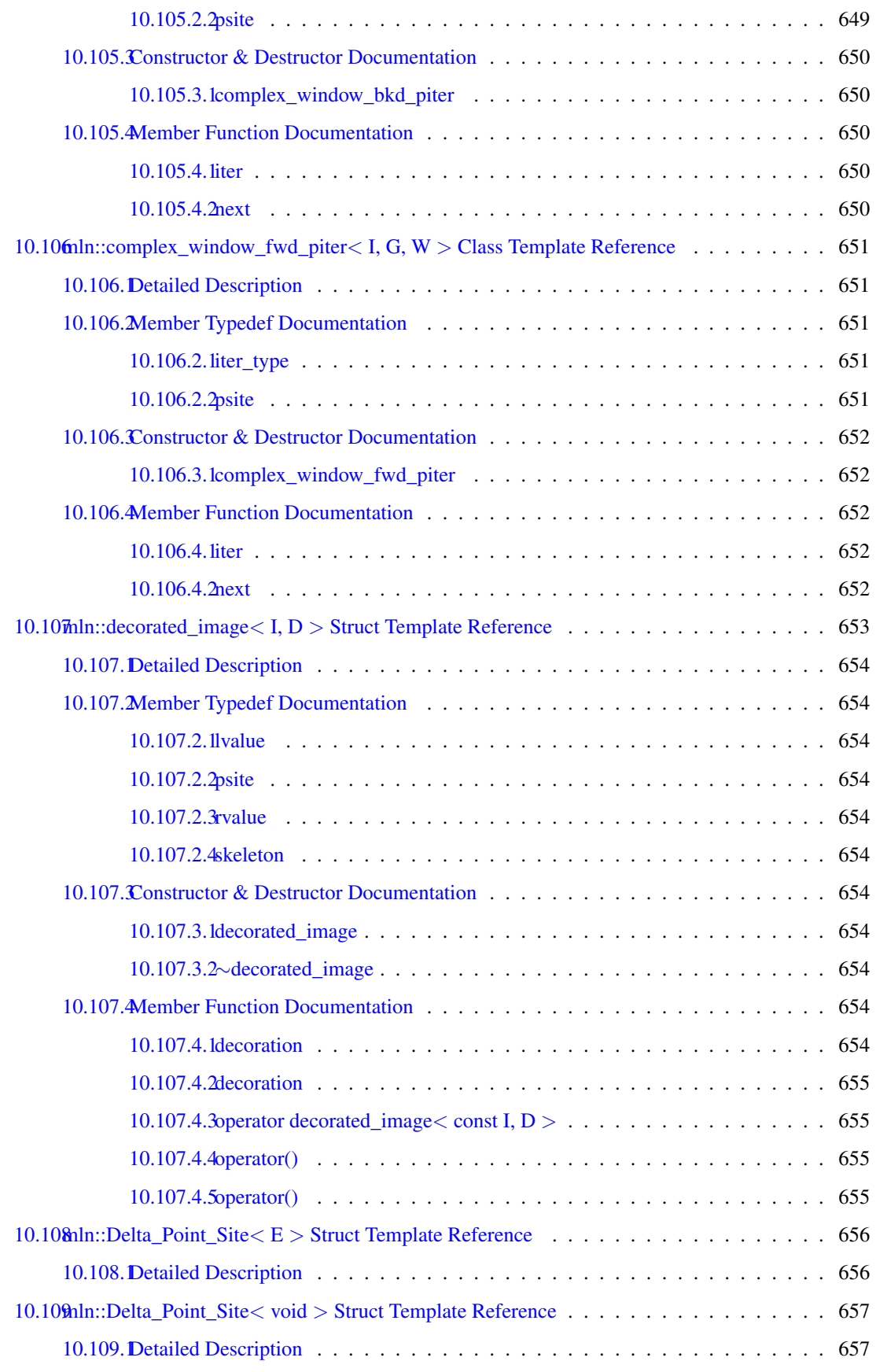

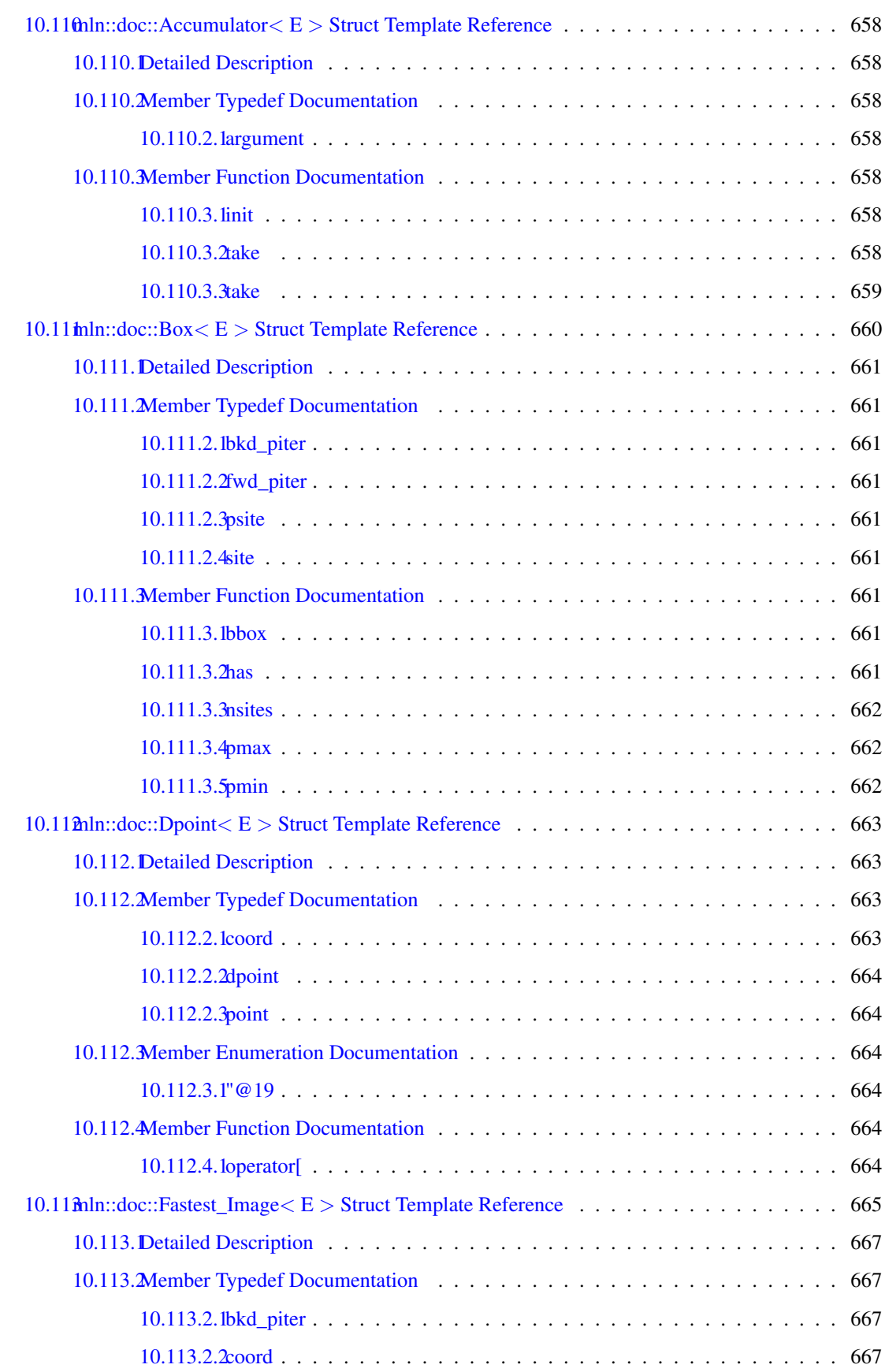

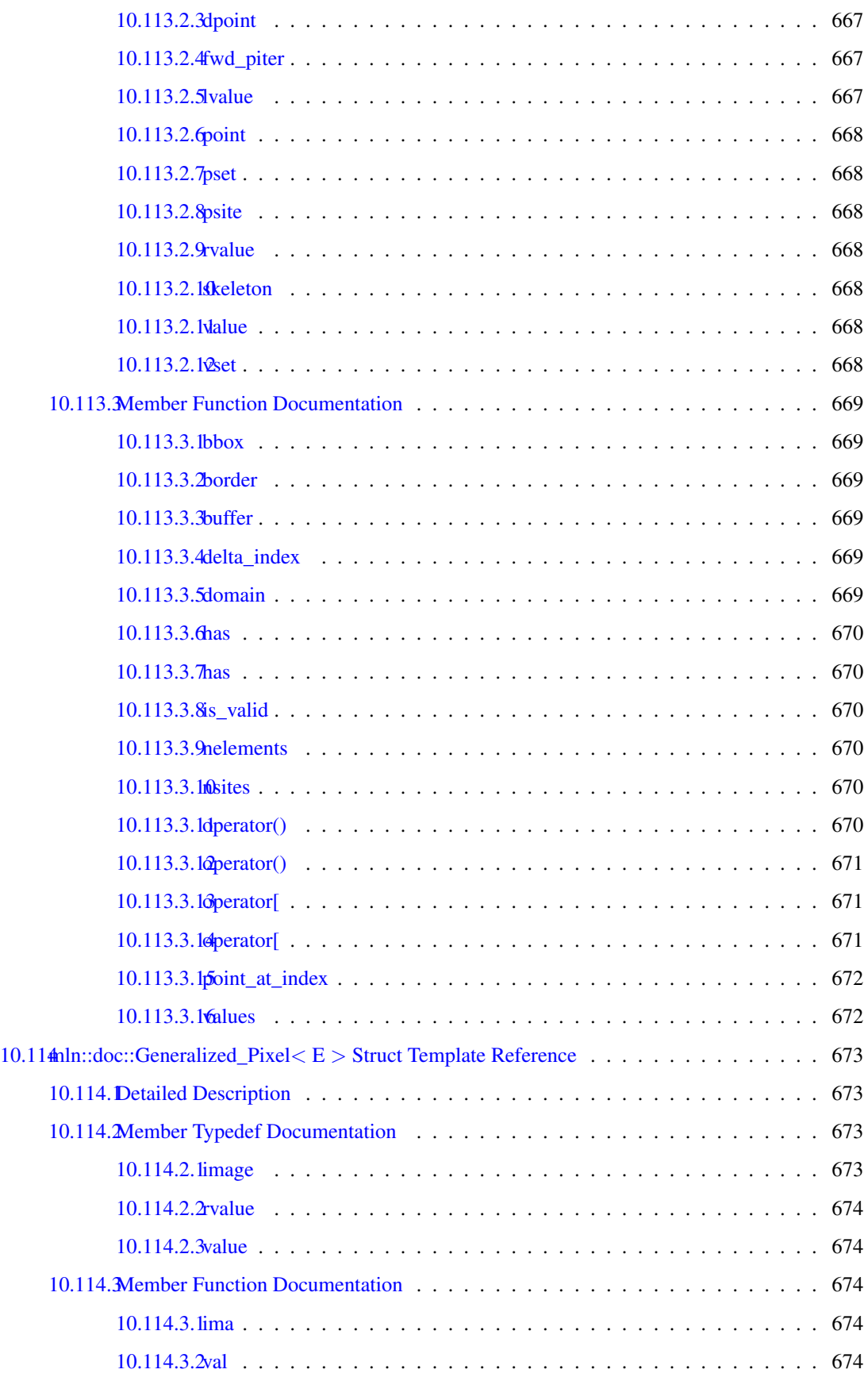

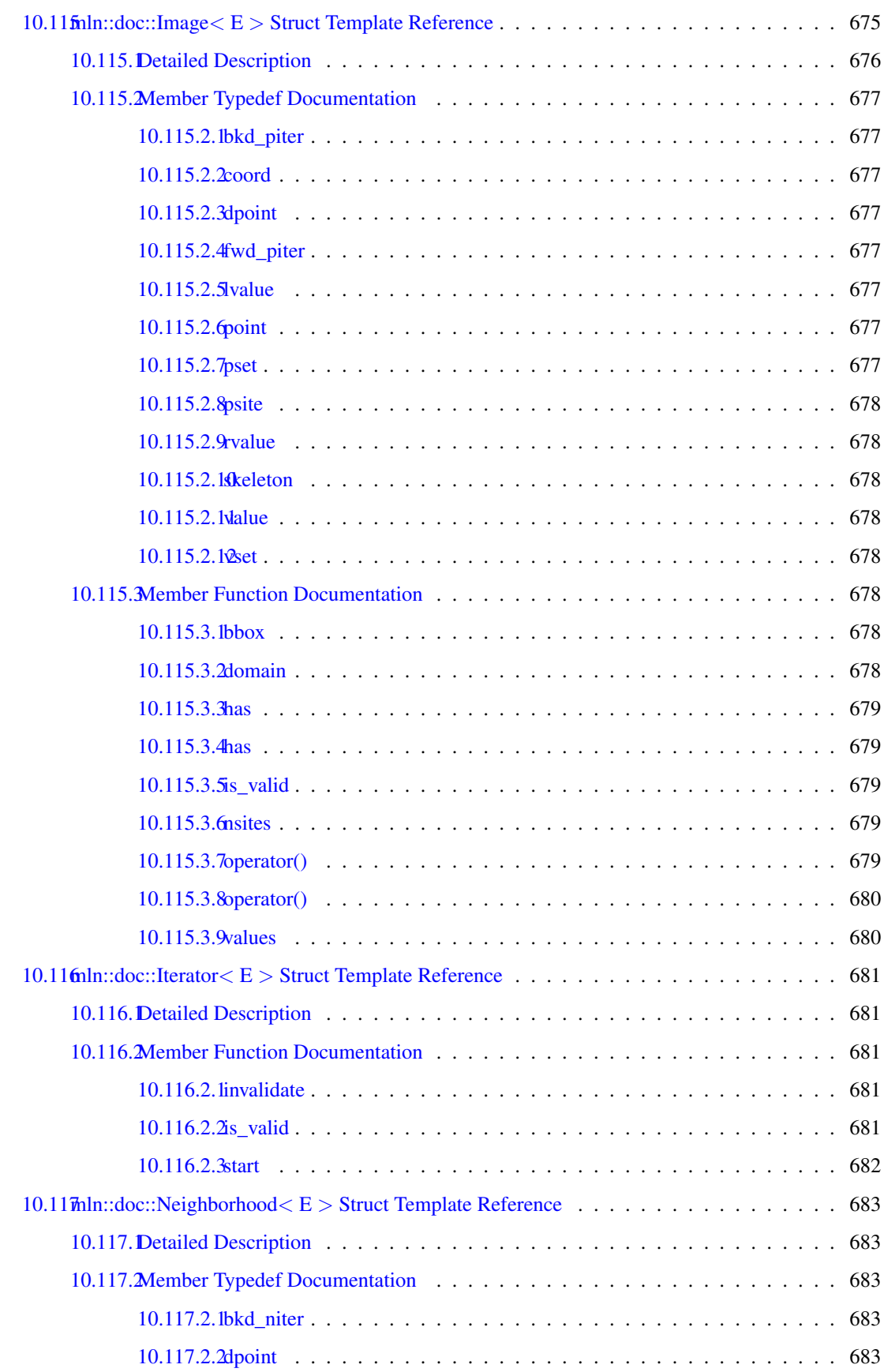

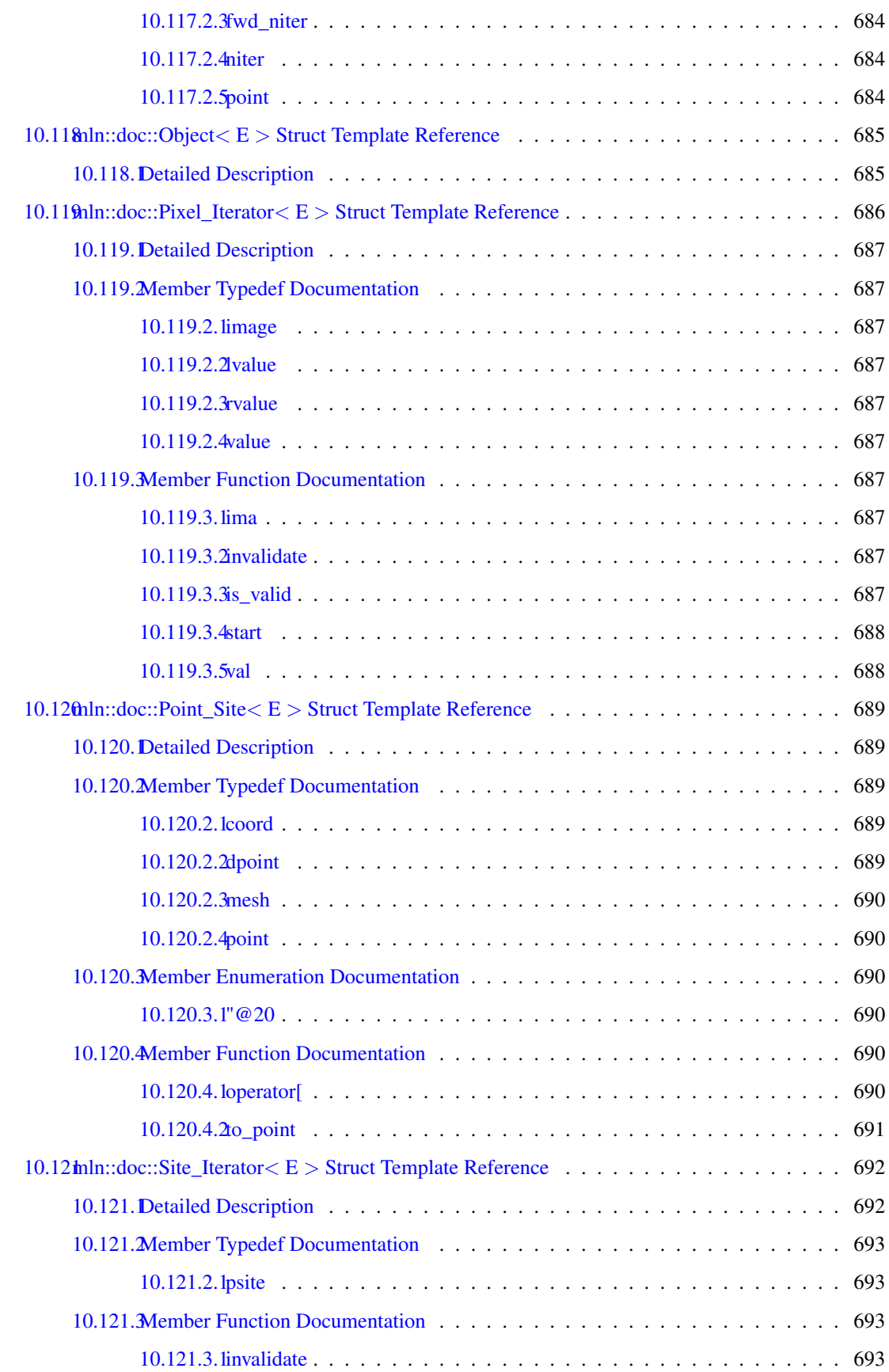

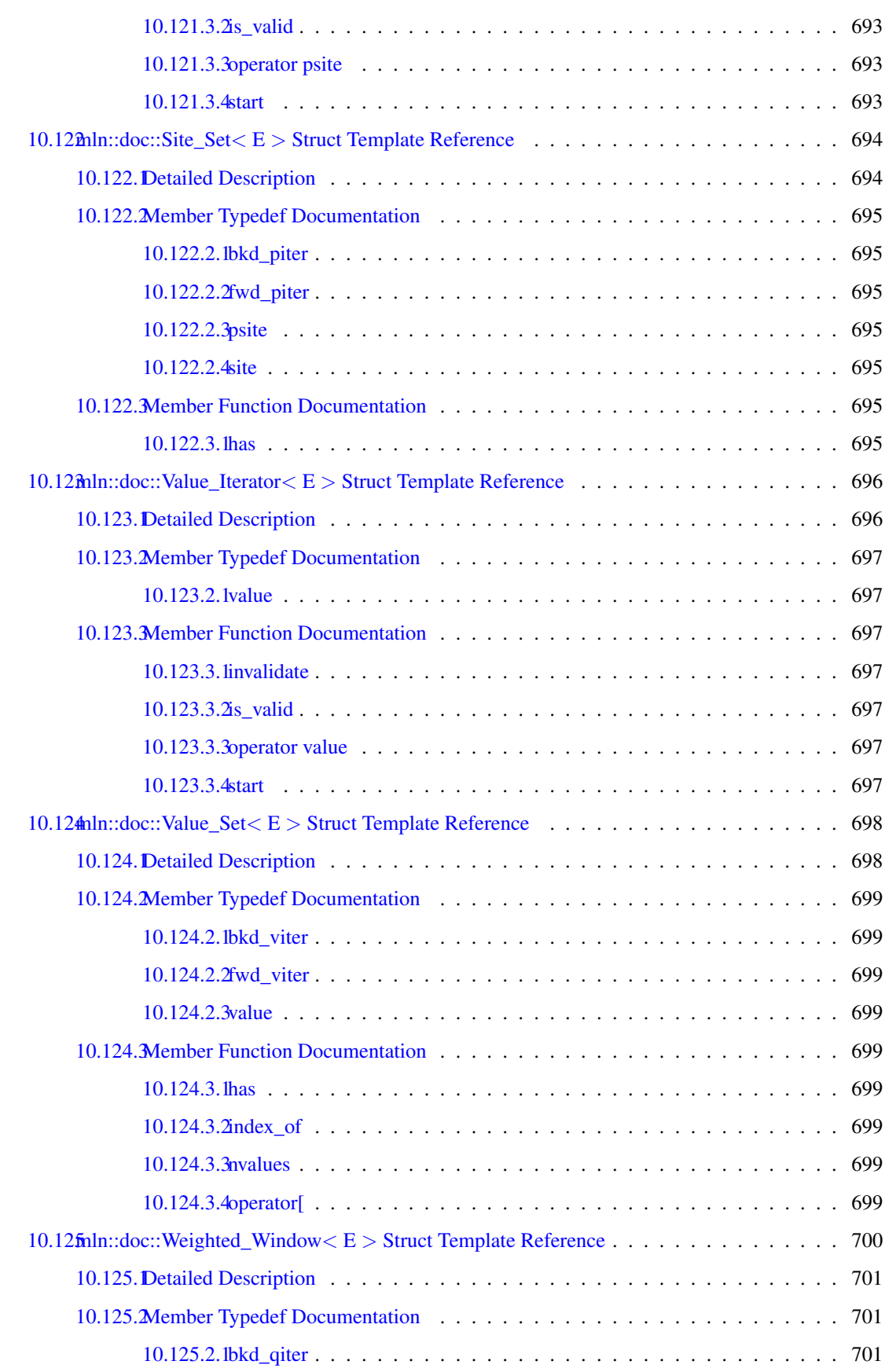

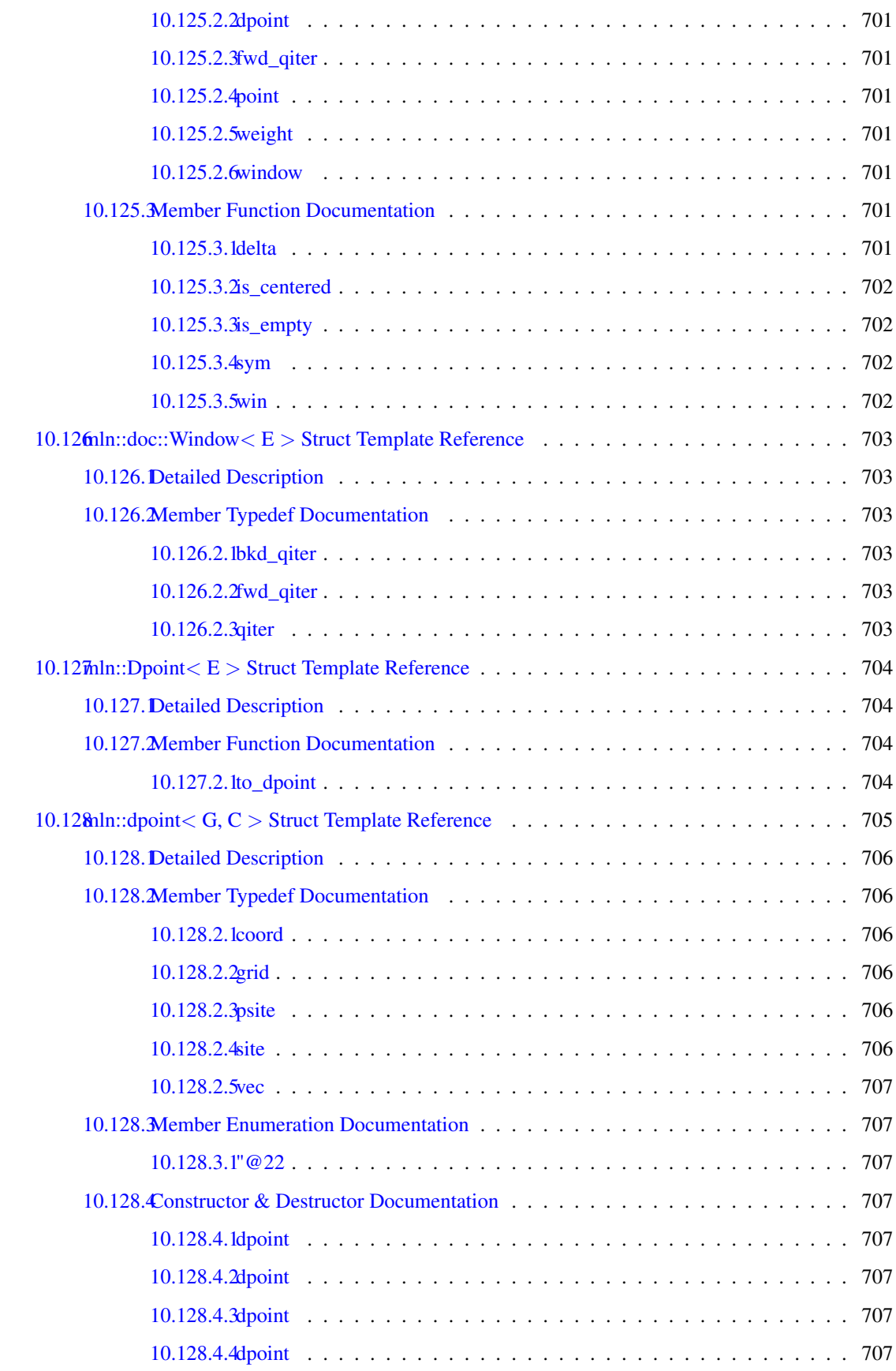

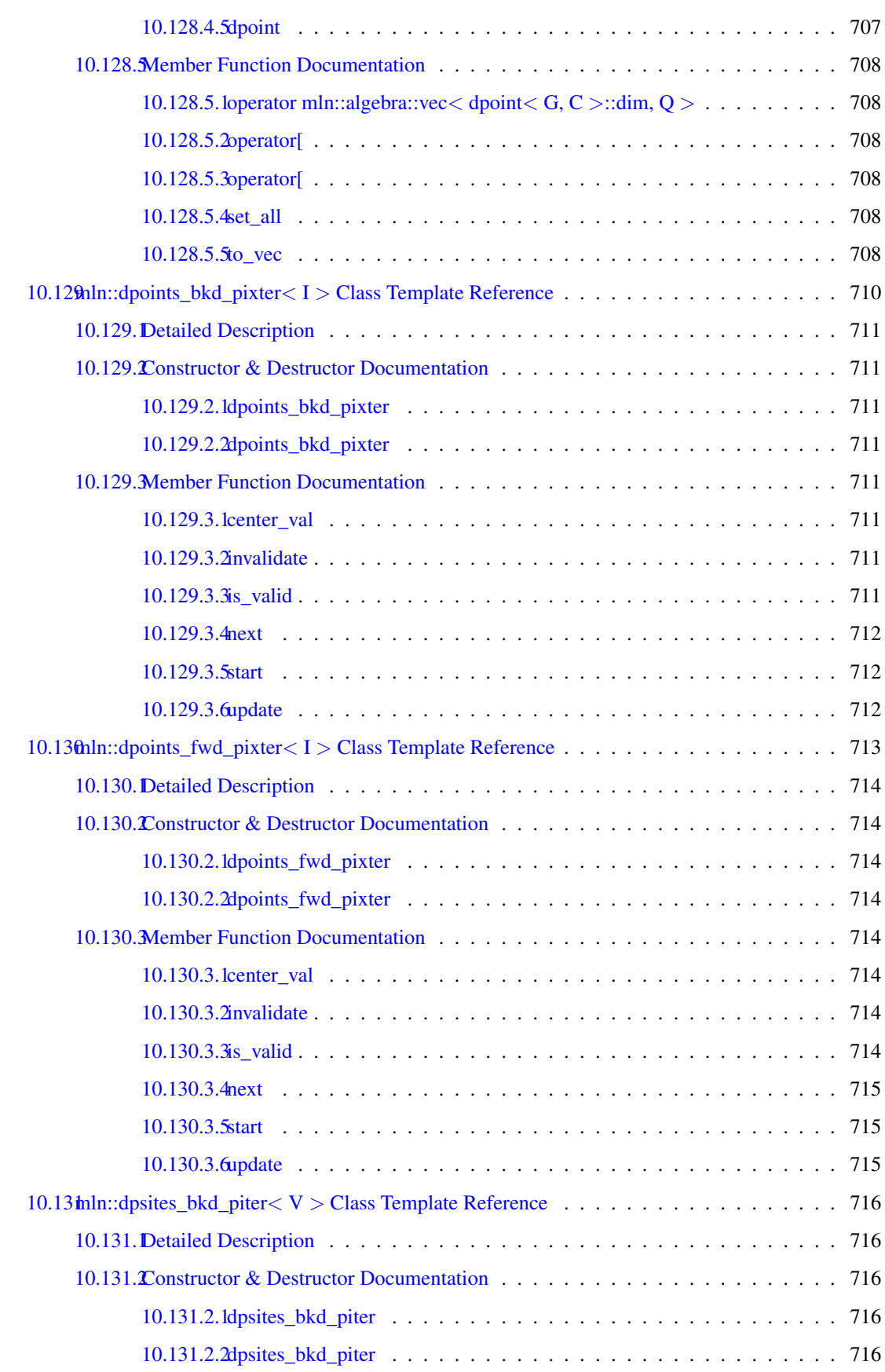

## lx CONTENTS

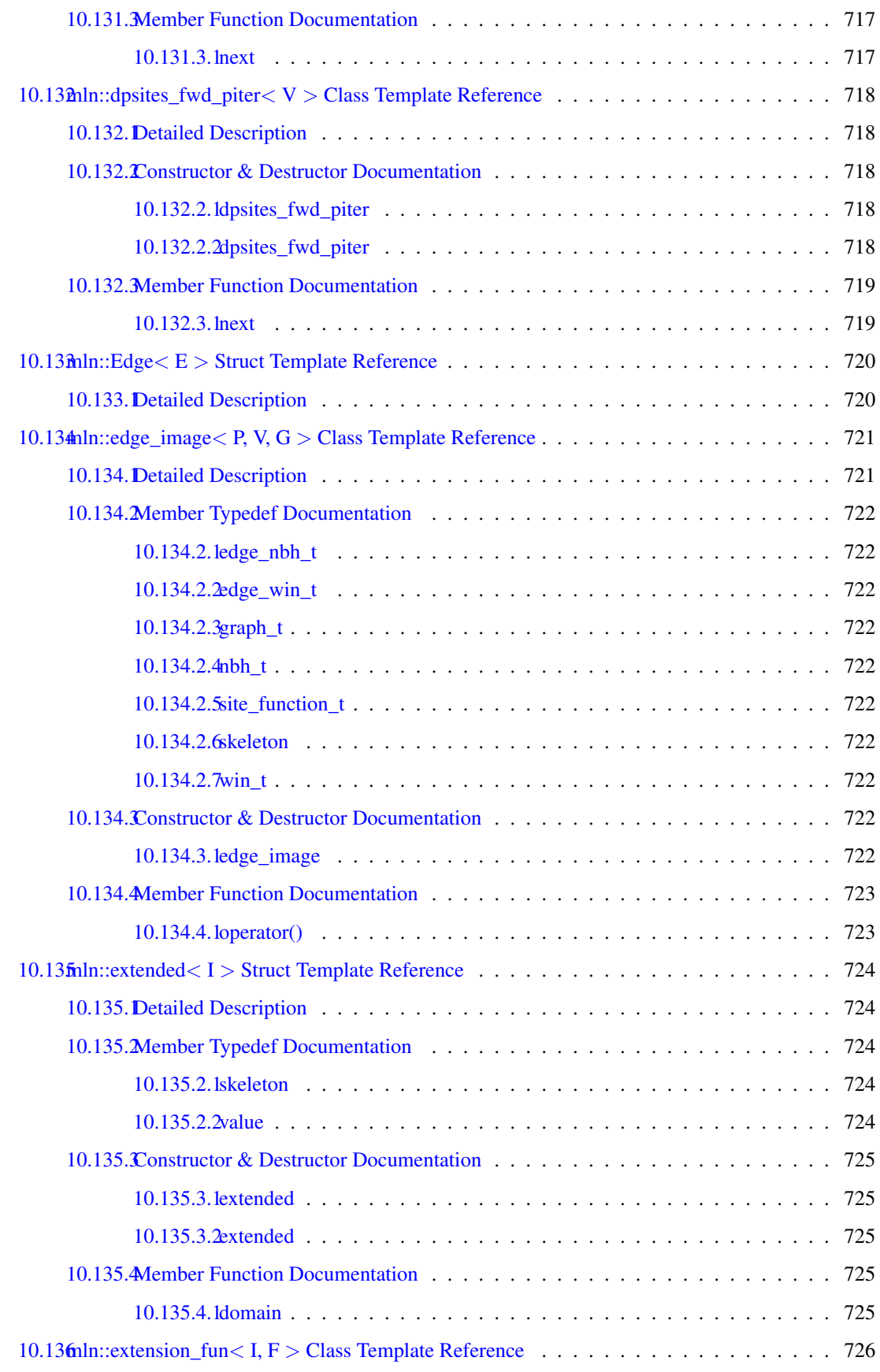

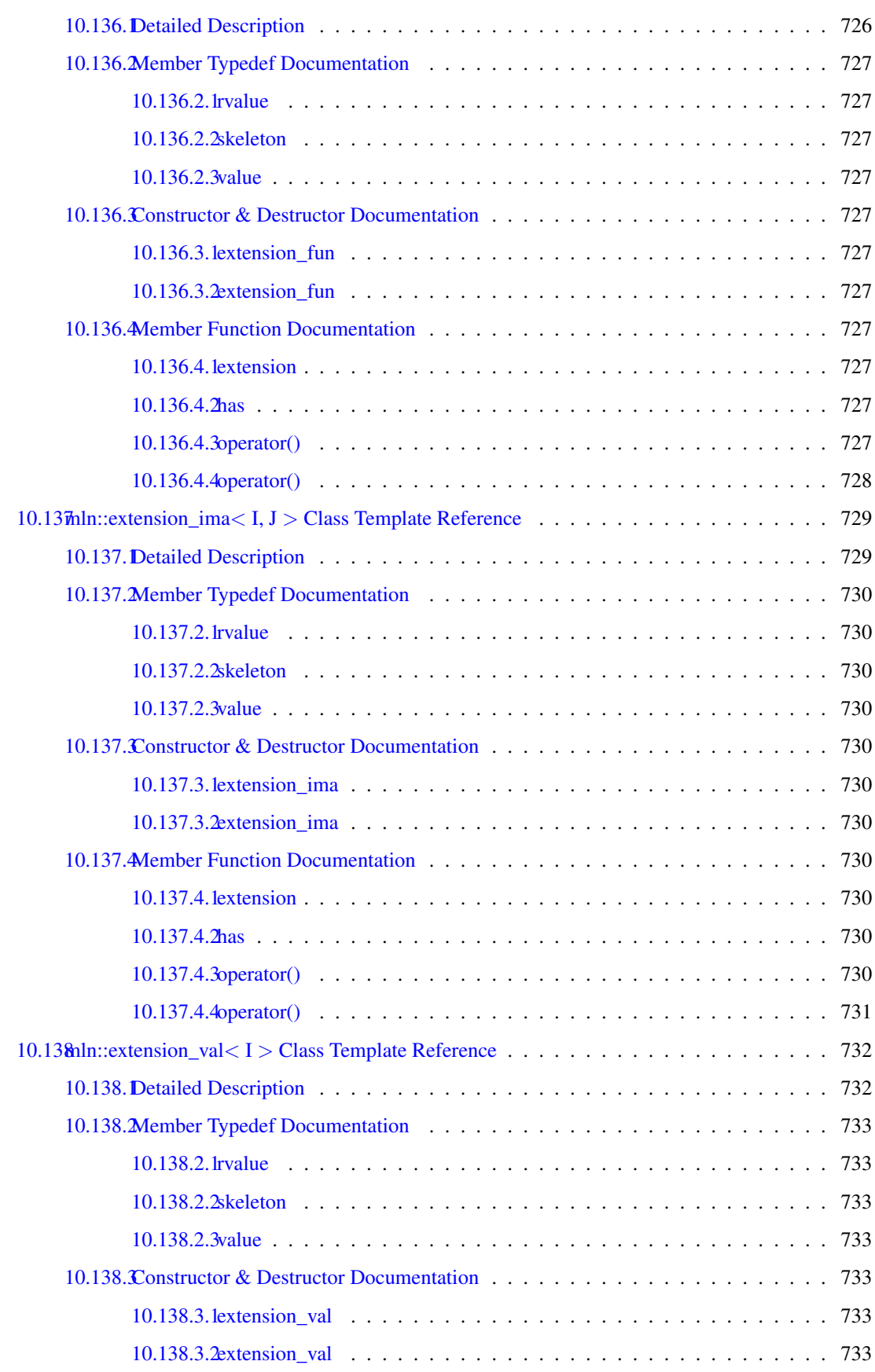

#### lxii CONTENTS

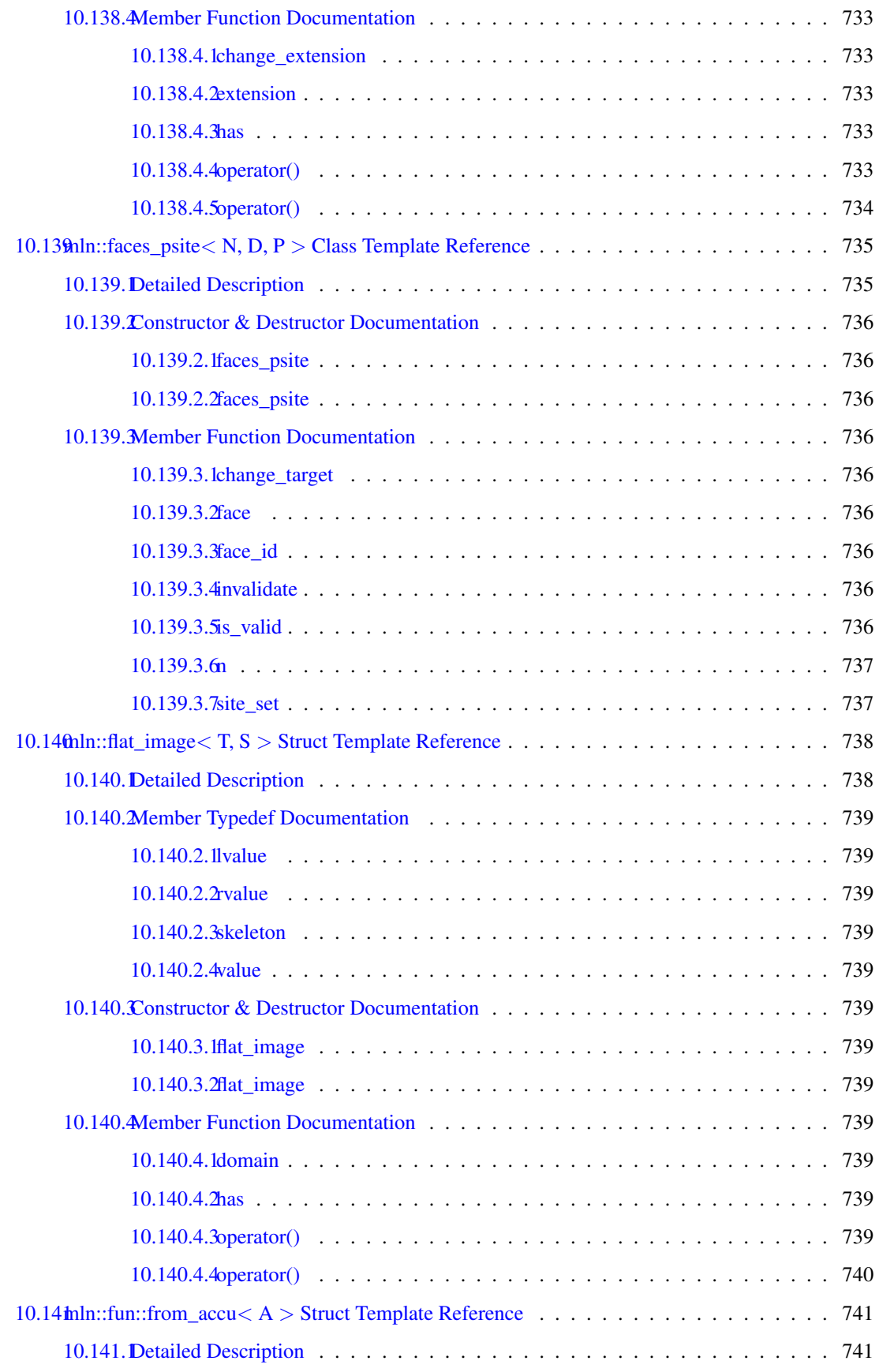

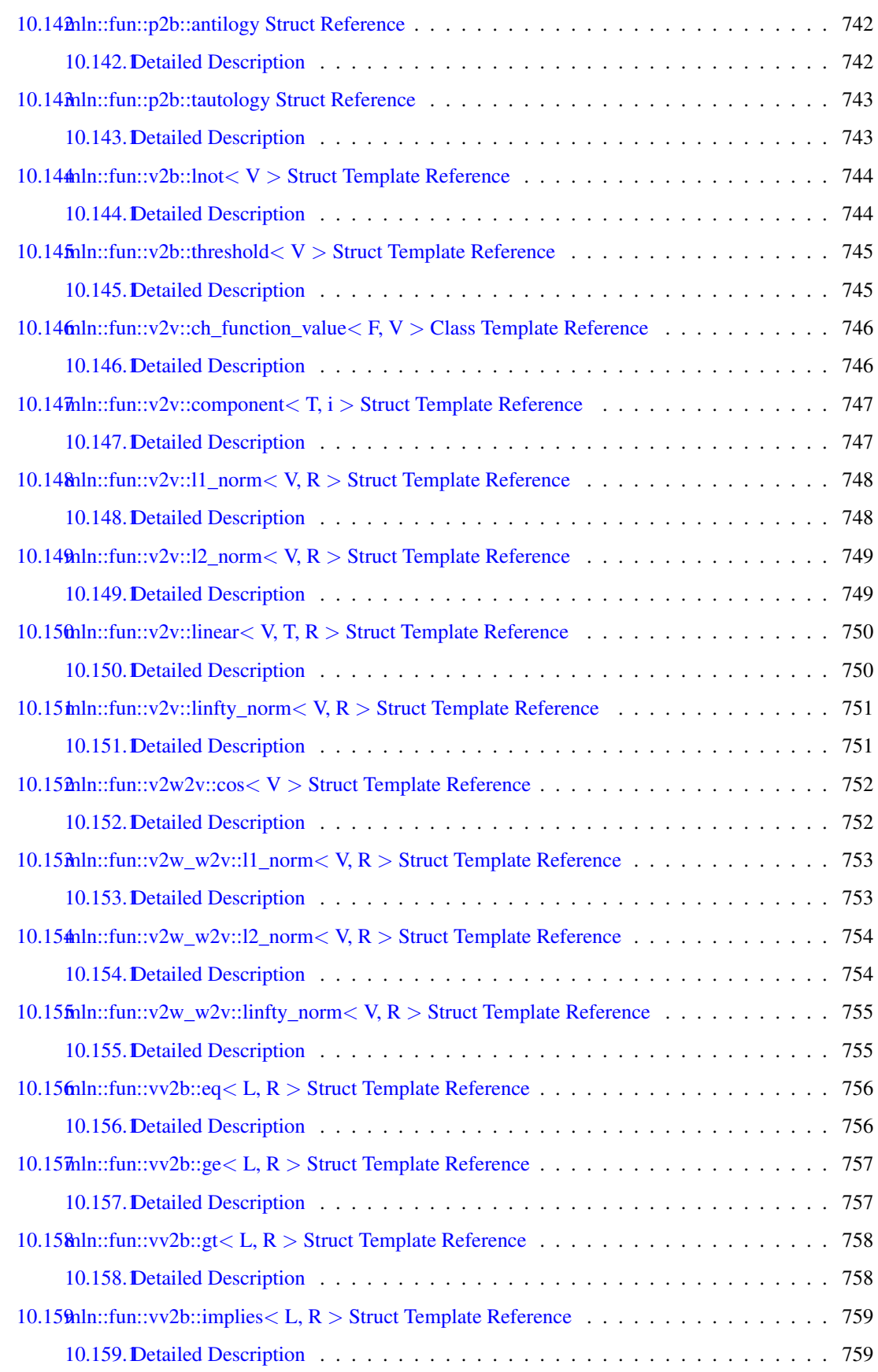

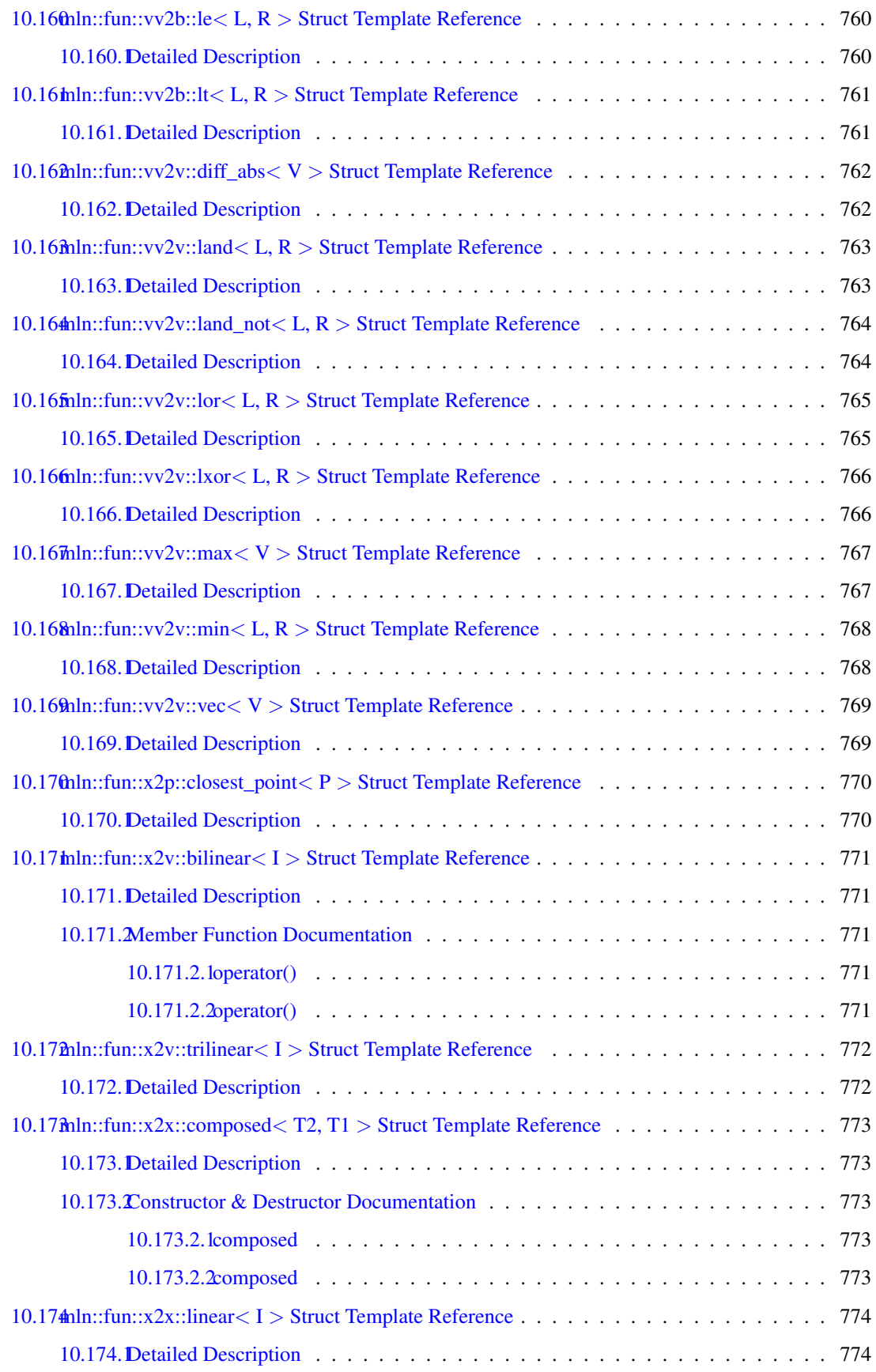

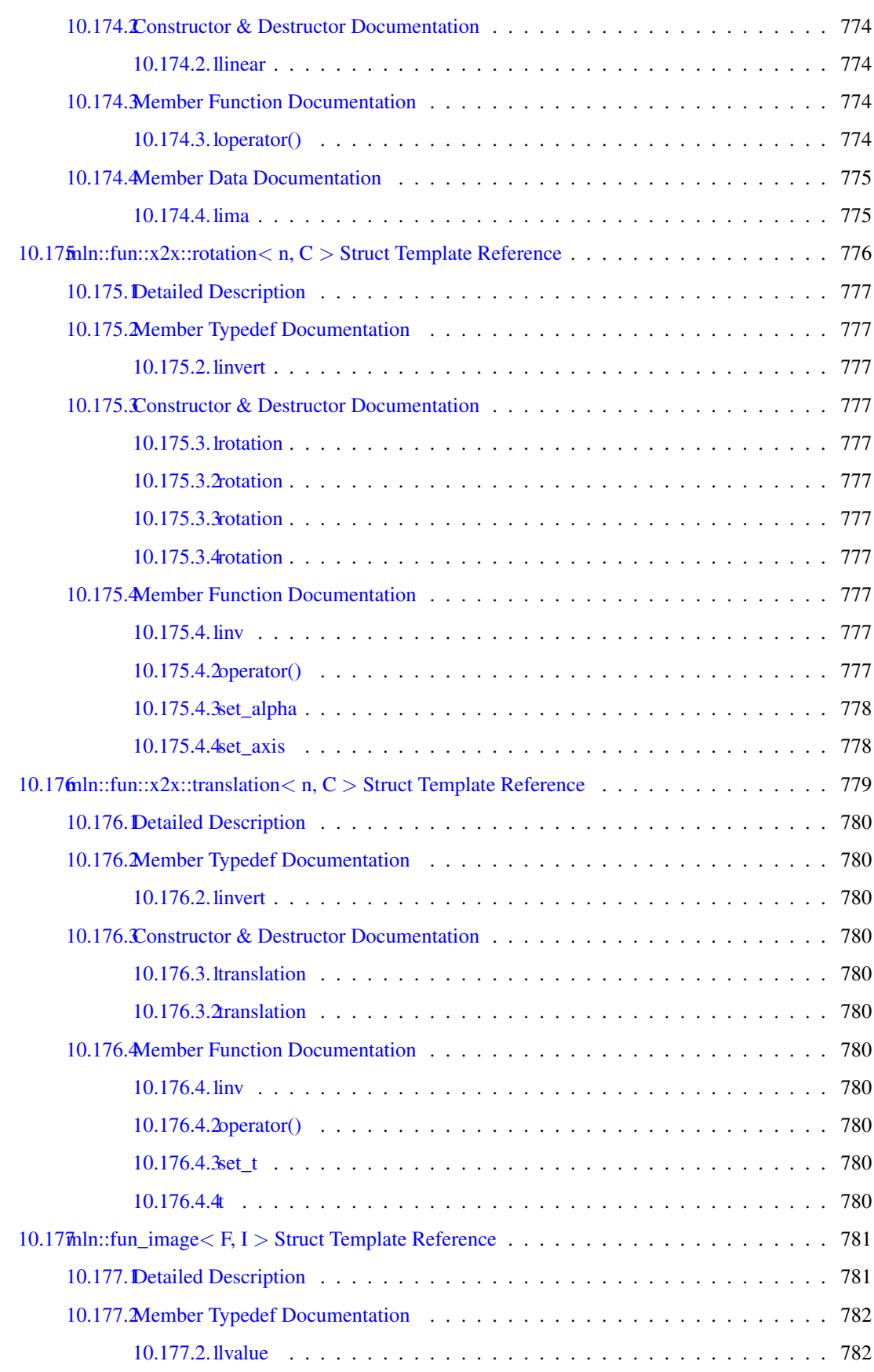

### lxvi CONTENTS

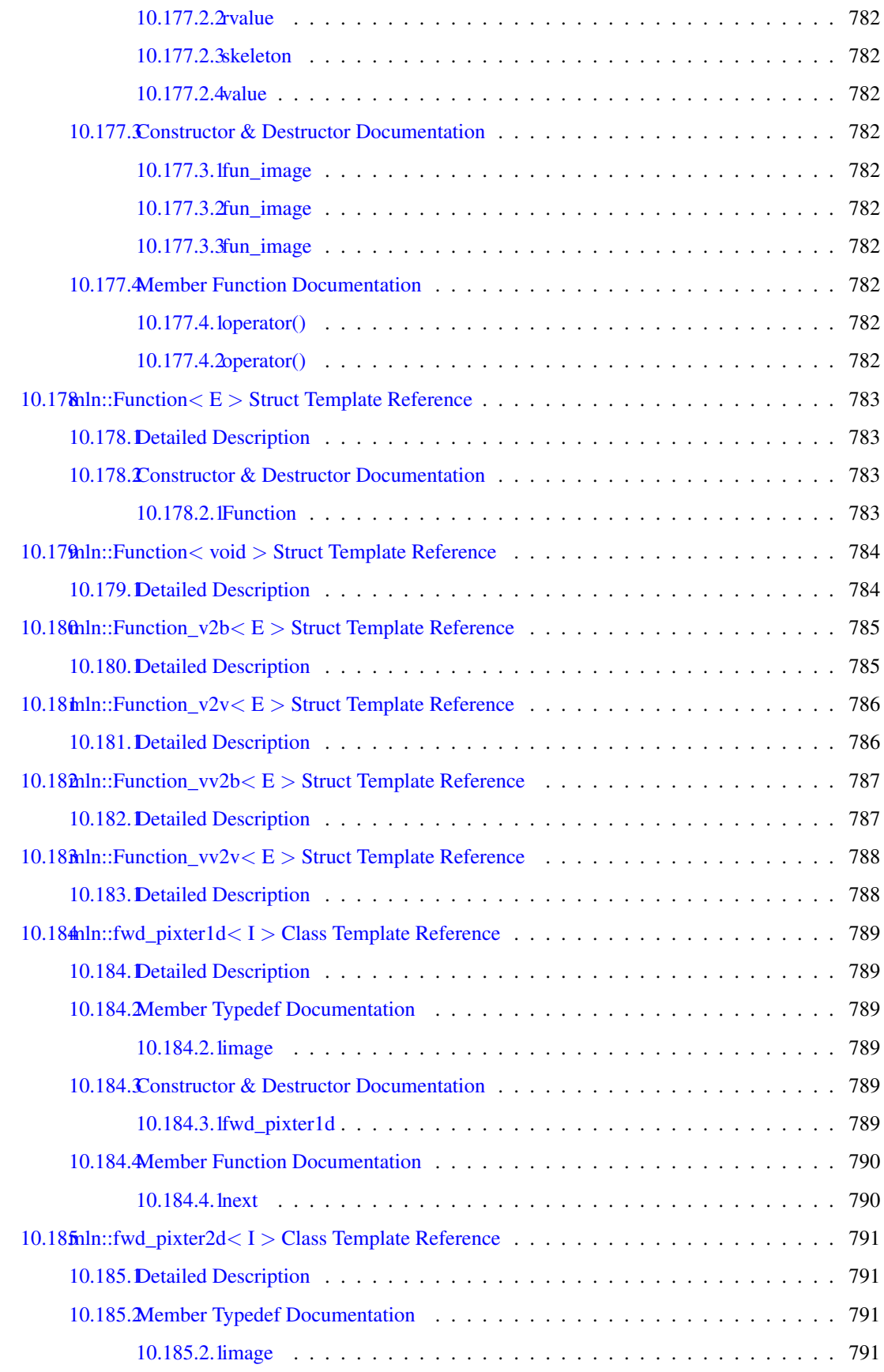

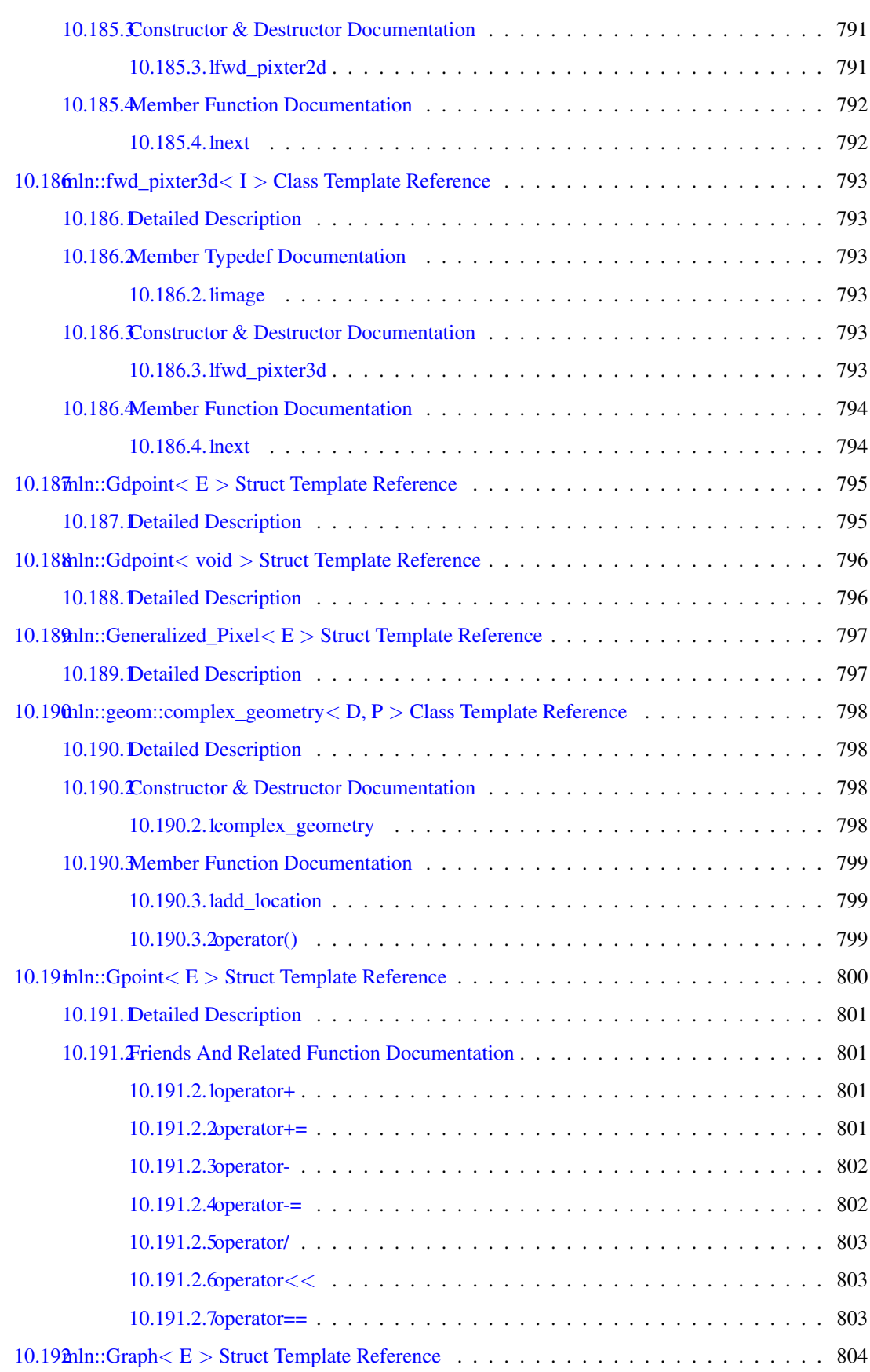

#### lxviii CONTENTS

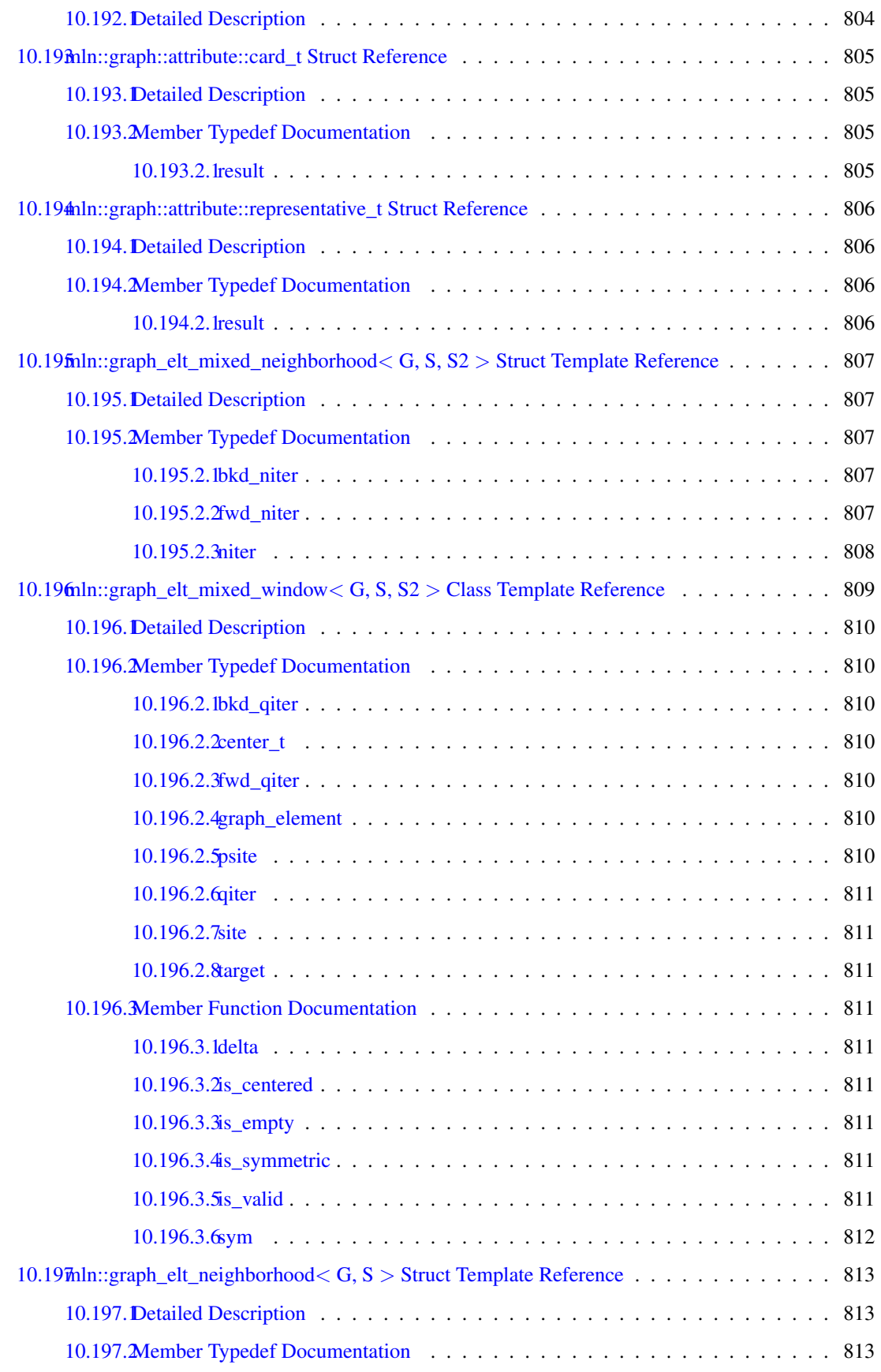

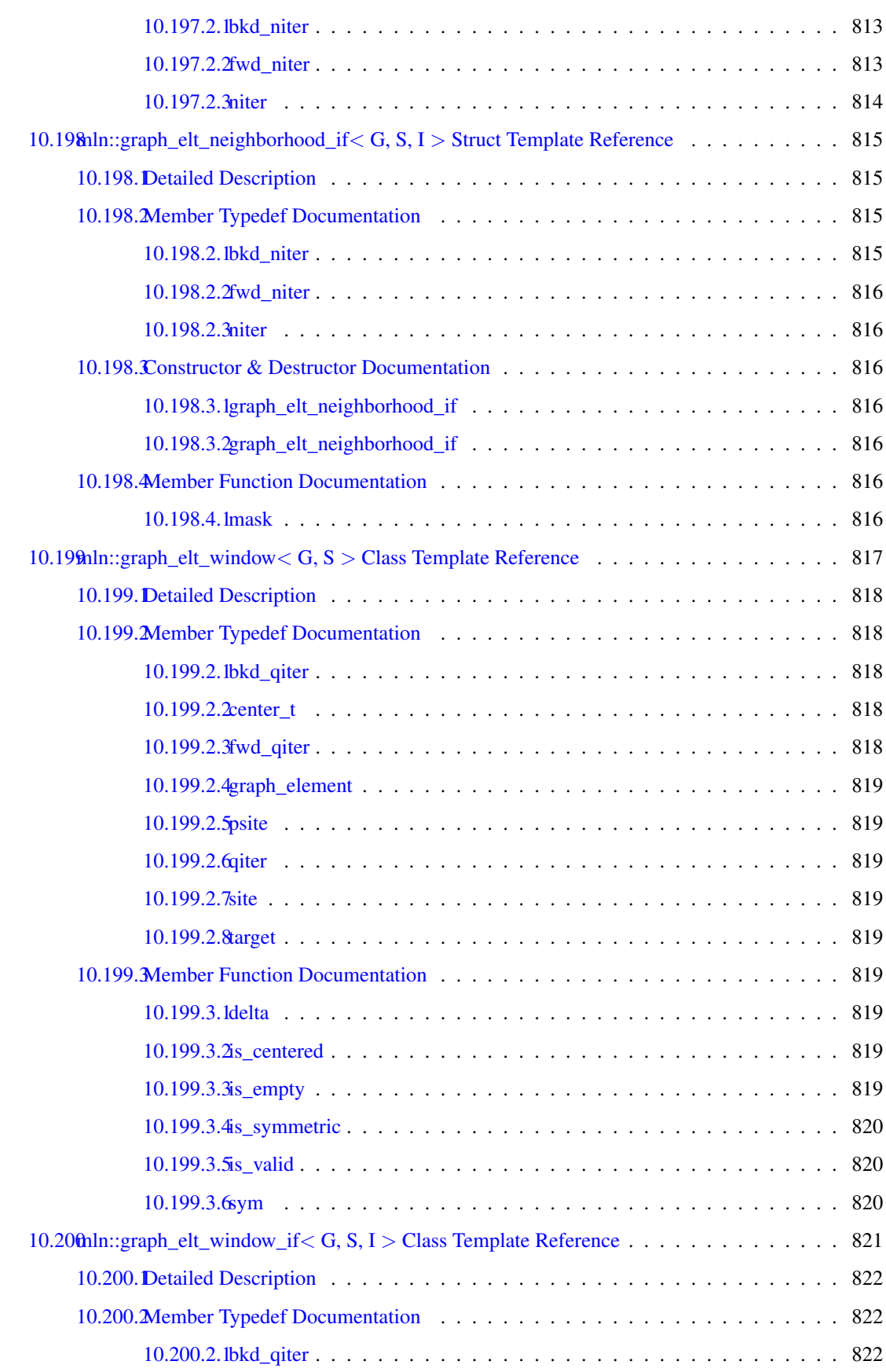

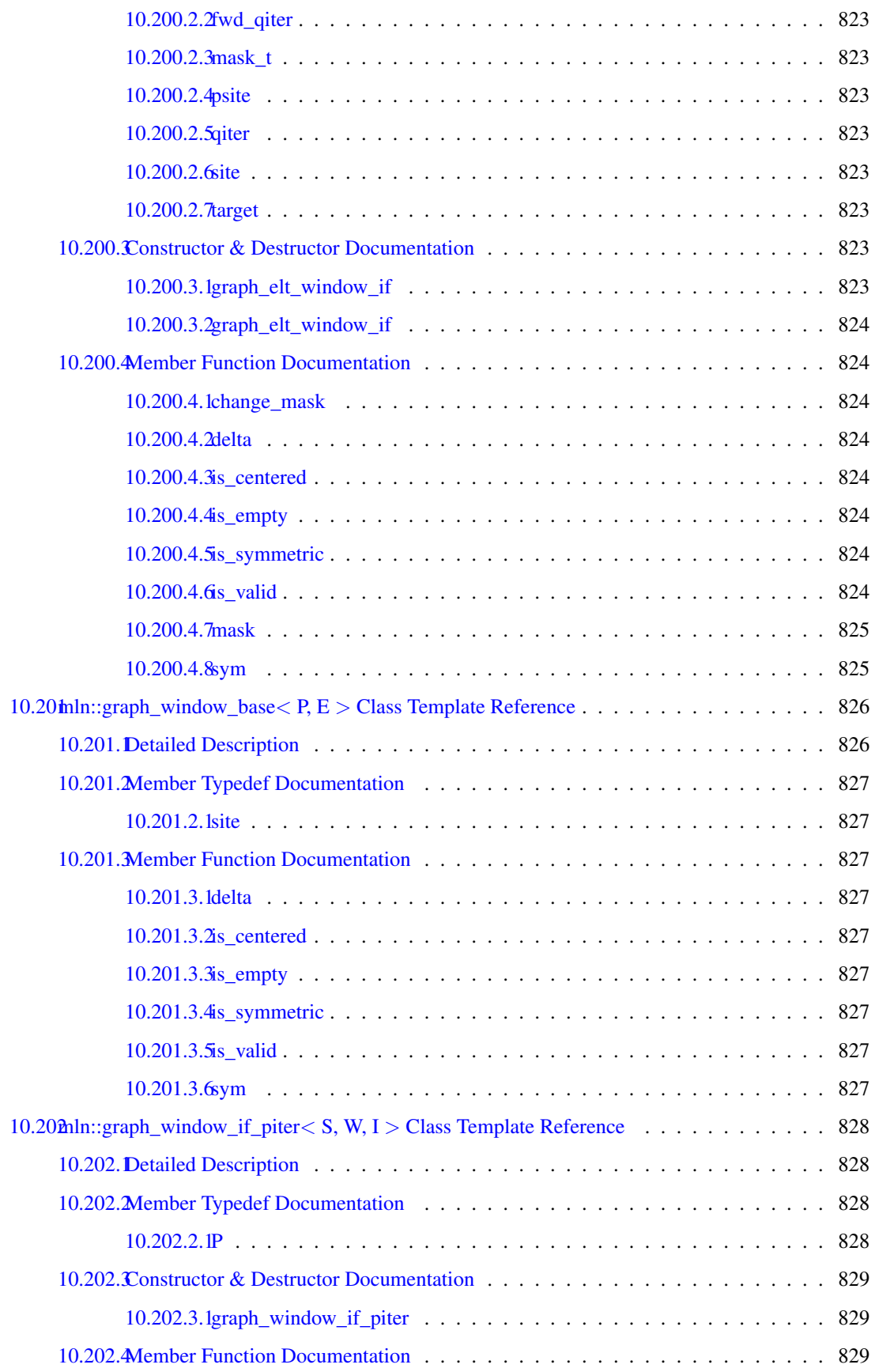
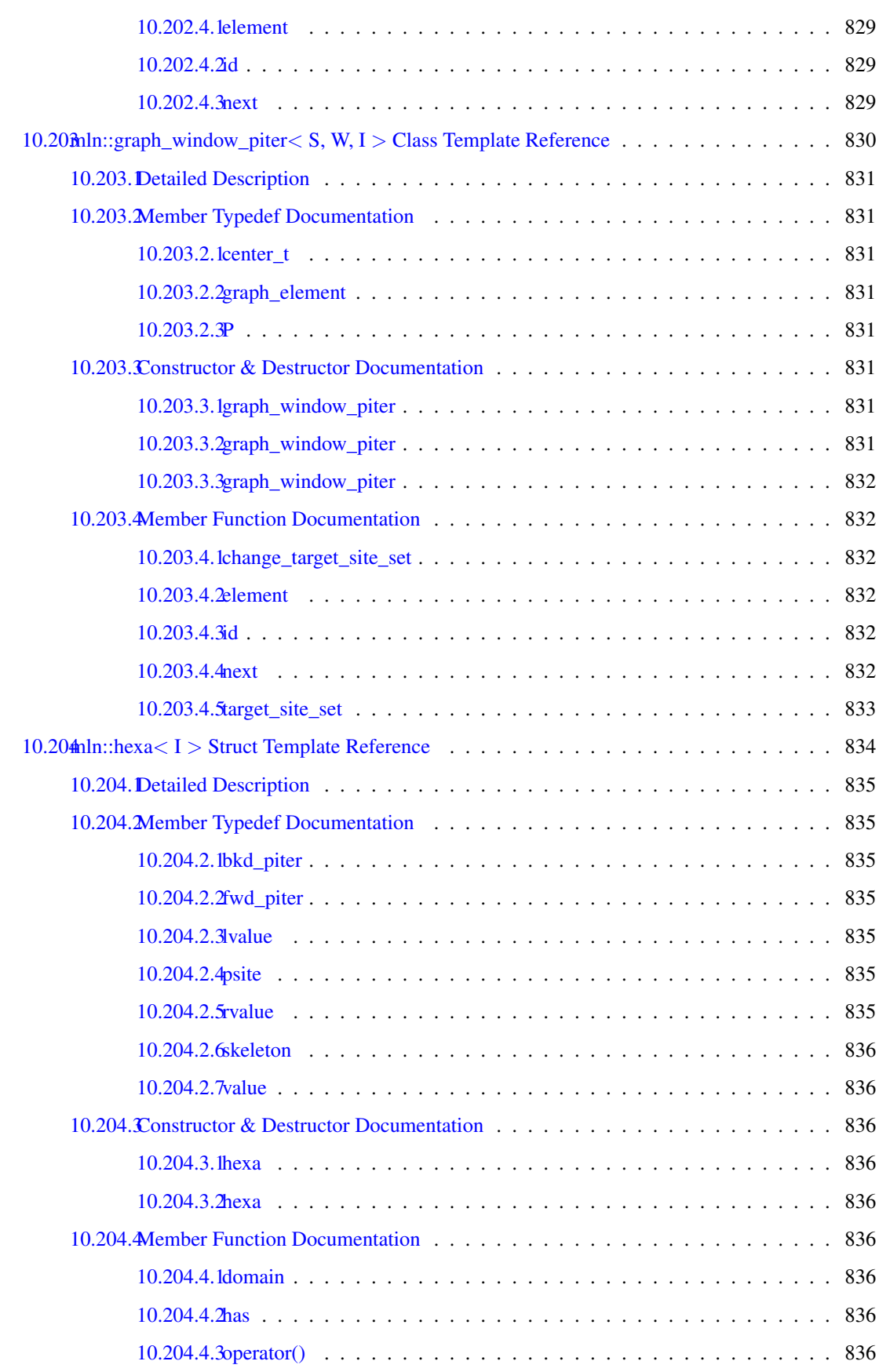

### lxxii CONTENTS

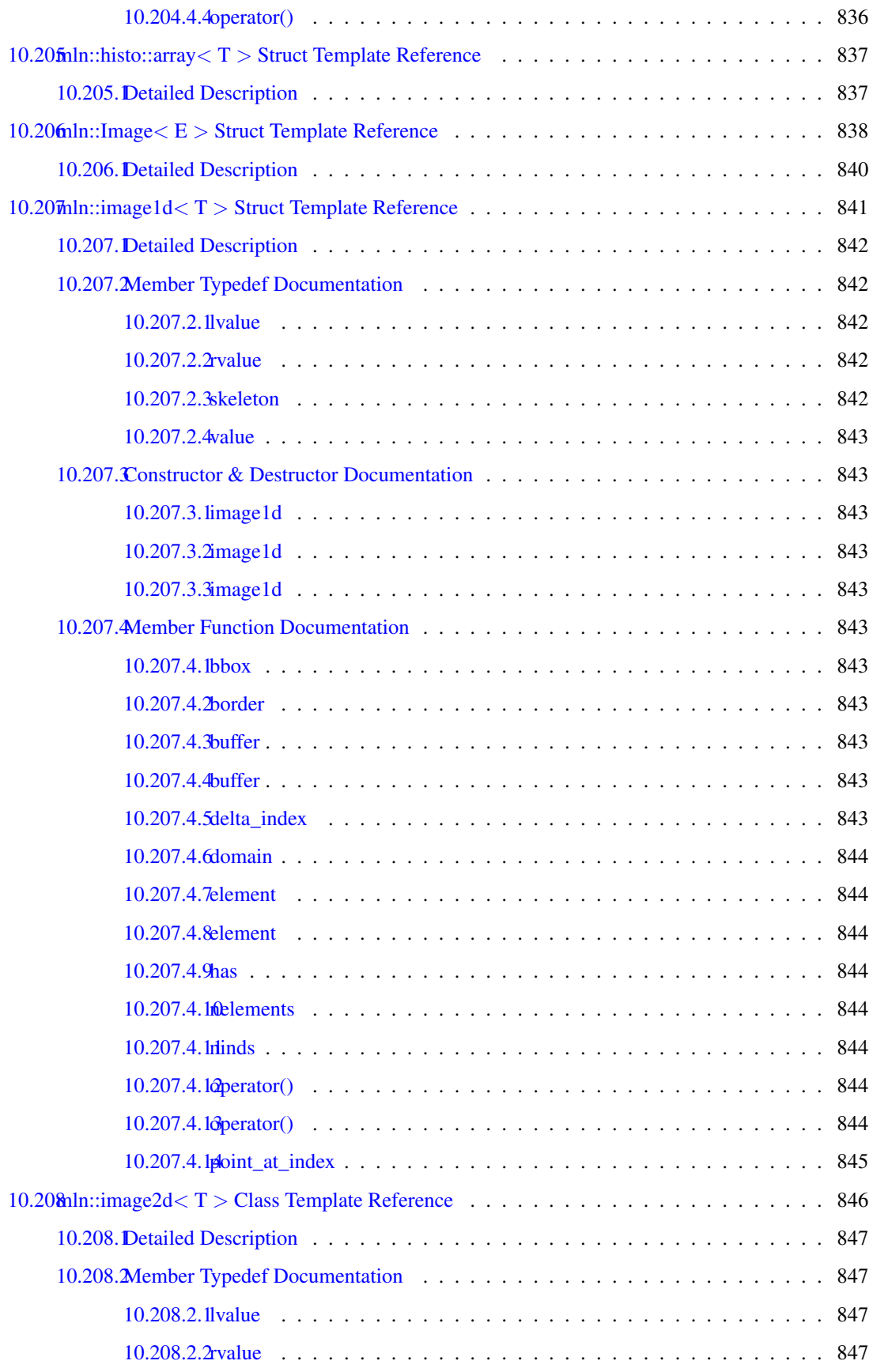

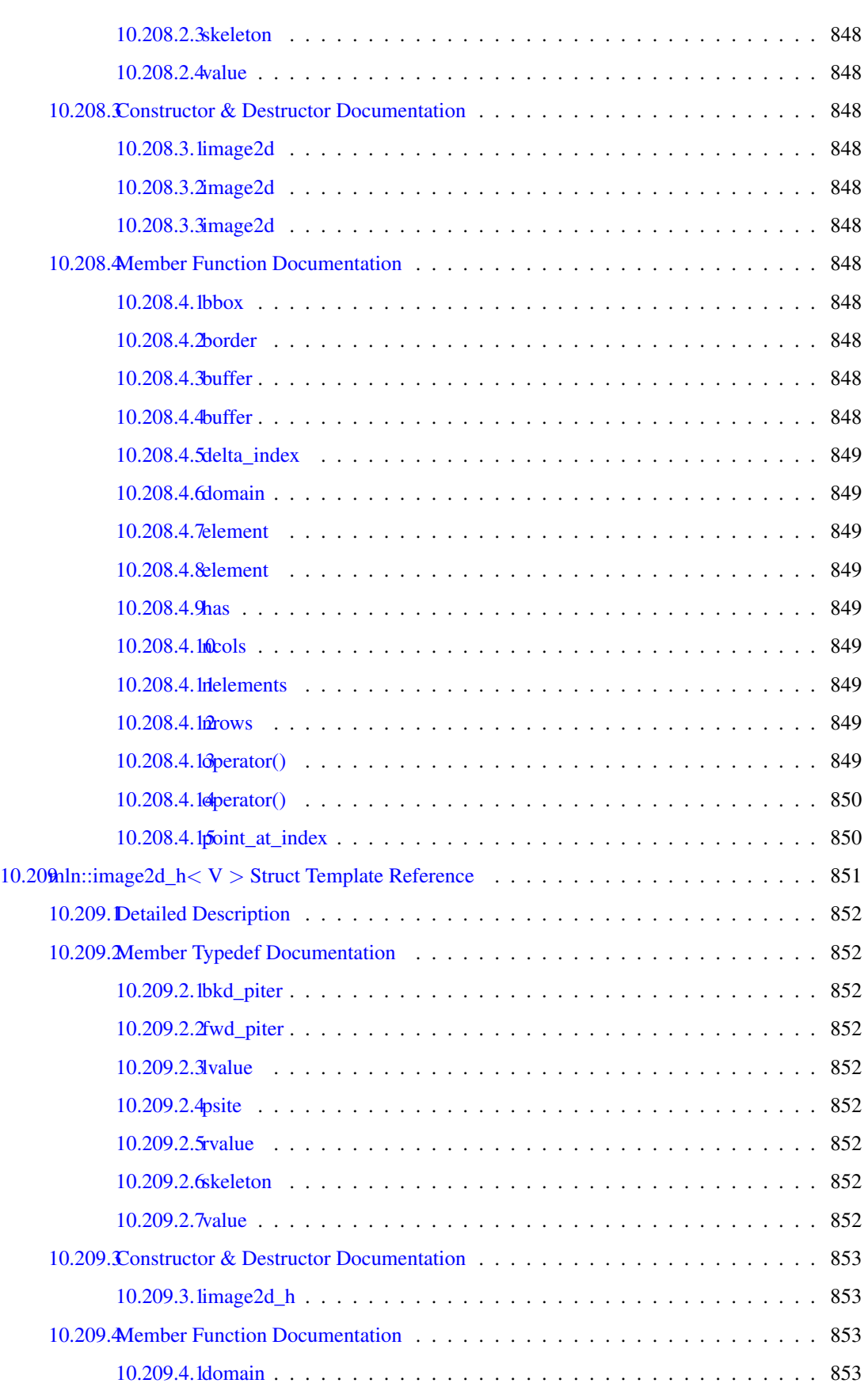

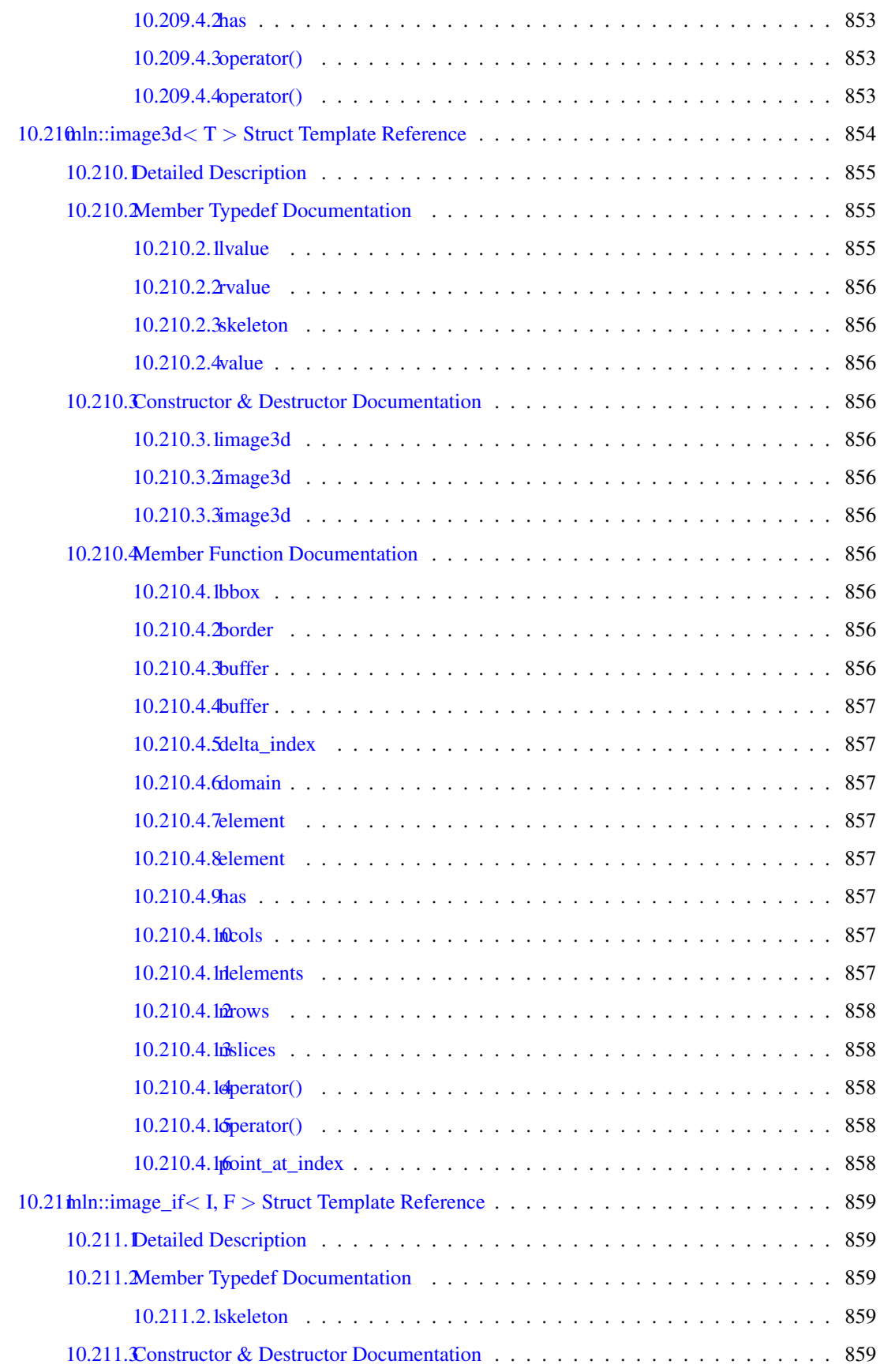

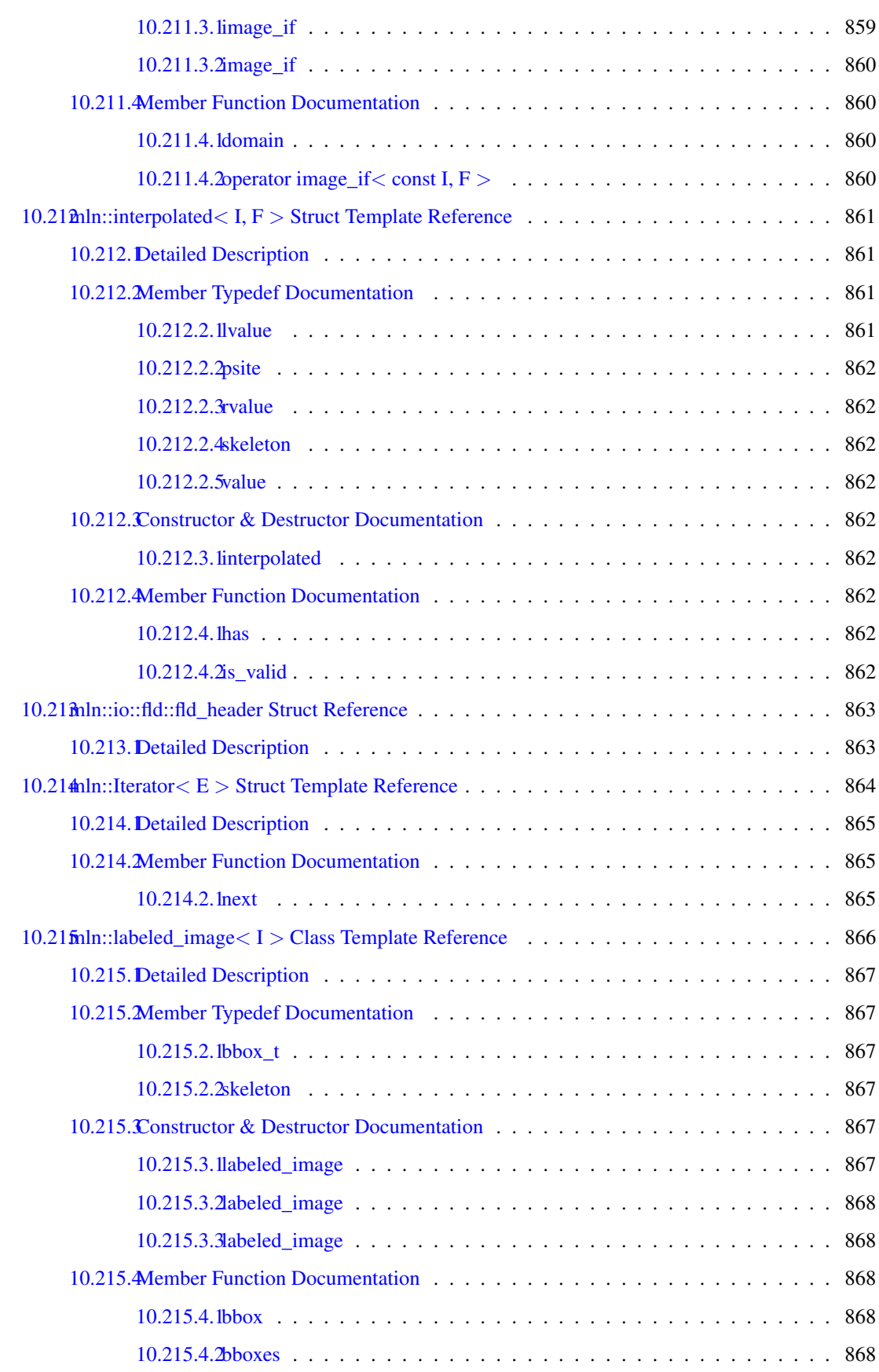

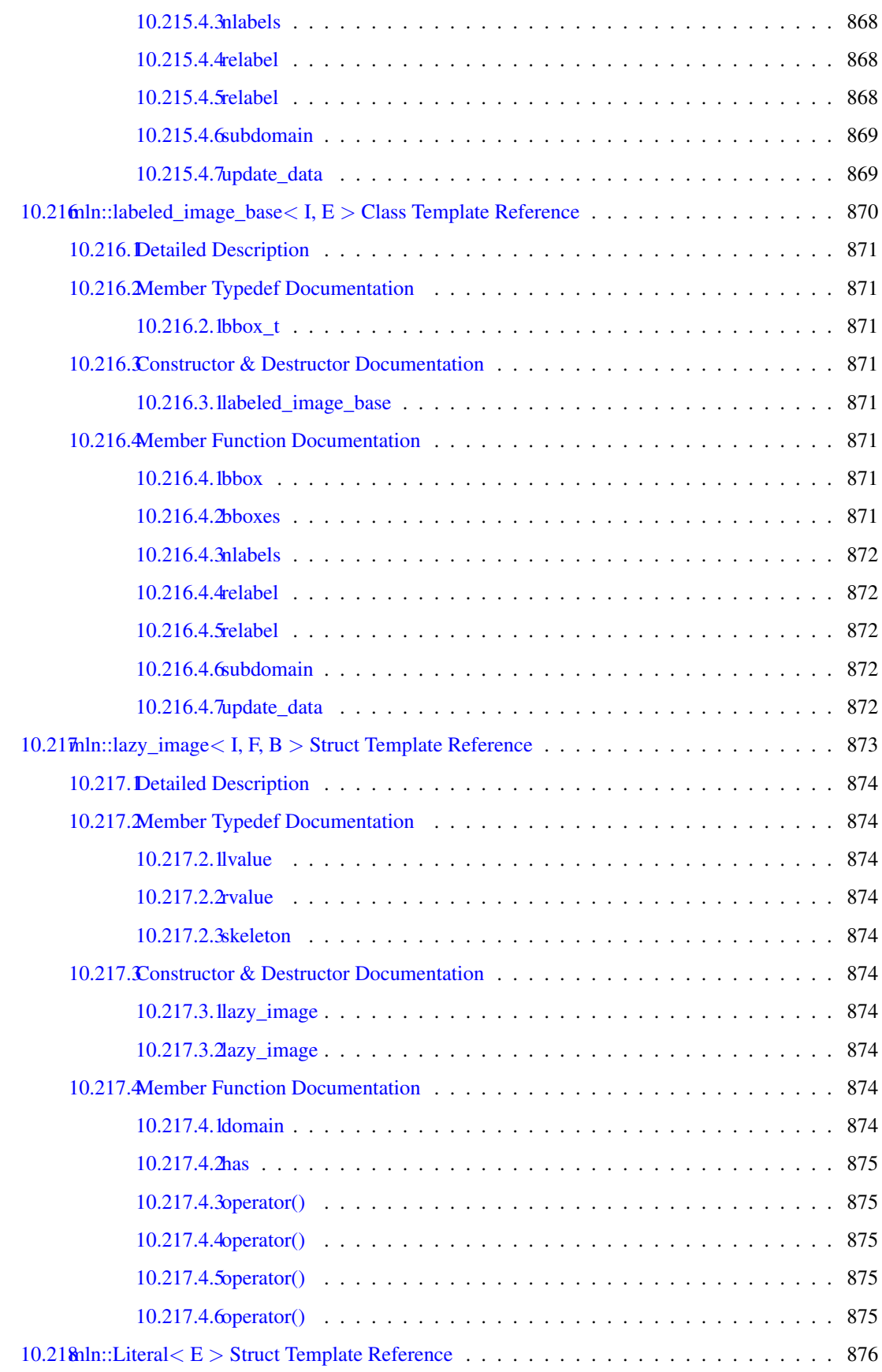

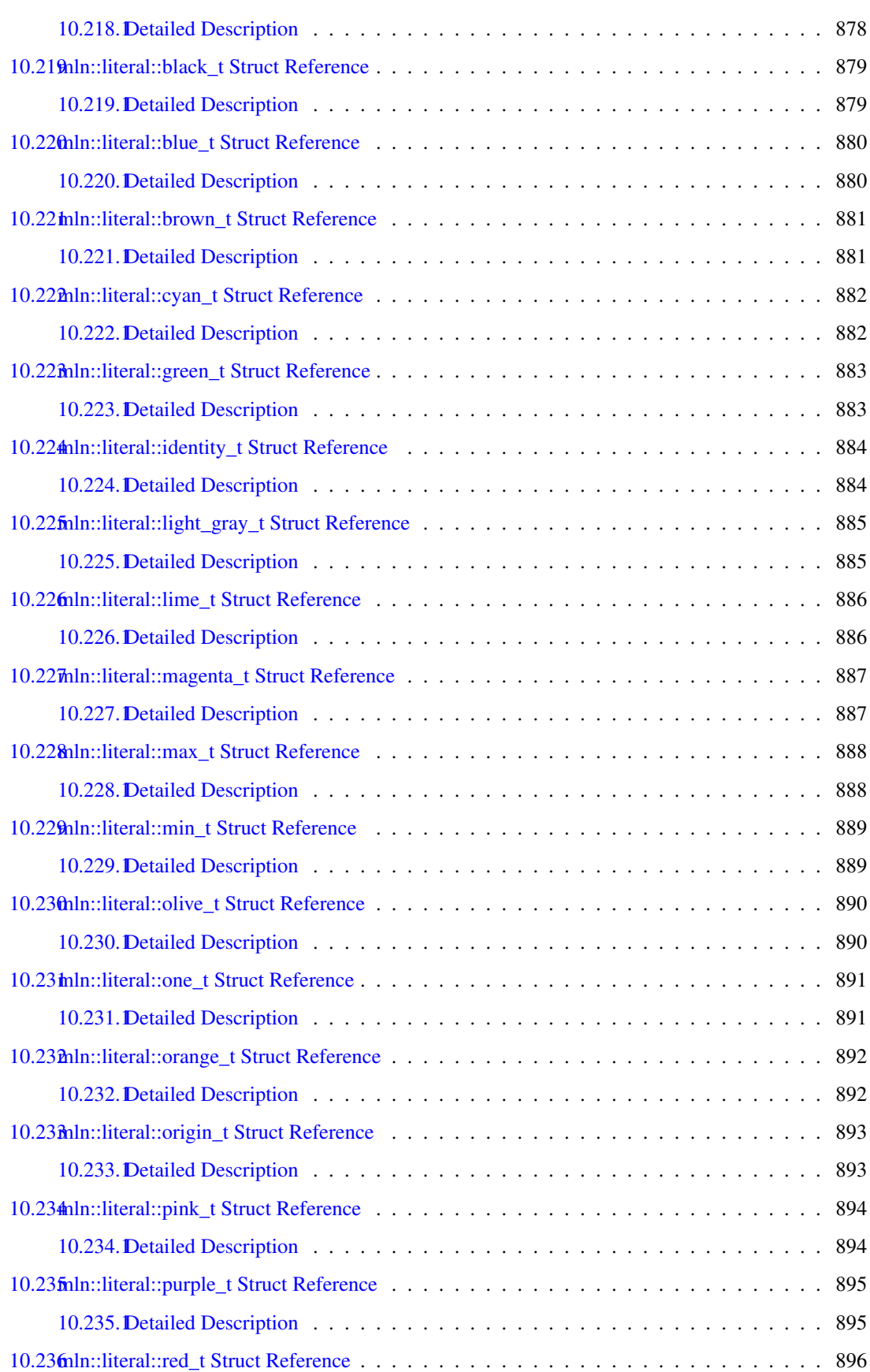

### lxxviii CONTENTS

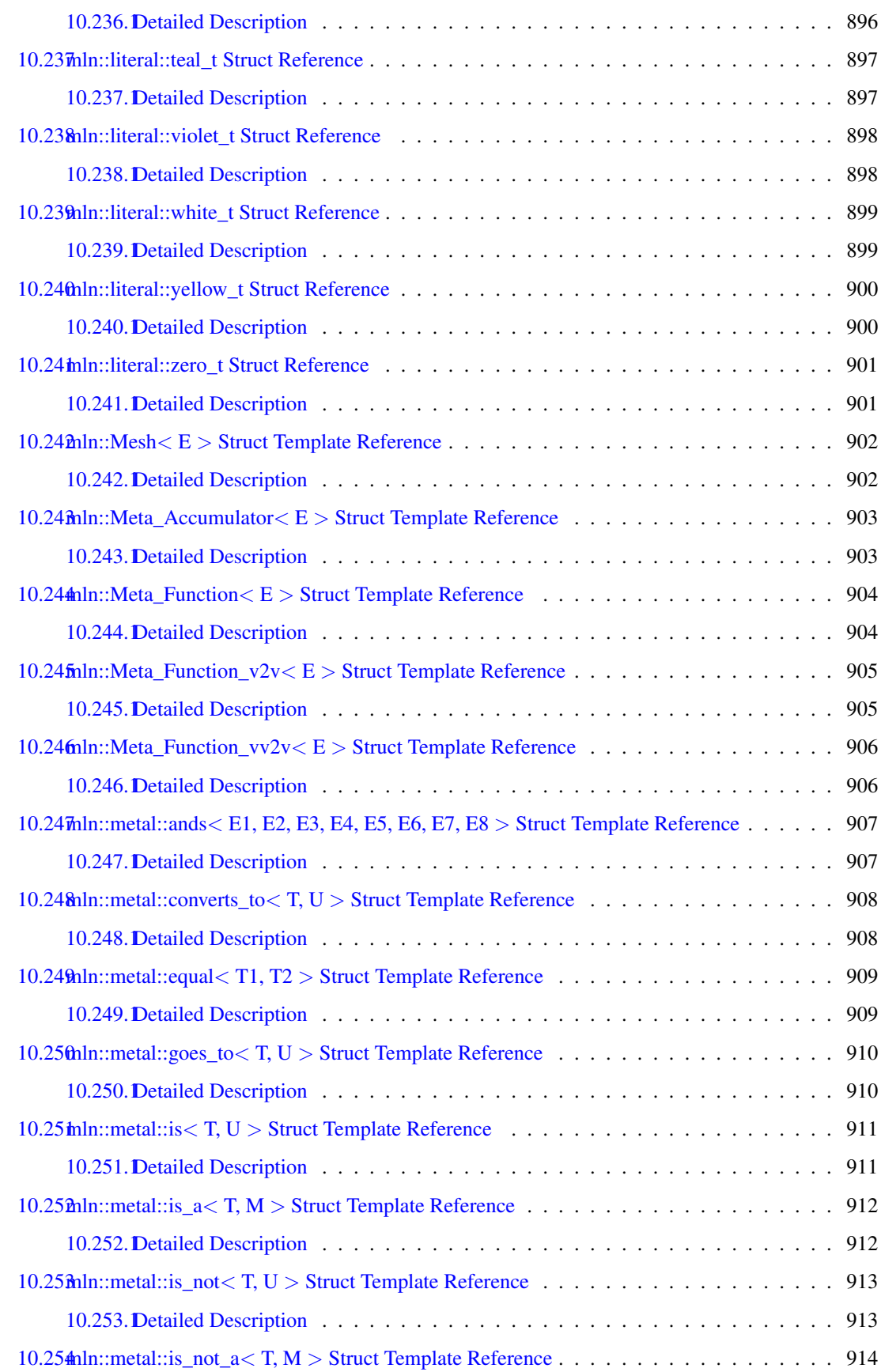

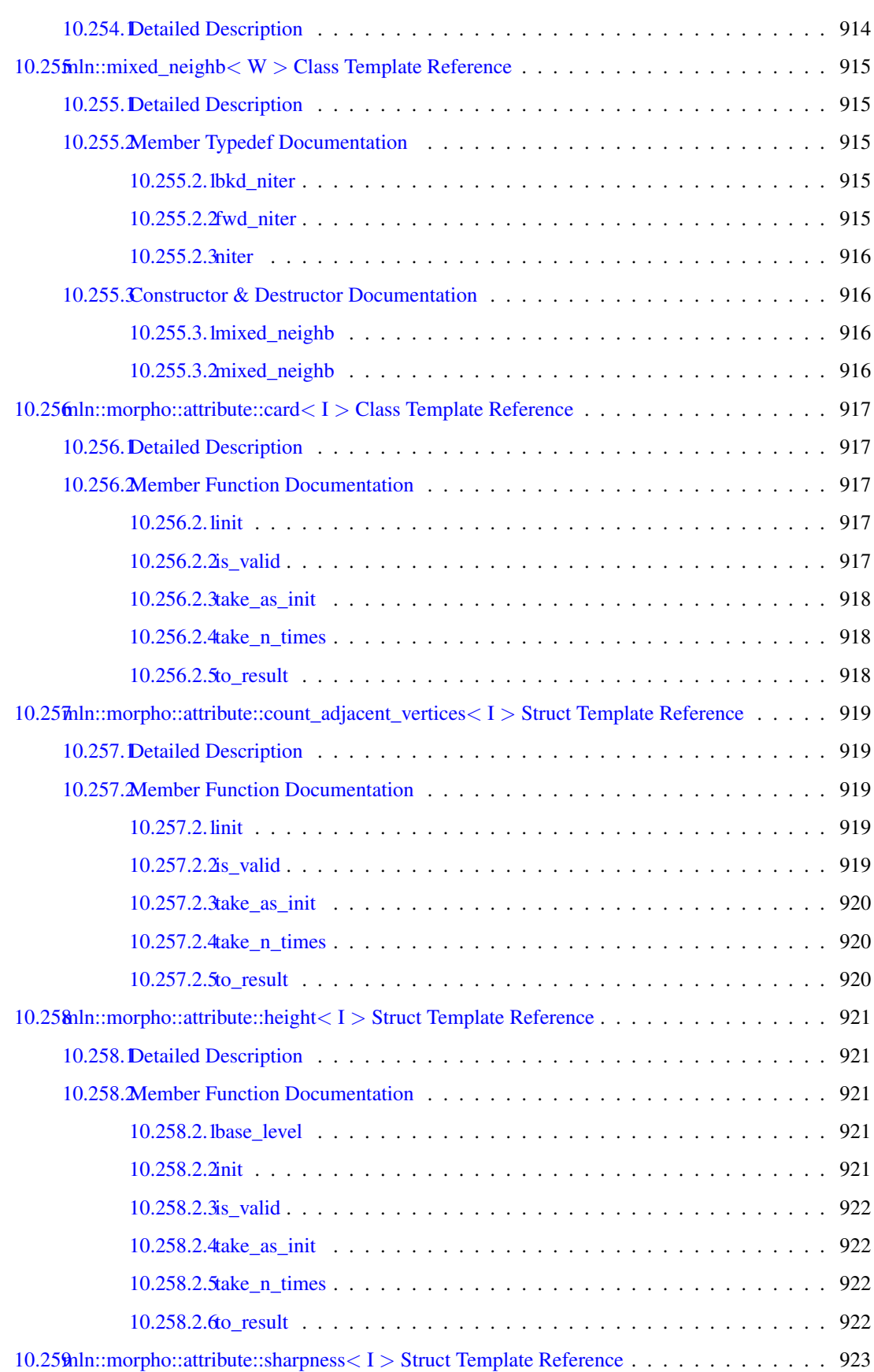

### lxxx CONTENTS

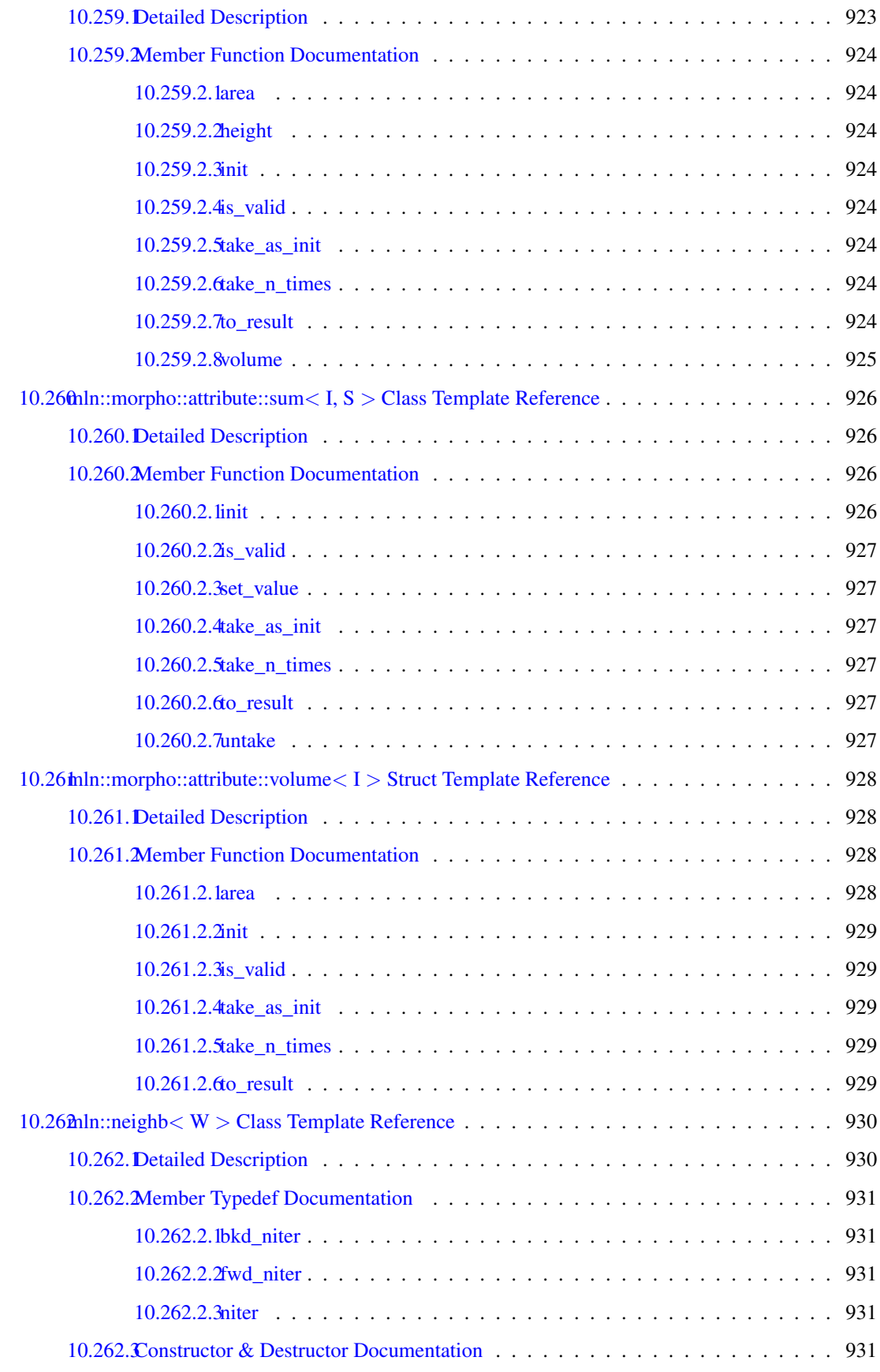

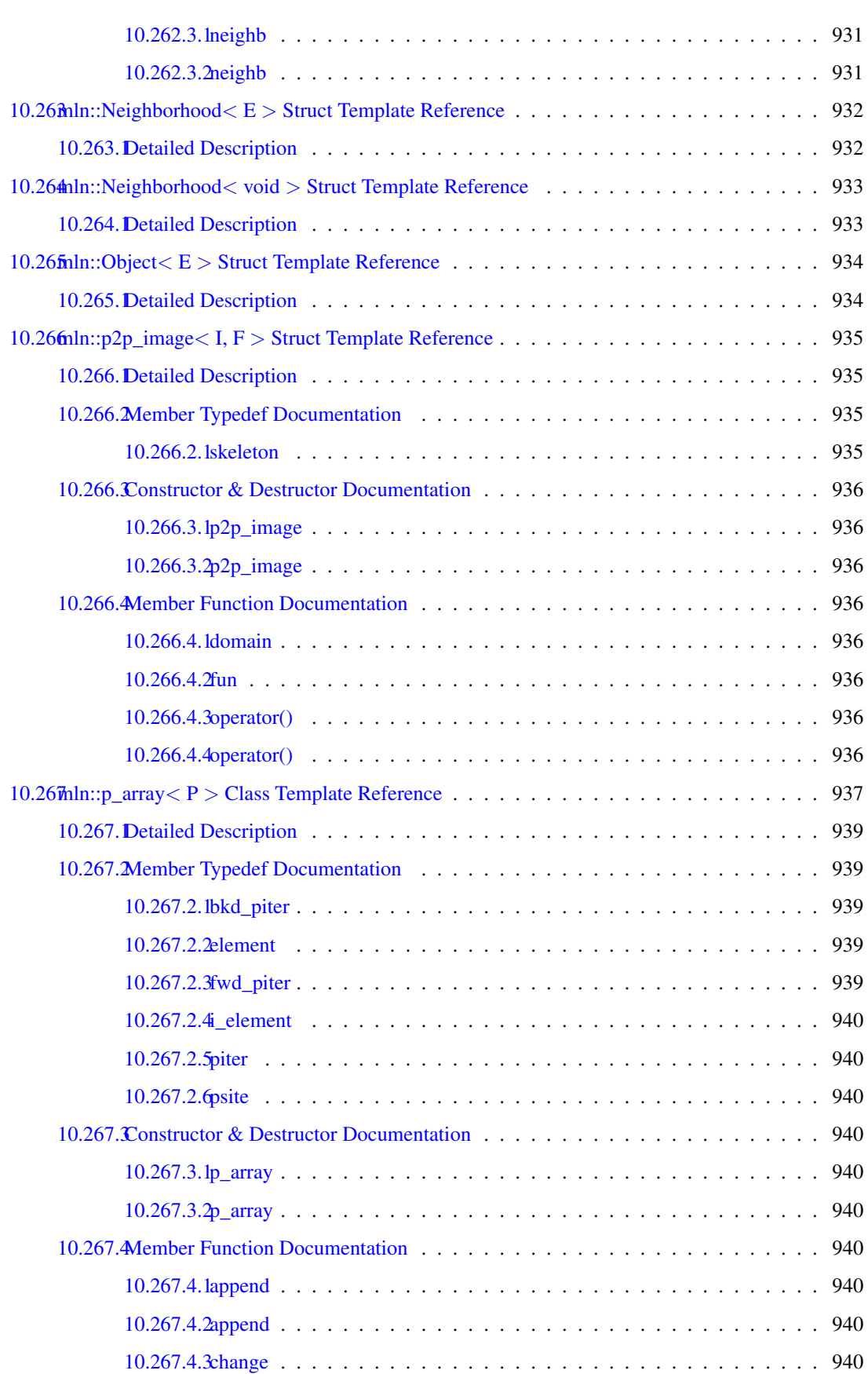

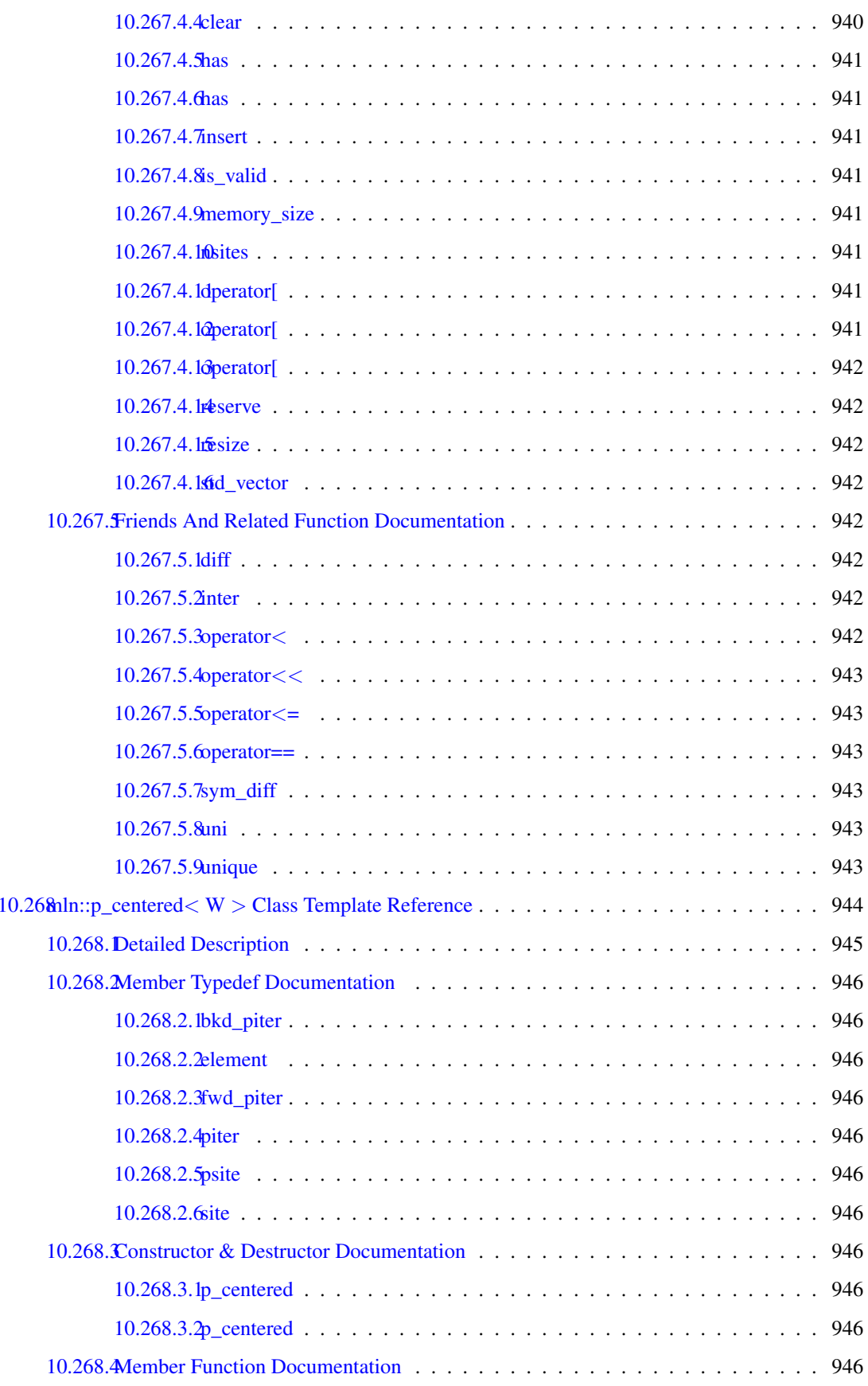

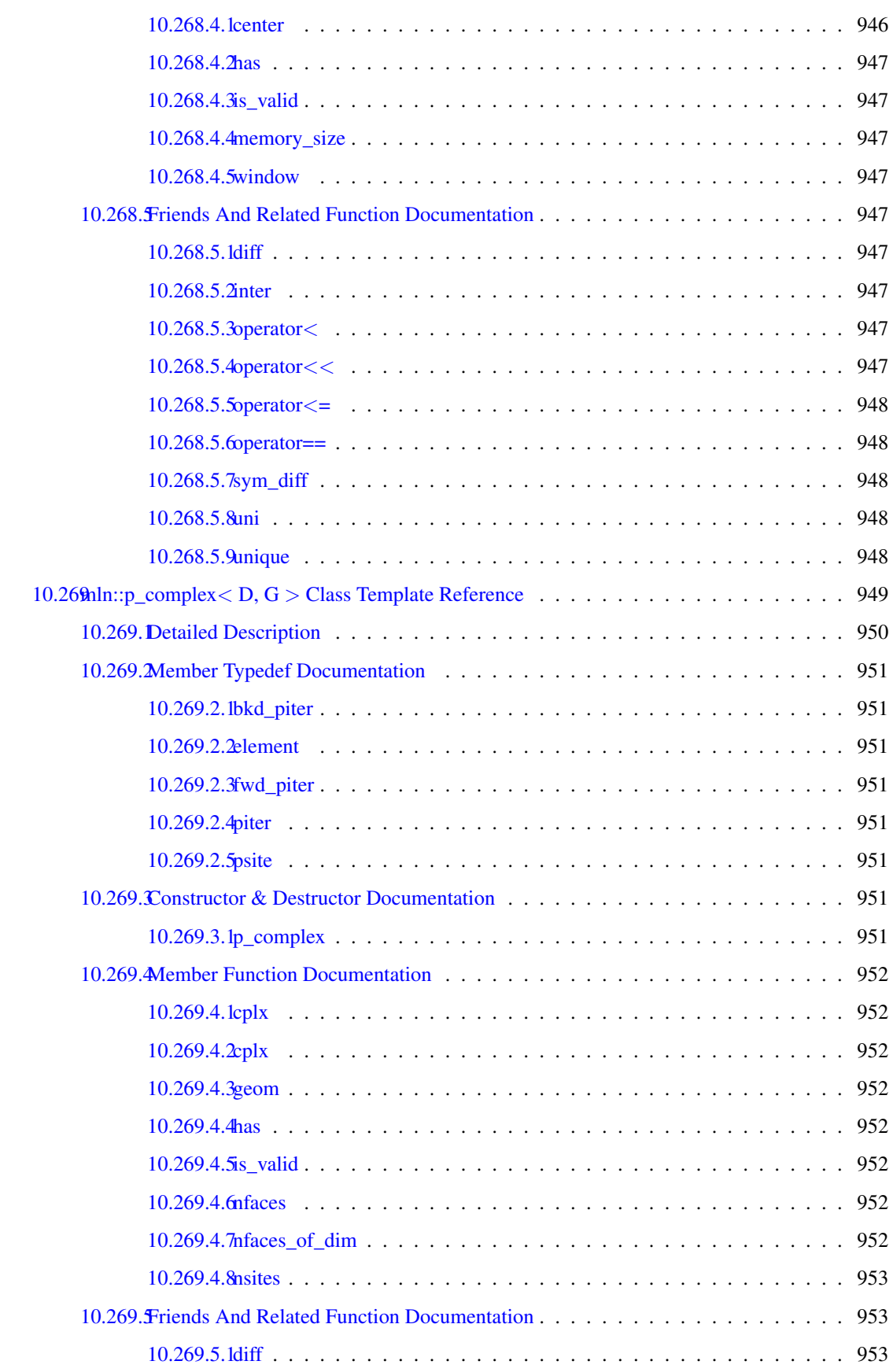

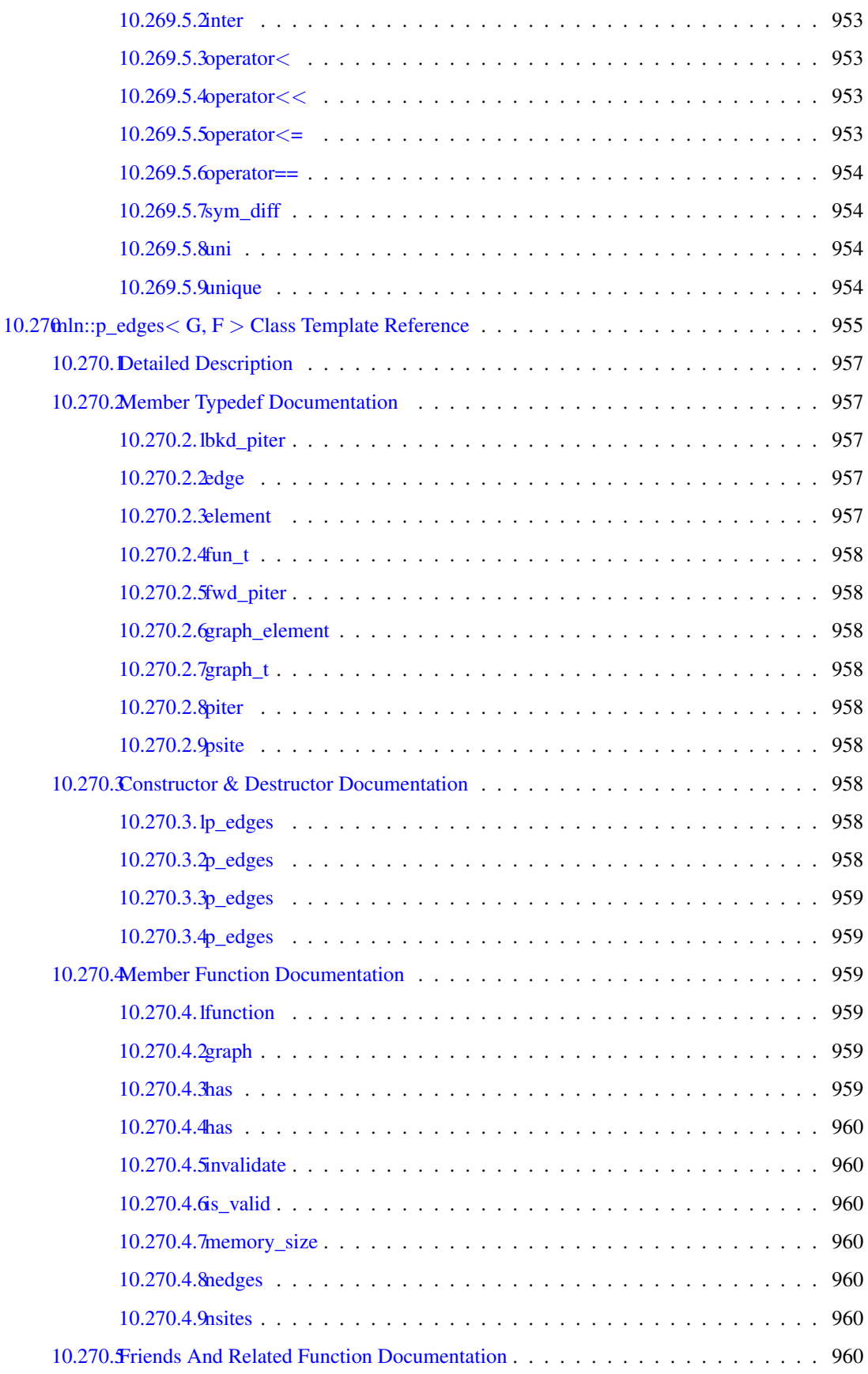

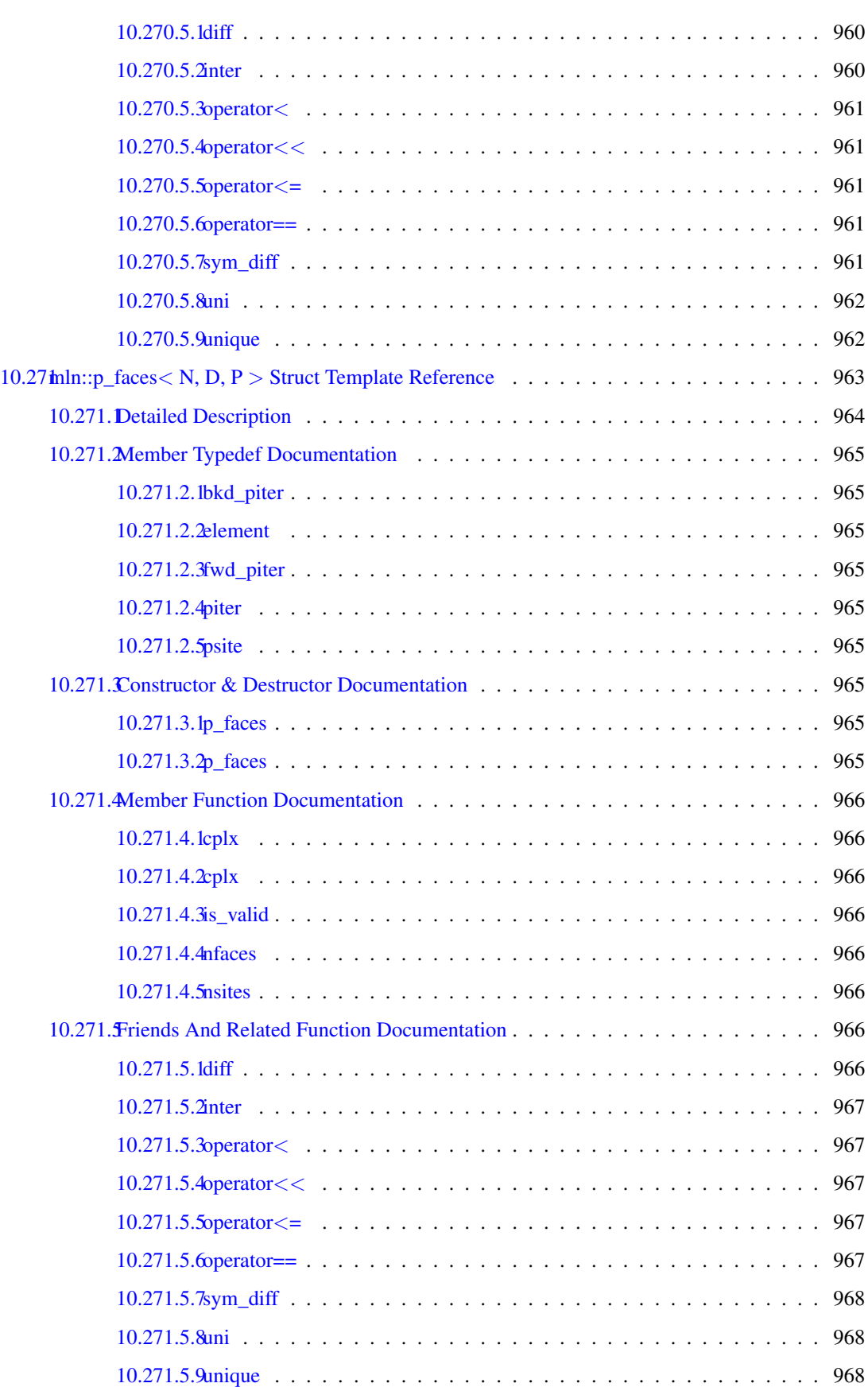

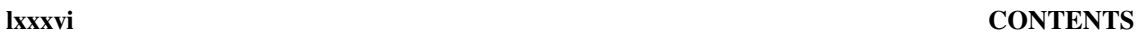

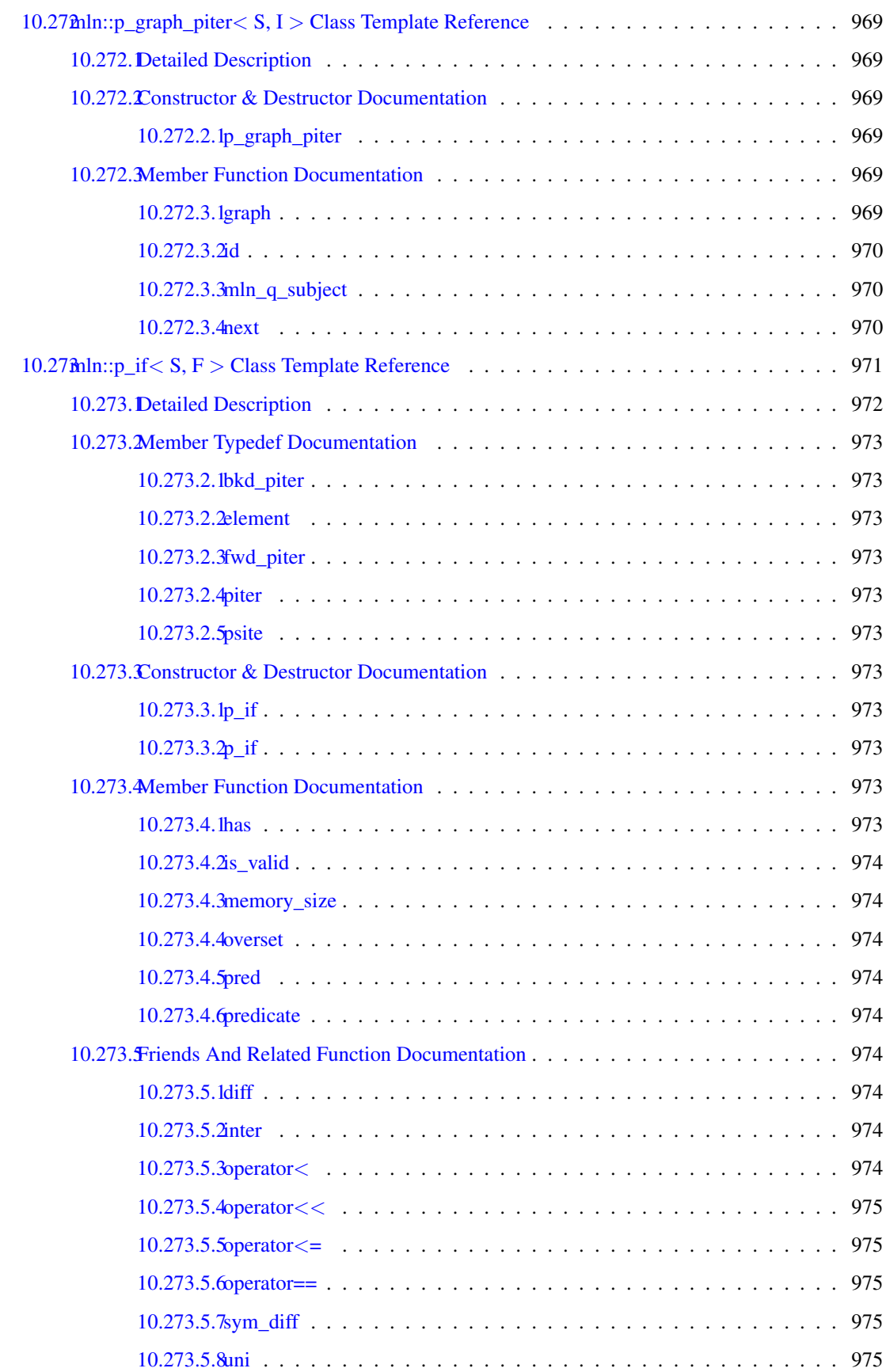

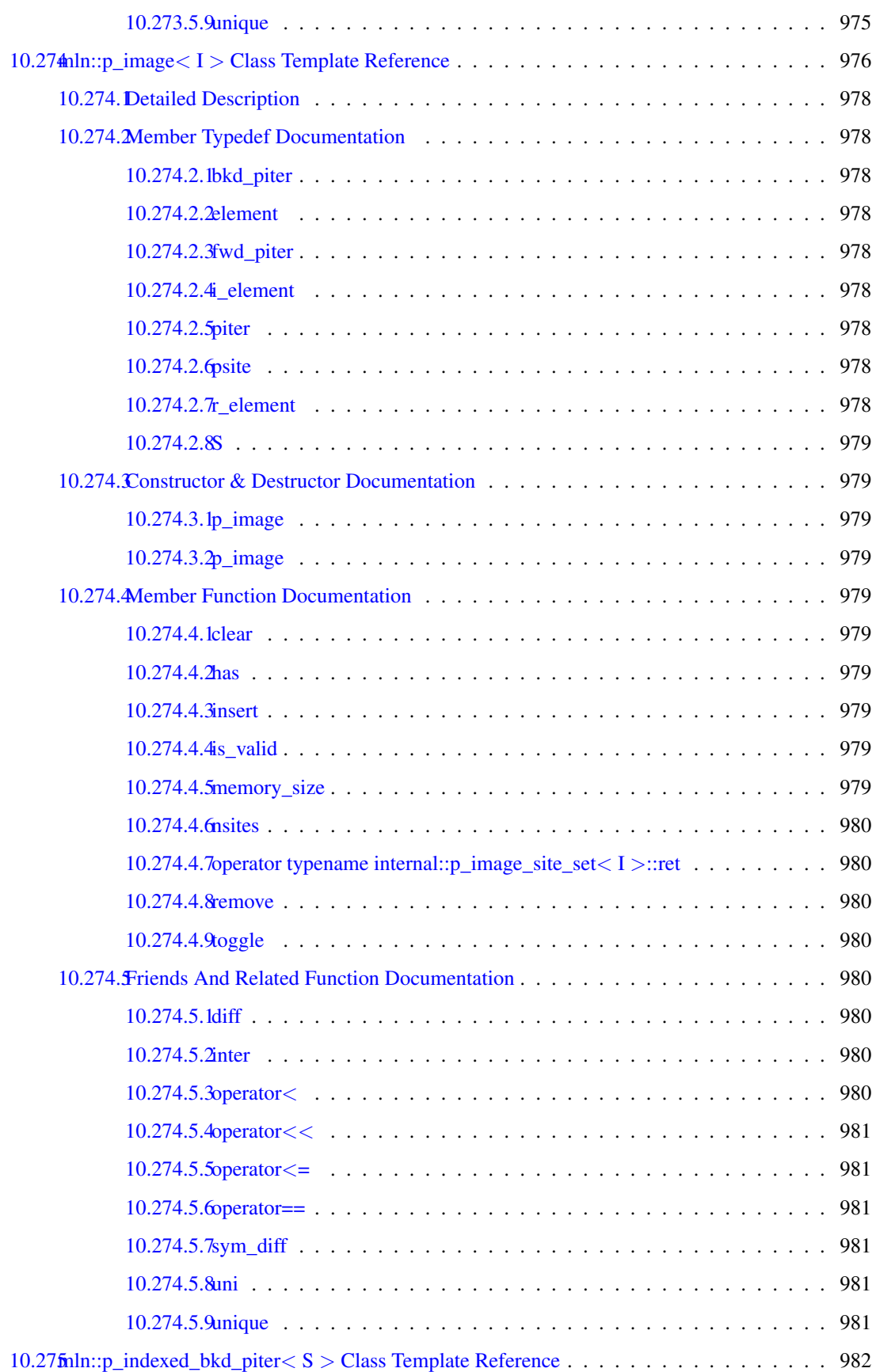

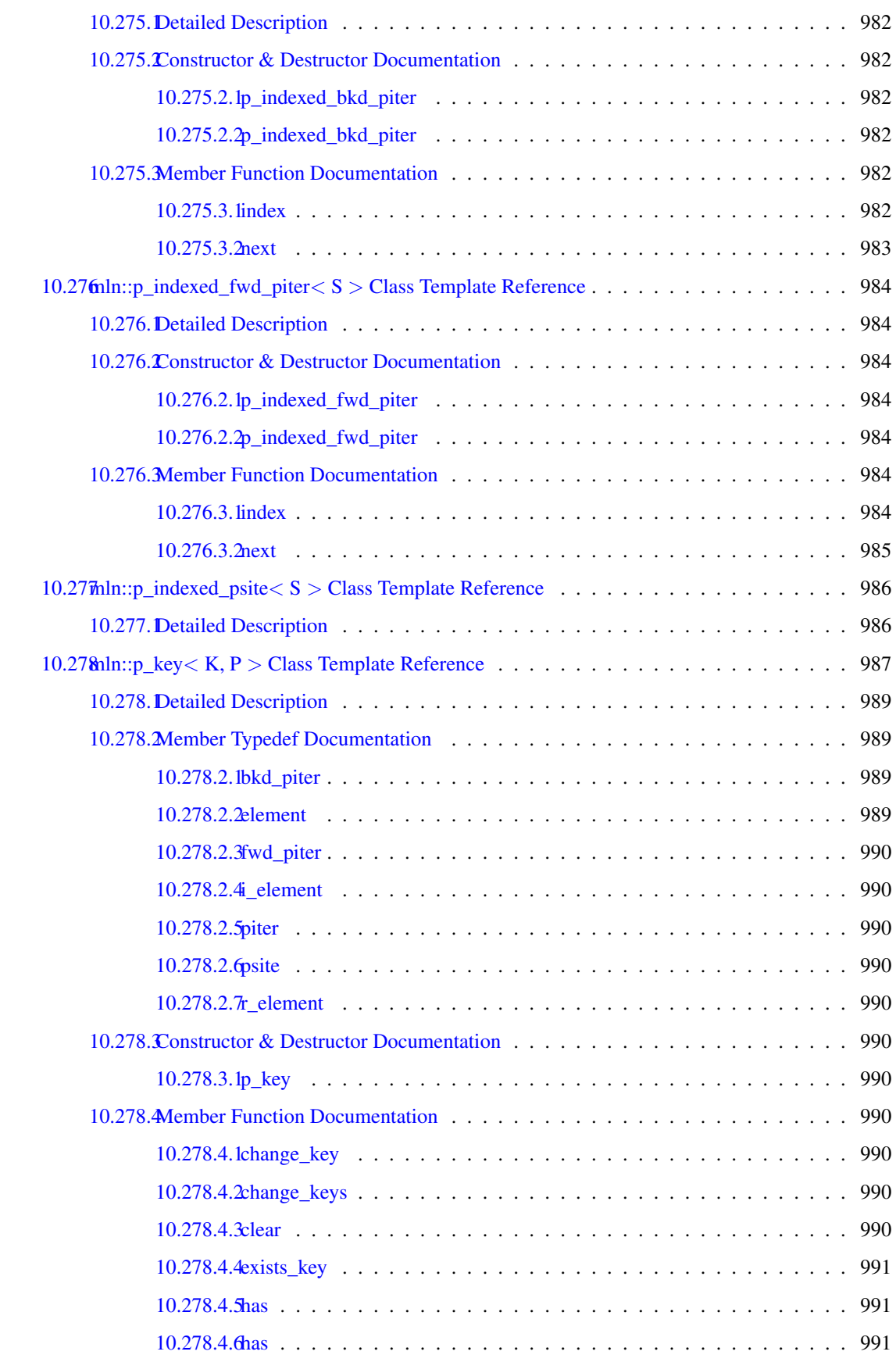

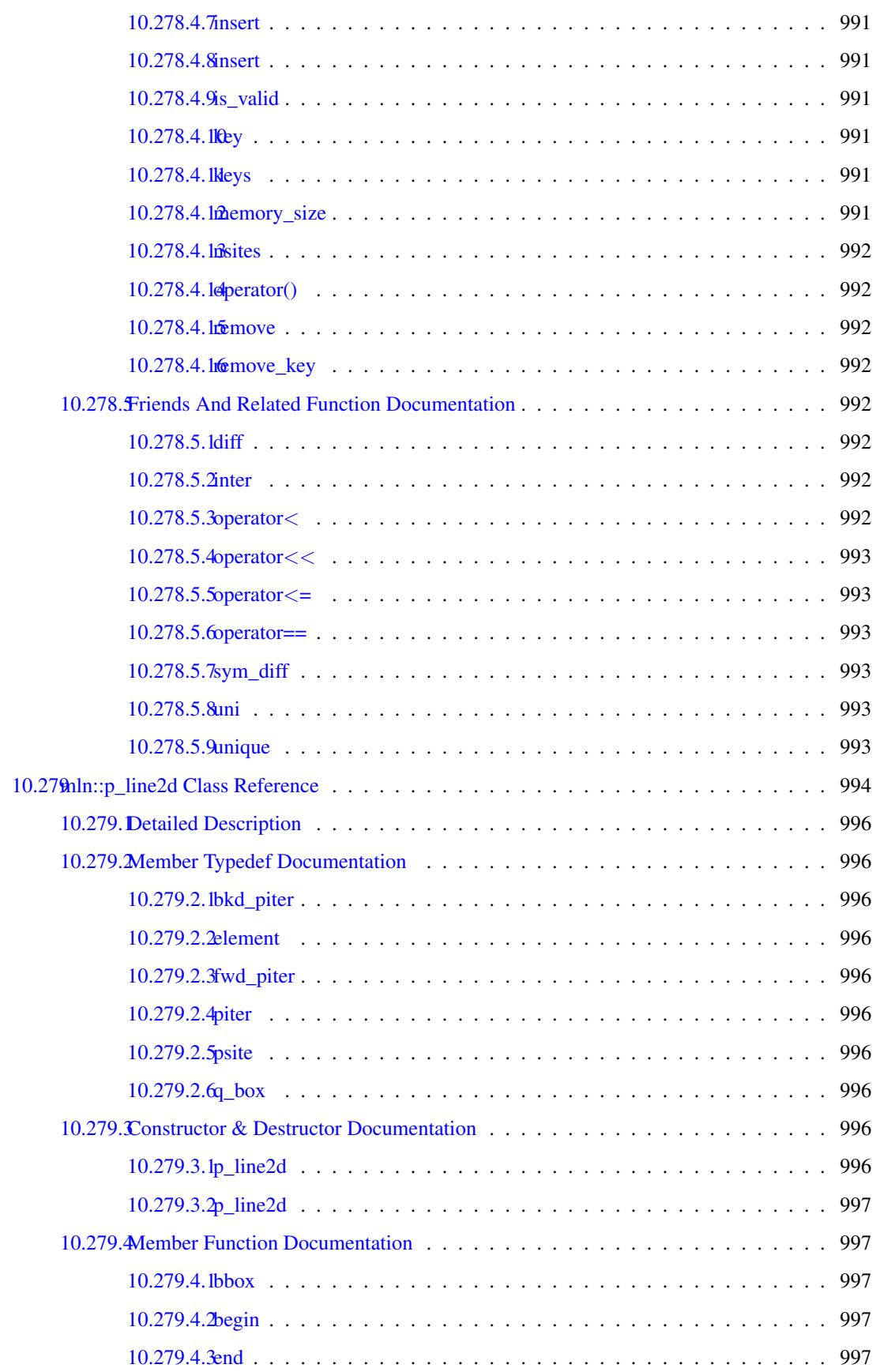

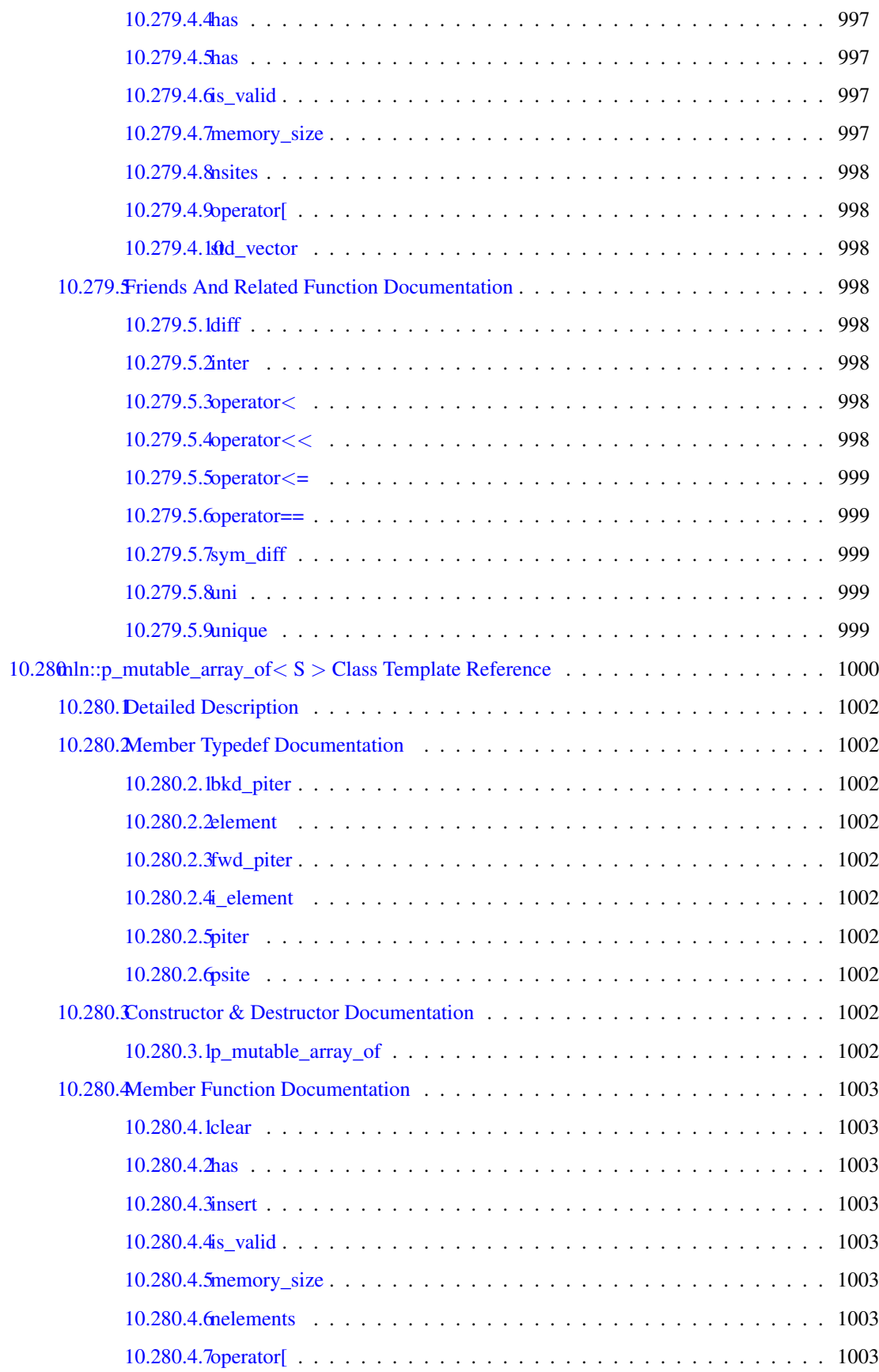

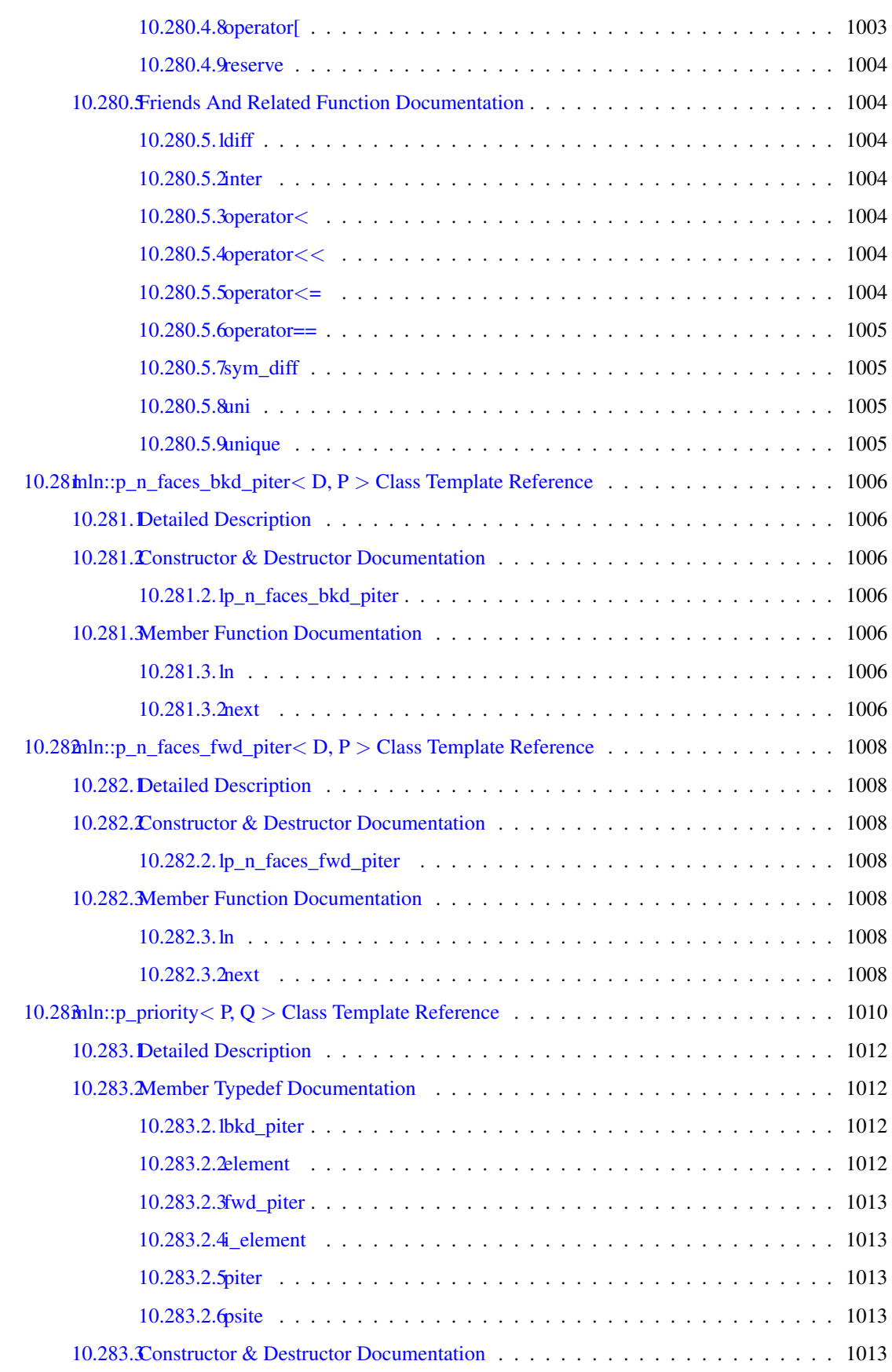

### **CONTENTS**

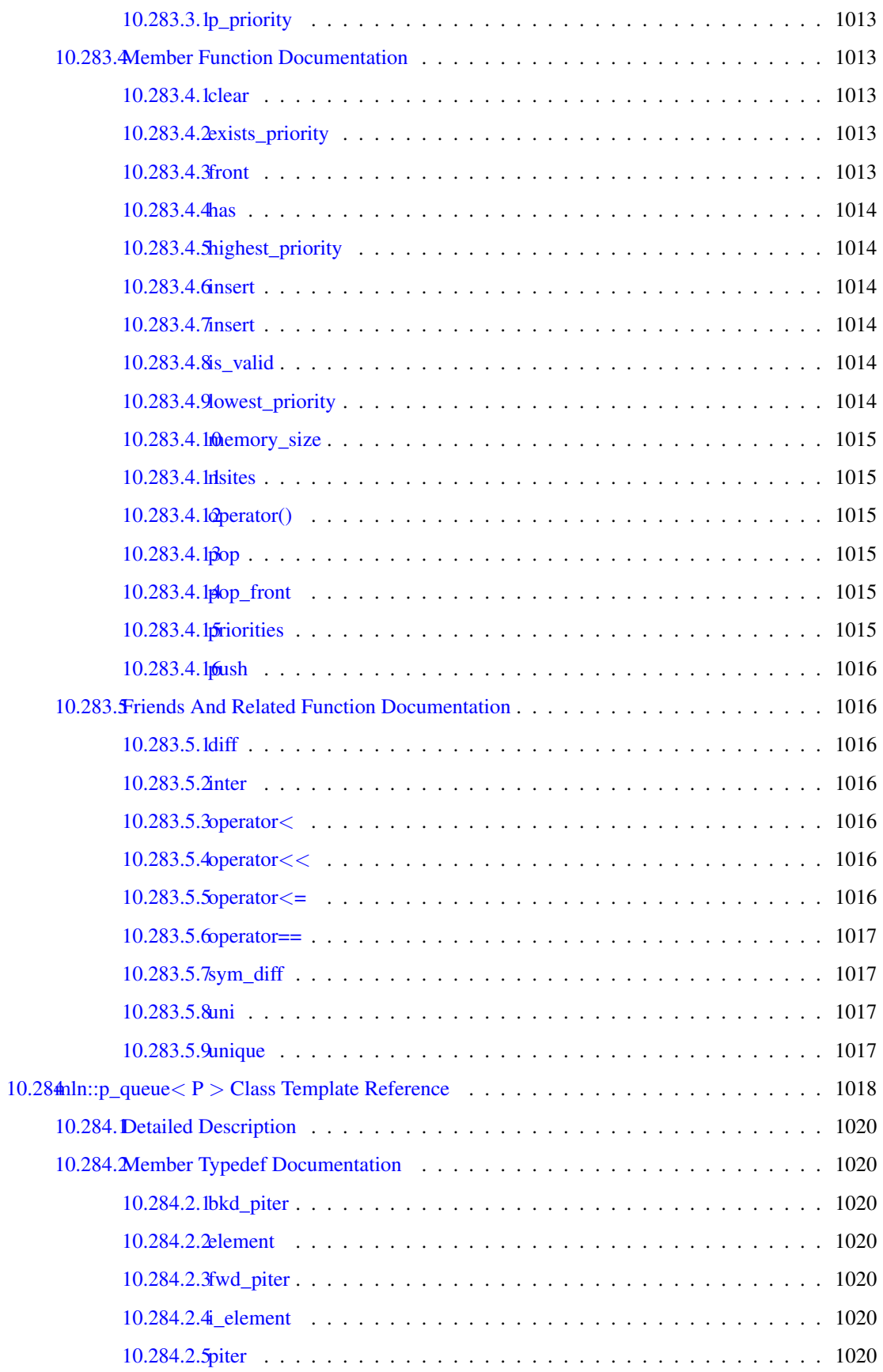

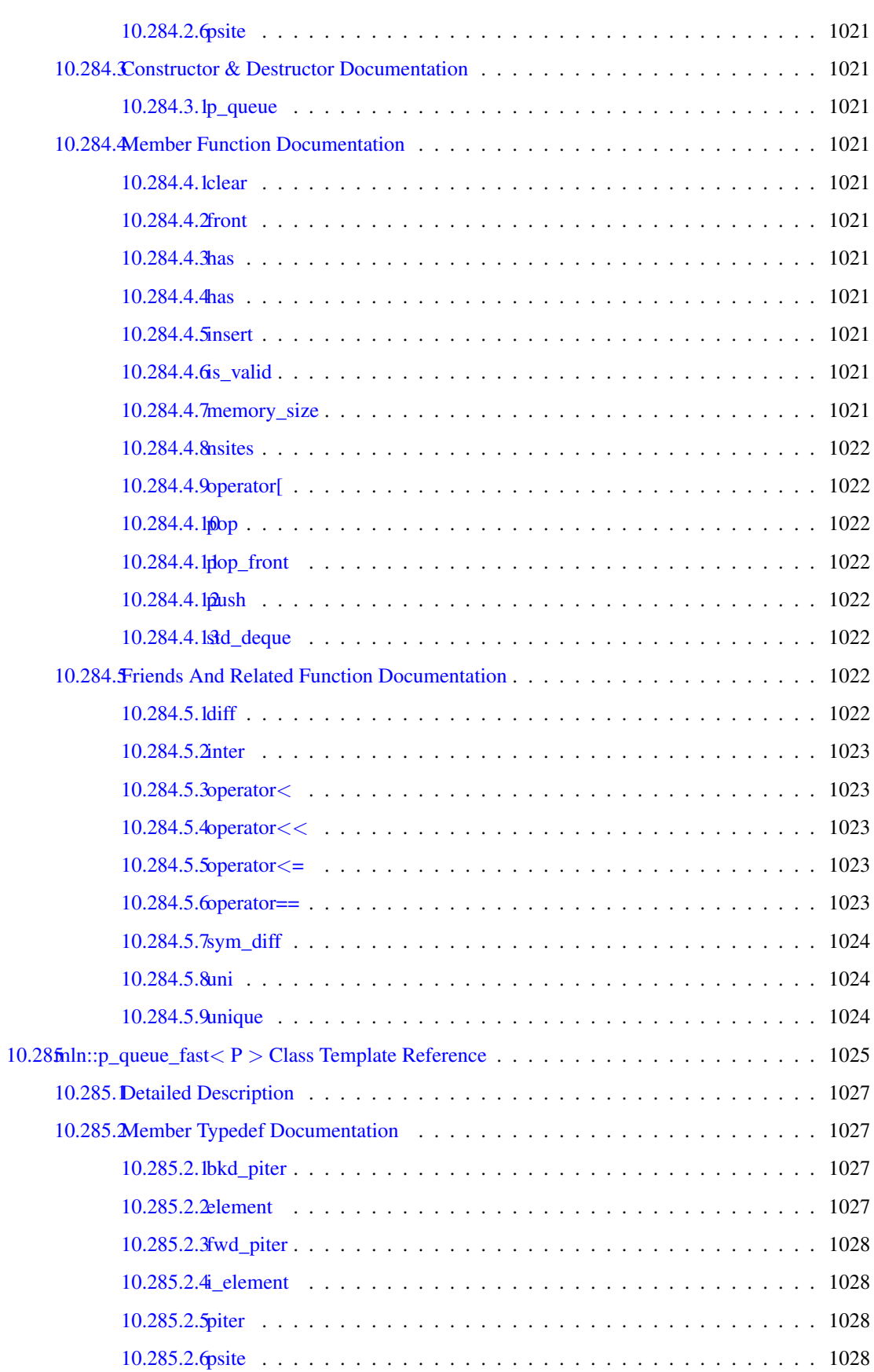

## xciv CONTENTS

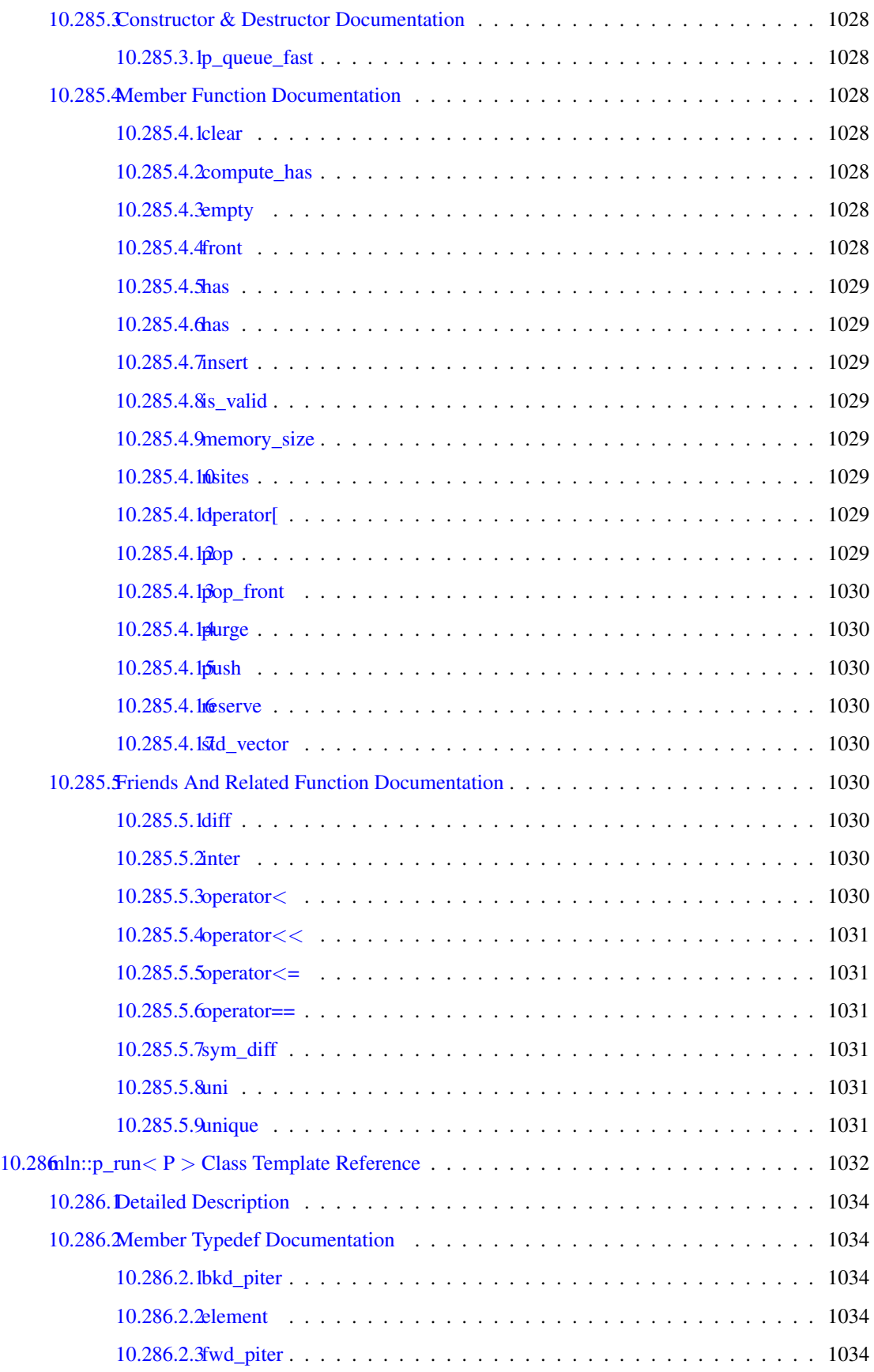

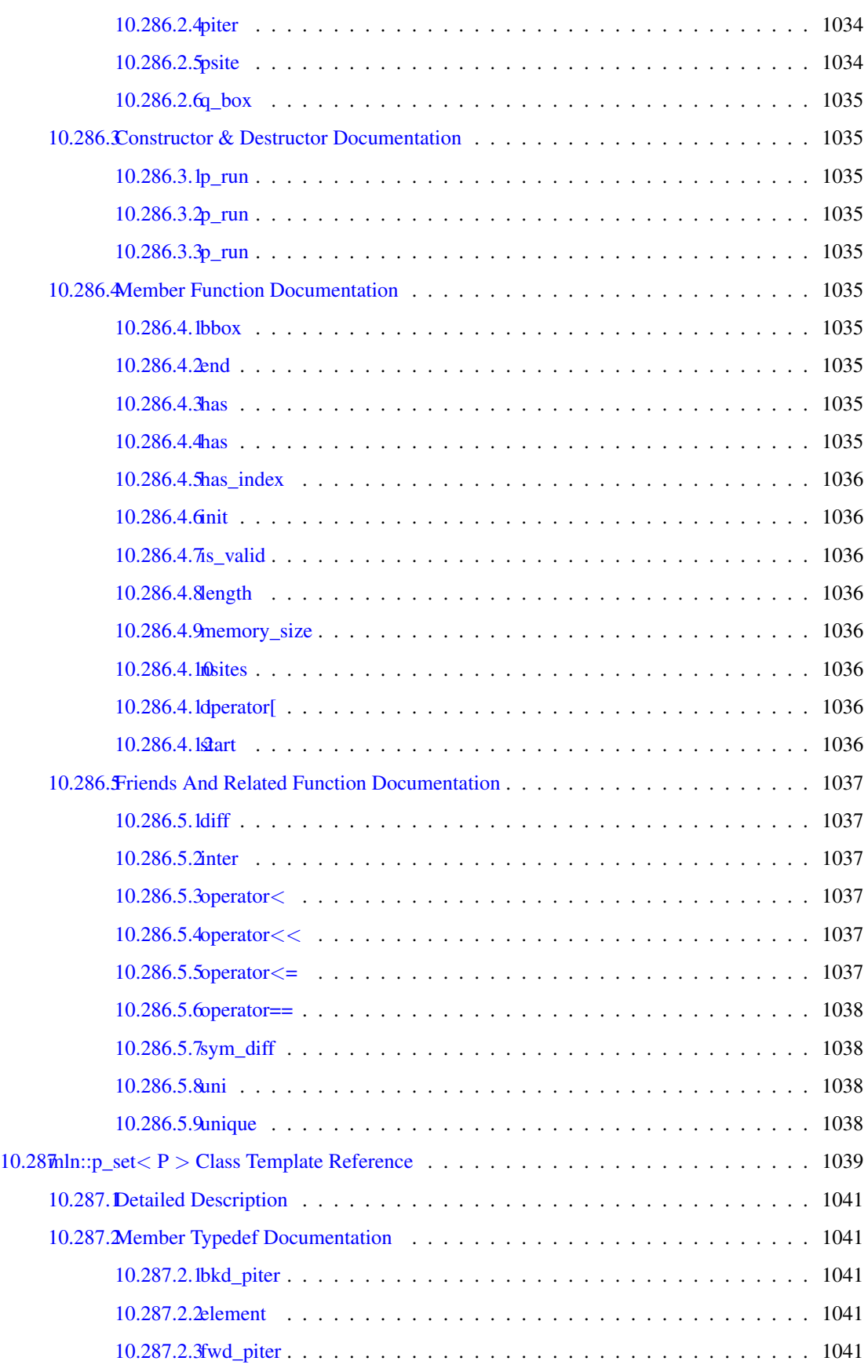

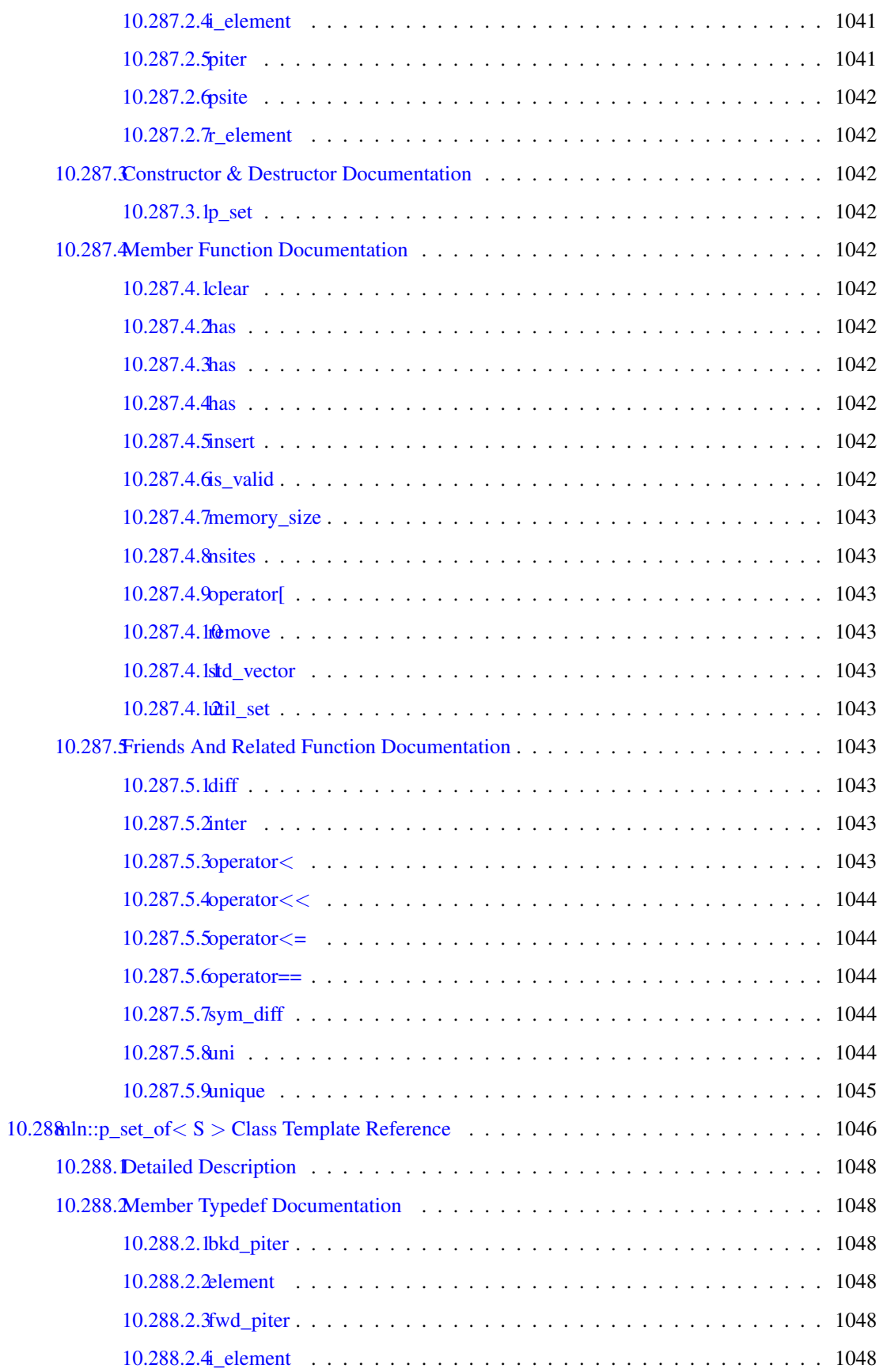

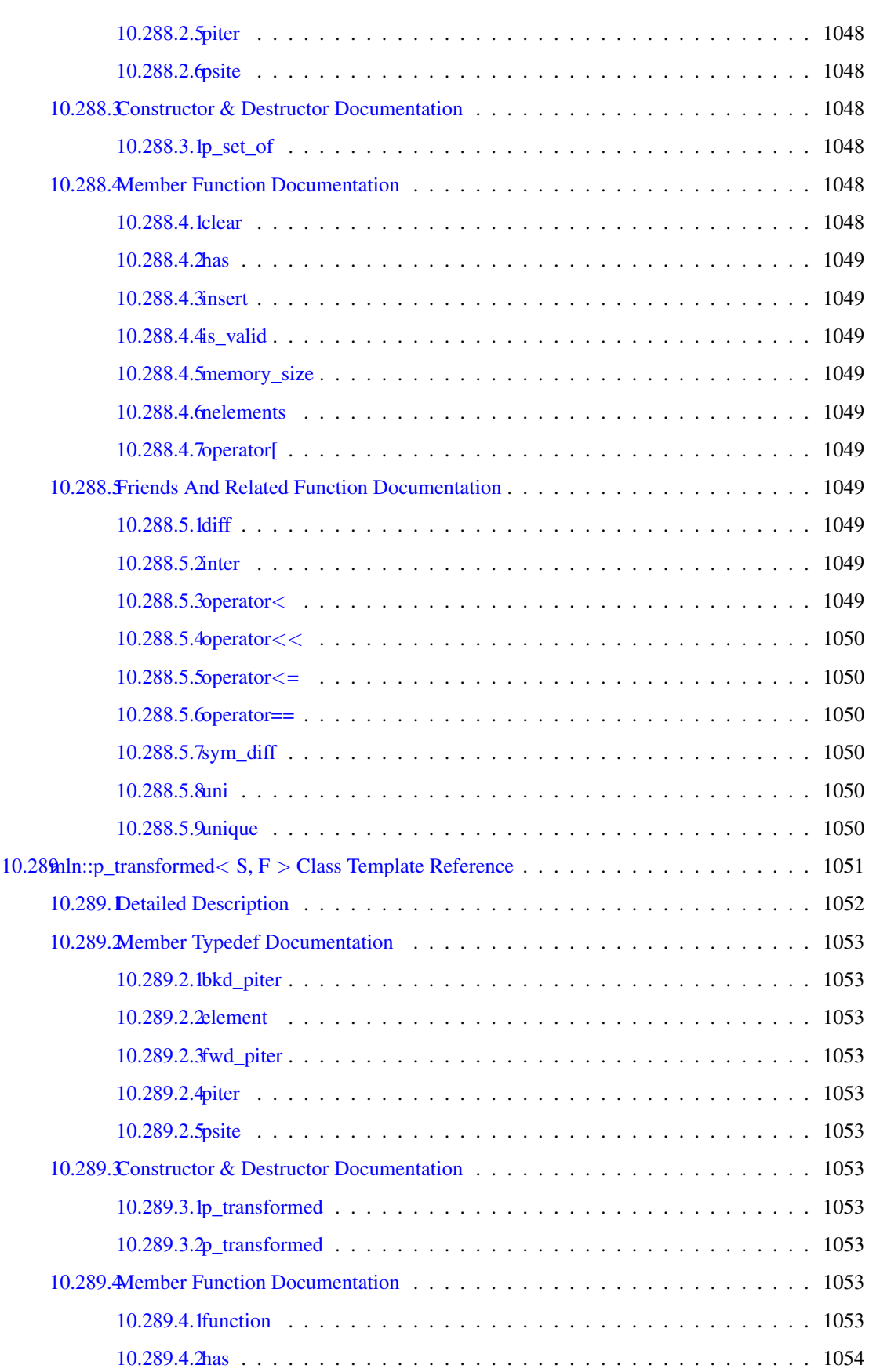

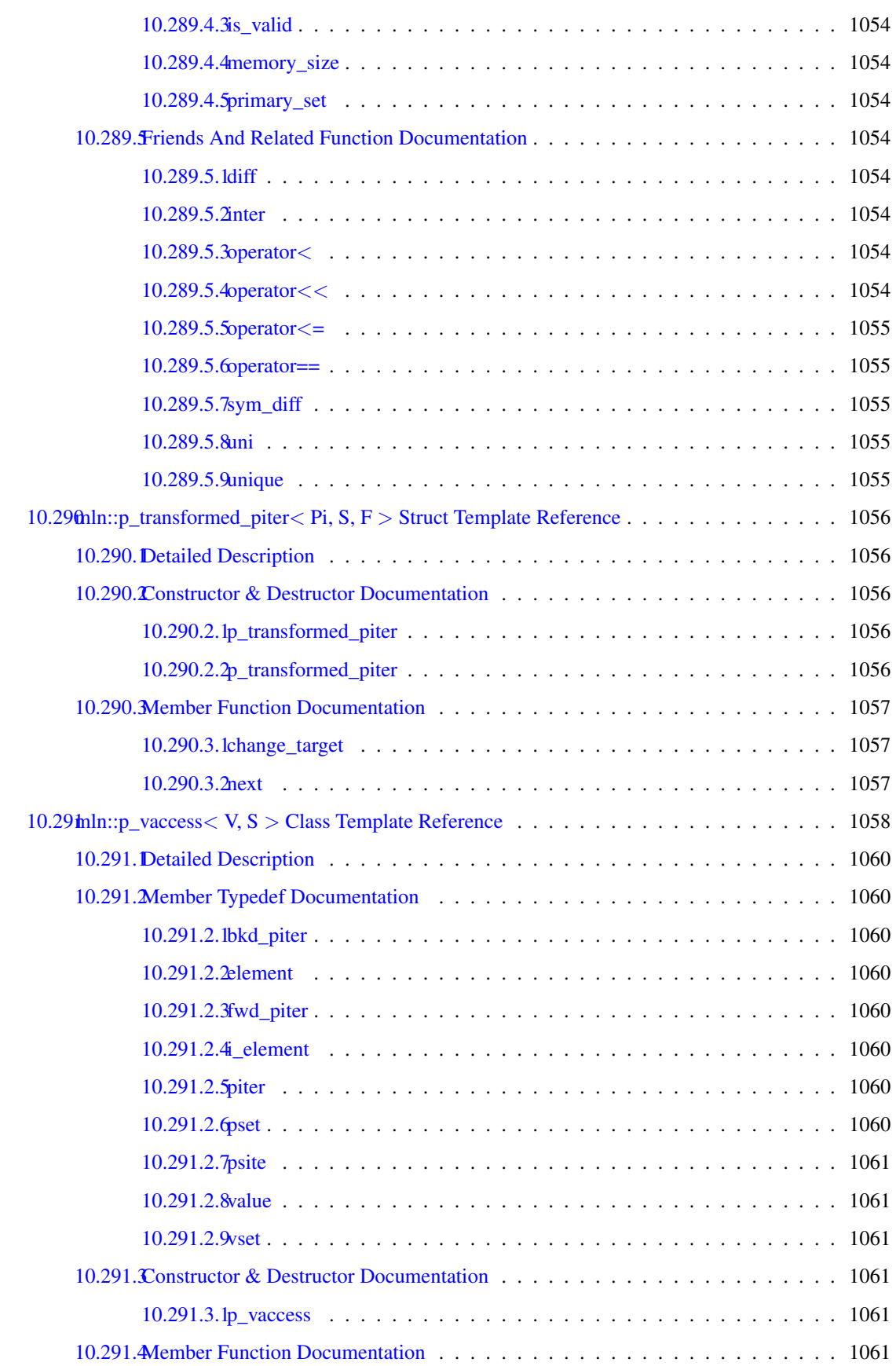

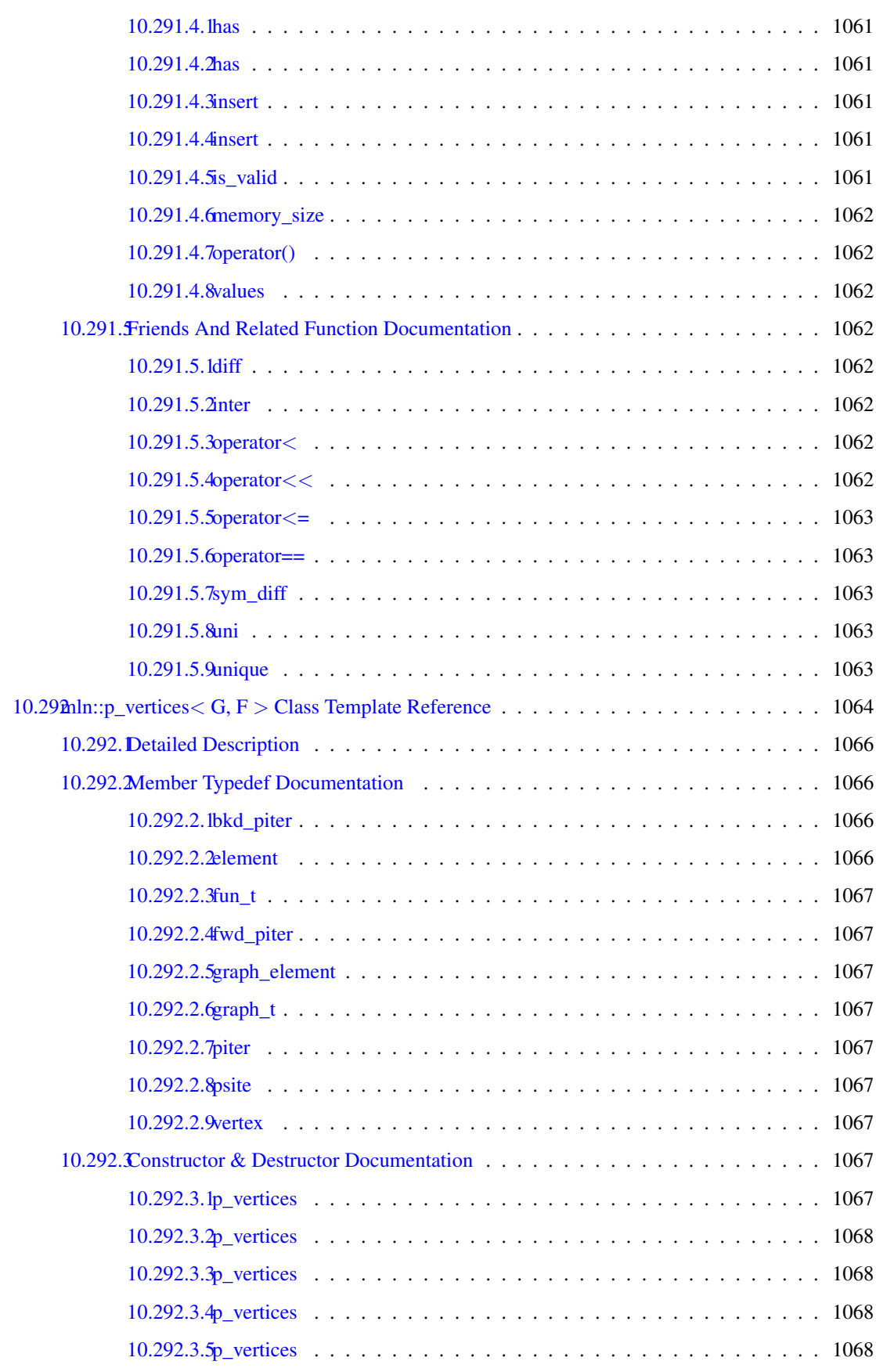

# c **CONTENTS**

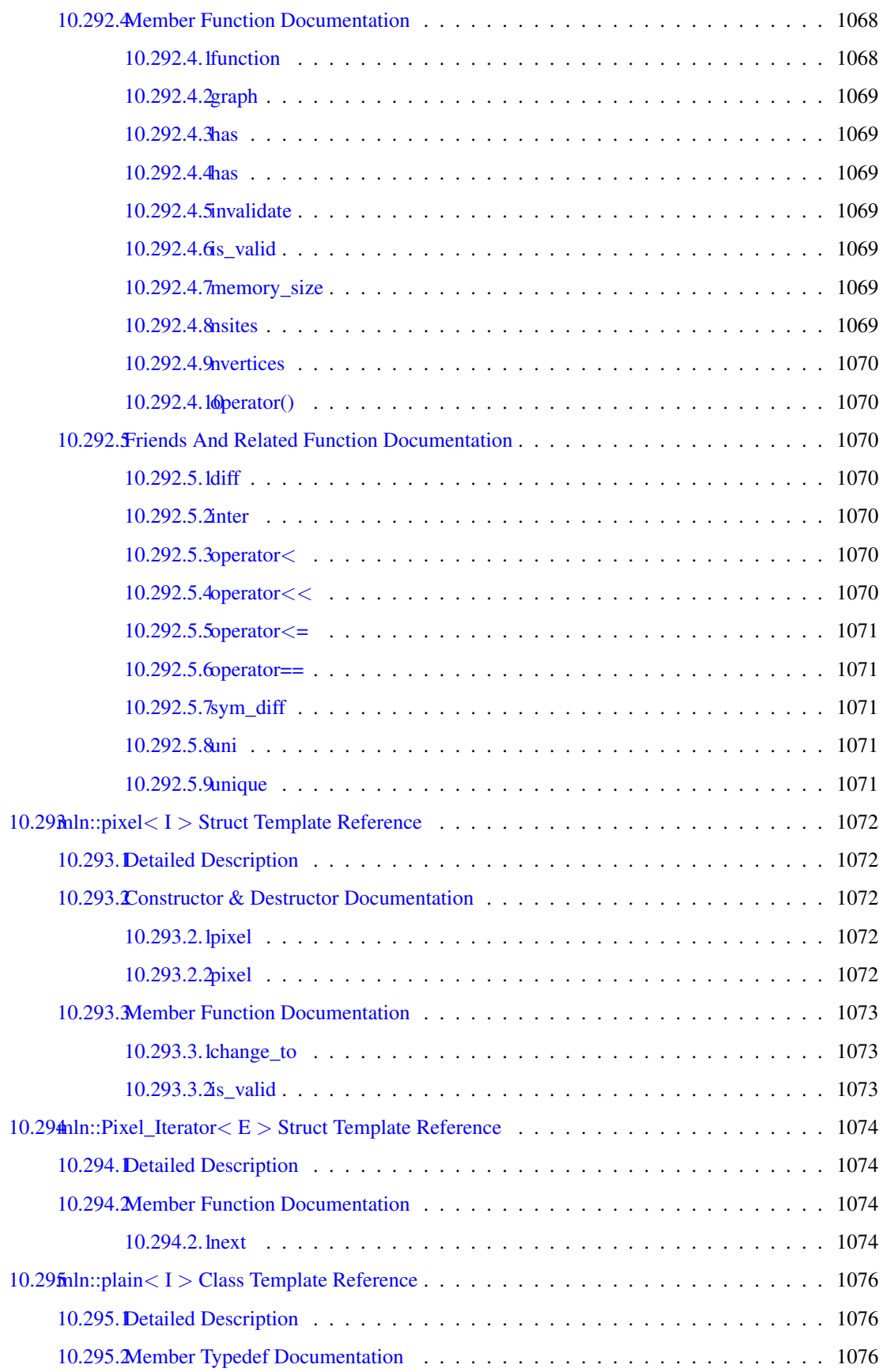

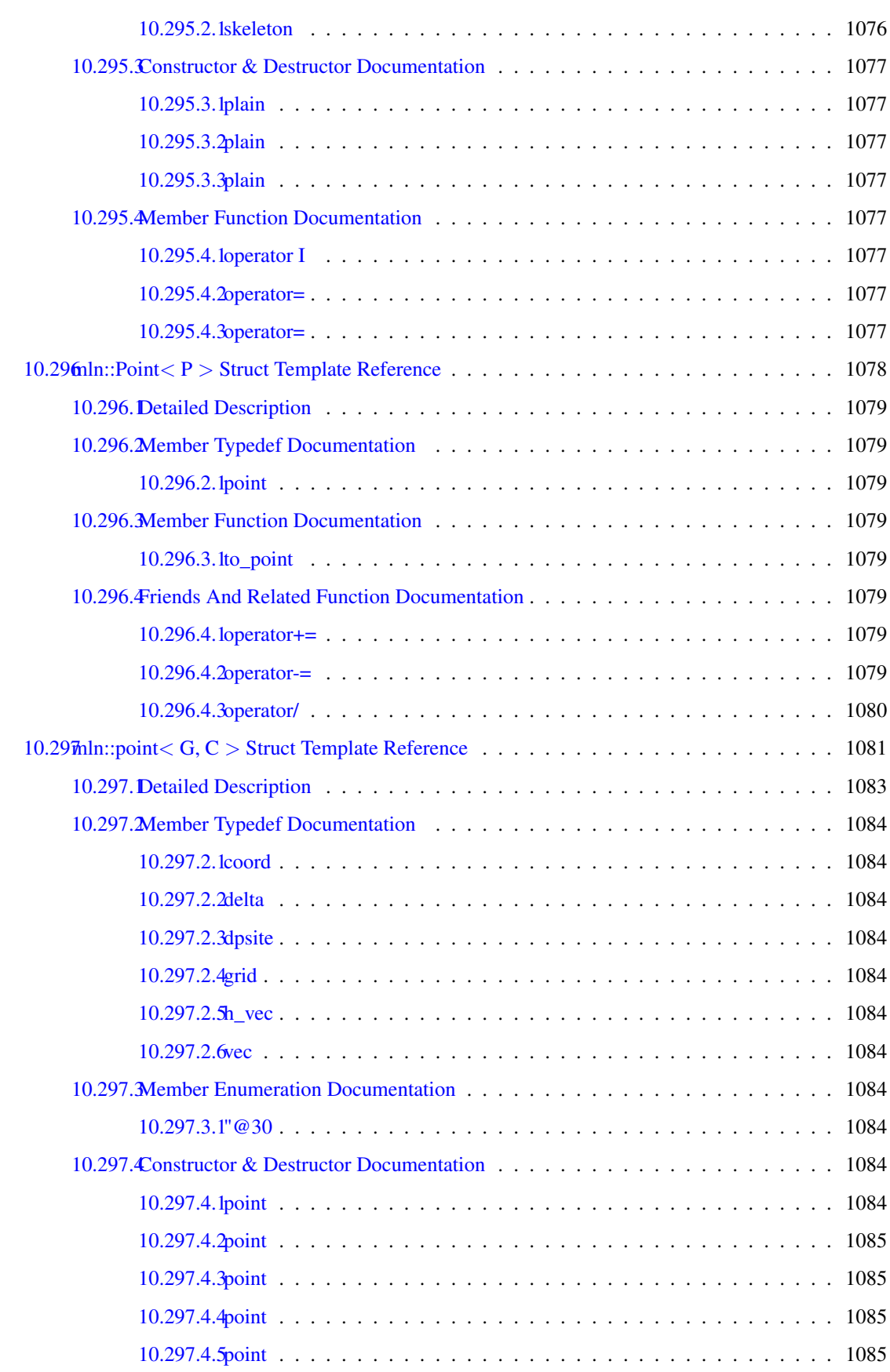

### **CONTENTS**

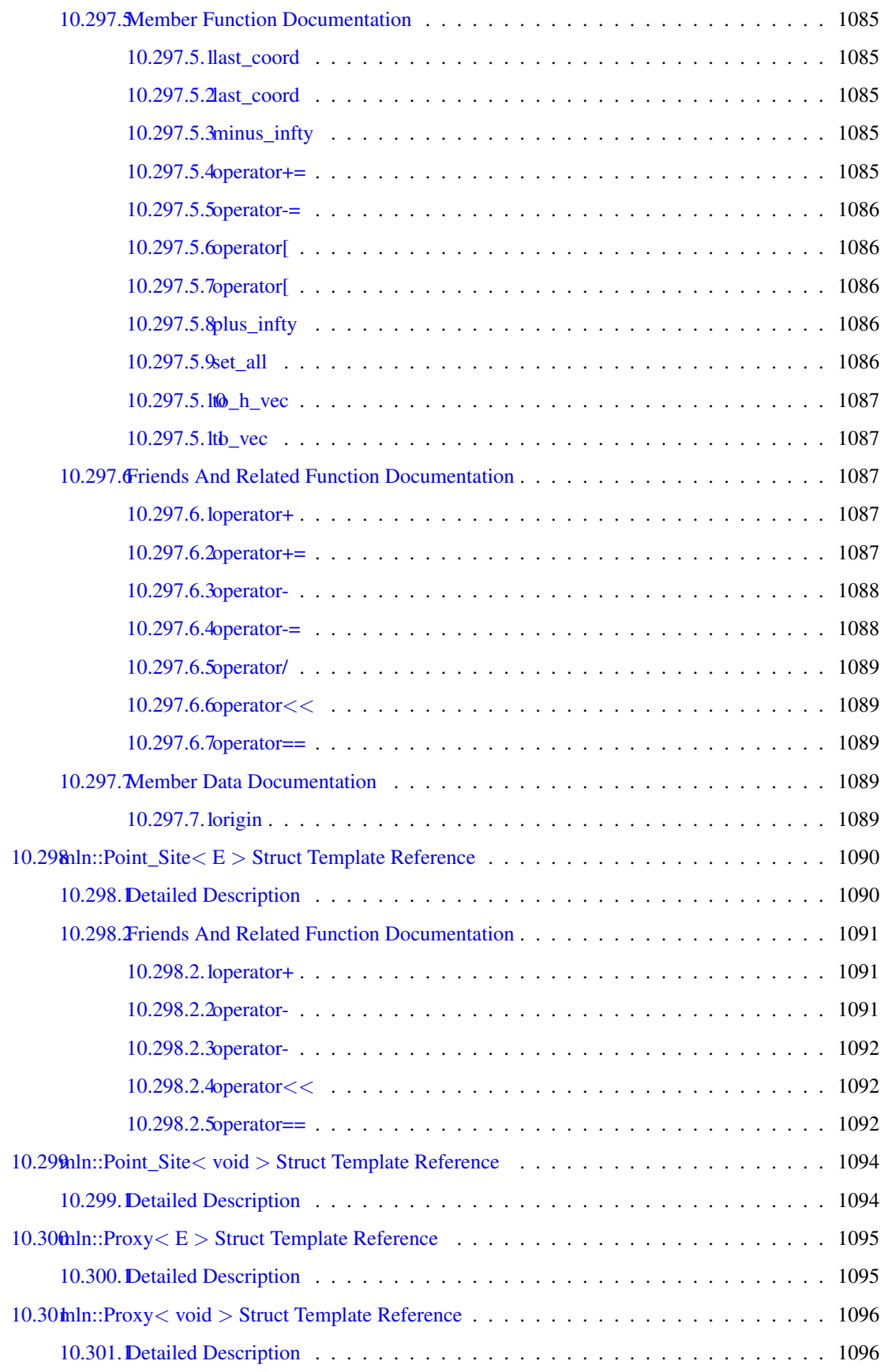

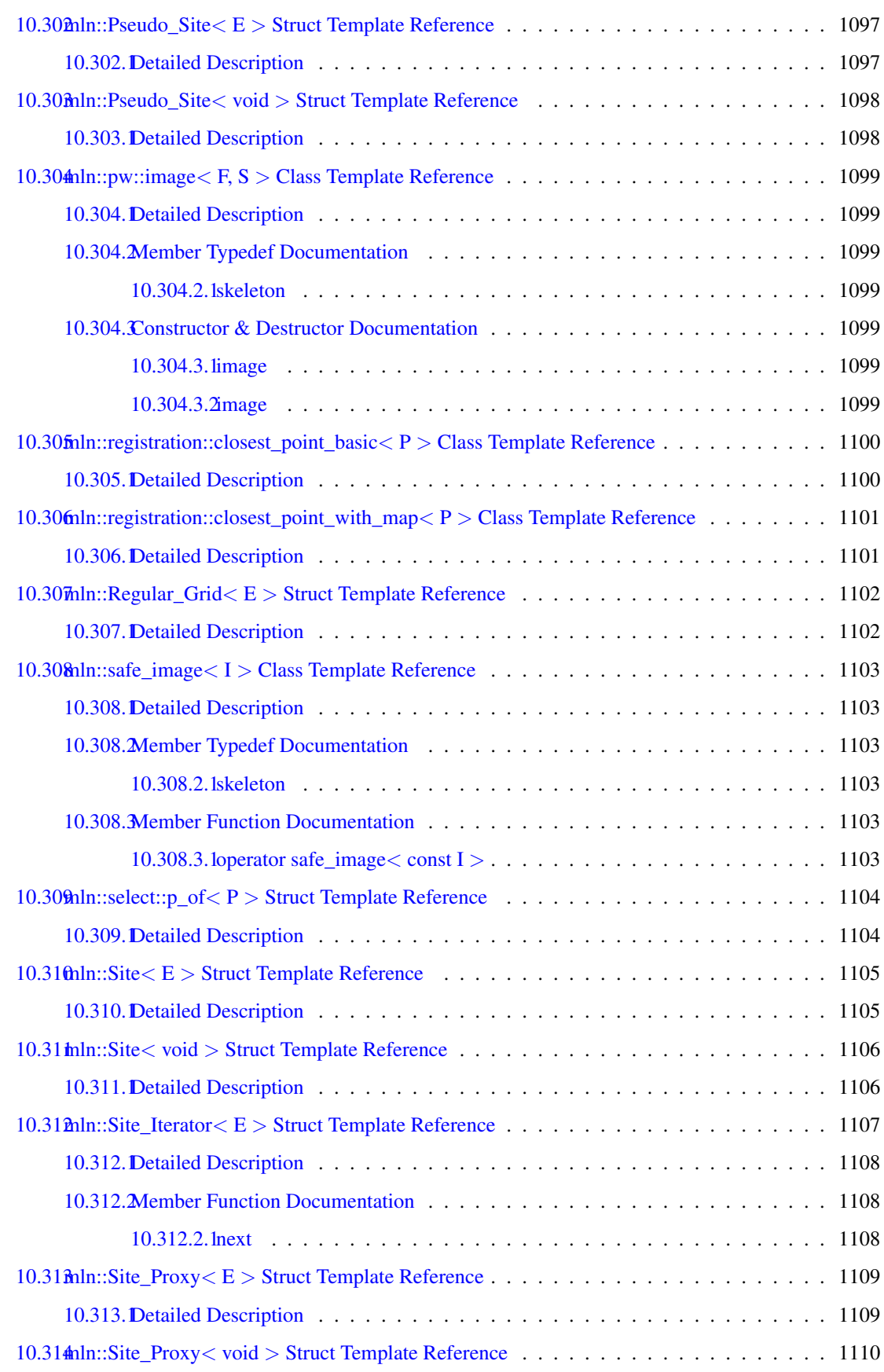

### civ CONTENTS

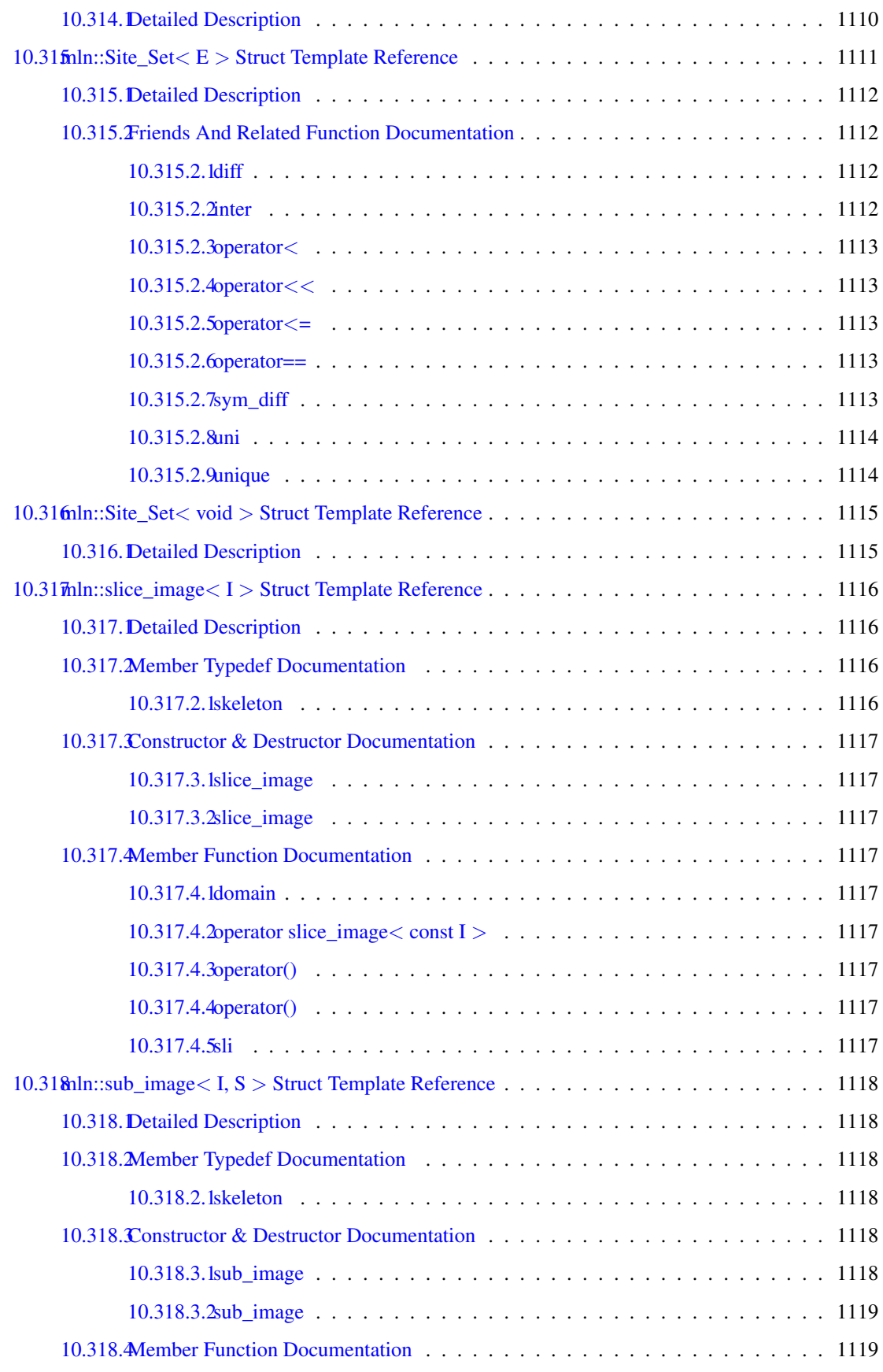

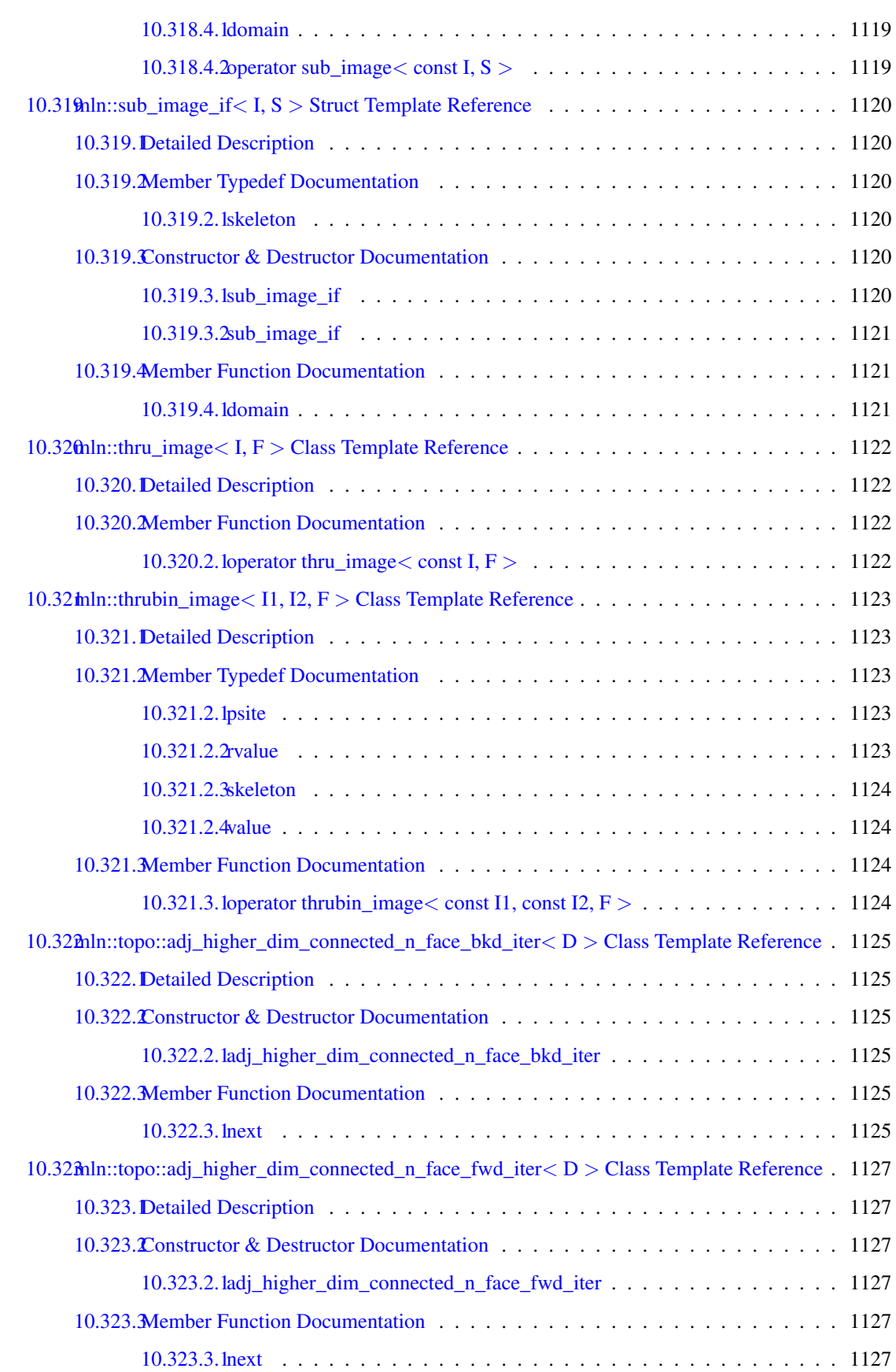

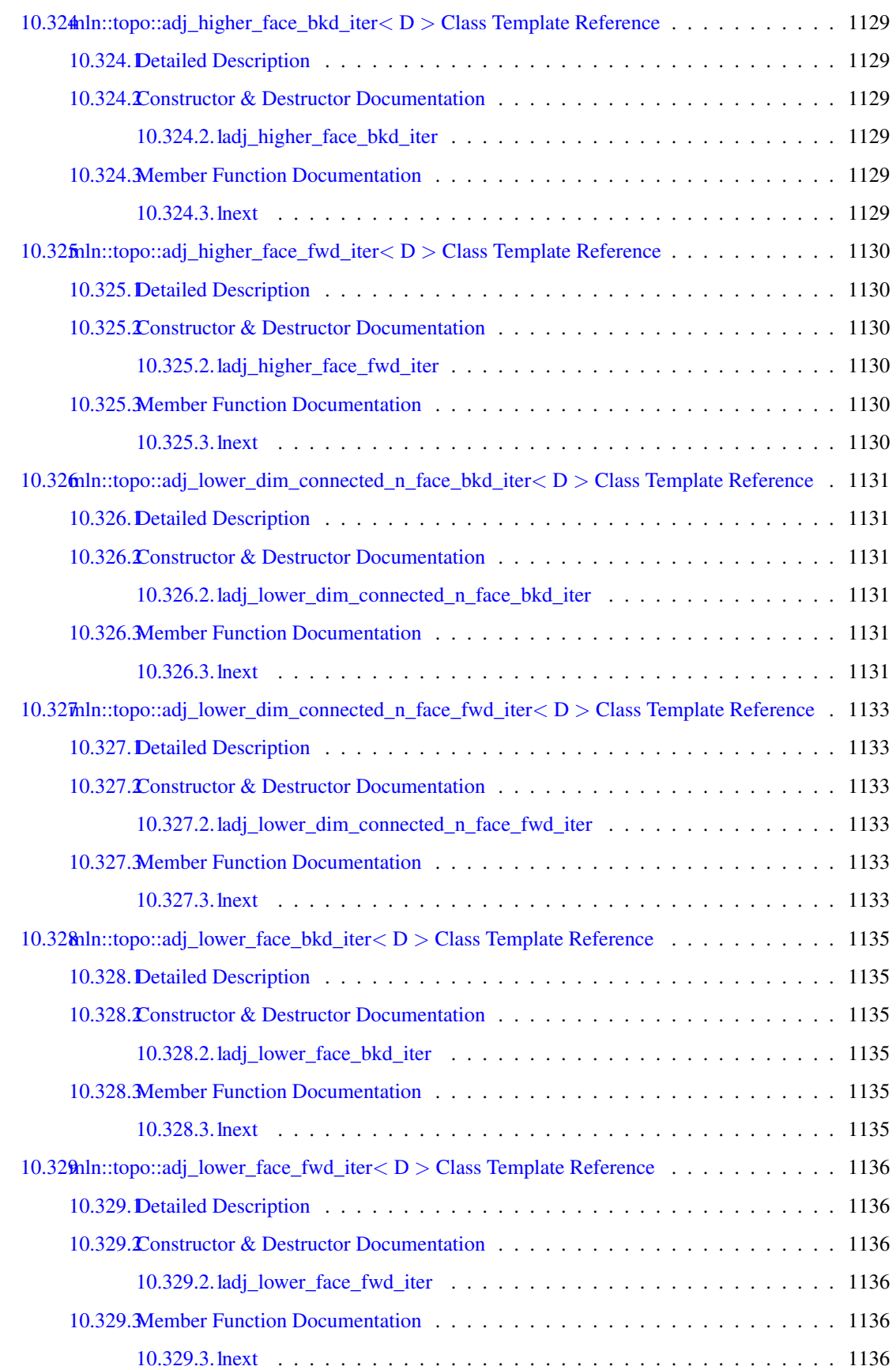
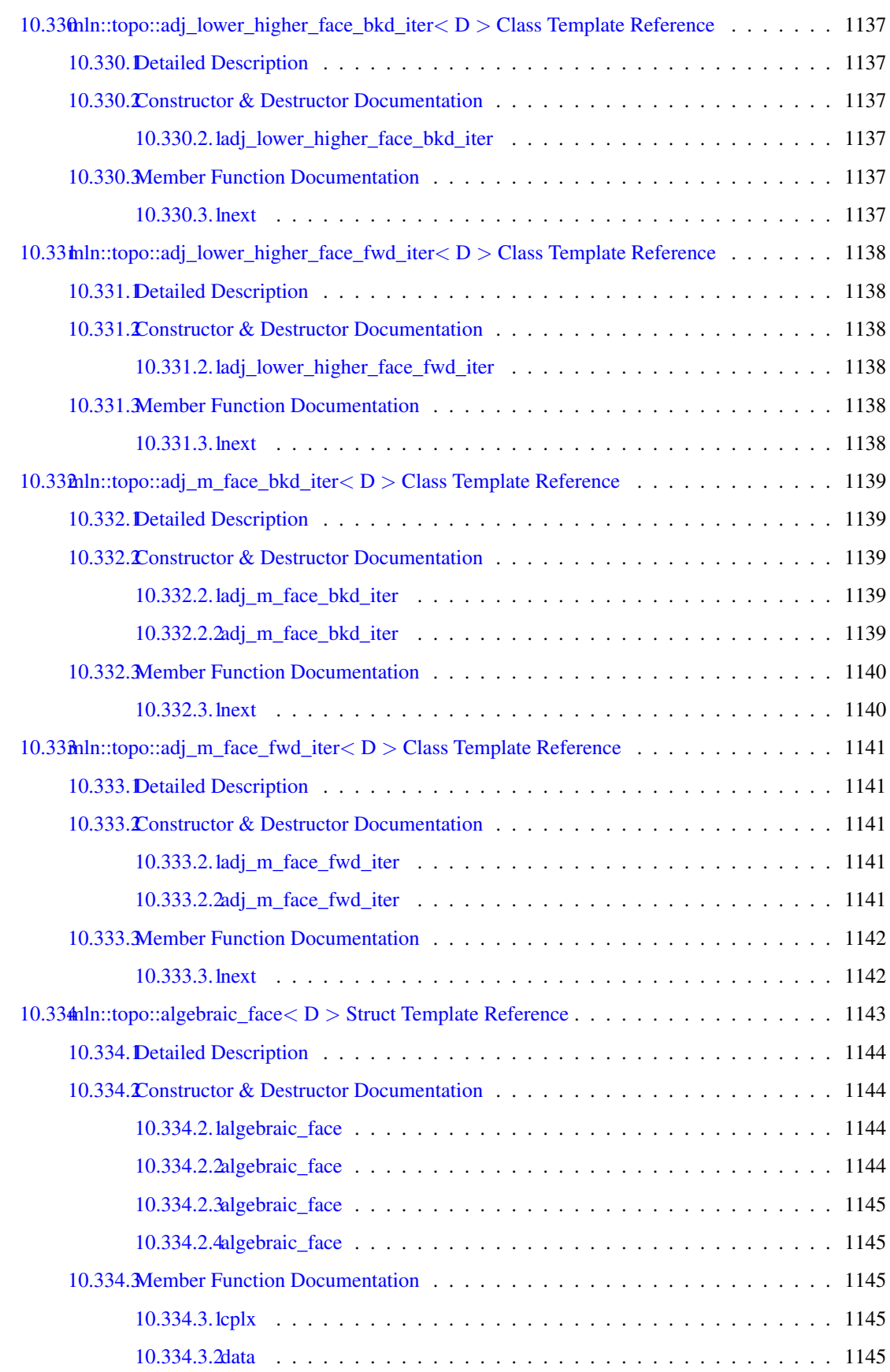

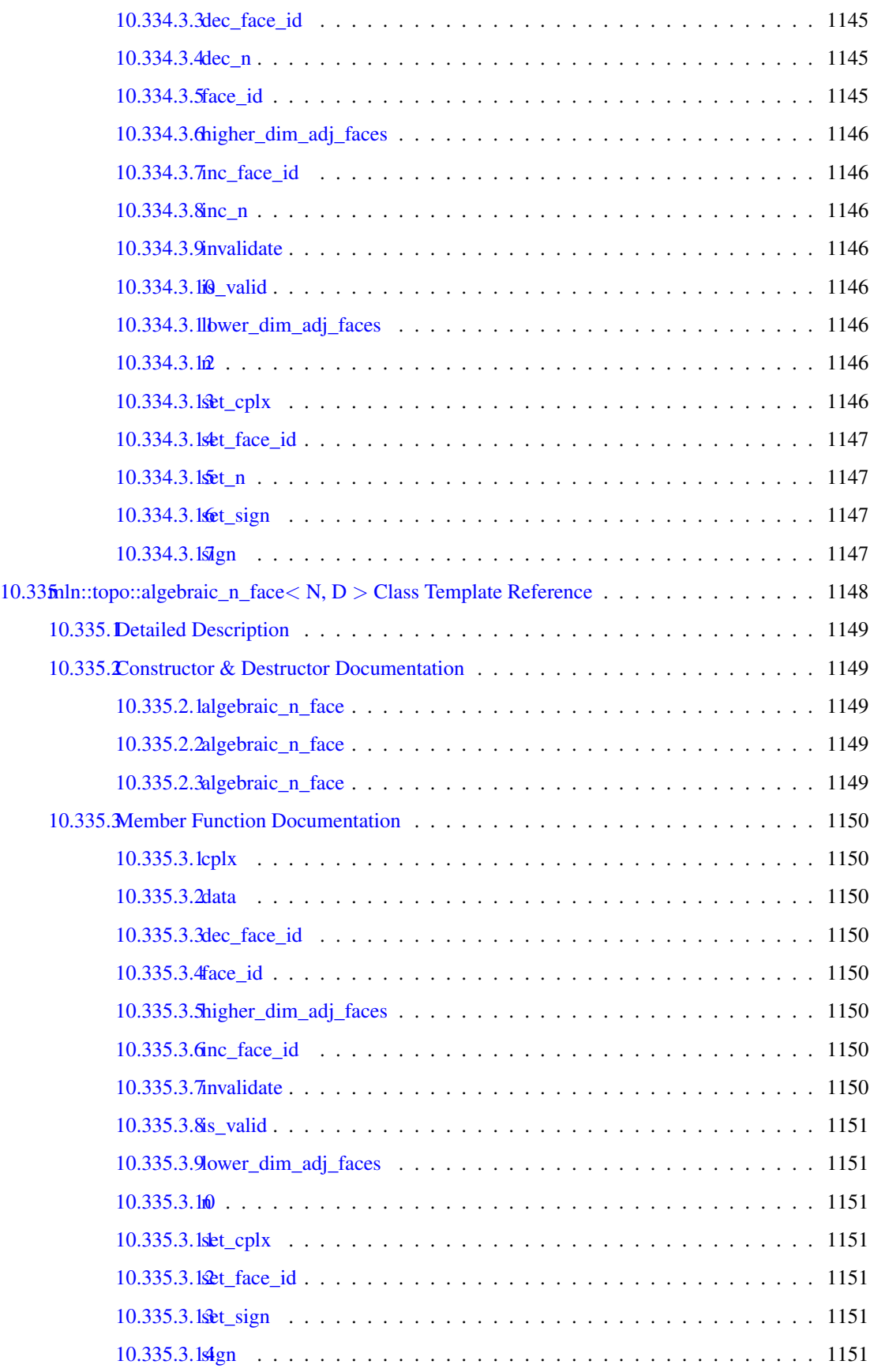

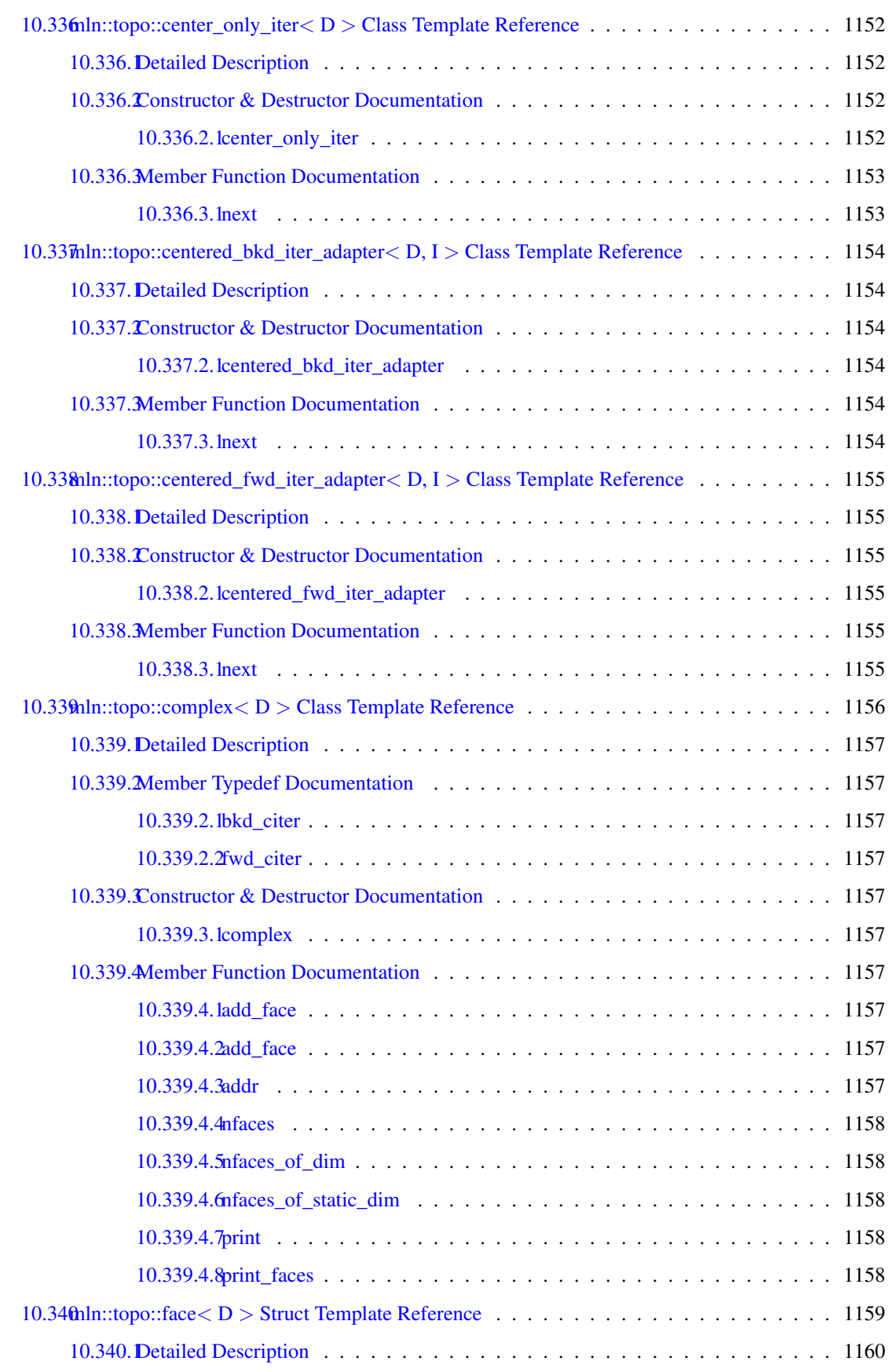

### cx CONTENTS

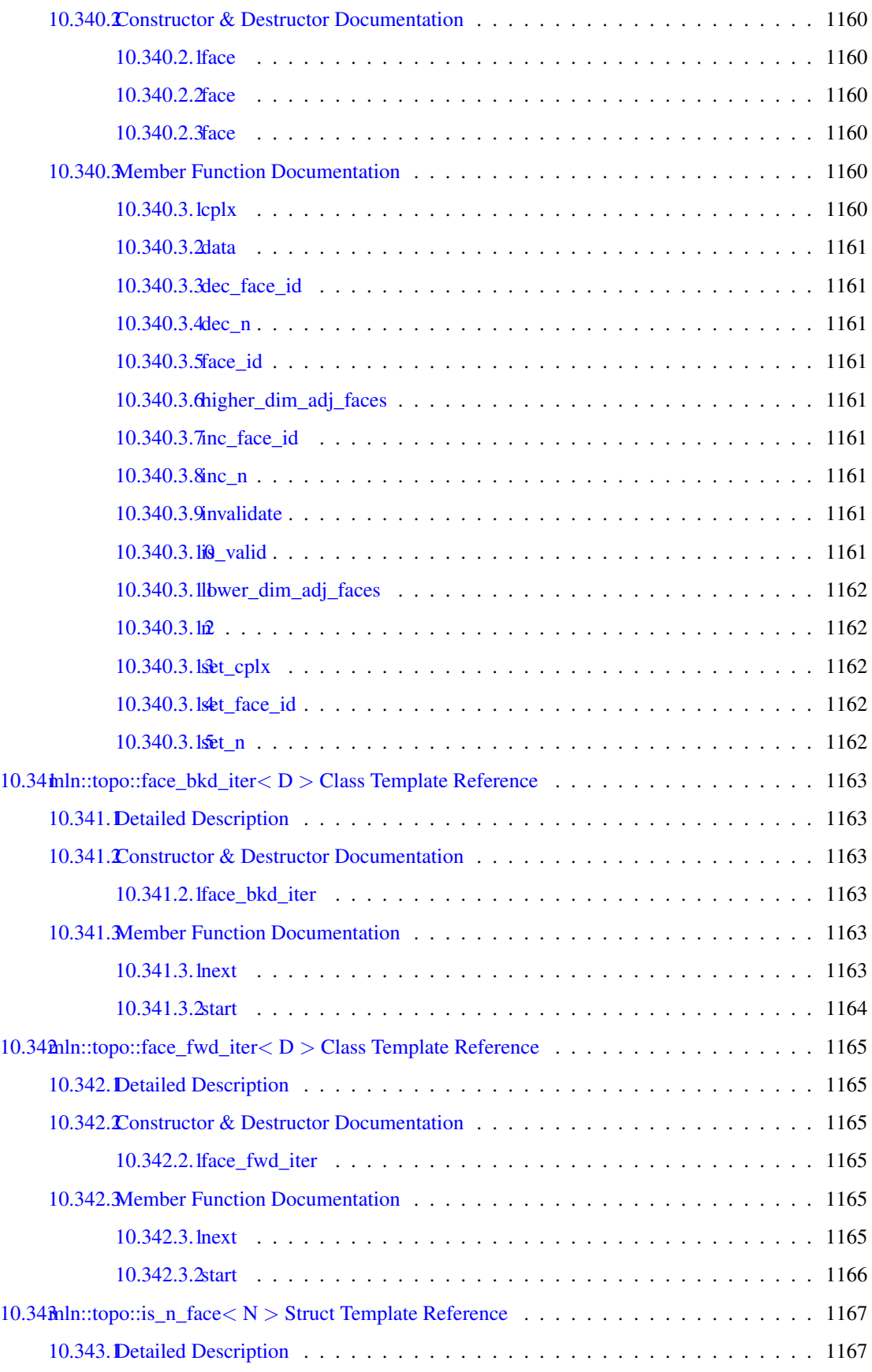

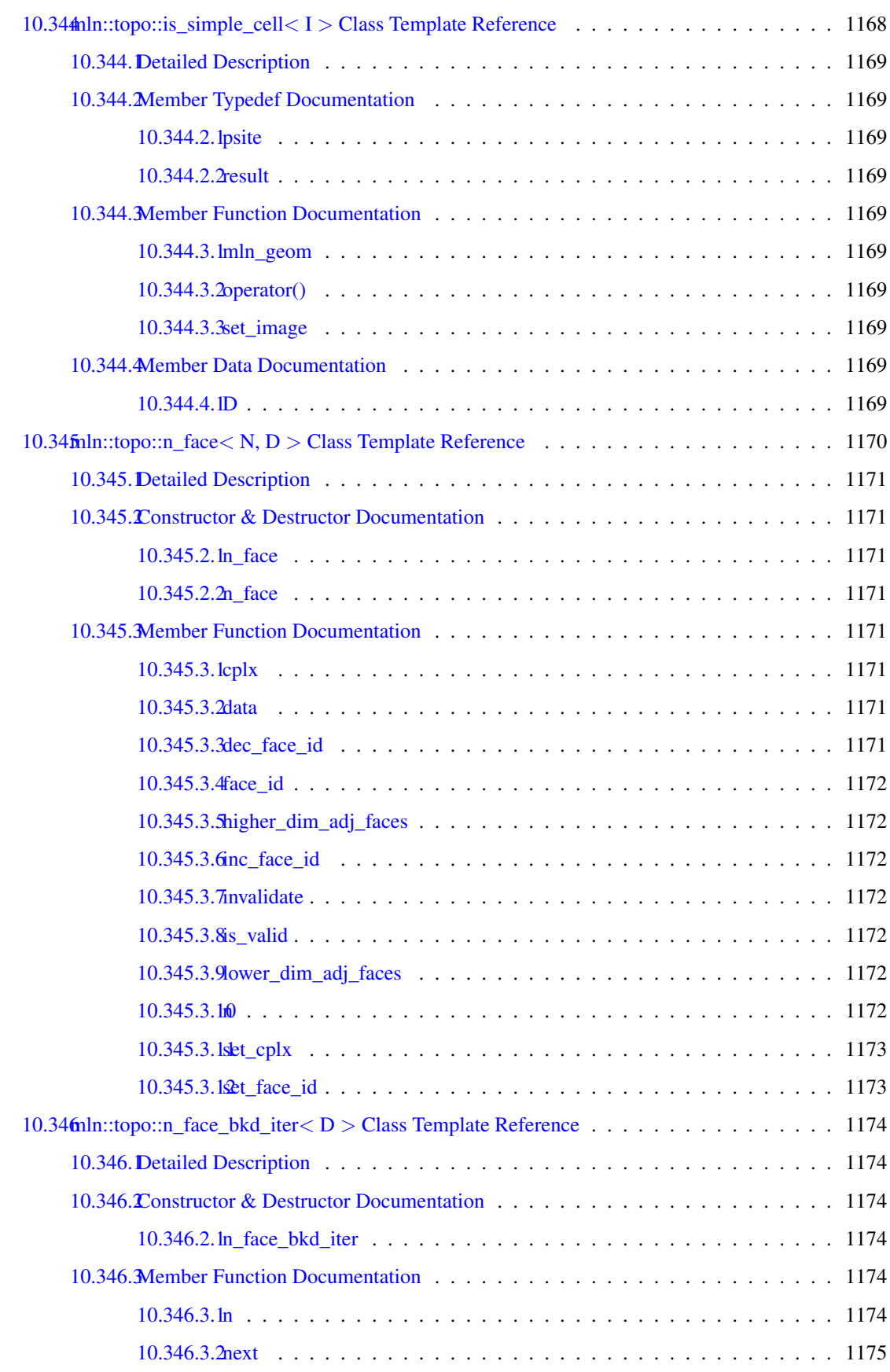

### cxii CONTENTS

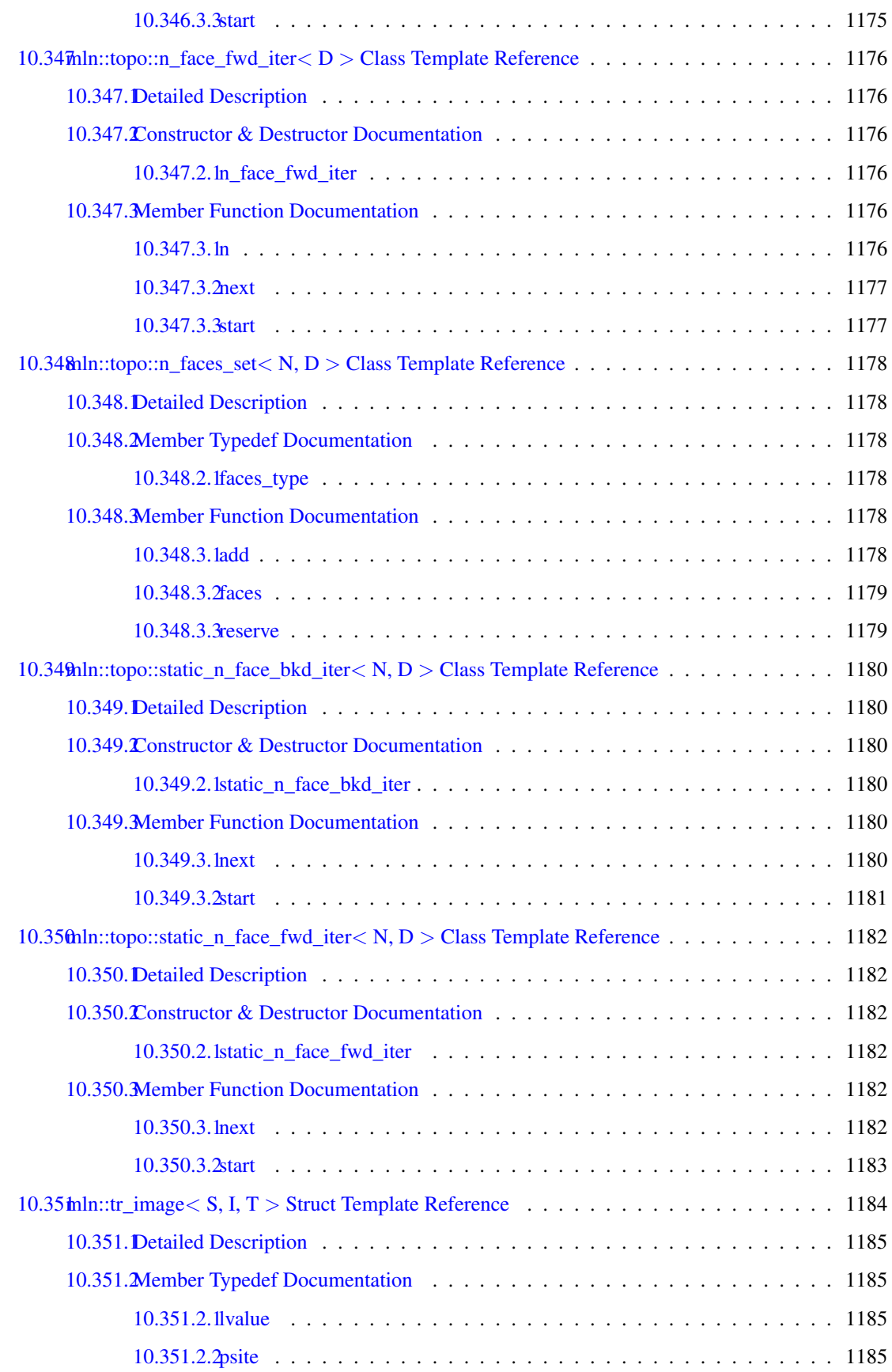

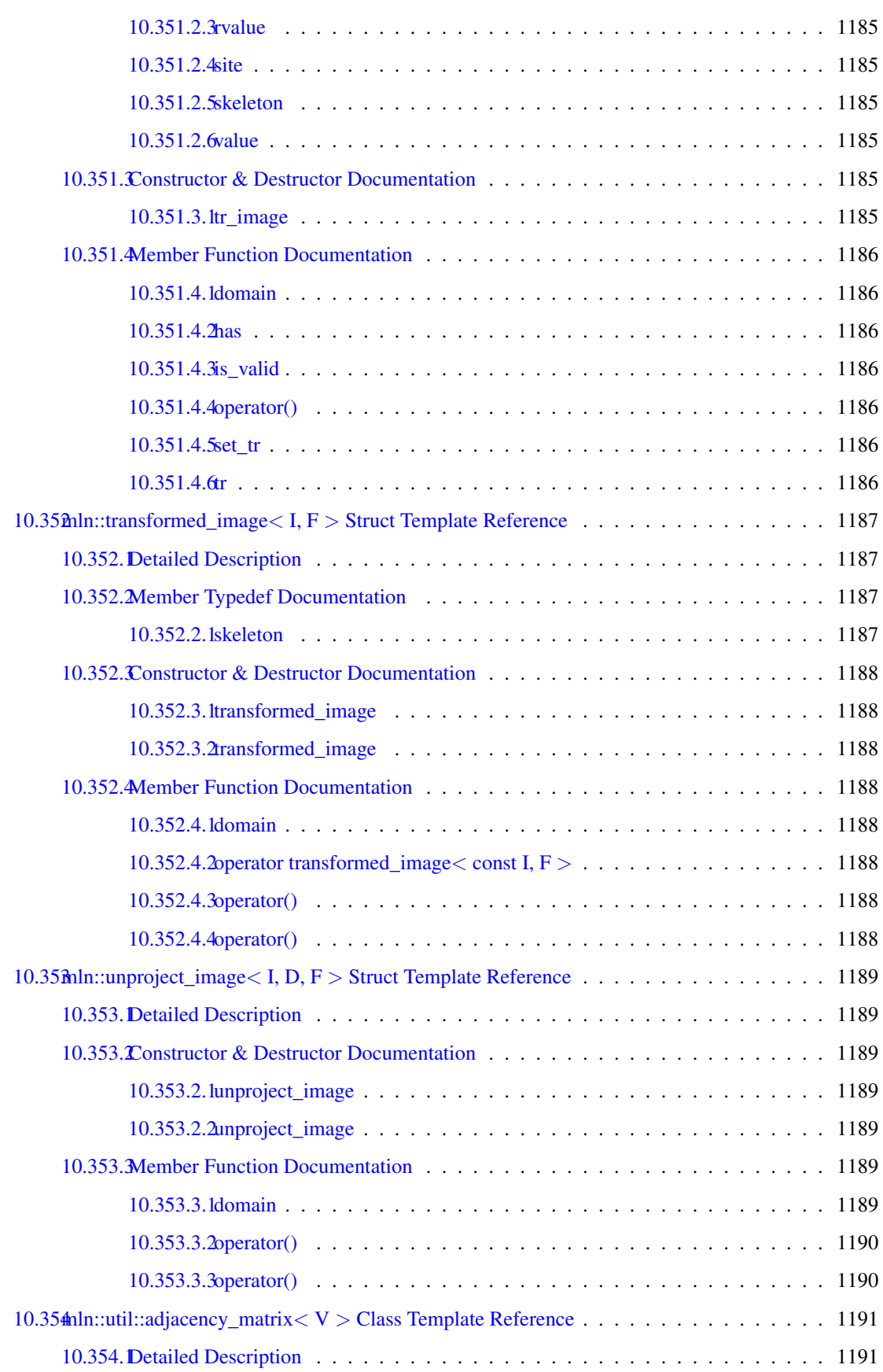

### cxiv CONTENTS

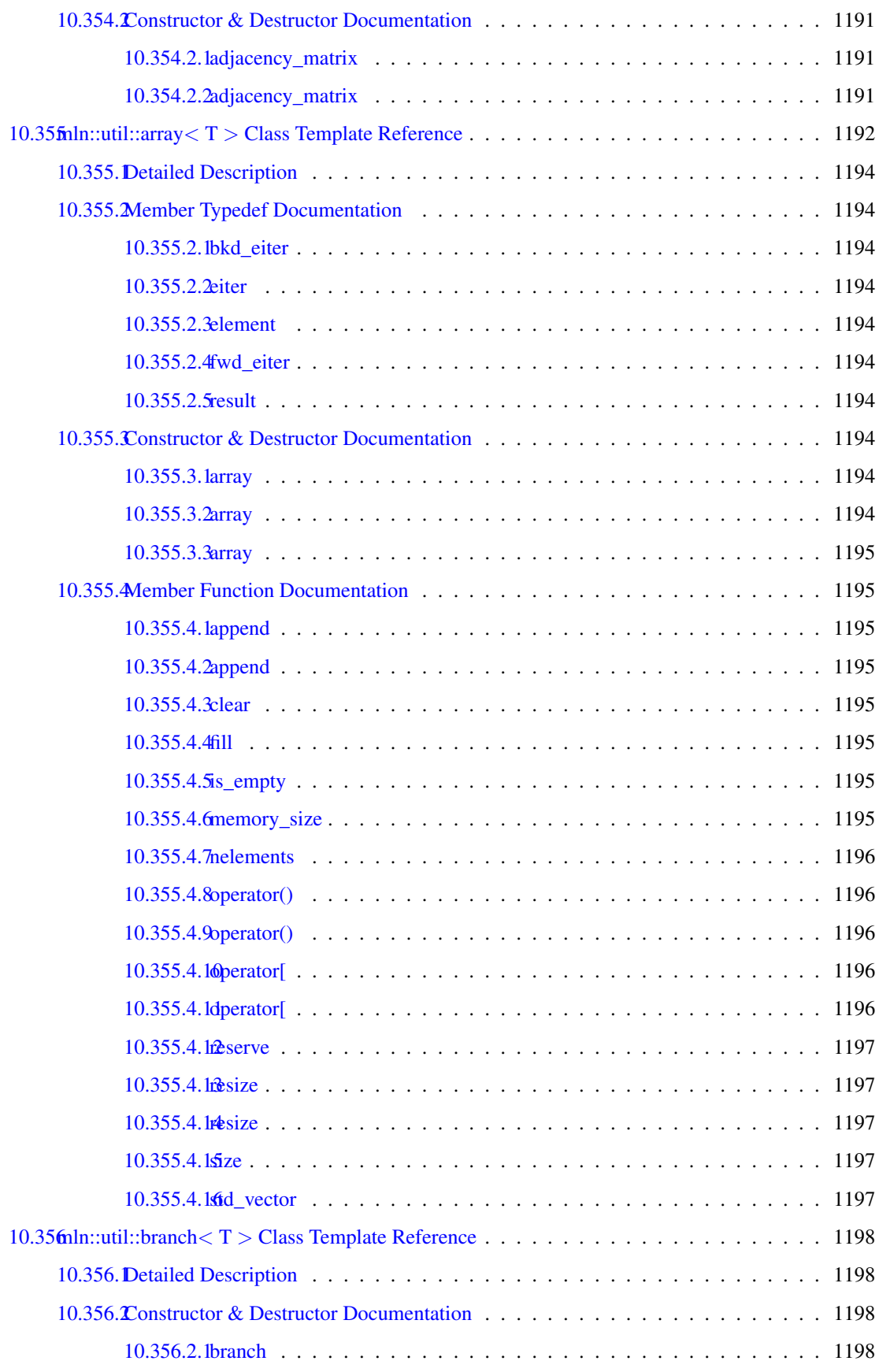

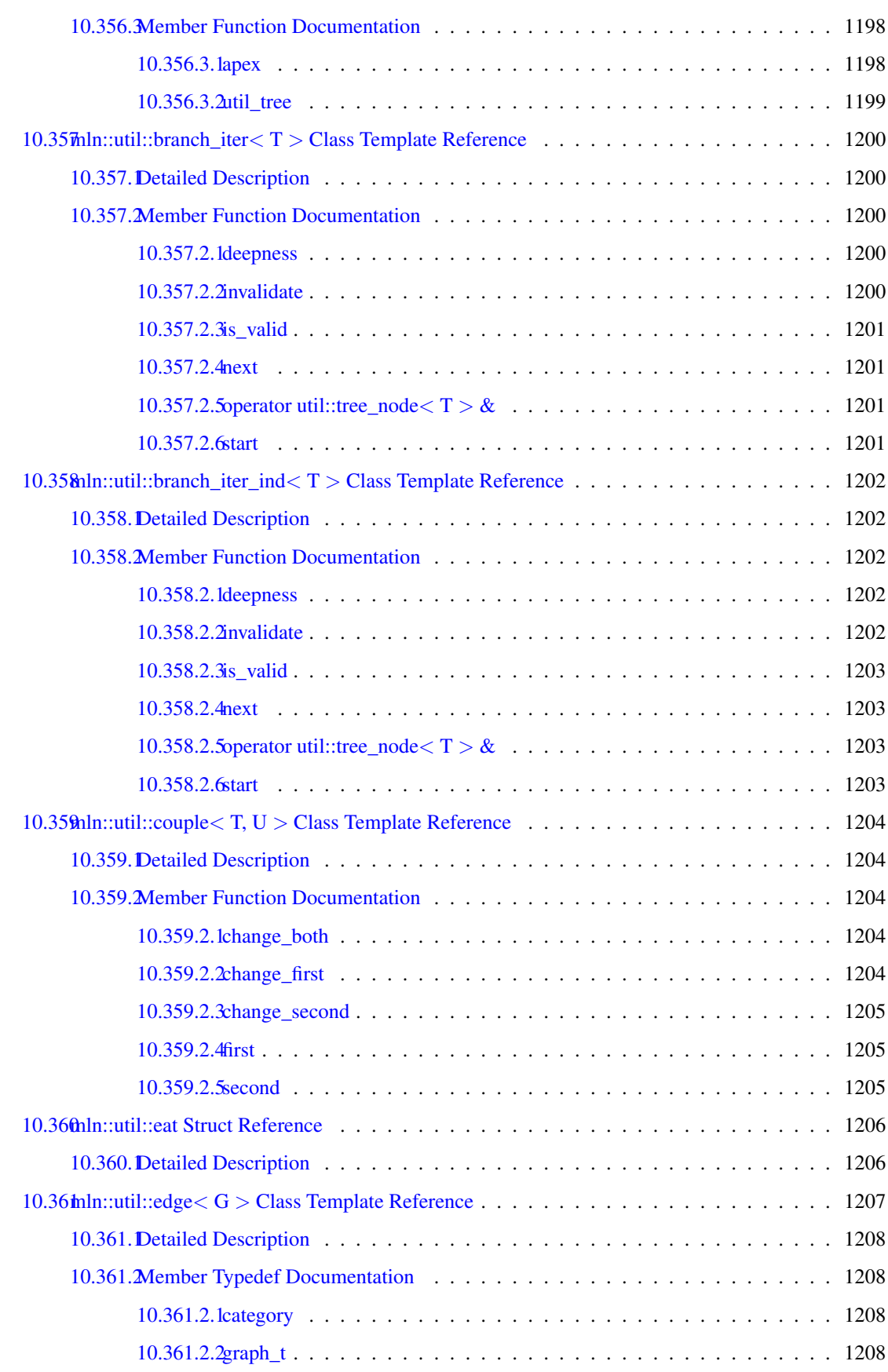

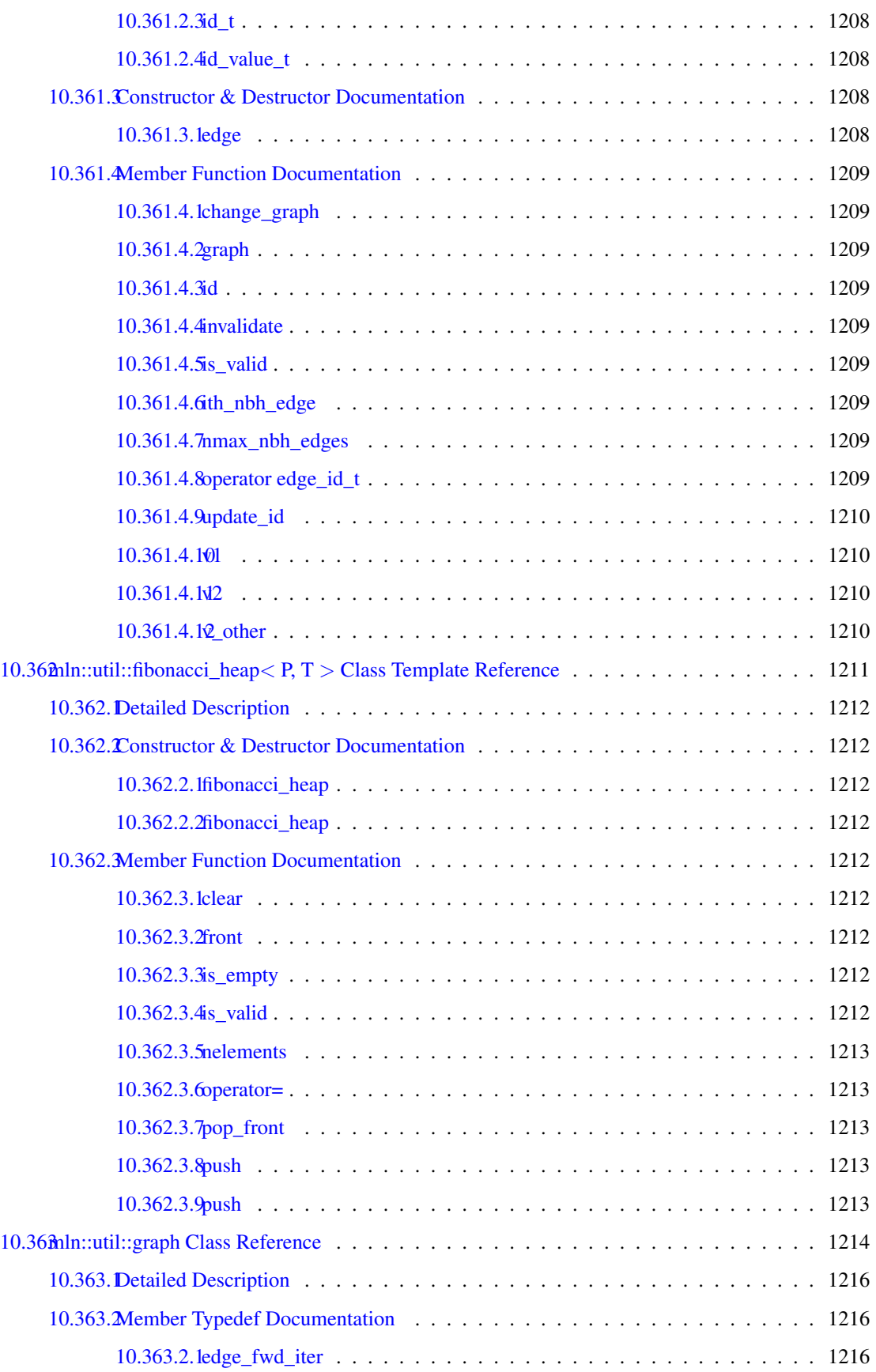

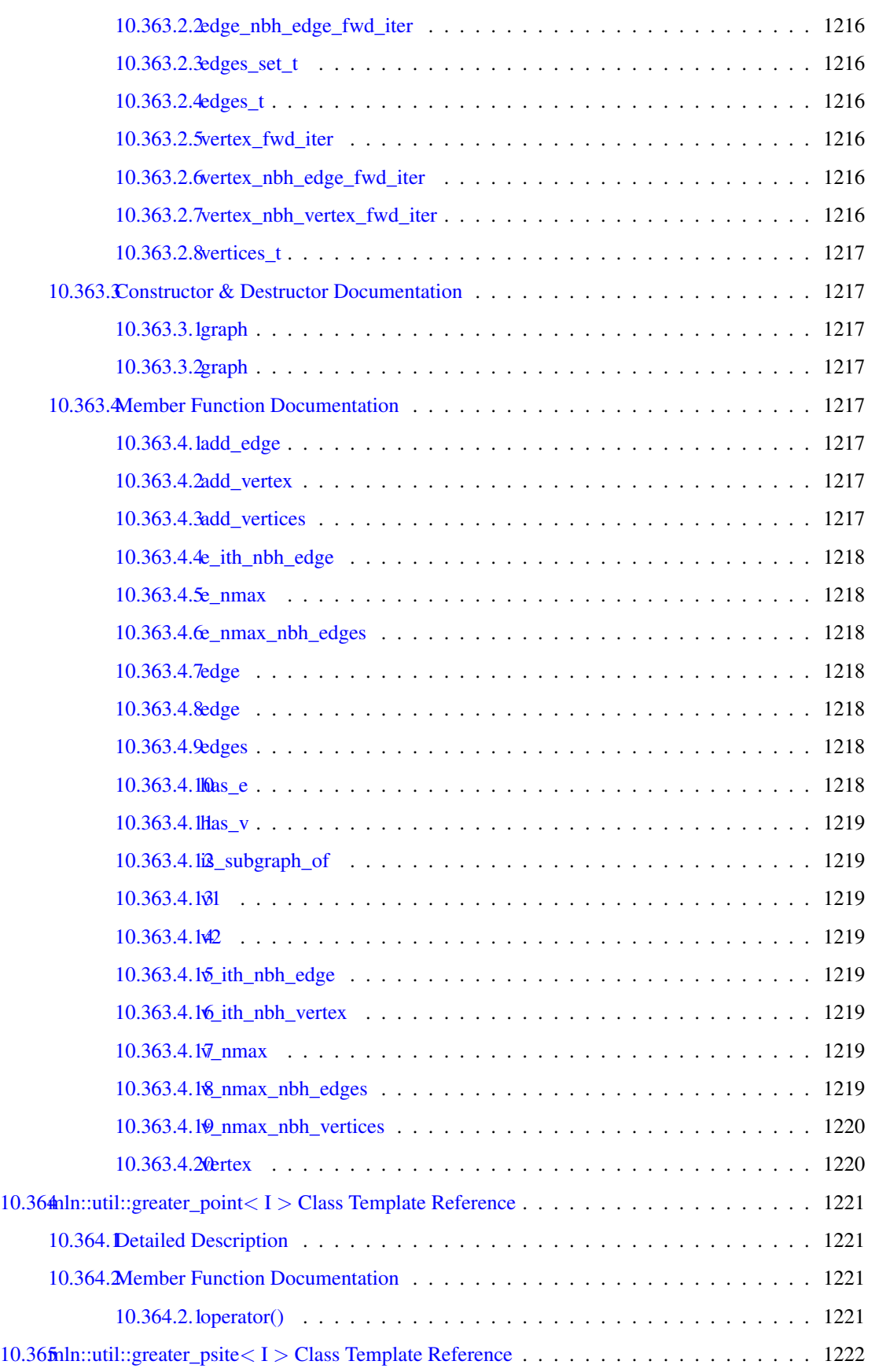

#### cxviii CONTENTS

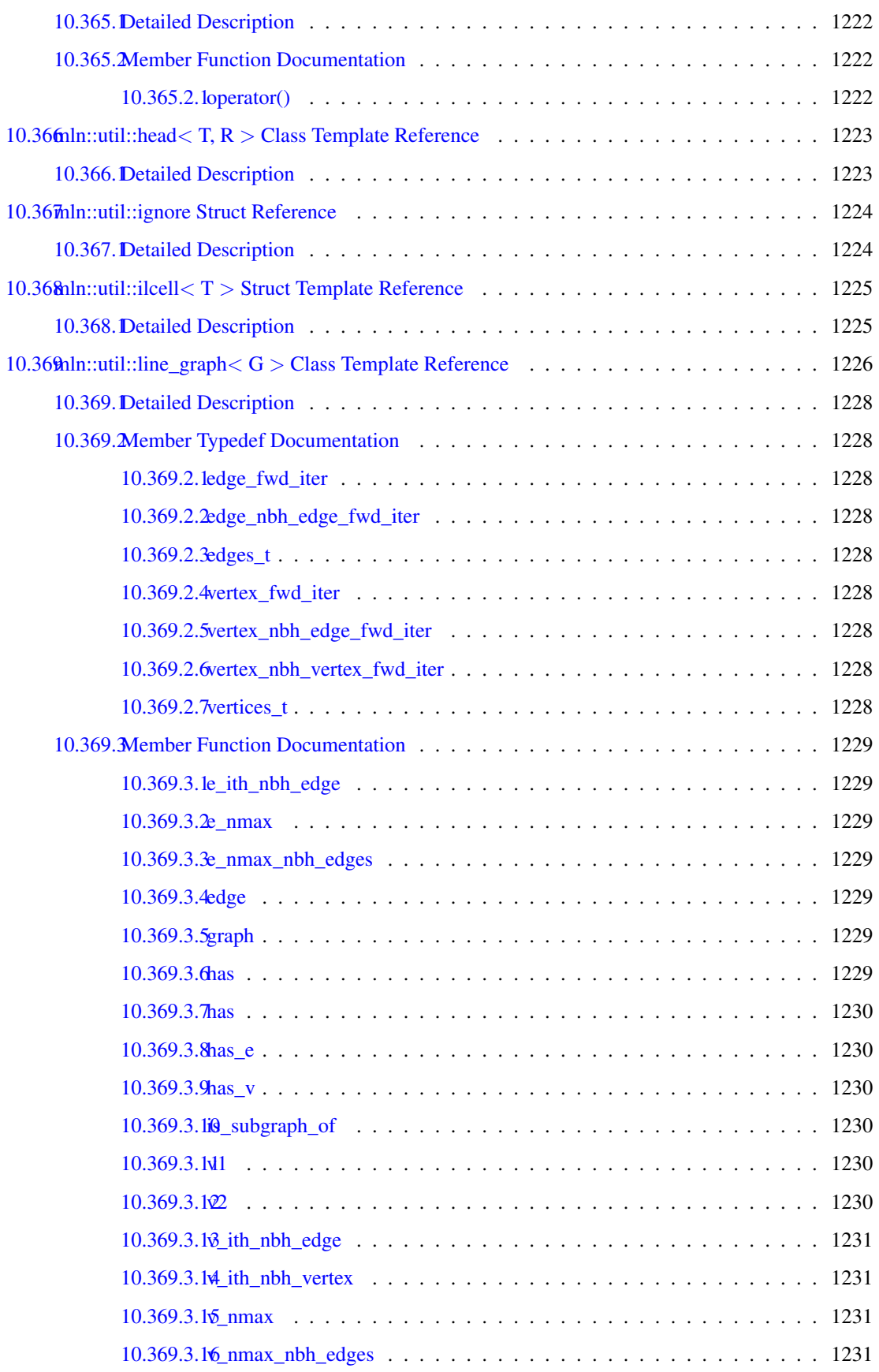

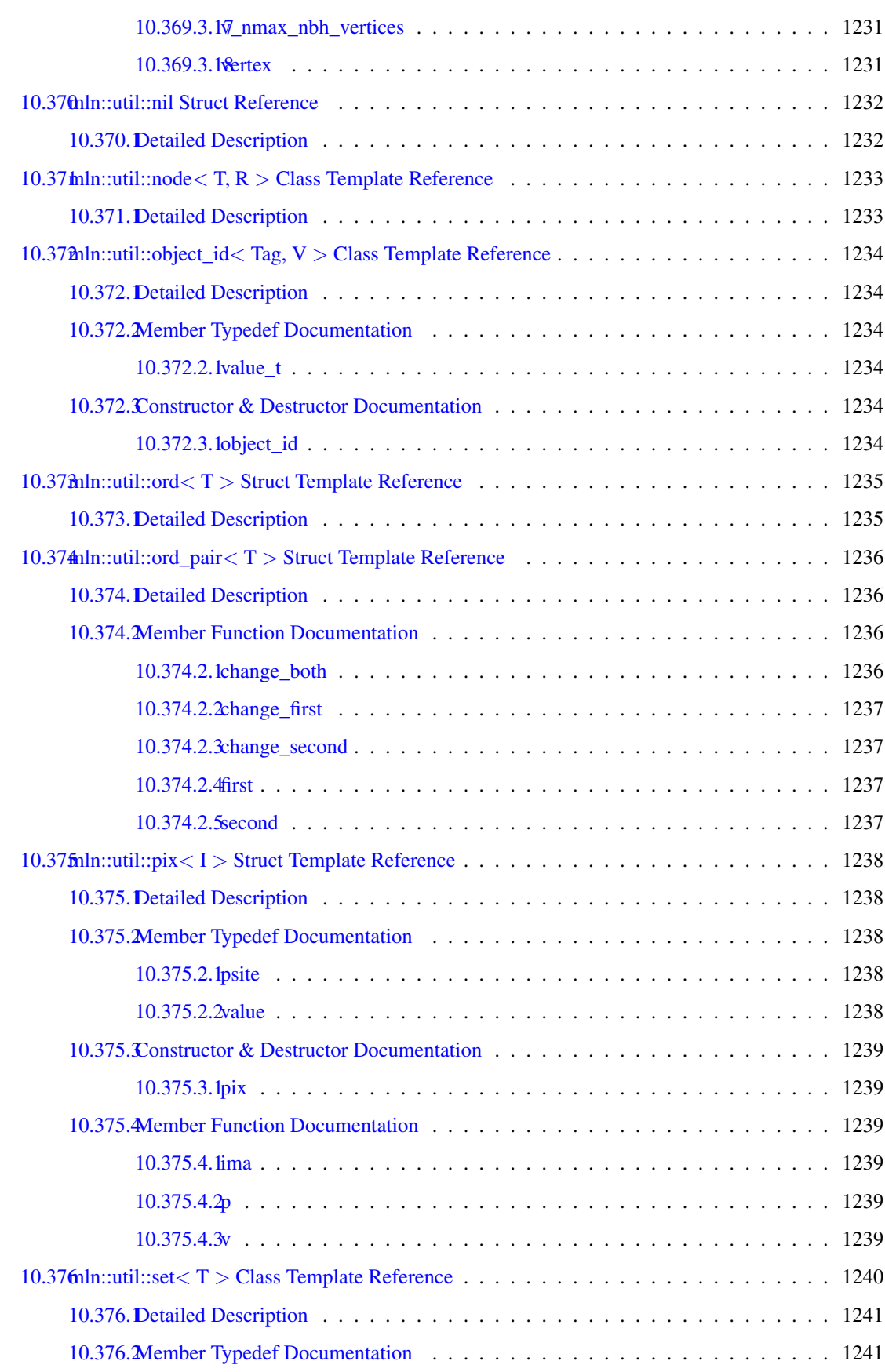

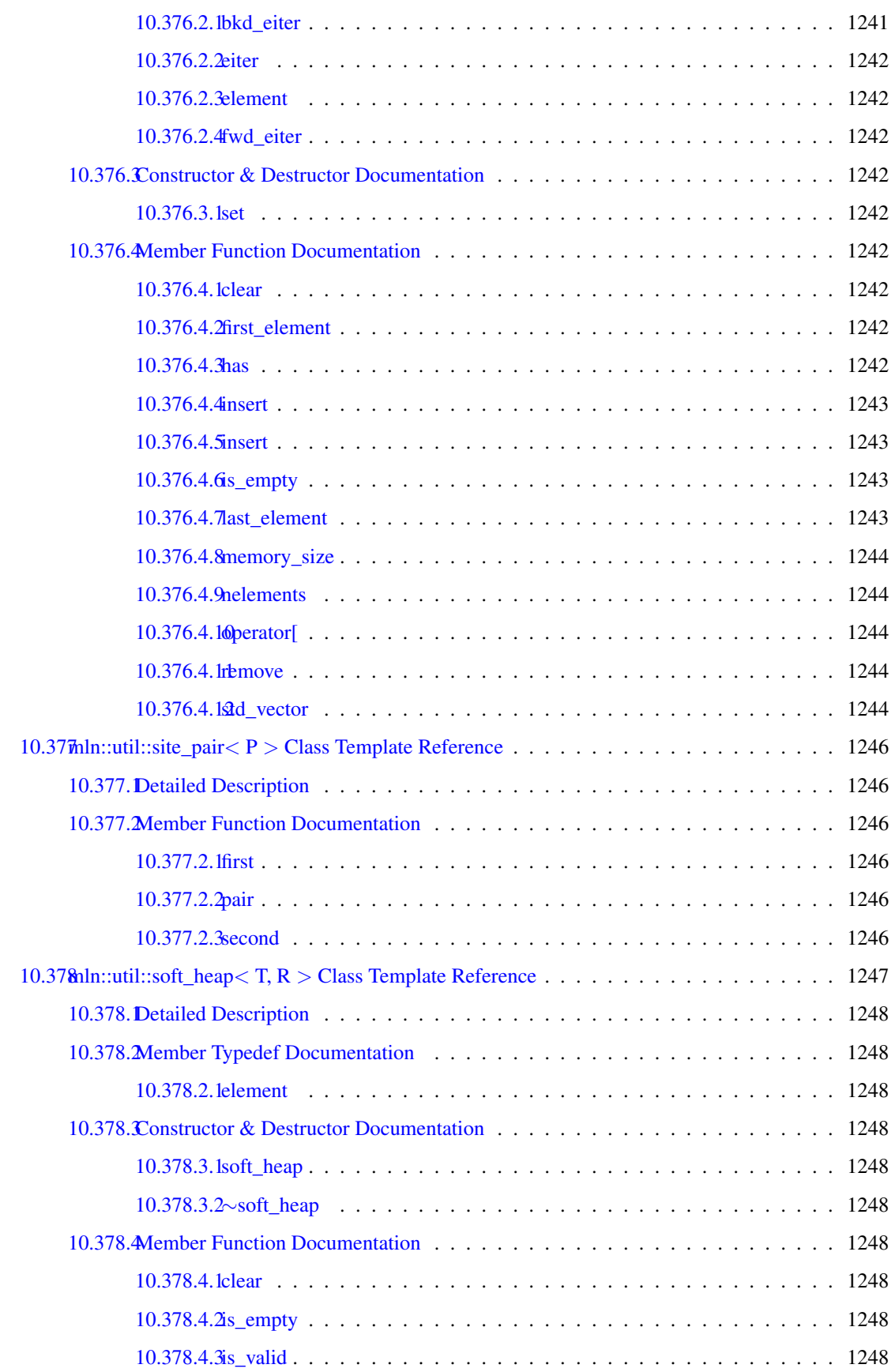

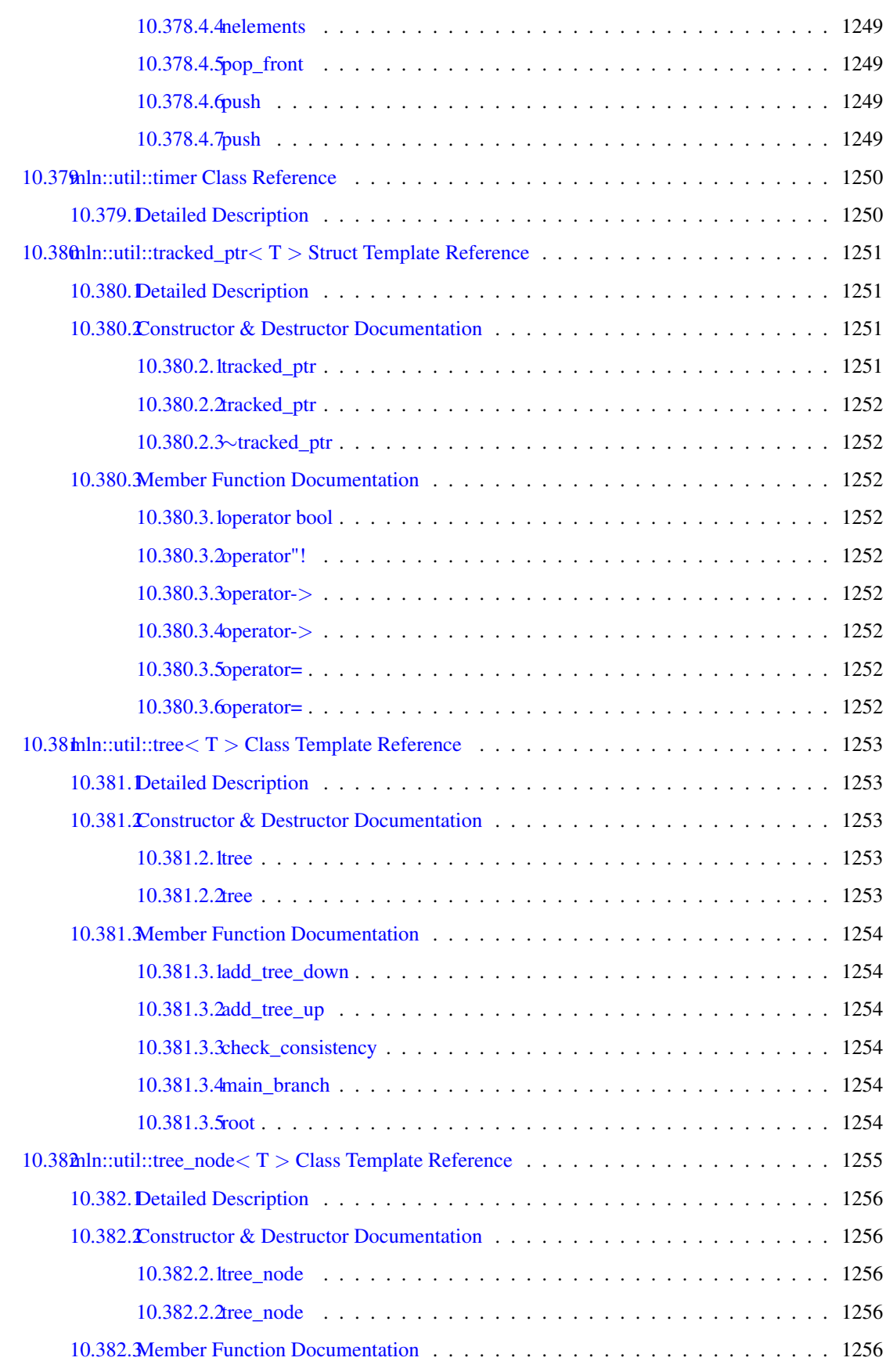

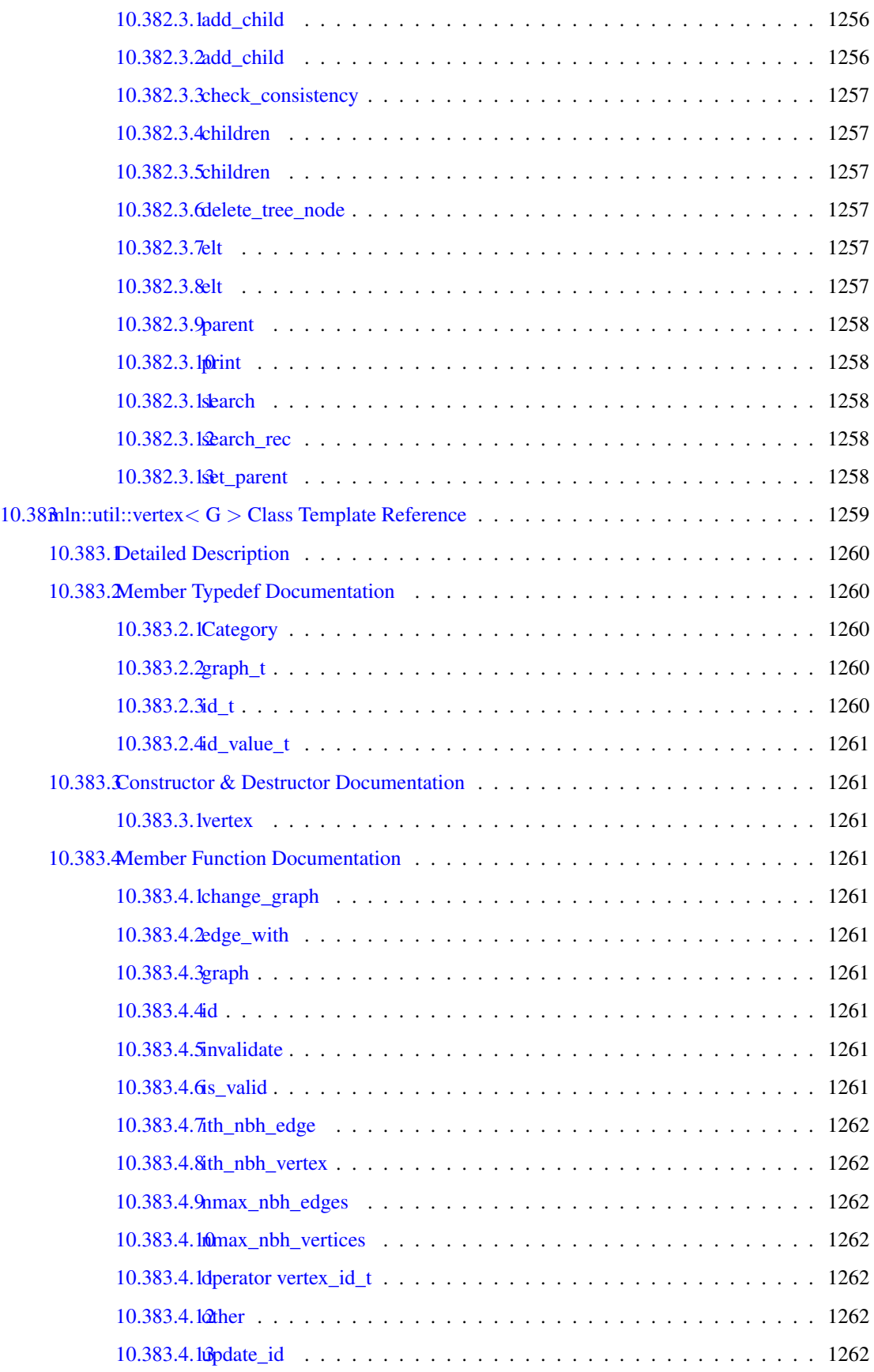

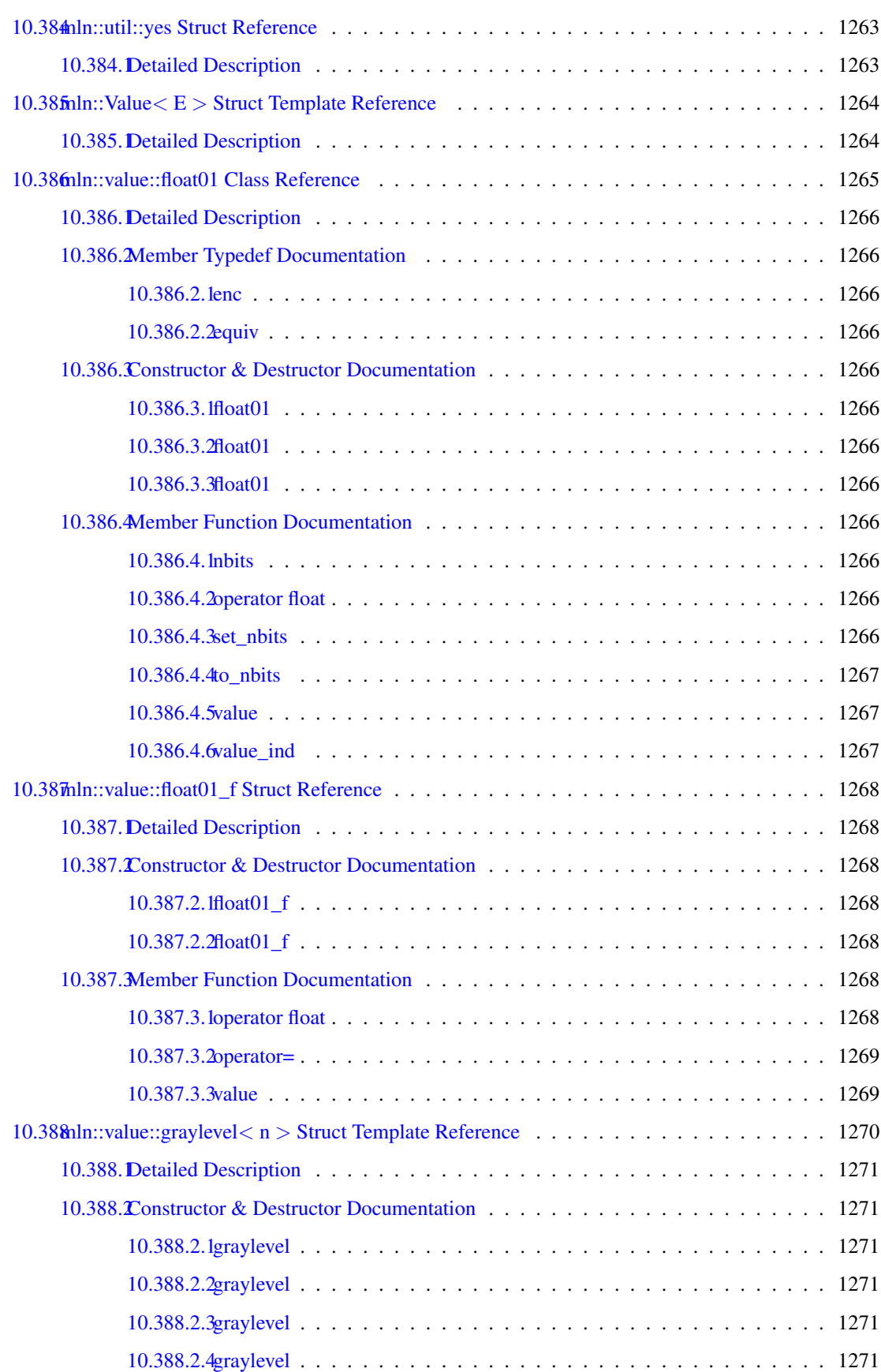

### cxxiv CONTENTS

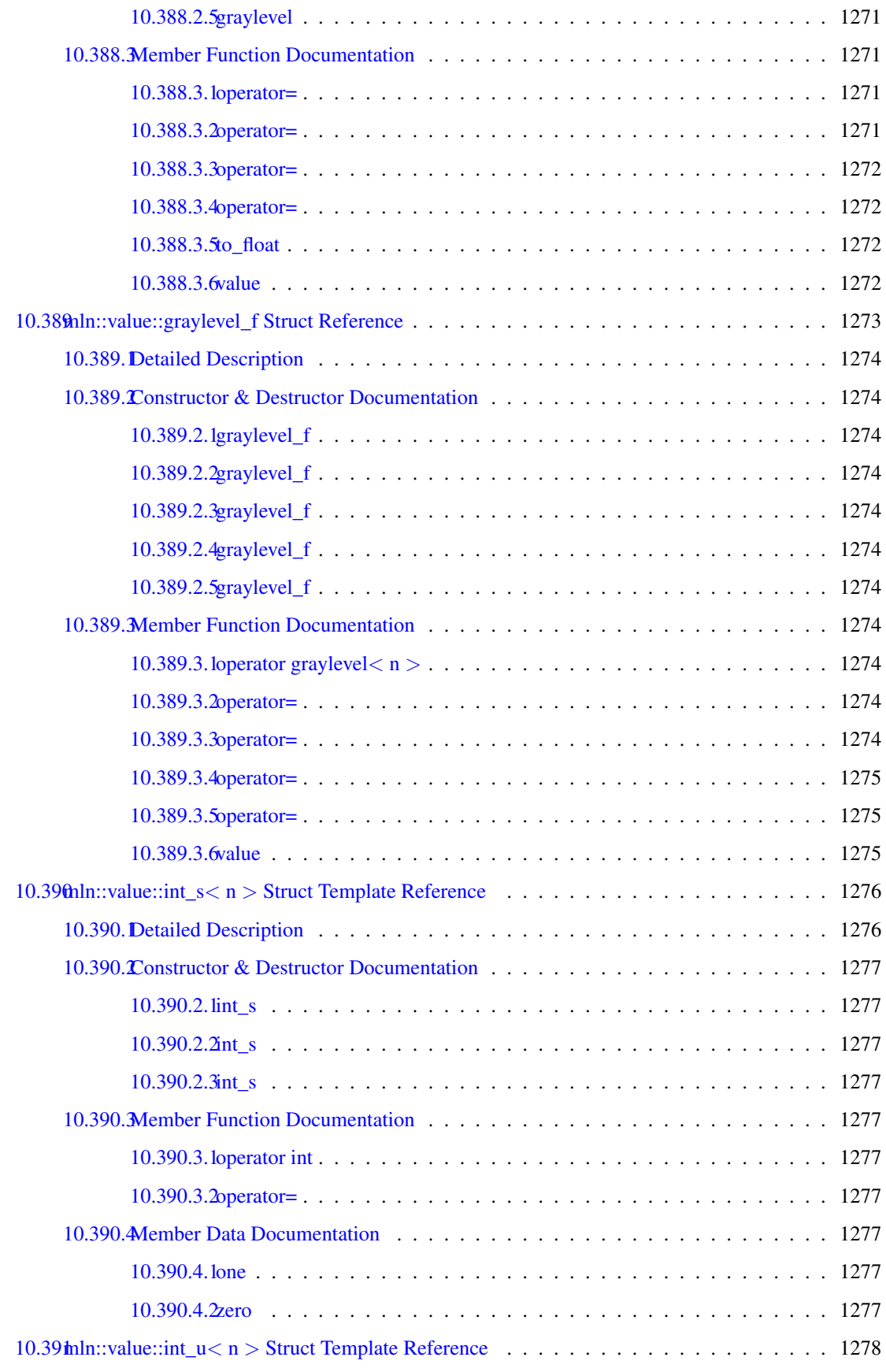

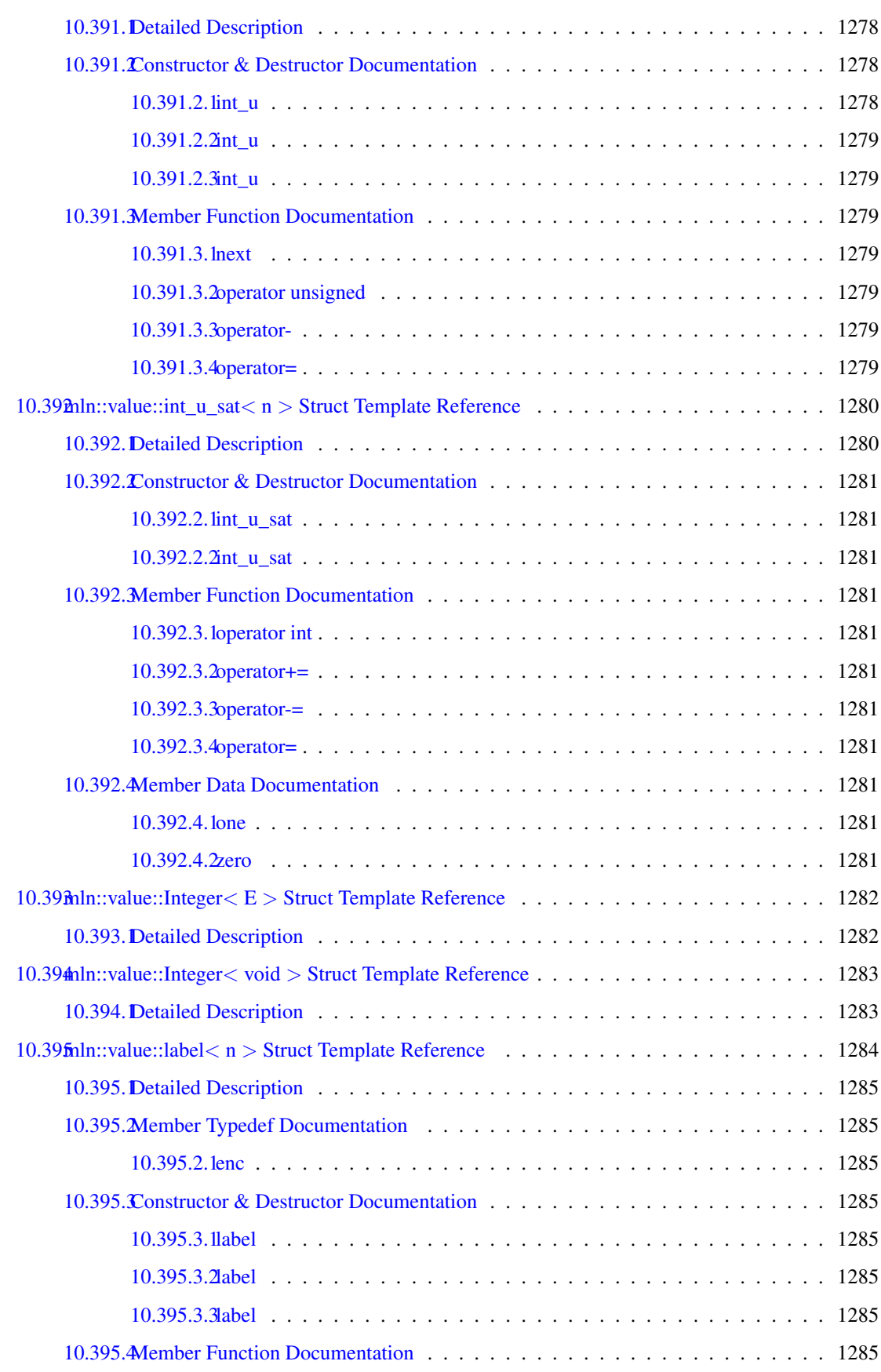

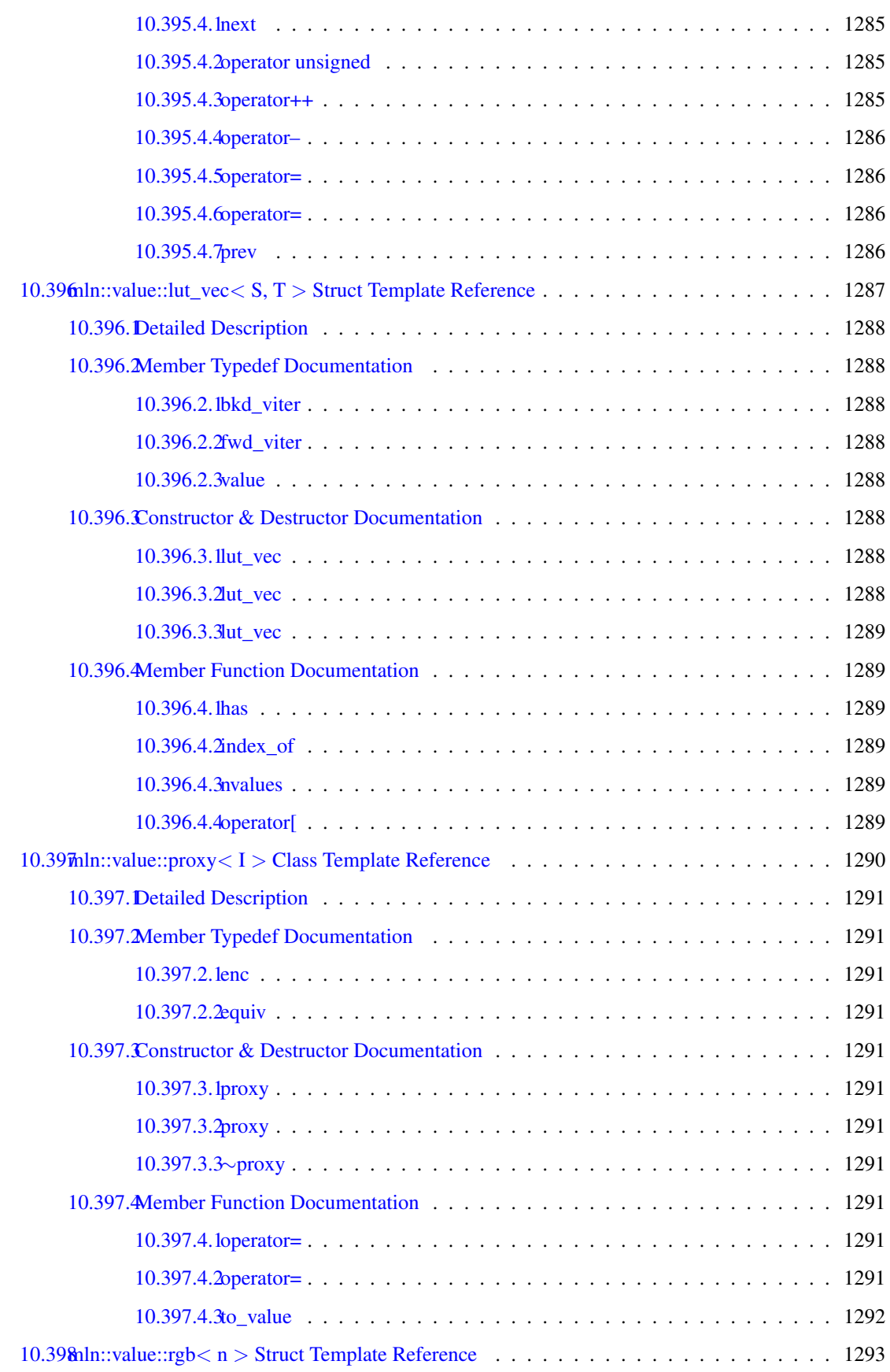

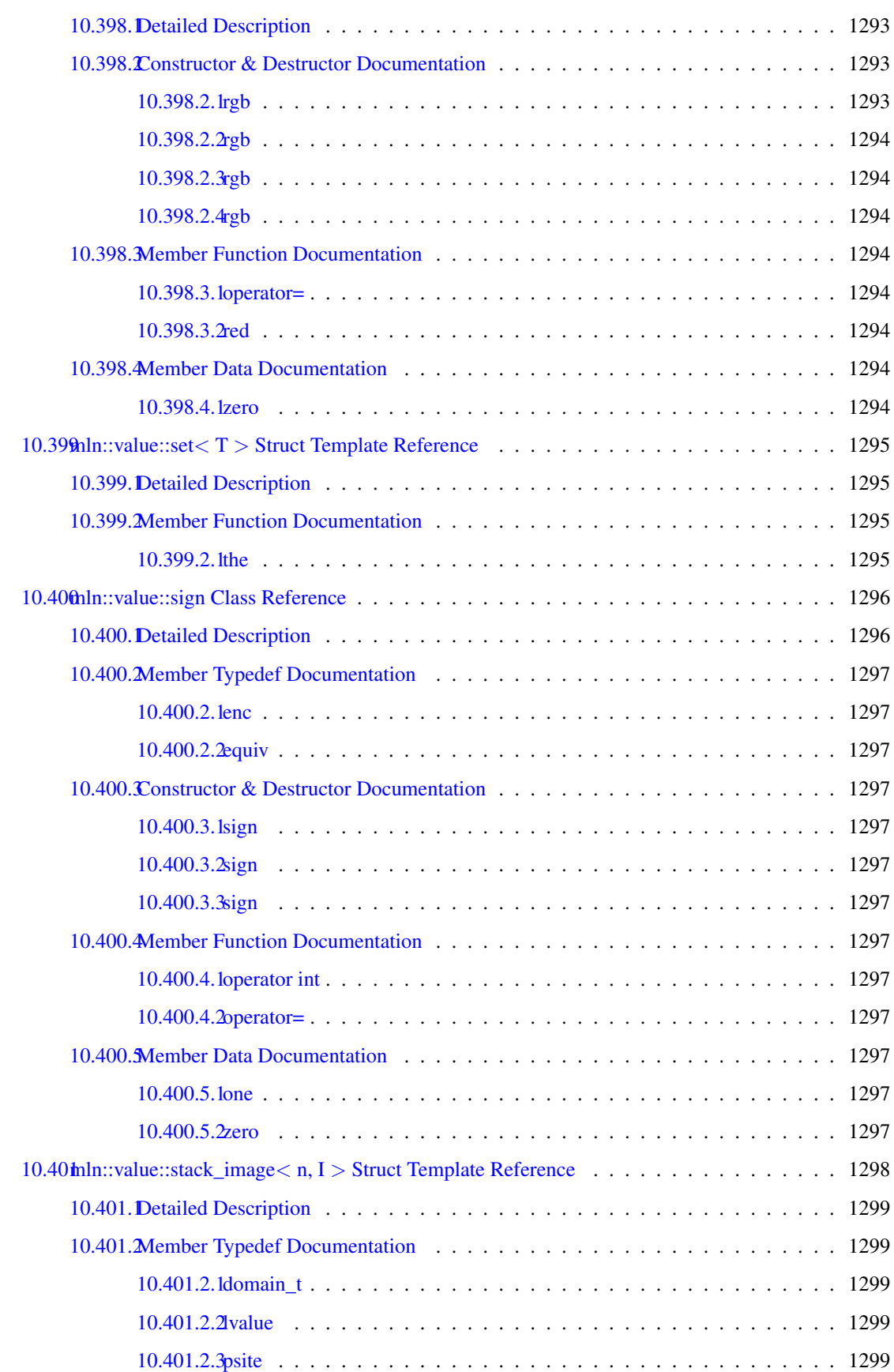

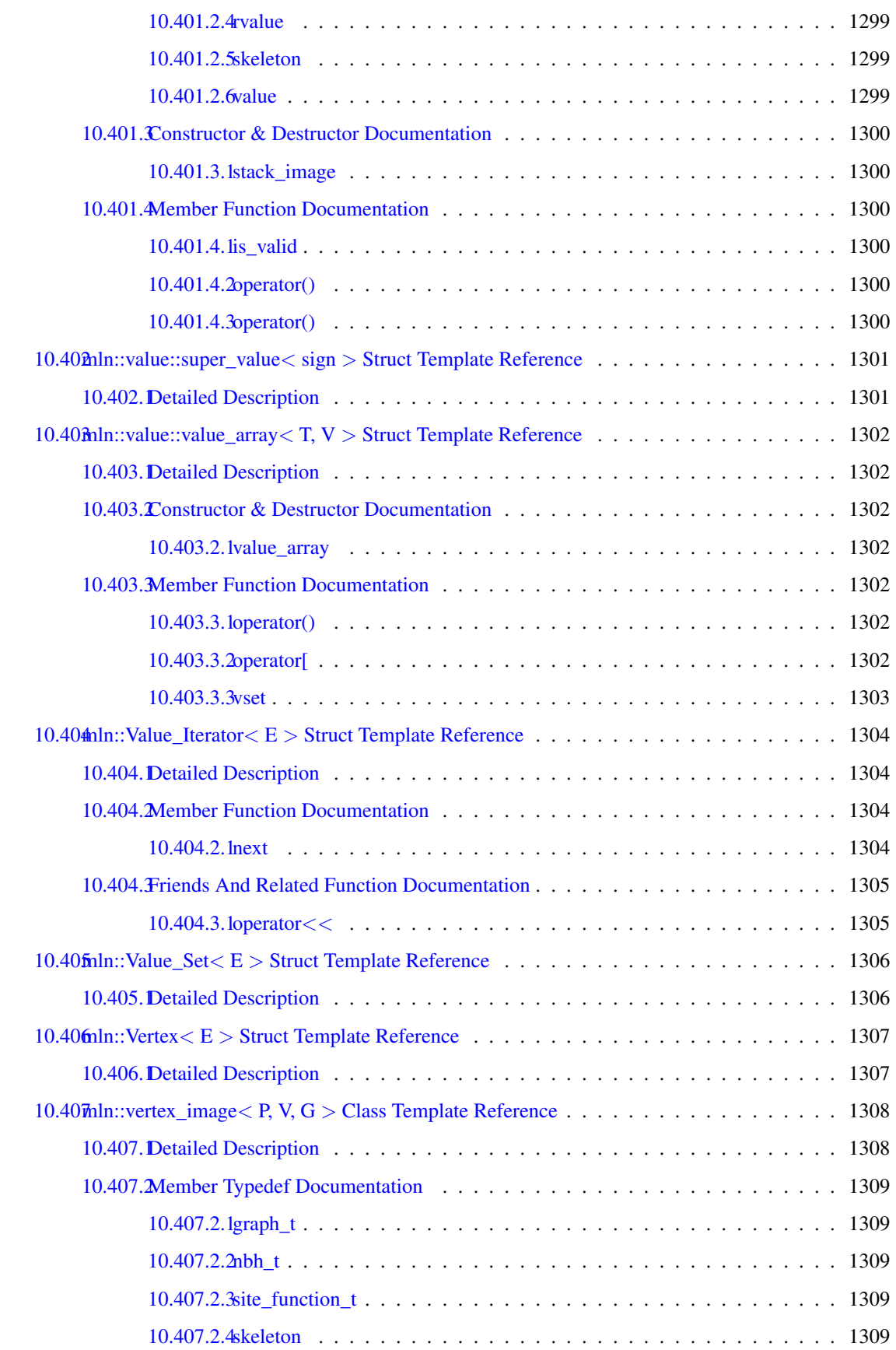

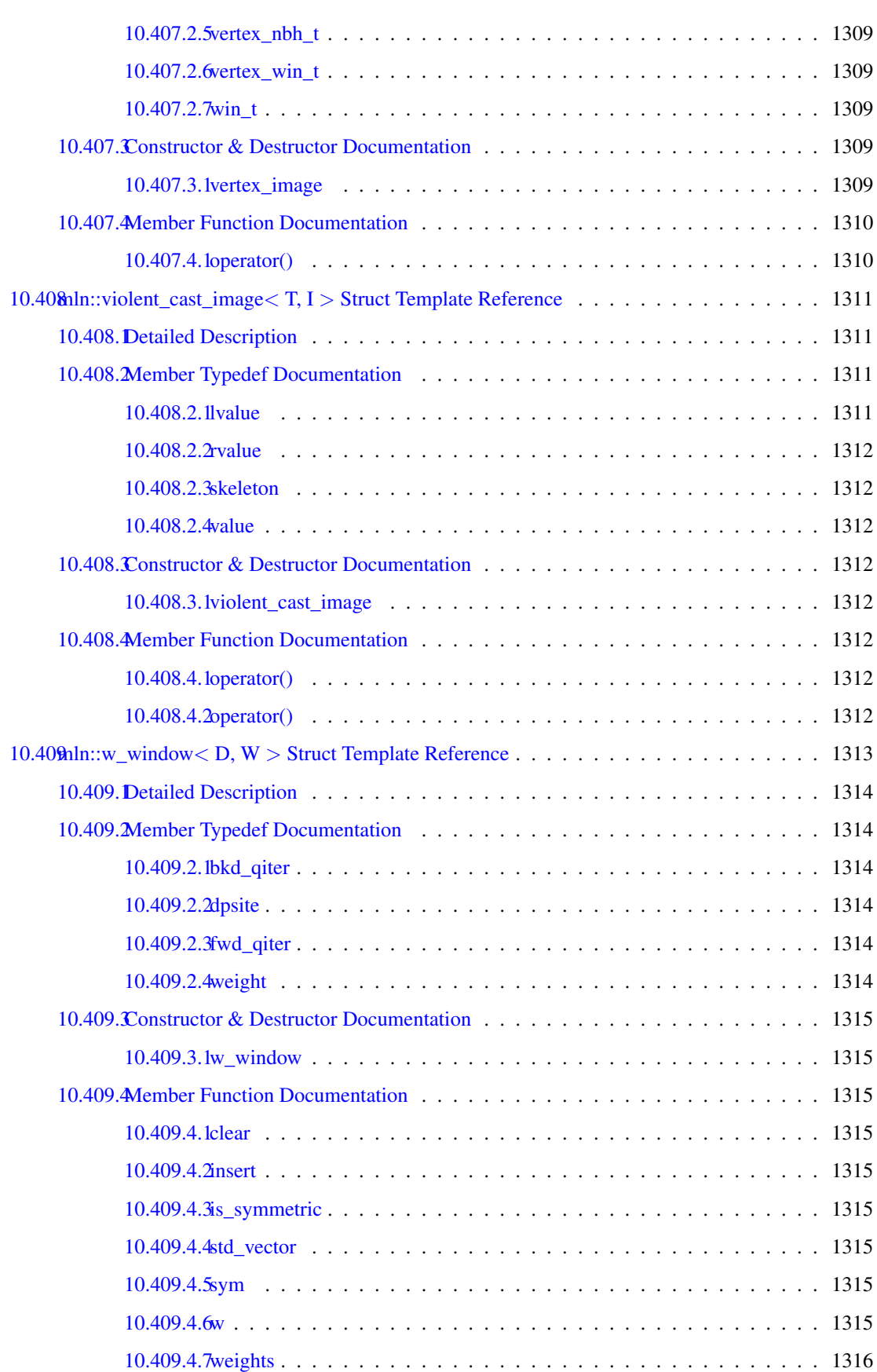

### cxxx CONTENTS

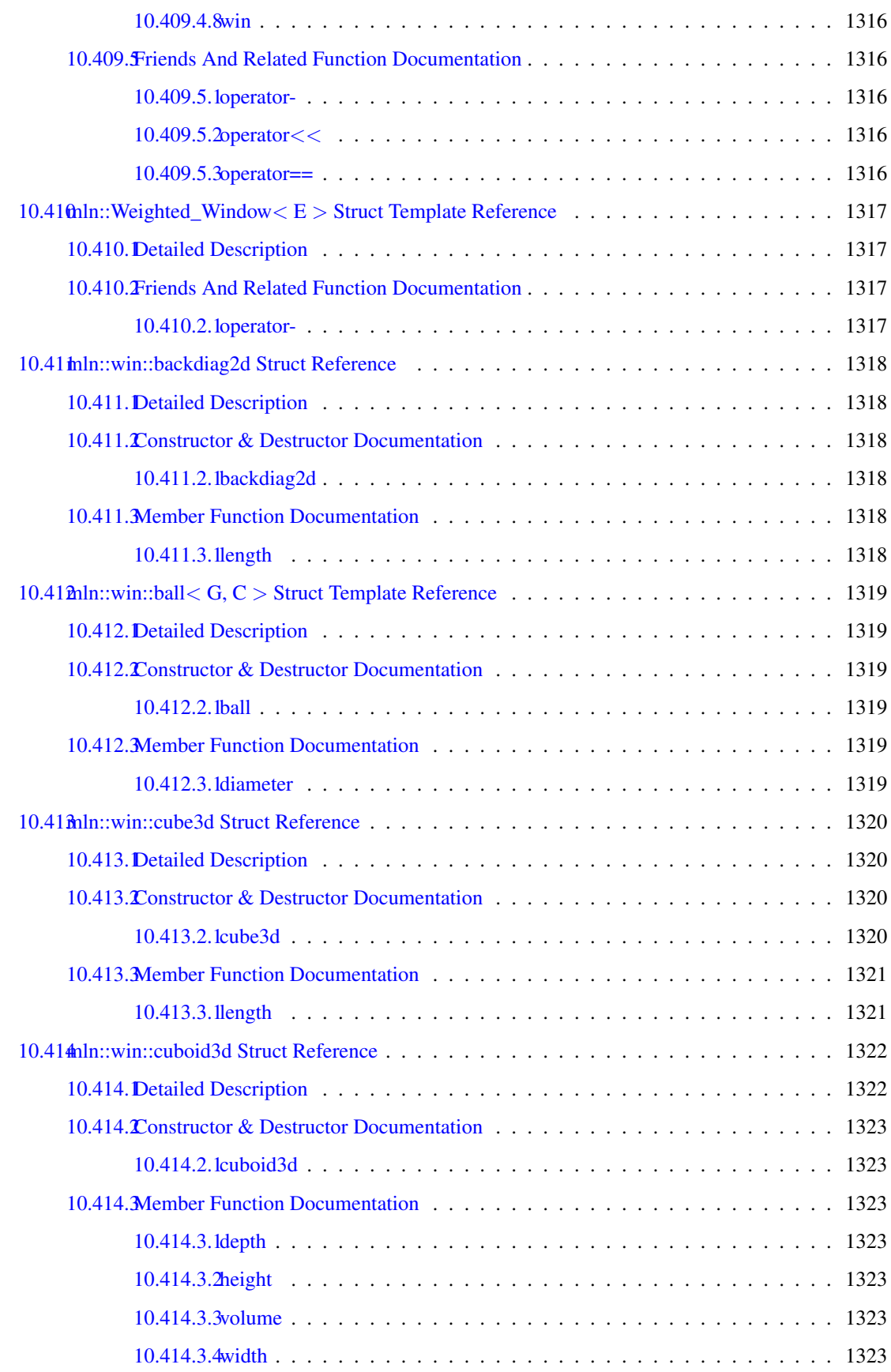

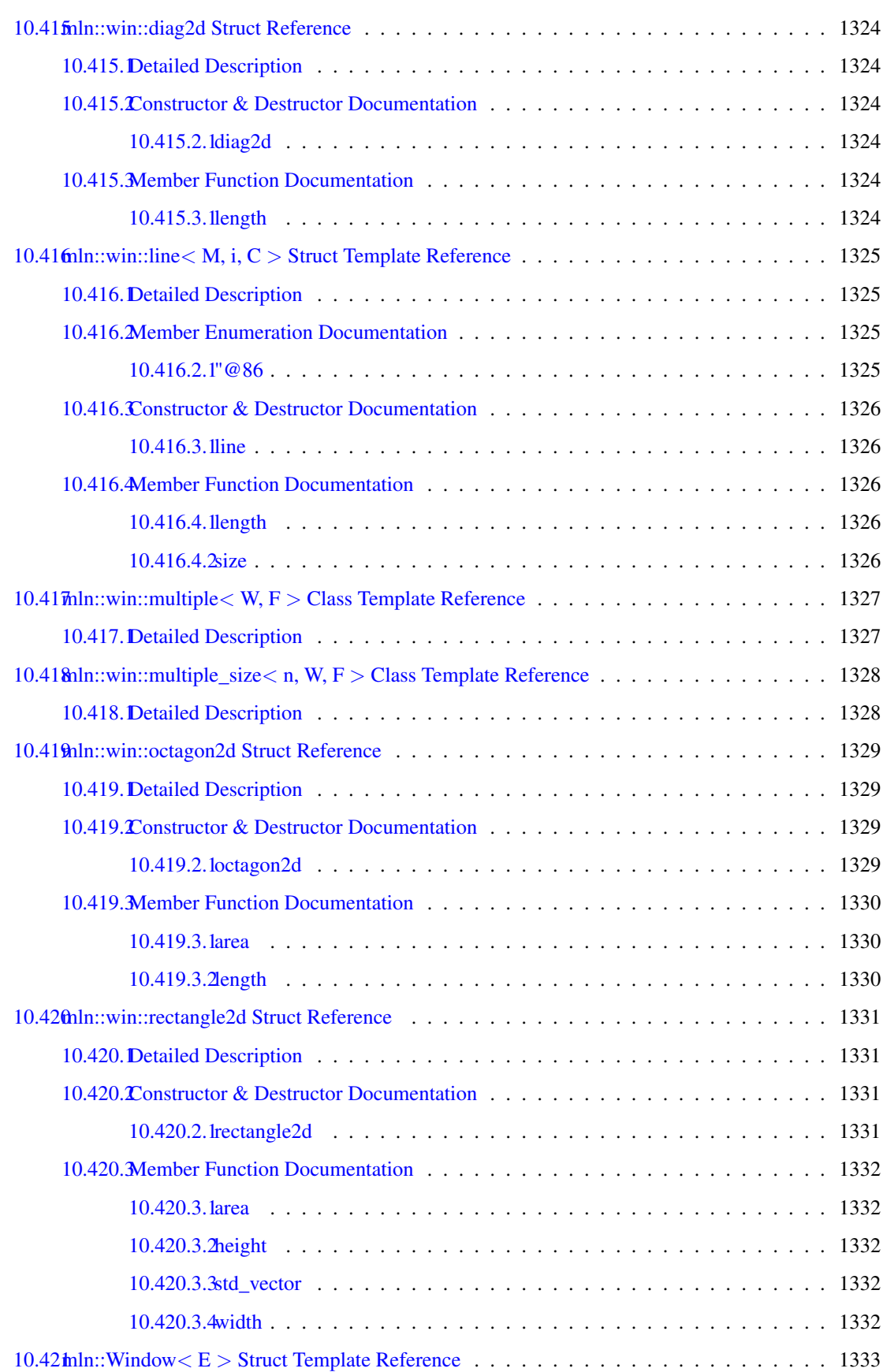

#### cxxxii CONTENTS

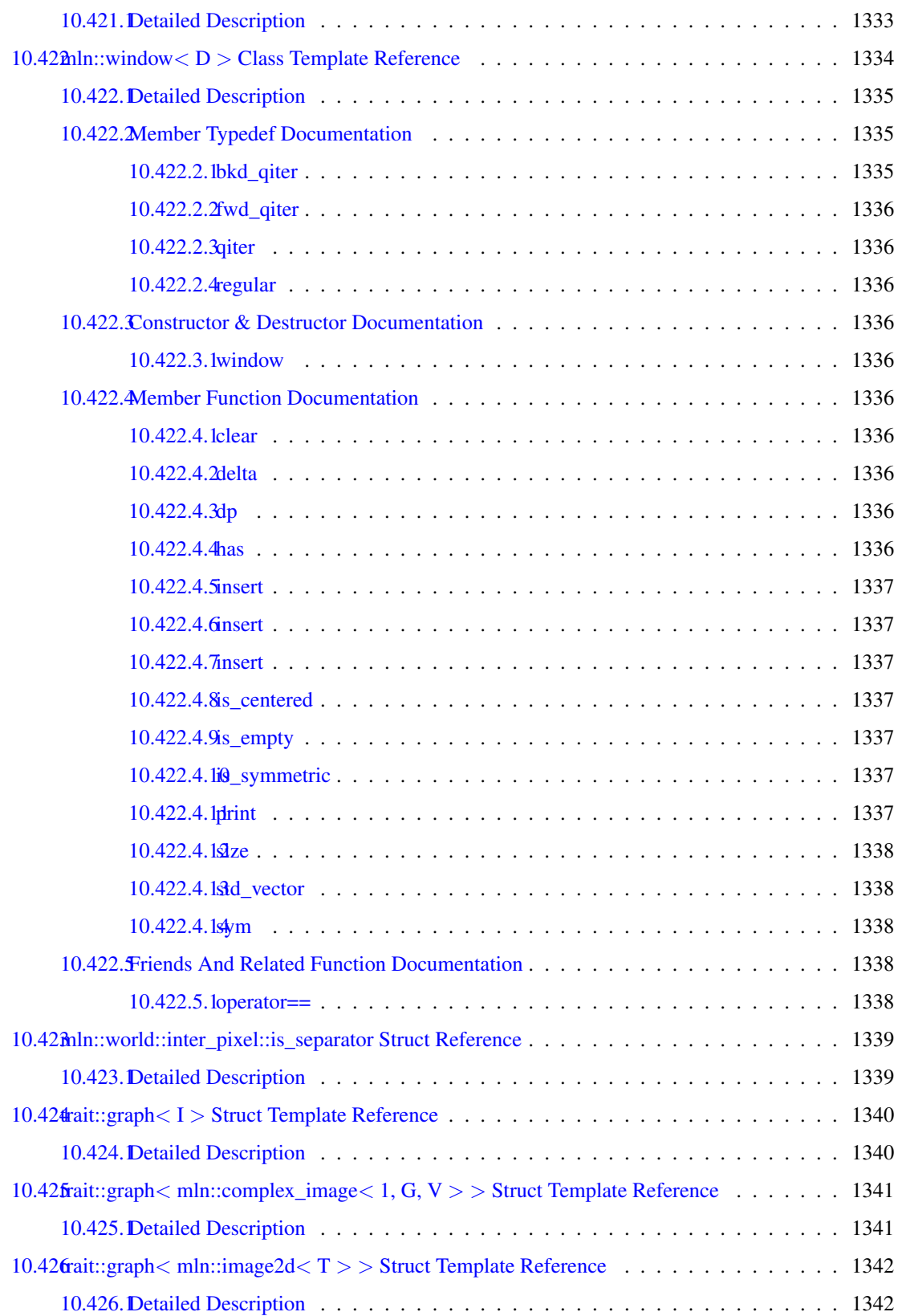

# Documentation of milena

## 1.1 Introduction

This is the documentation of Milena.

## 1.2 Overview of Milena.

- [mln](#page-236-0)
- [mln::accu](#page-278-0)
- [mln::algebra](#page-293-0)
- [mln::arith](#page-295-0)
- [mln::binarization](#page-309-0)
- [mln::border](#page-310-0)
- [mln::canvas](#page-316-0)
- [mln::convert](#page-323-0)
- [mln::data](#page-329-0)
- [mln::debug](#page-354-0)
- [mln::display](#page-361-0)
- [mln::draw](#page-366-0)
- [mln::estim](#page-368-0)
- [mln::extension](#page-370-0)
- [mln::fun](#page-373-0)
- [mln::geom](#page-392-0)
- [mln::graph](#page-406-0)
- [mln::histo](#page-410-0)
- [mln::io](#page-414-0)
- [mln::labeling](#page-447-0)
- [mln::data](#page-329-0)
- [mln::linear](#page-464-0)
- [mln::literal](#page-471-0)
- [mln::logical](#page-477-0)
- [mln::make](#page-482-0)
- [mln::math](#page-506-0)
- [mln::metal](#page-507-0)
- [mln::morpho](#page-511-0)
- [mln::norm](#page-546-0)
- [mln::opt](#page-549-0)
- [mln::pw](#page-552-0)
- [mln::registration](#page-553-0)
- [mln::set](#page-557-0)
- [mln::tag](#page-561-0)
- [mln::test](#page-562-0)
- [mln::topo](#page-565-0)
- [mln::trace](#page-575-0)
- [mln::trait](#page-576-0)
- [mln::transform](#page-577-0)
- [mln::util](#page-582-0)
- [mln::value](#page-590-0)
- [mln::win](#page-602-0)

## 1.3 Copyright and License.

Copyright (C) 2007, 2008, 2009, 2010 EPITA Research and Development (LRDE)

This documentation is part of Olena.

Olena is free software: you can redistribute it and/or modify it under the terms of the GNU General Public License as published by the Free Software Foundation, version 2 of the License.

Olena is distributed in the hope that it will be useful, but WITHOUT ANY WARRANTY; without even the implied warranty of MERCHANTABILITY or FITNESS FOR A PARTICULAR PURPOSE. See the GNU General Public License for more details.

You should have received a copy of the GNU General Public License along with Olena. If not, see <<http://www.gnu.org/licenses/>>.

# Quick Reference Guide

- installation
- foreword
- site
- siteset
- image
- winneigh
- sitesandco
- iterators
- imamemmgmt
- basicops
- inputoutput
- graphandima
- globalvars
- macros
- compilerrors

**Tutorial** 

- tuto1
- tuto2
- tuto3
- tuto4
- tuto5
- tuto6
- tuto7
- tuto8

# **Module Index**

## 4.1 Modules

Here is a list of all modules:

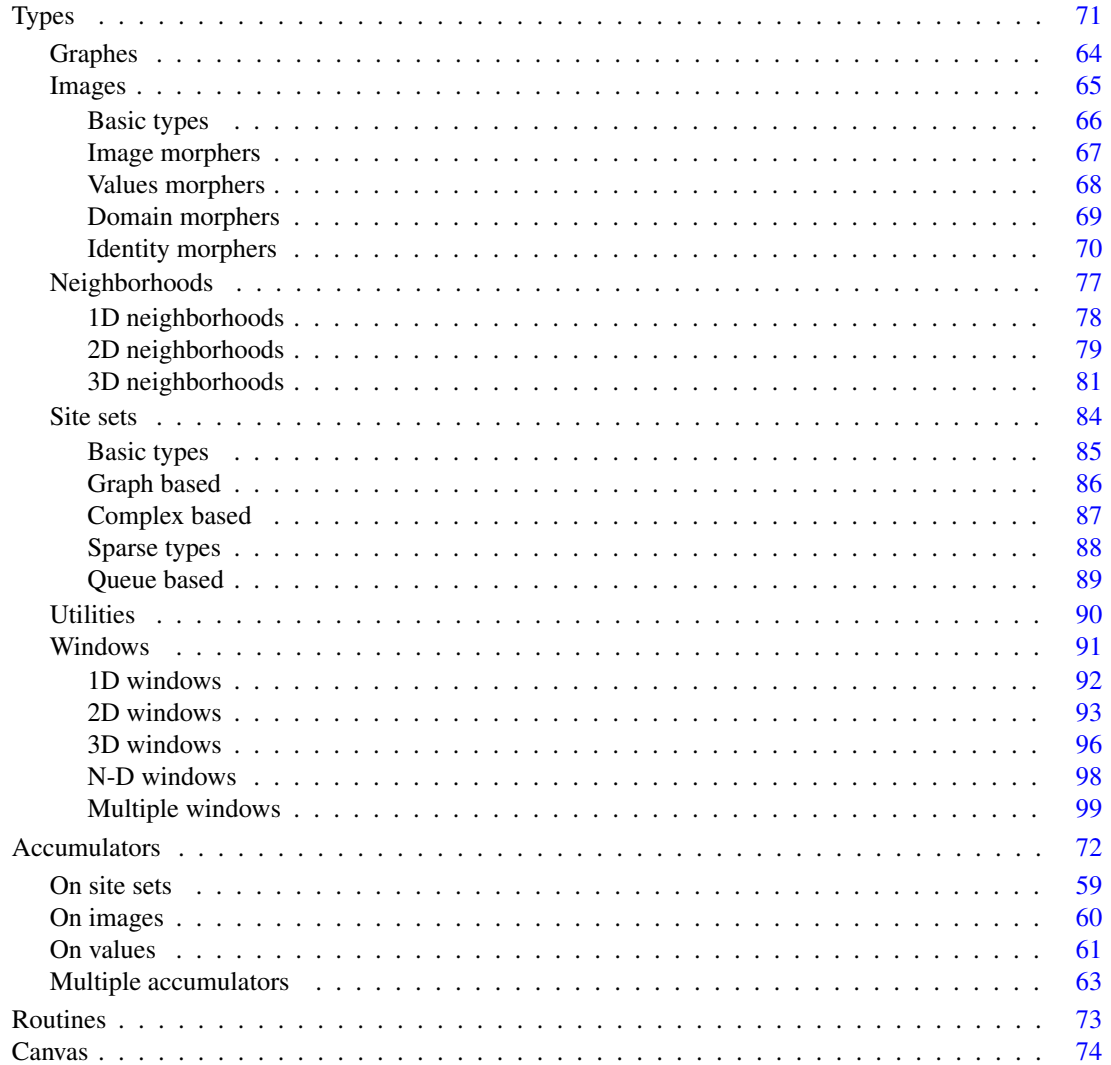

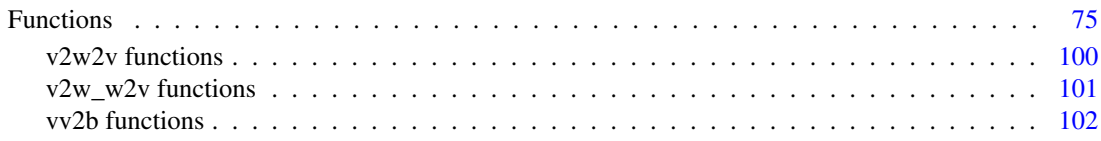

# Namespace Index

## 5.1 Namespace List

Here is a list of all documented namespaces with brief descriptions:

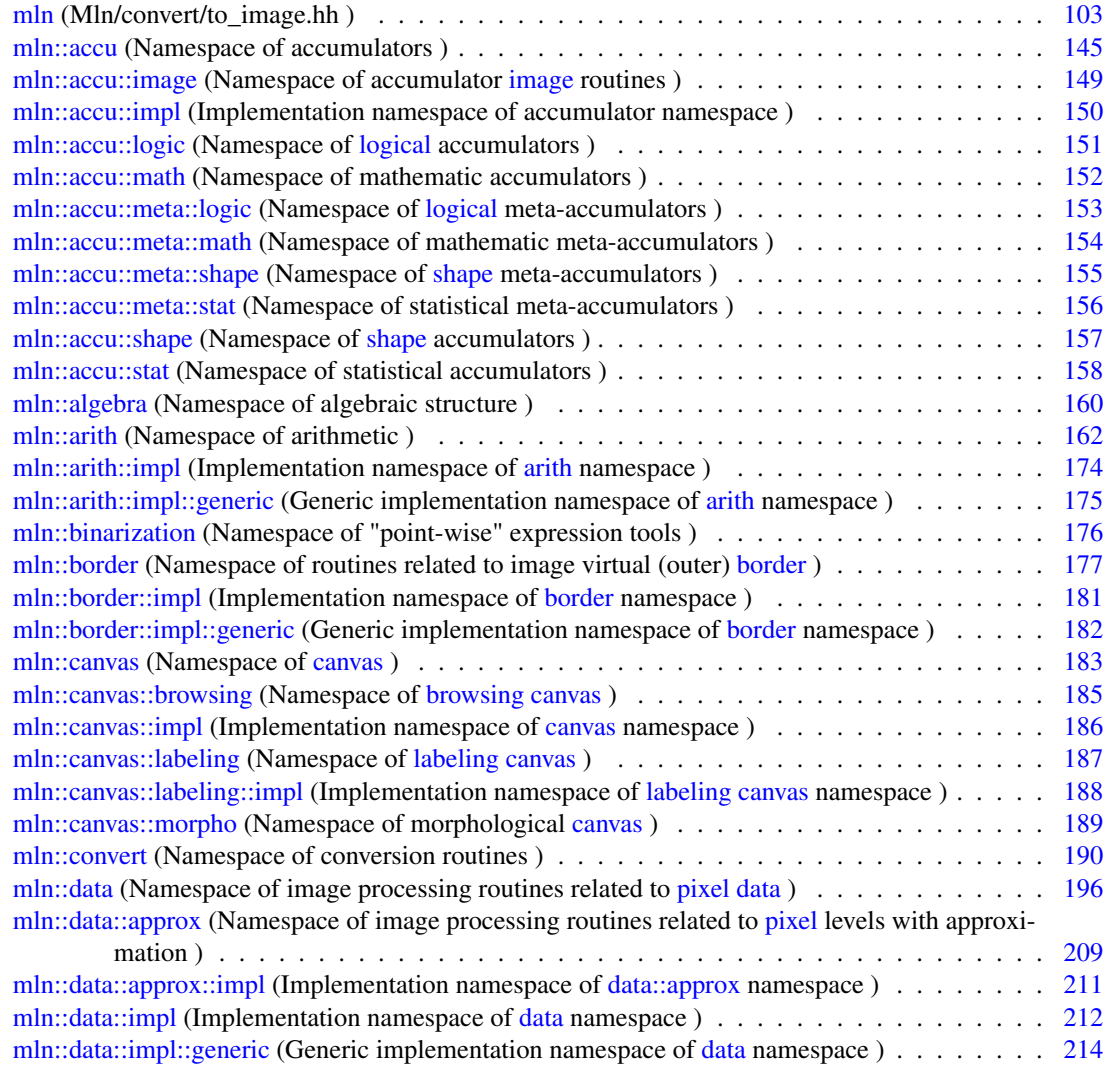

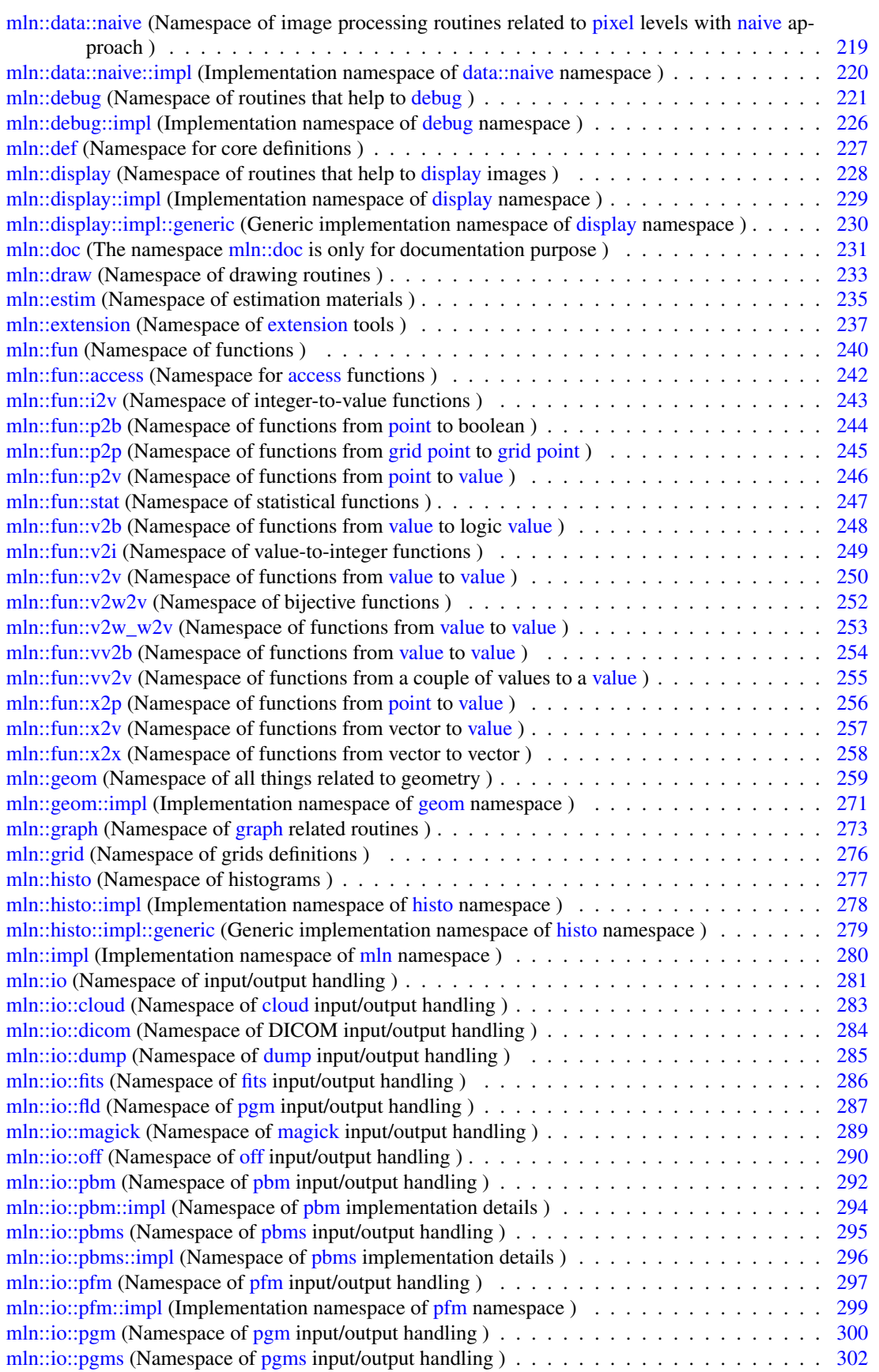
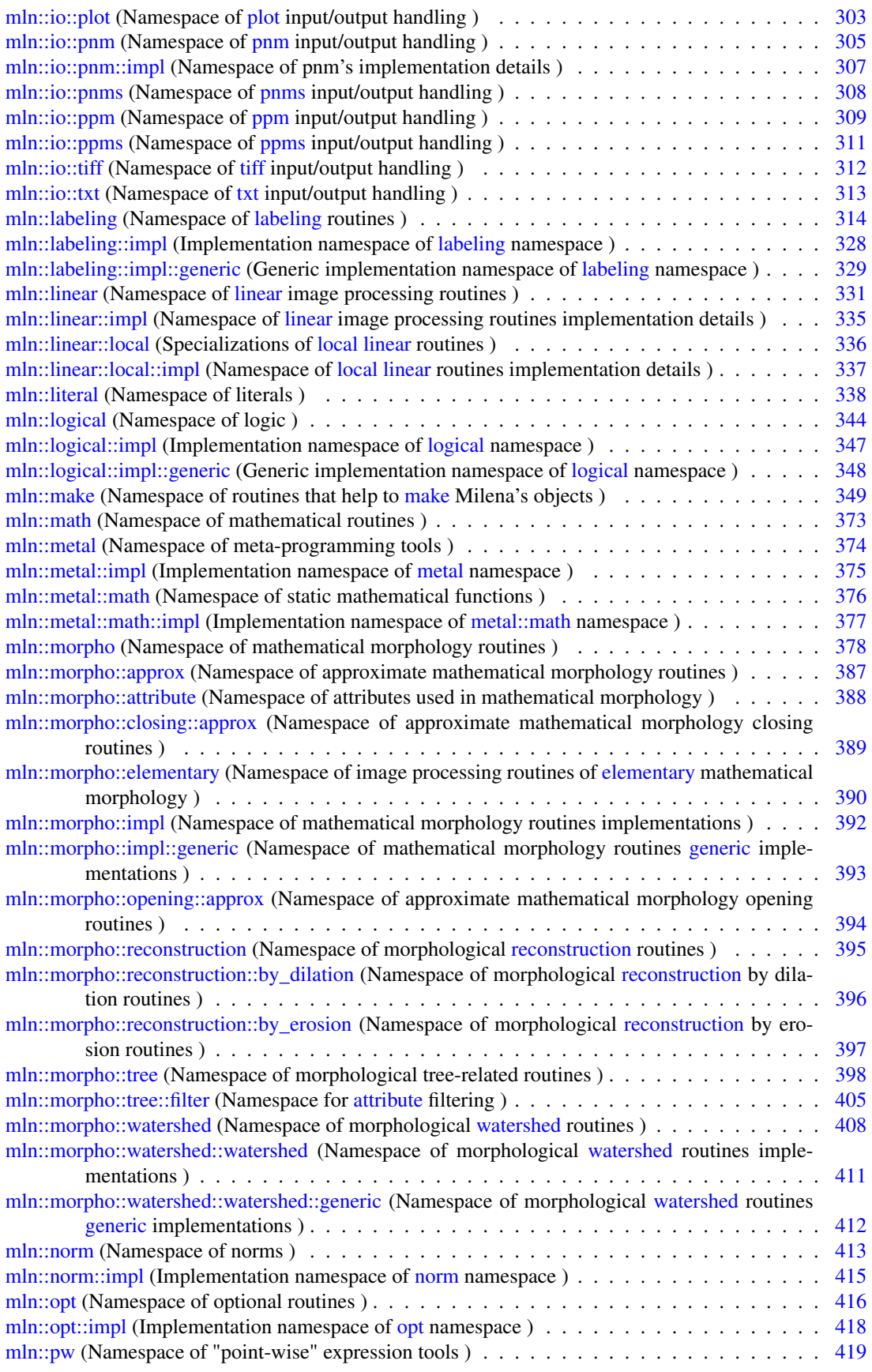

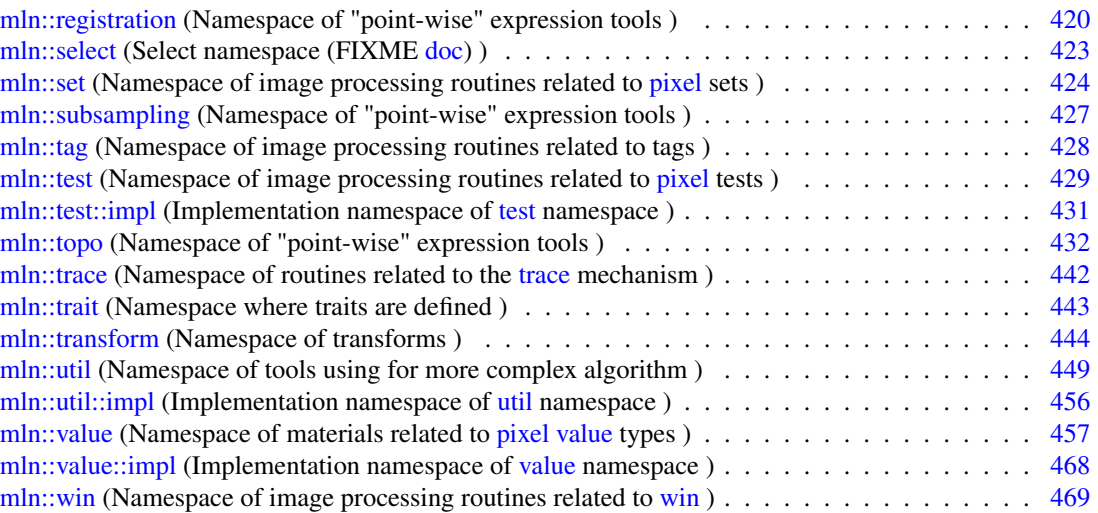

## Chapter 6

## Class Index

## 6.1 Class Hierarchy

This inheritance list is sorted roughly, but not completely, alphabetically:

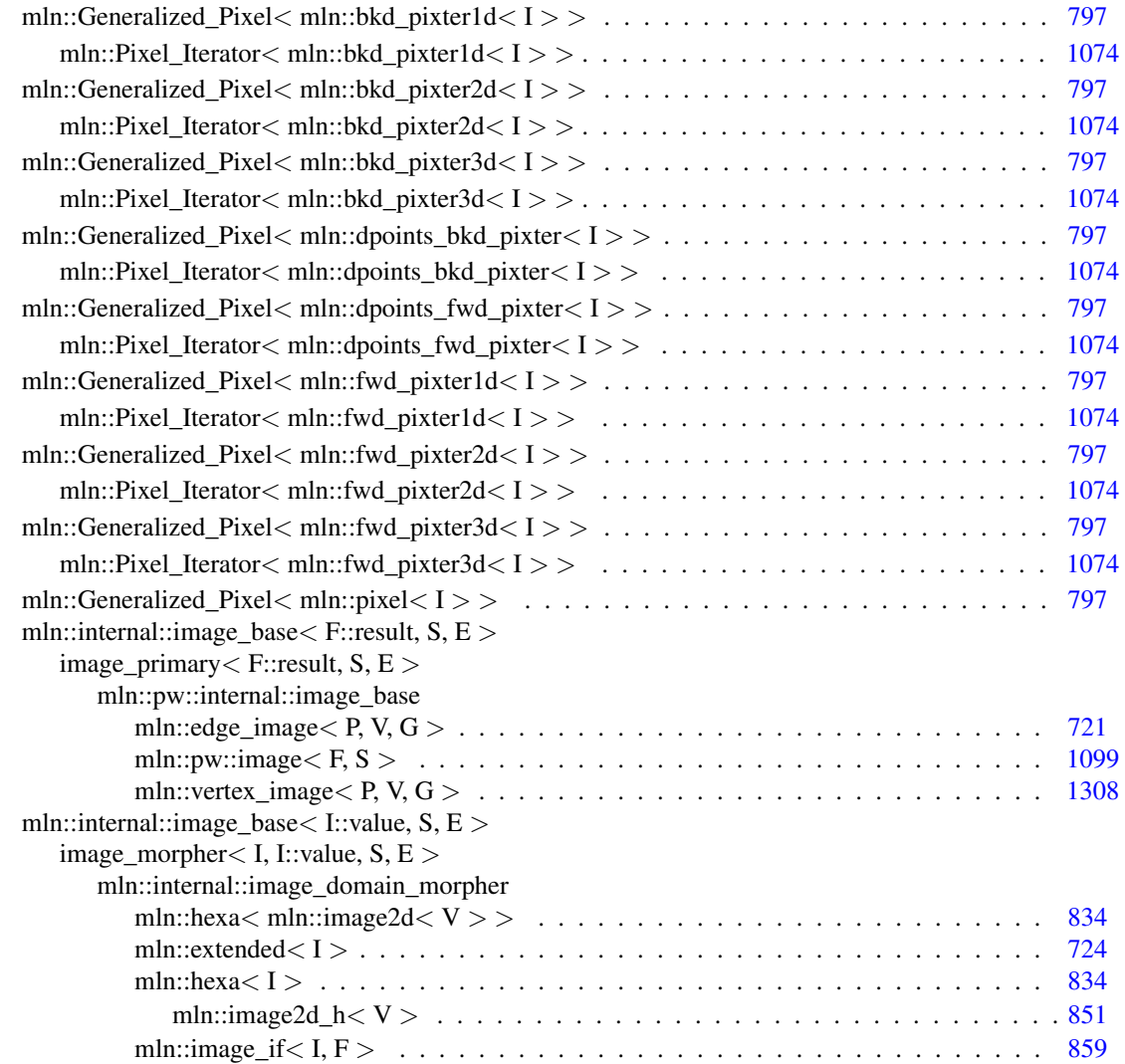

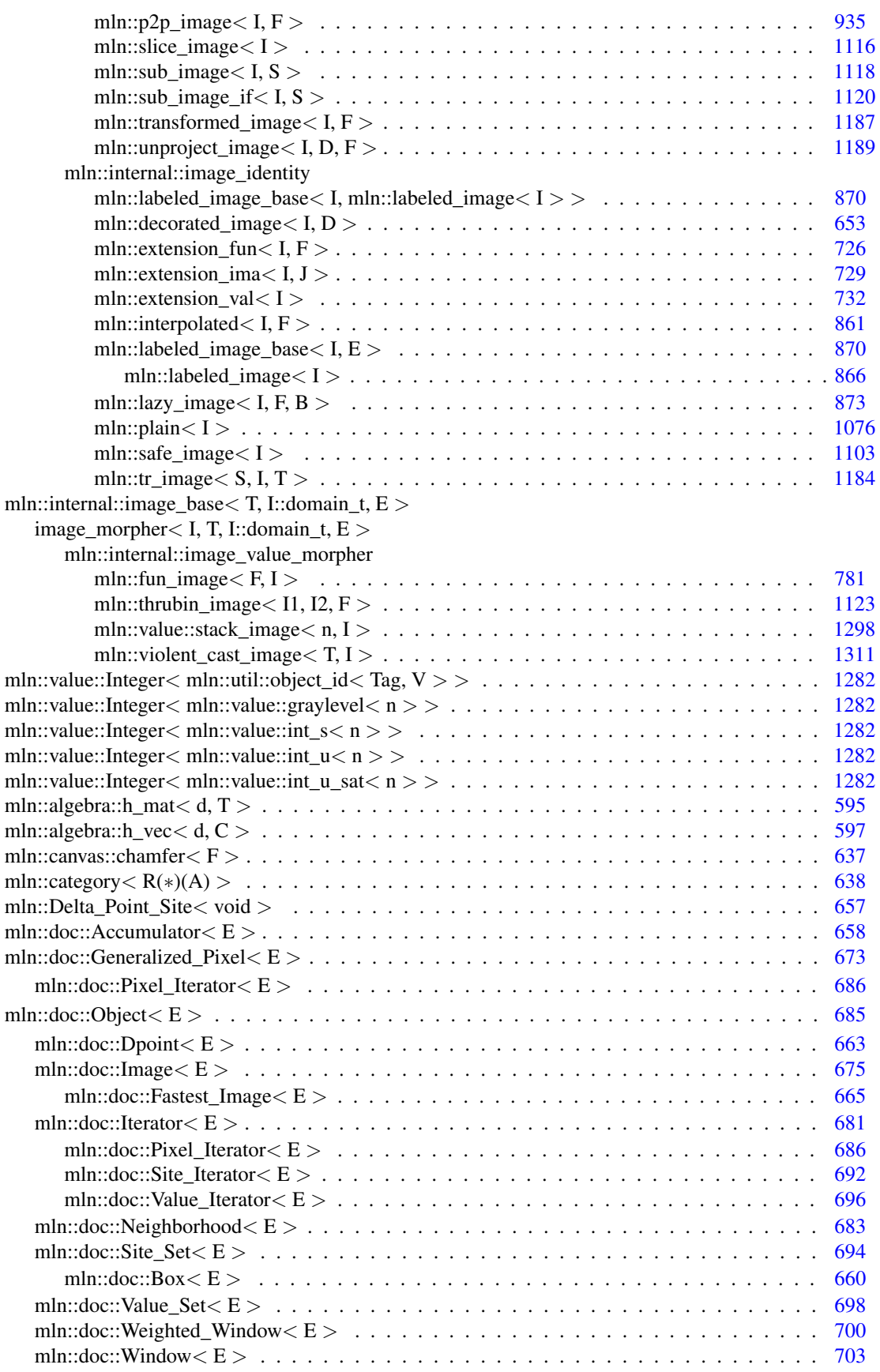

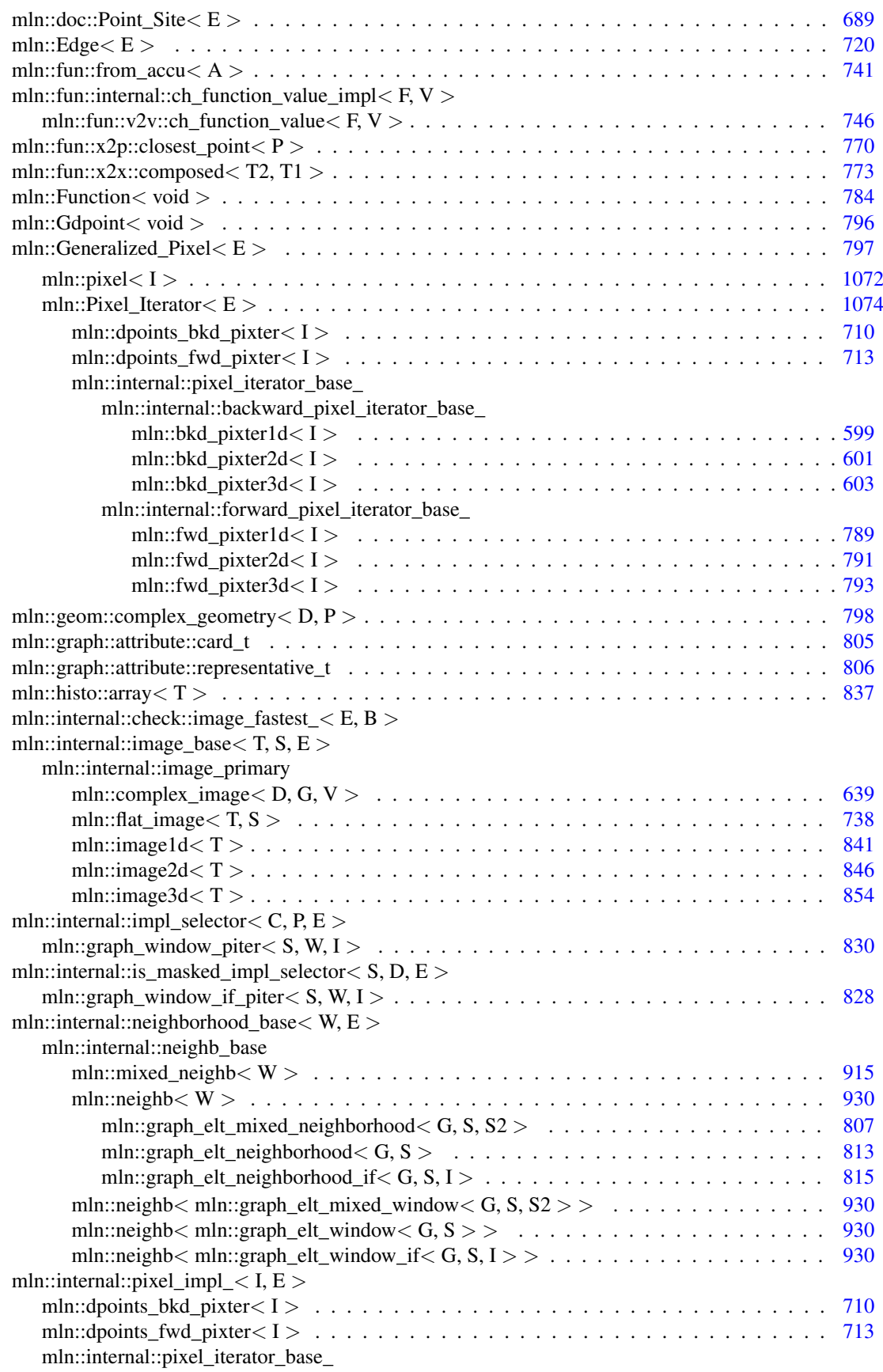

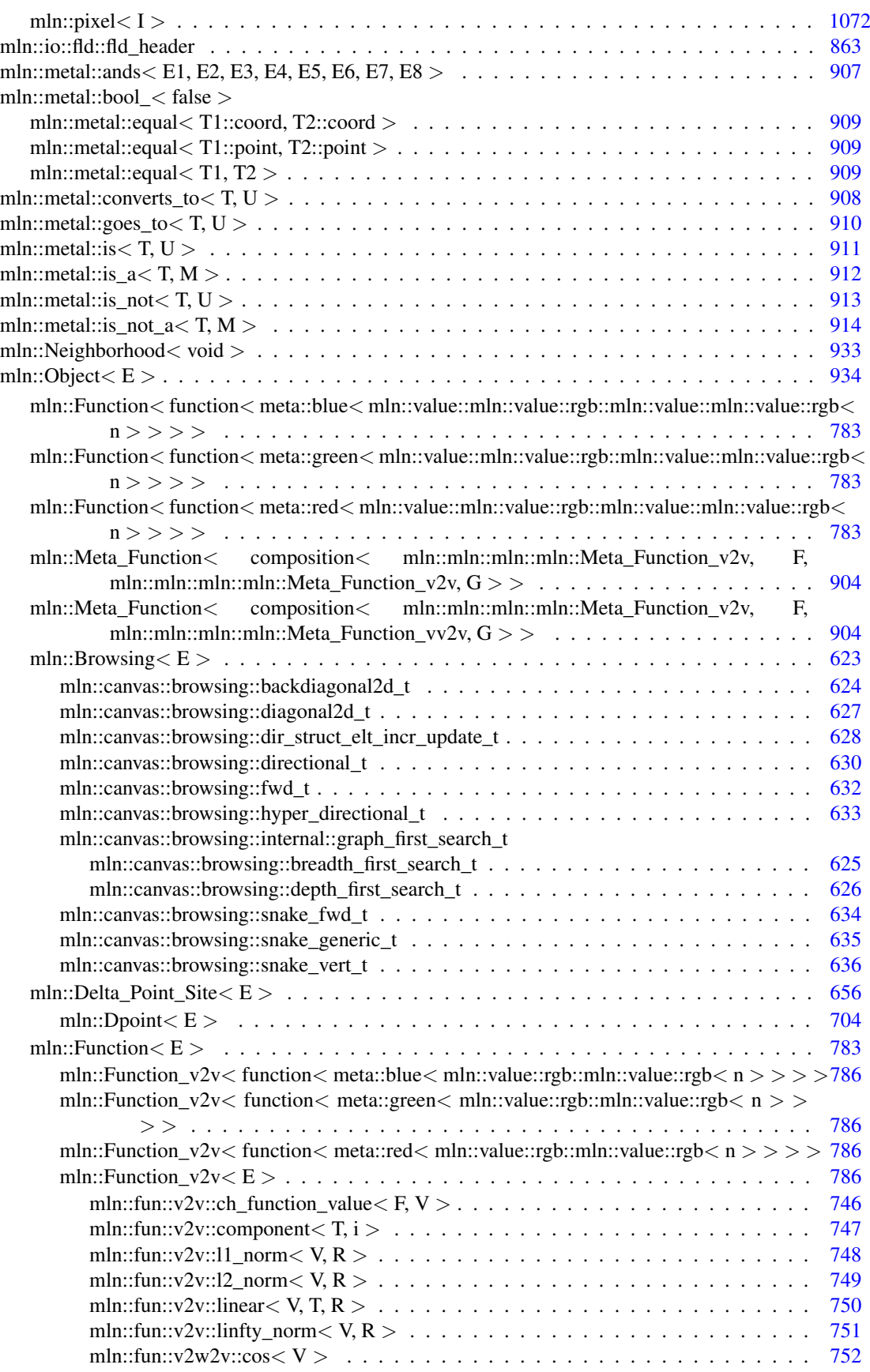

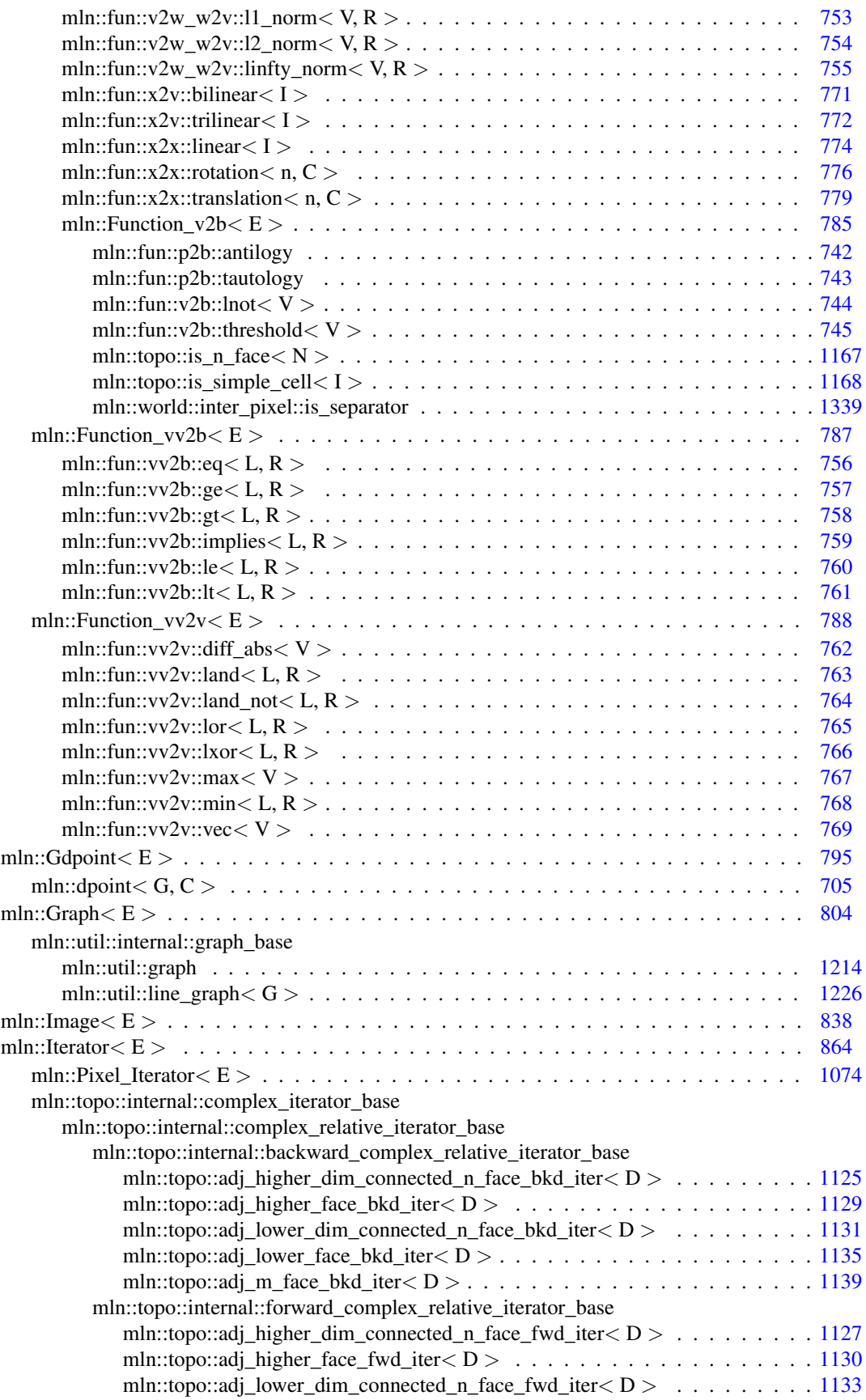

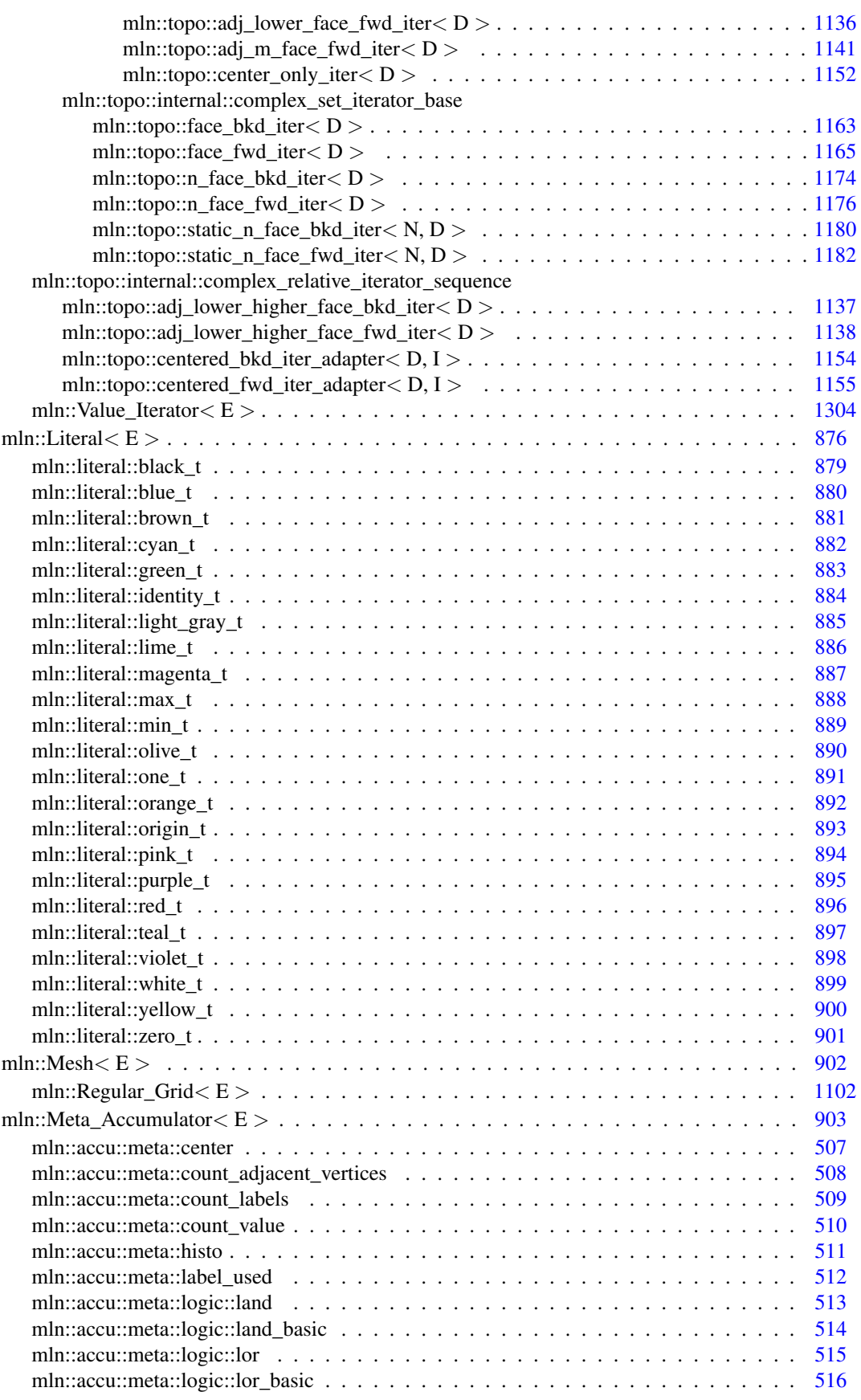

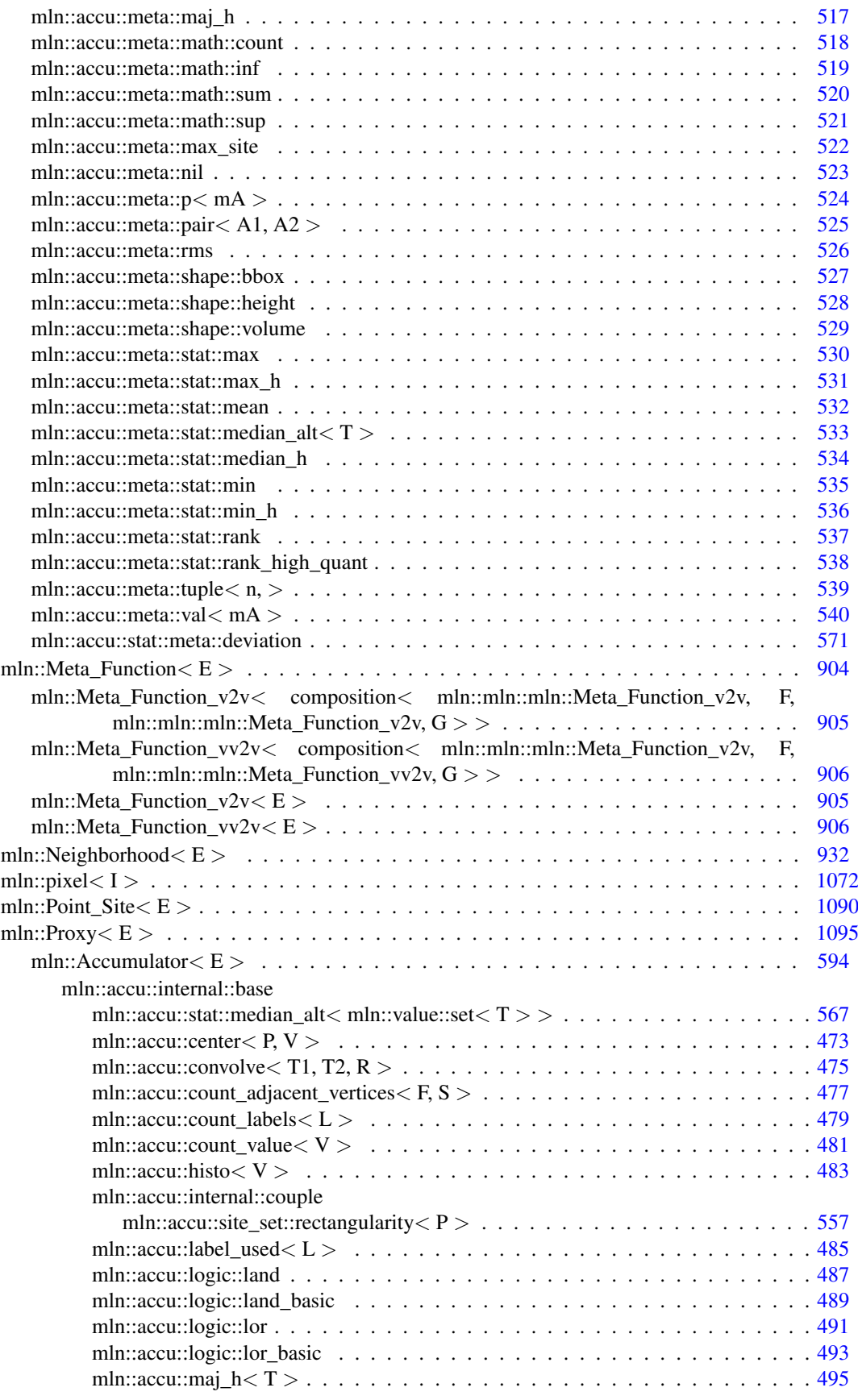

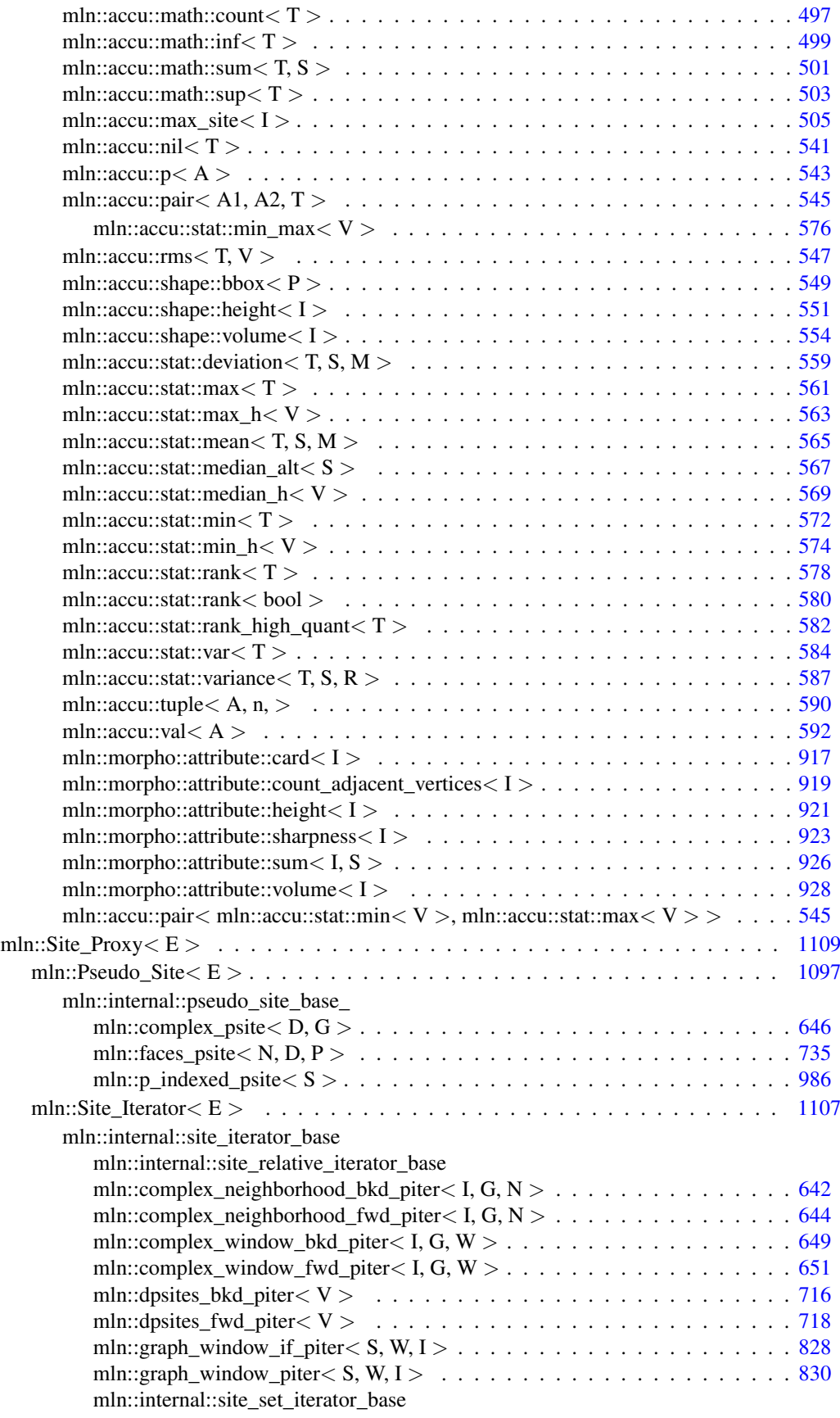

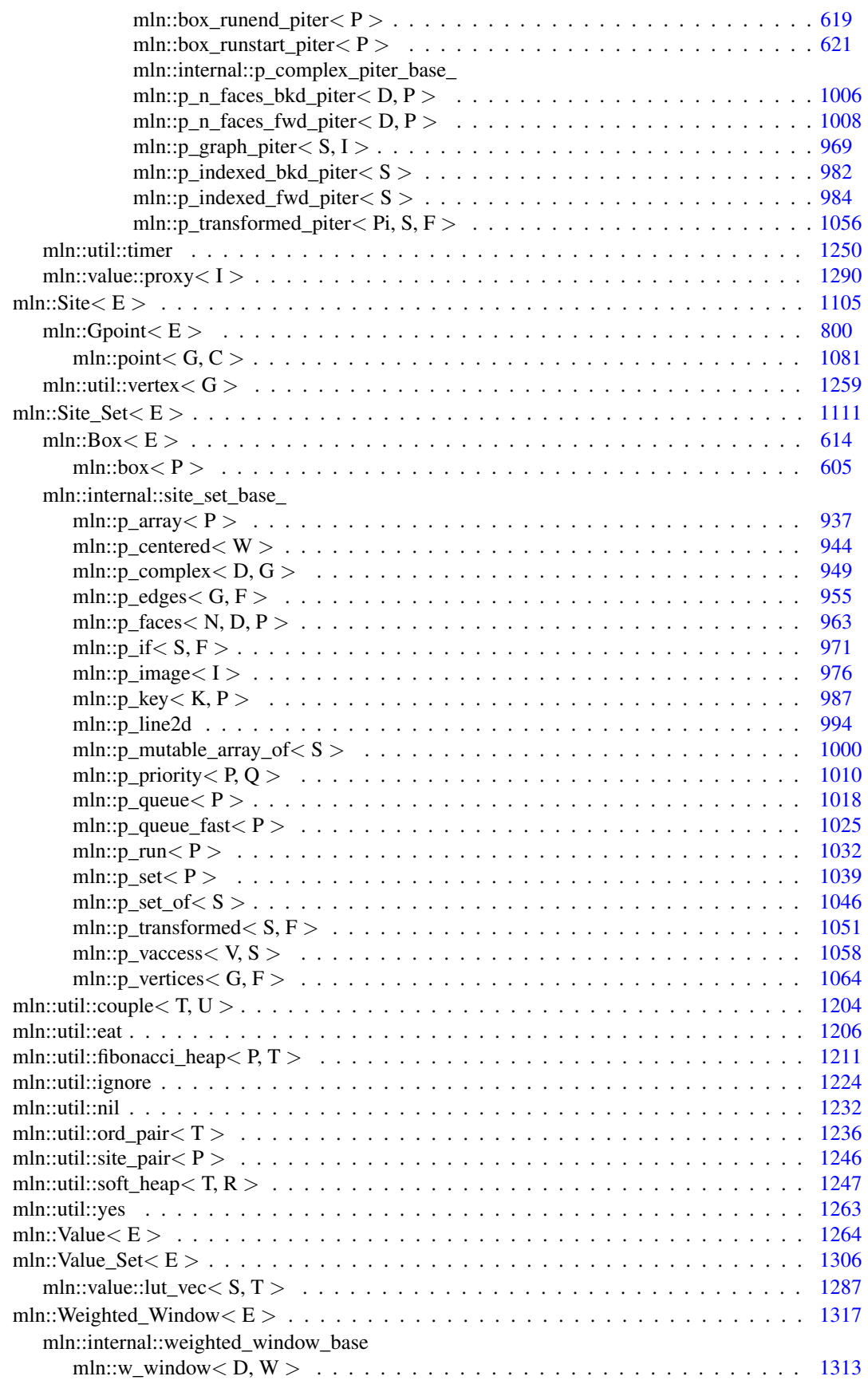

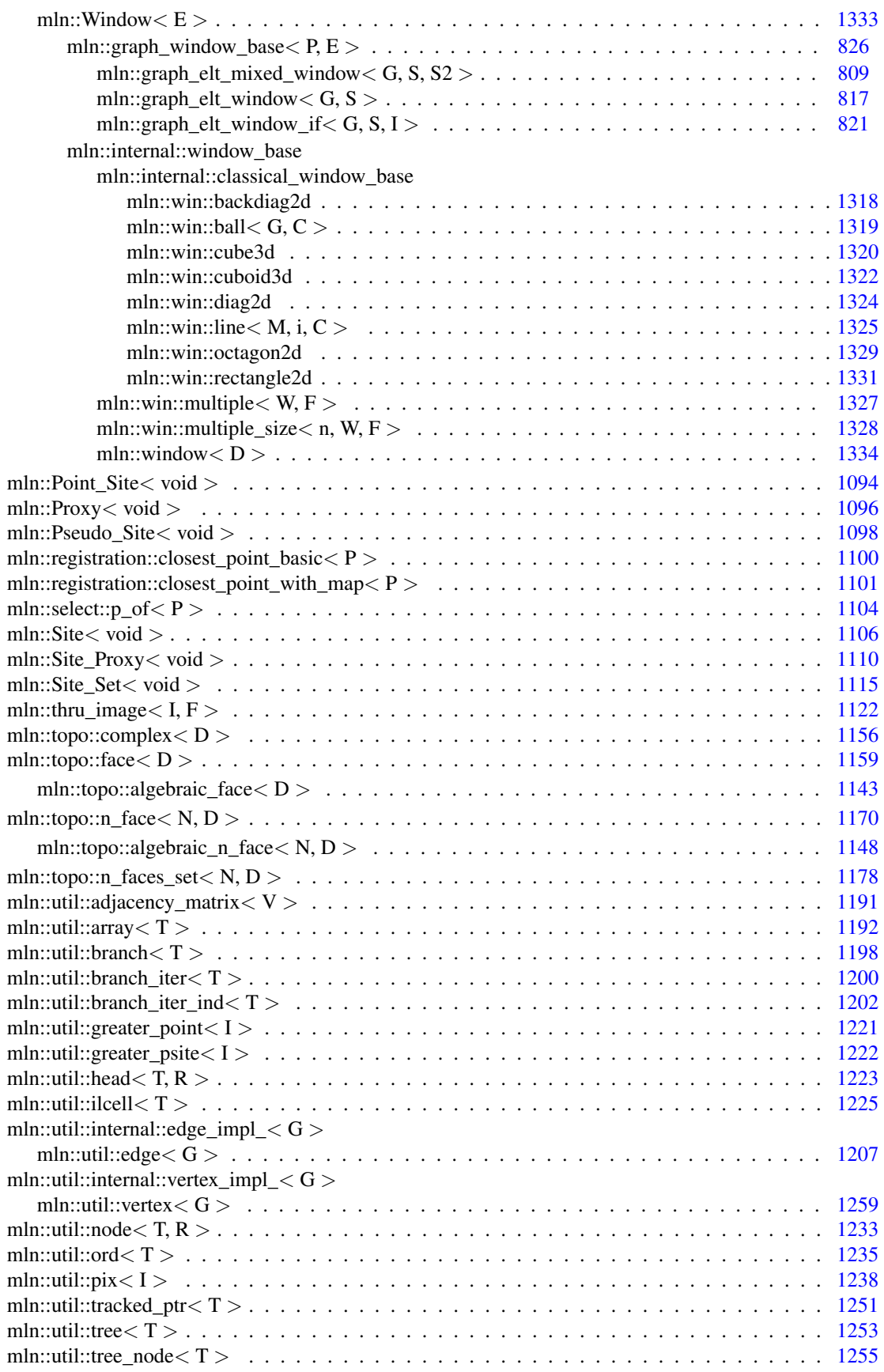

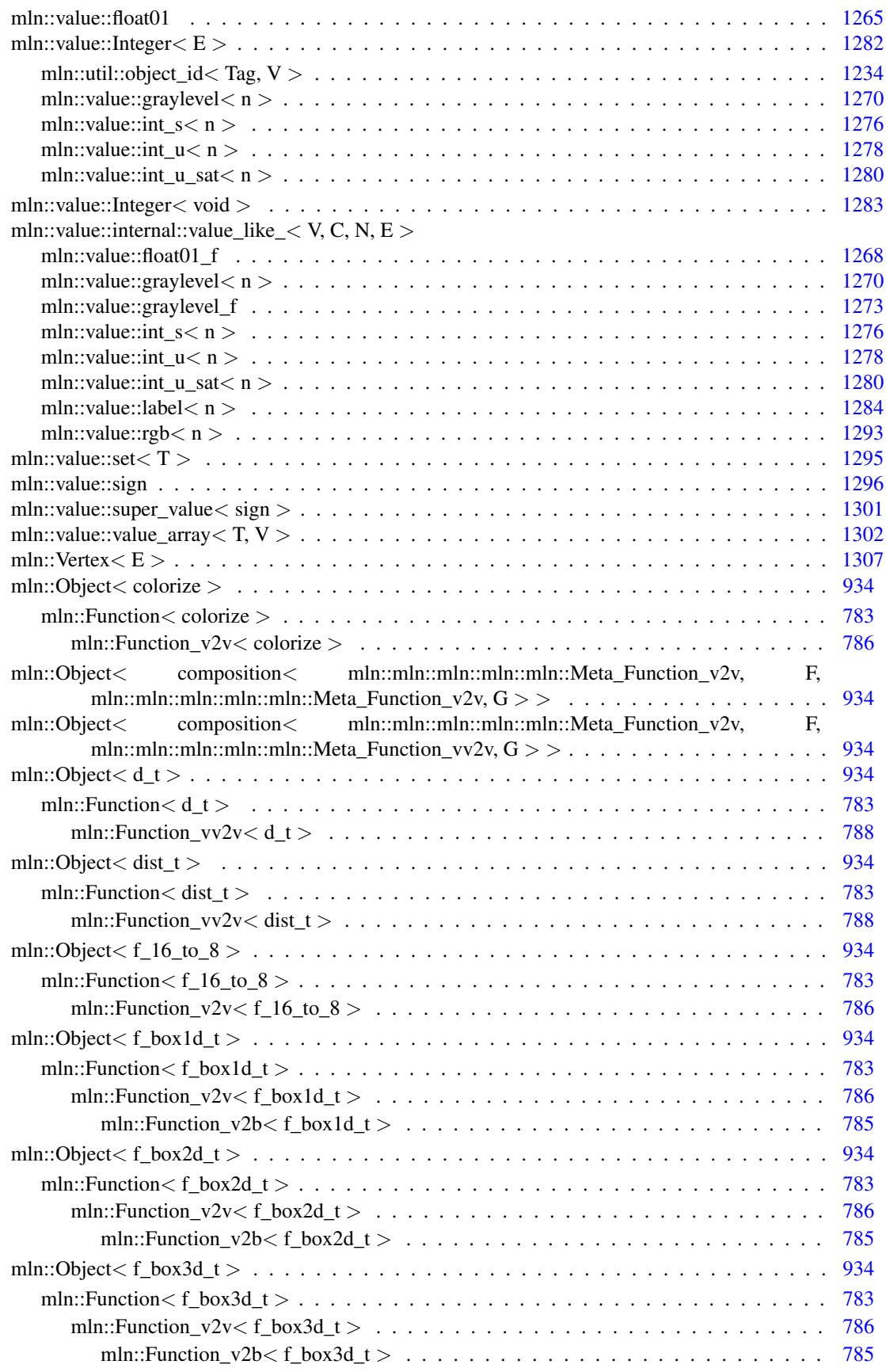

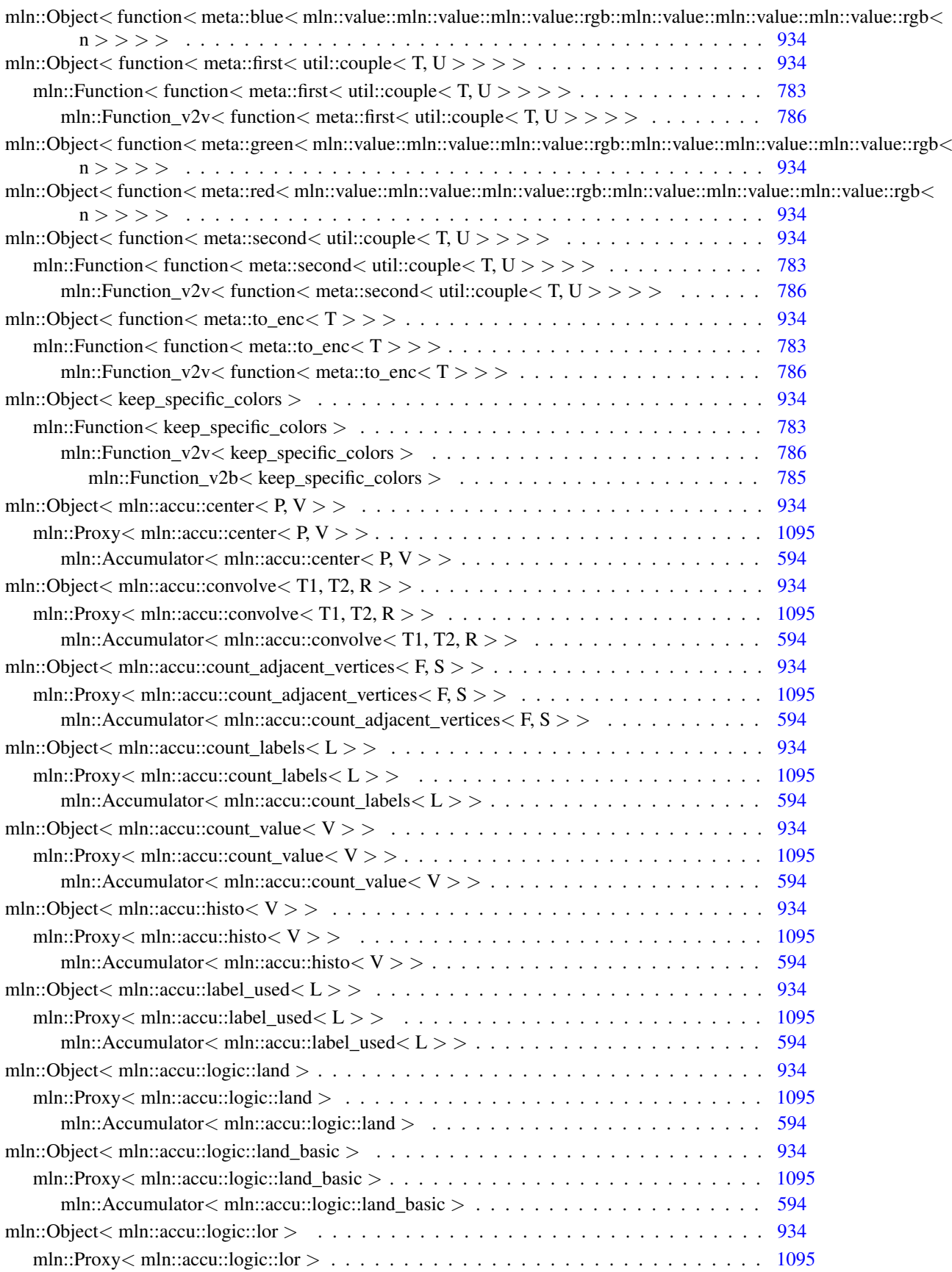

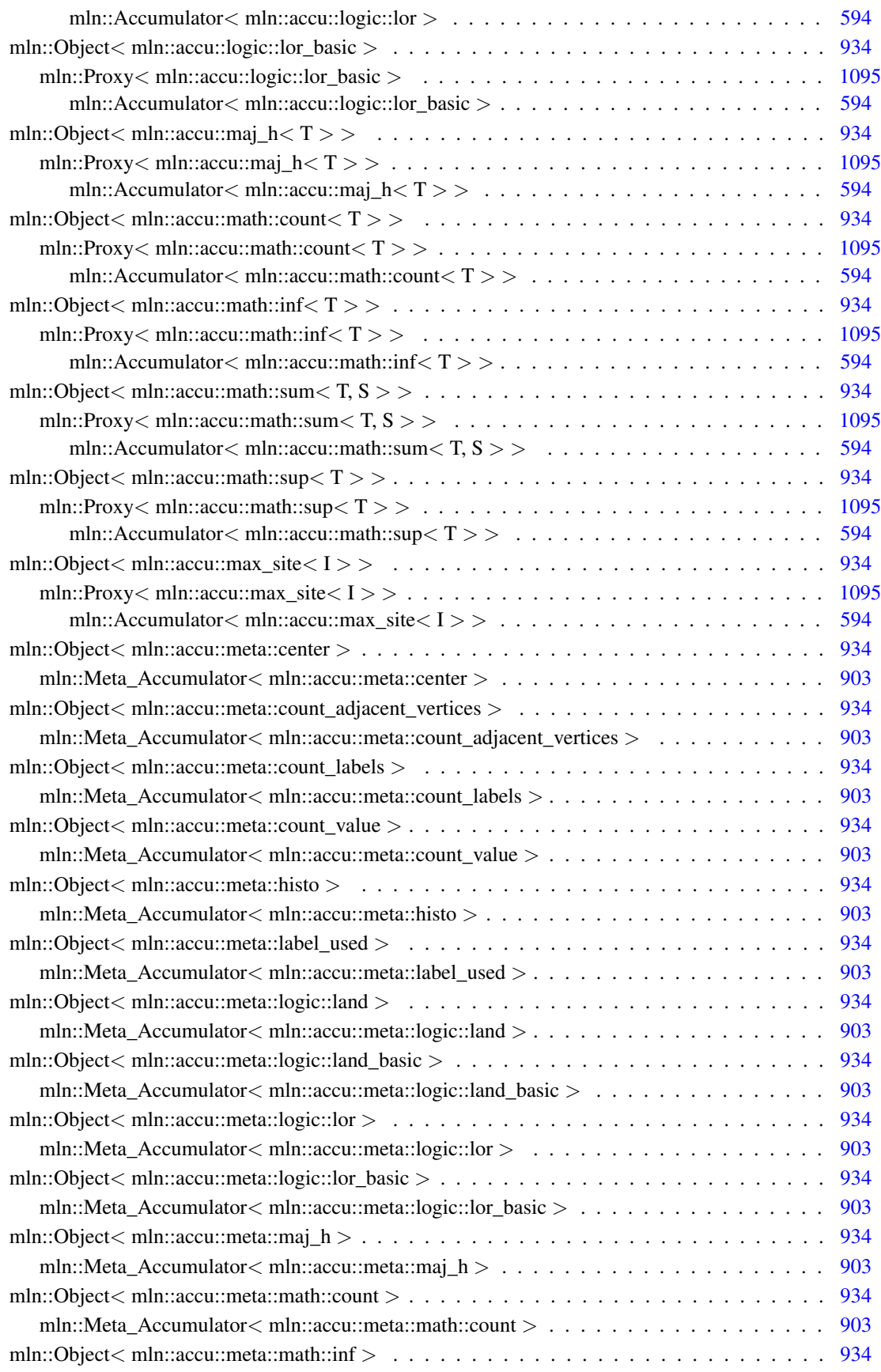

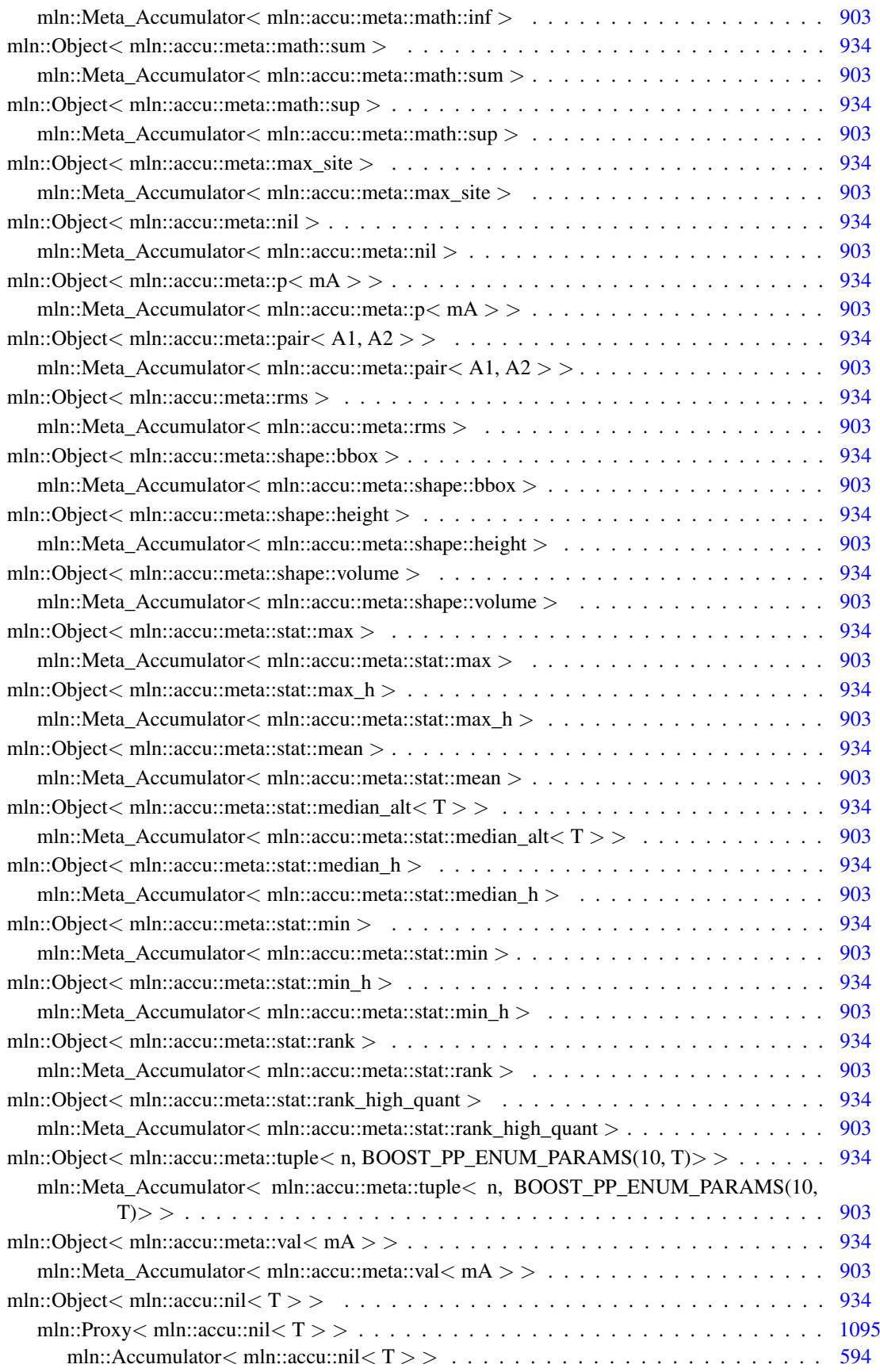

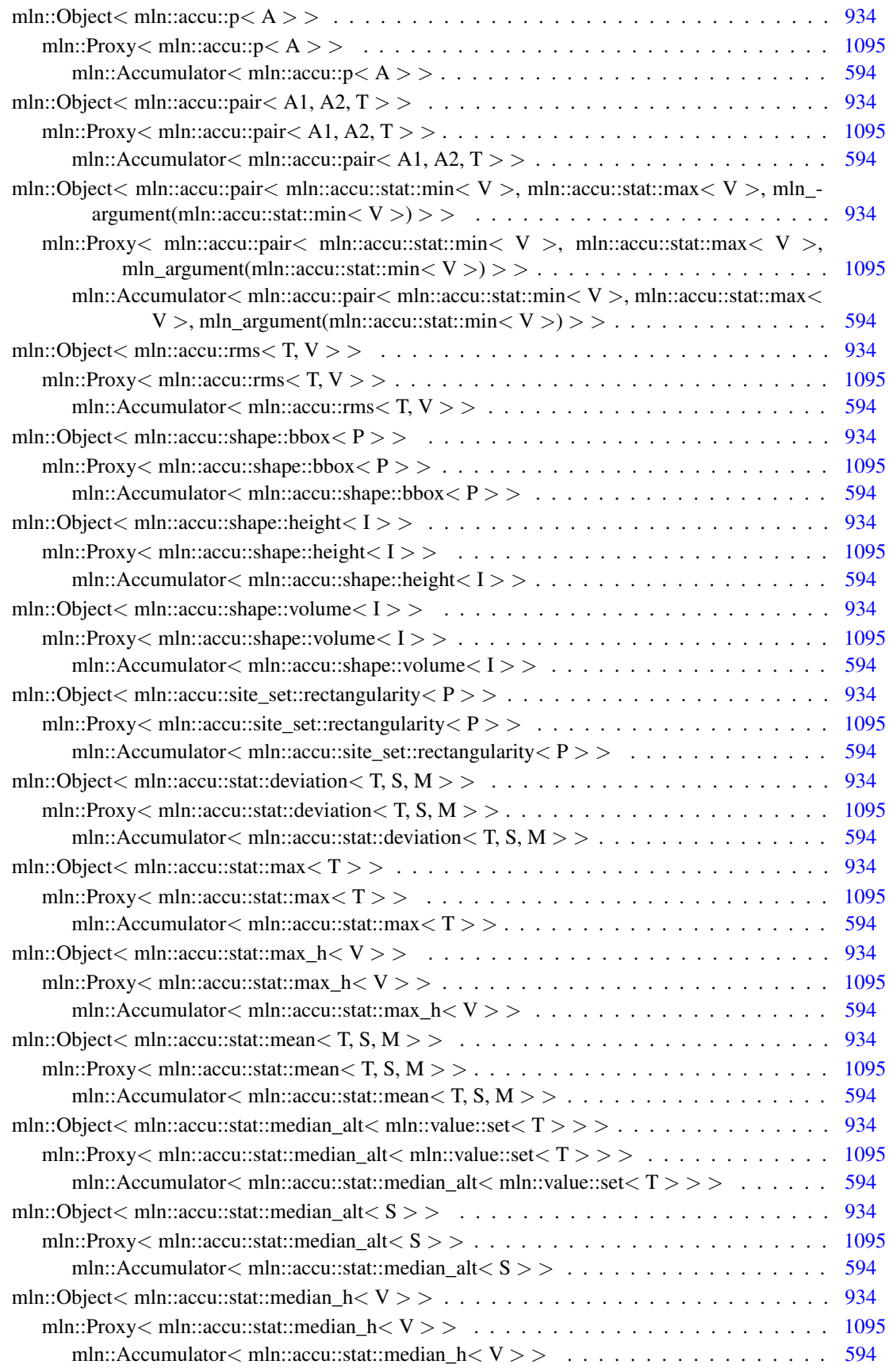

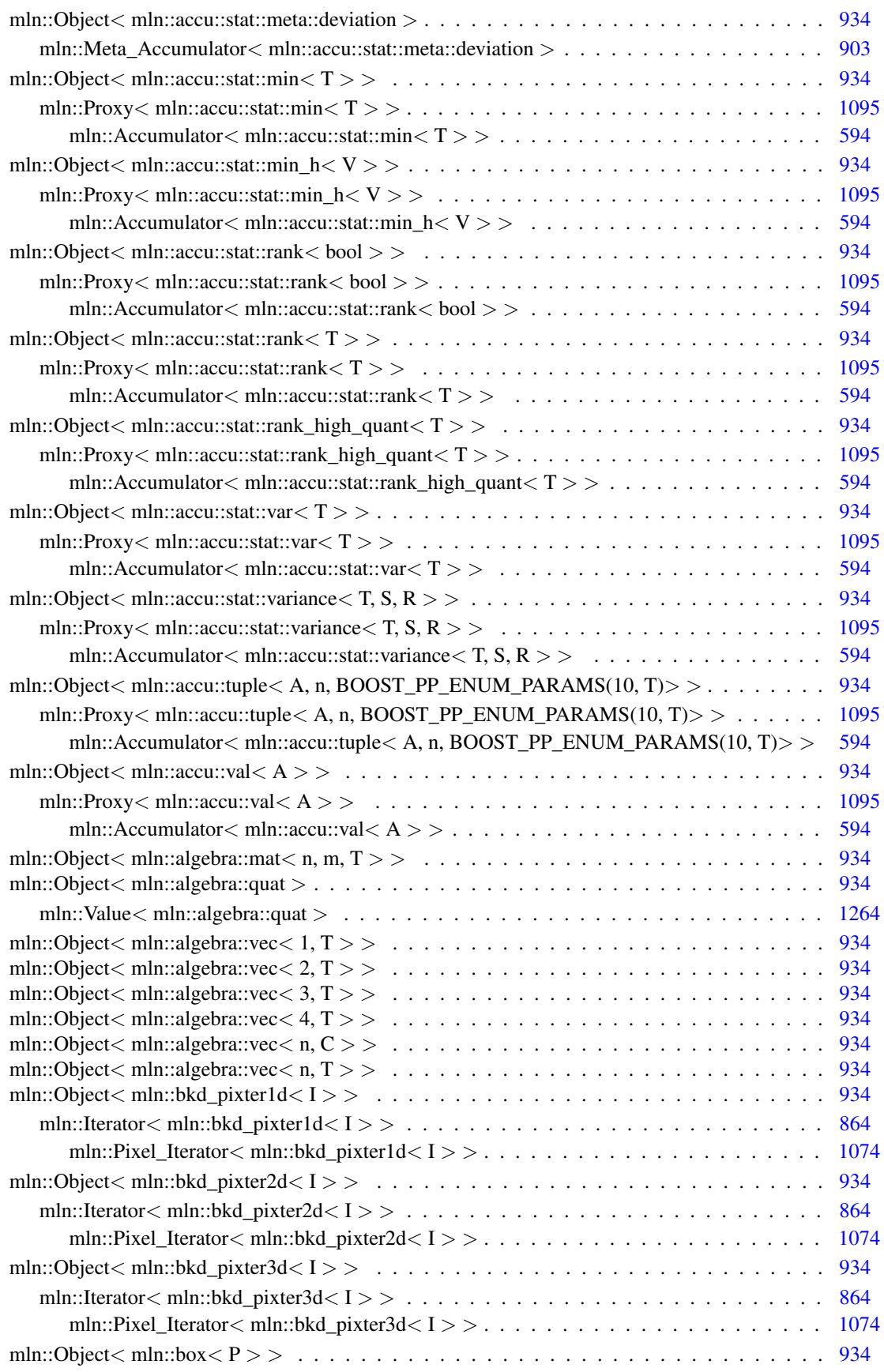

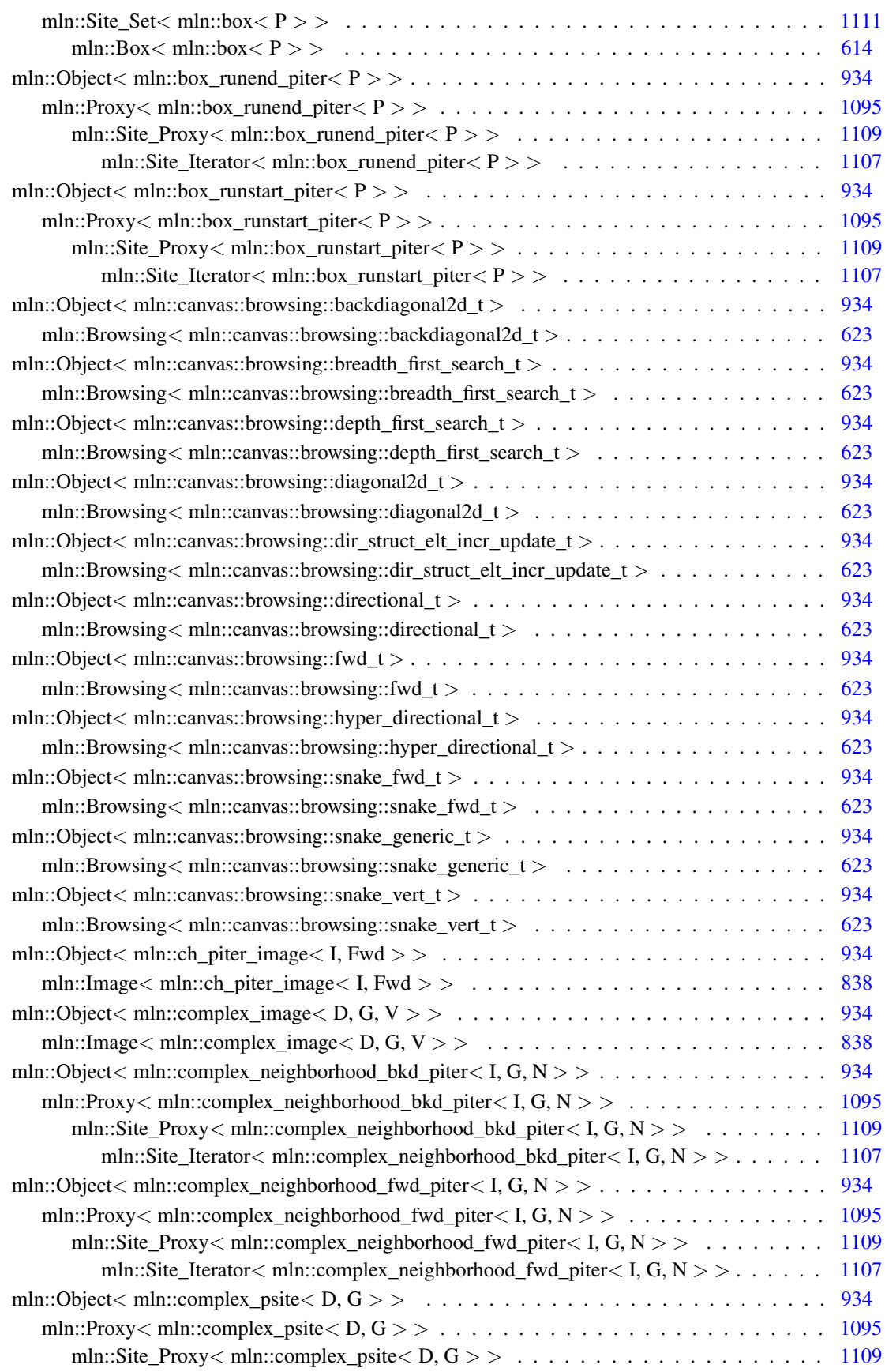

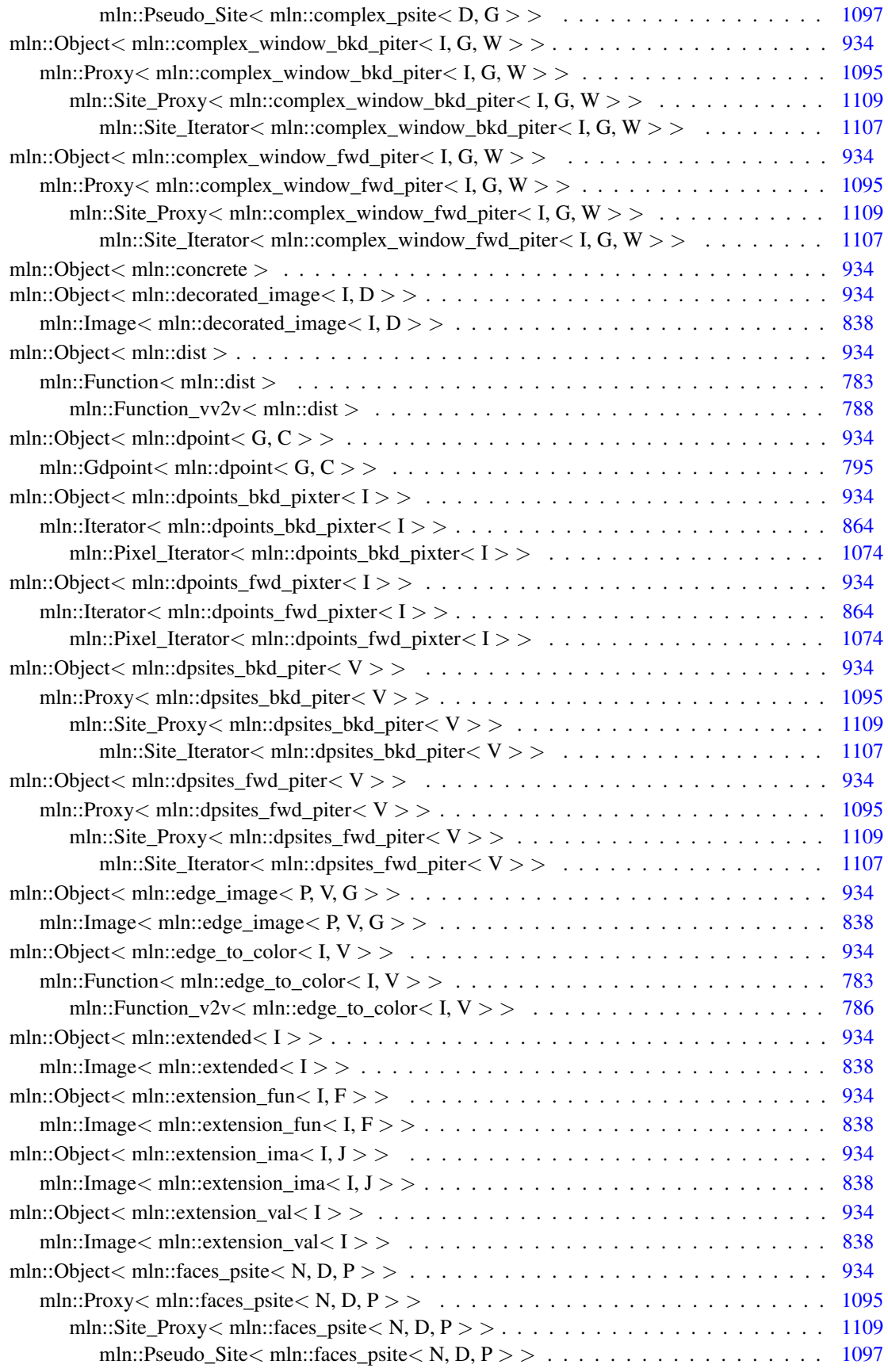

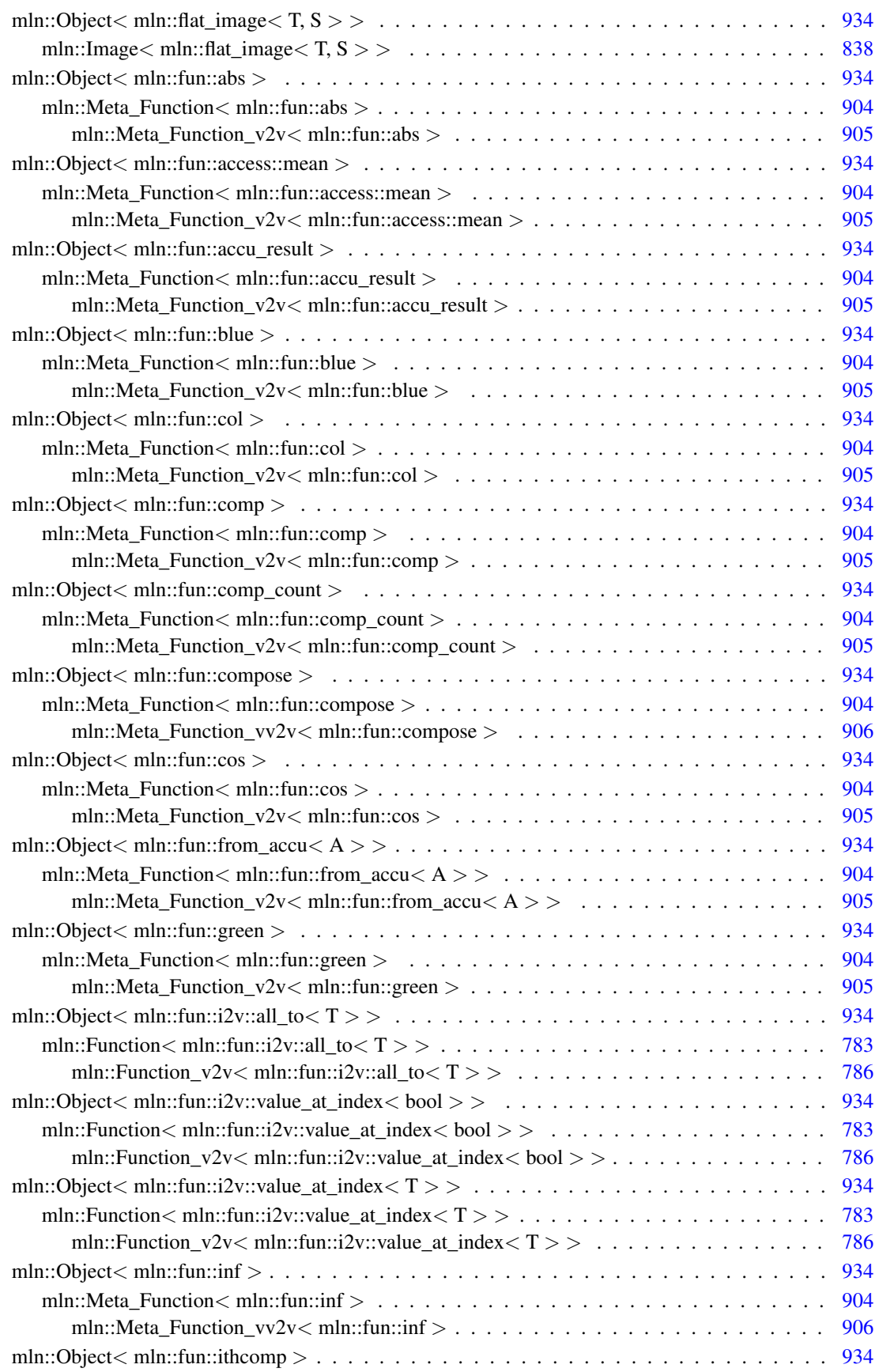

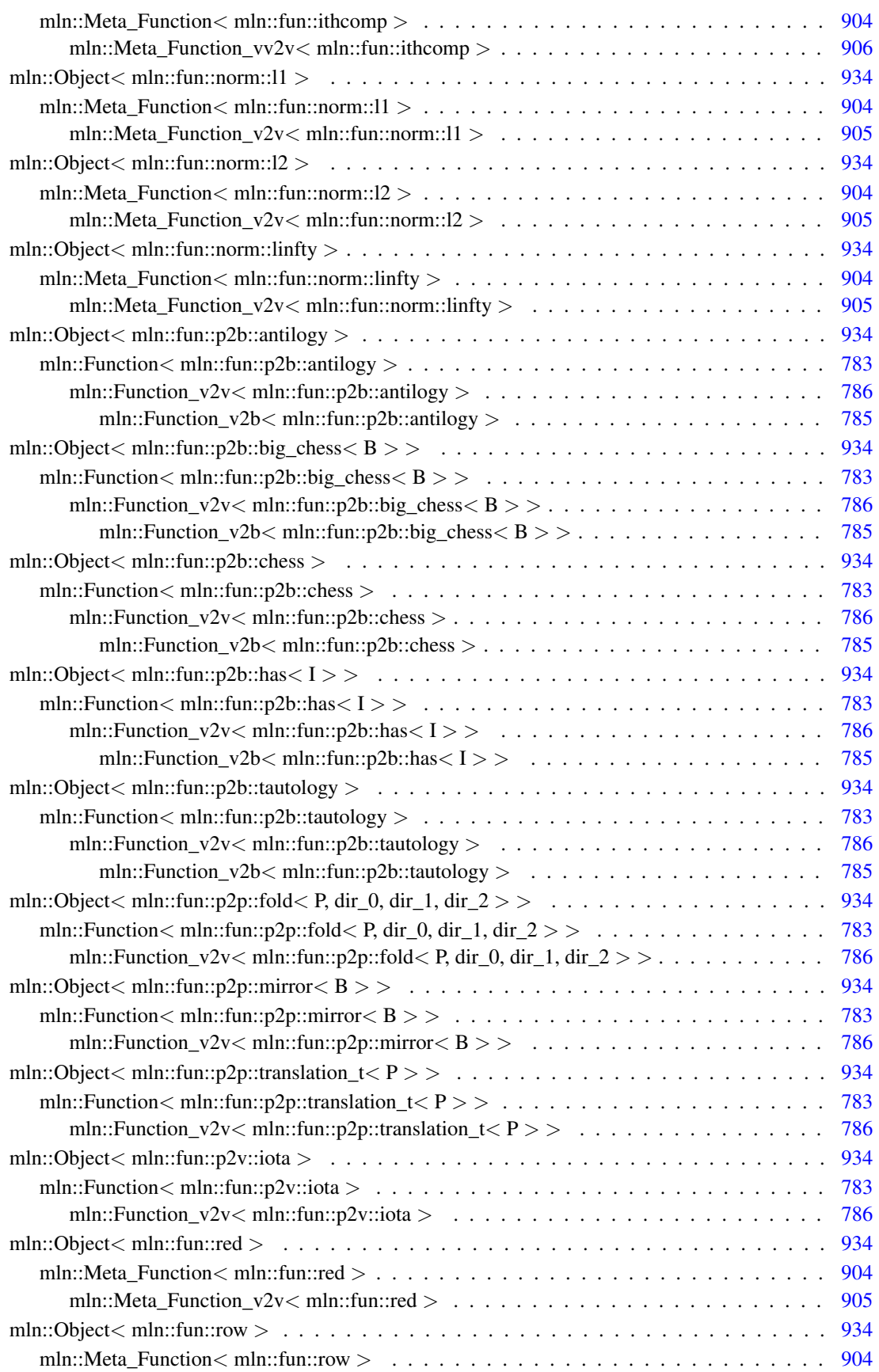

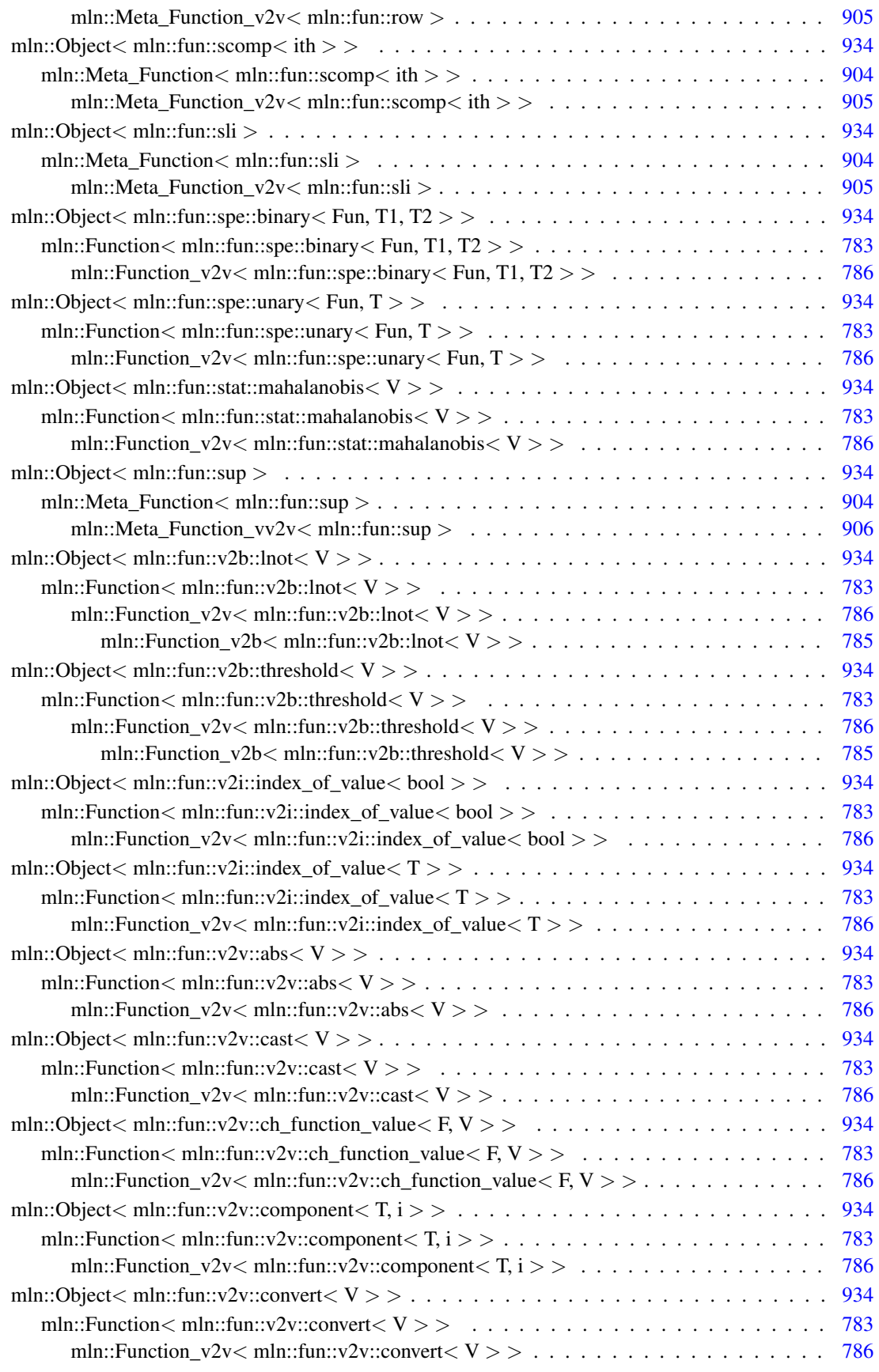

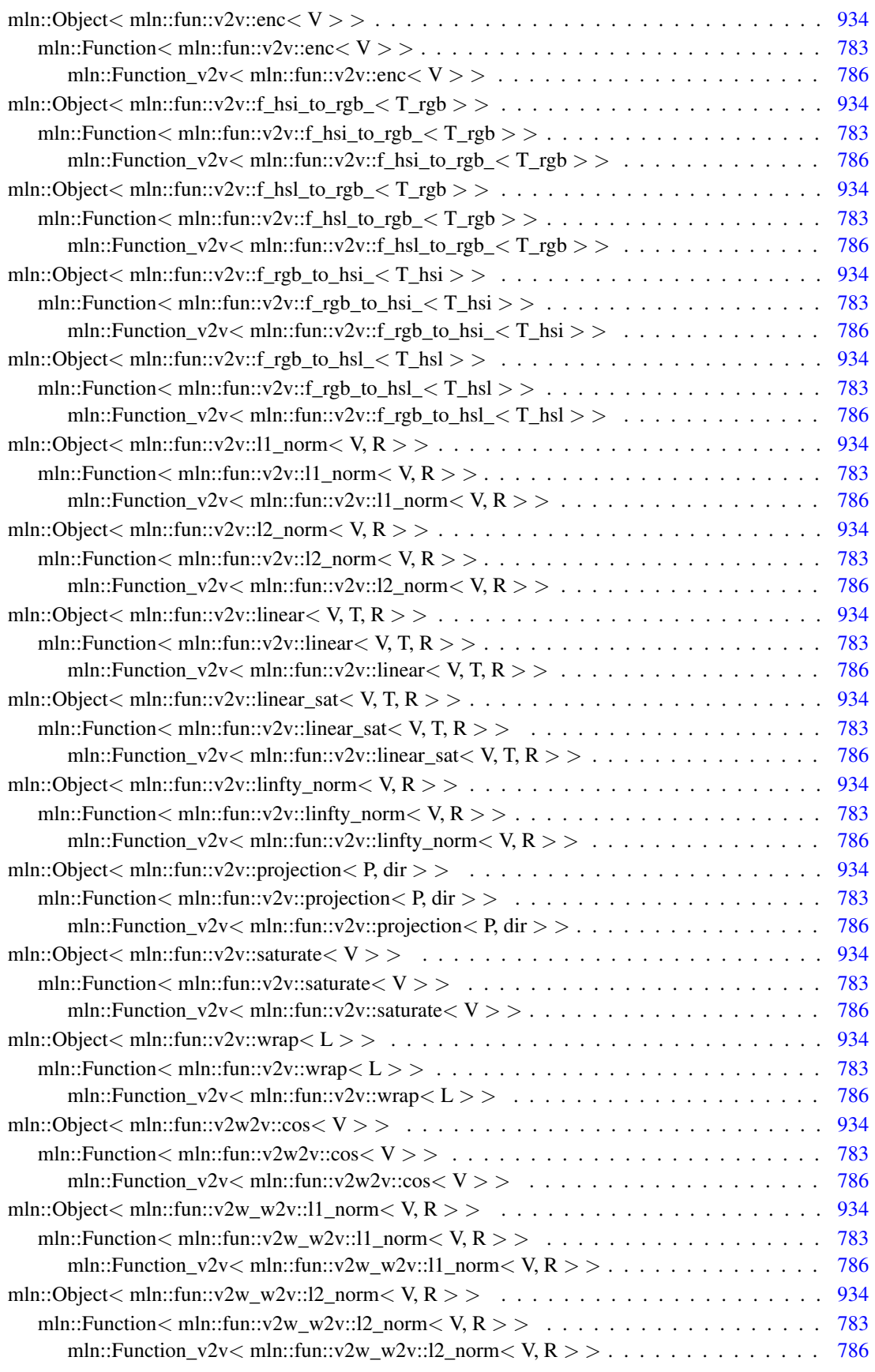

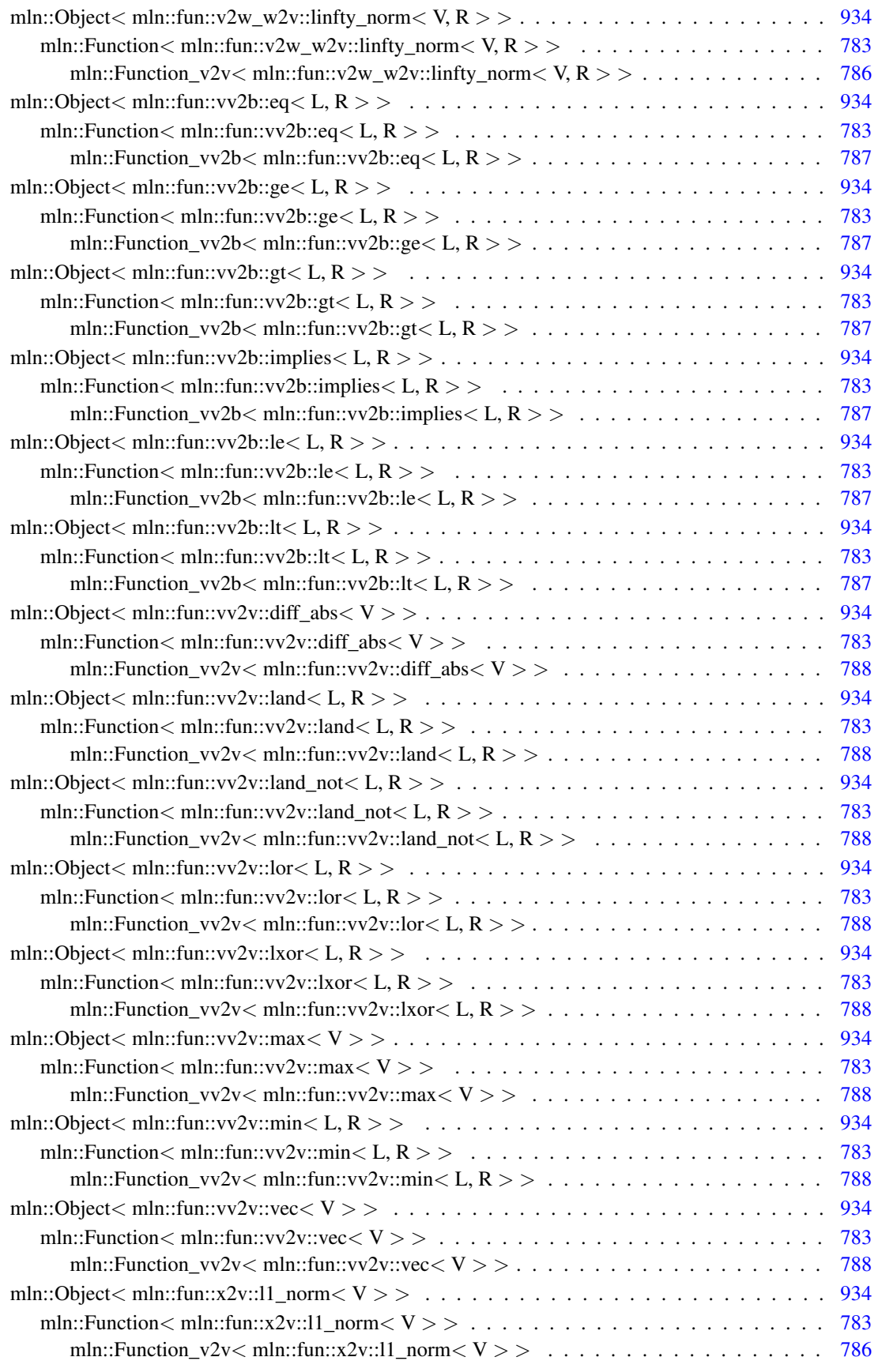

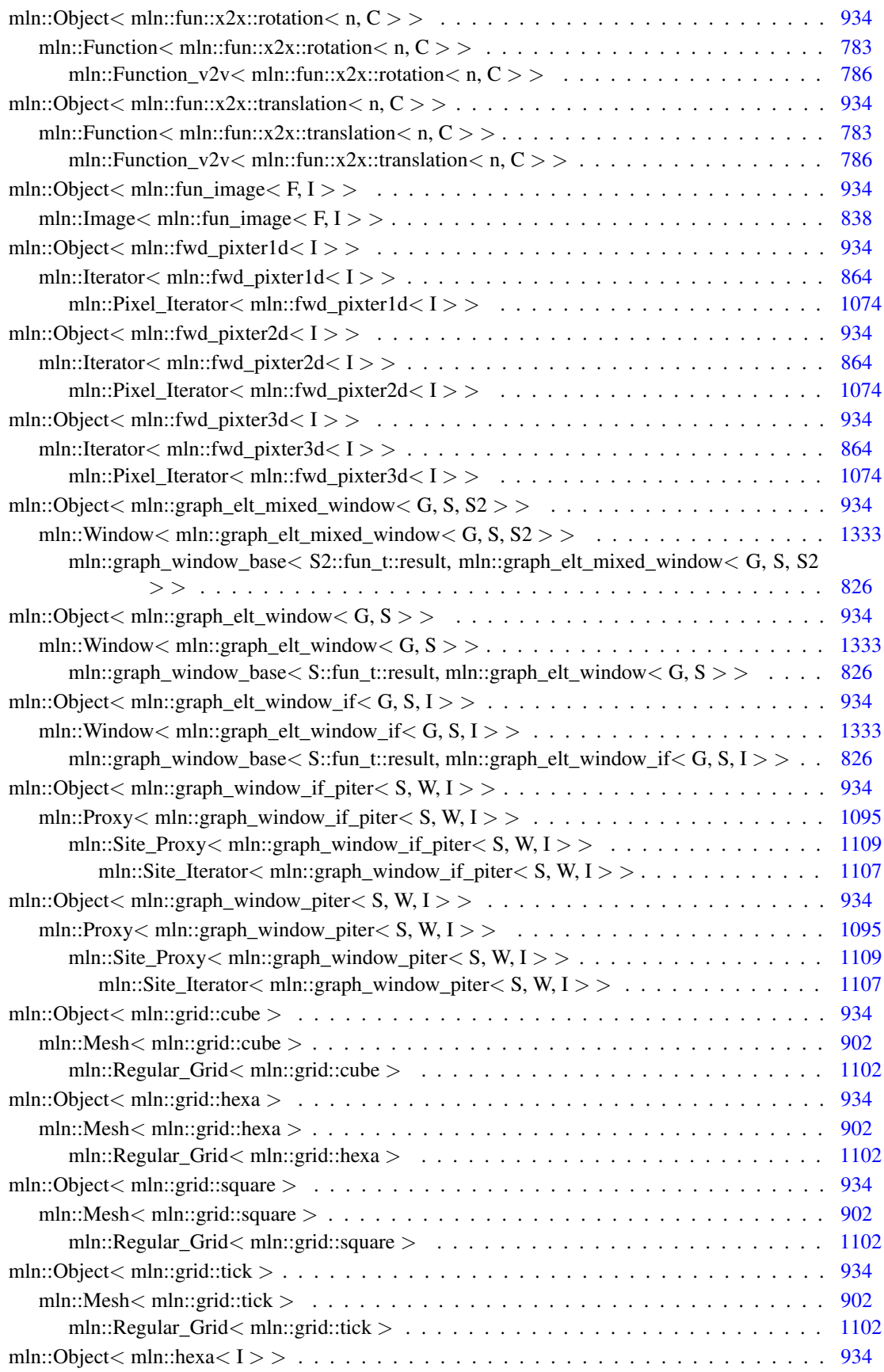

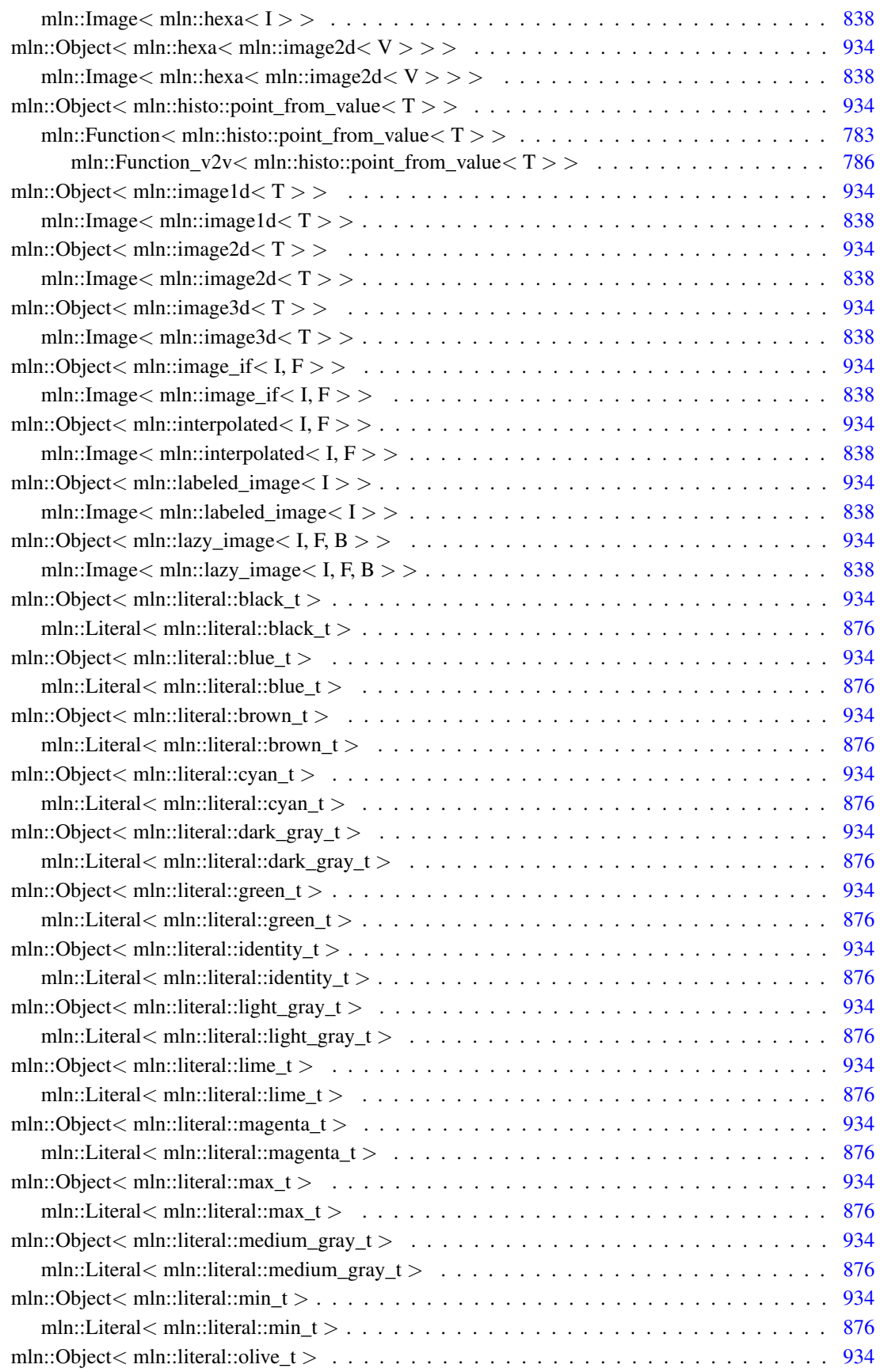

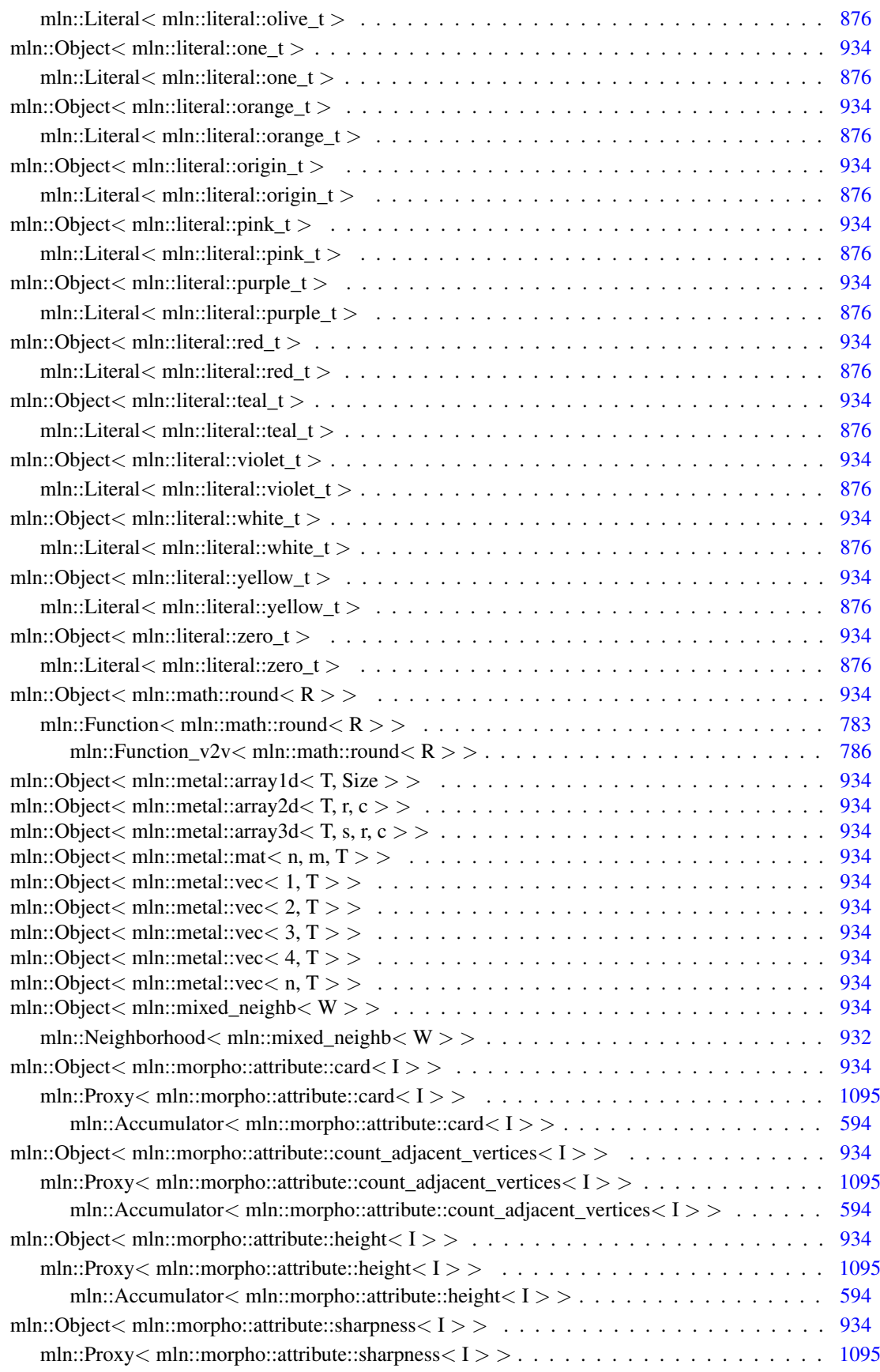

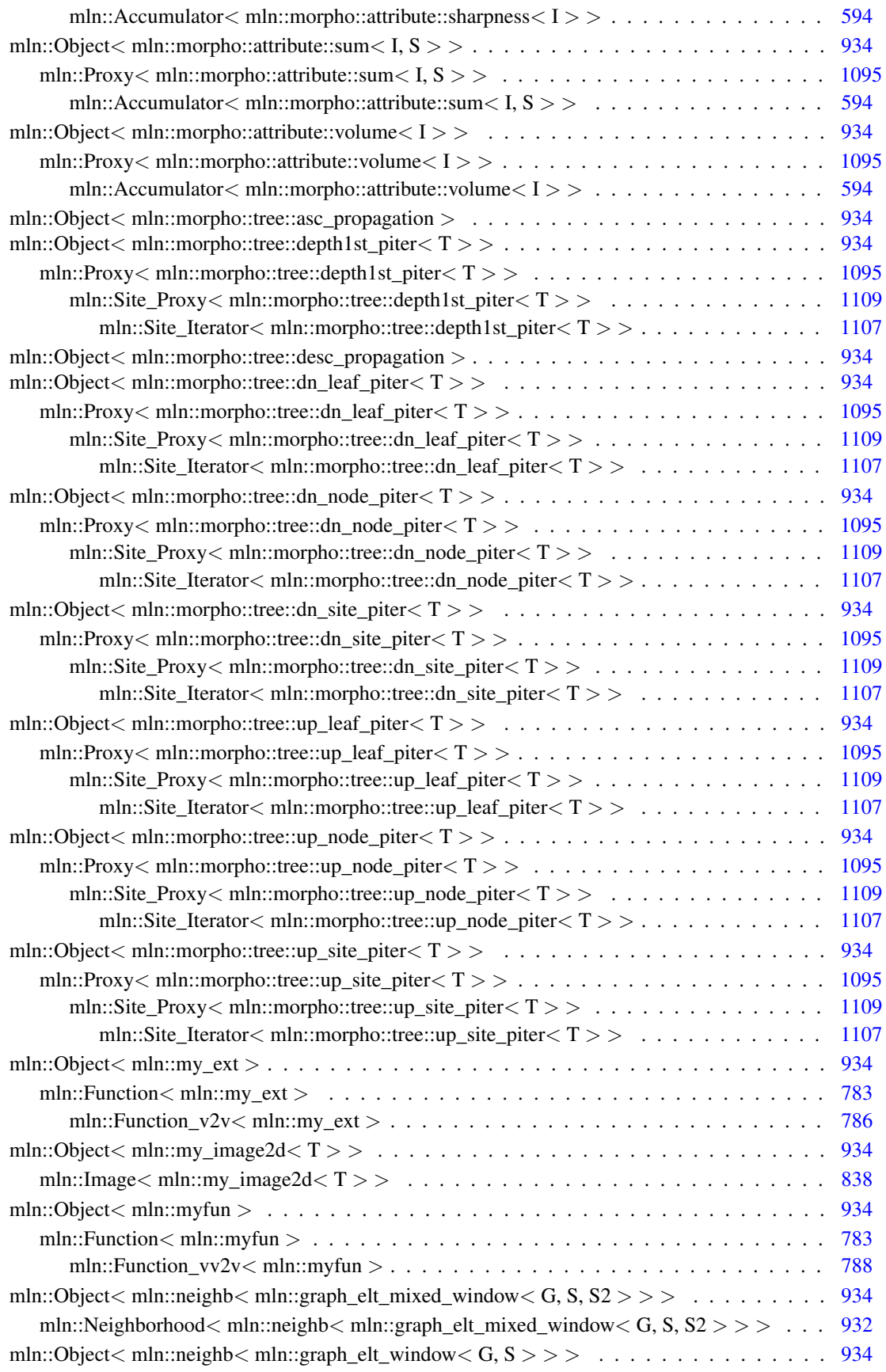

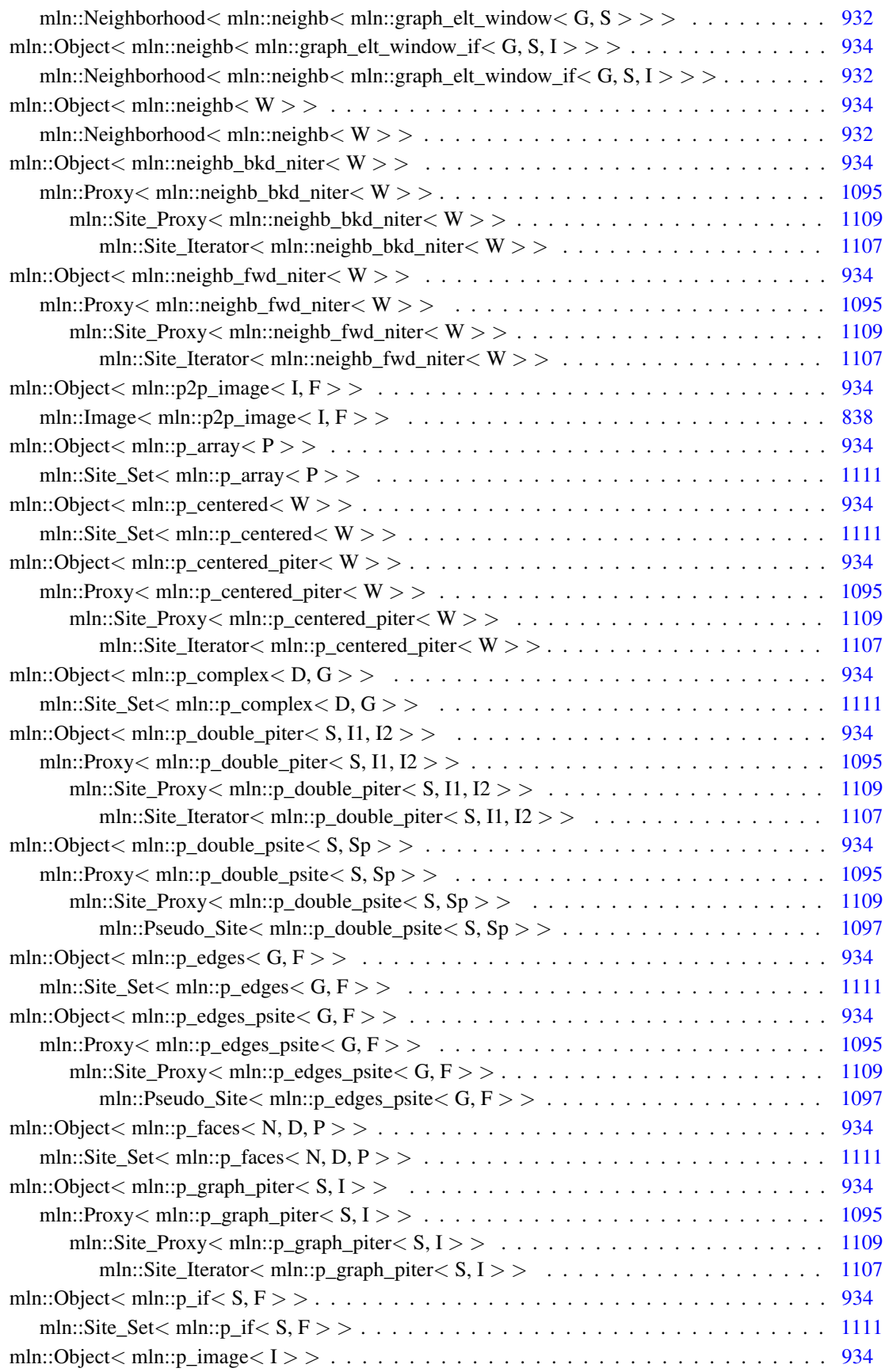

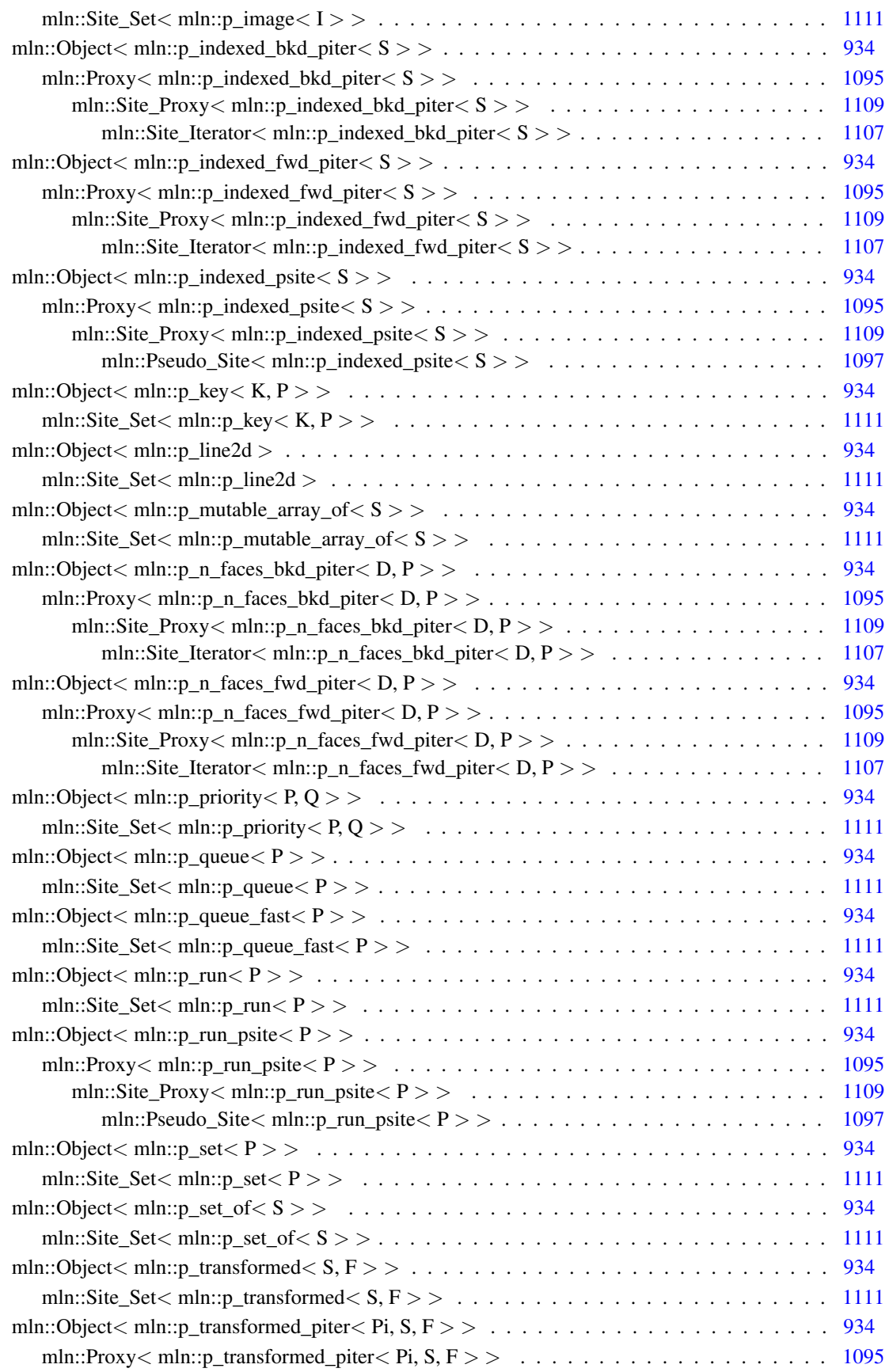

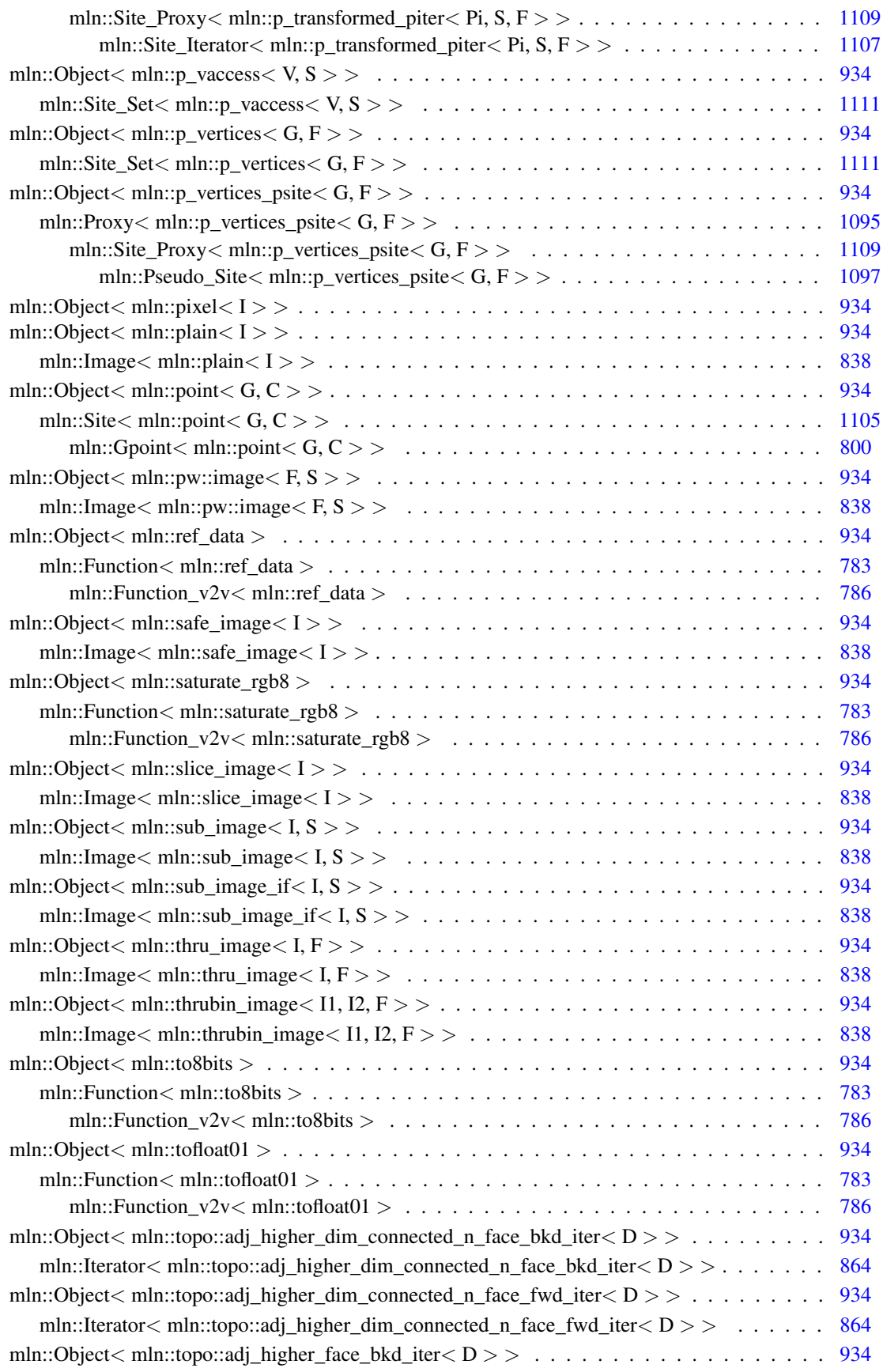

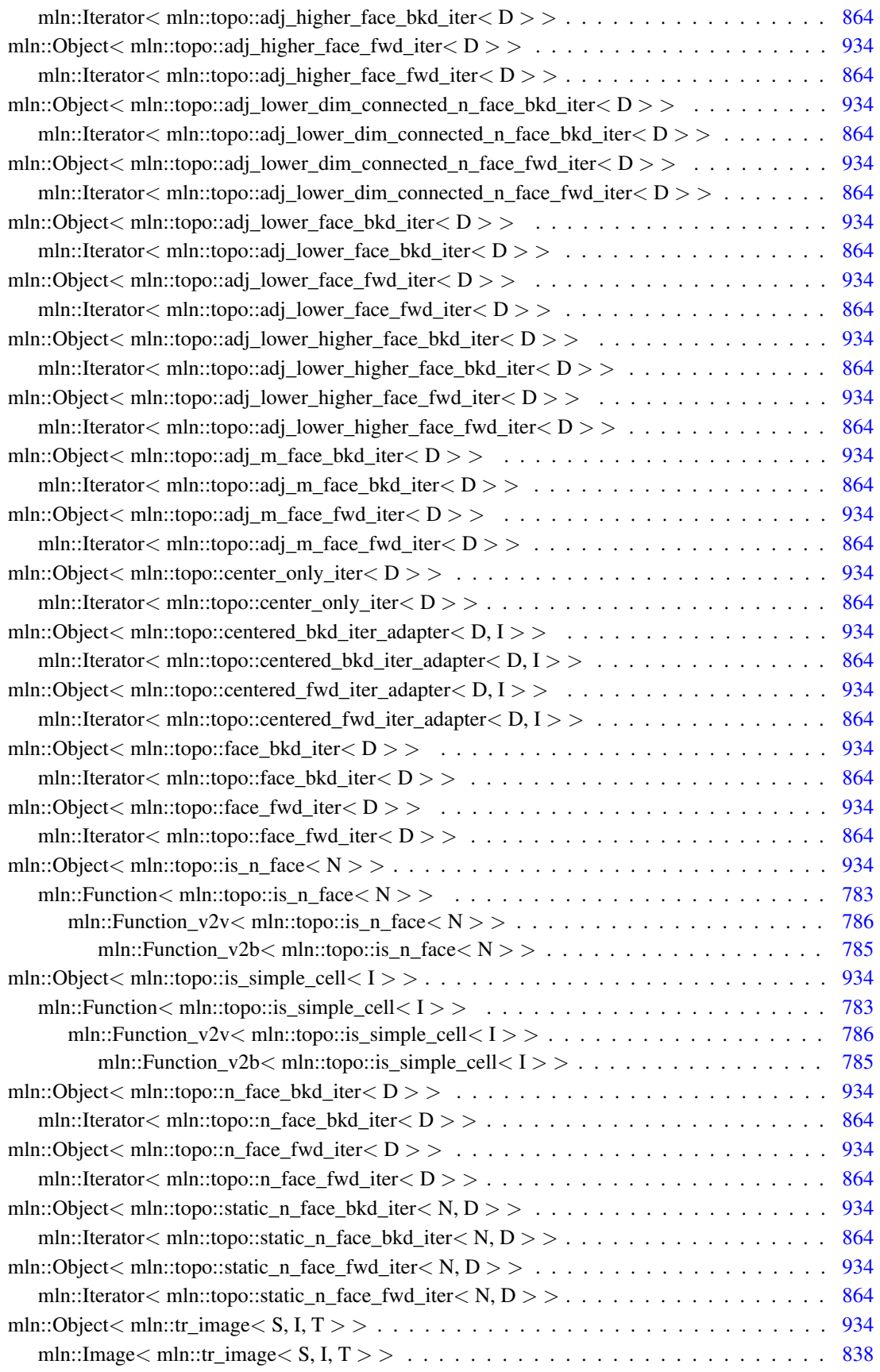

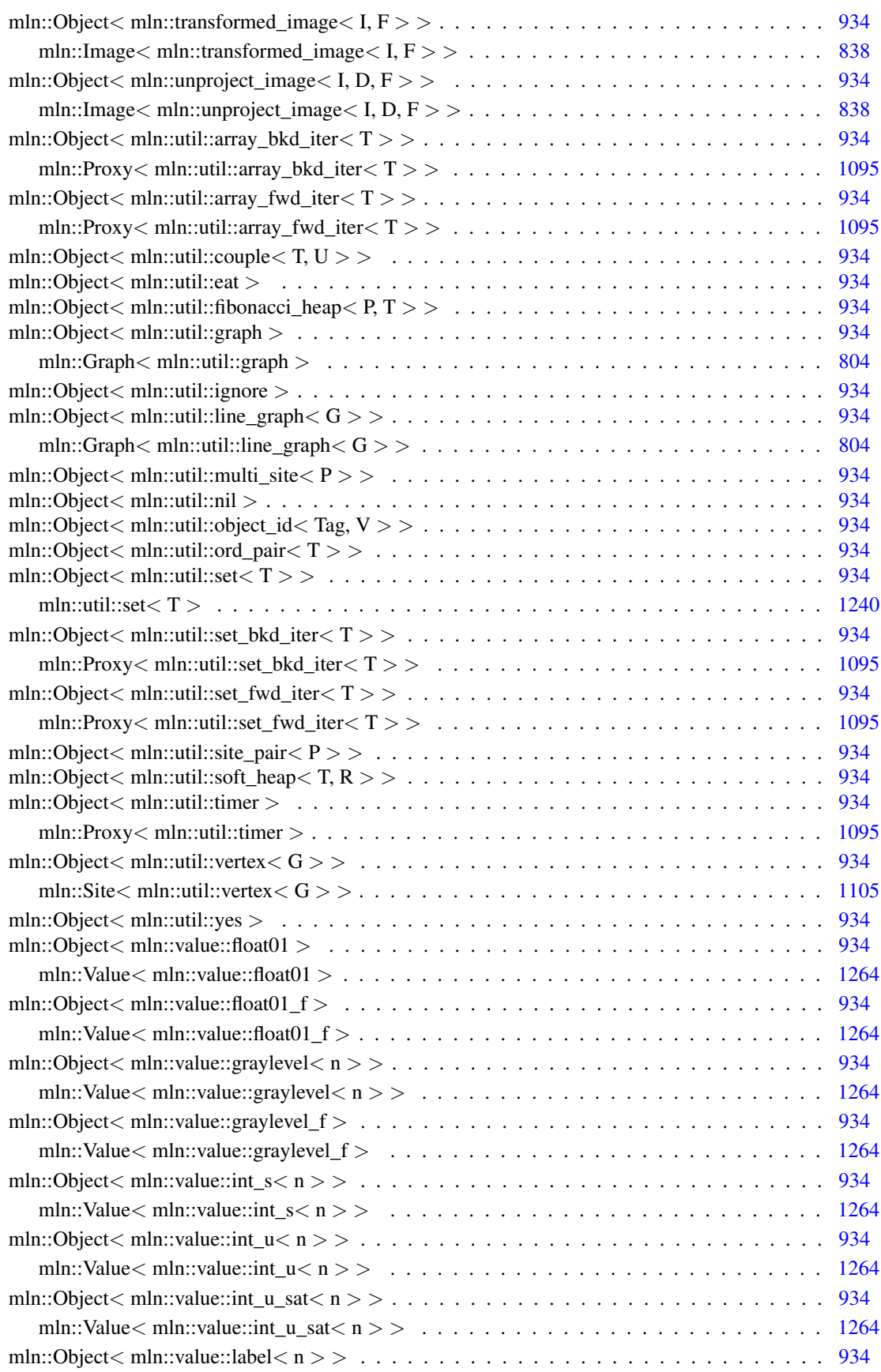

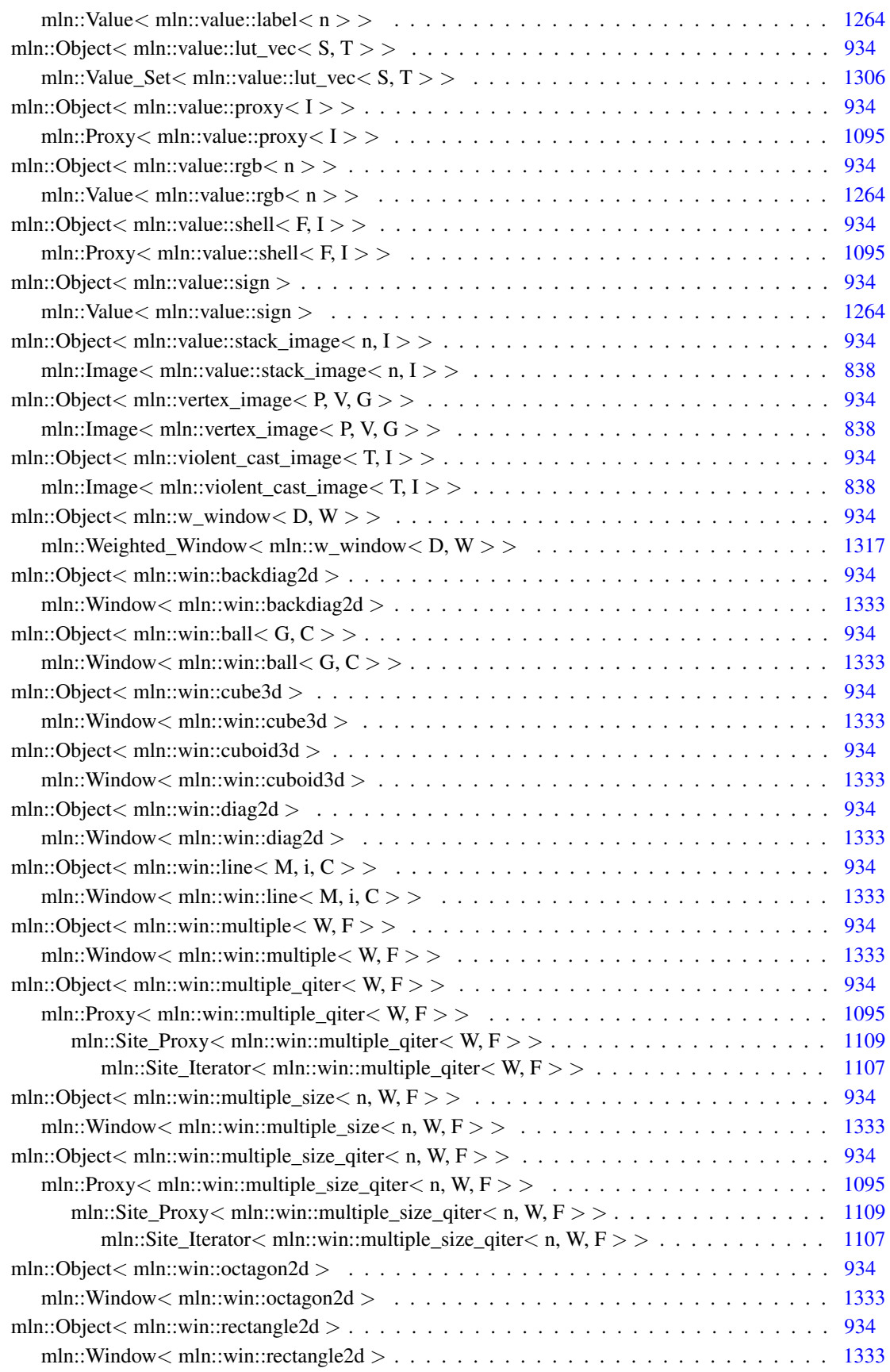

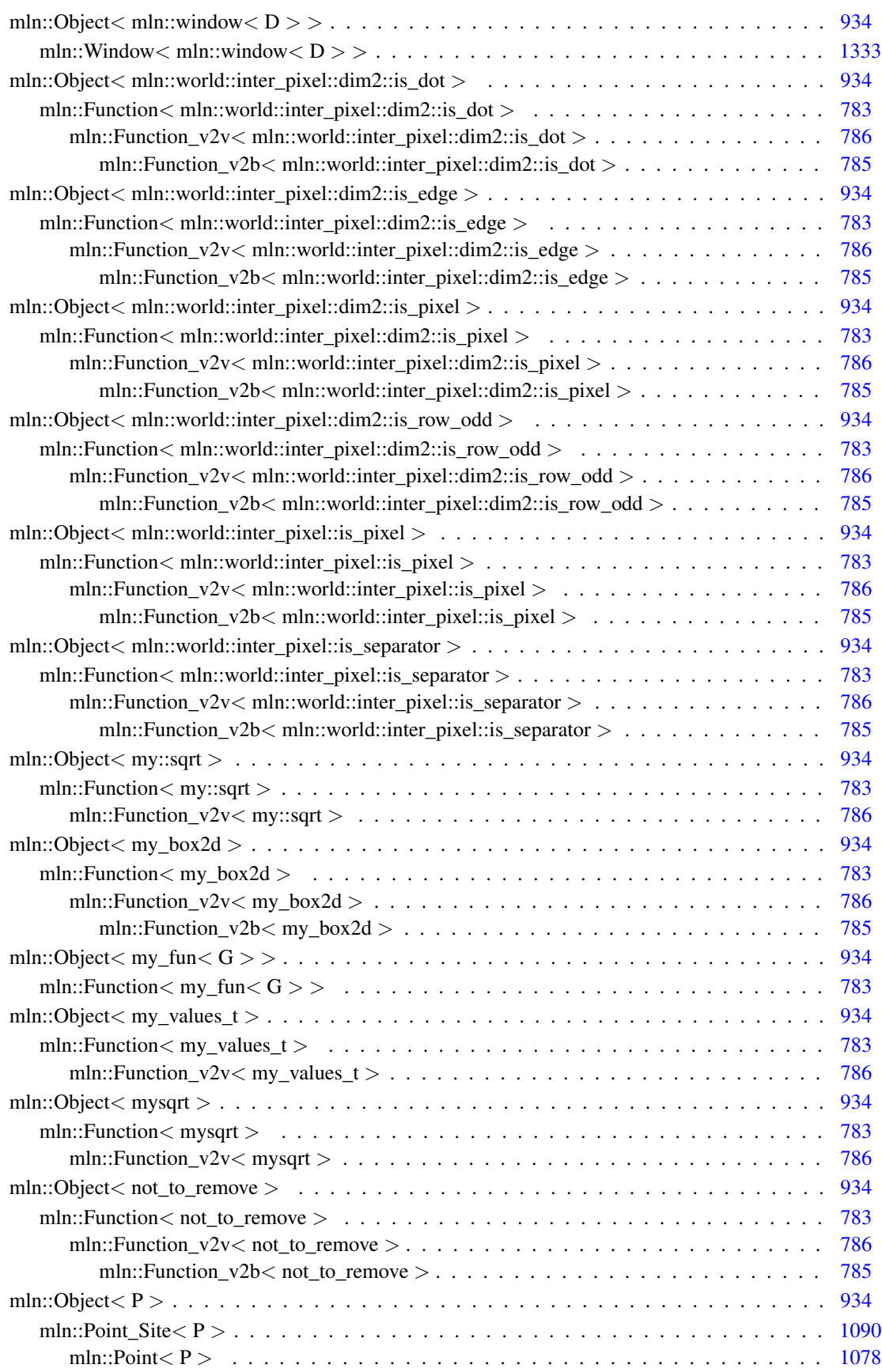
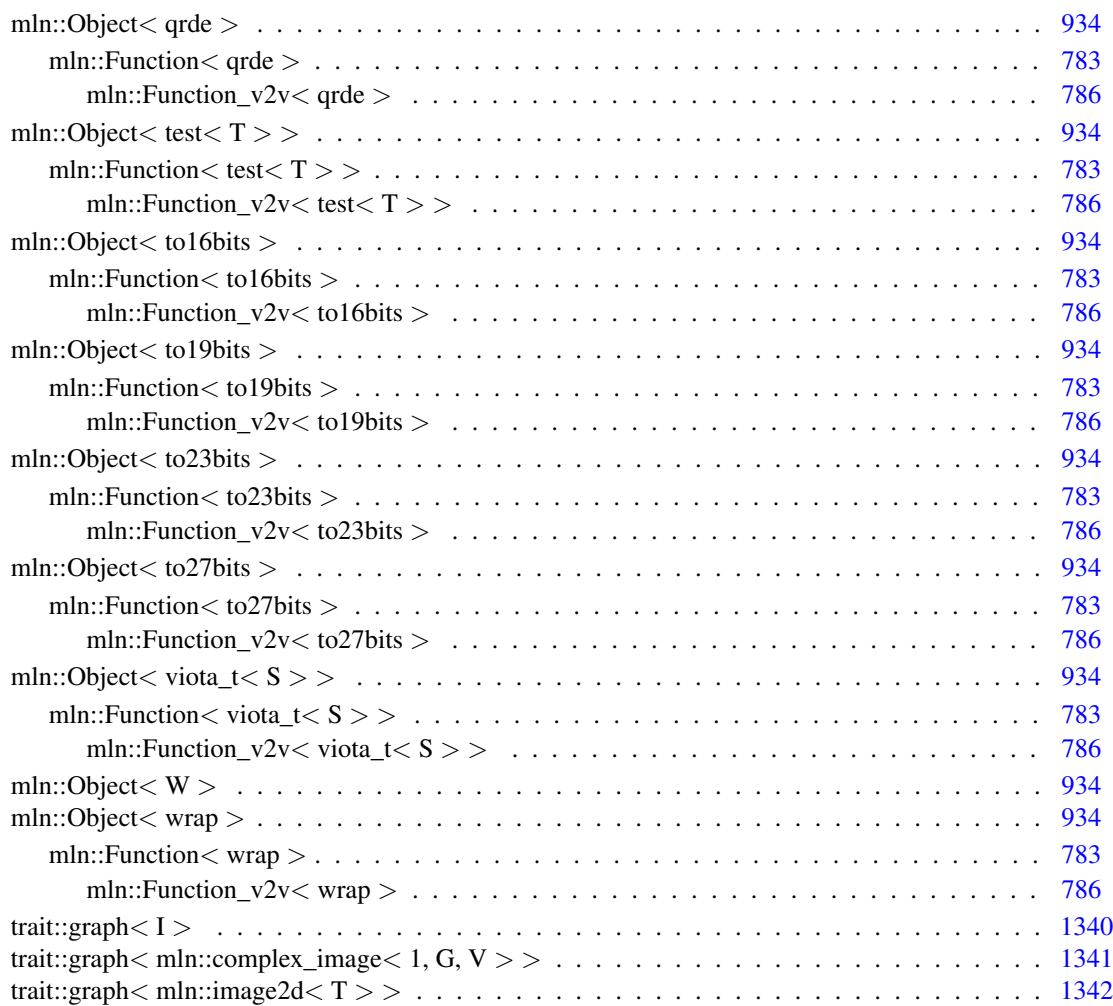

# Chapter 7

# Class Index

# 7.1 Class List

Here are the classes, structs, unions and interfaces with brief descriptions:

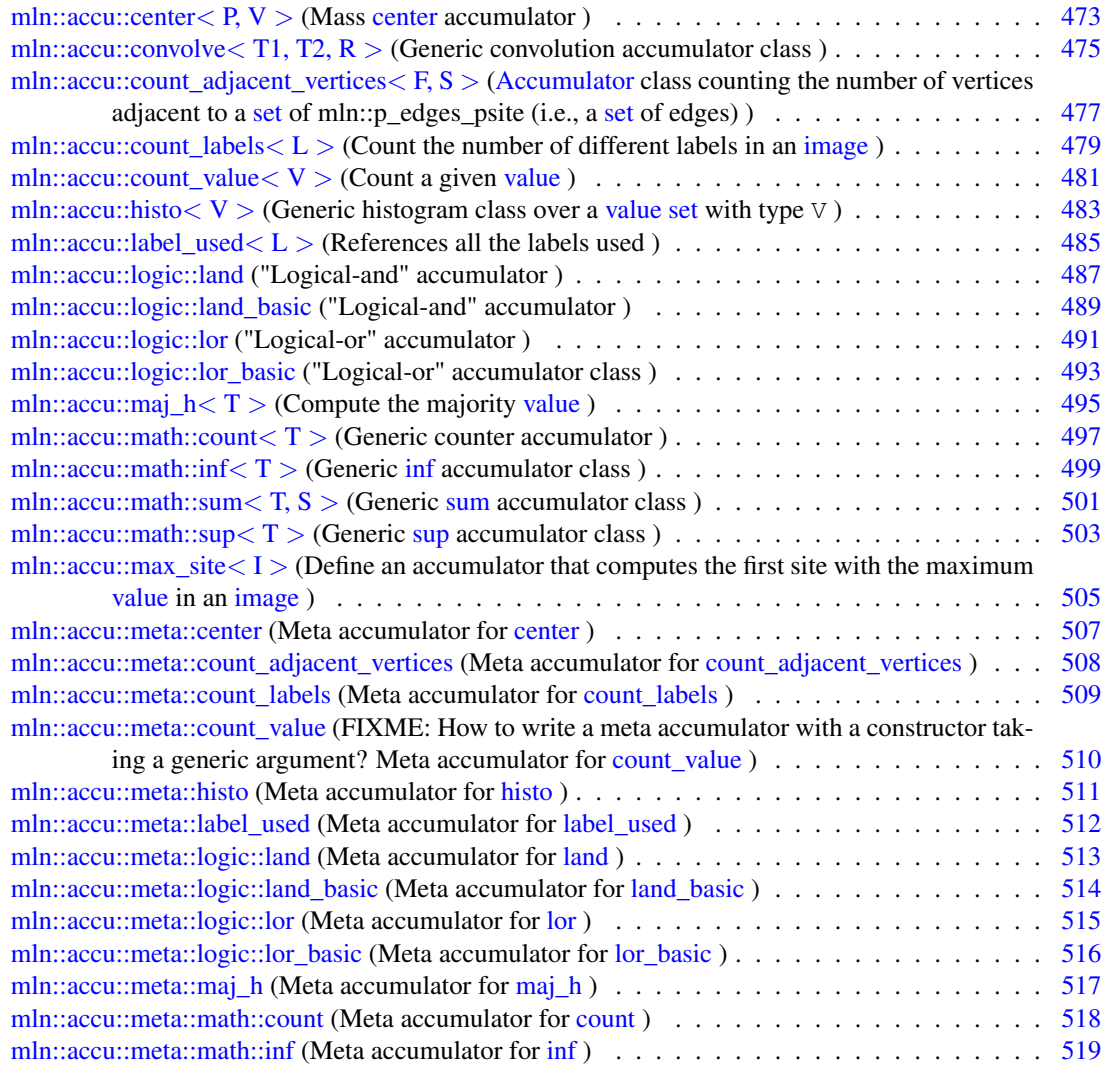

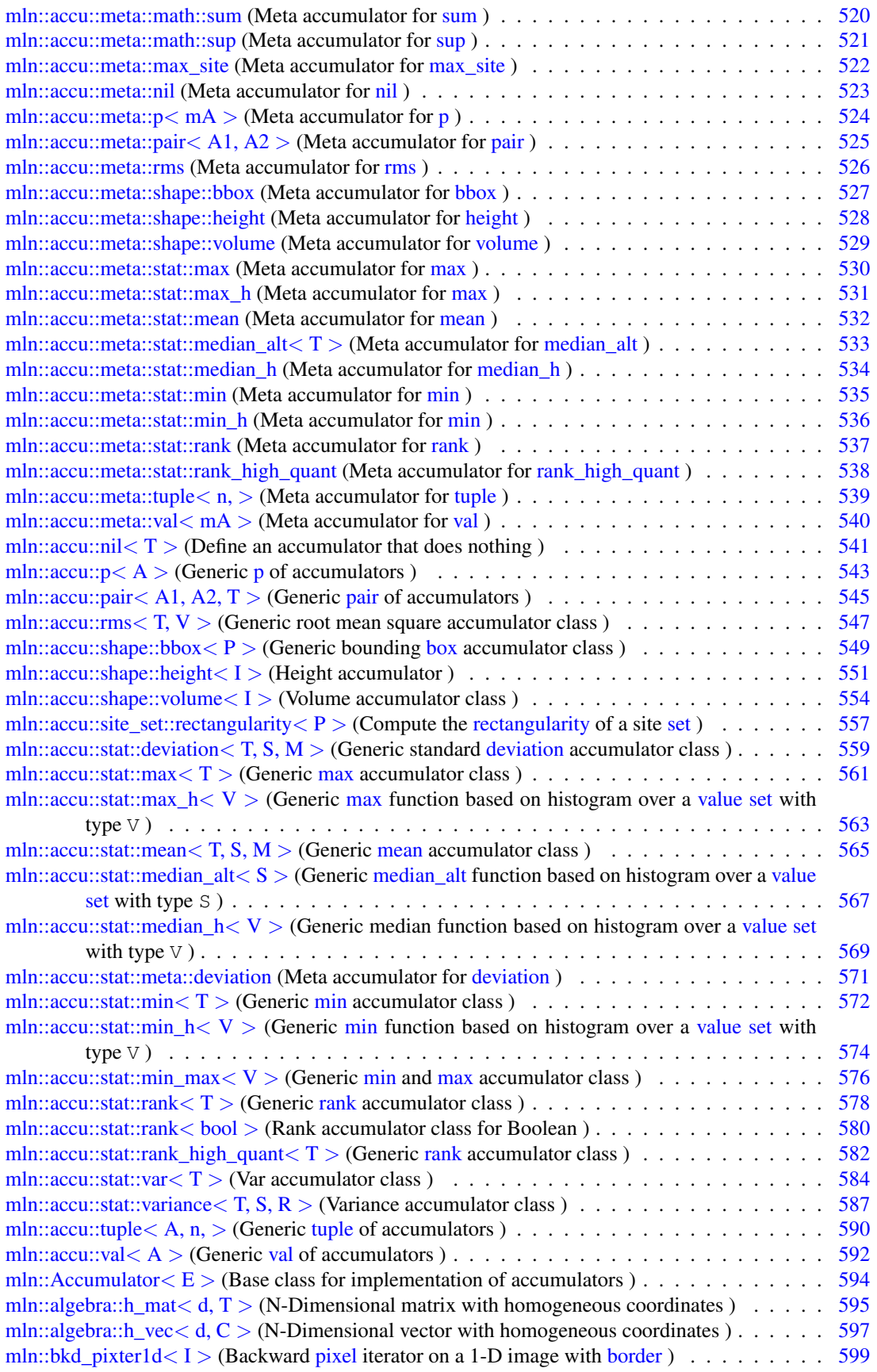

Generated on Thu Sep 9 19:27:14 2010 for Milena (Olena) by Doxygen

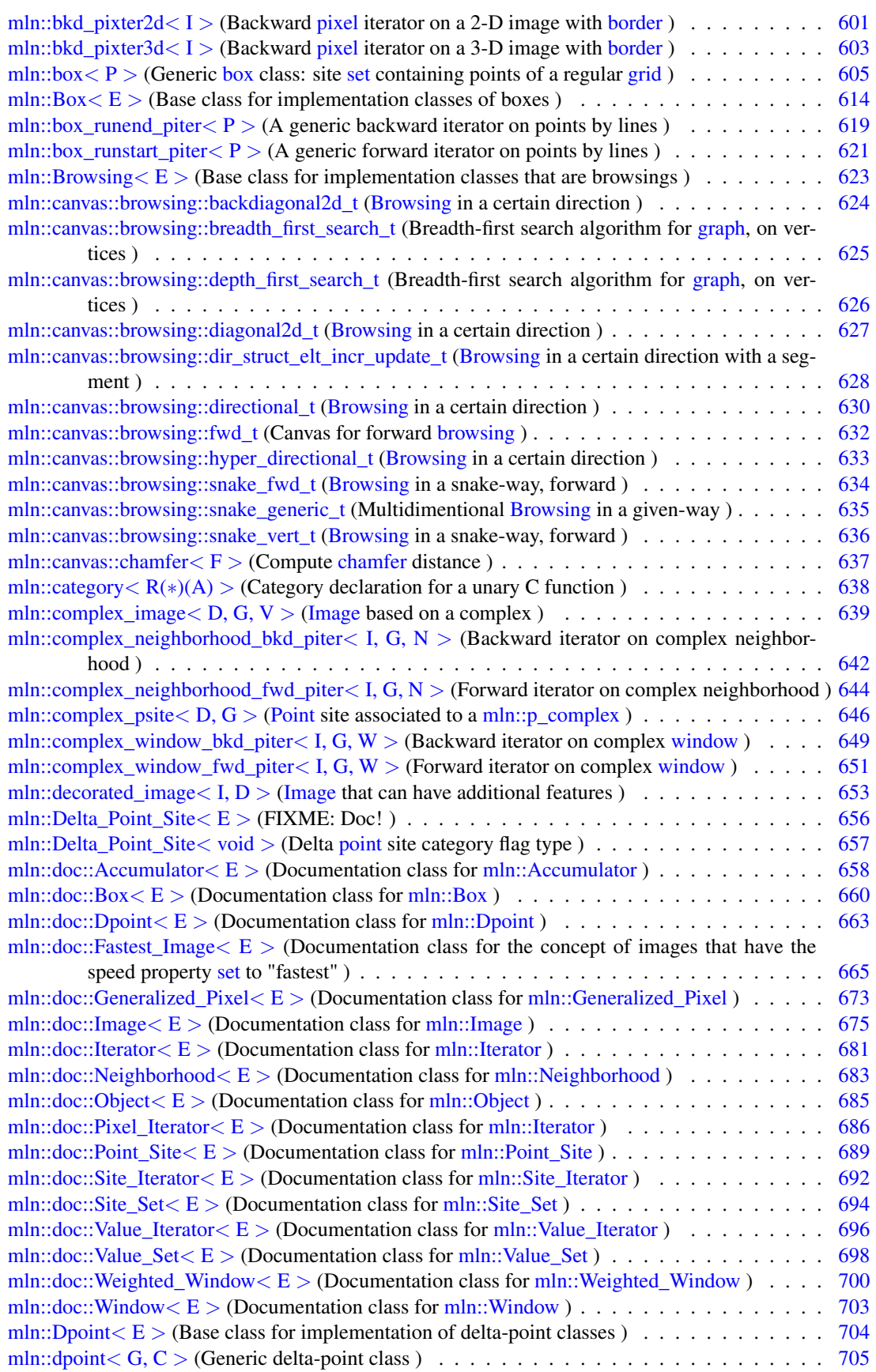

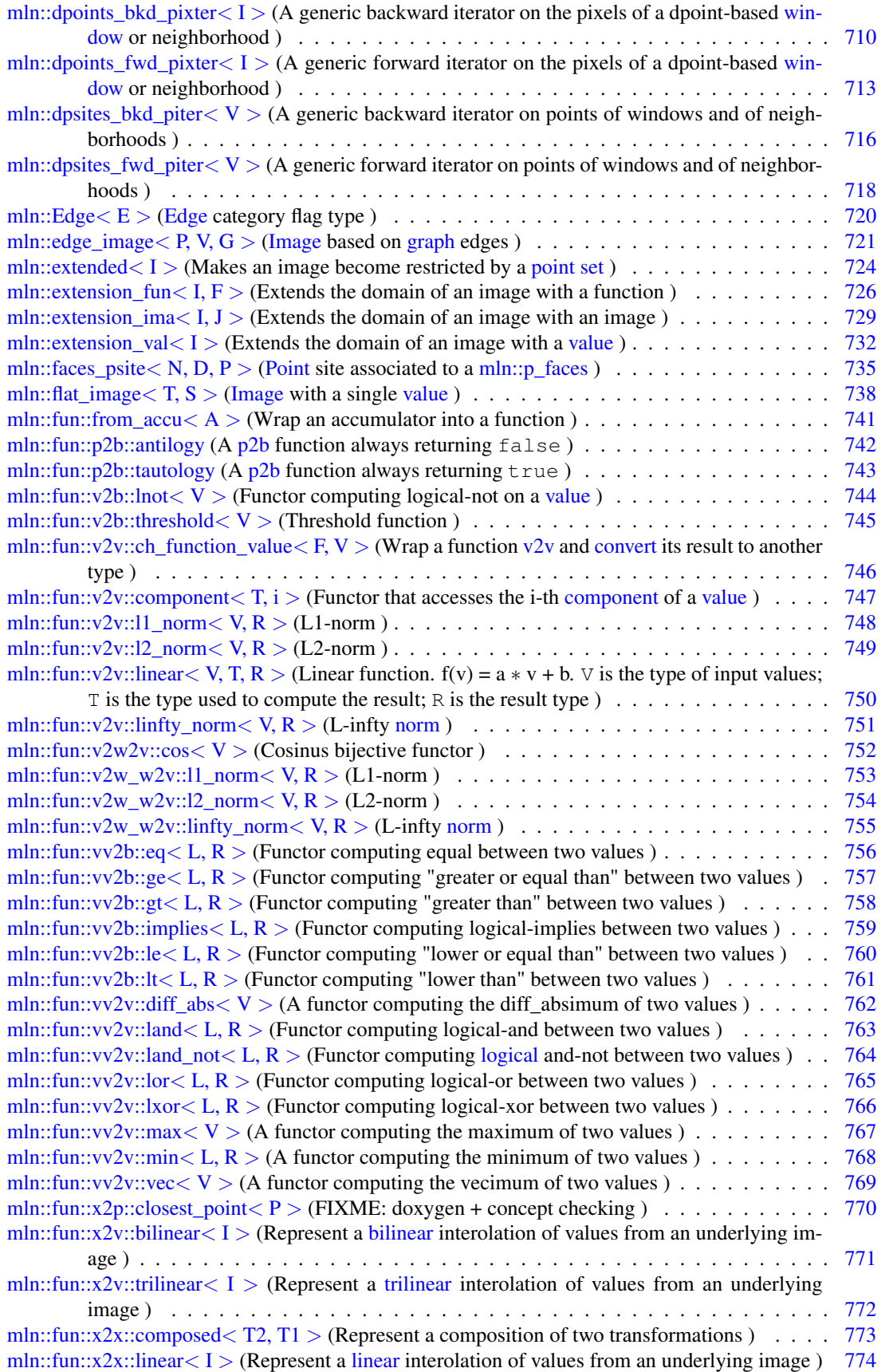

Generated on Thu Sep 9 19:27:14 2010 for Milena (Olena) by Doxygen

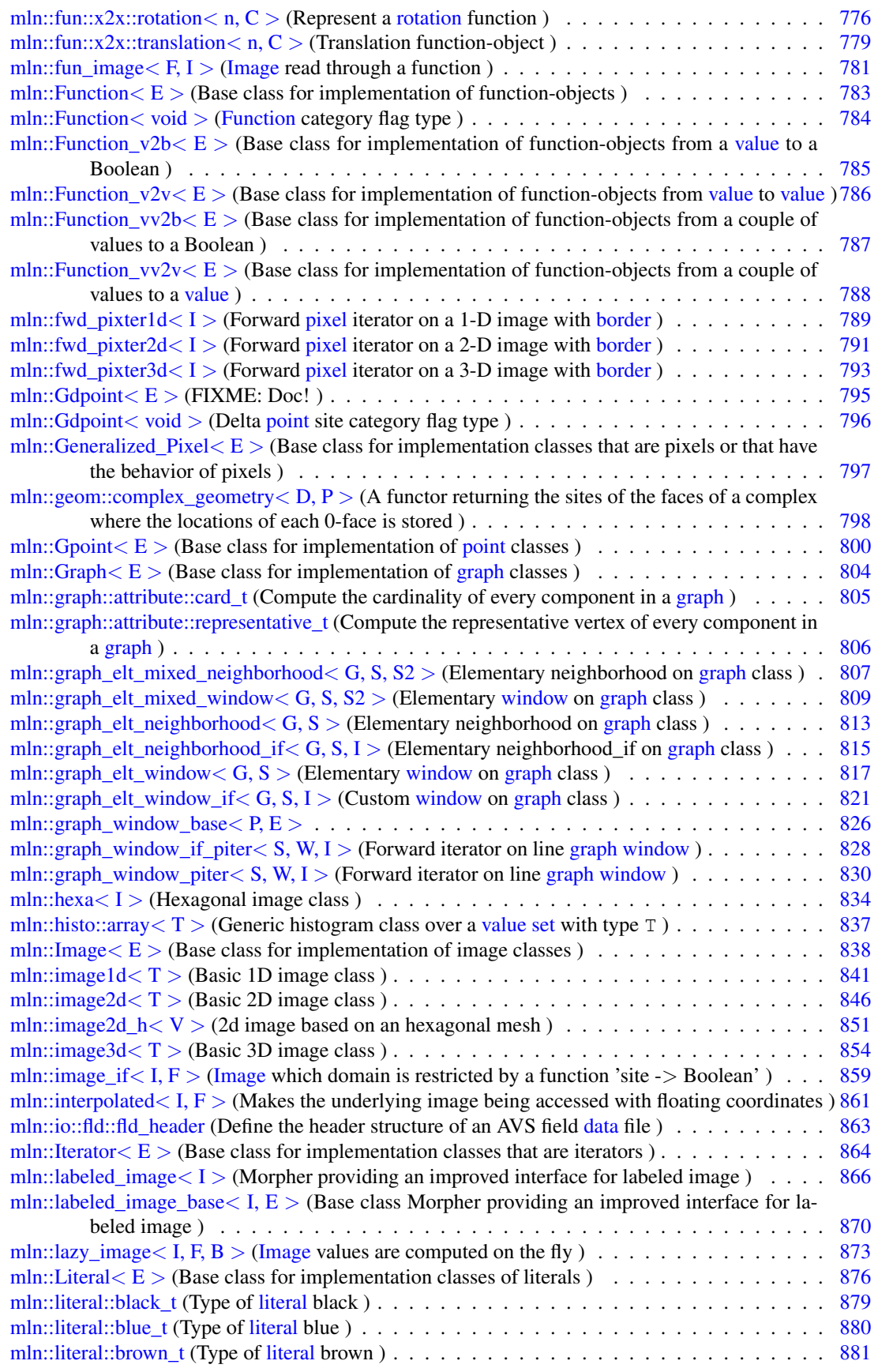

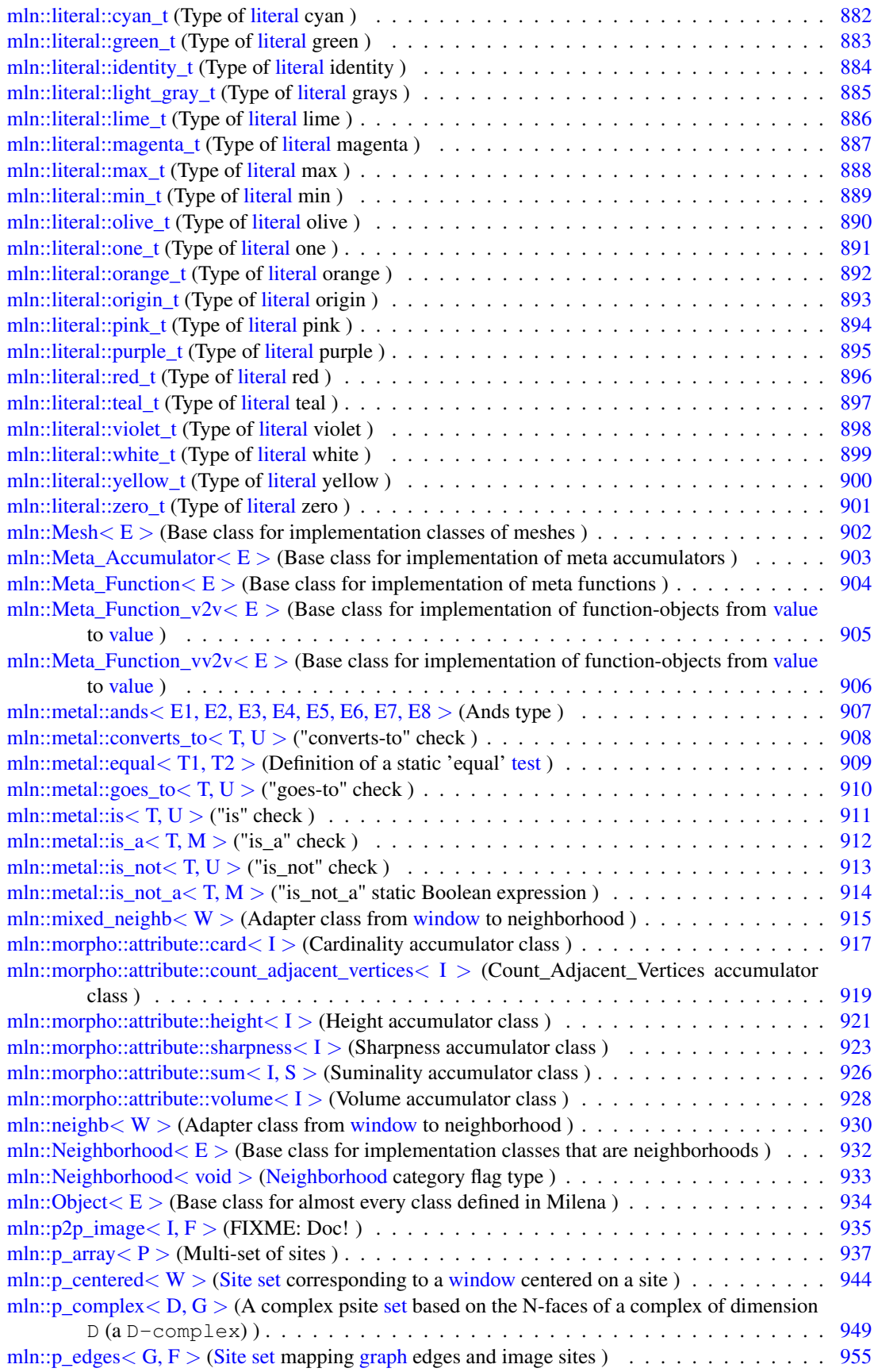

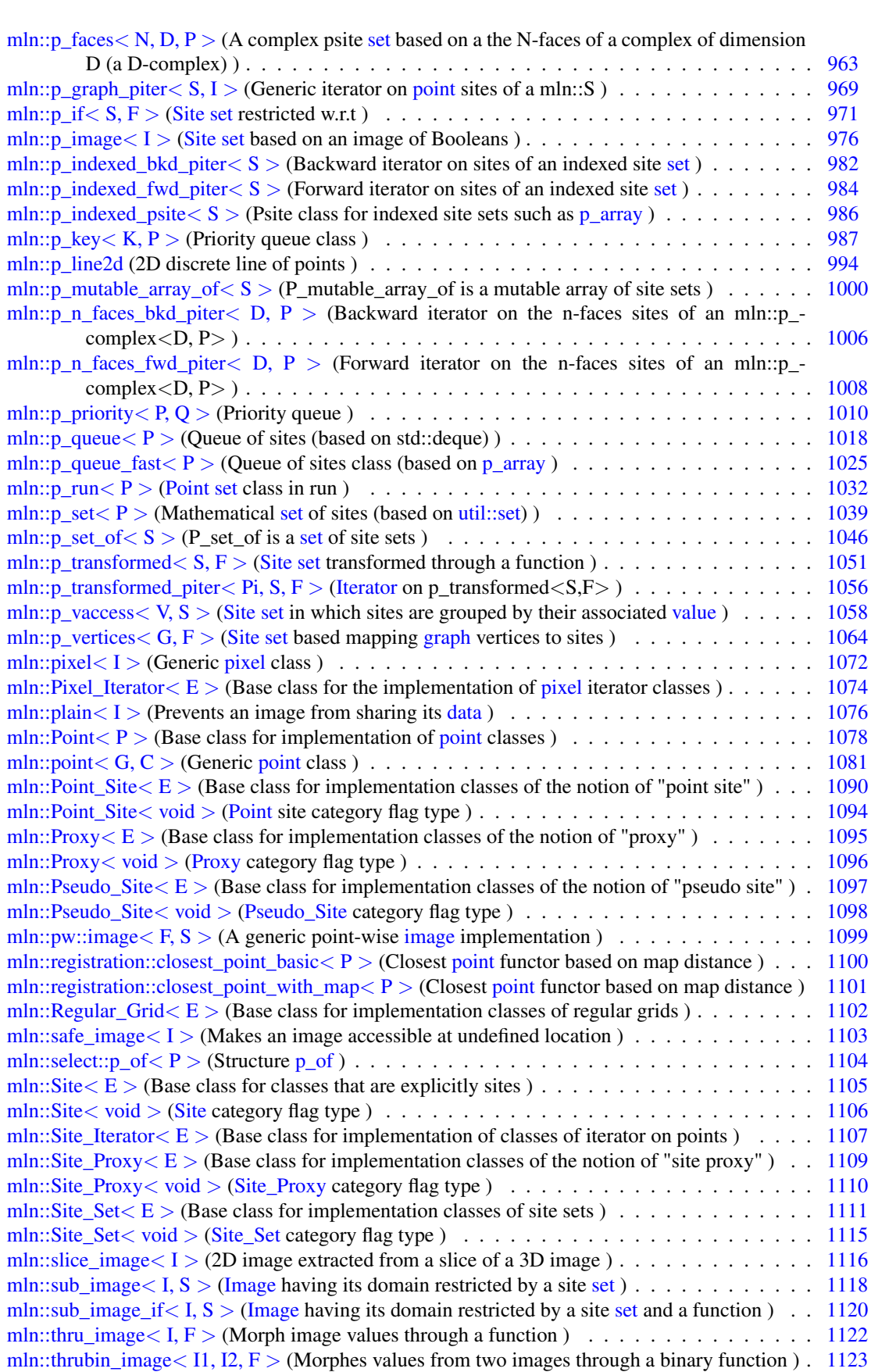

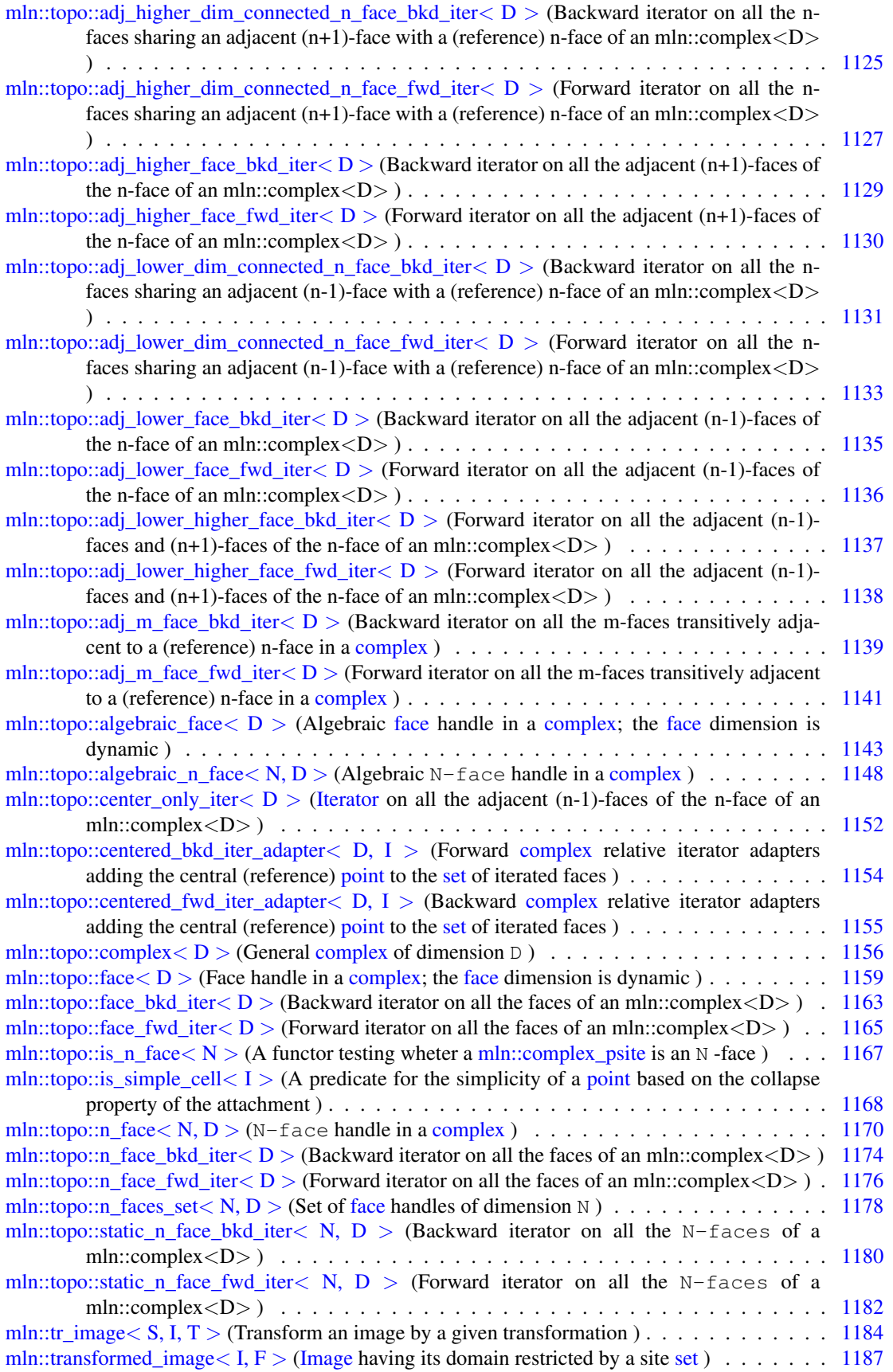

Generated on Thu Sep 9 19:27:14 2010 for Milena (Olena) by Doxygen

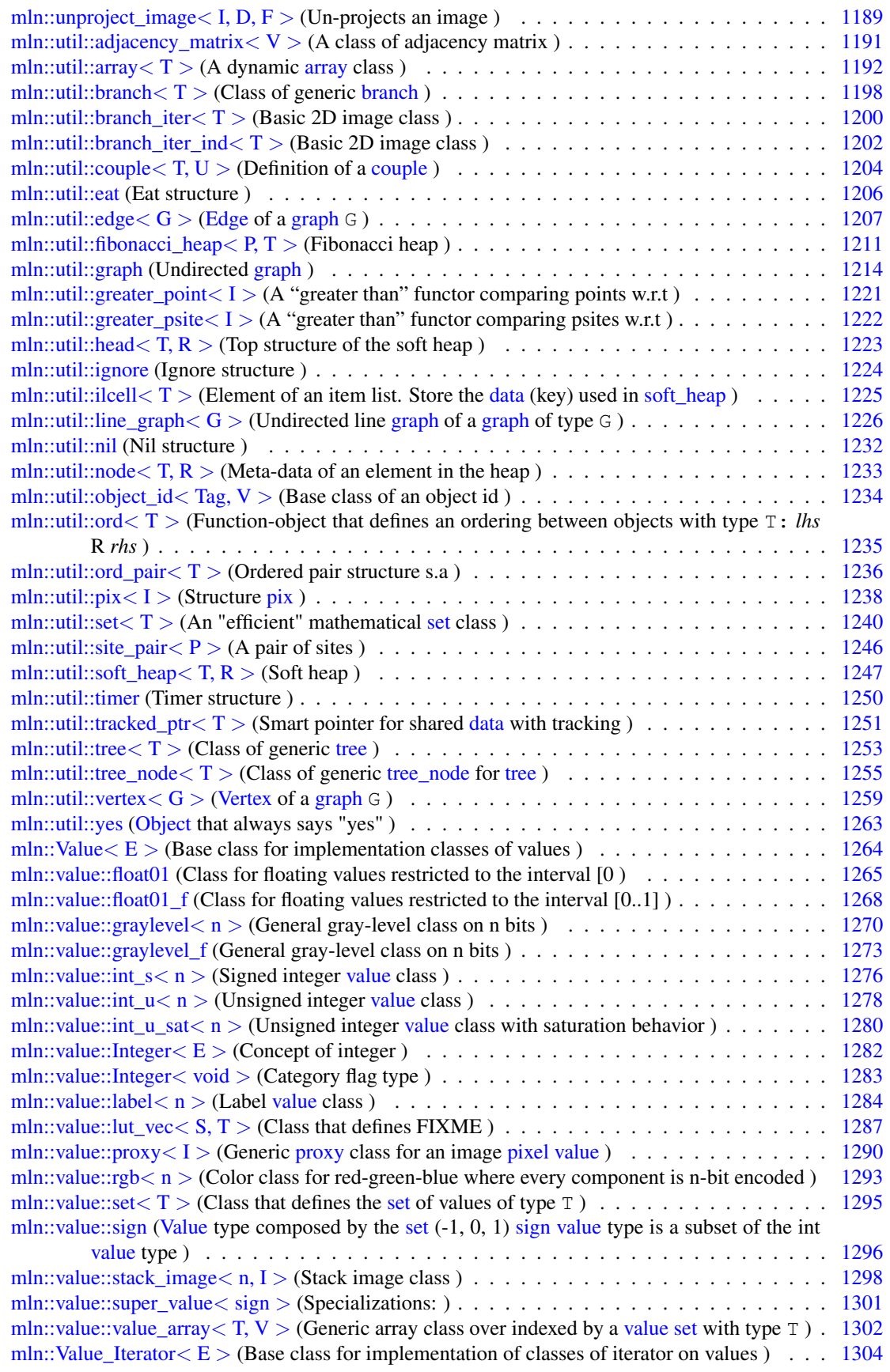

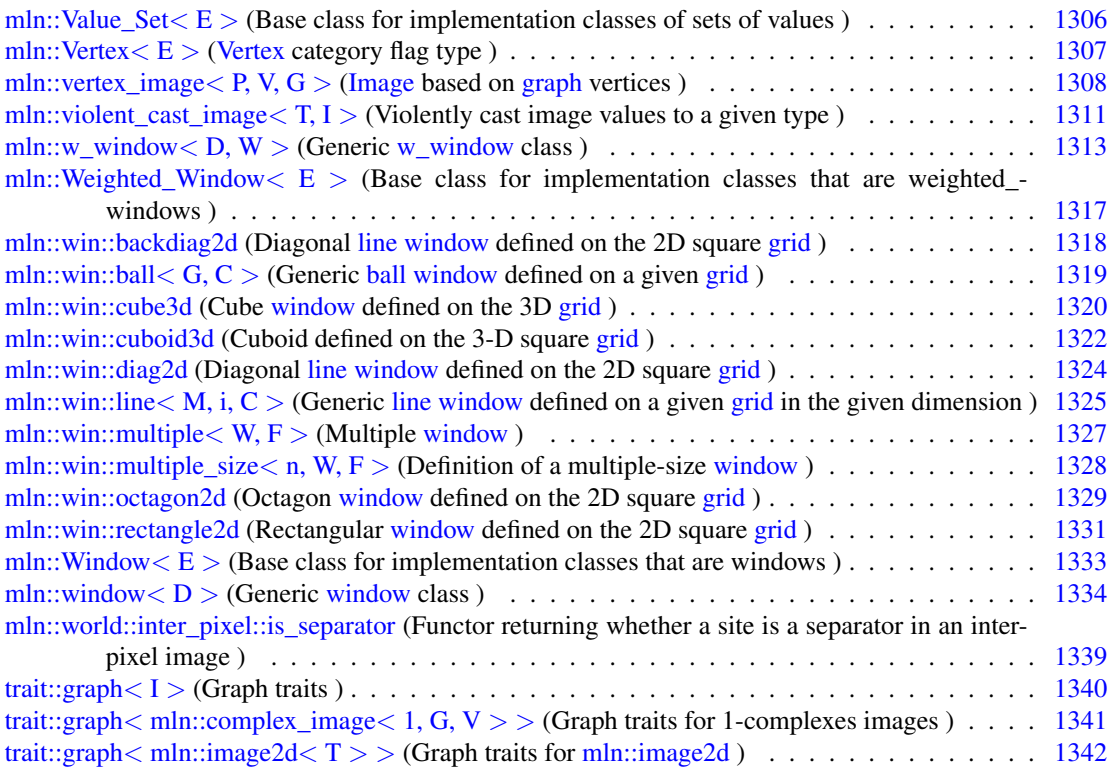

# Chapter 8

# Module Documentation

# <span id="page-192-0"></span>8.1 On site sets

Accumulators working on site sets.

### **Classes**

- struct [mln::accu::center](#page-606-0) $\langle P, V \rangle$ *Mass [center](#page-606-0) accumulator.*
- struct [mln::accu::math::count](#page-630-0) $<$  T  $>$ *Generic counter accumulator.*
- struct [mln::accu::shape::bbox](#page-682-0)  $P >$ *Generic bounding [box](#page-738-0) accumulator class.*
- class [mln::accu::site\\_set::rectangularity](#page-690-0)< P > *Compute the [rectangularity](#page-690-0) of a site [set.](#page-557-0)*

### 8.1.1 Detailed Description

Accumulators working on site sets.

# <span id="page-193-0"></span>8.2 On images

Accumulators working on images.

### **Classes**

• struct [mln::accu::count\\_adjacent\\_vertices](#page-610-0) $\langle$  F, S  $\rangle$ 

*[Accumulator](#page-727-0) class counting the number of vertices adjacent to a [set](#page-557-0) of mln::p\_edges\_psite (i.e., a [set](#page-557-0) of edges).*

- struct [mln::accu::max\\_site](#page-638-0) $< I$ *Define an accumulator that computes the first site with the maximum [value](#page-590-0) in an [image.](#page-282-0)*
- struct [mln::accu::shape::height](#page-684-0) $< I$ *Height accumulator.*
- struct [mln::accu::shape::volume](#page-687-0) $< I >$ *Volume accumulator class.*

### 8.2.1 Detailed Description

Accumulators working on images.

# <span id="page-194-0"></span>8.3 On values

Accumulators working on image values.

#### **Classes**

- struct [mln::accu::convolve](#page-608-0) $\langle$  T1, T2, R  $\rangle$ *Generic convolution accumulator class.*
- struct [mln::accu::count\\_labels](#page-612-0) $\lt L$  > *Count the number of different labels in an [image.](#page-282-0)*
- struct [mln::accu::count\\_value](#page-614-0) $<$  V  $>$ *Count a given [value.](#page-590-0)*
- struct [mln::accu::histo](#page-616-0) $< V >$ *Generic histogram class over a [value](#page-590-0) [set](#page-557-0) with type* V*.*
- struct [mln::accu::label\\_used](#page-618-0)< L > *References all the labels used.*
- struct [mln::accu::logic::land](#page-620-0) *"Logical-and" accumulator.*
- struct [mln::accu::logic::land\\_basic](#page-622-0) *"Logical-and" accumulator.*
- struct [mln::accu::logic::lor](#page-624-0) *"Logical-or" accumulator.*
- struct [mln::accu::logic::lor\\_basic](#page-626-0) *"Logical-or" accumulator class.*
- struct mln::accu::maj  $h < T$  > *Compute the majority [value.](#page-590-0)*
- struct [mln::accu::math::inf](#page-632-0) $<$ T $>$ *Generic [inf](#page-632-0) accumulator class.*
- struct [mln::accu::math::sum](#page-634-0)<  $T, S$  > *Generic [sum](#page-634-0) accumulator class.*
- struct [mln::accu::math::sup](#page-636-0) $<$ T  $>$ *Generic [sup](#page-636-0) accumulator class.*
- struct [mln::accu::rms](#page-680-0) $<$  T, V  $>$ *Generic root mean square accumulator class.*
- struct [mln::accu::stat::deviation](#page-692-0)  $\lt T$ , S, M  $>$

*Generic standard [deviation](#page-692-0) accumulator class.*

- struct [mln::accu::stat::max](#page-694-0)< $T$  > *Generic [max](#page-694-0) accumulator class.*
- struct mln::accu::stat::max  $h < V >$ *Generic [max](#page-694-0) function based on histogram over a [value](#page-590-0) [set](#page-557-0) with type* V*.*
- struct [mln::accu::stat::mean](#page-698-0) $<$  T, S, M  $>$ *Generic [mean](#page-698-0) accumulator class.*
- struct mln::accu::stat::median  $alt < S$ *Generic [median\\_alt](#page-700-0) function based on histogram over a [value](#page-590-0) [set](#page-557-0) with type* S*.*
- struct [mln::accu::stat::median\\_h](#page-702-0)< V > *Generic median function based on histogram over a [value](#page-590-0) [set](#page-557-0) with type* V*.*
- struct [mln::accu::stat::min](#page-705-0)< $T >$ *Generic [min](#page-705-0) accumulator class.*
- struct [mln::accu::stat::min\\_h](#page-707-0)<  $V$  > *Generic [min](#page-705-0) function based on histogram over a [value](#page-590-0) [set](#page-557-0) with type* V*.*
- struct [mln::accu::stat::min\\_max](#page-709-0)< V > *Generic [min](#page-705-0) and [max](#page-694-0) accumulator class.*
- struct [mln::accu::stat::rank](#page-711-0)<T> *Generic [rank](#page-711-0) accumulator class.*
- struct [mln::accu::stat::rank](#page-713-0)< bool > *[rank](#page-711-0) accumulator class for Boolean.*
- struct [mln::accu::stat::rank\\_high\\_quant](#page-715-0) $\langle T \rangle$ *Generic [rank](#page-711-0) accumulator class.*
- struct [mln::accu::stat::var](#page-717-0) $<$  T  $>$ *Var accumulator class.*
- struct [mln::accu::stat::variance](#page-720-0) $\langle T, S, R \rangle$ *Variance accumulator class.*

### 8.3.1 Detailed Description

Accumulators working on image values.

# <span id="page-196-0"></span>8.4 Multiple accumulators

Set of special accumulators for computing several accumulators at the same time.

## **Classes**

- struct [mln::accu::pair](#page-678-0) < A1, A2,  $T$  > *Generic [pair](#page-678-0) of accumulators.*
- struct [mln::accu::tuple](#page-723-0) $\lt A$ , n,  $>$ *Generic [tuple](#page-723-0) of accumulators.*

# 8.4.1 Detailed Description

Set of special accumulators for computing several accumulators at the same time.

# <span id="page-197-0"></span>8.5 Graphes

All graphes implementations.

## **Classes**

- class [mln::util::graph](#page-1347-0) *Undirected [graph.](#page-1347-0)*
- class [mln::util::line\\_graph](#page-1359-0) $<$  G  $>$ *Undirected line [graph](#page-1347-0) of a [graph](#page-1347-0) of type* G*.*

# 8.5.1 Detailed Description

All graphes implementations.

# <span id="page-198-0"></span>8.6 Images

All the generic image types provided in Olena.

## Modules

- [Basic types](#page-199-0) *Concrete images.*
- [Image morphers](#page-200-0) *Morpher on both image values and domain.*
- [Values morphers](#page-201-0) *Morpher on image values.*
- [Domain morphers](#page-202-0) *Morpher on image domain.*
- [Identity morphers](#page-203-0) *Morpher adding new functionnalities.*

# 8.6.1 Detailed Description

All the generic image types provided in Olena.

# <span id="page-199-0"></span>8.7 Basic types

Concrete images.

### **Classes**

- class [mln::complex\\_image](#page-772-0) $\langle D, G, V \rangle$ *[Image](#page-971-0) based on a complex.*
- class [mln::edge\\_image](#page-854-0)<  $P, V, G$  > *[Image](#page-971-0) based on [graph](#page-406-0) edges.*
- struct [mln::flat\\_image](#page-871-0) $<$  T, S  $>$ *[Image](#page-971-0) with a single [value.](#page-590-0)*
- struct [mln::image1d](#page-974-0) $<$ T  $>$ *Basic 1D image class.*
- class [mln::image2d](#page-979-0)< T > *Basic 2D image class.*
- struct [mln::image2d\\_h](#page-984-0)<  $V$  > *2d image based on an hexagonal mesh.*
- struct [mln::image3d](#page-987-0) $<$ T  $>$ *Basic 3D image class.*
- class [mln::pw::image](#page-1232-0) $\lt F, S$ *A generic point-wise [image](#page-1232-0) implementation.*
- class [mln::vertex\\_image](#page-1441-0) $<$  P, V, G  $>$ *[Image](#page-971-0) based on [graph](#page-406-0) vertices.*

### 8.7.1 Detailed Description

Concrete images.

# <span id="page-200-0"></span>8.8 Image morphers

Morpher on both image values and domain.

# <span id="page-201-0"></span>8.9 Values morphers

Morpher on image values.

### Classes

- struct [mln::fun\\_image](#page-914-0) $\lt F, I >$ *[Image](#page-971-0) read through a function.*
- class [mln::thru\\_image](#page-1255-0) $<$  I, F  $>$ *Morph image values through a function.*
- class [mln::thrubin\\_image](#page-1256-0) $<$  I1, I2, F  $>$ *Morphes values from two images through a binary function.*
- struct [mln::violent\\_cast\\_image](#page-1444-0)< T, I > *Violently cast image values to a given type.*

### 8.9.1 Detailed Description

Morpher on image values.

# <span id="page-202-0"></span>8.10 Domain morphers

Morpher on image domain.

### **Classes**

- struct [mln::extended](#page-857-0) $< I >$ *Makes an image become restricted by a [point](#page-1214-0) [set.](#page-557-0)*
- class [mln::extension\\_fun](#page-859-0) $<$  I, F  $>$ *Extends the domain of an image with a function.*
- class [mln::extension\\_ima](#page-862-0) $< I, J >$ *Extends the domain of an image with an image.*
- class [mln::extension\\_val](#page-865-0) < I > *Extends the domain of an image with a [value.](#page-590-0)*
- struct [mln::hexa](#page-967-0) $< I >$ *hexagonal image class.*
- struct [mln::image\\_if](#page-992-0)  $<$  I, F  $>$ *[Image](#page-971-0) which domain is restricted by a function 'site -*> *Boolean'.*
- struct mln:: $p2p \text{ image} < I, F >$ *FIXME: Doc!*
- struct [mln::slice\\_image](#page-1249-0) $< I >$ *2D image extracted from a slice of a 3D image.*
- struct [mln::sub\\_image](#page-1251-0) $< I, S >$ *[Image](#page-971-0) having its domain restricted by a site [set.](#page-557-0)*
- struct [mln::sub\\_image\\_if](#page-1253-0)  $< I, S$ *[Image](#page-971-0) having its domain restricted by a site [set](#page-557-0) and a function.*
- struct [mln::transformed\\_image](#page-1320-0)< I, F > *[Image](#page-971-0) having its domain restricted by a site [set.](#page-557-0)*
- struct [mln::unproject\\_image](#page-1322-0) $<$  I, D, F  $>$ *Un-projects an image.*

### 8.10.1 Detailed Description

Morpher on image domain.

# <span id="page-203-0"></span>8.11 Identity morphers

Morpher adding new functionnalities.

### **Classes**

- struct [mln::decorated\\_image](#page-786-0) $< I, D >$ *[Image](#page-971-0) that can have additional features.*
- class [mln::labeled\\_image](#page-999-0) $< I$ *Morpher providing an improved interface for labeled image.*
- struct [mln::lazy\\_image](#page-1006-0) $<$  I, F, B  $>$ *[Image](#page-971-0) values are computed on the fly.*
- class  $min::plain < I >$ *Prevents an image from sharing its [data.](#page-329-0)*
- class [mln::safe\\_image](#page-1236-0)< I > *Makes an image accessible at undefined location.*
- struct [mln::tr\\_image](#page-1317-0) <  $S, I, T$  > *Transform an image by a given transformation.*

# 8.11.1 Detailed Description

Morpher adding new functionnalities.

# 8.12 Types

Milena Object types.

# Modules

• [Graphes](#page-197-0)

*All graphes implementations.*

- [Images](#page-198-0) *All the generic image types provided in Olena.*
- [Neighborhoods](#page-210-0)

*All the predefined generic neighborhoods.*

• [Site sets](#page-217-0)

*All Site set types.*

- [Utilities](#page-223-0) *Miscalleneous useful containers/structures.*
- [Windows](#page-224-0) *All the predefined generic windows.*

# 8.12.1 Detailed Description

Milena Object types.

# 8.13 Accumulators

All accumulator types.

## Modules

• [On site sets](#page-192-0)

*Accumulators working on site sets.*

• [On images](#page-193-0)

*Accumulators working on images.*

• [On values](#page-194-0)

*Accumulators working on image values.*

• [Multiple accumulators](#page-196-0)

*Set of special accumulators for computing several accumulators at the same time.*

# 8.13.1 Detailed Description

All accumulator types.

# 8.14 Routines

All algorithms/routines provided in Milena.

# 8.15 Canvas

All canvas.

# 8.16 Functions

All predefined functions.

### Namespaces

- namespace [mln::fun::i2v](#page-376-0) *Namespace of integer-to-value functions.*
- namespace [mln::fun::stat](#page-380-0) *Namespace of statistical functions.*
- namespace [mln::fun::v2i](#page-382-0) *Namespace of value-to-integer functions.*
- namespace [mln::fun::v2v](#page-383-0) *Namespace of functions from [value](#page-590-0) to [value.](#page-590-0)*

### Modules

- [v2w2v functions](#page-233-0) *All bijective functions.*
- v2w w2v functions *All bijective function.*
- [vv2b functions](#page-235-0)

*All functions mapping two values to a [logical](#page-477-0) [value.](#page-590-0)*

### **Classes**

- struct [mln::Function](#page-916-0) $\lt E$ *Base class for implementation of function-objects.*
- struct mln::Function  $v2b \lt E$  > *Base class for implementation of function-objects from a [value](#page-590-0) to a Boolean.*
- struct [mln::Function\\_v2v](#page-919-0)  $\lt E$  >

*Base class for implementation of function-objects from [value](#page-590-0) to [value.](#page-590-0)*

• struct [mln::Function\\_vv2b](#page-920-0) $<$  E  $>$ 

*Base class for implementation of function-objects from a couple of values to a Boolean.*

• struct [mln::Function\\_vv2v](#page-921-0)<  $E >$ 

*Base class for implementation of function-objects from a couple of values to a [value.](#page-590-0)*

# 8.16.1 Detailed Description

All predefined functions.

# <span id="page-210-0"></span>8.17 Neighborhoods

All the predefined generic neighborhoods.

## Modules

- [1D neighborhoods](#page-211-0) *Predefined 1D neighborhoods.*
- [2D neighborhoods](#page-212-0) *Predefined 2D neighborhoods.*
- [3D neighborhoods](#page-214-0) *Predefined 3D neighborhoods.*

# 8.17.1 Detailed Description

All the predefined generic neighborhoods.

# <span id="page-211-0"></span>8.18 1D neighborhoods

Predefined 1D neighborhoods.

### Typedefs

• typedef neighb $\langle$  window1d  $\rangle$  [mln::neighb1d](#page-211-1) *Type alias for a neighborhood defined on the 1D square [grid](#page-409-0) with integer coordinates.*

### Functions

• const neighb1d & [mln::c2](#page-211-2) () *2-connectivity neighborhood on the 1D [grid.](#page-409-0)*

### 8.18.1 Detailed Description

Predefined 1D neighborhoods.

### 8.18.2 Typedef Documentation

#### <span id="page-211-1"></span>8.18.2.1 typedef neighb<window1d> mln::neighb1d

Type alias for a neighborhood defined on the 1D square [grid](#page-409-0) with integer coordinates.

### 8.18.3 Function Documentation

#### <span id="page-211-2"></span>8.18.3.1 const neighb1d  $\&$  mln::c2 () [inline]

2-connectivity neighborhood on the 1D [grid.](#page-409-0)

o x o

### Returns:

A neighb1d.

Referenced by mln::geom::mesh\_curvature().

# <span id="page-212-0"></span>8.19 2D neighborhoods

Predefined 2D neighborhoods.

### Typedefs

• typedef neighb< window2d > [mln::neighb2d](#page-212-1) *Type alias for a neighborhood defined on the 2D square [grid](#page-409-0) with integer coordinates.*

### Functions

- const neighb2d & [mln::c2\\_col](#page-212-2) () *Vertical 2-connectivity neighborhood on the 2D [grid.](#page-409-0)*
- const neighb2d  $&$  [mln::c2\\_row](#page-212-3) () *Horizontal 2-connectivity neighborhood on the 2D [grid.](#page-409-0)*
- const neighb2d  $&$  [mln::c4](#page-213-0) () *4-connectivity neighborhood on the 2D [grid.](#page-409-0)*
- const neighb2d  $&$  mln:: $c$ 8 () *8-connectivity neighborhood on the 2D [grid.](#page-409-0)*

### 8.19.1 Detailed Description

Predefined 2D neighborhoods.

### 8.19.2 Typedef Documentation

#### <span id="page-212-1"></span>8.19.2.1 typedef neighb<window2d> mln::neighb2d

Type alias for a neighborhood defined on the 2D square [grid](#page-409-0) with integer coordinates.

### 8.19.3 Function Documentation

#### <span id="page-212-2"></span>8.19.3.1 const neighb2d  $\&$  mln::c2\_col() [inline]

Vertical 2-connectivity neighborhood on the 2D [grid.](#page-409-0)

 $-$  0  $-$  x  $-$  o  $-$ 

### Returns:

<span id="page-212-3"></span>A neighb2d.

## 8.19.3.2 const neighb2d & mln:: $c2$ \_row () [inline]

Horizontal 2-connectivity neighborhood on the 2D [grid.](#page-409-0)

 $$ o x o - - -

### Returns:

A neighb2d.

### <span id="page-213-0"></span>8.19.3.3 const neighb2d & mln::c4 () [inline]

4-connectivity neighborhood on the 2D [grid.](#page-409-0)

 $-$  0  $$ o x o  $-$  o  $-$ 

### Returns:

A neighb2d.

### <span id="page-213-1"></span>8.19.3.4 const neighb2d & mln::c8 () [inline]

8-connectivity neighborhood on the 2D [grid.](#page-409-0)

o o o o x o o o o

#### Returns:

A neighb2d.

# <span id="page-214-0"></span>8.20 3D neighborhoods

Predefined 3D neighborhoods.

### Typedefs

• typedef neighb< window3d > [mln::neighb3d](#page-214-1) *Type alias for a neighborhood defined on the 3D square [grid](#page-409-0) with integer coordinates.*

#### Functions

- const neighb3d & [mln::c18](#page-214-2) () *18-connectivity neighborhood on the 3D [grid.](#page-409-0)*
- const neighb3d  $&$  [mln::c26](#page-215-0) () *26-connectivity neighborhood on the 3D [grid.](#page-409-0)*
- const neighb3d  $&$  [mln::c4\\_3d](#page-215-1) () *4-connectivity neighborhood on the 3D [grid.](#page-409-0)*
- const neighb3d  $&$  mln:: $c6()$ *6-connectivity neighborhood on the 3D [grid.](#page-409-0)*
- const neighb3d & [mln::c8\\_3d](#page-216-1) () *8-connectivity neighborhood on the 3D [grid.](#page-409-0)*

### 8.20.1 Detailed Description

Predefined 3D neighborhoods.

### 8.20.2 Typedef Documentation

#### <span id="page-214-1"></span>8.20.2.1 typedef neighb<window3d> mln::neighb3d

Type alias for a neighborhood defined on the 3D square [grid](#page-409-0) with integer coordinates.

### 8.20.3 Function Documentation

#### <span id="page-214-2"></span>8.20.3.1 const neighb3d & mln::c18 () [inline]

18-connectivity neighborhood on the 3D [grid.](#page-409-0)

. o . o o o . o .

```
o o o
o x o
o o o
 . o .
o o o
. o .
```
### Returns:

<span id="page-215-0"></span>A neighb3d.

References mln::c6(), mln::window< D >::insert(), and mln::win::sym().

Referenced by mln::c26().

### 8.20.3.2 const neighb3d & mln::c26 () [inline]

26-connectivity neighborhood on the 3D [grid.](#page-409-0)

o o o o o o o o o o o o o x o o o o o o o o o o o o o

### Returns:

<span id="page-215-1"></span>A neighb3d.

References mln::c18(), mln::window < D >::insert(), and mln::win::sym().

#### 8.20.3.3 const neighb3d & mln::c4\_3d () [inline]

4-connectivity neighborhood on the 3D [grid.](#page-409-0)

. . . . . . . . . . o . o x o . o . . . . . . . . . .
#### Returns:

<span id="page-216-0"></span>A neighb3d.

References mln::window $\langle D \rangle$ ::insert(), and mln::win::sym().

#### 8.20.3.4 const neighb3d & mln::c6 () [inline]

6-connectivity neighborhood on the 3D [grid.](#page-409-0)

```
. . .
 . o .
. . . .
  . o .
 o x o
. o .
  . . .
 . o .
. . .
```
#### Returns:

<span id="page-216-1"></span>A neighb3d.

References mln::window  $D$  >::insert(), and mln::win::sym(). Referenced by mln::c18().

#### 8.20.3.5 const neighb3d & mln::c8\_3d () [inline]

8-connectivity neighborhood on the 3D [grid.](#page-409-0)

```
. . .
 . . .
. . .
 o o o
o x o
o o o
 . . .
. . .
. . . .
```
#### Returns:

A neighb3d.

## 8.21 Site sets

All Site set types.

## Modules

- [Basic types](#page-218-0) *Basic site sets.*
- [Graph based](#page-219-0) *Site sets based on a graph.*
- [Complex based](#page-220-0) *Site sets based on a complexes.*
- [Sparse types](#page-221-0) *Sparse site sets.*
- [Queue based](#page-222-0) *Site sets based on a queue.*

## 8.21.1 Detailed Description

All Site set types.

## <span id="page-218-0"></span>8.22 Basic types

Basic site sets.

### **Classes**

- struct [mln::box](#page-738-0)  $P >$ *Generic [box](#page-738-0) class: site [set](#page-557-0) containing points of a regular [grid.](#page-409-0)*
- class [mln::p\\_line2d](#page-1127-0) *2D discrete line of points.*
- class [mln::p\\_mutable\\_array\\_of](#page-1133-0)  $< S >$ *[p\\_mutable\\_array\\_of](#page-1133-0) is a mutable array of site sets.*
- class  $mln::p\_run < P >$ *[Point](#page-1211-0) [set](#page-557-0) class in run.*

## 8.22.1 Detailed Description

Basic site sets.

## <span id="page-219-0"></span>8.23 Graph based

Site sets based on a graph.

## **Classes**

- class [mln::p\\_edges](#page-1088-0) $<$  G, F  $>$ *[Site](#page-1238-0) [set](#page-557-0) mapping [graph](#page-406-0) edges and image sites.*
- struct mln:: $p_{\text{faces}} < N, D, P >$ *A complex psite [set](#page-557-0) based on a the N-faces of a complex of dimension D (a D-complex).*
- class [mln::p\\_vertices](#page-1197-0) $<$  G, F  $>$ *[Site](#page-1238-0) [set](#page-557-0) based mapping [graph](#page-406-0) vertices to sites.*

## 8.23.1 Detailed Description

Site sets based on a graph.

## <span id="page-220-0"></span>8.24 Complex based

Site sets based on a complexes.

## **Classes**

• class  $mln::p\_complex < D, G$ 

*A complex psite [set](#page-557-0) based on the N-faces of a complex of dimension* D *(a* D-complex*).*

## 8.24.1 Detailed Description

Site sets based on a complexes.

## <span id="page-221-0"></span>8.25 Sparse types

Sparse site sets.

## **Classes**

- class mln:: $p_{array}$  <  $P >$ *Multi-set of sites.*
- class  $mln::p\_centered < W >$ *[Site](#page-1238-0) [set](#page-557-0) corresponding to a [window](#page-1467-0) centered on a site.*
- class  $\text{mln::} p_i$  if  $<$  S, F  $>$ *[Site](#page-1238-0) [set](#page-557-0) restricted w.r.t.*
- class  $mln::p\_image < I >$ *[Site](#page-1238-0) [set](#page-557-0) based on an image of Booleans.*
- class  $mln::p_set < P$  $mln::p_set < P$ *Mathematical [set](#page-557-0) of sites (based on [util::set\)](#page-1373-0).*
- class [mln::p\\_transformed](#page-1184-0) $<$  S, F  $>$ *[Site](#page-1238-0) [set](#page-557-0) transformed through a function.*
- class mln:: $p$ <sup>-</sup>vaccess < V, S > *[Site](#page-1238-0) [set](#page-557-0) in which sites are grouped by their associated [value.](#page-590-0)*

### 8.25.1 Detailed Description

Sparse site sets.

## <span id="page-222-0"></span>8.26 Queue based

Site sets based on a queue.

## **Classes**

- class mln:: $p$  key  $K, P$ *Priority queue class.*
- class mln:: $p\_priority < P, Q >$ *Priority queue.*
- class  $\frac{\text{mln::p\_queue}}{P}$ *Queue of sites (based on std::deque).*
- class  $mln::p\_queue\_fast < P$ *Queue of sites class (based on [p\\_array.](#page-1070-0)*

## 8.26.1 Detailed Description

Site sets based on a queue.

## 8.27 Utilities

Miscalleneous useful containers/structures.

#### **Classes**

- class mln::util::adjacency matrix $\langle V \rangle$ *A class of adjacency matrix.*
- class [mln::util::array](#page-1325-0) $<$ T  $>$ *A dynamic [array](#page-1325-0) class.*
- class [mln::util::couple](#page-1337-0) $<$  T, U  $>$ *Definition of a [couple.](#page-1337-0)*
- struct [mln::util::eat](#page-1339-0) *Eat structure.*
- class [mln::util::fibonacci\\_heap](#page-1344-0)<  $P, T$  > *Fibonacci heap.*
- struct [mln::util::ignore](#page-1357-0) *Ignore structure.*
- struct [mln::util::nil](#page-1365-0) *Nil structure.*
- struct [mln::util::ord\\_pair](#page-1369-0)< T > *Ordered pair structure s.a.*
- class [mln::util::set](#page-1373-0) $<$  T  $>$ *An "efficient" mathematical [set](#page-1373-0) class.*
- class [mln::util::site\\_pair](#page-1379-0) $\langle P \rangle$ *A pair of sites.*
- class [mln::util::soft\\_heap](#page-1380-0)< T, R > *Soft heap.*
- struct mln::util::tracked  $ptr < T >$ *Smart pointer for shared [data](#page-329-0) with tracking.*
- struct [mln::util::yes](#page-1396-0) *[Object](#page-1067-0) that always says "yes".*

### 8.27.1 Detailed Description

Miscalleneous useful containers/structures.

## 8.28 Windows

All the predefined generic windows.

## Modules

- [1D windows](#page-225-0) *Predefined 1D windows.*
- [2D windows](#page-226-0) *Predefined 2D windows.*
- [3D windows](#page-229-0) *Predefined 3D windows.*
- [N-D windows](#page-231-0) *Predefined N-D windows.*
- [Multiple windows](#page-232-0) *Generic multiple windows.*

## 8.28.1 Detailed Description

All the predefined generic windows.

## <span id="page-225-0"></span>8.29 1D windows

Predefined 1D windows.

## Typedefs

- typedef line < grid::tick, 0, def::coord > [mln::win::segment1d](#page-225-1) *Segment [window](#page-1467-0) defined on the 1D [grid.](#page-409-0)*
- typedef window < [mln::dpoint1d](#page-838-0) > [mln::window1d](#page-225-2) *Type alias for a [window](#page-1467-0) with arbitrary shape, defined on the 1D square [grid](#page-409-0) with integer coordinates.*

#### 8.29.1 Detailed Description

Predefined 1D windows.

### 8.29.2 Typedef Documentation

#### <span id="page-225-1"></span>8.29.2.1 typedef line<grid::tick, 0, def::coord> mln::win::segment1d

Segment [window](#page-1467-0) defined on the 1D [grid.](#page-409-0)

An segment1d is centered and symmetric; so its height (length) is odd. For instance:

<span id="page-225-2"></span>o x o

is defined with length  $= 3$ .

#### 8.29.2.2 typedef window<mln::dpoint1d> mln::window1d

Type alias for a [window](#page-1467-0) with arbitrary shape, defined on the 1D square [grid](#page-409-0) with integer coordinates.

## <span id="page-226-0"></span>8.30 2D windows

Predefined 2D windows.

### **Classes**

- struct [mln::win::backdiag2d](#page-1451-0) *Diagonal [line](#page-1458-0) [window](#page-1467-0) defined on the 2D square [grid.](#page-409-0)*
- struct [mln::win::diag2d](#page-1457-0) *Diagonal [line](#page-1458-0) [window](#page-1467-0) defined on the 2D square [grid.](#page-409-0)*
- struct [mln::win::octagon2d](#page-1462-0) *Octagon [window](#page-1467-0) defined on the 2D square [grid.](#page-409-0)*
- struct [mln::win::rectangle2d](#page-1464-0) *Rectangular [window](#page-1467-0) defined on the 2D square [grid.](#page-409-0)*

## Typedefs

- typedef ball< grid::square, def::coord > [mln::win::disk2d](#page-227-0) *2D disk [window;](#page-1467-0) precisely, ball-shaped [window](#page-1467-0) defined on the 2D square [grid.](#page-409-0)*
- typedef line< grid::square, 1, def::coord > [mln::win::hline2d](#page-227-1) *Horizontal [line](#page-1458-0) [window](#page-1467-0) defined on the 2D square [grid.](#page-409-0)*
- typedef line< grid::square, 0, def::coord > [mln::win::vline2d](#page-227-2) *Vertical [line](#page-1458-0) [window](#page-1467-0) defined on the 2D square [grid.](#page-409-0)*
- typedef window < [mln::dpoint2d](#page-838-0) > [mln::window2d](#page-227-3) *Type alias for a [window](#page-1467-0) with arbitrary shape, defined on the 2D square [grid](#page-409-0) with integer coordinates.*

### Functions

- const window2d  $&$  mln::win  $c4p$  () *4-connectivity [window](#page-1467-0) on the 2D [grid,](#page-409-0) including the center.*
- const window2d & [mln::win\\_c8p](#page-227-5) () *8-connectivity [window](#page-1467-0) on the 2D [grid,](#page-409-0) including the center.*

### 8.30.1 Detailed Description

Predefined 2D windows.

Generated on Thu Sep 9 19:27:14 2010 for Milena (Olena) by Doxygen

#### 8.30.2 Typedef Documentation

#### <span id="page-227-0"></span>8.30.2.1 typedef ball<grid::square, def::coord> mln::win::disk2d

<span id="page-227-1"></span>2D disk [window;](#page-1467-0) precisely, ball-shaped [window](#page-1467-0) defined on the 2D square [grid.](#page-409-0)

#### 8.30.2.2 typedef line<grid::square, 1, def::coord> mln::win::hline2d

Horizontal [line](#page-1458-0) [window](#page-1467-0) defined on the 2D square [grid.](#page-409-0)

An hline2d is centered and symmetric; so its height is 1 and its width (length) is odd. For instance:

<span id="page-227-2"></span>o o x o o

is defined with length  $= 5$ .

#### 8.30.2.3 typedef line<grid::square, 0, def::coord> mln::win::vline2d

Vertical [line](#page-1458-0) [window](#page-1467-0) defined on the 2D square [grid.](#page-409-0)

An vline2d is centered and symmetric; so its width is 1 and its height (length) is odd. For instance:

> <span id="page-227-3"></span>o x o

is defined with length  $= 3$ .

#### 8.30.2.4 typedef window<mln::dpoint2d> mln::window2d

Type alias for a [window](#page-1467-0) with arbitrary shape, defined on the 2D square [grid](#page-409-0) with integer coordinates.

#### 8.30.3 Function Documentation

#### <span id="page-227-4"></span>8.30.3.1 const window2d & mln::win  $c4p()$  [inline]

4-connectivity [window](#page-1467-0) on the 2D [grid,](#page-409-0) including the center.

 $-$  0  $$ o x o  $-$  0  $-$ 

#### Returns:

<span id="page-227-5"></span>A window2d.

References mln::window  $\langle D \rangle$ ::insert(), and mln::window  $\langle D \rangle$ ::size().

#### 8.30.3.2 const window2d & mln::win\_c8p  $()$  [inline]

8-connectivity [window](#page-1467-0) on the 2D [grid,](#page-409-0) including the center.

o o o o x o o o o

#### Returns:

A window2d.

References mln::window< D >::insert(), and mln::window< D >::size().

## <span id="page-229-0"></span>8.31 3D windows

Predefined 3D windows.

#### **Classes**

- struct [mln::win::cube3d](#page-1453-0) *Cube [window](#page-1467-0) defined on the 3D [grid.](#page-409-0)*
- struct [mln::win::cuboid3d](#page-1455-0) *Cuboid defined on the 3-D square [grid.](#page-409-0)*

## Typedefs

- typedef ball< grid::cube, def::coord > [mln::win::sphere3d](#page-229-1) *3D sphere [window;](#page-1467-0) precisely, ball-shaped [window](#page-1467-0) defined on the 3D cubic [grid.](#page-409-0)*
- typedef window < [mln::dpoint3d](#page-838-0) > [mln::window3d](#page-229-2) *Type alias for a [window](#page-1467-0) with arbitrary shape, defined on the 3D square [grid](#page-409-0) with integer coordinates.*

#### Functions

- const window3d  $&$  mln::win c4p\_3d () *4-connectivity [window](#page-1467-0) on the 3D [grid,](#page-409-0) including the center.*
- const window3d  $&$  [mln::win\\_c8p\\_3d](#page-230-1) () *8-connectivity [window](#page-1467-0) on the 3D [grid,](#page-409-0) including the center.*

#### 8.31.1 Detailed Description

Predefined 3D windows.

#### 8.31.2 Typedef Documentation

#### <span id="page-229-1"></span>8.31.2.1 typedef ball<grid::cube, def::coord> mln::win::sphere3d

<span id="page-229-2"></span>3D sphere [window;](#page-1467-0) precisely, ball-shaped [window](#page-1467-0) defined on the 3D cubic [grid.](#page-409-0)

#### 8.31.2.2 typedef window<mln::dpoint3d> mln::window3d

Type alias for a [window](#page-1467-0) with arbitrary shape, defined on the 3D square [grid](#page-409-0) with integer coordinates.

#### 8.31.3 Function Documentation

#### <span id="page-230-0"></span>8.31.3.1 const window3d & mln::win\_c4p\_3d () [inline]

4-connectivity [window](#page-1467-0) on the 3D [grid,](#page-409-0) including the center.

```
- - -- - -- - -- 0 -o x o
- o -- - -- - -
- - -
```
#### Returns:

<span id="page-230-1"></span>A window3d.

References mln::window  $D$  >::insert(), and mln::window  $D$  >::size().

#### 8.31.3.2 const window3d & mln::win\_c8p\_3d () [inline]

8-connectivity [window](#page-1467-0) on the 3D [grid,](#page-409-0) including the center.

```
- - -
 - - -- - -o o o
o x o
o o o
  - - -
 - - -- - -
```
#### Returns:

A window3d.

References mln::window $\langle D \rangle$ ::insert(), and mln::window $\langle D \rangle$ ::size().

## <span id="page-231-0"></span>8.32 N-D windows

Predefined N-D windows.

## **Classes**

- struct [mln::win::ball](#page-1452-0)  $<$  G, C  $>$ *Generic [ball](#page-1452-0) [window](#page-1467-0) defined on a given [grid.](#page-409-0)*
- struct [mln::win::line](#page-1458-0)  $\lt M$ , i, C  $>$ *Generic [line](#page-1458-0) [window](#page-1467-0) defined on a given [grid](#page-409-0) in the given dimension.*

## 8.32.1 Detailed Description

Predefined N-D windows.

## <span id="page-232-0"></span>8.33 Multiple windows

Generic multiple windows.

### **Classes**

- class [mln::win::multiple](#page-1460-0) $<$  W, F  $>$ *Multiple [window.](#page-1467-0)*
- class [mln::win::multiple\\_size](#page-1461-0)  $<$  n, W, F  $>$ *Definition of a multiple-size [window.](#page-1467-0)*

## 8.33.1 Detailed Description

Generic multiple windows.

## 8.34 v2w2v functions

All bijective functions.

# 8.35  $v2w_w2v$  functions

All bijective function.

## 8.36 vv2b functions

All functions mapping two values to a [logical](#page-477-0) [value.](#page-590-0)

# Chapter 9

# Namespace Documentation

## <span id="page-236-0"></span>9.1 mln Namespace Reference

#### [mln/convert/to\\_image.hh](#page-0-0)

### Classes

- struct [Accumulator](#page-727-0) *Base class for implementation of accumulators.*
- class [bkd\\_pixter1d](#page-732-0) *Backward [pixel](#page-1205-0) iterator on a 1-D image with [border.](#page-310-0)*
- class [bkd\\_pixter2d](#page-734-0) *Backward [pixel](#page-1205-0) iterator on a 2-D image with [border.](#page-310-0)*
- class [bkd\\_pixter3d](#page-736-0) *Backward [pixel](#page-1205-0) iterator on a 3-D image with [border.](#page-310-0)*
- struct [box](#page-738-0) *Generic [box](#page-738-0) class: site [set](#page-557-0) containing points of a regular [grid.](#page-409-0)*
- struct **[Box](#page-747-0)** *Base class for implementation classes of boxes.*
- class [box\\_runend\\_piter](#page-752-0) *A generic backward iterator on points by lines.*
- class [box\\_runstart\\_piter](#page-754-0)

*A generic forward iterator on points by lines.*

• struct [Browsing](#page-756-0)

*Base class for implementation classes that are browsings.*

• struct [category](#page-771-0)  $R(*) (A) >$ 

*Category declaration for a unary C function.*

- class [complex\\_image](#page-772-0) *[Image](#page-971-0) based on a complex.*
- class [complex\\_neighborhood\\_bkd\\_piter](#page-775-0) *Backward iterator on complex neighborhood.*
- class [complex\\_neighborhood\\_fwd\\_piter](#page-777-0) *Forward iterator on complex neighborhood.*
- class [complex\\_psite](#page-779-0) *[Point](#page-1211-0) site associated to a [mln::p\\_complex.](#page-1082-0)*
- class [complex\\_window\\_bkd\\_piter](#page-782-0) *Backward iterator on complex [window.](#page-1467-0)*
- class [complex\\_window\\_fwd\\_piter](#page-784-0) *Forward iterator on complex [window.](#page-1467-0)*
- struct [decorated\\_image](#page-786-0) *[Image](#page-971-0) that can have additional features.*
- struct [Delta\\_Point\\_Site](#page-789-0) *FIXME: Doc!*
- struct [Delta\\_Point\\_Site](#page-790-0) < void > *Delta [point](#page-1214-0) site category flag type.*
- struct [dpoint](#page-838-0) *Generic delta-point class.*
- struct [Dpoint](#page-837-0) *Base class for implementation of delta-point classes.*
- class [dpoints\\_bkd\\_pixter](#page-843-0)

*A generic backward iterator on the pixels of a dpoint-based [window](#page-1467-0) or neighborhood.*

• class [dpoints\\_fwd\\_pixter](#page-846-0)

*A generic forward iterator on the pixels of a dpoint-based [window](#page-1467-0) or neighborhood.*

• class [dpsites\\_bkd\\_piter](#page-849-0)

*A generic backward iterator on points of windows and of neighborhoods.*

• class [dpsites\\_fwd\\_piter](#page-851-0)

*A generic forward iterator on points of windows and of neighborhoods.*

• struct [Edge](#page-853-0)

*edge category flag type.*

• class edge image

*[Image](#page-971-0) based on [graph](#page-406-0) edges.*

- struct [extended](#page-857-0)
	- *Makes an image become restricted by a [point](#page-1214-0) [set.](#page-557-0)*
- class [extension\\_fun](#page-859-0) *Extends the domain of an image with a function.*
- class [extension\\_ima](#page-862-0) *Extends the domain of an image with an image.*
- class [extension\\_val](#page-865-0) *Extends the domain of an image with a [value.](#page-590-0)*
- class [faces\\_psite](#page-868-0) *[Point](#page-1211-0) site associated to a [mln::p\\_faces.](#page-1096-0)*
- struct [flat\\_image](#page-871-0) *[Image](#page-971-0) with a single [value.](#page-590-0)*
- struct fun image *[Image](#page-971-0) read through a function.*
- struct [Function](#page-916-0) *Base class for implementation of function-objects.*
- struct [Function](#page-917-0) < void > *[Function](#page-916-0) category flag type.*
- struct [Function\\_v2b](#page-918-0) *Base class for implementation of function-objects from a [value](#page-590-0) to a Boolean.*
- struct [Function\\_v2v](#page-919-0) *Base class for implementation of function-objects from [value](#page-590-0) to [value.](#page-590-0)*
- struct Function vv2b

*Base class for implementation of function-objects from a couple of values to a Boolean.*

• struct Function vv2v

*Base class for implementation of function-objects from a couple of values to a [value.](#page-590-0)*

• class [fwd\\_pixter1d](#page-922-0)

*Forward [pixel](#page-1205-0) iterator on a 1-D image with [border.](#page-310-0)*

- class [fwd\\_pixter2d](#page-924-0) *Forward [pixel](#page-1205-0) iterator on a 2-D image with [border.](#page-310-0)*
- class [fwd\\_pixter3d](#page-926-0) *Forward [pixel](#page-1205-0) iterator on a 3-D image with [border.](#page-310-0)*
- struct [Gdpoint](#page-928-0) *FIXME: Doc!* • struct [Gdpoint](#page-929-0) < void > *Delta [point](#page-1214-0) site category flag type.* • struct [Generalized\\_Pixel](#page-930-0) *Base class for implementation classes that are pixels or that have the behavior of pixels.* • struct [Gpoint](#page-933-0) *Base class for implementation of [point](#page-1214-0) classes.* • struct [Graph](#page-937-0) *Base class for implementation of [graph](#page-406-0) classes.*
- struct [graph\\_elt\\_mixed\\_neighborhood](#page-940-0) *Elementary neighborhood on [graph](#page-406-0) class.*
- class [graph\\_elt\\_mixed\\_window](#page-942-0) *Elementary [window](#page-1467-0) on [graph](#page-406-0) class.*
- struct [graph\\_elt\\_neighborhood](#page-946-0) *Elementary neighborhood on [graph](#page-406-0) class.*
- struct [graph\\_elt\\_neighborhood\\_if](#page-948-0) *Elementary neighborhood\_if on [graph](#page-406-0) class.*
- class graph elt window *Elementary [window](#page-1467-0) on [graph](#page-406-0) class.*
- class [graph\\_elt\\_window\\_if](#page-954-0) *Custom [window](#page-1467-0) on [graph](#page-406-0) class.*
- class [graph\\_window\\_base](#page-959-0)
- class [graph\\_window\\_if\\_piter](#page-961-0) *Forward iterator on line [graph](#page-406-0) [window.](#page-1467-0)*
- class [graph\\_window\\_piter](#page-963-0) *Forward iterator on line [graph](#page-406-0) [window.](#page-1467-0)*
- struct [hexa](#page-967-0)

*hexagonal image class.*

• struct [Image](#page-971-0)

*Base class for implementation of image classes.*

• struct [image1d](#page-974-0)

*Basic 1D image class.*

• class [image2d](#page-979-0)

*Basic 2D image class.*

• struct [image2d\\_h](#page-984-0)

*2d image based on an hexagonal mesh.*

• struct [image3d](#page-987-0)

*Basic 3D image class.*

- struct [image\\_if](#page-992-0) *[Image](#page-971-0) which domain is restricted by a function 'site -*> *Boolean'.*
- struct [interpolated](#page-994-0) *Makes the underlying image being accessed with floating coordinates.*
- struct [Iterator](#page-997-0) *Base class for implementation classes that are iterators.*
	-
- class [labeled\\_image](#page-999-0)

*Morpher providing an improved interface for labeled image.*

• class labeled image base

*Base class Morpher providing an improved interface for labeled image.*

- struct [lazy\\_image](#page-1006-0) *[Image](#page-971-0) values are computed on the fly.*
- struct [Literal](#page-1009-0) *Base class for implementation classes of literals.*
- struct [Mesh](#page-1035-0) *Base class for implementation classes of meshes.*
- struct [Meta\\_Accumulator](#page-1036-0)

*Base class for implementation of meta accumulators.*

• struct Meta Function

*Base class for implementation of meta functions.*

- struct Meta Function v2v *Base class for implementation of function-objects from [value](#page-590-0) to [value.](#page-590-0)*
- struct Meta Function vv2v

*Base class for implementation of function-objects from [value](#page-590-0) to [value.](#page-590-0)*

• class [mixed\\_neighb](#page-1048-0)

*Adapter class from [window](#page-1467-0) to neighborhood.*

• class [neighb](#page-1063-0) *Adapter class from [window](#page-1467-0) to neighborhood.* • struct [Neighborhood](#page-1065-0)

*Base class for implementation classes that are neighborhoods.*

• struct [Neighborhood](#page-1066-0) < void >

*[Neighborhood](#page-1065-0) category flag type.*

- struct [Object](#page-1067-0) *Base class for almost every class defined in Milena.*
- struct [p2p\\_image](#page-1068-0) *FIXME: Doc!*
- class **[p\\_array](#page-1070-0)** *Multi-set of sites.*
- class [p\\_centered](#page-1077-0)

*[Site](#page-1238-0) [set](#page-557-0) corresponding to a [window](#page-1467-0) centered on a site.*

• class **[p\\_complex](#page-1082-0)** 

*A complex psite [set](#page-557-0) based on the N-faces of a complex of dimension* D *(a* D-complex*).*

• class [p\\_edges](#page-1088-0)

*[Site](#page-1238-0) [set](#page-557-0) mapping [graph](#page-406-0) edges and image sites.*

• struct [p\\_faces](#page-1096-0)

*A complex psite [set](#page-557-0) based on a the N-faces of a complex of dimension D (a D-complex).*

• class [p\\_graph\\_piter](#page-1102-0)

*Generic iterator on [point](#page-1214-0) sites of a mln::S.*

• class  $p$ \_if

*[Site](#page-1238-0) [set](#page-557-0) restricted w.r.t.*

- class [p\\_image](#page-1109-0) *[Site](#page-1238-0) [set](#page-557-0) based on an image of Booleans.*
- class [p\\_indexed\\_bkd\\_piter](#page-1115-0) *Backward iterator on sites of an indexed site [set.](#page-557-0)*
- class [p\\_indexed\\_fwd\\_piter](#page-1117-0) *Forward iterator on sites of an indexed site [set.](#page-557-0)*
- class **[p\\_indexed\\_psite](#page-1119-0)** *Psite class for indexed site sets such as [p\\_array.](#page-1070-0)*
- class [p\\_key](#page-1120-0)

*Priority queue class.*

• class [p\\_line2d](#page-1127-0)

#### *2D discrete line of points.*

- class [p\\_mutable\\_array\\_of](#page-1133-0) *[p\\_mutable\\_array\\_of](#page-1133-0) is a mutable array of site sets.*
- class [p\\_n\\_faces\\_bkd\\_piter](#page-1139-0) *Backward iterator on the n-faces sites of an mln::p\_complex*<*D, P*>*.*
- class [p\\_n\\_faces\\_fwd\\_piter](#page-1141-0) *Forward iterator on the n-faces sites of an mln::p\_complex*<*D, P*>*.*
- class **[p\\_priority](#page-1143-0)** *Priority queue.*
- class [p\\_queue](#page-1151-0) *Queue of sites (based on std::deque).*
- class **[p\\_queue\\_fast](#page-1158-0)** *Queue of sites class (based on [p\\_array.](#page-1070-0)*
- class [p\\_run](#page-1165-0) *[Point](#page-1211-0) [set](#page-557-0) class in run.*
- class [p\\_set](#page-1172-0) *Mathematical [set](#page-557-0) of sites (based on [util::set\)](#page-1373-0).*
- class [p\\_set\\_of](#page-1179-0) *[p\\_set\\_of](#page-1179-0) is a [set](#page-557-0) of site sets.*
- class [p\\_transformed](#page-1184-0) *[Site](#page-1238-0) [set](#page-557-0) transformed through a function.*
- struct [p\\_transformed\\_piter](#page-1189-0) *[Iterator](#page-997-0) on p\_transformed*<*S,F*>*.*
- class **[p\\_vaccess](#page-1191-0)** *[Site](#page-1238-0) [set](#page-557-0) in which sites are grouped by their associated [value.](#page-590-0)*
- class **[p\\_vertices](#page-1197-0)** *[Site](#page-1238-0) [set](#page-557-0) based mapping [graph](#page-406-0) vertices to sites.*
- struct [pixel](#page-1205-0)

*Generic [pixel](#page-1205-0) class.*

• struct [Pixel\\_Iterator](#page-1207-0)

*Base class for the implementation of [pixel](#page-1205-0) iterator classes.*

• class [plain](#page-1209-0)

*Prevents an image from sharing its [data.](#page-329-0)*

• struct [point](#page-1214-0)

*Generic [point](#page-1214-0) class.*

• struct [Point](#page-1211-0)

*Base class for implementation of [point](#page-1214-0) classes.*

• struct Point Site

*Base class for implementation classes of the notion of "point site".*

- struct [Point\\_Site](#page-1227-0) < void > *[Point](#page-1211-0) site category flag type.*
- struct [Proxy](#page-1228-0) *Base class for implementation classes of the notion of "proxy".*
- struct [Proxy](#page-1229-0) < void > *[Proxy](#page-1228-0) category flag type.*
- struct [Pseudo\\_Site](#page-1230-0) *Base class for implementation classes of the notion of "pseudo site".*
- struct Pseudo  $\text{Site}$  void  $>$ *[Pseudo\\_Site](#page-1230-0) category flag type.*
- struct [Regular\\_Grid](#page-1235-0) *Base class for implementation classes of regular grids.*
- class safe image *Makes an image accessible at undefined location.*
- struct [Site](#page-1238-0)

*Base class for classes that are explicitly sites.*

- struct Site < [void](#page-1239-0) > *[Site](#page-1238-0) category flag type.*
- struct Site Iterator

*Base class for implementation of classes of iterator on points.*

• struct [Site\\_Proxy](#page-1242-0)

*Base class for implementation classes of the notion of "site proxy".*

- struct [Site\\_Proxy](#page-1243-0) < void > *[Site\\_Proxy](#page-1242-0) category flag type.*
- struct [Site\\_Set](#page-1244-0) *Base class for implementation classes of site sets.*
- struct [Site\\_Set](#page-1248-0) < void > *[Site\\_Set](#page-1244-0) category flag type.*

• struct [slice\\_image](#page-1249-0)

*2D image extracted from a slice of a 3D image.*

- struct [sub\\_image](#page-1251-0) *[Image](#page-971-0) having its domain restricted by a site [set.](#page-557-0)*
- struct [sub\\_image\\_if](#page-1253-0) *[Image](#page-971-0) having its domain restricted by a site [set](#page-557-0) and a function.*
- class thru image *Morph image values through a function.*
- class [thrubin\\_image](#page-1256-0) *Morphes values from two images through a binary function.*
- struct [tr\\_image](#page-1317-0) *Transform an image by a given transformation.*
- struct [transformed\\_image](#page-1320-0) *[Image](#page-971-0) having its domain restricted by a site [set.](#page-557-0)*
- struct [unproject\\_image](#page-1322-0) *Un-projects an image.*
- struct [Value](#page-1397-0) *Base class for implementation classes of values.*
- struct Value Iterator

*Base class for implementation of classes of iterator on values.*

• struct Value Set

*Base class for implementation classes of sets of values.*

- struct [Vertex](#page-1440-0) *[Vertex](#page-1440-0) category flag type.*
- class vertex image *[Image](#page-971-0) based on [graph](#page-406-0) vertices.*
- struct [violent\\_cast\\_image](#page-1444-0) *Violently cast image values to a given type.*
- struct [w\\_window](#page-1446-0) *Generic [w\\_window](#page-1446-0) class.*
- struct [Weighted\\_Window](#page-1450-0) *Base class for implementation classes that are weighted\_windows.*
- class [window](#page-1467-0)

*Generic [window](#page-1467-0) class.*

• struct [Window](#page-1466-0)

*Base class for implementation classes that are windows.*

#### Namespaces

• namespace [accu](#page-278-0)

*Namespace of accumulators.*

- namespace [algebra](#page-293-0) *Namespace of algebraic structure.*
- namespace [arith](#page-295-0)

*Namespace of arithmetic.*

- namespace [binarization](#page-309-0) *Namespace of "point-wise" expression tools.*
- namespace [border](#page-310-0)

*Namespace of routines related to image virtual (outer) [border.](#page-310-0)*

• namespace [canvas](#page-316-0)

*Namespace of [canvas.](#page-316-0)*

• namespace [convert](#page-323-0)

*Namespace of conversion routines.*

• namespace [data](#page-329-0)

*Namespace of image processing routines related to [pixel](#page-1205-0) [data.](#page-329-0)*

- namespace [debug](#page-354-0) *Namespace of routines that help to [debug.](#page-354-0)*
- namespace [def](#page-360-0)

*Namespace for core definitions.*

• namespace [display](#page-361-0)

*Namespace of routines that help to [display](#page-361-0) images.*

• namespace [doc](#page-364-0)

*The namespace [mln::doc](#page-364-0) is only for documentation purpose.*

• namespace [draw](#page-366-0)

*Namespace of drawing routines.*

• namespace [estim](#page-368-0)

*Namespace of estimation materials.*

• namespace [extension](#page-370-0)

*Namespace of [extension](#page-370-0) tools.*

• namespace [fun](#page-373-0)

*Namespace of functions.*

- namespace [geom](#page-392-0) *Namespace of all things related to geometry.*
- namespace [graph](#page-406-0) *Namespace of [graph](#page-406-0) related routines.*
- namespace [grid](#page-409-0) *Namespace of grids definitions.*
- namespace [histo](#page-410-0) *Namespace of histograms.*
- namespace [impl](#page-413-0) *Implementation namespace of [mln](#page-236-0) namespace.*
- namespace [io](#page-414-0)

*Namespace of input/output handling.*

- namespace [labeling](#page-447-0) *Namespace of [labeling](#page-447-0) routines.*
- namespace [linear](#page-464-0) *Namespace of [linear](#page-464-0) image processing routines.*
- namespace [literal](#page-471-0) *Namespace of literals.*
- namespace [logical](#page-477-0) *Namespace of logic.*
- namespace [make](#page-482-0)

*Namespace of routines that help to [make](#page-482-0) Milena's objects.*

• namespace [math](#page-506-0)

*Namespace of mathematical routines.*

• namespace [metal](#page-507-0)

*Namespace of meta-programming tools.*

- namespace [morpho](#page-511-0) *Namespace of mathematical morphology routines.*
- namespace [norm](#page-546-0) *Namespace of norms.*

• namespace [opt](#page-549-0)

*Namespace of optional routines.*

• namespace [pw](#page-552-0)

*Namespace of "point-wise" expression tools.*

• namespace [registration](#page-553-0)

*Namespace of "point-wise" expression tools.*

• namespace [select](#page-556-0)

*Select namespace (FIXME [doc\)](#page-364-0).*

• namespace [set](#page-557-0)

*Namespace of image processing routines related to [pixel](#page-1205-0) sets.*

• namespace [subsampling](#page-560-0)

*Namespace of "point-wise" expression tools.*

• namespace [tag](#page-561-0)

*Namespace of image processing routines related to tags.*

• namespace [test](#page-562-0)

*Namespace of image processing routines related to [pixel](#page-1205-0) tests.*

• namespace [topo](#page-565-0)

*Namespace of "point-wise" expression tools.*

• namespace [trace](#page-575-0)

*Namespace of routines related to the [trace](#page-575-0) mechanism.*

• namespace [trait](#page-576-0)

*Namespace where traits are defined.*

• namespace [transform](#page-577-0)

*Namespace of transforms.*

• namespace [util](#page-582-0)

*Namespace of tools using for more complex algorithm.*

• namespace [value](#page-590-0)

*Namespace of materials related to [pixel](#page-1205-0) [value](#page-590-0) types.*

• namespace [win](#page-602-0)

*Namespace of image processing routines related to [win.](#page-602-0)*

#### Typedefs

• typedef [mln::complex\\_image](#page-772-0)< 1, [mln::discrete\\_plane\\_1complex\\_geometry,](#page-931-0) bool > [bin\\_-](#page-260-0) [1complex\\_image2d](#page-260-0)

*Type alias for a binary image based on a 1-complex, where 0-faces are located at discrete (integer) 2 dimensional points.*

• typedef mln::complex image $\lt$  2, mln::space 2complex geometry, bool  $>$  bin 2complex [image3df](#page-260-1)

*Type alias for a binary image based on a 2-complex, where 0-faces are located at floating-point 3 dimensional points.*

• typedef [box](#page-738-0)  $\langle$  [mln::point1d](#page-1214-0)  $\rangle$  [box1d](#page-260-2)

*Type alias for a [box](#page-738-0) defined on the 1D square [grid](#page-409-0) with integer coordinates.*

• typedef [box](#page-738-0)  $\langle$  [mln::point2d](#page-1214-0)  $>$  [box2d](#page-260-3)

*Type alias for a [box](#page-738-0) defined on the 2D square [grid](#page-409-0) with integer coordinates.*

- typedef [box](#page-738-0)  $\lt$  point 2d h  $>$  box2d h *FIXME.*
- typedef [box](#page-738-0)  $\lt$  point  $3d > b$ ox $3d$

*Type alias for a [box](#page-738-0) defined on the 3D square [grid](#page-409-0) with integer coordinates.*

- typedef [mln::geom::complex\\_geometry](#page-931-0)< 1, [point2d](#page-1214-0) > [discrete\\_plane\\_1complex\\_geometry](#page-261-2) *Type alias for the geometry of a 1-complex (e.g., a [graph\)](#page-406-0) located in a discrete 2-dimensional plane (with integer coordinates).*
- typedef [mln::geom::complex\\_geometry](#page-931-0)< 2, [point2d](#page-1214-0) > [discrete\\_plane\\_2complex\\_geometry](#page-261-3) *Type alias for the geometry of a 2-complex located in a discrete 2-dimensional plane (with integer coordinates).*
- typedef [dpoint](#page-838-0) < mln::grid::tick, [def::coord](#page-360-1) > [dpoint1d](#page-261-4) *Type alias for a delta-point defined on the 1D square [grid](#page-409-0) with integer coordinates.*
- typedef [dpoint](#page-838-0)< mln::grid::square, [mln::def::coord](#page-360-1) > [dpoint2d](#page-261-5) *Type alias for a delta-point defined on the 2D square [grid](#page-409-0) with integer coordinates.*
- typedef [dpoint](#page-838-0)< mln::grid::hexa, [def::coord](#page-360-1) > [dpoint2d\\_h](#page-261-6) *Type alias for a delta-point defined on the 2D square [grid](#page-409-0) with integer coordinates.*
- typedef [dpoint](#page-838-0)< mln::grid::cube, [def::coord](#page-360-1) > [dpoint3d](#page-261-7) *Type alias for a delta-point defined on the 3D square [grid](#page-409-0) with integer coordinates.*
- typedef [mln::complex\\_image](#page-772-0)< 2, [mln::space\\_2complex\\_geometry,](#page-931-0) float > [float\\_2complex\\_](#page-261-8) [image3df](#page-261-8)

*Type alias for a floating-point image based on a 2-complex, where 0-faces are located at floating-point 3-dimensional points.*

• typedef [mln::complex\\_image](#page-772-0)< 1, [mln::discrete\\_plane\\_1complex\\_geometry,](#page-931-0) [mln::value::int\\_u8](#page-1411-0) > [int\\_u8\\_1complex\\_image2d](#page-262-0)

*Type alias for an 8-bit gray-level image based on a 1-complex, where 0-faces are located at discrete (integer) 2-dimensional points.*

• typedef [mln::complex\\_image](#page-772-0)< 2, [mln::discrete\\_plane\\_2complex\\_geometry,](#page-931-0) [mln::value::int\\_u8](#page-1411-0) > [int\\_u8\\_2complex\\_image2d](#page-262-1)

*Type alias for an 8-bit gray-level image based on a 2-complex, where 0-faces are located at discrete (integer) 2-dimensional points.*

• typedef [mln::complex\\_image](#page-772-0) $\lt 2$ , [mln::space\\_2complex\\_geometry,](#page-931-0) [mln::value::int\\_u8](#page-1411-0)  $>$  [int\\_u8\\_-](#page-262-2) [2complex\\_image3df](#page-262-2)

*Type alias for an 8-bit gray-level image based on a 2-complex, where 0-faces are located at floating-point 3-dimensional points.*

• typedef [neighb](#page-1063-0)< [window1d](#page-1467-0) > [neighb1d](#page-211-0)

*Type alias for a neighborhood defined on the 1D square [grid](#page-409-0) with integer coordinates.*

• typedef [neighb](#page-1063-0)  $\langle$  [window2d](#page-1467-0)  $\rangle$  [neighb2d](#page-212-0)

*Type alias for a neighborhood defined on the 2D square [grid](#page-409-0) with integer coordinates.*

- typedef [neighb](#page-1063-0)  $\langle$  [window3d](#page-1467-0)  $\rangle$  [neighb3d](#page-214-0) *Type alias for a neighborhood defined on the 3D square [grid](#page-409-0) with integer coordinates.*
- typedef  $p$ \_run $\lt p$  point $2d > p$ \_run $2d$ *Type alias for a run of 2d points.*
- typedef [p\\_set\\_of](#page-1179-0) < [p\\_run2d](#page-1165-0) > [p\\_runs2d](#page-262-4) *Type alias for a [set](#page-557-0) of runs of 2d points.*
- typedef [point](#page-1214-0)< grid::tick, [def::coordf](#page-360-2) > [point1df](#page-262-5) *Type alias for a [point](#page-1214-0) defined on the 1D ruler with floating-point coordinates.*
- typedef [point](#page-1214-0)< mln::grid::square, [mln::def::coordf](#page-360-2) > [point2df](#page-262-6) *Type alias for a [point](#page-1214-0) defined on the 2D square [grid](#page-409-0) with floating-point coordinates.*
- typedef [point](#page-1214-0)< grid::cube, [def::coordf](#page-360-2) > [point3df](#page-263-0)

*Type alias for a [point](#page-1214-0) defined on the 3D square [grid](#page-409-0) with floating-point coordinates.*

• typedef [mln::complex\\_image](#page-772-0)< 2, [mln::space\\_2complex\\_geometry,](#page-931-0) [mln::value::rgb8](#page-1426-0) > [rgb8\\_-](#page-263-1) [2complex\\_image3df](#page-263-1)

*Type alias for a (3x8-bit) RGB image based on a 2-complex, where 0-faces are located at floating-point 3-dimensional points.*

• typedef [mln::geom::complex\\_geometry](#page-931-0) $< 2$ , [point3df](#page-1214-0)  $>$  [space\\_2complex\\_geometry](#page-263-2)

*Type alias for the geometry of a 2-complex located in a 3-dimensional space (with floating-point coordinates).*

• typedef [mln::complex\\_image](#page-772-0)< 2, [mln::space\\_2complex\\_geometry,](#page-931-0) unsigned > [unsigned\\_-](#page-263-3) [2complex\\_image3df](#page-263-3)

*Type alias for a gray-level image based on a 2-complex, where 0-faces are located at floating-point 3 dimensional points.*

- typedef algebra::vec  $<$  2u, double  $>$  vec 2d d *2D vector with double coordinates.*
- typedef algebra::vec  $< 2u$ , float  $>$  vec 2d\_f *2D vector with float coordinates.*
- typedef algebra::vec < 3u, double > [vec3d\\_d](#page-263-6) *3D vector with double coordinates.*
- typedef algebra::vec  $< 3u$ , float  $>$  vec 3d f *3D vector with float coordinates.*
- typedef [w\\_window](#page-1446-0)< [dpoint1d,](#page-838-0) float > [w\\_window1d\\_float](#page-263-8)

*Type alias for a [w\\_window](#page-1446-0) with arbitrary shape, defined on the 1D [grid](#page-409-0) (with integer coordinates) and whose weights are floating values.*

• typedef [w\\_window](#page-1446-0) $\lt$  [dpoint1d,](#page-838-0) int  $>$  [w\\_window1d\\_int](#page-264-0)

*Type alias for a [w\\_window](#page-1446-0) with arbitrary shape, defined on the 1D [grid](#page-409-0) (with integer coordinates) and whose weights are integers.*

• typedef [w\\_window](#page-1446-0)< [dpoint2d,](#page-838-0) float > [w\\_window2d\\_float](#page-264-1)

*Type alias for a [w\\_window](#page-1446-0) with arbitrary shape, defined on the 2D square [grid](#page-409-0) (with integer coordinates) and whose weights are floating values.*

• typedef [w\\_window](#page-1446-0)< [dpoint2d,](#page-838-0) int > [w\\_window2d\\_int](#page-264-2)

*Type alias for a [w\\_window](#page-1446-0) with arbitrary shape, defined on the 2D square [grid](#page-409-0) (with integer coordinates) and whose weights are integers.*

• typedef [w\\_window](#page-1446-0)< [dpoint3d,](#page-838-0) float > [w\\_window3d\\_float](#page-264-3)

*Type alias for a [w\\_window](#page-1446-0) with arbitrary shape, defined on the 3D [grid](#page-409-0) (with integer coordinates) and whose weights are floating values.*

• typedef [w\\_window](#page-1446-0)< [dpoint3d,](#page-838-0) int > [w\\_window3d\\_int](#page-264-4)

*Type alias for a [w\\_window](#page-1446-0) with arbitrary shape, defined on the 3D [grid](#page-409-0) (with integer coordinates) and whose weights are integers.*

• typedef [window](#page-1467-0) < [mln::dpoint1d](#page-838-0) > [window1d](#page-225-2)

*Type alias for a [window](#page-1467-0) with arbitrary shape, defined on the 1D square [grid](#page-409-0) with integer coordinates.*

• typedef [window](#page-1467-0) < [mln::dpoint2d](#page-838-0) > [window2d](#page-227-3)

*Type alias for a [window](#page-1467-0) with arbitrary shape, defined on the 2D square [grid](#page-409-0) with integer coordinates.*

• typedef [window](#page-1467-0)< [mln::dpoint3d](#page-838-0) > [window3d](#page-229-2)

*Type alias for a [window](#page-1467-0) with arbitrary shape, defined on the 3D square [grid](#page-409-0) with integer coordinates.*

- typedef [point](#page-1214-0)< grid::tick, [def::coord](#page-360-1) > [point1d](#page-262-7) *Type alias for a [point](#page-1214-0) defined on the 1D ruler with integer coordinates.*
- typedef [point](#page-1214-0) < mln::grid::square, [mln::def::coord](#page-360-1) > [point2d](#page-262-8) *Type alias for a [point](#page-1214-0) defined on the 2D square [grid](#page-409-0) with integer coordinates.*
- typedef [point](#page-1214-0)< grid::hexa, [def::coord](#page-360-1) > [point2d\\_h](#page-262-9) *Type alias for a [point](#page-1214-0) defined on the 2D hexagonal [grid](#page-409-0) with integer coordinates.*
- typedef [point](#page-1214-0)< grid::cube, [def::coord](#page-360-1) > [point3d](#page-263-9) *Type alias for a [point](#page-1214-0) defined on the 3D square [grid](#page-409-0) with integer coordinates.*

#### Functions

- template<typename I> I::psite [a\\_point\\_of](#page-264-5) (const  $Image < I > \&ima$  $Image < I > \&ima$ ) *Give a [point](#page-1214-0) of an image.*
- template<typename I, typename F> [p2p\\_image](#page-1068-0)< const I, F > [apply\\_p2p](#page-264-6) (const [Image](#page-971-0)< I > &ima, const [Function\\_v2v](#page-919-0)< F > &f) *FIXME: Doc!*
- template <typename I, typename F>  $p2p\_image < I, F > apply_p2p (Image < I > \&ima, const Function_v2v < F > \&f)$  $p2p\_image < I, F > apply_p2p (Image < I > \&ima, const Function_v2v < F > \&f)$  $p2p\_image < I, F > apply_p2p (Image < I > \&ima, const Function_v2v < F > \&f)$  $p2p\_image < I, F > apply_p2p (Image < I > \&ima, const Function_v2v < F > \&f)$  $p2p\_image < I, F > apply_p2p (Image < I > \&ima, const Function_v2v < F > \&f)$  $p2p\_image < I, F > apply_p2p (Image < I > \&ima, const Function_v2v < F > \&f)$  $p2p\_image < I, F > apply_p2p (Image < I > \&ima, const Function_v2v < F > \&f)$ *FIXME: Doc!*
- const neighb $3d \& c18$  $3d \& c18$  () *18-connectivity neighborhood on the 3D [grid.](#page-409-0)*
- const [neighb1d](#page-1063-0) &  $c2()$  $c2()$ *2-connectivity neighborhood on the 1D [grid.](#page-409-0)*
- const [neighb3d](#page-1063-0)  $&c26()$  $&c26()$  $&c26()$ *26-connectivity neighborhood on the 3D [grid.](#page-409-0)*
- const [neighb2d](#page-1063-0) & [c2\\_col](#page-212-1) () *Vertical 2-connectivity neighborhood on the 2D [grid.](#page-409-0)*
- const [neighb2d](#page-1063-0)  $& c2_{row}$  () *Horizontal 2-connectivity neighborhood on the 2D [grid.](#page-409-0)*
- const [neighb2d](#page-1063-0) &  $c4()$  $c4()$ *4-connectivity neighborhood on the 2D [grid.](#page-409-0)*
- const [neighb3d](#page-1063-0) & [c4\\_3d](#page-215-1) () *4-connectivity neighborhood on the 3D [grid.](#page-409-0)*
- const neighb $3d \& c6()$  $3d \& c6()$  $3d \& c6()$ *6-connectivity neighborhood on the 3D [grid.](#page-409-0)*
- const [neighb2d](#page-1063-0)  $& c8()$  $& c8()$  $& c8()$ *8-connectivity neighborhood on the 2D [grid.](#page-409-0)*
- const [neighb3d](#page-1063-0) &  $c8\bar{3}d$  ()
*8-connectivity neighborhood on the 3D [grid.](#page-409-0)*

- template<typename T2, typename T1> [fun::x2x::composed](#page-906-0)< T2, T1 > [compose](#page-264-0) (T2 f, T1 g) *Do a composition of two transformations.*
- template<typename I> mln::trait::concrete< I >::ret [duplicate](#page-265-0) (const [Image](#page-971-0)< I > &model) *Duplicate the image* model *with the values of the image* [data](#page-329-0)*.*
- template $lt$ typename I $gt$ extension val< const I > [extend](#page-265-1) (const [Image](#page-971-0) $\langle I \rangle$  &ima, const typename I::value &val) *Routines for domain [extension](#page-370-0) with a [value.](#page-590-0)*
- template <typename I, typename J> extension  $\lim_{\delta \to 0}$  const I, const J > [extend](#page-265-2) (const [Image](#page-971-0) $\leq I$  > &ima, const Image $\leq J$  > &ext) *Routines for domain [extension](#page-370-0) with an image.*
- template  $lt$ typename I, typename  $F$ [extension\\_fun](#page-859-0)< const I, F > [extend](#page-265-3) (const [Image](#page-971-0) < I > &ima, const [Function\\_v2v](#page-919-0) < F > &fun) *Routines for domain [extension](#page-370-0) with a function.*
- bool [implies](#page-265-4) (bool lexpr, bool rexpr) *Implication.*
- template<typename I, typename J> void [initialize](#page-266-0) [\(Image](#page-971-0) < I > &target, const [Image](#page-971-0) < J > &model)
- template $\lt$ typename I, typename N $>$ bool [is\\_simple\\_2d](#page-266-1) (const [Image](#page-971-0)< I > &ima, const [Neighborhood](#page-1065-0) < N > &nbh, const typename I::psite &p)

*Test if a [point](#page-1214-0) is simple or not.*

- template $lt$ typename P $>$
- $box < P > larger_{than}$  $box < P > larger_{than}$  (const  $box < P > a$ , const  $box < P > b$ ) *Return the minimum [box](#page-738-0) including [box](#page-738-0)* a *and [box](#page-738-0)* b*.*
- template<typename I, typename V, typename E> [image2d](#page-979-0)< typename I::value > [make\\_debug\\_graph\\_image](#page-266-3) (const I &input, const V &ima\_v, const E &ima\_e, const [value::rgb8](#page-1426-0) &bg)

*Draw a [graph.](#page-406-0)*

- [mln\\_gen\\_complex\\_neighborhood](#page-267-0) (complex\_m\_face\_neighborhood, complex\_m\_face\_window) *[Neighborhood](#page-1065-0) centered on an n-face of complex returning the m-faces transitively adjacent to this center n-face.*
- [mln\\_gen\\_complex\\_neighborhood](#page-267-1) (complex\_higher\_dim\_connected\_n\_face\_neighborhood, complex\_higher\_dim\_connected\_n\_face\_window)
	- *[Neighborhood](#page-1065-0) centered on an n-face of complex returning the n-faces sharing an (n+1)-face with the center n-face.*
- [mln\\_gen\\_complex\\_neighborhood](#page-267-2) (complex\_lower\_dim\_connected\_n\_face\_neighborhood, complex lower dim connected n face window)

*[Neighborhood](#page-1065-0) centered on an n-face of complex returning the n-faces sharing an (n-1)-face with the center n-face.*

• [mln\\_gen\\_complex\\_neighborhood](#page-267-3) (complex\_lower\_higher\_neighborhood, complex\_lower\_higher\_window)

*[Neighborhood](#page-1065-0) centered on an n-face of complex returning its adjacent (n-1)-faces and (n+1)-faces.*

- [mln\\_gen\\_complex\\_neighborhood](#page-267-4) (complex\_higher\_neighborhood, complex\_higher\_window) *[Neighborhood](#page-1065-0) centered on an n-face of complex returning its adjacent (n+1)-faces.*
- [mln\\_gen\\_complex\\_neighborhood](#page-267-5) (complex\_lower\_neighborhood, complex\_lower\_window) *[Neighborhood](#page-1065-0) centered on an n-face of complex returning its adjacent (n-1)-faces.*
- [mln\\_gen\\_complex\\_window](#page-267-6) (complex\_m\_face\_window, [topo::adj\\_m\\_face\\_fwd\\_iter,](#page-1274-0) [topo::adj\\_m\\_](#page-1272-0) [face\\_bkd\\_iter\)](#page-1272-0)

*[Window](#page-1466-0) centered on an n-face of complex returning the m-faces transitively adjacent to this center n-face.*

• [mln\\_gen\\_complex\\_window](#page-268-0) (complex\_higher\_dim\_connected\_n\_face\_window, [topo::adj\\_higher\\_](#page-1260-0) [dim\\_connected\\_n\\_face\\_fwd\\_iter,](#page-1260-0) [topo::adj\\_higher\\_dim\\_connected\\_n\\_face\\_bkd\\_iter\)](#page-1258-0)

*[Window](#page-1466-0) centered on an n-face of complex returning the n-faces sharing an (n+1)-face with the center n-face.*

• [mln\\_gen\\_complex\\_window](#page-268-1) (complex\_lower\_dim\_connected\_n\_face\_window, [topo::adj\\_lower\\_](#page-1266-0) [dim\\_connected\\_n\\_face\\_fwd\\_iter,](#page-1266-0) [topo::adj\\_lower\\_dim\\_connected\\_n\\_face\\_bkd\\_iter\)](#page-1264-0)

*[Window](#page-1466-0) centered on an n-face of complex returning the n-faces sharing an (n-1)-face with the center n-face.*

• [mln\\_gen\\_complex\\_window](#page-268-2) (complex\_lower\_higher\_window, [topo::adj\\_lower\\_higher\\_face\\_fwd\\_](#page-1271-0) [iter,](#page-1271-0) [topo::adj\\_lower\\_higher\\_face\\_bkd\\_iter\)](#page-1270-0)

*[Window](#page-1466-0) centered on an n-face of complex returning its adjacent (n-1)-faces and (n+1)-faces.*

• [mln\\_gen\\_complex\\_window](#page-268-3) (complex\_higher\_window, [topo::adj\\_higher\\_face\\_fwd\\_iter,](#page-1263-0) [topo::adj\\_](#page-1262-0) higher face bkd iter)

*[Window](#page-1466-0) centered on an n-face of complex returning its adjacent (n+1)-faces.*

• [mln\\_gen\\_complex\\_window](#page-268-4) (complex\_lower\_window, [topo::adj\\_lower\\_face\\_fwd\\_iter,](#page-1269-0) [topo::adj\\_](#page-1268-0) [lower\\_face\\_bkd\\_iter\)](#page-1268-0)

*[Window](#page-1466-0) centered on an n-face of complex returning its adjacent (n-1)-faces.*

• [mln\\_gen\\_complex\\_window\\_p](#page-268-5) (complex\_m\_face\_window\_p, [topo::adj\\_m\\_face\\_fwd\\_iter,](#page-1274-0) [topo::adj\\_m\\_face\\_bkd\\_iter\)](#page-1272-0)

*[Window](#page-1466-0) centered on an n-face of complex returning the m-faces transitively adjacent to this center n-face, as well as this center n-face.*

• [mln\\_gen\\_complex\\_window\\_p](#page-268-6) (complex\_higher\_dim\_connected\_n\_face\_window\_p,\_[topo::adj\\_](#page-1260-0) [higher\\_dim\\_connected\\_n\\_face\\_fwd\\_iter,](#page-1260-0) [topo::adj\\_higher\\_dim\\_connected\\_n\\_face\\_bkd\\_iter\)](#page-1258-0)

*[Window](#page-1466-0) centered on an n-face of complex returning the n-faces sharing an (n+1)-face with the center n-face, as well as this center n-face.*

• [mln\\_gen\\_complex\\_window\\_p](#page-268-7) (complex\_lower\_dim\_connected\_n\_face\_window\_p, [topo::adj\\_](#page-1266-0) [lower\\_dim\\_connected\\_n\\_face\\_fwd\\_iter,](#page-1266-0) [topo::adj\\_lower\\_dim\\_connected\\_n\\_face\\_bkd\\_iter\)](#page-1264-0)

*[Window](#page-1466-0) centered on an n-face of complex returning the n-faces sharing an (n-1)-face with the center n-face, as well as this center n-face.*

• [mln\\_gen\\_complex\\_window\\_p](#page-269-0) (complex\_lower\_higher\_window\_p, [topo::adj\\_lower\\_higher\\_face\\_](#page-1271-0) [fwd\\_iter,](#page-1271-0) [topo::adj\\_lower\\_higher\\_face\\_bkd\\_iter\)](#page-1270-0)

*[Window](#page-1466-0) centered on an n-face of complex returning its adjacent (n-1)-faces and (n+1)-faces as well as the center n-face.*

• [mln\\_gen\\_complex\\_window\\_p](#page-269-1) (complex\_higher\_window\_p, [topo::adj\\_higher\\_face\\_fwd\\_iter,](#page-1263-0) [topo::adj\\_higher\\_face\\_bkd\\_iter\)](#page-1262-0)

*[Window](#page-1466-0) centered on an n-face of complex returning its adjacent (n+1)-faces as well as the center n-face.*

• [mln\\_gen\\_complex\\_window\\_p](#page-269-2) (complex\_lower\_window\_p, [topo::adj\\_lower\\_face\\_fwd\\_iter,](#page-1269-0) [topo::adj\\_lower\\_face\\_bkd\\_iter\)](#page-1268-0)

*[Window](#page-1466-0) centered on an n-face of complex returning its adjacent (n-1)-faces as well as the center n-face.*

- template  $lt$ typename W1, typename W2 $>$ [mln\\_regular](#page-269-3) (W1) operator-(const [Window](#page-1466-0)  $\lt W1$  > &win1 *Set difference between a couple of windows* win1 *and* win2*.*
- template $\lt$ typename O1, typename O2 $>$ [mln\\_trait\\_op\\_geq](#page-269-4) (O1, O2) operator> *General definition of the "greater than or equal to" operator.*
- template<typename O1, typename O2> [mln\\_trait\\_op\\_greater](#page-269-5) (O1, O2) operator>(const [Object](#page-1067-0)< O1 > &lhs *General definition of the "greater than" operator.*
- template<typename O1, typename O2> [mln\\_trait\\_op\\_leq](#page-270-0) (O1, O2) operator< *Default definition of the "less than or equal to" operator.*
- template  $lt$ typename O1, typename O2 $gt$ [mln\\_trait\\_op\\_neq](#page-270-1) (O1, O2) operator! *General definition of the "not equal to" operator.*
- template $lt$ typename P, typename S $>$ P [operator](#page-271-0)∗ (const [Gpoint](#page-933-0)< P > &p, const value::scalar\_< S > &s) *Multiply a [point](#page-1214-0)*  $\phi$  *by a scalar* s.
- template $lt$ typename S $>$ S & [operator++](#page-271-1) (value::Scalar  $S >$  & rhs)

*Pre-incrementation for any scalar type.*

• template<typename N1, typename N2> [neighb](#page-1063-0) $\lt$  typename N1::window::regular  $>$  [operator-](#page-271-2) (const [Neighborhood](#page-1065-0) $\lt N1 >$  &nbh1, const [Neighborhood](#page-1065-0)< N2 > &nbh2)

*Set difference between a couple of neighborhoods* nbh1 *and* nbh2*.*

• template $lt$ typename P, typename D $>$ P [operator-](#page-271-3) (const [Gpoint](#page-933-0)  $P > \&p$ , const [Gdpoint](#page-928-0)  $\lt D > \&dp$ ) *Substract a delta-point* dp *to a [grid](#page-409-0) [point](#page-1214-0)* p*.*

• template $lt$ typename S $gt$ S & [operator–](#page-271-4) (value::Scalar  $S >$  & rhs)

*Pre-decrementation for any scalar type.*

- template $lt$ typename L, typename R $>$ 
	- bool [operator](#page-272-0)< (const  $Image < L > \&$  $Image < L > \&$ lhs, const  $Image < R > \&$ rhs)

*Point-wise [test](#page-562-0) if the [pixel](#page-1205-0) values of* lhs *are point-wise less than the pixel values of* rhs.

• template<typename I, typename G, typename W> std::ostream & [operator](#page-272-1)<< (std::ostream &ostr, const [complex\\_window\\_bkd\\_piter](#page-782-0)< I, G, W > &p)

*Print an [mln::complex\\_window\\_bkd\\_piter.](#page-782-0)*

• template<typename I, typename G, typename W> std::ostream & [operator](#page-272-2)<< (std::ostream &ostr, const [complex\\_window\\_fwd\\_piter](#page-784-0)< I, G, W > &p)

*Print an [mln::complex\\_window\\_fwd\\_piter.](#page-784-0)*

• template $\lt$ typename I, typename G, typename N $>$ std::ostream & [operator](#page-272-3) << (std::ostream & ostr, const complex neighborhood bkd piter < I, G, N  $>$  &p)

*Print an [mln::complex\\_neighborhood\\_bkd\\_piter.](#page-775-0)*

• template  $lt$  typename I, typename  $K$ std::ostream & [operator](#page-273-0)<< (std::ostream &ostr, const [complex\\_neighborhood\\_fwd\\_piter](#page-777-0)< I, G, N  $>$  &p)

*Print an [mln::complex\\_neighborhood\\_fwd\\_piter.](#page-777-0)*

• template<typename L, typename R> bool [operator](#page-273-1) $\leq$  (const [Image](#page-971-0) $\lt L > \&$ lhs, const Image $\lt R > \&$ rhs)

*Point-wise [test](#page-562-0) if the [pixel](#page-1205-0) values of* lhs *are point-wise less than or equal to the [pixel](#page-1205-0) values of* rhs*.*

- template<typename G, typename F> bool [operator](#page-273-2) $\leq$  (const [p\\_vertices](#page-1197-0) $\leq$  G, F  $>$  &ths, const p\_vertices $\leq$  G, F  $>$  &ths) *Inclusion of a [mln::p\\_vertices](#page-1197-0) in another one.*
- template $\langle$ unsigned N, unsigned D, typename P $>$ bool [operator](#page-273-3) $\leq$  (const [p\\_faces](#page-1096-0) $\lt N$ , D, P  $>$  &ths, const p\_faces $\lt N$ , D, P  $>$  &rhs) *Inclusion of a [mln::p\\_faces](#page-1096-0) in another one.*
- template <typename G, typename F> bool [operator](#page-273-4) $\leq$  (const [p\\_edges](#page-1088-0) $\leq$  G, F  $>$  &ths, const p\_edges $\leq$  G, F  $>$  &ths) *Inclusion of a [mln::p\\_edges](#page-1088-0) in another one.*
- template  $\langle$  unsigned D, typename  $G \rangle$ bool [operator](#page-273-5) $\leq$  (const [p\\_complex](#page-1082-0) $\leq$  D, G  $>$  &lhs, const p\_complex $\leq$  D, G  $>$  &rhs) *Inclusion of a [mln::p\\_complex](#page-1082-0) in another one.*
- template<typename L, typename R> bool [operator==](#page-274-0) (const [Image](#page-971-0)  $\langle L \rangle$  & lhs, const Image  $\langle R \rangle$  & rhs) *Point-wise [test](#page-562-0) if the [pixel](#page-1205-0) values of* lhs *are equal to the pixel values of* rhs.
- template<typename G, typename F> bool [operator==](#page-274-1) (const [p\\_vertices](#page-1197-0) < G, F > &ths, const p\_vertices < G, F > &ths) *Comparison between two [mln::p\\_vertices'](#page-1197-0)s.*
- template  $\langle$  unsigned N, unsigned D, typename P $>$ bool [operator==](#page-274-2) (const [p\\_faces](#page-1096-0) < N, D, P > &lhs, const p\_faces < N, D, P > &rhs) *Comparison between two [mln::p\\_faces'](#page-1096-0)s.*
- template  $lt$ typename G, typename  $F$ bool [operator==](#page-274-3) (const  $p_{edges} < G, F > \&$ lhs, const  $p_{edges} < G, F > \&$ rhs) *Comparison between two [mln::p\\_edges'](#page-1088-0)s.*
- template  $\langle$ unsigned D, typename G $>$ bool [operator==](#page-274-4) (const [p\\_complex](#page-1082-0) < D, G > &lhs, const p\_complex < D, G > &rhs) *Comparison between two [mln::p\\_complex'](#page-1082-0)s.*
- template $lt$ typename F, typename S $>$ [pw::image](#page-1232-0)< F, S > [operator](#page-275-0)| (const [Function\\_v2v](#page-919-0)< F > &f, const [Site\\_Set](#page-1244-0)< S > &ps) *Construct an image from a function and a site [set.](#page-557-0)*
- template  $lt$  typename S, typename  $F$ p if  $\langle S, F \rangle$  [operator](#page-275-1) (const Site Set $\langle S \rangle$  &s, const Function  $v2b \langle F \rangle$  &f) *Restrict a site [set](#page-557-0)* s *to points that verify* f*.*
- template <typename V, typename G, typename P > [vertex\\_image](#page-1441-0)< P, V, G > [operator](#page-275-2)| (const fun::i2v::array < V > &vertex\_values, const [p\\_vertices](#page-1197-0) < G, fun:: $i2v$ :: $array < P > 8$ pv) *Construct a vertex image from a fun::i2v::array and a [p\\_vertices.](#page-1197-0)*
- template<typename V, typename G, typename P> [edge\\_image](#page-854-0)< P, V, G > [operator](#page-276-0)| (const fun::i2v::array < V > &edge\_values, const [p\\_edges](#page-1088-0) < G, fun:: $i2v$ :: $array < P > 8$ ;pe)

*Construct a edge image from a fun::i2v::array and a [p\\_edges.](#page-1088-0)*

- template<typename I, typename F> image if  $\lt$  const I, F  $>$  [operator](#page-276-1)| (const [Image](#page-971-0) $\lt I > \&$ ima, const Function  $v2b \lt F > \&$ f) *ima* | *f creates an [image\\_if](#page-992-0) with the image ima and the function f.*
- template  $lt$ typename I, typename  $F$ [image\\_if](#page-992-0) < I, F > [operator](#page-276-2)  $\text{Image}$  [\(Image](#page-971-0) < I > &ima, const [Function\\_v2b](#page-918-0) < F > &f) *ima* | *f creates an [image\\_if](#page-992-0) with the image ima and the function f.*
- template <typename I > const internal::[primary](#page-276-3)\_type < I >::ret & primary (const [Image](#page-971-0) < I > &input) *FIXME: Doc!*
- template $lt$ typename S, typename F $>$ [p\\_transformed](#page-1184-0) < S, F > [ptransform](#page-276-4) (const [Site\\_Set](#page-1244-0) < S > &s, const [Function\\_v2v](#page-919-0) < F > &f) *Transform a site [set](#page-557-0)* s *through the function* f*.*

• const window 2d & win  $c4p$  ()

*4-connectivity [window](#page-1467-0) on the 2D [grid,](#page-409-0) including the center.*

- const [window3d](#page-1467-0) & [win\\_c4p\\_3d](#page-230-0) () *4-connectivity [window](#page-1467-0) on the 3D [grid,](#page-409-0) including the center.*
- const [window2d](#page-1467-0)  $&$  [win\\_c8p](#page-227-1) () *8-connectivity [window](#page-1467-0) on the 2D [grid,](#page-409-0) including the center.*
- const [window3d](#page-1467-0) & win c8p 3d () *8-connectivity [window](#page-1467-0) on the 3D [grid,](#page-409-0) including the center.*
	- template $lt$ typename T $>$ [mln\\_exact](#page-267-7) (T)∗exact(T ∗ptr) *Exact cast routine for [mln](#page-236-0) objects.*
	- template $\langle$ unsigned D, typename G $>$ bool [operator!=](#page-270-2) (const [complex\\_psite](#page-779-0) < D, G > &ths, const complex\_psite < D, G > &ths) *Is* lhs *not equal to* rhs*?*
	- template<unsigned D, typename G> bool [operator](#page-272-4)< (const [complex\\_psite](#page-779-0) < D,  $G > \&$  lhs, const complex\_psite  $\&$  D,  $G > \&$  rhs) *Is* lhs *"less" than* rhs*?*
	- template $\langle$ unsigned D, typename G $>$ bool [operator==](#page-275-3) (const [complex\\_psite](#page-779-0) < D, G > &lhs, const complex\_psite < D, G > &rhs) *Comparison of two instances of [mln::complex\\_psite.](#page-779-0)*
	- template<unsigned N, unsigned D, typename P> bool [operator!=](#page-270-3) (const [faces\\_psite](#page-868-0) < N, D, P > &ths, const faces\_psite < N, D, P > &ths) *Is* lhs *equal to* rhs*?*
	- template  $\langle$  unsigned N, unsigned D, typename P $>$ bool [operator](#page-272-5)  $\lt$  (const [faces\\_psite](#page-868-0)  $\lt N$ , D, P  $>$  &ths, const faces\_psite  $\lt N$ , D, P  $>$  &ths) *Is* lhs *"less" than* rhs*?*
	- template<unsigned N, unsigned D, typename P> bool [operator==](#page-275-4) (const [faces\\_psite](#page-868-0) < N, D, P > &ths, const faces\_psite < N, D, P > &rhs) *Comparison of two instances of [mln::faces\\_psite.](#page-868-0)*

# Variables

- const [dpoint1d](#page-838-0) [before](#page-276-5)  $=$  [dpoint1d\(](#page-838-0) $-1$ ) *Definition of a shortcut for delta [point](#page-1214-0) in 1d.*
- const [dpoint3d](#page-838-0) sagittal  $dec =$  [dpoint3d\(](#page-838-0) 0, 0, -1)

*Definition of a shortcut for delta [point](#page-1214-0) in 3d.*

• const [dpoint2d](#page-838-0) [up](#page-277-0) = [dpoint2d\(](#page-838-0) $-1, 0$ ) *Definition of a shortcut for delta [point](#page-1214-0) in 2d.*

# 9.1.1 Detailed Description

#### [mln/convert/to\\_image.hh](#page-0-0)

This implementation is not an usual heap, it allows to [set](#page-557-0) an error rate so that some nodes may be "corrupted".

Generic class for hierarchical queues.

The generic dual input tree algorithm for high quantized image.

The dual input tree algorithm specialized for low quantized image.

[mln/linear/convolve\\_directional.hh](#page-0-0)

Read AVS header from a file.

Define a function which aborts a process in [io](#page-414-0) module.

Forward declaration.

#### [mln/core/def/all.hh](#page-0-0)

The namespace [mln](#page-236-0) corresponds to the Milena (mini-Olena) project.

This accumulator uses an [mln::util::pix](#page-1371-0) [\(pixel\)](#page-1205-0) to update the reference level, area and volume information of the component.

The class mln/accu/volume is not a general-purpose accumulator; it is used to implement volume-based connected filters.

# See also:

mln::morpho::closing::volume mln::morpho::opening::volume

The functor should provide the following methods:

- template  $\langle$  typename g $\rangle$ ="" $>$  void init(const Graph $\langle$ G $\rangle$ & g) Will be called at the beginning.
- bool to\_be\_treated(unsigned id) Return whether this vertex has already been marked or if it may be a a component representative.
- void new\_component\_from\_vertex(unsigned id) will be called for the first vertex encountered for each component.
- void process\_vertex(unsigned id) Will be called for each vertex queued.
- bool to\_be\_queued(unsigned id) Return whether this vertex has already been marked or if it can be added to the current component.
- void added to queue(unsigned id) Will be called for every vertex encountered in each component, except the first one.
- void next\_component() Will be called after all vertices from a component have been treated.
- void final() Will be called at the end;

Conversions to [mln::Image.](#page-971-0)

FIXME: Re-write this description.

The contents of [mln](#page-236-0) mimics the contents of the olena project but in a simplified way. Some classes have the same name in both projects and roughly have the same behavior.

#### Warning:

The Milena project is independent from the Olena project; the user has to choose between both the project she wants to work with.

File that includes all core definitions.

The [set](#page-557-0) of operators defined in this file is:

```
1 \leftrightarrow r : 1 = 1 + r, \rightarrow 1 &
l - = r : l = l - r, \rightarrow l&
1 * = r : 1 = 1 * r, -> 1&
1 /= r : 1 = 1 / r, \rightarrow 1&
1 \text{ } 8 = \text{ } r \text{ } : \text{ } 1 = 1 \text{ } 8 \text{ } r \text{, } \text{ } \rightarrow \text{ } 1 \text{ } \&+ r : -> r
- r : - \geq (0 - r)1 + + : t = 1, +1, -1 -- : t = 1, --1, ->t++ r : r += 1, -> r&
-- r : r -= 1, -> rl := r : - \rangle ! (l == r)1 > r : \rightarrow (r < 1)1 \ge r : \rightarrow (r \le 1)<br>
1 \le r : \rightarrow (r \le 1)warning: re-define when partial ordering
```
As a consequence, the [set](#page-557-0) of operators to be defined along with a client class is:

 $1 + r$ l - r l \* r l / r l == r  $1 < r$ l <= r in case of partial ordering

Convolution by a line-shaped (directional) kernel.

This implementation is based on P. Salembier algorithm using hierachical queues. This implies a lowquantized input image so that the number of queues is limited.

TODO: Think about how to extend f domain in a more generic way. The actual implementation doubles the size of the first dimension. It implies a boxed domain.

TODO: Use the less functor. The actual implementation is for max-tree.

TODO: During the canonization pass, we build the tree site [set](#page-557-0) from the sorted site [set](#page-557-0) of f, so that we compute twice f histogram (can be avoided).

This implementation is based on tarjan's union method, so that image quantization does not impact on the computation time.

TODO: Think about how to extend f domain in a more generic way. The actual implementation doubles the size of the first dimension. It implies a boxed domain.

TODO: Use the less functor. The actual implementation is for max-tree.

Hierarchical queues are often used with connected operators (P. Salemebier's max tree algorithm relies on these queues). To be efficient, the hiererachy is a static array and each are preallocated using an histogram.

FIXME: consider hqueues as a site [set](#page-557-0) ?

A "corrupted node" means that its correct order is not totally preserved for performance reasons. Of course, it will have an impact on the returned values. As a result, be ware of not using this [data](#page-329-0) structure if the element order is relevant for to you.

A corruption threshold can be passed to the constructor. This threshold means that if nodes have a rank higher than this threshold they can be "corrupted" and therefore their rank can be reduced. Tuning this threshold may have an impact on the structure entropy thus on the returned values order. It may also have an impact on the performance.

More implementation details are available in: "The soft heap: an approximate priority queue with optimal error rate", Bernard Chazelle, JACM, 2000.

URL: [http://www.cs.princeton.edu/](http://www.cs.princeton.edu/~chazelle/pubs/sheap.pdf)∼chazelle/pubs/sheap.pdf

# 9.1.2 Typedef Documentation

## 9.1.2.1 typedef mln::complex\_image<1, mln::discrete\_plane\_1complex\_geometry, bool> mln::bin\_1complex\_image2d

Type alias for a binary image based on a 1-complex, where 0-faces are located at discrete (integer) 2 dimensional points.

#### 9.1.2.2 typedef mln::complex\_image<2, mln::space\_2complex\_geometry, bool> mln::bin\_2complex\_image3df

Type alias for a binary image based on a 2-complex, where 0-faces are located at floating-point 3 dimensional points.

#### 9.1.2.3 typedef box<mln::point1d> mln::box1d

Type alias for a [box](#page-738-0) defined on the 1D square [grid](#page-409-0) with integer coordinates.

#### See also:

mln::win::rectangle1d.

# 9.1.2.4 typedef box  $\langle$  mln::point2d $\rangle$  mln::box2d

Type alias for a [box](#page-738-0) defined on the 2D square [grid](#page-409-0) with integer coordinates.

### See also:

[mln::win::rectangle2d.](#page-1464-0)

#### 9.1.2.5 typedef box<point2d\_h> mln::box2d\_h

FIXME.

#### 9.1.2.6 typedef box  $\langle$  point3d $\rangle$  mln::box3d

Type alias for a [box](#page-738-0) defined on the 3D square [grid](#page-409-0) with integer coordinates.

#### See also:

mln::win::rectangle3d.

# 9.1.2.7 typedef mln::geom::complex\_geometry<1, point2d> mln::discrete\_plane\_1complex\_ geometry

Type alias for the geometry of a 1-complex (e.g., a [graph\)](#page-406-0) located in a discrete 2-dimensional plane (with integer coordinates).

# 9.1.2.8 typedef mln::geom::complex\_geometry<2, point2d> mln::discrete\_plane\_2complex\_geometry

Type alias for the geometry of a 2-complex located in a discrete 2-dimensional plane (with integer coordinates).

# 9.1.2.9 typedef dpoint<mln::grid::tick, def::coord> mln::dpoint1d

Type alias for a delta-point defined on the 1D square [grid](#page-409-0) with integer coordinates.

#### 9.1.2.10 typedef dpoint<mln::grid::square, mln::def::coord> mln::dpoint2d

Type alias for a delta-point defined on the 2D square [grid](#page-409-0) with integer coordinates.

# 9.1.2.11 typedef dpoint<mln::grid::hexa, def::coord> mln::dpoint2d h

Type alias for a delta-point defined on the 2D square [grid](#page-409-0) with integer coordinates.

### 9.1.2.12 typedef dpoint<mln::grid::cube, def::coord> mln::dpoint3d

Type alias for a delta-point defined on the 3D square [grid](#page-409-0) with integer coordinates.

### 9.1.2.13 typedef mln::complex image $\lt 2$ , mln::space 2complex geometry, float mln::float\_2complex\_image3df

Type alias for a floating-point image based on a 2-complex, where 0-faces are located at floating-point 3-dimensional points.

# 9.1.2.14 typedef mln::complex\_image<1, mln::discrete\_plane\_1complex\_geometry, mln::value::int\_u8> mln::int\_u8\_1complex\_image2d

Type alias for an 8-bit gray-level image based on a 1-complex, where 0-faces are located at discrete (integer) 2-dimensional points.

# 9.1.2.15 typedef mln::complex\_image<2, mln::discrete\_plane\_2complex\_geometry, mln::value::int\_u8> mln::int\_u8\_2complex\_image2d

Type alias for an 8-bit gray-level image based on a 2-complex, where 0-faces are located at discrete (integer) 2-dimensional points.

# 9.1.2.16 typedef mln::complex\_image $\lt 2$ , mln::space\_2complex\_geometry, mln::value::int\_u8> mln::int\_u8\_2complex\_image3df

Type alias for an 8-bit gray-level image based on a 2-complex, where 0-faces are located at floating-point 3-dimensional points.

# 9.1.2.17 typedef p\_run $\langle$ point2d $\rangle$  mln::p\_run2d

Type alias for a run of 2d points.

# 9.1.2.18 typedef p\_set\_of <p\_run2d > mln::p\_runs2d

Type alias for a [set](#page-557-0) of runs of 2d points.

# 9.1.2.19 typedef point< grid::tick, def::coord > mln::point1d

Type alias for a *[point](#page-1214-0)* defined on the 1D ruler with integer coordinates.

#### 9.1.2.20 typedef point<grid::tick, def::coordf> mln::point1df

Type alias for a [point](#page-1214-0) defined on the 1D ruler with floating-point coordinates.

# 9.1.2.21 typedef point< grid::square, def::coord > mln::point2d

Type alias for a [point](#page-1214-0) defined on the 2D square [grid](#page-409-0) with integer coordinates.

#### 9.1.2.22 typedef point  $\langle$  grid::hexa, def::coord  $>$  mln::point 2d h

Type alias for a [point](#page-1214-0) defined on the 2D hexagonal [grid](#page-409-0) with integer coordinates.

# 9.1.2.23 typedef point<mln::grid::square, mln::def::coordf> mln::point2df

Type alias for a [point](#page-1214-0) defined on the 2D square [grid](#page-409-0) with floating-point coordinates.

### 9.1.2.24 typedef point< grid::cube, def::coord > mln::point3d

Type alias for a [point](#page-1214-0) defined on the 3D square [grid](#page-409-0) with integer coordinates.

### 9.1.2.25 typedef point<grid::cube, def::coordf> mln::point3df

Type alias for a [point](#page-1214-0) defined on the 3D square [grid](#page-409-0) with floating-point coordinates.

# 9.1.2.26 typedef mln::complex\_image<2, mln::space\_2complex\_geometry, mln::value::rgb8> mln::rgb8\_2complex\_image3df

Type alias for a (3x8-bit) RGB image based on a 2-complex, where 0-faces are located at floating-point 3-dimensional points.

#### 9.1.2.27 typedef mln::geom::complex\_geometry<2, point3df> mln::space\_2complex\_geometry

Type alias for the geometry of a 2-complex located in a 3-dimensional space (with floating-point coordinates).

# 9.1.2.28 typedef mln::complex\_image<2, mln::space\_2complex\_geometry, unsigned> mln::unsigned\_2complex\_image3df

Type alias for a gray-level image based on a 2-complex, where 0-faces are located at floating-point 3 dimensional points.

#### 9.1.2.29 typedef algebra::vec<2u,double> mln::vec2d\_d

2D vector with double coordinates.

## 9.1.2.30 typedef algebra::vec<2u,float> mln::vec2d f

2D vector with float coordinates.

#### 9.1.2.31 typedef algebra::vec<3u,double> mln::vec3d\_d

3D vector with double coordinates.

#### 9.1.2.32 typedef algebra::vec<3u,float> mln::vec3d\_f

3D vector with float coordinates.

### 9.1.2.33 typedef w\_window<dpoint1d, float> mln::w\_window1d\_float

Type alias for a [w\\_window](#page-1446-0) with arbitrary shape, defined on the 1D [grid](#page-409-0) (with integer coordinates) and whose weights are floating values.

#### 9.1.2.34 typedef w\_window<dpoint1d, int> mln::w\_window1d\_int

Type alias for a w window with arbitrary shape, defined on the 1D [grid](#page-409-0) (with integer coordinates) and whose weights are integers.

#### 9.1.2.35 typedef w\_window<dpoint2d, float> mln::w\_window2d\_float

Type alias for a [w\\_window](#page-1446-0) with arbitrary shape, defined on the 2D square [grid](#page-409-0) (with integer coordinates) and whose weights are floating values.

#### 9.1.2.36 typedef w\_window<dpoint2d, int> mln::w\_window2d\_int

Type alias for a [w\\_window](#page-1446-0) with arbitrary shape, defined on the 2D square [grid](#page-409-0) (with integer coordinates) and whose weights are integers.

# 9.1.2.37 typedef w\_window<dpoint3d, float> mln::w\_window3d\_float

Type alias for a [w\\_window](#page-1446-0) with arbitrary shape, defined on the 3D [grid](#page-409-0) (with integer coordinates) and whose weights are floating values.

#### 9.1.2.38 typedef w\_window<dpoint3d, int> mln::w\_window3d\_int

Type alias for a [w\\_window](#page-1446-0) with arbitrary shape, defined on the 3D [grid](#page-409-0) (with integer coordinates) and whose weights are integers.

# 9.1.3 Function Documentation

#### 9.1.3.1 template<typename I> I::psite mln::a\_point\_of (const Image<  $I > \&$  *ima*) [inline]

Give a [point](#page-1214-0) of an image.

# 9.1.3.2 template<typename I, typename F> p2p\_image< const I, F > mln::apply\_p2p (const  $\text{Image} < I > \& \text{ ima}, \text{ const} \text{Function}_v2v < F > \& \text{ fb} \text{ [inline]}$

FIXME: Doc!

9.1.3.3 template<typename I, typename  $F > p2p$ \_image< I,  $F > mln$ ::apply\_p2p (Image< I  $> \&$ *ima*, const Function\_v2v <  $F > \& f$  [inline]

FIXME: Doc!

<span id="page-264-0"></span>Referenced by mln::debug::slices 2d().

# 9.1.3.4 template<typename T2, typename  $T1$ > fun::x2x::composed < T2, T1 > mln::compose (T2  $f$ ,  $T1 g$ ) [inline]

Do a composition of two transformations.

# Parameters:

- $\leftarrow$  *f* The second transformation.
- $\leftarrow$  **g** The first transformation.

#### Returns:

<span id="page-265-0"></span>The composed transformation fog.

Referenced by mln::geom::rotate().

```
9.1.3.5 template \lt typename I > mln::trait::concrete \lt I >::ret mln::duplicate (const Image \lt I >& model) [inline]
```
Duplicate the image model with the values of the image [data](#page-329-0).

### Parameters:

 $\leftarrow$  *model* The image to be duplicated.

#### Returns:

The duplicate.

#### Precondition:

<span id="page-265-1"></span>model.is\_valid

References mln::data::fill(), and initialize().

Referenced by mln::registration::icp(), mln::plain< I >::operator I(), mln::geom::impl::seeds2tiling(), mln::geom::impl::seeds2tiling\_roundness(), and mln::labeling::superpose().

9.1.3.6 template<typename I> extension\_val< const I > mln::extend (const Image< I > & *ima*, const typename I::value & *val*) [inline]

<span id="page-265-2"></span>Routines for domain [extension](#page-370-0) with a [value.](#page-590-0)

9.1.3.7 template<typename I, typename J> extension\_ima< const I, const J > mln::extend (const  $Image < I > \&ima$ , const  $Image < J > \&ext{ ext }$  [inline]

<span id="page-265-3"></span>Routines for domain [extension](#page-370-0) with an image.

9.1.3.8 template<typename I, typename F> extension\_fun< const I, F > mln::extend (const  $\text{Image} < I > \& \text{ ima}$ , const Function  $v2v \lt F > \& \text{ fun}$  [inline]

Routines for domain [extension](#page-370-0) with a function.

<span id="page-265-4"></span>Referenced by mln::geom::rotate(), and mln::geom::translate().

#### 9.1.3.9 bool mln::implies (bool *lexpr*, bool *rexpr*) [inline]

Implication.

<span id="page-266-0"></span>Referenced by mln::p\_line2d::is\_valid().

# 9.1.3.10 template<typename I, typename J> void mln::initialize (Image< I > & *target*, const Image< J > & *model*) [inline]

Initialize the image target with [data](#page-329-0) extracted from image model.

#### Parameters:

- $\leftrightarrow$  *target* The image to be initialized.
- $\leftarrow \textit{model}$  The image to provide [data](#page-329-0) for the initialization.

#### Precondition:

(not target.is\_valid) and model.is\_valid

Referenced by duplicate(), mln::labeling::fill holes(), mln::morpho::tree::filter::filter(), mln::linear::gaussian(), mln::linear::gaussian\_1st\_derivative(), mln::linear::gaussian\_2nd\_derivative(), mln::morpho::impl::generic::hit\_or\_miss(), mln::graph::labeling(), mln::io::magick::load(), mln::io::dicom::load(), make\_debug\_graph\_image(), mln::morpho::tree::filter::max(), mln::data::impl::generic::median(), mln::morpho::meyer\_wst(), mln::morpho::tree::filter::min(), mln::arith::min(), mln::arith::minus(), mln::arith::plus(), mln::morpho::impl::generic::rank\_ filter(), mln::arith::revert(), mln::geom::rotate(), mln::data::impl::stretch(), mln::morpho::watershed::topological(), and mln::data::impl::generic::transform().

## <span id="page-266-1"></span>9.1.3.11 template<typename I, typename N> bool mln::is simple 2d (const Image $\langle I \rangle \& \text{ima}$ , const Neighborhood  $\langle N \rangle \& nbh$ , const typename I::psite  $\& p$ ) [inline]

Test if a [point](#page-1214-0) is simple or not.

A [point](#page-1214-0) of an object is simple if in its c8 neiborhood, there is exactly one connected component of the object, and only one connected component of the background Examples :  $($   $| =$  object,  $-$  = background)

- $-$  | | P | Here p is simple in the c4 and c8 case.  $|| \cdot ||$
- $| | P |$  Here p is never simple.  $| | |$
- <span id="page-266-2"></span>9.1.3.12 template  $\langle$  typename P $>$  box $\langle P \rangle$  mln::larger than (const box $\langle P \rangle$  *a*, const box $\langle P \rangle$ b) [inline]

Return the minimum [box](#page-738-0) including [box](#page-738-0) a and [box](#page-738-0) b.

<span id="page-266-3"></span>References mln::box  $P$  >::pmax(), and mln::box  $P$  >::pmin().

9.1.3.13 template<typename I, typename V, typename E> image2d<typename I ::value> mln::make\_debug\_graph\_image (const I & *input*, const V & *ima\_v*, const E & *ima\_e*, const value::rgb8 & *bg*) [inline]

Draw a [graph.](#page-406-0)

Generated on Thu Sep 9 19:27:14 2010 for Milena (Olena) by Doxygen

<span id="page-267-7"></span>References mln::box  $\leq P$  >::crop wrt(), mln::image2d $\leq T$  >::domain(), mln::debug::draw graph(), mln::data::fill(), mln::literal::green, initialize(), and mln::convert::to().

#### 9.1.3.14 template<typename  $T > mln::mln$  exact (T) [inline]

Exact cast routine for [mln](#page-236-0) objects.

This [set](#page-557-0) of routines can be used to downcast an object towards its exact type. The only argument, respectively ptr or ref, should be an [mln::Object.](#page-1067-0)

The parameter E is the exact type of the object.

#### Returns:

<span id="page-267-0"></span>The return follows the nature of the argument (either a pointer or a reference, const or not).

Referenced by mln::geom::rotate(), mln::Accumulator< E >::take\_as\_init(), mln::Accumulator< E >::take\_n\_times(), mln::convert::to(), and mln::geom::translate().

#### 9.1.3.15 mln::mln\_gen\_complex\_neighborhood (complex\_m\_face\_neighborhood, complex\_m\_face\_window)

<span id="page-267-1"></span>[Neighborhood](#page-1065-0) centered on an n-face of complex returning the m-faces transitively adjacent to this center n-face.

## 9.1.3.16 mln::mln\_gen\_complex\_neighborhood (complex\_higher\_dim\_connected\_n\_face\_neighborhood, complex\_higher\_dim\_connected\_n\_face\_window)

<span id="page-267-2"></span>[Neighborhood](#page-1065-0) centered on an n-face of complex returning the n-faces sharing an (n+1)-face with the center n-face.

#### 9.1.3.17 mln::mln\_gen\_complex\_neighborhood (complex\_lower\_dim\_connected\_n\_face\_neighborhood, complex\_lower\_dim\_connected\_n\_face\_window)

<span id="page-267-3"></span>[Neighborhood](#page-1065-0) centered on an n-face of complex returning the n-faces sharing an (n-1)-face with the center n-face.

#### 9.1.3.18 mln::mln\_gen\_complex\_neighborhood (complex\_lower\_higher\_neighborhood, complex\_lower\_higher\_window)

<span id="page-267-4"></span>[Neighborhood](#page-1065-0) centered on an n-face of complex returning its adjacent (n-1)-faces and (n+1)-faces.

# 9.1.3.19 mln::mln\_gen\_complex\_neighborhood (complex\_higher\_neighborhood, complex\_higher\_window)

<span id="page-267-5"></span>[Neighborhood](#page-1065-0) centered on an n-face of complex returning its adjacent (n+1)-faces.

# 9.1.3.20 mln::mln\_gen\_complex\_neighborhood (complex\_lower\_neighborhood, complex\_lower\_window)

<span id="page-267-6"></span>[Neighborhood](#page-1065-0) centered on an n-face of complex returning its adjacent (n-1)-faces.

9.1.3.21 mln::mln\_gen\_complex\_window (complex\_m\_face\_window, topo::adj\_m\_face\_fwd\_iter, topo::adj\_m\_face\_bkd\_iter)

<span id="page-268-0"></span>[Window](#page-1466-0) centered on an n-face of complex returning the m-faces transitively adjacent to this center n-face.

9.1.3.22 mln::mln\_gen\_complex\_window (complex\_higher\_dim\_connected\_ n\_face\_window, topo::adj\_higher\_dim\_connected\_n\_face\_fwd\_iter, topo::adj\_higher\_dim\_connected\_n\_face\_bkd\_iter)

<span id="page-268-1"></span>[Window](#page-1466-0) centered on an n-face of complex returning the n-faces sharing an  $(n+1)$ -face with the center n-face.

9.1.3.23 mln::mln\_gen\_complex\_window (complex\_lower\_dim\_connected\_ n face window, topo::adj lower dim connected n face fwd iter, topo::adj\_lower\_dim\_connected\_n\_face\_bkd\_iter)

<span id="page-268-2"></span>[Window](#page-1466-0) centered on an n-face of complex returning the n-faces sharing an  $(n-1)$ -face with the center n-face.

9.1.3.24 mln::mln\_gen\_complex\_window (complex\_lower\_higher\_window, topo::adj\_lower\_higher\_face\_fwd\_iter,\_topo::adj\_lower\_higher\_face\_bkd\_iter)

<span id="page-268-3"></span>[Window](#page-1466-0) centered on an n-face of complex returning its adjacent  $(n-1)$ -faces and  $(n+1)$ -faces.

# 9.1.3.25 mln::mln\_gen\_complex\_window (complex\_higher\_window, topo::adj\_higher\_face\_fwd\_iter, topo::adj\_higher\_face\_bkd\_iter)

<span id="page-268-4"></span>[Window](#page-1466-0) centered on an n-face of complex returning its adjacent  $(n+1)$ -faces.

# 9.1.3.26 mln::mln\_gen\_complex\_window (complex\_lower\_window, topo::adj\_lower\_face\_fwd\_ iter, topo::adj lower face bkd iter)

<span id="page-268-5"></span>[Window](#page-1466-0) centered on an n-face of complex returning its adjacent (n-1)-faces.

### 9.1.3.27 mln::mln\_gen\_complex\_window\_p (complex\_m\_face\_window\_p, topo::adj\_m\_face\_fwd\_iter, topo::adj\_m\_face\_bkd\_iter)

<span id="page-268-6"></span>[Window](#page-1466-0) centered on an n-face of complex returning the m-faces transitively adjacent to this center n-face, as well as this center n-face.

## 9.1.3.28 mln::mln\_gen\_complex\_window\_p (complex\_higher\_dim\_connected\_ n\_face\_window\_p, topo::adj\_higher\_dim\_connected\_n\_face\_fwd\_iter, topo::adj\_higher\_dim\_connected\_n\_face\_bkd\_iter)

<span id="page-268-7"></span>[Window](#page-1466-0) centered on an n-face of complex returning the n-faces sharing an  $(n+1)$ -face with the center n-face, as well as this center n-face.

# 9.1.3.29 mln::mln\_gen\_complex\_window\_p (complex\_lower\_dim\_connected\_ n face window p, topo::adj lower dim connected n face fwd iter, topo::adj\_lower\_dim\_connected\_n\_face\_bkd\_iter)

<span id="page-269-0"></span>[Window](#page-1466-0) centered on an n-face of complex returning the n-faces sharing an  $(n-1)$ -face with the center n-face, as well as this center n-face.

# 9.1.3.30 mln::mln\_gen\_complex\_window\_p (complex\_lower\_higher\_window\_p, topo::adj\_lower\_higher\_face\_fwd\_iter,\_topo::adj\_lower\_higher\_face\_bkd\_iter)

<span id="page-269-1"></span>[Window](#page-1466-0) centered on an n-face of complex returning its adjacent (n-1)-faces and (n+1)-faces as well as the center n-face.

## 9.1.3.31 mln::mln\_gen\_complex\_window\_p (complex\_higher\_window\_p, topo::adj\_higher\_face\_fwd\_iter, topo::adj\_higher\_face\_bkd\_iter)

<span id="page-269-2"></span>[Window](#page-1466-0) centered on an n-face of complex returning its adjacent  $(n+1)$ -faces as well as the center n-face.

# 9.1.3.32 mln::mln\_gen\_complex\_window\_p (complex\_lower\_window\_p, topo::adj\_lower\_face\_fwd\_iter, topo::adj\_lower\_face\_bkd\_iter)

<span id="page-269-3"></span>[Window](#page-1466-0) centered on an n-face of complex returning its adjacent (n-1)-faces as well as the center n-face.

#### 9.1.3.33 template<typename W1, typename W2> mln::mln\_regular (W1) const [inline]

Set difference between a couple of windows win1 and win2.

Inter a [window](#page-1467-0) [win](#page-602-0) with a delta-point dp.

<span id="page-269-4"></span>It just calls [mln::win::diff.](#page-603-0)

## 9.1.3.34 template<typename O1, typename O2> mln::mln\_trait\_op\_geq (O1, O2) [inline]

General definition of the "greater than or equal to" operator.

The "greater than or equal to" operator is here defined for every Milena objects. It relies on the definition of the "less than or equal to" operator. It returns "rhs  $\leq$  = lhs".

#### Warning:

There shall not be any other definition of this operator in Milena when applying on a couple of [mln::Object.](#page-1067-0)

# <span id="page-269-5"></span>9.1.3.35 template  $\langle$  typename O1, typename O2 $>$  mln::mln trait op greater (O1, O2) const [inline]

General definition of the "greater than" operator.

The "greater than" operator is here defined for every milena objects. It relies on the definition of the "less than" operator. It returns "rhs < lhs".

#### Warning:

There shall not be any other definition of this operator in Milena when applying on a couple of [mln::Object.](#page-1067-0)

#### <span id="page-270-0"></span>9.1.3.36 template<typename O1, typename O2> mln::mln\_trait\_op\_leq  $(01, 02)$  [inline]

Default definition of the "less than or equal to" operator.

A default version of the "less than or equal to" operator is defined for every Milena objects. It relies on the definition of the "less than" operator. It returns "not (rhs  $\langle$  lhs)".

#### Warning:

In the case of partial ordering between objects, this operator has to be re-defined.

#### <span id="page-270-1"></span>9.1.3.37 template<typename O1, typename O2> mln::mln\_trait\_op\_neq (O1, O2) [inline]

#### Initial value:

```
(const Object<O1>& lhs, const Object<O2>& rhs)
 {
   return ! (exact(lhs) == exact(rhs));
 }
 template <typename O1, typename O2>
 inline
 mln_trait_op_greater(O1, O2)
   operator>(const Object<O1>& lhs, const Object<O2>& rhs)
 {
   return exact(rhs) < exact(lhs);
 }
 template <typename O1
```
General definition of the "not equal to" operator.

The "not equal to" operator is here defined for every milena objects. It relies on the definition of the "equal to" operator. It returns "not  $(lhs == rhs)$ ".

#### Warning:

There shall not be any other definition of this operator in Milena when applying on a couple of [mln::Object.](#page-1067-0)

# <span id="page-270-2"></span>9.1.3.38 template<unsigned D, typename  $G$  > bool mln::operator!= (const complex\_psite  $\langle$  D,  $G$  > & *lhs*, const complex\_psite< D, G > & *rhs*) [inline]

Is *lhs* not equal to *rhs*?

#### Precondition:

<span id="page-270-3"></span>Arguments *lhs* and *rhs* must belong to the same [mln::p\\_complex.](#page-1082-0)

References mln::complex\_psite < D, G >::face(), and mln::complex\_psite < D, G >::site\_set().

## 9.1.3.39 template<unsigned N, unsigned D, typename  $P$ > bool mln::operator!= (const faces\_psite < N, D,  $P > \&$  *lhs*, const faces\_psite < N, D,  $P > \&$  *rhs*) [inline]

Is *lhs* equal to *rhs*?

## Precondition:

<span id="page-271-0"></span>Arguments *lhs* and *rhs* must belong to the same mln::complex.

References mln::faces\_psite < N, D, P >::face(), and mln::faces\_psite < N, D, P >::site\_set().

9.1.3.40 template<typename P, typename S> P mln::operator∗ (const Gpoint< P > & *p*, const **value::scalar**  $\langle S \rangle \& s$ ) [inline]

<span id="page-271-1"></span>Multiply a [point](#page-1214-0)  $p$  by a scalar s.

#### 9.1.3.41 template<typename S> S & mln::operator++ (value::Scalar<  $S > \& rhs$ ) [inline]

Pre-incrementation for any scalar type.

<span id="page-271-2"></span>References mln::literal::one.

9.1.3.42 template<typename N1, typename N2> N2 neighb< typename N1::window::regular > mln::operator- (const Neighborhood< N1 > & *nbh1*, const Neighborhood< N2 > & *nbh2*) [inline]

Set difference between a couple of neighborhoods nbh1 and nbh2.

It just calls [mln::win::diff.](#page-603-0)

<span id="page-271-3"></span>References mln::win::diff().

9.1.3.43 template<typename P, typename D> P mln::operator- (const Gpoint< P > & *p*, const  $G$ dpoint< $D > \& dp$ ) [inline]

Substract a delta-point dp to a [grid](#page-409-0) [point](#page-1214-0) p.

# Parameters:

 $\leftarrow p$  A [grid](#page-409-0) [point.](#page-1214-0)

 $\leftarrow dp$  A delta-point.

The type of dp has to compatible with the type of p.

#### Returns:

A [point](#page-1214-0) (temporary object).

#### See also:

<span id="page-271-4"></span>[mln::Gdpoint](#page-928-0) [mln::Gdpoint](#page-928-0)

#### 9.1.3.44 template<typename S> S & mln::operator– (value::Scalar  $\leq S > \& rhs$ ) [inline]

Pre-decrementation for any scalar type.

<span id="page-272-0"></span>References mln::literal::one.

### 9.1.3.45 template<typename L, typename R> bool mln::operator  $\lt$  (const Image $\lt L > \&$  lhs, const  $Image < R > & rhs$ ) [inline]

Point-wise [test](#page-562-0) if the [pixel](#page-1205-0) values of lhs are point-wise less than the [pixel](#page-1205-0) values of rhs.

#### Parameters:

- $\leftarrow$  *lhs* A first image.
- $\leftarrow$  *rhs* A second image.

#### Precondition:

<span id="page-272-4"></span>lhs.domain == rhs.domain

References mln::test::predicate().

#### 9.1.3.46 template<unsigned D, typename G> bool mln::operator< (const complex\_psite< D, G >  $&$  *lhs*, const complex psite  $&$  **D**,  $G > &$  *rhs*) [inline]

Is *lhs* "less" than *rhs*?

This comparison is required by algorithms sorting psites.

#### Precondition:

Arguments *lhs* and *rhs* must belong to the same [mln::p\\_complex.](#page-1082-0)

#### <span id="page-272-5"></span>9.1.3.47 template<unsigned N, unsigned D, typename P> bool mln::operator< (const faces psite $\langle N, D, P \rangle \&ths$ , const faces psite $\langle N, D, P \rangle \&ths$ ) [inline]

Is *lhs* "less" than *rhs*?

This comparison is required by algorithms sorting psites.

#### Precondition:

Arguments *lhs* and *rhs* must belong to the same mln::complex.

### <span id="page-272-1"></span>9.1.3.48 template<typename I, typename G, typename W> std::ostream & mln::operator<< (std::ostream & *ostr*, const complex\_window\_bkd\_piter< I,  $G, W > \& p$ ) [inline]

<span id="page-272-2"></span>Print an [mln::complex\\_window\\_bkd\\_piter.](#page-782-0)

9.1.3.49 template<typename I, typename G, typename W> std::ostream & mln::operator<< (std::ostream & *ostr*, const complex window fwd piter $\langle I, G, W \rangle \& p$ ) [inline]

<span id="page-272-3"></span>Print an [mln::complex\\_window\\_fwd\\_piter.](#page-784-0)

9.1.3.50 template<typename I, typename G, typename N> std::ostream & mln::operator << (std::ostream & *ostr*, const complex\_neighborhood\_bkd\_piter< I, G, N > & *p*) [inline]

<span id="page-273-0"></span>Print an [mln::complex\\_neighborhood\\_bkd\\_piter.](#page-775-0)

9.1.3.51 template<typename I, typename G, typename N> std::ostream & mln::operator<< (std::ostream & *ostr*, const complex\_neighborhood\_fwd\_piter< I, G, N > & *p*) [inline]

<span id="page-273-1"></span>Print an [mln::complex\\_neighborhood\\_fwd\\_piter.](#page-777-0)

9.1.3.52 template<typename L, typename R> bool mln::operator <= (const Image  $\leq L \geq \&$  lhs, const  $Image < R > & rhs$ ) [inline]

Point-wise [test](#page-562-0) if the [pixel](#page-1205-0) values of lhs are point-wise less than or equal to the pixel values of rhs.

#### Parameters:

- $\leftarrow$  *lhs* A first image.
- $\leftarrow$  *rhs* A second image.

#### Precondition:

<span id="page-273-2"></span>lhs.domain == rhs.domain

References mln::test::predicate().

# 9.1.3.53 template<typename G, typename F> bool mln::operator<= (const p\_vertices< G, F > & *lhs*, const p\_vertices  $G, F > \&th$  *rhs*) [inline]

Inclusion of a [mln::p\\_vertices](#page-1197-0) in another one.

<span id="page-273-3"></span>This inclusion relation is very strict for the moment, since our infrastructure for graphs is simple: a [mln::p\\_](#page-1197-0) [vertices](#page-1197-0) is included in another one if their are equal.

### 9.1.3.54 template<unsigned N, unsigned D, typename  $P$  > bool mln::operator <= (const p\_faces <  $N, D, P > \&$  *lhs*, const p faces  $\langle N, D, P \rangle \&$  *rhs*) [inline]

Inclusion of a [mln::p\\_faces](#page-1096-0) in another one.

<span id="page-273-4"></span>This inclusion relation is very strict for the moment, since our infrastrure for complexs is simple: a [mln::p\\_](#page-1096-0) [faces](#page-1096-0) is included in another one if their are equal.

9.1.3.55 template<typename G, typename F > bool mln::operator <= (const p\_edges < G, F > & *lhs*, const  $p_{edges} < G, F > & rhs$  [inline]

<span id="page-273-5"></span>Inclusion of a [mln::p\\_edges](#page-1088-0) in another one.

#### 9.1.3.56 template<unsigned D, typename G > bool mln::operator <= (const p\_complex < D, G > & *lhs*, const p\_complex <  $D, G > & rhs$  [inline]

Inclusion of a [mln::p\\_complex](#page-1082-0) in another one.

<span id="page-274-0"></span>This inclusion relation is very strict for the moment, since our infrastrure for complexs is simple: a [mln::p\\_](#page-1082-0) [complex](#page-1082-0) is included in another one if their are equal.

### 9.1.3.57 template<typename L, typename R> bool mln::operator== (const Image< L  $>$  & *lhs*, const  $Image < R > \& rhs$ ) [inline]

Point-wise [test](#page-562-0) if the [pixel](#page-1205-0) values of lhs are equal to the pixel values of rhs.

#### Parameters:

 $\leftarrow$  *lhs* A first image.

 $\leftarrow$  *rhs* A second image.

#### Precondition:

<span id="page-274-1"></span>lhs.domain == rhs.domain

References mln::test::predicate().

### 9.1.3.58 template<typename G, typename F> bool mln::operator== (const p\_vertices< G, F > & *lhs*, const p\_vertices  $G, F > \& rhs$ ) [inline]

Comparison between two [mln::p\\_vertices'](#page-1197-0)s.

Two [mln::p\\_vertices'](#page-1197-0)s are considered equal if they share the same [graph.](#page-406-0)

<span id="page-274-2"></span>References mln:: $p$ \_vertices  $\lt G$ ,  $F$  >::graph().

#### 9.1.3.59 template<unsigned N, unsigned D, typename  $P$  > bool mln::operator== (const p\_faces <  $N, D, P > \&ths$ , const p\_faces < N, D,  $P > \&ths$ ) [inline]

Comparison between two [mln::p\\_faces'](#page-1096-0)s.

Two [mln::p\\_faces'](#page-1096-0)s are considered equal if they share the same complex.

<span id="page-274-3"></span>References mln:: $p_{\text{faces}} < N$ , D, P >:: $cplx()$ .

#### 9.1.3.60 template<typename G, typename F > bool mln::operator== (const p\_edges < G, F > & *lhs*, const  $p_{edges} < G, F > \& fr/s$  [inline]

Comparison between two [mln::p\\_edges'](#page-1088-0)s.

Two [mln::p\\_edges'](#page-1088-0)s are considered equal if they share the same [graph.](#page-406-0)

<span id="page-274-4"></span>References mln::p\_edges< G, F >::graph().

#### 9.1.3.61 template<unsigned D, typename G > bool mln::operator== (const p\_complex < D, G > & *lhs*, const p\_complex < D,  $G > \& rhs$  [inline]

Comparison between two [mln::p\\_complex'](#page-1082-0)s.

Two [mln::p\\_complex'](#page-1082-0)s are considered equal if they share the same complex.

<span id="page-275-3"></span>References mln:: $p\_complex < D, G >::cplx()$ .

```
9.1.3.62 template<unsigned D, typename G > bool mln::operator== (const complex_psite < D, G> & lhs, const complex_psite < D, G > & rhs) [inline]
```
Comparison of two instances of [mln::complex\\_psite.](#page-779-0)

Is *lhs* equal to *rhs*?

#### Precondition:

<span id="page-275-4"></span>Arguments *lhs* and *rhs* must belong to the same [mln::p\\_complex.](#page-1082-0)

References mln::complex\_psite< D, G >::face(), and mln::complex\_psite< D, G >::site\_set().

## 9.1.3.63 template  $\langle$  unsigned N, unsigned D, typename P $>$  bool mln::operator== (const faces\_psite < N, D,  $P > \&$  *lhs*, const faces\_psite < N, D,  $P > \&$  *rhs*) [inline]

Comparison of two instances of [mln::faces\\_psite.](#page-868-0)

Is *lhs* equal to *rhs*?

### Precondition:

<span id="page-275-0"></span>Arguments *lhs* and *rhs* must belong to the same mln::complex.

References mln::faces\_psite < N, D, P >::face(), and mln::faces\_psite < N, D, P >::site\_set().

# 9.1.3.64 template  $\lt$  typename F, typename S  $>$  pw::image $\lt$  F, S  $>$  mln::operator (const Function\_v2v <  $F > \& f$ , const Site\_Set <  $S > \& ps$ ) [inline]

Construct an image from a function and a site [set.](#page-557-0)

<span id="page-275-1"></span> $image = function | site set.$ 

# 9.1.3.65 template<typename S, typename  $F > p_i$  if  $\lt S$ ,  $F > mln$ ::operator (const Site\_Set $\lt S > \&$ *s*, const Function\_v2b  $\leq$  **F**  $>$  & *f*) [inline]

Restrict a site [set](#page-557-0) s to points that verify f.

#### Parameters:

 $\leftarrow$  *s* A site [set.](#page-557-0)

 $\leftarrow$  *f* A function from [point](#page-1214-0) to Boolean.

#### Returns:

<span id="page-275-2"></span>A subset of points.

9.1.3.66 template  $\lt$  typename V, typename G, typename P vertex image  $\lt P$ , V, G  $>$ mln::operator| (const fun::i2v::array< V > & *vertex\_values*, const p\_vertices< G, fun::i2v::array $\langle P \rangle > \& p v$ ) [inline]

Construct a vertex image from a fun:: $i2v$ ::array and a  $p$ \_vertices.

<span id="page-276-0"></span>image = fun:: $i2v$ ::array | [p\\_vertices.](#page-1197-0)

9.1.3.67 template<typename V, typename G, typename P> edge\_image< P, V, G > mln::operator| (const fun::i2v::array  $V > \&$  *edge\_values*, const p\_edges  $\leq G$ , fun::i2v::array  $\leq P > \leq$ & *pe*) [inline]

Construct a edge image from a fun:: $i2v$ ::array and a  $p_{edges}$ .

<span id="page-276-1"></span>image = fun:: $i2v$ ::array | [p\\_edges.](#page-1088-0)

9.1.3.68 template<typename I, typename  $F$  image\_if < const I,  $F >$  mln::operator  $\sim$  (const  $\text{Image} < I > \& \text{ ima}, \text{ const} \text{Function}_v2b < F > \& \text{ f} \text{ [inline]}$ 

<span id="page-276-2"></span>ima | f creates an image if with the image ima and the function f.

9.1.3.69 template<typename I, typename F> image\_if< I, F > mln::operator| (Image< I > & *ima*, const Function\_v2b <  $F > \& f$  [inline]

<span id="page-276-3"></span>ima | f creates an [image\\_if](#page-992-0) with the image ima and the function f.

# 9.1.3.70 template<typename I> const internal::primary\_type< I >::ret & mln::primary (const  $Image < I > \& input$  [inline]

## FIXME: Doc!

<span id="page-276-4"></span>Referenced by mln::border::resize().

9.1.3.71 template<typename S, typename  $F > p$ \_transformed $\langle S, F \rangle$  mln::ptransform (const Site\_Set  $< S > \& s$ , const Function\_v2v  $< F > \& f$ ) [inline]

Transform a site [set](#page-557-0)  $s$  through the function  $f$ .

# Parameters:

- $\leftarrow$  *s* A site [set.](#page-557-0)
- $\leftarrow$  *f* A function from site to site.

#### Returns:

The transformed site [set.](#page-557-0)

## 9.1.4 Variable Documentation

#### <span id="page-276-5"></span>9.1.4.1 const dpoint1d mln::before = dpoint1d( $-1$ )

<span id="page-276-6"></span>Definition of a shortcut for delta [point](#page-1214-0) in 1d.

# 9.1.4.2 const dpoint3d mln::sagittal\_dec = dpoint3d $(0, 0, -1)$

<span id="page-277-0"></span>Definition of a shortcut for delta [point](#page-1214-0) in 3d.

# 9.1.4.3 const dpoint2d mln::up = dpoint2d( $-1, 0$ )

Definition of a shortcut for delta [point](#page-1214-0) in 2d.

# 9.2 mln::accu Namespace Reference

Namespace of accumulators.

# **Classes**

• struct [center](#page-606-0)

*Mass [center](#page-606-0) accumulator.*

• struct [convolve](#page-608-0)

*Generic convolution accumulator class.*

• struct [count\\_adjacent\\_vertices](#page-610-0)

*[Accumulator](#page-727-0) class counting the number of vertices adjacent to a [set](#page-557-0) of mln::p\_edges\_psite (i.e., a [set](#page-557-0) of edges).*

• struct [count\\_labels](#page-612-0)

*Count the number of different labels in an [image.](#page-282-0)*

• struct [count\\_value](#page-614-0)

*Count a given [value.](#page-590-0)*

• struct [histo](#page-616-0)

*Generic histogram class over a [value](#page-590-0) [set](#page-557-0) with type* V*.*

• struct [label\\_used](#page-618-0)

*References all the labels used.*

• struct [maj\\_h](#page-628-0)

*Compute the majority [value.](#page-590-0)*

• struct [max\\_site](#page-638-0)

*Define an accumulator that computes the first site with the maximum [value](#page-590-0) in an [image.](#page-282-0)*

• struct [nil](#page-674-0)

*Define an accumulator that does nothing.*

• struct **[p](#page-676-0)** 

*Generic [p](#page-676-0) of accumulators.*

• struct [pair](#page-678-0)

*Generic [pair](#page-678-0) of accumulators.*

• struct [rms](#page-680-0)

*Generic root mean square accumulator class.*

• struct [tuple](#page-723-0)

*Generic [tuple](#page-723-0) of accumulators.*

• struct [val](#page-725-0)

*Generic [val](#page-725-0) of accumulators.*

# Namespaces

• namespace [image](#page-282-0)

*Namespace of accumulator [image](#page-282-0) routines.*

• namespace [impl](#page-283-0)

*Implementation namespace of accumulator namespace.*

• namespace [logic](#page-284-0)

*Namespace of [logical](#page-477-0) accumulators.*

• namespace [math](#page-285-0)

*Namespace of mathematic accumulators.*

• namespace [shape](#page-290-0)

*Namespace of [shape](#page-290-0) accumulators.*

• namespace [stat](#page-291-0)

*Namespace of statistical accumulators.*

# Functions

• template<typename A, typename I> A::result [compute](#page-280-0) (const [Accumulator](#page-727-0)  $\langle A \rangle$  & a, const [Image](#page-971-0)  $\langle I \rangle$  & input)

*Make an accumulator compute the pixels of the [image](#page-282-0)* input*.*

- template<typename Meta\_Accu, unsigned Dir, typename I, typename O> void [line](#page-280-1) (const [Image](#page-971-0)  $I > \&$ input, const typename I::site  $\&$  p\_start, unsigned len, unsigned half\_length,  $Image < O >$  $Image < O >$  & output)
- template<typename A, typename I> [mln\\_meta\\_accu\\_result](#page-280-2) (A, [util::pix](#page-1371-0)< I >) compute(const [Meta\\_Accumulator](#page-1036-0)< A > &a

*Make an accumulator compute the pixels of the [image](#page-282-0)* input*.*

• template < typename A, typename I > void [take](#page-281-0) (const [Image](#page-971-0)  $I > \&$ input, [Accumulator](#page-727-0)  $A > \&$ a)

*Make an accumulator take the pixels of the [image](#page-282-0)* input*.*

# 9.2.1 Detailed Description

Namespace of accumulators.

# 9.2.2 Function Documentation

<span id="page-280-0"></span>9.2.2.1 template<typename A, typename I> A::result mln::accu::compute (const Accumulator<  $A > \& a$ , const Image < I >  $\&$  *input*) [inline]

Make an accumulator compute the pixels of the [image](#page-282-0) input.

#### Parameters:

- $\leftarrow$  *input* The input [image.](#page-282-0)
- $\leftarrow a$  An accumulator.

This routine runs:

a.take(make::pix(input, p)); on all pixels on the images.

#### Warning:

This routine does not perform a.init().

## <span id="page-280-1"></span>9.2.2.2 template<typename Meta\_Accu, unsigned Dir, typename I, typename O> void mln::accu::line (const Image< I > & *input*, const typename I::site & *p\_start*, unsigned *len*, unsigned *half\_length*, Image< O > & *output*) [inline]

Line an accumulator onto the [pixel](#page-1205-0) values of the [image](#page-282-0) input.

#### Parameters:

- $\leftarrow$  *input* The input [image.](#page-282-0)
- $\leftarrow p_{start}$  The starting site of the line.
- $\leftarrow$  *len* The line length.
- ← *half\_length* The half length of the line.
- $\leftrightarrow$  *output* The resulting [image.](#page-282-0)

This routine runs:

 $tmp = a$ 

tmp.init()

[accu::take\(](#page-281-0)input, tmp)

<span id="page-280-2"></span>return tmp.to\_result()

### 9.2.2.3 template<typename A, typename I> mln::accu::mln\_meta\_accu\_result (A, util::pix< I >) const [inline]

Make an accumulator compute the pixels of the [image](#page-282-0) input.

#### Parameters:

- $\leftarrow$  *input* The input [image.](#page-282-0)
- $\leftarrow a$  A meta accumulator.

Generated on Thu Sep 9 19:27:14 2010 for Milena (Olena) by Doxygen

This routine runs:

a.take(make::pix(input, p)); on all pixels on the images.

#### Warning:

This routine does not perform a.init().

# <span id="page-281-0"></span>9.2.2.4 template<typename A, typename I> void mln::accu::take (const Image< I > & *input*,  $\text{Accumulator}  $A > \& a)$  [inline]$

Make an accumulator take the pixels of the [image](#page-282-0) input.

# Parameters:

 $\leftarrow$  *input* The input [image.](#page-282-0)

 $\leftrightarrow a$  The accumulator.

This routine runs:

for all  $p$  of input, a.take( $pix(input, p)$  $pix(input, p)$ )

# Warning:

This routine does not perform a.init().

# <span id="page-282-0"></span>9.3 mln::accu::image Namespace Reference

Namespace of accumulator [image](#page-282-0) routines.

# 9.3.1 Detailed Description

Namespace of accumulator [image](#page-282-0) routines.

# <span id="page-283-0"></span>9.4 mln::accu::impl Namespace Reference

Implementation namespace of accumulator namespace.

# 9.4.1 Detailed Description

Implementation namespace of accumulator namespace.

# <span id="page-284-0"></span>9.5 mln::accu::logic Namespace Reference

Namespace of [logical](#page-477-0) accumulators.

# **Classes**

- struct [land](#page-620-0) *"Logical-and" accumulator.*
- struct [land\\_basic](#page-622-0) *"Logical-and" accumulator.*
- struct [lor](#page-624-0) *"Logical-or" accumulator.*
- struct [lor\\_basic](#page-626-0) *"Logical-or" accumulator class.*

# 9.5.1 Detailed Description

Namespace of [logical](#page-477-0) accumulators.

# <span id="page-285-0"></span>9.6 mln::accu::math Namespace Reference

Namespace of mathematic accumulators.

# **Classes**

- struct [count](#page-630-0) *Generic counter accumulator.*
- struct [inf](#page-632-0) *Generic [inf](#page-632-0) accumulator class.*
- struct [sum](#page-634-0) *Generic [sum](#page-634-0) accumulator class.*
- struct [sup](#page-636-0)

*Generic [sup](#page-636-0) accumulator class.*

# 9.6.1 Detailed Description

Namespace of mathematic accumulators.

# 9.7 mln::accu::meta::logic Namespace Reference

Namespace of [logical](#page-477-0) meta-accumulators.

# **Classes**

- struct [land](#page-646-0) *Meta accumulator for [land.](#page-646-0)*
- struct [land\\_basic](#page-647-0) *Meta accumulator for [land\\_basic.](#page-647-0)*
- struct [lor](#page-648-0) *Meta accumulator for [lor.](#page-648-0)*
- struct [lor\\_basic](#page-649-0) *Meta accumulator for [lor\\_basic.](#page-649-0)*

# 9.7.1 Detailed Description

Namespace of [logical](#page-477-0) meta-accumulators.

# 9.8 mln::accu::meta::math Namespace Reference

Namespace of mathematic meta-accumulators.

# **Classes**

- struct [count](#page-651-0) *Meta accumulator for [count.](#page-651-0)*
- struct [inf](#page-652-0) *Meta accumulator for [inf.](#page-652-0)*
- struct [sum](#page-653-0) *Meta accumulator for [sum.](#page-653-0)*
- struct [sup](#page-654-0)

*Meta accumulator for [sup.](#page-654-0)*

# 9.8.1 Detailed Description

Namespace of mathematic meta-accumulators.
# <span id="page-288-0"></span>9.9 mln::accu::meta::shape Namespace Reference

Namespace of [shape](#page-288-0) meta-accumulators.

# **Classes**

- struct [bbox](#page-660-0) *Meta accumulator for [bbox.](#page-660-0)*
- struct [height](#page-661-0) *Meta accumulator for [height.](#page-661-0)*
- struct [volume](#page-662-0)

*Meta accumulator for [volume.](#page-662-0)*

# 9.9.1 Detailed Description

Namespace of [shape](#page-288-0) meta-accumulators.

# 9.10 mln::accu::meta::stat Namespace Reference

Namespace of statistical meta-accumulators.

# **Classes**

- struct [max](#page-663-0) *Meta accumulator for [max.](#page-663-0)*
- struct [max\\_h](#page-664-0) *Meta accumulator for [max.](#page-663-0)*
- struct [mean](#page-665-0) *Meta accumulator for [mean.](#page-665-0)*
- struct [median\\_alt](#page-666-0) *Meta accumulator for [median\\_alt.](#page-666-0)*
- struct [median\\_h](#page-667-0) *Meta accumulator for [median\\_h.](#page-667-0)*
- struct [min](#page-668-0) *Meta accumulator for [min.](#page-668-0)*
- struct min h *Meta accumulator for [min.](#page-668-0)*
- struct [rank](#page-670-0) *Meta accumulator for [rank.](#page-670-0)*
- struct [rank\\_high\\_quant](#page-671-0) *Meta accumulator for [rank\\_high\\_quant.](#page-671-0)*

# 9.10.1 Detailed Description

Namespace of statistical meta-accumulators.

# <span id="page-290-0"></span>9.11 mln::accu::shape Namespace Reference

Namespace of [shape](#page-290-0) accumulators.

# **Classes**

- struct [bbox](#page-682-0) *Generic bounding [box](#page-738-0) accumulator class.*
- struct [height](#page-684-0) *Height accumulator.*
- struct [volume](#page-687-0) *Volume accumulator class.*

# 9.11.1 Detailed Description

Namespace of [shape](#page-290-0) accumulators.

# 9.12 mln::accu::stat Namespace Reference

Namespace of statistical accumulators.

# **Classes**

- struct [deviation](#page-692-0) *Generic standard [deviation](#page-692-0) accumulator class.*
- struct [max](#page-694-0)

*Generic [max](#page-694-0) accumulator class.*

• struct max h

*Generic [max](#page-694-0) function based on histogram over a [value](#page-590-0) [set](#page-557-0) with type* V*.*

• struct [mean](#page-698-0)

*Generic [mean](#page-698-0) accumulator class.*

• struct [median\\_alt](#page-700-0)

*Generic [median\\_alt](#page-700-0) function based on histogram over a [value](#page-590-0) [set](#page-557-0) with type* S*.*

• struct [median\\_h](#page-702-0)

*Generic median function based on histogram over a [value](#page-590-0) [set](#page-557-0) with type* V*.*

• struct [min](#page-705-0)

*Generic [min](#page-705-0) accumulator class.*

• struct [min\\_h](#page-707-0)

*Generic [min](#page-705-0) function based on histogram over a [value](#page-590-0) [set](#page-557-0) with type* V*.*

• struct [min\\_max](#page-709-0)

*Generic [min](#page-705-0) and [max](#page-694-0) accumulator class.*

• struct [rank](#page-711-0)

*Generic [rank](#page-711-0) accumulator class.*

• struct rank  **[bool](#page-713-0)**  $>$ 

*[rank](#page-711-0) accumulator class for Boolean.*

• struct rank high quant

*Generic [rank](#page-711-0) accumulator class.*

• struct [var](#page-717-0)

*Var accumulator class.*

• struct [variance](#page-720-0) *Variance accumulator class.*

# 9.12.1 Detailed Description

Namespace of statistical accumulators.

# 9.13 mln::algebra Namespace Reference

Namespace of algebraic structure.

# **Classes**

- struct **[h\\_mat](#page-728-0)** *N-Dimensional matrix with homogeneous coordinates.*
- struct [h\\_vec](#page-730-0)

*N-Dimensional vector with homogeneous coordinates.*

# Functions

- template<unsigned N, typename T> bool ldlt decomp (mat< N, N, T > &A, vec< N, T > &rdiag) *Perform LDL*<sup>∧</sup> *T decomposition of a symmetric positive definite matrix.*
- template<unsigned N, typename T> void ldlt solve (const mat  $\le N$ , N, T  $> \&A$ , const vec  $\le N$ , T  $> \&R$ rdiag, const vec  $\le N$ , T  $> \&B$ ,  $vec < N$ ,  $T > \&x)$

*Solve A x = B after [mln::algebra::ldlt\\_decomp.](#page-293-0)*

• template  $\langle$  unsigned n, typename T, typename U $>$ mln::trait::value < typename mln::trait::op::times  $\langle T, U \rangle$ ::ret  $>$ ::sum [operator](#page-294-0) $*$  (const vec $\langle n, T \rangle$ )  $>$  &lhs, const vec < n, U  $>$  &rhs)

*Scalar product (dot product).*

• template<typename T, typename U> vec $\lt$  3, typename mln::trait::op::times $\lt T$ , U  $>$ ::ret  $>$  [vprod](#page-294-1) (const vec $\lt 3$ , T  $>$  &lhs, const vec $\lt$  $3, U > \&$ rhs)

*Vectorial product (cross product).*

## 9.13.1 Detailed Description

Namespace of algebraic structure.

# 9.13.2 Function Documentation

<span id="page-293-0"></span>9.13.2.1 template<unsigned N, typename T > bool mln::algebra::ldlt\_decomp (mat< N, N, T >  $\&$ *A*,  $\text{vec} < N$ ,  $T > \& \text{rdiag}$  [inline]

Perform LDL<sup>∧</sup>T decomposition of a symmetric positive definite matrix.

Like Cholesky, but no square roots. Overwrites lower triangle of matrix.

From Trimesh's ldltdc routine.

<span id="page-293-1"></span>Referenced by mln::geom::mesh\_curvature().

9.13.2.2 template<unsigned N, typename  $T$  > void mln::algebra::ldlt solve (const mat< N, N, T >  $\& A$ , const vec  $\& N$ ,  $T > \& rdiag$ , const vec  $\& N$ ,  $T > \& B$ , vec  $\& N$ ,  $T > \& x$ ) [inline]

Solve  $A x = B$  after [mln::algebra::ldlt\\_decomp.](#page-293-0)

<span id="page-294-0"></span>Referenced by mln::geom::mesh\_curvature().

9.13.2.3 template<unsigned n, typename T, typename U> mln::trait::value\_< typename mln::trait::op::times< T, U >::ret >::sum mln::algebra::operator∗ (const vec< n, T > & *lhs*, const vec  $<$  n, U  $>$  & *rhs*) [inline]

Scalar product (dot product).

<span id="page-294-1"></span>References mln::literal::zero.

9.13.2.4 template<typename T, typename U> vec< 3, typename mln::trait::op::times< T, U >::ret > mln::algebra::vprod (const vec< 3, T > & *lhs*, const vec< 3, U > & *rhs*) [inline]

Vectorial product (cross product).

References vprod().

Referenced by mln::geom::mesh\_corner\_point\_area(), mln::geom::mesh\_curvature(), mln::geom::mesh\_normal(), and vprod().

# <span id="page-295-0"></span>9.14 mln::arith Namespace Reference

Namespace of arithmetic.

## Namespaces

- namespace [impl](#page-307-0)
	- *Implementation namespace of [arith](#page-295-0) namespace.*

# Functions

- template<typename I> mln::trait::concrete< I >::ret [diff\\_abs](#page-297-0) (const [Image](#page-971-0)< I > &Ihs, const Image< I > &rhs) *Point-wise absolute difference of images* lhs *and* rhs*.*
- template<typename L, typename R, typename O> void [div](#page-297-1) (const [Image](#page-971-0)  $L > \&$ lhs, const Image  $< R > \&$ rhs, Image  $< O > \&$ output) *Point-wise division of images* lhs *and* rhs*.*
- template<typename I, typename V, typename O> void [div\\_cst](#page-297-2) (const [Image](#page-971-0) < I > &input, const V &val, Image < O > &output) *Point-wise division of the [value](#page-590-0)* val *to image* input*.*
- template<typename L, typename R> void [div\\_inplace](#page-298-0) [\(Image](#page-971-0)< L > &lhs, const [Image](#page-971-0)< R > &rhs) *Point-wise division of image* rhs *in image* lhs*.*
- template  $lt$ typename L, typename R $>$ mln::trait::concrete $\langle L \rangle$ ::ret [min](#page-298-1) (const [Image](#page-971-0) $\langle L \rangle$  &lhs, const Image $\langle R \rangle$  &rhs) *Point-wise min of images* lhs *and* rhs*.*
- template<typename L, typename R> void [min\\_inplace](#page-299-0) [\(Image](#page-971-0) < L > &Ihs, const [Image](#page-971-0) < R > &rhs) *Point-wise min of image* lhs *in image* rhs*.*
- template  $lt$ typename L, typename R, typename  $F$ mln::trait::ch\_value< L, typename F::result >::ret [minus](#page-299-1) (const [Image](#page-971-0)< L > &lhs, const [Image](#page-971-0)< R  $\triangleright$  &rhs, const [Function\\_v2v](#page-919-0) < F  $>$  &f)

*Point-wise addition of images* lhs *and* rhs*.*

- template $lt$ typename L, typename  $R$ mln::trait::op::[minus](#page-299-2) < L, R >::ret minus (const [Image](#page-971-0) < L > &lhs, const Image < R > &rhs) *Point-wise addition of images* lhs *and* rhs*.*
- template<typename I, typename V, typename F> mln::trait::ch\_value< I, typename F::result >::ret [minus\\_cst](#page-300-0) (const [Image](#page-971-0)< I > &input, const V &val, const [Function\\_v2v](#page-919-0) <  $F >$  &f)

*Point-wise addition of the [value](#page-590-0)* val *to image* input*.*

- template $lt$ typename I, typename V $>$ mln::trait::op::minus< I, V >::ret [minus\\_cst](#page-300-1) (const [Image](#page-971-0)< I > &input, const V &val) *Point-wise addition of the [value](#page-590-0)* val *to image* input*.*
- template<typename I, typename V>
- I & [minus\\_cst\\_inplace](#page-301-0) [\(Image](#page-971-0) < I > &input, const V &val) *Point-wise addition of the [value](#page-590-0)* val *to image* input*.*
- template<typename L, typename R> void [minus\\_inplace](#page-301-1) [\(Image](#page-971-0) < L > & lhs, const [Image](#page-971-0) < R > & rhs) *Point-wise addition of image* rhs *in image* lhs.
- template<typename L, typename R, typename F> mln::trait::ch\_value< L, typename F::result >::ret [plus](#page-301-2) (const [Image](#page-971-0)< L > &lhs, const [Image](#page-971-0)< R  $\triangleright$  &rhs, const [Function\\_v2v](#page-919-0) < F  $>$  &f)

*Point-wise addition of images* lhs *and* rhs*.*

• template  $lt$ typename L, typename R $>$ mln::trait::op::[plus](#page-302-0) < L, R >::ret plus (const [Image](#page-971-0) < L > &lhs, const Image < R > &rhs)

*Point-wise addition of images* lhs *and* rhs*.*

• template<typename I, typename V, typename F> mln::trait::ch\_value< I, typename F::result >::ret [plus\\_cst](#page-302-1) (const [Image](#page-971-0)< I > &input, const V &val, const [Function\\_v2v](#page-919-0) <  $F > \&f$ 

*Point-wise addition of the [value](#page-590-0)* val *to image* input*.*

- template<typename I, typename V> mln::trait::op::plus < I, V >::ret [plus\\_cst](#page-303-0) (const [Image](#page-971-0) < I > &input, const V &val) *Point-wise addition of the [value](#page-590-0)* val *to image* input*.*
- template<typename I, typename V> I & [plus\\_cst\\_inplace](#page-303-1) [\(Image](#page-971-0) < I > &input, const V &val)

*Point-wise addition of the [value](#page-590-0)* val *to image* input*.*

• template<typename L, typename R> void plus inplace [\(Image](#page-971-0) $\langle L \rangle$ &lhs, const [Image](#page-971-0) $\langle R \rangle$ &rhs)

*Point-wise addition of image* rhs *in image* lhs*.*

- template $lt$ typename I $>$ mln::trait::concrete< I >::ret [revert](#page-304-0) (const [Image](#page-971-0)< I > &input) *Point-wise reversion of image* input*.*
- template<typename I> void [revert\\_inplace](#page-304-1) [\(Image](#page-971-0)< I > &input)

*Point-wise in-place reversion of image* input*.*

• template < typename L, typename R, typename O > void [times](#page-305-0) (const [Image](#page-971-0)  $L > \&$  lhs, const Image  $< R > \&$  rhs, Image  $< O > \&$ output)

*Point-wise addition of images* lhs *and* rhs*.*

- template <typename I, typename V, typename O > void [times\\_cst](#page-305-1) (const [Image](#page-971-0)< I > &input, const V &val, [Image](#page-971-0)< O > &output) *Point-wise addition of the [value](#page-590-0)* val *to image* input*.*
- template  $lt$ typename L, typename  $R$

void [times\\_inplace](#page-305-2) [\(Image](#page-971-0)  $\langle L \rangle$  &lhs, const [Image](#page-971-0)  $\langle R \rangle$  &rhs)

*Point-wise addition of image* rhs *in image* lhs*.*

# 9.14.1 Detailed Description

Namespace of arithmetic.

# 9.14.2 Function Documentation

<span id="page-297-0"></span>9.14.2.1 template<typename I> mln::trait::concrete< I >::ret mln::arith::diff\_abs (const  $Image < I > \&ths$ , const  $Image < I > \&ths$ ) [inline]

Point-wise absolute difference of images lhs and rhs.

### Parameters:

- $\leftarrow$  *lhs* First operand image.
- $\leftarrow$  *rhs* Second operand image.

## Returns:

The result image.

#### Precondition:

<span id="page-297-1"></span>lhs.domain == rhs.domain

References mln::data::transform().

9.14.2.2 template<typename L, typename R, typename O> void mln::arith::div (const Image< L  $> 8$ *lhs*, const Image < R > & *rhs*, Image < 0 > & *output*) [inline]

Point-wise division of images lhs and rhs.

#### Parameters:

- ← *lhs* First operand image.
- $\leftarrow$  *rhs* Second operand image.
- $\rightarrow$  *output* The result image.

#### Precondition:

<span id="page-297-2"></span>output.domain == lhs.domain == rhs.domain

## 9.14.2.3 template<typename I, typename V, typename O is void mln::arith::div\_cst (const Image  $I > \&$  *input*, const V  $\&$  *val*, Image <  $0 > \&$  *output*) [inline]

Point-wise division of the [value](#page-590-0) val to image input.

# Parameters:

 $\leftarrow$  *input* The image.

 $\leftarrow$  *val* The [value.](#page-590-0)

 $\rightarrow$  *output* The result image.

#### Precondition:

<span id="page-298-0"></span>output.domain == input.domain

References div\_cst().

Referenced by div  $cst()$ .

## 9.14.2.4 template<typename L, typename R> void mln::arith::div\_inplace (Image<  $L > \&$  lhs, const  $Image < R > & rhs$ ) [inline]

Point-wise division of image rhs in image lhs.

#### Parameters:

 $\leftarrow$  *lhs* First operand image (subject to division).

 $\leftrightarrow$  *rhs* Second operand image (to div lhs).

This addition performs:

for all p of rhs.domain

 $\ln(s)p$  /=  $\ln(s)p$ 

#### Precondition:

<span id="page-298-1"></span>rhs.domain <= lhs.domain

References div\_inplace().

Referenced by div inplace().

## 9.14.2.5 template<typename L, typename R> mln::trait::concrete< L >::ret mln::arith::min (const Image  $\langle L \rangle \&ths$ , const Image  $\langle R \rangle \&ths$ ) [inline]

Point-wise min of images lhs and rhs.

#### Parameters:

- $\leftarrow$  *lhs* First operand image.
- $\leftarrow$  *rhs* Second operand image.

#### Returns:

The result image.

Generated on Thu Sep 9 19:27:14 2010 for Milena (Olena) by Doxygen

#### Precondition:

<span id="page-299-0"></span>lhs.domain == rhs.domain

References mln::initialize().

## 9.14.2.6 template<typename L, typename R> void mln::arith::min\_inplace (Image< L > & *lhs*, const  $\text{Image} < R > \& rhs$ ) [inline]

Point-wise min of image lhs in image rhs.

#### Parameters:

- $\leftrightarrow$  *lhs* First operand image.
- $\leftarrow$  *rhs* Second operand image.

#### Precondition:

rhs.domain == lhs.domain

## <span id="page-299-1"></span>9.14.2.7 template<typename L, typename R, typename F> mln::trait::ch\_value< L, typename F::result >::ret mln::arith::minus (const Image< L > & *lhs*, const Image< R > & *rhs*, const Function\_v2v  $\leq$  **F**  $>$  & *f*) [inline]

Point-wise addition of images lhs and rhs.

### Parameters:

- $\leftarrow$  *lhs* First operand image.
- ← *rhs* Second operand image.
- $\leftarrow$  **f** [Function.](#page-916-0)

### Returns:

The result image.

#### Precondition:

<span id="page-299-2"></span>lhs.domain == rhs.domain

References mln::initialize().

9.14.2.8 template  $lt$  typename L, typename R  $>$  mln::trait::ch\_value $lt$  L, V  $>$ ::ret mln::arith::minus (const Image  $\langle L \rangle \&ths$ , const Image  $\langle R \rangle \&ths$ ) [inline]

Point-wise addition of images lhs and rhs.

## Parameters:

- $\leftarrow$  *lhs* First operand image.
- $\leftarrow$  *rhs* Second operand image.

## Returns:

The result image.

## Precondition:

lhs.domain == rhs.domain

#### Parameters:

- $\leftarrow$  *lhs* First operand image.
- ← *rhs* Second operand image.

## Returns:

The result image.

The free parameter  $\nabla$  sets the destination [value](#page-590-0) type.

#### Precondition:

<span id="page-300-0"></span>lhs.domain == rhs.domain

References mln::initialize().

9.14.2.9 template<typename I, typename V, typename F> mln::trait::ch\_value< I, typename F::result >::ret mln::arith::minus\_cst (const Image< I > & *input*, const V & *val*, const Function\_ $v2v < F > \&f$ ) [inline]

Point-wise addition of the [value](#page-590-0) val to image input.

## Parameters:

- $\leftarrow$  *input* The image.
- $\leftarrow$  *val* The [value.](#page-590-0)
- $\leftarrow$  **f** [Function.](#page-916-0)

#### Returns:

The result image.

## Precondition:

input.is\_valid

<span id="page-300-1"></span>9.14.2.10 template  $\langle$  typename I, typename V  $>$  mln::trait::op::minus  $\langle$  I, V  $>$ ::ret mln::arith::minus\_cst (const Image< I > & *input*, const V & *val*) [inline]

Point-wise addition of the [value](#page-590-0) val to image input.

## Parameters:

- $\leftarrow$  *input* The image.
- $\leftarrow$  *val* The [value.](#page-590-0)

Generated on Thu Sep 9 19:27:14 2010 for Milena (Olena) by Doxygen

## Returns:

The result image.

### Precondition:

input.is\_valid

# <span id="page-301-0"></span>9.14.2.11 template<typename I, typename V> I & mln::arith::minus\_cst\_inplace (Image< I > & *input*, const V & *val*) [inline]

Point-wise addition of the [value](#page-590-0) val to image input.

## Parameters:

 $\leftrightarrow$  *input* The image.

 $\leftarrow$  *val* The [value.](#page-590-0)

# Precondition:

<span id="page-301-1"></span>input.is\_valid

References minus\_cst\_inplace(), and minus\_inplace().

Referenced by minus\_cst\_inplace().

# 9.14.2.12 template<typename L, typename R> void mln::arith::minus\_inplace (Image< L > & *lhs*, const  $Image < R > & rhs$ *(inline)*

Point-wise addition of image rhs in image lhs.

## Parameters:

- $\leftrightarrow$  *lhs* First operand image (subject to addition).
- $\leftarrow$  *rhs* Second operand image (to be added to lhs).

This addition performs:

for all p of rhs.domain

 $\text{lhs}(p) = \text{rhs}(p)$ 

#### Precondition:

<span id="page-301-2"></span>rhs.domain == lhs.domain

References minus\_inplace().

Referenced by minus cst inplace(), and minus inplace().

# 9.14.2.13 template<typename L, typename R, typename F> mln::trait::ch\_value< L, typename F::result >::ret mln::arith::plus (const Image< L > & *lhs*, const Image< R > & *rhs*, const Function  $v2v \lt F > \& f$  [inline]

Point-wise addition of images lhs and rhs.

# Parameters:

- ← *lhs* First operand image.
- ← *rhs* Second operand image.
- $\leftarrow$  **f** [Function.](#page-916-0)

## Returns:

The result image.

#### Precondition:

<span id="page-302-0"></span>lhs.domain == rhs.domain

References mln::initialize().

# 9.14.2.14 template  $\lt$  typename L, typename R  $>$  mln::trait::ch\_value $\lt$  L, V  $>$ ::ret mln::arith::plus (const Image  $\langle L \rangle \&ths$ , const Image  $\langle R \rangle \&ths$ ) [inline]

Point-wise addition of images lhs and rhs.

#### Parameters:

- $\leftarrow$  *lhs* First operand image.
- $\leftarrow$  *rhs* Second operand image.

## Returns:

The result image.

#### Precondition:

lhs.domain == rhs.domain

### Parameters:

 $\leftarrow$  *lhs* First operand image.

 $\leftarrow$  *rhs* Second operand image.

#### Returns:

The result image.

The free parameter  $\nabla$  sets the destination [value](#page-590-0) type.

#### Precondition:

<span id="page-302-1"></span>lhs.domain == rhs.domain

References mln::initialize().

Referenced by mln::morpho::contrast().

9.14.2.15 template<typename I, typename V, typename F > mln::trait::ch\_value< I, typename F::result >::ret mln::arith::plus\_cst (const Image< I > & *input*, const V & *val*, const Function\_ $v2v < F > \&f$ ) [inline]

Point-wise addition of the [value](#page-590-0) val to image input.

# Parameters:

- $\leftarrow$  *input* The image.
- $\leftarrow$  *val* The [value.](#page-590-0)

 $\leftarrow$  **f** [Function.](#page-916-0)

#### Returns:

The result image.

#### Precondition:

input.is\_valid

## <span id="page-303-0"></span>9.14.2.16 template<typename I, typename V> mln::trait::ch\_value< I, W >::ret mln::arith::plus\_cst (const Image< $I > \&$  *input*, const V  $\&$  *val*) [inline]

Point-wise addition of the [value](#page-590-0) val to image input.

#### Parameters:

 $\leftarrow$  *input* The image.

 $\leftarrow$  *val* The [value.](#page-590-0)

# Returns:

The result image.

#### Precondition:

input.is\_valid

## <span id="page-303-1"></span>9.14.2.17 template  $\lt$  typename I, typename V is a munitarial::plus est inplace (Image  $\lt I > \&$ *input*, const V & *val*) [inline]

Point-wise addition of the [value](#page-590-0) val to image input.

#### Parameters:

- $\leftrightarrow$  *input* The image.
- $\leftarrow$  *val* The [value.](#page-590-0)

#### Precondition:

<span id="page-303-2"></span>input.is\_valid

References plus\_cst\_inplace(), and plus\_inplace().

Referenced by plus\_cst\_inplace().

## 9.14.2.18 template  $\lt$  typename L, typename R void mln::arith::plus inplace (Image $\lt L > \&$  *lhs*, const  $Image < R > & rhs$ ) [inline]

Point-wise addition of image rhs in image lhs.

#### Parameters:

 $\leftrightarrow$  *lhs* First operand image (subject to addition).

 $\leftarrow$  *rhs* Second operand image (to be added to lhs).

This addition performs:

for all p of rhs.domain

 $\text{lhs}(p)$  +=  $\text{rhs}(p)$ 

## Precondition:

<span id="page-304-0"></span>rhs.domain == lhs.domain

Referenced by plus\_cst\_inplace().

#### 9.14.2.19 template<typename I> mln::trait::concrete< I >::ret mln::arith::revert (const Image<  $I > \& input)$  [inline]

Point-wise reversion of image input.

## Parameters:

 $\leftarrow$  *input* the input image.

#### Returns:

The result image.

# Precondition:

input.is\_valid

#### It performs:

for all p of input.domain  $output(p) = min + (max - input(p))$ References mln::initialize().

### <span id="page-304-1"></span>9.14.2.20 template<typename I> void mln::arith::revert\_inplace (Image< I > & *input*) [inline]

Point-wise in-place reversion of image input.

# Parameters:

 $\leftrightarrow$  *input* The target image.

# Precondition:

input.is\_valid

It performs:

for all p of input.domain

<span id="page-305-0"></span> $input(p) = min + (max - input(p))$ 

### 9.14.2.21 template<typename L, typename R, typename O> void mln::arith::times (const  $\text{Image} < L > \& \text{lhs}, \text{const } \text{Image} < R > \& \text{rhs}, \text{ Image} < O > \& \text{output}) \quad \text{[inline]}$

Point-wise addition of images lhs and rhs.

### Parameters:

- $\leftarrow$  *lhs* First operand image.
- $\leftarrow$  *rhs* Second operand image.
- $\rightarrow$  *output* The result image.

#### Precondition:

output.domain == lhs.domain == rhs.domain

## <span id="page-305-1"></span>9.14.2.22 template  $\lt$ typename I, typename V, typename O  $>$  void mln::arith::times cst (const Image< I > & *input*, const V & *val*, Image< O > & *output*) [inline]

Point-wise addition of the [value](#page-590-0) val to image input.

#### Parameters:

- $\leftarrow$  *input* The image.
- $\leftarrow$  *val* The [value.](#page-590-0)
- $\rightarrow$  *output* The result image.

## Precondition:

<span id="page-305-2"></span>output.domain == input.domain

References times\_cst().

Referenced by times\_cst().

## 9.14.2.23 template  $\lt$  typename L, typename R  $>$  void mln::arith::times\_inplace (Image $\lt L > \&$ *lhs*, const Image $\langle R \rangle \& rhs$  [inline]

Point-wise addition of image rhs in image lhs.

## Parameters:

- $\leftarrow$  *lhs* First operand image (subject to addition).
- $\leftrightarrow$  **rhs** Second operand image (to be added to lhs).

This addition performs:

for all p of rhs.domain

 $\text{lhs}(p) \equiv \text{rhs}(p)$ 

# Precondition:

rhs.domain <= lhs.domain

References times\_inplace().

Referenced by times\_inplace().

# <span id="page-307-0"></span>9.15 mln::arith::impl Namespace Reference

Implementation namespace of [arith](#page-295-0) namespace.

# Namespaces

• namespace [generic](#page-308-0)

*Generic implementation namespace of [arith](#page-295-0) namespace.*

# 9.15.1 Detailed Description

Implementation namespace of [arith](#page-295-0) namespace.

# <span id="page-308-0"></span>9.16 mln::arith::impl::generic Namespace Reference

Generic implementation namespace of [arith](#page-295-0) namespace.

# 9.16.1 Detailed Description

Generic implementation namespace of [arith](#page-295-0) namespace.

# 9.17 mln::binarization Namespace Reference

Namespace of "point-wise" expression tools.

# Functions

- template<typename I, typename F> mln::trait::ch\_value< I, bool >::ret [binarization](#page-309-0) (const [Image](#page-971-0) < I > &input, const [Function\\_v2b](#page-918-0) < F
	- $\geq$  & fun)

*Thresholds the values of* input *so that they can be stored in the* output *binary image.*

• template<typename I> mln::trait::ch\_value< I, bool >::ret [threshold](#page-309-1) (const [Image](#page-971-0)< I > &input, const typename I::value threshold)

*Thresholds the values of* input *so that they can be stored in the* output *binary image.*

# 9.17.1 Detailed Description

Namespace of "point-wise" expression tools.

# 9.17.2 Function Documentation

<span id="page-309-0"></span>9.17.2.1 template<typename I, typename F> mln::trait::ch\_value< I, bool >::ret mln::binarization::binarization (const Image< I > & *input*, const Function\_v2b< F > & *fun*) [inline]

Thresholds the values of input so that they can be stored in the output binary image.

## Parameters:

 $\leftarrow$  *input* The input image.

<span id="page-309-1"></span> $\leftarrow$  *[fun](#page-373-0)* The thresholding function, from value(I) to bool.

for\_all(p), output(p) = fun(p)

Referenced by threshold().

## 9.17.2.2 template<typename I> mln::trait::ch\_value< I, bool >::ret mln::binarization::threshold (const Image  $I > \&$  *input*, const typename I::value *threshold*) [inline]

Thresholds the values of input so that they can be stored in the output binary image.

# Parameters:

- $\leftarrow$  *input* The input image.
- $\leftarrow$  *threshold* The threshold.

If input(p) is greater or equal than the threshold, the [value](#page-590-0) in the output image in the same [point](#page-1214-0) will be TRUE, else FALSE.

References binarization().

# <span id="page-310-0"></span>9.18 mln::border Namespace Reference

Namespace of routines related to image virtual (outer) [border.](#page-310-0)

# Namespaces

- namespace [impl](#page-314-0)
	- *Implementation namespace of [border](#page-310-0) namespace.*

# Functions

- template<typename I> void [adjust](#page-310-1) (const [Image](#page-971-0)< I > &ima, unsigned min\_thickness) • template<typename I> void [duplicate](#page-311-0) (const [Image](#page-971-0)  $I > \&$ ima) • template  $lt$  typename I, typename J $>$ void [equalize](#page-311-1) (const [Image](#page-971-0)  $\leq I$   $>$  &ima1, const Image  $\leq J$   $>$  &ima2, unsigned min\_thickness) • template $lt$ typename I $gt$ void [fill](#page-311-2) (const [Image](#page-971-0)  $I > \&$ ima, const typename I::value  $\&$ v) • template<typename I> unsigned [find](#page-312-0) (const [Image](#page-971-0)  $I > \&$ ima)
- template <typename I > unsigned [get](#page-312-1) (const [Image](#page-971-0)  $I > \&$ ima)
- template<typename I> void [mirror](#page-312-2) (const [Image](#page-971-0)  $I > \&$ ima)
- template<typename I> void [resize](#page-312-3) (const [Image](#page-971-0)  $I > \&$ ima, unsigned thickness) *Facade.*

# 9.18.1 Detailed Description

Namespace of routines related to image virtual (outer) [border.](#page-310-0)

# 9.18.2 Function Documentation

```
9.18.2.1 template<typename I> void mln::border::adjust (const Image< I > & ima, unsigned
min_thickness) [inline]
```
Adjust the virtual (outer) [border](#page-310-0) of image ima so that its size is at least min\_thickness.

## Parameters:

- $\leftrightarrow$  *ima* The image whose [border](#page-310-0) is to be adjusted.
- ← *min\_thickness* The expected [border](#page-310-0) minimum thickness.

#### Precondition:

ima has to be initialized.

Generated on Thu Sep 9 19:27:14 2010 for Milena (Olena) by Doxygen

#### Warning:

<span id="page-311-0"></span>If the image [border](#page-310-0) is already larger than min\_thickness, this routine is a no-op.

References get(), and resize().

## 9.18.2.2 template<typename I> void mln::border::duplicate (const Image< I > & *ima*) [inline]

Assign the virtual (outer) [border](#page-310-0) of image ima with the duplicate of the inner [border](#page-310-0) of this image.

#### Parameters:

 $\leftrightarrow$  *ima* The image whose [border](#page-310-0) is to be duplicated.

#### Precondition:

<span id="page-311-1"></span>ima has to be initialized.

References get().

Referenced by mln::extension::duplicate().

## 9.18.2.3 template<typename I, typename J> void mln::border::equalize (const Image< I > & *ima1*, const Image< J > & *ima2*, unsigned *min\_thickness*) [inline]

Equalize the virtual (outer) [border](#page-310-0) of images ima1 and ima2 so that their size is equal and is at least min\_thickness.

## Parameters:

- $\leftrightarrow$  *imal* The first image whose [border](#page-310-0) is to be equalizeed.
- $\leftrightarrow$  *ima2* The second image whose [border](#page-310-0) is to be equalizeed.
- $\leftarrow$  *min* thickness The expected [border](#page-310-0) minimum thickness of both images.

#### Precondition:

ima1 has to be initialized. ima2 has to be initialized.

#### Warning:

<span id="page-311-2"></span>If both image borders already have the same thickness and if this thickness is larger than min\_ thickness, this routine is a no-op.

References get().

9.18.2.4 template<typename I> void mln::border::fill (const Image< I > & *ima*, const typename **I::value &**  $\nu$  [inline]

Fill the virtual (outer) [border](#page-310-0) of image  $\pm$ ma with the single [value](#page-590-0)  $\nu$ .

#### Parameters:

 $\leftrightarrow$  *ima* The image whose [border](#page-310-0) is to be filled.

 $\leftarrow \nu$  The [value](#page-590-0) to assign to all [border](#page-310-0) pixels.

#### Precondition:

<span id="page-312-0"></span>ima has to be initialized.

9.18.2.5 template<typename I> unsigned mln::border::find (const Image< I > & *ima*) [inline]

Find the virtual (outer) [border](#page-310-0) thickness of image ima.

#### Parameters:

 $\leftarrow$  *ima* The image.

#### Returns:

The [border](#page-310-0) thickness (0 if there is no [border\)](#page-310-0).

## Precondition:

ima has to be initialized.

<span id="page-312-1"></span>9.18.2.6 template<typename I> unsigned mln::border::get (const Image< I > & *ima*) [inline]

Get the virtual (outer) [border](#page-310-0) thickness of image *ima*.

#### Parameters:

 $\leftarrow$  *ima* The image.

## Returns:

The [border](#page-310-0) thickness (0 if there is no [border\)](#page-310-0).

# Precondition:

<span id="page-312-2"></span>*ima* has to be initialized.

Referenced by adjust(), duplicate(), and equalize().

#### 9.18.2.7 template<typename I> void mln::border::mirror (const Image< I >  $\&$  *ima*) [inline]

Mirror the virtual (outer) [border](#page-310-0) of image ima with the (inner) level contents of this image.

## Parameters:

 $\leftrightarrow$  *ima* The image whose **[border](#page-310-0)** is to be mirrored.

#### Precondition:

<span id="page-312-3"></span>ima has to be initialized.

# 9.18.2.8 template<typename I> void mln::border::resize (const Image< I > & *ima*, unsigned *thickness*) [inline]

Facade.

Resize the virtual (outer) [border](#page-310-0) of image ima to exactly thickness.

### Parameters:

 $\leftrightarrow$  *ima* The image whose [border](#page-310-0) is to be resized.

← *thickness* The expected [border](#page-310-0) thickness.

# Precondition:

ima has to be initialized.

# Warning:

If the image [border](#page-310-0) already has the expected thickness, this routine is a no-op.

References mln::primary(), and resize().

Referenced by adjust(), and resize().

# <span id="page-314-0"></span>9.19 mln::border::impl Namespace Reference

Implementation namespace of [border](#page-310-0) namespace.

# Namespaces

• namespace [generic](#page-315-0) *Generic implementation namespace of [border](#page-310-0) namespace.*

# 9.19.1 Detailed Description

Implementation namespace of [border](#page-310-0) namespace.

# <span id="page-315-0"></span>9.20 mln::border::impl::generic Namespace Reference

Generic implementation namespace of [border](#page-310-0) namespace.

# 9.20.1 Detailed Description

Generic implementation namespace of [border](#page-310-0) namespace.

# <span id="page-316-0"></span>9.21 mln::canvas Namespace Reference

Namespace of [canvas.](#page-316-0)

# Classes

• struct [chamfer](#page-770-0)

*Compute [chamfer](#page-770-0) distance.*

# Namespaces

• namespace [browsing](#page-318-0)

*Namespace of [browsing](#page-318-0) [canvas.](#page-316-0)*

• namespace [impl](#page-319-0)

*Implementation namespace of [canvas](#page-316-0) namespace.*

• namespace [labeling](#page-320-0)

*Namespace of [labeling](#page-320-0) [canvas.](#page-316-0)*

• namespace [morpho](#page-322-0)

*Namespace of morphological [canvas.](#page-316-0)*

# Functions

• template $\lt$ typename I, typename N, typename W, typename D, typename F $>$ mln::trait::ch\_value< I, D >::ret [distance\\_front](#page-317-0) (const [Image](#page-971-0)< I > &input, const [Neighborhood](#page-1065-0)<  $N >$  &nbh, const [Weighted\\_Window](#page-1450-0) < W > &w\_win, D max, F &functor)

*Canvas of discrete distance computation by thick front propagation.*

• template  $lt$  typename I, typename N, typename D, typename  $F$ mln::trait::ch\_value< I, D >::ret [distance\\_geodesic](#page-317-1) (const [Image](#page-971-0)< I > &input, const [Neighbor](#page-1065-0)[hood](#page-1065-0) $\langle N \rangle$  &nbh, D max, F &functor)

*Discrete geodesic distance [canvas.](#page-316-0)*

# 9.21.1 Detailed Description

Namespace of [canvas.](#page-316-0)

Generated on Thu Sep 9 19:27:14 2010 for Milena (Olena) by Doxygen

# 9.21.2 Function Documentation

<span id="page-317-0"></span>9.21.2.1 template<typename I, typename N, typename W, typename D, typename F> mln::trait::ch\_value< I, D >::ret mln::canvas::distance\_front (const Image< I > & *input*, const Neighborhood< N > & *nbh*, const Weighted\_Window< W > & *w\_win*, D *max*, F & *functor*) [inline]

Canvas of discrete distance computation by thick front propagation.

<span id="page-317-1"></span>Referenced by mln::transform::distance\_front(), and mln::transform::influence\_zone\_front().

9.21.2.2 template<typename I, typename N, typename D, typename F> mln::trait::ch\_value< I, D >::ret mln::canvas::distance\_geodesic (const Image< I > & *input*, const  $Neighbourhood < N > \& nbh$ ,  $D max$ ,  $F & functor$  [inline]

Discrete geodesic distance [canvas.](#page-316-0)

Referenced by mln::transform::distance and closest point geodesic(), mln::transform::distance and influence\_zone\_geodesic(), mln::transform::distance\_geodesic(), and mln::transform::influence\_zone\_ geodesic\_saturated().

# <span id="page-318-0"></span>9.22 mln::canvas::browsing Namespace Reference

Namespace of [browsing](#page-318-0) [canvas.](#page-316-0)

# **Classes**

- struct backdiagonal2d t *[Browsing](#page-756-0) in a certain direction.*
- struct [breadth\\_first\\_search\\_t](#page-758-0) *Breadth-first search algorithm for [graph,](#page-406-0) on vertices.*
- struct [depth\\_first\\_search\\_t](#page-759-0) *Breadth-first search algorithm for [graph,](#page-406-0) on vertices.*
- struct [diagonal2d\\_t](#page-760-0) *[Browsing](#page-756-0) in a certain direction.*
- struct [dir\\_struct\\_elt\\_incr\\_update\\_t](#page-761-0) *[Browsing](#page-756-0) in a certain direction with a segment.*
- struct [directional\\_t](#page-763-0) *[Browsing](#page-756-0) in a certain direction.*
- struct fwd t *Canvas for forward [browsing.](#page-318-0)*
- struct [hyper\\_directional\\_t](#page-766-0) *[Browsing](#page-756-0) in a certain direction.*
- struct [snake\\_fwd\\_t](#page-767-0) *[Browsing](#page-756-0) in a snake-way, forward.*
- struct [snake\\_generic\\_t](#page-768-0) *Multidimentional [Browsing](#page-756-0) in a given-way.*
- struct [snake\\_vert\\_t](#page-769-0) *[Browsing](#page-756-0) in a snake-way, forward.*

# 9.22.1 Detailed Description

Namespace of [browsing](#page-318-0) [canvas.](#page-316-0)

# <span id="page-319-0"></span>9.23 mln::canvas::impl Namespace Reference

Implementation namespace of [canvas](#page-316-0) namespace.

# 9.23.1 Detailed Description

Implementation namespace of [canvas](#page-316-0) namespace.

# <span id="page-320-0"></span>9.24 mln::canvas::labeling Namespace Reference

Namespace of [labeling](#page-320-0) [canvas.](#page-316-0)

# Namespaces

• namespace [impl](#page-321-0)

*Implementation namespace of [labeling](#page-320-0) [canvas](#page-316-0) namespace.*

# Functions

• template<typename I, typename N, typename L, typename F> mln::trait::ch\_value< I, L >::ret [blobs](#page-320-1) (const [Image](#page-971-0)< I > &input\_, const [Neighborhood](#page-1065-0)< N > &nbh\_, L &nlabels, F &functor)

*Canvas for connected component [labeling](#page-320-0) of the binary objects of a binary image using a queue-based algorithm.*

# 9.24.1 Detailed Description

Namespace of [labeling](#page-320-0) [canvas.](#page-316-0)

# 9.24.2 Function Documentation

<span id="page-320-1"></span>9.24.2.1 template<typename I, typename N, typename L, typename F> mln::trait::ch\_value< I, L >::ret mln::canvas::labeling::blobs (const Image < I > & *input*, const Neighborhood <  $N > \& nbh$ , **L**  $\&$  *nlabels*, **F**  $\&$  *functor*) [inline]

Canvas for connected component [labeling](#page-320-0) of the binary objects of a binary image using a queue-based algorithm.

# Parameters:

- $\leftarrow$  *input* The input image.
- $\leftarrow$  *nbh* The connexity of the objects.
- $\rightarrow$  *nlabels* The Number of labels. Its [value](#page-590-0) is [set](#page-557-0) in the algorithms.
- $\leftrightarrow$  *functor* A functor computing [data](#page-329-0) while [labeling.](#page-320-0)

## Returns:

The label image.

# Precondition:

The input image has to be binary (checked at compile-time).

A fast queue is used so that the algorithm is not recursive and can handle large binary objects (blobs). Referenced by mln::labeling::blobs(), and mln::labeling::blobs\_and\_compute().

# <span id="page-321-0"></span>9.25 mln::canvas::labeling::impl Namespace Reference

Implementation namespace of [labeling](#page-320-0) [canvas](#page-316-0) namespace.

# 9.25.1 Detailed Description

Implementation namespace of [labeling](#page-320-0) [canvas](#page-316-0) namespace.

# <span id="page-322-0"></span>9.26 mln::canvas::morpho Namespace Reference

Namespace of morphological [canvas.](#page-316-0)

# 9.26.1 Detailed Description

Namespace of morphological [canvas.](#page-316-0)

# 9.27 mln::convert Namespace Reference

Namespace of conversion routines.

# Functions

- template $lt$ typename V $>$ void [from\\_to](#page-325-0) (const unsigned &from,  $Value < V >$  $Value < V >$  &to) *Conversion of an unsigned* from *towards a [value](#page-590-0)* to*.*
- template $lt$ typename V $gt$ void [from\\_to](#page-325-1) (const int &from, [Value](#page-1397-0)  $< V >$  &to) *Conversion of a int* from *towards a [value](#page-590-0)* to*.*
- template $lt$ typename V $gt$ void [from\\_to](#page-325-2) (const float &from,  $Value < V >$  $Value < V >$  &to) *Conversion of a float* from *towards a [value](#page-590-0)* to*.*
- template<typename V> void from to (const double &from, [Value](#page-1397-0)  $\lt V >$  &to) *Conversion of a double* from *towards a [value](#page-590-0)* to*.*
- template<typename N> [mln\\_image\\_from\\_grid](#page-325-4) (typename N::site::grid, bool) to\_image(const [Neighborhood](#page-1065-0)< N > &nbh) *Convert a neighborhood* nbh *into a binary image.*
- template $lt$ typename W $>$ [mln\\_image\\_from\\_grid](#page-325-5) (typename W::site::grid, mln\_weight(W)) to\_image(const [Weighted\\_-](#page-1450-0)  $Window < W > & w_{win})$  $Window < W > & w_{win})$

*Convert a weighted [window](#page-1467-0)* w\_win *into an image.*

- template<typename W> [mln\\_image\\_from\\_grid](#page-326-0) (typename W::site::grid, bool) to\_image(const [Window](#page-1466-0)  $\langle W \rangle$  &win) *Convert a [window](#page-1467-0)* [win](#page-602-0) *into a binary image.*
- template<typename S> [mln\\_image\\_from\\_grid](#page-326-1) (typename S::site::grid, bool) to\_image(const [Site\\_Set](#page-1244-0)< S > &pset *Convert a [point](#page-1214-0) [set](#page-557-0)* pset *into a binary image.*
- template<typename N> [mln\\_window](#page-326-2) (N) to\_window(const [Neighborhood](#page-1065-0)  $\langle N \rangle$  &nbh)

*Convert a neighborhood* nbh *into a [window.](#page-1467-0)*

• template  $lt$ typename T, typename O $>$ T [to](#page-326-3) (const O &from)

*Conversion of the object* from *towards an object with type* T*.*

• template<typename P> P::dpoint [to\\_dpoint](#page-326-4) (const [Point\\_Site](#page-1223-0) <  $P > \&p$ )

*Convert a [point](#page-1214-0) site*  $\wp$  *into a delta-point.*
- template<typename I> pw::value\_ $\langle I \rangle$  [to\\_fun](#page-326-0) (const [Image](#page-971-0) $\langle I \rangle$  &ima) *Convert an image into a function.*
- template  $lt$ typename R, typename A $>$ fun:: $C < R(*)$ (A) to fun (R(\*f)(A))

*Convert a C unary function into an mln::fun::C.*

- template $lt$ typename T $>$  $imageld$  < unsigned > to  $imag$  (const [histo::array](#page-970-0) < T > &h) *Convert an [histo](#page-410-0)* h *into an image1d*<*unsigned*>*.*
- template<typename I>  $p_{\text{array}}$   $\lt$  typename I::psite  $>$  to  $p_{\text{array}}$  (const [Image](#page-971-0) $\lt$  I  $>$  &img)

*Convert an image* img *into a [p\\_array.](#page-1070-0)*

• template<typename W>

[p\\_array](#page-1070-0)< typename W::psite > [to\\_p\\_array](#page-327-0) (const [Window](#page-1466-0)<  $W > \&$ win, const typename W::psite &p)

*Convert a [window](#page-1467-0)* [win](#page-602-0) *centered at [point](#page-1214-0)* p *into a [p\\_array](#page-1070-0) [\(point](#page-1214-0) [set](#page-557-0) vector).*

• template<typename S>

 $p_{\text{array}}$   $\lt$  typename S::psite  $>$  to\_[p\\_array](#page-1070-0) (const [Site\\_Set](#page-1244-0) $<$  S  $>$  &pset) *Convert a [point](#page-1214-0) [set](#page-557-0)* pset *into a [p\\_array](#page-1070-0) [\(point](#page-1214-0) [set](#page-557-0) vector).*

- template $lt$ typename S $gt$  $p_{\text{set}}$  set  $\lt$  typename S::psite  $>$  to  $p_{\text{set}}$  (const Site Set $\lt$  S  $>$  &ps) *Convert any site [set](#page-557-0)* ps *into a 'mlnp\_set' site [set.](#page-557-0)*
- template $lt$ typename P, typename  $C$  $p\_set < P > to\_p\_set$  (const std::set $< P, C > \& s$ ) *Convert an std::set* s *of sites into a site [set.](#page-557-0)*
- template<typename W>  $p_{set}$  set  $\lt$  typename W::psite  $>$  to  $p_{set}$  (const [Window](#page-1466-0)  $\lt W > \&$  win) *Convert a [Window](#page-1466-0)* [win](#page-602-0) *into a site [set.](#page-557-0)*
- template $\lt$ typename I $>$  $p_{\text{set}}$  typename I::psite  $>$  to  $p_{\text{set}}$  (const [Image](#page-971-0)  $\lt I$   $>$  &ima) *Convert a binary image* ima *into a site [set.](#page-557-0)*
- template<typename N>  $p_{\text{set}}$  typename N::psite  $>$  to  $p_{\text{set}}$  (const [Neighborhood](#page-1065-0)  $< N > \&$ nbh) *Convert a neighborhood* nbh *into a site [set.](#page-557-0)*
- template $\lt$ typename N $>$ [window](#page-1467-0) < typename N::dpoint > [to\\_upper\\_window](#page-328-0) (const [Neighborhood](#page-1065-0) < N > &nbh) *Convert a neighborhood* nbh *into an upper [window.](#page-1467-0)*
- template $lt$ typename W $>$ [window](#page-1467-0)  $\lt$  typename W::dpsite  $>$  [to\\_upper\\_window](#page-328-1) (const [Window](#page-1466-0)  $\lt W$   $>$  &win) *Convert a [window](#page-1467-0)* nbh *into an upper [window.](#page-1467-0)*
- template<typename D, typename C>

[window](#page-1467-0)  $D >$  [to\\_window](#page-328-2) (const std::set $\langle D, C \rangle$  &s)

*Convert an std::set* s *of delta-sites into a [window.](#page-1467-0)*

- template<typename S> [window](#page-1467-0)  $\lt$  typename S::site::dpsite  $>$  to window (const Site Set $\lt$  S  $>$  &pset) *Convert a site [set](#page-557-0)* pset *into a [window.](#page-1467-0)*
- template<typename I> [window](#page-1467-0)  $\langle$  typename I::site::dpsite  $>$  [to\\_window](#page-328-4) (const [Image](#page-971-0) $\langle I \rangle$  & ima) *Convert a binary image* ima *into a [window.](#page-1467-0)*

# 9.27.1 Detailed Description

Namespace of conversion routines.

# 9.27.2 Function Documentation

9.27.2.1 template<typename V> void mln::convert::from\_to (const unsigned & *from*, Value< V  $> 8$ *to*) [inline]

Conversion of an unsigned from towards a [value](#page-590-0) to.

9.27.2.2 template<typename V> void mln::convert::from\_to (const int & *from*, Value< V > & *to*) [inline]

Conversion of a int from towards a [value](#page-590-0) to.

9.27.2.3 template<typename V> void mln::convert::from\_to (const float  $\&$  *from*, Value< V >  $\&$ *to*) [inline]

Conversion of a float from towards a [value](#page-590-0) to.

9.27.2.4 template<typename V> void mln::convert::from\_to (const double & *from*, Value< V > & *to*) [inline]

Conversion of a double from towards a [value](#page-590-0) to.

9.27.2.5 template<typename N> mln::convert::mln\_image\_from\_grid (typename N::site::grid, bool) const [inline]

Convert a neighborhood nbh into a binary image.

9.27.2.6 template<typename W> mln::convert::mln\_image\_from\_grid (typename W::site::grid, mln\_weight(W)) const [inline]

Convert a weighted [window](#page-1467-0)  $w$  win into an image.

9.27.2.7 template<typename W> mln::convert::mln\_image\_from\_grid (typename W::site::grid, bool) const [inline]

Convert a [window](#page-1467-0) [win](#page-602-0) into a binary image.

9.27.2.8 template<typename S> mln::convert::mln\_image\_from\_grid (typename S::site::grid, bool) const [inline]

Convert a [point](#page-1214-0) [set](#page-557-0) pset into a binary image. Width of the converted image will be pset.bbox  $+ 2 * border$  $+ 2 * border$ .

#### 9.27.2.9 template<typename N> mln::convert::mln\_window (N) const [inline]

Convert a neighborhood nbh into a [window.](#page-1467-0)

### 9.27.2.10 template<typename T, typename O> T mln::convert::to (const O & *from*) [inline]

Conversion of the object from towards an object with type T.

References mln::mln\_exact().

Referenced by mln::make\_debug\_graph\_image().

9.27.2.11 template<typename P> P::dpoint mln::convert::to dpoint (const Point Site $\langle P \rangle \& p$ ) [inline]

<span id="page-326-0"></span>Convert a *[point](#page-1214-0)* site  $\varphi$  into a delta-point.

9.27.2.12 template<typename I> pw::value\_< I > mln::convert::to\_fun (const Image< I > & *ima*) [inline]

<span id="page-326-1"></span>Convert an image into a function.

9.27.2.13 template<typename R, typename  $A > fun$ : $C < R(*) (A) > unli$ :convert::to\_fun  $(R(*) (A)$ *f*) [inline]

<span id="page-326-2"></span>Convert a C unary function into an mln::fun::C.

9.27.2.14 template<typename T> image1d<unsigned> mln::convert::to\_image (const  $histo:array  $T > \& h$  [inline]$ 

<span id="page-326-3"></span>Convert an [histo](#page-410-0) h into an image1d $\lt$ unsigned $>$ .

9.27.2.15 template  $\langle$  typename I $>$  p\_array $\langle$  typename I::psite  $>$  mln::convert::to p\_array (const  $Image < I > \&img$  [inline]

Convert an image  $\pm$ mg into a [p\\_array.](#page-1070-0)

<span id="page-327-0"></span>References mln:: $p_{array} < P >$ ::append().

### 9.27.2.16 template<typename W> p\_array< typename W::psite > mln::convert::to\_p\_array (const Window  $\langle W \rangle \& win$ , const typename W::psite  $\& p$ ) [inline]

Convert a [window](#page-1467-0) [win](#page-602-0) centered at [point](#page-1214-0)  $p$  into a  $p_{\text{array}}$  [\(point](#page-1214-0) [set](#page-557-0) vector).

<span id="page-327-1"></span>References mln:: $p_{array}$   $P >$ ::append(), and mln:: $p_{array}$   $P >$ ::reserve().

9.27.2.17 template<typename S> p\_array< typename S::psite > mln::convert::to\_p\_array (const  $\text{Site\_Set} < S > \&\ \text{pset} \quad \text{[inline]}$ 

Convert a [point](#page-1214-0) [set](#page-557-0) pset into a [p\\_array](#page-1070-0) [\(point](#page-1214-0) [set](#page-557-0) vector).

<span id="page-327-2"></span>References mln:: $p_{array} < P >$ ::append().

9.27.2.18 template  $\lt$  typename S it  $\lt$  typename S::psite  $>$  mln::convert::to p\_set (const Site Set  $S > \& ps)$  [inline]

Convert any site [set](#page-557-0)  $p s$  into a 'mlnp set' site [set.](#page-557-0)

<span id="page-327-3"></span>References mln::p\_set< P >::insert().

### 9.27.2.19 template<typename P, typename  $C > p$ \_set $\langle P \rangle$ mln::convert::to\_p\_set (const  $std::set < P, C > & s)$  [inline]

Convert an std::set s of sites into a site [set.](#page-557-0)

C is the comparison functor.

<span id="page-327-4"></span>References mln::p\_set $\langle P \rangle$ ::insert().

### 9.27.2.20 template<typename W> p\_set< typename W::psite > mln::convert::to\_p\_set (const  $Window < W > & win)$  [inline]

Convert a [Window](#page-1466-0) [win](#page-602-0) into a site [set.](#page-557-0)

<span id="page-327-5"></span>References mln::p\_set< P >::insert().

### 9.27.2.21 template<typename I> p\_set< typename I::psite > mln::convert::to\_p\_set (const  $Image < I > \&ima)$  [inline]

Convert a binary image ima into a site [set.](#page-557-0)

<span id="page-327-6"></span>References mln::p\_set $\langle P \rangle$ ::insert().

### 9.27.2.22 template  $\langle \text{typename N} \rangle$  p\_set $\langle \text{typename N:}$ :psite  $\rangle$  mln::convert::to p\_set (const Neighborhood< N > & *nbh*) [inline]

Convert a neighborhood nbh into a site [set.](#page-557-0)

<span id="page-328-0"></span>References mln:: $p_set < P$  >::insert().

### 9.27.2.23 template<typename N> window< typename N::dpoint > mln::convert::to\_upper\_window (const Neighborhood< N > & *nbh*) [inline]

Convert a neighborhood nbh into an upper [window.](#page-1467-0)

<span id="page-328-1"></span>References mln::window< D >::insert().

## 9.27.2.24 template<typename  $W$ > window<typename W::dpsite > mln::convert::to\_upper\_window (const Window  $\langle W \rangle \&$  win) [inline]

Convert a [window](#page-1467-0) nbh into an upper [window.](#page-1467-0)

<span id="page-328-2"></span>References mln::window $\langle D \rangle$ ::insert().

9.27.2.25 template  $\lt$ typename D, typename C  $>$  window  $\lt D >$  mln::convert::to\_window (const  $std::set < D, C > & s)$  [inline]

Convert an std::set s of delta-sites into a [window.](#page-1467-0)

<span id="page-328-3"></span>References mln::window< D >::insert().

# 9.27.2.26 template<typename S> window< typename S::site::dpsite > mln::convert::to\_window  $\left(\text{const}\right)$  Site\_Set < S > & *pset*) [inline]

Convert a site [set](#page-557-0) pset into a [window.](#page-1467-0)

<span id="page-328-4"></span>References to\_window().

### 9.27.2.27 template<typename I> window< typename I::site::dpsite > mln::convert::to\_window (const Image< I > & *ima*) [inline]

Convert a binary image ima into a [window.](#page-1467-0)

References mln::window< D >::insert().

Referenced by to\_window().

# <span id="page-329-0"></span>9.28 mln::data Namespace Reference

Namespace of image processing routines related to [pixel](#page-1205-0) [data.](#page-329-0)

# Namespaces

• namespace [approx](#page-342-0)

*Namespace of image processing routines related to [pixel](#page-1205-0) levels with approximation.*

• namespace [impl](#page-345-0)

*Implementation namespace of [data](#page-329-0) namespace.*

• namespace [naive](#page-352-0)

*Namespace of image processing routines related to [pixel](#page-1205-0) levels with [naive](#page-352-0) approach.*

# Functions

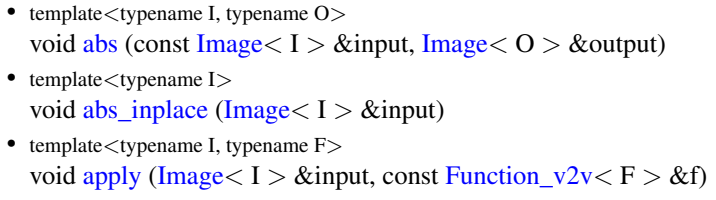

- template<typename A, typename I> A::result [compute](#page-332-0) [\(Accumulator](#page-727-0)< A > &a, const [Image](#page-971-0)< I > &input) *Compute an accumulator onto the [pixel](#page-1205-0) values of the image* input*.*
- template <typename A, typename I > A::result [compute](#page-332-1) (const [Accumulator](#page-727-0)  $\langle A \rangle$  & a, const [Image](#page-971-0)  $\langle I \rangle$  & input) *Compute an accumulator onto the [pixel](#page-1205-0) values of the image* input*.*
- template<typename V, typename I> mln::trait::ch\_value< I, V >::ret [convert](#page-333-0) (const V &v, const [Image](#page-971-0)< I > &input) *Convert the image* input *by changing the [value](#page-590-0) type.*
- template $\lt$ typename I, typename W, typename O $>$ void [fast\\_median](#page-333-1) (const [Image](#page-971-0)  $I > \&$ input, const [Window](#page-1466-0)  $\< W > \&$ win, Image  $\< O > \&$ output)
- template<typename I, typename D> void [fill](#page-333-2) [\(Image](#page-971-0)  $I > \&$ ima, const D &data)
- template  $lt$ typename I, typename J $>$ void fill with image [\(Image](#page-971-0)  $I > \&$ ima, const [Image](#page-971-0)  $J > \&$ data) *Fill the image* ima *with the values of the image* [data](#page-329-0)*.*
- template <typename I, typename W> mln::trait::concrete < I >::ret [median](#page-334-1) (const [Image](#page-971-0) < I > &input, const [Window](#page-1466-0) < W > &win)
- template <typename A, typename I > [mln\\_meta\\_accu\\_result](#page-335-0) (A, typename I::value) compute(const [Meta\\_Accumulator](#page-1036-0)< A > &a *Compute an accumulator onto the [pixel](#page-1205-0) values of the image* input*.*

• template  $lt$ typename I, typename J $>$ 

```
pasteImage I > \&input, Image I > \&output)
     Paste the contents of image input into the image output.
• template <typename I, typename J>
 paste_without_localizationImage < I > &input, Image < J > &output)
     Paste the contents of image input into the image output without taking into account the localization of
    sites.
• template<typename I>
 void replace (Image< I > &input, const typename I::value &old_value, const typename I::value
 &new_value)
• template<typename I, typename V>
 mln::trait::ch_value\lt I, V >saturateImage\lt I >  &input, const V &min, const V &max)
• template<typename V, typename I>
 saturateImage < I > &input)
• template<typename I>
 void saturate_inplace (Image< I > &input, const typename I::value &min, const typename I::value
 &max)
• template\lttypename I>util::arraysort_offsets_increasingImage < I > &input)
     Sort pixel offsets of the image input wrt increasing pixel values.
• template <typename I >
 p_array< typename I::psite > sort_psites_decreasing (const Image< I > &input)
• template<typename I>
 p_{\text{array}} \lt typename I::psite >sort_psites_increasingImage\lt I > \&input)
• template\lttypename V, typename I>stretchImage < I > &input)
     Generic implementation of data::stretch.
• template\lttypename I, typename O>Image I > \&input, Image 0 > \&output)
• template < typename I1, typename I2, typename F>
 mln::trait::ch_value< I1, typename F::result >::ret transform (const Image< I1 > &input1, const
 Image< I2 > \&Function_vv2v< F > \&f)
     Generic implementation of data::transform.
• template lttypename I, typename FtransformImage I > \&input, const
 Function v2v \lt F > \&f)
     Generic implementation of data::transform.
• template<typename I1, typename I2, typename F>
 (Image< I1 > 8Image< I2 > 8aux, const Function vv2v< F > 1&f)
     Generic implementation of transform_inplace.
• template <typename I, typename F>
 transform_inplace(ImageFunction_v2v < F > &f)
```
*Generic implementation of transform\_inplace.*

- template<typename A, typename I> A::result [update](#page-340-2) [\(Accumulator](#page-727-0)  $\langle A \rangle$  & a, const [Image](#page-971-0)  $\langle I \rangle$  & input) *Generic implementation of [data::update.](#page-340-2)*
- template $\lt$ typename V, typename I $>$ mln::trait::ch\_value < I, V >::ret [wrap](#page-341-0) (const V &v, const [Image](#page-971-0) < I > &input) *Routine to wrap values such as 0 -*> *0 and [1, lmax] maps to [1, Lmax] (using modulus).*
	- template $lt$ typename I, typename  $V$ void [fill\\_with\\_value](#page-334-2) [\(Image](#page-971-0) < I > &ima, const V &val) *Fill the whole image* ima *with the single [value](#page-590-0)* v*.*

# 9.28.1 Detailed Description

Namespace of image processing routines related to [pixel](#page-1205-0) [data.](#page-329-0)

# 9.28.2 Function Documentation

<span id="page-331-0"></span>9.28.2.1 template<typename I, typename O> void mln::data::abs (const Image< I > & *input*,  $Image < 0 > \& output$  [inline]

Apply the absolute [value](#page-590-0) (abs) function to image [pixel](#page-1205-0) values.

## Parameters:

- $\leftarrow$  *input* The input image.
- <span id="page-331-1"></span> $\rightarrow$  *output* The output image.

References transform().

### 9.28.2.2 template<typename I> void mln::data::abs\_inplace (Image< I > & *input*) [inline]

Apply the absolute [value](#page-590-0) (abs) function to image [pixel](#page-1205-0) values.

### Parameters:

<span id="page-331-2"></span> $\leftrightarrow$  *input* The input image.

References apply().

### 9.28.2.3 template<typename I, typename F> void mln::data::apply (Image< I > & *input*, const **Function\_v2v**< $\mathbf{F} > \mathbf{\&} f$  [inline]

Apply a function-object to the image input.

### Parameters:

 $\leftrightarrow$  *input* The input image.

 $\leftarrow$  *f* The function-object.

This routine runs:

for all  $p$  of input, input (p) =  $f$ (input(p))

<span id="page-332-0"></span>This routine is equivalent to data::tranform(input, f, input) but it is faster since a single iterator is required. Referenced by abs\_inplace(), and saturate\_inplace().

### 9.28.2.4 template<typename A, typename I> A::result mln::data::compute (Accumulator  $\langle A \rangle$  $\&a, \text{ const Image} < I > \&\text{ input}$  [inline]

Compute an accumulator onto the [pixel](#page-1205-0) values of the image input.

### Parameters:

 $\leftrightarrow a$  An accumulator.

 $\leftarrow$  *input* The input image.

### Returns:

<span id="page-332-1"></span>The accumulator result.

It fully relies on [data::update.](#page-340-2)

# 9.28.2.5 template<typename A, typename I> A::result mln::data::compute (const Accumulator<  $A > \&$ , const Image< $I > \& input$ ) [inline]

Compute an accumulator onto the [pixel](#page-1205-0) values of the image input.

Be ware that the given accumulator won't be modified and won't store any result.

### Parameters:

- $\leftarrow a$  An accumulator.
- $\leftarrow$  *input* The input image.

### Returns:

The accumulator result.

It fully relies on [data::update.](#page-340-2)

Compute an accumulator onto the [pixel](#page-1205-0) values of the image input.

### Parameters:

- $\leftarrow$  *input* The input image.
- $\leftarrow a$  An accumulator.

This routine runs:

a.take(make::pix(input, p)); on all pixels on the images.

Generated on Thu Sep 9 19:27:14 2010 for Milena (Olena) by Doxygen

### Warning:

<span id="page-333-0"></span>This routine does not perform a.init().

Referenced by mln::labeled\_image< I >::labeled\_image(), mln::estim::mean(), mln::estim::min\_max(), mln::labeling::pack(), mln::labeling::pack\_inplace(), and mln::estim::sum().

### 9.28.2.6 template<typename V, typename I> mln::trait::ch\_value< I, V >::ret mln::data::convert (const V &  $\nu$ , const Image < I > & *input*) [inline]

Convert the image input by changing the [value](#page-590-0) type.

### Parameters:

- $\leftarrow$  *v* A [value](#page-590-0) of the destination type.
- <span id="page-333-1"></span> $\leftarrow$  *input* The input image.

References transform().

Referenced by mln::morpho::watershed::superpose(), and mln::debug::superpose().

### 9.28.2.7 template<typename I, typename W, typename O> void mln::data::fast\_median (const  $\text{Image} < I > \& input, \text{ const} \text{ Window} < W > \& win, \text{ Image} < O > \& output) \quad \text{[inline]}$

Compute in output the median filter of image input by the [window](#page-1467-0) [win](#page-602-0).

### Parameters:

- $\leftarrow$  *input* The image to be filtered.
- $\leftarrow$  **[win](#page-602-0)** The [window.](#page-1467-0)
- $\leftrightarrow$  *output* The output image.

### Precondition:

input and output have to be initialized.

# <span id="page-333-2"></span>9.28.2.8 template<typename I, typename D> void mln::data::fill (Image< I > & *ima*, const D & *data*) [inline]

Fill the whole image ima with the [data](#page-329-0) provided by aux.

### Parameters:

- $\leftrightarrow$  *ima* The image to be filled.
- $\leftarrow$  *[data](#page-329-0)* The auxiliary data to fill the image ima.

### Precondition:

ima has to be initialized.

Referenced by mln::topo::detach(), mln::util::display\_branch(), mln::transform::distance\_and\_closest point geodesic(), mln::duplicate(), mln::make::edge\_image(), mln::labeling::fill\_holes(), mln::morpho::tree::filter::filter(), mln::morpho::impl::generic::hit\_or\_miss(), mln::transform::hough(), mln::registration::icp(), mln::graph::labeling(), mln::morpho::laplacian(), mln::make\_debug\_graph\_ image(), mln::morpho::tree::filter::max(), mln::geom::mesh\_corner\_point\_area(), mln::geom::mesh\_ normal(), mln::morpho::meyer\_wst(), mln::morpho::tree::filter::min(), mln::debug::slices\_2d(), mln::morpho::watershed::superpose(), mln::debug::superpose(), mln::morpho::watershed::topological(), and mln::geom::translate().

### <span id="page-334-0"></span>9.28.2.9 template<typename I, typename J> void mln::data::fill\_with\_image (Image< I > & *ima\_*, const Image< J > & *data\_*) [inline]

Fill the image ima with the values of the image [data](#page-329-0).

### Parameters:

 $\leftrightarrow$  *ima* The image to be filled.

 $\leftarrow$  *[data](#page-329-0)* The image.

### Warning:

The definition domain of ima has to be included in the one of [data](#page-329-0).

### Precondition:

ima.domain <= data.domain.

Fill the image ima with the values of the image [data](#page-329-0).

### Parameters:

 $\leftrightarrow$  *ima* The image to be filled.

← *data* The image.

### <span id="page-334-2"></span>9.28.2.10 template<typename I, typename V> void mln::data::fill\_with\_value (Image< I > & *ima\_*, const V & *val*) [inline]

Fill the whole image  $\pm$ ma with the single [value](#page-590-0) v.

### Parameters:

 $\leftrightarrow$  *ima* The image to be filled.

 $\leftarrow$  *val* The [value](#page-590-0) to assign to all sites.

### Precondition:

ima has to be initialized.

### Parameters:

- $\leftrightarrow$  *ima* The image to be filled.
- $\leftarrow$  *val* The [value](#page-590-0) to assign to all sites.

### Precondition:

<span id="page-334-1"></span>ima has to be initialized.

Referenced by mln::p\_image $< I >$ ::clear().

### 9.28.2.11 template  $lt$  typename I, typename W  $>$  mln::trait::concrete  $lt$  I  $>$ ::ret mln::data::median (const Image< I > & *input*, const Window< W > & *win*) [inline]

Compute in output the median filter of image input by the [window](#page-1467-0) [win](#page-602-0).

# Parameters:

 $\leftarrow$  *input* The image to be filtered.

 $\leftarrow$  [win](#page-602-0) The [window.](#page-1467-0)

### Precondition:

<span id="page-335-0"></span>input have to be initialized.

References mln::extension::adjust(), and mln::initialize().

Referenced by mln::data::approx::median().

### 9.28.2.12 template<typename A, typename I> mln::data::mln\_meta\_accu\_result (A, typename I::value) const [inline]

Compute an accumulator onto the [pixel](#page-1205-0) values of the image input.

### Parameters:

 $\leftarrow a$  A meta-accumulator.

 $\leftarrow$  *input* The input image.

### Returns:

The accumulator result.

<span id="page-335-1"></span>9.28.2.13 template<typename I, typename J> void mln::data::paste (const Image< I > & *input\_*, Image< J > & *output\_*) [inline]

Paste the contents of image input into the image output.

### Parameters:

 $\leftarrow$  *input* The input image providing pixels values.

 $\leftrightarrow$  *output* The image in which values are assigned.

This routine runs:

for all  $p$  of input, output (p) = input (p).

### Warning:

The definition domain of input has to be included in the one of  $output$ ; so using mln::safe image does not [make](#page-482-0) pasting outside the output domain work.

### Precondition:

input.domain <= output.domain

Paste the contents of image input into the image output.

### Parameters:

- $\leftarrow$  *input* The input image providing pixels values.
- <span id="page-336-0"></span> $\leftrightarrow$  *output* The image in which values are assigned.

Referenced by mln::make::image3d(), mln::draw::line(), mln::geom::rotate(), mln::debug::slices\_2d(), and mln::labeling::superpose().

### 9.28.2.14 template<typename I, typename J> void mln::data::paste\_without\_localization (const  $Image < I > \& input, Image < J > \& output)$  [inline]

Paste the contents of image input into the image output without taking into account the localization of sites.

# Parameters:

- $\leftarrow$  *input* The input image providing pixels values.
- $\leftrightarrow$  *output* The image in which values are assigned.

# <span id="page-336-1"></span>9.28.2.15 template<typename I> void mln::data::replace (Image< I > & *input*, const typename I::value & *old\_value*, const typename I::value & *new\_value*) [inline]

Replace old\_value by new\_value in the image input

# Parameters:

- $\leftarrow$  *input* The input image.
- ← *old\_[value](#page-590-0)* The value to be replaced...
- $\leftarrow$  *new* value ...by this one.
- <span id="page-336-2"></span>9.28.2.16 template  $\lt$  typename I, typename V mln::trait::ch\_value $\lt$  I, V  $>$ ::ret mln::data::saturate (const Image< I > & *input*, const V & *min*, const V & *max*) [inline]

Apply the saturate function to image [pixel](#page-1205-0) values.

### Parameters:

- $\leftarrow$  *input* The input image.
- $\leftarrow$  *min* The minimum output [value.](#page-590-0)
- <span id="page-336-3"></span> $\leftarrow$  *max* The maximum output [value.](#page-590-0)

References transform().

Generated on Thu Sep 9 19:27:14 2010 for Milena (Olena) by Doxygen

### 9.28.2.17 template  $\lt$  typename V, typename I mln::trait::ch\_value $\lt$  I, V  $>$ ::ret mln::data::saturate (V  $\nu$ , const Image < I >  $\&$  *input*) [inline]

Apply the saturate function to image [pixel](#page-1205-0) values.

### Parameters:

- $\leftarrow$  *v* A [value](#page-590-0) of the output type.
- $\leftarrow$  *input* The input image.

The saturation is based on the min and max values of the output [value](#page-590-0) type. This assumes that the range of values in the input image is larger than the one of the output image.

<span id="page-337-0"></span>References transform().

### 9.28.2.18 template<typename I> void mln::data::saturate\_inplace (Image< I > & *input*, const typename I::value & *min*, const typename I::value & *max*) [inline]

Apply the saturate function to image [pixel](#page-1205-0) values.

### Parameters:

- $\leftrightarrow$  *input* The input image.
- $\leftarrow$  *min* The minimum output [value.](#page-590-0)
- <span id="page-337-1"></span> $\leftarrow$  *max* The maximum output [value](#page-590-0)

References apply().

9.28.2.19 template<typename I> util::array< unsigned > mln::data::sort\_offsets\_increasing (const Image< I > & *input*) [inline]

Sort [pixel](#page-1205-0) offsets of the image input wrt increasing pixel values.

<span id="page-337-2"></span>References mln::util::array $\langle T \rangle$ ::append(), and mln::util::array $\langle T \rangle$ ::reserve().

# 9.28.2.20 template<typename I> p\_array< typename I::psite > mln::data::sort\_psites\_decreasing  $\text{(const Image} < I > \& input)$  [inline]

Sort psites the image input through a function f to [set](#page-557-0) the output image in decreasing way.

### Parameters:

 $\leftarrow$  *input* The input image.

### Precondition:

<span id="page-337-3"></span>input.is\_valid

Referenced by mln::morpho::tree::min\_tree().

9.28.2.21 template  $\langle$  typename I  $>$  p\_array $\langle$  typename I::psite  $>$  mln::data::sort\_psites\_increasing (const Image< I > & *input*) [inline]

Sort psites the image input through a function  $f$  to [set](#page-557-0) the output image in increasing way.

# Parameters:

 $\leftarrow$  *input* The input image.

### Precondition:

<span id="page-338-0"></span>input.is\_valid

Referenced by mln::morpho::tree::max\_tree().

### 9.28.2.22 template<typename V, typename I> mln::trait::ch\_value< I, V >::ret mln::data::stretch (const V & *v*, const Image  $I > \& input$ ) [inline]

Generic implementation of [data::stretch.](#page-338-0)

Stretch the values of input so that they can be stored in output.

### Parameters:

 $\leftarrow$  *v* A [value](#page-590-0) to [set](#page-557-0) the output value type.

 $\leftarrow$  *input* The input image.

### Returns:

A stretch image with values of the same type as v.

#### Precondition:

input.is\_valid

### Parameters:

 $\leftarrow$  *v* A [value](#page-590-0) to [set](#page-557-0) the output value type.

 $\leftarrow$  *input* The input image.

### Returns:

<span id="page-338-1"></span>A stretch image with values of the same type as v.

References mln::initialize(), mln::estim::min\_max(), mln::data::impl::stretch(), and transform(). Referenced by stretch().

### 9.28.2.23 template<typename I, typename O> void mln::data::to\_enc (const Image< I > & *input*,  $Image < 0 > \& output$  [inline]

Set the output image with the encoding values of the image input pixels.

### Parameters:

 $\leftarrow$  *input* The input image.

Generated on Thu Sep 9 19:27:14 2010 for Milena (Olena) by Doxygen

 $\rightarrow$  *output* The result image.

#### Precondition:

<span id="page-339-0"></span>output.domain >= input.domain

References transform().

# 9.28.2.24 template<typename I1, typename I2, typename F> mln::trait::ch\_value< I1, typename F::result >::ret mln::data::transform (const Image< I1 > & *input1\_*, const Image< I2  $> \& input2$ , const Function\_vv2v< F  $> \& f$ ) [inline]

Generic implementation of [data::transform.](#page-339-1)

Transform two images input1 input2 through a function f.

# Parameters:

- $\leftarrow$  *input1* The 1st input image.
- $\leftarrow$  *input2* The 2nd input image.
- $\leftarrow$  *f* The function.

### This routine runs:

for all  $p$  of input, output (p) =  $f$ ( input1(p), input2(p)).

### Parameters:

- $\leftarrow$  *input1* The 1st input image.
- $\leftarrow$  *input2* The 2nd input image.
- <span id="page-339-1"></span>←  $f$ <sup> $\Box$ </sup> The function.

References mln::initialize().

9.28.2.25 template<typename I, typename F> mln::trait::ch\_value< I, typename F::result >::ret mln::data::transform (const Image< I > & *input\_*, const Function\_v2v< F > & *f\_*) [inline]

Generic implementation of [data::transform.](#page-339-1)

Transform the image input through a function f.

# Parameters:

- $\leftarrow$  *input* The input image.
- $\leftarrow$  *f* The function.

This routine runs:

for all  $p$  of input, output  $(p) = f$ (input(p)).

### Parameters:

 $\leftarrow$  *input* The input image.

 $\leftarrow f$  The function.

References mln::initialize().

Referenced by abs(), mln::logical::and\_not(), mln::labeling::colorize(), mln::data::impl::generic::convert(), mln::arith::diff\_abs(), mln::linear::mln\_ch\_convolve\_grad(), mln::labeling::pack(), mln::labeling::pack\_inplace(), mln::labeling::relabel(), saturate(), mln::data::impl::stretch(), to\_enc(), mln::labeling::wrap(), and wrap().

### <span id="page-340-0"></span>9.28.2.26 template<typename I1, typename I2, typename F> void mln::data::transform\_inplace (Image<  $11 > \&$  *ima*<sub>-</sub>, const Image<  $12 > \&$  *aux*<sub>-</sub>, const Function\_vv2v<  $F > \& f$ \_) [inline]

Generic implementation of transform\_inplace.

Transform inplace the image ima with the image aux through a function f.

### Parameters:

- $\leftarrow$  *ima* The image to be transformed.
- $\leftarrow$ *aux* The auxiliary image.
- $\leftarrow$  *f* The function.

This routine runs:

for all  $p$  of ima, ima( $p$ ) = f(ima( $p$ ), aux( $p$ )).

### Parameters:

- $\leftarrow$  *ima* The image to be transformed.
- $\leftarrow$ *aux* The auxiliary image.
- ←  $f$ <sub> $-$ </sub> The function.

# <span id="page-340-1"></span>9.28.2.27 template  $\lt$  typename I, typename F  $>$  void mln::data::transform\_inplace (Image $\lt I > \&$ *ima\_*, const Function\_v2v<  $F > \& f$  [inline]

Generic implementation of transform\_inplace.

Transform inplace the image ima through a function f.

### Parameters:

- $\leftrightarrow$  *ima* The image to be transformed.
- $\leftarrow$  *f* The function.

This routine runs:

for all  $p$  of ima, ima  $(p) = f$ (ima $(p)$ ).

### Parameters:

- $\leftrightarrow$  *ima*<sub> $\Box$ </sub> The image to be transformed.
- <span id="page-340-2"></span> $\leftarrow f$  The function.

Referenced by mln::logical::and\_inplace(), mln::logical::and\_not\_inplace(), mln::logical::not\_inplace(), mln::logical::or\_inplace(), mln::labeling::relabel\_inplace(), and mln::logical::xor\_inplace().

# 9.28.2.28 template  $lt$  typename A, typename I  $>$  A:: result mln:: data:: update (Accumulator  $lt A$   $>$ & *a\_*, const Image< I > & *input\_*) [inline]

Generic implementation of [data::update.](#page-340-2)

Update an accumulator with the [pixel](#page-1205-0) values of the image input.

### Parameters:

 $\leftarrow a$  The accumulator.

 $\leftarrow$  *input* The input image.

# Returns:

The accumulator result.

# Parameters:

←  $a_$  The accumulator.

 $\leftarrow$  *input* \_ The input image.

# Returns:

The accumulator result.

### <span id="page-341-0"></span>9.28.2.29 template<typename V, typename I> mln::trait::ch\_value  $\leq I$ , V >::ret mln::data::wrap (const  $V$  &  $\nu$ , const Image  $I > 8$  *input*) [inline]

Routine to wrap values such as  $0 \rightarrow 0$  and [1, lmax] maps to [1, Lmax] (using modulus).

### Parameters:

- $\leftarrow \nu$  The target [value](#page-590-0) type.
- $\leftarrow$  *input* Input image.

### Returns:

An image with wrapped values.

References transform().

# <span id="page-342-0"></span>9.29 mln::data::approx Namespace Reference

Namespace of image processing routines related to [pixel](#page-1205-0) levels with approximation.

# Namespaces

• namespace [impl](#page-344-0)

*Implementation namespace of [data::approx](#page-342-0) namespace.*

# Functions

- template<typename I> mln::trait::concrete  $\leq I$  >::ret [median](#page-342-1) (const [Image](#page-971-0)  $\leq I$  > &input, const [win::octagon2d](#page-1462-0) &win)
- template<typename I> mln::trait::concrete< I >::ret [median](#page-342-2) (const [Image](#page-971-0)< I > &input, const [win::disk2d](#page-1452-0) &win)
- template $\lt$ typename I $>$

mln::trait::concrete $\leq I$  >::ret [median](#page-343-0) (const [Image](#page-971-0) $\leq I$  > &input, const [win::rectangle2d](#page-1464-0) &win)

# 9.29.1 Detailed Description

Namespace of image processing routines related to [pixel](#page-1205-0) levels with approximation.

# 9.29.2 Function Documentation

<span id="page-342-1"></span>9.29.2.1 template<typename I> mln::trait::concrete< I >::ret mln::data::approx::median (const Image< I > & *input*, const win::octagon2d & *win*) [inline]

Compute in output an approximate of the median filter of image input by the 2D octagon [win](#page-602-0).

## Parameters:

- $\leftarrow$  *input* The image to be filtered.
- $\leftarrow$  *[win](#page-602-0)* The octagon.

The approximation is based on a vertical median and an horizontal median an two diagonal median.

### Precondition:

<span id="page-342-2"></span>input and output have to be initialized.

References median().

9.29.2.2 template<typename I> mln::trait::concrete< I >::ret mln::data::approx::median (const Image< I > & *input*, const win::disk2d & *win*) [inline]

Compute in output an approximate of the median filter of image input by the 2D disk  $\sin$ .

# Parameters:

← *input* The image to be filtered.

 $\leftarrow$  **[win](#page-602-0)** The disk.

The approximation is based on a vertical median and an horizontal median an two diagonal median.

# Precondition:

<span id="page-343-0"></span>input and output have to be initialized.

References mln::data::median().

# 9.29.2.3 template<typename I> mln::trait::concrete< I >::ret mln::data::approx::median (const  $\text{Image} < I > \& input, \text{const} \text{ win:} \text{ rectangle} \& \& win) \text{ [inline]}$

Compute in output an approximate of the median filter of image input by the 2D rectangle [win](#page-602-0).

### Parameters:

- $\leftarrow$  *input* The image to be filtered.
- $\leftarrow$  *[win](#page-602-0)* The rectangle.

The approximation is based on a vertical median ran after an horizontal median.

### Precondition:

input and output have to be initialized.

References mln::data::median().

Referenced by median().

# <span id="page-344-0"></span>9.30 mln::data::approx::impl Namespace Reference

Implementation namespace of [data::approx](#page-342-0) namespace.

# 9.30.1 Detailed Description

Implementation namespace of [data::approx](#page-342-0) namespace.

# <span id="page-345-0"></span>9.31 mln::data::impl Namespace Reference

Implementation namespace of [data](#page-329-0) namespace.

# Namespaces

• namespace [generic](#page-347-0)

*Generic implementation namespace of [data](#page-329-0) namespace.*

# Functions

- template <typename V, typename I > mln::trait::ch\_value < I, V >::ret [stretch](#page-345-1) (const V &v, const [Image](#page-971-0) < I > &input)
	- *Generic implementation of [data::stretch.](#page-338-0)*
- template<typename I, typename F> void [transform\\_inplace\\_lowq](#page-345-2) [\(Image](#page-971-0)< I > &input\_, const [Function\\_v2v](#page-919-0)< F > &f\_) *Specialized implementation.*
- template $\lt$ typename A, typename I $>$ A::result [update\\_fastest](#page-346-0) [\(Accumulator](#page-727-0)< A > &a\_, const [Image](#page-971-0)< I > &input\_)

*Fastest implementation of [data::update.](#page-340-2)*

# 9.31.1 Detailed Description

Implementation namespace of [data](#page-329-0) namespace.

# 9.31.2 Function Documentation

<span id="page-345-1"></span>9.31.2.1 template<typename V, typename I> mln::trait::ch\_value< I , V >::ret mln::data::impl::stretch (const V &  $\nu$ , const Image < I > & *input*) [inline]

Generic implementation of [data::stretch.](#page-338-0)

### Parameters:

- $\leftarrow$  *v* A [value](#page-590-0) to [set](#page-557-0) the output value type.
- $\leftarrow$  *input* The input image.

### Returns:

<span id="page-345-2"></span>A stretch image with values of the same type as v.

References mln::initialize(), mln::estim::min\_max(), stretch(), and mln::data::transform().

Referenced by mln::data::stretch().

9.31.2.2 template<typename I, typename F \ void mln::data::impl::transform\_inplace\_lowq  $(Image < I > & input, const Function_v2v < F > & f$ ) [inline]

<span id="page-346-0"></span>Specialized implementation.

# 9.31.2.3 template<typename A, typename I> A ::result mln::data::impl::update\_fastest (Accumulator< A > & *a\_*, const Image< I > & *input\_*) [inline]

Fastest implementation of [data::update.](#page-340-2)

### Parameters:

- $\leftarrow a$ <sup>*m*</sup> The accumulator.
- ← *input\_* The input image.

### Returns:

The accumulator result.

# <span id="page-347-0"></span>9.32 mln::data::impl::generic Namespace Reference

Generic implementation namespace of [data](#page-329-0) namespace.

# Functions

- template<typename V, typename I> mln::trait::ch\_value< I, V >::ret [convert](#page-348-0) (const V &v, const [Image](#page-971-0)< I > &input) *Convert the image* input *by changing the [value](#page-590-0) type.*
- template $lt$ typename I, typename J $>$ void [fill\\_with\\_image](#page-348-1) [\(Image](#page-971-0) < I > &ima\_, const [Image](#page-971-0) < J > &data\_) *Generic implementation.*
- template $\lt$ typename I, typename V $>$ void [fill\\_with\\_value](#page-348-2) [\(Image](#page-971-0)  $I > \&$ ima\_, const V &val) *Fill the whole image* ima *with the single [value](#page-590-0)* v*.*
- template $lt$ typename I, typename W $>$ mln::trait::concrete $\leq I$  >::ret [median](#page-348-3) (const [Image](#page-971-0) $\leq I$  > &input, const [Window](#page-1466-0) $\leq W$  > &win)
- template  $lt$  typename I, typename J $>$ void [paste](#page-349-0) (const [Image](#page-971-0)  $I > \&$ input\_, Image  $I > \&$ output\_) *Generic implementation of [data::paste.](#page-335-1)*
- template $\lt$ typename I $>$ [util::array](#page-1325-0)< unsigned > [sort\\_offsets\\_increasing](#page-349-1) (const [Image](#page-971-0)< I > &input\_) *Sort [pixel](#page-1205-0) offsets of the image* input *wrt increasing [pixel](#page-1205-0) values.*
- template  $lt$  typename I1, typename I2, typename  $F$ mln::trait::ch\_value< I1, typename F::result >::ret [transform](#page-349-2) (const [Image](#page-971-0)< I1 > &input1\_, const [Image](#page-971-0)  $I2 > \&$ input2\_, const [Function\\_vv2v](#page-921-0)  $F > \&$ f\_)

*Generic implementation of [data::transform.](#page-339-1)*

- template <typename I, typename F> mln::trait::ch\_value< I, typename F::result >::ret [transform](#page-349-3) (const [Image](#page-971-0)< I > &input\_, const [Function\\_v2v](#page-919-0) <  $F > \&f$ \_) *Generic implementation of [data::transform.](#page-339-1)*
- template<typename I1, typename I2, typename F> void [transform\\_inplace](#page-350-0) [\(Image](#page-971-0)< I1 > &ima\_, const [Image](#page-971-0)< I2 > &aux\_, const [Function\\_vv2v](#page-921-0)< F  $>$  &f\_)

*Generic implementation of transform\_inplace.*

- template<typename I, typename F> void [transform\\_inplace](#page-350-1) [\(Image](#page-971-0) < I > &ima\_, const [Function\\_v2v](#page-919-0) < F > &f\_) *Generic implementation of transform\_inplace.*
- template $\lt$ typename A, typename I $>$ A::result [update](#page-350-2) [\(Accumulator](#page-727-0)  $\langle A \rangle$ &a, const [Image](#page-971-0) $\langle I \rangle$ &input) *Generic implementation of [data::update.](#page-340-2)*

# 9.32.1 Detailed Description

Generic implementation namespace of [data](#page-329-0) namespace.

# 9.32.2 Function Documentation

<span id="page-348-0"></span>9.32.2.1 template  $\langle$  typename V, typename I  $>$  mln::trait::ch\_value $\langle$  I, V  $\rangle$ ::ret mln::data::impl::generic::convert (const V & *v*, const Image< I > & *input*) [inline]

Convert the image input by changing the [value](#page-590-0) type.

#### Parameters:

- $\leftarrow$  *v* A [value](#page-590-0) of the destination type.
- <span id="page-348-1"></span> $\leftarrow$  *input* The input image.

References mln::data::transform().

Referenced by mln::morpho::watershed::superpose(), and mln::debug::superpose().

# 9.32.2.2 template<typename I, typename J> void mln::data::impl::generic::fill\_with\_image (Image< I > & *ima\_*, const Image< J > & *data\_*) [inline]

Generic implementation.

Fill the image ima with the values of the image [data](#page-329-0).

### Parameters:

- $\leftrightarrow$  *ima* The image to be filled.
- $\leftarrow$  *data* The image.
- <span id="page-348-2"></span>9.32.2.3 template<typename I, typename V> void mln::data::impl::generic::fill\_with\_value (Image< I > & *ima\_*, const V & *val*) [inline]

Fill the whole image ima with the single [value](#page-590-0)  $\nu$ .

#### Parameters:

- $\leftrightarrow$  *ima* The image to be filled.
- $\leftarrow$  *val* The [value](#page-590-0) to assign to all sites.

### Precondition:

<span id="page-348-3"></span>ima has to be initialized.

Referenced by mln::p\_image $< I$  >::clear().

9.32.2.4 template<typename I, typename W> mln::trait::concrete< I >::ret mln::data::impl::generic::median (const Image< I > & *input*, const Window< W > & *win*) [inline]

Compute in output the median filter of image input by the [window](#page-1467-0) [win](#page-602-0).

### Parameters:

 $\leftarrow$  *input* The image to be filtered.

 $\leftarrow$  *[win](#page-602-0)* The [window.](#page-1467-0)

### Precondition:

<span id="page-349-0"></span>input have to be initialized.

References mln::extension::adjust(), and mln::initialize().

Referenced by mln::data::approx::median().

### 9.32.2.5 template<typename I, typename J> void mln::data::impl::generic::paste (const Image<  $I > \& input_$ ,  $Image < J > \& output_$ ) [inline]

Generic implementation of [data::paste.](#page-335-1)

Paste the contents of image input into the image output.

### Parameters:

- $\leftarrow$  *input* The input image providing pixels values.
- <span id="page-349-1"></span> $\leftrightarrow$  *output* The image in which values are assigned.

Referenced by mln::make::image3d(), mln::draw::line(), mln::geom::rotate(), mln::debug::slices 2d(), and mln::labeling::superpose().

### 9.32.2.6 template<typename I> util::array<unsigned> mln::data::impl::generic::sort\_offsets\_ $increasing (const Image < I > & input)$  [inline]

Sort [pixel](#page-1205-0) offsets of the image input wrt increasing pixel values.

<span id="page-349-2"></span>References mln::util::array $\langle T \rangle$ ::append(), and mln::util::array $\langle T \rangle$ ::reserve().

9.32.2.7 template<typename I1, typename I2, typename F> mln::trait::ch\_value< I1 , typename F ::result >::ret mln::data::impl::generic::transform (const Image< I1 > & *input1\_*, const Image< $12 > \&$  *input2\_*, const Function\_vv2v<  $F > \& f$ \_) [inline]

Generic implementation of [data::transform.](#page-339-1)

### Parameters:

- $\leftarrow$  *input1* The 1st input image.
- $\leftarrow$  *input2* The 2nd input image.
- <span id="page-349-3"></span>←  $f$ <sup> $\Box$ </sup> The function.

References mln::initialize().

9.32.2.8 template<typename I, typename F> mln::trait::ch\_value< I , typename F ::result >::ret mln::data::impl::generic::transform (const Image< I > & *input\_*, const Function\_v2v<  $\mathbf{F} > \mathbf{\&} f$ <sub>1</sub> [inline]

Generic implementation of [data::transform.](#page-339-1)

### Parameters:

- ← *input\_* The input image.
- ←  $f$ <sup> $\Box$ </sup> The function.

References mln::initialize().

Referenced by mln::data::abs(), mln::logical::and\_not(), mln::labeling::colorize(), convert(), mln::arith::diff\_abs(), mln::linear::mln\_ch\_convolve\_grad(), mln::labeling::pack(), mln::labeling::pack\_ inplace(), mln::labeling::relabel(), mln::data::saturate(), mln::data::impl::stretch(), mln::data::to\_enc(), mln::labeling::wrap(), and mln::data::wrap().

### <span id="page-350-0"></span>9.32.2.9 template<typename I1, typename I2, typename F> void mln::data::impl::generic::transform\_inplace (Image< I1 > & *ima\_*, const Image< I2 >  $\& \, aux$ , const Function\_vv2v<  $F > \& \, f$ \_) [inline]

Generic implementation of transform\_inplace.

### Parameters:

- $\leftarrow$  *ima* The image to be transformed.
- $\leftarrow$  *aux* The auxiliary image.
- ←  $f$ <sup> $\angle$ </sup> The function.

### <span id="page-350-1"></span>9.32.2.10 template<typename I, typename F> void mln::data::impl::generic::transform\_inplace  $(Image < I > \&ima_-, \text{ const Function}_V2v < F > \&f_-)$  [inline]

Generic implementation of transform inplace.

#### Parameters:

- $\leftrightarrow$  *ima* The image to be transformed.
- <span id="page-350-2"></span> $\leftarrow f$  The function.

Referenced by mln::logical::and\_inplace(), mln::logical::and\_not\_inplace(), mln::logical::not\_inplace(), mln::logical::or\_inplace(), mln::labeling::relabel\_inplace(), and mln::logical::xor\_inplace().

### 9.32.2.11 template<typename A, typename I> A ::result mln::data::impl::generic::update  $(Accumulator  $A > \& a_{-}$ , const  $Image < I > \& input_{-}$  [inline]$

Generic implementation of [data::update.](#page-340-2)

#### Parameters:

 $\leftarrow a$  The accumulator.

Generated on Thu Sep 9 19:27:14 2010 for Milena (Olena) by Doxygen

 $\leftarrow$  *input* \_ The input image.

### Returns:

The accumulator result.

# <span id="page-352-0"></span>9.33 mln::data::naive Namespace Reference

Namespace of image processing routines related to [pixel](#page-1205-0) levels with [naive](#page-352-0) approach.

# Namespaces

- namespace [impl](#page-353-0)
	- *Implementation namespace of [data::naive](#page-352-0) namespace.*

# Functions

• template<typename I, typename W, typename O> void [median](#page-352-1) (const [Image](#page-971-0) < I > &input, const [Window](#page-1466-0) < W > &win, Image < O > &output) *Compute in* output *the median filter of image* input *by the [window](#page-1467-0)* [win](#page-602-0)*.*

# 9.33.1 Detailed Description

Namespace of image processing routines related to [pixel](#page-1205-0) levels with [naive](#page-352-0) approach.

# 9.33.2 Function Documentation

<span id="page-352-1"></span>9.33.2.1 template<typename I, typename W, typename O> void mln::data::naive::median (const  $Image < I > \&$  *input*, const Window  $< W > \&$  *win*, Image  $< O > \&$  *output*) [inline]

Compute in output the median filter of image input by the [window](#page-1467-0) [win](#page-602-0).

### Parameters:

- $\leftarrow$  *input* The image to be filtered.
- $\leftarrow$  **[win](#page-602-0)** The [window.](#page-1467-0)
- $\leftrightarrow$  *output* The output image.

This is a NAIVE version for [test](#page-562-0) / comparison purpose so do NOT use it.

### Precondition:

input and output have to be initialized.

### See also:

[mln::data::median](#page-334-1)

# <span id="page-353-0"></span>9.34 mln::data::naive::impl Namespace Reference

Implementation namespace of [data::naive](#page-352-0) namespace.

# 9.34.1 Detailed Description

Implementation namespace of [data::naive](#page-352-0) namespace.

# <span id="page-354-0"></span>9.35 mln::debug Namespace Reference

Namespace of routines that help to [debug.](#page-354-0)

### Namespaces

- namespace [impl](#page-359-0)
	- *Implementation namespace of [debug](#page-354-0) namespace.*

# Functions

• template<typename I, typename G, typename F, typename V, typename E> void [draw\\_graph](#page-355-0) [\(Image](#page-971-0)< I > &ima, const [p\\_vertices](#page-1197-0) < [util::line\\_graph](#page-1359-0) < G >, F > &pv, const [Function](#page-916-0)  $< V > \&$ vcolor\_f\_, const Function  $< E > \&$ ecolor\_f\_)

*Draw an image* ima *from a [mln::p\\_vertices](#page-1197-0)* pv*.*

- template<typename I, typename G, typename F, typename V, typename E> void [draw\\_graph](#page-355-1) [\(Image](#page-971-0) $\langle I \rangle$  & ima, const [p\\_vertices](#page-1197-0) $\langle G, F \rangle$  &pv, const [Function](#page-916-0) $\langle V \rangle$  $&\text{vcolor}_f$ , const [Function](#page-916-0) < E >  $&\text{ecolor}_f$ *Draw an image* ima *from a [mln::p\\_vertices](#page-1197-0)* pv*.*
- template  $\lt$ typename I, typename G, typename F $>$ void [draw\\_graph](#page-356-0) [\(Image](#page-971-0)< I > &ima, const [p\\_vertices](#page-1197-0) < G, F > &pv, typename I::value vcolor, typename I::value ecolor)

*Draw an image* ima *from a [mln::p\\_vertices](#page-1197-0)* pv*, with [value](#page-590-0)* vcolor *for vertices, [value](#page-590-0)* ecolor *for edges and 0 for the background.*

- std::string [filename](#page-356-1) (const std::string &filename, int id) *Constructs and returns a formatted output file name.*
- unsigned short [format](#page-356-2) (unsigned char v)

*Format an unsigned char to print it properly, i.e., like an integer [value.](#page-590-0)*

- signed short [format](#page-356-3) (signed char v) *Format a signed char to print it properly, i.e., like an integer [value.](#page-590-0)*
- char [format](#page-356-4) (bool v)

*Format a Boolean to print it nicely: "*|*" for true and "-" for false.*

- template $lt$ typename T $>$ const T & [format](#page-356-5) (const T &v) *Default version for formatting a [value](#page-590-0) is a no-op.*
- template<typename I> void [iota](#page-356-6) [\(Image](#page-971-0)  $I > \&$ input)
- template<typename I> void [println](#page-357-0) (const std::string &msg, const [Image](#page-971-0)< I > &input)

*Print the message* msg *and the image* input *on the standard output.*

- template<typename I> void [println](#page-357-1) (const  $Image < I >$  $Image < I >$  &input) *Print the image* input *on the standard output.*
- template<typename I> void [println\\_with\\_border](#page-357-2) (const [Image](#page-971-0)  $I > \&$ input) *Print the image* input *on the standard output.*

• void [put\\_word](#page-357-3) [\(image2d](#page-979-0)< char > &inout, const [point2d](#page-1214-0) &word\_start, const std::string &word) *Put the* word *starting at location* word\_start *in the image* inout*.*

• template <typename I > [image2d](#page-979-0)  $\lt$  typename I::value  $>$  slices 2d (const [Image](#page-971-0)  $\lt I >$  &input, float ratio hv, const typename

I::value &bg) *Create a 2D image of the slices of the 3D image* input*.*

• template<typename I> [image2d](#page-979-0)< typename I::value > [slices\\_2d](#page-357-5) (const [Image](#page-971-0)< I > &input, unsigned n\_horizontal, unsigned n\_vertical, const typename I::value &bg)

*Create a 2D image of the slices of the 3D image* input*.*

- template <typename I, typename J>
	- mln::trait::ch\_value < I, [value::rgb8](#page-1426-0) >::ret [superpose](#page-357-6) (const [Image](#page-971-0) < I > &input, const Image < J  $\geq$  &object, const [value::rgb8](#page-1426-0) &object color)

*Superpose two images.*

# 9.35.1 Detailed Description

Namespace of routines that help to [debug.](#page-354-0)

# 9.35.2 Function Documentation

<span id="page-355-0"></span>9.35.2.1 template<typename I, typename G, typename F, typename V, typename E> void mln::debug::draw\_graph (Image< I > & *ima*, const p\_vertices< util::line\_graph< G >, F > & *pv*, const Function< V > & *vcolor\_f\_*, const Function< E > & *ecolor\_f\_*) [inline]

Draw an image ima from a [mln::p\\_vertices](#page-1197-0) pv.

Colors for vertices are defined through  $vcolor_f$ . Colors for edges are defined though  $ecolor_f$ .

<span id="page-355-1"></span>References mln::p\_line2d::begin(), mln::p\_line2d::end(), mln::p\_vertices< G, F >::graph(), and mln::draw::line().

9.35.2.2 template<typename I, typename G, typename F, typename V, typename E> void mln::debug::draw\_graph (Image< I > & *ima*, const p\_vertices< G, F > & *pv*, const Function $\langle V \rangle \&$  *vcolor\_f\_*, const Function $\langle E \rangle \&$  *ecolor\_f\_*) [inline]

Draw an image ima from a [mln::p\\_vertices](#page-1197-0) pv.

Colors for vertices are defined through vcolor  $f$ . Colors for edges are defined though ecolor  $f$ .

<span id="page-356-0"></span>References mln::p\_vertices $\lt G$ , F  $>$ ::graph(), and mln::draw::line().

9.35.2.3 template<typename I, typename G, typename F> void mln::debug::draw\_graph (Image< I > & *ima*, const p\_vertices< G, F > & *pv*, typename I::value *vcolor*, typename I::value *ecolor*) [inline]

Draw an image ima from a [mln::p\\_vertices](#page-1197-0) pv, with [value](#page-590-0) vcolor for vertices, value ecolor for edges and 0 for the background.

References mln:: $p$ \_vertices  $\lt G$ ,  $F$  >:: $graph()$ , and mln:: $draw::line()$ .

<span id="page-356-1"></span>Referenced by mln::make\_debug\_graph\_image().

### 9.35.2.4 std::string mln::debug::filename (const std::string  $\&$  *filename*, int  $id = -1$ ) [inline]

Constructs and returns a formatted output file name.

The file name is formatted as follow:

'filename\_prefix'\_'id'\_'filename'

Where:

• 'filename\_prefix' can be [set](#page-557-0) through the global variable debug::internal::filename\_prefix.

'postfix id' is autoincremented by default. Its [value](#page-590-0) can be forced.

• 'filename' is the given filename

#### <span id="page-356-2"></span>9.35.2.5 unsigned short mln::debug::format (unsigned char  $\nu$ ) [inline]

<span id="page-356-3"></span>Format an unsigned char to print it properly, i.e., like an integer [value.](#page-590-0)

### 9.35.2.6 signed short mln::debug::format (signed char *v*) [inline]

<span id="page-356-4"></span>Format a signed char to print it properly, i.e., like an integer [value.](#page-590-0)

### 9.35.2.7 char mln::debug::format (bool *v*) [inline]

<span id="page-356-5"></span>Format a Boolean to print it nicely: "|" for true and "-" for false.

### **9.35.2.8** template  $\langle$  typename  $T$   $>$  const  $T$  & mln::debug::format (const  $T$  &  $\nu$ ) [inline]

Default version for formatting a [value](#page-590-0) is a no-op.

<span id="page-356-6"></span>Referenced by mln::value::operator $<<$ (), and mln::Gpoint $<<$ E  $>$ ::operator $<<$ ().

### **9.35.2.9** template  $\langle$  typename I  $>$  void mln::debug::iota (Image  $\langle I \rangle \&$  *input*) [inline]

Fill the image input with successive values.

### Parameters:

 $\leftrightarrow$  *input* The image in which values are assigned.

<span id="page-357-0"></span>9.35.2.10 template<typename I> void mln::debug::println (const std::string & *msg*, const  $Image < I > \& input$  [inline]

<span id="page-357-1"></span>Print the message msg and the image input on the standard output. References println().

9.35.2.11 template<typename I> void mln::debug::println (const Image< I > & *input*) [inline]

Print the image input on the standard output.

References mln::geom::bbox().

<span id="page-357-2"></span>Referenced by println().

# 9.35.2.12 template<typename I> void mln::debug::println\_with\_border (const Image< I > & *input*) [inline]

Print the image input on the standard output.

<span id="page-357-3"></span>References mln::geom::bbox().

# 9.35.2.13 void mln::debug::put\_word (image2d< char > & *inout*, const point2d & *word\_start*, const std::string & *word*) [inline]

Put the word starting at location word\_start in the image inout.

<span id="page-357-4"></span>References mln::image2d<  $T >$ ::has(), and mln::point<  $G, C >$ ::last\_coord().

# 9.35.2.14 template<typename I> image2d< typename I::value > mln::debug::slices\_2d (const Image< I > & *input*, float *ratio\_hv*, const typename I::value & *bg*) [inline]

Create a 2D image of the slices of the 3D image input.

<span id="page-357-5"></span>References slices 2d().

9.35.2.15 template<typename I> image2d< typename I::value > mln::debug::slices\_2d (const Image< I > & *input*, unsigned *n\_horizontal*, unsigned *n\_vertical*, const typename **I::value &**  $bg$  [inline]

Create a 2D image of the slices of the 3D image input.

References mln::apply\_p2p(), mln::data::fill(), and mln::data::paste().

<span id="page-357-6"></span>Referenced by slices\_2d().

9.35.2.16 template<typename I, typename J> mln::trait::ch\_value< I, value::rgb8 >::ret mln::debug::superpose (const Image< I > & *input\_*, const Image< J > & *object\_*, const value::rgb8 & *object\_color*) [inline]

Superpose two images.

### Parameters:

- ← *input*\_ An image. Its [value](#page-590-0) type must be convertible toward [value::rgb8](#page-596-0) thanks to a conversion operator or convert::from\_to.
- ← *object*\_ A scalar or labeled image. Objects used for superposition. have their [pixel](#page-1205-0) values different from 0.
- $\leftarrow$  *object\_color* The color used to [draw](#page-366-0) the objects in object\_.

# Precondition:

input\_ and object\_ must have the same domain.

### Returns:

A color image.

References mln::data::convert(), mln::data::fill(), and mln::literal::zero.

# <span id="page-359-0"></span>9.36 mln::debug::impl Namespace Reference

Implementation namespace of [debug](#page-354-0) namespace.

# 9.36.1 Detailed Description

Implementation namespace of [debug](#page-354-0) namespace.
## 9.37 mln::def Namespace Reference

Namespace for core definitions.

### Typedefs

- typedef short [coord](#page-360-0) *Definition of the default coordinate type: 'short'.*
- typedef float [coordf](#page-360-1) *Definition of the floating coordinate type.*

### Enumerations

• enum

*Definition of the number of bits of the low quantization threshold.*

#### 9.37.1 Detailed Description

Namespace for core definitions.

### 9.37.2 Typedef Documentation

#### <span id="page-360-0"></span>9.37.2.1 typedef short mln::def::coord

<span id="page-360-1"></span>Definition of the default coordinate type: 'short'.

#### 9.37.2.2 typedef float mln::def::coordf

Definition of the floating coordinate type.

### 9.37.3 Enumeration Type Documentation

#### 9.37.3.1 anonymous enum

Definition of the number of bits of the low quantization threshold.

# <span id="page-361-0"></span>9.38 mln::display Namespace Reference

Namespace of routines that help to [display](#page-361-0) images.

### Namespaces

• namespace [impl](#page-362-0) *Implementation namespace of [display](#page-361-0) namespace.*

### 9.38.1 Detailed Description

Namespace of routines that help to [display](#page-361-0) images.

# <span id="page-362-0"></span>9.39 mln::display::impl Namespace Reference

Implementation namespace of [display](#page-361-0) namespace.

### Namespaces

• namespace [generic](#page-363-0) *Generic implementation namespace of [display](#page-361-0) namespace.*

### 9.39.1 Detailed Description

Implementation namespace of [display](#page-361-0) namespace.

# <span id="page-363-0"></span>9.40 mln::display::impl::generic Namespace Reference

Generic implementation namespace of [display](#page-361-0) namespace.

### 9.40.1 Detailed Description

Generic implementation namespace of [display](#page-361-0) namespace.

### <span id="page-364-0"></span>9.41 mln::doc Namespace Reference

The namespace [mln::doc](#page-364-0) is only for documentation purpose.

#### **Classes**

- struct [Accumulator](#page-791-0) *Documentation class for [mln::Accumulator.](#page-727-0)*
- struct [Box](#page-793-0)

*Documentation class for [mln::Box.](#page-747-0)*

- struct [Dpoint](#page-796-0) *Documentation class for [mln::Dpoint.](#page-837-0)*
- struct [Fastest\\_Image](#page-798-0) *Documentation class for the concept of images that have the speed property [set](#page-557-0) to "fastest".*
- struct [Generalized\\_Pixel](#page-806-0) *Documentation class for [mln::Generalized\\_Pixel.](#page-930-0)*
- struct [Image](#page-808-0)

*Documentation class for [mln::Image.](#page-971-0)*

- struct [Iterator](#page-814-0) *Documentation class for [mln::Iterator.](#page-997-0)*
- struct [Neighborhood](#page-816-0) *Documentation class for [mln::Neighborhood.](#page-1065-0)*
- struct [Object](#page-818-0) *Documentation class for [mln::Object.](#page-1067-0)*
- struct Pixel Iterator *Documentation class for [mln::Iterator.](#page-997-0)*
- struct Point Site *Documentation class for [mln::Point\\_Site.](#page-1223-0)*
- struct [Site\\_Iterator](#page-825-0) *Documentation class for [mln::Site\\_Iterator.](#page-1240-0)*
- struct [Site\\_Set](#page-827-0) *Documentation class for [mln::Site\\_Set.](#page-1244-0)*
- struct [Value\\_Iterator](#page-829-0) *Documentation class for [mln::Value\\_Iterator.](#page-1437-0)*
- struct Value Set

*Documentation class for [mln::Value\\_Set.](#page-1439-0)*

- struct [Weighted\\_Window](#page-833-0) *Documentation class for [mln::Weighted\\_Window.](#page-1450-0)*
- struct [Window](#page-836-0)

*Documentation class for [mln::Window.](#page-1466-0)*

### 9.41.1 Detailed Description

The namespace [mln::doc](#page-364-0) is only for documentation purpose.

Since concepts are not yet part of the C++ Standard, they are not explicitly expressed in code. Their documentation is handled by their respective ghost class, located in this namespace.

#### Warning:

The ghost classes located in [mln::doc](#page-364-0) should not be used by the client.

### <span id="page-366-2"></span>9.42 mln::draw Namespace Reference

Namespace of drawing routines.

### Functions

- template<typename I, typename B> void [box](#page-366-0) [\(Image](#page-971-0)  $I > \&$ ima, const [Box](#page-747-0)  $B > \&$ b, const typename I::value  $\&$ v)
- template<typename I> void [line](#page-366-1) [\(Image](#page-971-0)  $I > \&$ ima, const typename I::psite  $\&$ beg, const typename I::psite  $\&$ end, const typename I::value &v)
- template<typename I> void [plot](#page-367-0) [\(Image](#page-971-0)  $I > \&$ ima, const typename I::point  $\&$ p, const typename I::value  $\&$ v)

#### 9.42.1 Detailed Description

Namespace of drawing routines.

#### 9.42.2 Function Documentation

<span id="page-366-0"></span>9.42.2.1 template<typename I, typename B> void mln::draw::box (Image< I > & *ima*, const  $Box < B > \& b$ , const typename I::value  $\& v$ ) [inline]

Draw a [box](#page-738-0) at [value](#page-590-0) v in image ima

#### Parameters:

- $\leftrightarrow$  *ima* The image to be drawn.
- $\leftarrow$  *b* the boxto [draw.](#page-366-2)
- $\leftarrow$  **v** The [value](#page-590-0) to assign to all drawn pixels.

#### Precondition:

ima has to be initialized. ima has beg. ima has end.

<span id="page-366-1"></span>References line().

#### 9.42.2.2 template<typename I> void mln::draw::line (Image< I > & *ima*, const typename I::psite & *beg*, const typename I::psite & *end*, const typename I::value & *v*) [inline]

Draw a line at level  $\nu$  in image ima between the points beg and end.

#### Parameters:

- $\leftrightarrow$  *ima* The image to be drawn.
- $\leftarrow$  *beg* The start [point](#page-1214-0) to drawn line.
- $\leftarrow$  *end* The end [point](#page-1214-0) to drawn line.

#### Generated on Thu Sep 9 19:27:14 2010 for Milena (Olena) by Doxygen

 $\leftarrow \nu$  The [value](#page-590-0) to assign to all drawn pixels.

#### Precondition:

<span id="page-367-0"></span>ima has to be initialized. ima has beg. ima has end.

References mln::data::paste().

Referenced by box(), and mln::debug::draw\_graph().

#### 9.42.2.3 template<typename I> void mln::draw::plot (Image< I > & *ima*, const typename I::point & *p*, const typename I::value & *v*) [inline]

Plot a [point](#page-1214-0) at level  $\nu$  in image ima

#### Parameters:

- $\leftrightarrow$  *ima* The image to be drawn.
- $\leftarrow p$  The [point](#page-1214-0) to be plotted.
- $\leftarrow$  **v** The [value](#page-590-0) to assign to all drawn pixels.

#### Precondition:

ima has to be initialized. ima has p.

### 9.43 mln::estim Namespace Reference

Namespace of estimation materials.

### Functions

• template<typename S, typename I, typename M> void [mean](#page-368-0) (const [Image](#page-971-0)  $I > \&$ input, M  $\&$ result)

*Compute the mean [value](#page-590-0) of the pixels of image* input*.*

• template<typename I> mln::value::props< typename I::value >::sum [mean](#page-368-1) (const  $Image < I >$  $Image < I >$  &input)

*Compute the mean [value](#page-590-0) of the pixels of image* input*.*

• template<typename I> void [min\\_max](#page-369-0) (const [Image](#page-971-0) $\langle I \rangle$  &input, typename I::value &min, typename I::value &max)

*Compute the min and max values of the pixels of image* input*.*

• template  $lt$  typename I, typename  $S$ void [sum](#page-369-1) (const [Image](#page-971-0)  $I > \&$ input, S &result)

*Compute the sum [value](#page-590-0) of the pixels of image* input*.*

• template<typename I> mln::value::props< typename I::value >::[sum](#page-369-2) sum (const  $Image < I >$  $Image < I >$  &input)

*Compute the sum [value](#page-590-0) of the pixels of image* input*.*

### 9.43.1 Detailed Description

Namespace of estimation materials.

### 9.43.2 Function Documentation

<span id="page-368-0"></span>9.43.2.1 template<typename S, typename I, typename M> void mln::estim::mean (const Image<  $I > \&$  *input*, **M**  $&$  *result*) [inline]

Compute the mean [value](#page-590-0) of the pixels of image input.

#### Parameters:

- $\leftarrow$  *input* The image.
- <span id="page-368-1"></span> $\rightarrow$  *result* The mean [value.](#page-590-0)

The free parameter S is the type used to compute the summation.

References mln::data::compute().

#### 9.43.2.2 template<typename I> mln::value::props< typename I::value >::sum mln::estim::mean  $\text{(const Image} < I > \& input)$  [inline]

Compute the mean [value](#page-590-0) of the pixels of image input.

#### Parameters:

 $\leftarrow$  *input* The image.

#### Returns:

<span id="page-369-0"></span>The mean [value.](#page-590-0)

References mln::data::compute().

#### 9.43.2.3 template<typename I> void mln::estim::min\_max (const Image< I > & *input*, typename I::value & *min*, typename I::value & *max*) [inline]

Compute the min and max values of the pixels of image input.

#### Parameters:

 $\leftarrow$  *input* The image.

- $\rightarrow$  *min* The minimum [pixel](#page-1205-0) [value](#page-590-0) of input.
- <span id="page-369-1"></span> $\rightarrow$  **max** The maximum [pixel](#page-1205-0) [value](#page-590-0) of input.

References mln::data::compute().

Referenced by mln::data::impl::stretch(), and mln::make::voronoi().

#### 9.43.2.4 template<typename I, typename S> void mln::estim::sum (const Image< I > & *input*, S & *result*) [inline]

Compute the sum [value](#page-590-0) of the pixels of image input.

#### Parameters:

 $\leftarrow$  *input* The image.

<span id="page-369-2"></span> $\rightarrow$  *result* The sum [value.](#page-590-0)

References mln::data::compute().

#### 9.43.2.5 template<typename I> mln::value::props< typename I::value >::sum mln::estim::sum  $\frac{1}{\text{const}}$  Image < I > & *input*) [inline]

Compute the sum [value](#page-590-0) of the pixels of image input.

#### Parameters:

 $\leftarrow$  *input* The image.

#### Returns:

The sum [value.](#page-590-0)

References mln::data::compute().

### <span id="page-370-0"></span>9.44 mln::extension Namespace Reference

Namespace of [extension](#page-370-0) tools.

### Functions

• template<typename I> void [adjust](#page-370-1) (const [Image](#page-971-0)  $I > \&$ ima, unsigned delta)

*Adjust the domain [extension](#page-370-0) of image* ima *with the size* delta*.*

- template<typename I, typename N> void [adjust](#page-370-2) (const [Image](#page-971-0)< I > &ima, const [Neighborhood](#page-1065-0)< N > &nbh) *Adjust the domain [extension](#page-370-0) of image* ima *with the size of the neighborhood* nbh*.*
- template $lt$ typename I, typename W $>$ void [adjust](#page-371-0) (const [Image](#page-971-0)  $I > \&$  ma, const [Weighted\\_Window](#page-1450-0)  $\&$  W  $> \&$  wwin) *Adjust the domain [extension](#page-370-0) of image* ima *with the size of the weighted [window](#page-1467-0)* wwin*.*
- template<typename I, typename W> void [adjust](#page-371-1) (const [Image](#page-971-0)  $I > \&$ ima, const [Window](#page-1466-0)  $\&$  W  $> \&$ win) *Adjust the domain [extension](#page-370-0) of image* ima *with the size of the [window](#page-1467-0)* [win](#page-602-0)*.*
- template <typename I, typename W> void [adjust\\_duplicate](#page-371-2) (const [Image](#page-971-0) < I > &ima, const [Window](#page-1466-0) < W > &win) *Adjust then duplicate.*
- template $\lt$ typename I, typename W $>$ void [adjust\\_fill](#page-371-3) (const [Image](#page-971-0) < I > &ima, const [Window](#page-1466-0) < W > &win, const typename I::value &val)

*Adjust then fill.*

• template<typename I> void [duplicate](#page-371-4) (const [Image](#page-971-0)  $I > \&$ ima)

*Assign the contents of the domain [extension](#page-370-0) by duplicating the values of the inner boundary of image* ima*.*

• template<typename I> void [fill](#page-371-5) (const [Image](#page-971-0) < I > &ima, const typename I::value &val)

### 9.44.1 Detailed Description

Namespace of [extension](#page-370-0) tools.

### 9.44.2 Function Documentation

<span id="page-370-1"></span>9.44.2.1 template<typename I> void mln::extension::adjust (const Image< I > & *ima*, unsigned *delta*) [inline]

<span id="page-370-2"></span>Adjust the domain [extension](#page-370-0) of image ima with the size delta.

#### 9.44.2.2 template<typename I, typename N> void mln::extension::adjust (const Image< I > & *ima*, const Neighborhood< N > & *nbh*) [inline]

<span id="page-371-0"></span>Adjust the domain [extension](#page-370-0) of image ima with the size of the neighborhood nbh. References mln::geom::delta().

#### 9.44.2.3 template<typename I, typename W> void mln::extension::adjust (const Image< I > & *ima*, const Weighted\_Window< W > & *wwin*) [inline]

<span id="page-371-1"></span>Adjust the domain [extension](#page-370-0) of image ima with the size of the weighted [window](#page-1467-0) wwin. References mln::geom::delta().

#### 9.44.2.4 template<typename I, typename W is void mln::extension::adjust (const Image  $\leq I > \&$ *ima*, const Window  $\langle W \rangle \& w$ *in*) [inline]

Adjust the domain [extension](#page-370-0) of image ima with the size of the [window](#page-1467-0) [win](#page-602-0).

References mln::geom::delta().

<span id="page-371-2"></span>Referenced by adjust duplicate(), adjust fill(), and mln::data::impl::generic::median().

#### 9.44.2.5 template  $\lt$ typename I, typename W $>$  void mln::extension::adjust duplicate (const  $Image < I > \&ima$ , const Window  $\lt W > \& win$  [inline]

Adjust then duplicate.

<span id="page-371-3"></span>References adjust(), and duplicate().

#### 9.44.2.6 template<typename I, typename W> void mln::extension::adjust fill (const Image< I  $>$  $\&$  *ima*, const Window  $\langle W \rangle \&$  *win*, const typename I::value  $\&$  *val*) [inline]

Adjust then fill.

References adjust(), and fill().

<span id="page-371-4"></span>Referenced by mln::morpho::impl::generic::rank\_filter().

#### 9.44.2.7 template<typename I> void mln::extension::duplicate (const Image< I > & *ima*) [inline]

Assign the contents of the domain [extension](#page-370-0) by duplicating the values of the inner boundary of image ima.

References mln::border::duplicate().

<span id="page-371-5"></span>Referenced by adjust\_duplicate().

#### 9.44.2.8 template<typename I> void mln::extension::fill (const Image< I > & *ima*, const typename I::value & *val*) [inline]

Fill the domain [extension](#page-370-0) of image ima with the single [value](#page-590-0) v.

### Parameters:

- $\leftrightarrow$  *ima* The image whose domain [extension](#page-370-0) is to be filled.
- $\leftarrow$  *val* The [value](#page-590-0) to assign.

#### Precondition:

ima has to be initialized.

Referenced by adjust\_fill().

## 9.45 mln::fun Namespace Reference

Namespace of functions.

### **Classes**

- struct from accu
	- *Wrap an accumulator into a function.*

#### Namespaces

- namespace [access](#page-375-0) *Namespace for [access](#page-375-0) functions.*
- namespace [i2v](#page-376-0) *Namespace of integer-to-value functions.*
- namespace  $p2b$ *Namespace of functions from [point](#page-1214-0) to boolean.*
- namespace  $p2p$ *Namespace of functions from [grid](#page-409-0) [point](#page-1214-0) to [grid](#page-409-0) [point.](#page-1214-0)*
- namespace  $p2v$ *Namespace of functions from [point](#page-1214-0) to [value.](#page-590-0)*
- namespace [stat](#page-380-0) *Namespace of statistical functions.*
- namespace [v2b](#page-381-0) *Namespace of functions from [value](#page-590-0) to logic [value.](#page-590-0)*
- namespace [v2i](#page-382-0) *Namespace of value-to-integer functions.*
- namespace  $v2v$ *Namespace of functions from [value](#page-590-0) to [value.](#page-590-0)*
- namespace [v2w2v](#page-385-0) *Namespace of bijective functions.*
- namespace [v2w\\_w2v](#page-386-0) *Namespace of functions from [value](#page-590-0) to [value.](#page-590-0)*
- namespace [vv2b](#page-387-0) *Namespace of functions from [value](#page-590-0) to [value.](#page-590-0)*
- namespace [vv2v](#page-388-0)

*Namespace of functions from a couple of values to a [value.](#page-590-0)*

• namespace [x2p](#page-389-0)

*Namespace of functions from [point](#page-1214-0) to [value.](#page-590-0)*

- namespace [x2v](#page-390-0) *Namespace of functions from vector to [value.](#page-590-0)*
- namespace [x2x](#page-391-0) *Namespace of functions from vector to vector.*

### 9.45.1 Detailed Description

Namespace of functions. Forward declarations. fun::i2v::array Forward declaration.

# <span id="page-375-0"></span>9.46 mln::fun::access Namespace Reference

Namespace for [access](#page-375-0) functions.

### 9.46.1 Detailed Description

Namespace for [access](#page-375-0) functions.

Generated on Thu Sep 9 19:27:14 2010 for Milena (Olena) by Doxygen

## <span id="page-376-0"></span>9.47 mln::fun::i2v Namespace Reference

Namespace of integer-to-value functions.

### Functions

• template $lt$ typename T $gt$ std::ostream & [operator](#page-376-1)  $<<$  (std::ostream &ostr, const array  $<$  T  $>$  &a) *Operator*<<*.*

### 9.47.1 Detailed Description

Namespace of integer-to-value functions.

### 9.47.2 Function Documentation

<span id="page-376-1"></span>9.47.2.1 template<typename T> std::ostream & mln::fun::i2v::operator<< (std::ostream & *ostr*, const array  $(T > \& a)$  [inline]

Operator<<.

# <span id="page-377-0"></span>9.48 mln::fun::p2b Namespace Reference

Namespace of functions from [point](#page-1214-0) to boolean.

### **Classes**

- struct [antilogy](#page-875-0) *A [p2b](#page-377-0) function always returning* false*.*
- struct [tautology](#page-876-0)

*A [p2b](#page-377-0) function always returning* true*.*

### 9.48.1 Detailed Description

Namespace of functions from [point](#page-1214-0) to boolean.

# <span id="page-378-0"></span>9.49 mln::fun::p2p Namespace Reference

Namespace of functions from [grid](#page-409-0) [point](#page-1214-0) to grid [point.](#page-1214-0)

### 9.49.1 Detailed Description

Namespace of functions from [grid](#page-409-0) [point](#page-1214-0) to grid [point.](#page-1214-0)

# <span id="page-379-0"></span>9.50 mln::fun::p2v Namespace Reference

Namespace of functions from [point](#page-1214-0) to [value.](#page-590-0)

### 9.50.1 Detailed Description

Namespace of functions from [point](#page-1214-0) to [value.](#page-590-0)

Generated on Thu Sep 9 19:27:14 2010 for Milena (Olena) by Doxygen

# <span id="page-380-0"></span>9.51 mln::fun::stat Namespace Reference

Namespace of statistical functions.

### 9.51.1 Detailed Description

Namespace of statistical functions.

# <span id="page-381-0"></span>9.52 mln::fun::v2b Namespace Reference

Namespace of functions from [value](#page-590-0) to logic [value.](#page-590-0)

### **Classes**

- struct [lnot](#page-877-0) *Functor computing logical-not on a [value.](#page-590-0)*
- struct [threshold](#page-878-0) *Threshold function.*

### 9.52.1 Detailed Description

Namespace of functions from [value](#page-590-0) to logic [value.](#page-590-0)

# <span id="page-382-0"></span>9.53 mln::fun::v2i Namespace Reference

Namespace of value-to-integer functions.

### 9.53.1 Detailed Description

Namespace of value-to-integer functions.

## <span id="page-383-0"></span>9.54 mln::fun::v2v Namespace Reference

Namespace of functions from [value](#page-590-0) to [value.](#page-590-0)

### **Classes**

• class [ch\\_function\\_value](#page-879-0)

*Wrap a function [v2v](#page-383-0) and [convert](#page-323-0) its result to another type.*

• struct [component](#page-880-0)

*Functor that accesses the i-th [component](#page-880-0) of a [value.](#page-590-0)*

• struct 11\_norm

*L1-norm.*

• struct 12\_norm

*L2-norm.*

• struct [linear](#page-883-0)

*Linear function.*  $f(v) = a * v + b$ . V *is the type of input values;* T *is the type used to compute the result;* R *is the result type.*

• struct [linfty\\_norm](#page-884-0)

*L-infty [norm.](#page-546-0)*

#### Variables

- f\_hsi\_to\_rgb\_3x8\_t [f\\_hsi\\_to\\_rgb\\_3x8](#page-384-0) *Global variable.*
- f\_hsl\_to\_rgb\_3x8\_t [f\\_hsl\\_to\\_rgb\\_3x8](#page-384-1) *Global variables.*
- f\_rgb\_to\_hsi\_f\_t [f\\_rgb\\_to\\_hsi\\_f](#page-384-2) *Global variables.*
- f\_rgb\_to\_hsl\_f\_t [f\\_rgb\\_to\\_hsl\\_f](#page-384-3) *Global variables.*

### 9.54.1 Detailed Description

Namespace of functions from [value](#page-590-0) to [value.](#page-590-0)

### 9.54.2 Variable Documentation

<span id="page-384-0"></span>9.54.2.1 f\_hsi\_to\_rgb\_3x8\_t mln::fun::v2v::f\_hsi\_to\_rgb\_3x8

<span id="page-384-1"></span>Global variable.

9.54.2.2 f\_hsl\_to\_rgb\_3x8\_t mln::fun::v2v::f\_hsl\_to\_rgb\_3x8

<span id="page-384-2"></span>Global variables.

#### 9.54.2.3 f\_rgb\_to\_hsi\_f\_t mln::fun::v2v::f\_rgb\_to\_hsi\_f

<span id="page-384-3"></span>Global variables.

#### 9.54.2.4  $f_r$ rgb\_to\_hsl\_f\_t mln::fun::v2v::f\_rgb\_to\_hsl\_f

Global variables.

# <span id="page-385-0"></span>9.55 mln::fun::v2w2v Namespace Reference

Namespace of bijective functions.

### **Classes**

• struct [cos](#page-885-0) *Cosinus bijective functor.*

### 9.55.1 Detailed Description

Namespace of bijective functions.

# <span id="page-386-0"></span>9.56 mln::fun::v2w\_w2v Namespace Reference

Namespace of functions from [value](#page-590-0) to [value.](#page-590-0)

### **Classes**

- struct 11\_norm *L1-norm.*
- struct 12\_norm *L2-norm.*
- struct [linfty\\_norm](#page-888-0) *L-infty [norm.](#page-546-0)*

### 9.56.1 Detailed Description

Namespace of functions from [value](#page-590-0) to [value.](#page-590-0)

# <span id="page-387-0"></span>9.57 mln::fun::vv2b Namespace Reference

Namespace of functions from [value](#page-590-0) to [value.](#page-590-0)

### **Classes**

• struct [eq](#page-889-0)

*Functor computing equal between two values.*

• struct [ge](#page-890-0)

*Functor computing "greater or equal than" between two values.*

- struct [gt](#page-891-0) *Functor computing "greater than" between two values.*
- struct [implies](#page-892-0)

*Functor computing logical-implies between two values.*

- struct [le](#page-893-0) *Functor computing "lower or equal than" between two values.*
- struct [lt](#page-894-0) *Functor computing "lower than" between two values.*

### 9.57.1 Detailed Description

Namespace of functions from [value](#page-590-0) to [value.](#page-590-0)

## <span id="page-388-0"></span>9.58 mln::fun::vv2v Namespace Reference

Namespace of functions from a couple of values to a [value.](#page-590-0)

### **Classes**

- struct diff abs
	- *A functor computing the diff\_absimum of two values.*
- struct [land](#page-896-0) *Functor computing logical-and between two values.*
- struct [land\\_not](#page-897-0) *Functor computing [logical](#page-477-0) and-not between two values.*
- struct [lor](#page-898-0)

*Functor computing logical-or between two values.*

- struct [lxor](#page-899-0) *Functor computing logical-xor between two values.*
- struct [max](#page-900-0) *A functor computing the maximum of two values.*
- struct [min](#page-901-0)

*A functor computing the minimum of two values.*

• struct [vec](#page-902-0)

*A functor computing the vecimum of two values.*

#### 9.58.1 Detailed Description

Namespace of functions from a couple of values to a [value.](#page-590-0)

# <span id="page-389-0"></span>9.59 mln::fun::x2p Namespace Reference

Namespace of functions from [point](#page-1214-0) to [value.](#page-590-0)

### **Classes**

• struct [closest\\_point](#page-903-0) *FIXME: doxygen + concept checking.*

### 9.59.1 Detailed Description

Namespace of functions from [point](#page-1214-0) to [value.](#page-590-0)

# <span id="page-390-0"></span>9.60 mln::fun::x2v Namespace Reference

Namespace of functions from vector to [value.](#page-590-0)

### **Classes**

- struct [bilinear](#page-904-0) *Represent a [bilinear](#page-904-0) interolation of values from an underlying image.*
- struct [trilinear](#page-905-0)

*Represent a [trilinear](#page-905-0) interolation of values from an underlying image.*

### 9.60.1 Detailed Description

Namespace of functions from vector to [value.](#page-590-0)

# <span id="page-391-0"></span>9.61 mln::fun::x2x Namespace Reference

Namespace of functions from vector to vector.

### **Classes**

• struct [composed](#page-906-0)

*Represent a composition of two transformations.*

- struct [linear](#page-907-0) *Represent a [linear](#page-907-0) interolation of values from an underlying image.*
- struct [rotation](#page-909-0) *Represent a [rotation](#page-909-0) function.*
- struct [translation](#page-912-0) *Translation function-object.*

### 9.61.1 Detailed Description

Namespace of functions from vector to vector.

### <span id="page-392-0"></span>9.62 mln::geom Namespace Reference

Namespace of all things related to geometry.

#### **Classes**

• class complex geometry

*A functor returning the sites of the faces of a complex where the locations of each 0-face is stored.*

#### Namespaces

• namespace [impl](#page-404-0) *Implementation namespace of [geom](#page-392-0) namespace.*

#### Functions

- template<typename W> [box](#page-738-0)< typename W::psite > [bbox](#page-395-0) (const [Weighted\\_Window](#page-1450-0) < W > &win) *Compute the precise bounding [box](#page-738-0) of a weighted [window](#page-1467-0)* [win](#page-602-0)*.*
- template $\lt$ typename W $>$ [box](#page-738-0)< typename W::psite > [bbox](#page-396-0) (const [Window](#page-1466-0)<  $W > \&$ win) *Compute the precise bounding [box](#page-738-0) of a [window](#page-1467-0)* [win](#page-602-0)*.*
- template <typename I > [box](#page-738-0)< typename I::site > [bbox](#page-396-1) (const [Image](#page-971-0)< I > &ima) *Compute the precise bounding [box](#page-738-0) of a [point](#page-1214-0) [set](#page-557-0)* pset*.*
- template<typename S> [box](#page-738-0)< typename S::site > [bbox](#page-396-2) (const [Site\\_Set](#page-1244-0) < S > &pset) *Compute the precise bounding [box](#page-738-0) of a [point](#page-1214-0) [set](#page-557-0)* pset*.*
- template $lt$ typename I, typename W $>$ mln::trait::ch\_value< I, unsigned >::ret [chamfer](#page-396-3) (const [Image](#page-971-0)< I > &input\_, const W &w\_win\_, unsigned max=mln\_max(unsigned))

*Apply chamfer algorithm to a binary image.*

- template $lt$ typename N $>$ unsigned [delta](#page-396-4) (const [Neighborhood](#page-1065-0)  $\langle N \rangle$  &nbh) *Compute the delta of a neighborhood* nbh*.*
- template  $lt$ typename  $W$ unsigned [delta](#page-396-5) (const Weighted Window  $\lt W > \&$ wwin) *Compute the delta of a weighted [window](#page-1467-0)* wwin*.*
- template<typename W> unsigned [delta](#page-396-6) (const [Window](#page-1466-0)  $\lt W > \&$ win)

*Compute the delta of a [window](#page-1467-0)* [win](#page-602-0)*.*

- template<typename B> B::point::coord [max\\_col](#page-396-7) (const  $Box < B > \& b$  $Box < B > \& b$ ) *Give the maximum col of an [box](#page-738-0) 2d or 3d.*
- template<typename I> I::site::coord [max\\_col](#page-397-0) (const [Image](#page-971-0)< I > &ima) *Give the maximum column of an image.*
- template<typename I> I::site::coord [max\\_ind](#page-397-1) (const [Image](#page-971-0)< I > &ima) *Give the maximum ind of an image.*
- template<typename B> B::point::coord max row (const [Box](#page-747-0)  $B > \& b$ ) *Give the maximum row of an [box](#page-738-0) 2d or 3d.*
- template $\lt$ typename I $>$ I::site::coord max row (const [Image](#page-971-0)  $I > \&$ ima) *Give the maximum row of an image.*
- template<typename I> I::site::coord [max\\_sli](#page-397-4) (const [Image](#page-971-0)< I > &ima) *Give the maximum sli of an image.*
- std::pair< [complex\\_image](#page-772-0)< 2, [mln::space\\_2complex\\_geometry,](#page-931-0) algebra::vec< 3, float > >, [complex\\_image](#page-772-0)< 2, [mln::space\\_2complex\\_geometry,](#page-931-0) float > > [mesh\\_corner\\_point\\_area](#page-397-5) (const [p\\_](#page-1082-0) [complex](#page-1082-0)< 2, [space\\_2complex\\_geometry](#page-931-0) > &mesh)

*Compute the area "belonging" to normals at vertices.*

• std::pair< [complex\\_image](#page-772-0)< 2, [mln::space\\_2complex\\_geometry,](#page-931-0) float >, [complex\\_image](#page-772-0)< 2, [mln::space\\_2complex\\_geometry,](#page-931-0) float > > [mesh\\_curvature](#page-398-0) (const [p\\_complex](#page-1082-0)< 2, [space\\_-](#page-931-0) [2complex\\_geometry](#page-931-0) > &mesh)

*Compute the principal curvatures of a surface at vertices.*

- [complex\\_image](#page-772-0)< 2, [mln::space\\_2complex\\_geometry,](#page-931-0) algebra::vec< 3, float > > [mesh\\_normal](#page-398-1) (const [p\\_complex](#page-1082-0) < 2, space 2complex geometry >  $\&$ mesh) *Compute normals at vertices.*
- template<typename B> B::point::coord [min\\_col](#page-398-2) (const  $Box < B > \& b$  $Box < B > \& b$ ) *Give the minimum column of an [box](#page-738-0) 2d or 3d.*
- template<typename I> I::site::coord [min\\_col](#page-398-3) (const [Image](#page-971-0)  $I > \&$ ima) *Give the minimum column of an image.*
- template<typename I> I::site::coord [min\\_ind](#page-399-0) (const [Image](#page-971-0)< I > &ima) *Give the minimum ind of an image.*
- template<typename B> B::point::coord [min\\_row](#page-399-1) (const [Box](#page-747-0)  $B > \& b$ ) *Give the minimum row of an [box](#page-738-0) 2d or 3d.*
- template<typename I> I::site::coord [min\\_row](#page-399-2) (const [Image](#page-971-0)  $I > \&$ ima) *Give the minimum row of an image.*
- template<typename I> I::site::coord [min\\_sli](#page-399-3) (const [Image](#page-971-0)< I > &ima) *Give the minimum sli of an image.*
- template<typename B> unsigned [ncols](#page-399-4) (const  $Box < B > \& b$  $Box < B > \& b$ ) *Give the number of cols of a [box](#page-738-0) 2d or 3d.*
- template<typename I> unsigned [ncols](#page-399-5) (const  $Image < I > \&ima$  $Image < I > \&ima$ ) *Give the number of columns of an image.*
- template<typename I> unsigned [ninds](#page-399-6) (const  $Image < I > \&ima$  $Image < I > \&ima$ ) *Give the number of inds of an image.*
- template<typename B> unsigned [nrows](#page-400-0) (const  $Box < B > \&b)$  $Box < B > \&b)$ ) *Give the number of rows of a [box](#page-738-0) 2d or 3d.*
- template <typename I > unsigned [nrows](#page-400-1) (const  $Image < I > \&ima$  $Image < I > \&ima$ ) *Give the number of rows of an image.*
- template<typename I> unsigned [nsites](#page-400-2) (const  $Image < I >$  $Image < I >$  &input) *Compute the number of sites of the image* input*.*
- template<typename I> unsigned [nslis](#page-400-3) (const  $Image < I > \&ima$  $Image < I > \&ima$ ) *Give the number of slices of an image.*
- template<typename I> void [pmin\\_pmax](#page-400-4) (const [Site\\_Iterator](#page-1240-0) < I > &p, typename I::site &pmin, typename I::site &pmax) *Compute the minimum and maximum points,* pmin *and* max*, when browsing with iterator* p*.*
- template<typename I> std::pair< typename I::site, typename I::site > [pmin\\_pmax](#page-400-5) (const [Site\\_Iterator](#page-1240-0)< I > &p) *Compute the minimum and maximum points when browsing with iterator* p*.*
- template<typename S> void [pmin\\_pmax](#page-400-6) (const [Site\\_Set](#page-1244-0) $\lt S > \&s$ , typename S::site &pmin, typename S::site &pmax)

*Compute the minimum and maximum points,* pmin *and* max*, of [point](#page-1214-0) [set](#page-557-0)* s*.*

• template $lt$ typename S $gt$ 

std::pair< typename S::site, typename S::site > [pmin\\_pmax](#page-401-0) (const [Site\\_Set](#page-1244-0) <  $S > \&s$ ) *Compute the minimum and maximum points of [point](#page-1214-0) [set](#page-557-0)* s*.*

• template <typename I >

mln::trait::concrete< I >::ret [rotate](#page-401-1) (const  $Image < I >$  $Image < I >$  &input, double angle)

*This is an overloaded member function, provided for convenience. It differs from the above function only in what argument(s) it accepts. Use [literal::zero](#page-476-0) as default [value](#page-590-0) for the [extension.](#page-370-0)*

• template<typename I, typename Ext, typename S> mln::trait::concrete< I >::ret [rotate](#page-401-2) (const [Image](#page-971-0)< I > &input, double angle, const Ext &extension, const [Site\\_Set](#page-1244-0) <  $S >$  &output\_domain)

*Perform a rotation from the center of an image.*

• template<typename I, typename N>

mln::trait::concrete < I >::ret [seeds2tiling](#page-401-3) (const [Image](#page-971-0) < I > &ima\_, const [Neighborhood](#page-1065-0) < N > &nbh)

*Take a labeled image* ima\_ *with seeds and extend them until creating tiles.*

• template $lt$ typename I, typename V $>$ 

mln::trait::concrete $\leq I >$ ::ret [translate](#page-402-0) (const [Image](#page-971-0) $\leq I >$ &input, const algebra::vec $\leq I$ ::site::dim,  $V >$  &ref)

*This is an overloaded member function, provided for convenience. It differs from the above function only in what argument(s) it accepts. Use [literal::zero](#page-476-0) as default [value](#page-590-0) for the [extension.](#page-370-0)*

• template<typename I, typename V, typename Ext, typename S> mln::trait::concrete< I >::ret [translate](#page-402-1) (const  $Image < I >$  $Image < I >$  &input, const algebra::vec< I::site::dim,  $V >$  &ref, const Ext &extension, const [Site\\_Set](#page-1244-0) < S > &output\_domain)

*Perform a translation from the center of an image.*

• template<typename I, typename N> I [seeds2tiling\\_roundness](#page-402-2) [\(Image](#page-971-0) $\langle I \rangle$  &ima\_, const [w\\_window2d\\_int](#page-1446-0) &w\_win, unsigned max, const [Neighborhood](#page-1065-0)< N > &nbh\_) *Take a labeled image* ima\_ *with seeds and extend them until creating tiles rounder than the primary*

*version.*

#### 9.62.1 Detailed Description

Namespace of all things related to geometry.

Namespace of essential things related to geometry.

#### 9.62.2 Function Documentation

<span id="page-395-0"></span>9.62.2.1 template<typename W> box< typename W::psite > mln::geom::bbox (const **Weighted Window**  $\langle W \rangle \& win)$  [inline]

Compute the precise bounding [box](#page-738-0) of a weighted [window](#page-1467-0) [win](#page-602-0).
References bbox().

9.62.2.2 template<typename W> box< typename W::psite > mln::geom::bbox (const Window<  $W > \&$  *win*) [inline]

Compute the precise bounding [box](#page-738-0) of a [window](#page-1467-0)  $\sin$ .

References mln::literal::origin, and mln::accu::shape::bbox  $\langle P \rangle$ ::take().

9.62.2.3 template<typename I> box< typename I::site > mln::geom::bbox (const Image< I > & *ima*) [inline]

Compute the precise bounding [box](#page-738-0) of a [point](#page-1214-0) [set](#page-557-0) pset.

References bbox().

9.62.2.4 template<typename S> box< typename S::site > mln::geom::bbox (const Site\_Set< S > & *pset*) [inline]

Compute the precise bounding [box](#page-738-0) of a [point](#page-1214-0) [set](#page-557-0) pset.

Referenced by bbox(), mln::transform::distance\_and\_closest\_point\_geodesic(), mln::registration::icp(), max\_col(), max\_row(), max\_sli(), min\_col(), min\_row(), min\_sli(), mln::debug::println(), mln::debug::println\_with\_border(), and rotate().

<span id="page-396-0"></span>9.62.2.5 template<typename I, typename W> mln::trait::ch\_value< I, unsigned >::ret mln::geom::chamfer (const Image< I > & *input\_*, const W & *w\_win\_*, unsigned *max* = mln\_max(unsigned)) [inline]

Apply chamfer algorithm to a binary image.

Referenced by mln::geom::impl::seeds2tiling\_roundness().

9.62.2.6 template<typename N> unsigned mln::geom::delta (const Neighborhood< N > & *nbh*) [inline]

Compute the delta of a neighborhood nbh.

References delta().

9.62.2.7 template<typename W> unsigned mln::geom::delta (const Weighted\_Window< W > & *wwin*) [inline]

Compute the delta of a weighted [window](#page-1467-0) wwin.

References delta().

9.62.2.8 template<typename W> unsigned mln::geom::delta (const Window< W > & *win*) [inline]

Compute the delta of a [window](#page-1467-0) [win](#page-602-0).

Referenced by mln::extension::adjust(), delta(), and mln::morpho::impl::generic::rank\_filter().

9.62.2.9 template<typename B> B::point::coord mln::geom::max\_col (const Box< B > & *b*) [inline]

Give the maximum col of an [box](#page-738-0) 2d or 3d.

9.62.2.10 template<typename I> I::site::coord mln::geom::max\_col (const Image< I > & *ima*) [inline]

Give the maximum column of an image.

References bbox().

Referenced by ncols().

9.62.2.11 template<typename I> I::site::coord mln::geom::max\_ind (const Image< I > & *ima*) [inline]

Give the maximum ind of an image.

Referenced by ninds().

9.62.2.12 template<typename B> B::point::coord mln::geom::max\_row (const Box< B > & *b*) [inline]

Give the maximum row of an [box](#page-738-0) 2d or 3d.

9.62.2.13 template<typename I> I::site::coord mln::geom::max\_row (const Image< I > & *ima*) [inline]

Give the maximum row of an image.

References bbox().

Referenced by nrows().

9.62.2.14 template<typename I> I::site::coord mln::geom::max\_sli (const Image< I > & *ima*) [inline]

Give the maximum sli of an image.

References bbox().

Referenced by nslis().

9.62.2.15 std::pair< complex\_image< 2, mln::space\_2complex\_geometry, algebra::vec<3, float  $>$ , complex image  $<$  2, mln::space 2complex geometry, float  $>$   $>$ mln::geom::mesh\_corner\_point\_area (const p\_complex< 2, space\_2complex\_geometry > & *mesh*) [inline]

Compute the area "belonging" to normals at vertices.

Inspired from the method Trimesh::need\_pointareas of the Trimesh library.

#### See also:

<http://www.cs.princeton.edu/gfx/proj/trimesh2/>

From the documentation of Trimesh:

"Compute the area "belonging" to each vertex or each corner of a triangle (defined as Voronoi area restricted to the 1-ring of a vertex, or to the triangle)."

References mln::data::fill(), mln::norm::sqr\_l2(), mln::algebra::vprod(), and mln::literal::zero.

Referenced by mesh curvature().

### 9.62.2.16 std::pair< complex\_image< 2, mln::space\_2complex\_geometry, float  $>$ , complex\_image $<$  2, mln::space\_2complex\_geometry, float  $>$   $>$ mln::geom::mesh\_curvature (const p\_complex < 2, space\_2complex\_geometry  $> \&$ *mesh*) [inline]

Compute the principal curvatures of a surface at vertices.

These princpal curvatures are names kappa\_1 and kappa\_2 in

Sylvie Philipp-Foliguet, Michel Jordan Laurent Najman and Jean Cousty. Artwork 3D Model Database Indexing and Classification.

#### Parameters:

 $\leftarrow$  *mesh* The surface (triangle mesh) on which the curvature is to be computed.

References mln::c2(), mln::algebra::ldlt\_decomp(), mln::algebra::ldlt\_solve(), mesh\_corner\_point\_area(), mesh\_normal(), mln::algebra::vprod(), and mln::literal::zero.

### 9.62.2.17 complex\_image< 2, mln::space\_2complex\_geometry, algebra::vec<3, float> > mln::geom::mesh\_normal (const p\_complex< 2, space\_2complex\_geometry > & *mesh*) [inline]

Compute normals at vertices.

Inspired from the method Trimesh::need\_normals of the Trimesh library.

### See also:

<http://www.cs.princeton.edu/gfx/proj/trimesh2/>

For simplicity purpose, and contrary to Trimesh, this routine only compute normals from a mesh, not from a cloud of points.

References mln::data::fill(), mln::norm::sqr 12(), mln::algebra::vprod(), and mln::literal::zero.

Referenced by mesh\_curvature().

9.62.2.18 template<typename B> B::point::coord mln::geom::min\_col (const Box< B > & *b*) [inline]

Give the minimum column of an [box](#page-738-0) 2d or 3d.

9.62.2.19 template<typename I > I::site::coord mln::geom::min\_col (const Image $\langle I \rangle \&$  *ima*) [inline]

Give the minimum column of an image.

References bbox().

Referenced by mln::transform::hough(), and ncols().

9.62.2.20 template<typename I> I::site::coord mln::geom::min\_ind (const Image< I > & *ima*) [inline]

Give the minimum ind of an image.

Referenced by ninds().

9.62.2.21 template<typename B> B::point::coord mln::geom::min\_row (const Box< B > & *b*) [inline]

Give the minimum row of an [box](#page-738-0) 2d or 3d.

9.62.2.22 template<typename I> I::site::coord mln::geom::min\_row (const Image $\langle I \rangle \&$  *ima*) [inline]

Give the minimum row of an image.

References bbox().

Referenced by mln::transform::hough(), and nrows().

9.62.2.23 template  $\lt$ typename I  $> I$ ::site::coord mln::geom::min sli (const Image $\lt I > \&$  *ima*) [inline]

Give the minimum sli of an image.

References bbox().

Referenced by nslis().

```
9.62.2.24 template<typename B> unsigned mln::geom::ncols (const Box< B > & b) [inline]
```
Give the number of cols of a [box](#page-738-0) 2d or 3d.

References max\_col(), min\_col(), and ncols().

#### 9.62.2.25 template<typename I> unsigned mln::geom::ncols (const Image< I > & *ima*) [inline]

Give the number of columns of an image.

References max\_col(), and min\_col().

Referenced by mln::subsampling::gaussian\_subsampling(), mln::transform::hough(), ncols(), and mln::subsampling::subsampling().

9.62.2.26 template<typename I> unsigned mln::geom::ninds (const Image< I > & *ima*) [inline]

Give the number of inds of an image.

References max ind(), and min ind().

### 9.62.2.27 template  $\langle$  typename B $>$  unsigned mln::geom::nrows (const Box $\langle$  B $>$  & b) [inline]

Give the number of rows of a [box](#page-738-0) 2d or 3d.

References max  $row()$ , min  $row()$ , and nrows $()$ .

9.62.2.28 template<typename I> unsigned mln::geom::nrows (const Image< I > & *ima*) [inline]

Give the number of rows of an image.

References max\_row(), and min\_row().

Referenced by mln::subsampling::gaussian subsampling(), mln::transform::hough(), nrows(), and mln::subsampling::subsampling().

9.62.2.29 template<typename I> unsigned mln::geom::nsites (const Image< I > & *input*) [inline]

Compute the number of sites of the image input.

Referenced by pmin\_pmax().

9.62.2.30 template<typename I> unsigned mln::geom::nslis (const Image< I > & *ima*) [inline]

Give the number of slices of an image.

References max  $\sin($ ), and min  $\sin($ ).

9.62.2.31 template<typename I> void mln::geom::pmin\_pmax (const Site\_Iterator < I > & *p*, typename I::site & *pmin*, typename I::site & *pmax*) [inline]

Compute the minimum and maximum points,  $pmin$  and  $max$ , when browsing with iterator p.

9.62.2.32 template<typename I> std::pair< typename I::site, typename I::site > mln::geom::pmin\_pmax (const Site\_Iterator  $\langle I \rangle \& p$ ) [inline]

Compute the minimum and maximum points when browsing with iterator p.

References pmin\_pmax().

#### 9.62.2.33 template<typename S> void mln::geom::pmin\_pmax (const Site\_Set< S > & *s*, typename S::site & *pmin*, typename S::site & *pmax*) [inline]

Compute the minimum and maximum points, pmin and max, of [point](#page-1214-0) [set](#page-557-0) s.

References nsites().

#### 9.62.2.34 template  $\langle$  typename S $>$  std::pair $\langle$  typename S::site, typename S::site  $>$ mln::geom::pmin\_pmax (const Site\_Set <  $S > \& s$ ) [inline]

Compute the minimum and maximum points of [point](#page-1214-0) [set](#page-557-0) s.

References nsites().

Referenced by pmin\_pmax().

#### 9.62.2.35 template<typename I> mln::trait::concrete< I >::ret mln::geom::rotate (const Image< I > & *input*, double *angle*) [inline]

This is an overloaded member function, provided for convenience. It differs from the above function only in what argument(s) it accepts. Use [literal::zero](#page-476-0) as default [value](#page-590-0) for the [extension.](#page-370-0)

References rotate(), and mln::literal::zero.

### 9.62.2.36 template<typename I, typename Ext, typename S> mln::trait::concrete< I >::ret mln::geom::rotate (const Image< I > & *input*, double *angle*, const Ext & *extension*, const Site\_Set< S > & *output\_domain*) [inline]

Perform a rotation from the center of an image.

#### Parameters:

- $\leftarrow$  *input* An image.
- $\leftarrow$  *angle* An angle in degrees.
- ← *[extension](#page-370-0)* [Function,](#page-916-0) image or [value](#page-590-0) which will be used as [extension.](#page-370-0) This extension allows to map values to sites which where not part of the domain before the rotation.
- ← *output\_domain* The domain of the output image. An invalid domain, causes the routine to use the rotated input\_ domain.

#### Returns:

An image with the same domain as input.

References bbox(), mln::compose(), mln::extend(), mln::initialize(), mln::mln\_exact(), mln::literal::origin, mln::data::paste(), mln::accu::shape::bbox  $\langle P \rangle$ ::take(), and mln::accu::shape::bbox  $\langle P \rangle$ ::to\_result().

Referenced by rotate().

9.62.2.37 template<typename I, typename N> mln::trait::concrete< I >::ret mln::geom::seeds2tiling (const Image< I > & *ima\_*, const Neighborhood< N > & *nbh\_*) [inline]

Take a labeled image ima\_ with seeds and extend them until creating tiles.

#### Parameters:

- $\leftrightarrow$  *ima* The labeled image with seed.
- $\leftarrow$  *nbh* The neighborhood to use on this algorithm.

#### Returns:

A tiled image.

#### Precondition:

ima has to be initialized.

Take a labeled image ima\_ with seeds and extend them until creating tiles.

#### Parameters:

 $\leftrightarrow$  *ima* The labeled image with seed.

 $\leftarrow$  *nbh* The neighborhood to use on this algorithm.

References mln::duplicate(), mln::p\_queue< P >::front(), mln::p\_queue< P >::pop(), mln::p\_queue< P >::push(), and mln::geom::impl::seeds2tiling().

Referenced by seeds2tiling().

Take a labeled image ima\_ with seeds and extend them until creating tiles rounder than the primary version.

#### Parameters:

- $\leftrightarrow$  *ima* The labeled image with seed.
- $\leftarrow w\_win$  The weight [window](#page-1467-0) using by [geom::chamfer](#page-396-0) to compute distance.
- $\leftarrow$  *max* Unsigned using by [geom::chamfer](#page-396-0) to compute the distance.
- $\leftarrow$  *nbh* The neighborhood to use on this algorithm.

#### Precondition:

ima has to be initialized.

References chamfer(), mln::duplicate(), mln::p\_priority < P, Q  $>$ ::pop\_front(), mln::p\_priority < P, Q >::push(), mln::geom::impl::seeds2tiling\_roundness(), and mln::literal::zero.

Referenced by seeds2tiling\_roundness().

#### 9.62.2.39 template<typename I, typename V> mln::trait::concrete< I >::ret mln::geom::translate (const Image< I > & *input*, const algebra::vec< I::site::dim, V > & *ref*) [inline]

This is an overloaded member function, provided for convenience. It differs from the above function only in what argument(s) it accepts. Use [literal::zero](#page-476-0) as default [value](#page-590-0) for the [extension.](#page-370-0)

References translate(), and mln::literal::zero.

<sup>9.62.2.38</sup> template<typename I, typename N> I mln::geom::seeds2tiling\_roundness (Image< I > & *ima*, const w\_window2d\_int & *w\_win*, unsigned *max*, const Neighborhood  $\langle N \rangle \&$ *nbh\_*) [inline]

9.62.2.40 template<typename I, typename V, typename Ext, typename S> mln::trait::concrete< I >::ret mln::geom::translate (const Image< I > & *input*, const algebra::vec< I::site::dim, V > & *ref*, const Ext & *extension*, const Site\_Set< S > & *output\_domain*) [inline]

Perform a translation from the center of an image.

## Parameters:

- $\leftarrow$  *input* An image.
- ← *ref* The translation vector.
- ← *[extension](#page-370-0)* [Function,](#page-916-0) image or [value](#page-590-0) which will be used as [extension.](#page-370-0) This [extension](#page-370-0) allows to map values to sites which where not part of the domain before the translation.
- ← *output\_domain* The domain of the output image. An invalid domain, causes the routine to use the translated input\_ domain.

#### Returns:

An image with the same domain as input.

References mln::extend(), mln::data::fill(), and mln::mln\_exact().

Referenced by translate().

## 9.63 mln::geom::impl Namespace Reference

Implementation namespace of [geom](#page-392-0) namespace.

## Functions

• template<typename I, typename N> mln::trait::concrete < I >::ret [seeds2tiling](#page-404-0) (const [Image](#page-971-0) < I > &ima\_, const [Neighborhood](#page-1065-0) < N > &nbh\_)

*Generic implementation of geom::seed2tiling.*

• template<typename I, typename N> I seeds2tiling roundness [\(Image](#page-971-0) $\langle I \rangle \propto \&$ ima, const [w\\_window2d\\_int](#page-1446-0) &w\_win, unsigned max, const [Neighborhood](#page-1065-0)  $\langle N \rangle$  &nbh  $\langle N \rangle$ 

*Take a labeled image* ima\_ *with seeds and extend them until creating tiles rounder than the primary version.*

## 9.63.1 Detailed Description

Implementation namespace of [geom](#page-392-0) namespace.

## 9.63.2 Function Documentation

<span id="page-404-0"></span>9.63.2.1 template<typename I, typename N> mln::trait::concrete< I >::ret mln::geom::impl::seeds2tiling (const Image< I > & *ima\_*, const Neighborhood< N > & *nbh\_*) [inline]

Generic implementation of geom::seed2tiling.

Take a labeled image ima\_ with seeds and extend them until creating tiles.

#### Parameters:

- $\leftrightarrow$  *ima* The labeled image with seed.
- <span id="page-404-1"></span> $\leftarrow$  *nbh* The neighborhood to use on this algorithm.

References mln::duplicate(), mln::p\_queue<  $P >$ ::front(), mln::p\_queue<  $P >$ ::pop(), mln::p\_queue<  $P$ >::push(), and seeds2tiling().

Referenced by mln::geom::seeds2tiling().

### 9.63.2.2 template<typename I, typename N> I mln::geom::impl::seeds2tiling\_roundness (Image< I > & *ima\_*, const w\_window2d\_int & *w\_win*, unsigned *max*, const Neighborhood< N > & *nbh\_*) [inline]

Take a labeled image ima\_ with seeds and extend them until creating tiles rounder than the primary version.

#### Parameters:

 $\leftrightarrow$  *ima* The labeled image with seed.

- $\leftarrow w\_win$  The weight [window](#page-1467-0) using by [geom::chamfer](#page-396-0) to compute distance.
- ← *max* Unsigned using by [geom::chamfer](#page-396-0) to compute the distance.
- $\leftarrow$  **nbh** The neighborhood to use on this algorithm.

#### Precondition:

ima\_ has to be initialized.

References mln::geom::chamfer(), mln::duplicate(), mln::p\_priority< P, Q >::pop\_front(), mln::p\_priority< P, Q >::push(), seeds2tiling\_roundness(), and mln::literal::zero.

Referenced by mln::geom::seeds2tiling\_roundness().

## <span id="page-406-0"></span>9.64 mln::graph Namespace Reference

Namespace of [graph](#page-406-0) related routines.

## Functions

- template<typename G, typename F> F::result [compute](#page-406-1) (const [Graph](#page-937-0) $<$  G  $>$  &g<sub> $-$ </sub>, F &functor) *Base routine to compute attributes on a [graph.](#page-406-0)*
- template<typename I, typename N, typename L> mln::trait::ch\_value< I, L >::ret [labeling](#page-406-2) (const [Image](#page-971-0)< I > &graph\_image\_, const [Neighborhood](#page-1065-0)<  $N >$  &nbh<sub>\_</sub>, L &nlabels)

*Label [graph](#page-406-0) components.*

• template<typename I, typename M> [graph\\_elt\\_neighborhood\\_if](#page-948-0)< mln\_graph(I), typename I::domain\_t, M > [to\\_neighb](#page-407-0) (const [Image](#page-971-0)< I  $>$  &graph\_image\_, const [Image](#page-971-0) $< M >$  &graph\_mask\_image\_)

*Make a custom [graph](#page-406-0) neighborhood from a mask image.*

• template<typename I, typename M> [graph\\_elt\\_window\\_if](#page-954-0)< mln\_graph(I), typename I::domain\_t, M > [to\\_win](#page-407-1) (const [Image](#page-971-0)< I >  $\&$ graph\_image\_, const [Image](#page-971-0)  $\leq M$   $>$   $\&$ graph\_mask\_image\_)

*Make a custom [graph](#page-406-0) [window](#page-1467-0) from a mask image.*

## 9.64.1 Detailed Description

Namespace of [graph](#page-406-0) related routines.

## 9.64.2 Function Documentation

<span id="page-406-1"></span>9.64.2.1 template<typename G, typename  $F > F$ ::result mln::graph::compute (const Graph $\langle G \rangle$ & *g\_*, F & *functor*) [inline]

Base routine to compute attributes on a [graph.](#page-406-0)

#### Parameters:

 $\leftarrow$  **g** A [graph.](#page-406-0)

 $\leftarrow$  *functor* A functor implementing the right interface.

#### Returns:

The computed [data.](#page-329-0)

#### See also:

<span id="page-406-2"></span>canvas::browsing::depth\_first\_search

#### 9.64.2.2 template<typename I, typename N, typename L> mln::trait::ch\_value < I, L >::ret mln::graph::labeling (const Image< I > & *graph\_image\_*, const Neighborhood< N > & *nbh\_*, L & *nlabels*) [inline]

Label [graph](#page-406-0) components.

[Vertex](#page-1440-0) with id 0, usuallly used to represent the background component, will be labeled with an id different from 0. Therefore, the [labeling](#page-447-0) starts from 1.

#### Parameters:

← *graph\_image\_* A [graph](#page-406-0) image (

See also:

[vertex\\_image,](#page-1441-0) [edge\\_image\)](#page-854-0).

#### Parameters:

← *nbh\_* A [graph](#page-406-0) neighborhood.

 $\leftrightarrow$  *nlabels* The number of labels found.

#### Returns:

<span id="page-407-0"></span>a [Graph](#page-937-0) image of labels.

References mln::labeling::blobs(), mln::data::fill(), and mln::initialize().

```
9.64.2.3 template<typename I, typename M> graph elt neighborhood if \langle mln graph(I),
typename I::domain_t, M > mln::graph::to_neighb (const Image\langle I \rangle \& graph\ image\ ,const Image< M > & graph_mask_image_) [inline]
```
Make a custom [graph](#page-406-0) neighborhood from a mask image.

#### Parameters:

← *graph\_image\_* A [graph](#page-406-0) image (

#### See also:

vertex image and edge image).

#### Parameters:

 $\leftarrow$  [graph](#page-406-0) mask image A graph image of bool used as a mask.

#### Returns:

A masked neighborhood on [graph.](#page-406-0)

<span id="page-407-1"></span>9.64.2.4 template<typename I, typename M> graph\_elt\_window\_if< mln\_graph(I), typename I::domain\_t, M > mln::graph::to\_win (const Image< I > & *graph\_image\_*, const  $Image < M > \&$  *graph* mask *image* ) [inline]

Make a custom [graph](#page-406-0) [window](#page-1467-0) from a mask image.

## Parameters:

← *graph\_image\_* A [graph](#page-406-0) image (

### See also:

[vertex\\_image](#page-1441-0) and [edge\\_image\)](#page-854-0).

#### Parameters:

← *graph\_mask\_image\_* A [graph](#page-406-0) image of bool used as a mask.

### Returns:

A masked [window](#page-1467-0) on [graph.](#page-406-0)

# 9.65 mln::grid Namespace Reference

Namespace of grids definitions.

## 9.65.1 Detailed Description

Namespace of grids definitions.

Compute the image::space [trait](#page-576-0) from a [point](#page-1214-0) type.

## <span id="page-410-0"></span>9.66 mln::histo Namespace Reference

Namespace of histograms.

## **Classes**

• struct [array](#page-970-0)

*Generic histogram class over a [value](#page-590-0) [set](#page-557-0) with type* T*.*

## Namespaces

• namespace [impl](#page-411-0) *Implementation namespace of [histo](#page-410-0) namespace.*

## Functions

• template <typename I >  $array <$  $array <$  typename I::value  $>$  [compute](#page-410-1) (const [Image](#page-971-0) $<$  I  $>$  &input) *Compute the histogram of image* input*.*

### 9.66.1 Detailed Description

Namespace of histograms.

## 9.66.2 Function Documentation

<span id="page-410-1"></span>9.66.2.1 template<typename I> array< typename I::value > mln::histo::compute (const Image< I > & *input*) [inline]

Compute the histogram of image input.

# <span id="page-411-0"></span>9.67 mln::histo::impl Namespace Reference

Implementation namespace of [histo](#page-410-0) namespace.

## Namespaces

• namespace [generic](#page-412-0)

*Generic implementation namespace of [histo](#page-410-0) namespace.*

## 9.67.1 Detailed Description

Implementation namespace of [histo](#page-410-0) namespace.

# <span id="page-412-0"></span>9.68 mln::histo::impl::generic Namespace Reference

Generic implementation namespace of [histo](#page-410-0) namespace.

## 9.68.1 Detailed Description

Generic implementation namespace of [histo](#page-410-0) namespace.

# 9.69 mln::impl Namespace Reference

Implementation namespace of [mln](#page-236-0) namespace.

## 9.69.1 Detailed Description

Implementation namespace of [mln](#page-236-0) namespace.

## 9.70 mln::io Namespace Reference

Namespace of input/output handling.

### Namespaces

- namespace [cloud](#page-416-0) *Namespace of [cloud](#page-416-0) input/output handling.*
- namespace [dicom](#page-417-0) *Namespace of DICOM input/output handling.*
- namespace [dump](#page-418-0) *Namespace of [dump](#page-418-0) input/output handling.*
- namespace [fits](#page-419-0) *Namespace of [fits](#page-419-0) input/output handling.*
- namespace [fld](#page-420-0) *Namespace of [pgm](#page-433-0) input/output handling.*
- namespace [magick](#page-422-0) *Namespace of [magick](#page-422-0) input/output handling.*
- namespace [off](#page-423-0) *Namespace of [off](#page-423-0) input/output handling.*
- namespace [pbm](#page-425-0) *Namespace of [pbm](#page-425-0) input/output handling.*
- namespace [pbms](#page-428-0) *Namespace of [pbms](#page-428-0) input/output handling.*
- namespace [pfm](#page-430-0) *Namespace of [pfm](#page-430-0) input/output handling.*
- namespace [pgm](#page-433-0) *Namespace of [pgm](#page-433-0) input/output handling.*
- namespace [pgms](#page-435-0) *Namespace of [pgms](#page-435-0) input/output handling.*
- namespace [plot](#page-436-0) *Namespace of [plot](#page-436-0) input/output handling.*
- namespace [pnm](#page-438-0) *Namespace of [pnm](#page-438-0) input/output handling.*
- namespace [pnms](#page-441-0)

*Namespace of [pnms](#page-441-0) input/output handling.*

- namespace [ppm](#page-442-0) *Namespace of [ppm](#page-442-0) input/output handling.*
- namespace [ppms](#page-444-0) *Namespace of [ppms](#page-444-0) input/output handling.*
- namespace [tiff](#page-445-0) *Namespace of [tiff](#page-445-0) input/output handling.*
- namespace [txt](#page-446-0) *Namespace of [txt](#page-446-0) input/output handling.*

## 9.70.1 Detailed Description

Namespace of input/output handling.

## <span id="page-416-0"></span>9.71 mln::io::cloud Namespace Reference

Namespace of [cloud](#page-416-0) input/output handling.

## Functions

- template $lt$ typename P $>$ void [load](#page-416-1) [\(p\\_array](#page-1070-0)< P > &arr, const std::string &filename) *Load a [cloud](#page-416-0) of points.*
- template<typename P> void [save](#page-416-2) (const  $p_{array}$  <  $P >$  &arr, const std::string &filename) *Load a [cloud](#page-416-0) of points.*

## 9.71.1 Detailed Description

Namespace of [cloud](#page-416-0) input/output handling.

## 9.71.2 Function Documentation

<span id="page-416-1"></span>9.71.2.1 template<typename P> void mln::io::cloud::load (p\_array< P > & *arr*, const std::string & *filename*) [inline]

Load a [cloud](#page-416-0) of points.

#### Parameters:

- $\leftrightarrow$  *arr* the site [set](#page-557-0) where to load the [data.](#page-329-0)
- ← *filename* file to load.
- <span id="page-416-2"></span>9.71.2.2 template<typename P> void mln::io::cloud::save (const p\_array< P > & *arr*, const std::string & *filename*) [inline]

Load a [cloud](#page-416-0) of points.

#### Parameters:

- $\leftarrow$  *arr* the [cloud](#page-416-0) of points to save.
- ← *filename* the destination.

## <span id="page-417-0"></span>9.72 mln::io::dicom Namespace Reference

Namespace of DICOM input/output handling.

## Functions

- template<typename V>  $image2d < V > load$  $image2d < V > load$  $image2d < V > load$  (const std::string &filename) *Load a [fits](#page-419-0) image in a image2d*<*float*>*.*
- template<typename I> void [load](#page-417-2) [\(Image](#page-971-0) $\langle I \rangle$  & ima, const std::string & filename) *Load a DICOM file in a Milena image.*

### 9.72.1 Detailed Description

Namespace of DICOM input/output handling.

## 9.72.2 Function Documentation

<span id="page-417-1"></span>9.72.2.1 template<typename  $V$ > image3d< $V$  > mln::io::dicom::load (const std::string & *filename*) [inline]

Load a [fits](#page-419-0) image in a image $2d <$ float $>$ .

Load a [ppm](#page-442-0) image in a Milena image.

Load a [pgm](#page-433-0) image in a Milena image.

Load a [pfm](#page-430-0) image in a image $2d <$ float $>$ .

Load a [pbm](#page-425-0) image in a image $2d <$ float $>$ .

#### Parameters:

← *filename* The image source.

#### Returns:

An image2d<float> which contains loaded [data.](#page-329-0)

### <span id="page-417-2"></span>9.72.2.2 template<typename I> void mln::io::dicom::load (Image< I > & *ima*, const std::string & *filename*) [inline]

Load a DICOM file in a Milena image.

### Parameters:

- $\rightarrow$  *ima* A reference to the image which will receive [data.](#page-329-0)
- ← *filename* The source.

References mln::initialize(), and mln::point  $\lt G$ ,  $C$   $>$ ::to\_vec().

## <span id="page-418-0"></span>9.73 mln::io::dump Namespace Reference

Namespace of [dump](#page-418-0) input/output handling.

## Functions

- template $\lt$ typename I $>$ void [load](#page-418-1) [\(Image](#page-971-0)  $I > \&$ ima, const std::string &filename) *Load a Milena image by dumped into a file.*
- template<typename I> void [save](#page-418-2) (const [Image](#page-971-0)< I > &ima\_, const std::string &filename) *Save a Milena image by dumping its [data](#page-329-0) to a file.*

## 9.73.1 Detailed Description

Namespace of [dump](#page-418-0) input/output handling.

## 9.73.2 Function Documentation

<span id="page-418-1"></span>9.73.2.1 template<typename I> void mln::io::dump::load (Image< I > & *ima\_*, const std::string & *filename*) [inline]

Load a Milena image by dumped into a file.

#### Parameters:

- $\leftrightarrow$  *ima* The image to load.
- ← *filename* the destination.
- <span id="page-418-2"></span>9.73.2.2 template<typename I> void mln::io::dump::save (const Image< I > & *ima\_*, const std::string & *filename*) [inline]

Save a Milena image by dumping its [data](#page-329-0) to a file.

#### Parameters:

- $\leftarrow$  *ima*<sub> $-$ </sub> The image to save.
- ← *filename* the destination.

## <span id="page-419-0"></span>9.74 mln::io::fits Namespace Reference

Namespace of [fits](#page-419-0) input/output handling.

## Functions

- $\frac{\text{image2d}}{\text{float}} > \text{load}$  $\frac{\text{image2d}}{\text{float}} > \text{load}$  $\frac{\text{image2d}}{\text{float}} > \text{load}$  $\frac{\text{image2d}}{\text{float}} > \text{load}$  $\frac{\text{image2d}}{\text{float}} > \text{load}$  (const std::string &filename) *Load a [fits](#page-419-0) image in a image2d*<*float*>*.*
- void [load](#page-419-2) [\(image2d](#page-979-0)< float > &ima, const std::string &filename) *Load a [fits](#page-419-0) image in a Milena image.*

## 9.74.1 Detailed Description

Namespace of [fits](#page-419-0) input/output handling.

## 9.74.2 Function Documentation

#### <span id="page-419-1"></span>9.74.2.1 image2d< float > mln::io::fits::load (const std::string & *filename*) [inline]

Load a [fits](#page-419-0) image in a image $2d <$ float $>$ .

#### Parameters:

← *filename* The image source.

#### Returns:

An image2d<float> which contains loaded [data.](#page-329-0)

<span id="page-419-2"></span>9.74.2.2 void mln::io::fits::load (image2d< float > & *ima*, const std::string & *filename*) [inline]

Load a [fits](#page-419-0) image in a Milena image.

#### Parameters:

- $\rightarrow$  *ima* A reference to the image2d  $\lt$  float  $\gt$  which will receive [data.](#page-329-0)
- ← *filename* The source.

## <span id="page-420-0"></span>9.75 mln::io::fld Namespace Reference

Namespace of [pgm](#page-433-0) input/output handling.

## Classes

• struct fld header *Define the header structure of an AVS field [data](#page-329-0) file.*

## Functions

- template<typename I> void [load](#page-420-1) [\(Image](#page-971-0)< I > &ima\_, const char ∗filename) *Load an image from an AVS field file.*
- [fld\\_header](#page-996-0) [read\\_header](#page-420-2) (std::istream &ins) *Read the header form an AVS field file.*
- void write header (std::ostream &file, const fld header &h) *Write the AVS header in a file.*

## 9.75.1 Detailed Description

Namespace of [pgm](#page-433-0) input/output handling.

## 9.75.2 Function Documentation

<span id="page-420-1"></span>9.75.2.1 template<typename I> void mln::io::fld::load (Image< I > & *ima\_*, const char ∗ *filename*) [inline]

Load an image from an AVS field file.

#### Parameters:

 $\leftrightarrow$  *ima*<sub> $\Box$ </sub> The image to load.

<span id="page-420-2"></span>← *filename* The path to the AVS file.

References mln::io::fld::fld\_header::data, mln::io::fld::fld\_header::max\_ext, mln::io::fld::fld\_header::min\_ext, mln::io::fld::fld\_header::ndim, mln::io::fld::fld\_header::nspace, mln::box< P >::pmax(), mln::box< P >::pmin(), read\_header(), and mln::io::fld::fld\_header::veclen.

#### 9.75.2.2 fld\_header mln::io::fld::read\_header (std::istream & *ins*) [inline]

Read the header form an AVS field file.

#### Parameters:

*ins* The file to read.

Generated on Thu Sep 9 19:27:14 2010 for Milena (Olena) by Doxygen

### Returns:

The header.

References mln::io::fld::fld\_header::data, mln::io::fld::fld\_header::dim, mln::io::fld::fld\_header::field, mln::io::fld::fld\_header::max\_ext, mln::io::fld::fld\_header::min\_ext, mln::io::fld::fld\_header::ndim, mln::io::fld::fld\_header::nspace, and mln::io::fld::fld\_header::veclen.

<span id="page-421-0"></span>Referenced by load().

#### 9.75.2.3 void mln::io::fld::write\_header (std::ostream & *file*, const fld\_header & *h*) [inline]

Write the AVS header in a file.

#### Parameters:

*file* The file to write.

*h* The AVS header.

References mln::io::fld::fld\_header::data, mln::io::fld::fld\_header::dim, mln::io::fld::fld\_header::field, mln::io::fld::fld header::min ext, mln::io::fld::fld header::mdim, mln::io::fld::fld\_header::max\_ext, mln::io::fld::fld\_header::min\_ext, mln::io::fld::fld\_header::nspace, and mln::io::fld::fld\_header::veclen.

## <span id="page-422-0"></span>9.76 mln::io::magick Namespace Reference

Namespace of [magick](#page-422-0) input/output handling.

## Functions

- template $\lt$ typename I $>$ void [load](#page-422-1) [\(Image](#page-971-0)  $I > \&$ ima, const std::string &filename) *Load [data](#page-329-0) from a file into a Milena image using Magick++.*
- template<typename I> void [save](#page-422-2) (const [Image](#page-971-0) < I > &ima, const std::string &filename) *Save a Milena image into a file using Magick++.*

### 9.76.1 Detailed Description

Namespace of [magick](#page-422-0) input/output handling.

## 9.76.2 Function Documentation

<span id="page-422-1"></span>9.76.2.1 template<typename I> void mln::io::magick::load (Image< I > & *ima*, const std::string & *filename*) [inline]

Load [data](#page-329-0) from a file into a Milena image using Magick++.

#### Parameters:

- $\rightarrow$  *ima* The image [data](#page-329-0) are loaded into.
- <span id="page-422-2"></span>← *filename* The name of the input file.

References mln::initialize().

9.76.2.2 template<typename I> void mln::io::magick::save (const Image< I > & *ima*, const std::string & *filename*) [inline]

Save a Milena image into a file using Magick++.

#### Parameters:

- $\rightarrow$  *ima* The image to save.
- ← *filename* The name of the output file.

## <span id="page-423-0"></span>9.77 mln::io::off Namespace Reference

Namespace of [off](#page-423-0) input/output handling.

## Functions

- void [load](#page-423-1) (bin 2complex image3df &ima, const std::string &filename) *Load a (binary) OFF image into a complex image.*
- void [save](#page-423-2) (const [bin\\_2complex\\_image3df](#page-772-0) &ima, const std::string &filename) *Save a (binary) OFF image into a complex image.*
- template $\lt$ typename I $>$

void [save\\_bin\\_alt](#page-424-0) (const I &ima, const std::string &filename)

*FIXME: Similar to [mln::io::off::save\(const bin\\_2complex\\_image3df&, const std::string&\),](#page-423-2) but does not save faces whose [value](#page-590-0) is 'false'.*

## 9.77.1 Detailed Description

Namespace of [off](#page-423-0) input/output handling.

## 9.77.2 Function Documentation

#### <span id="page-423-1"></span>9.77.2.1 void mln::io::off::load (bin\_2complex\_image3df & *ima*, const std::string & *filename*)

Load a (binary) OFF image into a complex image.

Load a 3x8-bit RGB (color) OFF image into a complex image.

Load a floating-point OFF image into a complex image.

#### Parameters:

- $\rightarrow$  *ima* A reference to the image to construct.
- ← *filename* The name of the file to load.

The image is said binary since [data](#page-329-0) only represent the existence of faces.

#### Parameters:

- $\rightarrow$  *ima* A reference to the image to construct.
- <span id="page-423-2"></span>← *filename* The name of the file to load.

Read floating-point [data](#page-329-0) is attached to 2-faces only; 1-faces and 0-faces are [set](#page-557-0) to 0.0f.

### 9.77.2.2 void mln::io::off::save (const bin\_2complex\_image3df & *ima*, const std::string & *filename*)

Save a (binary) OFF image into a complex image.

Save a 3x8-bit RGB (color) OFF image into a complex image.

Save a floating-point [value](#page-590-0) grey-level OFF image into a complex image.

Save an 8-bit grey-level OFF image into a complex image.

### Parameters:

- $\leftarrow$  *ima* The image to save.
- $\leftarrow$  *filename* The name of the file where to save the image.

The image is said binary since [data](#page-329-0) represent only the existence of faces.

#### Parameters:

- $\leftarrow$  *ima* The image to save.
- ← *filename* The name of the file where to save the image.

<span id="page-424-0"></span>Only [data](#page-329-0) is attached to 2-faces is saved; the OFF file cannot store data attached to faces of other dimensions.

9.77.2.3 template<typename I> void mln::io::off::save\_bin\_alt (const I & *ima*, const std::string & *filename*) [inline]

FIXME: Similar to [mln::io::off::save\(const bin\\_2complex\\_image3df&, const std::string&\),](#page-423-2) but does not save faces whose [value](#page-590-0) is 'false'.

## <span id="page-425-0"></span>9.78 mln::io::pbm Namespace Reference

Namespace of [pbm](#page-425-0) input/output handling.

## Namespaces

- namespace [impl](#page-427-0)
	- *Namespace of [pbm](#page-425-0) implementation details.*

## Functions

- $\text{image2d}$  $\text{image2d}$  $\text{image2d}$  < bool > [load](#page-425-1) (const std::string &filename) *Load a [pbm](#page-425-0) image in a image2d*<*float*>*.*
- void [load](#page-425-2) [\(image2d](#page-979-0)  $>$  bool  $>$  & ima, const std::string & filename) *Load a [pbm](#page-425-0) image in a Milena image.*
- template<typename I> void [save](#page-426-0) (const [Image](#page-971-0)  $I > \&$ ima, const std::string &filename)

## 9.78.1 Detailed Description

Namespace of [pbm](#page-425-0) input/output handling.

### 9.78.2 Function Documentation

#### <span id="page-425-1"></span>9.78.2.1 image2d< bool > mln::io::pbm::load (const std::string & *filename*) [inline]

Load a [pbm](#page-425-0) image in a image $2d <$ float $>$ .

#### Parameters:

← *filename* The image source.

#### Returns:

An image2d<float> which contains loaded [data.](#page-329-0)

Load a [pbm](#page-425-0) image in a image $2d <$ float $>$ .

### Parameters:

← *filename* The image source.

#### Returns:

<span id="page-425-2"></span>An image2d<float> which contains loaded [data.](#page-329-0)

9.78.2.2 void mln::io::pbm::load (image2d< bool > & *ima*, const std::string & *filename*) [inline]

Load a [pbm](#page-425-0) image in a Milena image.

### Parameters:

- → *ima* A reference to the image2d<bool> which will receive [data.](#page-329-0)
- ← *filename* The source.
- <span id="page-426-0"></span>9.78.2.3 template<typename I> void mln::io::pbm::save (const Image< I > & *ima*, const std::string & *filename*) [inline]

Save a Milena image as a [pbm](#page-425-0) image.

#### Parameters:

- $\leftarrow$  *ima* The image to save.
- $\leftrightarrow$  *filename* the destination.

# <span id="page-427-0"></span>9.79 mln::io::pbm::impl Namespace Reference

Namespace of [pbm](#page-425-0) implementation details.

## 9.79.1 Detailed Description

Namespace of [pbm](#page-425-0) implementation details.

## <span id="page-428-0"></span>9.80 mln::io::pbms Namespace Reference

Namespace of [pbms](#page-428-0) input/output handling.

## Namespaces

• namespace [impl](#page-429-0) *Namespace of [pbms](#page-428-0) implementation details.*

## Functions

• void [load](#page-428-1) [\(image3d](#page-987-0)< bool > &ima, const [util::array](#page-1325-0)< std::string > &filenames) *Load [pbms](#page-428-0) images as slices of a 3D Milena image.*

## 9.80.1 Detailed Description

Namespace of [pbms](#page-428-0) input/output handling.

## 9.80.2 Function Documentation

<span id="page-428-1"></span>9.80.2.1 void mln::io::pbms::load (image3d< bool > & *ima*, const util::array< std::string > & *filenames*) [inline]

Load [pbms](#page-428-0) images as slices of a 3D Milena image.

## Parameters:

- $\rightarrow$  *ima* A reference to the 3D image which will receive [data.](#page-329-0)
- ← *filenames* The list of 2D images to load..

References mln::io::pnms::load().

# <span id="page-429-0"></span>9.81 mln::io::pbms::impl Namespace Reference

Namespace of [pbms](#page-428-0) implementation details.

## 9.81.1 Detailed Description

Namespace of [pbms](#page-428-0) implementation details.

## <span id="page-430-0"></span>9.82 mln::io::pfm Namespace Reference

Namespace of [pfm](#page-430-0) input/output handling.

### Namespaces

• namespace [impl](#page-432-0) *Implementation namespace of [pfm](#page-430-0) namespace.*

## Functions

- [image2d](#page-979-0)< float > [load](#page-430-1) (const std::string &filename) *Load a [pfm](#page-430-0) image in a image2d*<*float*>*.*
- void [load](#page-430-2) [\(image2d](#page-979-0)< float > &ima, const std::string &filename) *Load a [pfm](#page-430-0) image in a Milena image.*
- template <typename I > void [save](#page-431-0) (const [Image](#page-971-0) < I > &ima, const std::string &filename) *Save a Milena image as a [pfm](#page-430-0) image.*

### 9.82.1 Detailed Description

Namespace of [pfm](#page-430-0) input/output handling.

## 9.82.2 Function Documentation

#### <span id="page-430-1"></span>9.82.2.1 image2d< float > mln::io::pfm::load (const std::string & *filename*) [inline]

Load a [pfm](#page-430-0) image in a image $2d <$ float $>$ .

#### Parameters:

← *filename* The image source.

#### Returns:

An image2d<float> which contains loaded [data.](#page-329-0)

Load a [pfm](#page-430-0) image in a image $2d <$ float $>$ .

Load a [pbm](#page-425-0) image in a image $2d <$ float $>$ .

#### Parameters:

← *filename* The image source.

#### Returns:

<span id="page-430-2"></span>An image2d<float> which contains loaded [data.](#page-329-0)

### 9.82.2.2 void mln::io::pfm::load (image2d< float > & *ima*, const std::string & *filename*) [inline]

Load a [pfm](#page-430-0) image in a Milena image.

### Parameters:

- $\rightarrow$  *ima* A reference to the image2d<float> which will receive [data.](#page-329-0)
- ← *filename* The source.
- <span id="page-431-0"></span>9.82.2.3 template<typename I> void mln::io::pfm::save (const Image< I > & *ima*, const std::string & *filename*) [inline]

Save a Milena image as a [pfm](#page-430-0) image.

#### Parameters:

- $\leftarrow$  *ima* The image to save.
- $\leftrightarrow$  *filename* the destination.
# 9.83 mln::io::pfm::impl Namespace Reference

Implementation namespace of [pfm](#page-430-0) namespace.

# 9.83.1 Detailed Description

Implementation namespace of [pfm](#page-430-0) namespace.

# <span id="page-433-0"></span>9.84 mln::io::pgm Namespace Reference

Namespace of [pgm](#page-433-0) input/output handling.

# Functions

- template $lt$ typename V $gt$  $image2d < V > load$  $image2d < V > load$  $image2d < V > load$  (const std::string &filename) *Load a [pgm](#page-433-0) image in a Milena image.*
- template<typename I> void [load](#page-433-2) [\(Image](#page-971-0)< I > &ima, const std::string &filename) *Load a [pgm](#page-433-0) image in a Milena image.*
- template <typename I > void [save](#page-434-0) (const [Image](#page-971-0)  $I > \&$ ima, const std::string &filename)

# 9.84.1 Detailed Description

Namespace of [pgm](#page-433-0) input/output handling.

# 9.84.2 Function Documentation

<span id="page-433-1"></span>9.84.2.1 template<typename V> image2d< V > mln::io::pgm::load (const std::string & *filename*) [inline]

Load a [pgm](#page-433-0) image in a Milena image.

To use this routine, you should specialize the template whith the [value](#page-590-0) type of the image loaded. (ex : load<[value::int\\_u8](#page-433-2)>("...") )

# Parameters:

← *filename* The image source.

#### Returns:

An [image2d](#page-979-0) which contains loaded [data.](#page-329-0)

Load a [pgm](#page-433-0) image in a Milena image.

Load a [pfm](#page-430-0) image in a image2d $lt$ float $gt$ .

Load a [pbm](#page-425-0) image in a image $2d <$ float $>$ .

#### Parameters:

← *filename* The image source.

#### Returns:

<span id="page-433-2"></span>An image2d<float> which contains loaded [data.](#page-329-0)

9.84.2.2 template<typename I> void mln::io::pgm::load (Image< I > & *ima*, const std::string & *filename*) [inline]

Load a [pgm](#page-433-0) image in a Milena image.

# Parameters:

- $\rightarrow$  *ima* A reference to the image which will receive [data.](#page-329-0)
- ← *filename* The source.
- <span id="page-434-0"></span>9.84.2.3 template<typename I> void mln::io::pgm::save (const Image< I > & *ima*, const std::string & *filename*) [inline]

Save a Milena image as a [pgm](#page-433-0) image.

#### Parameters:

- $\leftarrow$  *ima* The image to save.
- $\leftrightarrow$  *filename* the destination.

References mln::io::pnm::save().

# <span id="page-435-0"></span>9.85 mln::io::pgms Namespace Reference

Namespace of [pgms](#page-435-0) input/output handling.

# Functions

• template $\lt$ typename V $>$ void [load](#page-435-1) (image  $3d < V > 8$  ima, const [util::array](#page-1325-0)  $<$  std::string  $> 8$  filenames) *Load [pgm](#page-433-0) images as slices of a 3D Milena image.*

# 9.85.1 Detailed Description

Namespace of [pgms](#page-435-0) input/output handling.

# 9.85.2 Function Documentation

<span id="page-435-1"></span>9.85.2.1 template<typename V> void mln::io::pgms::load (image3d< V > & *ima*, const util::array< std::string > & *filenames*) [inline]

Load [pgm](#page-433-0) images as slices of a 3D Milena image.

# Parameters:

- $\rightarrow$  *ima* A reference to the 3D image which will receive [data.](#page-329-0)
- ← *filenames* The list of 2D images to load..

# <span id="page-436-0"></span>9.86 mln::io::plot Namespace Reference

Namespace of [plot](#page-436-0) input/output handling.

# Functions

- template<typename I> void [load](#page-436-1) [\(util::array](#page-1325-0)  $I > 8$ arr, const std::string &filename)
- template $lt$ ypename T $>$ void [save](#page-436-2) [\(util::array](#page-1325-0)  $T > 8$ arr, const std::string &filename, int start\_value=0) *Save a Milena array in a [plot](#page-436-0) file.*
- template<typename I> void [save](#page-437-0) (const [image1d](#page-974-0)< I > &ima, const std::string &filename) *Save a Milena 1D image in a [plot](#page-436-0) file.*

# 9.86.1 Detailed Description

Namespace of [plot](#page-436-0) input/output handling.

# 9.86.2 Function Documentation

<span id="page-436-1"></span>9.86.2.1 template<typename I> void mln::io::plot::load (util::array< I > & *arr*, const std::string & *filename*) [inline]

Load a Milena 1D image from a [plot](#page-436-0) file.

### Parameters:

- $\leftarrow$  *ima* A reference to the image to load.
- $\rightarrow$  *filename* The output file.
- ← *start\_[value](#page-590-0)* The start index value of the [plot](#page-436-0) (optional).

Load a Milena array from a [plot](#page-436-0) file.

#### Parameters:

- $\leftarrow$  *arr* A reference to the array to load.
- <span id="page-436-2"></span> $\rightarrow$  *filename* The output file.

References mln::util::array< T >::append(), and mln::util::array< T >::clear().

#### 9.86.2.2 template<typename T> void mln::io::plot::save (util::array< T > & *arr*, const std::string & *filename*, int *start\_value* = 0) [inline]

Save a Milena array in a [plot](#page-436-0) file.

Generated on Thu Sep 9 19:27:14 2010 for Milena (Olena) by Doxygen

# Parameters:

- $\leftarrow$  *arr* A reference to the array to save.
- $\rightarrow$  *filename* The output file.
- ← *start\_[value](#page-590-0)* The start index value of the [plot](#page-436-0) (optional).

# <span id="page-437-0"></span>9.86.2.3 template<typename I> void mln::io::plot::save (const image1d< I > & *ima*, const std::string & *filename*) [inline]

Save a Milena 1D image in a [plot](#page-436-0) file.

## Parameters:

 $\leftarrow$  *ima* A reference to the image to save.

→ *filename* The output file.

# <span id="page-438-0"></span>9.87 mln::io::pnm Namespace Reference

Namespace of [pnm](#page-438-0) input/output handling.

# Namespaces

• namespace [impl](#page-440-0) *Namespace of pnm's implementation details.*

# Functions

- template $\lt$ typename I $>$ void [load](#page-438-1) (char type\_, [Image](#page-971-0)< I > &ima\_, const std::string &filename) *An other way to load [pnm](#page-438-0) files : the destination is an argument to check if the type match the file to load.*
- template $lt$ typename V $gt$  $image2d < V > load$  $image2d < V > load$  $image2d < V > load$  (char type, const std::string &filename) *main function : load [pnm](#page-438-0) format*
- template<typename I> void [load\\_ascii\\_builtin](#page-439-1) (std::ifstream &file, I &ima) *load\_ascii for builtin [value](#page-590-0) types.*
- template <typename I > void [load\\_ascii\\_value](#page-439-2) (std::ifstream &file, I &ima) *load\_ascii for Milena [value](#page-590-0) types.*
- template $\lt$ typename I $>$ void [load\\_raw\\_2d](#page-439-3) (std::ifstream &file, I &ima) *load\_raw\_2d.*
- template $lt$ typename V $gt$ unsigned int [max\\_component](#page-439-4) (const  $V \& C$ ) *Give the maximum [value](#page-590-0) which can be stored as a component [value](#page-590-0) type V.*
- template<typename I> void [save](#page-439-5) (char type, const [Image](#page-971-0)  $I > \&$ ima, const std::string &filename)

# 9.87.1 Detailed Description

Namespace of [pnm](#page-438-0) input/output handling.

# 9.87.2 Function Documentation

<span id="page-438-1"></span>9.87.2.1 template<typename I> void mln::io::pnm::load (char *type\_*, Image< I > & *ima\_*, const std::string & *filename*) [inline]

An other way to load [pnm](#page-438-0) files : the destination is an argument to check if the type match the file to load.

<span id="page-439-0"></span>References mln::make::box2d(), load\_raw\_2d(), and max\_component().

9.87.2.2 template<typename V> image2d<V> mln::io::pnm::load (char *type\_*, const std::string & *filename*) [inline]

main function : load [pnm](#page-438-0) format

<span id="page-439-1"></span>References load\_raw\_2d(), and max\_component().

9.87.2.3 template<typename I> void mln::io::pnm::load\_ascii\_builtin (std::ifstream & *file*, I & *ima*) [inline]

<span id="page-439-2"></span>load\_ascii for builtin [value](#page-590-0) types.

9.87.2.4 template<typename I> void mln::io::pnm::load\_ascii\_value (std::ifstream & *file*, I & *ima*) [inline]

<span id="page-439-3"></span>load\_ascii for Milena [value](#page-590-0) types.

9.87.2.5 template<typename I> void mln::io::pnm::load\_raw\_2d (std::ifstream & *file*, I & *ima*) [inline]

load raw 2d.

for all [pnm](#page-438-0) 8/16 bits formats

<span id="page-439-4"></span>Referenced by load().

9.87.2.6 template<typename  $V$ > unsigned int mln::io::pnm::max\_component (const V  $\&$ ) [inline]

Give the maximum [value](#page-590-0) which can be stored as a component [value](#page-590-0) type V. Referenced by load().

<span id="page-439-5"></span>9.87.2.7 template<typename I> void mln::io::pnm::save (char *type*, const Image< I > & *ima\_*, const std::string & *filename*) [inline]

Save a Milena image as a [pnm](#page-438-0) image.

# Parameters:

- $\leftarrow$  *type* The type of the image to save (can be PPM, PGM, PBM).
- $\leftarrow$  *ima* The image to save.
- $\leftrightarrow$  *filename* the destination.

Referenced by mln::io::ppm::save(), and mln::io::pgm::save().

# <span id="page-440-0"></span>9.88 mln::io::pnm::impl Namespace Reference

Namespace of pnm's implementation details.

# 9.88.1 Detailed Description

Namespace of pnm's implementation details.

# <span id="page-441-0"></span>9.89 mln::io::pnms Namespace Reference

Namespace of [pnms](#page-441-0) input/output handling.

# Functions

• template $\lt$ typename V $>$ void [load](#page-441-1) (char type,  $\{image3d < V > \&ima$  $\{image3d < V > \&ima$  $\{image3d < V > \&ima$ , const util:: $array < std: string > \& filenames)$ *Load [pnm](#page-438-0) images as slices of a 3D Milena image.*

# 9.89.1 Detailed Description

Namespace of [pnms](#page-441-0) input/output handling.

# 9.89.2 Function Documentation

<span id="page-441-1"></span>9.89.2.1 template<typename V> void mln::io::pnms::load (char *type*, image3d< V > & *ima*, const util::array< std::string > & *filenames*) [inline]

Load [pnm](#page-438-0) images as slices of a 3D Milena image.

# Parameters:

- $\leftarrow$  *type* The type of the [pnm](#page-438-0) files.
- $\rightarrow$  *ima* A reference to the 3D image which will receive [data.](#page-329-0)
- ← *filenames* The list of 2D images to load..

References mln::make::image3d(), mln::util::array< T >::is\_empty(), and mln::util::array< T >::nelements().

Referenced by mln::io::pbms::load().

# <span id="page-442-0"></span>9.90 mln::io::ppm Namespace Reference

Namespace of [ppm](#page-442-0) input/output handling.

# Functions

- template $lt$ typename V $gt$  $image2d < V > load$  $image2d < V > load$  $image2d < V > load$  (const std::string &filename) *Load a [ppm](#page-442-0) image in a Milena image.*
- template<typename I> void [load](#page-442-2) [\(Image](#page-971-0)  $I > \&$ ima, const std::string  $\&$ filename) *Load a [ppm](#page-442-0) image in a Milena image.*
- template<typename I> void [save](#page-443-0) (const [Image](#page-971-0) < I > &ima, const std::string &filename)

# 9.90.1 Detailed Description

Namespace of [ppm](#page-442-0) input/output handling.

# 9.90.2 Function Documentation

<span id="page-442-1"></span>9.90.2.1 template<typename V> image2d< V > mln::io::ppm::load (const std::string & *filename*) [inline]

Load a [ppm](#page-442-0) image in a Milena image.

To use this routine, you should specialize the template whith the [value](#page-590-0) type of the image loaded. (ex : load<[value::int\\_u8](#page-442-2)>("..."))

#### Parameters:

← *filename* The image source.

#### Returns:

An [image2d](#page-979-0) which contains loaded [data.](#page-329-0)

Load a [ppm](#page-442-0) image in a Milena image.

Load a [pgm](#page-433-0) image in a Milena image.

Load a [pfm](#page-430-0) image in a image $2d <$ float $>$ .

Load a [pbm](#page-425-0) image in a image2d<float>.

## Parameters:

← *filename* The image source.

#### Returns:

<span id="page-442-2"></span>An image2d<float> which contains loaded [data.](#page-329-0)

9.90.2.2 template<typename I> void mln::io::ppm::load (Image< I > & *ima*, const std::string & *filename*) [inline]

Load a [ppm](#page-442-0) image in a Milena image.

# Parameters:

- $\rightarrow$  *ima* A reference to the image which will receive [data.](#page-329-0)
- ← *filename* The source.
- <span id="page-443-0"></span>9.90.2.3 template<typename I> void mln::io::ppm::save (const Image< I > & *ima*, const std::string & *filename*) [inline]

Save a Milena image as a [ppm](#page-442-0) image.

#### Parameters:

- $\leftarrow$  *ima* The image to save.
- $\leftrightarrow$  *filename* the destination.

References mln::io::pnm::save().

Referenced by mln::registration::icp().

# <span id="page-444-0"></span>9.91 mln::io::ppms Namespace Reference

Namespace of [ppms](#page-444-0) input/output handling.

# Functions

• template $\lt$ typename V $>$ void [load](#page-444-1) (image  $3d < V > 8$  ima, const [util::array](#page-1325-0)  $<$  std::string  $> 8$  filenames) *Load [ppm](#page-442-0) images as slices of a 3D Milena image.*

# 9.91.1 Detailed Description

Namespace of [ppms](#page-444-0) input/output handling.

# 9.91.2 Function Documentation

<span id="page-444-1"></span>9.91.2.1 template<typename V> void mln::io::ppms::load (image3d< V > & *ima*, const util::array< std::string > & *filenames*) [inline]

Load [ppm](#page-442-0) images as slices of a 3D Milena image.

# Parameters:

- $\rightarrow$  *ima* A reference to the 3D image which will receive [data.](#page-329-0)
- ← *filenames* The list of 2D images to load..

# <span id="page-445-0"></span>9.92 mln::io::tiff Namespace Reference

Namespace of [tiff](#page-445-0) input/output handling.

# Functions

• template<typename I> void [load](#page-445-1) [\(Image](#page-971-0)  $I > \&$ ima\_, const std::string  $\&$ filename) *Load a TIFF image to a Milena image.*

# 9.92.1 Detailed Description

Namespace of [tiff](#page-445-0) input/output handling.

# 9.92.2 Function Documentation

<span id="page-445-1"></span>9.92.2.1 template<typename I> void mln::io::tiff::load (Image< I > & *ima\_*, const std::string & *filename*) [inline]

Load a TIFF image to a Milena image.

# <span id="page-446-0"></span>9.93 mln::io::txt Namespace Reference

Namespace of [txt](#page-446-0) input/output handling.

# Functions

• void [save](#page-446-1) (const image  $2d <$  char  $>$  & ima, const std::string & filename) *Save an image as [txt](#page-446-0) file.*

# 9.93.1 Detailed Description

Namespace of [txt](#page-446-0) input/output handling.

# 9.93.2 Function Documentation

<span id="page-446-1"></span>9.93.2.1 void mln::io::txt::save (const image2d< char > & *ima*, const std::string & *filename*) [inline]

Save an image as [txt](#page-446-0) file.

## Parameters:

- $\leftarrow$  *ima* The image to save. Must be an image of char.
- ← *filename* the destination.

References mln::image2d< T >::domain().

# <span id="page-447-0"></span>9.94 mln::labeling Namespace Reference

Namespace of [labeling](#page-447-0) routines.

# Namespaces

• namespace [impl](#page-461-0)

*Implementation namespace of [labeling](#page-447-0) namespace.*

# Functions

- template  $lt$  typename I, typename N, typename  $L$ mln::trait::ch\_value< I, L >::ret [background](#page-449-0) (const [Image](#page-971-0)< I > &input, const [Neighborhood](#page-1065-0)< N > &nbh, L &nlabels)
- template<typename I, typename N, typename L> mln::trait::ch\_value < I, L >::ret [blobs](#page-450-0) (const [Image](#page-971-0) < I > &input, const [Neighborhood](#page-1065-0) < N > &nbh, L &nlabels)

*Connected component [labeling](#page-447-0) of the binary objects of a binary image.*

- template<typename I, typename N, typename L, typename A> [util::couple](#page-1337-0)< mln::trait::ch\_value< I, L >::ret, [util::array](#page-1325-0)< typename A::result > > [blobs\\_and\\_](#page-450-1) [compute](#page-450-1) (const [Image](#page-971-0)  $\lt I > \&$ input, const [Neighborhood](#page-1065-0) $\lt N > \&$ nbh, L &nlabels, const [Accumu](#page-727-0) $lator < A > \& accu)$  $lator < A > \& accu)$
- template $\lt$ typename V, typename L $>$ mln::trait::ch\_value< L, V >::ret [colorize](#page-451-0) (const V &value, const [Image](#page-971-0)< L > &labeled image, const typename L::value &nlabels)

*Create a new color image from a labeled image and fill each component with a random color.*

- template $lt$ typename A, typename L $>$
- [util::array](#page-1325-0)< mln meta\_accu\_result(A, typename L::psite)> [compute](#page-451-1) (const [Meta\\_Accumulator](#page-1036-0)< A  $>$  &a, const [Image](#page-971-0) < L  $>$  [&label,](#page-1417-0) const typename L::value &nlabels)

*Compute an accumulator onto the [pixel](#page-1205-0) sites of each component domain of* label*.*

• template<typename A, typename L> [util::array](#page-1325-0)< typename A::result > [compute](#page-451-2) (const [Accumulator](#page-727-0)  $A > \&a$ , const [Image](#page-971-0) $\lt L > \&a$ [bel,](#page-1417-0) const typename L::value &nlabels)

*Compute an accumulator onto the [pixel](#page-1205-0) sites of each component domain of* label*.*

• template<typename A, typename I, typename L> [util::array](#page-1325-0)< mln\_meta\_accu\_result(A, typename I::value)> [compute](#page-452-0) (const [Meta\\_Accumulator](#page-1036-0)< A  $>$  &a, const [Image](#page-971-0) $< I >$  &input, const Image $< L >$  [&label,](#page-1417-0) const typename L::value &nlabels)

*Compute an accumulator onto the [pixel](#page-1205-0) values of the image* input*.*

• template < typename A, typename I, typename L > [util::array](#page-1325-0)< typename A::result > [compute](#page-452-1) (const [Accumulator](#page-727-0)<  $A > \&a$ , const [Image](#page-971-0)< I >  $\&$  in-put, const [Image](#page-971-0)  $L > \&$ label, const typename L::value  $\&$ nlabels)

*Compute an accumulator onto the [pixel](#page-1205-0) values of the image* input*.*

• template  $lt$ typename A, typename I, typename L $>$ [util::array](#page-1325-0)< typename A::result > [compute](#page-453-0) [\(util::array](#page-1325-0) < A > &a, const [Image](#page-971-0) < I > &input, const [Image](#page-971-0) $\langle L \rangle$  & label, const typename L::value & nlabels)

*Compute an accumulator onto the [pixel](#page-1205-0) values of the image* input*.*

• template  $lt$  typename A, typename I, typename  $L$ mln::trait::ch\_value< L, mln\_meta\_accu\_result(A, typename I::value) >::ret [compute\\_image](#page-454-0) (const [Meta\\_Accumulator](#page-1036-0)  $A > 8$ accu, const [Image](#page-971-0)  $I > 8$ input, const Image  $L > 8$ labels, const typename L::value &nlabels)

*Compute an accumulator onto the [pixel](#page-1205-0) values of the image* input*.*

• template < typename A, typename I, typename L > mln::trait::ch\_value< L, typename A::result >::ret [compute\\_image](#page-454-1) (const [Accumulator](#page-727-0)< A > &accu, const [Image](#page-971-0) $\langle I \rangle$  &input, const Image $\langle L \rangle$  &labels, const typename L::value &nlabels)

*Compute an accumulator onto the [pixel](#page-1205-0) values of the image* input*.*

• template < typename A, typename I, typename L > mln::trait::ch\_value< L, typename A::result >::ret [compute\\_image](#page-454-2) (const [util::array](#page-1325-0)< typename A::result > &a, const [Image](#page-971-0) < I > &input, const Image < L > &labels, const typename L::value &nlabels)

*Compute an accumulator onto the [pixel](#page-1205-0) values of the image* input*.*

• template<typename I, typename N, typename L> I [fill\\_holes](#page-455-0) (const [Image](#page-971-0) < I > &input, const [Neighborhood](#page-1065-0) < N > &nbh, L &nlabels)

*Filling holes of a single object in a binary image.*

• template<typename I, typename N, typename L> mln::trait::ch\_value< I, L >::ret [flat\\_zones](#page-455-1) (const [Image](#page-971-0)< I > &input, const [Neighborhood](#page-1065-0)< N > &nbh, L &nlabels)

*Connected component [labeling](#page-447-0) of the flat zones of an image.*

- template<typename I, typename N, typename L> mln::trait::ch\_value < I, L >::ret [foreground](#page-456-0) (const [Image](#page-971-0) < I > &input, const [Neighborhood](#page-1065-0) < N > &nbh, L &nlabels)
- template $\lt$ typename I $>$ mln::trait::concrete< I >::ret [pack](#page-456-1) (const [Image](#page-971-0)< I > [&label,](#page-1417-0) typename I::value &new\_nlabels, fun::i2v::array< typename I::value > &repack\_fun)

*Relabel a labeled image in order to have a contiguous [labeling.](#page-447-0)*

• template<typename I> void [pack\\_inplace](#page-456-2) [\(Image](#page-971-0)< I > [&label,](#page-1417-0) typename I::value &new\_nlabels, fun::i2v::array< typename I::value > &repack\_fun)

*Relabel inplace a labeled image in order to have a contiguous [labeling.](#page-447-0)*

- template <typename I, typename N, typename L> mln::trait::ch\_value< I, L >::ret [regional\\_maxima](#page-457-0) (const [Image](#page-971-0)< I > &input, const [Neighborhood](#page-1065-0)<  $N >$  &nbh, L &nlabels)
- template<typename I, typename N, typename L> mln::trait::ch\_value< I, L >::ret [regional\\_minima](#page-457-1) (const [Image](#page-971-0)< I > &input, const [Neighborhood](#page-1065-0)<  $N >$  &nbh, L &nlabels)
- template  $lt$ typename I, typename  $F$ mln::trait::concrete $\leq I$  >::ret [relabel](#page-457-2) (const [Image](#page-971-0) $\leq I$  > [&label,](#page-1417-0) const typename I::value &nlabels, const [Function\\_v2v](#page-919-0) <  $F > \& fv2v$ 
	- *Remove components and relabel a labeled image.*
- template  $lt$ typename I, typename  $F$ mln::trait::concrete $\leq I$  >::ret [relabel](#page-458-0) (const [Image](#page-971-0) $\leq I$  > [&label,](#page-1417-0) const typename I::value &nlabels, typename I::value &new\_nlabels, const [Function\\_v2b](#page-918-0) < F > &fv2b)

*Remove components and relabel a labeled image.*

• template <typename I, typename F> void [relabel\\_inplace](#page-458-1) [\(Image](#page-971-0) $\langle I \rangle$  [&label,](#page-1417-0) typename I::value &nlabels, const [Function\\_v2v](#page-919-0) $\langle F \rangle$  $&fv2v)$ 

*Remove components and relabel a labeled image inplace.*

• template  $lt$ typename I, typename  $F$ 

void relabel inplace [\(Image](#page-971-0) $\langle I \rangle$  & Elabel, typename I::value &nlabels, const Function  $v2b \le F$ ) &fv2b)

*Remove components and relabel a labeled image inplace.*

• template<typename I, typename J>

mln::trait::concrete< I >::ret [superpose](#page-459-0) (const [Image](#page-971-0)< I > &lhs, const typename I::value &lhs -nlabels, const [Image](#page-971-0) $\langle J \rangle$  &rhs, const typename J::value &rhs\_nlabels, typename I::value &new nlabels)

*Superpose two labeled image.*

• template<typename I, typename N, typename L> mln::trait::ch\_value< I, L >::ret [value](#page-459-1) (const [Image](#page-971-0)< I > &input, const typename I::value &val, const [Neighborhood](#page-1065-0)< N > &nbh, L &nlabels)

*Connected component [labeling](#page-447-0) of the image sites at a given [value.](#page-590-0)*

- template $lt$ typename I $gt$ mln::trait::ch\_value< I, [mln::value::label\\_8](#page-1417-0) >::ret [wrap](#page-460-0) (const [Image](#page-971-0)< I > &input) *Wrap labels such as 0 -*> *0 and [1, lmax] maps to [1, Lmax] (using modulus).*
- template $\lt$ typename V, typename I $>$ mln::trait::ch\_value $\lt I$ , V  $>$ ::ret [wrap](#page-460-1) (const V &value\_type, const [Image](#page-971-0) $\lt I > 8$ input) *Wrap labels such as 0 -*> *0 and [1, lmax] maps to [1, Lmax] (using modulus).*

# 9.94.1 Detailed Description

Namespace of [labeling](#page-447-0) routines.

## 9.94.2 Function Documentation

<span id="page-449-0"></span>9.94.2.1 template<typename I, typename N, typename L> mln::trait::ch\_value< I, L >::ret mln::labeling::background (const Image< I > & *input*, const Neighborhood< N > & *nbh*, L & *nlabels*) [inline]

Connected component [labeling](#page-447-0) of the background part in a binary image.

## Parameters:

- $\leftarrow$  *input* The input image.
- $\leftarrow$  *nbh* The connexity of the background.
- $\rightarrow$  *nlabels* The number of labels.

#### Returns:

The label image.

#### Precondition:

The input image has to be binary (checked at compile-time).

This routine actually calls [mln::labeling::value](#page-459-1) with the [value](#page-590-0) [set](#page-557-0) to false.

#### See also:

<span id="page-450-0"></span>[mln::labeling::value](#page-459-1)

References value().

Referenced by fill holes().

9.94.2.2 template<typename I, typename N, typename L> mln::trait::ch\_value $<$ I, L >::ret mln::labeling::blobs (const Image< I > & *input*, const Neighborhood< N > & *nbh*, L & *nlabels*) [inline]

Connected component [labeling](#page-447-0) of the binary objects of a binary image.

#### Parameters:

 $\leftarrow$  *input* The input image.

 $\leftarrow$  *nbh* The connexity of the objects.

 $\rightarrow$  *nlabels* The Number of labels. Its [value](#page-590-0) is [set](#page-557-0) in the algorithms.

#### Returns:

The label image.

#### Precondition:

<span id="page-450-1"></span>The input image has to be binary (checked at compile-time).

A fast queue is used so that the algorithm is not recursive and can handle large binary objects (blobs).

References mln::canvas::labeling::blobs().

Referenced by mln::graph::labeling().

9.94.2.3 template<typename I, typename N, typename L, typename A> util::couple< mln::trait::ch\_value< I, L >::ret, util::array< typename A::result > > mln::labeling::blobs\_and\_compute (const Image< I > & *input*, const Neighborhood< N  $> 8$  *nbh*, L & *nlabels*, const Accumulator  $< A > 8$  *accu*) [inline]

Label an image and compute given accumulators.

### Parameters:

- $\leftarrow$  *input* A binary image.
- $\leftarrow$  *nbh* A neighborhood used for [labeling.](#page-447-0)
- $\leftrightarrow$  *nlabels* The number of labels found.
- <span id="page-451-0"></span> $\leftarrow$  *[accu](#page-278-0)* An accumulator to be computed while [labeling.](#page-447-0)

References mln::canvas::labeling::blobs(), and mln::make::couple().

#### 9.94.2.4 template<typename V, typename L> mln::trait::ch\_value< L, V >::ret mln::labeling::colorize (const V & *value*, const Image< L > & *labeled\_image*, const typename L::value & *nlabels*) [inline]

Create a new color image from a labeled image and fill each component with a random color.

litera::black is used for component 0, e.g. the background. Min and max values for RGB values can be [set](#page-557-0) through the global variables mln::labeling::colorize\_::min\_value and mln::labeling::colorize\_::max\_value.

#### Parameters:

- $\leftarrow$  *[value](#page-590-0)* value type used in the returned image.
- ← *[labeled\\_image](#page-999-0)* A labeled image (

## See also:

[labeling::blobs\)](#page-450-0).

#### Parameters:

<span id="page-451-1"></span>← *nlabels* Number of labels.

References mln::literal::black, and mln::data::transform().

9.94.2.5 template<typename A, typename L> util::array< mln\_meta\_accu\_result(A, typename L::psite)> mln::labeling::compute (const Meta\_Accumulator< A > & *a*, const Image< L > & *label*, const typename L::value & *nlabels*) [inline]

Compute an accumulator onto the [pixel](#page-1205-0) sites of each component domain of label.

#### Parameters:

- $\leftarrow a$  A meta-accumulator.
- ← *label* The labeled image.
- $\leftarrow$  *nlabels* The number of labels in label.

#### Returns:

<span id="page-451-2"></span>A [mln::p\\_array](#page-1070-0) of accumulator result (one result per label).

References compute().

9.94.2.6 template<typename A, typename L> util::array< typename A::result > mln::labeling::compute (const Accumulator< A > & *a\_*, const Image< L > & *label\_*, const typename L::value & *nlabels*) [inline]

Compute an accumulator onto the [pixel](#page-1205-0) sites of each component domain of label.

#### Parameters:

- $\leftarrow a$  An accumulator.
- ← *label* The labeled image.
- $\leftarrow$  *nlabels* The number of labels in label.

#### Returns:

A [mln::p\\_array](#page-1070-0) of accumulator result (one result per label).

Compute an accumulator onto the [pixel](#page-1205-0) sites of each component domain of label.

#### Parameters:

 $\leftarrow a$  An accumulator.

- ← *label* The labeled image.
- $\leftarrow$  *nlabels* The number of labels in label.

#### Returns:

A [mln::p\\_array](#page-1070-0) of accumulator result (one result per label).

<span id="page-452-0"></span>9.94.2.7 template<typename A, typename I, typename L> util::array< mln\_meta\_accu\_result(A, typename I::value)> mln::labeling::compute (const Meta\_Accumulator< A > & *a*, const Image< I > & *input*, const Image< L > & *label*, const typename L::value & *nlabels*) [inline]

Compute an accumulator onto the [pixel](#page-1205-0) values of the image input.

for each component of the image label.

#### Parameters:

- $\leftarrow a$  A meta-accumulator.
- $\leftarrow$  *input* The input image.
- ← *label* The labeled image.
- $\leftarrow$  *nlabels* The number of labels in label.

#### Returns:

<span id="page-452-1"></span>A [mln::p\\_array](#page-1070-0) of accumulator result (one result per label).

References compute().

Generated on Thu Sep 9 19:27:14 2010 for Milena (Olena) by Doxygen

## 9.94.2.8 template<typename A, typename I, typename L> util::array<typename A::result > mln::labeling::compute (const Accumulator< A > & *a\_*, const Image< I > & *input\_*, const Image< L > & *label\_*, const typename L::value & *nlabels*) [inline]

Compute an accumulator onto the [pixel](#page-1205-0) values of the image input.

for each component of the image label.

#### Parameters:

- $\leftarrow a$  An accumulator.
- $\leftarrow$  *input* The input image.
- ← *label* The labeled image.
- $\leftarrow$  *nlabels* The number of labels in label.

#### Returns:

A [mln::p\\_array](#page-1070-0) of accumulator result (one result per label).

Compute an accumulator onto the [pixel](#page-1205-0) values of the image input.

#### Parameters:

- $\leftarrow a$  An accumulator.
- $\leftarrow$  *input* The input image.
- ← *label* The labeled image.
- $\leftarrow$  *nlabels* The number of labels in label.

#### Returns:

A [mln::p\\_array](#page-1070-0) of accumulator result (one result per label).

# <span id="page-453-0"></span>9.94.2.9 template<typename A, typename I, typename L> util::array< typename A::result > mln::labeling::compute (util::array< A > & *accus*, const Image< I > & *input\_*, const Image< L > & *label\_*, const typename L::value & *nlabels*) [inline]

Compute an accumulator onto the [pixel](#page-1205-0) values of the image input.

for each component of the image label.

#### Parameters:

- $\leftarrow a$  An array of accumulator.
- $\leftarrow$  *input* The input image.
- ← *label* The labeled image.
- $\leftarrow$  *nlabels* The number of labels in label.

#### Returns:

A [mln::p\\_array](#page-1070-0) of accumulator result (one result per label).

Compute an accumulator onto the [pixel](#page-1205-0) values of the image input.

### Parameters:

- ← *accus* An array of accumulators.
- $\leftarrow$  *input* The input image.
- ← *label*\_ The labeled image.
- $\leftarrow$  *nlabels* The number of labels in label.

#### Returns:

<span id="page-454-0"></span>A [mln::p\\_array](#page-1070-0) of accumulator result (one result per label).

Referenced by compute(), compute\_image(), fill\_holes(), mln::make::p\_edges\_with\_mass\_centers(), and mln::make::p\_vertices\_with\_mass\_centers().

# 9.94.2.10 template<typename A, typename I, typename L> mln::trait::ch\_value< L, mln\_meta\_accu\_result(A, typename I::value) >::ret mln::labeling::compute\_image (const Meta\_Accumulator< A > & *accu*, const Image< I > & *input*, const Image< L > & *labels*, const typename L::value & *nlabels*) [inline]

Compute an accumulator onto the [pixel](#page-1205-0) values of the image input.

for each component of the image label.

# Parameters:

- ← *[accu](#page-278-0)* The meta-accumulator.
- $\leftarrow$  *input* The input image (values).
- ← *labels* The label image.
- ← *nlabels* The count of labels.

#### Returns:

<span id="page-454-1"></span>The image where labels are replaced by the result of the accumulator.

References compute().

## 9.94.2.11 template  $\lt$  typename A, typename I, typename L  $>$  mln::trait::ch\_value $\lt$ L, typename A::result >::ret mln::labeling::compute\_image (const Accumulator< A > & *accu*, const Image< I > & *input*, const Image< L > & *labels*, const typename L::value & *nlabels*) [inline]

Compute an accumulator onto the [pixel](#page-1205-0) values of the image input.

for each component of the image label.

# Parameters:

- $\leftarrow$  *[accu](#page-278-0)* The accumulator.
- $\leftarrow$  *input* The input image (values).
- $\leftarrow$  *labels* The label image.
- ← *nlabels* The count of labels.

#### Returns:

<span id="page-454-2"></span>The image where labels are replaced by the result of the accumulator.

References compute().

9.94.2.12 template  $\lt$  typename A, typename I, typename L  $>$  mln::trait::ch\_value $\lt$  L , typename A ::result  $>$ ::ret mln::labeling::compute\_image (const util::array  $<$  typename A::result  $>$ & *a*, const Image< I > & *input*, const Image< L > & *labels*, const typename L::value & *nlabels*) [inline]

Compute an accumulator onto the [pixel](#page-1205-0) values of the image input.

for each component of the image label.

# Parameters:

- $\leftarrow a$  The [mln::p\\_array](#page-1070-0) of accumulator result.
- $\leftarrow$  *input* The input image (values).
- ← *labels* The label image.
- ← *nlabels* The count of labels.

## Returns:

The image where labels are replaced by the result of the accumulator.

# <span id="page-455-0"></span>9.94.2.13 template  $\lt$ typename I, typename N, typename L imln::labeling::fill holes (const Image< I > & *input*, const Neighborhood< N > & *nbh*, L & *nlabels*) [inline]

Filling holes of a single object in a binary image.

## Parameters:

- $\leftarrow$  *input* The input image.
- $\leftarrow$  *nbh* The connexity of the background.
- $\rightarrow$  *nlabels* The number of labels.

## Returns:

The binary image with a simple object without holes.

#### Precondition:

The input image has to be binary (checked at compile-time).

This routine actually calls [mln::labeling::background](#page-449-0)

#### See also:

<span id="page-455-1"></span>[mln::labeling::background](#page-449-0)

References background(), compute(), mln::data::fill(), mln::initialize(), and mln::util::array< T >::nelements().

9.94.2.14 template<typename I, typename N, typename L> mln::trait::ch\_value< I, L >::ret mln::labeling::flat\_zones (const Image< I > & *input*, const Neighborhood< N > & *nbh*, L & *nlabels*) [inline]

Connected component [labeling](#page-447-0) of the flat zones of an image.

## Parameters:

- $\leftarrow$  *input* The input image.
- $\leftarrow$  *nbh* The connexity of the flat zones.
- $\rightarrow$  *nlabels* The number of labels.

## Returns:

The label image.

<span id="page-456-0"></span>9.94.2.15 template  $lt$  typename I, typename N, typename L mln::trait::ch\_value $lt$  I, L  $gt$ ::ret mln::labeling::foreground (const Image< I > & *input*, const Neighborhood< N > & *nbh*, L & *nlabels*) [inline]

Connected component [labeling](#page-447-0) of the object part in a binary image.

## Parameters:

- $\leftarrow$  *input* The input image.
- $\leftarrow$  *nbh* The connexity of the foreground.
- $\rightarrow$  *nlabels* The number of labels.

#### Returns:

The label image.

## Precondition:

The input image has to be binary (checked at compile-time).

This routine actually calls [mln::labeling::value](#page-459-1) with the [value](#page-590-0) [set](#page-557-0) to true.

#### See also:

<span id="page-456-1"></span>[mln::labeling::value](#page-459-1)

References value().

9.94.2.16 template<typename I> mln::trait::concrete< I >::ret mln::labeling::pack (const Image< I > & *label*, typename I::value & *new\_nlabels*, fun::i2v::array< typename  $I::value > \& \: repeat\_fun) \quad [\text{inline}]$ 

Relabel a labeled image in order to have a contiguous [labeling.](#page-447-0)

#### Parameters:

- ← *label* The labeled image.
- $\rightarrow$  *new\_nlabels* The number of labels after relabeling.
- $\rightarrow$  *repack* fun The function used to repack the labels.

#### Returns:

<span id="page-456-2"></span>The relabeled image.

References mln::data::compute(), mln::make::relabelfun(), and mln::data::transform().

9.94.2.17 template<typename I> void mln::labeling::pack\_inplace (Image< I > & *label*, typename I::value & *new\_nlabels*, fun::i2v::array< typename I::value > & *repack\_fun*) [inline]

Relabel inplace a labeled image in order to have a contiguous [labeling.](#page-447-0)

#### Parameters:

- ← *label* The labeled image.
- $\rightarrow$  *new\_nlabels* The number of labels after relabeling.
- <span id="page-457-0"></span> $\rightarrow$  *repack* fun The function used to repack the labels.

References mln::data::compute(), mln::make::relabelfun(), and mln::data::transform().

9.94.2.18 template<typename I, typename N, typename L> mln::trait::ch\_value< I, L >::ret mln::labeling::regional\_maxima (const Image< I > & *input*, const Neighborhood< N > & *nbh*, L & *nlabels*) [inline]

Connected component [labeling](#page-447-0) of the regional maxima of an image.

#### Parameters:

- $\leftarrow$  *input* The input image.
- $\leftarrow$ *nbh* The connexity of the regional maxima.
- $\rightarrow$  *nlabels* The number of labeled regions.

## Returns:

The label image.

<span id="page-457-1"></span>9.94.2.19 template<typename I, typename N, typename L> mln::trait::ch\_value< I, L >::ret mln::labeling::regional\_minima (const Image< I > & *input*, const Neighborhood< N > & *nbh*, L & *nlabels*) [inline]

Connected component [labeling](#page-447-0) of the regional minima of an image.

#### Parameters:

- $\leftarrow$  *input* The input image.
- $\leftarrow$  *nbh* The connexity of the regional minima.
- $\rightarrow$  *nlabels* The number of labeled regions.

#### Returns:

<span id="page-457-2"></span>The label image.

Referenced by mln::morpho::meyer\_wst().

9.94.2.20 template<typename I, typename F> mln::trait::concrete< I >::ret mln::labeling::relabel (const Image< I > & *label*, const typename I::value & *nlabels*, const Function\_ $v2v < F > \& fv2v$ ) [inline]

Remove components and relabel a labeled image.

#### Parameters:

- $\leftarrow$  *label* the labeled image.
- $\leftarrow$  *nlabels* the number of labels in label.
- $\leftarrow$  *fv2v* function returning the new component id for each [pixel](#page-1205-0) [value.](#page-590-0)

#### Returns:

<span id="page-458-0"></span>the relabeled image.

References mln::data::transform().

9.94.2.21 template<typename I, typename F> mln::trait::concrete< I >::ret mln::labeling::relabel (const Image< I > & *label*, const typename I::value & *nlabels*, typename I::value & *new* nlabels, const Function  $v2b \le F >$  &  $fv2b$ ) [inline]

Remove components and relabel a labeled image.

#### Parameters:

- ← *label* the labeled image.
- $\leftarrow$  *nlabels* the number of labels in label.
- $\rightarrow$  *new* nlabels the number of labels after relabeling.
- $\leftarrow fv2b$  function returning whether a label must be replaced by the background.

#### Returns:

<span id="page-458-1"></span>the relabeled image.

References mln::make::relabelfun().

Referenced by superpose().

## 9.94.2.22 template<typename I, typename F> void mln::labeling::relabel\_inplace (Image< I > & *label*, typename I::value & *nlabels*, const Function\_v2v<  $F >$  &  $f\nu$ 2v) [inline]

Remove components and relabel a labeled image inplace.

#### Parameters:

- $\leftrightarrow$  *label* the labeled image.
- $\leftrightarrow$  *nlabels* the number of labels in label.
- <span id="page-458-2"></span> $\leftarrow$  *fv2v* function returning the new component id for each [pixel](#page-1205-0) [value.](#page-590-0)

References mln::data::transform\_inplace().

# 9.94.2.23 template<typename I, typename F > void mln::labeling::relabel inplace (Image< I >  $\&$ *label*, typename I::value & *nlabels*, const Function\_v2b <  $F >$  &  $fv2b$ ) [inline]

Remove components and relabel a labeled image inplace.

#### Parameters:

- $\leftrightarrow$  *label* the labeled image.
- $\leftrightarrow$  *nlabels* the number of labels in label.
- <span id="page-459-0"></span> $\leftarrow$  *fv2b* function returning whether a label must be replaced by the background.

References mln::make::relabelfun().

Referenced by mln::labeled image base $< I, E >$ ::relabel().

# 9.94.2.24 template<typename I, typename J> mln::trait::concrete< I >::ret mln::labeling::superpose (const Image< I > & *lhs*, const typename I::value & *lhs\_nlabels*, const Image< J > & *rhs*, const typename J::value & *rhs\_nlabels*, typename I::value & *new\_nlabels*) [inline]

Superpose two labeled image.

Labels in lhs are preserved in the output. Labels of rhs are renumbered from the last label [value](#page-590-0) of lhs. It avoids duplicate label values in several components.

#### Parameters:

- ← *lhs* A labeled image.
- $\leftarrow$  *lhs* nlabels The number of labels in lhs.
- $\leftarrow$  *rhs* A labeled image.
- $\leftarrow$  *rhs\_nlabels* The number of labels in rhs.
- $\rightarrow$  *new\_nlabels* The number of labels in the output image.

#### Returns:

An image with all the components of rhs and lhs.

#### Precondition:

<span id="page-459-1"></span>rhs and lhs must have the same domain. The [value](#page-590-0) type of rhs must be convertible towards lhs's.

References mln::duplicate(), mln::data::paste(), relabel(), and mln::literal::zero.

## 9.94.2.25 template  $\lt$  typename I, typename N, typename L mln::trait::ch\_value $\lt$  I, L  $>$ ::ret mln::labeling::value (const Image< I > & *input*, const typename I::value & *val*, const  $Neighbourhood < N > \& nbh$ , **L** & *nlabels*) [inline]

Connected component [labeling](#page-447-0) of the image sites at a given [value.](#page-590-0)

#### Parameters:

 $\leftarrow$  *input* The input image.

 $\leftarrow$  *val* The [value](#page-590-0) to consider.

 $\leftarrow$  *nbh* The connectivity of components.

 $\rightarrow$  *nlabels* The number of labels.

## Returns:

<span id="page-460-0"></span>The label image.

Referenced by background(), and foreground().

# 9.94.2.26 template<typename I> mln::trait::ch\_value< I, mln::value::label\_8 >::ret mln::labeling::wrap (const Image< I > & *input*) [inline]

Wrap labels such as  $0 \rightarrow 0$  and [1, lmax] maps to [1, Lmax] (using modulus).

Use label\_8 as label type.

## Parameters:

 $\leftarrow$  *input* The label image.

## Returns:

<span id="page-460-1"></span>A new image with values wrapped with type label\_8.

References wrap().

## 9.94.2.27 template<typename V, typename I > mln::trait::ch\_value < I, V >::ret mln::labeling::wrap (const V & *value\_type*, const Image $\langle I \rangle$  & *input*) [inline]

Wrap labels such as  $0 \rightarrow 0$  and [1, lmax] maps to [1, Lmax] (using modulus).

#### Parameters:

 $\leftarrow$  *value\_type* The type used to wrap the label type.

 $\leftarrow$  *input* The label image.

#### Returns:

A new image with values wrapped with type V.

References mln::data::transform().

Referenced by wrap().

Generated on Thu Sep 9 19:27:14 2010 for Milena (Olena) by Doxygen

# <span id="page-461-0"></span>9.95 mln::labeling::impl Namespace Reference

Implementation namespace of [labeling](#page-447-0) namespace.

# Namespaces

• namespace [generic](#page-462-0)

*Generic implementation namespace of [labeling](#page-447-0) namespace.*

# 9.95.1 Detailed Description

Implementation namespace of [labeling](#page-447-0) namespace.

# <span id="page-462-0"></span>9.96 mln::labeling::impl::generic Namespace Reference

Generic implementation namespace of [labeling](#page-447-0) namespace.

# Functions

• template < typename A, typename I, typename L > [util::array](#page-1325-0)< typename A::result > [compute](#page-462-1) [\(util::array](#page-1325-0) < A > &accus, const [Image](#page-971-0) < I > &input\_, const  $\text{Image} < L > \& \text{label}$  $\text{Image} < L > \& \text{label}$  $\text{Image} < L > \& \text{label}$ , const typename L::value &nlabels)

*Generic implementation of [labeling::compute.](#page-453-0)*

• template<typename A, typename I, typename L> [util::array](#page-1325-0)< typename A::result > [compute](#page-462-2) (const [Accumulator](#page-727-0)<  $A > \&a_$ , const [Image](#page-971-0)< I >  $\&$ input<sub>r</sub>, const [Image](#page-971-0) < L >  $\&$ label<sub>r</sub>, const typename L::value  $\&$ nlabels)

*Generic implementation of [labeling::compute.](#page-453-0)*

• template  $lt$  typename A, typename  $L$ [util::array](#page-1325-0)< typename A::result > [compute](#page-463-0) (const [Accumulator](#page-727-0)<  $A > \&a$ , const [Image](#page-971-0)< L > &label\_, const typename L::value &nlabels)

*Generic implementation of [labeling::compute.](#page-453-0)*

# 9.96.1 Detailed Description

Generic implementation namespace of [labeling](#page-447-0) namespace.

# 9.96.2 Function Documentation

<span id="page-462-1"></span>9.96.2.1 template<typename A, typename I, typename L> util::array<typename A ::result> mln::labeling::impl::generic::compute (util::array $\langle A \rangle \&$  *accus*, const Image $\langle I \rangle \&$ *input\_*, const Image< L > & *label\_*, const typename L::value & *nlabels*) [inline]

Generic implementation of [labeling::compute.](#page-453-0)

Compute an accumulator onto the [pixel](#page-1205-0) values of the image input.

## Parameters:

- ← *accus* An array of accumulators.
- $\leftarrow$  *input* The input image.
- ← *label* The labeled image.
- $\leftarrow$  *nlabels* The number of labels in label.

#### Returns:

<span id="page-462-2"></span>A [mln::p\\_array](#page-1070-0) of accumulator result (one result per label).

Referenced by mln::labeling::compute(), mln::labeling::compute\_image(), mln::labeling::fill\_holes(), mln::make::p\_edges\_with\_mass\_centers(), and mln::make::p\_vertices\_with\_mass\_centers().

9.96.2.2 template<typename A, typename I, typename L> util::array<typename A ::result> mln::labeling::impl::generic::compute (const Accumulator< A > & *a\_*, const Image< I > & *input\_*, const Image< L > & *label\_*, const typename L::value & *nlabels*) [inline]

Generic implementation of [labeling::compute.](#page-453-0)

Compute an accumulator onto the [pixel](#page-1205-0) values of the image input.

## Parameters:

- $\leftarrow a_2$  An accumulator.
- $\leftarrow$  *input* \_ The input image.
- ← *label*\_ The labeled image.
- $\leftarrow$  *nlabels* The number of labels in label.

## Returns:

A [mln::p\\_array](#page-1070-0) of accumulator result (one result per label).

## <span id="page-463-0"></span>9.96.2.3 template<typename A, typename L> util::array<typename A ::result> mln::labeling::impl::generic::compute (const Accumulator< A > & *a\_*, const Image< L > & *label\_*, const typename L::value & *nlabels*) [inline]

Generic implementation of [labeling::compute.](#page-453-0)

Compute an accumulator onto the [pixel](#page-1205-0) sites of each component domain of label.

## Parameters:

- $\leftarrow a_$  An accumulator.
- ← *label* The labeled image.
- $\leftarrow$  *nlabels* The number of labels in label.

#### Returns:

A [mln::p\\_array](#page-1070-0) of accumulator result (one result per label).

# <span id="page-464-0"></span>9.97 mln::linear Namespace Reference

Namespace of [linear](#page-464-0) image processing routines.

# Namespaces

• namespace [impl](#page-468-0)

*Namespace of [linear](#page-464-0) image processing routines implementation details.*

• namespace [local](#page-469-0)

*Specializations of [local](#page-469-0) [linear](#page-464-0) routines.*

# Functions

- template<typename I> mln::trait::concrete< I >::ret [gaussian](#page-465-0) (const  $Image < I >$  $Image < I >$  &input, float sigma, int dir)
- template<typename I> mln::trait::concrete< I >::ret [gaussian](#page-465-1) (const [Image](#page-971-0)< I > &input, float sigma)

*Gaussian filter of an image* input*.*

- template<typename I> mln::trait::concrete< I >::ret [gaussian\\_1st\\_derivative](#page-465-2) (const [Image](#page-971-0)< I > &input, float sigma)
- template<typename I> mln::trait::concrete $\leq I$  >::ret [gaussian\\_1st\\_derivative](#page-465-3) (const [Image](#page-971-0) $\leq I$  > &input, float sigma, int dir)
- template<typename I> mln::trait::concrete $\langle I \rangle$ ::ret [gaussian\\_2nd\\_derivative](#page-466-0) (const [Image](#page-971-0) $\langle I \rangle$  &input, float sigma)
- template<typename I> mln::trait::concrete $\leq I$  >::ret [gaussian\\_2nd\\_derivative](#page-466-1) (const [Image](#page-971-0) $\leq I$  > &input, float sigma, int dir)
- template $lt$ typename I, typename W $>$ [mln\\_ch\\_convolve](#page-466-2) (I, W) convolve(const [Image](#page-971-0) $< I > \&$ input
- template<typename I> [mln\\_ch\\_convolve\\_grad](#page-467-0) (I, int) sobel\_2d(const [Image](#page-971-0)  $I > \&$ input)

*Compute the vertical component of the 2D Sobel gradient.*

• template<typename I> [mln\\_ch\\_convolve](#page-466-3) (I, int) sobel\_2d\_h(const [Image](#page-971-0) $\langle I \rangle$  &input) *Sobel\_2d gradient components.*

# 9.97.1 Detailed Description

Namespace of [linear](#page-464-0) image processing routines.

# 9.97.2 Function Documentation

<span id="page-465-0"></span>9.97.2.1 template<typename I> mln::trait::concrete< I >::ret mln::linear::gaussian (const  $Image < I > \& input, float sigma, int dir)$  [inline]

Apply an approximated gaussian filter of sigma on input. on a specific direction dir if dir = 0, the filter is applied on the first image dimension. if  $\text{dir} = 1$ , the filter is applied on the second image dimension. And so on...

#### Precondition:

<span id="page-465-1"></span>input.is\_valid  $dir < dimension(input)$ 

References mln::initialize().

## 9.97.2.2 template<typename I> mln::trait::concrete< I >::ret mln::linear::gaussian (const  $Image < I > \& input, float sigma)$  [inline]

Gaussian filter of an image input.

#### Precondition:

output.domain = input.domain

Apply an approximated gaussian filter of  $s$  igma on input. This filter is applied in all the input image direction.

## Precondition:

<span id="page-465-2"></span>input.is\_valid

References mln::initialize().

Referenced by mln::subsampling::gaussian\_subsampling().

## 9.97.2.3 template<typename I> mln::trait::concrete< I >::ret mln::linear::gaussian\_1st\_derivative (const Image< I > & *input*, float *sigma*) [inline]

Apply an approximated first derivative gaussian filter of sigma on input This filter is applied in all the input image direction.

#### Precondition:

<span id="page-465-3"></span>input.is\_valid

References mln::initialize().

## 9.97.2.4 template<typename I> mln::trait::concrete< I >::ret mln::linear::gaussian\_-1st\_derivative (const Image< I > & *input*, float *sigma*, int *dir*) [inline]

Apply an approximated first derivative gaussian filter of  $\sin \theta$  on input. on a specific direction  $\sin \theta$  if  $\text{dir} = 0$ , the filter is applied on the first image dimension. if  $\text{dir} = 1$ , the filter is applied on the second image dimension. And so on...

# Precondition:

<span id="page-466-0"></span>input.is\_valid  $\text{dir} < \text{dimension}(\text{input})$ 

References mln::initialize().

#### 9.97.2.5 template<typename I> mln::trait::concrete< I >::ret mln::linear::gaussian 2nd derivative (const Image< I > & *input*, float *sigma*) [inline]

Apply an approximated second derivative gaussian filter of sigma on input This filter is applied in all the input image direction.

#### Precondition:

<span id="page-466-1"></span>input.is\_valid

References mln::initialize().

## 9.97.2.6 template<typename I> mln::trait::concrete< I >::ret mln::linear::gaussian -2nd\_derivative (const Image< I > & *input*, float *sigma*, int *dir*) [inline]

Apply an approximated second derivative gaussian filter of sigma on input. on a specific direction dir if  $\text{dir} = 0$ , the filter is applied on the first image dimension. if  $\text{dir} = 1$ , the filter is applied on the second image dimension. And so on...

# Precondition:

<span id="page-466-3"></span>input.is\_valid dir < dimension(input)

References mln::initialize().

## 9.97.2.7 template<typename I> mln::linear::mln\_ch\_convolve (I, int) const [inline]

Sobel 2d gradient components.

Compute the L1 [norm](#page-546-0) of the 2D Sobel gradient.

Compute the vertical component of the 2D Sobel gradient.

Compute the horizontal component of the 2D Sobel gradient.

<span id="page-466-2"></span>References mln\_ch\_convolve(), and mln::make::w\_window2d().

## 9.97.2.8 template<typename I, typename W> mln::linear::mln\_ch\_convolve (I, W) const [inline]

Convolution of an image input by the weighted [window](#page-1467-0) w\_win.

#### Warning:

Computation of output (p) is performed with the [value](#page-590-0) type of output. The weighted [window](#page-1467-0) is used as-is, considering that its symmetrization is handled by the client.

# Precondition:

input.is\_valid

Convolution of an image input by two weighted line-shapes windows.

#### Warning:

The weighted [window](#page-1467-0) is used as-is, considering that its symmetrization is handled by the client.

## Precondition:

input.is\_valid

Convolution of an image input by a line-shaped (directional) weighted [window](#page-1467-0) defined by the array of weights.

## Warning:

Computation of output (p) is performed with the [value](#page-590-0) type of output. The weighted [window](#page-1467-0) is used as-is, considering that its symmetrization is handled by the client.

## Precondition:

<span id="page-467-0"></span>input.is\_valid

Referenced by mln\_ch\_convolve(), and mln\_ch\_convolve\_grad().

# 9.97.2.9 template<typename I> mln::linear::mln\_ch\_convolve\_grad (I, int) const [inline]

Compute the vertical component of the 2D Sobel gradient.

References mln\_ch\_convolve(), and mln::data::transform().
# 9.98 mln::linear::impl Namespace Reference

Namespace of [linear](#page-464-0) image processing routines implementation details.

# 9.98.1 Detailed Description

Namespace of [linear](#page-464-0) image processing routines implementation details.

# <span id="page-469-0"></span>9.99 mln::linear::local Namespace Reference

Specializations of [local](#page-469-0) [linear](#page-464-0) routines.

## Namespaces

• namespace [impl](#page-470-0)

*Namespace of [local](#page-469-0) [linear](#page-464-0) routines implementation details.*

## Functions

- template <typename P, typename W, typename R > void [convolve](#page-469-1) (const [Generalized\\_Pixel](#page-930-0) < P > &p, const [Weighted\\_Window](#page-1450-0) < W > &w\_win, R &result)
- template<typename I, typename P, typename W, typename R> void [convolve](#page-469-2) (const [Image](#page-971-0)  $I > \&$ input, const [Site](#page-1238-0)  $P > \&$ p, const [Weighted\\_Window](#page-1450-0)  $\& \vee$  W &w\_win, R &result)

## 9.99.1 Detailed Description

Specializations of [local](#page-469-0) [linear](#page-464-0) routines.

## 9.99.2 Function Documentation

<span id="page-469-1"></span>9.99.2.1 template<typename P, typename W, typename R> void mln::linear::local::convolve (const Generalized Pixel  $\langle P \rangle \& p$ , const Weighted\_Window $\langle W \rangle \& w \sin \theta$ , R & *result*) [inline]

Local convolution around (generalized) [pixel](#page-1205-0) by the weighted [window](#page-1467-0) w win.

## Warning:

<span id="page-469-2"></span>Computation of the result is performed with the type R. The weighted [window](#page-1467-0) is used as-is, considering that its symmetrization is handled by the client.

References convolve().

9.99.2.2 template<typename I, typename P, typename W, typename  $R$  > void mln::linear::local::convolve (const Image< I > & *input*, const Site< P > & *p*, const Weighted\_Window  $\langle W \rangle \& w_w$ *win*, R  $\&$  *result*) [inline]

Local convolution of image input at [point](#page-1214-0)  $p$  by the weighted [window](#page-1467-0)  $w_w$  win.

## Warning:

Computation of the result is performed with the type R. The weighted [window](#page-1467-0) is used as-is, considering that its symmetrization is handled by the client.

Referenced by convolve().

# <span id="page-470-0"></span>9.100 mln::linear::local::impl Namespace Reference

Namespace of [local](#page-469-0) [linear](#page-464-0) routines implementation details.

# 9.100.1 Detailed Description

Namespace of [local](#page-469-0) [linear](#page-464-0) routines implementation details.

# <span id="page-471-0"></span>9.101 mln::literal Namespace Reference

Namespace of literals.

## Classes

- struct black t *Type of [literal](#page-471-0) black.*
- struct blue t *Type of [literal](#page-471-0) blue.*
- struct [brown\\_t](#page-1014-0) *Type of [literal](#page-471-0) brown.*
- struct [cyan\\_t](#page-1015-0) *Type of [literal](#page-471-0) cyan.*
- struct [green\\_t](#page-1016-0) *Type of [literal](#page-471-0) green.*
- struct [identity\\_t](#page-1017-0) *Type of [literal](#page-471-0) identity.*
- struct [light\\_gray\\_t](#page-1018-0) *Type of [literal](#page-471-0) grays.*
- struct [lime\\_t](#page-1019-0) *Type of [literal](#page-471-0) lime.*
- struct [magenta\\_t](#page-1020-0) *Type of [literal](#page-471-0) magenta.*
- struct max t *Type of [literal](#page-471-0) max.*
- struct [min\\_t](#page-1022-0) *Type of [literal](#page-471-0) min.*
- struct [olive\\_t](#page-1023-0) *Type of [literal](#page-471-0) olive.*
- struct [one\\_t](#page-1024-0) *Type of [literal](#page-471-0) one.*
- struct [orange\\_t](#page-1025-0) *Type of [literal](#page-471-0) orange.*
- struct [origin\\_t](#page-1026-0)

*Type of [literal](#page-471-0) origin.*

- struct [pink\\_t](#page-1027-0) *Type of [literal](#page-471-0) pink.*
- struct [purple\\_t](#page-1028-0) *Type of [literal](#page-471-0) purple.*
- struct [red\\_t](#page-1029-0) *Type of [literal](#page-471-0) red.*
- struct [teal\\_t](#page-1030-0) *Type of [literal](#page-471-0) teal.*
- struct [violet\\_t](#page-1031-0) *Type of [literal](#page-471-0) violet.*
- struct white t *Type of [literal](#page-471-0) white.*
- struct [yellow\\_t](#page-1033-0) *Type of [literal](#page-471-0) yellow.*
- struct [zero\\_t](#page-1034-0) *Type of [literal](#page-471-0) zero.*

## Variables

- const [black\\_t](#page-1012-0) & [black](#page-474-0) = [black\\_t\(](#page-1012-0)) *[Literal](#page-1009-0) black.*
- const [blue\\_t](#page-1013-0) & [blue](#page-474-1) = [blue\\_t\(](#page-1013-0)) *[Literal](#page-1009-0) blue.*
- const [brown\\_t](#page-1014-0) & [brown](#page-474-2) = [brown\\_t\(](#page-1014-0)) *[Literal](#page-1009-0) brown.*
- const [cyan\\_t](#page-1015-0)  $\&$  [cyan](#page-474-3) = [cyan\\_t\(](#page-1015-0)) *[Literal](#page-1009-0) cyan.*
- const [dark\\_gray](#page-474-4)\_t & dark\_gray = dark\_gray\_t() *[Literal](#page-1009-0) dark gray.*
- const [green\\_t](#page-1016-0)  $\&$  [green](#page-474-5) = [green\\_t\(](#page-1016-0)) *[Literal](#page-1009-0) green.*
- const [identity\\_t](#page-1017-0) & [identity](#page-474-6) = [identity\\_t\(](#page-1017-0)) *[Literal](#page-1009-0) identity.*
- const [light\\_gray\\_t](#page-1018-0) & [light\\_gray](#page-474-7) = [light\\_gray\\_t\(](#page-1018-0)) *[Literal](#page-1009-0) light gray.*
- const  $\lim_{x \to \infty}$   $\lim_{x \to \infty}$   $\lim_{x \to \infty}$   $\lim_{x \to \infty}$   $\lim_{x \to \infty}$ *[Literal](#page-1009-0) lime.*
- const [magenta\\_t](#page-1020-0)  $\&$  [magenta](#page-475-0) = [magenta\\_t\(](#page-1020-0)) *[Literal](#page-1009-0) magenta.*
- const [max\\_t](#page-1021-0) & [max](#page-475-1) = [max\\_t\(](#page-1021-0)) *[Literal](#page-1009-0) max.*
- const [medium\\_gray](#page-475-2)\_t  $&$  medium\_gray = medium\_gray\_t() *[Literal](#page-1009-0) medium\_gray.*
- const [min\\_t](#page-1022-0) & [min](#page-475-3) = [min\\_t\(](#page-1022-0)) *[Literal](#page-1009-0) min.*
- const [olive\\_t](#page-1023-0) & [olive](#page-475-4) = [olive\\_t\(](#page-1023-0)) *[Literal](#page-1009-0) olive.*
- const [one](#page-475-5)  $t \&$  one = one  $t()$ *[Literal](#page-1009-0) one.*
- const [orange\\_t](#page-1025-0)  $\&$  [orange](#page-475-6) = [orange\\_t\(](#page-1025-0)) *[Literal](#page-1009-0) orange.*
- const [origin\\_t](#page-1026-0) & [origin](#page-475-7) = [origin\\_t\(](#page-1026-0)) *[Literal](#page-1009-0) origin.*
- const  $\text{pink}\_\text{t} \& \text{ pink} = \text{pink}\_\text{t}()$  $\text{pink}\_\text{t} \& \text{ pink} = \text{pink}\_\text{t}()$  $\text{pink}\_\text{t} \& \text{ pink} = \text{pink}\_\text{t}()$ *[Literal](#page-1009-0) pink.*
- const [purple\\_t](#page-1028-0)  $\&$  [purple](#page-475-9) = [purple\\_t\(](#page-1028-0)) *[Literal](#page-1009-0) purple.*
- const [red](#page-475-10) t & red = red t() *[Literal](#page-1009-0) red.*
- const [teal\\_t](#page-1030-0) & [teal](#page-476-0) = [teal\\_t\(](#page-1030-0)) *[Literal](#page-1009-0) teal.*
- const [violet\\_t](#page-1031-0) & [violet](#page-476-1) = [violet\\_t\(](#page-1031-0)) *[Literal](#page-1009-0) violet.*
- const [white](#page-476-2)  $\pm \&$  white = white  $\pm()$ *[Literal](#page-1009-0) white.*
- const [yellow\\_t](#page-1033-0) & [yellow](#page-476-3) = [yellow\\_t\(](#page-1033-0)) *[Literal](#page-1009-0) yellow.*

• const [zero\\_t](#page-1034-0)  $\&$  [zero](#page-476-4) = [zero\\_t\(](#page-1034-0)) *[Literal](#page-1009-0) zero.*

# 9.101.1 Detailed Description

Namespace of literals.

## 9.101.2 Variable Documentation

## <span id="page-474-0"></span>9.101.2.1 const black\_t & mln::literal::black = black\_t()

[Literal](#page-1009-0) black.

<span id="page-474-1"></span>Referenced by mln::labeling::colorize(), and mln::registration::icp().

## 9.101.2.2 const blue t & mln::literal::blue = blue t()

<span id="page-474-2"></span>[Literal](#page-1009-0) blue.

## 9.101.2.3 const brown\_t & mln::literal::brown = brown\_t()

<span id="page-474-3"></span>[Literal](#page-1009-0) brown.

## 9.101.2.4 const cyan\_t & mln::literal::cyan = cyan\_t()

<span id="page-474-4"></span>[Literal](#page-1009-0) cyan.

#### 9.101.2.5 const dark\_gray\_t & mln::literal::dark\_gray = dark\_gray\_t()

<span id="page-474-5"></span>[Literal](#page-1009-0) dark gray.

## 9.101.2.6 const green\_t & mln::literal::green = green\_t()

[Literal](#page-1009-0) green.

<span id="page-474-6"></span>Referenced by mln::registration::icp(), and mln::make\_debug\_graph\_image().

## 9.101.2.7 const identity\_t & mln::literal::identity = identity\_t()

<span id="page-474-7"></span>[Literal](#page-1009-0) identity.

## 9.101.2.8 const light\_gray\_t & mln::literal::light\_gray = light\_gray\_t()

<span id="page-474-8"></span>[Literal](#page-1009-0) light gray.

## 9.101.2.9 const lime  $t \& \text{min::lateral::lime} = \text{lime} \ t()$

<span id="page-475-0"></span>[Literal](#page-1009-0) lime.

#### 9.101.2.10 const magenta t & mln::literal::magenta = magenta t()

<span id="page-475-1"></span>[Literal](#page-1009-0) magenta.

#### 9.101.2.11 const max\_t & mln::literal::max = max\_t()

<span id="page-475-2"></span>[Literal](#page-1009-0) max.

```
9.101.2.12 const medium_gray_t & mln::literal::medium_gray = medium_gray_t()
```
<span id="page-475-3"></span>[Literal](#page-1009-0) medium\_gray.

#### 9.101.2.13 const min\_t & mln::literal::min = min\_t()

<span id="page-475-4"></span>[Literal](#page-1009-0) min.

## 9.101.2.14 const olive t & mln::literal::olive = olive t()

<span id="page-475-5"></span>[Literal](#page-1009-0) olive.

## 9.101.2.15 const one t & mln::literal::one = one t()

[Literal](#page-1009-0) one.

<span id="page-475-6"></span>Referenced by mln::algebra::h\_vec $\lt d$ , C  $>$ ::h\_vec(), mln::operator++(), and mln::operator–().

## 9.101.2.16 const orange\_t & mln::literal::orange = orange\_t()

<span id="page-475-7"></span>[Literal](#page-1009-0) orange.

## 9.101.2.17 const origin\_t & mln::literal::origin = origin\_t()

[Literal](#page-1009-0) origin.

<span id="page-475-8"></span>Referenced by mln::win::ball< G, C >::ball(), mln::geom::bbox(), mln::box< P >::box(), mln::geom::rotate(), and mln::make::w\_window().

## 9.101.2.18 const pink\_t & mln::literal::pink = pink\_t()

<span id="page-475-9"></span>[Literal](#page-1009-0) pink.

## 9.101.2.19 const purple t & mln::literal::purple = purple  $t()$

<span id="page-475-10"></span>[Literal](#page-1009-0) purple.

#### 9.101.2.20 const red t & mln::literal::red = red t()

[Literal](#page-1009-0) red.

<span id="page-476-0"></span>Referenced by mln::morpho::watershed::superpose().

#### 9.101.2.21 const teal\_t & mln::literal::teal = teal\_t()

<span id="page-476-1"></span>[Literal](#page-1009-0) teal.

#### 9.101.2.22 const violet\_t & mln::literal::violet = violet\_t()

<span id="page-476-2"></span>[Literal](#page-1009-0) violet.

## 9.101.2.23 const white\_t & mln::literal::white = white\_t()

[Literal](#page-1009-0) white.

<span id="page-476-3"></span>Referenced by mln::registration::icp().

#### 9.101.2.24 const yellow t & mln::literal::yellow = yellow t()

<span id="page-476-4"></span>[Literal](#page-1009-0) yellow.

#### 9.101.2.25 const zero t & mln::literal::zero = zero t()

[Literal](#page-1009-0) zero.

Referenced by mln::morpho::impl::generic::hit or miss(), mln::accu::shape::volume $\langle I \rangle$ ::init(), mln::morpho::attribute::sum< I, S >::init(), mln::accu::math::sum< T, S >::init(), mln::accu::rms< T, V  $>::init()$ , mln::accu::convolve < T1, T2, R  $>::init()$ , mln::accu::center < P, V  $>::init()$ , mln::window< D >::is centered(), mln::accu::stat::var< T >::mean(), mln::geom::mesh\_corner point\_area(), mln::geom::mesh\_curvature(), mln::geom::mesh\_normal(), mln::morpho::meyer\_ wst(), mln::algebra::operator∗(), mln::test::positive(), mln::make::relabelfun(), mln::geom::rotate(), mln::geom::impl::seeds2tiling\_roundness(), mln::accu::shape::volume< I >::set\_value(), mln::morpho::watershed::superpose(), mln::labeling::superpose(), mln::debug::superpose(), mln::accu::stat::var  $\leq T$   $>$ ::to\_result(), mln::geom::translate(), and mln::make::w\_window\_directional().

# <span id="page-477-0"></span>9.102 mln::logical Namespace Reference

Namespace of logic.

## Namespaces

• namespace [impl](#page-480-0) *Implementation namespace of [logical](#page-477-0) namespace.*

## Functions

- template  $lt$ typename L, typename R $>$ void [and\\_inplace](#page-477-1) [\(Image](#page-971-0)  $\langle L \rangle$  & lhs, const [Image](#page-971-0)  $\langle R \rangle$  & rhs) • template<typename L, typename R> mln::trait::ch\_value< L, typename [mln::fun::vv2v::land\\_not](#page-897-0)< typename L::value, typename R::value >::result >::ret [and\\_not](#page-477-2) (const [Image](#page-971-0) < L > &Ihs, const Image < R > &rhs)
- template<typename L, typename R> void [and\\_not\\_inplace](#page-478-0) [\(Image](#page-971-0)< L > &lhs, const [Image](#page-971-0)< R > &rhs) • template <typename I >
- void not inplace [\(Image](#page-971-0) $\lt I > \&$ input)
- template  $lt$ typename L, typename R $>$ void or inplace [\(Image](#page-971-0) $\langle L \rangle$  &lhs, const [Image](#page-971-0) $\langle R \rangle$  &rhs) • template  $lt$  typename L, typename  $R$  >
- void xor inplace [\(Image](#page-971-0)  $\langle L \rangle$  &lhs, const [Image](#page-971-0)  $\langle R \rangle$  &rhs)

## 9.102.1 Detailed Description

Namespace of logic.

## 9.102.2 Function Documentation

<span id="page-477-1"></span>9.102.2.1 template<typename L, typename R> void mln::logical::and\_inplace (Image< L > & *lhs*, const Image  $**R** > **&** *r*$ *hs*) [inline]

Point-wise in-place "logical and" of image rhs in image lhs.

#### Parameters:

- $\leftrightarrow$  *lhs* First operand image.
- $\leftarrow$  *rhs* Second operand image.

It performs:

for all p of rhs.domain

 $\text{lhs}(p) = \text{lhs}(p)$  and  $\text{rhs}(p)$ 

#### Precondition:

<span id="page-477-2"></span>rhs.domain >= lhs.domain

References mln::data::transform\_inplace().

## 9.102.2.2 template<typename L, typename  $R > m/n$ :trait::ch\_value $\lt L$ , typename mln::fun::vv2v::land\_not< typename L::value, typename R::value >::result >::ret mln::logical::and\_not (const Image< L > & *lhs*, const Image< R > & *rhs*) [inline]

Point-wise "logical and-not" between images lhs and rhs.

#### Parameters:

- $\leftarrow$  *lhs* First operand image.
- $\leftarrow$  *rhs* Second operand image.

#### Returns:

The result image.

#### Precondition:

<span id="page-478-0"></span>lhs.domain == rhs.domain

References mln::data::transform().

## 9.102.2.3 template<typename L, typename R> void mln::logical::and\_not\_inplace (Image< L >  $&$  *lhs*, const Image  $<$  **R**  $>$   $&$  *rhs*) [inline]

Point-wise in-place "logical and-not" of image rhs in image lhs.

#### Parameters:

```
\leftrightarrow lhs First operand image.
```
 $\leftarrow$  *rhs* Second operand image.

#### It performs:

for all p of rhs.domain

 $\text{lls}(p) = \text{lls}(p)$  and not rhs(p)

## Precondition:

<span id="page-478-1"></span>rhs.domain >= lhs.domain

References mln::data::transform\_inplace().

## 9.102.2.4 template<typename I> void mln::logical::not\_inplace (Image< I > & *input*) [inline]

Point-wise in-place "logical not" of image input.

#### Parameters:

 $\leftrightarrow$  *input* The target image.

It performs:

for all p of input.domain

 $input(p) = not input(p)$ 

## Precondition:

<span id="page-479-0"></span>input.is\_valid

References mln::data::transform\_inplace().

## 9.102.2.5 template<typename L, typename R> void mln::logical::or\_inplace (Image< L > & *lhs*, const  $\text{Image} < R > \& rhs$ ) [inline]

Point-wise in-place "logical or" of image rhs in image lhs.

## Parameters:

- $\leftrightarrow$  *lhs* First operand image.
- ← *rhs* Second operand image.

#### It performs:

for all p of rhs.domain

 $\text{lhs}(p) = \text{lhs}(p)$  or  $\text{rhs}(p)$ 

## Precondition:

<span id="page-479-1"></span>rhs.domain >= lhs.domain

References mln::data::transform\_inplace().

## 9.102.2.6 template<typename L, typename R> void mln::logical::xor\_inplace (Image< L > & *lhs*, const  $Image < R > & rhs$ *(inline)*

Point-wise in-place "logical xor" of image rhs in image lhs.

## Parameters:

- $\leftrightarrow$  *lhs* First operand image.
- $\leftarrow$  *rhs* Second operand image.

It performs:

for all p of rhs.domain

 $\text{lhs}(p) = \text{lhs}(p)$  xor rhs $(p)$ 

## Precondition:

rhs.domain >= lhs.domain

References mln::data::transform\_inplace().

# <span id="page-480-0"></span>9.103 mln::logical::impl Namespace Reference

Implementation namespace of [logical](#page-477-0) namespace.

# Namespaces

• namespace [generic](#page-481-0) *Generic implementation namespace of [logical](#page-477-0) namespace.*

# 9.103.1 Detailed Description

Implementation namespace of [logical](#page-477-0) namespace.

# <span id="page-481-0"></span>9.104 mln::logical::impl::generic Namespace Reference

Generic implementation namespace of [logical](#page-477-0) namespace.

# 9.104.1 Detailed Description

Generic implementation namespace of [logical](#page-477-0) namespace.

# <span id="page-482-0"></span>9.105 mln::make Namespace Reference

Namespace of routines that help to [make](#page-482-0) Milena's objects.

## Functions

• template  $\langle$ unsigned D, typename G, typename V $>$ [p\\_set](#page-1172-0)< [complex\\_psite](#page-779-0)< D, G > > [attachment](#page-487-0) (const [complex\\_psite](#page-779-0)< D, G > &f, const [complex\\_](#page-772-0)  $image < D$  $image < D$ , G,  $V > \&ima$ )

*Compute the attachment of the cell corresponding to the facet* f *to the image* ima*.*

- [mln::box1d](#page-738-0) [box1d](#page-487-1) [\(def::coord](#page-360-0) min\_ind, [def::coord](#page-360-0) max\_ind) *Create an [mln::box1d.](#page-260-0)*
- [mln::box1d](#page-738-0) [box1d](#page-487-2) (unsigned ninds) *Create an [mln::box1d.](#page-260-0)*
- [mln::box2d](#page-738-0) [box2d](#page-488-0) [\(def::coord](#page-360-0) min\_row, [def::coord](#page-360-0) min\_col, def::coord max\_row, def::coord max\_col)

*Create an [mln::box2d.](#page-260-1)*

- [mln::box2d](#page-738-0) [box2d](#page-488-1) (unsigned nrows, unsigned ncols) *Create an [mln::box2d.](#page-260-1)*
- [mln::box2d\\_h](#page-738-0) [box2d\\_h](#page-488-2) [\(def::coord](#page-360-0) min\_row, [def::coord](#page-360-0) min\_col, [def::coord](#page-360-0) max\_row, [def::coord](#page-360-0) max\_col) *Create an [mln::box2d\\_h.](#page-261-0)*
- mln::box2d h box2d h (unsigned nrows, unsigned ncols) *Create an [mln::box2d\\_h.](#page-261-0)*
- [mln::box3d](#page-738-0) [box3d](#page-489-1) [\(def::coord](#page-360-0) min\_sli, [def::coord](#page-360-0) min\_row, [def::coord](#page-360-0) min\_col, [def::coord](#page-360-0) max\_sli, [def::coord](#page-360-0) max\_row, [def::coord](#page-360-0) max\_col)

*Create an [mln::box3d.](#page-261-1)*

- [mln::box3d](#page-738-0) [box3d](#page-490-0) (unsigned nslis, unsigned nrows, unsigned ncols) *Create an [mln::box3d.](#page-261-1)*
- template  $\langle$  unsigned D, typename G $>$ [p\\_set](#page-1172-0) < [complex\\_psite](#page-779-0) < D, G > > [cell](#page-490-1) (const complex\_psite < D, G > &f) *Compute the [set](#page-557-0) of faces of the cell corresponding to the facet* f*.*
- template <typename T, typename U> [util::couple](#page-1337-0)< T,  $U >$  [couple](#page-490-2) (const T &val1, const T &val2) *Construct an [mln::util::couple](#page-1337-0) on-the-fly.*
- template<unsigned D, typename G, typename V> [p\\_set](#page-1172-0)< [complex\\_psite](#page-779-0)< D, G > > [detachment](#page-491-0) (const [complex\\_psite](#page-779-0)< D, G > &f, const [complex\\_](#page-772-0)  $image < D, G, V > &ima)$  $image < D, G, V > &ima)$

*Compute the detachment of the cell corresponding to the facet* f *from the image* ima*.*

- [mln::dpoint2d\\_h](#page-838-0) [dpoint2d\\_h](#page-491-1) [\(def::coord](#page-360-0) row, [def::coord](#page-360-0) col) *Create an [mln::dpoint2d\\_h.](#page-261-2)*
- template<typename G>  $p_{\text{edges}} < G$  > dummy\_[p\\_edges](#page-1088-0) (const [Graph](#page-937-0) $< G$  > &g)

*Create a [p\\_edges](#page-1088-0) which associate a [graph](#page-406-0) element to a constant site.*

- template<typename G, typename P>
- $p_{\text{edges}} < G$ , pw::cst\_ $< P > \text{dummy}_p$ <sub>edges</sub> (const [Graph](#page-937-0) $< G > \& g_{\text{ge}}$ , const P &dummy\_site) *Create a [p\\_edges](#page-1088-0) which associate a [graph](#page-406-0) element to a constant site.*
- template $lt$ typename  $G$ [p\\_vertices](#page-1197-0)  $G >$  [dummy\\_p\\_vertices](#page-492-1) (const [Graph](#page-937-0) $G >$  &g) *Create a [p\\_vertices](#page-1197-0) which associate a [graph](#page-406-0) element to a constant site.*

• template  $lt$  typename G, typename  $P$ [p\\_vertices](#page-1197-0)  $\langle G, \text{pw} : \text{cst} \langle F \rangle > \text{dummy}-p$ \_vertices (const [Graph](#page-937-0) $\langle G \rangle \&g$ , const P &dummy\_site)

*Create a [p\\_vertices](#page-1197-0) which associate a [graph](#page-406-0) element to a constant site.*

• template<typename P, typename V, typename G, typename F> [mln::edge\\_image](#page-854-0)< void, bool, G > [edge\\_image](#page-492-3) (const [mln::vertex\\_image](#page-1441-0)< P, V, G > &v\_ima\_, const Function  $v2b \lt F > \&fv$ )

*Construct an edge image.*

• template<typename P, typename V, typename G, typename FV> [mln::edge\\_image](#page-854-0)< void, typename FV::result,  $G >$  [edge\\_image](#page-493-0) (const [mln::vertex\\_image](#page-1441-0)< P, V, G  $>$  &v\_ima\_, const [Function\\_vv2v](#page-921-0)< FV  $>$  &fv\_)

*Construct an edge image.*

• template<typename P, typename V, typename G, typename FP, typename FV> [mln::edge\\_image](#page-854-0)< typename FP::result, typename FV::result, G > [edge\\_image](#page-493-1) (const [mln::vertex\\_](#page-1441-0)  $image < P$  $image < P$ , V,  $G > \&v$ \_ima\_, const [p\\_edges](#page-1088-0) $< G$ , FP  $> pe$ , const [Function\\_vv2v](#page-921-0) $< FV > \&fv$ 

*Construct an edge image.*

• template $\lt$ typename FP, typename FV, typename  $G$ [mln::edge\\_image](#page-854-0)< typename FP::result, typename FV::result, G > [edge\\_image](#page-493-2) (const [Graph](#page-937-0)< G >  $\&$ g<sub>-</sub>, const [Function\\_v2v](#page-919-0)< FP >  $&$  fp, const Function\_v2v< FV >  $&$  fv)

*Construct an edge image.*

• template <typename FV, typename G> [mln::edge\\_image](#page-854-0)< void, typename FV::result, G > [edge\\_image](#page-494-0) (const [Graph](#page-937-0)< G > &g, const Function  $v2v \lt FV > \&fv$ 

*Construct an edge image.*

• template<typename V, typename G> [mln::edge\\_image](#page-854-0)< void, V, G > [edge\\_image](#page-494-1) (const [Graph](#page-937-0)< G > &g, const fun::i2v::array< V > &fv)

*Construct an edge image.*

- template  $lt$ typename T, unsigned N $>$ algebra:: $h_mat < mlc_sqrt(int(N), T > h_mat (const T(\& tab)[N])$  $h_mat < mlc_sqrt(int(N), T > h_mat (const T(\& tab)[N])$ *Create an mln::algebra::mat*<*n,n,T*>*.*
- template $\lt$ typename V, unsigned S, unsigned R, unsigned C $>$ [mln::image3d](#page-987-0)<  $V > image (V(&values)[S][R][C])$  $V > image (V(&values)[S][R][C])$  $V > image (V(&values)[S][R][C])$ *Create an [image3d](#page-987-0) from an 3D array of values.*
- template<typename V, unsigned R, unsigned C> [mln::image2d](#page-979-0)<  $V$  > [image](#page-495-0) (V(&values)[R][C]) *Create an [image2d](#page-979-0) from an 2D array of values.*
- template <typename V, unsigned L> [mln::image1d](#page-974-0)< $V$  > [image](#page-495-1) (V(&values)[L]) *Create an [image1d](#page-974-0) from an 1D array of values.*
- template  $lt$ typename V, unsigned S $>$ [mln::image2d](#page-979-0) <  $V > image2d$  $V > image2d$  (V(&values)[S]) *Create an [image2d](#page-979-0) from an 2D array of values.*
- template<typename I> [mln::image3d](#page-987-0)< typename I::value > [image3d](#page-495-3) (const [Image](#page-971-0)< I > &ima) *Create an [image3d](#page-987-0) from a 2D image.*
- template<typename I> [mln::image3d](#page-987-0)< typename I::value > [image3d](#page-496-0) (const [util::array](#page-1325-0) < I >  $\&$  ima) *Create an [image3d](#page-987-0) from an array of 2D images.*
- template<typename I, typename N> [util::graph](#page-1347-0) influence zone adjacency graph (const [Image](#page-971-0)  $\leq I > \&$ iz, const [Neighborhood](#page-1065-0) $\leq N >$ &nbh, const typename I::value &nlabels)

*Create a [graph](#page-406-0) from an influence zone image.*

- template  $\langle$  unsigned n, unsigned m, typename T $>$ algebra::[mat](#page-496-2)< n, m, T > mat (const T(&tab)[n  $*m$ ]) *Create an mln::algebra::mat*<*n,m,T*>*.*
- template $\lt$ typename T $>$ [util::ord\\_pair](#page-1369-0)< $T > ord\_pair$  (const T &val1, const T &val2) *Construct an [mln::util::ord\\_pair](#page-1369-0) on-the-fly.*
- template<typename W, typename G> [p\\_edges](#page-1088-0)< G, fun::i2v::array< [util::site\\_pair](#page-1379-0)< typename W::site > > > [p\\_edges\\_with\\_mass\\_centers](#page-497-1)  $\frac{1}{\text{const}}$  [Image](#page-971-0) $\lt W > 8$ wst\_, const [Graph](#page-937-0) $\lt G > 8$ g\_)

*Construct a [p\\_edges](#page-1088-0) from a watershed image and a region adjacency [graph](#page-406-0) (RAG).*

• template<typename W, typename G> [p\\_vertices](#page-1197-0)  $\lt G$ , fun::i2v::array  $\lt$  typename W::site  $\gt$   $\gt$  [p\\_vertices\\_with\\_mass\\_centers](#page-497-2) (const [Im](#page-971-0) $age < W > \& wst$  $age < W > \& wst$ , const [Graph](#page-937-0) $< G > \& g$ 

*Construct a [p\\_vertices](#page-1197-0) from a watershed image and a region adjacency [graph](#page-406-0) (RAG).*

- template $\lt$ typename I $>$ mln::util:: $pix < I > pix$  $pix < I > pix$  (const [Image](#page-971-0)  $I > 8$ ima, const typename I::psite &p) *Create an [mln::util::pix](#page-1371-0) from an image* ima *and a psite* p*.*
- template <typename I > [mln::pixel](#page-1205-0) < I > [pixel](#page-498-0) [\(Image](#page-971-0) < I >  $\&$  mina, const typename I::psite  $\&$  p) *Create a [mln::pixel](#page-1205-0) from a mutable image* ima *and a [point](#page-1214-0)* p*.*
- template <typename I > [mln::pixel](#page-1205-0) < const I > [pixel](#page-498-1) (const [Image](#page-971-0) < I >  $\&$  mina, const typename I::psite  $\&$  p) *Create a [mln::pixel](#page-1205-0) from a constant image* ima *and a [point](#page-1214-0)* p*.*
- [mln::point2d\\_h](#page-1214-0) [point2d\\_h](#page-498-2) [\(def::coord](#page-360-0) row, [def::coord](#page-360-0) col) *Create an [mln::point2d\\_h.](#page-262-0)*
- template $lt$ typename I, typename N $>$ 
	- [util::couple](#page-1337-0)< [util::graph,](#page-1347-0) typename mln::trait::concrete< I >::ret > [rag\\_and\\_labeled\\_wsl](#page-498-3) (const [Im](#page-971-0) $age < I > &$  $age < I > &$  wshd\_, const [Neighborhood](#page-1065-0) $< N > &$ nbh\_, const typename I::value &nbasins)

*Create a region adjacency [graph](#page-406-0) and a label image of the watershed line from a watershed image.*

• template<typename I, typename N> [util::graph](#page-1347-0) [region\\_adjacency\\_graph](#page-499-0) (const [Image](#page-971-0)< I > &wshd\_, const [Neighborhood](#page-1065-0)< N > &nbh, const typename I::value &nbasins)

*Create a region adjacency [graph](#page-406-0) from a watershed image.*

• template<typename V, typename F> fun::i2v::array  $V >$  [relabelfun](#page-499-1) (const [Function\\_v2v](#page-919-0) $\lt F >$  &fv2v, const V &nlabels, V &new\_nlabels)

*Create a i2v function from a v2v function.*

• template  $lt$  typename V, typename  $F$ fun::i2v::array  $V >$  [relabelfun](#page-500-0) (const [Function\\_v2b](#page-918-0) $\lt F >$  &fv2b, const V &nlabels, V &new\_nlabels)

*Create a i2v function from a v2b function.*

- template <typename T> algebra::[vec](#page-500-1) < 4, T > vec (const T &v\_0, const T &v\_1, const T &v\_2, const T &v\_3) *Create an mln::algebra::vec*<*4,T*>*.*
- template<typename T> algebra::[vec](#page-500-2) < 3, T > vec (const T &v\_0, const T &v\_1, const T &v\_2) *Create an mln::algebra::vec*<*3,T*>*.*
- template $\lt$ typename T $>$ algebra:: $\text{vec} < 2$  $\text{vec} < 2$  $\text{vec} < 2$ , T >  $\text{vec}$  (const T &v\_0, const T &v\_1) *Create an mln::algebra::vec*<*2,T*>*.*
- template $\lt$ typename T $>$ algebra:: $\text{vec} < 1$  $\text{vec} < 1$  $\text{vec} < 1$ , T >  $\text{vec}$  (const T &v\_0) *Create an mln::algebra::vec*<*n,T*>*.*

• template $\lt$ typename FP, typename FV, typename  $G$ [mln::vertex\\_image](#page-1441-0) $\lt$  typename FP::result, typename FV::result, G  $>$  [vertex\\_image](#page-501-2) (const [Graph](#page-937-0) $\lt$  $G > \&g$ , const [Function\\_v2v](#page-919-0)< FP >  $\&fp$ , const Function\_v2v< FV >  $\&fv$ 

*Construct a vertex image.*

• template<typename G, typename FV> [mln::vertex\\_image](#page-1441-0)< void, typename FV::result,  $G >$  [vertex\\_image](#page-502-0) (const [Graph](#page-937-0) $\lt G > \&g$ , const [Function\\_v2v](#page-919-0) <  $FV > \&fv$ 

*Construct a vertex image.*

• template <typename I, typename N> [p\\_vertices](#page-1197-0)< [util::graph,](#page-1347-0) fun::i2v::array< typename I::site > > [voronoi](#page-502-1) [\(Image](#page-971-0)< I > &ima\_, [Im](#page-971-0) $age < I > & orig$  $age < I > & orig$ , const [Neighborhood](#page-1065-0) $< N > & nbh$ )

*Apply the Voronoi algorithm on* ima\_ *with the original image* orig\_ *for node computing with neighborhood* nbh*.*

• template<typename W, typename F> [mln::w\\_window](#page-1446-0)< typename W::dpsite, typename F::result > [w\\_window](#page-502-2) (const [Window](#page-1466-0)< W > &win, const [Function\\_v2v](#page-919-0) < F > &wei)

*Create a [mln::w\\_window](#page-1446-0) from a [window](#page-1467-0) and a weight function.*

• template  $lt$  typename W, unsigned M $gt$ [mln::w\\_window](#page-1446-0)< [mln::dpoint1d,](#page-838-0) W > [w\\_window1d](#page-503-0) (W(&weights)[M])

*Create a 1D [mln::w\\_window](#page-1446-0) from an array of weights.*

• template $\langle$ unsigned M $\rangle$ [mln::w\\_window1d\\_int](#page-1446-0) [w\\_window1d\\_int](#page-503-1) (int(&weights)[M])

*Create a [mln::w\\_window1d\\_int.](#page-264-0)*

• template  $lt$  typename W, unsigned S $gt$ [mln::w\\_window](#page-1446-0)< [mln::dpoint2d,](#page-838-0)  $W > w$ \_window2d (W(&weights)[S])

*Create a 2D [mln::w\\_window](#page-1446-0) from an array of weights.*

• template $\langle$ unsigned M $\rangle$ [mln::w\\_window2d\\_int](#page-1446-0) [w\\_window2d\\_int](#page-504-0) (int(&weights)[M])

*Create a [mln::w\\_window2d\\_int.](#page-264-1)*

• template<typename W, unsigned M> [mln::w\\_window](#page-1446-0)< [mln::dpoint3d,](#page-838-0) W > [w\\_window3d](#page-504-1) (W(&weights)[M])

*Create a 3D [mln::w\\_window](#page-1446-0) from an array of weights.*

- template<unsigned M> [mln::w\\_window3d\\_int](#page-1446-0) [w\\_window3d\\_int](#page-504-2) (int(&weights)[M]) *Create a [mln::w\\_window3d\\_int.](#page-264-2)*
- template<typename D, typename W, unsigned L> [mln::w\\_window](#page-1446-0)< D, W > [w\\_window\\_directional](#page-505-0) (const [Gdpoint](#page-928-0) < D > &dp, W(&weights)[L])

*Create a directional centered weighted [window.](#page-1467-0)*

## 9.105.1 Detailed Description

Namespace of routines that help to [make](#page-482-0) Milena's objects.

## 9.105.2 Function Documentation

<span id="page-487-0"></span>9.105.2.1 template<unsigned D, typename G, typename  $V > p$ \_set< complex\_psite < D, G > > mln::make::attachment (const complex\_psite< D, G > & *f*, const complex\_image< D,  $G, V > \&ima)$  [inline]

Compute the attachment of the cell corresponding to the facet *f* to the image *ima*.

#### Precondition:

*f* is a facet (it does not belong to any face of higher dimension). ima is an image of Boolean values.

#### Retur[ns:](#page-557-0)

a set of faces containing the attachment.

We do not use the fomal definition of the attachment here (see couprie.08.pami). We use the following (equivalent) definition: an N-face F in CELL is in the attachment of CELL to IMA if it is adjacent to at least an (N-1)-face or an (N+1)-face that does not belong to CELL.

References cell(), and mln::topo::is facet().

<span id="page-487-1"></span>Referenced by mln::topo::is\_simple\_cell $\lt I$  >::operator()().

#### 9.105.2.2 mln::box1d mln::make::box1d (def::coord *min\_ind*, def::coord *max\_ind*) [inline]

#### Create an [mln::box1d.](#page-260-0)

This is an overloaded member function, provided for convenience. It differs from the above function only in what argument(s) it accepts.

#### Parameters:

- $\leftarrow$  *min* ind Minimum index.
- ← *max\_ind* Maximum index.

#### Precondition:

 $max\_ind >= min\_ind.$ 

#### Returns:

<span id="page-487-2"></span>A 1D [box.](#page-738-0)

#### 9.105.2.3 mln::box1d mln::make::box1d (unsigned *ninds*) [inline]

Create an [mln::box1d.](#page-260-0)

#### Parameters:

← *ninds* Number of indices.

## Precondition:

ninds  $!= 0$  and ncols  $!= 0$ .

#### Returns:

<span id="page-488-0"></span>A 1D [box.](#page-738-0)

Referenced by mln::image1d $\langle T \rangle$ ::image1d().

## 9.105.2.4 mln::box2d mln::make::box2d (def::coord *min\_row*, def::coord *min\_col*, def::coord *max\_row*, def::coord *max\_col*) [inline]

Create an [mln::box2d.](#page-260-1)

This is an overloaded member function, provided for convenience. It differs from the above function only in what argument(s) it accepts.

#### Parameters:

- $\leftarrow min\_row$  Index of the top most row.
- $\leftarrow min\_col$  Index of the left most column.
- $\leftarrow$  *max\_row* Index of the botton most row.
- $\leftarrow$  *max\_col* Index of the right most column.

#### Precondition:

```
max_row >= min_row and max_col >= min_col.
```
#### Returns:

<span id="page-488-1"></span>A 2D [box.](#page-738-0)

#### 9.105.2.5 mln::box2d mln::make::box2d (unsigned *nrows*, unsigned *ncols*) [inline]

Create an [mln::box2d.](#page-260-1)

#### Parameters:

- ← *nrows* Number of rows.
- ← *ncols* Number of columns.

## Precondition:

nrows  $!= 0$  and ncols  $!= 0$ .

#### Returns:

<span id="page-488-2"></span> $A$  2D [box.](#page-738-0)

Referenced by mln::image2d $\langle T \rangle$ ::image2d(), and mln::io::pnm::load().

## 9.105.2.6 mln::box2d\_h mln::make::box2d\_h (def::coord *min\_row*, def::coord *min\_col*, def::coord *max\_row*, def::coord *max\_col*) [inline]

Create an [mln::box2d\\_h.](#page-261-0)

This is an overloaded member function, provided for convenience. It differs from the above function only in what argument(s) it accepts.

#### Parameters:

- $\leftarrow$  *min\_row* Index of the top most row.
- $\leftarrow min\_col$  Index of the left most column.
- $\leftarrow$  *max\_row* Index of the botton most row.
- $\leftarrow$  *max\_col* Index of the right most column.

#### Precondition:

```
max_row >= min_row and max_col >= min_col.
```
#### Returns:

<span id="page-489-0"></span>A 2D\_H [box.](#page-738-0)

References point2d\_h().

#### 9.105.2.7 mln::box2d\_h mln::make::box2d\_h (unsigned *nrows*, unsigned *ncols*) [inline]

Create an [mln::box2d\\_h.](#page-261-0)

#### Parameters:

- ← *nrows* Number of rows.
- $\leftarrow$  *ncols* Number of columns.

#### Precondition:

nrows  $!= 0$  and ncols  $!= 0$ .

#### Returns:

<span id="page-489-1"></span>A 2D\_H [box.](#page-738-0)

References point2d\_h().

## 9.105.2.8 mln::box3d mln::make::box3d (def::coord *min\_sli*, def::coord *min\_row*, def::coord *min\_col*, def::coord *max\_sli*, def::coord *max\_row*, def::coord *max\_col*) [inline]

#### Create an [mln::box3d.](#page-261-1)

This is an overloaded member function, provided for convenience. It differs from the above function only in what argument(s) it accepts.

#### Parameters:

 $\leftarrow$  *min sli* Index of the lowest slice.

- $\leftarrow$  *min\_row* Index of the top most row.
- $\leftarrow min\_col$  Index of the left most column.
- $\leftarrow$  *max* sli Index of the highest slice.
- $\leftarrow$  *max row* Index of the botton most row.
- $\leftarrow$  *max\_col* Index of the right most column.

#### Precondition:

```
max_sli >= min_sli.
max_{row} >= min_{row}.
max col >= min col.
```
#### Returns:

 $A$  3D [box.](#page-738-0)

<span id="page-490-0"></span>9.105.2.9 mln::box3d mln::make::box3d (unsigned *nslis*, unsigned *nrows*, unsigned *ncols*) [inline]

#### Create an [mln::box3d.](#page-261-1)

#### Parameters:

- $\leftarrow$  *nslis* Number of slices.
- ← *nrows* Number of rows.
- ← *ncols* Number of columns.

## Precondition:

ninds  $!= 0$  and ncols  $!= 0$  and nslis  $!= 0$ .

## Returns:

<span id="page-490-1"></span>A 3D [box.](#page-738-0)

Referenced by image3d(), and mln::image3d $\lt T$   $>$ ::image3d().

9.105.2.10 template<unsigned D, typename  $G > p$ \_set< complex\_psite  $D, G > p$  mln::make::cell (const complex\_psite  $< D, G > \< f$ ) [inline]

Compute the [set](#page-557-0) of faces of the cell corresponding to the facet *f* .

## Precondition:

*f* is a facet (it does not belong to any face of higher dimension).

## Returns:

<span id="page-490-2"></span>An [mln::p\\_set](#page-1172-0) of sites (faces) containing the attachment.

References mln::topo::is\_facet(), and mln::complex\_psite< D, G >::n().

Referenced by attachment(), and detachment().

#### 9.105.2.11 template<typename T, typename U> util::couple<T,U> mln::make::couple (const T & *val1*, const T & *val2*) [inline]

Construct an [mln::util::couple](#page-1337-0) on-the-fly.

<span id="page-491-0"></span>Referenced by mln::labeling::blobs and compute(), mln::transform::distance and closest point geodesic(), and mln::transform::distance\_and\_influence\_zone\_geodesic().

## 9.105.2.12 template survivales in type can be valued by the vector position of  $V > p$  sets complex psite  $p > 0$ , G  $>$ mln::make::detachment (const complex\_psite< D, G > & *f*, const complex\_image< D,  $G, V > \&\,ima)$  [inline]

Compute the detachment of the cell corresponding to the facet *f* from the image *ima*.

#### Precondition:

*f* is a facet (it does not belong to any face of higher dimension). *ima* is an image of Boolean values.

#### Retur[ns:](#page-557-0)

a set of faces containing the detachment.

We do not use the fomal definition of the detachment here (see couprie.08.pami). We use the following (equivalent) definition: an N-face F in CELL is not in the detachment of CELL from IMA if it is adjacent to at least an (N-1)-face or an (N+1)-face that does not belong to CELL.

Moreover, the term detachment does not correspond to the complex resulting from the collapsing of CELL onto IMA, but the part that is removed, i.e., the detached part CELL - ATTACHMENT. It would be wise to rename this routine to something else.

References cell(), and mln::topo::is\_facet().

<span id="page-491-1"></span>Referenced by mln::topo::detach().

#### 9.105.2.13 mln::dpoint2d\_h mln::make::dpoint2d\_h (def::coord *row*, def::coord *col*) [inline]

Create an [mln::dpoint2d\\_h.](#page-261-2)

#### Parameters:

- ← *row* Row coordinate.
- ← *col* Column coordinate.

#### Returns:

A 2D [dpoint.](#page-838-0)

## <span id="page-491-2"></span>9.105.2.14 template<typename  $G > p$  edges $G > mln:$ make::dummy p\_edges (const Graph $\leq$  $G > \& g$ ) [inline]

Create a [p\\_edges](#page-1088-0) which associate a [graph](#page-406-0) element to a constant site.

0 (int) is used as dummy site.

## Parameters:

 $\leftarrow$  **g** A [graph.](#page-406-0)

## Returns:

A [p\\_edges.](#page-1088-0)

```
9.105.2.15 template<typename G, typename P> p_edges< G, pw::cst_< P >
          mln::make::dummy_p_edges (const Graph< G > & g_, const P & dummy_site)
          [inline]
```
Create a [p\\_edges](#page-1088-0) which associate a [graph](#page-406-0) element to a constant site.

## Parameters:

 $\leftarrow$  **g**<sub> $-$ </sub> A [graph.](#page-406-0)

 $\leftarrow$  *dummy\_site* The dummy site mapped to [graph](#page-406-0) edges.

## Returns:

A [p\\_edges.](#page-1088-0)

## <span id="page-492-1"></span>9.105.2.16 template<typename G> p\_vertices< G > mln::make::dummy\_p\_vertices (const  $Graph  $G > \& g$  [inline]$

Create a [p\\_vertices](#page-1197-0) which associate a [graph](#page-406-0) element to a constant site.

0 (int) is used as dummy site.

## Parameters:

 $\leftarrow$  **g** A [graph.](#page-406-0)

#### Returns:

A [p\\_vertices.](#page-1197-0)

```
9.105.2.17 template<typename G, typename P > p_vertices < G, pw::cst_< P > >
          mln::make::dummy_p_vertices (const Graph< G > & g_, const P & dummy_site)
           [inline]
```
Create a [p\\_vertices](#page-1197-0) which associate a [graph](#page-406-0) element to a constant site.

## Parameters:

 $\leftarrow$  **g**<sub> $-$ </sub> A [graph.](#page-406-0)

 $\leftarrow$  *dummy\_site* The dummy site mapped to [graph](#page-406-0) vertices.

#### Returns:

A [p\\_vertices.](#page-1197-0)

<span id="page-492-3"></span>Generated on Thu Sep 9 19:27:14 2010 for Milena (Olena) by Doxygen

## 9.105.2.18 template<typename P, typename V, typename G, typename F> mln::edge image void, bool,  $G > mln$ ::make::edge\_image (const mln::vertex\_image $\lt P$ , V,  $G > \&$  $v\_ima$ , const Function\_v2b <  $F > \& fv$  [inline]

Construct an edge image.

## Parameters:

 $\leftarrow$  *v\_ima\_* A vertex image.

← *fv\_* A predicate on a vertex's [value.](#page-590-0) The (Boolean) result is associated to the edges adjacent to the vertex.

#### Returns:

<span id="page-493-0"></span>an edge image without localization information mapped to [graph](#page-406-0) elements.

References mln::data::fill().

```
9.105.2.19 template<typename P, typename V, typename G, typename FV> mln::edge_image<
           void, typename FV::result, G > mln::make::edge_image (const mln::vertex_image< P,
           V, G > & v\_ima_, const Function_vv2v < FV > & f v_) [inline]
```
Construct an edge image.

## Parameters:

 $\leftarrow$  *v\_ima\_* A vertex image.

 $\leftarrow$  *fv*<sub>-</sub> A function mapping two vertices' values to a [value.](#page-590-0) The result is associated to the corresponding edge.

#### Returns:

an edge image without localization information mapped to [graph](#page-406-0) elements.

<span id="page-493-1"></span>9.105.2.20 template<typename P, typename V, typename G, typename FP, typename FV> mln::edge\_image< typename FP::result, typename FV::result, G > mln::make::edge\_image (const mln::vertex\_image< P, V, G > & *v\_ima\_*, const p\_edges< G, FP > *pe*, const Function\_vv2v< FV > & *fv\_*) [inline]

Construct an edge image.

#### Parameters:

- $\leftarrow$  *v\_ima\_* A vertex image.
- $\leftarrow$  *pe* A [p\\_edges](#page-1088-0) mapping [graph](#page-406-0) elements to sites.
- $f_{\mathcal{F}}$  A function mapping two vertex ids to a [value.](#page-590-0) The result is associated to the corresponding edge.

#### Returns:

<span id="page-493-2"></span>an edge image.

## 9.105.2.21 template<typename FP, typename FV, typename G> mln::edge\_image< typename FP::result, typename FV::result, G > mln::make::edge\_image (const Graph< G > & *g*<sub>1</sub>, const Function\_v2v< FP >  $\&$  *fp*, const Function\_v2v< FV >  $\&$  *fv*) [inline]

Construct an edge image.

## Parameters:

- $\leftarrow$  **g**<sub> $-$ </sub> A [graph.](#page-406-0)
- $\leftarrow$  *fp* A function mapping edge ids to sites.
- $\leftarrow$  *fv* A function mapping edge ids to values.

## Returns:

an edge image.

<span id="page-494-0"></span>9.105.2.22 template<typename FV, typename G> mln::edge\_image< void, typename FV::result, G > mln::make::edge\_image (const Graph < G >  $\&$  g, const Function\_v2v < FV >  $\&$ *fv*) [inline]

Construct an edge image.

#### Parameters:

 $\leftarrow$  **g** A [graph.](#page-406-0)

 $\leftarrow$  *fv* A function mapping edge ids to values.

#### Returns:

an edge image.

<span id="page-494-1"></span>9.105.2.23 template<typename V, typename G> mln::edge\_image< void, V, G > mln::make::edge\_image (const Graph $\langle G \rangle \& g$ , const fun::i2v::array $\langle V \rangle \& f \nu$ ) [inline]

Construct an edge image.

#### Parameters:

 $\leftarrow$  **g** A [graph.](#page-406-0)

 $\leftarrow$  *fv* A function mapping edge ids to values.

#### Returns:

an edge image.

## <span id="page-494-2"></span>9.105.2.24 template<typename T, unsigned  $N$ > algebra::h\_mat< mlc\_sqrt\_int(N), T > **mln::make::h\_mat (const T(&)** *tab***[N])** [inline]

Create an mln::algebra::mat<n,n,T>.

<span id="page-494-3"></span>Referenced by mln::fun::x2x::rotation< n,  $C >$ ::rotation().

Generated on Thu Sep 9 19:27:14 2010 for Milena (Olena) by Doxygen

## 9.105.2.25 template  $lt$  typename V, unsigned S, unsigned R, unsigned C  $>$  mln::image3d  $lt$  V  $>$ mln::make::image (V(&) *values*[S][R][C]) [inline]

Create an [image3d](#page-987-0) from an 3D array of values.

#### Parameters:

← *values* 3D array.

## Returns:

<span id="page-495-0"></span>A 3D image.

References mln::opt::at().

```
9.105.2.26 template<typename V, unsigned R, unsigned C > mln::image2d < V >mln::make::image (V(&) values[R][C]) [inline]
```
Create an [image2d](#page-979-0) from an 2D array of values.

#### Parameters:

← *values* 2D array.

#### Returns:

<span id="page-495-1"></span>A 2D image.

References mln::opt::at().

```
9.105.2.27 template<typename V, unsigned L> mln::image1d< V > mln::make::image (V(\&)
          values[L]) [inline]
```
Create an [image1d](#page-974-0) from an 1D array of values.

## Parameters:

← *values* 1D array.

#### Returns:

A 1D image.

<span id="page-495-2"></span>9.105.2.28 template<typename V, unsigned S> mln::image2d< $V$ > > mln::make::image2d (V(&) *values*[S]) [inline]

Create an [image2d](#page-979-0) from an 2D array of values.

## Parameters:

← *values* 2D array.

#### Returns:

<span id="page-495-3"></span>A 2D image.

#### 9.105.2.29 template<typename I> mln::image3d< typename I::value > mln::make::image3d  $\text{(const Image} < I > \& \text{ ima})$  [inline]

Create an [image3d](#page-987-0) from a 2D image.

<span id="page-496-0"></span>References box3d(), and mln::data::paste().

## 9.105.2.30 template<typename I> mln::image3d< typename I::value > mln::make::image3d (const util::array  $I > \&$  *ima*) [inline]

Create an [image3d](#page-987-0) from an array of 2D images.

References box3d(), mln::util::array  $T >$ ::is\_empty(), mln::util::array  $T >$ ::nelements(), mln::data::paste(), mln::box< P >::pmax(), and mln::box< P >::pmin().

<span id="page-496-1"></span>Referenced by mln::io::pnms::load().

## 9.105.2.31 template<typename I, typename N> util::graph mln::make::influence\_zone\_ adjacency\_graph (const Image< I > & *iz\_*, const Neighborhood< N > & *nbh\_*, const typename I::value & *nlabels*) [inline]

Create a [graph](#page-406-0) from an influence zone image.

#### Parameters:

- $\leftarrow$  *iz* influence zone image.
- $\leftarrow$  *nbh* A neighborhood.
- $\leftarrow$  *nlabels* number of influence zone in iz.

#### Returns:

[util::graph](#page-1347-0) [Graph](#page-937-0) based on the adjacency of the influence zones.

Create a [graph](#page-406-0) from an influence zone image.

#### Parameters:

- $\leftarrow$  *iz*<sub> $-$ </sub> influence zone image.
- ← *nbh\_* A neighborhood.
- $\leftarrow$  *nlabels* number of influence zone in i.z.

#### Returns:

[util::graph](#page-1347-0) [Graph](#page-937-0) based on the adjacency of the influence zones.

#### <span id="page-496-2"></span>9.105.2.32 template<unsigned n, unsigned m, typename  $T >$  algebra::mat< n, m,  $T >$ mln::make::mat  $\text{(const } T(\&) \, tab[n*m])$  [inline]

Create an mln::algebra::mat<n,m,T>.

## Parameters:

 $\leftarrow$  *tab* Array of values.

Generated on Thu Sep 9 19:27:14 2010 for Milena (Olena) by Doxygen

## Precondition:

The array dimension has to be  $n * m$ .

## <span id="page-497-0"></span>9.105.2.33 template<typename T> util::ord\_pair< T > mln::make::ord\_pair (const T & *val1*, const T & *val2*) [inline]

Construct an [mln::util::ord\\_pair](#page-1369-0) on-the-fly.

References ord\_pair().

<span id="page-497-1"></span>Referenced by ord\_pair().

9.105.2.34 template<typename W, typename G> p\_edges< G, fun::i2v::array< util::site\_pair< typename W::site > > > mln::make::p\_edges\_with\_mass\_centers (const Image< W > & *wst\_*, const Graph< G > & *g\_*) [inline]

Construct a [p\\_edges](#page-1088-0) from a watershed image and a region adjacency [graph](#page-406-0) (RAG).

Map each [graph](#page-406-0) edge to a pair of mass centers of two adjacent regions.

#### Parameters:

*wst\_* A watershed image.

*g\_* A region adjacency [graph.](#page-406-0)

#### Returns:

A [p\\_edges.](#page-1088-0)

## See also:

<span id="page-497-2"></span>[edge\\_image,](#page-854-0) [p\\_edges,](#page-1088-0) [make::region\\_adjacency\\_graph](#page-499-0)

References mln::labeling::compute().

## 9.105.2.35 template<typename W, typename G> p\_vertices< G, fun::i2v::array< typename W::site > > mln::make::p\_vertices\_with\_mass\_centers (const Image< W > & *wst\_*, const Graph $<$  G  $>$  & g<sub>\_</sub>) [inline]

Construct a [p\\_vertices](#page-1197-0) from a watershed image and a region adjacency [graph](#page-406-0) (RAG).

Map each [graph](#page-406-0) vertex to the mass center of its corresponding region.

### Parameters:

*wst\_* A watershed image.

*g\_* A region adjacency [graph.](#page-406-0)

#### Returns:

A [p\\_vertices.](#page-1197-0)

#### See also:

<span id="page-497-3"></span>[edge\\_image,](#page-854-0) [vertex\\_image,](#page-1441-0) [p\\_vertices,](#page-1197-0) [p\\_edges,](#page-1088-0) [make::region\\_adjacency\\_graph](#page-499-0)

References mln::labeling::compute().

#### 9.105.2.36 template<typename I> mln::util::pix< I > mln::make::pix (const Image< I > & *ima*, const typename I::psite & *p*) [inline]

Create an [mln::util::pix](#page-1371-0) from an image ima and a psite p.

#### Parameters:

 $\leftarrow$  *ima* The input image.

 $\leftarrow p$  The [point](#page-1214-0) site.

## Returns:

An [mln::util::pix.](#page-1371-0)

<span id="page-498-0"></span>9.105.2.37 template<typename I> mln::pixel< I > mln::make::pixel (Image< I > & *ima*, const **typename I::psite**  $\& p$  [inline]

<span id="page-498-1"></span>Create a [mln::pixel](#page-1205-0) from a mutable image ima and a [point](#page-1214-0) p.

9.105.2.38 template<typename I> mln::pixel< const I > mln::make::pixel (const Image< I > & *ima*, const typename I:: psite & *p*) [inline]

<span id="page-498-2"></span>Create a [mln::pixel](#page-1205-0) from a constant image ima and a [point](#page-1214-0) p.

#### 9.105.2.39 mln::point2d\_h mln::make::point2d\_h (def::coord *row*, def::coord *col*) [inline]

Create an [mln::point2d\\_h.](#page-262-0)

#### Parameters:

- ← *row* Row coordinate.
- ← *col* Column coordinate.

## Returns:

<span id="page-498-3"></span>A 2D [point.](#page-1214-0)

Referenced by box2d\_h().

9.105.2.40 template<typename I, typename N> util::couple< util::graph, typename mln::trait::concrete $\langle I \rangle$ ::ret  $\langle I \rangle$  mln::make::rag\_and\_labeled\_wsl (const Image $\langle I \rangle$ & *wshd\_*, const Neighborhood< N > & *nbh\_*, const typename I::value & *nbasins*) [inline]

Create a region adjacency [graph](#page-406-0) and a label image of the watershed line from a watershed image.

#### Parameters:

- ← *wshd\_* Watershed image.
- ← *nbh\_* [Neighborhood](#page-1065-0)
- ← *nbasins* Number of influence zone in wshd.

#### Returns:

A couple. First element is the [graph,](#page-406-0) second element is an image with a labeled watershed line.

|-----------------| |-----------------| | 1 1 1 0 2 2 0 3 | | . . . 1 . . 2 . | | 1 1 0 2 2 2 0 3 | | . . 1 . . . 2 . | | 1 0 4 0 2 0 3 3 | ----> | . 1 . 3 . 4 . . | | 0 4 4 4 0 5 0 3 | | 1 . . . 5 . 6 . | |-----------------| |-----------------| Watershed image Labeled watershed line (watershed line labeled with 0)  $\vert$ | | v  $1 - - 2 - 3$  $\setminus$  / / 4 -- 5 Region Adjacency graph (RAG)

<span id="page-499-0"></span>9.105.2.41 template<typename I, typename N> util::graph mln::make::region\_adjacency\_graph

(const Image< I > & *wshd\_*, const Neighborhood< N > & *nbh*, const typename I::value & *nbasins*) [inline]

Create a region adjacency [graph](#page-406-0) from a watershed image.

#### Parameters:

- ← *wshd* watershed image.
- $\leftarrow$  *nbh* A neighborhood.
- ← *nbasins* number of influence zone in wshd.

## Returns:

[util::graph](#page-1347-0) [Graph](#page-937-0) based on the adjacency of the influence zones.

## <span id="page-499-1"></span>9.105.2.42 template<typename V, typename  $F >$  fun::i2v::array < V > mln::make::relabelfun (const Function\_v2v <  $\mathbf{F} > \mathbf{\&} f v^2 v$ , const V  $\mathbf{\&}$  *nlabels*, V  $\mathbf{\&}$  *new\_nlabels*) [inline]

Create a i2v function from a v2v function.

This function can be used to relabel a labeled image.

#### Parameters:

- $\leftarrow f\nu2\nu$  A v2v function. This function maps an id to an already existing one.
- ← *nlabels* The number of labels.
- $\leftarrow$  *new* nlabels The number of labels after relabeling.

#### Returns:

a i2v function.

## See also:

<span id="page-500-0"></span>[mln::labeling::relabel](#page-458-0)

References mln::literal::zero.

## 9.105.2.43 template<typename V, typename  $F >$  fun::i2v::array  $V >$  mln::make::relabelfun (const Function\_v2b< F > & *fv2b*, const V & *nlabels*, V & *new\_nlabels*) [inline]

Create a i2v function from a v2b function.

This function can be used to relabel a labeled image.

#### Parameters:

- ←  $f\nu 2b$  A v2b function.
- ← *nlabels* The number of labels.
- $\leftarrow$  *new* nlabels The number of labels after relabeling.

#### Returns:

a i2v function.

#### See also:

<span id="page-500-1"></span>[mln::labeling::relabel](#page-458-0)

References mln::literal::zero.

Referenced by mln::labeling::pack(), mln::labeling::pack\_inplace(), mln::labeling::relabel(), mln::labeled\_image\_base< I, E >::relabel(), and mln::labeling::relabel\_inplace().

## 9.105.2.44 template<typename T> algebra::vec< 4, T > mln::make::vec (const T & *v\_0*, const T  $\& v_l$ , const T  $\& v_l$ , const T  $\& v_s$ ) [inline]

Create an mln::algebra::vec<4,T>.

#### Parameters:

- $\leftarrow$  *v\_0* First coordinate.
- $\leftarrow$  *v\_1* Second coordinate.
- $\leftarrow$  *v*\_2 Third coordinate.
- $\leftarrow$  *v\_3* Fourth coordinate.

#### Returns:

<span id="page-500-2"></span>A 4D vector.

## 9.105.2.45 template<typename T > algebra::vec < 3, T > mln::make::vec (const T & *v* 0, const T  $\& v_1$ , const  $\int \& v_2$ ) [inline]

Create an mln::algebra::vec<3,T>.

#### Parameters:

- $\leftarrow$  *v\_0* First coordinate.
- $\leftarrow \nu$  *I* Second coordinate.
- $\leftarrow$  *v\_2* Third coordinate.

## Returns:

A 3D vector.

<span id="page-501-0"></span>9.105.2.46 template<typename T> algebra::vec< 2, T > mln::make::vec (const T & *v\_0*, const T  $x \vee 1$  [inline]

Create an mln::algebra::vec<2,T>.

#### Parameters:

 $\leftarrow$  *v\_0* First coordinate.

 $\leftarrow \nu$  *I* Second coordinate.

#### Returns:

A 2D vector.

## <span id="page-501-1"></span>9.105.2.47 template<typename  $T >$  algebra::vec $\lt 1$ ,  $T >$  mln::make::vec (const T & *v* 0) [inline]

Create an mln::algebra::vec<n,T>.

## Parameters:

 $\leftarrow$  *v\_0* First coordinate.

#### Returns:

A 1D vector.

<span id="page-501-2"></span>9.105.2.48 template<typename FP, typename FV, typename G> mln::vertex\_image< typename FP::result, typename FV::result, G > mln::make::vertex\_image (const Graph< G > & *g*<sub>1</sub>, const Function\_v2v< FP > & *fp*, const Function\_v2v< FV > & *fv*) [inline]

Construct a vertex image.

#### Parameters:

 $\leftarrow$  **g**<sub> $-$ </sub> A [graph.](#page-406-0)

 $\leftarrow$  *fp* A function mapping vertex ids to sites.

 $\leftarrow$  *fv* A function mapping vertex ids to values.

#### Returns:

A vertex image.

<span id="page-502-0"></span>9.105.2.49 template<typename G, typename FV> mln::vertex\_image< void, typename FV::result, G > mln::make::vertex\_image (const Graph < G > & *g*, const Function\_v2v < FV > & *fv*) [inline]

Construct a vertex image.

#### Parameters:

 $\leftarrow$  **g** A [graph.](#page-406-0)

 $\leftarrow$  *fv* A function mapping vertex ids to values.

#### Returns:

A vertex image.

<span id="page-502-1"></span>9.105.2.50 template<typename I, typename N> p\_vertices< util::graph, fun::i2v::array< typename I::site > > mln::make::voronoi (Image< I > & *ima\_*, Image< I > & *orig\_*, const Neighborhood< N > & *nbh*) [inline]

Apply the Voronoi algorithm on ima\_ with the original image  $\sigma$ rig\_ for node computing with neighborhood nbh.

#### Parameters:

- $\leftarrow$  *ima* The [labeling](#page-447-0) image.
- $\leftarrow$  *orig* The original image.
- $\leftarrow$  *nbh* The neighborhood for computing algorithm.

## Returns:

<span id="page-502-2"></span>The computed [graph.](#page-406-0)

References mln::util::graph::add\_edge(), mln::util::graph::add\_vertex(), and mln::estim::min\_max().

```
9.105.2.51 template<typename W, typename F> mln::w_window< typename W::dpsite,
          typename F::result > mln::make::w_window (const Window< W > & win, const
          Function_v2v < F > \&\;wei [inline]
```
Create a [mln::w\\_window](#page-1446-0) from a [window](#page-1467-0) and a weight function.

#### Parameters:

- $\leftarrow$  **[win](#page-602-0)** A simple [window.](#page-1467-0)
- $\leftarrow$  *wei* A weight function.

Generated on Thu Sep 9 19:27:14 2010 for Milena (Olena) by Doxygen

## Returns:

<span id="page-503-0"></span>A weighted [window.](#page-1467-0)

References mln::w\_window< D, W >::insert(), and mln::literal::origin.

## 9.105.2.52 template<typename W, unsigned M > mln::w\_window < mln::dpoint1d, W > mln::make::w\_window1d (W(&) *weights*[M]) [inline]

Create a 1D [mln::w\\_window](#page-1446-0) from an array of weights.

#### Parameters:

← *weights* Array.

## Precondition:

The array size, M, has to be a square of an odd integer.

## Returns:

<span id="page-503-1"></span>A 1D weighted [window.](#page-1467-0)

References mln::w\_window < D, W >::insert().

Referenced by w\_window1d\_int().

## 9.105.2.53 template<unsigned M> mln::w\_window1d\_int mln::make::w\_window1d\_int (int( $\&$ ) *weights*[M]) [inline]

Create a [mln::w\\_window1d\\_int.](#page-264-0)

#### Parameters:

← *weights* Array of integers.

#### Precondition:

The array size, M, has to be a square of an odd integer.

#### Returns:

<span id="page-503-2"></span>A 1D int-weighted [window.](#page-1467-0)

References w\_window1d().

## 9.105.2.54 template<typename W, unsigned S> mln::w\_window< mln::dpoint2d, W > mln::make::w\_window2d (W(&) *weights*[S]) [inline]

Create a 2D [mln::w\\_window](#page-1446-0) from an array of weights.

## Parameters:

← *weights* Array.
### Precondition:

The array size, S, has to be a square of an odd integer.

#### Returns:

A 2D weighted [window.](#page-1467-0)

Referenced by mln::linear::mln\_ch\_convolve(), and w\_window2d\_int().

9.105.2.55 template<unsigned M> mln::w\_window2d\_int mln::make::w\_window2d\_int (int(&) *weights*[M]) [inline]

Create a [mln::w\\_window2d\\_int.](#page-264-0)

#### Parameters:

← *weights* Array of integers.

#### Precondition:

The array size, M, has to be a square of an odd integer.

#### Returns:

A 2D int-weighted [window.](#page-1467-0)

References w\_window2d().

### 9.105.2.56 template<typename W, unsigned M > mln::w\_window< mln::dpoint3d, W > mln::make::w\_window3d (W(&) *weights*[M]) [inline]

Create a 3D [mln::w\\_window](#page-1446-0) from an array of weights.

#### Parameters:

← *weights* Array.

#### Precondition:

The array size, M, has to be a cube of an odd integer.

#### Returns:

A 3D weighted [window.](#page-1467-0)

References mln::w\_window< D, W >::insert().

Referenced by w\_window3d\_int().

9.105.2.57 template<unsigned M> mln::w\_window3d\_int mln::make::w\_window3d\_int (int( $\&$ ) *weights*[M]) [inline]

Create a [mln::w\\_window3d\\_int.](#page-264-1)

Generated on Thu Sep 9 19:27:14 2010 for Milena (Olena) by Doxygen

#### Parameters:

← *weights* Array of integers.

#### Precondition:

The array size, M, has to be a cube of an odd integer.

### Returns:

A 3D int-weighted [window.](#page-1467-0)

References w\_window3d().

9.105.2.58 template<typename D, typename W, unsigned L>mln::w\_window< D, W > mln::make::w\_window\_directional (const Gdpoint< D > & *dp*, W(&) *weights*[L]) [inline]

Create a directional centered weighted [window.](#page-1467-0)

#### Parameters:

 $\leftarrow$  *dp* A delta-point to [set](#page-557-0) the orientation.

← *weights* An array of weights.

#### Returns:

A weighted [window.](#page-1467-0)

The [window](#page-1467-0) length L has to be odd.

References mln::w\_window< D, W >::insert(), and mln::literal::zero.

# 9.106 mln::math Namespace Reference

Namespace of mathematical routines.

# Functions

- template $\langle$ unsigned n $\rangle$ value::int  $u < n > abs$  $u < n > abs$  (const value::int  $u < n > \&v$ ) *Specialization for [mln::value::int\\_u.](#page-1411-0)*
- template $lt$ typename T $>$ T [abs](#page-506-1) (const T &v) *Generic version.*
	- $\bullet$  int [abs](#page-506-2) (int v) *Specializations for existing overloads of std::abs.*

## 9.106.1 Detailed Description

Namespace of mathematical routines.

# 9.106.2 Function Documentation

<span id="page-506-0"></span>9.106.2.1 template<unsigned n> value::int\_u< n > mln::math::abs (const value::int\_u< n > & *v*) [inline]

<span id="page-506-2"></span>Specialization for [mln::value::int\\_u.](#page-1411-0)

#### 9.106.2.2 int mln::math::abs (int *v*) [inline]

Specializations for existing overloads of std::abs.

<span id="page-506-1"></span>Reference: ISO/IEC 14882:2003 C++ standard, section 26.5 (C Library, [lib.c.math]).

## 9.106.2.3 template<typename  $T > T$  mln::math::abs (const  $T$  &  $v$ ) [inline]

Generic version.

Referenced by mln::morpho::line\_gradient().

# <span id="page-507-0"></span>9.107 mln::metal Namespace Reference

Namespace of meta-programming tools.

# **Classes**

• struct [ands](#page-1040-0)

*Ands type.*

• struct [converts\\_to](#page-1041-0)

*"converts-to" check.*

- struct [equal](#page-1042-0) *Definition of a static 'equal' [test.](#page-562-0)*
- struct [goes\\_to](#page-1043-0) *"goes-to" check.*

• struct [is](#page-1044-0)

*"is" check.*

- struct [is\\_a](#page-1045-0) *"is\_a" check.*
- struct [is\\_not](#page-1046-0) *"is\_not" check.*
- struct is not a *"is\_not\_a" static Boolean expression.*

## Namespaces

- namespace [impl](#page-508-0) *Implementation namespace of [metal](#page-507-0) namespace.*
- namespace [math](#page-509-0) *Namespace of static mathematical functions.*

# 9.107.1 Detailed Description

Namespace of meta-programming tools.

# <span id="page-508-0"></span>9.108 mln::metal::impl Namespace Reference

Implementation namespace of [metal](#page-507-0) namespace.

# 9.108.1 Detailed Description

Implementation namespace of [metal](#page-507-0) namespace.

# <span id="page-509-0"></span>9.109 mln::metal::math Namespace Reference

Namespace of static mathematical functions.

# Namespaces

• namespace [impl](#page-510-0)

*Implementation namespace of [metal::math](#page-509-0) namespace.*

# 9.109.1 Detailed Description

Namespace of static mathematical functions.

# <span id="page-510-0"></span>9.110 mln::metal::math::impl Namespace Reference

Implementation namespace of [metal::math](#page-509-0) namespace.

# 9.110.1 Detailed Description

Implementation namespace of [metal::math](#page-509-0) namespace.

# <span id="page-511-0"></span>9.111 mln::morpho Namespace Reference

Namespace of mathematical morphology routines.

## Namespaces

• namespace [approx](#page-520-0)

*Namespace of approximate mathematical morphology routines.*

• namespace [attribute](#page-521-0)

*Namespace of attributes used in mathematical morphology.*

• namespace [elementary](#page-523-0)

*Namespace of image processing routines of [elementary](#page-523-0) mathematical morphology.*

• namespace [impl](#page-525-0)

*Namespace of mathematical morphology routines implementations.*

• namespace [reconstruction](#page-528-0)

*Namespace of morphological [reconstruction](#page-528-0) routines.*

• namespace [tree](#page-531-0)

*Namespace of morphological tree-related routines.*

• namespace [watershed](#page-541-0)

*Namespace of morphological [watershed](#page-544-0) routines.*

## Functions

- template<typename I> mln::trait::concrete< I >::ret [complementation](#page-514-0) (const [Image](#page-971-0)< I > &input)
- template<typename I> void [complementation\\_inplace](#page-514-1) [\(Image](#page-971-0)< I > &input)
- template  $lt$  typename I, typename  $W$ mln::trait::concrete $\langle I \rangle$ ::ret [contrast](#page-514-2) (const [Image](#page-971-0) $\langle I \rangle$ &input, const [Window](#page-1466-0) $\langle W \rangle$ &win)
- template $lt$ typename I, typename W $>$ mln::trait::concrete< I >::ret [dilation](#page-514-3) (const [Image](#page-971-0)< I > &input, const [Window](#page-1466-0)< W > &win) *Morphological dilation.*
- template $lt$ typename I, typename W $>$ mln::trait::concrete  $\leq I$  >::ret [erosion](#page-514-4) (const [Image](#page-971-0)  $\leq I$  > &input, const [Window](#page-1466-0)  $\leq W$  > &win) *Morphological erosion.*
- template<typename Op, typename I, typename W> mln::trait::concrete< I >::ret [general](#page-514-5) (const Op &op, const [Image](#page-971-0)< I > &input, const [Window](#page-1466-0)< W  $>$  &win)

*Morphological general routine.*

• template $lt$ typename I, typename W $>$ mln::trait::concrete< I >::ret [gradient](#page-515-0) (const [Image](#page-971-0)< I > &input, const [Window](#page-1466-0) < W > &win)

*Morphological gradient.*

• template $lt$ typename I, typename W $>$ mln::trait::concrete $\leq I >$ ::ret gradient external (const [Image](#page-971-0) $\leq I > 0$  &input, const [Window](#page-1466-0) $\leq W > 0$ &win)

*Morphological external gradient.*

• template $lt$ typename I, typename W $>$ mln::trait::concrete< I >::ret gradient internal (const [Image](#page-971-0)< I > &input, const [Window](#page-1466-0)< W > &win)

*Morphological internal gradient.*

• template<typename I, typename Wh, typename Wm> mln::trait::concrete < I >::ret [hit\\_or\\_miss](#page-515-3) (const [Image](#page-971-0) < I > &input, const [Window](#page-1466-0) < Wh > &win\_-hit, const [Window](#page-1466-0) < Wm  $>$  &win\_miss)

*Morphological hit-or-miss.*

• template $lt$ typename I, typename Wh, typename Wm $gt$ mln::trait::concrete< I >::ret hit or miss background closing (const [Image](#page-971-0)< I > &input, const [Window](#page-1466-0)  $\langle$  Wh  $\rangle$  &win hit, const Window  $\langle$  Wm  $\rangle$  &win miss)

*Morphological hit-or-miss closing of the background.*

• template<typename I, typename Wh, typename Wm> mln::trait::concrete $\leq I >$ ::ret [hit\\_or\\_miss\\_background\\_opening](#page-516-0) (const [Image](#page-971-0) $\leq I >$  &input, const [Window](#page-1466-0)  $\leq$  Wh  $>$  &win hit, const Window  $\leq$  Wm  $>$  &win miss)

*Morphological hit-or-miss opening of the background.*

• template  $lt$  typename I, typename Wh, typename  $Wm$ mln::trait::concrete $\leq I >$ ::ret hit or miss closing (const [Image](#page-971-0) $\leq I > 8$ input, const [Window](#page-1466-0) $\leq W$ h  $\geq$  &win\_hit, const [Window](#page-1466-0)  $\leq$  Wm  $\geq$  &win\_miss)

*Morphological hit-or-miss closing.*

• template<typename I, typename Wh, typename Wm> mln::trait::concrete $\leq I$  >::ret [hit\\_or\\_miss\\_opening](#page-516-2) (const [Image](#page-971-0) $\leq I$  > &input, const [Window](#page-1466-0) $\leq$  Wh  $>$  &win\_hit, const [Window](#page-1466-0)  $<$  Wm  $>$  &win\_miss)

*Morphological hit-or-miss opening.*

- template $\lt$ typename I, typename W, typename O $>$ void [laplacian](#page-516-3) (const [Image](#page-971-0)  $I > \&$ input, const [Window](#page-1466-0)  $\&V > \&$ win, Image  $\&O > \&$ output)
- template $\lt$ typename V $>$ [edge\\_image](#page-854-0)< [util::site\\_pair](#page-1379-0)< [point2d](#page-1214-0) >, V, [util::graph](#page-1347-0) > [line\\_gradient](#page-516-4) (const [mln::image2d](#page-979-0)< V > &ima)

*Create a line [graph](#page-406-0) image representing the gradient [norm](#page-546-0) of a [mln::image2d.](#page-979-0)*

• template<typename L, typename I, typename N> mln::trait::ch\_value < I, L >::ret [meyer\\_wst](#page-516-5) (const [Image](#page-971-0) < I > &input, const [Neighborhood](#page-1065-0) < N > &nbh)

*Meyer's Watershed Transform (WST) algorithm, with no count of basins.*

• template  $lt$  typename L, typename I, typename  $N$ mln::trait::ch\_value  $\langle I, L \rangle$ ::ret [meyer\\_wst](#page-517-0) (const [Image](#page-971-0) $\langle I \rangle$  & input, const [Neighborhood](#page-1065-0)  $\langle N \rangle$ &nbh, L &nbasins)

*Meyer's Watershed Transform (WST) algorithm.*

- template  $lt$  typename I, typename J $>$ mln::trait::concrete< I >::ret [min](#page-517-1) (const [Image](#page-971-0)< I > & lhs, const Image< J > & rhs)
- template  $lt$  typename I, typename J $>$ void [min\\_inplace](#page-517-2) [\(Image](#page-971-0) < I > & lhs, const [Image](#page-971-0) < J > & rhs)
- template <typename I, typename J> mln::trait::concrete< I >::ret [minus](#page-517-3) (const [Image](#page-971-0)< I > &lhs, const [Image](#page-971-0)< J > &rhs)
- template<typename I, typename J> mln::trait::concrete< I >::ret [plus](#page-518-0) (const [Image](#page-971-0)< I > &ths, const Image< J > &ths)
- template  $lt$  typename I, typename  $W$ mln::trait::concrete< I >::ret [rank\\_filter](#page-518-1) (const [Image](#page-971-0)< I > &input, const [Window](#page-1466-0)< W > &win, unsigned k)

*Morphological rank\_filter.*

- template <typename I, typename Wfg, typename Wbg > mln::trait::concrete $\langle I \rangle$ ::ret [thick\\_miss](#page-518-2) (const [Image](#page-971-0) $\langle I \rangle$ &input, const [Window](#page-1466-0) $\langle Wfg \rangle$ &win\_-fg, const [Window](#page-1466-0) < Wbg > &win bg)
- template<typename I, typename Wfg, typename Wbg> mln::trait::concrete  $\leq I$  >::ret [thickening](#page-518-3) (const [Image](#page-971-0)  $\leq I$  > &input, const [Window](#page-1466-0)  $\leq$  Wfg > &win -fg, const [Window](#page-1466-0) < Wbg  $>$  &win bg)
- template<typename I, typename Wfg, typename Wbg> mln::trait::concrete  $\leq I$  >::ret [thin\\_fit](#page-518-4) (const [Image](#page-971-0)  $\leq I$  > &input, const [Window](#page-1466-0)  $\leq Wfg$  > &win\_fg, const [Window](#page-1466-0) < Wbg  $>$  &win\_bg)
- template  $lt$  typename I, typename Wfg, typename Wbg $>$ mln::trait::concrete $\lt I$  >::ret [thinning](#page-519-0) (const [Image](#page-971-0) $\lt I$  > &input, const [Window](#page-1466-0) $\lt Wfg$  > &win fg, const [Window](#page-1466-0) < Wbg  $>$  &win\_bg)

*Morphological thinning.*

• template<typename I, typename W> mln::trait::concrete  $I >$ ::ret [top\\_hat\\_black](#page-519-1) (const [Image](#page-971-0)  $I >$  &input, const [Window](#page-1466-0)  $\langle W \rangle$ &win)

*Morphological black top-hat (for background / dark objects).*

• template $lt$ typename I, typename W $>$ mln::trait::concrete< I >::ret [top\\_hat\\_self\\_complementary](#page-519-2) (const [Image](#page-971-0)< I > &input, const [Win](#page-1466-0) $dow < W > \&$  $dow < W > \&$ win)

*Morphological self-complementary top-hat.*

• template $lt$ typename I, typename W $>$ mln::trait::concrete< I >::ret [top\\_hat\\_white](#page-519-3) (const [Image](#page-971-0)< I > &input, const [Window](#page-1466-0)< W > &win)

*Morphological white top-hat (for object / light objects).*

### 9.111.1 Detailed Description

Namespace of mathematical morphology routines.

#### 9.111.2 Function Documentation

<span id="page-514-0"></span>9.111.2.1 template<typename I> mln::trait::concrete< I >::ret mln::morpho::complementation  $\frac{1}{\text{const}}$  Image < I > & *input*) [inline]

Morphological complementation: either a [logical](#page-477-0) "not" (if [morpho](#page-511-0) on sets) or an arithmetical complementation (if [morpho](#page-511-0) on functions).

<span id="page-514-1"></span>Referenced by hit or miss background closing(), hit or miss background opening(), hit or miss closing(), and thinning().

## 9.111.2.2 template<typename I> void mln::morpho::complementation\_inplace (Image< I >  $\&$ *input*) [inline]

<span id="page-514-2"></span>Morphological complementation, inplace version: either a [logical](#page-477-0) "not" (if [morpho](#page-511-0) on sets) or an arithmetical complementation (if [morpho](#page-511-0) on functions).

## 9.111.2.3 template<typename I, typename W> mln::trait::concrete< I >::ret mln::morpho::contrast (const Image  $\lt I > \& input$ , const Window  $\lt W > \& win$ ) [inline]

Morphological contrast operator (based on top-hats).

This operator is  $Id + wh_B - bth_B$ .

<span id="page-514-3"></span>References mln::arith::plus(), top\_hat\_black(), and top\_hat\_white().

## 9.111.2.4 template stypename I, typename  $W >$  mln::trait::concrete  $\lt I >$ ::ret mln::morpho::dilation (const Image< I > & *input*, const Window< W > & *win*) [inline]

Morphological dilation.

References general().

<span id="page-514-4"></span>Referenced by gradient(), gradient external(), mln::morpho::impl::generic::hit or miss(), hit or miss background opening(), hit or miss opening(), laplacian(), mln::morpho::opening::approx::structural(), and mln::morpho::closing::approx::structural().

#### 9.111.2.5 template<typename I, typename W> mln::trait::concrete< I >::ret mln::morpho::erosion (const Image< I > & *input*, const Window< W > & *win*) [inline]

Morphological erosion.

References general().

<span id="page-514-5"></span>Referenced by gradient(), gradient\_internal(), mln::morpho::impl::generic::hit\_or\_miss(), laplacian(), mln::morpho::opening::approx::structural(), and mln::morpho::closing::approx::structural().

9.111.2.6 template  $\lt$  typename Op, typename I, typename W mln::trait::concrete  $\lt I$  ::ret mln::morpho::general (const Op & *op*, const Image< I > & *input*, const Window< W > & *win*) [inline]

Morphological general routine.

<span id="page-515-0"></span>Referenced by dilation(), and erosion().

9.111.2.7 template<typename I, typename W> mln::trait::concrete< I >::ret mln::morpho::gradient (const Image< I > & *input*, const Window< W > & *win*) [inline]

Morphological gradient.

This operator is  $d_B - e_B$ .

<span id="page-515-1"></span>References dilation(), erosion(), minus(), and mln::test::positive().

```
9.111.2.8 template<typename I, typename W > mln::trait::concrete< I >::ret
mln::morpho::gradient_external (const Image< I > & input, const Window< W > &
win) [inline]
```
Morphological external gradient.

This operator is d\_B - Id.

<span id="page-515-2"></span>References dilation(), minus(), and mln::test::positive().

## 9.111.2.9 template<typename I, typename W> mln::trait::concrete< I >::ret mln::morpho::gradient\_internal (const Image< I > & *input*, const Window< W > & *win*) [inline]

Morphological internal gradient.

This operator is Id - e\_B.

<span id="page-515-3"></span>References erosion(), minus(), and mln::test::positive().

9.111.2.10 template<typename I, typename Wh, typename Wm> mln::trait::concrete< $I$  >::ret mln::morpho::hit\_or\_miss (const Image< I > & *input*, const Window< Wh > & *win\_hit*, const Window< Wm > & *win\_miss*) [inline]

Morphological hit-or-miss.

This operator is HMT (Bh,Bm) = e\_Bh /\ (e\_Bm o C).

References dilation(), erosion(), mln::data::fill(), mln::initialize(), and mln::literal::zero.

<span id="page-515-4"></span>Referenced by thickening(), and thinning().

9.111.2.11 template<typename I, typename Wh, typename Wm> mln::trait::concrete<I>::ret mln::morpho::hit\_or\_miss\_background\_closing (const Image< I > & *input*, const **Window**< **Wh**  $>$  & *win\_hit*, const Window< Wm  $>$  & *win\_miss*) [inline]

Morphological hit-or-miss closing of the background.

This operator is C o HMTopeBG o C.

<span id="page-516-0"></span>References complementation(), hit\_or\_miss\_background\_opening(), and hit\_or\_miss\_closing().

9.111.2.12 template<typename I, typename Wh, typename Wm> mln::trait::concrete<I>::ret mln::morpho::hit\_or\_miss\_background\_opening (const Image< I > & *input*, const Window  $\leq$  Wh  $>$  & *win\_hit*, const Window  $\leq$  Wm  $>$  & *win\_miss*) [inline]

Morphological hit-or-miss opening of the background.

This operator is HMTopeBG = HMTope (Bm,Bh) o C = d (-Bm) o HMT (Bh,Bm).

References complementation(), dilation(), hit\_or\_miss\_opening(), and mln::win::sym().

<span id="page-516-1"></span>Referenced by hit or miss background closing(), and thick miss().

#### 9.111.2.13 template<typename I, typename Wh, typename Wm> mln::trait::concrete< I >::ret mln::morpho::hit\_or\_miss\_closing (const Image $\langle I \rangle \& input$ , const Window $\langle Wh \rangle$ ) & *win\_hit*, const Window< Wm > & *win\_miss*) [inline]

Morphological hit-or-miss closing.

This operator is C o HMTope o C.

References complementation(), and hit or miss opening().

<span id="page-516-2"></span>Referenced by hit\_or\_miss\_background\_closing().

## 9.111.2.14 template<typename I, typename Wh, typename Wm> mln::trait::concrete< $I$  >::ret mln::morpho::hit\_or\_miss\_opening (const Image< I > & *input*, const Window< Wh > & *win\_hit*, const Window< Wm > & *win\_miss*) [inline]

Morphological hit-or-miss opening.

This operator is  $HMTope_{B,h, Bm} = d_{B,h} - HMT_{B,h, Bm}$ .

References dilation(), and mln::win::sym().

<span id="page-516-3"></span>Referenced by hit\_or\_miss\_background\_opening(), hit\_or\_miss\_closing(), and thin\_fit().

#### 9.111.2.15 template<typename I, typename W, typename O> void mln::morpho::laplacian (const Image< I > & *input*, const Window< W > & *win*, Image< O > & *output*) [inline]

Morphological laplacian.

This operator is  $(d_B - Id) - (Id - e_B)$ .

<span id="page-516-4"></span>References dilation(), erosion(), mln::data::fill(), and minus().

#### 9.111.2.16 template  $\langle$  typename V $>$  edge image $\langle$  util::site pair $\langle$  point 2d  $>$ , V, util::graph  $>$ mln::morpho::line\_gradient (const mln::image2d $\langle V \rangle \&$  *ima*) [inline]

Create a line [graph](#page-406-0) image representing the gradient [norm](#page-546-0) of a [mln::image2d.](#page-979-0)

<span id="page-516-5"></span>References mln::math::abs(), mln::image2d< T >::domain(), mln::box< P >::has(), mln::window< D  $\geq$ ::insert(), and mln::Box  $\lt E \ge$ ::nsites().

9.111.2.17 template<typename L, typename I, typename N> mln::trait::ch\_value< I, L >::ret mln::morpho::meyer\_wst (const Image< I > & *input*, const Neighborhood< N > & *nbh*) [inline]

Meyer's Watershed Transform (WST) algorithm, with no count of basins.

#### Parameters:

- $\leftarrow$  *input* The input image.
- $\leftarrow$  *nbh* The connexity of markers.
- L is the type of labels, used to number the [watershed](#page-541-0) itself (with the minimal [value\)](#page-590-0), and the basins.
- I is the exact type of the input image.
- <span id="page-517-0"></span>• N is the exact type of the neighborhood used to express *input's* connexity.

Note that the first parameter, L, is not automatically valued from the type of the actual argument during implicit instantiation: you have to explicitly pass this parameter at call sites.

#### 9.111.2.18 template<typename L, typename I, typename  $N > mln::train::ch_value < I, L >::ret$ mln::morpho::meyer\_wst (const Image< I > & *input*, const Neighborhood< N > & *nbh*, L & *nbasins*) [inline]

Meyer's Watershed Transform (WST) algorithm.

#### Parameters:

- $\leftarrow$  *input* The input image.
- $\leftarrow$  *nbh* The connexity of markers.
- $\rightarrow$  *nbasins* The number of basins.
- L is the type of labels, used to number the [watershed](#page-541-0) itself (with the minimal [value\)](#page-590-0), and the basins.
- I is the exact type of the input image.
- <span id="page-517-1"></span>• N is the exact type of the neighborhood used to express *input's* connexity.

References mln::data::fill(), mln::p\_priority < P, Q >::front(), mln::initialize(), mln::p\_priority < P, Q >::pop(), mln::p\_priority< P, Q >::push(), mln::labeling::regional\_minima(), and mln::literal::zero.

#### 9.111.2.19 template<typename I, typename J> mln::trait::concrete< I >::ret mln::morpho::min (const Image  $I > \&thinspace$  *lhs*, const Image  $J > \&thinspace$  *rhs*) [inline]

<span id="page-517-2"></span>Morpho[logical](#page-477-0) min: either a logical "and" (if [morpho](#page-511-0) on sets) or an arithmetical min (if morpho on functions).

### 9.111.2.20 template<typename I, typename J> void mln::morpho::min\_inplace (Image< I >  $\&$ *lhs*, const Image  $J > \& rhs$ ) [inline]

<span id="page-517-3"></span>Morphological min, inplace version: either a [logical](#page-477-0) "and" (if [morpho](#page-511-0) on sets) or an arithmetical min (if [morpho](#page-511-0) on functions).

#### 9.111.2.21 template<typename I, typename J> mln::trait::concrete< I >::ret mln::morpho::minus (const Image $\langle I \rangle \& \mathit{llhs}$ , const Image $\langle J \rangle \& \mathit{rhs}$ ) [inline]

Morphological minus: either a [logical](#page-477-0) "and not" (if [morpho](#page-511-0) on sets) or an arithmetical minus (if [morpho](#page-511-0) on functions).

Referenced by gradient(), gradient\_external(), gradient\_internal(), laplacian(), thin\_fit(), thinning(), top\_hat\_black(), mln::morpho::elementary::top\_hat\_black(), top\_hat\_self\_ complementary(), mln::morpho::elementary::top\_hat\_self\_complementary(), top\_hat\_white(), and mln::morpho::elementary::top\_hat\_white().

#### <span id="page-518-0"></span>9.111.2.22 template<typename I, typename J> mln::trait::concrete< I >::ret mln::morpho::plus (const Image  $I > \&$  *lhs*, const Image  $J > \&$  *rhs*) [inline]

Morphological plus: either a "logical or" (if [morpho](#page-511-0) on sets) or an "arithmetical plus" (if [morpho](#page-511-0) on functions).

<span id="page-518-1"></span>Referenced by thick\_miss(), and thickening().

## 9.111.2.23 template<typename I, typename W> mln::trait::concrete< I >::ret mln::morpho::rank\_filter (const Image< I > & *input*, const Window< W > & *win*,  $usingned k)$  [inline]

Morphological rank\_filter.

<span id="page-518-2"></span>References mln::extension::adjust fill(), mln::geom::delta(), mln::accu::stat::rank< T >::init(), mln::initialize(), and mln::accu::stat::rank $\langle T \rangle$ ::take().

#### 9.111.2.24 template<typename I, typename Wfg, typename Wbg> mln::trait::concrete< I >::ret mln::morpho::thick\_miss (const Image $\langle I \rangle \&$  *input*, const Window $\langle Wfg \rangle \&$ *win\_fg*, const Window< Wbg > & *win\_bg*) [inline]

Morphological thick-miss.

This operator is THICK\_B =  $Id + HMTopeBG_B$ , where B = (Bfg, Bbg).

<span id="page-518-3"></span>References hit\_or\_miss\_background\_opening(), and plus().

## 9.111.2.25 template<typename I, typename Wfg, typename Wbg> mln::trait::concrete< I >::ret mln::morpho::thickening (const Image< I > & *input*, const Window< Wfg > & *win fg*, const Window < Wbg >  $\&$  *win bg*) [inline]

Morphological thickening.

This operator is THICK  $B = Id + HMT$  B, where  $B = (Bfg, Bbg)$ .

References hit\_or\_miss(), and plus().

<span id="page-518-4"></span>Referenced by thinning().

Generated on Thu Sep 9 19:27:14 2010 for Milena (Olena) by Doxygen

9.111.2.26 template<typename I, typename Wfg, typename Wbg> mln::trait::concrete< I >::ret mln::morpho::thin\_fit (const Image < I > & *input*, const Window < Wfg > & *win\_fg*, const Window< Wbg > & *win\_bg*) [inline]

Morphological thin-fit.

This operator is THIN\_B = Id - HMTope\_B where  $B = (Bfg, Bbg)$ .

<span id="page-519-0"></span>References hit\_or\_miss\_opening(), and minus().

9.111.2.27 template<typename I, typename Wfg, typename Wbg> mln::trait::concrete< I >::ret mln::morpho::thinning (const Image  $I > \& input$ , const Window  $\& Wfg > \& winfg$ , const Window< Wbg > & *win\_bg*) [inline]

Morphological thinning.

This operator is  $THIN_B = Id - HMT_B$ , where  $B = (Bfg, Bbg)$ .

<span id="page-519-1"></span>References complementation(), hit\_or\_miss(), minus(), and thickening().

9.111.2.28 template<typename I, typename W> mln::trait::concrete< I >::ret mln::morpho::top\_hat\_black (const Image< I > & *input*, const Window< W > & *win*) [inline]

Morphological black top-hat (for background / dark objects).

This operator is clo\_B - Id.

References minus(), and mln::test::positive().

<span id="page-519-2"></span>Referenced by contrast().

#### 9.111.2.29 template<typename I, typename W> mln::trait::concrete< I >::ret mln::morpho::top\_hat\_self\_complementary (const Image< I > & *input*, const  $Window < W > & win)$  [inline]

Morphological self-complementary top-hat.

This operator is

- = top\_hat\_white + top\_hat\_black
- $=$  (input opening) + (closing input)
- = closing opening.

<span id="page-519-3"></span>References minus(), and mln::test::positive().

9.111.2.30 template<typename I, typename W> mln::trait::concrete<I >::ret mln::morpho::top\_hat\_white (const Image< I > & *input*, const Window< W > & *win*) [inline]

Morphological white top-hat (for object / light objects).

This operator is Id - ope\_B.

References minus(), and mln::test::positive().

Referenced by contrast().

# <span id="page-520-0"></span>9.112 mln::morpho::approx Namespace Reference

Namespace of approximate mathematical morphology routines.

# 9.112.1 Detailed Description

Namespace of approximate mathematical morphology routines.

# <span id="page-521-0"></span>9.113 mln::morpho::attribute Namespace Reference

Namespace of attributes used in mathematical morphology.

# **Classes**

- class [card](#page-1050-0) *Cardinality accumulator class.*
- struct [count\\_adjacent\\_vertices](#page-1052-0) *Count\_Adjacent\_Vertices accumulator class.*
- struct [height](#page-1054-0) *Height accumulator class.*
- struct [sharpness](#page-1056-0) *Sharpness accumulator class.*
- class [sum](#page-1059-0) *Suminality accumulator class.*
- struct [volume](#page-1061-0) *Volume accumulator class.*

# 9.113.1 Detailed Description

Namespace of attributes used in mathematical morphology.

# 9.114 mln::morpho::closing::approx Namespace Reference

Namespace of approximate mathematical morphology closing routines.

# Functions

• template  $lt$ typename I, typename W $>$ mln::trait::concrete< I >::ret [structural](#page-522-0) (const  $Image < I >$  $Image < I >$  &input, const  $Window < W >$  $Window < W >$  &win) *Approximate of morphological structural closing.*

## 9.114.1 Detailed Description

Namespace of approximate mathematical morphology closing routines.

# 9.114.2 Function Documentation

<span id="page-522-0"></span>9.114.2.1 template<typename I, typename W> mln::trait::concrete< I >::ret mln::morpho::closing::approx::structural (const Image< I > & *input*, const Window<  $W > \&$  *win*) [inline]

Approximate of morphological structural closing.

This operator is  $e_{-}$ {-B} o d\_B.

References mln::morpho::dilation(), mln::morpho::erosion(), and mln::win::sym().

# <span id="page-523-0"></span>9.115 mln::morpho::elementary Namespace Reference

Namespace of image processing routines of [elementary](#page-523-0) mathematical morphology.

## Functions

• template $\lt$ typename I, typename N $>$ mln::trait::concrete  $I >$ ::ret [closing](#page-523-1) (const [Image](#page-971-0)  $I >$  &input, const [Neighborhood](#page-1065-0)  $I >$ &nbh)

*Morphological [elementary](#page-523-0) closing.*

- template $lt$ typename I, typename N $>$ 
	- [mln\\_trait\\_op\\_minus\\_twice](#page-524-0) (typename mln::trait::concrete $\langle I \rangle$ ::ret) laplacian(const [Image](#page-971-0) $\langle I \rangle$ &input

*Morphological [elementary](#page-523-0) laplacian.*

• template  $lt$ typename I, typename  $N$ mln::trait::concrete  $I$  >::ret [opening](#page-524-1) (const [Image](#page-971-0)  $I >$  &input, const [Neighborhood](#page-1065-0)  $I > N$ &nbh)

*Morphological [elementary](#page-523-0) opening.*

• template  $lt$ typename I, typename N $>$ mln::trait::concrete  $I >$ ::ret [top\\_hat\\_black](#page-524-2) (const [Image](#page-971-0)  $I >$  &input, const [Neighborhood](#page-1065-0)  $\langle N \rangle$ &nbh)

*Morphological [elementary](#page-523-0) black top-hat (for background / dark objects).*

• template $\lt$ typename I, typename N $>$ mln::trait::concrete $\leq I$  >::ret [top\\_hat\\_self\\_complementary](#page-524-3) (const [Image](#page-971-0) $\leq I$  > &input, const [Neigh](#page-1065-0) $borhood < N >$  $borhood < N >$  &nbh)

*Morphological [elementary](#page-523-0) self-complementary top-hat.*

• template $lt$ typename I, typename N $>$ mln::trait::concrete $\leq I >$ ::ret [top\\_hat\\_white](#page-524-4) (const [Image](#page-971-0) $\leq I > 8$ input, const [Neighborhood](#page-1065-0) $\leq N >$ &nbh)

*Morphological [elementary](#page-523-0) white top-hat (for object / light objects).*

## 9.115.1 Detailed Description

Namespace of image processing routines of [elementary](#page-523-0) mathematical morphology.

## 9.115.2 Function Documentation

<span id="page-523-1"></span>9.115.2.1 template stypename I, typename N mln::trait::concrete strait: mln::morpho::elementary::closing (const Image< I > & *input*, const Neighborhood< N > & *nbh*) [inline]

Morphological [elementary](#page-523-0) closing.

This operator is e o d.

<span id="page-524-0"></span>Referenced by top\_hat\_black(), and top\_hat\_self\_complementary().

9.115.2.2 template<typename I, typename N> mln::morpho::elementary::mln trait\_op\_minus\_twice (typename mln::trait::concrete< I >::ret) const [inline]

Morphological [elementary](#page-523-0) laplacian.

<span id="page-524-1"></span>This operator is  $(d - id) - (id - e)$ .

9.115.2.3 template  $\langle$  typename I, typename N $>$  mln::trait::concrete $\langle$  I  $\rangle$ ::ret mln::morpho::elementary::opening (const Image< I > & *input*, const Neighborhood<  $N > \& nbh$ ) [inline]

Morphological [elementary](#page-523-0) opening.

This operator is d o e.

<span id="page-524-2"></span>Referenced by top\_hat\_self\_complementary(), and top\_hat\_white().

9.115.2.4 template<typename I, typename N> mln::trait::concrete< I >::ret mln::morpho::elementary::top\_hat\_black (const Image< I > & *input*, const  $Neighbourhood < N > \& nbh$ ) [inline]

Morphological [elementary](#page-523-0) black top-hat (for background / dark objects).

This operator is clo - Id.

<span id="page-524-3"></span>References closing(), mln::morpho::minus(), and mln::test::positive().

#### 9.115.2.5 template<typename I, typename N> mln::trait::concrete< I >::ret mln::morpho::elementary::top\_hat\_self\_complementary (const Image< I > & *input*, const Neighborhood< N > & *nbh*) [inline]

Morphological [elementary](#page-523-0) self-complementary top-hat.

This operator is

- $=$  top\_hat\_white + top\_hat\_black
- $=$  (Id opening) + (closing Id)
- $=$  closing opening.

<span id="page-524-4"></span>References closing(), mln::morpho::minus(), opening(), and mln::test::positive().

#### 9.115.2.6 template<typename I, typename N> mln::trait::concrete< I >::ret mln::morpho::elementary::top\_hat\_white (const Image< I > & *input*, const Neighborhood< N > & *nbh*) [inline]

Morphological [elementary](#page-523-0) white top-hat (for object / light objects).

This operator is Id - ope.

References mln::morpho::minus(), opening(), and mln::test::positive().

# <span id="page-525-0"></span>9.116 mln::morpho::impl Namespace Reference

Namespace of mathematical morphology routines implementations.

# Namespaces

• namespace [generic](#page-526-0)

*Namespace of mathematical morphology routines [generic](#page-526-0) implementations.*

# 9.116.1 Detailed Description

Namespace of mathematical morphology routines implementations.

# <span id="page-526-0"></span>9.117 mln::morpho::impl::generic Namespace Reference

Namespace of mathematical morphology routines [generic](#page-526-0) implementations.

## Functions

• template  $lt$  typename I, typename Wh, typename Wm $gt$ mln::trait::concrete< I >::ret hit or miss (const [Image](#page-971-0)< I > &input, const [Window](#page-1466-0)< Wh > &win\_hit\_, const [Window](#page-1466-0) < Wm > &win\_miss\_)

*Morphological hit-or-miss.*

• template<typename I, typename W> mln::trait::concrete < I >::ret [rank\\_filter](#page-526-2) (const [Image](#page-971-0) < I >  $\&$  xinput\_, const [Window](#page-1466-0) < W >  $\&$  win\_, unsigned k)

*Morphological rank\_filter.*

## 9.117.1 Detailed Description

Namespace of mathematical morphology routines [generic](#page-526-0) implementations.

# 9.117.2 Function Documentation

<span id="page-526-1"></span>9.117.2.1 template  $lt$ typename I, typename Wh, typename Wm mln::trait::concrete  $lt$  I  $gt$ ::ret mln::morpho::impl::generic::hit\_or\_miss (const Image< I > & *input\_*, const Window< Wh > & *win\_hit\_*, const Window< Wm > & *win\_miss\_*) [inline]

Morphological hit-or-miss.

This operator is HMT\_(Bh,Bm) = e\_Bh  $\land$  (e\_Bm o C).

References mln::morpho::dilation(), mln::morpho::erosion(), mln::data::fill(), mln::initialize(), and mln::literal::zero.

<span id="page-526-2"></span>Referenced by mln::morpho::thickening(), and mln::morpho::thinning().

9.117.2.2 template<typename I, typename W> mln::trait::concrete< I >::ret mln::morpho::impl::generic::rank\_filter (const Image< I > & *input\_*, const Window<  $W > \&$  *win*, unsigned *k*) [inline]

Morphological rank\_filter.

References mln::extension::adjust\_fill(), mln::geom::delta(), mln::accu::stat::rank< T >::init(), mln::initialize(), and mln::accu::stat::rank< T >::take().

# 9.118 mln::morpho::opening::approx Namespace Reference

Namespace of approximate mathematical morphology opening routines.

# Functions

• template  $lt$ typename I, typename W $>$ mln::trait::concrete< I >::ret [structural](#page-527-0) (const  $Image < I >$  $Image < I >$  &input, const  $Window < W >$  $Window < W >$  &win) *Approximate of morphological structural opening.*

## 9.118.1 Detailed Description

Namespace of approximate mathematical morphology opening routines.

# 9.118.2 Function Documentation

<span id="page-527-0"></span>9.118.2.1 template<typename I, typename W> mln::trait::concrete< I >::ret mln::morpho::opening::approx::structural (const Image< I > & *input*, const Window<  $W > \&$  *win*) [inline]

Approximate of morphological structural opening.

This operator is  $d_{-}$ {-B} o e\_B.

References mln::morpho::dilation(), mln::morpho::erosion(), and mln::win::sym().

# <span id="page-528-0"></span>9.119 mln::morpho::reconstruction Namespace Reference

Namespace of morphological [reconstruction](#page-528-0) routines.

# Namespaces

- namespace [by\\_dilation](#page-529-0) *Namespace of morphological [reconstruction](#page-528-0) by dilation routines.*
- namespace [by\\_erosion](#page-530-0)

*Namespace of morphological [reconstruction](#page-528-0) by erosion routines.*

# 9.119.1 Detailed Description

Namespace of morphological [reconstruction](#page-528-0) routines.

# <span id="page-529-0"></span>9.120 mln::morpho::reconstruction::by\_dilation Namespace Reference

Namespace of morphological [reconstruction](#page-528-0) by dilation routines.

# 9.120.1 Detailed Description

Namespace of morphological [reconstruction](#page-528-0) by dilation routines.

# <span id="page-530-0"></span>9.121 mln::morpho::reconstruction::by\_erosion Namespace Reference

Namespace of morphological [reconstruction](#page-528-0) by erosion routines.

# 9.121.1 Detailed Description

Namespace of morphological [reconstruction](#page-528-0) by erosion routines.

# <span id="page-531-0"></span>9.122 mln::morpho::tree Namespace Reference

Namespace of morphological tree-related routines.

## Namespaces

- namespace [filter](#page-538-0)
	- *Namespace for [attribute](#page-521-0) filtering.*

## Functions

• template $lt$ typename A, typename T $>$ 

mln::trait::ch\_value< typename T::function, typename A::result >::ret compute attribute image (const [Accumulator](#page-727-0)  $A > \&a$ , const T  $&x$ t, mln::trait::ch\_value typename T::function, A  $>$ ::ret ∗accu\_image=0)

*Compute an [attribute](#page-521-0) image using [tree](#page-531-0) with a parent relationship between sites.*

• template<typename A, typename T, typename V> mln::trait::ch\_value< typename T::function, typename A::result >::ret [compute\\_attribute\\_image\\_](#page-532-1) [from](#page-532-1) (const [Accumulator](#page-727-0)  $A > \&a$ , const T  $\&t$ , const [Image](#page-971-0)  $\&V > \&v$ values, mln::trait::ch\_value typename T::function,  $A >$ ::ret ∗accu image=0)

*The same as compute\_attribute\_image but uses the values stored by* values *image instead.*

• template<typename I, typename N, typename S> mln::trait::ch\_value< I, typename I::psite >::ret [compute\\_parent](#page-533-0) (const [Image](#page-971-0)< I > &f, const [Neighborhood](#page-1065-0)  $\langle N \rangle$  &nbh, const [Site\\_Set](#page-1244-0) $\langle S \rangle$  &s)

*Compute a [tree](#page-531-0) with a parent relationship between sites.*

- template <typename I, typename N>
	- data< I, [p\\_array](#page-1070-0) < typename I::psite > > [dual\\_input\\_max\\_tree](#page-534-0) (const [Image](#page-971-0) < I > &f, const Image <  $I > \&m$ , const [Neighborhood](#page-1065-0)  $\lt N > \&n$ hbh)

*Compute the dual input max [tree](#page-531-0) using mask-based connectivity.*

• template  $lt$ typename I, typename  $N$ data< I, [p\\_array](#page-1070-0)< typename I::psite  $\geq$   $\geq$  [max\\_tree](#page-534-1) (const [Image](#page-971-0)  $\leq$  I  $\geq$  &f, const [Neighborhood](#page-1065-0)  $\leq$  N  $>$  &nbh)

*Compute a canonized max-tree.*

• template <typename I, typename N> data< I, [p\\_array](#page-1070-0) < typename I::psite  $>$  >  $>$  [min\\_tree](#page-535-0) (const [Image](#page-971-0)  $\leq I$  > &f, const [Neighborhood](#page-1065-0)  $\leq N$  $>$  &nbh)

*Compute a canonized min-tree.*

- template<typename T, typename A, typename P, typename W> void [propagate\\_if](#page-535-1) (const T &tree,  $Image < A > \&a_$  $Image < A > \&a_$ , const way\_of\_propagation $< W >$  &prop\_, const [Function\\_v2b](#page-918-0) < P > &pred\_, const typename A::value &v)
- template $\lt$ typename T, typename A, typename W $>$ void [propagate\\_if\\_value](#page-535-2) (const T &tree, [Image](#page-971-0) < A  $>$  &a\_, const way\_of\_propagation < W  $>$ &prop, const typename A::value &v, const typename A::value &v\_prop)
- template $lt$ typename T, typename A $>$ void [propagate\\_node\\_to\\_ancestors](#page-536-0) (typename A::psite n, const T &t, [Image](#page-971-0)  $\lt A > \&a$ )
- template<typename T, typename A> void [propagate\\_node\\_to\\_ancestors](#page-536-1) (typename A::psite n, const T &t, [Image](#page-971-0) $\lt A > \&a_$ , const typename A::value &v)
- template<typename T, typename A> void propagate node to descendants (typename A::psite &n, const T &t, [Image](#page-971-0) $\lt A > \&a$ , unsigned \*nb leaves=0)
- template  $lt$  typename T, typename  $A$ void propagate node to descendants (typename A::psite n, const T &t, [Image](#page-971-0) $\lt A > \&a$ , const typename A::value &v, unsigned ∗nb\_leaves=0)
- template < typename T, typename F > void [propagate\\_representative](#page-537-0) (const T &t, [Image](#page-971-0)  $\langle F \rangle$  &f\_) *Propagate the representative node's [value](#page-590-0) to non-representative points of the component.*

## 9.122.1 Detailed Description

Namespace of morphological tree-related routines.

# 9.122.2 Function Documentation

<span id="page-532-0"></span>9.122.2.1 template<typename A, typename T> mln::trait::ch\_value< typename T::function, typename A::result >::ret mln::morpho::tree::compute\_attribute\_image (const Accumulator< A > & *a*, const T & *t*, mln::trait::ch\_value< typename T::function, A >::ret ∗ *accu\_image* = 0) [inline]

Compute an [attribute](#page-521-0) image using [tree](#page-531-0) with a parent relationship between sites.

In the [attribute](#page-521-0) image, the resulting [value](#page-590-0) at a node is the 'sum' of its sub-components [value](#page-590-0) + the [attribute](#page-521-0) [value](#page-590-0) at this node.

Warning: s translates the ordering related to the "natural" childhood relationship. The parenthood is thus inverted w.r.t. to s.

It is very convenient since all processing upon the parent [tree](#page-531-0) are performed following s (in the default "forward" way).

FIXME: Put it more clearly...

The parent result image verifies:

- p is root iff parent(p)  $== p$
- p is a node iff either p is root or  $f(\text{parent}(p)) := f(p)$ .

#### Parameters:

 $\leftarrow a$  Attribute.

- $\leftarrow$  *t* Component [tree.](#page-531-0)
- $\rightarrow$  *accu\_image* Optional argument used to store image of [attribute](#page-521-0) accumulator.

#### Returns:

The [attribute](#page-521-0) image.

<span id="page-532-1"></span>Generated on Thu Sep 9 19:27:14 2010 for Milena (Olena) by Doxygen

9.122.2.2 template  $\lt$ typename A, typename T, typename V  $>$  mln::trait::ch\_value $\lt$  typename T::function, typename A::result >::ret mln::morpho::tree::compute\_attribute\_image\_ from (const Accumulator  $\langle A \rangle \& a$ , const T & *t*, const Image  $\langle V \rangle \& v$  values, mln::trait::ch\_value< typename T::function, A >::ret ∗ *accu\_image* = 0) [inline]

The same as compute\_attribute\_image but uses the values stored by values image instead.

#### Parameters:

- $\leftarrow a$  Attribute.
- $\leftarrow t$  Component [tree.](#page-531-0)
- ← *values* [Value](#page-1397-0) image.
- $\rightarrow$ *accu\_image* Optional argument used to store image.

#### Returns:

#### <span id="page-533-0"></span>9.122.2.3 template<typename I, typename N, typename S> mln::trait::ch\_value< I, typename I::psite >::ret mln::morpho::tree::compute\_parent (const Image< I > & *f*, const Neighborhood  $\langle N \rangle \& nbh$ , const Site\_Set  $\langle S \rangle \& s$ ) [inline]

Compute a [tree](#page-531-0) with a parent relationship between sites.

Warning: s translates the ordering related to the "natural" childhood relationship. The parenthood is thus inverted w.r.t. to s.

It is very convenient since most processing routines upon the parent [tree](#page-531-0) are performed following s (in the default "forward" way). Indeed that is the way to propagate information from parents to children.

The parent result image verifies:

- p is root iff parent(p)  $== p$
- p is a node iff either p is root or  $f(parent(p))$  !=  $f(p)$ .

The choice "s means childhood" is consistent with [labeling](#page-447-0) in binary images. In that particular case, while browsing the image in forward scan (video), we expect to find first a [tree](#page-531-0) root (a first [point,](#page-1214-0) representative of a component) and then the other component points. Please note that it leads to increasing values of labels in the "natural" video scan.

Since mathematical morphology on functions is related to morphology on sets, we clearly want to keep the equivalence between "component labeling" and "component filtering" using trees.

FIXME: Put it more clearly... Insert pictures!

A binary image:

- $\bullet$  | | -
- $•$   $|| ||$
- - - -
- $\bullet$   $||$  -

where '|' means true and '-' means false.

Its [labeling:](#page-447-0)

0 1 1 0 0

0 1 1 0 2

0 0 0 0 0

0 0 3 3 0

The corresponding forest:

x o . x x

x . . x o

x x x x x

x x o . x

where 'x' means "no data", 'o' is a [tree](#page-531-0) root (representative [point](#page-1214-0) for a component), and '.' is a tree regular (non-root) [point](#page-1214-0) (in a component by not its representative [point\)](#page-1214-0).

The forest, with the parent relationship looks like:

 $0<$ .  $\wedge$ r . . o

<span id="page-534-0"></span> $0 < \Delta$ 

### 9.122.2.4 template<typename I, typename N> morpho::tree::data< I, p\_array< typename I::psite > > mln::morpho::tree::dual\_input\_max\_tree (const Image< I > & *f*, const Image< I > & *m*, const Neighborhood< N > & *nbh*) [inline]

Compute the dual input max [tree](#page-531-0) using mask-based connectivity.

## Parameters:

 $\leftarrow$  *f* The original image.

 $\leftarrow$  *m* The connectivity mask.

 $\leftarrow$  *nbh* The neighborhood of the mask.

#### Returns:

The computed [tree.](#page-531-0)

## <span id="page-534-1"></span>9.122.2.5 template<typename I, typename N> data< I, p\_array< typename I::psite > > mln::morpho::tree::max\_tree (const Image< I > & *f*, const Neighborhood< N > & *nbh*) [inline]

Compute a canonized max-tree.

#### Parameters:

 $\leftarrow$  *f* The input image.

Generated on Thu Sep 9 19:27:14 2010 for Milena (Olena) by Doxygen

 $\leftarrow$  *nbh* The neighborhood.

#### Returns:

<span id="page-535-0"></span>The corresponding max-tree structure.

References mln::data::sort\_psites\_increasing().

9.122.2.6 template<typename I, typename N> data< I, p\_array< typename I::psite > > mln::morpho::tree::min\_tree (const Image< I > & *f*, const Neighborhood< N > & *nbh*) [inline]

Compute a canonized min-tree.

#### Parameters:

 $\leftarrow$  *f* The input image.

 $\leftarrow$  *nbh* The neighborhood.

#### Returns:

<span id="page-535-1"></span>The corresponding min-tree structure.

References mln::data::sort\_psites\_decreasing().

9.122.2.7 template<typename T, typename A, typename P, typename  $W$  void mln::morpho::tree::propagate\_if (const T & *tree*, Image< A > & *a\_*, const way\_of\_propagation< W > & *prop\_*, const Function\_v2b< P > & *pred\_*, const **typename A::value**  $\&v$  [inline]

Propagate nodes checking the predicate pred in the way defined by  $way_of\_propagation$ .

#### Parameters:

*[tree](#page-531-0)* Component [tree](#page-531-0) used for propagation.

- *a\_* Attributed image where values are propagated.
- *prop\_* Propagate node in acsendant or descendant way.
- *pred\_* Predicate that node must check to be propagated.
- <span id="page-535-2"></span>*v* [Value](#page-1397-0) to be propagated. (By default  $\nu$  is the [value](#page-590-0) at the node being propagated).

Referenced by mln::morpho::tree::filter::subtractive().

9.122.2.8 template<typename T, typename A, typename W> void mln::morpho::tree::propagate\_ if\_value (const T & *tree*, Image  $\langle A \rangle \& a$ , const way\_of\_propagation  $\langle W \rangle \& prop_$ , const typename A::value & *v*, const typename A::value & *v\_prop*) [inline]

Propagate nodes having the [value](#page-590-0) v in the way defined by way of propagation.

#### Parameters:

*[tree](#page-531-0)* Component [tree](#page-531-0) used for propagation.

- *a\_* Attributed image where values are propagated.
- *prop\_* Propagate node in acsendant or descendant way.
- *v* [Value](#page-1397-0) that node must have to be propagated.
- *v\_prop* [Value](#page-1397-0) to propagate (By default it is the [value](#page-590-0) at the node being propagated).
- <span id="page-536-0"></span>9.122.2.9 template<typename T, typename A> void mln::morpho::tree::propagate\_ node\_to\_ancestors (typename A::psite *n*, const T & *t*, Image  $\lt A > \& a$ ) [inline]

Propagate the node's [value](#page-590-0) to its ancestors.

#### Parameters:

- $\leftarrow$  *n* Node to propagate.
- $\leftarrow t$  Component [tree](#page-531-0) used for propagation.
- <span id="page-536-1"></span> $\leftrightarrow a_{\text{}}$  Attribute image where values are propagated.

References propagate\_node\_to\_ancestors().

#### 9.122.2.10 template<typename T, typename A> void mln::morpho::tree::propagate\_node\_to\_ ancestors (typename A::psite *n*, const T & *t*, Image< A > & *a\_*, const typename A::value & *v*) [inline]

Propagate a [value](#page-590-0)  $\vee$  from a node n to its ancestors.

#### Parameters:

- $\leftarrow$  *n* Node to propagate.
- $\leftarrow t$  Component [tree](#page-531-0) used for propagation.
- $\leftarrow a$  Attribute image where values are propagated.
- <span id="page-536-2"></span> $\leftarrow \nu$  [Value](#page-1397-0) to propagate.

Referenced by propagate\_node\_to\_ancestors().

9.122.2.11 template<typename T, typename  $A>$  void mln::morpho::tree::propagate node to descendants (typename A::psite & *n*, const T & *t*, Image  $\lt A > \& a$ , unsigned  $*$  $nb$   $leaves = 0$ )  $[inline]$ 

Propagate the node's [value](#page-590-0) to its descendants.

#### Parameters:

- $\leftarrow$  *n* Node to propagate.
- $\leftarrow t$  Component [tree](#page-531-0) used for propagation.
- $\leftarrow a$  Attribute image where values are propagated.
- <span id="page-536-3"></span> $\rightarrow$  *nb* leaves Optional. Store the number of leaves in the component.

## 9.122.2.12 template<typename T, typename  $A>$  void mln::morpho::tree::propagate\_node\_to\_descendants (typename A::psite *n*, const T & *t*, Image< A > & *a\_*, const typename A::value &  $v$ , unsigned  $*$  *nb\_leaves* = 0) [inline]

Propagate a [value](#page-590-0) v from a node n to its descendants.

#### Parameters:

- $\leftarrow$  *n* Node to propagate.
- $\leftarrow$  *t* Component [tree](#page-531-0) used for propagation.
- $\leftarrow a$  Attribute image where values are propagated.
- $\leftarrow \nu$  [Value](#page-1397-0) to propagate.
- $\rightarrow$ *nb\_leaves* Optional. Store the number of leaves in the component.

### <span id="page-537-0"></span>9.122.2.13 template<typename T, typename F> void mln::morpho::tree::propagate\_ representative (const T & *t*, Image  $\leq$  F  $>$  & *f*\_) [inline]

Propagate the representative node's [value](#page-590-0) to non-representative points of the component.

### Parameters:

- *t* Component [tree.](#page-531-0)
- *f\_* [Value](#page-1397-0) image.

# <span id="page-538-0"></span>9.123 mln::morpho::tree::filter Namespace Reference

Namespace for [attribute](#page-521-0) filtering.

# Functions

• template<typename T, typename F, typename P> void [direct](#page-538-1) (const T &tree, [Image](#page-971-0) < F > &f\_, const [Function\\_v2b](#page-918-0) < P > &pred\_)

*Direct non-pruning strategy.*

• template<typename T, typename F, typename P> void [filter](#page-538-2) (const T &tree,  $Image \le F > \& f$  $Image \le F > \& f$ , const [Function\\_v2b](#page-918-0) $\lt P >$  &pred\_, const typename F::value &v)

*Filter the image* f\_ *with a given [value.](#page-590-0)*

• template<typename T, typename F, typename P> void [max](#page-539-0) (const T &tree,  $Image < F > 8$  $Image < F > 8$  f\_, const [Function\\_v2b](#page-918-0) < P > &pred\_)

*Max pruning strategy.*

• template<typename T, typename F, typename P> void [min](#page-539-1) (const T &tree, [Image](#page-971-0) < F > &f\_, const [Function\\_v2b](#page-918-0) < P > &pred\_)

*Min pruning strategy.*

• template<typename T, typename F, typename P> void [subtractive](#page-539-2) (const T &tree, [Image](#page-971-0) < F > &f\_, const [Function\\_v2b](#page-918-0) < P > &pred\_)

*Subtractive pruning strategy.*

# 9.123.1 Detailed Description

Namespace for [attribute](#page-521-0) filtering.

## 9.123.2 Function Documentation

<span id="page-538-1"></span>9.123.2.1 template<typename T, typename F, typename P > void mln::morpho::tree::filter::direct (const T & *tree*, Image  $\leq$  F  $>$  &  $f_$ , const Function\_v2b  $\leq$  P  $>$  & *pred\_*) [inline]

Direct non-pruning strategy.

A node is removed if it does not verify the predicate. The sub-components remain intact.

#### Parameters:

← *[tree](#page-531-0)* Component [tree.](#page-531-0)

- $\rightarrow f$  [Image](#page-971-0) to [filter.](#page-538-0)
- <span id="page-538-2"></span>← *pred* Filtering criterion.

9.123.2.2 template<typename T, typename F, typename P> void mln::morpho::tree::filter::filter (const T & *tree*, Image< F > & *f\_*, const Function\_v2b< P > & *pred\_*, const typename **F::value &**  $v$  [inline]

Filter the image  $f$ <sub>m</sub> with a given [value.](#page-590-0)

The sub-components of nodes that does not match the predicate pred\_ are filled with the given [value](#page-590-0) v.

#### Parameters:

*[tree](#page-531-0)* Component [tree.](#page-531-0)

*f\_* [Image](#page-971-0) function.

*pred\_* Predicate.

<span id="page-539-0"></span>*v* [Value](#page-1397-0) to propagate.

References mln::data::fill(), and mln::initialize().

### 9.123.2.3 template<typename T, typename F, typename P> void mln::morpho::tree::filter::max (const T & *tree*, Image  $\leq$  F  $>$  &  $f_$ , const Function\_v2b  $\leq$  P  $>$  & *pred\_*) [inline]

Max pruning strategy.

A node is removed iif all of its children are removed or if it does not verify the predicate pred\_.

#### Parameters:

← *[tree](#page-531-0)* Component [tree.](#page-531-0)

- $\rightarrow f$  [Image](#page-971-0) to [filter.](#page-538-0)
- <span id="page-539-1"></span>← *pred* Filtering criterion.

References mln::data::fill(), and mln::initialize().

### 9.123.2.4 template<typename T, typename F, typename P> void mln::morpho::tree::filter::min (const T & *tree*, Image  $\langle F \rangle \& f$ , const Function\_v2b  $\langle P \rangle \& pred$ ) [inline]

Min pruning strategy.

A node is removed iif its parent is removed or if it does not verify the predicate pred\_.

#### Parameters:

- ← *[tree](#page-531-0)* Component [tree.](#page-531-0)
- $\rightarrow f$  [Image](#page-971-0) to [filter.](#page-538-0)
- <span id="page-539-2"></span>← *pred* Filtering criterion.

References mln::data::fill(), and mln::initialize().

## 9.123.2.5 template<typename T, typename F, typename P> void mln::morpho::tree::filter::subtractive (const T & *tree*, Image< F > & *f\_*, const **Function**  $v2b < P > \& pred$  (inline)

Subtractive pruning strategy.
The node is removed if it does not verify the predicate. The sub-components values are [set](#page-557-0) to the [value](#page-590-0) of the removed component.

#### Parameters:

- ← *[tree](#page-531-0)* Component [tree.](#page-531-0)
- $\rightarrow f_{-}$  [Image](#page-971-0) to [filter.](#page-538-0)
- ← *pred* Filtering criterion.

References mln::morpho::tree::propagate\_if().

# 9.124 mln::morpho::watershed Namespace Reference

Namespace of morphological [watershed](#page-544-0) routines.

### Namespaces

• namespace [watershed](#page-544-0)

*Namespace of morphological [watershed](#page-544-0) routines implementations.*

### Functions

• template<typename L, typename I, typename N> mln::trait::ch\_value < I, L >::ret [flooding](#page-541-0) (const [Image](#page-971-0) < I > &input, const [Neighborhood](#page-1065-0) < N > &nbh)

*Meyer's Watershed Transform (WST) algorithm, with no count of basins.*

• template<typename L, typename I, typename N> mln::trait::ch\_value $\langle I, L \rangle$ ::ret [flooding](#page-542-0) (const [Image](#page-971-0) $\langle I \rangle$  & input, const [Neighborhood](#page-1065-0) $\langle N \rangle$ &nbh, L &n\_basins)

*Meyer's Watershed Transform (WST) algorithm.*

• template<typename I, typename J> mln::trait::ch\_value $\lt I$ , [value::rgb8](#page-1426-0)  $>$ ::ret [superpose](#page-542-1) (const [Image](#page-971-0) $\lt I >$ &input, const Image $\lt J >$ &ws\_ima)

*Convert an image to a rgb8 image and [draw](#page-366-0) the [watershed](#page-544-0) lines.*

• template $lt$ typename I, typename J $>$ mln::trait::ch\_value< I, [value::rgb8](#page-1426-0) >::ret [superpose](#page-542-2) (const [Image](#page-971-0)< I > &input\_, const [Image](#page-971-0)< J > &ws\_ima\_, const [value::rgb8](#page-1426-0) &wsl\_color)

*Convert an image to a rgb8 image and [draw](#page-366-0) the [watershed](#page-544-0) lines.*

• template $\langle$ class T $\rangle$ T::image\_t [topological](#page-542-3) (T &tree) *Compute a toological [watershed](#page-544-0) [transform](#page-577-0) from* [tree](#page-531-0)*.*

# 9.124.1 Detailed Description

Namespace of morphological [watershed](#page-544-0) routines.

# 9.124.2 Function Documentation

<span id="page-541-0"></span>9.124.2.1 template<typename L, typename I, typename N> mln::trait::ch\_value< I, L >::ret mln::morpho::watershed::flooding (const Image< I > & *input*, const Neighborhood< N  $> 8$  *nbh*) [inline]

Meyer's Watershed Transform (WST) algorithm, with no count of basins.

#### Parameters:

- $\leftarrow$  *input* The input image.
- $\leftarrow$  *nbh* The connexity of markers.
- L is the type of labels, used to number the [watershed](#page-544-0) itself (with the minimal [value\)](#page-590-0), and the basins.
- I is the exact type of the input image.
- <span id="page-542-0"></span>• N is the exact type of the neighborhood used to express *input's* connexity.

Note that the first parameter, L, is not automatically valued from the type of the actual argument during implicit instantiation: you have to explicitly pass this parameter at call sites.

#### 9.124.2.2 template<typename L, typename I, typename  $N>$  mln::trait::ch\_value $\lt I, L>$ ::ret mln::morpho::watershed::flooding (const Image< I > & *input*, const Neighborhood< N  $> 8$  *nbh*, L & *n\_basins*) [inline]

Meyer's Watershed Transform (WST) algorithm.

### Parameters:

- $\leftarrow$  *input* The input image.
- $\leftarrow$  *nbh* The connexity of markers.
- $\rightarrow$  *n\_basins* The number of basins.
- L is the type of labels, used to number the [watershed](#page-544-0) itself (with the minimal [value\)](#page-590-0), and the basins.
- I is the exact type of the input image.
- <span id="page-542-1"></span>• N is the exact type of the neighborhood used to express *input's* connexity.
- 9.124.2.3 template<typename I, typename J> mln::trait::ch\_value< I, value::rgb8 >::ret mln::morpho::watershed::superpose (const Image< I > & *input*, const Image< J > & *ws\_ima*) [inline]

Convert an image to a rgb8 image and [draw](#page-366-0) the [watershed](#page-544-0) lines.

<span id="page-542-2"></span>References mln::literal::red, and superpose().

9.124.2.4 template<typename I, typename J> mln::trait::ch\_value< I, value::rgb8 >::ret mln::morpho::watershed::superpose (const Image< I > & *input\_*, const Image< J > & *ws\_ima\_*, const value::rgb8 & *wsl\_color*) [inline]

Convert an image to a rgb8 image and [draw](#page-366-0) the [watershed](#page-544-0) lines.

References mln::data::convert(), mln::data::fill(), and mln::literal::zero.

<span id="page-542-3"></span>Referenced by superpose().

## 9.124.2.5 template<class T> T::image\_t mln::morpho::watershed::topological (T & *tree*) [inline]

Compute a toological [watershed](#page-544-0) [transform](#page-577-0) from *[tree](#page-531-0)*.

References mln::data::fill(), mln::p\_priority< P, Q >::front(), mln::initialize(), mln::p\_priority< P, Q >::pop(), mln::p\_priority< P, Q >::push(), and topological().

Referenced by topological().

# <span id="page-544-0"></span>9.125 mln::morpho::watershed::watershed Namespace Reference

Namespace of morphological [watershed](#page-544-0) routines implementations.

# Namespaces

• namespace [generic](#page-545-0)

*Namespace of morphological [watershed](#page-544-0) routines [generic](#page-545-0) implementations.*

# 9.125.1 Detailed Description

Namespace of morphological [watershed](#page-544-0) routines implementations.

# <span id="page-545-0"></span>9.126 mln::morpho::watershed::watershed::generic Namespace Reference

Namespace of morphological [watershed](#page-544-0) routines [generic](#page-545-0) implementations.

# 9.126.1 Detailed Description

Namespace of morphological [watershed](#page-544-0) routines [generic](#page-545-0) implementations.

# <span id="page-546-0"></span>9.127 mln::norm Namespace Reference

Namespace of norms.

### Namespaces

• namespace [impl](#page-548-0)

*Implementation namespace of [norm](#page-546-0) namespace.*

# Functions

- template $\langle$ unsigned n, typename C $>$ mln::trait::value < typename mln::trait::op::times< C, C >::ret >::sum [l1](#page-547-0) (const C(&vec)[n]) *L1-norm of a vector* vec*.*
- template<unsigned n, typename C> mln::trait::value\_< typename mln::trait::op::times< C, C >::ret >::sum [l1\\_distance](#page-547-1) (const  $C(\&\vee c1)[n]$ , const  $C(\&\vee c2)[n]$

*L1-norm distance between vectors* vec1 *and* vec2*.*

- template $\langle$ unsigned n, typename C $>$ mln::trait::value\_< typename mln::trait::op::times< C, C >::ret >::sum [l2](#page-547-2) (const C(&vec)[n]) *L2-norm of a vector* vec*.*
- template  $\langle$  unsigned n, typename  $C \rangle$ mln::trait::value\_< typename mln::trait::op::times< C, C >::ret >::sum [l2\\_distance](#page-547-3) (const  $C(\&\vee c1)[n]$ , const  $C(\&\vee c2)[n]$

*L2-norm distance between vectors* vec1 *and* vec2*.*

- template<unsigned n, typename C> C [linfty](#page-547-4) (const C(&vec)[n]) *L-infinity-norm of a vector* vec*.*
- template $\langle$ unsigned n, typename C $>$ C [linfty\\_distance](#page-547-5) (const  $C(\&vec1)[n]$ , const  $C(\&vec2)[n])$ *L-infinity-norm distance between vectors* vec1 *and* vec2*.*
- template $\langle$ unsigned n, typename C $>$ mln::trait::value\_< typename mln::trait::op::times< C, C >::ret >::sum [sqr\\_l2](#page-547-6) (const  $C(\&\vee\vee\vee[n])$ *Squared L2-norm of a vector* vec*.*

# 9.127.1 Detailed Description

Namespace of norms.

## 9.127.2 Function Documentation

<span id="page-547-0"></span>9.127.2.1 template<unsigned n, typename C> mln::trait::value\_< typename mln::trait::op::times< C, C >::ret >::sum mln::norm::l1 (const C(&) *vec*[n]) [inline]

<span id="page-547-1"></span>L1-norm of a vector *vec*.

9.127.2.2 template<unsigned n, typename  $C >$  mln::trait::value  $\lt$  typename mln::trait::op::times< C, C >::ret >::sum mln::norm::l1\_distance (const C(&) *vec1*[n], const  $C(\&)$  *vec* 2[n]) [inline]

<span id="page-547-2"></span>L1-norm distance between vectors *vec1* and *vec2*.

9.127.2.3 template<unsigned n, typename  $C >$  mln::trait::value  $\lt$  typename mln::trait::op::times< C, C >::ret >::sum mln::norm::l2 (const C(&) *vec*[n]) [inline]

<span id="page-547-3"></span>L2-norm of a vector *vec*.

9.127.2.4 template<unsigned n, typename C> mln::trait::value\_< typename mln::trait::op::times< C, C >::ret >::sum mln::norm::l2\_distance (const C(&) *vec1*[n], const  $C(\&)$  *vec* 2[n]) [inline]

<span id="page-547-4"></span>L2-norm distance between vectors *vec1* and vec2.

9.127.2.5 template<unsigned n, typename  $C > C$  mln::norm::linfty (const  $C(\&)$  *vec*[n]) [inline]

<span id="page-547-5"></span>L-infinity-norm of a vector *vec*.

9.127.2.6 template<unsigned n, typename C> C mln::norm::linfty\_distance (const C(&) *vec1*[n], const  $C(\&)$  *vec* 2[n]) [inline]

<span id="page-547-6"></span>L-infinity-norm distance between vectors *vec1* and *vec2*.

9.127.2.7 template<unsigned n, typename C> mln::trait::value\_< typename mln::trait::op::times< C, C >::ret >::sum mln::norm::sqr\_l2 (const  $C(\&)$  *vec*[n]) [inline]

Squared L2-norm of a vector *vec*.

Referenced by mln::geom::mesh\_corner\_point\_area(), and mln::geom::mesh\_normal().

# <span id="page-548-0"></span>9.128 mln::norm::impl Namespace Reference

Implementation namespace of [norm](#page-546-0) namespace.

# 9.128.1 Detailed Description

Implementation namespace of [norm](#page-546-0) namespace.

# <span id="page-549-0"></span>9.129 mln::opt Namespace Reference

Namespace of optional routines.

## Namespaces

• namespace [impl](#page-551-0)

*Implementation namespace of [opt](#page-549-0) namespace.*

# Functions

• template<typename I>

I::lvalue [at](#page-549-1) [\(Image](#page-971-0)< I > &ima, [def::coord](#page-360-0) sli, [def::coord](#page-360-0) row, [def::coord](#page-360-0) col) *Read-write access to the* ima *[value](#page-590-0) located at (*sli*,* row*,* col*).*

- template<typename I> I::rvalue [at](#page-549-2) (const [Image](#page-971-0)< I > &ima, [def::coord](#page-360-0) sli, [def::coord](#page-360-0) row, [def::coord](#page-360-0) col) *Three dimensions Read-only access to the* ima *[value](#page-590-0) located at (*sli*,* row*,* col*).*
- template<typename I> I::lvalue [at](#page-550-0) [\(Image](#page-971-0)< I > &ima, [def::coord](#page-360-0) row, [def::coord](#page-360-0) col) *Read-write access to the* ima *[value](#page-590-0) located at (*row*,* col*).*
- template<typename I> I::rvalue [at](#page-550-1) (const [Image](#page-971-0)< I > &ima, [def::coord](#page-360-0) row, [def::coord](#page-360-0) col) *Two dimensions Read-only access to the* ima *[value](#page-590-0) located at (*row*,* col*).*
- template<typename I> I::lvalue [at](#page-550-2)  $(Image < I > \&ima, def::coord$  $(Image < I > \&ima, def::coord$  $(Image < I > \&ima, def::coord$  ind)

*Read-write access to the* ima *[value](#page-590-0) located at (*ind*).*

• template<typename I> I::rvalue [at](#page-550-3) (const [Image](#page-971-0)  $I > \&$ ima, [def::coord](#page-360-0) ind)

*One dimension Read-only access to the* ima *[value](#page-590-0) located at (*ind*).*

# 9.129.1 Detailed Description

Namespace of optional routines.

# 9.129.2 Function Documentation

<span id="page-549-1"></span>9.129.2.1 template<typename I> I::lvalue mln::opt::at (Image< I > & *ima*, def::coord *sli*, def::coord *row*, def::coord *col*) [inline]

<span id="page-549-2"></span>Read-write access to the ima [value](#page-590-0) located at (sli, row, col).

#### 9.129.2.2 template<typename I> I::rvalue mln::opt::at (const Image< I > & *ima*, def::coord *sli*, def::coord *row*, def::coord *col*) [inline]

<span id="page-550-0"></span>Three dimensions Read-only access to the ima [value](#page-590-0) located at (sli, row, col).

9.129.2.3 template<typename I> I::lvalue mln::opt::at (Image< I > & *ima*, def::coord *row*, def::coord *col*) [inline]

<span id="page-550-1"></span>Read-write access to the ima [value](#page-590-0) located at (row, col).

9.129.2.4 template<typename I> I::rvalue mln::opt::at (const Image< I > & *ima*, def::coord *row*, def::coord *col*) [inline]

<span id="page-550-2"></span>Two dimensions Read-only access to the ima [value](#page-590-0) located at (row, col).

9.129.2.5 template<typename I> I::lvalue mln::opt::at (Image< I > & *ima*, def::coord *ind*) [inline]

<span id="page-550-3"></span>Read-write access to the ima [value](#page-590-0) located at (ind).

9.129.2.6 template<typename I> I::rvalue mln::opt::at (const Image< I > & *ima*, def::coord *ind*) [inline]

One dimension Read-only access to the ima [value](#page-590-0) located at (ind).

Referenced by mln::transform::hough(), and mln::make::image().

# <span id="page-551-0"></span>9.130 mln::opt::impl Namespace Reference

Implementation namespace of [opt](#page-549-0) namespace.

# 9.130.1 Detailed Description

Implementation namespace of [opt](#page-549-0) namespace.

Three dimensions.

Two dimensions.

One dimension.

# 9.131 mln::pw Namespace Reference

Namespace of "point-wise" expression tools.

# **Classes**

- class [image](#page-1232-0)
	- *A generic point-wise [image](#page-1232-0) implementation.*

# 9.131.1 Detailed Description

Namespace of "point-wise" expression tools.

# 9.132 mln::registration Namespace Reference

Namespace of "point-wise" expression tools.

## **Classes**

- class closest point basic *Closest [point](#page-1214-0) functor based on map distance.*
- class [closest\\_point\\_with\\_map](#page-1234-0)

*Closest [point](#page-1214-0) functor based on map distance.*

# Functions

• template<typename P, typename F> algebra::quat [get\\_rot](#page-554-0) (const [p\\_array](#page-1070-0)  $P > \& P_$ , const [vec3d\\_f](#page-263-0) &mu\_P, const vec3d\_f &mu\_Yk, const F &closest\_point, const algebra::quat &qR, const [vec3d\\_f](#page-263-0) &qT)

*FIXME: work only for 3d images.*

- template $lt$ typename P, typename  $F$ [composed](#page-906-0)< [translation](#page-912-0)< P::dim, float >, [rotation](#page-909-0)< P::dim, float > > [icp](#page-554-1) (const [p\\_array](#page-1070-0) <  $P > \& P_$ , const  $p_{array}$  <  $P > & X$ , const F & closest\_point)
- template < typename P, typename F > std::pair< algebra::quat, mln\_vec(P)> [icp](#page-554-2) (const [p\\_array](#page-1070-0)< P > &P\_, const [p\\_array](#page-1070-0)< P > &X, const F &closest\_point, const algebra::quat &initial\_rot, const mln\_vec(P)&initial\_translation)

*Base version of the ICP algorithm. It is called in other variants.*

```
• templatelttypename P>
```
[composed](#page-906-0)  $\lt$  [translation](#page-912-0)  $\lt$  P::dim, float  $\gt$ , [rotation](#page-909-0)  $\lt$  P::dim, float  $\gt$   $\gt$  registration 1 (const [box](#page-738-0)  $\lt$  P  $>$  &domain, const [p\\_array](#page-1070-0) < P  $>$  &P\_, const p\_array < P  $>$  &X)

*Call ICP once and return the resulting transformation.*

- template<typename P>
	- [composed](#page-906-0)  $\lt$  [translation](#page-912-0)  $\lt$  P::dim, float  $\gt$ , [rotation](#page-909-0)  $\lt$  P::dim, float  $\gt$   $\gt$  registration 2 (const [box](#page-738-0)  $\lt$  P  $>$  &domain, const [p\\_array](#page-1070-0) < P  $>$  &P\_, const p\_array < P  $>$  &X)

*Call ICP 10 times.*

- template $lt$ typename P $>$ [composed](#page-906-0) $\le$  [translation](#page-912-0) $\le$  P::dim, float  $>$ , [rotation](#page-909-0) $\le$  P::dim, float  $>$   $>$  [registration3](#page-555-2) (const [box](#page-738-0) $\le$  P
	- $>$  &domain, const [p\\_array](#page-1070-0) $\langle P \rangle$  &P\_, const p\_array $\langle P \rangle$  &X)

*Call ICP 10 times.*

## 9.132.1 Detailed Description

Namespace of "point-wise" expression tools.

### 9.132.2 Function Documentation

<span id="page-554-0"></span>9.132.2.1 template<typename P, typename F> algebra::quat mln::registration::get\_rot (const p\_array< P > & *P\_*, const vec3d\_f & *mu\_P*, const vec3d\_f & *mu\_Yk*, const F & *closest\_point*, const algebra::quat & *qR*, const vec3d\_f & *qT*) [inline]

FIXME: work only for 3d images.

<span id="page-554-1"></span>References mln:: $p_{array} < P >$ ::nsites().

#### 9.132.2.2 template<typename P, typename F> composed< translation<P::dim,float>,rotation<P::dim,float> > mln::registration::icp (const  $p_{\text{array}} < P > \& P_{\text{-}}$ , const  $p_{\text{array}} < P > \& X$ , const F  $\&$  *closest\_point*) [inline]

Register [point](#page-1214-0) in c using a function of closest points closest point.

#### Parameters:

- $\leftarrow P$ <sup>*I*</sup> The cloud of points.
- $\leftarrow$  *X* the reference surface.
- $\leftarrow$  *closest point* The function of closest points.

#### Returns:

the rigid transformation which may be use later to create a registered image.

## <span id="page-554-2"></span>9.132.2.3 template<typename P, typename F> std::pair< algebra::quat, mln\_vec(P)> mln::registration::icp (const p\_array< P > & *P\_*, const p\_array< P > & *X*, const F & *closest\_point*, const algebra::quat & *initial\_rot*, const mln\_vec(P)& *initial\_translation*) [inline]

Base version of the ICP algorithm. It is called in other variants.

Register [point](#page-1214-0) in c using a function of closest points closest point. This overload allows to specify initial transformations.

#### Parameters:

- $\leftarrow P_{-}$  The cloud of points.
- $\leftarrow$  *X* the reference surface.
- $\leftarrow$  *closest\_point* The function of closest points.
- ← *initial rot* An initial rotation.
- $\leftarrow$  *initial translation* An initial translation.

#### Returns:

the rigid transformation which may be use later to create a registered image.

WARNING: the function closest\_point \*MUST\* take float/double vector as arguments. Otherwise the resulting transformation may be wrong due to the truncation of the vector coordinate values.

#### Precondition:

P and X must not be empty.

Generated on Thu Sep 9 19:27:14 2010 for Milena (Olena) by Doxygen

Reference article: "A Method for Registration of 3-D Shapes", Paul J. Besl and Neil D. McKay, IEEE, 2, February 1992.

<span id="page-555-0"></span>References mln::geom::bbox(), mln::literal::black, mln::set::compute(), mln::duplicate(), mln::box< P >::enlarge(), mln::data::fill(), mln::literal::green, mln::io::ppm::save(), and mln::literal::white.

### 9.132.2.4 template<typename P> composed< translation< P::dim, float >, rotation< P::dim, float > > mln::registration::registration1 (const box< P > & *domain*, const p\_array< P  $>$  &  $P_$ , const p\_array <  $P >$  &  $X$ ) [inline]

<span id="page-555-1"></span>Call ICP once and return the resulting transformation.

### 9.132.2.5 template<typename P> composed< translation< P::dim, float >, rotation< P::dim, float > > mln::registration::registration2 (const box< P > & *domain*, const p\_array< P  $>$  &  $P_$ , const p\_array <  $P >$  &  $X$ ) [inline]

Call ICP 10 times.

Do the first call to ICP with all sites then work on a subset of which size is decreasing. For each call, a distance criterion is computed on a subset. Sites part of the subset which are too far or too close are removed. Removed sites are ∗NOT∗ reused later in the subset.

### <span id="page-555-2"></span>9.132.2.6 template<typename P> composed< translation< P::dim, float >, rotation< P::dim, float > > mln::registration::registration3 (const box< P > & *domain*, const p\_array< P  $>$  &  $P_$ , const p\_array <  $P >$  &  $X$ ) [inline]

Call ICP 10 times.

Do the first call to ICP with all sites then work on a subset. For each call, a distance criterion is computed on a subset. A new subset is computed from the whole [set](#page-557-0) of points according to this distance. It will be used in the next call. Removed Sites ∗MAY∗ be reintegrated.

Generated on Thu Sep 9 19:27:14 2010 for Milena (Olena) by Doxygen

# 9.133 mln::select Namespace Reference

Select namespace (FIXME [doc\)](#page-364-0).

# **Classes**

• struct [p\\_of](#page-1237-0) *Structure [p\\_of.](#page-1237-0)*

# 9.133.1 Detailed Description

Select namespace (FIXME [doc\)](#page-364-0).

# <span id="page-557-0"></span>9.134 mln::set Namespace Reference

Namespace of image processing routines related to [pixel](#page-1205-0) sets.

# Functions

- template $lt$ typename S $gt$ unsigned [card](#page-557-1) (const Site Set $\lt S > \&s$ ) *Compute the cardinality of the site [set](#page-557-0)* s*.*
- template $\lt$ typename A, typename S $>$ A::result [compute](#page-557-2) (const [Accumulator](#page-727-0)< A > &a, const [Site\\_Set](#page-1244-0)< S > &s) *Compute an accumulator onto a site [set.](#page-557-0)*
- template<typename A, typename I, typename L> [util::array](#page-1325-0)< typename A::result > [compute\\_with\\_weights](#page-558-0) (const [Accumulator](#page-727-0)< A > &a, const [Im](#page-971-0) $age < I > \&$  $age < I > \&$ w, const [Image](#page-971-0) $< L > \&$ label, const typename L::value &nlabels)

*Compute an accumulator on every labeled sub-site-sets.*

- template <typename A, typename I > A::result [compute\\_with\\_weights](#page-558-1) (const [Accumulator](#page-727-0)< A > &a, const [Image](#page-971-0)< I > &w) *Compute an accumulator on a site [set](#page-557-0) described by an image.*
- template $lt$ typename S $gt$ S::site [get](#page-559-0) (const Site Set <  $S > \&$ s, size t index) *FIXME.*
- template<typename S> bool [has](#page-559-1) (const [Site\\_Set](#page-1244-0) <  $S > \&s$ , const typename S::site &e) *FIXME.*
- template <typename A, typename I > [mln\\_meta\\_accu\\_result](#page-559-2) (A, typename I::site) compute\_with\_weights(const [Meta\\_Accumulator](#page-1036-0)< A  $>$  & a

*Compute an accumulator on a site [set](#page-557-0) described by an image.*

• template  $lt$  typename A, typename  $S$ [mln\\_meta\\_accu\\_result](#page-559-3) (A, typename S::site) compute(const [Meta\\_Accumulator](#page-1036-0)  $\langle A \rangle$  & a *Compute an accumulator onto a site [set.](#page-557-0)*

# 9.134.1 Detailed Description

Namespace of image processing routines related to [pixel](#page-1205-0) sets.

# 9.134.2 Function Documentation

#### <span id="page-557-1"></span>9.134.2.1 template<typename S > unsigned mln::set::card (const Site Set  $\leq S \geq \& s$ ) [inline]

<span id="page-557-2"></span>Compute the cardinality of the site [set](#page-557-0) s.

#### 9.134.2.2 template<typename A, typename S>A::result mln::set::compute (const Accumulator<  $A > \& a$ , const Site\_Set < S >  $\& s$ ) [inline]

Compute an accumulator onto a site [set.](#page-557-0)

#### Parameters:

 $\leftarrow a$  An accumulator.

 $\leftarrow$  *s* A site [set.](#page-557-0)

#### Returns:

<span id="page-558-0"></span>The accumulator result.

Referenced by mln::registration::icp().

### 9.134.2.3 template<typename A, typename I, typename L> util::array< typename A::result > mln::set::compute\_with\_weights (const Accumulator< A > & *a\_*, const Image< I > & *w\_*, const Image< L > & *label\_*, const typename L::value & *nlabels*) [inline]

Compute an accumulator on every labeled sub-site-sets.

#### Parameters:

- $\leftarrow a$  An accumulator.
- $\leftarrow w$  An image of weights (a site  $\rightarrow$  a weight).
- $\leftarrow$  *label* A label image.
- $\leftarrow$  *nlabels* The number of labels in label.

### Returns:

An array of accumulator result. One per label.

Compute an accumulator on every labeled sub-site-sets.

#### Parameters:

- $\leftarrow a$  An accumulator.
- $\leftarrow w$  An image of weights (a site -> a weight).
- ←  $label_$  A label image.
- $\leftarrow$  *nlabels* The number of labels in label.

#### Returns:

An array of accumulator result. One per label.

### <span id="page-558-1"></span>9.134.2.4 template<typename A, typename I> A::result mln::set::compute\_with\_weights (const Accumulator  $< A > \& a_-,$  const Image $< I > \& w_-\}$  [inline]

Compute an accumulator on a site [set](#page-557-0) described by an image.

### Parameters:

- $\leftarrow a$  An accumulator.
- $\leftarrow w$  An image of weights (a site  $\rightarrow$  a weight).

### Returns:

The accumulator result.

Compute an accumulator on a site [set](#page-557-0) described by an image.

### Parameters:

- $\leftarrow a_+$  An accumulator.
- $\leftarrow w_{-}$  An image of weights (a site  $\rightarrow$  a weight).

### Returns:

<span id="page-559-0"></span>The accumulator result.

9.134.2.5 template  $\langle$  typename S $>$  S::site mln::set::get (const Site Set $\langle S \rangle \&$  s, size t *index*) [inline]

#### <span id="page-559-1"></span>FIXME.

9.134.2.6 template<typename S> bool mln::set::has (const Site\_Set< S > & *s*, const typename S::site & *e*) [inline]

#### <span id="page-559-2"></span>FIXME.

9.134.2.7 template<typename A, typename I> mln::set::mln\_meta\_accu\_result (A, typename I::site) const [inline]

Compute an accumulator on a site [set](#page-557-0) described by an image.

#### Parameters:

- $\leftarrow a$  A meta-accumulator.
- $\leftarrow w$  An image of weights (a site  $\rightarrow$  a weight).

#### Returns:

<span id="page-559-3"></span>The accumulator result.

9.134.2.8 template<typename A, typename S> mln::set::mln\_meta\_accu\_result (A, typename S::site) const [inline]

Compute an accumulator onto a site [set.](#page-557-0)

### Parameters:

- $\leftarrow a$  A meta-accumulator.
- $\leftarrow$  *s* A site [set.](#page-557-0)

# <span id="page-560-1"></span>9.135 mln::subsampling Namespace Reference

Namespace of "point-wise" expression tools.

# Functions

• template <typename I > mln::trait::concrete< I >::ret [gaussian\\_subsampling](#page-560-0) (const [Image](#page-971-0) < I > &input, float sigma, const typename I::dpsite &first p, const typename I::site::coord &gap)

*Gaussian [subsampling](#page-560-1) FIXME : doxy.*

• template<typename I> mln::trait::concrete< I >::ret [subsampling](#page-560-2) (const [Image](#page-971-0)< I > &input, const typename I::site::delta  $&first\,p, const\,typename\,I::site::coord\,\⪆)$ 

*Subsampling FIXME : doxy.*

# 9.135.1 Detailed Description

Namespace of "point-wise" expression tools.

# 9.135.2 Function Documentation

<span id="page-560-0"></span>9.135.2.1 template<typename I> mln::trait::concrete< I >::ret mln::subsampling::gaussian\_subsampling (const Image< I > & *input*, float *sigma*, const typename I::dpsite & *first\_p*, const typename I::site::coord & *gap*) [inline]

Gaussian [subsampling](#page-560-1) FIXME : doxy.

<span id="page-560-2"></span>References mln::linear::gaussian(), mln::geom::ncols(), and mln::geom::nrows().

9.135.2.2 template<typename I> mln::trait::concrete< I >::ret mln::subsampling::subsampling (const Image< I > & *input*, const typename I::site::delta & *first\_p*, const typename I::site::coord & *gap*) [inline]

Subsampling FIXME : doxy.

References mln::geom::ncols(), and mln::geom::nrows().

# 9.136 mln::tag Namespace Reference

Namespace of image processing routines related to tags.

# 9.136.1 Detailed Description

Namespace of image processing routines related to tags.

# <span id="page-562-0"></span>9.137 mln::test Namespace Reference

Namespace of image processing routines related to [pixel](#page-1205-0) tests.

# Namespaces

• namespace [impl](#page-564-0)

## *Implementation namespace of [test](#page-562-0) namespace.*

# Functions

- template<typename I> bool [positive](#page-562-1) (const [Image](#page-971-0)  $I > \&$ input) *Test if an image only contains positive values.*
- template  $lt$ typename S, typename  $F$ bool [predicate](#page-562-2) (const Site Set < S > &pset, const Function  $v2b \lt F >$  &f) *Test if all points of* pset *verify the predicate* f*.*
- template <typename I, typename J, typename F> bool [predicate](#page-563-0) (const [Image](#page-971-0)  $I > \&$ lhs, const Image  $I > \&$ rhs, const [Function\\_vv2b](#page-920-0) $<$  F  $> \&$ f) *Test if all [pixel](#page-1205-0) values of* lhs *and* rhs *verify the predicate* f*.*
- template <typename I, typename F> bool [predicate](#page-563-1) (const [Image](#page-971-0)  $I > 8$ ima, const [Function\\_v2b](#page-918-0) $\langle F \rangle \&$ f) *Test if all [pixel](#page-1205-0) values of* ima *verify the predicate* f*.*

# 9.137.1 Detailed Description

Namespace of image processing routines related to [pixel](#page-1205-0) tests.

# 9.137.2 Function Documentation

#### <span id="page-562-1"></span>9.137.2.1 template<typename I> bool mln::test::positive (const Image< I > & *input*) [inline]

Test if an image only contains positive values.

References predicate(), and mln::literal::zero.

Referenced by mln::morpho::gradient(), mln::morpho::gradient\_external(), mln::morpho::gradient\_internal(), mln::morpho::top\_hat\_black(), mln::morpho::elementary::top\_hat\_black(), mln::morpho::top\_ hat self complementary(), mln::morpho::elementary::top\_hat\_self\_complementary(), mln::morpho::top\_hat\_white(), and mln::morpho::elementary::top\_hat\_white().

### <span id="page-562-2"></span>9.137.2.2 template  $lt$ typename S, typename F  $>$  bool mln::test::predicate (const Site Set $lt$  S  $>$  & *pset*, const Function  $v2b \lt F > \& f$  [inline]

Test if all points of pset verify the predicate f.

## Parameters:

- ← *pset* The [point](#page-1214-0) [set.](#page-557-0)
- $\leftarrow$  *f* The predicate.
- <span id="page-563-0"></span>9.137.2.3 template<typename I, typename J, typename F> bool mln::test::predicate (const Image< I > & *lhs*, const Image< J > & *rhs*, const Function\_vv2b< F > & *f*) [inline]

Test if all [pixel](#page-1205-0) values of lhs and rhs verify the predicate f.

#### Parameters:

- $\leftarrow$  *lhs* The image.
- $\leftarrow$  *rhs* The image.
- $\leftarrow$  *f* The predicate.

### <span id="page-563-1"></span>9.137.2.4 template<typename I, typename F> bool mln::test::predicate (const Image< I > & *ima*, const Function\_v2b <  $F > \& f$ ) [inline]

Test if all [pixel](#page-1205-0) values of ima verify the predicate f.

## Parameters:

- ← *ima* The image.
- $\leftarrow$  *f* The predicate.

Referenced by mln::operator  $\lt$  (), mln::operator  $\lt$  = (), mln::operator = = (), and positive ().

# <span id="page-564-0"></span>9.138 mln::test::impl Namespace Reference

Implementation namespace of [test](#page-562-0) namespace.

# 9.138.1 Detailed Description

Implementation namespace of [test](#page-562-0) namespace.

# 9.139 mln::topo Namespace Reference

Namespace of "point-wise" expression tools.

# **Classes**

• class adj higher dim connected n face bkd iter

*Backward iterator on all the n-faces sharing an adjacent (n+1)-face with a (reference) n-face of an mln::complex*<*D*>*.*

• class [adj\\_higher\\_dim\\_connected\\_n\\_face\\_fwd\\_iter](#page-1260-0)

*Forward iterator on all the n-faces sharing an adjacent (n+1)-face with a (reference) n-face of an mln::complex*<*D*>*.*

• class [adj\\_higher\\_face\\_bkd\\_iter](#page-1262-0)

*Backward iterator on all the adjacent (n+1)-faces of the n-face of an mln::complex*<*D*>*.*

• class [adj\\_higher\\_face\\_fwd\\_iter](#page-1263-0)

*Forward iterator on all the adjacent (n+1)-faces of the n-face of an mln::complex*<*D*>*.*

• class [adj\\_lower\\_dim\\_connected\\_n\\_face\\_bkd\\_iter](#page-1264-0)

*Backward iterator on all the n-faces sharing an adjacent (n-1)-face with a (reference) n-face of an mln::complex*<*D*>*.*

• class [adj\\_lower\\_dim\\_connected\\_n\\_face\\_fwd\\_iter](#page-1266-0)

*Forward iterator on all the n-faces sharing an adjacent (n-1)-face with a (reference) n-face of an mln::complex*<*D*>*.*

• class [adj\\_lower\\_face\\_bkd\\_iter](#page-1268-0)

*Backward iterator on all the adjacent (n-1)-faces of the n-face of an mln::complex*<*D*>*.*

- class adj lower face fwd iter *Forward iterator on all the adjacent (n-1)-faces of the n-face of an mln::complex*<*D*>*.*
- class [adj\\_lower\\_higher\\_face\\_bkd\\_iter](#page-1270-0) *Forward iterator on all the adjacent (n-1)-faces and (n+1)-faces of the n-face of an mln::complex*<*D*>*.*
- class [adj\\_lower\\_higher\\_face\\_fwd\\_iter](#page-1271-0) *Forward iterator on all the adjacent (n-1)-faces and (n+1)-faces of the n-face of an mln::complex*<*D*>*.*
- class [adj\\_m\\_face\\_bkd\\_iter](#page-1272-0) *Backward iterator on all the m-faces transitively adjacent to a (reference) n-face in a [complex.](#page-1289-0)*
- class adj m face fwd iter *Forward iterator on all the m-faces transitively adjacent to a (reference) n-face in a [complex.](#page-1289-0)*
- struct [algebraic\\_face](#page-1276-0) *Algebraic [face](#page-1292-0) handle in a [complex;](#page-1289-0) the [face](#page-1292-0) dimension is dynamic.*
- class algebraic n face

*Algebraic* N-face *handle in a [complex.](#page-1289-0)*

• class [center\\_only\\_iter](#page-1285-0)

*[Iterator](#page-997-0) on all the adjacent (n-1)-faces of the n-face of an mln::complex*<*D*>*.*

• class [centered\\_bkd\\_iter\\_adapter](#page-1287-0)

*Forward [complex](#page-1289-0) relative iterator adapters adding the central (reference) [point](#page-1214-0) to the [set](#page-557-0) of iterated faces.*

• class [centered\\_fwd\\_iter\\_adapter](#page-1288-0)

*Backward [complex](#page-1289-0) relative iterator adapters adding the central (reference) [point](#page-1214-0) to the [set](#page-557-0) of iterated faces.*

• class [complex](#page-1289-0)

*General [complex](#page-1289-0) of dimension* D*.*

• struct [face](#page-1292-0)

*Face handle in a [complex;](#page-1289-0) the [face](#page-1292-0) dimension is dynamic.*

• class [face\\_bkd\\_iter](#page-1296-0)

*Backward iterator on all the faces of an mln::complex*<*D*>*.*

• class [face\\_fwd\\_iter](#page-1298-0)

*Forward iterator on all the faces of an mln::complex*<*D*>*.*

• struct [is\\_n\\_face](#page-1300-0)

*A functor testing wheter a [mln::complex\\_psite](#page-779-0) is an* N *-face.*

• class is simple cell

*A predicate for the simplicity of a [point](#page-1214-0) based on the collapse property of the attachment.*

• class n face

N-face *handle in a [complex.](#page-1289-0)*

• class [n\\_face\\_bkd\\_iter](#page-1307-0)

*Backward iterator on all the faces of an mln::complex*<*D*>*.*

• class [n\\_face\\_fwd\\_iter](#page-1309-0)

*Forward iterator on all the faces of an mln::complex*<*D*>*.*

• class n faces set

*Set of [face](#page-1292-0) handles of dimension* N*.*

• class [static\\_n\\_face\\_bkd\\_iter](#page-1313-0)

*Backward iterator on all the* N-faces *of a mln::complex*<*D*>*.*

• class [static\\_n\\_face\\_fwd\\_iter](#page-1315-0)

*Forward iterator on all the* N-faces *of a mln::complex*<*D*>*.*

# Functions

- template  $\langle$  unsigned D, typename G $>$ void [detach](#page-569-0) (const [complex\\_psite](#page-779-0) < D, G > &f, [complex\\_image](#page-772-0) < D, G, bool >  $\&$ ima) *Detach the cell corresponding to* f *from* ima*.*
- template  $\langle$  unsigned D, typename  $G \rangle$ bool [is\\_facet](#page-570-0) (const [complex\\_psite](#page-779-0) <  $D, G > \& f$ )

*Is* f *a facet, i.e., a [face](#page-1292-0) not "included in" (adjacent to) a [face](#page-1292-0) of higher dimension?*

- template $\langle$ unsigned D $\rangle$ [algebraic\\_face](#page-1276-0)< D > [make\\_algebraic\\_face](#page-570-1) (const [face](#page-1292-0)< D > &f, bool [sign\)](#page-1429-0) *Create an algebraic [face](#page-1292-0) handle of a* D-complex*.*
- template<unsigned N, unsigned D> [algebraic\\_n\\_face](#page-1281-0)  $\lt N$ , D  $>$  [make\\_algebraic\\_n\\_face](#page-570-2) (const [n\\_face](#page-1303-0)  $\lt N$ , D  $>$  &f, bool [sign\)](#page-1429-0) *Create an algebraic* N-face *handle of a* D-complex*.*
- template<unsigned N, unsigned D> std::ostream & [operator](#page-572-0)<< (std::ostream &ostr, const [n\\_face](#page-1303-0)< N, D > &f) *Print an [mln::topo::n\\_face.](#page-1303-0)*
- template<unsigned D> std::ostream & [operator](#page-572-1)<< (std::ostream &ostr, const [face](#page-1292-0)< D > &f) *Print an [mln::topo::face.](#page-1292-0)*
- template<unsigned D> std::ostream & [operator](#page-572-2)<< (std::ostream &ostr, const [complex](#page-1289-0)< D > &c) *Pretty print a [complex.](#page-1289-0)*
- template<unsigned N, unsigned D> std::ostream & [operator](#page-572-3)  $<<$  (std::ostream & ostr, const algebraic n face  $< N, D > \&f$ ) *Print an [mln::topo::algebraic\\_n\\_face.](#page-1281-0)*
- template<unsigned D> std::ostream & [operator](#page-573-0)<< (std::ostream &ostr, const [algebraic\\_face](#page-1276-0)< D > &f) *Print an [mln::topo::algebraic\\_face.](#page-1276-0)*
- template $\langle$ unsigned D $\rangle$ bool [operator==](#page-573-1) (const [complex](#page-1289-0) <  $D > \&$  lhs, const complex <  $D > \&$  rhs) *Compare two complexes for equality.*
	- template $\langle$ unsigned D $\rangle$ [algebraic\\_n\\_face](#page-1281-0) < 1, D > [edge](#page-569-1) (const [n\\_face](#page-1303-0) < 0, D > &f1, const n\_face < 0, D > &f2) *Helpers.*
	- template $\langle$ unsigned N, unsigned D $>$ bool [operator!=](#page-570-3) (const [n\\_face](#page-1303-0) < N, D > &lhs, const n\_face < N, D > &rhs) *Is* lhs *different from* rhs*?*

```
• template<unsigned N, unsigned D>
  operatorn_face < N, D > &lhs, const n_face < N, D > &rhs)
     Is lhs "less" than rhs?
• template<unsigned N, unsigned D>
  operator== (const n_{face} < N, D > \& lhs, const n_{face} < N, D > \& rhs)
     Comparison of two instances of mln::topo::n_face.
• template<unsigned D>
  operator!=face D > \& lhs, const face D > \& rhs)
     Is lhs different from rhs?
• template\langleunsigned D\rangleoperator \langleface \langle D \rangle \& lhs, const face \langle D \rangle \& rhs)
     Is lhs "less" than rhs?
• template<unsigned D>
  operator==face D > \&lhs, const face D > \&rhs)
     Comparison of two instances of mln::topo::face.
• template\langleunsigned N, unsigned D>operator!=algebraic_n_face \langle N, D \rangle \& lhs, const algebraic_n_face \langle N, D \rangle \& rhs)
     Is lhs different from rhs?
• template<unsigned N, unsigned D>
  operator \lt (const algebraic n face \lt N, D > &lhs, const algebraic n face \lt N, D > &rhs)
     Is lhs "less" than rhs?
• template \lt unsigned N, unsigned D>operator== (const algebraic n face < N, D > &lhs, const algebraic n face < N, D > &rhs)
     Comparison of two instances of mln::topo::algebraic_n_face.
• template<unsigned D>
  operator!=algebraic_face D > \&lhs, const algebraic_face D > \&rhs)
     Is lhs different from rhs?
• template\langleunsigned D\rangleoperator< (const algebraic face < D > \&lhs, const algebraic face < D > \&rhs)
     Is lhs "less" than rhs?
• template<unsigned D>
  operator==algebraic_face D > &lhs, const algebraic_face D > &rhs)
     Comparison of two instances of mln::topo::algebraic_face.
• template<unsigned N, unsigned D>
```
[n\\_faces\\_set](#page-1311-0) < N, D > operator + (const [algebraic\\_n\\_face](#page-1281-0) < N, D > &f1, const algebraic\_n\_face <  $N, D > & f(2)$ *Addition.*

- template $\langle$ unsigned N, unsigned D $>$ [n\\_faces\\_set](#page-1311-0)< N, D > [operator-](#page-571-4) (const [algebraic\\_n\\_face](#page-1281-0)< N, D > &f1, const [algebraic\\_n\\_face](#page-1281-0)<  $N, D > & f(2)$ *Subtraction.*
- template<unsigned N, unsigned D> [algebraic\\_n\\_face](#page-1281-0) < N, D > [operator-](#page-571-5) (const [n\\_face](#page-1303-0) < N, D > &f) *Inversion operators.*
- template $\langle$ unsigned D $\rangle$ [algebraic\\_face](#page-1276-0)  $D >$  [operator-](#page-571-6) (const [face](#page-1292-0)  $D > \&$  f) *Inversion operators.*

# 9.139.1 Detailed Description

Namespace of "point-wise" expression tools.

## 9.139.2 Function Documentation

<span id="page-569-0"></span>9.139.2.1 template<unsigned D, typename G> void mln::topo::detach (const complex\_psite< D,  $G > \& f$ , complex\_image< D, G, bool >  $\&$  *ima*) [inline]

Detach the cell corresponding to *f* from *ima*.

#### Precondition:

<span id="page-569-1"></span>*f* is a [face](#page-1292-0)t (it does not belong to any face of higher dimension). *ima* is an image of Boolean values.

References mln::make::detachment(), mln::data::fill(), and is\_facet().

9.139.2.2 template<unsigned D> algebraic\_n\_face< 1, D > mln::topo::edge (const n\_face< 0, D  $> \&$  fl, const n face < 0, D  $> \&$  f2) [inline]

Helpers.

Return the algebraic 1-face (edge) linking the 0-faces (vertices) *f1* and *f2*. If there is no 1-face between *f1* and *f2*, return an invalid 1-face.

#### Precondition:

*f1* and *f2* must belong to the same [complex.](#page-1289-0)

Note: this routine assumes the [complex](#page-1289-0) is not degenerated, i.e,

• it does not check that *f1* and *f2* are the only 0-faces adjacent to an hypothetical 1-face; it just checks that *f1* and *f2 share* a common 1-face;

<span id="page-570-0"></span>• if there are several ajacent 1-faces shared by *f1* and *f2* (if the [complex](#page-1289-0) is ill-formed), there is no guarantee on the returned 1-face (the current implementation return the first 1-face found, but client code should not rely on this implementation-defined behavior).

References mln::topo::n\_face< N, D >::higher\_dim\_adj\_faces().

#### 9.139.2.3 template<unsigned D, typename G> bool mln::topo::is\_facet (const complex\_psite< D,  $G > \&f$  [inline]

Is *f* a [face](#page-1292-0)t, i.e., a face not "included in" (adjacent to) a face of higher dimension?

<span id="page-570-1"></span>Referenced by mln::make::attachment(), mln::make::cell(), detach(), and mln::make::detachment().

9.139.2.4 template<unsigned D> algebraic face  $D > m$ ln::topo::make algebraic face (const  $face < D > \& f$ , bool *sign*) [inline]

<span id="page-570-2"></span>Create an algebraic [face](#page-1292-0) handle of a D-complex.

9.139.2.5 template<unsigned N, unsigned D > algebraic\_n\_face  $\leq N$ , D > mln::topo::make\_algebraic\_n\_face (const n\_face < N,  $D > \& f$ , bool *sign*) [inline]

<span id="page-570-3"></span>Create an algebraic N-face handle of a D-complex.

9.139.2.6 template<unsigned N, unsigned D > bool mln::topo::operator!= (const n\_face < N, D >  $&$  *lhs*, const n\_face < N,  $D > &$  *rhs*) [inline]

Is *lhs* different from *rhs*?

#### Precondition:

<span id="page-570-4"></span>Arguments *lhs* and *rhs* must belong to the same [mln::topo::complex.](#page-1289-0)

References mln::topo::n\_face $\langle N, D \rangle$ ::cplx().

9.139.2.7 template<unsigned D> bool mln::topo::operator!= (const face< D > & *lhs*, const face<  $D > \& rhs$ ) [inline]

Is *lhs* different from *rhs*?

#### Precondition:

<span id="page-570-5"></span>Arguments *lhs* and *rhs* must belong to the same [mln::topo::complex.](#page-1289-0)

References mln::topo::face< D >::cplx().

9.139.2.8 template<unsigned N, unsigned D> bool mln::topo::operator!= (const algebraic n face  $\langle N, D \rangle \& ths$ , const algebraic n face  $\langle N, D \rangle \& ths$ ) [inline]

Is *lhs* different from *rhs*?

Generated on Thu Sep 9 19:27:14 2010 for Milena (Olena) by Doxygen

#### Precondition:

<span id="page-571-2"></span>Arguments *lhs* and *rhs* must belong to the same [mln::topo::complex.](#page-1289-0)

References mln::topo::n\_face< N, D >::cplx().

9.139.2.9 template<unsigned D> bool mln::topo::operator!= (const algebraic face  $D > \&$  *lhs*, const algebraic\_face $<$  D  $>$  & *rhs*) [inline]

Is *lhs* different from *rhs*?

#### Precondition:

<span id="page-571-3"></span>Arguments *lhs* and *rhs* must belong to the same [mln::topo::complex.](#page-1289-0)

References mln::topo::face< D >::cplx().

9.139.2.10 template<unsigned N, unsigned D > n\_faces\_set < N, D > mln::topo::operator+ (const algebraic\_n\_face < N, D >  $\&$  fl, const algebraic\_n\_face < N, D >  $\&$  f2) [inline]

Addition.

<span id="page-571-4"></span>References mln::topo::n\_faces\_set< N, D >::add().

9.139.2.11 template<unsigned N, unsigned D> n\_faces\_set < N, D > mln::topo::operator- (const algebraic\_n\_face < N, D >  $\&$  f1, const algebraic\_n\_face < N, D >  $\&$  f2) [inline]

Subtraction.

<span id="page-571-5"></span>References mln::topo::n\_faces\_set< N, D >::add().

9.139.2.12 template<unsigned N, unsigned D > algebraic n face  $\leq N$ , D > mln::topo::operator- $(const n_1face < N, D > & f)$  [inline]

<span id="page-571-6"></span>Inversion operators.

9.139.2.13 template<unsigned D> algebraic\_face  $D > m$ ln::topo::operator- (const face  $D > \&$ *f*) [inline]

<span id="page-571-0"></span>Inversion operators.

9.139.2.14 template<unsigned N, unsigned D> bool mln::topo::operator< (const n\_face< N, D >  $&$  *lhs*, const n\_face < N,  $D > &$ *rhs*) [inline]

Is *lhs* "less" than *rhs*?

This comparison is required by algorithms sorting [face](#page-1292-0) handles.

#### Precondition:

<span id="page-571-1"></span>Arguments *lhs* and *rhs* must belong to the same [mln::topo::complex.](#page-1289-0)

#### 9.139.2.15 template<unsigned D> bool mln::topo::operator< (const face< D > & *lhs*, const  $face < D > & rhs$ ) [inline]

Is *lhs* "less" than *rhs*?

This comparison is required by algorithms sorting [face](#page-1292-0) handles.

#### Precondition:

Arguments *lhs* and *rhs* must belong to the same [mln::topo::complex.](#page-1289-0) Arguments *lhs* and *rhs* must have the same dimension.

```
9.139.2.16 template<unsigned N, unsigned D > bool mln::topo::operator < (const
           algebraic_n_face < N, D > & lhs, const algebraic_n_face < N, D > & rhs) [inline]
```
Is *lhs* "less" than *rhs*?

This comparison is required by algorithms sorting algebraic [face](#page-1292-0) handles.

#### Precondition:

Arguments *lhs* and *rhs* must belong to the same [mln::topo::complex.](#page-1289-0)

### <span id="page-572-5"></span>9.139.2.17 template<unsigned D> bool mln::topo::operator< (const algebraic\_face< D > & *lhs*, const algebraic\_face< D > & *rhs*) [inline]

#### Is *lhs* "less" than *rhs*?

This comparison is required by algorithms sorting algebraic [face](#page-1292-0) handles.

#### Precondition:

Arguments *lhs* and *rhs* must belong to the same [mln::topo::complex.](#page-1289-0) Arguments *lhs* and *rhs* must have the same dimension.

<span id="page-572-0"></span>9.139.2.18 template<unsigned N, unsigned D> std::ostream & mln::topo::operator<< (std::ostream & *ostr*, const n\_face < N,  $D > \& f$ ) [inline]

<span id="page-572-1"></span>Print an [mln::topo::n\\_face.](#page-1303-0)

9.139.2.19 template<unsigned D> std::ostream & mln::topo::operator<< (std::ostream & *ostr*, const face  $D > \& f$ ) [inline]

<span id="page-572-2"></span>Print an [mln::topo::face.](#page-1292-0)

9.139.2.20 template<unsigned D> std::ostream & mln::topo::operator<< (std::ostream & *ostr*, const complex  $(D > \& c)$  [inline]

Pretty print a [complex.](#page-1289-0)

<span id="page-572-3"></span>References mln::topo::complex<  $D$  >::print().

#### 9.139.2.21 template  $\langle$  unsigned N, unsigned D  $>$  std::ostream & mln::topo::operator  $<<$ (std::ostream & *ostr*, const algebraic\_n\_face  $\langle N, D \rangle \& f$ ) [inline]

<span id="page-573-0"></span>Print an [mln::topo::algebraic\\_n\\_face.](#page-1281-0)

#### 9.139.2.22 template<unsigned D> std::ostream & mln::topo::operator<< (std::ostream & *ostr*, const algebraic\_face  $D > \& f$ ) [inline]

<span id="page-573-2"></span>Print an [mln::topo::algebraic\\_face.](#page-1276-0)

#### 9.139.2.23 template<unsigned N, unsigned D> bool mln::topo::operator== (const n\_face< N, D >  $&$  *lhs*, const n\_face < N,  $D > &$ *rhs*) [inline]

Comparison of two instances of [mln::topo::n\\_face.](#page-1303-0)

Is *lhs* equal to *rhs*?

#### Precondition:

<span id="page-573-3"></span>Arguments *lhs* and *rhs* must belong to the same [mln::topo::complex.](#page-1289-0)

References mln::topo::n\_face $\langle N, D \rangle$ ::cplx(), and mln::topo::n\_face $\langle N, D \rangle$ ::face\_id().

#### 9.139.2.24 template<unsigned D> bool mln::topo::operator== (const face<  $D > \&$  *lhs*, const face< D > & *rhs*) [inline]

Comparison of two instances of [mln::topo::face.](#page-1292-0)

Is *lhs* equal to *rhs*?

#### Precondition:

Arguments *lhs* and *rhs* must belong to the same [mln::topo::complex.](#page-1289-0)

<span id="page-573-1"></span>References mln::topo::face< D >::cplx(), mln::topo::face< D >::face\_id(), and mln::topo::face< D  $>::n()$ .

9.139.2.25 template<unsigned D> bool mln::topo::operator== (const complex< D > & *lhs*, const  $complex < D > \& rhs$ ) [inline]

<span id="page-573-4"></span>Compare two complexes for equality.

9.139.2.26 template<unsigned N, unsigned  $D$  > bool mln::topo::operator== (const algebraic\_n\_face< N, D > & *lhs*, const algebraic\_n\_face< N, D > & *rhs*) [inline]

Comparison of two instances of [mln::topo::algebraic\\_n\\_face.](#page-1281-0)

Is *lhs* equal to *rhs*?

#### Precondition:

<span id="page-573-5"></span>Arguments *lhs* and *rhs* must belong to the same [mln::topo::complex.](#page-1289-0)

References mln::topo::n\_face< N, D >::cplx(), mln::topo::n\_face< N, D >::face\_id(), and mln::topo::algebraic\_n\_face $\langle N, D \rangle$ ::sign().

## 9.139.2.27 template<unsigned D> bool mln::topo::operator== (const algebraic face< D > & *lhs*, const algebraic\_face< D > & *rhs*) [inline]

Comparison of two instances of [mln::topo::algebraic\\_face.](#page-1276-0)

Is *lhs* equal to *rhs*?

### Precondition:

Arguments *lhs* and *rhs* must belong to the same [mln::topo::complex.](#page-1289-0)

References mln::topo::face< D >::cplx(), mln::topo::face< D >::face\_id(), mln::topo::face< D >::n(), and mln::topo::algebraic\_face< D >::sign().

# <span id="page-575-0"></span>9.140 mln::trace Namespace Reference

Namespace of routines related to the [trace](#page-575-0) mechanism.

# 9.140.1 Detailed Description

Namespace of routines related to the [trace](#page-575-0) mechanism.
# 9.141 mln::trait Namespace Reference

Namespace where traits are defined.

# 9.141.1 Detailed Description

Namespace where traits are defined. Namespace for image traits.

# <span id="page-577-0"></span>9.142 mln::transform Namespace Reference

Namespace of transforms.

# Functions

• template $lt$ typename P, typename N, typename D $>$ [util::couple](#page-1337-0)< mln image from grid(mln grid(P), D), mln image from grid(mln grid(P), unsigned)> [distance\\_and\\_closest\\_point\\_geodesic](#page-578-0) (const [p\\_array](#page-1070-0) < P > &pset, const [box](#page-738-0)< P > &closest\_point\_domain, const [Neighborhood](#page-1065-0)< N > &nbh, D max)

*Discrete geodesic distance [transform.](#page-577-0)*

• template<typename I, typename N, typename D> [util::couple](#page-1337-0)< mln::trait::ch\_value< I, D >::ret, mln::trait::ch\_value< I, typename I::psite >::ret > distance and closest point geodesic (const [Image](#page-971-0)  $\leq I > \&$ input, const [Neighborhood](#page-1065-0) $\leq N > \&$ nbh, D max)

*Discrete geodesic distance [transform.](#page-577-0)*

• template < typename I, typename N, typename D > [util::couple](#page-1337-0)< mln::trait::ch\_value< I, D >::ret, I > [distance\\_and\\_influence\\_zone\\_geodesic](#page-579-0) (const [Image](#page-971-0)< I > &input, const [Neighborhood](#page-1065-0)< N > &nbh, D max)

*Discrete geodesic distance [transform.](#page-577-0)*

• template  $lt$  typename I, typename N, typename W, typename  $D$ mln::trait::ch\_value< I, D >::ret [distance\\_front](#page-579-1) (const [Image](#page-971-0)< I > &input, const [Neighborhood](#page-1065-0)<  $N >$  &nbh, const [Weighted\\_Window](#page-1450-0) < W > &w\_win, D max)

*Discrete front distance [transform.](#page-577-0)*

• template  $lt$  typename I, typename N, typename  $D$ mln::trait::ch\_value< I, D >::ret [distance\\_geodesic](#page-579-2) (const [Image](#page-971-0)< I > &input, const [Neighbor](#page-1065-0)[hood](#page-1065-0) $\langle N \rangle$  &nbh, D max)

*Discrete geodesic distance [transform.](#page-577-0)*

- template<typename I>
	- $\text{image2d}$  $\text{image2d}$  $\text{image2d}$  < float > [hough](#page-579-3) (const [Image](#page-971-0) < I > &input) *Compute the hough [transform](#page-577-0) from a binary image.*
- template<typename I, typename N, typename W> mln::trait::concrete< I >::ret [influence\\_zone\\_front](#page-580-0) (const [Image](#page-971-0)< I > &input, const [Neighbor](#page-1065-0)[hood](#page-1065-0)  $\langle N \rangle$  &nbh, const [Weighted\\_Window](#page-1450-0)  $\langle W \rangle$  &w\_win)

*Influence zone [transform.](#page-577-0)*

- template <typename I, typename N, typename W, typename D > mln::trait::concrete $\langle I \rangle$ ::ret influence zone front (const [Image](#page-971-0) $\langle I \rangle$  & input, const [Neighbor](#page-1065-0)[hood](#page-1065-0)  $\langle N \rangle$  &nbh, const [Weighted\\_Window](#page-1450-0)  $\langle W \rangle$  &w\_win, D max) *Influence zone [transform.](#page-577-0)*
- template  $lt$ typename I, typename N $>$ mln::trait::concrete $\leq I >$ ::ret [influence\\_zone\\_geodesic](#page-580-2) (const [Image](#page-971-0) $\leq I >$  &input, const [Neighbor](#page-1065-0) $hood < N >$  $hood < N >$  &nbh)

*Geodesic influence zone [transform.](#page-577-0)*

• template<typename I, typename N, typename D> mln::trait::concrete $\leq I$  >::ret influence zone geodesic saturated (const [Image](#page-971-0) $\leq I$  > &input, const [Neighborhood](#page-1065-0) $\langle N \rangle$  &nbh, const D &max, const typename I::value &background value) *Geodesic influence zone [transform.](#page-577-0)*

# 9.142.1 Detailed Description

Namespace of transforms.

#### 9.142.2 Function Documentation

<span id="page-578-0"></span>9.142.2.1 template<typename P, typename N, typename D> util::couple< mln\_image\_from\_grid(mln\_grid(P), D), mln\_image\_from\_grid(mln\_grid(P), unsigned)> mln::transform::distance\_and\_closest\_point\_geodesic (const p\_array< P > & *pset*, const box< P > & *closest\_point\_domain*, const Neighborhood< N > & *nbh*, D *max*) [inline]

Discrete geodesic distance [transform.](#page-577-0)

#### Parameters:

- $\leftarrow$  *pset* an array of sites.
- $\leftarrow$  *closest\_point\_domain* domain of the returned image.
- $\leftarrow$  *nbh* neighborhood
- $\leftarrow$  *max* max distance of propagation.

#### Returns:

A couple of images. The first one is the distance map and the second one is the closest [point](#page-1214-0) image. The closest [point](#page-1214-0) image contains site indexes.

#### Postcondition:

<span id="page-578-1"></span>The returned image domains are defined on closest point domain.

References mln::geom::bbox(), mln::make::couple(), mln::canvas::distance\_geodesic(), mln::data::fill(), and mln::box  $\langle P \rangle$ ::is\_valid().

## 9.142.2.2 template<typename I, typename N, typename D> util::couple< mln::trait::ch\_value< I, D >::ret, mln::trait::ch\_value< I, typename I::psite >::ret > mln::transform::distance\_and\_closest\_point\_geodesic (const Image< I > & *input*, const  $Neighbourhood < N > \& nbh, Dmax$  [inline]

Discrete geodesic distance [transform.](#page-577-0)

#### Parameters:

- $\leftarrow$  *input* [Image](#page-971-0) from which the geodesic distance is computed.
- ← *nbh* [Neighborhood](#page-1065-0)

 $\leftarrow$  *max* Max distance of propagation.

#### Returns:

a couple of images. The first one is the distance map and the second one is the closest [point](#page-1214-0) image. The closest [point](#page-1214-0) image contains sites.

## Postcondition:

<span id="page-579-0"></span>The returned images have the same domain as input.

References mln::make::couple(), and mln::canvas::distance\_geodesic().

9.142.2.3 template<typename I, typename N, typename D> util::couple< mln::trait::ch\_value< I, D >::ret, I > mln::transform::distance\_and\_influence\_zone\_geodesic (const Image< I  $> \&$  *input*, const Neighborhood  $< N > \&$  *nbh*, D *max*) [inline]

Discrete geodesic distance [transform.](#page-577-0)

#### Parameters:

- $\leftarrow$  *input* [Image](#page-971-0) from which the geodesic distance is computed.
- ← *nbh* [Neighborhood](#page-1065-0)
- $\leftarrow$  *max* Max distance of propagation.

#### Returns:

a couple of images. The first one is the distance map and the second one is the closest [point](#page-1214-0) image. The closest [point](#page-1214-0) image contains sites.

#### Postcondition:

<span id="page-579-1"></span>The returned images have the same domain as input.

- References mln::make::couple(), and mln::canvas::distance\_geodesic().
- 9.142.2.4 template  $\lt$ typename I, typename N, typename W, typename D  $>$  mln::trait::ch\_value $\lt$ I, D >::ret mln::transform::distance\_front (const Image< I > & *input*, const Neighborhood< N > & *nbh*, const Weighted\_Window< W > & *w\_win*, D *max*) [inline]

Discrete front distance [transform.](#page-577-0)

<span id="page-579-2"></span>References mln::canvas::distance\_front().

9.142.2.5 template<typename I, typename N, typename D> mln::trait::ch\_value< I, D >::ret mln::transform::distance\_geodesic (const Image< I > & *input*, const Neighborhood< N  $>$  & *nbh*, **D** *max*) [inline]

Discrete geodesic distance [transform.](#page-577-0)

<span id="page-579-3"></span>References mln::canvas::distance\_geodesic().

#### 9.142.2.6 template<typename I> image2d< float > mln::transform::hough (const Image< I > & *input\_*) [inline]

Compute the hough [transform](#page-577-0) from a binary image.

Objects used for computation must be [set](#page-557-0) to 'true'.

#### Parameters:

 $\leftarrow$  *input* A binary image.

#### Returns:

<span id="page-580-0"></span>A 2D image of float. Rows are used for the distance and columns are used for the angles. Angles go from 0 to 359. Distance goes from 0 to the maximum distance between the center and a corner. The site having the maximum [value](#page-590-0) indicates through its column index the document inclination.

References mln::opt::at(), mln::data::fill(), mln::geom::min\_col(), mln::geom::min\_row(), mln::geom::ncols(), and mln::geom::nrows().

9.142.2.7 template<typename I, typename N, typename W> mln::trait::concrete< I >::ret mln::transform::influence\_zone\_front (const Image< I > & *input*, const Neighborhood $\langle N \rangle \& nbh$ , const Weighted\_Window $\langle W \rangle \& w_w$ *win*) [inline]

Influence zone [transform.](#page-577-0)

<span id="page-580-1"></span>References influence zone front().

9.142.2.8 template<typename I, typename N, typename W, typename D> mln::trait::concrete< I >::ret mln::transform::influence\_zone\_front (const Image< I > & *input*, const Neighborhood< N > & *nbh*, const Weighted\_Window< W > & *w\_win*, D *max*) [inline]

Influence zone [transform.](#page-577-0)

References mln::canvas::distance\_front().

<span id="page-580-2"></span>Referenced by influence zone front().

9.142.2.9 template<typename I, typename N> mln::trait::concrete< I >::ret mln::transform::influence\_zone\_geodesic (const Image< I > & *input*, const Neighborhood< N > & *nbh*) [inline]

Geodesic influence zone [transform.](#page-577-0)

#### Parameters:

- $\leftarrow$  *input* An image.
- $\leftarrow$  *nbh* A neighborhood.

#### Returns:

An image of influence zone.

<span id="page-580-3"></span>Generated on Thu Sep 9 19:27:14 2010 for Milena (Olena) by Doxygen

9.142.2.10 template  $lt$  typename I, typename N, typename D  $>$  mln::trait::concrete  $lt 1$   $gt$ ::ret mln::transform::influence\_zone\_geodesic\_saturated (const Image< I > & *input*, const Neighborhood< N > & *nbh*, const D & *max*, const typename I::value & *background\_value*) [inline]

Geodesic influence zone [transform.](#page-577-0)

# Parameters:

- ← *input* An image.
- $\leftarrow$  *nbh* A neighborhood.
- $\leftarrow$  *max* The maximum influence zone distance.
- ← *background\_value* The [value](#page-590-0) used as background (i.e. not propagated).

#### Returns:

An image of influence zone.

References mln::canvas::distance\_geodesic().

# <span id="page-582-0"></span>9.143 mln::util Namespace Reference

Namespace of tools using for more complex algorithm.

# **Classes**

• class [adjacency\\_matrix](#page-1324-0)

*A class of adjacency matrix.*

• class [array](#page-1325-0)

*A dynamic [array](#page-1325-0) class.*

- class [branch](#page-1331-0) *Class of generic [branch.](#page-1331-0)*
- class [branch\\_iter](#page-1333-0) *Basic 2D image class.*
- class [branch\\_iter\\_ind](#page-1335-0) *Basic 2D image class.*
- class [couple](#page-1337-0) *Definition of a [couple.](#page-1337-0)*
- struct [eat](#page-1339-0) *Eat structure.*
- class [edge](#page-1340-0) *[Edge](#page-853-0) of a [graph](#page-1347-0)* G*.*
- class [fibonacci\\_heap](#page-1344-0) *Fibonacci heap.*
- class [graph](#page-1347-0) *Undirected [graph.](#page-1347-0)*
- class [greater\\_point](#page-1354-0)

*A "greater than" functor comparing points w.r.t.*

• class [greater\\_psite](#page-1355-0)

*A "greater than" functor comparing psites w.r.t.*

• class [head](#page-1356-0)

*Top structure of the soft heap.*

• struct [ignore](#page-1357-0)

*Ignore structure.*

• struct [ilcell](#page-1358-0)

*Element of an item list. Store the [data](#page-329-0) (key) used in [soft\\_heap.](#page-1380-0)*

• class [line\\_graph](#page-1359-0)

*Undirected line [graph](#page-1347-0) of a [graph](#page-1347-0) of type* G*.*

• struct [nil](#page-1365-0)

*Nil structure.*

• class [node](#page-1366-0)

*Meta-data of an element in the heap.*

• class [object\\_id](#page-1367-0)

*Base class of an object id.*

• struct [ord](#page-1368-0)

*Function-object that defines an ordering between objects with type* T: lhs *R* rhs*.*

• struct [ord\\_pair](#page-1369-0)

*Ordered pair structure s.a.*

• struct [pix](#page-1371-0)

*Structure [pix.](#page-1371-0)*

• class [set](#page-1373-0)

*An "efficient" mathematical [set](#page-1373-0) class.*

• class [site\\_pair](#page-1379-0)

*A pair of sites.*

- class soft heap *Soft heap.*
- class [timer](#page-1383-0)

*Timer structure.*

• struct [tracked\\_ptr](#page-1384-0)

*Smart pointer for shared [data](#page-329-0) with tracking.*

• class [tree](#page-1386-0)

*Class of generic [tree.](#page-1386-0)*

- class [tree\\_node](#page-1388-0) *Class of generic [tree\\_node](#page-1388-0) for [tree.](#page-1386-0)*
- class [vertex](#page-1392-0) *[Vertex](#page-1440-0) of a [graph](#page-1347-0)* G*.*
- struct [yes](#page-1396-0) *[Object](#page-1067-0) that always says "yes".*

# Namespaces

• namespace [impl](#page-589-0) *Implementation namespace of [util](#page-582-0) namespace.*

# Typedefs

• typedef [object\\_id](#page-1367-0)< vertex\_tag, unsigned > [vertex\\_id\\_t](#page-585-0) *[Vertex](#page-1440-0) id type.*

# Functions

- template $lt$ typename I, typename J $>$ void display branch (const [Image](#page-971-0)  $J > 0$  at  $\text{trace}$ , [tree\\_node](#page-1388-0)  $I > *$  \*[tree\\_node\)](#page-1388-0) *Display an arborescence from* [tree\\_node](#page-1388-0)*.*
- template  $lt$  typename I, typename J $>$ void [display\\_tree](#page-585-2) (const  $Image < J > \&ima$  $Image < J > \&ima$ , [tree](#page-1386-0) < I >  $\&$  tree) *Display a [tree.](#page-1386-0)*
- template<typename I> I::psite [lemmings](#page-586-0) (const [Image](#page-971-0)  $I > \&$ ima, const typename I::psite  $\&$ pt, const typename I::psite::delta &dpt, const typename I::value &val)

*Launch a lemmings on an image.*

```
• template<typename I>
greater_point< I > make_greater_point (const Image< I > &ima)
   Helper to build a mln::util::greater_point.
```

```
• template<typename I>
greater_psite< I > make_greater_psite (const Image< I > &ima)
   Helper to build a mln::util::greater_psite.
```
- template<typename G> bool [operator](#page-586-3)< (const [vertex](#page-1392-0)  $G > \&$ lhs, const vertex  $G > \&$ rhs) *Less operator. Test whether lhs.id()* < *rhs.id().*
- template<typename G> std::ostream & [operator](#page-586-4)<< (std::ostream &ostr, const [vertex](#page-1392-0)< G > &v) *Push the [vertex](#page-1392-0)*  $\vee$  *in the output stream* ostr.
- template $\lt$ typename T $>$ std::ostream & [operator](#page-587-0)  $<<$  (std::ostream & ostr, const [array](#page-1325-0)  $<$  T  $>$  & a) *Operator*<<*.*
- template<typename G> bool [operator==](#page-587-1) (const [vertex](#page-1392-0)  $G > \&v1$ , const vertex  $G > \&v2$ ) *Equality operator.*
- template <typename T> bool [operator==](#page-587-2) (const [array](#page-1325-0)  $T > \&$ lhs, const array  $T > \&$ rhs) *Operator==.*
- template<typename T> bool [ord\\_strict](#page-587-3) (const T &lhs, const T &rhs) *Routine to [test](#page-562-0) if* lhs *is strictly "less-than"* rhs*.*
- template <typename T> bool [ord\\_weak](#page-587-4) (const T &lhs, const T &rhs) *Routine to [test](#page-562-0) if* lhs *is "less-than or equal-to"* rhs*.*
- template < typename T, typename I > void [tree\\_fast\\_to\\_image](#page-587-5) (tree\_fast<  $T >$  [&tree,](#page-1386-0) [Image](#page-971-0)< I > &output\_)
- template $\lt$ typename T $>$ tree\_fast $(T > t$ ree\_to\_fast [\(tree](#page-1386-0) $(T > \&$ input) *Facade.*
- template<typename T, typename I> void [tree\\_to\\_image](#page-588-1) [\(tree](#page-1386-0)<  $T >$  [&tree,](#page-1386-0) [Image](#page-971-0) < I > &output\_) *Convert a [tree](#page-1386-0) into an image.*

# 9.143.1 Detailed Description

Namespace of tools using for more complex algorithm. Forward declaration.

# 9.143.2 Typedef Documentation

## <span id="page-585-0"></span>9.143.2.1 typedef object id<vertex tag, unsigned $>$  mln::util::vertex id t

[Vertex](#page-1440-0) id type.

# 9.143.3 Function Documentation

<span id="page-585-1"></span>9.143.3.1 template<typename I, typename J> void mln::util::display\_branch (const Image< J > & *ima\_*, tree\_node< I > ∗ *tree\_node*) [inline]

Display an arborescence from [tree\\_node](#page-1388-0).

#### Parameters:

- $\leftarrow$  *ima* The domain of output image.
- <span id="page-585-2"></span>← *[tree\\_node](#page-1388-0)* The root tree\_node to [display.](#page-361-0)

References mln::data::fill().

9.143.3.2 template  $\lt$  typename I, typename J  $>$  void mln::util::display tree (const Image  $\lt J > \&$  $ima_$ ,  $tree < I > \& tree$ ) [inline]

Display a [tree.](#page-1386-0)

#### Parameters:

 $\leftarrow$  *ima* The domain of output image.

<span id="page-586-0"></span> $\leftarrow$  *[tree](#page-1386-0)* The tree to [display.](#page-361-0)

References mln::util::tree $\langle T \rangle$ ::root().

9.143.3.3 template<typename I> I::psite mln::util::lemmings (const Image< I > & *ima*, const typename I::psite & *pt*, const typename I::psite::delta & *dpt*, const typename I::value & *val*) [inline]

Launch a lemmings on an image.

A lemmings is the [point](#page-1214-0) pt that you put on an image ima . This [point](#page-1214-0) will move through the image using the delta-point dpt while consider his [value](#page-590-0) on the given image.

#### Returns:

The first [point](#page-1214-0) that is not in the domain domain or which [value](#page-590-0) on the given image is different to the [value](#page-590-0) val.

#### Precondition:

<span id="page-586-1"></span>The domain domain must be contained in the domain of ima.

9.143.3.4 template<typename I> greater\_point< I > mln::util::make\_greater\_point (const  $Image < I > \&ima)$  [inline]

Helper to build a [mln::util::greater\\_point.](#page-1354-0)

References make\_greater\_point().

<span id="page-586-2"></span>Referenced by make\_greater\_point().

#### 9.143.3.5 template<typename I> greater\_psite< I > mln::util::make\_greater\_psite (const  $Image < I > \&ima)$  [inline]

Helper to build a [mln::util::greater\\_psite.](#page-1355-0)

References make\_greater\_psite().

<span id="page-586-3"></span>Referenced by make\_greater\_psite().

9.143.3.6 template<typename G> bool mln::util::operator< (const vertex< G > & *lhs*, const  $vertex < **G** > **& r**$ *hs*) [inline]

<span id="page-586-4"></span>Less operator. Test whether  $\text{lhs.id}() < \text{rhs.id}()$ .

9.143.3.7 template<typename G> std::ostream & mln::util::operator<< (std::ostream & *ostr*, const vertex $\langle G \rangle \& v$  [inline]

<span id="page-587-0"></span>Push the [vertex](#page-1392-0)  $\nu$  in the output stream  $\sigma$ str.

9.143.3.8 template<typename T> std::ostream & mln::util::operator<< (std::ostream & *ostr*, const array  $(T > \& a)$  [inline]

Operator<<.

<span id="page-587-1"></span>References mln::util::array< T >::nelements().

9.143.3.9 template<typename G> bool mln::util::operator== (const vertex< G > & *v1*, const  $vertex < **G** > & *v*2)$  [inline]

Equality operator.

Test whether two vertices have the same id.

<span id="page-587-2"></span>References mln::util::vertex  $G >$ ::graph(), and mln::util::vertex  $G >$ ::id().

9.143.3.10 template<typename T> bool mln::util::operator== (const array< T > & *lhs*, const  $array < **T** > **&** *rhs*)$  [inline]

Operator==.

<span id="page-587-3"></span>References mln::util::array< T >::std\_vector().

9.143.3.11 template<typename T> bool mln::util::ord\_strict (const T & *lhs*, const T & *rhs*) [inline]

Routine to [test](#page-562-0) if *lhs* is strictly "less-than" *rhs*.

References ord\_strict().

<span id="page-587-4"></span>Referenced by mln::util::ord\_pair< T >::change\_both(), mln::util::ord\_pair< T >::change\_first(), mln::util::ord\_pair< T >::change\_second(), and ord\_strict().

## 9.143.3.12 template<typename T> bool mln::util::ord\_weak (const T & *lhs*, const T & *rhs*) [inline]

Routine to [test](#page-562-0) if *lhs* is "less-than or equal-to" *rhs*.

References ord\_weak().

<span id="page-587-5"></span>Referenced by mln::util::ord\_pair< T >::change\_both(), mln::util::ord\_pair< T >::change\_first(), mln::util::ord\_pair< T >::change\_second(), mln::box< P >::is\_valid(), and ord\_weak().

9.143.3.13 template<typename T, typename I> void mln::util::tree\_fast\_to\_image (tree\_fast< T > & *tree*, Image< I > & *output\_*) [inline]

Convert a tree fast into an image.

#### Parameters:

← *[tree](#page-1386-0)* The tree to [convert.](#page-323-0)

<span id="page-588-0"></span> $\rightarrow$  *output* The image containing [tree](#page-1386-0) informations.

References mln::util::impl::tree\_fast\_to\_image().

Referenced by tree\_fast\_to\_image().

9.143.3.14 template<typename T> tree\_fast< T > mln::util::tree\_to\_fast (tree< T > & *input*) [inline]

Facade.

Convert a [tree](#page-1386-0) into an tree\_fast.

#### Parameters:

 $\leftarrow$  *input* The [tree](#page-1386-0) to [convert.](#page-323-0)

#### Returns:

<span id="page-588-1"></span>The [tree](#page-1386-0)\_fast containing tree informations.

References mln::util::tree< T >::root().

#### 9.143.3.15 template<typename T, typename I> void mln::util::tree\_to\_image (tree< T > & *tree*,  $Image < I > \& output$  [inline]

Convert a [tree](#page-1386-0) into an image.

# Parameters:

← *[tree](#page-1386-0)* The tree to [convert.](#page-323-0)

 $\rightarrow$  *output* The image containing [tree](#page-1386-0) information.

# <span id="page-589-0"></span>9.144 mln::util::impl Namespace Reference

Implementation namespace of [util](#page-582-0) namespace.

# Functions

```
• templatelttypename T, typename I>void tree fast to image (tree fast T > \&Image I > \&output)
```
# 9.144.1 Detailed Description

Implementation namespace of [util](#page-582-0) namespace.

# 9.144.2 Function Documentation

<span id="page-589-1"></span>9.144.2.1 template<typename T, typename I> void mln::util::impl::tree\_fast\_to\_image (**tree** fast  $\langle T \rangle \&$  **tree**,  $\text{Image} \langle I \rangle \& output$  [inline]

Convert a tree\_fast into an image.

#### Parameters:

- ← *[tree](#page-1386-0)* The tree to [convert.](#page-323-0)
- $\rightarrow$  *output* The image containing [tree](#page-1386-0) informations.

References tree\_fast\_to\_image().

Referenced by mln::util::tree\_fast\_to\_image().

# <span id="page-590-0"></span>9.145 mln::value Namespace Reference

Namespace of materials related to [pixel](#page-1205-0) [value](#page-590-0) types.

# **Classes**

- class [float01](#page-1398-0) *Class for floating values restricted to the interval [0.*
- struct float01 f *Class for floating values restricted to the interval [0..1].*
- struct [graylevel](#page-1403-0) *General gray-level class on n bits.*
- struct [graylevel\\_f](#page-1406-0)

*General gray-level class on n bits.*

- struct [int\\_s](#page-1409-0) *Signed integer [value](#page-590-0) class.*
- struct [int\\_u](#page-1411-0) *Unsigned integer [value](#page-590-0) class.*
- struct [int\\_u\\_sat](#page-1413-0) *Unsigned integer [value](#page-590-0) class with saturation behavior.*
- struct [Integer](#page-1415-0)

*Concept of integer.*

- struct [Integer](#page-1416-0) < void > *Category flag type.*
- struct [label](#page-1417-0) *Label [value](#page-590-0) class.*
- struct [lut\\_vec](#page-1420-0)

*Class that defines FIXME.*

• class [proxy](#page-1423-0)

*Generic [proxy](#page-1423-0) class for an image [pixel](#page-1205-0) [value.](#page-590-0)*

• struct [rgb](#page-1426-0)

*Color class for red-green-blue where every component is n-bit encoded.*

- struct [set](#page-1428-0) *Class that defines the [set](#page-1428-0) of values of type* T*.*
- class [sign](#page-1429-0)

*The [sign](#page-1429-0) class represents the [value](#page-590-0) type composed by the [set](#page-1428-0) (-1, 0, 1) [sign](#page-1429-0) [value](#page-590-0) type is a subset of the int [value](#page-590-0) type.*

• struct [stack\\_image](#page-1431-0)

*Stack image class.*

• struct super value $<$  sign  $>$ 

*Specializations:.*

• struct [value\\_array](#page-1435-0)

*Generic array class over indexed by a [value](#page-590-0) [set](#page-1428-0) with type* T*.*

## Namespaces

• namespace [impl](#page-601-0) *Implementation namespace of [value](#page-590-0) namespace.*

# Typedefs

- typedef float $01 < 16 >$  float $01\;16$ *Alias for 16 bit [float01.](#page-1398-0)*
- typedef float $01 \leq 8$  > float $01 \leq 8$ *Alias for 8 bit [float01.](#page-1398-0)*
- typedef [graylevel](#page-1403-0)  $< 16 > g116$ *Alias for 16 bit [graylevel.](#page-1403-0)*
- typedef [graylevel](#page-1403-0)  $< 8 > g18$ *Alias for 8 bit [graylevel.](#page-1403-0)*
- typedef [graylevel\\_f](#page-1406-0) [glf](#page-595-0) *Alias for graylevels encoded by float.*
- typedef [int\\_s](#page-1409-0)<  $16 > \text{int\_s16}$ *Alias for signed 16-bit integers.*
- typedef [int\\_s](#page-1409-0) $<$  32  $>$  [int\\_s32](#page-595-2) *Alias for signed 32-bit integers.*
- typedef  $int_s < 8 > int_s$  $int_s < 8 > int_s$ *Alias for signed 8-bit integers.*
- typedef  $int_u < 12 > int_u 12$  $int_u < 12 > int_u 12$ *Alias for unsigned 12-bit integers.*
- typedef int  $u < 16 > int$  u16

*Alias for unsigned 16-bit integers.*

- typedef [mln::value::int\\_u](#page-1411-0)< $32 > \text{int\_u32}$ *Alias for unsigned 32-bit integers.*
- typedef  $mln::value::int_u < 8 > int_u 8$  $mln::value::int_u < 8 > int_u 8$ *Alias for unsigned 8-bit integers.*
- typedef  $\text{label} < 16 > \text{label}_16$  $\text{label} < 16 > \text{label}_16$  $\text{label} < 16 > \text{label}_16$ *Alias for 16-bit integers.*
- typedef  $\text{label} < 32 > \text{label}$  $\text{label} < 32 > \text{label}$  $\text{label} < 32 > \text{label}$  32 *Alias for 32-bit integers.*
- typedef [mln::value::label](#page-1417-0) $< 8 >$  label 8 *Alias for 8-bit labels.*
- typedef [rgb](#page-1426-0) $< 16$  > [rgb16](#page-596-0) *Color class for red-green-blue where every component is 16-bit encoded.*
- typedef  $rgb < 8 > rgb8$  $rgb < 8 > rgb8$  $rgb < 8 > rgb8$ *Color class for red-green-blue where every component is 8-bit encoded.*

# Functions

- template $\lt$ typename Dest, typename Src $>$ Dest [cast](#page-596-2) (const Src &src) *Cast a [value](#page-590-0)* src *from type* Src *to type* Dest*.*
- template $lt$ typename V $gt$ internal::[equiv](#page-596-3)\_< V >::ret equiv (const [mln::Value](#page-1397-0)<  $V > \&v$ ) *Access to the equivalent [value.](#page-590-0)*
- template $\langle$ unsigned n $\rangle$ [rgb](#page-1426-0) $\langle n \rangle$ ::interop [operator+](#page-596-4) (const rgb $\langle n \rangle$  &lhs, const rgb $\langle n \rangle$  &rhs) *Addition.*
- template<typename H, typename S, typename L> hsl\_< H, S, L > [operator+](#page-596-5) (const hsl\_< H, S, L > &ths, const hsl\_< H, S, L > &ths) *Addition.*
- std::ostream & [operator](#page-597-0) << (std::ostream &ostr, const [sign](#page-1429-0) &i) *Print an signed integer i into the output stream* ostr.
- template $lt$ typename T $>$ std::ostream & [operator](#page-597-1)<< (std::ostream &ostr, const scalar\_< T > &s) *Print a scalar* s *in an output stream* ostr*.*
- template $\langle$ unsigned n $\rangle$ std::ostream & [operator](#page-597-2)<< (std::ostream &ostr, const [rgb](#page-1426-0)< n > &c) *Print an [rgb](#page-1426-0)* c *into the output stream* ostr*.*
- template $\langle$ unsigned n $\rangle$ std::ostream & [operator](#page-598-0)<< (std::ostream &ostr, const [label](#page-1417-0)< n > &l) *Print a [label](#page-1417-0)* l *into the output stream* ostr*.*
- template<unsigned n> std::ostream & [operator](#page-598-1)  $<<$  (std::ostream &ostr, const [int\\_u\\_sat](#page-1413-0) $<$  n  $>$  &i) *Print a saturated unsigned integer i into the output stream* ostr.
- template $\langle$ unsigned n $\rangle$ std::ostream & [operator](#page-598-2)<< (std::ostream &ostr, const [int\\_u](#page-1411-0)< n > &i) *Print an unsigned integer* i *into the output stream* ostr*.*
- template $\langle$ unsigned n $\rangle$ std::ostream & [operator](#page-598-3)<< (std::ostream &ostr, const [int\\_s](#page-1409-0)< n > &i) *Print an signed integer* i *into the output stream* ostr*.*
- template $lt$ typename H, typename S, typename L $>$ std::ostream & [operator](#page-599-0)  $<<$  (std::ostream &ostr, const hsl  $<$  H, S, L  $>$  &c) *Print an hsl c into the output stream*  $o$ str.
- std::ostream & [operator](#page-599-1)<< (std::ostream &ostr, const [graylevel\\_f](#page-1406-0) &g) *Op*<<*.*
- template $\langle$ unsigned n $\rangle$ std::ostream & [operator](#page-599-2)<< (std::ostream &ostr, const [graylevel](#page-1403-0)< n > &g)  $Op<<$ .
- template<unsigned n> std::ostream & [operator](#page-599-3)<< (std::ostream &ostr, const float01\_< n > &f) *Op*<<*.*
- bool [operator==](#page-599-4) (const [sign](#page-1429-0) &lhs, const sign &rhs) *Comparaison operator.*
- template<typename V> V [other](#page-600-0) (const V &val) *Give an other [value](#page-590-0) than* val*.*

*Product.*

- template<unsigned n, typename S> [rgb](#page-1426-0) $\langle n \rangle$ ::interop [operator](#page-596-6)∗ (const rgb $\langle n \rangle$  &lhs, const mln::value::scalar\_ $\langle S \rangle$  &s)
- template $\lt$ typename H, typename S, typename L, typename S2 $>$ hsl  $\leq H$ , S, L  $>$  [operator](#page-596-7) $*$  (const hsl  $\leq H$ , S, L  $>$  &lhs, const mln::value::scalar  $\leq S^2 >$  &s) *Product.*

```
• template<unsigned n>
rgb\langle n \rangleoperator- (const rgb\langle n \rangle & lhs, const rgb\langle n \rangle & rhs)
    Subtraction.
```
- template<typename H, typename S, typename L> hsl\_< H, S, L > [operator-](#page-597-3) (const hsl\_< H, S, L > &lhs, const hsl\_< H, S, L > &rhs) *Subtraction.*
- template<unsigned n, typename S> [rgb](#page-1426-0) $\langle n \rangle$ ::interop [operator/](#page-597-4) (const rgb $\langle n \rangle$  &lhs, const mln::value::scalar  $\langle S \rangle$  &s) *Division.*
- template < typename H, typename S, typename L, typename S2 > hsl\_< H, S, L > [operator/](#page-597-5) (const hsl\_< H, S, L > &lhs, const mln::value::scalar\_<  $S2 >$  &s) *Division.*
- template < typename H, typename S, typename L > bool [operator==](#page-599-5) (const hsl\_< H, S, L > &lhs, const hsl\_< H, S, L > &rhs) *Comparison.*

```
• template<typename I>
stack_image< 2, const I > stack (const Image< I > &ima1, const Image< I > &ima2)
   Shortcut to build a stack with two images.
```
# 9.145.1 Detailed Description

Namespace of materials related to [pixel](#page-1205-0) [value](#page-590-0) types.

# 9.145.2 Typedef Documentation

#### <span id="page-594-0"></span>9.145.2.1 typedef float01\_<16> mln::value::float01\_16

<span id="page-594-1"></span>Alias for 16 bit [float01.](#page-1398-0)

#### 9.145.2.2 typedef float01\_<8> mln::value::float01\_8

<span id="page-594-2"></span>Alias for 8 bit [float01.](#page-1398-0)

#### 9.145.2.3 typedef graylevel<16> mln::value::gl16

<span id="page-594-3"></span>Alias for 16 bit [graylevel.](#page-1403-0)

Generated on Thu Sep 9 19:27:14 2010 for Milena (Olena) by Doxygen

#### 9.145.2.4 typedef graylevel<8> mln::value::gl8

<span id="page-595-0"></span>Alias for 8 bit [graylevel.](#page-1403-0)

## 9.145.2.5 typedef graylevel\_f mln::value::glf

<span id="page-595-1"></span>Alias for graylevels encoded by float.

#### 9.145.2.6 typedef int\_s<16> mln::value::int\_s16

<span id="page-595-2"></span>Alias for signed 16-bit integers.

#### 9.145.2.7 typedef int  $s<32>$  mln::value::int  $s32$

<span id="page-595-3"></span>Alias for signed 32-bit integers.

#### 9.145.2.8 typedef int\_s<8> mln::value::int\_s8

<span id="page-595-4"></span>Alias for signed 8-bit integers.

#### 9.145.2.9 typedef int\_u<12> mln::value::int\_u12

<span id="page-595-5"></span>Alias for unsigned 12-bit integers.

#### 9.145.2.10 typedef int  $u<16$  mln::value::int u16

<span id="page-595-6"></span>Alias for unsigned 16-bit integers.

# 9.145.2.11 typedef mln::value::int\_u<32> mln::value::int\_u32

<span id="page-595-7"></span>Alias for unsigned 32-bit integers.

## 9.145.2.12 typedef mln::value::int\_u<8> mln::value::int\_u8

<span id="page-595-8"></span>Alias for unsigned 8-bit integers.

#### 9.145.2.13 typedef label<16> mln::value::label\_16

<span id="page-595-9"></span>Alias for 16-bit integers.

## 9.145.2.14 typedef label<32> mln::value::label\_32

<span id="page-595-10"></span>Alias for 32-bit integers.

#### 9.145.2.15 typedef mln::value::label<8> mln::value::label\_8

<span id="page-596-0"></span>Alias for 8-bit labels.

#### 9.145.2.16 typedef rgb<16> mln::value::rgb16

<span id="page-596-1"></span>Color class for red-green-blue where every component is 16-bit encoded.

#### 9.145.2.17 typedef rgb<8> mln::value::rgb8

Color class for red-green-blue where every component is 8-bit encoded.

# 9.145.3 Function Documentation

<span id="page-596-2"></span>9.145.3.1 template<typename Dest, typename Src> Dest mln::value::cast (const Src & *src*) [inline]

<span id="page-596-3"></span>Cast a [value](#page-590-0) src from type Src to type Dest.

9.145.3.2 template<typename  $V$ > internal::equiv < $V$  >::ret mln::value::equiv (const  $mln::Value < V > & v)$  [inline]

<span id="page-596-6"></span>Access to the equivalent [value.](#page-590-0)

9.145.3.3 template<unsigned n, typename S> rgb< n >::interop mln::value::operator∗ (const  $rgb< n > & lhs, \text{ const}$  mln::value::scalar $\leq S > & s$ ) [inline]

<span id="page-596-7"></span>Product.

9.145.3.4 template  $\lt$  typename H, typename S, typename L, typename S2  $>$  hsl  $\lt$  H, S, L  $>$ mln::value::operator∗ (const hsl  $\langle H, S, L \rangle \& \mathcal{U}$ *hs*, const mln::value::scalar  $\langle S2 \rangle \& \mathcal{U}$ *s*) [inline]

<span id="page-596-4"></span>Product.

9.145.3.5 template<unsigned  $n > rgb < n >$ ::interop mln::value::operator+ (const rgb $< n > \&$  lhs, const  $rgb < n > & rhs$  [inline]

Addition.

<span id="page-596-5"></span>{

9.145.3.6 template  $lt$  typename H, typename S, typename L > hsl  $lt$  H, S, L > mln::value::operator+ (const hsl\_< H, S, L > & *lhs*, const hsl\_< H, S, L > & *rhs*) [inline]

Addition.

<span id="page-596-8"></span>{

Generated on Thu Sep 9 19:27:14 2010 for Milena (Olena) by Doxygen

9.145.3.7 template<unsigned n> rgb< n >::interop mln::value::operator- (const rgb<  $n > \&$  *lhs*, const  $rgb < n > & rhs$  [inline]

<span id="page-597-3"></span>Subtraction.

9.145.3.8 template<typename H, typename S, typename L> hsl\_< H, S, L > mln::value::operator- (const hsl\_< H, S, L > & *lhs*, const hsl\_< H, S, L > & *rhs*) [inline]

<span id="page-597-4"></span>Subtraction.

9.145.3.9 template<unsigned n, typename S> rgb< n >::interop mln::value::operator/ (const  $rgb < n > & lhs$ , const mln::value::scalar $\leq S > & s$ ) [inline]

<span id="page-597-5"></span>Division.

9.145.3.10 template<typename H, typename S, typename L, typename S2> hsl  $\langle$  H, S, L  $\rangle$ mln::value::operator/ (const hsl  $\langle H, S, L \rangle \& ths$ , const mln::value::scalar  $\langle S2 \rangle$ & *s*) [inline]

<span id="page-597-0"></span>Division.

9.145.3.11 std::ostream & mln::value::operator<< (std::ostream & *ostr*, const sign & *i*) [inline]

Print an signed integer i into the output stream ostr.

#### Parameters:

 $\leftrightarrow$  *ostr* An output stream.

 $\leftarrow i$  An [sign](#page-1429-0) [value](#page-590-0)

#### Returns:

<span id="page-597-1"></span>The modified output stream ostr.

References mln::debug::format().

9.145.3.12 template<typename T> std::ostream & mln::value::operator<< (std::ostream & *ostr*, const scalar  $\langle T \rangle \& s$ ) [inline]

<span id="page-597-2"></span>Print a scalar s in an output stream ostr.

9.145.3.13 template<unsigned n> std::ostream & mln::value::operator<< (std::ostream & *ostr*, const rgb $<$ n > & *c*) [inline]

Print an [rgb](#page-1426-0)  $\circ$  into the output stream  $\circ$ str.

#### Parameters:

 $\leftrightarrow$  *ostr* An output stream.

 $\leftarrow c$  An [rgb.](#page-1426-0)

#### Returns:

<span id="page-598-0"></span>The modified output stream ostr.

References mln::debug::format().

#### 9.145.3.14 template<unsigned n> std::ostream & mln::value::operator<< (std::ostream & *ostr*, const label $<$ **n**  $>$  & *l*) [inline]

Print a [label](#page-1417-0) 1 into the output stream  $\circ$ str.

#### Parameters:

 $\leftrightarrow$  *ostr* An output stream.

 $\leftarrow$  *l* A [label.](#page-1417-0)

#### Returns:

<span id="page-598-1"></span>The modified output stream ostr.

References mln::debug::format().

#### 9.145.3.15 template<unsigned n> std::ostream & mln::value::operator<< (std::ostream & *ostr*, const int\_u\_sat  $\langle n \rangle \& i$ ) [inline]

Print a saturated unsigned integer i into the output stream ostr.

#### Parameters:

- $\leftrightarrow$  *ostr* An output stream.
- $\leftarrow i$  A saturated unsigned integer.

## Returns:

<span id="page-598-2"></span>The modified output stream ostr.

References mln::debug::format().

9.145.3.16 template<unsigned n> std::ostream & mln::value::operator<< (std::ostream & *ostr*, const int\_u < n >  $\& i$ ) [inline]

Print an unsigned integer i into the output stream ostr.

#### Parameters:

- ↔ *ostr* An output stream.
- $\leftarrow$  *i* An unsigned integer.

#### Returns:

<span id="page-598-3"></span>The modified output stream ostr.

References mln::debug::format().

#### 9.145.3.17 template<unsigned n> std::ostream & mln::value::operator<< (std::ostream & *ostr*, const int<sub>\_S</sub> $<$  n  $>$  & *i*) [inline]

Print an signed integer  $\pm$  into the output stream  $\text{ostr}$ .

## Parameters:

 $\leftrightarrow$  *ostr* An output stream.

 $\leftarrow$  *i* An signed integer.

#### Returns:

<span id="page-599-0"></span>The modified output stream ostr.

References mln::debug::format().

#### 9.145.3.18 template  $lt$  typename H, typename S, typename L  $>$  std::ostream & mln::value::operator << (std::ostream & *ostr*, const hsl < H, S, L > & *c*) [inline]

Print an hsl c into the output stream ostr.

#### Parameters:

 $\leftrightarrow$  *ostr* An output stream.

 $\leftarrow c$  An [rgb.](#page-1426-0)

## Returns:

<span id="page-599-1"></span>The modified output stream ostr.

References mln::debug::format().

9.145.3.19 std::ostream & mln::value::operator<< (std::ostream & *ostr*, const graylevel\_f & *g*) [inline]

 $Op<<$ .

<span id="page-599-2"></span>References mln::value::graylevel\_f::value().

9.145.3.20 template<unsigned n> std::ostream & mln::value::operator<< (std::ostream & *ostr*, const graylevel  $<$  n  $>$  & g) [inline]

<span id="page-599-3"></span> $Op<<.$ 

9.145.3.21 template<unsigned n> std::ostream & mln::value::operator<< (std::ostream & *ostr*, const float  $01 < n > \& f$  [inline]

<span id="page-599-4"></span> $Op<<.$ 

#### 9.145.3.22 bool mln::value::operator== (const sign  $\&$  *lhs*, const sign  $\&$  *rhs*) [inline]

<span id="page-599-5"></span>Comparaison operator.

9.145.3.23 template<typename H, typename S, typename L> bool mln::value::operator== (const  $hsl < H, S, L > \&ths, const \, hsl < H, S, L > \&ths)$  [inline]

<span id="page-600-0"></span>Comparison.

#### 9.145.3.24 template<typename V> V mln::value::other (const V & *val*) [inline]

<span id="page-600-1"></span>Give an other [value](#page-590-0) than val.

#### 9.145.3.25 template<typename I> stack\_image< 2, const I > mln::value::stack (const Image< I > & *ima1*, const Image< I > & *ima2*) [inline]

Shortcut to build a stack with two images.

# <span id="page-601-0"></span>9.146 mln::value::impl Namespace Reference

Implementation namespace of [value](#page-590-0) namespace.

# 9.146.1 Detailed Description

Implementation namespace of [value](#page-590-0) namespace.

# <span id="page-602-0"></span>9.147 mln::win Namespace Reference

Namespace of image processing routines related to [win.](#page-602-0)

# **Classes**

- struct [backdiag2d](#page-1451-0) *Diagonal [line](#page-1458-0) [window](#page-1467-0) defined on the 2D square [grid.](#page-409-0)*
- struct [ball](#page-1452-0) *Generic [ball](#page-1452-0) [window](#page-1467-0) defined on a given [grid.](#page-409-0)*
- struct [cube3d](#page-1453-0) *Cube [window](#page-1467-0) defined on the 3D [grid.](#page-409-0)*
- struct [cuboid3d](#page-1455-0) *Cuboid defined on the 3-D square [grid.](#page-409-0)*
- struct [diag2d](#page-1457-0) *Diagonal [line](#page-1458-0) [window](#page-1467-0) defined on the 2D square [grid.](#page-409-0)*
- struct [line](#page-1458-0) *Generic [line](#page-1458-0) [window](#page-1467-0) defined on a given [grid](#page-409-0) in the given dimension.*
- class [multiple](#page-1460-0)

*Multiple [window.](#page-1467-0)*

- class [multiple\\_size](#page-1461-0) *Definition of a multiple-size [window.](#page-1467-0)*
- struct [octagon2d](#page-1462-0) *Octagon [window](#page-1467-0) defined on the 2D square [grid.](#page-409-0)*
- struct [rectangle2d](#page-1464-0) *Rectangular [window](#page-1467-0) defined on the 2D square [grid.](#page-409-0)*

# Typedefs

- typedef [ball](#page-1452-0)< grid::square, [def::coord](#page-360-0) > [disk2d](#page-227-0) *2D disk [window;](#page-1467-0) precisely, ball-shaped [window](#page-1467-0) defined on the 2D square [grid.](#page-409-0)*
- typedef [line](#page-1458-0)< grid::square, 1, [def::coord](#page-360-0) > [hline2d](#page-227-1) *Horizontal [line](#page-1458-0) [window](#page-1467-0) defined on the 2D square [grid.](#page-409-0)*
- typedef [line](#page-1458-0)< grid::tick, 0, [def::coord](#page-360-0) > [segment1d](#page-225-0) *Segment [window](#page-1467-0) defined on the 1D [grid.](#page-409-0)*
- typedef [ball](#page-1452-0)< grid::cube, [def::coord](#page-360-0) > [sphere3d](#page-229-0)

*3D sphere [window;](#page-1467-0) precisely, ball-shaped [window](#page-1467-0) defined on the 3D cubic [grid.](#page-409-0)*

- typedef [line](#page-1458-0)< grid::square, 0, [def::coord](#page-360-0) > [vline2d](#page-227-2)
	- *Vertical [line](#page-1458-0) [window](#page-1467-0) defined on the 2D square [grid.](#page-409-0)*

# Functions

• template <typename N1, typename N2> [neighb](#page-1063-0) $\lt$  typename N1::window::regular  $>$  [diff](#page-603-0) (const [Neighborhood](#page-1065-0) $\lt N1 >$  &nbh1, const [Neigh](#page-1065-0) $borhood < N2 > & nbh2)$  $borhood < N2 > & nbh2)$ 

*Set difference between a couple of neighborhoods* nbh1 *and* nbh2*.*

• template $lt$ typename W $>$ [mln\\_regular](#page-603-1) (W) shift(const [Window](#page-1466-0)  $\lt W > \&$ win

*Shift a [window](#page-1467-0)* [win](#page-602-0) *with a delta-point* dp*.*

• template<typename W1, typename W2> [mln\\_regular](#page-603-2) (W1) diff(const [Window](#page-1466-0)  $\langle W1 \rangle$  &win1

*Set difference between a couple of windows* win1 *and* win2*.*

 $\bullet$  template  $lt$ typename W $>$ W [sym](#page-604-0) (const [Weighted\\_Window](#page-1450-0)  $\lt W > \& w$ \_win)

*Give the symmetrical weighted [window](#page-1467-0) of* w\_win*.*

• template<typename W> W [sym](#page-604-1) (const [Window](#page-1466-0)  $W > \&$ win)

*Give the symmetrical [window](#page-1467-0) of* [win](#page-602-0)*.*

## 9.147.1 Detailed Description

Namespace of image processing routines related to [win.](#page-602-0)

# 9.147.2 Function Documentation

<span id="page-603-0"></span>9.147.2.1 template<typename N1, typename N2> N2 neighb< typename N1::window::regular > mln::win::diff (const Neighborhood< N1 > & *nbh1*, const Neighborhood< N2 > & *nbh2*) [inline]

Set difference between a couple of neighborhoods nbh1 and nbh2.

<span id="page-603-1"></span>Referenced by mln::operator-().

#### 9.147.2.2 template<typename W>mln::win::mln\_regular (W) const [inline]

<span id="page-603-2"></span>Shift a [window](#page-1467-0) [win](#page-602-0) with a delta-point dp.

9.147.2.3 template<typename W1, typename W2> mln::win::mln\_regular (W1) const [inline]

<span id="page-604-0"></span>Set difference between a couple of windows win1 and win2.

9.147.2.4 template<typename W> W mln::win::sym (const Weighted\_Window< W > & *w\_win*) [inline]

<span id="page-604-1"></span>Give the symmetrical weighted [window](#page-1467-0) of  $w_w$  win.

## 9.147.2.5 template<typename W> W mln::win::sym (const Window< W > & *win*) [inline]

Give the symmetrical [window](#page-1467-0) of [win](#page-602-0).

Referenced by mln::c18(), mln::c26(), mln::c4\_3d(), mln::c6(), mln::morpho::hit\_or\_miss\_background\_opening(), mln::morpho::hit\_or\_miss\_opening(), mln::morpho::opening::approx::structural(), and mln::morpho::closing::approx::structural().

# Chapter 10

# Class Documentation

# <span id="page-606-0"></span>10.1 mln::accu::center< P, V > Struct Template Reference

Mass [center](#page-606-0) accumulator.

#include <center.hh>

Inherits mln::accu::internal::base  $<$  V, mln::accu::center  $<$  P, V  $>$   $>$ .

# Public Member Functions

- bool [is\\_valid](#page-607-0) () const *Check whether this [accu](#page-278-0) is able to return a result.*
- template<typename T> void [take\\_as\\_init](#page-607-1) (const T &t) *Take as initialization the [value](#page-590-0)* t*.*
	-
- template <typename T> void [take\\_n\\_times](#page-607-2) (unsigned n, const T &t) *Take* n *times the [value](#page-590-0)* t*.*
- V [to\\_result](#page-607-3) () const *Get the [value](#page-590-0) of the accumulator.*
	- void [init](#page-607-4) () *Manipulators.*

# 10.1.1 Detailed Description

template<typename P, typename V = typename P::vec> struct mln::accu::center< P, V >

Mass [center](#page-606-0) accumulator.

#### Template Parameters:

*P* the type of site.

*V* the type of vector to be used as result. The default vector type is the one provided by P.

# 10.1.2 Member Function Documentation

#### <span id="page-607-4"></span>10.1.2.1 template<typename P, typename V> void mln::accu::center< P, V >::init () [inline]

Manipulators.

<span id="page-607-0"></span>References mln::literal::zero.

#### 10.1.2.2 template<typename P, typename V> bool mln::accu::center< P, V >::is\_valid () const [inline]

Check whether this [accu](#page-278-0) is able to return a result.

<span id="page-607-1"></span>Referenced by mln::accu::center $\langle P, V \rangle$ ::to\_result().

### 10.1.2.3 template<typename E> template<typename T> void mln::Accumulator< E >::take\_as\_init (const T & *t*) [inline, inherited]

Take as initialization the [value](#page-590-0)  $t$ .

Dev note: this is a final method; override if needed by take\_as\_init\_ (ending with '\_').

Reimplemented in  $mln$ ::accu::stat::variance $\lt T$ , S, R  $>$ .

<span id="page-607-2"></span>References mln::mln\_exact().

#### 10.1.2.4 template<typename E> template<typename T> void mln::Accumulator< E >::take\_n\_times (unsigned *n*, const T & *t*) [inline, inherited]

Take n times the [value](#page-590-0)  $\pm$ .

Dev note: this is a final method; override if needed by take\_as\_init\_ (ending with '\_').

<span id="page-607-3"></span>References mln::mln\_exact().

#### 10.1.2.5 template<typename P, typename V> V mln::accu::center< P, V >::to\_result () const [inline]

Get the [value](#page-590-0) of the accumulator.

References mln::accu::center<  $P, V >$ ::is\_valid().

# 10.2 mln::accu::convolve< T1, T2, R > Struct Template Reference

Generic convolution accumulator class.

#include <convolve.hh>

Inherits mln::accu::internal::base  $<$  R, mln::accu::convolve $<$  T1, T2, R  $>$  >.

# Public Member Functions

- bool is valid () const *Check whether this [accu](#page-278-0) is able to return a result.*
- template<typename T> void [take\\_as\\_init](#page-607-1) (const T &t) *Take as initialization the [value](#page-590-0)* t*.*
- template <typename T> void take  $n \times n$  times (unsigned n, const T &t) *Take* n *times the [value](#page-590-0)* t*.*
- R [to\\_result](#page-609-0) () const *Get the [value](#page-590-0) of the accumulator.*
	- void [init](#page-608-1) () *Manipulators.*

# 10.2.1 Detailed Description

template<typename T1, typename T2, typename  $R =$  typename mln::trait::value\_ $<$  typename mln::trait::op::times< T1 , T2 >::ret >::sum> struct mln::accu::convolve< T1, T2, R >

Generic convolution accumulator class.

Parameters T1 and T2 are the type of values to be convolved. Parameter R is the result type.

# 10.2.2 Member Function Documentation

<span id="page-608-1"></span>10.2.2.1 template<typename T1, typename T2, typename R> void mln::accu::convolve< T1, T2,  $R > ::init()$  [inline]

Manipulators.

<span id="page-608-0"></span>References mln::literal::zero.

10.2.2.2 template<typename T1, typename T2, typename R> bool mln::accu::convolve< T1, T2,  $R >::is$  valid () const [inline]

Check whether this [accu](#page-278-0) is able to return a result.

Always true here.

Generated on Thu Sep 9 19:27:14 2010 for Milena (Olena) by Doxygen

#### 10.2.2.3 template<typename E> template<typename T> void mln::Accumulator< E >::take\_as\_init (const T & *t*) [inline, inherited]

Take as initialization the [value](#page-590-0)  $t$ .

Dev note: this is a final method; override if needed by take\_as\_init\_ (ending with '\_').

Reimplemented in [mln::accu::stat::variance](#page-721-0) $<$  T, S, R  $>$ .

References mln::mln\_exact().

#### 10.2.2.4 template<typename E> template<typename T> void mln::Accumulator< E >::take\_n\_times (unsigned *n*, const T & *t*) [inline, inherited]

Take n times the [value](#page-590-0) t.

Dev note: this is a final method; override if needed by take\_as\_init\_ (ending with '\_').

<span id="page-609-0"></span>References mln::mln\_exact().

#### 10.2.2.5 template<typename T1, typename T2, typename R> R mln::accu::convolve< T1, T2, R >::to\_result () const [inline]

Get the [value](#page-590-0) of the accumulator.

# 10.3 mln::accu::count adjacent vertices $\langle$  F, S  $\rangle$  Struct Template Reference

[Accumulator](#page-727-0) class counting the number of vertices adjacent to a [set](#page-557-0) of mln::p\_edges\_psite (i.e., a [set](#page-557-0) of edges).

#include <count\_adjacent\_vertices.hh>

Inherits mln::accu::internal::base< unsigned, mln::accu::count\_adjacent\_vertices< F, S > >.

# Public Member Functions

- bool is valid () const *Return whether this [accu](#page-278-0) can return a result.*
- template<typename T> void take as init (const T  $&$  t) *Take as initialization the [value](#page-590-0)* t*.*
- template $\lt$ typename T $>$ void [take\\_n\\_times](#page-607-2) (unsigned n, const T &t) *Take* n *times the [value](#page-590-0)* t*.*
- unsigned [to\\_result](#page-611-0) () const *Get the [value](#page-590-0) of the accumulator.*
	- void [init](#page-610-1)  $()$ *Manipulators.*
	- void [set\\_value](#page-611-1) (unsigned c) *Force the [value](#page-590-0) of the counter to* c*.*

# 10.3.1 Detailed Description

#### template<typename F, typename S > struct mln::accu::count\_adjacent\_vertices $\langle$  F, S  $\rangle$

[Accumulator](#page-727-0) class counting the number of vertices adjacent to a [set](#page-557-0) of mln::p\_edges\_psite (i.e., a [set](#page-557-0) of edges).

The type to be count is  $min::util::pix$   $\lt$  pw::image $\lt$ F, S $\gt$   $\gt$  where F and S are the parameters of this class. This accumulator is used by mln::closing\_area\_on\_vertices and mln::opening\_area\_on\_vertices.

# 10.3.2 Member Function Documentation

<span id="page-610-1"></span>10.3.2.1 template<typename F, typename S> void mln::accu::count\_adjacent\_vertices< F, S  $\ge$ ::init  $()$  [inline]

<span id="page-610-0"></span>Manipulators.

Generated on Thu Sep 9 19:27:14 2010 for Milena (Olena) by Doxygen

10.3.2.2 template<typename F, typename S is bool mln::accu::count adjacent vertices  $\lt F$ , S  $>::is$  valid () const [inline]

<span id="page-611-1"></span>Return whether this [accu](#page-278-0) can return a result.

10.3.2.3 template<typename F, typename S> void mln::accu::count\_adjacent\_vertices< F, S >::set\_value (unsigned *c*) [inline]

Force the [value](#page-590-0) of the counter to *c*.

10.3.2.4 template<typename E> template<typename T> void mln::Accumulator< E >::take\_as\_init (const T & *t*) [inline, inherited]

Take as initialization the [value](#page-590-0)  $\pm$ .

Dev note: this is a final method; override if needed by take\_as\_init\_ (ending with '\_').

Reimplemented in  $mln::accu::stat::variance < T, S, R >$  $mln::accu::stat::variance < T, S, R >$ .

References mln::mln\_exact().

10.3.2.5 template<typename E> template<typename T> void mln::Accumulator< E >::take\_n\_times (unsigned *n*, const T & *t*) [inline, inherited]

Take n times the [value](#page-590-0) t.

Dev note: this is a final method; override if needed by take\_as\_init\_ (ending with '\_').

<span id="page-611-0"></span>References mln::mln\_exact().

#### 10.3.2.6 template<typename F, typename S insigned mln::accu::count adjacent vertices  $\lt F$ , S >::to result () const [inline]

Get the [value](#page-590-0) of the accumulator.
# 10.4 mln::accu::count\_labels< L > Struct Template Reference

Count the number of different labels in an [image.](#page-282-0)

#include <count\_labels.hh>

Inherits mln::accu::internal::base< unsigned, mln::accu::count\_labels< L > >.

## Public Member Functions

- bool is valid () const *Check whether this [accu](#page-278-0) is able to return a result.*
- template<typename T> void [take\\_as\\_init](#page-607-0) (const T &t) *Take as initialization the [value](#page-590-0)* t*.*
- template<typename T> void take  $n \times n$  times (unsigned n, const T &t) *Take* n *times the [value](#page-590-0)* t*.*
- unsigned [to\\_result](#page-613-0) () const *Get the [value](#page-590-0) of the accumulator.*
	- void [init](#page-612-1)  $()$ *Manipulators.*
	- void set value (unsigned c) *Force the [value](#page-590-0) of the counter to* c*.*

## 10.4.1 Detailed Description

template<typename L> struct mln::accu::count\_labels< L >

Count the number of different labels in an [image.](#page-282-0)

The parameter *L* is the label type to be count.

## 10.4.2 Member Function Documentation

#### <span id="page-612-1"></span>10.4.2.1 template<typename L> void mln::accu::count\_labels< L >::init () [inline]

<span id="page-612-0"></span>Manipulators.

10.4.2.2 template<typename L> bool mln::accu::count\_labels< L >::is\_valid () const [inline]

Check whether this [accu](#page-278-0) is able to return a result.

<span id="page-612-2"></span>Always true here.

Generated on Thu Sep 9 19:27:14 2010 for Milena (Olena) by Doxygen

10.4.2.3 template<typename L> void mln::accu::count\_labels< L >::set\_value (unsigned *c*) [inline]

Force the [value](#page-590-0) of the counter to *c*.

#### 10.4.2.4 template<typename E> template<typename T> void mln::Accumulator< E >::take\_as\_init (const T & *t*) [inline, inherited]

Take as initialization the [value](#page-590-0)  $t$ .

Dev note: this is a final method; override if needed by take\_as\_init\_ (ending with '\_').

Reimplemented in [mln::accu::stat::variance](#page-721-0) $\lt T$ , S, R  $>$ .

References mln::mln\_exact().

#### 10.4.2.5 template<typename E> template<typename T> void mln::Accumulator< E >::take\_n\_times (unsigned *n*, const T & *t*) [inline, inherited]

Take n times the [value](#page-590-0) t.

Dev note: this is a final method; override if needed by take\_as\_init\_ (ending with '\_').

<span id="page-613-0"></span>References mln::mln\_exact().

10.4.2.6 template<typename L> unsigned mln::accu::count\_labels< L >::to\_result () const [inline]

# 10.5 mln::accu::count\_value< V > Struct Template Reference

Count a given [value.](#page-590-0)

#include <count\_value.hh>

Inherits mln::accu::internal::base< unsigned, mln::accu::count\_value< V > >.

## Public Member Functions

- bool [is\\_valid](#page-614-0) () const *Check whether this [accu](#page-278-0) is able to return a result.*
- template $\lt$ typename T $>$ void take as init (const T  $&$ t) *Take as initialization the [value](#page-590-0)* t*.*
- template<typename T> void [take\\_n\\_times](#page-607-1) (unsigned n, const T &t)

*Take* n *times the [value](#page-590-0)* t*.*

- unsigned [to\\_result](#page-615-0) () const *Get the [value](#page-590-0) of the accumulator.*
	- void [init](#page-614-1) () *Manipulators.*
	- void [set\\_value](#page-614-2) (unsigned c) *Force the [value](#page-590-0) of the counter to* c*.*

## 10.5.1 Detailed Description

template<typename V> struct mln::accu::count\_value< V >

Count a given [value.](#page-590-0)

#### 10.5.2 Member Function Documentation

<span id="page-614-1"></span>10.5.2.1 template<typename V> void mln::accu::count\_value< $V >$ ::init () [inline]

<span id="page-614-0"></span>Manipulators.

10.5.2.2 template<typename V> bool mln::accu::count\_value  $V >$ ::is\_valid () const [inline]

Check whether this [accu](#page-278-0) is able to return a result.

<span id="page-614-2"></span>Always true here.

Generated on Thu Sep 9 19:27:14 2010 for Milena (Olena) by Doxygen

10.5.2.3 template<typename V> void mln::accu::count\_value  $\langle V \rangle$ :set\_value (unsigned *c*) [inline]

Force the [value](#page-590-0) of the counter to *c*.

#### 10.5.2.4 template<typename E> template<typename T> void mln::Accumulator< E >::take\_as\_init (const T & *t*) [inline, inherited]

Take as initialization the [value](#page-590-0)  $t$ .

Dev note: this is a final method; override if needed by take\_as\_init\_ (ending with '\_').

Reimplemented in [mln::accu::stat::variance](#page-721-0) $\lt T$ , S, R  $>$ .

References mln::mln\_exact().

#### 10.5.2.5 template<typename E> template<typename T> void mln::Accumulator< E >::take\_n\_times (unsigned *n*, const T & *t*) [inline, inherited]

Take n times the [value](#page-590-0) t.

Dev note: this is a final method; override if needed by take\_as\_init\_ (ending with '\_').

<span id="page-615-0"></span>References mln::mln\_exact().

10.5.2.6 template<typename V> unsigned mln::accu::count\_value< V >::to\_result () const [inline]

# 10.6 mln::accu::histo< V > Struct Template Reference

Generic histogram class over a [value](#page-590-0) [set](#page-557-0) with type V.

#include <histo.hh>

Inherits mln::accu::internal::base < const std::vector < unsigned > &, mln::accu::histo <  $V > >$ .

## Public Member Functions

- bool [is\\_valid](#page-616-0) () const *Check whether this [accu](#page-278-0) is able to return a result.*
- template<typename T> void [take\\_as\\_init](#page-607-0) (const T &t)

*Take as initialization the [value](#page-590-0)* t*.*

• template $lt$ typename T $>$ void take  $n \times n$  times (unsigned n, const T &t)

*Take* n *times the [value](#page-590-0)* t*.*

- void [take](#page-616-1) (const argument &t) *Manipulators.*
- const std::[vect](#page-617-0)or< unsigned > & vect () const *Get the [value](#page-590-0) of the accumulator.*

### 10.6.1 Detailed Description

#### template<typename V> struct mln::accu::histo< V >

Generic histogram class over a [value](#page-590-0) [set](#page-557-0) with type V.

## 10.6.2 Member Function Documentation

#### <span id="page-616-0"></span>10.6.2.1 template<typename V> bool mln::accu::histo< V >::is\_valid () const [inline]

<span id="page-616-1"></span>Check whether this [accu](#page-278-0) is able to return a result. Always true here.

10.6.2.2 template<typename V> void mln::accu::histo< V >::take (const argument & *t*) [inline]

Manipulators.

Generated on Thu Sep 9 19:27:14 2010 for Milena (Olena) by Doxygen

#### 10.6.2.3 template<typename E> template<typename T> void mln::Accumulator< E >::take\_as\_init (const T & *t*) [inline, inherited]

Take as initialization the [value](#page-590-0)  $t$ .

Dev note: this is a final method; override if needed by take\_as\_init\_ (ending with '\_').

Reimplemented in [mln::accu::stat::variance](#page-721-0) $<$  T, S, R  $>$ .

References mln::mln\_exact().

#### 10.6.2.4 template<typename E> template<typename T> void mln::Accumulator< E >::take\_n\_times (unsigned *n*, const T & *t*) [inline, inherited]

Take n times the [value](#page-590-0) t.

Dev note: this is a final method; override if needed by take\_as\_init\_ (ending with '\_').

<span id="page-617-0"></span>References mln::mln\_exact().

#### 10.6.2.5 template<typename V> const std::vector< unsigned > & mln::accu::histo< V >::vect () const [inline]

# 10.7 mln::accu::label\_used< L > Struct Template Reference

References all the labels used.

#include <label\_used.hh>

Inherits mln::accu::internal::base< const mln::fun::i2v::array< bool > &, mln::accu::label\_used< L > >.

## Public Member Functions

- void [init](#page-618-0) () *Initialize accumulator attributes.*
- bool [is\\_valid](#page-618-1) () const *Check whether this [accu](#page-278-0) is able to return a result.*
- template<typename T> void [take\\_as\\_init](#page-607-0) (const T &t) *Take as initialization the [value](#page-590-0)* t*.*
- template  $lt$ typename  $T$   $>$ void take  $n \times n$  times (unsigned n, const T &t) *Take* n *times the [value](#page-590-0)* t*.*
- const fun::i2v::array < bool > & [to\\_result](#page-619-0) () const *Get the [value](#page-590-0) of the accumulator.*
	- void [take](#page-618-2) (const argument &) *Manipulators.*

## 10.7.1 Detailed Description

template<typename L> struct mln::accu::label\_used< L >

References all the labels used.

The parameter *L* is the label type.

## 10.7.2 Member Function Documentation

#### <span id="page-618-0"></span>10.7.2.1 template<typename L> void mln::accu::label\_used< L >::init () [inline]

<span id="page-618-1"></span>Initialize accumulator attributes.

#### 10.7.2.2 template<typename L> bool mln::accu::label\_used< L >::is\_valid () const [inline]

Check whether this [accu](#page-278-0) is able to return a result.

<span id="page-618-2"></span>Always true here.

10.7.2.3 template<typename L> void mln::accu::label\_used< L >::take (const argument & *l*) [inline]

Manipulators.

#### 10.7.2.4 template<typename E> template<typename T> void mln::Accumulator< E >::take\_as\_init (const T & *t*) [inline, inherited]

Take as initialization the [value](#page-590-0)  $t$ .

Dev note: this is a final method; override if needed by take\_as\_init\_ (ending with '\_').

Reimplemented in [mln::accu::stat::variance](#page-721-0) $\lt T$ , S, R  $>$ .

References mln::mln\_exact().

#### 10.7.2.5 template<typename E> template<typename T> void mln::Accumulator< E >::take\_n\_times (unsigned *n*, const T & *t*) [inline, inherited]

Take n times the [value](#page-590-0) t.

Dev note: this is a final method; override if needed by take\_as\_init\_ (ending with '\_').

<span id="page-619-0"></span>References mln::mln\_exact().

#### 10.7.2.6 template<typename L> const fun::i2v::array< bool > & mln::accu::label\_used< L >::to\_result () const [inline]

# <span id="page-620-2"></span>10.8 mln::accu::logic::land Struct Reference

"Logical-and" accumulator.

#include <land.hh>

Inherits mln::accu::internal::base< bool, mln::accu::logic::land >.

## Public Member Functions

• bool [is\\_valid](#page-620-0) () const

*Check whether this [accu](#page-278-0) is able to return a result.*

- template<typename T> void [take\\_as\\_init](#page-607-0) (const T &t) *Take as initialization the [value](#page-590-0)* t*.*
- template<typename T> void [take\\_n\\_times](#page-607-1) (unsigned n, const  $T \& t$ )

*Take* n *times the [value](#page-590-0)* t*.*

- bool [to\\_result](#page-621-0) () const *Get the [value](#page-590-0) of the accumulator.*
	- void [init](#page-620-1) () *Manipulators.*

## 10.8.1 Detailed Description

"Logical-and" accumulator.

## 10.8.2 Member Function Documentation

#### <span id="page-620-1"></span>10.8.2.1 void mln::accu::logic::land::init () [inline]

<span id="page-620-0"></span>Manipulators.

#### 10.8.2.2 bool mln::accu::logic::land::is\_valid () const [inline]

Check whether this [accu](#page-278-0) is able to return a result. Always true here.

#### 10.8.2.3 template<typename E> template<typename T> void mln::Accumulator< E >::take\_as\_init (const T & *t*) [inline, inherited]

Take as initialization the [value](#page-590-0)  $\pm$ .

Dev note: this is a final method; override if needed by take\_as\_init\_ (ending with '\_').

Reimplemented in [mln::accu::stat::variance](#page-721-0) $\lt$  T, S, R  $>$ .

References mln::mln\_exact().

#### 10.8.2.4 template<typename E> template<typename T> void mln::Accumulator< E >::take\_n\_times (unsigned *n*, const T & *t*) [inline, inherited]

Take n times the [value](#page-590-0) t.

Dev note: this is a final method; override if needed by take\_as\_init\_ (ending with '\_'). References mln::mln\_exact().

#### <span id="page-621-0"></span>10.8.2.5 bool mln::accu::logic::land::to\_result () const [inline]

## 10.9 mln::accu::logic::land\_basic Struct Reference

"Logical-and" accumulator.

#include <land\_basic.hh>

Inherits mln::accu::internal::base< bool, mln::accu::logic::land\_basic >.

## Public Member Functions

- bool [can\\_stop](#page-622-0) () const *Test if it is worth for this accumulator to take extra [data.](#page-329-0)*
- bool [is\\_valid](#page-622-1) () const *Check whether this [accu](#page-278-0) is able to return a result.*
- template<typename T> void [take\\_as\\_init](#page-607-0) (const T &t) *Take as initialization the [value](#page-590-0)* t*.*
- template<typename T> void [take\\_n\\_times](#page-607-1) (unsigned n, const T &t) *Take* n *times the [value](#page-590-0)* t*.*
- bool [to\\_result](#page-623-0) () const *Get the [value](#page-590-0) of the accumulator.*
	- void [init](#page-622-2) () *Manipulators.*

## 10.9.1 Detailed Description

"Logical-and" accumulator.

Conversely to [accu::logic::land,](#page-620-2) this version does not have the 'untake' method but features the 'can\_stop' method.

## 10.9.2 Member Function Documentation

#### <span id="page-622-0"></span>10.9.2.1 bool mln::accu::logic::land\_basic::can\_stop () const [inline]

Test if it is worth for this accumulator to take extra [data.](#page-329-0)

<span id="page-622-2"></span>If the result is already 'false' (because this accumulator has already taken a 'false' [value\)](#page-590-0), can\_stop returns true.

#### 10.9.2.2 void mln::accu::logic::land\_basic::init () [inline]

<span id="page-622-1"></span>Manipulators.

Generated on Thu Sep 9 19:27:14 2010 for Milena (Olena) by Doxygen

#### 10.9.2.3 bool mln::accu::logic::land basic::is valid () const [inline]

Check whether this [accu](#page-278-0) is able to return a result. Always true here.

#### 10.9.2.4 template<typename E> template<typename T> void mln::Accumulator< E >::take\_as\_init (const T & *t*) [inline, inherited]

Take as initialization the [value](#page-590-0)  $t$ .

Dev note: this is a final method; override if needed by take\_as\_init\_ (ending with '\_').

Reimplemented in [mln::accu::stat::variance](#page-721-0)< T, S, R >.

References mln::mln\_exact().

#### 10.9.2.5 template<typename E> template<typename T> void mln::Accumulator< E >::take\_n\_times (unsigned *n*, const T & *t*) [inline, inherited]

Take n times the [value](#page-590-0) t.

Dev note: this is a final method; override if needed by take\_as\_init\_ (ending with '\_').

<span id="page-623-0"></span>References mln::mln\_exact().

#### 10.9.2.6 bool mln::accu::logic::land\_basic::to\_result () const [inline]

# <span id="page-624-2"></span>10.10 mln::accu::logic::lor Struct Reference

"Logical-or" accumulator.

#include <lor.hh>

Inherits mln::accu::internal::base< bool, mln::accu::logic::lor >.

## Public Member Functions

• bool [is\\_valid](#page-624-0) () const

*Check whether this [accu](#page-278-0) is able to return a result.*

- template<typename T> void [take\\_as\\_init](#page-607-0) (const T &t) *Take as initialization the [value](#page-590-0)* t*.*
- template<typename T> void [take\\_n\\_times](#page-607-1) (unsigned n, const  $T \& t$ )

*Take* n *times the [value](#page-590-0)* t*.*

- bool [to\\_result](#page-625-0) () const *Get the [value](#page-590-0) of the accumulator.*
	- void [init](#page-624-1) () *Manipulators.*

## 10.10.1 Detailed Description

"Logical-or" accumulator.

## 10.10.2 Member Function Documentation

#### <span id="page-624-1"></span>10.10.2.1 void mln::accu::logic::lor::init () [inline]

<span id="page-624-0"></span>Manipulators.

#### 10.10.2.2 bool mln::accu::logic::lor::is\_valid () const [inline]

Check whether this [accu](#page-278-0) is able to return a result. Always true here.

10.10.2.3 template<typename E> template<typename T> void mln::Accumulator< E >::take\_as\_init (const T & *t*) [inline, inherited]

Take as initialization the [value](#page-590-0)  $t$ .

Dev note: this is a final method; override if needed by take\_as\_init\_ (ending with '\_').

Reimplemented in [mln::accu::stat::variance](#page-721-0) $\lt$  T, S, R  $>$ .

References mln::mln\_exact().

#### 10.10.2.4 template<typename E> template<typename T> void mln::Accumulator< E >::take\_n\_times (unsigned *n*, const T & *t*) [inline, inherited]

Take n times the [value](#page-590-0) t.

Dev note: this is a final method; override if needed by take\_as\_init\_ (ending with '\_'). References mln::mln\_exact().

#### <span id="page-625-0"></span>10.10.2.5 bool mln::accu::logic::lor::to\_result () const [inline]

# 10.11 mln::accu::logic::lor\_basic Struct Reference

"Logical-or" accumulator class.

#include <lor\_basic.hh>

Inherits mln::accu::internal::base< bool, mln::accu::logic::lor\_basic >.

## Public Member Functions

- bool [can\\_stop](#page-626-0) () const *Test if it is worth for this accumulator to take extra [data.](#page-329-0)*
- bool [is\\_valid](#page-626-1) () const *Check whether this [accu](#page-278-0) is able to return a result.*
- template<typename T> void [take\\_as\\_init](#page-607-0) (const T &t) *Take as initialization the [value](#page-590-0)* t*.*
- template<typename T> void [take\\_n\\_times](#page-607-1) (unsigned n, const T &t) *Take* n *times the [value](#page-590-0)* t*.*
- bool [to\\_result](#page-627-0) () const *Get the [value](#page-590-0) of the accumulator.*
	- void [init](#page-626-2) () *Manipulators.*

## 10.11.1 Detailed Description

"Logical-or" accumulator class.

Conversely to [accu::logic::lor,](#page-624-2) this version does not have the 'untake' method but features the 'can\_stop' method.

## 10.11.2 Member Function Documentation

#### <span id="page-626-0"></span>10.11.2.1 bool mln::accu::logic::lor\_basic::can\_stop () const [inline]

Test if it is worth for this accumulator to take extra [data.](#page-329-0)

<span id="page-626-2"></span>If the result is already 'true' (because this accumulator has already taken a 'true' [value\)](#page-590-0), can\_stop returns true.

#### 10.11.2.2 void mln::accu::logic::lor\_basic::init () [inline]

<span id="page-626-1"></span>Manipulators.

Generated on Thu Sep 9 19:27:14 2010 for Milena (Olena) by Doxygen

#### 10.11.2.3 bool mln::accu::logic::lor basic::is valid () const [inline]

Check whether this [accu](#page-278-0) is able to return a result. Always true here.

#### 10.11.2.4 template<typename E> template<typename T> void mln::Accumulator< E >::take\_as\_init (const T & *t*) [inline, inherited]

Take as initialization the [value](#page-590-0)  $t$ .

Dev note: this is a final method; override if needed by take\_as\_init\_ (ending with '\_').

Reimplemented in [mln::accu::stat::variance](#page-721-0)< T, S, R >.

References mln::mln\_exact().

#### 10.11.2.5 template<typename E> template<typename T> void mln::Accumulator< E >::take\_n\_times (unsigned *n*, const T & *t*) [inline, inherited]

Take n times the [value](#page-590-0) t.

Dev note: this is a final method; override if needed by take\_as\_init\_ (ending with '\_').

<span id="page-627-0"></span>References mln::mln\_exact().

#### 10.11.2.6 bool mln::accu::logic::lor\_basic::to\_result () const [inline]

# 10.12 mln::accu::maj  $h < T >$  Struct Template Reference

Compute the majority [value.](#page-590-0)

#include <maj\_h.hh>

Inherits mln::accu::internal::base < const T &, mln::accu::maj\_h < T > >.

## Public Member Functions

• bool is valid () const

*Check whether this [accu](#page-278-0) is able to return a result.*

• template $lt$ typename T $>$ void take as init (const T  $&dt$ )

*Take as initialization the [value](#page-590-0)* t*.*

• template<typename T> void [take\\_n\\_times](#page-607-1) (unsigned n, const T &t)

*Take* n *times the [value](#page-590-0)* t*.*

- const T & [to\\_result](#page-629-0) () const *Get the [value](#page-590-0) of the accumulator.*
	- void [init](#page-628-1)  $()$ *Manipulators.*

### 10.12.1 Detailed Description

#### template<typename T> struct mln::accu::maj\_h< T >

Compute the majority [value.](#page-590-0)

It is based on a histogram. The parameter  $T$  is the type of values.

## 10.12.2 Member Function Documentation

#### <span id="page-628-1"></span>10.12.2.1 template<typename T> void mln::accu::maj\_h<T>::init () [inline]

<span id="page-628-0"></span>Manipulators.

#### 10.12.2.2 template<typename  $T >$  bool mln::accu::maj  $h < T >$ ::is valid () const [inline]

Check whether this [accu](#page-278-0) is able to return a result. Always true here.

Generated on Thu Sep 9 19:27:14 2010 for Milena (Olena) by Doxygen

#### 10.12.2.3 template<typename E> template<typename T> void mln::Accumulator< E >::take\_as\_init (const T & *t*) [inline, inherited]

Take as initialization the [value](#page-590-0)  $t$ .

Dev note: this is a final method; override if needed by take\_as\_init\_ (ending with '\_').

Reimplemented in [mln::accu::stat::variance](#page-721-0) $<$  T, S, R  $>$ .

References mln::mln\_exact().

#### 10.12.2.4 template<typename E> template<typename T> void mln::Accumulator< E >::take\_n\_times (unsigned *n*, const T & *t*) [inline, inherited]

Take n times the [value](#page-590-0) t.

Dev note: this is a final method; override if needed by take\_as\_init\_ (ending with '\_').

<span id="page-629-0"></span>References mln::mln\_exact().

#### 10.12.2.5 template<typename T> const T & mln::accu::maj\_h< T >::to\_result () const [inline]

# <span id="page-630-3"></span>10.13 mln::accu::math::count< T > Struct Template Reference

Generic counter accumulator.

#include <count.hh>

Inherits mln::accu::internal::base< unsigned, mln::accu::math::count< T > >.

## Public Member Functions

- bool is valid () const *Check whether this [accu](#page-278-0) is able to return a result.*
- template<typename T> void [take\\_as\\_init](#page-607-0) (const T &t) *Take as initialization the [value](#page-590-0)* t*.*
- template<typename T> void take  $n \times n$  times (unsigned n, const T &t) *Take* n *times the [value](#page-590-0)* t*.*
- unsigned [to\\_result](#page-631-0) () const *Get the [value](#page-590-0) of the accumulator.*
	- void [init](#page-630-1)  $()$ *Manipulators.*
	- void set value (unsigned c) *Force the [value](#page-590-0) of the counter to* c*.*

## 10.13.1 Detailed Description

#### template<typename T> struct mln::accu::math::count< T >

Generic counter accumulator.

The parameter *T* is the type to be [count.](#page-630-3)

## 10.13.2 Member Function Documentation

#### <span id="page-630-1"></span>10.13.2.1 template<typename T> void mln::accu::math::count< T >::init () [inline]

<span id="page-630-0"></span>Manipulators.

#### 10.13.2.2 template<typename T> bool mln::accu::math::count< T >::is\_valid () const [inline]

Check whether this [accu](#page-278-0) is able to return a result.

<span id="page-630-2"></span>Always true here.

Generated on Thu Sep 9 19:27:14 2010 for Milena (Olena) by Doxygen

10.13.2.3 template  $lt$  typename  $T$   $>$  void mln::accu::math::count $lt T$   $>$ ::set value (unsigned *c*) [inline]

Force the [value](#page-590-0) of the counter to *c*.

#### 10.13.2.4 template<typename E> template<typename T> void mln::Accumulator< E >::take\_as\_init (const T & *t*) [inline, inherited]

Take as initialization the [value](#page-590-0)  $t$ .

Dev note: this is a final method; override if needed by take\_as\_init\_ (ending with '\_').

Reimplemented in [mln::accu::stat::variance](#page-721-0) $\lt T$ , S, R  $>$ .

References mln::mln\_exact().

#### 10.13.2.5 template<typename E> template<typename T> void mln::Accumulator< E >::take\_n\_times (unsigned *n*, const T & *t*) [inline, inherited]

Take n times the [value](#page-590-0) t.

Dev note: this is a final method; override if needed by take\_as\_init\_ (ending with '\_').

<span id="page-631-0"></span>References mln::mln\_exact().

10.13.2.6 template<typename T> unsigned mln::accu::math::count< T >::to\_result () const [inline]

# <span id="page-632-0"></span>10.14 mln::accu::math::inf< T > Struct Template Reference

Generic [inf](#page-632-0) accumulator class.

#include <inf.hh>

Inherits mln::accu::internal::base < const T &, mln::accu::math::inf < T > >.

## Public Member Functions

• bool is valid () const

*Check whether this [accu](#page-278-0) is able to return a result.*

• template $lt$ typename T $>$ void take as init (const T  $&dt$ )

*Take as initialization the [value](#page-590-0)* t*.*

• template<typename T> void [take\\_n\\_times](#page-607-1) (unsigned n, const T &t)

*Take* n *times the [value](#page-590-0)* t*.*

- const T & [to\\_result](#page-633-0) () const *Get the [value](#page-590-0) of the accumulator.*
	- void [init](#page-632-2)  $()$ *Manipulators.*

## 10.14.1 Detailed Description

#### template<typename T> struct mln::accu::math::inf< T >

Generic [inf](#page-632-0) accumulator class.

The parameter  $T$  is the type of values.

## 10.14.2 Member Function Documentation

#### <span id="page-632-2"></span>10.14.2.1 template<typename T> void mln::accu::math::inf< T >::init () [inline]

<span id="page-632-1"></span>Manipulators.

#### 10.14.2.2 template<typename  $T>$  bool mln::accu::math::inf<  $T>$ ::is valid () const [inline]

Check whether this [accu](#page-278-0) is able to return a result. Always true here.

Generated on Thu Sep 9 19:27:14 2010 for Milena (Olena) by Doxygen

#### 10.14.2.3 template<typename E> template<typename T> void mln::Accumulator< E >::take\_as\_init (const T & *t*) [inline, inherited]

Take as initialization the [value](#page-590-0)  $t$ .

Dev note: this is a final method; override if needed by take\_as\_init\_ (ending with '\_').

Reimplemented in [mln::accu::stat::variance](#page-721-0) $<$  T, S, R  $>$ .

References mln::mln\_exact().

#### 10.14.2.4 template<typename E> template<typename T> void mln::Accumulator< E >::take\_n\_times (unsigned *n*, const T & *t*) [inline, inherited]

Take n times the [value](#page-590-0) t.

Dev note: this is a final method; override if needed by take\_as\_init\_ (ending with '\_').

<span id="page-633-0"></span>References mln::mln\_exact().

#### 10.14.2.5 template<typename  $T > const$  T & mln::accu::math::inf< T  $>$ ::to\_result () const [inline]

# <span id="page-634-0"></span>10.15 mln::accu::math::sum< T, S > Struct Template Reference

Generic [sum](#page-634-0) accumulator class.

#include <sum.hh>

Inherits mln::accu::internal::base < const S &, mln::accu::math::sum < T,  $S$  > >.

### Public Member Functions

- bool is valid () const *Check whether this [accu](#page-278-0) is able to return a result.*
- template $lt$ typename T $>$ void take as init (const T  $&$ t) *Take as initialization the [value](#page-590-0)* t*.*
- template<typename T> void [take\\_n\\_times](#page-607-1) (unsigned n, const T &t) *Take* n *times the [value](#page-590-0)* t*.*
- const S & [to\\_result](#page-635-0) () const *Get the [value](#page-590-0) of the accumulator.*
	- void [init](#page-634-2)  $()$ *Manipulators.*

#### 10.15.1 Detailed Description

template<typename T, typename S = typename mln::value::props< T >::sum> struct mln::accu::math::sum $<$  T, S  $>$ 

Generic [sum](#page-634-0) accumulator class.

Parameter T is the type of values that we [sum.](#page-634-0) Parameter S is the type to store the [value](#page-590-0) [sum;](#page-634-0) the default type of S is the summation type (property) of T.

#### 10.15.2 Member Function Documentation

<span id="page-634-2"></span>10.15.2.1 template<typename T, typename S > void mln::accu::math::sum< T, S >::init () [inline]

Manipulators.

<span id="page-634-1"></span>References mln::literal::zero.

10.15.2.2 template<typename T, typename S> bool mln::accu::math::sum< T, S >::is\_valid () const [inline]

Check whether this [accu](#page-278-0) is able to return a result.

Always true here.

#### 10.15.2.3 template<typename E> template<typename T> void mln::Accumulator< E >::take\_as\_init (const T & *t*) [inline, inherited]

Take as initialization the [value](#page-590-0)  $t$ .

Dev note: this is a final method; override if needed by take\_as\_init\_ (ending with '\_').

Reimplemented in [mln::accu::stat::variance](#page-721-0)< T, S, R >.

References mln::mln\_exact().

#### 10.15.2.4 template<typename E> template<typename T> void mln::Accumulator< E >::take\_n\_times (unsigned *n*, const T & *t*) [inline, inherited]

Take n times the [value](#page-590-0) t.

Dev note: this is a final method; override if needed by take\_as\_init\_ (ending with '\_').

<span id="page-635-0"></span>References mln::mln\_exact().

#### 10.15.2.5 template<typename T, typename S> const S & mln::accu::math::sum< T, S >::to result () const [inline]

# <span id="page-636-0"></span>10.16 mln::accu::math::sup< T > Struct Template Reference

Generic [sup](#page-636-0) accumulator class.

#include <sup.hh>

Inherits mln::accu::internal::base  $<$  const T &, mln::accu::math::sup $<$  T  $>$  >.

## Public Member Functions

• bool is valid () const

*Check whether this [accu](#page-278-0) is able to return a result.*

• template $lt$ typename T $>$ void take as init (const T  $&dt$ )

*Take as initialization the [value](#page-590-0)* t*.*

• template<typename T> void [take\\_n\\_times](#page-607-1) (unsigned n, const T &t)

*Take* n *times the [value](#page-590-0)* t*.*

- const T & [to\\_result](#page-637-0) () const *Get the [value](#page-590-0) of the accumulator.*
	- void [init](#page-636-2)  $()$ *Manipulators.*

## 10.16.1 Detailed Description

#### template<typename T> struct mln::accu::math::sup< T >

Generic [sup](#page-636-0) accumulator class.

The parameter  $T$  is the type of values.

## 10.16.2 Member Function Documentation

#### <span id="page-636-2"></span>10.16.2.1 template<typename T> void mln::accu::math::sup<T>::init () [inline]

<span id="page-636-1"></span>Manipulators.

#### 10.16.2.2 template<typename  $T >$  bool mln::accu::math::sup<  $T >$ ::is valid () const [inline]

Check whether this [accu](#page-278-0) is able to return a result. Always true here.

#### 10.16.2.3 template<typename E> template<typename T> void mln::Accumulator< E >::take\_as\_init (const T & *t*) [inline, inherited]

Take as initialization the [value](#page-590-0)  $t$ .

Dev note: this is a final method; override if needed by take\_as\_init\_ (ending with '\_').

Reimplemented in [mln::accu::stat::variance](#page-721-0) $<$  T, S, R  $>$ .

References mln::mln\_exact().

#### 10.16.2.4 template<typename E> template<typename T> void mln::Accumulator< E >::take\_n\_times (unsigned *n*, const T & *t*) [inline, inherited]

Take n times the [value](#page-590-0) t.

Dev note: this is a final method; override if needed by take\_as\_init\_ (ending with '\_').

<span id="page-637-0"></span>References mln::mln\_exact().

#### 10.16.2.5 template<typename T> const T & mln::accu::math::sup< T >::to\_result () const [inline]

# 10.17 mln::accu::max\_site< I > Struct Template Reference

Define an accumulator that computes the first site with the maximum [value](#page-590-0) in an [image.](#page-282-0)

#include <max\_site.hh>

Inherits mln::accu::internal::base< I::psite, mln::accu::max\_site< I > >.

## Public Member Functions

• bool is valid () const

*Check whether this [accu](#page-278-0) is able to return a result.*

• template $lt$ typename T $>$ void take as init (const T  $&dt$ )

*Take as initialization the [value](#page-590-0)* t*.*

• template<typename T> void [take\\_n\\_times](#page-607-1) (unsigned n, const T &t)

*Take* n *times the [value](#page-590-0)* t*.*

- I::psite [to\\_result](#page-639-0) () const *Get the [value](#page-590-0) of the accumulator.*
	- void [init](#page-638-1)  $()$ *Manipulators.*

## 10.17.1 Detailed Description

#### template<typename I> struct mln::accu::max\_site< I >

Define an accumulator that computes the first site with the maximum [value](#page-590-0) in an [image.](#page-282-0)

#### 10.17.2 Member Function Documentation

#### <span id="page-638-1"></span>10.17.2.1 template<typename I> void mln::accu::max\_site< $I$ >::init () [inline]

<span id="page-638-0"></span>Manipulators.

#### 10.17.2.2 template<typename I> bool mln::accu::max\_site<I>:is\_valid () const [inline]

Check whether this [accu](#page-278-0) is able to return a result.

Always true here.

Referenced by mln::accu::max\_site $\lt I$  >::to\_result().

#### 10.17.2.3 template<typename E> template<typename T> void mln::Accumulator< E >::take\_as\_init (const T & *t*) [inline, inherited]

Take as initialization the [value](#page-590-0)  $t$ .

Dev note: this is a final method; override if needed by take\_as\_init\_ (ending with '\_').

Reimplemented in [mln::accu::stat::variance](#page-721-0) $<$  T, S, R  $>$ .

References mln::mln\_exact().

#### 10.17.2.4 template<typename E> template<typename T> void mln::Accumulator< E >::take\_n\_times (unsigned *n*, const T & *t*) [inline, inherited]

Take n times the [value](#page-590-0) t.

Dev note: this is a final method; override if needed by take\_as\_init\_ (ending with '\_').

<span id="page-639-0"></span>References mln::mln\_exact().

#### 10.17.2.5 template<typename I> I::psite mln::accu::max\_site< I >::to\_result () const [inline]

Get the [value](#page-590-0) of the accumulator.

References mln::accu::max\_site< I >::is\_valid().

# <span id="page-640-0"></span>10.18 mln::accu::meta::center Struct Reference

Meta accumulator for [center.](#page-640-0)

#include <center.hh>

Inheritance diagram for mln::accu::meta::center:

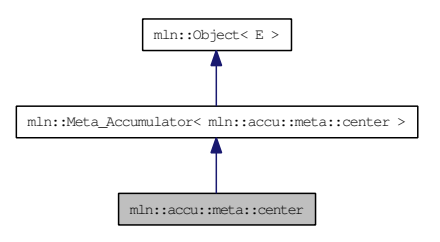

# 10.18.1 Detailed Description

Meta accumulator for [center.](#page-640-0)

# <span id="page-641-0"></span>10.19 mln::accu::meta::count\_adjacent\_vertices Struct Reference

Meta accumulator for [count\\_adjacent\\_vertices.](#page-641-0)

#include <count\_adjacent\_vertices.hh>

Inheritance diagram for mln::accu::meta::count\_adjacent\_vertices:

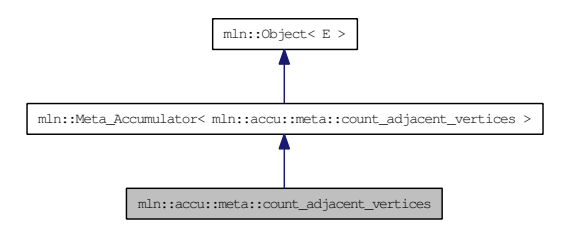

## 10.19.1 Detailed Description

Meta accumulator for [count\\_adjacent\\_vertices.](#page-641-0)

# <span id="page-642-0"></span>10.20 mln::accu::meta::count\_labels Struct Reference

Meta accumulator for [count\\_labels.](#page-642-0)

#include <count\_labels.hh>

Inheritance diagram for mln::accu::meta::count\_labels:

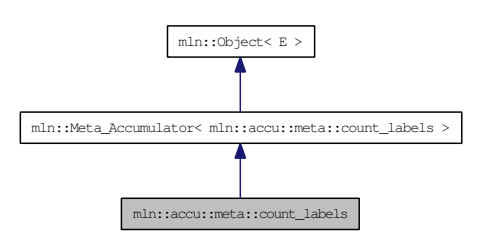

## 10.20.1 Detailed Description

Meta accumulator for [count\\_labels.](#page-642-0)

# <span id="page-643-0"></span>10.21 mln::accu::meta::count\_value Struct Reference

FIXME: How to write a meta accumulator with a constructor taking a generic argument? Meta accumulator for [count\\_value.](#page-643-0)

#include <count\_value.hh>

Inheritance diagram for mln::accu::meta::count\_value:

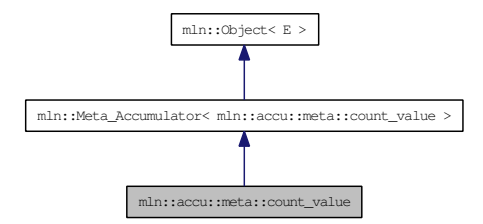

## 10.21.1 Detailed Description

FIXME: How to write a meta accumulator with a constructor taking a generic argument? Meta accumulator for [count\\_value.](#page-643-0)

# <span id="page-644-0"></span>10.22 mln::accu::meta::histo Struct Reference

Meta accumulator for [histo.](#page-644-0)

#include <histo.hh>

Inheritance diagram for mln::accu::meta::histo:

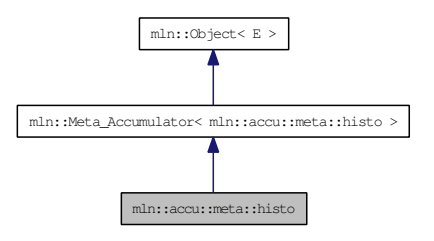

# 10.22.1 Detailed Description

Meta accumulator for [histo.](#page-644-0)

# <span id="page-645-0"></span>10.23 mln::accu::meta::label\_used Struct Reference

Meta accumulator for [label\\_used.](#page-645-0)

#include <label\_used.hh>

Inheritance diagram for mln::accu::meta::label\_used:

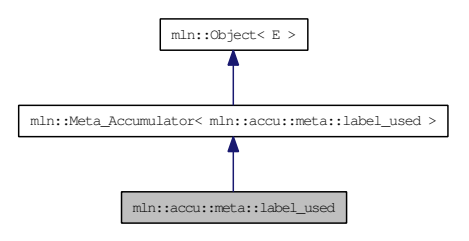

## 10.23.1 Detailed Description

Meta accumulator for [label\\_used.](#page-645-0)

# <span id="page-646-0"></span>10.24 mln::accu::meta::logic::land Struct Reference

Meta accumulator for [land.](#page-646-0)

#include <land.hh>

Inheritance diagram for mln::accu::meta::logic::land:

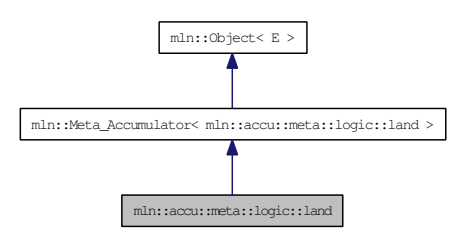

# 10.24.1 Detailed Description

Meta accumulator for [land.](#page-646-0)

Generated on Thu Sep 9 19:27:14 2010 for Milena (Olena) by Doxygen

# <span id="page-647-0"></span>10.25 mln::accu::meta::logic::land\_basic Struct Reference

Meta accumulator for [land\\_basic.](#page-647-0)

#include <land\_basic.hh>

Inheritance diagram for mln::accu::meta::logic::land\_basic:

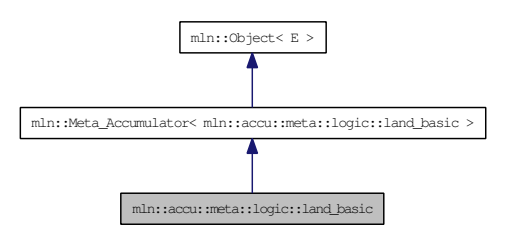

## 10.25.1 Detailed Description

Meta accumulator for [land\\_basic.](#page-647-0)
# <span id="page-648-0"></span>10.26 mln::accu::meta::logic::lor Struct Reference

Meta accumulator for [lor.](#page-648-0)

#include <lor.hh>

Inheritance diagram for mln::accu::meta::logic::lor:

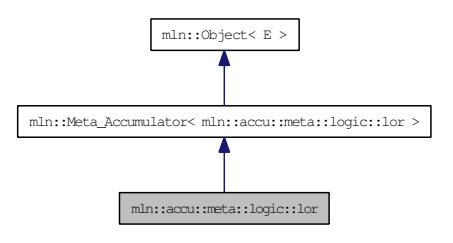

## 10.26.1 Detailed Description

Meta accumulator for [lor.](#page-648-0)

# <span id="page-649-0"></span>10.27 mln::accu::meta::logic::lor\_basic Struct Reference

Meta accumulator for [lor\\_basic.](#page-649-0)

#include <lor\_basic.hh>

Inheritance diagram for mln::accu::meta::logic::lor\_basic:

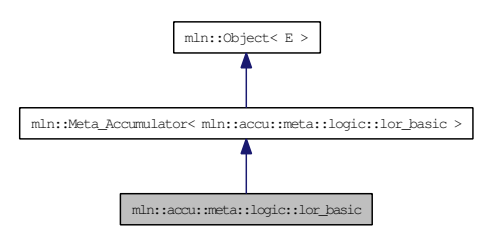

### 10.27.1 Detailed Description

Meta accumulator for [lor\\_basic.](#page-649-0)

# <span id="page-650-0"></span>10.28 mln::accu::meta::maj\_h Struct Reference

Meta accumulator for [maj\\_h.](#page-650-0)

#include <maj\_h.hh>

Inheritance diagram for mln::accu::meta::maj\_h:

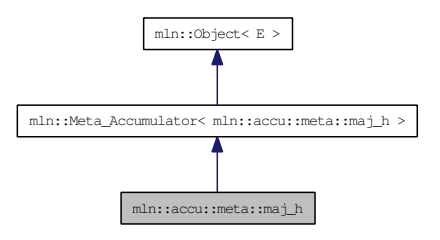

## 10.28.1 Detailed Description

Meta accumulator for [maj\\_h.](#page-650-0)

# <span id="page-651-0"></span>10.29 mln::accu::meta::math::count Struct Reference

Meta accumulator for [count.](#page-651-0)

#include <count.hh>

Inheritance diagram for mln::accu::meta::math::count:

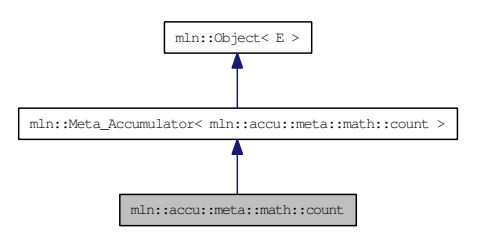

### 10.29.1 Detailed Description

Meta accumulator for [count.](#page-651-0)

## <span id="page-652-0"></span>10.30 mln::accu::meta::math::inf Struct Reference

Meta accumulator for [inf.](#page-652-0)

#include <inf.hh>

Inheritance diagram for mln::accu::meta::math::inf:

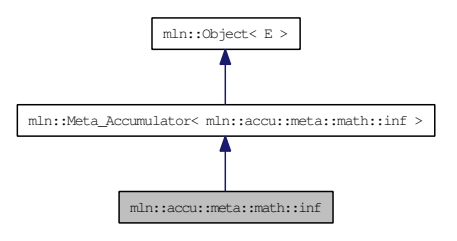

## 10.30.1 Detailed Description

Meta accumulator for [inf.](#page-652-0)

## <span id="page-653-0"></span>10.31 mln::accu::meta::math::sum Struct Reference

Meta accumulator for [sum.](#page-653-0)

#include <sum.hh>

Inheritance diagram for mln::accu::meta::math::sum:

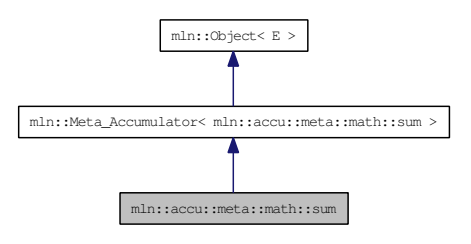

## 10.31.1 Detailed Description

Meta accumulator for [sum.](#page-653-0)

## <span id="page-654-0"></span>10.32 mln::accu::meta::math::sup Struct Reference

Meta accumulator for [sup.](#page-654-0)

#include <sup.hh>

Inheritance diagram for mln::accu::meta::math::sup:

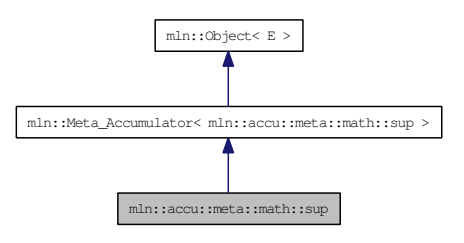

## 10.32.1 Detailed Description

Meta accumulator for [sup.](#page-654-0)

# <span id="page-655-0"></span>10.33 mln::accu::meta::max\_site Struct Reference

Meta accumulator for [max\\_site.](#page-655-0)

#include <max\_site.hh>

Inheritance diagram for mln::accu::meta::max\_site:

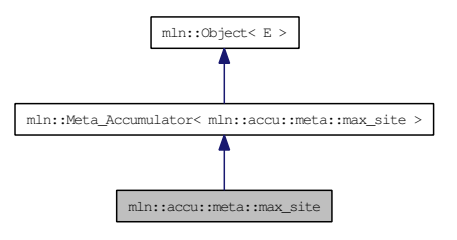

### 10.33.1 Detailed Description

Meta accumulator for [max\\_site.](#page-655-0)

## <span id="page-656-0"></span>10.34 mln::accu::meta::nil Struct Reference

Meta accumulator for [nil.](#page-656-0)

#include <nil.hh>

Inheritance diagram for mln::accu::meta::nil:

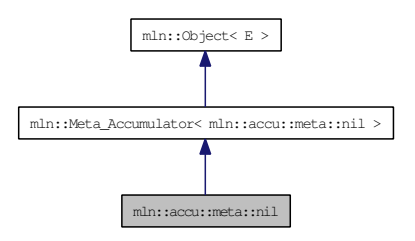

## 10.34.1 Detailed Description

Meta accumulator for [nil.](#page-656-0)

# <span id="page-657-0"></span>10.35 mln::accu::meta::p< mA > Struct Template Reference

Meta accumulator for [p.](#page-657-0)

#include <p.hh>

Inheritance diagram for mln::accu::meta::p< mA >:

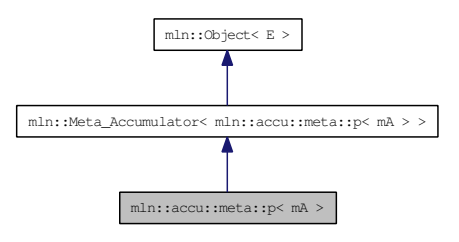

### 10.35.1 Detailed Description

template<typename mA> struct mln::accu::meta::p< mA >

Meta accumulator for [p.](#page-657-0)

## <span id="page-658-0"></span>10.36 mln::accu::meta::pair< A1, A2 > Struct Template Reference

Meta accumulator for [pair.](#page-658-0)

#include <pair.hh>

Inheritance diagram for mln::accu::meta::pair< A1, A2 >:

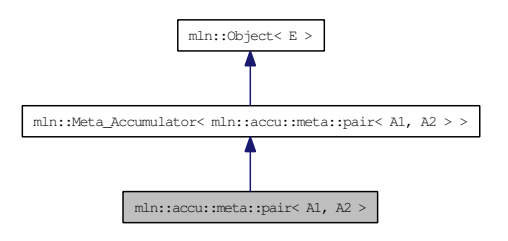

### 10.36.1 Detailed Description

template<typename A1, typename A2> struct mln::accu::meta::pair< A1, A2 >

Meta accumulator for [pair.](#page-658-0)

# <span id="page-659-0"></span>10.37 mln::accu::meta::rms Struct Reference

Meta accumulator for [rms.](#page-659-0)

#include <rms.hh>

Inheritance diagram for mln::accu::meta::rms:

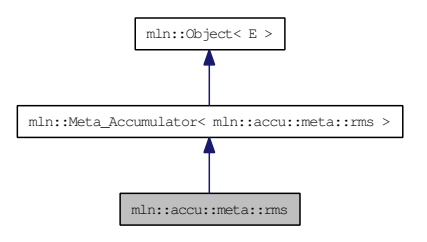

## 10.37.1 Detailed Description

Meta accumulator for [rms.](#page-659-0)

# <span id="page-660-0"></span>10.38 mln::accu::meta::shape::bbox Struct Reference

Meta accumulator for [bbox.](#page-660-0)

#include <bbox.hh>

Inheritance diagram for mln::accu::meta::shape::bbox:

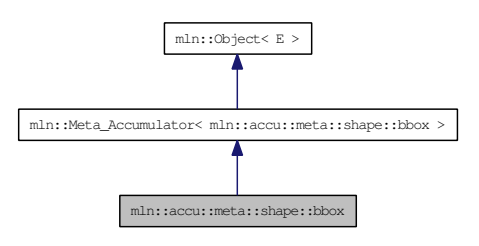

## 10.38.1 Detailed Description

Meta accumulator for [bbox.](#page-660-0)

# <span id="page-661-0"></span>10.39 mln::accu::meta::shape::height Struct Reference

Meta accumulator for [height.](#page-661-0)

#include <height.hh>

Inheritance diagram for mln::accu::meta::shape::height:

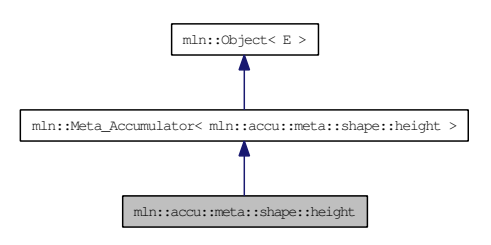

## 10.39.1 Detailed Description

Meta accumulator for [height.](#page-661-0)

## <span id="page-662-0"></span>10.40 mln::accu::meta::shape::volume Struct Reference

Meta accumulator for [volume.](#page-662-0)

#include <volume.hh>

Inheritance diagram for mln::accu::meta::shape::volume:

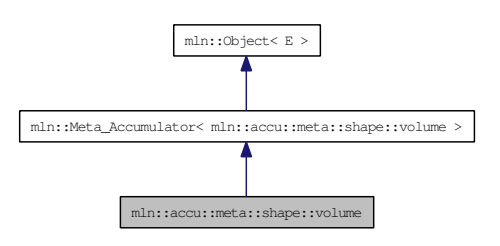

## 10.40.1 Detailed Description

Meta accumulator for [volume.](#page-662-0)

## <span id="page-663-0"></span>10.41 mln::accu::meta::stat::max Struct Reference

Meta accumulator for [max.](#page-663-0)

#include <max.hh>

Inheritance diagram for mln::accu::meta::stat::max:

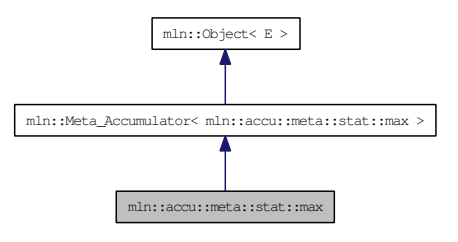

## 10.41.1 Detailed Description

Meta accumulator for [max.](#page-663-0)

## 10.42 mln::accu::meta::stat::max\_h Struct Reference

Meta accumulator for [max.](#page-663-0)

#include <max\_h.hh>

Inheritance diagram for mln::accu::meta::stat::max\_h:

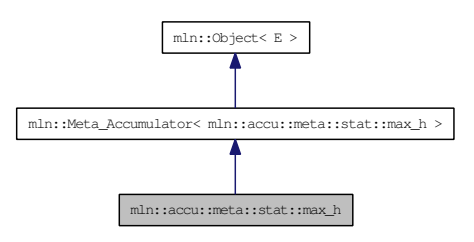

## 10.42.1 Detailed Description

Meta accumulator for [max.](#page-663-0)

## <span id="page-665-0"></span>10.43 mln::accu::meta::stat::mean Struct Reference

Meta accumulator for [mean.](#page-665-0)

#include <mean.hh>

Inheritance diagram for mln::accu::meta::stat::mean:

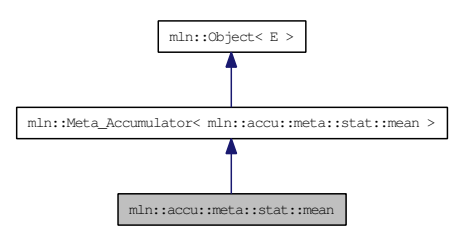

## 10.43.1 Detailed Description

Meta accumulator for [mean.](#page-665-0)

## <span id="page-666-0"></span>10.44 mln::accu::meta::stat::median\_alt< T > Struct Template Reference

Meta accumulator for median alt.

#include <median\_alt.hh>

Inheritance diagram for mln::accu::meta::stat::median\_alt< T >:

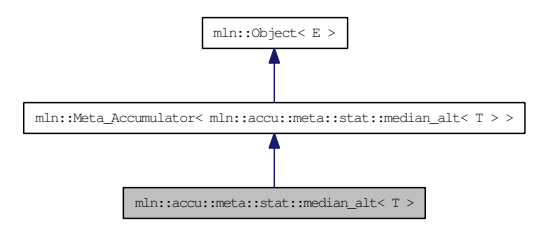

### 10.44.1 Detailed Description

template<typename T> struct mln::accu::meta::stat::median\_alt< T >

Meta accumulator for median alt.

## <span id="page-667-0"></span>10.45 mln::accu::meta::stat::median\_h Struct Reference

Meta accumulator for [median\\_h.](#page-667-0)

#include <median\_h.hh>

Inheritance diagram for mln::accu::meta::stat::median\_h:

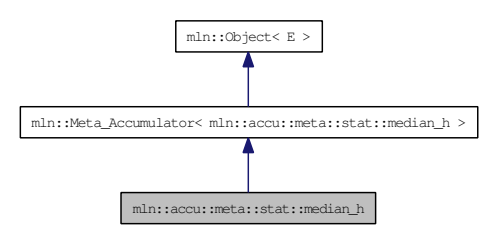

### 10.45.1 Detailed Description

Meta accumulator for [median\\_h.](#page-667-0)

## <span id="page-668-0"></span>10.46 mln::accu::meta::stat::min Struct Reference

Meta accumulator for [min.](#page-668-0)

#include <min.hh>

Inheritance diagram for mln::accu::meta::stat::min:

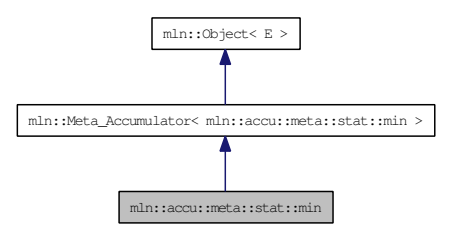

## 10.46.1 Detailed Description

Meta accumulator for [min.](#page-668-0)

## 10.47 mln::accu::meta::stat::min\_h Struct Reference

Meta accumulator for [min.](#page-668-0)

#include <min\_h.hh>

Inheritance diagram for mln::accu::meta::stat::min\_h:

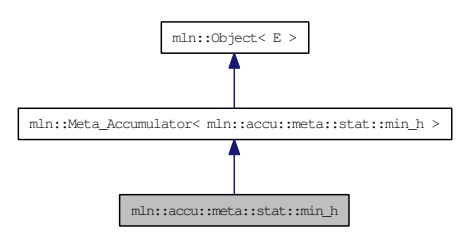

## 10.47.1 Detailed Description

Meta accumulator for [min.](#page-668-0)

## <span id="page-670-0"></span>10.48 mln::accu::meta::stat::rank Struct Reference

Meta accumulator for [rank.](#page-670-0)

#include <rank.hh>

Inheritance diagram for mln::accu::meta::stat::rank:

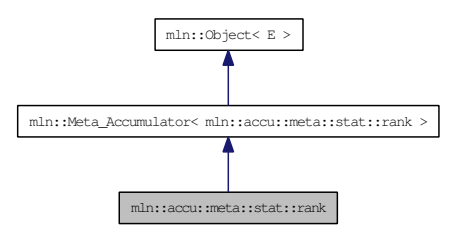

## 10.48.1 Detailed Description

Meta accumulator for [rank.](#page-670-0)

# <span id="page-671-0"></span>10.49 mln::accu::meta::stat::rank\_high\_quant Struct Reference

Meta accumulator for [rank\\_high\\_quant.](#page-671-0)

#include <rank\_high\_quant.hh>

Inheritance diagram for mln::accu::meta::stat::rank\_high\_quant:

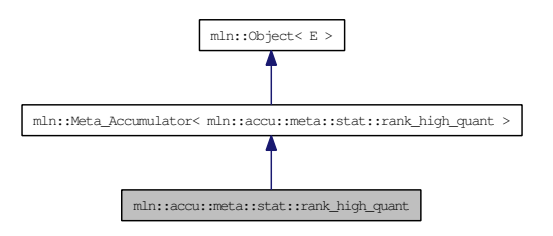

#### 10.49.1 Detailed Description

Meta accumulator for [rank\\_high\\_quant.](#page-671-0)

## <span id="page-672-0"></span>10.50 mln::accu::meta::tuple< n, > Struct Template Reference

Meta accumulator for [tuple.](#page-672-0)

#include <tuple.hh>

Inheritance diagram for mln::accu::meta::tuple< n, >:

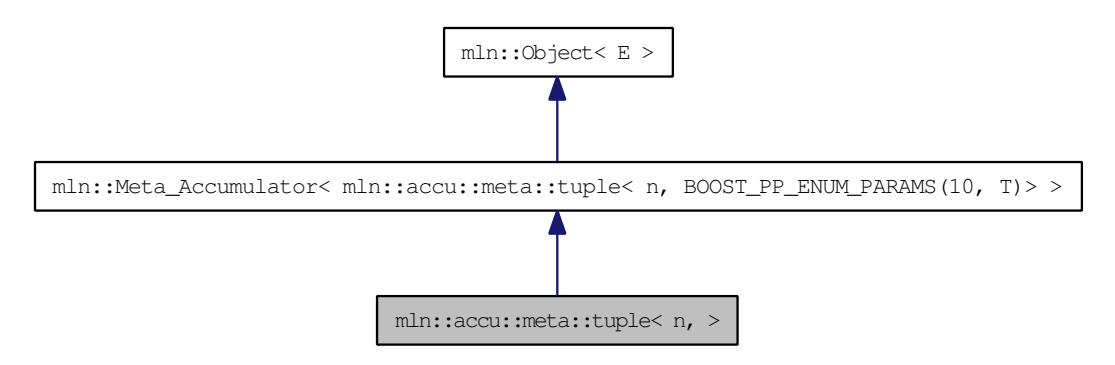

### 10.50.1 Detailed Description

template<unsigned n, BOOST\_PP\_ENUM\_PARAMS\_WITH\_A\_DEFAULT(10, typename T, boost::tuples::null\_type)> struct mln::accu::meta::tuple< n, >

Meta accumulator for [tuple.](#page-672-0)

# <span id="page-673-0"></span>10.51 mln::accu::meta::val< mA > Struct Template Reference

Meta accumulator for [val.](#page-673-0)

#include <v.hh>

Inheritance diagram for mln::accu::meta::val< mA >:

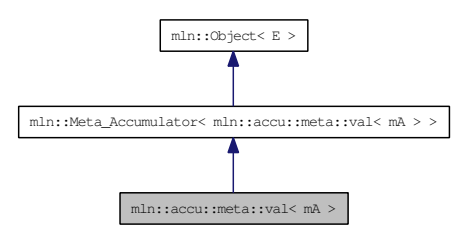

### 10.51.1 Detailed Description

template<typename mA> struct mln::accu::meta::val< mA >

Meta accumulator for [val.](#page-673-0)

## 10.52 mln::accu::nil< T > Struct Template Reference

Define an accumulator that does nothing.

#include <nil.hh>

Inherits mln::accu::internal::base< mln::util::ignore, mln::accu::nil< T > >.

#### Public Member Functions

• bool is valid () const

*Check whether this [accu](#page-278-0) is able to return a result.*

- template $\lt$ typename T $>$ void [take\\_as\\_init](#page-607-0) (const T &t) *Take as initialization the [value](#page-590-0)* t*.*
- template $lt$ typename T $>$ void take  $n \times n$  times (unsigned n, const T &t)

*Take* n *times the [value](#page-590-0)* t*.*

• [util::ignore](#page-1357-0) [to\\_result](#page-675-0) () const

*Get the [value](#page-590-0) of the accumulator.*

• void [init](#page-674-1) () *Manipulators.*

### 10.52.1 Detailed Description

#### template<typename T> struct mln::accu::nil< T >

Define an accumulator that does nothing.

### 10.52.2 Member Function Documentation

#### <span id="page-674-1"></span>10.52.2.1 template<typename  $T$ > void mln::accu::nil< $T$ >::init () [inline]

<span id="page-674-0"></span>Manipulators.

#### 10.52.2.2 template<typename  $T>$  bool mln::accu::nil<  $T>$ ::is\_valid () const [inline]

Check whether this [accu](#page-278-0) is able to return a result. Always true here.

#### 10.52.2.3 template<typename E> template<typename T> void mln::Accumulator< E >::take\_as\_init (const T & *t*) [inline, inherited]

Take as initialization the [value](#page-590-0)  $t$ .

Dev note: this is a final method; override if needed by take\_as\_init\_ (ending with '\_').

Reimplemented in [mln::accu::stat::variance](#page-721-0) $<$  T, S, R  $>$ .

References mln::mln\_exact().

#### 10.52.2.4 template<typename E> template<typename T> void mln::Accumulator< E >::take\_n\_times (unsigned *n*, const T & *t*) [inline, inherited]

Take n times the [value](#page-590-0) t.

Dev note: this is a final method; override if needed by take\_as\_init\_ (ending with '\_').

<span id="page-675-0"></span>References mln::mln\_exact().

#### 10.52.2.5 template<typename T> util::ignore mln::accu::nil< T >::to\_result () const [inline]

Get the [value](#page-590-0) of the accumulator.

## <span id="page-676-0"></span>10.53 mln::accu::p< A > Struct Template Reference

Generic **[p](#page-676-0)** of accumulators.

#include <p.hh>

Inherits mln::accu::internal::base  $<$  const A::result &, mln::accu:: $p< A > >$ .

### Public Member Functions

• bool is valid () const

*Check whether this [accu](#page-278-0) is able to return a result.*

• template $lt$ typename T $>$ void take as init (const T  $&dt$ )

*Take as initialization the [value](#page-590-0)* t*.*

• template<typename T> void [take\\_n\\_times](#page-607-1) (unsigned n, const T &t)

*Take* n *times the [value](#page-590-0)* t*.*

- const A::result & [to\\_result](#page-677-0) () const *Get the [value](#page-590-0) of the accumulator.*
	- void [init](#page-676-2)  $()$ *Manipulators.*

### 10.53.1 Detailed Description

#### template<typename A> struct mln::accu::p< A >

Generic **[p](#page-676-0)** of accumulators.

The parameter  $\nabla$  is the type of values.

#### 10.53.2 Member Function Documentation

#### <span id="page-676-2"></span>10.53.2.1 template<typename A> void mln::accu:: $p < A >$ ::init () [inline]

<span id="page-676-1"></span>Manipulators.

#### 10.53.2.2 template<typename  $A >$  bool mln::accu:: $p < A >$ ::is valid () const [inline]

Check whether this [accu](#page-278-0) is able to return a result. Always true here.

#### 10.53.2.3 template<typename E> template<typename T> void mln::Accumulator< E >::take\_as\_init (const T & *t*) [inline, inherited]

Take as initialization the [value](#page-590-0)  $t$ .

Dev note: this is a final method; override if needed by take\_as\_init\_ (ending with '\_').

Reimplemented in [mln::accu::stat::variance](#page-721-0) $<$  T, S, R  $>$ .

References mln::mln\_exact().

#### 10.53.2.4 template<typename E> template<typename T> void mln::Accumulator< E >::take\_n\_times (unsigned *n*, const T & *t*) [inline, inherited]

Take n times the [value](#page-590-0) t.

Dev note: this is a final method; override if needed by take\_as\_init\_ (ending with '\_').

<span id="page-677-0"></span>References mln::mln\_exact().

#### 10.53.2.5 template<typename A> const A::result & mln::accu::p< A >::to\_result () const [inline]

Get the [value](#page-590-0) of the accumulator.

## <span id="page-678-0"></span>10.54 mln::accu::pair< A1, A2, T > Struct Template Reference

Generic [pair](#page-678-0) of accumulators.

#include <pair.hh>

Inheritance diagram for mln::accu::pair< A1, A2,  $T >$ :

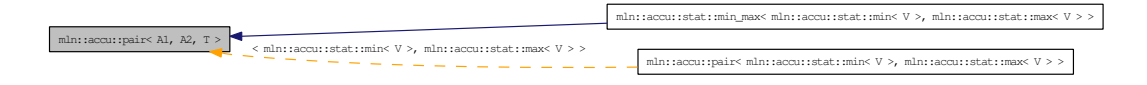

#### Public Member Functions

• bool [is\\_valid](#page-678-1) () const

*Check whether this [accu](#page-278-0) is able to return a result.*

• template <typename T> void [take\\_as\\_init](#page-607-0) (const T &t)

*Take as initialization the [value](#page-590-0)* t*.*

• template $lt$ typename T $>$ void [take\\_n\\_times](#page-607-1) (unsigned n, const  $T \& t$ )

*Take* n *times the [value](#page-590-0)* t*.*

- std::pair< typename A1::result, typename A2::result  $>$  [to\\_result](#page-679-0) () const *Get the [value](#page-590-0) of the accumulator.*
- void [init](#page-678-2) () *Manipulators.*

#### 10.54.1 Detailed Description

template<typename A1, typename A2, typename  $T = mln_2^2$  argument(A1)> struct mln::accu::pair< A1, A2,  $T >$ 

Generic [pair](#page-678-0) of accumulators.

The parameter  $T$  is the type of values.

### 10.54.2 Member Function Documentation

<span id="page-678-2"></span>10.54.2.1 template<typename A1, typename A2, typename T> void mln::accu::pair< A1, A2, T >::init () [inline]

<span id="page-678-1"></span>Manipulators.

Generated on Thu Sep 9 19:27:14 2010 for Milena (Olena) by Doxygen

#### 10.54.2.2 template<typename A1, typename A2, typename T> bool mln::accu::pair< A1, A2, T >:: is valid () const [inline]

Check whether this [accu](#page-278-0) is able to return a result.

Always true here.

#### 10.54.2.3 template<typename E> template<typename T> void mln::Accumulator< E >::take\_as\_init (const T & *t*) [inline, inherited]

Take as initialization the [value](#page-590-0)  $t$ .

Dev note: this is a final method; override if needed by take\_as\_init\_ (ending with '\_').

Reimplemented in  $mln::accu::stat::variance < T, S, R >$  $mln::accu::stat::variance < T, S, R >$ .

References mln::mln\_exact().

#### 10.54.2.4 template<typename E> template<typename T> void mln::Accumulator< E >::take\_n\_times (unsigned *n*, const T & *t*) [inline, inherited]

Take n times the [value](#page-590-0) t.

Dev note: this is a final method; override if needed by take\_as\_init\_ (ending with '\_').

<span id="page-679-0"></span>References mln::mln\_exact().

#### 10.54.2.5 template<typename A1, typename A2, typename T> std::pair< typename A1::result, typename  $A2::result > min::accuracy:flat  $A1, A2, T >::to$  result () const [inline]$

Get the [value](#page-590-0) of the accumulator.

## 10.55 mln::accu::rms< T, V > Struct Template Reference

Generic root mean square accumulator class.

#include <rms.hh>

Inherits mln::accu::internal::base $<$  V, mln::accu::rms $<$  T, V  $>$   $>$ .

### Public Member Functions

- bool [is\\_valid](#page-680-0) () const *Check whether this [accu](#page-278-0) is able to return a result.*
- template $lt$ typename T $gt$ void take as init (const T  $&$ t) *Take as initialization the [value](#page-590-0)* t*.*
- template<typename T> void [take\\_n\\_times](#page-607-1) (unsigned n, const T &t)

*Take* n *times the [value](#page-590-0)* t*.*

- V to result () const *Get the [value](#page-590-0) of the accumulator.*
	- void [init](#page-680-1) () *Manipulators.*

### 10.55.1 Detailed Description

template<typename T, typename V> struct mln::accu::rms< T, V >

Generic root mean square accumulator class.

The parameter  $T$  is the type of the root mean square [value.](#page-590-0)

### 10.55.2 Member Function Documentation

#### <span id="page-680-1"></span>10.55.2.1 template<typename T, typename V > void mln::accu::rms< T, V >::init () [inline]

Manipulators.

<span id="page-680-0"></span>References mln::literal::zero.

#### 10.55.2.2 template<typename T, typename  $V >$  bool mln::accu::rms $\langle T, V >$ ::is\_valid () const [inline]

Check whether this [accu](#page-278-0) is able to return a result.

Always true here.

Generated on Thu Sep 9 19:27:14 2010 for Milena (Olena) by Doxygen

#### 10.55.2.3 template<typename E> template<typename T> void mln::Accumulator< E >::take\_as\_init (const T & *t*) [inline, inherited]

Take as initialization the [value](#page-590-0)  $t$ .

Dev note: this is a final method; override if needed by take\_as\_init\_ (ending with '\_').

Reimplemented in [mln::accu::stat::variance](#page-721-0) $<$  T, S, R  $>$ .

References mln::mln\_exact().

#### 10.55.2.4 template<typename E> template<typename T> void mln::Accumulator< E >::take\_n\_times (unsigned *n*, const T & *t*) [inline, inherited]

Take n times the [value](#page-590-0) t.

Dev note: this is a final method; override if needed by take\_as\_init\_ (ending with '\_').

<span id="page-681-0"></span>References mln::mln\_exact().

#### 10.55.2.5 template<typename T, typename V> V mln::accu::rms< T, V >::to\_result () const [inline]

Get the [value](#page-590-0) of the accumulator.

## 10.56 mln::accu::shape::bbox< P > Struct Template Reference

Generic bounding [box](#page-738-0) accumulator class.

#include <bbox.hh>

Inherits mln::accu::internal::base  $<$  const mln::box  $< P > \&$ , mln::accu::shape::bbox  $< P > >$ .

#### Public Member Functions

- bool [is\\_valid](#page-682-0) () const *Check whether this [accu](#page-278-0) is able to return a result.*
- template $lt$ typename T $>$ void [take\\_as\\_init](#page-607-0) (const T &t) *Take as initialization the [value](#page-590-0)* t*.*
- template $\lt$ typename T $>$ void [take\\_n\\_times](#page-607-1) (unsigned n, const T &t) *Take* n *times the [value](#page-590-0)* t*.*
- const [box](#page-738-0)  $P > \&$  to result () const *Get the [value](#page-590-0) of the accumulator.*
	- void [init](#page-682-1)  $()$ *Manipulators.*

### 10.56.1 Detailed Description

#### template<typename P> struct mln::accu::shape::bbox< P >

Generic bounding [box](#page-738-0) accumulator class.

The parameter  $P$  is the type of points.

#### 10.56.2 Member Function Documentation

<span id="page-682-1"></span>10.56.2.1 template<typename P> void mln::accu::shape::bbox< P >::init () [inline]

<span id="page-682-0"></span>Manipulators.

10.56.2.2 template<typename P> bool mln::accu::shape::bbox< P >::is\_valid () const [inline]

Check whether this [accu](#page-278-0) is able to return a result.

Always true here.

Generated on Thu Sep 9 19:27:14 2010 for Milena (Olena) by Doxygen

#### 10.56.2.3 template<typename E> template<typename T> void mln::Accumulator< E >::take\_as\_init (const T & *t*) [inline, inherited]

Take as initialization the [value](#page-590-0)  $t$ .

Dev note: this is a final method; override if needed by take\_as\_init\_ (ending with '\_').

Reimplemented in [mln::accu::stat::variance](#page-721-0) $<$  T, S, R  $>$ .

References mln::mln\_exact().

#### 10.56.2.4 template<typename E> template<typename T> void mln::Accumulator< E >::take\_n\_times (unsigned *n*, const T & *t*) [inline, inherited]

Take n times the [value](#page-590-0) t.

Dev note: this is a final method; override if needed by take\_as\_init\_ (ending with '\_').

<span id="page-683-0"></span>References mln::mln\_exact().

#### 10.56.2.5 template<typename P> const box< P > & mln::accu::shape::bbox< P >::to\_result () const [inline]

Get the [value](#page-590-0) of the accumulator.

Referenced by mln::geom::rotate().
# <span id="page-684-0"></span>10.57 mln::accu::shape::height< I > Struct Template Reference

Height accumulator.

#include <height.hh>

Inherits mln::accu::internal::base< unsigned, mln::accu::shape::height< I > >.

# Public Types

- typedef util:: $pix < I > argument$  $pix < I > argument$ *The accumulated [data](#page-329-0) type.*
- typedef [argument::value](#page-1371-1) [value](#page-685-1) *The [value](#page-590-0) type associated to the [pixel](#page-1205-0) type.*

## Public Member Functions

- bool is valid () const *Check whether this [accu](#page-278-0) is able to return a result.*
- template<typename T> void [take\\_as\\_init](#page-607-0) (const T &t) *Take as initialization the [value](#page-590-0)* t*.*
- template<typename  $T$ > void [take\\_n\\_times](#page-607-1) (unsigned n, const T &t)

*Take* n *times the [value](#page-590-0)* t*.*

- unsigned [to\\_result](#page-685-3) () const *Get the [value](#page-590-0) of the accumulator.*
	- void [init](#page-685-4)  $()$ *Manipulators.*
	- void [set\\_value](#page-685-5) (unsigned h) *Force the [value](#page-590-0) of the counter to* h*.*

# 10.57.1 Detailed Description

## template<typename I> struct mln::accu::shape::height< I >

Height accumulator.

The parameter  $I$  is the [image](#page-282-0) type on which the accumulator of pixels is built.

# 10.57.2 Member Typedef Documentation

#### <span id="page-685-0"></span>10.57.2.1 template<typename I> typedef util::pix<I> mln::accu::shape::height< I >::argument

The accumulated [data](#page-329-0) type.

The [height](#page-684-0) of component is represented by the height of its root [pixel.](#page-1205-0) See mln::morpho::closing height and mln::morpho::opening height for actual uses of this accumulator. FIXME: Replaced by [mln::morpho::attribute::height](#page-1054-0)

#### <span id="page-685-1"></span>10.57.2.2 template<typename I> typedef argument::value mln::accu::shape::height< I >::value

The [value](#page-590-0) type associated to the [pixel](#page-1205-0) type.

## 10.57.3 Member Function Documentation

#### <span id="page-685-4"></span>10.57.3.1 template<typename I> void mln::accu::shape::height<I>::init () [inline]

<span id="page-685-2"></span>Manipulators.

10.57.3.2 template<typename I> bool mln::accu::shape::height< I >::is\_valid () const [inline]

Check whether this [accu](#page-278-0) is able to return a result.

<span id="page-685-5"></span>Always true here.

10.57.3.3 template<typename I> void mln::accu::shape::height< I >::set\_value (unsigned *h*) [inline]

Force the [value](#page-590-0) of the counter to *h*.

10.57.3.4 template<typename E> template<typename T> void mln::Accumulator< E  $>$ **::take as init (const T &** *t***)** [inline, inherited]

Take as initialization the [value](#page-590-0) t.

Dev note: this is a final method; override if needed by take\_as\_init\_ (ending with '\_').

Reimplemented in [mln::accu::stat::variance](#page-721-0)< T, S, R >.

References mln::mln\_exact().

10.57.3.5 template<typename E> template<typename T> void mln::Accumulator< E >::take\_n\_times (unsigned *n*, const T & *t*) [inline, inherited]

Take n times the [value](#page-590-0) t.

<span id="page-685-3"></span>Dev note: this is a final method; override if needed by take\_as\_init\_ (ending with '\_'). References mln::mln\_exact().

10.57.3.6 template<typename I> unsigned mln::accu::shape::height< I >::to\_result () const [inline]

# <span id="page-687-0"></span>10.58 mln::accu::shape::volume< I > Struct Template Reference

Volume accumulator class.

#include <volume.hh>

Inherits mln::accu::internal::base< unsigned, mln::accu::shape::volume< I > >.

# Public Types

- typedef util:: $pix < I > argument$  $pix < I > argument$ *The accumulated [data](#page-329-0) type.*
- typedef [argument::value](#page-1371-1) [value](#page-688-1) *The [value](#page-590-0) type associated to the [pixel](#page-1205-0) type.*

## Public Member Functions

- bool is valid () const *Check whether this [accu](#page-278-0) is able to return a result.*
- template<typename T> void [take\\_as\\_init](#page-607-0) (const T &t) *Take as initialization the [value](#page-590-0)* t*.*
- template<typename  $T$ > void [take\\_n\\_times](#page-607-1) (unsigned n, const T &t)

*Take* n *times the [value](#page-590-0)* t*.*

- unsigned [to\\_result](#page-689-0) () const *Get the [value](#page-590-0) of the accumulator.*
	- void [init](#page-688-3)  $()$ *Manipulators.*
	- void [set\\_value](#page-688-4) (unsigned v) *Force the [value](#page-590-0) of the counter to* v*.*

# 10.58.1 Detailed Description

## template<typename I> struct mln::accu::shape::volume< I >

Volume accumulator class.

The parameter  $I$  is the [image](#page-282-0) type on which the accumulator of pixels is built.

## 10.58.2 Member Typedef Documentation

## <span id="page-688-0"></span>10.58.2.1 template<typename I> typedef util::pix<I> mln::accu::shape::volume< I >::argument

The accumulated [data](#page-329-0) type.

The [volume](#page-687-0) of component is represented by the volume of its root [pixel.](#page-1205-0) See mln::morpho::closing\_ volume and mln::morpho::opening\_volume for actual uses of this accumulator. FIXME: Replaced by [mln::morpho::attribute::volume](#page-1061-0)

#### <span id="page-688-1"></span>10.58.2.2 template<typename I> typedef argument::value mln::accu::shape::volume< I >::value

The [value](#page-590-0) type associated to the [pixel](#page-1205-0) type.

## 10.58.3 Member Function Documentation

#### <span id="page-688-3"></span>10.58.3.1 template  $\langle$  typename I  $>$  void mln::accu::shape::volume $\langle$  I  $>$ ::init () [inline]

Manipulators.

<span id="page-688-2"></span>References mln::literal::zero.

10.58.3.2 template<typename I> bool mln::accu::shape::volume< I >::is\_valid () const [inline]

Check whether this [accu](#page-278-0) is able to return a result.

<span id="page-688-4"></span>Always true here.

## 10.58.3.3 template<typename I> void mln::accu::shape::volume< I >::set\_value (unsigned *v*) [inline]

Force the [value](#page-590-0) of the counter to *v*.

References mln::literal::zero.

10.58.3.4 template<typename E> template<typename T> void mln::Accumulator< E  $>$ **::take as init (const T &** *t***)** [inline, inherited]

Take as initialization the [value](#page-590-0)  $t$ .

Dev note: this is a final method; override if needed by take as init (ending with ' $'$ ).

Reimplemented in  $mln::accu::stat::variance < T, S, R >$  $mln::accu::stat::variance < T, S, R >$ .

References mln::mln\_exact().

10.58.3.5 template<typename E> template<typename T> void mln::Accumulator< E  $\geq$ ::take **n** times (unsigned *n*, const T & *t*) [inline, inherited]

Take n times the [value](#page-590-0) t.

Dev note: this is a final method; override if needed by take as init (ending with '\_').

<span id="page-689-0"></span>References mln::mln\_exact().

10.58.3.6 template<typename I> unsigned mln::accu::shape::volume< I >::to\_result () const [inline]

# <span id="page-690-0"></span>10.59 mln::accu::site set::rectangularity $\langle P \rangle$  Class Template Reference

Compute the [rectangularity](#page-690-0) of a site [set.](#page-557-0)

#include <rectangularity.hh>

Inherits mln::accu::internal::couple< mln::accu::shape::bbox< P >, mln::accu::math::count< P >, float, mln::accu::site\_set::rectangularity  $\langle P \rangle$ .

## Public Member Functions

• A2::result [area](#page-691-0) () const

*Return the site [set](#page-557-0) area.*

• A1::result [bbox](#page-691-1) () const

*Return the site [set](#page-557-0) bounding [box.](#page-738-0)*

• [rectangularity](#page-690-1) ()

*Constructor.*

• template $lt$ typename T $>$ void [take\\_as\\_init](#page-607-0) (const T &t)

*Take as initialization the [value](#page-590-0)* t*.*

• template $lt$ typename T $>$ void [take\\_n\\_times](#page-607-1) (unsigned n, const T &t)

*Take* n *times the [value](#page-590-0)* t*.*

• result [to\\_result](#page-691-2) () const

*Return the [rectangularity](#page-690-0) [value.](#page-590-0)*

## 10.59.1 Detailed Description

#### template<typename P> class mln::accu::site\_set::rectangularity< P >

Compute the [rectangularity](#page-690-0) of a site [set.](#page-557-0)

# 10.59.2 Constructor & Destructor Documentation

<span id="page-690-1"></span>10.59.2.1 template<typename P> mln::accu::site\_set::rectangularity< P >::rectangularity () [inline]

Constructor.

Generated on Thu Sep 9 19:27:14 2010 for Milena (Olena) by Doxygen

## 10.59.3 Member Function Documentation

<span id="page-691-0"></span>10.59.3.1 template<typename P> rectangularity< P >::A2::result mln::accu::site\_set::rectangularity <  $P$  >::area () const [inline]

<span id="page-691-1"></span>Return the site [set](#page-557-0) area.

## 10.59.3.2 template<typename P> rectangularity< P >::A1::result mln::accu::site\_set::rectangularity <  $P >$ ::bbox () const [inline]

Return the site [set](#page-557-0) bounding [box.](#page-738-0)

#### 10.59.3.3 template<typename E> template<typename T> void mln::Accumulator< E  $>$ **::take as init (const T &** *t***)** [inline, inherited]

Take as initialization the [value](#page-590-0) t.

Dev note: this is a final method; override if needed by take\_as\_init\_ (ending with '\_').

Reimplemented in  $mln::accu::stat::variance < T, S, R >$  $mln::accu::stat::variance < T, S, R >$ .

References mln::mln\_exact().

## 10.59.3.4 template<typename E> template<typename T> void mln::Accumulator< E  $\geq$ ::take **n** times (unsigned *n*, const T & *t*) [inline, inherited]

Take n times the [value](#page-590-0) t.

Dev note: this is a final method; override if needed by take as init (ending with '\_').

<span id="page-691-2"></span>References mln::mln\_exact().

#### 10.59.3.5 template<typename P> rectangularity< P >::result mln::accu::site\_ set::rectangularity< P >::to\_result () const [inline]

Return the [rectangularity](#page-690-0) [value.](#page-590-0)

# <span id="page-692-0"></span>10.60 mln::accu::stat::deviation< T, S, M > Struct Template Reference

Generic standard [deviation](#page-692-0) accumulator class.

#include <deviation.hh>

Inherits mln::accu::internal::base < M, mln::accu::stat::deviation < T, S, M > >.

# Public Member Functions

• bool [is\\_valid](#page-692-1) () const

*Check whether this [accu](#page-278-0) is able to return a result.*

• template <typename T> void [take\\_as\\_init](#page-607-0) (const T &t)

*Take as initialization the [value](#page-590-0)* t*.*

• template $lt$ ypename T $>$ void [take\\_n\\_times](#page-607-1) (unsigned n, const T &t)

*Take* n *times the [value](#page-590-0)* t*.*

• M to result () const

*Get the [value](#page-590-0) of the accumulator.*

• void [init](#page-692-2) () *Manipulators.*

## 10.60.1 Detailed Description

template<typename T, typename S = typename mln::value::props< T >::sum, typename M =  $S$  > struct mln::accu::stat::deviation< T, S, M >

Generic standard [deviation](#page-692-0) accumulator class.

Parameter T is the type of values that we sum. Parameter S is the type to store the standard [deviation;](#page-692-0) the default type of S is the summation type (property) of T. Parameter M is the type of the [mean](#page-698-0) [value;](#page-590-0) the default type of M is S.

# 10.60.2 Member Function Documentation

<span id="page-692-2"></span>10.60.2.1 template<typename T, typename S, typename M> void mln::accu::stat::deviation< T,  $S, M >::init()$  [inline]

<span id="page-692-1"></span>Manipulators.

Generated on Thu Sep 9 19:27:14 2010 for Milena (Olena) by Doxygen

## 10.60.2.2 template<typename T, typename S, typename M> bool mln::accu::stat::deviation< T,  $S, M >::is$  valid () const [inline]

Check whether this [accu](#page-278-0) is able to return a result.

Always true here.

## 10.60.2.3 template<typename E> template<typename T> void mln::Accumulator< E >::take\_as\_init (const T & *t*) [inline, inherited]

Take as initialization the [value](#page-590-0)  $t$ .

Dev note: this is a final method; override if needed by take\_as\_init\_ (ending with '\_').

Reimplemented in  $mln::accu::stat::variance < T, S, R >$  $mln::accu::stat::variance < T, S, R >$ .

References mln::mln\_exact().

#### 10.60.2.4 template<typename E> template<typename T> void mln::Accumulator< E >::take\_n\_times (unsigned *n*, const T & *t*) [inline, inherited]

Take n times the [value](#page-590-0) t.

Dev note: this is a final method; override if needed by take\_as\_init\_ (ending with '\_').

<span id="page-693-0"></span>References mln::mln\_exact().

## 10.60.2.5 template<typename T, typename S, typename M> M mln::accu::stat::deviation< T, S,  $M > ::to$  result () const [inline]

# <span id="page-694-0"></span>10.61 mln::accu::stat::max< T > Struct Template Reference

Generic [max](#page-694-0) accumulator class.

#include <max.hh>

Inherits mln::accu::internal::base < const T &, mln::accu::stat::max < T > >.

# Public Member Functions

- bool [is\\_valid](#page-694-1) () const *Check whether this [accu](#page-278-0) is able to return a result.*
- void [set\\_value](#page-694-2) (const T &t) *Force the [value](#page-590-0) of the [min](#page-705-0) to* t*.*
- template<typename T> void [take\\_as\\_init](#page-607-0) (const T &t) *Take as initialization the [value](#page-590-0)* t*.*
- template  $lt$ typename  $T$   $>$ void take n times (unsigned n, const T &t) *Take* n *times the [value](#page-590-0)* t*.*
- const T & [to\\_result](#page-695-0) () const *Get the [value](#page-590-0) of the accumulator.*
	- void [init](#page-694-3) () *Manipulators.*

# 10.61.1 Detailed Description

template<typename T> struct mln::accu::stat::max< T >

Generic [max](#page-694-0) accumulator class.

The parameter  $T$  is the type of values.

# 10.61.2 Member Function Documentation

## <span id="page-694-3"></span>10.61.2.1 template<typename  $T$ > void mln::accu::stat::max< $T$  >::init () [inline]

<span id="page-694-1"></span>Manipulators.

#### 10.61.2.2 template<typename  $T>$  bool mln::accu::stat::max<  $T>$ ::is valid () const [inline]

Check whether this [accu](#page-278-0) is able to return a result.

<span id="page-694-2"></span>Always true here.

Generated on Thu Sep 9 19:27:14 2010 for Milena (Olena) by Doxygen

10.61.2.3 template  $lt$  typename T  $>$  void mln::accu::stat::max $lt$  T  $>$ ::set value (const T & *t*) [inline]

Force the [value](#page-590-0) of the [min](#page-705-0) to *t*.

## 10.61.2.4 template<typename E> template<typename T> void mln::Accumulator< E >::take\_as\_init (const T & *t*) [inline, inherited]

Take as initialization the [value](#page-590-0)  $t$ .

Dev note: this is a final method; override if needed by take\_as\_init\_ (ending with '\_').

Reimplemented in [mln::accu::stat::variance](#page-721-0) $\lt T$ , S, R  $>$ .

References mln::mln\_exact().

#### 10.61.2.5 template<typename E> template<typename T> void mln::Accumulator< E >::take\_n\_times (unsigned *n*, const T & *t*) [inline, inherited]

Take n times the [value](#page-590-0) t.

Dev note: this is a final method; override if needed by take\_as\_init\_ (ending with '\_').

<span id="page-695-0"></span>References mln::mln\_exact().

10.61.2.6 template<typename T> const T & mln::accu::stat::max< T >::to\_result () const [inline]

# 10.62 mln::accu::stat::max  $h < V >$  Struct Template Reference

Generic [max](#page-694-0) function based on histogram over a [value](#page-590-0) [set](#page-557-0) with type V.

#include <max\_h.hh>

Inherits mln::accu::internal::base  $<$  const V &, mln::accu::stat::max\_h $<$  V  $>$  >.

## Public Member Functions

• bool is valid  $()$  const

*Check whether this [accu](#page-278-0) is able to return a result.*

• template $lt$ typename T $>$ void take as init (const T  $&dt$ )

*Take as initialization the [value](#page-590-0)* t*.*

• template<typename T> void take  $n \times n$  times (unsigned n, const T &t)

*Take* n *times the [value](#page-590-0)* t*.*

- const argument  $&$  to result () const *Get the [value](#page-590-0) of the accumulator.*
	- void [init](#page-696-1) () *Manipulators.*

## 10.62.1 Detailed Description

#### template<typename V> struct mln::accu::stat::max\_h< V >

Generic [max](#page-694-0) function based on histogram over a [value](#page-590-0) [set](#page-557-0) with type V.

## 10.62.2 Member Function Documentation

#### <span id="page-696-1"></span>10.62.2.1 template<typename  $V>$  void mln::accu::stat::max\_h< V >::init () [inline]

<span id="page-696-0"></span>Manipulators.

10.62.2.2 template  $\langle$  typename V  $>$  bool mln::accu::stat::max  $h \langle V \rangle$ ::is valid () const [inline]

Check whether this [accu](#page-278-0) is able to return a result.

Always true here.

Generated on Thu Sep 9 19:27:14 2010 for Milena (Olena) by Doxygen

## 10.62.2.3 template<typename E> template<typename T> void mln::Accumulator< E >::take\_as\_init (const T & *t*) [inline, inherited]

Take as initialization the [value](#page-590-0)  $t$ .

Dev note: this is a final method; override if needed by take\_as\_init\_ (ending with '\_').

Reimplemented in [mln::accu::stat::variance](#page-721-0) $<$  T, S, R  $>$ .

References mln::mln\_exact().

## 10.62.2.4 template<typename E> template<typename T> void mln::Accumulator< E >::take\_n\_times (unsigned *n*, const T & *t*) [inline, inherited]

Take n times the [value](#page-590-0) t.

Dev note: this is a final method; override if needed by take\_as\_init\_ (ending with '\_').

<span id="page-697-0"></span>References mln::mln\_exact().

#### 10.62.2.5 template<typename V> const max\_h< V >::argument & mln::accu::stat::max\_h< V >::to\_result () const [inline]

# <span id="page-698-0"></span>10.63 mln::accu::stat::mean< T, S, M > Struct Template Reference

Generic [mean](#page-698-0) accumulator class.

#include <mean.hh>

Inherits mln::accu::internal::base< M, mln::accu::stat::mean< T, S, M > >.

## Public Member Functions

- [accu::math::count](#page-630-0)< T >::result [count](#page-698-1) () const *Get the cardinality.*
- bool [is\\_valid](#page-699-0) () const *Check whether this [accu](#page-278-0) is able to return a result.*
- [accu::math::sum](#page-634-0)< $T >$ ::result [sum](#page-699-1) () const *Get the sum of values.*
- template<typename T> void [take\\_as\\_init](#page-607-0) (const T &t) *Take as initialization the [value](#page-590-0)* t*.*
- template $\lt$ typename T $>$ void [take\\_n\\_times](#page-607-1) (unsigned n, const  $T \& t$ ) *Take* n *times the [value](#page-590-0)* t*.*
- M to result () const *Get the [value](#page-590-0) of the accumulator.*
	- void [init](#page-698-2) () *Manipulators.*

## 10.63.1 Detailed Description

template<typename T, typename S = typename mln::value::props< T >::sum, typename M = S > struct mln::accu::stat::mean< T, S, M >

Generic [mean](#page-698-0) accumulator class.

Parameter T is the type of values that we sum. Parameter S is the type to store the sum of values; the default type of S is the summation type (property) of T. Parameter M is the type of the [mean](#page-698-0) [value;](#page-590-0) the default type of M is S.

## 10.63.2 Member Function Documentation

<span id="page-698-1"></span>10.63.2.1 template<typename T, typename S, typename M> accu::math::count< T >::result mln::accu::stat::mean<  $T, S, M >$ ::count () const [inline]

<span id="page-698-2"></span>Get the cardinality.

10.63.2.2 template<typename T, typename S, typename M> void mln::accu::stat::mean< T, S, M  $>::init()$  [inline]

<span id="page-699-0"></span>Manipulators.

10.63.2.3 template<typename T, typename S, typename M> bool mln::accu::stat::mean< T, S, M >::is\_valid () const [inline]

Check whether this [accu](#page-278-0) is able to return a result.

<span id="page-699-1"></span>Always true here.

10.63.2.4 template<typename T, typename S, typename M> accu::math::sum< T >::result  $min::accuracy::stat::mean < T, S, M >::sum() const$  [inline]

Get the sum of values.

#### 10.63.2.5 template<typename E> template<typename T> void mln::Accumulator< E >::take\_as\_init (const T & *t*) [inline, inherited]

Take as initialization the [value](#page-590-0)  $\pm$ .

Dev note: this is a final method; override if needed by take\_as\_init\_ (ending with '\_').

Reimplemented in  $mln::accu::stat::variance < T, S, R >$  $mln::accu::stat::variance < T, S, R >$ .

References mln::mln\_exact().

#### 10.63.2.6 template<typename E> template<typename T> void mln::Accumulator< E >::take\_n\_times (unsigned *n*, const T & *t*) [inline, inherited]

Take n times the [value](#page-590-0) t.

Dev note: this is a final method; override if needed by take\_as\_init\_ (ending with '\_'). References mln::mln\_exact().

#### <span id="page-699-2"></span>10.63.2.7 template<typename T, typename S, typename M> M mln::accu::stat::mean< T, S, M >::to\_result () const [inline]

# <span id="page-700-0"></span>10.64 mln::accu::stat::median\_alt< S > Struct Template Reference

Generic [median\\_alt](#page-700-0) function based on histogram over a [value](#page-590-0) [set](#page-557-0) with type S.

#include <median\_alt.hh>

Inheritance diagram for mln::accu::stat::median\_alt< S >:

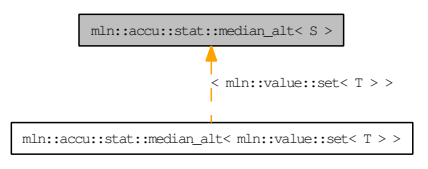

## Public Member Functions

• bool [is\\_valid](#page-700-1) () const

*Check whether this [accu](#page-278-0) is able to return a result.*

• template $lt$ typename T $>$ void [take\\_as\\_init](#page-607-0) (const T &t)

*Take as initialization the [value](#page-590-0)* t*.*

- template $lt$ typename T $>$ void [take\\_n\\_times](#page-607-1) (unsigned n, const T &t) *Take* n *times the [value](#page-590-0)* t*.*
- const argument & [to\\_result](#page-701-0) () const *Get the [value](#page-590-0) of the accumulator.*
	- void [take](#page-700-2) (const argument &t) *Manipulators.*

## 10.64.1 Detailed Description

#### template<typename S> struct mln::accu::stat::median\_alt< S >

Generic [median\\_alt](#page-700-0) function based on histogram over a [value](#page-590-0) [set](#page-557-0) with type S.

# 10.64.2 Member Function Documentation

<span id="page-700-1"></span>10.64.2.1 template<typename S> bool mln::accu::stat::median\_alt< S >::is\_valid () const [inline]

Check whether this [accu](#page-278-0) is able to return a result.

<span id="page-700-2"></span>Always true here.

Generated on Thu Sep 9 19:27:14 2010 for Milena (Olena) by Doxygen

10.64.2.2 template  $lt$  typename S void mln::accu::stat::median alt $lt S >$ ::take (const argument & *t*) [inline]

Manipulators.

## 10.64.2.3 template<typename E> template<typename T> void mln::Accumulator< E >::take\_as\_init (const T & *t*) [inline, inherited]

Take as initialization the [value](#page-590-0)  $t$ .

Dev note: this is a final method; override if needed by take\_as\_init\_ (ending with '\_').

Reimplemented in [mln::accu::stat::variance](#page-721-0) $\lt T$ , S, R  $>$ .

References mln::mln\_exact().

#### 10.64.2.4 template<typename E> template<typename T> void mln::Accumulator< E >::take\_n\_times (unsigned *n*, const T & *t*) [inline, inherited]

Take n times the [value](#page-590-0) t.

Dev note: this is a final method; override if needed by take\_as\_init\_ (ending with '\_').

<span id="page-701-0"></span>References mln::mln\_exact().

#### 10.64.2.5 template<typename S > const median\_alt < S >::argument  $\&$ mln::accu::stat::median\_alt< $S$  >::to\_result () const [inline]

# 10.65 mln::accu::stat::median  $h < V >$  Struct Template Reference

Generic median function based on histogram over a [value](#page-590-0) [set](#page-557-0) with type V.

#include <median\_h.hh>

Inheritance diagram for mln::accu::stat::median\_h< V >:

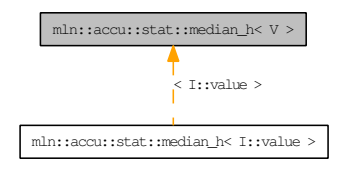

## Public Member Functions

• bool is valid () const

*Check whether this [accu](#page-278-0) is able to return a result.*

• template $lt$ typename T $>$ void take as init (const T  $&$ t)

*Take as initialization the [value](#page-590-0)* t*.*

• template $lt$ typename T $>$ void [take\\_n\\_times](#page-607-1) (unsigned n, const T &t)

*Take* n *times the [value](#page-590-0)* t*.*

• const argument & [to\\_result](#page-703-0) () const

*Get the [value](#page-590-0) of the accumulator.*

• void [init](#page-702-1) () *Manipulators.*

## 10.65.1 Detailed Description

#### template<typename V> struct mln::accu::stat::median\_h< V >

Generic median function based on histogram over a [value](#page-590-0) [set](#page-557-0) with type V.

## 10.65.2 Member Function Documentation

#### <span id="page-702-1"></span>10.65.2.1 template<typename V> void mln::accu::stat::median\_h< V >::init  $($  [inline]

<span id="page-702-0"></span>Manipulators.

Generated on Thu Sep 9 19:27:14 2010 for Milena (Olena) by Doxygen

## 10.65.2.2 template<typename V> bool mln::accu::stat::median  $h < V >$ ::is valid () const [inline]

Check whether this [accu](#page-278-0) is able to return a result. Always true here.

10.65.2.3 template<typename E> template<typename T> void mln::Accumulator< E >::take\_as\_init (const T & *t*) [inline, inherited]

Take as initialization the [value](#page-590-0)  $t$ .

Dev note: this is a final method; override if needed by take\_as\_init\_ (ending with '\_').

Reimplemented in  $mln::accu::stat::variance < T, S, R >$  $mln::accu::stat::variance < T, S, R >$ .

References mln::mln\_exact().

#### 10.65.2.4 template<typename E> template<typename T> void mln::Accumulator< E >::take\_n\_times (unsigned *n*, const T & *t*) [inline, inherited]

Take n times the [value](#page-590-0) t.

Dev note: this is a final method; override if needed by take\_as\_init\_ (ending with '\_').

<span id="page-703-0"></span>References mln::mln\_exact().

## 10.65.2.5 template<typename  $V$ > const median\_h< V >::argument & mln::accu::stat::median  $h < V >$ ::to result () const [inline]

# <span id="page-704-0"></span>10.66 mln::accu::stat::meta::deviation Struct Reference

Meta accumulator for [deviation.](#page-704-0)

#include <deviation.hh>

Inheritance diagram for mln::accu::stat::meta::deviation:

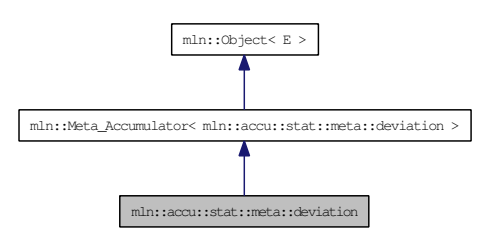

# 10.66.1 Detailed Description

Meta accumulator for [deviation.](#page-704-0)

# <span id="page-705-0"></span>10.67 mln::accu::stat::min< T > Struct Template Reference

Generic [min](#page-705-0) accumulator class.

#include <min.hh>

Inherits mln::accu::internal::base < const T &, mln::accu::stat::min< T > >.

# Public Member Functions

- bool [is\\_valid](#page-705-1) () const *Check whether this [accu](#page-278-0) is able to return a result.*
- void [set\\_value](#page-705-2) (const T &t) *Force the [value](#page-590-0) of the [min](#page-705-0) to* t*.*
- template<typename T> void [take\\_as\\_init](#page-607-0) (const T &t) *Take as initialization the [value](#page-590-0)* t*.*
- template  $lt$ typename  $T$   $>$ void take n times (unsigned n, const T &t) *Take* n *times the [value](#page-590-0)* t*.*
- const T & [to\\_result](#page-706-0) () const *Get the [value](#page-590-0) of the accumulator.*
	- void [init](#page-705-3) () *Manipulators.*

# 10.67.1 Detailed Description

template<typename T> struct mln::accu::stat::min< T >

Generic [min](#page-705-0) accumulator class.

The parameter  $T$  is the type of values.

# 10.67.2 Member Function Documentation

<span id="page-705-3"></span>10.67.2.1 template<typename  $T$ > void mln::accu::stat::min< $T$ >::init () [inline]

<span id="page-705-1"></span>Manipulators.

```
10.67.2.2 template<typename T > bool mln::accu::stat::min\langle T \rangle::is valid () const [inline]
```
Check whether this [accu](#page-278-0) is able to return a result.

<span id="page-705-2"></span>Always true here.

10.67.2.3 template<typename  $T$  > void mln::accu::stat::min $\langle T \rangle$ ::set\_value (const  $T \& t$ ) [inline]

Force the [value](#page-590-0) of the [min](#page-705-0) to *t*.

## 10.67.2.4 template<typename E> template<typename T> void mln::Accumulator< E >::take\_as\_init (const T & *t*) [inline, inherited]

Take as initialization the [value](#page-590-0)  $t$ .

Dev note: this is a final method; override if needed by take\_as\_init\_ (ending with '\_').

Reimplemented in [mln::accu::stat::variance](#page-721-0) $\lt T$ , S, R  $>$ .

References mln::mln\_exact().

#### 10.67.2.5 template<typename E> template<typename T> void mln::Accumulator< E >::take\_n\_times (unsigned *n*, const T & *t*) [inline, inherited]

Take n times the [value](#page-590-0) t.

Dev note: this is a final method; override if needed by take\_as\_init\_ (ending with '\_').

<span id="page-706-0"></span>References mln::mln\_exact().

10.67.2.6 template<typename T> const T & mln::accu::stat::min< T >::to\_result () const [inline]

# 10.68 mln::accu::stat::min  $h < V >$  Struct Template Reference

Generic [min](#page-705-0) function based on histogram over a [value](#page-590-0) [set](#page-557-0) with type V.

#include <min\_h.hh>

Inherits mln::accu::internal::base  $<$  const V &, mln::accu::stat::min\_h $<$  V > >.

## Public Member Functions

• bool is valid  $()$  const

*Check whether this [accu](#page-278-0) is able to return a result.*

• template $lt$ typename T $>$ void take as init (const T  $&dt$ )

*Take as initialization the [value](#page-590-0)* t*.*

• template<typename T> void take  $n \times n$  times (unsigned n, const T &t)

*Take* n *times the [value](#page-590-0)* t*.*

- const argument  $&$  to result () const *Get the [value](#page-590-0) of the accumulator.*
	- void [init](#page-707-1) () *Manipulators.*

## 10.68.1 Detailed Description

#### template<typename V> struct mln::accu::stat::min\_h< V >

Generic [min](#page-705-0) function based on histogram over a [value](#page-590-0) [set](#page-557-0) with type V.

## 10.68.2 Member Function Documentation

#### <span id="page-707-1"></span>10.68.2.1 template<typename  $V>$  void mln::accu::stat::min\_h< V >::init () [inline]

<span id="page-707-0"></span>Manipulators.

10.68.2.2 template<typename V> bool mln::accu::stat::min  $h < V >$ ::is valid () const [inline]

Check whether this [accu](#page-278-0) is able to return a result.

Always true here.

10.68.2.3 template<typename E> template<typename T> void mln::Accumulator< E >::take\_as\_init (const T & *t*) [inline, inherited]

Take as initialization the [value](#page-590-0)  $t$ .

Dev note: this is a final method; override if needed by take\_as\_init\_ (ending with '\_').

Reimplemented in [mln::accu::stat::variance](#page-721-0) $<$  T, S, R  $>$ .

References mln::mln\_exact().

## 10.68.2.4 template<typename E> template<typename T> void mln::Accumulator< E >::take\_n\_times (unsigned *n*, const T & *t*) [inline, inherited]

Take n times the [value](#page-590-0) t.

Dev note: this is a final method; override if needed by take\_as\_init\_ (ending with '\_').

<span id="page-708-0"></span>References mln::mln\_exact().

#### 10.68.2.5 template<typename V> const min\_h< V >::argument & mln::accu::stat::min\_h< V >::to\_result () const [inline]

# 10.69 mln::accu::stat::min\_max< V > Struct Template Reference

Generic [min](#page-705-0) and [max](#page-694-0) accumulator class.

#include <min max.hh>

Inheritance diagram for mln::accu::stat::min\_max< V >:

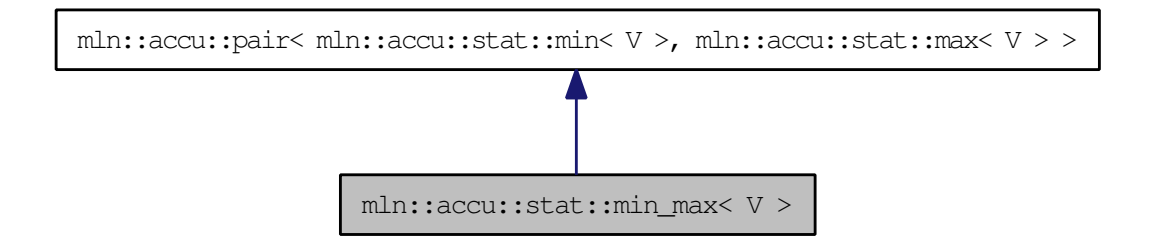

# Public Member Functions

• bool [is\\_valid](#page-678-0) () const

*Check whether this [accu](#page-278-0) is able to return a result.*

• template<typename T> void [take\\_as\\_init](#page-607-0) (const T &t)

*Take as initialization the [value](#page-590-0)* t*.*

• template <typename T> void take  $n$  times (unsigned n, const T &t)

*Take* n *times the [value](#page-590-0)* t*.*

- std::pair< typename A1::result, typename A2::result > [to\\_result](#page-679-0) () const *Get the [value](#page-590-0) of the accumulator.*
- void [init](#page-678-1) () *Manipulators.*

## 10.69.1 Detailed Description

#### template<typename V> struct mln::accu::stat::min\_max< V >

Generic [min](#page-705-0) and [max](#page-694-0) accumulator class.

The parameter  $\nabla$  is the type of values.

### 10.69.2 Member Function Documentation

10.69.2.1 template<typename A1, typename A2, typename T> void mln::accu::pair< A1, A2, T >:: init () [inline, inherited]

Manipulators.

10.69.2.2 template<typename A1, typename A2, typename T> bool mln::accu::pair< A1, A2, T >::is\_valid () const [inline, inherited]

Check whether this [accu](#page-278-0) is able to return a result.

Always true here.

```
10.69.2.3 template<typename E> template<typename T> void mln::Accumulator< E
>::take_as_init (const T & t) [inline, inherited]
```
Take as initialization the [value](#page-590-0) t.

Dev note: this is a final method; override if needed by take\_as\_init\_ (ending with '\_').

Reimplemented in [mln::accu::stat::variance](#page-721-0) $\langle T, S, R \rangle$ .

References mln::mln\_exact().

#### 10.69.2.4 template<typename E> template<typename T> void mln::Accumulator< E >::take\_n\_times (unsigned *n*, const T & *t*) [inline, inherited]

Take n times the [value](#page-590-0) t.

Dev note: this is a final method; override if needed by take\_as\_init\_ (ending with '\_').

References mln::mln\_exact().

#### 10.69.2.5 template<typename A1, typename A2, typename T> std::pair< typename A1::result, typename  $A2::result > min::accu::pair < A1, A2, T>::to result () const$  [inline, inherited]

# <span id="page-711-0"></span>10.70 mln::accu::stat::rank< T > Struct Template Reference

Generic [rank](#page-711-0) accumulator class.

#include <rank.hh>

Inherits mln::accu::internal::base < const T &, mln::accu::stat::rank < T > >.

## Public Member Functions

- bool is valid () const *Check whether this [accu](#page-278-0) is able to return a result.*
- unsigned  $k()$  $k()$  const *Give the [rank.](#page-711-0)*
- template<typename T> void [take\\_as\\_init](#page-607-0) (const T &t) *Take as initialization the [value](#page-590-0)* t*.*
- template<typename T> void [take\\_n\\_times](#page-607-1) (unsigned n, const  $T \& t$ ) *Take* n *times the [value](#page-590-0)* t*.*
- const  $T \&$  to result () const *Get the [value](#page-590-0) of the accumulator.*
	- void [init](#page-711-3) () *Manipulators.*

## 10.70.1 Detailed Description

#### template<typename T> struct mln::accu::stat::rank< T >

Generic [rank](#page-711-0) accumulator class.

The parameter  $T$  is the type of values.

## 10.70.2 Member Function Documentation

## <span id="page-711-3"></span>10.70.2.1 template<typename T> void mln::accu::stat::rank<T>::init () [inline]

Manipulators.

<span id="page-711-1"></span>Referenced by mln::morpho::impl::generic::rank\_filter().

#### 10.70.2.2 template<typename  $T >$  bool mln::accu::stat::rank $\langle T \rangle$ ::is valid () const [inline]

Check whether this [accu](#page-278-0) is able to return a result.

<span id="page-711-2"></span>Always true here.

10.70.2.3 template<typename  $T >$  unsigned mln::accu::stat::rank $\tau >$ ::k () const [inline] Give the [rank.](#page-711-0)

## 10.70.2.4 template<typename E> template<typename T> void mln::Accumulator< E >::take\_as\_init (const T & *t*) [inline, inherited]

Take as initialization the [value](#page-590-0)  $t$ .

Dev note: this is a final method; override if needed by take\_as\_init\_ (ending with '\_').

Reimplemented in [mln::accu::stat::variance](#page-721-0) $\lt T$ , S, R  $>$ .

References mln::mln\_exact().

## 10.70.2.5 template<typename E> template<typename T> void mln::Accumulator< E >::take\_n\_times (unsigned *n*, const T & *t*) [inline, inherited]

Take n times the [value](#page-590-0) t.

Dev note: this is a final method; override if needed by take\_as\_init\_ (ending with '\_').

<span id="page-712-0"></span>References mln::mln\_exact().

10.70.2.6 template<typename  $T >$  const T & mln::accu::stat::rank $\tau >$ ::to\_result () const [inline]

# 10.71 mln::accu::stat::rank< bool > Struct Template Reference

[rank](#page-711-0) accumulator class for Boolean.

#include <rank\_bool.hh>

Inherits mln::accu::internal::base< bool, mln::accu::stat::rank< bool > >.

## Public Member Functions

• bool is valid () const

*Check whether this [accu](#page-278-0) is able to return a result.*

• template <typename T> void [take\\_as\\_init](#page-607-0) (const T &t)

*Take as initialization the [value](#page-590-0)* t*.*

• template $lt$ typename T $>$ void [take\\_n\\_times](#page-607-1) (unsigned n, const T &t)

*Take* n *times the [value](#page-590-0)* t*.*

- bool [to\\_result](#page-714-0) () const *Get the [value](#page-590-0) of the accumulator.*
	- void [init](#page-713-1) () *Manipulators.*

# 10.71.1 Detailed Description

template<> struct mln::accu::stat::rank< bool >

[rank](#page-711-0) accumulator class for Boolean.

# 10.71.2 Member Function Documentation

## <span id="page-713-1"></span>10.71.2.1 void mln::accu::stat::rank<br/> bool >::init () [inline]

<span id="page-713-0"></span>Manipulators.

#### 10.71.2.2 bool mln::accu::stat::rank<br/> bool >::is\_valid () const [inline]

Check whether this [accu](#page-278-0) is able to return a result. Always true here.

## 10.71.2.3 template<typename E> template<typename T> void mln::Accumulator< E >::take\_as\_init (const T & *t*) [inline, inherited]

Take as initialization the [value](#page-590-0)  $t$ .

Dev note: this is a final method; override if needed by take\_as\_init\_ (ending with '\_').

Reimplemented in [mln::accu::stat::variance](#page-721-0) $<$  T, S, R  $>$ .

References mln::mln\_exact().

## 10.71.2.4 template<typename E> template<typename T> void mln::Accumulator< E >::take\_n\_times (unsigned *n*, const T & *t*) [inline, inherited]

Take n times the [value](#page-590-0) t.

Dev note: this is a final method; override if needed by take\_as\_init\_ (ending with '\_').

<span id="page-714-0"></span>References mln::mln\_exact().

#### 10.71.2.5 bool mln::accu::stat::rank< bool >::to\_result () const [inline]

# 10.72 mln::accu::stat::rank\_high\_quant $\langle T \rangle$ Struct Template Reference

Generic [rank](#page-711-0) accumulator class.

#include <rank\_high\_quant.hh>

Inherits mln::accu::internal::base< const T &, mln::accu::stat::rank\_high\_quant< T > >.

## Public Member Functions

- bool [is\\_valid](#page-715-0) () const *Check whether this [accu](#page-278-0) is able to return a result.*
- template<typename T> void [take\\_as\\_init](#page-607-0) (const T &t) *Take as initialization the [value](#page-590-0)* t*.*
- template $lt$ typename T $>$ void [take\\_n\\_times](#page-607-1) (unsigned n, const  $T \& t$ ) *Take* n *times the [value](#page-590-0)* t*.*
- const T & [to\\_result](#page-716-0) () const *Get the [value](#page-590-0) of the accumulator.*
	- void [init](#page-715-1)  $()$ *Manipulators.*

## 10.72.1 Detailed Description

### template<typename T> struct mln::accu::stat::rank\_high\_quant< T >

Generic [rank](#page-711-0) accumulator class.

The parameter  $T$  is the type of values.

# 10.72.2 Member Function Documentation

<span id="page-715-1"></span>10.72.2.1 template<typename  $T>$  void mln::accu::stat::rank\_high\_quant $\lt T >$ ::init () [inline]

<span id="page-715-0"></span>Manipulators.

10.72.2.2 template<typename T> bool mln::accu::stat::rank\_high\_quant< T >::is\_valid () const [inline]

Check whether this [accu](#page-278-0) is able to return a result.

Always true here.

## 10.72.2.3 template<typename E> template<typename T> void mln::Accumulator< E >::take\_as\_init (const T & *t*) [inline, inherited]

Take as initialization the [value](#page-590-0)  $t$ .

Dev note: this is a final method; override if needed by take\_as\_init\_ (ending with '\_').

Reimplemented in [mln::accu::stat::variance](#page-721-0) $<$  T, S, R  $>$ .

References mln::mln\_exact().

## 10.72.2.4 template<typename E> template<typename T> void mln::Accumulator< E >::take\_n\_times (unsigned *n*, const T & *t*) [inline, inherited]

Take n times the [value](#page-590-0) t.

Dev note: this is a final method; override if needed by take\_as\_init\_ (ending with '\_').

<span id="page-716-0"></span>References mln::mln\_exact().

#### 10.72.2.5 template<typename T> const T & mln::accu::stat::rank\_high\_quant< T >::to\_result () const [inline]

# <span id="page-717-0"></span>10.73 mln::accu::stat::var< T > Struct Template Reference

Var accumulator class.

#include <var.hh>

Inherits mln::accu::internal::base< mln::algebra::mat< T::dim, T::dim, float >, mln::accu::stat::var< T >  $>$ .

## Public Types

• typedef algebra::vec < dim, float > [mean\\_t](#page-718-0) *Type equipment.*

## Public Member Functions

- bool [is\\_valid](#page-718-1) () const *Check whether this [accu](#page-278-0) returns a valid result.*
- [mean\\_t](#page-718-0) [mean](#page-718-2) () const *Get the [mean](#page-698-0) vector.*
- unsigned [n\\_items](#page-718-3) () const *Get the number of items.*
- template <typename T> void [take\\_as\\_init](#page-607-0) (const T &t) *Take as initialization the [value](#page-590-0)* t*.*
- template <typename T> void [take\\_n\\_times](#page-607-1) (unsigned n, const T &t) *Take* n *times the [value](#page-590-0)* t*.*
- result to result () const *Get the accumulator result (the [var](#page-717-0) [value\)](#page-590-0).*
- result [variance](#page-719-0) () const *Get the [variance](#page-720-0) matrix.*
	- void [init](#page-718-5)  $()$ *Manipulators.*

# 10.73.1 Detailed Description

template<typename T> struct mln::accu::stat::var< T >

Var accumulator class.

Parameter  $T$  is the type of vectors

## 10.73.2 Member Typedef Documentation

<span id="page-718-0"></span>10.73.2.1 template<typename T> typedef algebra::vec<dim,float> mln::accu::stat::var< T >::mean\_t

Type equipment.

## 10.73.3 Member Function Documentation

#### <span id="page-718-5"></span>10.73.3.1 template<typename T> void mln::accu::stat::var< $T >$ ::init () [inline]

<span id="page-718-1"></span>Manipulators.

10.73.3.2 template<typename  $T$ > bool mln::accu::stat::var< $T$ >:is\_valid () const [inline]

<span id="page-718-2"></span>Check whether this [accu](#page-278-0) returns a valid result.

10.73.3.3 template<typename T> var< T >::mean\_t mln::accu::stat::var< T >::mean () const [inline]

Get the [mean](#page-698-0) vector.

<span id="page-718-3"></span>References mln::literal::zero.

10.73.3.4 template<typename T> unsigned mln::accu::stat::var< T >::n\_items () const [inline]

Get the number of items.

10.73.3.5 template<typename E> template<typename T> void mln::Accumulator< E >::take\_as\_init (const T & *t*) [inline, inherited]

Take as initialization the [value](#page-590-0)  $t$ .

Dev note: this is a final method; override if needed by take\_as\_init\_ (ending with '\_').

Reimplemented in  $mln::accu::stat::variance < T, S, R >$  $mln::accu::stat::variance < T, S, R >$ .

References mln::mln\_exact().

## 10.73.3.6 template<typename E> template<typename T> void mln::Accumulator< E >::take\_n\_times (unsigned *n*, const T & *t*) [inline, inherited]

Take n times the [value](#page-590-0) t.

<span id="page-718-4"></span>Dev note: this is a final method; override if needed by take\_as\_init\_ (ending with '\_'). References mln::mln\_exact().

10.73.3.7 template<typename T> var< T >::result mln::accu::stat::var< T >::to\_result () const [inline]

Get the accumulator result (the [var](#page-717-0) [value\)](#page-590-0).

References mln::literal::zero.

<span id="page-719-0"></span>Referenced by mln::accu::stat::var< T >::variance().

#### 10.73.3.8 template<typename T> var< T >::result mln::accu::stat::var< T >::variance () const [inline]

Get the [variance](#page-720-0) matrix.

References mln::accu::stat::var< T >::to\_result().
# <span id="page-720-0"></span>10.74 mln::accu::stat::variance $\langle T, S, R \rangle$  Struct Template Reference

Variance accumulator class.

#include <variance.hh>

Inherits mln::accu::internal::base  $<$  R, mln::accu::stat::variance  $<$  T, S, R  $>$  >.

### Public Member Functions

• bool is valid () const

*Check whether this [accu](#page-278-0) is able to return a result.*

• R [mean](#page-721-1) () const

*Get the [mean](#page-698-0) [value.](#page-590-0)*

- unsigned [n\\_items](#page-721-2) () const *Get the number of items.*
- R standard deviation () const *Get the standard [deviation](#page-692-0) [value.](#page-590-0)*
- S [sum](#page-721-4) () const *Get the sum [value.](#page-590-0)*
- template $lt$ typename T $>$ void [take\\_n\\_times](#page-607-0) (unsigned n, const T &t) *Take* n *times the [value](#page-590-0)* t*.*
- R [to\\_result](#page-722-0) () const *Get the accumulator result (the [variance](#page-720-0) [value\)](#page-590-0).*
- R [var](#page-722-1)  $()$  const *Get the [variance](#page-720-0) [value.](#page-590-0)*
	- void [init](#page-721-5)  $()$ *Manipulators.*
	- void [take\\_as\\_init](#page-721-6) (const argument &t) *Take as initialization the [value](#page-590-0)* t*.*

# 10.74.1 Detailed Description

template<typename T, typename S = typename mln::value::props< T >::sum, typename R = S > struct mln::accu::stat::variance< T, S, R >

Variance accumulator class.

Generated on Thu Sep 9 19:27:14 2010 for Milena (Olena) by Doxygen

Parameter T is the type of values that we sum. Parameter S is the type to store the [value](#page-590-0) sum and the sum of [value](#page-590-0) ∗ [value;](#page-590-0) the default type of S is the summation type (property) of T. Parameter R is the type of the [mean](#page-698-0) and [variance](#page-720-0) values; the default type of R is S.

# 10.74.2 Member Function Documentation

<span id="page-721-5"></span>10.74.2.1 template<typename T, typename S, typename R> void mln::accu::stat::variance< T, S,  $\mathbf{R} > \text{:\n *init* () \n *finite* \n *left*$ 

<span id="page-721-0"></span>Manipulators.

10.74.2.2 template<typename T, typename S, typename R> bool mln::accu::stat::variance< T, S,  $R > ::$ is valid () const [inline]

Check whether this [accu](#page-278-0) is able to return a result.

<span id="page-721-1"></span>Always true here.

10.74.2.3 template<typename T, typename S, typename R> R mln::accu::stat::variance< T, S, R >::mean () const [inline]

<span id="page-721-2"></span>Get the [mean](#page-698-0) [value.](#page-590-0)

10.74.2.4 template<typename T, typename S, typename R> unsigned mln::accu::stat::variance<  $T, S, R >::n$ <sub>\_</sub>items () const [inline]

<span id="page-721-3"></span>Get the number of items.

10.74.2.5 template<typename T, typename S, typename R> R mln::accu::stat::variance< T, S, R >::standard\_deviation () const [inline]

Get the standard [deviation](#page-692-0) [value.](#page-590-0)

<span id="page-721-4"></span>References mln::accu::stat::variance $\lt T$ , S, R  $>$ ::to\_result().

10.74.2.6 template<typename T, typename S, typename R> S mln::accu::stat::variance< T, S, R >::sum () const [inline]

<span id="page-721-6"></span>Get the sum [value.](#page-590-0)

10.74.2.7 template<typename T, typename S, typename R> void mln::accu::stat::variance< T, S,  $R >$ ::take\_as\_init (const argument  $\& t$ ) [inline]

Take as initialization the [value](#page-590-0)  $t$ .

Dev note: this is a final method; override if needed by take\_as\_init\_ (ending with '\_'). Reimplemented from [mln::Accumulator](#page-607-1)< E >.

10.74.2.8 template<typename E> template<typename T> void mln::Accumulator< E >::take\_n\_times (unsigned *n*, const T & *t*) [inline, inherited]

Take n times the [value](#page-590-0) t.

Dev note: this is a final method; override if needed by take\_as\_init\_ (ending with '\_').

<span id="page-722-0"></span>References mln::mln\_exact().

10.74.2.9 template<typename T, typename S, typename R> R mln::accu::stat::variance< T, S, R >::to\_result () const [inline]

Get the accumulator result (the [variance](#page-720-0) [value\)](#page-590-0).

<span id="page-722-1"></span>Referenced by mln::accu::stat::variance < T, S, R >::standard\_deviation(), and mln::accu::stat::variance < T, S, R >::var().

### 10.74.2.10 template<typename T, typename S, typename R> R mln::accu::stat::variance< T, S,  $R > ::var() const$  [inline]

Get the [variance](#page-720-0) [value.](#page-590-0)

References mln::accu::stat::variance $\lt T$ , S, R  $>$ ::to\_result().

# <span id="page-723-0"></span>10.75 mln::accu::tuple< A, n, > Struct Template Reference

Generic [tuple](#page-723-0) of accumulators.

#include <tuple.hh>

Inherits mln::accu::internal::base< boost::tuple< BOOST\_PP\_REPEAT(10, RESULT\_ACCU, Le Ricard ya que ca de vrai!) >, mln::accu::tuple< A, n, BOOST\_PP\_ENUM\_PARAMS(10, T)> >.

### Public Member Functions

- bool is valid () const *Check whether this [accu](#page-278-0) is able to return a result.*
- template $lt$ typename T $>$ void [take\\_as\\_init](#page-607-1) (const T &t) *Take as initialization the [value](#page-590-0)* t*.*
- template<typename T> void [take\\_n\\_times](#page-607-0) (unsigned n, const T &t) *Take* n *times the [value](#page-590-0)* t*.*
- res [to\\_result](#page-724-0) () const *Get the [value](#page-590-0) of the accumulator.*
	- void [init](#page-723-2)  $()$ *Manipulators.*

# 10.75.1 Detailed Description

template<typename A, unsigned n, BOOST\_PP\_ENUM\_PARAMS\_WITH\_A\_DEFAULT(10, typename T, boost::tuples::null\_type)> struct mln::accu::tuple $\langle A, n, \rangle$ 

Generic [tuple](#page-723-0) of accumulators.

The parameter  $T$  is the type of values.

# 10.75.2 Member Function Documentation

<span id="page-723-2"></span>10.75.2.1 template<typename A, unsigned n, BOOST\_PP\_ENUM\_PARAMS(10, typename T) > void mln::accu::tuple $\lt A$ , n,  $>$ ::init () [inline]

<span id="page-723-1"></span>Manipulators.

10.75.2.2 template<typename A, unsigned n, BOOST\_PP\_ENUM\_PARAMS(10, typename T) > bool mln::accu::tuple $\lt A$ , n,  $>$ ::is\_valid () const [inline]

Check whether this [accu](#page-278-0) is able to return a result.

Always true here.

10.75.2.3 template<typename E> template<typename T> void mln::Accumulator< E >::take\_as\_init (const T & *t*) [inline, inherited]

Take as initialization the [value](#page-590-0)  $t$ .

Dev note: this is a final method; override if needed by take\_as\_init\_ (ending with '\_').

Reimplemented in [mln::accu::stat::variance](#page-721-6) $<$  T, S, R  $>$ .

References mln::mln\_exact().

### 10.75.2.4 template<typename E> template<typename T> void mln::Accumulator< E >::take\_n\_times (unsigned *n*, const T & *t*) [inline, inherited]

Take n times the [value](#page-590-0) t.

Dev note: this is a final method; override if needed by take\_as\_init\_ (ending with '\_').

<span id="page-724-0"></span>References mln::mln\_exact().

### 10.75.2.5 template<typename A, unsigned n, BOOST\_PP\_ENUM\_PARAMS(10, typename T) > tuple $< A$ , n, BOOST\_PP\_ENUM\_PARAMS(10, T) >::res mln::accu::tuple $< A$ , n, >::to result () const [inline]

Get the [value](#page-590-0) of the accumulator.

# <span id="page-725-0"></span>10.76 mln::accu::val< A > Struct Template Reference

Generic [val](#page-725-0) of accumulators.

#include <v.hh>

Inherits mln::accu::internal::base < const A::result &, mln::accu::val < A > >.

## Public Member Functions

• bool is valid () const

*Check whether this [accu](#page-278-0) is able to return a result.*

- template $\lt$ typename T $>$ void [take\\_as\\_init](#page-607-1) (const T &t) *Take as initialization the [value](#page-590-0)* t*.*
- template $lt$ typename T $>$ void take  $n \times n$  times (unsigned n, const T &t)

*Take* n *times the [value](#page-590-0)* t*.*

• const A::result & [to\\_result](#page-726-0) () const

*Get the [value](#page-590-0) of the accumulator.*

• void [init](#page-725-2) () *Manipulators.*

# 10.76.1 Detailed Description

## template<typename A> struct mln::accu::val< A >

Generic [val](#page-725-0) of accumulators.

# 10.76.2 Member Function Documentation

<span id="page-725-2"></span>10.76.2.1 template<typename A> void mln::accu::val< A >::init () [inline]

<span id="page-725-1"></span>Manipulators.

### 10.76.2.2 template<typename A> bool mln::accu::val<A>::is\_valid () const [inline]

Check whether this [accu](#page-278-0) is able to return a result. Always true here.

## 10.76.2.3 template<typename E> template<typename T> void mln::Accumulator< E >::take\_as\_init (const T & *t*) [inline, inherited]

Take as initialization the [value](#page-590-0)  $t$ .

Dev note: this is a final method; override if needed by take\_as\_init\_ (ending with '\_').

Reimplemented in [mln::accu::stat::variance](#page-721-6) $<$  T, S, R  $>$ .

References mln::mln\_exact().

### 10.76.2.4 template<typename E> template<typename T> void mln::Accumulator< E >::take\_n\_times (unsigned *n*, const T & *t*) [inline, inherited]

Take n times the [value](#page-590-0) t.

Dev note: this is a final method; override if needed by take\_as\_init\_ (ending with '\_').

<span id="page-726-0"></span>References mln::mln\_exact().

### 10.76.2.5 template<typename A> const A::result & mln::accu::val< A >::to\_result () const [inline]

Get the [value](#page-590-0) of the accumulator.

# 10.77 mln::Accumulator< E > Struct Template Reference

Base class for implementation of accumulators.

#include <accumulator.hh>

Inherits  $mln::Proxy < E >$  $mln::Proxy < E >$ .

Inherited by mln::accu::internal::base< R, E >.

## Public Member Functions

- template<typename T> void take as init (const T  $&$  t) *Take as initialization the [value](#page-590-0)* t*.*
- template<typename T> void [take\\_n\\_times](#page-607-0) (unsigned n, const T &t) *Take* n *times the [value](#page-590-0)* t*.*

# 10.77.1 Detailed Description

### template<typename E> struct mln::Accumulator< E >

Base class for implementation of accumulators.

The parameter  $E$  is the exact type.

### See also:

[mln::doc::Accumulator](#page-791-0) for a complete documentation of this class contents.

## 10.77.2 Member Function Documentation

10.77.2.1 template<typename E> template<typename T> void mln::Accumulator< E >::take\_as\_init (const T & *t*) [inline]

Take as initialization the [value](#page-590-0)  $t$ .

Dev note: this is a final method; override if needed by take\_as\_init\_ (ending with '\_').

Reimplemented in [mln::accu::stat::variance](#page-721-6) $\lt T$ , S, R  $>$ .

References mln::mln\_exact().

### 10.77.2.2 template<typename E> template<typename T> void mln::Accumulator< E  $\geq$ ::take\_n\_times (unsigned *n*, const  $T$  & *t*) [inline]

Take n times the [value](#page-590-0) t.

Dev note: this is a final method; override if needed by take as init (ending with '\_').

References mln::mln\_exact().

# 10.78 mln::algebra::h\_mat< d, T > Struct Template Reference

N-Dimensional matrix with homogeneous coordinates.

#include <h\_mat.hh>

Inherits mln::algebra::mat<  $d+1$ ,  $d+1$ ,  $T$  >.

# Public Types

• enum

*Dimension is the 'natural' one (3 for 3D), not the one of the vector (dim + 1).*

# Public Member Functions

- mat $<$  n, m, T  $>$   $\_1$  $\_1$  () const *Return the inverse of the matrix.*
- [h\\_mat](#page-728-0) (const mat < d+1, d+1, T > &x) *Constructor with the underlying matrix.*
- $\bullet$  [h\\_mat](#page-728-1)() *Constructor without argument.*
- ma[t](#page-729-1)  $<$  m, n, T  $>$  t () const *Return the transpose of the matrix.*

# 10.78.1 Detailed Description

### template<unsigned d, typename T> struct mln::algebra::h\_mat< d, T >

N-Dimensional matrix with homogeneous coordinates.

### 10.78.2 Member Enumeration Documentation

#### 10.78.2.1 template<unsigned d, typename T> anonymous enum

Dimension is the 'natural' one  $(3 \text{ for } 3D)$ , not the one of the vector  $(\text{dim} + 1)$ .

# 10.78.3 Constructor & Destructor Documentation

<span id="page-728-1"></span>10.78.3.1 template<unsigned d, typename  $T > mln::algebra::h\_mat < d, T >::h\_mat$  () [inline]

<span id="page-728-0"></span>Constructor without argument.

Generated on Thu Sep 9 19:27:14 2010 for Milena (Olena) by Doxygen

10.78.3.2 template<unsigned d, typename  $T > m/n$ ::algebra::h\_mat < d, T >::h\_mat (const mat <  $d+1, d+1, T > & x)$  [inline]

Constructor with the underlying matrix.

# 10.78.4 Member Function Documentation

<span id="page-729-0"></span>10.78.4.1 template  $\langle$ unsigned n, unsigned m, typename T  $>$  mat $\langle$  n, m, T  $>$  mln::algebra::mat $\langle$  $n, m, T >::1$  () const [inline, inherited]

Return the inverse of the matrix.

<span id="page-729-1"></span>Only compile on square matrix.

10.78.4.2 template<unsigned n, unsigned m, typename  $T$  > mat < m, n, T > mln::algebra::mat <  $n, m, T > ::t$  () const [inline, inherited]

Return the transpose of the matrix.

# 10.79 mln::algebra::h\_vec< d, C > Struct Template Reference

N-Dimensional vector with homogeneous coordinates.

#include <h\_vec.hh>

Inherits mln::algebra:: $\text{vec} < \text{d+1}, C >$ .

# Public Types

• enum

*Dimension is the 'natural' one (3 for 3D), not the one of the vector (dim + 1).*

# Public Member Functions

- [h\\_vec](#page-731-0) (const vec  $d+1$ ,  $C > \&$  other) *Constructor with the underlying vector.*
- $\cdot h_{\text{vec}}$  ()

*Constructor without argument.*

- template $lt$ typename U $>$ [operator mat](#page-731-2) $<$  n, 1, U  $>$  () const *Conversion to a matrix.*
- ma[t](#page-731-3) $< 1$ , n, T  $> t$  () const *Transposition.*
- vec  $d, C >$  to vec () const *Back to the natural (non-homogeneous) space.*

## Static Public Attributes

- static const vec  $n, T > origin = all_to(0)$  $n, T > origin = all_to(0)$  $n, T > origin = all_to(0)$ *Origin [value.](#page-590-0)*
- static const vec  $n, T >$  [zero](#page-731-6) = all\_to(0) *Zero [value.](#page-590-0)*

# 10.79.1 Detailed Description

template<unsigned d, typename C > struct mln::algebra::h\_vec < d, C >

N-Dimensional vector with homogeneous coordinates.

### 10.79.2 Member Enumeration Documentation

#### 10.79.2.1 template<unsigned d, typename C> anonymous enum

Dimension is the 'natural' one (3 for 3D), not the one of the vector  $(\dim + 1)$ .

### 10.79.3 Constructor & Destructor Documentation

<span id="page-731-1"></span>10.79.3.1 template<unsigned d, typename  $C > mln$ ::algebra::h\_vec < d, C >::h\_vec () [inline]

Constructor without argument.

<span id="page-731-0"></span>References mln::literal::one.

10.79.3.2 template<unsigned d, typename C> mln::algebra::h\_vec< d, C >::h\_vec (const vec<  $d+1, C > \&\ other)$  [inline]

Constructor with the underlying vector.

# 10.79.4 Member Function Documentation

<span id="page-731-2"></span>10.79.4.1 template<unsigned n, typename T> template<typename U> mln::algebra::vec< n, T  $\geq$ ::operator mat< n, 1, U  $>$  () const [inline, inherited]

<span id="page-731-3"></span>Conversion to a matrix.

10.79.4.2 template<unsigned n, typename  $T > mat < 1$ , n,  $T > min$ ::algebra::vec $< n$ ,  $T >$ ::t () const [inline, inherited]

<span id="page-731-4"></span>Transposition.

10.79.4.3 template<unsigned d, typename C > vec < d, C > mln::algebra::h\_vec < d, C >::to\_vec () const [inline]

Back to the natural (non-homogeneous) space.

### 10.79.5 Member Data Documentation

<span id="page-731-5"></span>10.79.5.1 template<unsigned n, typename  $T$  > const vec < n,  $T$  > mln::algebra::vec < n, T  $\ge$ ::origin = all\_to(0) [inline, static, inherited]

<span id="page-731-6"></span>Origin [value.](#page-590-0)

10.79.5.2 template<unsigned n, typename  $T > const$  vec $\langle n, T > min$ ::algebra::vec $\langle n, T >$ ::zero  $=$  all to(0) [inline, static, inherited]

Zero [value.](#page-590-0)

# 10.80 mln::bkd\_pixter1d< I > Class Template Reference

Backward [pixel](#page-1205-0) iterator on a 1-D image with [border.](#page-310-0)

#include <pixter1d.hh>

Inherits mln::internal::backward\_pixel\_iterator\_base\_< I, mln::bkd\_pixter1d< I > >.

# Public Types

• typedef I [image](#page-732-0)

*[Image](#page-971-0) type.*

# Public Member Functions

• [bkd\\_pixter1d](#page-732-1) (I [&image\)](#page-732-0)

*Constructor.*

• void [next](#page-733-0) ()

*Go to the next element.*

# 10.80.1 Detailed Description

#### template<typename I> class mln::bkd\_pixter1d< I >

Backward [pixel](#page-1205-0) iterator on a 1-D image with [border.](#page-310-0)

# 10.80.2 Member Typedef Documentation

### <span id="page-732-0"></span>10.80.2.1 template<typename I> typedef I mln::bkd\_pixter1d< I >::image

[Image](#page-971-0) type.

# 10.80.3 Constructor & Destructor Documentation

<span id="page-732-1"></span>10.80.3.1 template<typename I> mln::bkd\_pixter1d< I >::bkd\_pixter1d (I & *image*) [inline]

Constructor.

### Parameters:

 $\leftarrow$  *image* The image this [pixel](#page-1205-0) iterator is bound to.

# 10.80.4 Member Function Documentation

## <span id="page-733-0"></span>10.80.4.1 template<typename E> void mln::Iterator<E>::next() [inline, inherited]

Go to the next element.

# Warning:

This is a final method; iterator classes should not re-defined this method. The actual "next" operation has to be defined through the *next\_* method.

### Precondition:

The iterator is valid.

# 10.81 mln::bkd\_pixter2d< I > Class Template Reference

Backward [pixel](#page-1205-0) iterator on a 2-D image with [border.](#page-310-0)

#include <pixter2d.hh>

Inherits mln::internal::backward\_pixel\_iterator\_base\_< I, mln::bkd\_pixter2d< I > >.

# Public Types

• typedef I [image](#page-734-0)

*[Image](#page-971-0) type.*

# Public Member Functions

• [bkd\\_pixter2d](#page-734-1) (I [&image\)](#page-734-0)

*Constructor.*

• void [next](#page-733-0) ()

*Go to the next element.*

# 10.81.1 Detailed Description

#### template<typename I> class mln::bkd\_pixter2d< I >

Backward [pixel](#page-1205-0) iterator on a 2-D image with [border.](#page-310-0)

# 10.81.2 Member Typedef Documentation

### <span id="page-734-0"></span>10.81.2.1 template<typename I> typedef I mln::bkd\_pixter2d< I >::image

[Image](#page-971-0) type.

# 10.81.3 Constructor & Destructor Documentation

<span id="page-734-1"></span>10.81.3.1 template<typename I> mln::bkd\_pixter2d< I >::bkd\_pixter2d (I & *image*) [inline]

Constructor.

#### Parameters:

 $\leftarrow$  *image* The image this [pixel](#page-1205-0) iterator is bound to.

# 10.81.4 Member Function Documentation

## 10.81.4.1 template<typename E> void mln::Iterator<E>::next() [inline, inherited]

Go to the next element.

# Warning:

This is a final method; iterator classes should not re-defined this method. The actual "next" operation has to be defined through the *next\_* method.

### Precondition:

The iterator is valid.

# 10.82 mln::bkd\_pixter3d< I > Class Template Reference

Backward [pixel](#page-1205-0) iterator on a 3-D image with [border.](#page-310-0)

#include <pixter3d.hh>

Inherits mln::internal::backward\_pixel\_iterator\_base\_< I, mln::bkd\_pixter3d< I > >.

# Public Types

• typedef I [image](#page-736-0)

*[Image](#page-971-0) type.*

# Public Member Functions

• [bkd\\_pixter3d](#page-736-1) (I [&image\)](#page-736-0)

*Constructor.*

• void [next](#page-733-0) ()

*Go to the next element.*

# 10.82.1 Detailed Description

#### template<typename I> class mln::bkd\_pixter3d< I >

Backward [pixel](#page-1205-0) iterator on a 3-D image with [border.](#page-310-0)

# 10.82.2 Member Typedef Documentation

### <span id="page-736-0"></span>10.82.2.1 template<typename I> typedef I mln::bkd\_pixter3d< I >::image

[Image](#page-971-0) type.

# 10.82.3 Constructor & Destructor Documentation

<span id="page-736-1"></span>10.82.3.1 template<typename I> mln::bkd\_pixter3d< I >::bkd\_pixter3d (I & *image*) [inline]

Constructor.

### Parameters:

 $\leftarrow$  *image* The image this [pixel](#page-1205-0) iterator is bound to.

# 10.82.4 Member Function Documentation

## 10.82.4.1 template<typename E> void mln::Iterator<E>::next() [inline, inherited]

Go to the next element.

# Warning:

This is a final method; iterator classes should not re-defined this method. The actual "next" operation has to be defined through the *next\_* method.

### Precondition:

The iterator is valid.

# <span id="page-738-0"></span>10.83 mln::box< P > Struct Template Reference

Generic [box](#page-738-0) class: site [set](#page-557-0) containing points of a regular [grid.](#page-409-0)

#include <box.hh>

Inheritance diagram for mln::box  $P$  >:

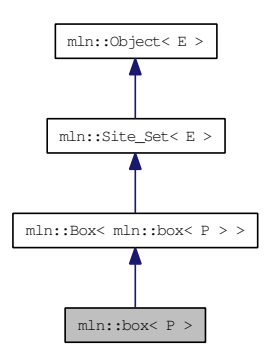

# Public Types

• enum

*Dimension.*

- typedef box\_bkd\_piter\_< P > [bkd\\_piter](#page-741-0) *Backward [Site\\_Iterator](#page-1240-0) associated type.*
- typedef P [element](#page-741-1) *Element associated type.*
- typedef box\_[fwd\\_piter](#page-741-2)\_ $P >$  fwd\_piter *Forward [Site\\_Iterator](#page-1240-0) associated type.*
- typedef [fwd\\_piter](#page-741-2) [piter](#page-741-3) *[Site\\_Iterator](#page-1240-0) associated type.*
- typedef P [psite](#page-741-4) *Psite associated type.*
- typedef P [site](#page-741-5) *[Site](#page-1238-0) associated type.*

# Public Member Functions

• const  $E \& bbox$  $E \& bbox$  () const

*Give the bounding [box](#page-738-0) of this site [set.](#page-557-0)*

• [box](#page-741-6) (const [site](#page-741-5) &pmin, const [site](#page-741-5) &pmax)

*Constructor of a [box](#page-738-0) going from* pmin *to* pmax*.*

- $\bullet$  [box](#page-741-7)  $()$ *Constructor without argument.*
- P [center](#page-742-1) () const *Return the approximated central site of this [box.](#page-738-0)*
- void [crop\\_wrt](#page-742-2) (const  $box < P > \& b$  $box < P > \& b$ ) *Crop this bbox in order to fit in the reference [box](#page-738-0)* b*.*
- void [enlarge](#page-742-3) (unsigned dim, unsigned b) *Enlarge the [box](#page-738-0) with a [border](#page-310-0)* b *for dimension* dim*.*
- void [enlarge](#page-742-4) (unsigned b) *Enlarge the [box](#page-738-0) with a [border](#page-310-0)* b*.*
- bool [has](#page-743-0) (const  $P$  &p) const *Test if* p *belongs to the [box.](#page-738-0)*
- bool [is\\_empty](#page-743-1) () const *Test if this [box](#page-738-0) is empty.*
- bool [is\\_valid](#page-743-2) () const *Test that the [box](#page-738-0) owns valid [data,](#page-329-0) i.e., is initialized and with pmin being 'less-than' pmax.*
- unsigned [len](#page-743-3) (unsigned i) const *Give the length of the* i-th *side of the [box.](#page-738-0)*
- std::size\_t [memory\\_size](#page-743-4) () const *Return the size of this site [set](#page-557-0) in memory.*
- unsigned [nsites](#page-743-5) () const *Give the number of sites of this [box.](#page-738-0)*
- $P & pmax()$  $P & pmax()$  $P & pmax()$ *Reference to the maximum [point.](#page-1214-0)*
- P  $pmax$  () const *Maximum [point.](#page-1214-0)*
- $P & pmin()$  $P & pmin()$  $P & pmin()$ *Reference to the minimum [point.](#page-1214-0)*
- P [pmin](#page-744-3) () const *Minimum [point.](#page-1214-0)*
- $box < P >$  $box < P >$  [to\\_larger](#page-744-4) (unsigned b) const *Give a larger [box.](#page-738-0)*
	- [box](#page-742-5) (typename P::coord ninds)

# Related Functions

(Note that these are not member functions.)

- template <typename SI, typename Sr> [p\\_set](#page-1172-0) < typename Sl::site > [diff](#page-744-5) (const [Site\\_Set](#page-1244-0) < Sl > &lhs, const Site\_Set < Sr > &rhs) *Set theoretic difference of* lhs *and* rhs*.*
- template <typename SI, typename Sr> [p\\_set](#page-1172-0)< typename Sl::site > [inter](#page-744-6) (const [Site\\_Set](#page-1244-0)< Sl > &lhs, const [Site\\_Set](#page-1244-0)< Sr > &rhs) *Intersection between a couple of [point](#page-1214-0) sets.*
- template<typename Sl, typename Sr> bool [operator](#page-745-0)  $\langle$  (const [Site\\_Set](#page-1244-0)  $\langle$  SI  $\rangle$  &lhs, const Site\_Set  $\langle$  Sr  $\rangle$  &rhs) *Strict inclusion [test](#page-562-0) between site sets* lhs *and* rhs*.*
- template<typename Bl, typename Br> bool [operator](#page-745-1)< (const  $Box < Bl > \&$  $Box < Bl > \&$ lhs, const  $Box < Br > \&$ rhs) *Strict inclusion [test](#page-562-0) between boxes* lhs *and* rhs*.*
- template $lt$ typename S $gt$ std::ostream & [operator](#page-745-2)  $<<$  (std::ostream &ostr, const [Site\\_Set](#page-1244-0) $<$  S  $>$  [&set\)](#page-1428-0) *Print a site [set](#page-557-0)* [set](#page-557-0) *into the output stream* ostr*.*
- template<typename P> std::ostream & [operator](#page-745-3)  $<<$  (std::ostream &ostr, const [box](#page-738-0)  $< P > \& b)$ ) *Print a generic [box](#page-738-0)* b *into the output stream* ostr*.*
- template<typename Sl, typename Sr> bool [operator](#page-745-4) $\leq$  = (const [Site\\_Set](#page-1244-0) $\leq$  SI  $>$  &lhs, const Site\_Set $\leq$  Sr  $>$  &rhs) *Inclusion [test](#page-562-0) between site sets* lhs *and* rhs*.*
- template<typename Bl, typename Br> bool [operator](#page-746-0)  $\leq$  (const [Box](#page-747-0)  $\leq$  Bl  $>$  &lhs, const Box  $\leq$  Br  $>$  &rhs) *Inclusion [test](#page-562-0) between boxes* lhs *and* rhs*.*
- template $\lt$ typename Sl, typename Sr $>$ bool [operator==](#page-746-1) (const [Site\\_Set](#page-1244-0) < SI > &lhs, const Site\_Set < Sr > &rhs) *Equality [test](#page-562-0) between site sets* lhs *and* rhs*.*
- template<typename Sl, typename Sr> [p\\_set](#page-1172-0)< typename Sl::site > [sym\\_diff](#page-746-2) (const [Site\\_Set](#page-1244-0)< Sl > &lhs, const [Site\\_Set](#page-1244-0)< Sr > &rhs) *Set theoretic symmetrical difference of* lhs *and* rhs*.*
- template<typename SI, typename Sr> [p\\_set](#page-1172-0)< typename Sl::site > [uni](#page-746-3) (const [Site\\_Set](#page-1244-0)< Sl > &lhs, const [Site\\_Set](#page-1244-0)< Sr > &rhs) *Union of a couple of [point](#page-1214-0) sets.*
- template<typename S>  $p_{\text{set}}$  typename S::site  $>$  [unique](#page-746-4) (const [Site\\_Set](#page-1244-0) $<$  S  $>$  &s) *Give the unique [set](#page-557-0) of* s*.*

Generated on Thu Sep 9 19:27:14 2010 for Milena (Olena) by Doxygen

## 10.83.1 Detailed Description

#### template<typename P> struct mln::box< P >

Generic [box](#page-738-0) class: site [set](#page-557-0) containing points of a regular [grid.](#page-409-0) Parameter P is the corresponding type of [point.](#page-1214-0)

### 10.83.2 Member Typedef Documentation

### <span id="page-741-0"></span>10.83.2.1 template<typename P> typedef box\_bkd\_piter\_<P> mln::box< P >::bkd\_piter

<span id="page-741-1"></span>Backward [Site\\_Iterator](#page-1240-0) associated type.

#### 10.83.2.2 template<typename P> typedef P mln::box< P >::element

<span id="page-741-2"></span>Element associated type.

### 10.83.2.3 template<typename P> typedef box\_fwd\_piter\_<P> mln::box< P >::fwd\_piter

<span id="page-741-3"></span>Forward [Site\\_Iterator](#page-1240-0) associated type.

#### 10.83.2.4 template<typename P> typedef fwd\_piter mln::box< P >::piter

<span id="page-741-4"></span>[Site\\_Iterator](#page-1240-0) associated type.

### 10.83.2.5 template<typename P> typedef P mln::box< P >::psite

<span id="page-741-5"></span>Psite associated type.

### 10.83.2.6 template<typename P> typedef P mln::box< P >::site

[Site](#page-1238-0) associated type.

## 10.83.3 Member Enumeration Documentation

### 10.83.3.1 template<typename P> anonymous enum

Dimension.

### 10.83.4 Constructor & Destructor Documentation

<span id="page-741-7"></span>10.83.4.1 template<typename  $P >$  mln::box  $P >$ ::box () [inline]

<span id="page-741-6"></span>Constructor without argument.

10.83.4.2 template<typename P> mln::box< P >::box (const site & *pmin*, const site & *pmax*) [inline]

Constructor of a [box](#page-738-0) going from pmin to pmax.

<span id="page-742-5"></span>References mln::box  $P$  >::is\_valid().

### 10.83.4.3 template<typename P> mln::box< P>::box (typename P::coord *ninds*) [inline, explicit]

Constructors with different numbers of arguments (sizes) w.r.t. the dimension. References mln::literal::origin.

## 10.83.5 Member Function Documentation

<span id="page-742-0"></span>10.83.5.1 template<typename  $E > const E \& min::Box < E >::bbox() const$  [inline, inherited]

Give the bounding [box](#page-738-0) of this site [set.](#page-557-0)

Return the bounding [box](#page-738-0) of this site [set,](#page-557-0) so that is itself. This method is declared by the [mln::Site\\_Set](#page-1244-0) concept.

#### Warning:

<span id="page-742-1"></span>This method is final for all [box](#page-738-0) classes.

#### 10.83.5.2 template<typename P> P mln::box< P >::center () const [inline]

Return the approximated central site of this [box.](#page-738-0)

<span id="page-742-2"></span>References mln::box  $P$  >::is\_valid().

```
10.83.5.3 template<typename P> void mln::box< P >::crop_wrt (const box< P > & b)
[inline]
```
Crop this bbox in order to fit in the reference [box](#page-738-0) b.

References mln::box  $P$  >::pmax(), and mln::box  $P$  >::pmin().

<span id="page-742-3"></span>Referenced by mln::make\_debug\_graph\_image().

### 10.83.5.4 template<typename P> void mln::box< P >::enlarge (unsigned *dim*, unsigned *b*) [inline]

<span id="page-742-4"></span>Enlarge the [box](#page-738-0) with a [border](#page-310-0) b for dimension dim. References mln::box  $P$  >::is\_valid().

#### 10.83.5.5 template<typename P> void mln::box< P >::enlarge (unsigned *b*) [inline]

Enlarge the [box](#page-738-0) with a [border](#page-310-0) b.

References mln::box  $\langle P \rangle$ ::is\_valid().

<span id="page-743-0"></span>Referenced by mln::registration::icp().

### 10.83.5.6 template<typename P> bool mln::box< P >::has (const P  $\& p$ ) const  $\lceil$  inline]

Test if  $p$  belongs to the [box.](#page-738-0)

#### Parameters:

<span id="page-743-1"></span> $\leftarrow p$  A [point](#page-1214-0) site.

References mln::box  $P$  >::is\_valid(). Referenced by mln::morpho::line\_gradient().

10.83.5.7 template<typename E> bool mln::Box< E >::is\_empty () const [inline, inherited]

<span id="page-743-2"></span>Test if this [box](#page-738-0) is empty.

#### 10.83.5.8 template<typename P> bool mln::box< P >::is\_valid () const [inline]

Test that the [box](#page-738-0) owns valid [data,](#page-329-0) i.e., is initialized and with pmin being 'less-than' pmax.

References mln::util::ord\_weak().

Referenced by mln::box  $P$  >::box(), mln::box  $P$  >::center(), mln::transform::distance and closest point\_geodesic(), mln::box< P >::enlarge(), mln::box< P >::has(), mln::box< P >::pmax(), mln::box<  $P >::pmin()$ , and mln::box <  $P >::to\_larger()$ .

<span id="page-743-3"></span>10.83.5.9 template  $\lt$ typename E unsigned mln::Box $\lt E$   $>$ ::len (unsigned *i*) const [inline, inherited]

Give the length of the  $i-th$  side of the [box.](#page-738-0)

### Precondition:

 $i <$  site::dim

## Warning:

<span id="page-743-4"></span>This method is final for all [box](#page-738-0) classes.

#### 10.83.5.10 template<typename P> std::size t mln::box< P >::memory size () const [inline]

<span id="page-743-5"></span>Return the size of this site [set](#page-557-0) in memory.

10.83.5.11 template<typename  $E$ > unsigned mln::Box  $\le E$  >::nsites () const [inline, inherited]

Give the number of sites of this [box.](#page-738-0)

Return the number of sites of this [box.](#page-738-0) This method is declared by the mln::Site Set concept.

#### Warning:

<span id="page-744-0"></span>This method is final for all [box](#page-738-0) classes.

Referenced by mln::morpho::line\_gradient().

#### 10.83.5.12 template<typename  $P > P$  & mln::box< $P >$ ::pmax () [inline]

<span id="page-744-1"></span>Reference to the maximum [point.](#page-1214-0)

### 10.83.5.13 template<typename  $P > P$  mln::box< $P >$ ::pmax () const [inline]

Maximum [point.](#page-1214-0)

References mln::box  $\langle P \rangle$ ::is\_valid().

<span id="page-744-2"></span>Referenced by mln::box< P >::crop\_wrt(), mln::make::image3d(), mln::larger\_than(), and mln::io::fld::load().

### 10.83.5.14 template<typename  $P > P$  & mln::box< $P >$ ::pmin () [inline]

<span id="page-744-3"></span>Reference to the minimum [point.](#page-1214-0)

#### 10.83.5.15 template<typename  $P > P$  mln::box< $P >$ ::pmin () const [inline]

Minimum [point.](#page-1214-0)

References mln::box  $P$  >::is\_valid().

<span id="page-744-4"></span>Referenced by mln::box< P >::crop\_wrt(), mln::make::image3d(), mln::larger\_than(), and mln::io::fld::load().

### 10.83.5.16 template<typename P> box< P > mln::box< P >::to\_larger (unsigned *b*) const [inline]

Give a larger [box.](#page-738-0)

References mln::box  $P$  >::is\_valid().

# 10.83.6 Friends And Related Function Documentation

<span id="page-744-5"></span>10.83.6.1 template<typename Sl, typename Sr> p\_set< typename Sl::site > diff (const Site\_Set<  $SI > & this$ , const Site Set< Sr > & *rhs*) [related, inherited]

<span id="page-744-6"></span>Set theoretic difference of lhs and rhs.

10.83.6.2 template  $\lt$ typename Sl, typename Sr  $> p$  set $\lt$  typename Sl::site  $>$  inter (const Site\_Set< Sl > & *lhs*, const Site\_Set< Sr > & *rhs*) [related, inherited]

<span id="page-745-0"></span>Intersection between a couple of [point](#page-1214-0) sets.

10.83.6.3 template<typename Sl, typename Sr> bool operator< (const Site\_Set< Sl > & *lhs*, const Site\_Set< Sr > & *rhs*) [related, inherited]

Strict inclusion [test](#page-562-0) between site sets lhs and rhs.

### Parameters:

- $\leftarrow$  *lhs* A site [set](#page-557-0) (strictly included?).
- $\leftarrow$  *rhs* Another site [set](#page-557-0) (includer?).
- <span id="page-745-1"></span>10.83.6.4 template<typename Bl, typename Br> bool operator< (const Box< Bl > & *lhs*, const Box< Br > & *rhs*) [related, inherited]

Strict inclusion [test](#page-562-0) between boxes lhs and rhs.

#### Parameters:

- $\leftarrow$  *lhs* A [box](#page-738-0) (strictly included?).
- ← *rhs* Another [box](#page-738-0) (includor?).
- <span id="page-745-2"></span>10.83.6.5 template<typename S> std::ostream & operator<< (std::ostream & *ostr*, const Site\_Set<S > & set) [related, inherited]

Print a site [set](#page-557-0) set into the output stream ostr.

### Parameters:

- $\leftrightarrow$  *ostr* An output stream.
- $\leftarrow$  *[set](#page-557-0)* A site [set.](#page-557-0)

### Returns:

The modified output stream ostr.

<span id="page-745-3"></span>10.83.6.6 template<typename P> std::ostream & operator<< (std::ostream & *ostr*, const box< P  $> 8$ *b*) [related]

Print a generic [box](#page-738-0) b into the output stream ostr.

#### Parameters:

↔ *ostr* An output stream.

 $\leftarrow$  *b* A generic [box.](#page-738-0)

#### Returns:

<span id="page-745-4"></span>The modified output stream ostr.

10.83.6.7 template<typename Sl, typename Sr  $>$  bool operator  $<=$  (const Site Set $<$  Sl  $>$  & *lhs*, const Site\_Set< Sr > & *rhs*) [related, inherited]

Inclusion [test](#page-562-0) between site sets lhs and rhs.

#### Parameters:

- $\leftarrow$  *lhs* A site [set](#page-557-0) (included?).
- ← *rhs* Another site [set](#page-557-0) (includer?).
- <span id="page-746-0"></span>10.83.6.8 template<typename Bl, typename Br> bool operator<= (const Box< Bl > & *lhs*, const Box< Br > & *rhs*) [related, inherited]

Inclusion [test](#page-562-0) between boxes lhs and rhs.

#### Parameters:

- $\leftarrow$  *lhs* A [box](#page-738-0) (included?).
- ← *rhs* Another [box](#page-738-0) (includor?).
- <span id="page-746-1"></span>10.83.6.9 template  $\lt$ typename SI, typename Sr > bool operator == (const Site Set $\lt$  SI > & *lhs*, const Site\_Set< Sr > & *rhs*) [related, inherited]

Equality [test](#page-562-0) between site sets lhs and rhs.

#### Parameters:

- $\leftarrow$  *lhs* A site [set.](#page-557-0)
- $\leftarrow$  *rhs* Another site [set.](#page-557-0)
- <span id="page-746-2"></span>10.83.6.10 template<typename Sl, typename Sr> p\_set< typename Sl::site > sym\_diff (const Site\_Set< SI >  $\&$  *lhs*, const Site\_Set< Sr >  $\&$  *rhs*) [related, inherited]

<span id="page-746-3"></span>Set theoretic symmetrical difference of lhs and rhs.

10.83.6.11 template<typename Sl, typename Sr> p\_set< typename Sl::site > uni (const Site\_Set<  $\mathbf{S}$  >  $\&$  *lhs*, const Site\_Set< Sr >  $\&$  *rhs*) [related, inherited]

<span id="page-746-4"></span>Union of a couple of [point](#page-1214-0) sets.

10.83.6.12 template<typename S> p\_set< typename S::site > unique (const Site Set<  $S > \& s$ ) [related, inherited]

Give the unique [set](#page-557-0) of s.

# <span id="page-747-0"></span>10.84 mln::Box< E > Struct Template Reference

Base class for implementation classes of boxes.

#include <box.hh>

Inheritance diagram for mln::Box< E >:

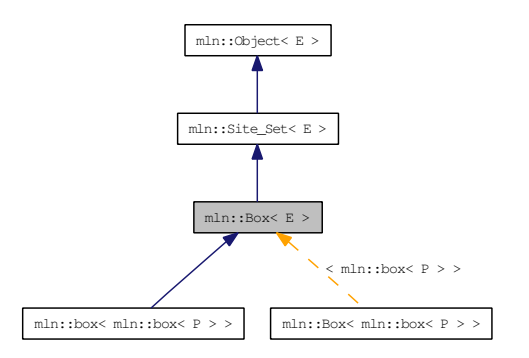

## Public Member Functions

- const  $E \& bbox$  $E \& bbox$  () const *Give the bounding [box](#page-738-0) of this site [set.](#page-557-0)*
- bool is empty () const *Test if this [box](#page-738-0) is empty.*
- unsigned [len](#page-743-3) (unsigned i) const *Give the length of the* i-th *side of the [box.](#page-738-0)*
- unsigned *[nsites](#page-743-5)* () const *Give the number of sites of this [box.](#page-738-0)*

# Related Functions

(Note that these are not member functions.)

- template<typename Sl, typename Sr> [p\\_set](#page-1172-0)< typename Sl::site > [diff](#page-744-5) (const [Site\\_Set](#page-1244-0)< Sl > &lhs, const [Site\\_Set](#page-1244-0)< Sr > &rhs) *Set theoretic difference of* lhs *and* rhs*.*
- template  $lt$  typename Sl, typename Sr $gt$ [p\\_set](#page-1172-0)< typename Sl::site > [inter](#page-744-6) (const [Site\\_Set](#page-1244-0)< Sl > &lhs, const [Site\\_Set](#page-1244-0)< Sr > &rhs) *Intersection between a couple of [point](#page-1214-0) sets.*
- template<typename Sl, typename Sr> bool [operator](#page-745-0)  $\langle$  (const [Site\\_Set](#page-1244-0) $\langle$  SI  $\rangle$  &lhs, const Site\_Set $\langle$  Sr  $\rangle$  &rhs) *Strict inclusion [test](#page-562-0) between site sets* lhs *and* rhs*.*
- template <typename Bl, typename Br> bool [operator](#page-745-1)< (const  $Box < Bl > \&$  $Box < Bl > \&$ lhs, const  $Box < Br > \&$ rhs) *Strict inclusion [test](#page-562-0) between boxes* lhs *and* rhs*.*
- template<typename S> std::ostream & [operator](#page-745-2)<< (std::ostream &ostr, const [Site\\_Set](#page-1244-0)< S > [&set\)](#page-1428-0) *Print a site [set](#page-557-0)* [set](#page-557-0) *into the output stream* ostr*.*
- template $\lt$ typename Sl, typename Sr $>$ bool [operator](#page-745-4) $\leq$  (const [Site\\_Set](#page-1244-0) $\leq$  SI  $>$  &lhs, const Site\_Set $\leq$  Sr  $>$  &rhs) *Inclusion [test](#page-562-0) between site sets* lhs *and* rhs*.*
- template<typename Bl, typename Br> bool [operator](#page-746-0)  $\leq$  (const [Box](#page-747-0)  $\lt$  Bl  $>$  &lhs, const Box  $\lt$  Br  $>$  &rhs) *Inclusion [test](#page-562-0) between boxes* lhs *and* rhs*.*
- template $\lt$ typename Sl, typename Sr $>$ bool [operator==](#page-746-1) (const  $\text{Site\_Set} < S1 > \&$ lhs, const  $\text{Site\_Set} < S1 > \&$ rhs) *Equality [test](#page-562-0) between site sets* lhs *and* rhs*.*
- template<typename Sl, typename Sr> [p\\_set](#page-1172-0) < typename Sl::site > [sym\\_diff](#page-746-2) (const [Site\\_Set](#page-1244-0) < Sl > &lhs, const Site Set < Sr > &rhs) *Set theoretic symmetrical difference of* lhs *and* rhs*.*
- template <typename Sl, typename Sr> [p\\_set](#page-1172-0)< typename Sl::site > [uni](#page-746-3) (const [Site\\_Set](#page-1244-0)< Sl > &lhs, const [Site\\_Set](#page-1244-0)< Sr > &rhs) *Union of a couple of [point](#page-1214-0) sets.*
- template<typename S> [p\\_set](#page-1172-0) < typename S::site > [unique](#page-746-4) (const [Site\\_Set](#page-1244-0) < S > &s) *Give the unique [set](#page-557-0) of* s*.*

## 10.84.1 Detailed Description

### template<typename E> struct mln::Box< E >

Base class for implementation classes of boxes.

Boxes are particular site sets useful to bound any [set](#page-557-0) of sites defined on a regular [grid.](#page-409-0)

#### See also:

[mln::doc::Box](#page-793-0) for a complete documentation of this class contents.

# 10.84.2 Member Function Documentation

#### 10.84.2.1 template<typename E> const E & mln::Box< E >::bbox () const [inline]

Give the bounding [box](#page-738-0) of this site [set.](#page-557-0)

Return the bounding [box](#page-738-0) of this site [set,](#page-557-0) so that is itself. This method is declared by the [mln::Site\\_Set](#page-1244-0) concept.

### Warning:

This method is final for all [box](#page-738-0) classes.

#### 10.84.2.2 template<typename  $E >$  bool mln::Box<  $E >$ ::is empty () const [inline]

Test if this [box](#page-738-0) is empty.

#### 10.84.2.3 template<typename E> unsigned mln::Box< E>::len (unsigned *i*) const [inline]

Give the length of the  $i-th$  side of the [box.](#page-738-0)

### Precondition:

i < site::dim

### Warning:

This method is final for all [box](#page-738-0) classes.

### 10.84.2.4 template<typename  $E >$  unsigned mln::Box<  $E >$ ::nsites () const [inline]

Give the number of sites of this [box.](#page-738-0)

Return the number of sites of this [box.](#page-738-0) This method is declared by the mln::Site Set concept.

### Warning:

This method is final for all [box](#page-738-0) classes.

Referenced by mln::morpho::line\_gradient().

# 10.84.3 Friends And Related Function Documentation

10.84.3.1 template<typename Sl, typename Sr> p\_set< typename Sl::site > diff (const Site\_Set<  $\text{SI} > \&$  *lhs*, const Site\_Set< Sr >  $\&$  *rhs*) [related, inherited]

Set theoretic difference of lhs and rhs.

10.84.3.2 template<typename Sl, typename Sr> p\_set< typename Sl::site > inter (const Site\_Set<  $\text{SI} > \&$  *lhs*, const Site\_Set<  $\text{Sr} > \&$  *rhs*) [related, inherited]

Intersection between a couple of [point](#page-1214-0) sets.

10.84.3.3 template<typename Sl, typename Sr> bool operator< (const Site\_Set< Sl > & *lhs*, const Site Set  $\langle Sr \rangle \& rhs$ ) [related, inherited]

Strict inclusion [test](#page-562-0) between site sets lhs and rhs.

## Parameters:

- $\leftarrow$  *lhs* A site [set](#page-557-0) (strictly included?).
- $\leftarrow$  *rhs* Another site [set](#page-557-0) (includer?).
- 10.84.3.4 template<typename Bl, typename Br> bool operator< (const Box< Bl > & *lhs*, const  $Box < Br > & rhs$ ) [related]

Strict inclusion [test](#page-562-0) between boxes lhs and rhs.

#### Parameters:

- $\leftarrow$  *lhs* A [box](#page-738-0) (strictly included?).
- ← *rhs* Another [box](#page-738-0) (includor?).
- 10.84.3.5 template<typename S> std::ostream & operator<< (std::ostream & *ostr*, const Site\_Set<S > & set) [related, inherited]

Print a site [set](#page-557-0) set into the output stream ostr.

#### Parameters:

 $\leftrightarrow$  *ostr* An output stream.

 $\leftarrow$  *[set](#page-557-0)* A site [set.](#page-557-0)

### Returns:

The modified output stream ostr.

10.84.3.6 template<typename Sl, typename Sr> bool operator<= (const Site\_Set< Sl > & *lhs*, const Site\_Set< Sr > & *rhs*) [related, inherited]

Inclusion [test](#page-562-0) between site sets lhs and rhs.

#### Parameters:

- $\leftarrow$  *lhs* A site [set](#page-557-0) (included?).
- $\leftarrow$  *rhs* Another site [set](#page-557-0) (includer?).
- 10.84.3.7 template<typename Bl, typename Br> bool operator<= (const Box< Bl > & *lhs*, const  $Box < Br > & rhs$ ) [related]

Inclusion [test](#page-562-0) between boxes lhs and rhs.

#### Parameters:

- $\leftarrow$  *lhs* A [box](#page-738-0) (included?).
- ← *rhs* Another [box](#page-738-0) (includor?).

10.84.3.8 template  $lt$  typename SI, typename Sr > bool operator == (const Site Set $lt$  SI  $gt$  & *lhs*, const Site\_Set< Sr > & *rhs*) [related, inherited]

Equality [test](#page-562-0) between site sets lhs and rhs.

#### Parameters:

- $\leftarrow$  *lhs* A site [set.](#page-557-0)
- $\leftarrow$  *rhs* Another site [set.](#page-557-0)
- 10.84.3.9 template<typename Sl, typename Sr> p\_set< typename Sl::site > sym\_diff (const Site Set  $\langle SI \rangle \&ths$ , const Site Set  $\langle Sr \rangle \&ths$  [related, inherited]

Set theoretic symmetrical difference of lhs and rhs.

10.84.3.10 template<typename Sl, typename Sr> p\_set< typename Sl::site > uni (const Site\_Set<  $\mathbf{S}$  >  $\&$  *lhs*, const Site\_Set <  $\mathbf{S}$ r >  $\&$  *rhs*) [related, inherited]

Union of a couple of [point](#page-1214-0) sets.

10.84.3.11 template<typename S> p\_set< typename S::site > unique (const Site\_Set< S > & *s*) [related, inherited]

Give the unique [set](#page-557-0) of s.

# 10.85 mln::box runend piter $\langle P \rangle$  Class Template Reference

A generic backward iterator on points by lines.

#include <box\_runend\_piter.hh>

Inherits mln::internal::site\_set\_iterator\_base< mln::box< P >, mln::box\_runend\_piter< P > >.

## Public Member Functions

- [box\\_runend\\_piter](#page-752-0) (const [box](#page-738-0)  $P > \& b$ ) *Constructor.*
- void [next](#page-752-1) () *Go to the next element.*
- unsigned [run\\_length](#page-753-0) () const *Give the lenght of the run.*

# 10.85.1 Detailed Description

### template<typename P> class mln::box\_runend\_piter< P >

A generic backward iterator on points by lines.

The parameter  $P$  is the type of points.

## 10.85.2 Constructor & Destructor Documentation

<span id="page-752-0"></span>10.85.2.1 template<typename P> mln::box\_runend\_piter< P >::box\_runend\_piter (const box<  $P > & b$ ) [inline]

Constructor.

### Parameters:

 $\leftarrow$ *b* A [box.](#page-738-0)

# 10.85.3 Member Function Documentation

<span id="page-752-1"></span>10.85.3.1 template<typename E> void mln::Site\_Iterator< E >::next () [inline, inherited]

Go to the next element.

### Warning:

This is a final method; iterator classes should not re-defined this method. The actual "next" operation has to be defined through the *next\_* method.

# Precondition:

The iterator is valid.

<span id="page-753-0"></span>10.85.3.2 template<typename P> unsigned mln::box\_runend\_piter< P >::run\_length () const [inline]

Give the lenght of the run.

# 10.86 mln::box runstart piter $\langle P \rangle$  Class Template Reference

A generic forward iterator on points by lines.

#include <box\_runstart\_piter.hh>

Inherits mln::internal::site\_set\_iterator\_base< mln::box< P >, mln::box\_runstart\_piter< P > >.

# Public Member Functions

- [box\\_runstart\\_piter](#page-754-0) (const [box](#page-738-0)  $P > \& b$ ) *Constructor.*
- void [next](#page-752-1) () *Go to the next element.*
- unsigned [run\\_length](#page-755-0) () const *Give the lenght of the run.*

# 10.86.1 Detailed Description

### template<typename P> class mln::box\_runstart\_piter< P >

A generic forward iterator on points by lines.

The parameter  $P$  is the type of points.

## 10.86.2 Constructor & Destructor Documentation

<span id="page-754-0"></span>10.86.2.1 template<typename P> mln::box\_runstart\_piter< P >::box\_runstart\_piter (const  $\mathbf{box} < \mathbf{P} > \mathbf{\&} \mathbf{b}$ ) [inline]

Constructor.

### Parameters:

 $\leftarrow$ *b* A [box.](#page-738-0)

# 10.86.3 Member Function Documentation

10.86.3.1 template<typename E> void mln::Site\_Iterator< E >::next () [inline, inherited]

Go to the next element.

### Warning:

This is a final method; iterator classes should not re-defined this method. The actual "next" operation has to be defined through the *next\_* method.

# Precondition:

The iterator is valid.

<span id="page-755-0"></span>10.86.3.2 template<typename P> unsigned mln::box\_runstart\_piter< P >::run\_length () const [inline]

Give the lenght of the run.
## <span id="page-756-0"></span>10.87 mln::Browsing< E > Struct Template Reference

Base class for implementation classes that are browsings.

#include <browsing.hh>

Inheritance diagram for mln::Browsing< E >:

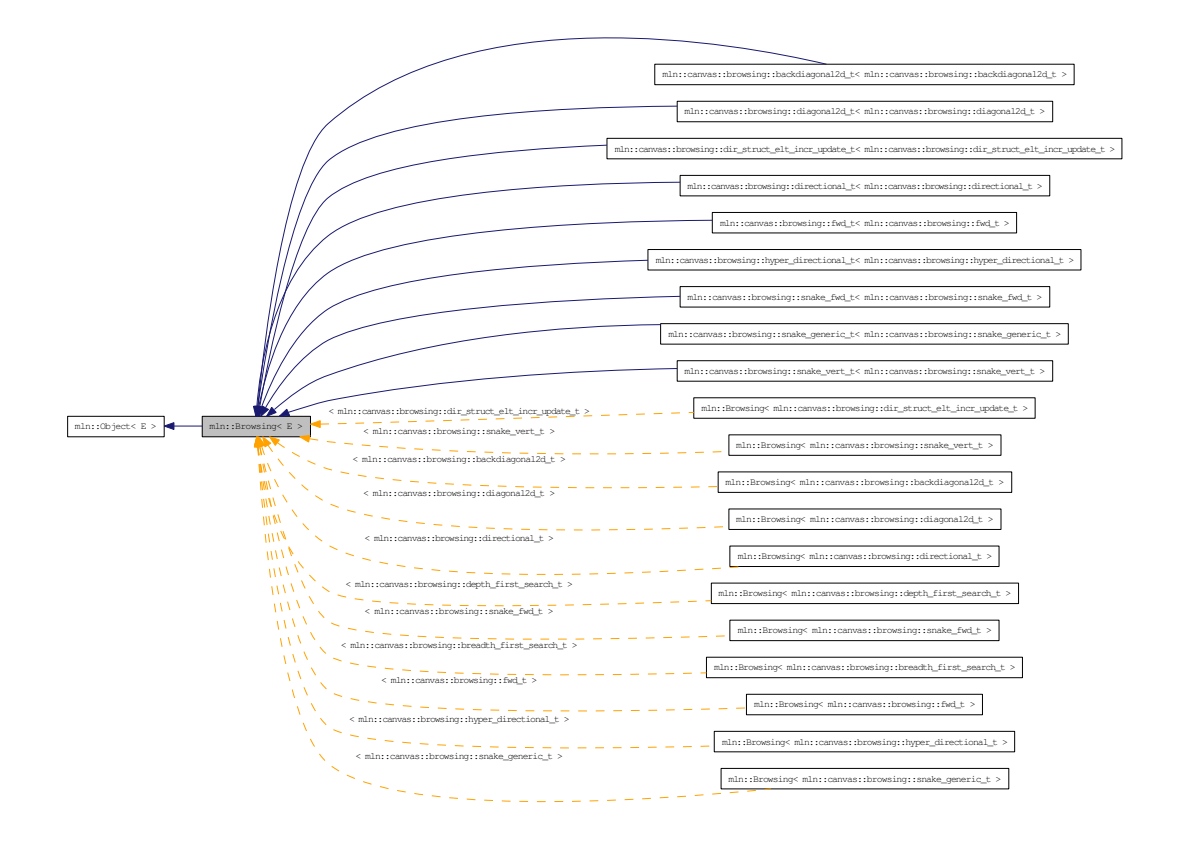

## 10.87.1 Detailed Description

### template<typename E> struct mln::Browsing< E >

Base class for implementation classes that are browsings.

#### See also:

mln::doc::Browsing for a complete documentation of this class contents.

## 10.88 mln::canvas::browsing::backdiagonal2d\_t Struct Reference

[Browsing](#page-756-0) in a certain direction.

#include <backdiagonal2d.hh>

Inheritance diagram for mln::canvas::browsing::backdiagonal2d\_t:

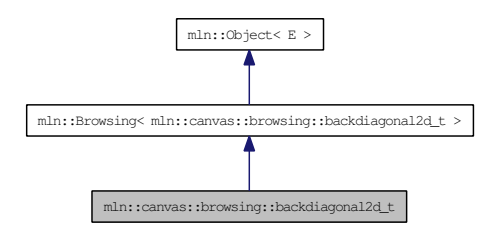

### 10.88.1 Detailed Description

[Browsing](#page-756-0) in a certain direction.

This [canvas](#page-316-0) browse all the [point](#page-1214-0) of an image 'input' of type 'I' and of dimension 'dim' in the direction 'dir'.

The functor should provide (In addition to 'input', 'I', 'dim' and 'dir') three methods :

- init() : Will be called at the beginning.
- next() : Will be called at each [point](#page-1214-0) 'p' (also provided by the fonctor).
- final(): Will be called at the end.

F shall features :

```
{
— as types:
I;
— as attributes:
dim;
dir; // and test dir < dim
input;
p;
— as methods:
void init();
void next();
void final();
}
Example :
\longrightarrow | 479 | 258 | 136
```
## 10.89 mln::canvas::browsing::breadth\_first\_search\_t Struct Reference

Breadth-first search algorithm for [graph,](#page-406-0) on vertices.

#include <breadth\_first\_search.hh>

Inherits mln::canvas::browsing::internal::graph\_first\_search\_t< mln::canvas::browsing::breadth\_first\_ search\_t, std::queue<  $T$  > >.

## 10.89.1 Detailed Description

Breadth-first search algorithm for [graph,](#page-406-0) on vertices.

## 10.90 mln::canvas::browsing::depth\_first\_search\_t Struct Reference

Breadth-first search algorithm for [graph,](#page-406-0) on vertices.

#include <depth\_first\_search.hh>

Inherits mln::canvas::browsing::internal::graph\_first\_search\_t< mln::canvas::browsing::depth\_first\_ search\_t, std::stack $< T >$ .

## 10.90.1 Detailed Description

Breadth-first search algorithm for [graph,](#page-406-0) on vertices.

## 10.91 mln::canvas::browsing::diagonal2d\_t Struct Reference

[Browsing](#page-756-0) in a certain direction.

#include <diagonal2d.hh>

Inheritance diagram for mln::canvas::browsing::diagonal2d\_t:

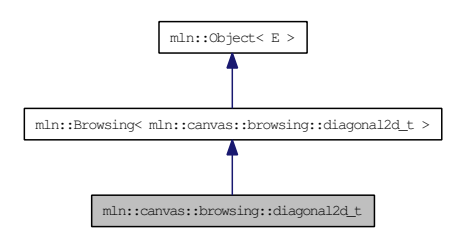

### 10.91.1 Detailed Description

[Browsing](#page-756-0) in a certain direction.

This [canvas](#page-316-0) browse all the [point](#page-1214-0) of an image 'input' of type 'I' and of dimension 'dim' in the direction 'dir'.

The functor should provide (In addition to 'input', 'I', 'dim' and 'dir') three methods :

- init() : Will be called at the beginning.
- next() : Will be called at each [point](#page-1214-0) 'p' (also provided by the fonctor).
- final(): Will be called at the end.

F shall features :

```
{
— as types:
I;
— as attributes:
dim;
dir; // and test dir < dim
input;
p;
— as methods:
void init();
void next();
void final();
}
Example :
|136|258|479L \longrightarrow
```
## 10.92 mln::canvas::browsing::dir\_struct\_elt\_incr\_update\_t Struct Reference

[Browsing](#page-756-0) in a certain direction with a segment.

#include <dir\_struct\_elt\_incr\_update.hh>

Inheritance diagram for mln::canvas::browsing::dir\_struct\_elt\_incr\_update\_t:

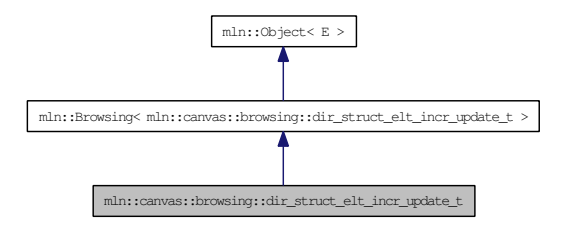

## 10.92.1 Detailed Description

[Browsing](#page-756-0) in a certain direction with a segment.

This [canvas](#page-316-0) browse all the [point](#page-1214-0) of an image 'input' of type 'I', of dimension 'dim' in the direction 'dir' with considering weigh the 'length' nearest points.

The functor should provide (In addition to 'input', 'I', 'dim', 'dir' and 'length') six methods :

- init() : Will be called at the beginning.
- init\_line() : Will be called at the beginning of each line.
- add\_[point](#page-1214-0)(q) : Will be called for taking the new point 'q' into account.
- remove\_[point](#page-1214-0)(q): Will be called for untaking the new point  $q'$  into account.
- next() : Will be called at each [point](#page-1214-0) 'p' (also provided by the functor).
- final(): Will be called at the end.

F shall features :

```
{
— as types:
I;
— as attributes:
dim;
dir; // and test dir < dim
input;
p;
length;
— as methods:
void init();
```
void init\_line(); void add\_point(q) void remove\_point(q) void next(); void final();

}

## 10.93 mln::canvas::browsing::directional\_t Struct Reference

[Browsing](#page-756-0) in a certain direction.

#include <directional.hh>

Inheritance diagram for mln::canvas::browsing::directional\_t:

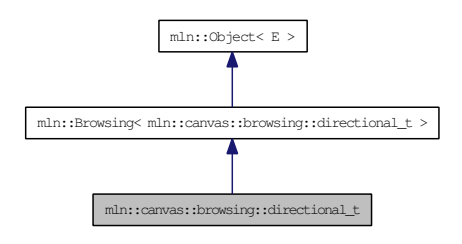

## 10.93.1 Detailed Description

[Browsing](#page-756-0) in a certain direction.

This [canvas](#page-316-0) browse all the [point](#page-1214-0) of an image 'input' of type 'I' and of dimension 'dim' in the direction 'dir'.

The functor should provide (In addition to 'input', 'I', 'dim' and 'dir') three methods :

- init() : Will be called at the beginning.
- next() : Will be called at each [point](#page-1214-0) 'p' (also provided by the fonctor).
- final(): Will be called at the end.

F shall features :

```
{
— as types:
I;
— as attributes:
dim;
dir; // and test dir < dim
input;
p;
— as methods:
void init();
void next();
void final();
}
Example :
1 0 0 2 0 0 3 0 0
```
4 0 0 5 0 0 6 0 0 7 0 0 8 0 0 9 0 0

Generated on Thu Sep 9 19:27:14 2010 for Milena (Olena) by Doxygen

## 10.94 mln::canvas::browsing::fwd\_t Struct Reference

Canvas for forward [browsing.](#page-318-0)

#include <fwd.hh>

Inheritance diagram for mln::canvas::browsing::fwd\_t:

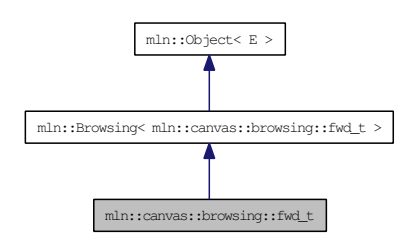

## 10.94.1 Detailed Description

Canvas for forward [browsing.](#page-318-0)

This [canvas](#page-316-0) browse all the points of an image 'input' of type 'I' from left to right and from top to bottom The fonctor should provide (In addition of 'I' and 'input') three methods :

- init() : Will be called at the beginning.
- next(): Will be called at each [point](#page-1214-0) 'p' (also provided by the functor).
- final(): Will be called at the end.

F shall feature: { — as typedef: I; –as attributes: input; p; — as method: void init(); void next(); void final(); }

Generated on Thu Sep 9 19:27:14 2010 for Milena (Olena) by Doxygen

## 10.95 mln::canvas::browsing::hyper\_directional\_t Struct Reference

[Browsing](#page-756-0) in a certain direction.

#include <hyper\_directional.hh>

Inheritance diagram for mln::canvas::browsing::hyper\_directional\_t:

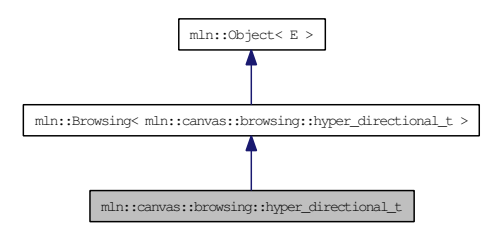

## 10.95.1 Detailed Description

[Browsing](#page-756-0) in a certain direction.

This [canvas](#page-316-0) browse all the [point](#page-1214-0) of an image 'input' of type 'I' and of dimension 'dim' in the direction 'dir'.

The functor should provide (In addition to 'input', 'I', 'dim' and 'dir') three methods :

- init() : Will be called at the beginning.
- next(): Will be called at each [point](#page-1214-0) 'p' (also provided by the fonctor).
- final(): Will be called at the end.

F shall features :

```
{
— as types:
I;
— as attributes:
dim;
dir; // and test dir < dim
input;
p;
— as methods:
void init();
void next();
void final();
}
```
## 10.96 mln::canvas::browsing::snake\_fwd\_t Struct Reference

[Browsing](#page-756-0) in a snake-way, forward.

#include <snake\_fwd.hh>

Inheritance diagram for mln::canvas::browsing::snake\_fwd\_t:

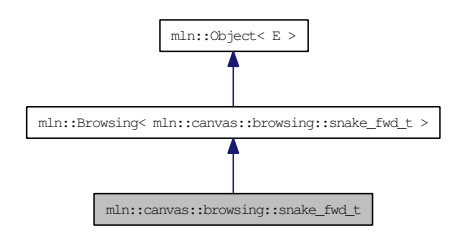

## 10.96.1 Detailed Description

[Browsing](#page-756-0) in a snake-way, forward.

This [canvas](#page-316-0) browse all the [point](#page-1214-0) of an image 'input' like this :

——-> <——' '——>

The fonctor should provide (In addition to 'input') four methods :

- init() : Will be called at the beginning.
- down() : Will be called after each moving down. (will also be called once at the first [point\)](#page-1214-0).
- fwd(): Will be called after each moving right.
- bwd(): Will ba called after each moving left.

This methods should acces to the current working [point](#page-1214-0) 'p' also provided by the functor.

Warning: This [canvas](#page-316-0) works only on 2D.

```
F shall feature:
{
— as attributes:
input;
p;
— as methods:
void init();
void down();
void fwd();
void bkd();
}
```
## 10.97 mln::canvas::browsing::snake\_generic\_t Struct Reference

Multidimentional [Browsing](#page-756-0) in a given-way.

#include <snake\_generic.hh>

Inheritance diagram for mln::canvas::browsing::snake\_generic\_t:

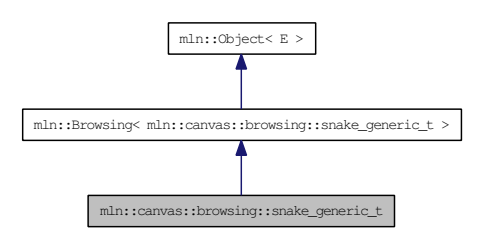

### 10.97.1 Detailed Description

Multidimentional [Browsing](#page-756-0) in a given-way.

```
F shall feature:
{
— as attributes:
input;
p;
— as methods:
void init();
void ∗() moves[];
dpsite dps[];
}
init is called before browsing
```
The snake follow dimension using the delta [point](#page-1214-0) site of dps.  $dps[0] =$  delta psite following the global dimension (forward) dps[1] = delta psite following the 2nd dimension to follow (forward). dps[2] = delta psite following the 2nd dimension to follow (backward). dps[3] = delta psite following the 3nd dimension to follow (forward). dps[3] = delta psite following the 3nd dimension to follow (backward).

moves contains pointer to f's members. These merbers will be call in each time the snake progress in the correct dimension :

moves[i] is called at each move following the delta psite dps[i]

## 10.98 mln::canvas::browsing::snake\_vert\_t Struct Reference

[Browsing](#page-756-0) in a snake-way, forward.

#include <snake\_vert.hh>

Inheritance diagram for mln::canvas::browsing::snake\_vert\_t:

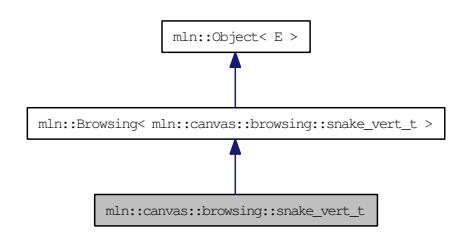

## 10.98.1 Detailed Description

[Browsing](#page-756-0) in a snake-way, forward.

This [canvas](#page-316-0) browse all the [point](#page-1214-0) of an image 'input' like this :

### $| \wedge | | | | \vee | \vee$

The fonctor should provide (In addition to 'input') four methods :

- init() : Will be called at the beginning.
- down() : Will be called after each moving down.
- $up()$ : Will ba called after each moving up.
- fwd() : Will be called after each moving right. (will also be called once at the first [point\)](#page-1214-0).

This methods should acces to the current working [point](#page-1214-0) 'p' also provided by the functor.

Warning: This [canvas](#page-316-0) works only on 2D.

```
F shall feature:
{
— as attributes:
input;
p;
— as methods:
void init();
void down();
void up();
void fwd();
}
```
# <span id="page-770-0"></span>10.99 mln::canvas::chamfer< F > Struct Template Reference

Compute [chamfer](#page-770-0) distance.

#include <chamfer.hh>

## 10.99.1 Detailed Description

### template<typename F> struct mln::canvas::chamfer< F >

Compute [chamfer](#page-770-0) distance.

# 10.100 mln::category< R(∗)(A) > Struct Template Reference

Category declaration for a unary C function. #include <c.hh>

## 10.100.1 Detailed Description

template<typename R, typename A> struct mln::category< R(∗)(A) >

Category declaration for a unary C function.

## <span id="page-772-0"></span>10.101 mln::complex image $<$  D, G, V  $>$  Class Template Reference

[Image](#page-971-0) based on a complex.

#include <complex\_image.hh>

Inherits mln::internal::image\_primary< V, mln::p\_complex< D, G >, mln::complex\_image< D, G, V >  $>$ .

### Public Types

- typedef G [geom](#page-773-0) *The geometry type of the complex.*
- typedef V & [lvalue](#page-773-1) *Return type of read-write access.*
- typedef const V & [rvalue](#page-773-2) *Return type of read-only access.*
- typedef [complex\\_image](#page-772-0)< D, tag::psite\_< G >, tag::value\_< V > > [skeleton](#page-773-3) *Skeleton.*
- typedef V [value](#page-773-4) *[Value](#page-1397-0) associated type.*

## Public Member Functions

- Ivalue [operator\(\)](#page-774-0) (const [complex\\_psite](#page-779-0)  $< D, G > \& p$ ) *Read-write access of face [value](#page-590-0) at [point](#page-1214-0) site* p*.*
- [rvalue](#page-773-2) [operator\(\)](#page-774-1) (const [complex\\_psite](#page-779-0)< D, G > &p) const *Read-only access of face [value](#page-590-0) at [point](#page-1214-0) site* p*.*
	- [complex\\_image](#page-773-5) () *Constructors.*
	- const  $p_{\text{complex}} < D, G > \& \text{ domain } ()$  $p_{\text{complex}} < D, G > \& \text{ domain } ()$  $p_{\text{complex}} < D, G > \& \text{ domain } ()$  const *Accessors.*
	- const metal::vec  $D+1$ , std::vector  $\langle$  mlc\_unbool(V)  $>$   $>$  & [values](#page-774-3) () const *Return the array of values associated to the faces.*

## Static Public Attributes

• static const unsigned  $\dim = D$  $\dim = D$  $\dim = D$ 

### 10.101.1 Detailed Description

template<unsigned D, typename G, typename V> class mln::complex\_image< D, G, V >

[Image](#page-971-0) based on a complex.

Values attached to each face of the complex.

#### Template Parameters:

- *D* The dimension of the complex.
- *G* The geometry type of the complex.
- *V* The [value](#page-590-0) type of the image.

#### 10.101.2 Member Typedef Documentation

<span id="page-773-0"></span>10.101.2.1 template<unsigned D, typename G, typename V> typedef G mln::complex\_image< D,  $G, V >: g$ eom

<span id="page-773-1"></span>The geometry type of the complex.

10.101.2.2 template<unsigned D, typename  $G$ , typename  $V$  > typedef V& mln::complex\_image< D, G,  $V >$ ::1value

<span id="page-773-2"></span>Return type of read-write access.

10.101.2.3 template<unsigned D, typename G, typename V > typedef const V & mln::complex\_image< D, G, V >::rvalue

<span id="page-773-3"></span>Return type of read-only access.

10.101.2.4 template<unsigned D, typename G, typename V> typedef complex\_image< D, tag::psite\_<G>, tag::value\_<V> > mln::complex\_image< D, G, V >::skeleton

<span id="page-773-4"></span>Skeleton.

10.101.2.5 template<unsigned D, typename G, typename V> typedef V mln::complex\_image< D,  $G, V > ::value$ 

[Value](#page-1397-0) associated type.

## 10.101.3 Constructor & Destructor Documentation

<span id="page-773-5"></span>10.101.3.1 template<unsigned D, typename  $G$ , typename  $V >$  mln::complex\_image< D,  $G$ , V >::complex\_image () [inline]

Constructors.

#### 10.101.4 Member Function Documentation

<span id="page-774-2"></span>10.101.4.1 template<unsigned D, typename G, typename V> const p\_complex< D, G > & mln::complex\_image<  $D, G, V >$ ::domain () const [inline]

Accessors.

<span id="page-774-0"></span>Return the domain of psites od the image.

10.101.4.2 template<unsigned D, typename G, typename V> complex\_image< D, G, V >::lvalue mln::complex\_image< D, G, V >::operator() (const complex\_psite< D, G > & *p*) [inline]

Read-write access of face [value](#page-590-0) at [point](#page-1214-0) site p.

<span id="page-774-1"></span>References mln::complex\_psite < D, G >::face\_id(), and mln::complex\_psite < D, G >::n().

10.101.4.3 template<unsigned D, typename G, typename V> complex\_image< D, G, V >::rvalue mln::complex\_image< D, G, V >::operator() (const complex\_psite < D, G > & *p*) const [inline]

Read-only access of face [value](#page-590-0) at [point](#page-1214-0) site p.

<span id="page-774-3"></span>References mln::complex\_psite $\langle D, G \rangle$ ::face\_id(), and mln::complex\_psite $\langle D, G \rangle$ ::n().

10.101.4.4 template  $\leq$  unsigned D, typename G, typename V  $>$  const metal::vec $\leq$  D+1, std::vector $\leq$ mlc\_unbool(V) > > & mln::complex\_image< D, G, V >::values () const [inline]

Return the array of values associated to the faces.

#### 10.101.5 Member Data Documentation

<span id="page-774-4"></span>10.101.5.1 template  $\langle$ unsigned D, typename G, typename V $>$  const unsigned mln::complex\_image<  $D, G, V >$ ::dim =  $D$  [static]

The dimension of the complex.

## 10.102 mln::complex\_neighborhood\_bkd\_piter< I, G, N > Class Template Reference

Backward iterator on complex neighborhood.

#include <complex\_neighborhood\_piter.hh>

Inherits mln::internal::site\_relative\_iterator\_base< N, mln::complex\_neighborhood\_bkd\_piter< I, G, N >  $>$ .

## Public Types

- typedef N::complex\_bkd\_iter [iter\\_type](#page-775-0) *The type of the underlying complex iterator.*
- typedef N::psite [psite](#page-775-1)

*The [Pseudo\\_Site](#page-1230-0) type.*

#### Public Member Functions

• void  $next()$  $next()$ 

*Go to the next element.*

- [complex\\_neighborhood\\_bkd\\_piter](#page-776-0) () *Construction.*
- const [iter\\_type](#page-775-0) & [iter](#page-776-1) () const *Accessors.*

### 10.102.1 Detailed Description

template<typename I, typename G, typename N> class mln::complex\_neighborhood\_bkd\_piter< I,  $G, N >$ 

Backward iterator on complex neighborhood.

## 10.102.2 Member Typedef Documentation

<span id="page-775-0"></span>10.102.2.1 template<typename I, typename G, typename N> typedef N::complex\_bkd\_iter mln::complex\_neighborhood\_bkd\_piter< I, G, N >::iter\_type

<span id="page-775-1"></span>The type of the underlying complex iterator.

10.102.2.2 template<typename I, typename G, typename  $N$  typedef N ::psite mln::complex\_neighborhood\_bkd\_piter< I, G, N >::psite

The [Pseudo\\_Site](#page-1230-0) type.

#### 10.102.3 Constructor & Destructor Documentation

<span id="page-776-0"></span>10.102.3.1 template<typename I, typename G, typename N> mln::complex\_ neighborhood\_bkd\_piter< I, G, N >::complex\_neighborhood\_bkd\_piter () [inline]

Construction.

#### 10.102.4 Member Function Documentation

<span id="page-776-1"></span>10.102.4.1 template<typename I, typename G, typename N> const N::complex\_bkd\_iter & mln::complex\_neighborhood\_bkd\_piter< I, G, N >::iter () const [inline]

Accessors.

10.102.4.2 template<typename E> void mln::Site\_Iterator< E >::next () [inline, inherited]

Go to the next element.

#### Warning:

This is a final method; iterator classes should not re-defined this method. The actual "next" operation has to be defined through the *next\_* method.

#### Precondition:

The iterator is valid.

## 10.103 mln::complex neighborhood fwd piter $< I$ , G, N  $>$  Class Template Reference

Forward iterator on complex neighborhood.

#include <complex\_neighborhood\_piter.hh>

Inherits mln::internal::site\_relative\_iterator\_base< N, mln::complex\_neighborhood\_fwd\_piter< I, G, N >  $>$ .

## Public Types

- typedef N::complex\_fwd\_iter [iter\\_type](#page-777-0) *The type of the underlying complex iterator.*
- typedef N::psite [psite](#page-777-1)

*The [Pseudo\\_Site](#page-1230-0) type.*

#### Public Member Functions

• void  $next()$  $next()$ 

*Go to the next element.*

- [complex\\_neighborhood\\_fwd\\_piter](#page-778-0) () *Construction.*
- const [iter\\_type](#page-777-0) & [iter](#page-778-1) () const *Accessors.*

## 10.103.1 Detailed Description

template<typename I, typename G, typename N> class mln::complex\_neighborhood\_fwd\_piter< I,  $G, N >$ 

Forward iterator on complex neighborhood.

## 10.103.2 Member Typedef Documentation

<span id="page-777-0"></span>10.103.2.1 template<typename I, typename G, typename N> typedef N::complex\_fwd\_iter mln::complex\_neighborhood\_fwd\_piter< I, G, N >::iter\_type

<span id="page-777-1"></span>The type of the underlying complex iterator.

10.103.2.2 template<typename I, typename G, typename  $N$  typedef N ::psite mln::complex\_neighborhood\_fwd\_piter< I, G, N >::psite

The [Pseudo\\_Site](#page-1230-0) type.

#### 10.103.3 Constructor & Destructor Documentation

<span id="page-778-0"></span>10.103.3.1 template<typename I, typename G, typename N> mln::complex\_ neighborhood\_fwd\_piter< I, G, N >::complex\_neighborhood\_fwd\_piter () [inline]

Construction.

### 10.103.4 Member Function Documentation

<span id="page-778-1"></span>10.103.4.1 template<typename I, typename G, typename N> const N::complex\_fwd\_iter & mln::complex\_neighborhood\_fwd\_piter< I, G, N >::iter () const [inline]

Accessors.

10.103.4.2 template<typename E> void mln::Site\_Iterator< E >::next () [inline, inherited]

Go to the next element.

#### Warning:

This is a final method; iterator classes should not re-defined this method. The actual "next" operation has to be defined through the *next\_* method.

#### Precondition:

The iterator is valid.

## <span id="page-779-0"></span>10.104 mln::complex\_psite< D, G > Class Template Reference

[Point](#page-1211-0) site associated to a [mln::p\\_complex.](#page-1082-0)

#include <complex\_psite.hh>

Inherits mln::internal::pseudo\_site\_base\_< const G::site &, mln::complex\_psite < D, G > >.

#### Public Member Functions

- void [change\\_target](#page-780-0) (const [target](#page-1082-0) &new\_target) *Set the target site\_set.*
- const [target](#page-1082-0) & [site\\_set](#page-781-0) () const *[Site](#page-1238-0) [set](#page-557-0) manipulators.*
- [complex\\_psite](#page-780-1) (const  $p\_complex < D, G >$  &pc, const [topo::face](#page-1292-0) $\langle D \rangle$  &face)
- [complex\\_psite](#page-780-2) () *Construction and assignment.*
- const [topo::face](#page-1292-0)  $D > \&$  [face](#page-780-3) () const *Face handle manipulators.*
- unsigned face id () const *Return the id of the face of this psite.*
- u[n](#page-781-1)signed  $n$  () const *Return the dimension of the face of this psite.*
- void [invalidate](#page-780-5) () *Invalidate this psite.*
- bool [is\\_valid](#page-780-6) () const *Psite manipulators.*

### 10.104.1 Detailed Description

#### template<unsigned D, typename G> class mln::complex\_psite< D, G >

[Point](#page-1211-0) site associated to a [mln::p\\_complex.](#page-1082-0)

#### Template Parameters:

- *D* The dimension of the complex this psite belongs to.
- *G* The geometry of the complex.

### 10.104.2 Constructor & Destructor Documentation

<span id="page-780-2"></span>10.104.2.1 template<unsigned D, typename G > mln::complex\_psite < D, G >::complex\_psite () [inline]

Construction and assignment.

References mln::complex\_psite $\langle D, G \rangle$ ::invalidate().

#### 10.104.2.2 template<unsigned D, typename G > mln::complex\_psite < D, G >::complex\_psite (const p\_complex < D,  $G > \& pc$ , const topo::face < D >  $\& face$ ) [inline]

#### Precondition:

<span id="page-780-1"></span> $pc.cplx() == face.cplx()$ .

References mln::topo::face $\langle D \rangle$ ::cplx(), mln::p\_complex $\langle D, G \rangle$ ::cplx(), and mln::complex\_psite $\langle D,$  $G > ::is\_valid()$ .

#### 10.104.3 Member Function Documentation

<span id="page-780-0"></span>10.104.3.1 template<unsigned D, typename G > void mln::complex\_psite < D, G >::change\_target (const target & *new\_target*) [inline]

Set the target site\_set.

<span id="page-780-3"></span>References mln::p\_complex< D, G >::cplx(), and mln::complex\_psite < D, G >::invalidate().

#### 10.104.3.2 template<unsigned D, typename  $G$  > const topo::face  $D > \&$  mln::complex\_psite  $D$ ,  $G$  >::face () const [inline]

Face handle manipulators.

Return the face handle of this [point](#page-1214-0) site.

<span id="page-780-4"></span>Referenced by mln::operator!=(), and mln::operator==().

#### 10.104.3.3 template<unsigned D, typename G> unsigned mln::complex\_psite< D, G >::face\_id () const [inline]

Return the id of the face of this psite.

<span id="page-780-5"></span>Referenced by mln::complex\_image<  $D, G, V$  >::operator()().

10.104.3.4 template<unsigned D, typename  $G$  > void mln::complex psite  $\subset D$ ,  $G$  >::invalidate () [inline]

Invalidate this psite.

<span id="page-780-6"></span>Referenced by mln::complex\_psite< D, G >::change\_target(), and mln::complex\_psite< D, G >::complex\_psite().

#### 10.104.3.5 template<unsigned D, typename  $G$  > bool mln::complex psite  $\subset$  D,  $G$  >::is valid () const [inline]

Psite manipulators.

Is this psite valid?

<span id="page-781-1"></span>Referenced by mln::complex\_psite  $\subset$  D, G  $>$ ::complex\_psite(), and mln::p\_complex $\subset$  D, G  $>$ ::has().

10.104.3.6 template<unsigned D, typename G> unsigned mln::complex\_psite< D, G >::n () const [inline]

Return the dimension of the face of this psite.

<span id="page-781-0"></span>Referenced by mln::make::cell(), and mln::complex\_image< D, G, V >::operator()().

#### 10.104.3.7 template<unsigned D, typename G> const p\_complex< D, G > & mln::complex\_psite< D, G >::site\_set () const [inline]

[Site](#page-1238-0) [set](#page-557-0) manipulators.

Return the [mln::p\\_complex](#page-1082-0) this site is built on. (shortcut for ∗target()).

#### Precondition:

Member face\_ is valid.

Referenced by mln::p\_complex < D, G >::has(), mln::operator!=(), and mln::operator==().

## 10.105 mln::complex window bkd piter $< I$ , G, W  $>$  Class Template Reference

Backward iterator on complex [window.](#page-1467-0)

#include <complex\_window\_piter.hh>

Inherits mln::internal::site\_relative\_iterator\_base $<$  W, mln::complex\_window\_bkd\_piter $<$  I, G, W  $>$  >.

### Public Types

- typedef W::complex\_bkd\_iter [iter\\_type](#page-782-0) *The type of the underlying complex iterator.*
- typedef W::[psite](#page-782-1) psite *The [Pseudo\\_Site](#page-1230-0) type.*

## Public Member Functions

- void [next](#page-752-0) () *Go to the next element.*
	- [complex\\_window\\_bkd\\_piter](#page-783-0) () *Construction.*
	- const [iter\\_type](#page-782-0) & [iter](#page-783-1) () const *Accessors.*

## 10.105.1 Detailed Description

template<typename I, typename G, typename W> class mln::complex\_window\_bkd\_piter< I, G, W  $\geq$ 

Backward iterator on complex [window.](#page-1467-0)

### 10.105.2 Member Typedef Documentation

<span id="page-782-0"></span>10.105.2.1 template<typename I, typename G, typename W> typedef W::complex\_bkd\_iter mln::complex\_window\_bkd\_piter< I, G, W >::iter\_type

<span id="page-782-1"></span>The type of the underlying complex iterator.

10.105.2.2 template<typename I, typename G, typename W> typedef W ::psite mln::complex\_window\_bkd\_piter< I, G, W >::psite

The Pseudo Site type.

Generated on Thu Sep 9 19:27:14 2010 for Milena (Olena) by Doxygen

### 10.105.3 Constructor & Destructor Documentation

<span id="page-783-0"></span>10.105.3.1 template<typename I, typename G, typename W> mln::complex\_window\_bkd\_piter< I, G, W >::complex\_window\_bkd\_piter () [inline]

Construction.

## 10.105.4 Member Function Documentation

<span id="page-783-1"></span>10.105.4.1 template<typename I, typename G, typename W> const W::complex\_bkd\_iter & mln::complex\_window\_bkd\_piter< I,  $\bar{G}$ , W >::iter () const [inline]

Accessors.

Go to the next element.

#### Warning:

This is a final method; iterator classes should not re-defined this method. The actual "next" operation has to be defined through the *next\_* method.

#### Precondition:

The iterator is valid.

<sup>10.105.4.2</sup> template<typename E> void mln::Site\_Iterator< E >::next () [inline, inherited]

## 10.106 mln::complex window fwd piter $< I$ , G, W  $>$  Class Template Reference

Forward iterator on complex [window.](#page-1467-0)

#include <complex\_window\_piter.hh>

Inherits mln::internal::site\_relative\_iterator\_base $\lt W$ , mln::complex\_window\_fwd\_piter $\lt I$ , G, W  $>$  >.

### Public Types

- typedef W::complex\_fwd\_iter [iter\\_type](#page-784-0) *The type of the underlying complex iterator.*
- typedef W::[psite](#page-784-1) psite *The [Pseudo\\_Site](#page-1230-0) type.*

## Public Member Functions

- void [next](#page-752-0) () *Go to the next element.*
	- [complex\\_window\\_fwd\\_piter](#page-785-0) () *Construction.*
	- const [iter\\_type](#page-784-0) & [iter](#page-785-1) () const *Accessors.*

## 10.106.1 Detailed Description

template<typename I, typename G, typename W> class mln::complex\_window\_fwd\_piter< I, G, W  $\rightarrow$ 

Forward iterator on complex [window.](#page-1467-0)

### 10.106.2 Member Typedef Documentation

<span id="page-784-0"></span>10.106.2.1 template<typename I, typename G, typename W> typedef W::complex\_fwd\_iter mln::complex\_window\_fwd\_piter< I, G, W >::iter\_type

<span id="page-784-1"></span>The type of the underlying complex iterator.

10.106.2.2 template<typename I, typename G, typename W> typedef W ::psite mln::complex\_window\_fwd\_piter $< I$ , G, W  $>$ ::psite

The Pseudo Site type.

Generated on Thu Sep 9 19:27:14 2010 for Milena (Olena) by Doxygen

### 10.106.3 Constructor & Destructor Documentation

<span id="page-785-0"></span>10.106.3.1 template<typename I, typename G, typename W> mln::complex\_window\_fwd\_piter<  $I, G, W >::complex\_window_fwd\_piter$  () [inline]

Construction.

### 10.106.4 Member Function Documentation

<span id="page-785-1"></span>10.106.4.1 template<typename I, typename G, typename W> const W::complex\_fwd\_iter & mln::complex\_window\_fwd\_piter< I,  $\bar{G}$ , W >::iter () const [inline]

Accessors.

Go to the next element.

#### Warning:

This is a final method; iterator classes should not re-defined this method. The actual "next" operation has to be defined through the *next\_* method.

#### Precondition:

The iterator is valid.

<sup>10.106.4.2</sup> template<typename E> void mln::Site\_Iterator< E >::next () [inline, inherited]

## <span id="page-786-0"></span>10.107 mln::decorated\_image< I, D > Struct Template Reference

[Image](#page-971-0) that can have additional features.

#include <decorated\_image.hh>

Inherits mln::internal::decorated\_image\_impl\_< I, mln::decorated\_image< I, D > >, and mln::internal::image\_identity< I, I::domain\_t, mln::decorated\_image< I, D > >.

#### Package Types

• typedef impl\_::lvalue [lvalue](#page-787-0)

*Return type of read-write access.*

• typedef I::[psite](#page-787-1) psite

*Type of the psite.*

• typedef I::rvalue [rvalue](#page-787-2)

*Return type of read-only access.*

• typedef [decorated\\_image](#page-786-0)< tag::image  $\langle I \rangle$ , tag::data  $\langle D \rangle$  > [skeleton](#page-787-3) *Skeleton.*

#### Package Functions

• [decorated\\_image](#page-787-4) ()

*Ctors.*

- D & [decoration](#page-787-5) () *Give the decoration.*
- const D & [decoration](#page-787-6) () const *Give the decoration.*
- [operator decorated\\_image](#page-788-0) $<$  const I, D  $>$  () const

*Const promotion via conversion.*

- Ivalue [operator\(\)](#page-788-1) (const [psite](#page-787-1) &p) *Read-write access of [pixel](#page-1205-0) [value](#page-590-0) at [point](#page-1214-0) site* p*.*
- [rvalue](#page-787-2) [operator\(\)](#page-788-2) (const [psite](#page-787-1) &p) const *Read-only access of [pixel](#page-1205-0) [value](#page-590-0) at [point](#page-1214-0) site* p*.*
- ∼[decorated\\_image](#page-787-7) ()

*Dtor.*

#### 10.107.1 Detailed Description

template<typename I, typename D> struct mln::decorated\_image< I, D >

[Image](#page-971-0) that can have additional features.

#### 10.107.2 Member Typedef Documentation

<span id="page-787-0"></span>10.107.2.1 template<typename I, typename D> typedef impl\_::lvalue mln::decorated\_image< I, D >:: lvalue [package]

<span id="page-787-1"></span>Return type of read-write access.

<span id="page-787-2"></span>Type of the psite.

10.107.2.3 template<typename I, typename D> typedef I ::rvalue mln::decorated\_image< I, D >::rvalue [package]

<span id="page-787-3"></span>Return type of read-only access.

10.107.2.4 template<typename I, typename D> typedef decorated\_image< tag::image\_<I>,  $tag::data\_>$  mln::decorated\_image $< I, D>$ ::skeleton [package]

Skeleton.

### 10.107.3 Constructor & Destructor Documentation

<span id="page-787-4"></span>10.107.3.1 template<typename I, typename D> mln::decorated\_image< I, D >::decorated\_image () [inline, package]

<span id="page-787-7"></span>Ctors.

10.107.3.2 template<typename I, typename D> mln::decorated\_image< I, D >: ~**decorated image ()** [inline, package]

D<sub>tor</sub>.

## 10.107.4 Member Function Documentation

<span id="page-787-5"></span>10.107.4.1 template<typename I, typename  $D > D$  & mln::decorated\_image< I,  $D >$ ::decoration () [inline, package]

<span id="page-787-6"></span>Give the decoration.

<sup>10.107.2.2</sup> template<typename I, typename D> typedef I ::psite mln::decorated\_image< I, D >::psite [package]

10.107.4.2 template<typename I, typename  $D$  > const D & mln::decorated image $\lt I$ , D >::decoration () const [inline, package]

<span id="page-788-0"></span>Give the decoration.

#### 10.107.4.3 template<typename I, typename D> mln::decorated\_image< I, D >::operator  $decorated\_image < const I, D > () const$  [inline, package]

<span id="page-788-1"></span>Const promotion via conversion.

10.107.4.4 template<typename I, typename D> decorated\_image< I, D >::lvalue mln::decorated\_image< I, D >::operator() (const psite & *p*) [inline, package]

<span id="page-788-2"></span>Read-write access of [pixel](#page-1205-0) [value](#page-590-0) at [point](#page-1214-0) site p.

10.107.4.5 template  $\lt$  typename I, typename D  $>$  decorated image $\lt$  I, D  $>::rvalue$ mln::decorated image $\langle I, D \rangle$ ::operator() (const psite  $\& p$ ) const [inline, package]

Read-only access of [pixel](#page-1205-0) [value](#page-590-0) at [point](#page-1214-0) site p.

# 10.108 mln::Delta\_Point\_Site< E > Struct Template Reference

FIXME: Doc!

#include <delta\_point\_site.hh>

Inheritance diagram for mln::Delta\_Point\_Site< E >:

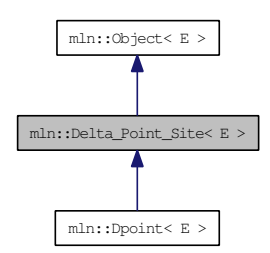

## 10.108.1 Detailed Description

template<typename E> struct mln::Delta\_Point\_Site< E >

FIXME: Doc!

## 10.109 mln::Delta\_Point\_Site< void > Struct Template Reference

Delta [point](#page-1214-0) site category flag type. #include <delta\_point\_site.hh>

## 10.109.1 Detailed Description

template<> struct mln::Delta\_Point\_Site< void >

Delta [point](#page-1214-0) site category flag type.

## 10.110 mln::doc::Accumulator< E > Struct Template Reference

Documentation class for [mln::Accumulator.](#page-727-0)

#include <accumulator.hh>

## Public Types

• typedef void [argument](#page-791-0) *The argument type of elements to accumulate.*

## Public Member Functions

- void [init](#page-791-1)  $()$ *Initialize the accumulator.*
- void [take](#page-791-2) (const E &other) *Take into account another accumulator* other*.*
- void [take](#page-791-3) (const [argument](#page-791-0) &t) Take into account a argument  $t$  (an element).

### 10.110.1 Detailed Description

#### template<typename E> struct mln::doc::Accumulator< E >

Documentation class for [mln::Accumulator.](#page-727-0)

#### See also:

[mln::Accumulator](#page-727-0)

## 10.110.2 Member Typedef Documentation

#### <span id="page-791-0"></span>10.110.2.1 template<typename  $E$  > typedef void mln::doc::Accumulator  $\leq E$  >::argument

The argument type of elements to accumulate.

### 10.110.3 Member Function Documentation

#### <span id="page-791-1"></span>10.110.3.1 template<typename E> void mln::doc::Accumulator< E >::init ()

<span id="page-791-2"></span>Initialize the accumulator.

#### 10.110.3.2 template<typename E> void mln::doc::Accumulator< E >::take (const E & *other*)

<span id="page-791-3"></span>Take into account another accumulator  $of her$ .
10.110.3.3 template<typename E> void mln::doc::Accumulator< E >::take (const argument & *t*)

Take into account a argument  $t$  (an element).

# 10.111 mln::doc::Box< E > Struct Template Reference

Documentation class for [mln::Box.](#page-747-0)

#include <box.hh>

Inheritance diagram for mln::doc::Box  $\lt E$  >:

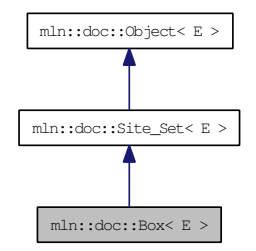

# Public Types

- typedef void [bkd\\_piter](#page-794-0) *Backward [Site\\_Iterator](#page-825-0) associated type.*
- typedef void [fwd\\_piter](#page-794-1) *Forward [Site\\_Iterator](#page-825-0) associated type.*
- typedef void [psite](#page-794-2) *PSite associated type.*
- typedef void [site](#page-794-3) *[Site](#page-1238-0) associated type.*

# Public Member Functions

- const  $E \& bbox$  $E \& bbox$  () const *Return the bounding [box](#page-738-0) of this [point](#page-1214-0) [set.](#page-557-0)*
- bool [has](#page-794-5) (const [psite](#page-794-2) &p) const *Test if* p *belongs to this site [set.](#page-557-0)*
- unsigned [nsites](#page-795-0) () const *Return the number of points of this [box.](#page-738-0)*
- const [site](#page-794-3) & [pmax](#page-795-1) () const *Give the [box](#page-738-0) "maximum" [point.](#page-1214-0)*
- const [site](#page-794-3) & [pmin](#page-795-2) () const *Give the [box](#page-738-0) "minimum" [point.](#page-1214-0)*

# 10.111.1 Detailed Description

template<typename E> struct mln::doc::Box< E >

Documentation class for [mln::Box.](#page-747-0)

#### See also:

[mln::Box](#page-747-0)

#### 10.111.2 Member Typedef Documentation

<span id="page-794-0"></span>10.111.2.1 template<typename E> typedef void mln::doc::Site\_Set< E >::bkd\_piter [inherited]

<span id="page-794-1"></span>Backward [Site\\_Iterator](#page-825-0) associated type.

10.111.2.2 template<typename E> typedef void mln::doc::Site\_Set< E >::fwd\_piter [inherited]

<span id="page-794-2"></span>Forward [Site\\_Iterator](#page-825-0) associated type.

#### 10.111.2.3 template<typename  $E$ >typedef void mln::doc::Site\_Set<  $E$  >::psite [inherited]

<span id="page-794-3"></span>PSite associated type.

#### 10.111.2.4 template<typename E> typedef void mln::doc::Site\_Set< E >::site [inherited]

[Site](#page-1238-0) associated type.

# 10.111.3 Member Function Documentation

#### <span id="page-794-4"></span>10.111.3.1 template<typename E> const E& mln::doc::Box<E>::bbox () const

Return the bounding [box](#page-738-0) of this [point](#page-1214-0) [set.](#page-557-0)

Return the bounding [box](#page-738-0) of this [point](#page-1214-0) [set,](#page-557-0) so that is itself. This method is declared by the [mln::Site\\_Set](#page-1244-0) concept.

#### Warning:

<span id="page-794-5"></span>This method is final for all [box](#page-738-0) classes.

#### 10.111.3.2 template<typename E> bool mln::doc::Site Set< E >::has (const psite  $\& p$ ) const [inherited]

Test if p belongs to this site [set.](#page-557-0)

#### Parameters:

 $\leftarrow p$  A psite.

Generated on Thu Sep 9 19:27:14 2010 for Milena (Olena) by Doxygen

#### Returns:

True if  $p$  is an element of the site [set.](#page-557-0)

#### <span id="page-795-0"></span>10.111.3.3 template  $\langle$  typename E  $>$  unsigned mln::doc::Box $\langle$  E  $>$ ::nsites () const

Return the number of points of this [box.](#page-738-0)

Return the number of points of this [box.](#page-738-0) This method is declared by the mln::Site Set concept.

#### Warning:

This method is final for all [box](#page-738-0) classes.

#### <span id="page-795-1"></span>10.111.3.4 template<typename E> const site& mln::doc::Box< E >::pmax () const

Give the **[box](#page-738-0)** "maximum" [point.](#page-1214-0)

Return the "maximum" [point](#page-1214-0) w.r.t. the ordering between points. For instance, with [mln::box2d,](#page-260-0) this maximum is the bottom right [point](#page-1214-0) of the [box.](#page-738-0)

#### <span id="page-795-2"></span>10.111.3.5 template<typename E> const site& mln::doc::Box< E >::pmin () const

Give the **[box](#page-738-0)** "minimum" [point.](#page-1214-0)

Return the "minimum" [point](#page-1214-0) w.r.t. the ordering between points. For instance, with [mln::box2d,](#page-260-0) this minimum is the top left [point](#page-1214-0) of the [box.](#page-738-0)

# 10.112 mln::doc::Dpoint< E > Struct Template Reference

Documentation class for [mln::Dpoint.](#page-837-0)

#include <dpoint.hh>

Inheritance diagram for mln::doc::Dpoint< E >:

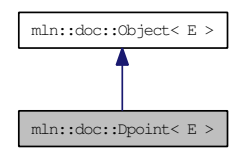

# Public Types

- enum { [dim](#page-797-0) }
- typedef void [coord](#page-796-0)
- typedef void [dpoint](#page-796-1)

*Dpsite associated type.*

• typedef void [point](#page-797-1)

*[Site](#page-1238-0) associated type.*

# Public Member Functions

• [coord](#page-796-0) operator<sup>[]</sup> (unsigned i) const

*Read-only access to the* i-th *coordinate [value.](#page-590-0)*

# 10.112.1 Detailed Description

#### template<typename E> struct mln::doc::Dpoint< E >

Documentation class for [mln::Dpoint.](#page-837-0)

#### See also:

[mln::Dpoint](#page-837-0)

# 10.112.2 Member Typedef Documentation

#### <span id="page-796-0"></span>10.112.2.1 template<typename E> typedef void mln::doc::Dpoint< E >::coord

<span id="page-796-1"></span>Coordinate associated type.

#### 10.112.2.2 template<typename  $E$ > typedef void mln::doc::Dpoint< $E$ >::dpoint

Dpsite associated type.

# Invariant:

This type has to derive from [mln::Dpoint.](#page-837-0)

#### <span id="page-797-1"></span>10.112.2.3 template<typename  $E$ > typedef void mln::doc::Dpoint< $E$ >::point

[Site](#page-1238-0) associated type.

#### Invariant:

This type has to derive from [mln::Point.](#page-1211-0)

# 10.112.3 Member Enumeration Documentation

#### 10.112.3.1 template<typename E> anonymous enum

#### Enumerator:

<span id="page-797-0"></span>*dim* Dimension of the space.

Invariant:

 $dim > 0$ 

# 10.112.4 Member Function Documentation

# <span id="page-797-2"></span>10.112.4.1 ]

template<typename E> coord mln::doc::Dpoint< E >::operator[ ] (unsigned *i*) const Read-only access to the i-th coordinate [value.](#page-590-0)

#### Parameters:

 $\leftarrow i$  The coordinate index.

#### Precondition:

i < dim

# Returns:

The [value](#page-590-0) of the i-th coordinate.

# 10.113 mln::doc::Fastest\_Image< E > Struct Template Reference

Documentation class for the concept of images that have the speed property [set](#page-557-0) to "fastest".

#include <image\_fastest.hh>

Inheritance diagram for mln::doc::Fastest\_Image< E >:

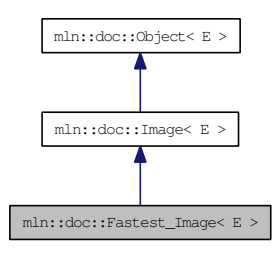

# Public Types

- typedef void [bkd\\_piter](#page-800-0) *Backward [point](#page-1214-0) iterator associated type.*
- typedef void [coord](#page-800-1) *Coordinate associated type.*
- typedef void [dpoint](#page-800-2) *Dpsite associated type.*
- typedef void [fwd\\_piter](#page-800-3) *Forward [point](#page-1214-0) iterator associated type.*
- typedef void [lvalue](#page-800-4) *Type returned by the read-write [pixel](#page-1205-0) [value](#page-590-0) operator.*
- typedef void [point](#page-800-5) *[Site](#page-1238-0) associated type.*
- typedef void [pset](#page-801-0) *[Point](#page-1211-0) [set](#page-557-0) associated type.*
- typedef void [psite](#page-801-1) *[Point\\_Site](#page-822-0) associated type.*
- typedef void [rvalue](#page-801-2) *Type returned by the read [pixel](#page-1205-0) [value](#page-590-0) operator.*
- typedef void [skeleton](#page-801-3) *Associate type that describes how this type of image is constructed.*
- typedef void [value](#page-801-4) *[Value](#page-1397-0) associated type.*

• typedef void [vset](#page-801-5) *[Value](#page-1397-0) [set](#page-557-0) associated type.*

# Public Member Functions

- const [box](#page-738-0)  $\lt$  [point](#page-1214-0)  $\gt \& \text{bbox}()$  $\gt \& \text{bbox}()$  $\gt \& \text{bbox}()$  const *Give a bounding [box](#page-738-0) of the image domain.*
- unsigned [border](#page-802-1) () *Give the [border](#page-310-0) thickness.*
- const [value](#page-801-4) ∗ [buffer](#page-802-2) () const *Give a hook to the [value](#page-590-0) buffer.*
- int [delta\\_index](#page-802-3) (const [dpoint](#page-838-0) &dp) *Give the offset corresponding to the delta-point* dp*.*
- const [pset](#page-801-0) & [domain](#page-802-4) () const *Give the definition domain of the image.*
- bool [has](#page-802-5) (const [psite](#page-801-1) &p) const *Test if* p *belongs to the image domain.*
- bool [has](#page-802-5) (const [psite](#page-801-1) &p) const *Test if the image owns the [point](#page-1214-0) site* p*.*
- bool [is\\_valid](#page-803-0) () const *Test if the image have been initialized.*
- unsigned [nelements](#page-803-1) () const *Give the number of pixels of the image including those of the virtual [border.](#page-310-0)*
- unsigned [nsites](#page-803-2) () const *Give the number of points of the image domain.*
- Ivalue [operator\(\)](#page-803-3) (const [psite](#page-801-1) &p) *Read-write access to the image [value](#page-590-0) located at* p*.*
- [rvalue](#page-801-2) [operator\(\)](#page-804-0) (const [psite](#page-801-1) &p) const *Read-only access to the image [value](#page-590-0) located at* p*.*
- Ivalue operator<sup>[]</sup> (unsigned o) *Read-write access to the image [value](#page-590-0) at offset* o*.*
- [rvalue](#page-801-2) operator[] (unsigned o) const *Read-only access to the image [value](#page-590-0) at offset* o*.*
- [point](#page-1214-0) point at index (unsigned o) const *Give the [point](#page-1214-0) at offset* o*.*
- const [vset](#page-801-5) & [values](#page-805-0) () const *Give the [set](#page-557-0) of values of the image.*

# 10.113.1 Detailed Description

#### template<typename E> struct mln::doc::Fastest\_Image< E >

Documentation class for the concept of images that have the speed property [set](#page-557-0) to "fastest".

# 10.113.2 Member Typedef Documentation

<span id="page-800-0"></span>10.113.2.1 template<typename E> typedef void mln::doc::Image< E >::bkd\_piter [inherited]

Backward [point](#page-1214-0) iterator associated type.

#### Invariant:

This type has to derive from [mln::Site\\_Iterator.](#page-1240-0)

#### <span id="page-800-1"></span>10.113.2.2 template<typename E> typedef void mln::doc::Image< E >::coord [inherited]

<span id="page-800-2"></span>Coordinate associated type.

#### 10.113.2.3 template<typename E>typedef void mln::doc::Image<E>::dpoint [inherited]

Dpsite associated type.

#### Invariant:

This type has to derive from [mln::Dpoint.](#page-837-0)

#### <span id="page-800-3"></span>10.113.2.4 template<typename E> typedef void mln::doc::Image< E >::fwd\_piter [inherited]

Forward [point](#page-1214-0) iterator associated type.

#### Invariant:

This type has to derive from mln::Site Iterator.

#### <span id="page-800-4"></span>10.113.2.5 template<typename E> typedef void mln::doc::Image< E >::lvalue [inherited]

<span id="page-800-5"></span>Type returned by the read-write [pixel](#page-1205-0) [value](#page-590-0) operator.

Generated on Thu Sep 9 19:27:14 2010 for Milena (Olena) by Doxygen

# 10.113.2.6 template<typename E> typedef void mln::doc::Image< E >::point [inherited]

[Site](#page-1238-0) associated type.

# Invariant:

This type has to derive from [mln::Point.](#page-1211-0)

#### <span id="page-801-0"></span>10.113.2.7 template<typename E> typedef void mln::doc::Image< E>::pset [inherited]

[Point](#page-1211-0) [set](#page-557-0) associated type.

#### Invariant:

This type has to derive from [mln::Site\\_Set.](#page-1244-0)

#### <span id="page-801-1"></span>10.113.2.8 template<typename E> typedef void mln::doc::Image< E >::psite [inherited]

Point Site associated type.

#### Invariant:

This type has to derive from [mln::Point\\_Site.](#page-1223-0)

#### <span id="page-801-2"></span>10.113.2.9 template<typename E> typedef void mln::doc::Image< E >::rvalue [inherited]

<span id="page-801-3"></span>Type returned by the read [pixel](#page-1205-0) [value](#page-590-0) operator.

#### 10.113.2.10 template<typename E> typedef void mln::doc::Image< E >::skeleton [inherited]

<span id="page-801-4"></span>Associate type that describes how this type of image is constructed.

#### 10.113.2.11 template<typename E>typedef void mln::doc::Image<E>::value [inherited]

[Value](#page-1397-0) associated type.

#### Invariant:

This type is neither qualified by const, nor by reference.

#### <span id="page-801-5"></span>10.113.2.12 template<typename E>typedef void mln::doc::Image<E>::vset [inherited]

[Value](#page-1397-0) [set](#page-557-0) associated type.

### Invariant:

This type has to derive from mln::Value Set.

#### 10.113.3 Member Function Documentation

<span id="page-802-0"></span>10.113.3.1 template<typename  $E$ > const box<point>& mln::doc::Image< $E$ >::bbox () const [inherited]

Give a bounding [box](#page-738-0) of the image domain.

This bounding [box](#page-738-0) may be larger than the smallest bounding box (the optimal one). Practically an image type is not obliged to update its bounding [box](#page-738-0) so that it is always optimal.

#### Returns:

A bounding [box](#page-738-0) of the image domain.

#### <span id="page-802-1"></span>10.113.3.2 template<typename E> unsigned mln::doc::Fastest\_Image< E >::border ()

Give the [border](#page-310-0) thickness.

#### Precondition:

The image has to be initialized.

#### <span id="page-802-2"></span>10.113.3.3 template<typename E> const value∗ mln::doc::Fastest\_Image< E >::buffer () const

Give a hook to the [value](#page-590-0) buffer.

### Precondition:

The image has to be initialized.

#### <span id="page-802-3"></span>10.113.3.4 template<typename E> int mln::doc::Fastest\_Image< E >::delta\_index (const dpoint & *dp*)

Give the offset corresponding to the delta-point dp.

#### Parameters:

 $\leftarrow$  *dp* A delta-point.

#### Precondition:

The image has to be initialized.

<span id="page-802-4"></span>10.113.3.5 template<typename  $E$ > const pset& mln::doc::Image< $E$ >::domain () const [inherited]

Give the definition domain of the image.

#### Returns:

<span id="page-802-5"></span>A reference to the domain [point](#page-1214-0) [set.](#page-557-0)

### 10.113.3.6 template<typename E> bool mln::doc::Image< E >::has (const psite & *p*) const [inherited]

Test if p belongs to the image domain.

### Parameters:

 $\leftarrow p$  A [point](#page-1214-0) site.

#### Returns:

True if p belongs to the image domain.

#### Invariant:

has(p) is true  $\Rightarrow$  has(p) is also true.

### 10.113.3.7 template<typename E> bool mln::doc::Image< E >::has (const psite & *p*) const [inherited]

Test if the image owns the [point](#page-1214-0) site p.

#### Returns:

True if accessing the image [value](#page-590-0) at  $p$  is possible, that is, does not abort the execution.

#### <span id="page-803-0"></span>10.113.3.8 template<typename  $E >$  bool mln::doc::Image<  $E >$ ::is valid () const [inherited]

<span id="page-803-1"></span>Test if the image have been initialized.

#### 10.113.3.9 template<typename  $E >$  unsigned mln::doc::Fastest\_Image $\lt E >$ ::nelements () const

Give the number of pixels of the image including those of the virtual [border.](#page-310-0)

#### Precondition:

The image has to be initialized.

#### <span id="page-803-2"></span>10.113.3.10 template<typename E> unsigned mln::doc::Image< E >::nsites () const [inherited]

<span id="page-803-3"></span>Give the number of points of the image domain.

### 10.113.3.11 template<typename E> lvalue mln::doc::Image< E >::operator() (const psite & *p*) [inherited]

Read-write access to the image [value](#page-590-0) located at p.

#### Parameters:

 $\leftarrow$  *p* A [point](#page-1214-0) site.

#### Precondition:

The image has to own the site p.

#### Returns:

The [value](#page-590-0) at  $p$  (assignable).

### <span id="page-804-0"></span>10.113.3.12 template<typename E> rvalue mln::doc::Image< E >::operator() (const psite & *p*) const [inherited]

Read-only access to the image [value](#page-590-0) located at p.

#### Parameters:

 $\leftarrow p$  A [point](#page-1214-0) site.

#### Precondition:

The image has to own the site p.

### Returns:

The [value](#page-590-0) at  $p$  (not assignable).

#### <span id="page-804-1"></span>10.113.3.13 ]

template<typename E> lvalue mln::doc::Fastest\_Image< E >::operator[ ] (unsigned *o*) Read-write access to the image [value](#page-590-0) at offset o.

#### Parameters:

 $\leftarrow$  *o* An offset.

# Precondition:

 $o$  < [nelements\(\)](#page-803-1)

#### Returns:

The [value](#page-590-0) at  $\circ$  (assignable).

#### <span id="page-804-2"></span>10.113.3.14 ]

template<typename E> rvalue mln::doc::Fastest\_Image< E >::operator[ ] (unsigned *o*) const Read-only access to the image [value](#page-590-0) at offset o.

#### Parameters:

 $\leftarrow$  *o* An offset.

#### Precondition:

 $o$  < [nelements\(\)](#page-803-1)

#### Returns:

<span id="page-804-3"></span>The [value](#page-590-0) at  $\circ$  (not assignable).

# 10.113.3.15 template<typename E> point mln::doc::Fastest\_Image< E >::point\_at\_index (unsigned *o*) const

Give the [point](#page-1214-0) at offset o.

#### Parameters:

 $\leftarrow$  *o* An offset.

#### Precondition:

The image has to be initialized. o < [nelements\(\)](#page-803-1)

# <span id="page-805-0"></span>10.113.3.16 template<typename E> const vset& mln::doc::Image< E >::values () const [inherited]

Give the [set](#page-557-0) of values of the image.

# Returns:

A reference to the [value](#page-590-0) [set.](#page-557-0)

# 10.114 mln::doc::Generalized Pixel $\langle E \rangle$  Struct Template Reference

Documentation class for mln::Generalized Pixel.

#include <generalized\_pixel.hh>

Inheritance diagram for mln::doc::Generalized\_Pixel< E >:

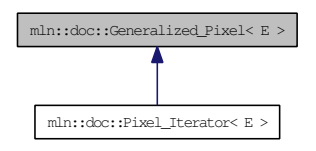

# Public Types

- typedef void [image](#page-806-0) *[Image](#page-808-0) associated type (with possible const qualification).*
- typedef void [rvalue](#page-806-1) *Read-only [value](#page-590-0) associated type.*
- typedef void [value](#page-807-0) *[Value](#page-1397-0) associated type.*

# Public Member Functions

- [image](#page-806-0) & [ima](#page-807-1) () const *Give the image of this generalized [pixel.](#page-1205-0)*
- [rvalue](#page-806-1) [val](#page-807-2) () const *Give the [value](#page-590-0) of this generalized [pixel.](#page-1205-0)*

#### 10.114.1 Detailed Description

#### template<typename E> struct mln::doc::Generalized Pixel< E >

Documentation class for [mln::Generalized\\_Pixel.](#page-930-0)

#### See also:

[mln::Generalized\\_Pixel](#page-930-0)

# 10.114.2 Member Typedef Documentation

#### <span id="page-806-0"></span>10.114.2.1 template<typename E> typedef void mln::doc::Generalized\_Pixel< E >::image

<span id="page-806-1"></span>[Image](#page-808-0) associated type (with possible const qualification).

10.114.2.2 template<typename E> typedef void mln::doc::Generalized\_Pixel< E >::rvalue Read-only [value](#page-590-0) associated type.

#### <span id="page-807-0"></span>10.114.2.3 template<typename E> typedef void mln::doc::Generalized\_Pixel< E >::value

[Value](#page-1397-0) associated type.

#### 10.114.3 Member Function Documentation

#### <span id="page-807-1"></span>10.114.3.1 template<typename E> image& mln::doc::Generalized\_Pixel< E >::ima () const

Give the image of this generalized [pixel.](#page-1205-0)

The constness of a [pixel](#page-1205-0) object is not transmitted to the underlying image.

# 10.114.3.2 template<typename E> rvalue mln::doc::Generalized\_Pixel< E >::val () const

Give the [value](#page-590-0) of this generalized [pixel.](#page-1205-0)

#### Returns:

<span id="page-807-2"></span>A read-only [value.](#page-590-0)

Reimplemented in [mln::doc::Pixel\\_Iterator](#page-821-0)< E >.

# <span id="page-808-0"></span>10.115 mln::doc::Image< E > Struct Template Reference

Documentation class for [mln::Image.](#page-971-0)

#include <image.hh>

Inheritance diagram for mln::doc::Image< E >:

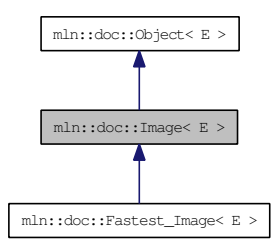

# Public Types

- typedef void [bkd\\_piter](#page-800-0) *Backward [point](#page-1214-0) iterator associated type.*
- typedef void [coord](#page-800-1) *Coordinate associated type.*
- typedef void [dpoint](#page-800-2) *Dpsite associated type.*
- typedef void [fwd\\_piter](#page-800-3) *Forward [point](#page-1214-0) iterator associated type.*
- typedef void [lvalue](#page-800-4) *Type returned by the read-write [pixel](#page-1205-0) [value](#page-590-0) operator.*
- typedef void [point](#page-800-5) *[Site](#page-1238-0) associated type.*
- typedef void [pset](#page-801-0) *[Point](#page-1211-0) [set](#page-557-0) associated type.*
- typedef void [psite](#page-801-1) *[Point\\_Site](#page-822-0) associated type.*
- typedef void [rvalue](#page-801-2) *Type returned by the read [pixel](#page-1205-0) [value](#page-590-0) operator.*
- typedef void [skeleton](#page-801-3) *Associate type that describes how this type of image is constructed.*
- typedef void [value](#page-801-4) *[Value](#page-1397-0) associated type.*

• typedef void [vset](#page-801-5) *[Value](#page-1397-0) [set](#page-557-0) associated type.*

#### Public Member Functions

- const [box](#page-738-0)  $\lt$  [point](#page-1214-0)  $\gt \&$  [bbox](#page-802-0) () const *Give a bounding [box](#page-738-0) of the image domain.*
- const [pset](#page-801-0) & [domain](#page-802-4) () const *Give the definition domain of the image.*
- bool [has](#page-802-5) (const [psite](#page-801-1) &p) const *Test if* p *belongs to the image domain.*
- bool [has](#page-802-5) (const [psite](#page-801-1) &p) const *Test if the image owns the [point](#page-1214-0) site* p*.*
- bool [is\\_valid](#page-803-0) () const *Test if the image have been initialized.*
- unsigned [nsites](#page-803-2) () const *Give the number of points of the image domain.*
- Ivalue [operator\(\)](#page-803-3) (const [psite](#page-801-1) &p) *Read-write access to the image [value](#page-590-0) located at* p*.*
- [rvalue](#page-801-2) [operator\(\)](#page-804-0) (const [psite](#page-801-1) &p) const

*Read-only access to the image [value](#page-590-0) located at* p*.*

• const [vset](#page-801-5) & [values](#page-805-0) () const *Give the [set](#page-557-0) of values of the image.*

# 10.115.1 Detailed Description

#### template<typename E> struct mln::doc::Image< E >

Documentation class for [mln::Image.](#page-971-0)

#### See also:

[mln::Image](#page-971-0)

# 10.115.2 Member Typedef Documentation

#### 10.115.2.1 template<typename E> typedef void mln::doc::Image< E >::bkd\_piter

Backward [point](#page-1214-0) iterator associated type.

### Invariant:

This type has to derive from [mln::Site\\_Iterator.](#page-1240-0)

#### 10.115.2.2 template<typename E> typedef void mln::doc::Image< E >::coord

Coordinate associated type.

#### 10.115.2.3 template<typename E> typedef void mln::doc::Image< E >::dpoint

Dpsite associated type.

#### Invariant:

This type has to derive from [mln::Dpoint.](#page-837-0)

### 10.115.2.4 template<typename E> typedef void mln::doc::Image< E >::fwd\_piter

Forward [point](#page-1214-0) iterator associated type.

#### Invariant:

This type has to derive from mln::Site Iterator.

#### 10.115.2.5 template<typename E> typedef void mln::doc::Image< E >::lvalue

Type returned by the read-write [pixel](#page-1205-0) [value](#page-590-0) operator.

#### 10.115.2.6 template<typename E> typedef void mln::doc::Image< E >::point

[Site](#page-1238-0) associated type.

#### Invariant:

This type has to derive from [mln::Point.](#page-1211-0)

#### 10.115.2.7 template<typename E> typedef void mln::doc::Image< E >::pset

[Point](#page-1211-0) [set](#page-557-0) associated type.

#### Invariant:

This type has to derive from [mln::Site\\_Set.](#page-1244-0)

#### 10.115.2.8 template<typename  $E$ > typedef void mln::doc::Image< $E$ >::psite

[Point\\_Site](#page-822-0) associated type.

#### Invariant:

This type has to derive from [mln::Point\\_Site.](#page-1223-0)

#### 10.115.2.9 template<typename E> typedef void mln::doc::Image< E >::rvalue

Type returned by the read [pixel](#page-1205-0) [value](#page-590-0) operator.

#### 10.115.2.10 template<typename E> typedef void mln::doc::Image< E >::skeleton

Associate type that describes how this type of image is constructed.

#### 10.115.2.11 template<typename E> typedef void mln::doc::Image< E >::value

[Value](#page-1397-0) associated type.

#### Invariant:

This type is neither qualified by const, nor by reference.

#### 10.115.2.12 template<typename E> typedef void mln::doc::Image< E >::vset

[Value](#page-1397-0) [set](#page-557-0) associated type.

#### Invariant:

This type has to derive from [mln::Value\\_Set.](#page-1439-0)

# 10.115.3 Member Function Documentation

#### 10.115.3.1 template<typename E> const box<point>& mln::doc::Image< E >::bbox () const

Give a bounding [box](#page-738-0) of the image domain.

This bounding [box](#page-738-0) may be larger than the smallest bounding box (the optimal one). Practically an image type is not obliged to update its bounding [box](#page-738-0) so that it is always optimal.

#### Returns:

A bounding [box](#page-738-0) of the image domain.

### 10.115.3.2 template<typename E> const pset& mln::doc::Image< E >::domain () const

Give the definition domain of the image.

#### Returns:

A reference to the domain [point](#page-1214-0) [set.](#page-557-0)

#### 10.115.3.3 template<typename E> bool mln::doc::Image< E >::has (const psite & *p*) const

Test if p belongs to the image domain.

#### Parameters:

 $\leftarrow p$  A [point](#page-1214-0) site.

### Returns:

True if  $p$  belongs to the image domain.

#### Invariant:

has(p) is true  $\Rightarrow$  has(p) is also true.

#### 10.115.3.4 template<typename E> bool mln::doc::Image< E >::has (const psite & *p*) const

Test if the image owns the [point](#page-1214-0) site p.

#### Returns:

True if accessing the image [value](#page-590-0) at  $p$  is possible, that is, does not abort the execution.

#### 10.115.3.5 template<typename E> bool mln::doc::Image< E >::is\_valid () const

Test if the image have been initialized.

#### 10.115.3.6 template<typename E> unsigned mln::doc::Image< E >::nsites () const

Give the number of points of the image domain.

#### 10.115.3.7 template<typename E> lvalue mln::doc::Image< E >::operator() (const psite & *p*)

Read-write access to the image [value](#page-590-0) located at p.

#### Parameters:

 $\leftarrow$  *p* A [point](#page-1214-0) site.

### Precondition:

The image has to own the site p.

#### Returns:

The [value](#page-590-0) at  $p$  (assignable).

# 10.115.3.8 template<typename E> rvalue mln::doc::Image< E >::operator() (const psite & *p*) const

Read-only access to the image [value](#page-590-0) located at p.

# Parameters:

 $\leftarrow p$  A [point](#page-1214-0) site.

### Precondition:

The image has to own the site p.

#### Returns:

The [value](#page-590-0) at  $p$  (not assignable).

# 10.115.3.9 template<typename E> const vset& mln::doc::Image< E >::values () const

Give the [set](#page-557-0) of values of the image.

# Returns:

A reference to the [value](#page-590-0) [set.](#page-557-0)

# 10.116 mln::doc::Iterator< E > Struct Template Reference

Documentation class for [mln::Iterator.](#page-997-0)

#include <iterator.hh>

Inheritance diagram for mln::doc::Iterator< E >:

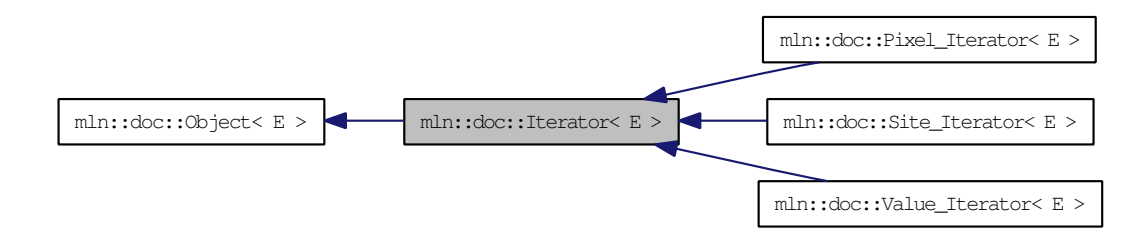

# Public Member Functions

• void [invalidate](#page-814-0) ()

*Invalidate the iterator.*

• bool is valid () const

*Returns true if the iterator is valid, that is, designates an element.*

• void [start](#page-814-2) ()

*Start an iteration.*

# 10.116.1 Detailed Description

#### template<typename E> struct mln::doc::Iterator< E >

Documentation class for [mln::Iterator.](#page-997-0)

#### See also:

[mln::Iterator](#page-997-0)

# 10.116.2 Member Function Documentation

#### <span id="page-814-0"></span>10.116.2.1 template<typename  $E$ > void mln::doc::Iterator< $E$ >::invalidate ()

<span id="page-814-1"></span>Invalidate the iterator.

#### 10.116.2.2 template<typename E> bool mln::doc::Iterator< E >::is\_valid () const

<span id="page-814-2"></span>Returns true if the iterator is valid, that is, designates an element.

# 10.116.2.3 template<typename  $E$  > void mln::doc::Iterator  $\le E$  >::start ()

Start an iteration.

Make the iterator designate the first element if it exists. If this first element does not exist, the iterator is not valid.

# 10.117 mln::doc::Neighborhood< E > Struct Template Reference

Documentation class for [mln::Neighborhood.](#page-1065-0)

#include <neighborhood.hh>

Inheritance diagram for mln::doc::Neighborhood< E >:

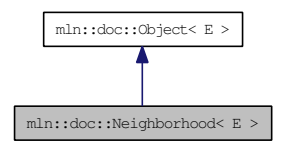

# Public Types

- typedef void [bkd\\_niter](#page-816-0) *[Site\\_Iterator](#page-825-0) type associated to this neighborhood to browse neighbors in a backward way.*
- typedef void [dpoint](#page-816-1) *Dpsite associated type.*
- typedef void fwd niter *[Site\\_Iterator](#page-825-0) type associated to this neighborhood to browse neighbors in a forward way.*
- typedef void [niter](#page-817-0) *[Site\\_Iterator](#page-825-0) type associated to this neighborhood to browse neighbors.*
- typedef void [point](#page-817-1) *[Site](#page-1238-0) associated type.*

# 10.117.1 Detailed Description

#### template<typename E> struct mln::doc::Neighborhood< E >

Documentation class for [mln::Neighborhood.](#page-1065-0)

#### See also:

[mln::Neighborhood](#page-1065-0)

#### 10.117.2 Member Typedef Documentation

#### <span id="page-816-0"></span>10.117.2.1 template<typename E> typedef void mln::doc::Neighborhood< E >::bkd\_niter

<span id="page-816-1"></span>[Site\\_Iterator](#page-825-0) type associated to this neighborhood to browse neighbors in a backward way.

#### 10.117.2.2 template<typename E> typedef void mln::doc::Neighborhood< E >::dpoint

<span id="page-816-2"></span>Dpsite associated type.

Generated on Thu Sep 9 19:27:14 2010 for Milena (Olena) by Doxygen

#### 10.117.2.3 template<typename E> typedef void mln::doc::Neighborhood< E >::fwd niter

<span id="page-817-0"></span>[Site\\_Iterator](#page-825-0) type associated to this neighborhood to browse neighbors in a forward way.

# 10.117.2.4 template<typename E> typedef void mln::doc::Neighborhood< E >::niter

<span id="page-817-1"></span>[Site\\_Iterator](#page-825-0) type associated to this neighborhood to browse neighbors.

#### 10.117.2.5 template<typename E> typedef void mln::doc::Neighborhood< E >::point

[Site](#page-1238-0) associated type.

# 10.118 mln::doc::Object< E > Struct Template Reference

Documentation class for [mln::Object.](#page-1067-0)

#include <object.hh>

Inheritance diagram for mln::doc::Object< E >:

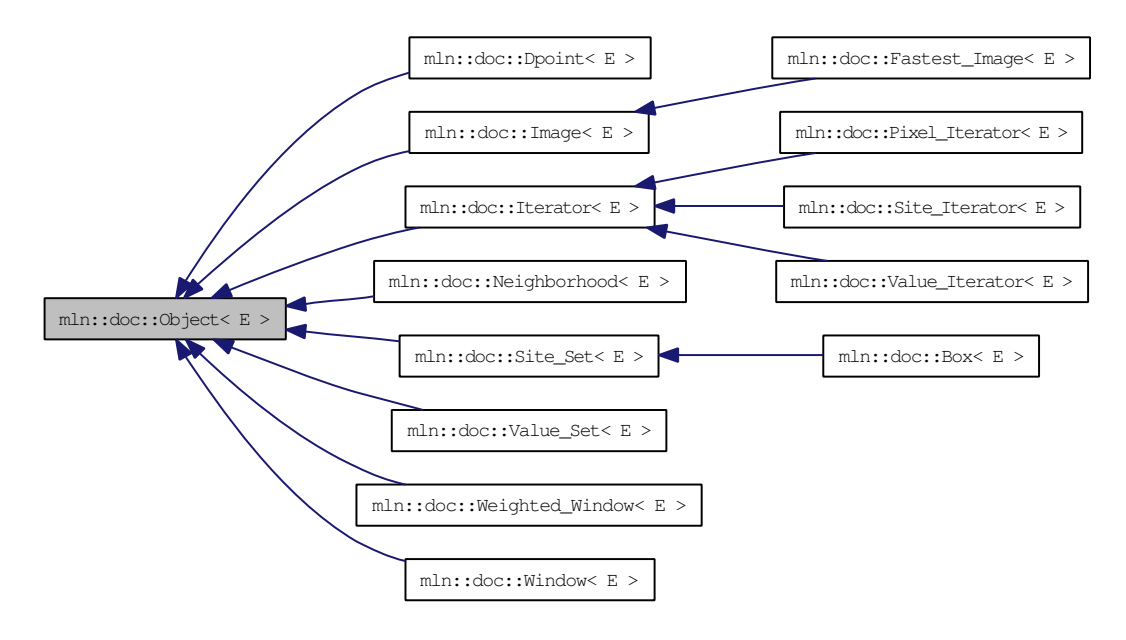

# 10.118.1 Detailed Description

template<typename E> struct mln::doc::Object< E >

Documentation class for [mln::Object.](#page-1067-0)

See also:

[mln::Object](#page-1067-0)

# 10.119 mln::doc::Pixel\_Iterator< E > Struct Template Reference

Documentation class for [mln::Iterator.](#page-997-0)

#include <pixel\_iterator.hh>

Inheritance diagram for mln::doc::Pixel\_Iterator< E >:

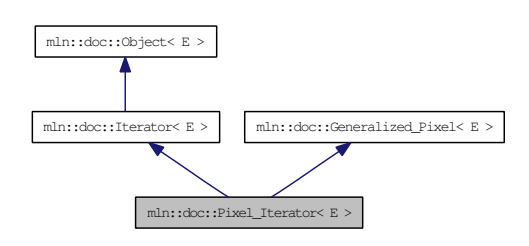

# Public Types

- typedef void [image](#page-806-0) *[Image](#page-808-0) associated type (with possible const qualification).*
- typedef void [lvalue](#page-820-0)

*Type returned by the read-write dereference operator.*

- typedef void [rvalue](#page-806-1) *Read-only [value](#page-590-0) associated type.*
- typedef void [value](#page-807-0)

*[Value](#page-1397-0) associated type.*

# Public Member Functions

• [image](#page-806-0) & [ima](#page-807-1) () const

*Give the image of this generalized [pixel.](#page-1205-0)*

• void [invalidate](#page-814-0) ()

*Invalidate the iterator.*

• bool [is\\_valid](#page-814-1) () const

*Returns true if the iterator is valid, that is, designates an element.*

• void [start](#page-814-2) ()

*Start an iteration.*

• [lvalue](#page-820-0) [val](#page-821-0) () const

*Give the [pixel](#page-1205-0) [value.](#page-590-0)*

#### 10.119.1 Detailed Description

template<typename E> struct mln::doc::Pixel\_Iterator< E >

Documentation class for [mln::Iterator.](#page-997-0)

#### See also:

[mln::Pixel\\_Iterator](#page-1207-0)

# 10.119.2 Member Typedef Documentation

10.119.2.1 template<typename E> typedef void mln::doc::Generalized\_Pixel< E >::image [inherited]

<span id="page-820-0"></span>[Image](#page-808-0) associated type (with possible const qualification).

#### 10.119.2.2 template<typename E> typedef void mln::doc::Pixel\_Iterator< E >::lvalue

Type returned by the read-write dereference operator.

10.119.2.3 template<typename E> typedef void mln::doc::Generalized\_Pixel< E >::rvalue [inherited]

Read-only [value](#page-590-0) associated type.

10.119.2.4 template<typename E> typedef void mln::doc::Generalized\_Pixel< E >::value [inherited]

[Value](#page-1397-0) associated type.

# 10.119.3 Member Function Documentation

10.119.3.1 template<typename E> image& mln::doc::Generalized\_Pixel< E >::ima () const [inherited]

Give the image of this generalized [pixel.](#page-1205-0)

The constness of a [pixel](#page-1205-0) object is not transmitted to the underlying image.

#### 10.119.3.2 template<typename E> void mln::doc::Iterator< E >::invalidate () [inherited]

Invalidate the iterator.

10.119.3.3 template<typename E> bool mln::doc::Iterator< E >::is\_valid () const [inherited]

Returns true if the iterator is valid, that is, designates an element.

# 10.119.3.4 template<typename E> void mln::doc::Iterator<E>::start() [inherited]

Start an iteration.

<span id="page-821-0"></span>Make the iterator designate the first element if it exists. If this first element does not exist, the iterator is not valid.

# 10.119.3.5 template<typename E> lvalue mln::doc::Pixel\_Iterator< E >::val () const

Give the [pixel](#page-1205-0) [value.](#page-590-0)

#### Returns:

The current [pixel](#page-1205-0) [value;](#page-590-0) this [value](#page-590-0) cannot be modified.

Reimplemented from [mln::doc::Generalized\\_Pixel](#page-807-2)< E >.

# <span id="page-822-0"></span>10.120 mln::doc::Point\_Site< E > Struct Template Reference

Documentation class for [mln::Point\\_Site.](#page-1223-0) #include <point site.hh>

# Public Types

- enum { [dim](#page-823-0) }
- typedef void [coord](#page-822-1)
- typedef void [dpoint](#page-822-2)
	- *Dpsite associated type.*
- typedef void [mesh](#page-823-1) *[Mesh](#page-1035-0) associated type.*
- typedef void [point](#page-823-2) *[Site](#page-1238-0) associated type.*

# Public Member Functions

- [coord](#page-822-1) operator[] (unsigned i) const *Read-only access to the* i-th *coordinate [value.](#page-590-0)*
- const [point](#page-1214-0) & [to\\_point](#page-823-4) () const *Give a reference to the corresponding [point.](#page-1214-0)*

# 10.120.1 Detailed Description

#### template<typename E> struct mln::doc::Point\_Site< E >

Documentation class for [mln::Point\\_Site.](#page-1223-0)

### See also:

[mln::Point\\_Site](#page-1223-0)

# 10.120.2 Member Typedef Documentation

#### <span id="page-822-1"></span>10.120.2.1 template<typename E> typedef void mln::doc::Point\_Site< E >::coord

<span id="page-822-2"></span>Coordinate associated type.

#### 10.120.2.2 template<typename E> typedef void mln::doc::Point\_Site< E >::dpoint

Dpsite associated type.

# Invariant:

This type has to derive from [mln::Dpoint.](#page-837-0)

# <span id="page-823-1"></span>10.120.2.3 template<typename E> typedef void mln::doc::Point\_Site< E >::mesh

[Mesh](#page-1035-0) associated type.

#### Invariant:

This type has to derive from [mln::Mesh.](#page-1035-0)

#### <span id="page-823-2"></span>10.120.2.4 template<typename E> typedef void mln::doc::Point\_Site< E >::point

[Site](#page-1238-0) associated type.

#### Invariant:

This type has to derive from [mln::Point.](#page-1211-0)

# 10.120.3 Member Enumeration Documentation

#### 10.120.3.1 template<typename E> anonymous enum

#### Enumerator:

<span id="page-823-0"></span>*dim* Dimension of the space. Invariant:

 $dim > 0$ 

# 10.120.4 Member Function Documentation

# <span id="page-823-3"></span>10.120.4.1 ]

template<typename E> coord mln::doc::Point\_Site< E >::operator[ ] (unsigned *i*) const Read-only access to the i-th coordinate [value.](#page-590-0)

### Parameters:

 $\leftarrow i$  The coordinate index.

#### Precondition:

i < dim

#### Returns:

<span id="page-823-4"></span>The [value](#page-590-0) of the  $i$ -th coordinate.

# 10.120.4.2 template<typename E> const point& mln::doc::Point\_Site< E >::to\_point () const

Give a reference to the corresponding [point.](#page-1214-0)

This method allows for iterators to refer to a [point.](#page-1214-0)

# Returns:

A [point](#page-1214-0) constant reference.

# <span id="page-825-0"></span>10.121 mln::doc::Site\_Iterator< E > Struct Template Reference

Documentation class for [mln::Site\\_Iterator.](#page-1240-0)

#include <point\_iterator.hh>

Inheritance diagram for mln::doc::Site\_Iterator< E >:

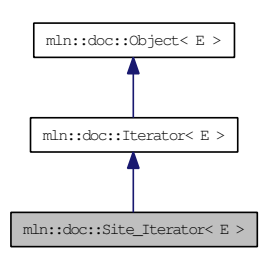

# Public Types

• typedef void [psite](#page-826-0)

*[Point\\_Site](#page-822-0) associated type.*

# Public Member Functions

• void [invalidate](#page-814-0) ()

*Invalidate the iterator.*

• bool [is\\_valid](#page-814-1) () const

*Returns true if the iterator is valid, that is, designates an element.*

• [operator psite](#page-826-1) () const

*Conversion into a point-site.*

• void [start](#page-814-2) ()

*Start an iteration.*

# 10.121.1 Detailed Description

# template<typename E> struct mln::doc::Site\_Iterator< E >

Documentation class for [mln::Site\\_Iterator.](#page-1240-0)

#### See also:

[mln::Site\\_Iterator](#page-1240-0)

#### 10.121.2 Member Typedef Documentation

#### <span id="page-826-0"></span>10.121.2.1 template<typename E> typedef void mln::doc::Site\_Iterator< E >::psite

[Point\\_Site](#page-822-0) associated type.

#### Invariant:

This type has to derive from [mln::Point\\_Site.](#page-1223-0)

#### 10.121.3 Member Function Documentation

#### 10.121.3.1 template<typename E> void mln::doc::Iterator< E >::invalidate () [inherited]

Invalidate the iterator.

10.121.3.2 template<typename  $E >$  bool mln::doc::Iterator<  $E >$ ::is\_valid () const [inherited]

<span id="page-826-1"></span>Returns true if the iterator is valid, that is, designates an element.

#### 10.121.3.3 template<typename E> mln::doc::Site\_Iterator  $\leq$  E >::operator psite () const

Conversion into a point-site.

#### Returns:

A [point](#page-1214-0) site.

#### 10.121.3.4 template<typename E> void mln::doc::Iterator<E>::start () [inherited]

Start an iteration.

Make the iterator designate the first element if it exists. If this first element does not exist, the iterator is not valid.

# 10.122 mln::doc::Site\_Set< E > Struct Template Reference

Documentation class for [mln::Site\\_Set.](#page-1244-0)

#include <site\_set.hh>

Inheritance diagram for mln::doc::Site\_Set< E >:

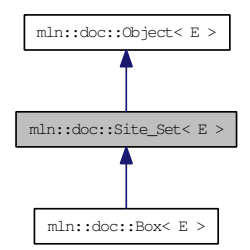

# Public Types

• typedef void [bkd\\_piter](#page-794-0)

*Backward [Site\\_Iterator](#page-825-0) associated type.*

- typedef void [fwd\\_piter](#page-794-1) *Forward [Site\\_Iterator](#page-825-0) associated type.*
- typedef void [psite](#page-794-2) *PSite associated type.*
- typedef void [site](#page-794-3)

*[Site](#page-1238-0) associated type.*

# Public Member Functions

 $\bullet$  bool [has](#page-794-5) (const [psite](#page-794-2) &p) const

*Test if* p *belongs to this site [set.](#page-557-0)*

# 10.122.1 Detailed Description

template<typename E> struct mln::doc::Site\_Set< E >

Documentation class for [mln::Site\\_Set.](#page-1244-0)

#### See also:

[mln::Site\\_Set](#page-1244-0)
## 10.122.2 Member Typedef Documentation

#### 10.122.2.1 template<typename E> typedef void mln::doc::Site\_Set< E >::bkd\_piter

Backward [Site\\_Iterator](#page-825-0) associated type.

#### 10.122.2.2 template<typename E> typedef void mln::doc::Site\_Set< E >::fwd\_piter

Forward [Site\\_Iterator](#page-825-0) associated type.

#### 10.122.2.3 template<typename E> typedef void mln::doc::Site\_Set< E >::psite

PSite associated type.

#### 10.122.2.4 template<typename E> typedef void mln::doc::Site\_Set< E >::site

[Site](#page-1238-0) associated type.

## 10.122.3 Member Function Documentation

#### 10.122.3.1 template<typename E> bool mln::doc::Site\_Set< E >::has (const psite & *p*) const

Test if p belongs to this site [set.](#page-557-0)

#### Parameters:

 $\leftarrow p$  A psite.

#### Returns:

True if p is an element of the site [set.](#page-557-0)

## <span id="page-829-0"></span>10.123 mln::doc::Value Iterator $\langle E \rangle$ Struct Template Reference

Documentation class for mln::Value Iterator.

#include <value\_iterator.hh>

Inheritance diagram for mln::doc::Value\_Iterator< E >:

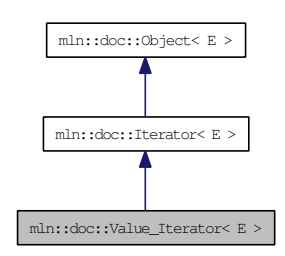

## Public Types

• typedef void [value](#page-830-0)

*[Value](#page-1397-0) associated type.*

## Public Member Functions

• void [invalidate](#page-814-0) ()

*Invalidate the iterator.*

• bool is valid () const

*Returns true if the iterator is valid, that is, designates an element.*

• [operator value](#page-830-1) () const

*Conversion into a [value.](#page-590-0)*

• void [start](#page-814-2) ()

*Start an iteration.*

## 10.123.1 Detailed Description

#### template<typename E> struct mln::doc::Value\_Iterator< E >

Documentation class for mln::Value Iterator.

#### See also:

[mln::Value\\_Iterator](#page-1437-0)

## 10.123.2 Member Typedef Documentation

#### <span id="page-830-0"></span>10.123.2.1 template<typename E> typedef void mln::doc::Value\_Iterator< E >::value

[Value](#page-1397-0) associated type.

## 10.123.3 Member Function Documentation

#### 10.123.3.1 template<typename E> void mln::doc::Iterator< E >::invalidate () [inherited]

Invalidate the iterator.

10.123.3.2 template<typename  $E >$  bool mln::doc::Iterator  $\le E >$ ::is\_valid () const [inherited]

<span id="page-830-1"></span>Returns true if the iterator is valid, that is, designates an element.

#### 10.123.3.3 template<typename E> mln::doc::Value\_Iterator< E >::operator value () const

Conversion into a [value.](#page-590-0)

#### Returns:

A [value.](#page-590-0)

#### 10.123.3.4 template<typename E> void mln::doc::Iterator<E>::start () [inherited]

Start an iteration.

Make the iterator designate the first element if it exists. If this first element does not exist, the iterator is not valid.

## 10.124 mln::doc::Value\_Set< E > Struct Template Reference

Documentation class for [mln::Value\\_Set.](#page-1439-0)

#include <value\_set.hh>

Inheritance diagram for mln::doc::Value\_Set< E >:

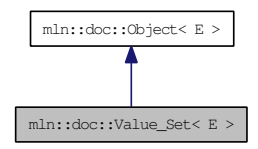

## Public Types

- typedef void [bkd\\_viter](#page-832-0) *Backward [Value\\_Iterator](#page-829-0) associated type.*
- typedef void [fwd\\_viter](#page-832-1) *Forward [Value\\_Iterator](#page-829-0) associated type.*
- typedef void [value](#page-832-2) *[Value](#page-1397-0) associated type.*

## Public Member Functions

- bool [has](#page-832-3) (const [value](#page-832-2) &v) const *Test if* v *belongs to this [set](#page-557-0) of values.*
- unsigned index of (const [value](#page-832-2) &v) const *Give the index of [value](#page-590-0)* v *in this [set.](#page-557-0)*
- unsigned nyalues () const *Give the number of values in this [set.](#page-557-0)*
- [value](#page-832-2) operator[] (unsigned i) const *Give the* i-th *[value](#page-590-0) of this [set.](#page-557-0)*

#### 10.124.1 Detailed Description

template<typename E> struct mln::doc::Value\_Set< E >

Documentation class for [mln::Value\\_Set.](#page-1439-0)

#### See also:

[mln::Value\\_Set](#page-1439-0)

## 10.124.2 Member Typedef Documentation

#### <span id="page-832-0"></span>10.124.2.1 template<typename E> typedef void mln::doc::Value\_Set< E >::bkd\_viter

<span id="page-832-1"></span>Backward [Value\\_Iterator](#page-829-0) associated type.

#### 10.124.2.2 template<typename E> typedef void mln::doc::Value\_Set< E >::fwd\_viter

<span id="page-832-2"></span>Forward [Value\\_Iterator](#page-829-0) associated type.

#### 10.124.2.3 template<typename E> typedef void mln::doc::Value\_Set< E >::value

[Value](#page-1397-0) associated type.

## 10.124.3 Member Function Documentation

#### <span id="page-832-3"></span>10.124.3.1 template<typename E> bool mln::doc::Value\_Set< E >::has (const value & *v*) const

Test if  $\nu$  belongs to this [set](#page-557-0) of values.

#### Parameters:

 $\leftarrow$  *v* A [value.](#page-590-0)

#### Returns:

True if  $\nu$  is an element of the [set](#page-557-0) of values.

## <span id="page-832-4"></span>10.124.3.2 template<typename E> unsigned mln::doc::Value\_Set< E >::index\_of (const value & *v*) const

<span id="page-832-5"></span>Give the index of [value](#page-590-0)  $\nu$  in this [set.](#page-557-0)

#### 10.124.3.3 template<typename E> unsigned mln::doc::Value\_Set< E >::nvalues () const

<span id="page-832-6"></span>Give the number of values in this [set.](#page-557-0)

#### 10.124.3.4 ]

template<typename E> value mln::doc::Value\_Set< E >::operator[ ] (unsigned *i*) const Give the i-th [value](#page-590-0) of this [set.](#page-557-0)

Generated on Thu Sep 9 19:27:14 2010 for Milena (Olena) by Doxygen

# 10.125 mln::doc::Weighted\_Window< E > Struct Template Reference

Documentation class for [mln::Weighted\\_Window.](#page-1450-0)

#include <weighted\_window.hh>

Inheritance diagram for mln::doc::Weighted\_Window< E >:

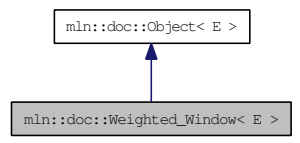

## Public Types

• typedef void [bkd\\_qiter](#page-834-0)

*[Site\\_Iterator](#page-825-0) type associated to this weighted\_window to browse its points in a backward way.*

- typedef void [dpoint](#page-834-1) *Dpsite associated type.*
- typedef void [fwd\\_qiter](#page-834-2) *[Site\\_Iterator](#page-825-0) type associated to this weighted\_window to browse its points in a forward way.*
- typedef void [point](#page-834-3) *[Site](#page-1238-0) associated type.*
- typedef void [weight](#page-834-4) *Weight associated type.*
- typedef void [window](#page-834-5) *[Window](#page-836-0) associated type.*

## Public Member Functions

• unsigned [delta](#page-834-6) () const

*Give the maximum coordinate gap between the [window](#page-1467-0) center and a [window](#page-1467-0) [point.](#page-1214-0)*

- bool [is\\_centered](#page-834-7) () const *Test if the weighted\_window is centered.*
- bool is empty () const *Test if the weighted [window](#page-1467-0) is empty.*
- E & [sym](#page-835-1)  $()$ *Apply a central symmetry to the target weighted [window.](#page-1467-0)*

• const [window](#page-1467-0) & [win](#page-835-2) () const *Give the corresponding [window.](#page-1467-0)*

## 10.125.1 Detailed Description

template<typename E> struct mln::doc::Weighted\_Window< E >

Documentation class for [mln::Weighted\\_Window.](#page-1450-0)

A weighted window is the definition of a [set](#page-557-0) of points located around a central [point,](#page-1214-0) with a weight associated to each [point.](#page-1214-0)

#### See also:

[mln::Weighted\\_Window](#page-1450-0)

## 10.125.2 Member Typedef Documentation

#### <span id="page-834-0"></span>10.125.2.1 template<typename E> typedef void mln::doc::Weighted\_Window< E >::bkd\_qiter

<span id="page-834-1"></span>[Site\\_Iterator](#page-825-0) type associated to this weighted\_window to browse its points in a backward way.

#### 10.125.2.2 template<typename E> typedef void mln::doc::Weighted\_Window< E >::dpoint

<span id="page-834-2"></span>Dpsite associated type.

#### 10.125.2.3 template<typename E> typedef void mln::doc::Weighted\_Window< E >::fwd\_qiter

<span id="page-834-3"></span>Site Iterator type associated to this weighted window to browse its points in a forward way.

#### 10.125.2.4 template<typename E> typedef void mln::doc::Weighted\_Window< E >::point

<span id="page-834-4"></span>[Site](#page-1238-0) associated type.

#### 10.125.2.5 template<typename E > typedef void mln::doc::Weighted\_Window  $\leq E$  >::weight

<span id="page-834-5"></span>Weight associated type.

10.125.2.6 template<typename E> typedef void mln::doc::Weighted\_Window< E >::window [Window](#page-836-0) associated type.

#### 10.125.3 Member Function Documentation

<span id="page-834-6"></span>10.125.3.1 template<typename E> unsigned mln::doc::Weighted\_Window< E >::delta () const

<span id="page-834-7"></span>Give the maximum coordinate gap between the [window](#page-1467-0) center and a [window](#page-1467-0) [point.](#page-1214-0)

### 10.125.3.2 template<typename E> bool mln::doc::Weighted\_Window< E >::is\_centered () const

Test if the weighted\_window is centered.

<span id="page-835-0"></span>A weighted [window](#page-1467-0) is centered is the origin belongs to it.

## 10.125.3.3 template<typename E> bool mln::doc::Weighted\_Window< E >::is\_empty () const

Test if the weighted [window](#page-1467-0) is empty.

<span id="page-835-1"></span>A weighted\_window of null size is empty.

## 10.125.3.4 template<typename E> E& mln::doc::Weighted\_Window< E>::sym ()

<span id="page-835-2"></span>Apply a central symmetry to the target weighted [window.](#page-1467-0)

## 10.125.3.5 template<typename E> const window& mln::doc::Weighted\_Window< E >::win () const

Give the corresponding [window.](#page-1467-0)

## <span id="page-836-0"></span>10.126 mln::doc::Window< E > Struct Template Reference

Documentation class for [mln::Window.](#page-1466-0)

#include <window.hh>

Inheritance diagram for mln::doc::Window< E >:

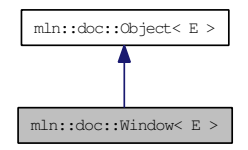

## Public Types

- typedef void [bkd\\_qiter](#page-836-1) *[Site\\_Iterator](#page-825-0) type associated to this [window](#page-1467-0) to browse its points in a backward way.*
- typedef void [fwd\\_qiter](#page-836-2) *[Site\\_Iterator](#page-825-0) type associated to this [window](#page-1467-0) to browse its points in a forward way.*
- typedef void giter *[Site\\_Iterator](#page-825-0) type associated to this [window](#page-1467-0) to browse its points.*

## 10.126.1 Detailed Description

#### template<typename E> struct mln::doc::Window< E >

Documentation class for [mln::Window.](#page-1466-0)

A [window](#page-1467-0) is the definition of a [set](#page-557-0) of points located around a central [point.](#page-1214-0)

#### See also:

[mln::Window](#page-1466-0)

## 10.126.2 Member Typedef Documentation

## <span id="page-836-1"></span>10.126.2.1 template<typename E> typedef void mln::doc::Window< E >::bkd\_qiter

<span id="page-836-2"></span>[Site\\_Iterator](#page-825-0) type associated to this [window](#page-1467-0) to browse its points in a backward way.

#### 10.126.2.2 template<typename E> typedef void mln::doc::Window< E >::fwd\_qiter

<span id="page-836-3"></span>[Site\\_Iterator](#page-825-0) type associated to this [window](#page-1467-0) to browse its points in a forward way.

#### 10.126.2.3 template<typename E> typedef void mln::doc::Window< E >::qiter

Site Iterator type associated to this [window](#page-1467-0) to browse its points.

## <span id="page-837-1"></span>10.127 mln::Dpoint< E > Struct Template Reference

Base class for implementation of delta-point classes.

#include <dpoint.hh>

Inheritance diagram for mln::Dpoint< E >:

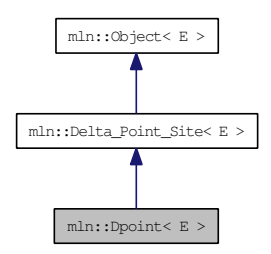

## Public Member Functions

• const E & [to\\_dpoint](#page-837-0) () const *It is a [Dpoint](#page-837-1) so it returns itself.*

## 10.127.1 Detailed Description

#### template<typename E> struct mln::Dpoint< E >

Base class for implementation of delta-point classes.

A delta-point is a vector defined by a couple of points.

Given two points, A and B, the vector AB is mapped into the delta-point  $D = AB$ . Practically one can write:  $D = B - A$ .

## See also:

[mln::doc::Dpoint](#page-796-0) for a complete documentation of this class contents.

## 10.127.2 Member Function Documentation

### <span id="page-837-0"></span>10.127.2.1 template<typename  $E > const E \& min$ ::Dpoint<br/>< $E >$ ::to\_dpoint () const [inline]

It is a [Dpoint](#page-837-1) so it returns itself.

## 10.128 mln::dpoint< G, C > Struct Template Reference

Generic delta-point class.

#include <dpoint.hh>

Inheritance diagram for mln::dpoint  $<$  G, C  $>$ :

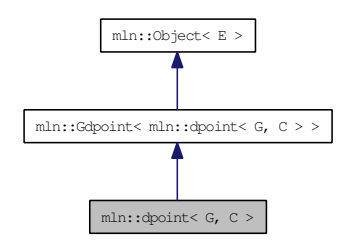

## Public Types

- enum {  $\dim = G$  $\dim = G$  $\dim = G$ ::dim }
- typedef C [coord](#page-839-0)

*Coordinate associated type.*

- typedef G [grid](#page-839-1) *Grid associated type.*
- typedef [point](#page-1214-0)  $<$  G, C  $>$  [psite](#page-839-2) *Psite associated type.*
- typedef [point](#page-1214-0)  $<$  G, C  $>$  [site](#page-839-3) *[Site](#page-1238-0) associated type.*
- typedef algebra:: $\text{vec} <$  $\text{vec} <$  $\text{vec} <$  G::dim,  $C$  >  $\text{vec}$ *Algebra vector (vec) associated type.*

## Public Member Functions

- template<typename F> [dpoint](#page-840-1) (const [Function\\_v2v](#page-919-0) <  $F > \&f$ ) *Constructor; coordinates are [set](#page-557-0) by function* f*.*
- template $lt$ typename  $C2$ [dpoint](#page-840-2) (const algebra::vec  $\langle$  dim,  $C2 \rangle$  &v) *Constructor from an [algebra](#page-293-0) vector.*
- [dpoint](#page-840-3) () *Constructor without argument.*
- template<typename Q> [operator mln::algebra::vec](#page-841-0) < dpoint < G, C >::dim, Q > () const

```
Conversion towards a algebra::vec.
```
- C & operator[] (unsigned i) *Read-write access to the* i-th *coordinate [value.](#page-590-0)*
- C operator [] (unsigned i) const

*Read-only access to the* i-th *coordinate [value.](#page-590-0)*

- void set all  $(C c)$ *Set all coordinates to the [value](#page-590-0)* c*.*
- [vec](#page-839-4) to vec () const *Explicit conversion.*
	- [dpoint](#page-840-4) (const [literal::zero\\_t](#page-1034-0) &) *Constructors/assignments with literals.*
	- [dpoint](#page-840-5) (C ind)

## 10.128.1 Detailed Description

#### template<typename G, typename C> struct mln::dpoint< G, C >

Generic delta-point class.

Parameters are G the dimension of the space and C the coordinate type in this space.

## 10.128.2 Member Typedef Documentation

#### <span id="page-839-0"></span>10.128.2.1 template<typename G, typename C> typedef C mln::dpoint< G, C >::coord

<span id="page-839-1"></span>Coordinate associated type.

#### 10.128.2.2 template<typename G, typename C> typedef G mln::dpoint< G, C >::grid

<span id="page-839-2"></span>Grid associated type.

# 10.128.2.3 template<typename G, typename C> typedef point<G,C> mln::dpoint< G, C >::psite

<span id="page-839-3"></span>Psite associated type.

10.128.2.4 template<typename G, typename C> typedef point  $\langle G, C \rangle$  mln::dpoint  $\langle G, C \rangle$ ::site

<span id="page-839-4"></span>[Site](#page-1238-0) associated type.

10.128.2.5 template<typename G, typename C> typedef algebra::vec<G::dim, C> mln::dpoint<  $G, C > ::vec$ 

Algebra vector (vec) associated type.

### 10.128.3 Member Enumeration Documentation

#### 10.128.3.1 template<typename G, typename C> anonymous enum

#### Enumerator:

<span id="page-840-0"></span>*dim* Dimension of the space.

Invariant:

 $dim > 0$ 

### 10.128.4 Constructor & Destructor Documentation

<span id="page-840-3"></span>10.128.4.1 template<typename G, typename C> mln::dpoint< G, C >::dpoint () [inline]

<span id="page-840-2"></span>Constructor without argument.

## 10.128.4.2 template<typename G, typename C> template<typename C2> mln::dpoint< G, C >::dpoint (const algebra::vec< dim, C2 > & *v*) [inline]

Constructor from an [algebra](#page-293-0) vector.

<span id="page-840-5"></span>References mln::dpoint< G, C >::dim.

10.128.4.3 template<typename G, typename C> mln::dpoint< G, C >::dpoint (C *ind*) [inline]

<span id="page-840-4"></span>Constructors with different numbers of arguments (coordinates) w.r.t. the dimension.

10.128.4.4 template<typename G, typename C> mln::dpoint< G, C >::dpoint (const literal: $zero \t d$ ) [inline]

<span id="page-840-1"></span>Constructors/assignments with literals.

10.128.4.5 template<typename G, typename C> template<typename F> mln::dpoint< G, C  $>$ ::dpoint (const Function\_v2v<  $F > \& f$ ) [inline]

Constructor; coordinates are [set](#page-557-0) by function f.

References mln::dpoint<  $G, C > : dim.$ 

#### 10.128.5 Member Function Documentation

<span id="page-841-0"></span>10.128.5.1 template<typename G, typename C> template<typename Q> mln::dpoint< G, C  $\geq$ ::operator mln::algebra::vec < dpoint < G, C  $\geq$ ::dim, Q  $>$  () const [inline]

Conversion towards a algebra::vec.

<span id="page-841-1"></span>References mln::dpoint  $<$  G, C  $>$ ::to\_vec().

#### 10.128.5.2 ]

template  $\lt$ typename G, typename C  $>$  C  $\&$  mln::dpoint $\lt G$ , C  $>$ ::operator[] (unsigned *i*) [inline] Read-write access to the  $i$ -th coordinate [value.](#page-590-0)

#### Parameters:

 $\leftarrow i$  The coordinate index.

#### Precondition:

<span id="page-841-2"></span>i < dim

References mln::dpoint< G, C >::dim.

#### 10.128.5.3 ]

template<typename G, typename C> C mln::dpoint< G, C >::operator[ ] (unsigned *i*) const [inline]

Read-only access to the i-th coordinate [value.](#page-590-0)

#### Parameters:

 $\leftarrow i$  The coordinate index.

#### Precondition:

<span id="page-841-3"></span>i < dim

References mln::dpoint< G, C >::dim.

#### 10.128.5.4 template<typename G, typename C> void mln::dpoint< G, C >::set\_all (C *c*) [inline]

Set all coordinates to the [value](#page-590-0) c.

References mln::dpoint<  $G, C > : dim$ .

<span id="page-841-4"></span>Referenced by mln::win::line< M, i, C >::line().

10.128.5.5 template<typename G, typename C> dpoint< G, C >::vec mln::dpoint< G, C  $>::to$  vec () const [inline]

Explicit conversion.

References mln::dpoint<  $G, C >$ ::dim.

Referenced by mln::dpoint< G, C >::operator mln::algebra::vec< dpoint< G, C >::dim, Q >().

## 10.129 mln::dpoints\_bkd\_pixter< I > Class Template Reference

A generic backward iterator on the pixels of a dpoint-based [window](#page-1467-0) or neighborhood.

#include <dpoints\_pixter.hh>

Inheritance diagram for mln::dpoints\_bkd\_pixter $< I$  >:

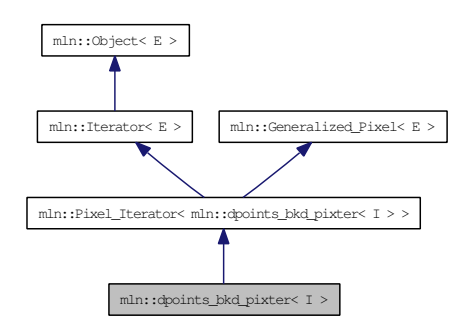

## Public Member Functions

• const I::value & [center\\_val](#page-844-0) () const

*The [value](#page-590-0) around which this iterator moves.*

• template<typename Dps, typename Pref> [dpoints\\_bkd\\_pixter](#page-844-1) (const [Generalized\\_Pixel](#page-930-0)< Pref > &pxl\_ref, const Dps &dps)

*Constructor (using a generalized [pixel\)](#page-1205-0).*

• template <typename Dps, typename Pref> [dpoints\\_bkd\\_pixter](#page-844-2) (I &image, const Dps &dps, const Pref &p\_ref)

*Constructor (using an image).*

• void [next](#page-733-0) ()

*Go to the next element.*

- void [invalidate](#page-844-3) () *Invalidate the iterator.*
- bool is valid () const *Test the iterator validity.*
- void [start](#page-845-0) () *Manipulation.*
- void [update](#page-845-1) () *Force this iterator to update its location to take into account that its center [point](#page-1214-0) may have moved.*

## 10.129.1 Detailed Description

#### template<typename I> class mln::dpoints\_bkd\_pixter< I >

A generic backward iterator on the pixels of a dpoint-based [window](#page-1467-0) or neighborhood.

Parameter  $I$  is the image type.

### 10.129.2 Constructor & Destructor Documentation

<span id="page-844-2"></span>10.129.2.1 template<typename I> template<typename Dps, typename Pref> mln::dpoints\_bkd\_pixter< I >::dpoints\_bkd\_pixter (I & *image*, const Dps & *dps*, const Pref & *p\_ref*) [inline]

Constructor (using an image).

#### Parameters:

- $\leftarrow$  *image* The image to iterate over.
- $\leftarrow$  *dps* An object (neighborhood or [window\)](#page-1467-0) that can provide a [set](#page-557-0) of delta-points.
- $\leftarrow p$  ref Center (resp. reference) [point](#page-1214-0) of the neighborhood (resp. [window\)](#page-1467-0).
- <span id="page-844-1"></span>10.129.2.2 template<typename I> template<typename Dps, typename Pref> mln::dpoints\_bkd\_pixter< I >::dpoints\_bkd\_pixter (const Generalized\_Pixel< Pref > & *pxl\_ref*, const Dps & *dps*) [inline]

Constructor (using a generalized [pixel\)](#page-1205-0).

#### Parameters:

- $\leftarrow$  *pxl\_ref* Center (generalized) [pixel](#page-1205-0) to iterate around.
- $\leftarrow$  *dps* An object (neighborhood or [window\)](#page-1467-0) that can provide a [set](#page-557-0) of delta-points.

#### 10.129.3 Member Function Documentation

<span id="page-844-0"></span>10.129.3.1 template<typename I> const I::value & mln::dpoints\_bkd\_pixter< I >::center\_val () const [inline]

<span id="page-844-3"></span>The [value](#page-590-0) around which this iterator moves.

#### 10.129.3.2 template<typename I> void mln::dpoints bkd pixter < I >::invalidate () [inline]

<span id="page-844-4"></span>Invalidate the iterator.

#### 10.129.3.3 template<typename I> bool mln::dpoints\_bkd\_pixter< I >::is\_valid () const [inline]

Test the iterator validity.

Referenced by mln::dpoints\_bkd\_pixter $\lt I$  >::update().

#### 10.129.3.4 template<typename  $E >$  void mln::Iterator<  $E >$ :next () [inline, inherited]

Go to the next element.

#### Warning:

This is a final method; iterator classes should not re-defined this method. The actual "next" operation has to be defined through the *next\_* method.

#### Precondition:

The iterator is valid.

#### <span id="page-845-0"></span>10.129.3.5 template<typename I> void mln::dpoints bkd pixter < $I >$ ::start () [inline]

Manipulation.

Start an iteration.

<span id="page-845-1"></span>References mln::dpoints\_bkd\_pixter< I >::update().

## 10.129.3.6 template<typename I> void mln::dpoints\_bkd\_pixter<I>::update() [inline]

Force this iterator to update its location to take into account that its center [point](#page-1214-0) may have moved.

References mln::dpoints\_bkd\_pixter< I >::is\_valid().

Referenced by mln::dpoints\_bkd\_pixter $\lt I$  >::start().

## 10.130 mln::dpoints fwd pixter $< I >$  Class Template Reference

A generic forward iterator on the pixels of a dpoint-based [window](#page-1467-0) or neighborhood.

#include <dpoints\_pixter.hh>

Inheritance diagram for mln::dpoints fwd pixter $< I >$ :

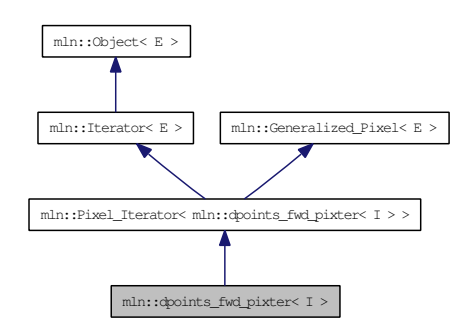

## Public Member Functions

• const I::value & [center\\_val](#page-847-0) () const

*The [value](#page-590-0) around which this iterator moves.*

• template<typename Dps, typename Pref> [dpoints\\_fwd\\_pixter](#page-847-1) (const [Generalized\\_Pixel](#page-930-0)< Pref > &pxl\_ref, const Dps &dps)

*Constructor (using a generalized [pixel\)](#page-1205-0).*

• template<typename Dps, typename Pref> [dpoints\\_fwd\\_pixter](#page-847-2) (I &image, const Dps &dps, const Pref &p\_ref)

*Constructor (using an image).*

• void [next](#page-733-0) ()

*Go to the next element.*

• void [invalidate](#page-847-3) ()

*Invalidate the iterator.*

- bool [is\\_valid](#page-847-4) () const *Test the iterator validity.*
- void [start](#page-848-0) () *Manipulation.*
- void [update](#page-848-1) () *Force this iterator to update its location to take into account that its center [point](#page-1214-0) may have moved.*

#### 10.130.1 Detailed Description

#### template<typename I> class mln::dpoints\_fwd\_pixter< I >

A generic forward iterator on the pixels of a dpoint-based [window](#page-1467-0) or neighborhood.

Parameter  $I$  is the image type.

## 10.130.2 Constructor & Destructor Documentation

<span id="page-847-2"></span>10.130.2.1 template<typename I> template<typename Dps, typename Pref> mln::dpoints\_fwd\_pixter< I >::dpoints\_fwd\_pixter (I & *image*, const Dps & *dps*, const Pref & *p\_ref*) [inline]

Constructor (using an image).

#### Parameters:

- $\leftarrow$  *image* The image to iterate over.
- $\leftarrow$  *dps* An object (neighborhood or [window\)](#page-1467-0) that can provide a [set](#page-557-0) of delta-points.
- $\leftarrow p$  ref Center (resp. reference) [point](#page-1214-0) of the neighborhood (resp. [window\)](#page-1467-0).
- <span id="page-847-1"></span>10.130.2.2 template<typename I> template<typename Dps, typename Pref> mln::dpoints\_fwd\_pixter< I >::dpoints\_fwd\_pixter (const Generalized\_Pixel< Pref > & *pxl\_ref*, const Dps & *dps*) [inline]

Constructor (using a generalized [pixel\)](#page-1205-0).

#### Parameters:

- $\leftarrow$  *pxl\_ref* Center (generalized) [pixel](#page-1205-0) to iterate around.
- $\leftarrow$  *dps* An object (neighborhood or [window\)](#page-1467-0) that can provide a [set](#page-557-0) of delta-points.

#### 10.130.3 Member Function Documentation

<span id="page-847-0"></span>10.130.3.1 template<typename I> const I::value & mln::dpoints\_fwd\_pixter< I >::center\_val () const [inline]

<span id="page-847-3"></span>The [value](#page-590-0) around which this iterator moves.

#### 10.130.3.2 template<typename I> void mln::dpoints fwd pixter < I >::invalidate () [inline]

<span id="page-847-4"></span>Invalidate the iterator.

#### 10.130.3.3 template<typename I> bool mln::dpoints\_fwd\_pixter< I >::is\_valid () const [inline]

Test the iterator validity.

Referenced by mln::dpoints fwd pixter $\lt I$  >::update().

#### 10.130.3.4 template<typename  $E >$  void mln::Iterator<  $E >$ :next () [inline, inherited]

Go to the next element.

#### Warning:

This is a final method; iterator classes should not re-defined this method. The actual "next" operation has to be defined through the *next\_* method.

#### Precondition:

The iterator is valid.

#### <span id="page-848-0"></span>10.130.3.5 template<typename I> void mln::dpoints fwd pixter < I >::start () [inline]

Manipulation.

Start an iteration.

<span id="page-848-1"></span>References mln::dpoints\_fwd\_pixter< I >::update().

## 10.130.3.6 template<typename I> void mln::dpoints\_fwd\_pixter<I>::update () [inline]

Force this iterator to update its location to take into account that its center [point](#page-1214-0) may have moved.

References mln::dpoints\_fwd\_pixter< I >::is\_valid().

Referenced by mln::dpoints\_fwd\_pixter $< I$  >::start().

## 10.131 mln::dpsites bkd piter $< V >$  Class Template Reference

A generic backward iterator on points of windows and of neighborhoods.

#include <dpsites\_piter.hh>

Inherits mln::internal::site\_relative\_iterator\_base $< V$ , mln::dpsites\_bkd\_piter $< V > >$ .

## Public Member Functions

• [dpsites\\_bkd\\_piter](#page-849-0) ()

*Constructor without argument.*

• template<typename P> [dpsites\\_bkd\\_piter](#page-849-1) (const V &v, const P &c)

*Constructor.*

• void [next](#page-752-0) ()

*Go to the next element.*

## 10.131.1 Detailed Description

#### template<typename V> class mln::dpsites\_bkd\_piter< V >

A generic backward iterator on points of windows and of neighborhoods.

The parameter  $\nabla$  is the type of std::vector enclosing structure.

## 10.131.2 Constructor & Destructor Documentation

<span id="page-849-1"></span>10.131.2.1 template<typename V> template<typename P> mln::dpsites\_bkd\_piter< V >::dpsites\_bkd\_piter (const V & *v*, const P & *c*) [inline]

Constructor.

#### Parameters:

- $\leftarrow$  *v* [Object](#page-1067-0) that can provide an array of delta-points.
- $\leftarrow c$  Center [point](#page-1214-0) to iterate around.
- <span id="page-849-0"></span>10.131.2.2 template<typename  $V >$  mln::dpsites\_bkd\_piter  $V >$ ::dpsites\_bkd\_piter () [inline]

Constructor without argument.

## 10.131.3 Member Function Documentation

#### 10.131.3.1 template<typename E> void mln::Site\_Iterator< E >::next () [inline, inherited]

Go to the next element.

#### Warning:

This is a final method; iterator classes should not re-defined this method. The actual "next" operation has to be defined through the *next\_* method.

#### Precondition:

The iterator is valid.

## 10.132 mln::dpsites fwd piter $< V >$  Class Template Reference

A generic forward iterator on points of windows and of neighborhoods.

#include <dpsites\_piter.hh>

Inherits mln::internal::site\_relative\_iterator\_base $< V$ , mln::dpsites\_fwd\_piter $< V > >$ .

## Public Member Functions

• [dpsites\\_fwd\\_piter](#page-851-0) ()

*Constructor without argument.*

• template<typename P> [dpsites\\_fwd\\_piter](#page-851-1) (const V &v, const P &c)

*Constructor.*

• void [next](#page-752-0) ()

*Go to the next element.*

## 10.132.1 Detailed Description

```
template<typename V> class mln::dpsites_fwd_piter< V >
```
A generic forward iterator on points of windows and of neighborhoods.

The parameter  $\nabla$  is the type of std::vector enclosing structure.

## 10.132.2 Constructor & Destructor Documentation

```
10.132.2.1 template<typename V> template<typename P> mln::dpsites_fwd_piter< V
>::dpsites_fwd_piter (const V & v, const P & c) [inline]
```
Constructor.

#### Parameters:

- $\leftarrow$  *v* [Object](#page-1067-0) that can provide an array of delta-points.
- $\leftarrow c$  Center [point](#page-1214-0) to iterate around.
- <span id="page-851-0"></span>10.132.2.2 template<typename  $V >$  mln::dpsites\_fwd\_piter  $V >$ ::dpsites\_fwd\_piter () [inline]

Constructor without argument.

## 10.132.3 Member Function Documentation

#### 10.132.3.1 template<typename E> void mln::Site\_Iterator< E >::next () [inline, inherited]

Go to the next element.

#### Warning:

This is a final method; iterator classes should not re-defined this method. The actual "next" operation has to be defined through the *next\_* method.

#### Precondition:

The iterator is valid.

# <span id="page-853-0"></span>10.133 mln::Edge< E > Struct Template Reference

edge category flag type. #include <edge.hh>

## 10.133.1 Detailed Description

## template<typename E> struct mln::Edge< E >

edge category flag type.

## <span id="page-854-0"></span>10.134 mln::edge image $<$  P, V, G  $>$  Class Template Reference

[Image](#page-971-0) based on [graph](#page-406-0) edges.

#include <edge\_image.hh>

Inherits mln::pw::internal::image\_base< mln::fun::i2v::array< V >, mln::p\_edges< G, mln::internal::efsite\_selector  $\leq P$ , G  $>$ ::mln::fun::i2v::array  $>$ , mln::edge\_image $\leq P$ , V, G  $>$   $>$ .

## Public Types

- typedef [graph\\_elt\\_neighborhood](#page-946-0)< G, [p\\_edges](#page-1088-0)< G, [site\\_function\\_t](#page-855-0) > > [edge\\_nbh\\_t](#page-855-1) *[Neighborhood](#page-1065-0) type.*
- typedef [graph\\_elt\\_window](#page-950-0)< G, [p\\_edges](#page-1088-0)< G, [site\\_function\\_t](#page-855-0) > > [edge\\_win\\_t](#page-855-2) *[Edge](#page-853-0) [Window](#page-1466-0) type.*
- typedef G [graph\\_t](#page-855-3)

*The type of the underlying [graph.](#page-406-0)*

- typedef edge [nbh\\_t](#page-855-4) nbh\_t *Default [Neighborhood](#page-1065-0) type.*
- typedef internal::efsite\_selector< P, G >:[:site\\_function\\_t](#page-855-0) [site\\_function\\_t](#page-855-0) *[Function](#page-916-0) mapping [graph](#page-406-0) elements to sites.*
- typedef [edge\\_image](#page-854-0)< tag::psite\_< P >, tag::value\_< V >, tag::graph\_< G > > [skeleton](#page-855-5) *Skeleton type.*
- typedef [edge\\_win\\_t](#page-950-0) [win\\_t](#page-855-6) *Default [Window](#page-1466-0) type.*

### Public Member Functions

- edge image () *Constructors.*
- rvalue [operator\(\)](#page-856-0) (unsigned e\_id) const *[Value](#page-1397-0) accessors/operators overloads.*

## 10.134.1 Detailed Description

template<typename P, typename V, typename G = util::graph> class mln::edge\_image< P, V, G >

[Image](#page-971-0) based on [graph](#page-406-0) edges.

Generated on Thu Sep 9 19:27:14 2010 for Milena (Olena) by Doxygen

#### 10.134.2 Member Typedef Documentation

<span id="page-855-1"></span>10.134.2.1 template  $\lt$  typename P, typename V, typename G = util::graph  $\gt$  typedef graph\_elt\_neighborhood $\langle G,p\rangle$ \_edges $\langle G,site\rangle$  function t $\langle G\rangle$  mln::edge\_image $\langle P, V, G\rangle$ >::edge\_nbh\_t

<span id="page-855-2"></span>[Neighborhood](#page-1065-0) type.

10.134.2.2 template  $\lt$  typename P, typename V, typename G = util::graph  $\gt$  typedef graph\_elt\_window<G,p\_edges<G,site\_function\_t> > mln::edge\_image< P, V, G >::edge\_win\_t

<span id="page-855-3"></span>[Edge](#page-853-0) [Window](#page-1466-0) type.

10.134.2.3 template<typename P, typename V, typename G = util::graph> typedef G mln::edge\_image< P, V, G >::graph\_t

<span id="page-855-4"></span>The type of the underlying [graph.](#page-406-0)

10.134.2.4 template<typename P, typename V, typename G = util::graph> typedef edge\_nbh\_t mln::edge\_image< P, V, G >::nbh\_t

<span id="page-855-0"></span>Default [Neighborhood](#page-1065-0) type.

10.134.2.5 template  $\lt$  typename P, typename V, typename G = util::graph  $\gt$  typedef internal::efsite\_selector<P,G>::site\_function\_t mln::edge\_image< P, V, G >::site\_function\_t

<span id="page-855-5"></span>[Function](#page-916-0) mapping [graph](#page-406-0) elements to sites.

10.134.2.6 template<typename P, typename V, typename G = util::graph> typedef edge image tag::psite\_<P>, tag::value\_<V>, tag::graph\_<G> > mln::edge\_image< P, V, G >::skeleton

<span id="page-855-6"></span>Skeleton type.

10.134.2.7 template<typename P, typename V, typename G = util::graph> typedef edge\_win\_t mln::edge\_image $\lt P$ , V, G  $>::win$  t

Default [Window](#page-1466-0) type.

## 10.134.3 Constructor & Destructor Documentation

<span id="page-855-7"></span>10.134.3.1 template<typename P, typename V, typename G> mln::edge\_image< P, V, G  $>$ ::edge image () [inline]

**Constructors** 

## 10.134.4 Member Function Documentation

<span id="page-856-0"></span>10.134.4.1 template<typename P, typename V, typename G> edge\_image< P, V, G >::rvalue mln::edge\_image< P, V, G >::operator() (unsigned *e\_id*) const [inline]

[Value](#page-1397-0) accessors/operators overloads.

## 10.135 mln::extended< I > Struct Template Reference

Makes an image become restricted by a [point](#page-1214-0) [set.](#page-557-0)

#include <extended.hh>

Inherits mln::internal::image\_domain\_morpher< I, mln::box< I::site >, mln::extended< I > >.

## Public Types

• typedef tag::image $\leq I$  > [skeleton](#page-857-0)

*Skeleton.*

• typedef I::value [value](#page-857-1)

*[Value](#page-1397-0) type.*

## Public Member Functions

• const [box](#page-738-0)  $<$  typename I::site  $> \&$  [domain](#page-858-0) () const

*Give the definition domain.*

- [extended](#page-858-1) (I &ima, const [box](#page-738-0)  $\lt$  typename I::site  $>$  &b) *Constructor.*
- [extended](#page-858-2) ()

*Constructor without argument.*

## 10.135.1 Detailed Description

#### template<typename I> struct mln::extended< I >

Makes an image become restricted by a [point](#page-1214-0) [set.](#page-557-0)

## 10.135.2 Member Typedef Documentation

<span id="page-857-0"></span>10.135.2.1 template<typename I> typedef tag::image\_<I> mln::extended< I >::skeleton

<span id="page-857-1"></span>Skeleton.

## 10.135.2.2 template<typename I> typedef I ::value mln::extended< I >::value

[Value](#page-1397-0) type.

## 10.135.3 Constructor & Destructor Documentation

#### <span id="page-858-2"></span>10.135.3.1 template<typename I> mln::extended<I>::extended () [inline]

<span id="page-858-1"></span>Constructor without argument.

### 10.135.3.2 template<typename I> mln::extended< I >::extended (I & *ima*, const box< typename **I::site** >  $\& b$  [inline]

Constructor.

## 10.135.4 Member Function Documentation

<span id="page-858-0"></span>10.135.4.1 template<typename I> const box< typename I::site > & mln::extended< I >::domain () const [inline]

Give the definition domain.

## <span id="page-859-0"></span>10.136 mln: extension  $fun < I$ ,  $F > Class$  Template Reference

Extends the domain of an image with a function.

#include <extension\_fun.hh>

Inherits mln::internal::image\_identity < I, I::domain\_t, mln::extension\_fun< I, F > >.

## Public Types

- typedef I::value [rvalue](#page-860-0) *Return type of read-only access.*
- typedef [extension\\_fun](#page-859-0)< tag::image\_< I >, tag::function\_< F > > [skeleton](#page-860-1) *Skeleton.*
- typedef I::value [value](#page-860-2) *[Image](#page-971-0) [value](#page-590-0) type.*

#### Public Member Functions

- const F & [extension](#page-860-3) () const *Give the [extension](#page-370-0) function.*
- [extension\\_fun](#page-860-4) (I &ima, const F &fun) *Constructor from an image* ima *and a function* [fun](#page-373-0)*.*
- [extension\\_fun](#page-860-5) ()

*Constructor without argument.*

• template $lt$ typename P $>$ bool [has](#page-860-6) (const  $P$  &p) const

*Test if* p *is valid.*

- internal::morpher\_lvalue\_< I >::ret [operator\(\)](#page-860-7) (const typename I::psite  $\&$ p) *Read-write access to the image [value](#page-590-0) located at site* p*.*
- I::value [operator\(\)](#page-860-8) (const typename I::psite &p) const *Read-only access to the image [value](#page-590-0) located at site* p*;.*

## 10.136.1 Detailed Description

#### template<typename I, typename  $F$ > class mln::extension\_fun< I,  $F$  >

Extends the domain of an image with a function.

### 10.136.2 Member Typedef Documentation

<span id="page-860-0"></span>10.136.2.1 template  $lt$  typename I, typename F  $>$  typedef I ::value mln::extension fun $lt$  I, F >::rvalue

<span id="page-860-1"></span>Return type of read-only access.

10.136.2.2 template<typename I, typename F> typedef extension\_fun< tag::image\_<I>, tag::function\_<F> > mln::extension\_fun< I, F >::skeleton

<span id="page-860-2"></span>Skeleton.

10.136.2.3 template<typename I, typename F> typedef I ::value mln::extension\_fun< I, F >::value

[Image](#page-971-0) [value](#page-590-0) type.

## 10.136.3 Constructor & Destructor Documentation

<span id="page-860-5"></span>10.136.3.1 template<typename I, typename F> mln::extension\_fun< I, F >::extension\_fun () [inline]

<span id="page-860-4"></span>Constructor without argument.

10.136.3.2 template<typename I, typename F> mln::extension\_fun< I, F >::extension\_fun (I & *ima*, const F & *fun*) [inline]

Constructor from an image ima and a [fun](#page-373-0)ction fun.

### 10.136.4 Member Function Documentation

<span id="page-860-3"></span>10.136.4.1 template<typename I, typename F> const F & mln::extension\_fun< I, F >::extension () const [inline]

<span id="page-860-6"></span>Give the [extension](#page-370-0) function.

#### 10.136.4.2 template<typename I, typename F> template<typename P> bool mln::extension fun $\lt I$ , F  $>$ ::has (const P & *p*) const [inline]

Test if  $p$  is valid.

<span id="page-860-7"></span>It returns always true, assuming that the function is valid for any p.

#### 10.136.4.3 template<typename I, typename F> internal::morpher\_lvalue\_< I >::ret **mln::extension fun< I, F >::operator() (const typename I::psite &**  $p$ **)** [inline]

<span id="page-860-8"></span>Read-write access to the image [value](#page-590-0) located at site p.

## 10.136.4.4 template<typename I, typename F> I::value mln::extension\_fun< I, F >::operator() (const typename I::psite & *p*) const [inline]

Read-only access to the image [value](#page-590-0) located at site p;.

Generated on Thu Sep 9 19:27:14 2010 for Milena (Olena) by Doxygen

## <span id="page-862-0"></span>10.137 mln::extension  $ima < I, J > Class$  Template Reference

Extends the domain of an image with an image.

#include <extension\_ima.hh>

Inherits mln::internal::image\_identity < I, I::domain\_t, mln::extension\_ima < I, J > >.

## Public Types

- typedef I::value [rvalue](#page-863-0) *Return type of read-only access.*
- typedef [extension\\_ima](#page-862-0)< tag::image\_< I >, tag::ext\_< J > > [skeleton](#page-863-1) *Skeleton.*
- typedef I::value [value](#page-863-2)

*[Image](#page-971-0) [value](#page-590-0) type.*

## Public Member Functions

- const J & [extension](#page-863-3) () const *Read-only access to the [extension](#page-370-0) domain (image).*
- [extension\\_ima](#page-863-4) (I &ima, const J &ext) *Constructor from an image* ima *and a function* ext*.*
- [extension\\_ima](#page-863-5) ()

*Constructor without argument.*

• template $lt$ typename P $>$ bool [has](#page-863-6) (const  $P$  &p) const

*Test if* p *is valid.*

- internal::morpher\_lvalue\_< I >::ret [operator\(\)](#page-863-7) (const typename I::psite  $\&$ p) *Read-write access to the image [value](#page-590-0) located at site* p*.*
- I::value [operator\(\)](#page-863-8) (const typename I::psite &p) const *Read-only access to the image [value](#page-590-0) located at site* p*;.*

## 10.137.1 Detailed Description

### template<typename I, typename J> class mln::extension\_ima< I, J >

Extends the domain of an image with an image.

#### 10.137.2 Member Typedef Documentation

<span id="page-863-0"></span>10.137.2.1 template<typename I, typename J> typedef I ::value mln::extension\_ima< I, J >::rvalue

<span id="page-863-1"></span>Return type of read-only access.

10.137.2.2 template<typename I, typename J > typedef extension  $\text{ima}$  < tag::image <I >, tag::ext\_<J> > mln::extension\_ima< I, J >::skeleton

<span id="page-863-2"></span>Skeleton.

10.137.2.3 template<typename I, typename J> typedef I ::value mln::extension\_ima< I, J >::value

[Image](#page-971-0) [value](#page-590-0) type.

#### 10.137.3 Constructor & Destructor Documentation

<span id="page-863-5"></span>10.137.3.1 template  $\lt$ typename I, typename J mln::extension ima  $\lt$  I, J  $>$ ::extension ima () [inline]

<span id="page-863-4"></span>Constructor without argument.

10.137.3.2 template<typename I, typename J> mln::extension\_ima< I, J >::extension\_ima (I & *ima*, const J & *ext*) [inline]

Constructor from an image ima and a function ext.

#### 10.137.4 Member Function Documentation

<span id="page-863-3"></span>10.137.4.1 template<typename I, typename J> const J & mln::extension\_ima< I, J >::extension () const [inline]

<span id="page-863-6"></span>Read-only access to the [extension](#page-370-0) domain (image).

10.137.4.2 template<typename I, typename J> template<typename P> bool mln::extension ima $< I, J >$ ::has (const P & *p*) const [inline]

Test if  $p$  is valid.

<span id="page-863-7"></span>Referenced by mln::extension\_ima< I, J >::operator()().

10.137.4.3 template  $\langle$  typename I, typename J internal::morpher\_lvalue  $\langle$  I  $\rangle$ ::ret **mln::extension ima< I, J >::operator() (const typename I::psite &**  $p$ **)** [inline]

Read-write access to the image [value](#page-590-0) located at site p.

<span id="page-863-8"></span>References mln::extension  $\text{ima} < I, J >$ ::has().
### 10.137.4.4 template<typename I, typename J> I::value mln::extension\_ima< I, J >::operator() (const typename I::psite & *p*) const [inline]

Read-only access to the image [value](#page-590-0) located at site p;.

References mln::extension\_ima< I, J >::has().

# <span id="page-865-0"></span>10.138 mln::extension\_val< I > Class Template Reference

Extends the domain of an image with a [value.](#page-590-0)

#include <extension\_val.hh>

Inherits mln::internal::image\_identity< I, I::domain\_t, mln::extension\_val< I > >.

### Public Types

- typedef I::value [rvalue](#page-866-0) *Return type of read-only access.*
- typedef [extension\\_val](#page-865-0)< tag::image\_< I > > [skeleton](#page-866-1) *Skeleton.*
- typedef I::value [value](#page-866-2) *[Image](#page-971-0) [value](#page-590-0) type.*

### Public Member Functions

- void [change\\_extension](#page-866-3) (const typename I::value &val) *Change the [value](#page-590-0) of the [extension](#page-370-0) domain.*
- const I::value & [extension](#page-866-4) () const *Read-only access to the [value](#page-590-0) of the [extension](#page-370-0) domain.*
- [extension\\_val](#page-866-5) (I &ima, const typename I::value &val) *Constructor from an image* ima *and a [value](#page-590-0)* val*.*
- extension val () *Constructor without argument.*
- template $\lt$ typename P $>$ bool [has](#page-866-7) (const P &p) const *Test if* p *is valid. It returns always true.*
- internal::morpher\_lvalue\_ $\langle I \rangle$ ::ret [operator\(\)](#page-866-8) (const typename I::psite &p) *Read-write access to the image [value](#page-590-0) located at site* p*.*
- I::value [operator\(\)](#page-866-9) (const typename I::psite &p) const *Read-only access to the image [value](#page-590-0) located at site* p*;.*

### 10.138.1 Detailed Description

#### template<typename I > class mln::extension\_val < $I$  >

Extends the domain of an image with a [value.](#page-590-0)

### 10.138.2 Member Typedef Documentation

#### <span id="page-866-0"></span>10.138.2.1 template<typename I> typedef I ::value mln::extension\_val< I >::rvalue

<span id="page-866-1"></span>Return type of read-only access.

10.138.2.2 template<typename I> typedef extension\_val< tag::image\_<I> > mln::extension\_val< I >::skeleton

<span id="page-866-2"></span>Skeleton.

10.138.2.3 template<typename I> typedef I ::value mln::extension val $\langle I \rangle$ :value

[Image](#page-971-0) [value](#page-590-0) type.

#### 10.138.3 Constructor & Destructor Documentation

<span id="page-866-6"></span>10.138.3.1 template<typename I> mln::extension\_val<I>::extension\_val () [inline]

<span id="page-866-5"></span>Constructor without argument.

10.138.3.2 template<typename I> mln::extension\_val< I >::extension\_val (I & *ima*, const typename I::value & *val*) [inline]

Constructor from an image ima and a [value](#page-590-0) val.

#### 10.138.4 Member Function Documentation

<span id="page-866-3"></span>10.138.4.1 template<typename I> void mln::extension\_val< I >::change\_extension (const typename I::value & *val*) [inline]

<span id="page-866-4"></span>Change the [value](#page-590-0) of the [extension](#page-370-0) domain.

10.138.4.2 template<typename I> const I::value & mln::extension\_val< I >::extension () const [inline]

<span id="page-866-7"></span>Read-only access to the [value](#page-590-0) of the [extension](#page-370-0) domain.

10.138.4.3 template<typename I> template<typename P> bool mln::extension\_val< I >::has (const  $P$   $\& p$ ) const [inline]

<span id="page-866-8"></span>Test if  $p$  is valid. It returns always true.

10.138.4.4 template<typename I> internal::morpher\_lvalue\_< I >::ret mln::extension\_val< I >::operator() (const typename I::psite & *p*) [inline]

<span id="page-866-9"></span>Read-write access to the image [value](#page-590-0) located at site p.

### 10.138.4.5 template<typename I> I::value mln::extension\_val< I >::operator() (const typename **I::psite &**  $\vec{p}$ **) const** [inline]

Read-only access to the image [value](#page-590-0) located at site p;.

# 10.139 mln::faces psite  $\langle N, D, P \rangle$  Class Template Reference

[Point](#page-1211-0) site associated to a [mln::p\\_faces.](#page-1096-0)

#include <faces\_psite.hh>

Inherits mln::internal::pseudo\_site\_base\_< const P &, mln::faces\_psite < N, D, P > >.

### Public Member Functions

- void [change\\_target](#page-869-0) (const [target](#page-1096-0) &new\_target) *Set the target site\_set.*
- const [target](#page-1096-0)  $&$  site set () const *[Site](#page-1238-0) [set](#page-557-0) manipulators.*
- [topo::n\\_face](#page-1303-0)  $\langle N, D \rangle$  [face](#page-869-1) () const *Face handle manipulators.*
- unsigned [face\\_id](#page-869-2) () const *Return the id of the face of this psite.*
- u[n](#page-870-1)signed  $n$  () const *Return the dimension of the face of this psite.*
- [faces\\_psite](#page-869-3) (const [p\\_faces](#page-1096-0) < N, D, P > &pf, const [topo::n\\_face](#page-1303-0) < N, D > &face)
- [faces\\_psite](#page-869-4) () *Construction and assignment.*
- void [invalidate](#page-869-5) () *Invalidate this psite.*
- bool [is\\_valid](#page-869-6) () const *Psite manipulators.*

### 10.139.1 Detailed Description

#### template<unsigned N, unsigned D, typename P > class mln::faces psite  $\langle N, D, P \rangle$

[Point](#page-1211-0) site associated to a [mln::p\\_faces.](#page-1096-0)

#### Template Parameters:

- *N* The dimension of the face associated to this psite.
- *D* The dimension of the complex this psite belongs to.
- *P* The type of [point](#page-1214-0) associated to this psite.

#### 10.139.2 Constructor & Destructor Documentation

<span id="page-869-4"></span>10.139.2.1 template<unsigned N, unsigned D, typename  $P > mln$ ::faces\_psite< N, D, P >::faces\_psite () [inline]

Construction and assignment.

<span id="page-869-3"></span>References mln::faces\_psite < N, D, P >::invalidate().

10.139.2.2 template<unsigned N, unsigned D, typename P> mln::faces\_psite< N, D, P >::faces\_psite (const p\_faces< N, D, P > & *pf*, const topo::n\_face< N, D > & *face*) [inline]

#### Precondition:

 $pf.cplx() == face.cplx()$ .

### 10.139.3 Member Function Documentation

<span id="page-869-0"></span>10.139.3.1 template<unsigned N, unsigned D, typename P> void mln::faces\_psite< N, D, P >::change\_target (const target & *new\_target*) [inline]

Set the target site\_set.

<span id="page-869-1"></span>References mln::p\_faces< N, D, P >::cplx(), and mln::faces\_psite < N, D, P >::invalidate().

#### 10.139.3.2 template<unsigned N, unsigned D, typename P> topo::n\_face< N, D >  $min::faces\_psite < N, D, P>::face() const$  [inline]

Face handle manipulators.

Return the face handle of this [point](#page-1214-0) site.

<span id="page-869-2"></span>Referenced by mln::operator!=(), and mln::operator==().

10.139.3.3 template<unsigned N, unsigned D, typename P> unsigned mln::faces\_psite< N, D, P >::face\_id() const [inline]

<span id="page-869-5"></span>Return the id of the face of this psite.

### 10.139.3.4 template<unsigned N, unsigned D, typename P> void mln::faces\_psite< N, D, P >::invalidate () [inline]

Invalidate this psite.

<span id="page-869-6"></span>Referenced by mln::faces\_psite  $\lt N$ , D, P  $>$ ::change\_target(), and mln::faces\_psite  $\lt N$ , D, P  $>$ ::faces\_psite().

10.139.3.5 template<unsigned N, unsigned D, typename P> bool mln::faces\_psite< N, D, P  $>::is$  valid () const [inline]

Psite manipulators.

<span id="page-870-1"></span>Is this psite valid?

10.139.3.6 template<unsigned N, unsigned D, typename P> unsigned mln::faces\_psite< N, D, P >::n () const [inline]

<span id="page-870-0"></span>Return the dimension of the face of this psite.

### 10.139.3.7 template<unsigned N, unsigned D, typename P > const p\_faces < N, D, P > &  $mln::faces\_psite < N, D, P>::site_set() const$  [inline]

[Site](#page-1238-0) [set](#page-557-0) manipulators.

Return the [p\\_faces](#page-1096-0) this site is built on. (shortcut for ∗target()).

#### Precondition:

Member face\_ is valid.

Referenced by mln::operator!=(), and mln::operator==().

# <span id="page-871-0"></span>10.140 mln::flat\_image< T, S > Struct Template Reference

[Image](#page-971-0) with a single [value.](#page-590-0)

#include <flat\_image.hh>

Inherits mln::internal::image\_primary< T, S, mln::flat\_image< T,  $S > >$ .

# Public Types

- typedef T & [lvalue](#page-872-0) *Return type of read-write access.*
- typedef const T & ryalue *Return type of read-only access.*
- typedef [flat\\_image](#page-871-0)< tag::value\_ $\langle T \rangle$ , tag::domain\_ $\langle S \rangle$  > [skeleton](#page-872-2) *Skeleton.*
- typedef T [value](#page-872-3) *[Value](#page-1397-0) associated type.*

### Public Member Functions

- const S & [domain](#page-872-4) () const *Give the definition domain.*
- [flat\\_image](#page-872-5) (const T &val, const S &pset) *Constructor.*
- flat image () *Constructor without argument.*
- bool [has](#page-872-7) (const typename S::psite &p) const *Test if* p *is valid: always return true.*
- T & [operator\(\)](#page-872-8) (const typename S::psite &p) *Read-write access to the image [value](#page-590-0) located at [point](#page-1214-0)* p*.*
- const T & [operator\(\)](#page-872-9) (const typename S::psite &p) const *Read-only access to the image [value](#page-590-0) located at [point](#page-1214-0)* p*.*

#### 10.140.1 Detailed Description

#### template<typename T, typename S> struct mln::flat\_image< T, S >

[Image](#page-971-0) with a single [value.](#page-590-0)

### 10.140.2 Member Typedef Documentation

#### <span id="page-872-0"></span>10.140.2.1 template<typename T, typename S> typedef T& mln::flat\_image< T, S >::lvalue

<span id="page-872-1"></span>Return type of read-write access.

10.140.2.2 template<typename T, typename S> typedef const T& mln::flat\_image< T, S >::rvalue

<span id="page-872-2"></span>Return type of read-only access.

10.140.2.3 template<typename T, typename S> typedef flat\_image< tag::value\_<T>, tag::domain  $\langle S \rangle >$  mln::flat image $\langle T, S \rangle$ ::skeleton

<span id="page-872-3"></span>Skeleton.

```
10.140.2.4 template \lttypename T, typename S > typedef T mln::flat image\lt T, S >::value
```
[Value](#page-1397-0) associated type.

#### 10.140.3 Constructor & Destructor Documentation

<span id="page-872-6"></span>10.140.3.1 template<typename T, typename S> mln::flat\_image< T, S >::flat\_image () [inline]

<span id="page-872-5"></span>Constructor without argument.

10.140.3.2 template<typename T, typename S> mln::flat\_image< T, S >::flat\_image (const T & *val*, const S & *pset*) [inline]

**Constructor** 

### 10.140.4 Member Function Documentation

<span id="page-872-4"></span>10.140.4.1 template<typename T, typename S> const S & mln::flat\_image< T, S >::domain () const [inline]

<span id="page-872-7"></span>Give the definition domain.

10.140.4.2 template<typename T, typename S> bool mln::flat\_image< T, S >::has (const typename S::psite & *p*) const [inline]

<span id="page-872-8"></span>Test if p is valid: always return true.

10.140.4.3 template<typename T, typename S> T & mln::flat\_image< T, S >::operator() (const **typename S::psite**  $\& p$  [inline]

<span id="page-872-9"></span>Read-write access to the image [value](#page-590-0) located at [point](#page-1214-0) p.

### 10.140.4.4 template<typename T, typename  $S >$  const T & mln::flat\_image< T,  $S >$ ::operator() (const typename S::psite & *p*) const [inline]

Read-only access to the image [value](#page-590-0) located at [point](#page-1214-0) p.

# 10.141 mln::fun::from\_accu< A > Struct Template Reference

Wrap an accumulator into a function.

#include <from\_accu.hh>

Inherits mln::fun::unary\_param< mln::fun::from\_accu< A >, A ∗ >.

# 10.141.1 Detailed Description

template<typename A> struct mln::fun::from\_accu< A >

Wrap an accumulator into a function.

# 10.142 mln::fun::p2b::antilogy Struct Reference

A [p2b](#page-377-0) function always returning false.

#include <antilogy.hh>

Inheritance diagram for mln::fun::p2b::antilogy:

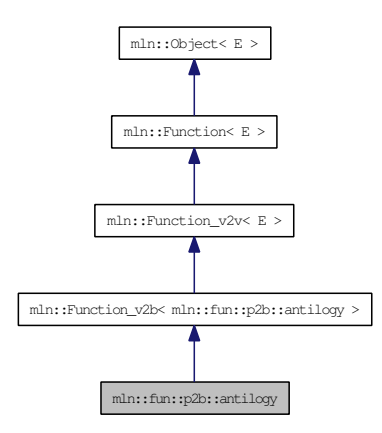

# 10.142.1 Detailed Description

A [p2b](#page-377-0) function always returning false.

A simpler name would be 'false', but this is not a valid C++ identifier, as false is a keyword of the language.

# 10.143 mln::fun::p2b::tautology Struct Reference

A  $p2b$  function always returning  $true$ .

#include <tautology.hh>

Inheritance diagram for mln::fun::p2b::tautology:

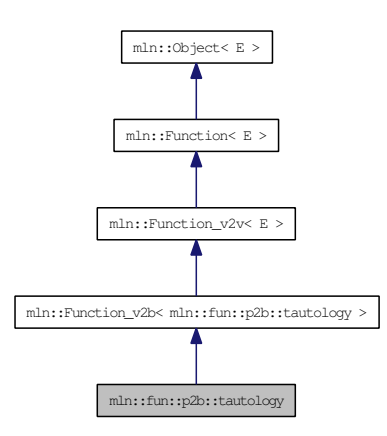

# 10.143.1 Detailed Description

A  $p2b$  function always returning  $true$ .

A simpler name would be 'true', but this is not a valid  $C++$  identifier, as  $\pm \text{rue}$  is a keyword of the language.

# 10.144 mln::fun::v2b::lnot< V > Struct Template Reference

Functor computing logical-not on a [value.](#page-590-0)

#include <lnot.hh>

Inheritance diagram for mln::fun::v2b::lnot< V >:

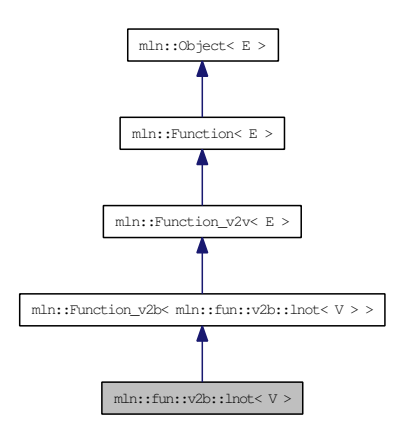

### 10.144.1 Detailed Description

template<typename V> struct mln::fun::v2b::lnot< V >

Functor computing logical-not on a [value.](#page-590-0)

# <span id="page-878-0"></span>10.145 mln::fun::v2b::threshold< V > Struct Template Reference

Threshold function.

#include <threshold.hh>

Inheritance diagram for mln::fun::v2b::threshold< V >:

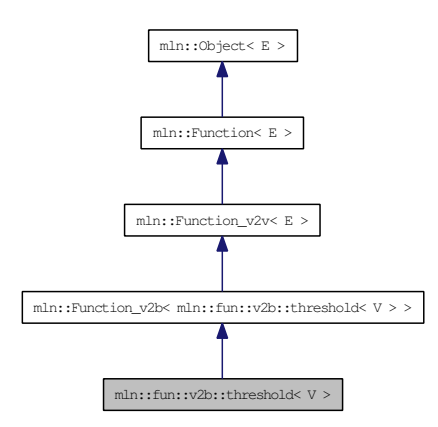

## 10.145.1 Detailed Description

template<typename V> struct mln::fun::v2b::threshold< V >

Threshold function.

 $f(v) = (v \geq t$ hreshold).

Generated on Thu Sep 9 19:27:14 2010 for Milena (Olena) by Doxygen

# 10.146 mln::fun::v2v::ch\_function\_value $<$  F, V  $>$  Class Template Reference

Wrap a function  $v2v$  and [convert](#page-323-0) its result to another type.

#include <ch\_function\_value.hh>

Inheritance diagram for mln::fun::v2v::ch\_function\_value< F, V >:

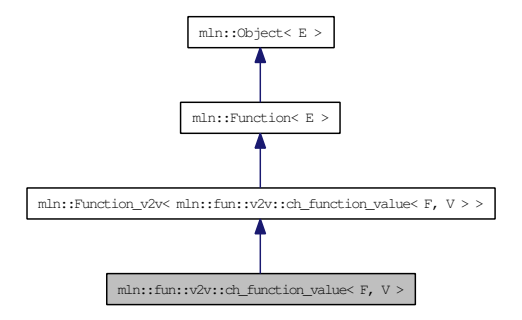

### 10.146.1 Detailed Description

template<typename F, typename V> class mln::fun::v2v::ch\_function\_value< F, V >

Wrap a function  $v2v$  and [convert](#page-323-0) its result to another type.

# <span id="page-880-0"></span>10.147 mln::fun::v2v::component< T, i > Struct Template Reference

Functor that accesses the i-th [component](#page-880-0) of a [value.](#page-590-0)

#include <component.hh>

Inheritance diagram for mln::fun::v2v::component< T, i >:

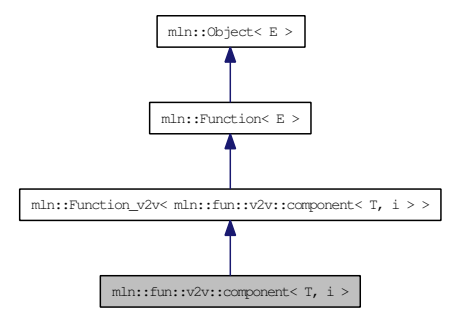

### 10.147.1 Detailed Description

template<typename T, unsigned i> struct mln::fun::v2v::component< T, i >

Functor that accesses the i-th [component](#page-880-0) of a [value.](#page-590-0)

# 10.148 mln::fun::v2v::l1\_norm< V, R > Struct Template Reference

#### L1-norm.

#include <norm.hh>

Inheritance diagram for mln::fun::v2v::l1\_norm< V, R >:

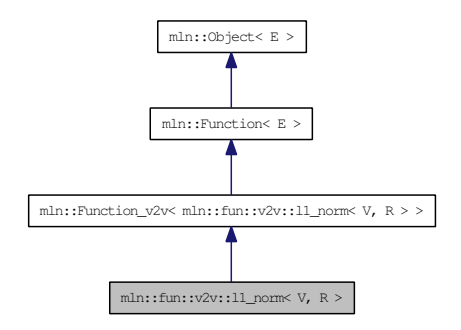

### 10.148.1 Detailed Description

#### template<typename V, typename R> struct mln::fun::v2v::l1\_norm< V, R >

L1-norm.

 $V$  is the type of input values; R is the result type.

#### See also:

[mln::norm::l1.](#page-547-0)

# 10.149 mln::fun::v2v::l2\_norm< V, R > Struct Template Reference

L2-norm.

#include <norm.hh>

Inheritance diagram for mln::fun::v2v::l2\_norm< V, R >:

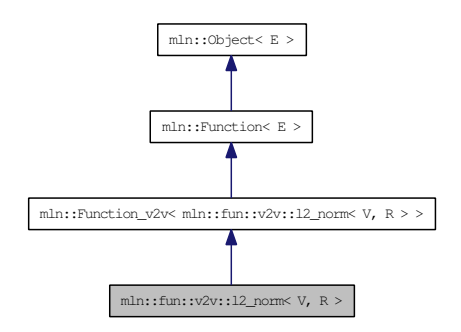

### 10.149.1 Detailed Description

template<typename V, typename R> struct mln::fun::v2v::l2\_norm< V, R >

L2-norm.

 $V$  is the type of input values; R is the result type.

#### See also:

mln::norm::l2.

Generated on Thu Sep 9 19:27:14 2010 for Milena (Olena) by Doxygen

# 10.150 mln::fun::v2v::linear< V, T, R > Struct Template Reference

Linear function.  $f(v) = a * v + b$ . V is the type of input values; T is the type used to compute the result; R is the result type.

#include <linear.hh>

Inheritance diagram for mln::fun::v2v::linear < V, T, R >:

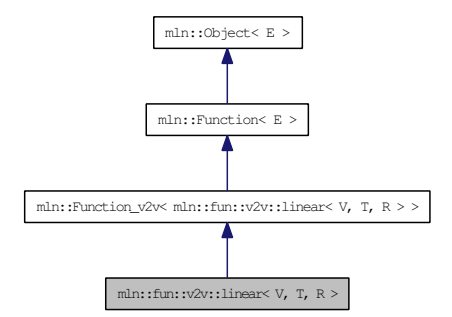

### 10.150.1 Detailed Description

template<typename V, typename T = V, typename R = T > struct mln::fun::v2v::linear < V, T, R >

Linear function.  $f(v) = a * v + b$ . *V* is the type of input values; *T* is the type used to compute the result; *R* is the result type.

By defaut, T is V and R is T.

# 10.151 mln::fun::v2v::linfty\_norm< V,  $R >$  Struct Template Reference

L-infty [norm.](#page-546-0)

#include <norm.hh>

Inheritance diagram for mln::fun::v2v::linfty\_norm< V, R >:

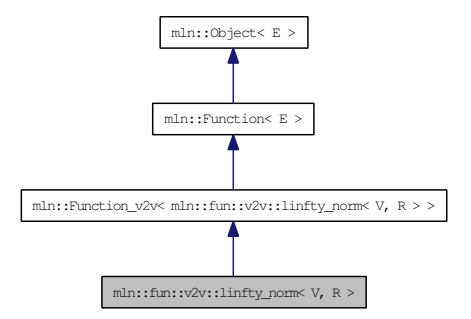

### 10.151.1 Detailed Description

template<typename V, typename R> struct mln::fun::v2v::linfty\_norm< V, R >

L-infty [norm.](#page-546-0)

V is the type of input values; R is the result type.

#### See also:

[mln::norm::linfty.](#page-547-1)

# 10.152 mln::fun::v2w2v::cos< V > Struct Template Reference

Cosinus bijective functor.

#include <cos.hh>

Inheritance diagram for mln::fun::v2w2v::cos< V >:

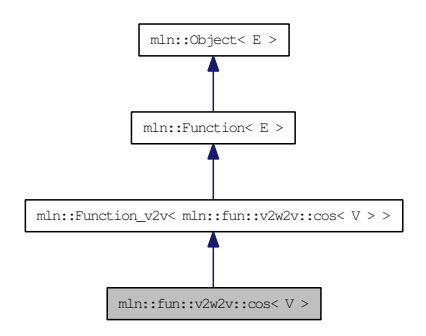

### 10.152.1 Detailed Description

### template<typename V> struct mln::fun::v2w2v::cos< V >

Cosinus bijective functor.

V is the type of input values and the result type.

#### See also:

mln::math::cos.

# 10.153 mln::fun::v2w\_w2v::l1\_norm< V, R > Struct Template Reference

L1-norm.

#include <norm.hh>

Inheritance diagram for mln::fun::v2w\_w2v::l1\_norm< V, R >:

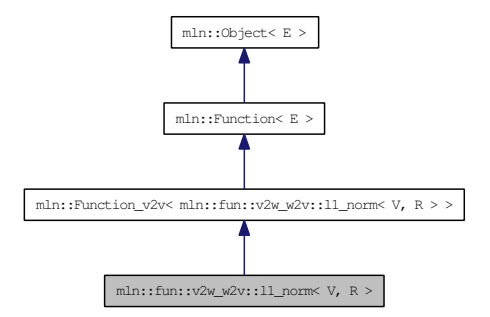

### 10.153.1 Detailed Description

template<typename V, typename R> struct mln::fun::v2w\_w2v::l1\_norm< V, R >

L1-norm.

V is the type of input values; R is the result type.

#### See also:

[mln::norm::l1.](#page-547-0)

# 10.154 mln::fun::v2w\_w2v::l2\_norm< V, R > Struct Template Reference

L2-norm.

#include <norm.hh>

Inheritance diagram for mln::fun::v2w\_w2v::l2\_norm< V, R >:

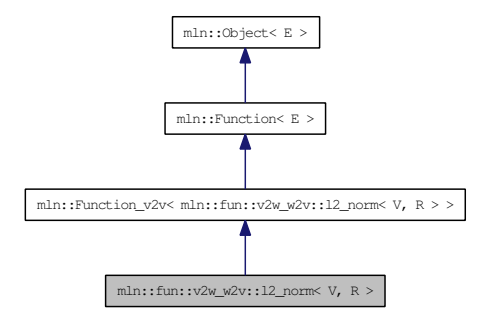

### 10.154.1 Detailed Description

template<typename V, typename R> struct mln::fun::v2w\_w2v::l2\_norm< V, R >

L2-norm.

V is the type of input values; R is the result type.

#### See also:

mln::norm::l2.

# 10.155 mln::fun::v2w\_w2v::linfty\_norm< V, R > Struct Template Reference

L-infty [norm.](#page-546-0)

#include <norm.hh>

Inheritance diagram for mln::fun::v2w\_w2v::linfty\_norm< V, R >:

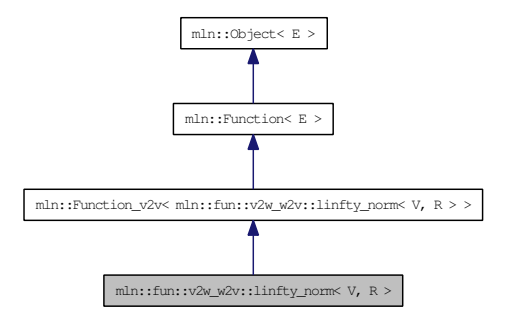

# 10.155.1 Detailed Description

#### template<typename V, typename R> struct mln::fun::v2w\_w2v::linfty\_norm< V, R >

L-infty [norm.](#page-546-0)

V is the type of input values; R is the result type.

#### See also:

[mln::norm::linfty.](#page-547-1)

# 10.156 mln::fun::vv2b::eq< L, R > Struct Template Reference

Functor computing equal between two values.

#include <eq.hh>

Inheritance diagram for mln::fun::vv2b::eq< L, R >:

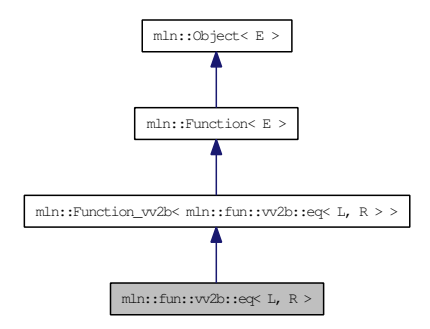

### 10.156.1 Detailed Description

template<typename L, typename R = L > struct mln::fun::vv2b::eq < L, R >

Functor computing equal between two values.

# 10.157 mln::fun::vv2b::ge< L, R > Struct Template Reference

Functor computing "greater or equal than" between two values.

#include <ge.hh>

Inheritance diagram for mln::fun::vv2b::ge< L, R >:

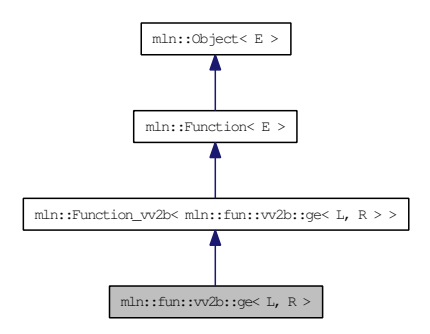

# 10.157.1 Detailed Description

template<typename L, typename R = L > struct mln::fun::vv2b::ge< L, R >

Functor computing "greater or equal than" between two values.

# 10.158 mln::fun::vv2b::gt< L, R > Struct Template Reference

Functor computing "greater than" between two values.

#include <gt.hh>

Inheritance diagram for mln::fun::vv2b::gt< L, R >:

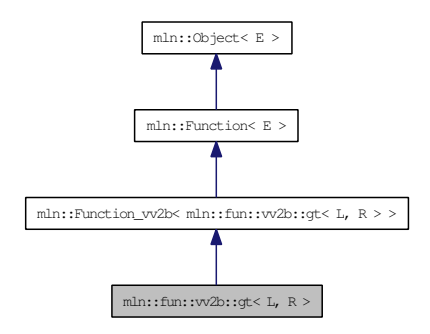

### 10.158.1 Detailed Description

template<typename L, typename  $R = L$  > struct mln::fun::vv2b::gt< L, R >

Functor computing "greater than" between two values.

# 10.159 mln::fun::vv2b::implies< L, R > Struct Template Reference

Functor computing logical-implies between two values.

#include <implies.hh>

Inheritance diagram for mln::fun::vv2b::implies< L, R >:

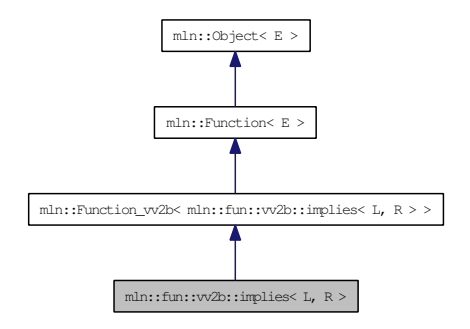

# 10.159.1 Detailed Description

template<typename L, typename R = L> struct mln::fun::vv2b::implies< L, R >

Functor computing logical-implies between two values.

# 10.160 mln::fun::vv2b::le< L, R > Struct Template Reference

Functor computing "lower or equal than" between two values.

#include <le.hh>

Inheritance diagram for mln::fun::vv2b::le< L, R >:

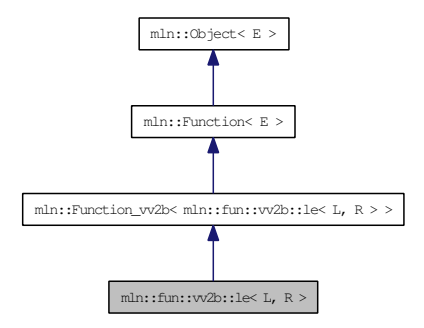

### 10.160.1 Detailed Description

template<typename L, typename  $R = L$  > struct mln::fun::vv2b::le< L, R >

Functor computing "lower or equal than" between two values.

# 10.161 mln::fun::vv2b::lt< L, R > Struct Template Reference

Functor computing "lower than" between two values.

#include <lt.hh>

Inheritance diagram for mln::fun::vv2b::lt< L, R >:

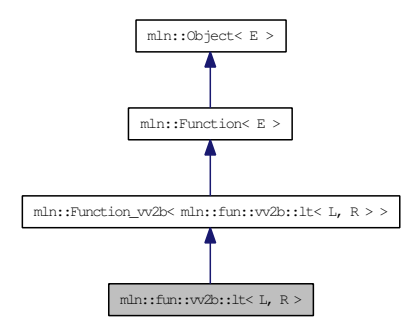

# 10.161.1 Detailed Description

template<typename L, typename R = L > struct mln::fun::vv2b::lt< L, R >

Functor computing "lower than" between two values.

# 10.162 mln::fun::vv2v::diff\_abs< V > Struct Template Reference

A functor computing the diff\_absimum of two values.

#include <diff\_abs.hh>

Inheritance diagram for mln::fun::vv2v::diff\_abs< V >:

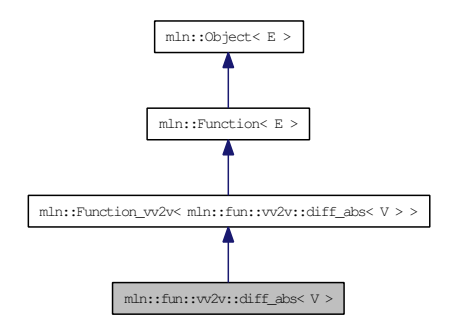

# 10.162.1 Detailed Description

template<typename V> struct mln::fun::vv2v::diff\_abs< V >

A functor computing the diff\_absimum of two values.

# 10.163 mln::fun::vv2v::land< L, R > Struct Template Reference

Functor computing logical-and between two values.

#include <land.hh>

Inheritance diagram for mln::fun::vv2v::land< L, R >:

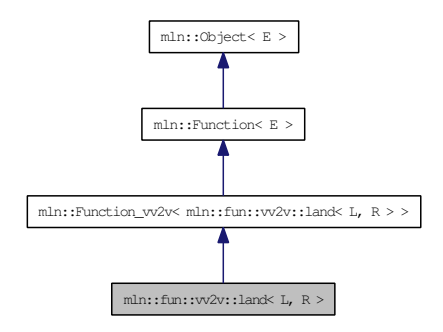

# 10.163.1 Detailed Description

template<typename L, typename R = L> struct mln::fun::vv2v::land< L, R >

Functor computing logical-and between two values.

# 10.164 mln::fun::vv2v::land\_not < L, R > Struct Template Reference

Functor computing [logical](#page-477-0) and-not between two values.

#include <land\_not.hh>

Inheritance diagram for mln::fun::vv2v::land\_not< L, R >:

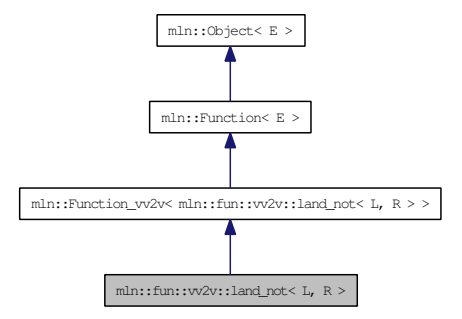

### 10.164.1 Detailed Description

template<typename L, typename R = L > struct mln::fun::vv2v::land\_not< L, R >

Functor computing [logical](#page-477-0) and-not between two values.

# 10.165 mln::fun::vv2v::lor< L, R > Struct Template Reference

Functor computing logical-or between two values.

#include <lor.hh>

Inheritance diagram for mln::fun::vv2v::lor< L, R >:

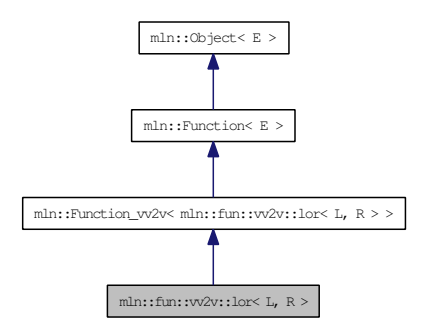

# 10.165.1 Detailed Description

template<typename L, typename  $R = L$  > struct mln::fun::vv2v::lor < L, R >

Functor computing logical-or between two values.

# 10.166 mln::fun::vv2v::lxor< L, R > Struct Template Reference

Functor computing logical-xor between two values.

#include <lxor.hh>

Inheritance diagram for mln::fun::vv2v::lxor< L, R >:

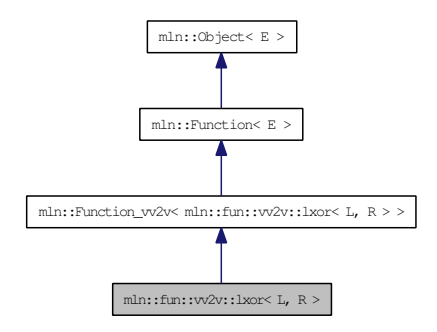

### 10.166.1 Detailed Description

template<typename L, typename R = L > struct mln::fun::vv2v::lxor < L, R >

Functor computing logical-xor between two values.
## 10.167 mln::fun::vv2v::max< V > Struct Template Reference

A functor computing the maximum of two values.

#include <max.hh>

Inheritance diagram for mln::fun::vv2v::max< V >:

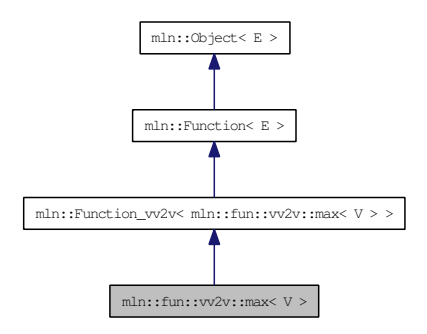

## 10.167.1 Detailed Description

template<typename V> struct mln::fun::vv2v::max< V >

A functor computing the maximum of two values.

# 10.168 mln::fun::vv2v::min< L, R > Struct Template Reference

A functor computing the minimum of two values.

#include <min.hh>

Inheritance diagram for mln::fun::vv2v::min< L, R >:

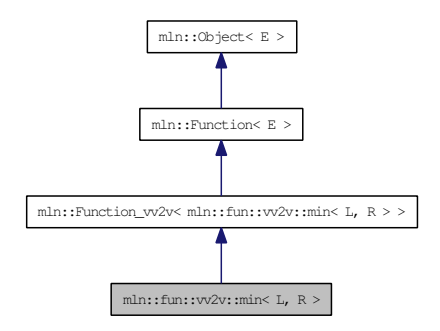

## 10.168.1 Detailed Description

template<typename L, typename R = L > struct mln::fun::vv2v::min< L, R >

A functor computing the minimum of two values.

# 10.169 mln::fun::vv2v::vec< V > Struct Template Reference

A functor computing the vecimum of two values.

#include <vec.hh>

Inheritance diagram for mln::fun::vv2v::vec< V >:

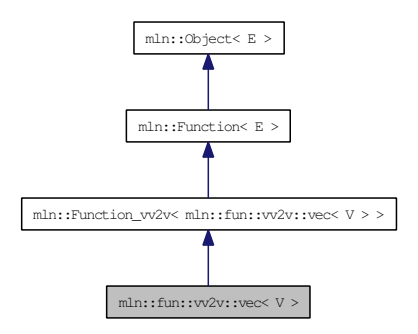

## 10.169.1 Detailed Description

template<typename V> struct mln::fun::vv2v::vec< V >

A functor computing the vecimum of two values.

# 10.170 mln::fun::x2p::closest\_point< P > Struct Template Reference

FIXME: doxygen + concept checking.

#include <closest\_point.hh>

## 10.170.1 Detailed Description

template<typename P> struct mln::fun::x2p::closest\_point< P >

FIXME: doxygen + concept checking.

## <span id="page-904-0"></span>10.171 mln::fun::x2v::bilinear< I > Struct Template Reference

Represent a [bilinear](#page-904-0) interolation of values from an underlying image.

#include <bilinear.hh>

Inheritance diagram for mln::fun::x2v::bilinear $< I >$ :

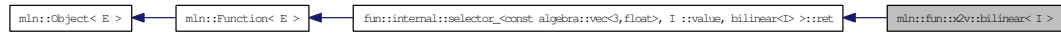

## Public Member Functions

- template $lt$ typename T $>$ I::value [operator\(\)](#page-904-1) (const algebra::vec< 3, T > &v) const *Bilinear filtering on 3d images. Work on slices.*
- template <typename T> I::value [operator\(\)](#page-904-2) (const algebra::vec  $\lt$  2,  $T$   $>$  &v) const *Bilinear filtering on 2d images.*

## 10.171.1 Detailed Description

template<typename I> struct mln::fun::x2v::bilinear< I >

Represent a [bilinear](#page-904-0) interolation of values from an underlying image.

#### 10.171.2 Member Function Documentation

<span id="page-904-1"></span>10.171.2.1 template<typename I> template<typename T> I::value mln::fun::x2v::bilinear< I  $>::operator()$  (const algebra::vec  $< 3, T > & v$ ) const [inline]

<span id="page-904-2"></span>Bilinear filtering on 3d images. Work on slices.

10.171.2.2 template<typename I> template<typename T> I::value mln::fun::x2v::bilinear< I  $>$ ::operator() (const algebra::vec  $<$  2, T  $>$  & *v*) const [inline]

Bilinear filtering on 2d images.

## <span id="page-905-0"></span>10.172 mln::fun::x2v::trilinear< I > Struct Template Reference

Represent a [trilinear](#page-905-0) interolation of values from an underlying image.

#include <trilinear.hh>

Inheritance diagram for mln::fun::x2v::trilinear< I >:

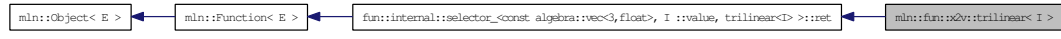

## 10.172.1 Detailed Description

template<typename I> struct mln::fun::x2v::trilinear< I >

Represent a [trilinear](#page-905-0) interolation of values from an underlying image.

## <span id="page-906-1"></span>10.173 mln::fun::x2x::composed< T2, T1 > Struct Template Reference

Represent a composition of two transformations.

#include <composed.hh>

## Public Member Functions

- [composed](#page-906-0) (const T2 &f, const T1 &g) *Constructor with the two transformation to be [composed.](#page-906-1)*
- [composed](#page-906-2) ()

*Constructor without argument.*

## 10.173.1 Detailed Description

template<typename T2, typename T1> struct mln::fun::x2x::composed< T2, T1 >

Represent a composition of two transformations.

## 10.173.2 Constructor & Destructor Documentation

<span id="page-906-2"></span>10.173.2.1 template<typename T2, typename T1> mln::fun::x2x::composed< T2, T1 >::composed () [inline]

<span id="page-906-0"></span>Constructor without argument.

10.173.2.2 template<typename T2, typename T1> mln::fun::x2x::composed< T2, T1  $\geq$ ::composed (const T2 & *f*, const T1 & *g*) [inline]

Constructor with the two transformation to be [composed.](#page-906-1)

## <span id="page-907-0"></span>10.174 mln::fun::x2x::linear< I > Struct Template Reference

Represent a [linear](#page-907-0) interolation of values from an underlying image.

#include <linear.hh>

Inheritance diagram for mln::fun::x2x::linear $< I >$ :

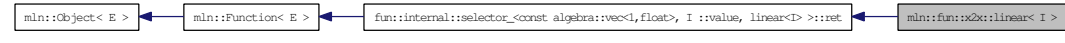

## Public Member Functions

• [linear](#page-907-1) (const I [&ima\)](#page-908-0)

*Constructor with the underlying image.*

• template<typename C> I::value [operator\(\)](#page-907-2) (const algebra::vec< 1, C > &v) const

*Return the [interpolated](#page-994-0) [value](#page-590-0) in the underlying image at the given 'point' v.*

## Public Attributes

• const I & [ima](#page-908-0)

*Underlying image.*

## 10.174.1 Detailed Description

#### template<typename I> struct mln::fun::x2x::linear< I >

Represent a [linear](#page-907-0) interolation of values from an underlying image.

## 10.174.2 Constructor & Destructor Documentation

#### <span id="page-907-1"></span>10.174.2.1 template<typename I> mln::fun::x2x::linear<I>::linear (const I & *ima*) [inline]

Constructor with the underlying image.

## 10.174.3 Member Function Documentation

<span id="page-907-2"></span>10.174.3.1 template<typename I> template<typename C> I::value mln::fun::x2x::linear< I  $>::operator()$  (const algebra::vec < 1,  $C > \& v$ ) const [inline]

Return the [interpolated](#page-994-0) [value](#page-590-0) in the underlying image at the given 'point' v.

## 10.174.4 Member Data Documentation

## <span id="page-908-0"></span>10.174.4.1 template<typename I> const I& mln::fun::x2x::linear< I >::ima

Underlying image.

# <span id="page-909-0"></span>10.175 mln::fun::x2x::rotation< n, C > Struct Template Reference

Represent a [rotation](#page-909-0) function.

#include <rotation.hh>

Inheritance diagram for mln::fun::x2x::rotation< n,  $C$  >:

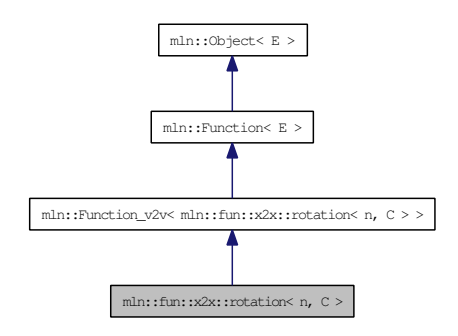

## Public Types

• typedef [rotation](#page-909-0)  $<$  n, C  $>$  [invert](#page-910-0) *Type of the inverse function.*

#### Public Member Functions

- [invert](#page-909-0) [inv](#page-910-1) () const *Return the invere function.*
- algebra:: $\text{vec} < n, C > \text{operator}()$  (const algebra:: $\text{vec} < n, C > \& v$ ) const *Perform the [rotation](#page-909-0) of the given vector.*
- [rotation](#page-910-3) (const algebra:: h\_mat < n, C > &m) *Constructor with h\_mat.*
- [rotation](#page-910-4) (const algebra::quat &q) *Constructor with quaternion.*
- [rotation](#page-910-5) (C alpha, const algebra: $vec < n, C > \&$ axis) *Constructor with radian alpha and a facultative direction [\(rotation](#page-909-0) axis).*
- [rotation](#page-910-6) ()

*Constructor without argument.*

- void set alpha (C alpha) *Set a new grade alpha.*
- void set axis (const algebra: $vec < n, C > \&$ axis) *Set a new [rotation](#page-909-0) axis.*

#### 10.175.1 Detailed Description

template<unsigned n, typename  $C$  > struct mln::fun::x2x::rotation< n,  $C$  >

Represent a [rotation](#page-909-0) function.

#### 10.175.2 Member Typedef Documentation

<span id="page-910-0"></span>10.175.2.1 template<unsigned n, typename  $C$  > typedef rotation  $\langle n, C \rangle$  mln::fun::x2x::rotation  $\langle$ n,  $C >:$ :invert

Type of the inverse function.

#### 10.175.3 Constructor & Destructor Documentation

<span id="page-910-6"></span>10.175.3.1 template<unsigned n, typename  $C > m/n$ ::fun::x2x::rotation< n, C >::rotation () [inline]

<span id="page-910-5"></span>Constructor without argument.

10.175.3.2 template<unsigned n, typename  $C >$  mln::fun::x2x::rotation  $\lt$  n, C  $>$ ::rotation (C) *alpha*, const algebra::vec  $\lt n, C > \& axis$  [inline]

<span id="page-910-4"></span>Constructor with radian alpha and a facultative direction [\(rotation](#page-909-0) axis).

10.175.3.3 template<unsigned n, typename C> mln::fun::x2x::rotation< n, C >::rotation (const algebra:: $quat \& q$ ) [inline]

Constructor with quaternion.

<span id="page-910-3"></span>References mln::make::h\_mat().

10.175.3.4 template<unsigned n, typename C> mln::fun::x2x::rotation< n, C >::rotation (const algebra:: $h_mat < n, C > \& m$  [inline]

Constructor with h\_mat.

## 10.175.4 Member Function Documentation

<span id="page-910-1"></span>10.175.4.1 template<unsigned n, typename C> rotation< n, C > mln::fun::x2x::rotation< n, C >::inv () const [inline]

<span id="page-910-2"></span>Return the invere function.

10.175.4.2 template<unsigned n, typename  $C > algebra:vec < n, C > min:fun::x2x::rotation < n$ , **C** >::operator() (const algebra::vec  $\lt n$ ,  $C > \& v$ ) const [inline]

<span id="page-910-7"></span>Perform the [rotation](#page-909-0) of the given vector.

#### 10.175.4.3 template<unsigned n, typename C> void mln::fun::x2x::rotation< n, C >::set\_alpha (C *alpha*) [inline]

<span id="page-911-0"></span>Set a new grade alpha.

#### 10.175.4.4 template<unsigned n, typename C> void mln::fun::x2x::rotation< n, C >::set\_axis (const algebra::vec< n, C > & *axis*) [inline]

Set a new [rotation](#page-909-0) axis.

## <span id="page-912-0"></span>10.176 mln::fun::x2x::translation< n, C > Struct Template Reference

Translation function-object.

#include <translation.hh>

Inheritance diagram for mln::fun::x2x::translation< n, C >:

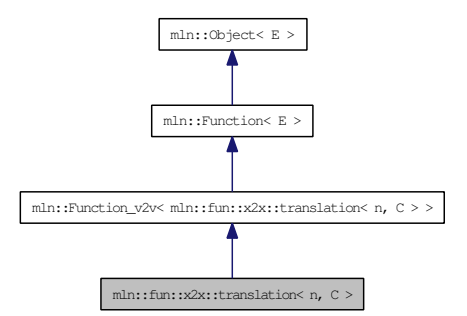

## Public Types

• typedef [translation](#page-912-0)  $<$  n, C  $>$  [invert](#page-913-0) *Type of the inverse function.*

## Public Member Functions

• [invert](#page-912-0) [inv](#page-913-1) () const

*Return the inverse function.*

- algebra:: $\text{vec} < n, C > \text{operator}()$  (const algebra:: $\text{vec} < n, C > \& v$ ) const *Perform the [translation](#page-912-0) of the given vector.*
- void [set\\_t](#page-913-3) (const algebra::vec  $n, C > \& t$ )

*Set a net [translation](#page-912-0) vector.*

- cons[t](#page-913-4) algebra:: $\text{vec} < n, C > \& t$  () const *Return the [translation](#page-912-0) vector.*
- [translation](#page-913-5) (const algebra::vec  $<$  n, C  $>$  &t) *Constructor with the [translation](#page-912-0) vector.*
- [translation](#page-913-6) ()

*Constructor without argument.*

#### 10.176.1 Detailed Description

template<unsigned n, typename C> struct mln::fun::x2x::translation< n, C >

Translation function-object.

#### 10.176.2 Member Typedef Documentation

<span id="page-913-0"></span>10.176.2.1 template<unsigned n, typename  $C$  typedef translation  $\langle n.C \rangle$ mln::fun::x2x::translation< n, C >::invert

Type of the inverse function.

#### 10.176.3 Constructor & Destructor Documentation

<span id="page-913-6"></span>10.176.3.1 template<unsigned n, typename  $C > mln$ ::fun::x2x::translation < n, C >::translation () [inline]

<span id="page-913-5"></span>Constructor without argument.

10.176.3.2 template<unsigned n, typename  $C >$  mln::fun:: $x2x$ ::translation< n, C  $>$ ::translation (const algebra::vec  $<$  n, C  $>$  & t) [inline]

Constructor with the [translation](#page-912-0) vector.

#### 10.176.4 Member Function Documentation

<span id="page-913-1"></span>10.176.4.1 template<unsigned n, typename  $C$ > translation< n,  $C$  > mln::fun::x2x::translation<  $n, C >:inv()$  const [inline]

<span id="page-913-2"></span>Return the inverse function.

10.176.4.2 template<unsigned n, typename C> algebra::vec< n, C > mln::fun::x2x::translation<  $n, C >::\text{operator}()$  (const algebra::vec <  $n, C > & v$ ) const [inline]

<span id="page-913-3"></span>Perform the [translation](#page-912-0) of the given vector.

10.176.4.3 template<unsigned n, typename  $C$  > void mln::fun::x2x::translation < n,  $C$  >::set t (const algebra::vec  $n, C > \& t$ ) [inline]

<span id="page-913-4"></span>Set a net [translation](#page-912-0) vector.

10.176.4.4 template<unsigned n, typename  $C$  > const algebra::vec < n,  $C > \&$ mln::fun::x2x::translation< n,  $C$  >::t () const [inline]

Return the [translation](#page-912-0) vector.

## <span id="page-914-0"></span>10.177 mln::fun\_image $\langle$  F, I  $>$  Struct Template Reference

[Image](#page-971-0) read through a function.

#include <fun\_image.hh>

Inherits mln::internal::image\_value\_morpher< I, F::result, mln::fun\_image< F, I > >.

## Public Types

• typedef F::result [lvalue](#page-915-0)

*Return type of read-write access.*

• typedef F::result [rvalue](#page-915-1)

*Return type of read-only access.*

- typedef [fun\\_image](#page-914-0)< tag::value\_< typename F::result >, tag::image\_< I > > [skeleton](#page-915-2) *Skeleton.*
- typedef F::result [value](#page-915-3)

*[Value](#page-1397-0) associated type.*

## Public Member Functions

- [fun\\_image](#page-915-4) (const [Image](#page-971-0)  $I > \&$ ima) *Constructor.*
- [fun\\_image](#page-915-5) (const [Function\\_v2v](#page-919-0) < F > &f, const [Image](#page-971-0) < I > &ima) *Constructor.*
- [fun\\_image](#page-915-6) ()

*Constructor.*

- F::result [operator\(\)](#page-915-7) (const typename I::psite &p) *Mutable access is for reading only.*
- F::result [operator\(\)](#page-915-8) (const typename I::psite &p) const *Read-only access of [pixel](#page-1205-0) [value](#page-590-0) at [point](#page-1214-0) site* p*.*

## 10.177.1 Detailed Description

template<typename F, typename I > struct mln::fun\_image<  $F, I$  >

[Image](#page-971-0) read through a function.

Generated on Thu Sep 9 19:27:14 2010 for Milena (Olena) by Doxygen

#### 10.177.2 Member Typedef Documentation

<span id="page-915-0"></span>10.177.2.1 template<typename F, typename I> typedef F ::result mln::fun\_image< F, I >::lvalue

<span id="page-915-1"></span>Return type of read-write access.

10.177.2.2 template<typename F, typename I> typedef F ::result mln::fun\_image< F, I >::rvalue

<span id="page-915-2"></span>Return type of read-only access.

10.177.2.3 template<typename F, typename I> typedef fun\_image< tag::value\_<typename F ::result>, tag::image  $\langle I \rangle$  > mln::fun\_image $\langle$  F, I >::skeleton

<span id="page-915-3"></span>Skeleton.

10.177.2.4 template<typename F, typename I > typedef F ::result mln::fun\_image< F, I >::value

[Value](#page-1397-0) associated type.

#### 10.177.3 Constructor & Destructor Documentation

<span id="page-915-6"></span>10.177.3.1 template<typename F, typename I> mln::fun\_image< F, I >::fun\_image () [inline]

<span id="page-915-5"></span>Constructor.

10.177.3.2 template  $\lt$ typename F, typename I  $>$  mln::fun image $\lt$  F, I  $>$ ::fun image (const Function\_v2v <  $F > \& f$ , const Image < I >  $\&$  *ima*) [inline]

<span id="page-915-4"></span>Constructor.

10.177.3.3 template<typename F, typename I > mln::fun\_image \cdot F, I >::fun\_image (const  $Image < I > \&ima)$  [inline]

Constructor.

## 10.177.4 Member Function Documentation

<span id="page-915-7"></span>10.177.4.1 template<typename F, typename I> F::result mln::fun\_image< F, I >::operator() (const typename I::psite & *p*) [inline]

<span id="page-915-8"></span>Mutable access is for reading only.

10.177.4.2 template<typename F, typename I > F::result mln::fun\_image  $\le$  F, I >::operator() (const typename I::psite  $\& p$ ) const [inline]

Read-only access of [pixel](#page-1205-0) [value](#page-590-0) at [point](#page-1214-0) site p.

## <span id="page-916-1"></span>10.178 mln::Function< E > Struct Template Reference

Base class for implementation of function-objects.

#include <function.hh>

Inherits mln:: $Obiect < E >$ .

Inherited by mln::Function\_v2v< function< meta::blue< [mln::value::rgb::mln::value::rgb](#page-919-0)< n > >  $>$ , mln::Function\_v2v< function< meta::green< mln::value::rgb::mln::value::rgb< n [> >](#page-919-0) >  $>$ , mln::Function\_v2v< function< meta::hue< [mln::value::hsi\\_::mln::value::hsi\\_](#page-919-0)< H, S, I > > >  $>$ , mln::Function\_v2v< function< meta::hue< [mln::value::hsl\\_::mln::value::hsl\\_](#page-919-0)< H, S, L  $>$  $>$  >, mln::Function\_v2v< function< meta::inty< mln::value::hsi\_::mln::value::hsi\_< H, S, I [> >](#page-919-0)  $>$  >, mln::Function v2v< function< meta::lum< mln::value::hsl ::mln::value::hsl < H, S, I [> >](#page-919-0)  $>$   $>$  mln::Function v2v< function< meta::red< [mln::value::rgb::mln::value::rgb](#page-919-0)< n  $>$  >  $>$  >  $>$ mln::Function\_v2v< function< meta::sat< [mln::value::hsi\\_::mln::value::hsi\\_](#page-919-0)< H, S, I > > > >, mln::Function\_v2v< function< meta::sat< [mln::value::hsl\\_::mln::value::hsl\\_](#page-919-0)< H, S, L > > > >, [mln::Function\\_v2v](#page-919-0)< E >, [mln::Function\\_vv2b](#page-920-0)< E >, and [mln::Function\\_vv2v](#page-921-0)< E >.

#### Protected Member Functions

• [Function](#page-916-0) ()

*An operator() has to be provided.*

## 10.178.1 Detailed Description

#### template<typename E> struct mln::Function< E >

Base class for implementation of function-objects.

The parameter *E* is the exact type.

## 10.178.2 Constructor & Destructor Documentation

#### <span id="page-916-0"></span>10.178.2.1 template<typename E> mln::Function < E >::Function () [inline, protected]

An operator() has to be provided.

Its signature depends on the particular function-object one considers.

# 10.179 mln::Function< void > Struct Template Reference

[Function](#page-916-1) category flag type. #include <function.hh>

## 10.179.1 Detailed Description

#### template<> struct mln::Function< void >

[Function](#page-916-1) category flag type.

## <span id="page-918-0"></span>10.180 mln::Function\_v2b< E > Struct Template Reference

Base class for implementation of function-objects from a [value](#page-590-0) to a Boolean.

#include <function.hh>

Inheritance diagram for mln::Function\_v2b $< E >$ :

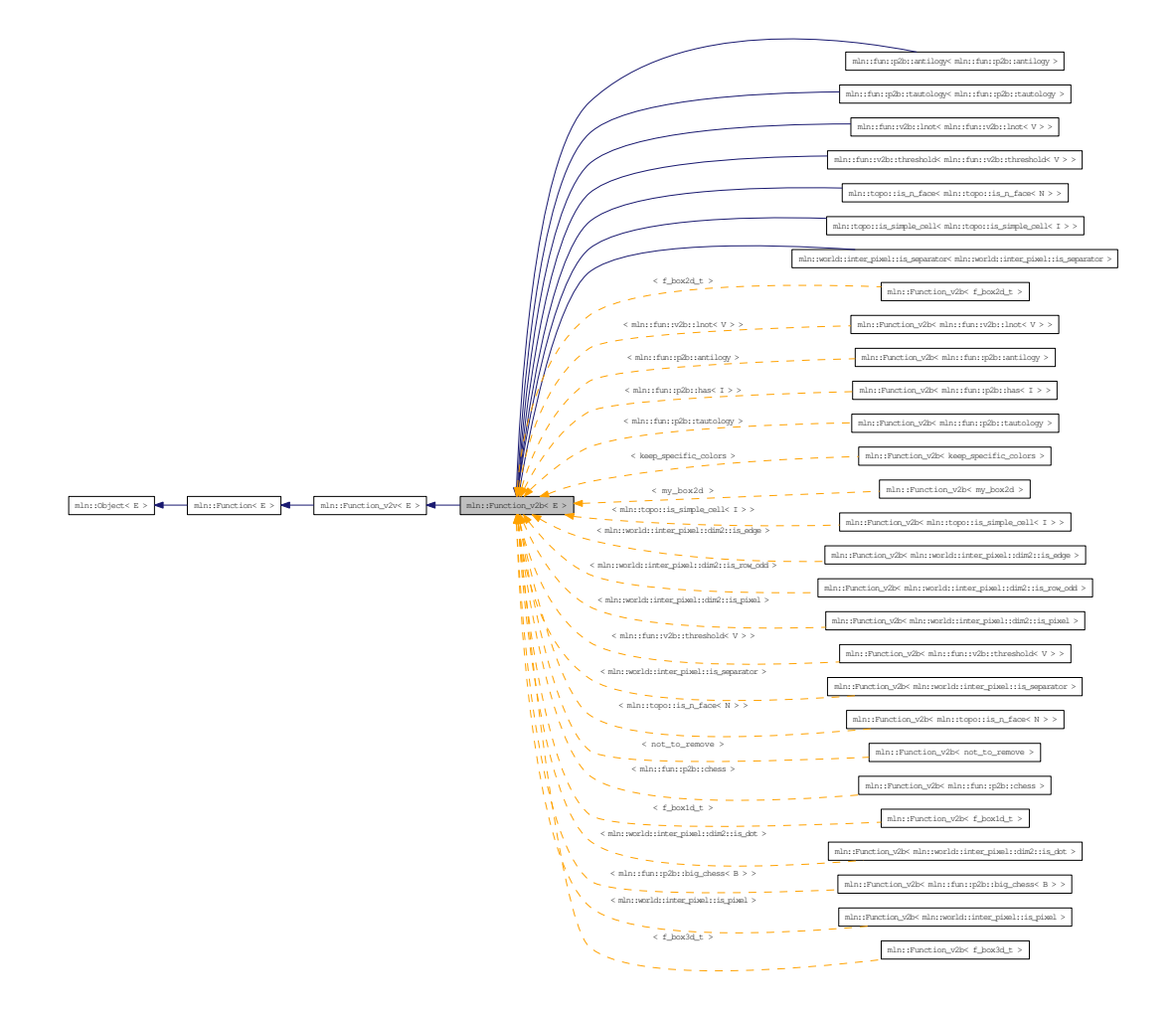

## 10.180.1 Detailed Description

template<typename E> struct mln::Function\_v2b< E >

Base class for implementation of function-objects from a [value](#page-590-0) to a Boolean. The parameter  $E$  is the exact type.

## <span id="page-919-0"></span>10.181 mln::Function  $v2v \le E >$  Struct Template Reference

Base class for implementation of function-objects from [value](#page-590-0) to [value.](#page-590-0)

#include <function.hh>

Inherits  $mln::Function < E >$  $mln::Function < E >$ .

Inherited by mln::edge\_to\_color< I, V >, mln::fun::C< R(\*)(A) >, mln::fun::cast\_p2v\_expr\_- $\langle V, F \rangle$ , mln::fun::i2v::all\_to $\langle T \rangle$ , mln::fun::i2v::value\_at\_index $\langle T \rangle$ , mln::fun::i2v::value\_at\_index< bool >, mln::fun::p2p::fold< P, dir\_0, dir\_1, dir\_2 >, mln::fun::p2p::mirror< B >, mln::fun::p2p::translation\_t< P >, mln::fun::p2v::iota, mln::fun::spe::impl::binary\_impl< false, Fun, T1,  $T2$  >, mln::fun::spe::impl::binary\_impl< true, Fun, T1, T2 >, mln::fun::spe::impl::unary\_impl< false, false, Fun,  $T >$ , mln::fun::spe::impl::unary\_impl< true, false, Fun,  $T >$ , mln::fun::stat::mahalanobis< V  $>$ , mln::fun::v2i::index\_of\_value $< T >$ , mln::fun::v2i::index\_of\_value $<$  bool  $>$ , mln::fun::v2v::abs $< V$ >, mln::fun::v2v::cast< V >, [mln::fun::v2v::ch\\_function\\_value](#page-879-0)< F, V >, [mln::fun::v2v::component](#page-880-0)< T,  $i >$  $i >$ , mln::fun::v2v::convert< V >, mln::fun::v2v::dec< T >, mln::fun::v2v::enc< V >, mln::fun::v2v::f\_hsi\_to\_rgb\_< T\_rgb >, mln::fun::v2v::f\_hsl\_to\_rgb\_< T\_rgb >, mln::fun::v2v::f\_rgb\_to\_hsi\_< T\_ hsi >, mln::fun::v2v::f\_rgb\_to\_hsl\_< T\_hsl >, mln::fun::v2v::id< T >, mln::fun::v2v::inc< T  $>$ , [mln::fun::v2v::l1\\_norm](#page-881-0)< V, R  $>$ , [mln::fun::v2v::l2\\_norm](#page-882-0)< V, R  $>$ , [mln::fun::v2v::linear](#page-883-0)< [V, T, R](#page-883-0) >, mln::fun::v2v::linear\_sat < V, T, R >, [mln::fun::v2v::linfty\\_norm](#page-884-0) < V, R >, mln::fun::v2v::projection< P, dir >, mln::fun::v2v::saturate< V >, mln::fun::v2v::wrap< L >, [mln::fun::v2w2v::cos](#page-885-0)< V >, mln::fun::v2w w2v::l1\_norm< V, R >, [mln::fun::v2w\\_w2v::l2\\_norm](#page-887-0)< [V, R](#page-887-0) >, [mln::fun::v2w\\_w2v::linfty\\_norm](#page-888-0)< V, R >, [mln::fun::x2v::bilinear](#page-904-0)< I >, mln::fun::x2v::l1 norm $\lt V >$ , [mln::fun::x2v::trilinear](#page-905-0) $\lt I >$ , mln::fun::x2x::internal::helper\_composed\_ $\lt T2$ , T1, E, false >, mln::fun::x2x::internal::helper\_composed\_< T2, T1, E, true >, [mln::fun::x2x::linear](#page-907-0)< I >, mln::fun::x2x::nneighbor< I >, [mln::fun::x2x::rotation](#page-909-0)< n, C >, [mln::fun::x2x::translation](#page-912-0)< n, C >, mln::function< meta::blue< value::rgb<  $n$  > > > > >, mln::function< meta::green< value::rgb<  $n$  > >  $>$ , mln::function < meta::hue < value::hsi\_< H, S, I > > >, mln::function < meta::hue < value::hsl\_< H, S,  $L >>$ , mln::function< meta::inty< value::hsi\_< H, S, I > > >, mln::function< meta::lum< value::hsl\_< H, S, I > > >, mln::function< meta::red< value::rgb<  $n$  > > > >, mln::function< meta::sat< value::hsi\_< H, S, I > > >, mln::function< meta::sat< value::hsl\_< H, S, L > > >, [mln::Function\\_v2b](#page-918-0)<  $E >$  $E >$ [virtual], mln::histo::point\_from\_value $\lt T >$ , mln::math::round $\lt R >$ , mln::math::round\_sat\_ $\lt$  $R >$ , mln::my\_ext, mln::pw::var  $\langle V \rangle$ , mln::ref\_data, mln::saturate\_rgb8, mln::to8bits, mln::tofloat01, mln::util::internal::id2element< G, Elt >, my::sqrt, test< T >, to8bits, to8bits, to8bits, to8bits, to8bits, and viota  $t < S >$ .

#### 10.181.1 Detailed Description

#### template<typename E> struct mln::Function\_v2v< E >

Base class for implementation of function-objects from [value](#page-590-0) to [value.](#page-590-0)

The parameter *E* is the exact type.

## <span id="page-920-0"></span>10.182 mln::Function\_vv2b< E > Struct Template Reference

Base class for implementation of function-objects from a couple of values to a Boolean.

#include <function.hh>

Inheritance diagram for mln::Function\_vv2b< E >:

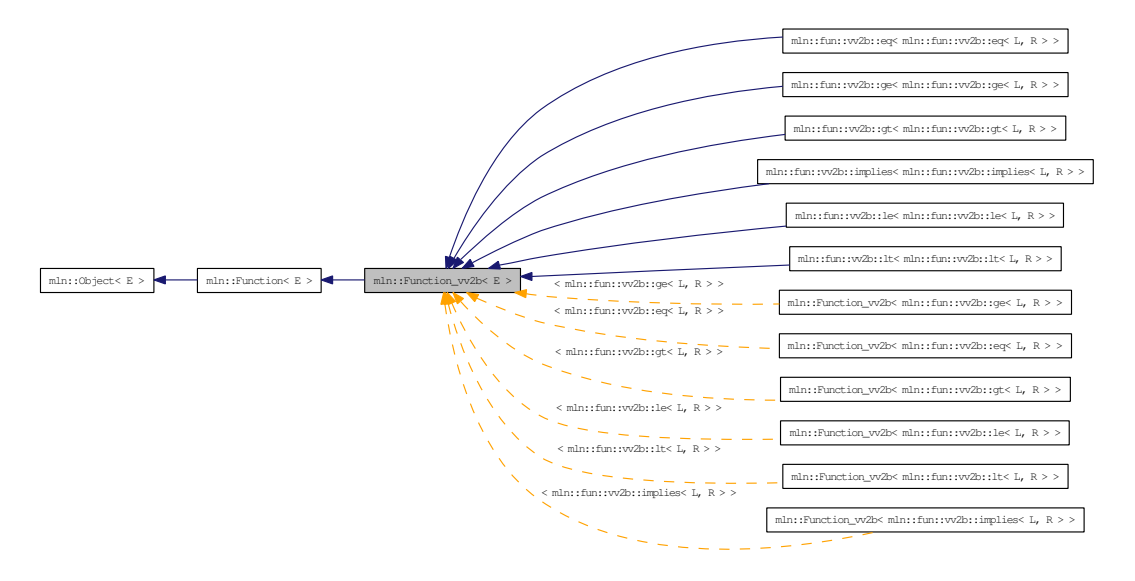

## 10.182.1 Detailed Description

#### template<typename E> struct mln::Function\_vv2b< E >

Base class for implementation of function-objects from a couple of values to a Boolean. The parameter  $E$  is the exact type.

## <span id="page-921-0"></span>10.183 mln::Function\_vv2v< E > Struct Template Reference

Base class for implementation of function-objects from a couple of values to a [value.](#page-590-0)

#include <function.hh>

Inheritance diagram for mln::Function\_vv2v<  $E$  >:

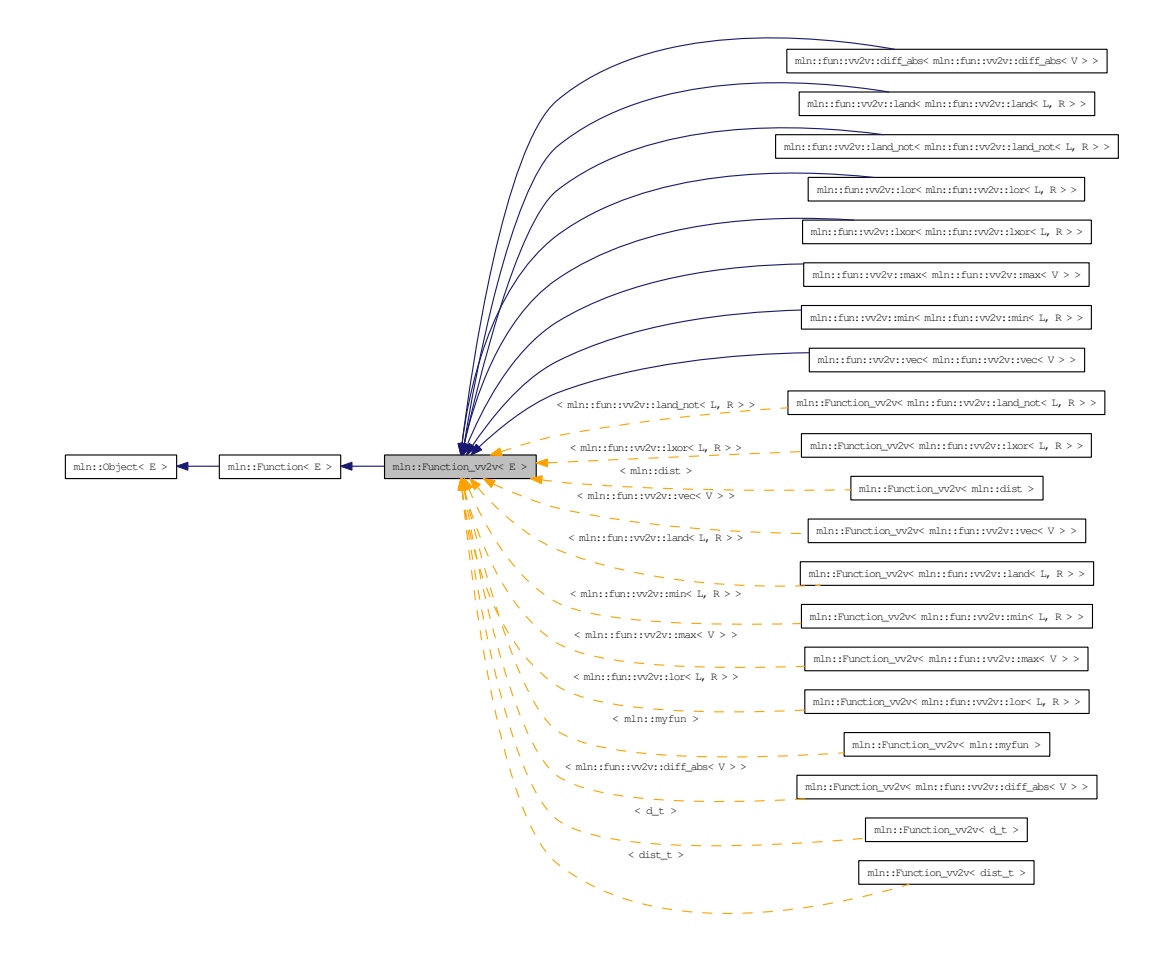

## 10.183.1 Detailed Description

## template<typename E> struct mln::Function\_vv2v< E >

Base class for implementation of function-objects from a couple of values to a [value.](#page-590-0)

The parameter  $E$  is the exact type.

## 10.184 mln::fwd pixter1d $< I >$ Class Template Reference

Forward [pixel](#page-1205-0) iterator on a 1-D image with [border.](#page-310-0)

#include <pixter1d.hh>

Inherits mln::internal::forward\_pixel\_iterator\_base\_< I, mln::fwd\_pixter1d< I > >.

## Public Types

• typedef I [image](#page-922-0)

*[Image](#page-971-0) type.*

## Public Member Functions

• [fwd\\_pixter1d](#page-922-1) (I [&image\)](#page-922-0)

*Constructor.*

• void [next](#page-733-0) ()

*Go to the next element.*

## 10.184.1 Detailed Description

#### template<typename I> class mln::fwd\_pixter1d< I >

Forward [pixel](#page-1205-0) iterator on a 1-D image with [border.](#page-310-0)

## 10.184.2 Member Typedef Documentation

#### <span id="page-922-0"></span>10.184.2.1 template<typename I> typedef I mln::fwd\_pixter1d< I >::image

[Image](#page-971-0) type.

## 10.184.3 Constructor & Destructor Documentation

<span id="page-922-1"></span>10.184.3.1 template<typename I> mln::fwd\_pixter1d< I >::fwd\_pixter1d (I & *image*) [inline]

Constructor.

#### Parameters:

 $\leftarrow$  *image* The image this [pixel](#page-1205-0) iterator is bound to.

## 10.184.4 Member Function Documentation

#### 10.184.4.1 template<typename E> void mln::Iterator<E>::next () [inline, inherited]

Go to the next element.

## Warning:

This is a final method; iterator classes should not re-defined this method. The actual "next" operation has to be defined through the *next\_* method.

#### Precondition:

The iterator is valid.

## 10.185 mln::fwd pixter2d $< I >$ Class Template Reference

Forward [pixel](#page-1205-0) iterator on a 2-D image with [border.](#page-310-0)

#include <pixter2d.hh>

Inherits mln::internal::forward\_pixel\_iterator\_base\_< I, mln::fwd\_pixter2d< I > >.

## Public Types

• typedef I [image](#page-924-0)

*[Image](#page-971-0) type.*

## Public Member Functions

• [fwd\\_pixter2d](#page-924-1) (I [&image\)](#page-924-0)

*Constructor.*

• void [next](#page-733-0) ()

*Go to the next element.*

## 10.185.1 Detailed Description

#### template<typename I> class mln::fwd\_pixter2d< I >

Forward [pixel](#page-1205-0) iterator on a 2-D image with [border.](#page-310-0)

## 10.185.2 Member Typedef Documentation

#### <span id="page-924-0"></span>10.185.2.1 template<typename I> typedef I mln::fwd\_pixter2d< I >::image

[Image](#page-971-0) type.

## 10.185.3 Constructor & Destructor Documentation

<span id="page-924-1"></span>10.185.3.1 template<typename I> mln::fwd\_pixter2d< I >::fwd\_pixter2d (I & *image*) [inline]

Constructor.

#### Parameters:

 $\leftarrow$  *image* The image this [pixel](#page-1205-0) iterator is bound to.

## 10.185.4 Member Function Documentation

#### 10.185.4.1 template<typename E> void mln::Iterator<E>::next () [inline, inherited]

Go to the next element.

## Warning:

This is a final method; iterator classes should not re-defined this method. The actual "next" operation has to be defined through the *next\_* method.

#### Precondition:

The iterator is valid.

## 10.186 mln::fwd pixter3d $< I >$ Class Template Reference

Forward [pixel](#page-1205-0) iterator on a 3-D image with [border.](#page-310-0)

#include <pixter3d.hh>

Inherits mln::internal::forward\_pixel\_iterator\_base\_< I, mln::fwd\_pixter3d< I > >.

## Public Types

• typedef I [image](#page-926-0)

*[Image](#page-971-0) type.*

## Public Member Functions

• [fwd\\_pixter3d](#page-926-1) (I [&image\)](#page-926-0)

*Constructor.*

• void [next](#page-733-0) ()

*Go to the next element.*

## 10.186.1 Detailed Description

#### template<typename I> class mln::fwd\_pixter3d< I >

Forward [pixel](#page-1205-0) iterator on a 3-D image with [border.](#page-310-0)

## 10.186.2 Member Typedef Documentation

#### <span id="page-926-0"></span>10.186.2.1 template<typename I> typedef I mln::fwd\_pixter3d< I >::image

[Image](#page-971-0) type.

## 10.186.3 Constructor & Destructor Documentation

<span id="page-926-1"></span>10.186.3.1 template<typename I> mln::fwd\_pixter3d< I >::fwd\_pixter3d (I & *image*) [inline]

Constructor.

#### Parameters:

 $\leftarrow$  *image* The image this [pixel](#page-1205-0) iterator is bound to.

## 10.186.4 Member Function Documentation

#### 10.186.4.1 template<typename E> void mln::Iterator<E>::next () [inline, inherited]

Go to the next element.

## Warning:

This is a final method; iterator classes should not re-defined this method. The actual "next" operation has to be defined through the *next\_* method.

#### Precondition:

The iterator is valid.

# <span id="page-928-0"></span>10.187 mln::Gdpoint< E > Struct Template Reference

## FIXME: Doc!

#include <gdpoint.hh>

Inheritance diagram for mln::Gdpoint< E >:

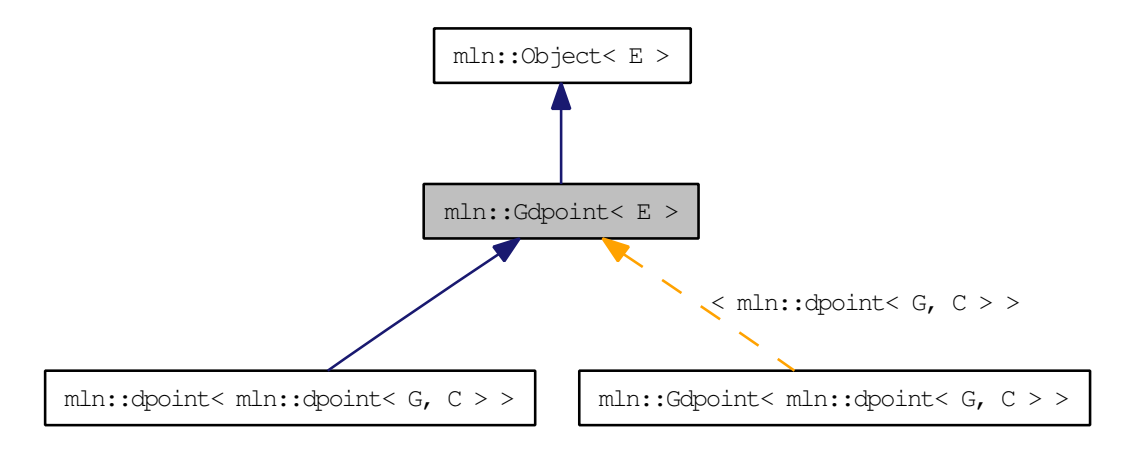

## 10.187.1 Detailed Description

template<typename E> struct mln::Gdpoint< E >

FIXME: Doc!

# 10.188 mln::Gdpoint< void > Struct Template Reference

Delta [point](#page-1214-0) site category flag type. #include <gdpoint.hh>

## 10.188.1 Detailed Description

#### template<> struct mln::Gdpoint< void >

Delta [point](#page-1214-0) site category flag type.

## 10.189 mln::Generalized\_Pixel< E > Struct Template Reference

Base class for implementation classes that are pixels or that have the behavior of pixels.

#include <generalized\_pixel.hh>

Inheritance diagram for mln::Generalized\_Pixel< E >:

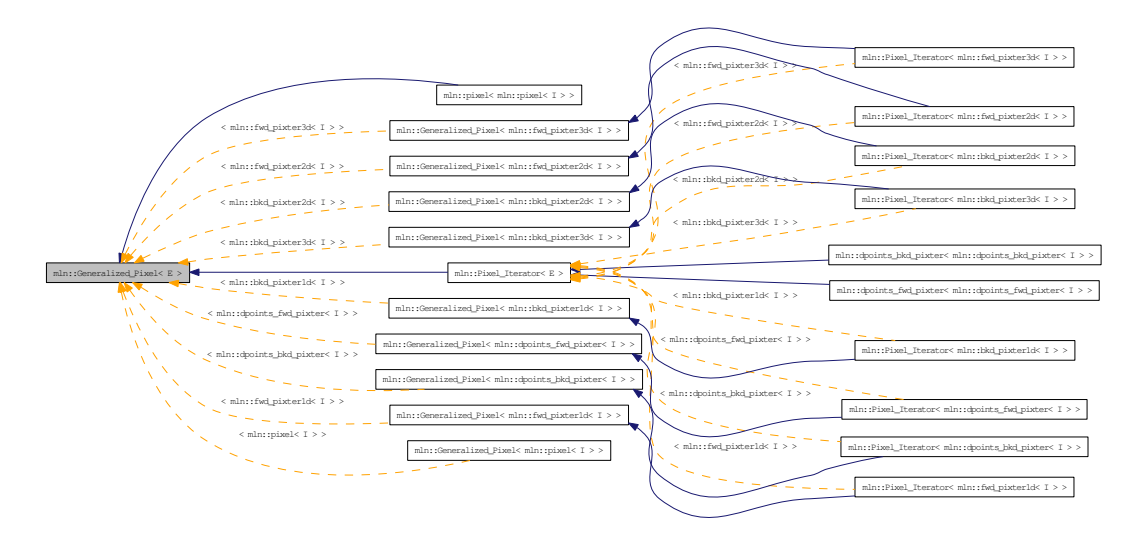

## 10.189.1 Detailed Description

#### template<typename  $E$ > struct mln::Generalized Pixel< $E$  >

Base class for implementation classes that are pixels or that have the behavior of pixels.

#### Warning:

This class does *not* derive from [mln::Object;](#page-1067-0) it is for use as a parallel hierarchy.

#### See also:

[mln::doc::Generalized\\_Pixel](#page-806-0) for a complete documentation of this class contents.

## 10.190 mln::geom::complex\_geometry $\langle D, P \rangle$  Class Template Reference

A functor returning the sites of the faces of a complex where the locations of each 0-face is stored.

#include <complex\_geometry.hh>

## Public Member Functions

• unsigned [add\\_location](#page-932-0) (const P &p)

*Populate the [set](#page-557-0) of locations.*

• [complex\\_geometry](#page-931-0) ()

*Build a complex geometry object.*

• site [operator\(\)](#page-932-1) (const [mln::topo::face](#page-1292-0)  $D > \&$ f) const

*Retrieve the site associated to* f*.*

## 10.190.1 Detailed Description

#### template<unsigned D, typename P> class mln::geom::complex\_geometry< D, P >

A functor returning the sites of the faces of a complex where the locations of each 0-face is stored. Faces of higher dimensions are computed.

#### Template Parameters:

- *D* The dimension of the complex.
- *P* The type of the location of a 0-face.

Locations of 0-face are usually points (hence the P above), but can possibly be any (default-constructible) values.

The functor returns a std::vector of locations: 0-faces are singletons, 1-faces are (usually) pairs, faces of higher dimensions are arrays of locations.

Note that for consistency reasons w.r.t. the return type of operator(), returned sites are always *arrays* of locations attached to 0-faces; hence the returned singletons (of locations) for 0-faces.

## 10.190.2 Constructor & Destructor Documentation

<span id="page-931-0"></span>10.190.2.1 template<unsigned D, typename  $P >$  mln::geom::complex\_geometry< D, P >::complex geometry () [inline]

Build a complex geometry object.

## 10.190.3 Member Function Documentation

<span id="page-932-0"></span>10.190.3.1 template<unsigned D, typename P> unsigned mln::geom::complex\_geometry< D, P >::add\_location (const P & *p*) [inline]

Populate the [set](#page-557-0) of locations.

Append a new location *p*. Return the index of the newly created location (which should semantically match the id of the corresonding 0-face in the complex).

#### <span id="page-932-1"></span>10.190.3.2 template<unsigned D, typename P> util::multi\_site< P > mln::geom::complex\_ geometry< D, P >::operator() (const mln::topo::face< D > & *f*) const [inline]

Retrieve the site associated to *f* .

References mln::topo::face < D >::face id(), and mln::topo::face  $D$  >::n().

## <span id="page-933-0"></span>10.191 mln::Gpoint< E > Struct Template Reference

Base class for implementation of [point](#page-1214-0) classes.

#include <gpoint.hh>

Inheritance diagram for mln::Gpoint< E >:

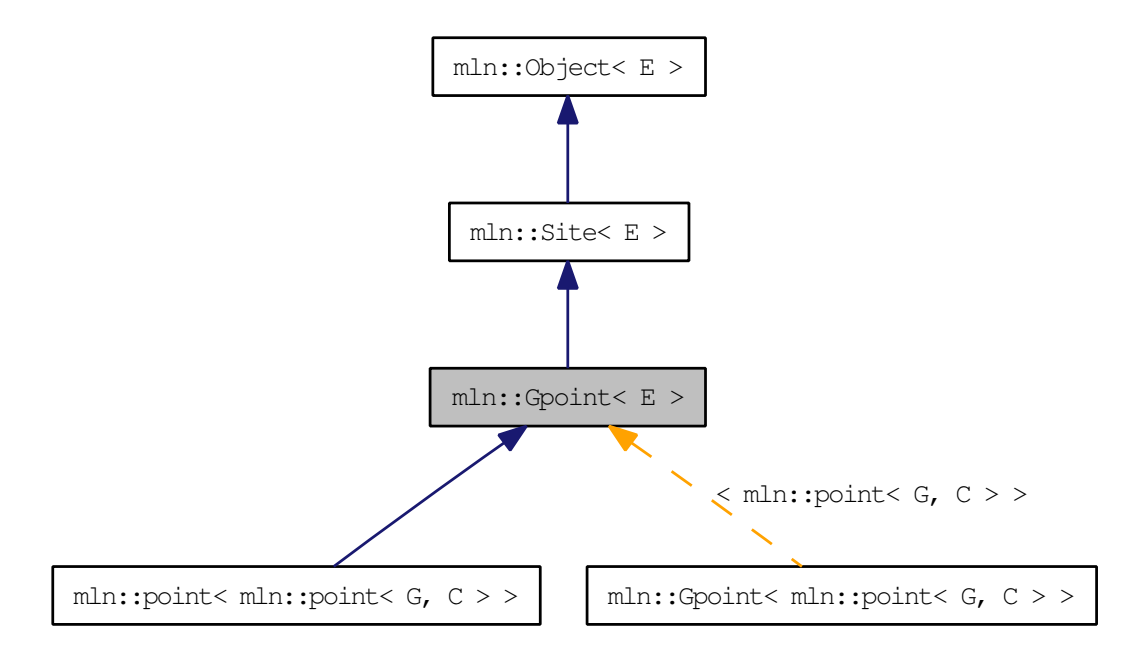

## Related Functions

(Note that these are not member functions.)

```
• template<typename P, typename D>
operator+GpointGdpoint < D > &dp)
   Add a delta-point rhs to a grid point lhs.
```
- template<typename P, typename D> P & [operator+=](#page-934-1) [\(Gpoint](#page-933-0)<  $P >$  &p, const [Gdpoint](#page-928-0)<  $D >$  &dp) *Shift a [point](#page-1214-0)* by *a delta-point* dp*.*
- template<typename L, typename R> L::delta [operator-](#page-935-0) (const  $G$ point $\lt L > \&$ lhs, const  $G$ point $\lt R > \&$ rhs) *Difference between a couple of [grid](#page-409-0) [point](#page-1214-0)* lhs *and* rhs*.*
- template $\lt$ typename P, typename D $>$ P & [operator-=](#page-935-1) [\(Gpoint](#page-933-0) < P > &p, const [Gdpoint](#page-928-0) < D > &dp) *Shift a [point](#page-1214-0)* by *the negate of a delta-point* dp*.*
- template <typename P, typename D > P [operator/](#page-935-2) (const [Gpoint](#page-933-0)  $P > \&p$ , const value::scalar  $\le D > \&dp$ ) *Divise a [point](#page-1214-0)* by *a scalar* s*.*
- template<typename P> std::ostream & [operator](#page-936-0)  $<<$  (std::ostream &ostr, const [Gpoint](#page-933-0)  $< P > \&p$ ) *Print a [grid](#page-409-0) [point](#page-1214-0)* p *into the output stream* ostr*.*
- template $lt$ typename L, typename R $>$ bool [operator==](#page-936-1) (const  $Gpoint < L > \&$  $Gpoint < L > \&$ ths, const  $Gpoint < R > \&$ rhs) *Equality comparison between a couple of [grid](#page-409-0) [point](#page-1214-0)* lhs *and* rhs*.*

## 10.191.1 Detailed Description

#### template<typename  $E$ > struct mln::Gpoint< $E$  >

Base class for implementation of [point](#page-1214-0) classes.

A [point](#page-1214-0) is an element of a space.

For instance, [mln::point2d](#page-262-0) is the type of elements defined on the discrete square [grid](#page-409-0) of the 2D plane.

## 10.191.2 Friends And Related Function Documentation

<span id="page-934-0"></span>10.191.2.1 template<typename P, typename D> P operator+ (const Gpoint< P > & *p*, const  $G$ dpoint< $D > \& dp$ ) [related]

Add a delta-point rhs to a [grid](#page-409-0) [point](#page-1214-0) lhs.

#### Parameters:

 $\leftarrow p$  A [grid](#page-409-0) [point.](#page-1214-0)  $\leftarrow$  *dp* A delta-point.

The type of dp has to compatible with the type of p.

#### Returns:

A [point](#page-1214-0) (temporary object).

#### See also:

[mln::Gdpoint](#page-928-0)

#### <span id="page-934-1"></span>10.191.2.2 template<typename P, typename D> P & operator+= (Gpoint< P > & *p*, const  $G$ dpoint< $D > \& dp$ ) [related]

Shift a [point](#page-1214-0) by a delta-point dp.

## Parameters:

- $\leftrightarrow p$  The targeted [point.](#page-1214-0)
- $\leftarrow$  *dp* A delta-point.

Generated on Thu Sep 9 19:27:14 2010 for Milena (Olena) by Doxygen

#### Returns:

A reference to the [point](#page-1214-0) p once translated by dp.

#### Precondition:

The type of  $dp$  has to be compatible with the type of  $p$ .

#### <span id="page-935-0"></span>10.191.2.3 template<typename L, typename R> L::delta operator- (const Gpoint< L > & *lhs*,  $const Gpoint  $R > & rhs$ ) [related]$

Difference between a couple of [grid](#page-409-0) [point](#page-1214-0) lhs and rhs.

#### Parameters:

 $\leftarrow$  *lhs* A first [grid](#page-409-0) [point.](#page-1214-0)

 $\leftarrow$  *rhs* A second [grid](#page-409-0) [point.](#page-1214-0)

#### Warning:

There is no type promotion in Milena so the client has to [make](#page-482-0) sure that both points are defined with the same type of coordinates.

#### Precondition:

Both lhs and rhs have to be defined on the same topology and with the same type of coordinates; otherwise this [test](#page-562-0) does not compile.

#### Postcondition:

The result, dp, is such as  $\ln s = r \ln s + dp$ .

#### Returns:

A delta [point](#page-1214-0) (temporary object).

#### See also:

[mln::Gdpoint](#page-928-0)

#### <span id="page-935-1"></span>10.191.2.4 template<typename P, typename  $D > P$  & operator-= (Gpoint  $\langle P \rangle \langle P \rangle$  const  $G$ dpoint< $D > \& dp$ ) [related]

Shift a [point](#page-1214-0) by the negate of a delta-point dp.

#### Parameters:

- $\leftrightarrow p$  The targeted [point.](#page-1214-0)
- $\leftarrow$  *dp* A delta-point.

#### Returns:

A reference to the *[point](#page-1214-0)*  $p$  once translated by  $-\text{dp}$ .

#### Precondition:

<span id="page-935-2"></span>The type of dp has to be compatible with the type of p.
#### 10.191.2.5 template<typename P, typename D> P operator/ (const Gpoint< P > & *p*, const  $value::scalar_{v} < D > \& dp)$  [related]

Divise a [point](#page-1214-0) by a scalar s.

#### Parameters:

 $\leftrightarrow p$  The targeted [point.](#page-1214-0)

 $\leftarrow$  *dp* A scalar.

#### Returns:

A reference to the [point](#page-1214-0)  $p$  once divised by s.

#### 10.191.2.6 template<typename P> std::ostream & operator<< (std::ostream & *ostr*, const  $Gpoint  $P > \& p$  [related]$

Print a [grid](#page-409-0) [point](#page-1214-0)  $p$  into the output stream  $ostr.$ 

#### Parameters:

 $\leftrightarrow$  *ostr* An output stream.

 $\leftarrow p$  A [grid](#page-409-0) [point.](#page-1214-0)

### Returns:

The modified output stream ostr.

References mln::debug::format().

#### 10.191.2.7 template<typename L, typename R> bool operator== (const Gpoint< L > & *lhs*, const Gpoint  $< \mathbb{R} > \& rhs$ ) [related]

Equality comparison between a couple of [grid](#page-409-0) [point](#page-1214-0) lhs and rhs.

#### Parameters:

 $\leftarrow$  *lhs* A first [grid](#page-409-0) [point.](#page-1214-0)

 $\leftarrow$  *rhs* A second [grid](#page-409-0) [point.](#page-1214-0)

#### Precondition:

Both lhs and rhs have to be defined on the same topology; otherwise this [test](#page-562-0) does not compile.

#### Returns:

True if both [grid](#page-409-0) points have the same coordinates, otherwise false.

# 10.192 mln::Graph< E > Struct Template Reference

Base class for implementation of [graph](#page-406-0) classes.

#include <graph.hh>

Inheritance diagram for mln::Graph< E >:

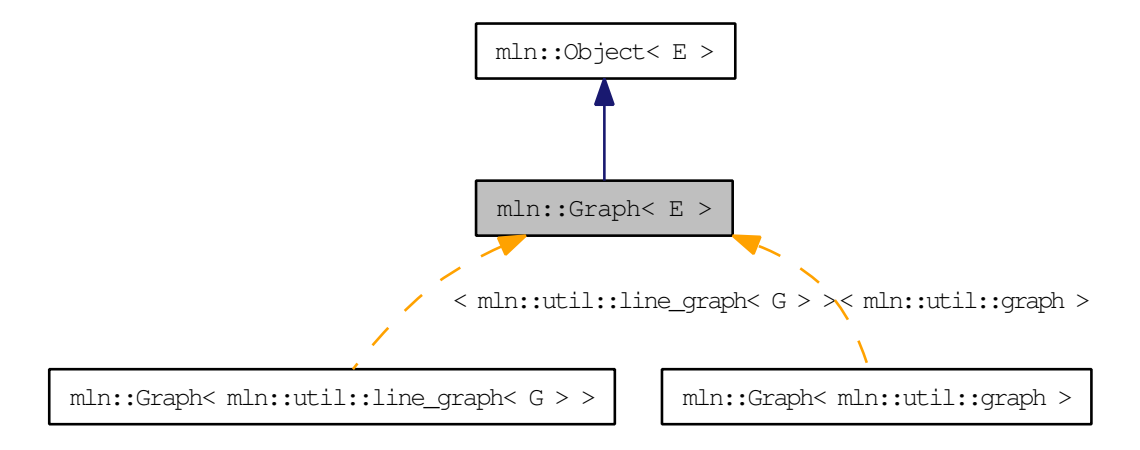

## 10.192.1 Detailed Description

template<typename E> struct mln::Graph< E >

Base class for implementation of [graph](#page-406-0) classes.

#### See also:

mln::doc::Graph for a complete documentation of this class contents.

# 10.193 mln::graph::attribute::card\_t Struct Reference

Compute the cardinality of every component in a [graph.](#page-406-0) #include <card.hh>

## Public Types

• typedef [util::array](#page-1325-0)< unsigned > [result](#page-938-0) *Type of the computed [value.](#page-590-0)*

## 10.193.1 Detailed Description

Compute the cardinality of every component in a [graph.](#page-406-0)

#### Returns:

An array with the cardinality for each component. Components are labeled from 0.

## 10.193.2 Member Typedef Documentation

#### <span id="page-938-0"></span>10.193.2.1 typedef util::array<unsigned> mln::graph::attribute::card\_t::result

Type of the computed [value.](#page-590-0)

# 10.194 mln::graph::attribute::representative\_t Struct Reference

Compute the representative vertex of every component in a [graph.](#page-406-0) #include <representative.hh>

## Public Types

• typedef [util::array](#page-1325-0)< unsigned > [result](#page-939-0) *Type of the computed [value.](#page-590-0)*

## 10.194.1 Detailed Description

Compute the representative vertex of every component in a [graph.](#page-406-0)

#### Returns:

An array with the representative for each component. Components are labeled from 0.

## 10.194.2 Member Typedef Documentation

### <span id="page-939-0"></span>10.194.2.1 typedef util::array<unsigned> mln::graph::attribute::representative\_t::result

Type of the computed [value.](#page-590-0)

# 10.195 mln::graph elt mixed neighborhood $<$  G, S, S2  $>$  Struct Template Reference

Elementary neighborhood on [graph](#page-406-0) class.

#include <graph\_elt\_mixed\_neighborhood.hh>

Inheritance diagram for mln::graph\_elt\_mixed\_neighborhood< G, S, S2 >:

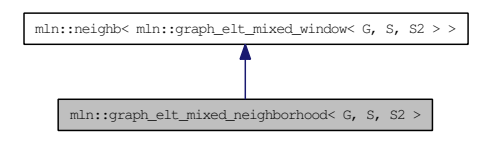

## Public Types

- typedef neighb\_[bkd\\_niter](#page-940-0)< W > bkd\_niter *Backward site iterator associated type.*
- typedef neighb\_[fwd\\_niter](#page-940-1) $\langle W \rangle$  fwd\_niter *Forward site iterator associated type.*
- typedef [fwd\\_niter](#page-940-1) [niter](#page-940-2) *[Site](#page-1238-0) iterator associated type.*

## 10.195.1 Detailed Description

template<typename G, typename S, typename S2> struct mln::graph\_elt\_mixed\_neighborhood<  $G, S, S2 >$ 

Elementary neighborhood on [graph](#page-406-0) class.

### Template [Parame](#page-406-0)ters:

- *G* is a graph type.
- *S* is a site [set](#page-557-0) type.
- *S2* is the site [set](#page-557-0) type of the neighbors.

## 10.195.2 Member Typedef Documentation

<span id="page-940-0"></span>10.195.2.1 template<typename W> typedef neighb\_bkd\_niter<W> mln::neighb< W >::bkd\_niter [inherited]

<span id="page-940-1"></span>Backward site iterator associated type.

10.195.2.2 template<typename W> typedef neighb\_fwd\_niter<W> mln::neighb< W >::fwd\_niter [inherited]

<span id="page-940-2"></span>Forward site iterator associated type.

10.195.2.3 template<typename W>typedef fwd\_niter mln::neighb< W >::niter [inherited] [Site](#page-1238-0) iterator associated type.

## <span id="page-942-0"></span>10.196 mln::graph elt mixed window $<$  G, S, S2  $>$  Class Template Reference

Elementary [window](#page-1467-0) on [graph](#page-406-0) class.

#include <graph\_elt\_mixed\_window.hh>

Inheritance diagram for mln::graph\_elt\_mixed\_window< G, S, S2 >:

 $\fbox{\parbox{1.5cm} {\begin{minipage}{0.9cm} \begin{picture}(10,0) \put(0,0){\vector(1,0){1.5}} \put(1,0){\vector(1,0){1.5}} \put(1,0){\vector(1,0){1.5}} \put(1,0){\vector(1,0){1.5}} \put(1,0){\vector(1,0){1.5}} \put(1,0){\vector(1,0){1.5}} \put(1,0){\vector(1,0){1.5}} \put(1,0){\vector(1,0){1.5}} \put(1,0){\vector(1,0){1.5}} \put(1,0){\vector(1,0){1.5}} \put(1,0){$ 

## Public Types

- typedef [graph\\_window\\_piter](#page-963-0)< [target,](#page-944-0) [self\\_,](#page-942-0) nbh\_bkd\_iter\_ > [bkd\\_qiter](#page-943-0) *[Site\\_Iterator](#page-1240-0) type to browse the psites of the [window](#page-1467-0) w.r.t.*
- typedef S::psite center t *Type of the [window](#page-1467-0) center element.*
- typedef [graph\\_window\\_piter](#page-963-0)< [target,](#page-944-0) [self\\_,](#page-942-0) nbh\_fwd\_iter\_ > [fwd\\_qiter](#page-943-2) *[Site\\_Iterator](#page-1240-0) type to browse the psites of the [window](#page-1467-0) w.r.t.*
- typedef target::graph\_element [graph\\_element](#page-943-3) *Type of the [graph](#page-406-0) element pointed by this iterator.*
- typedef target::[psite](#page-943-4) psite *The type of psite corresponding to the [window.](#page-1467-0)*
- typedef [fwd\\_qiter](#page-963-0) [qiter](#page-943-5) *The default qiter type.*
- typedef super\_::[target](#page-944-0) target *Associated types.*
- typedef P [site](#page-944-1) *Associated types.*

## Public Member Functions

- bool is valid () const *Return true by default.*
	- unsigned [delta](#page-944-3) () const *Return the maximum coordinate gap between the [window](#page-1467-0) center and a [window](#page-1467-0) [point.](#page-1214-0)*
	- bool is centered () const *Is the [window](#page-1467-0) centered?*
	- bool is empty () const

*Interface of the concept [Window.](#page-1466-0)*

- bool [is\\_symmetric](#page-944-6) () const *Is the [window](#page-1467-0) symmetric?*
- self  $&$  [sym](#page-944-7) () *Apply a central symmetry to the target [window.](#page-1467-0)*

## 10.196.1 Detailed Description

template<typename G, typename S, typename S2> class mln::graph\_elt\_mixed\_window< G, S, S2  $>$ 

Elementary [window](#page-1467-0) on [graph](#page-406-0) class.

G is the [graph](#page-406-0) type. S is an image site [set](#page-557-0) from where the center is extracted. S2 is an image site [set](#page-557-0) from where the neighbors are extracted.

## 10.196.2 Member Typedef Documentation

<span id="page-943-0"></span>10.196.2.1 template<typename G, typename S, typename S2> typedef graph\_window\_ piter<target,self\_,nbh\_bkd\_iter\_> mln::graph\_elt\_mixed\_window< G, S, S2 >::bkd\_qiter

[Site\\_Iterator](#page-1240-0) type to browse the psites of the [window](#page-1467-0) w.r.t.

<span id="page-943-1"></span>the reverse ordering of vertices.

10.196.2.2 template<typename G, typename S, typename S2> typedef S ::psite mln::graph\_elt\_mixed\_window< G, S, S2 >::center\_t

<span id="page-943-2"></span>Type of the [window](#page-1467-0) center element.

10.196.2.3 template<typename G, typename S, typename S2> typedef graph\_window\_ piter<target,self\_,nbh\_fwd\_iter\_> mln::graph\_elt\_mixed\_window< G, S, S2 >::fwd\_qiter

[Site\\_Iterator](#page-1240-0) type to browse the psites of the [window](#page-1467-0) w.r.t.

<span id="page-943-3"></span>the ordering of vertices.

#### 10.196.2.4 template<typename G, typename S, typename S2> typedef target ::graph\_element mln::graph\_elt\_mixed\_window< G, S, S2 >::graph\_element

<span id="page-943-4"></span>Type of the **[graph](#page-406-0)** element pointed by this iterator.

#### 10.196.2.5 template<typename G, typename S, typename S2> typedef target ::psite mln::graph\_elt\_mixed\_window< G, S, S2 >::psite

<span id="page-943-5"></span>The type of psite corresponding to the [window.](#page-1467-0)

10.196.2.6 template<typename G, typename S, typename  $S^2$  typedef fwd qiter mln::graph\_elt\_mixed\_window< G, S, S2 >::qiter

<span id="page-944-1"></span>The default qiter type.

10.196.2.7 template<typename P, typename E > typedef P mln::graph\_window\_base < P, E >::site [inherited]

Associated types.

<span id="page-944-0"></span>The type of site corresponding to the [window.](#page-1467-0)

10.196.2.8 template<typename G, typename S, typename S2> typedef super\_::target mln::graph\_elt\_mixed\_window< G, S, S2 >::target

Associated types.

## 10.196.3 Member Function Documentation

<span id="page-944-3"></span>10.196.3.1 template<typename P, typename E> unsigned mln::graph\_window\_base< P, E >::delta () const [inline, inherited]

<span id="page-944-4"></span>Return the maximum coordinate gap between the [window](#page-1467-0) center and a [window](#page-1467-0) [point.](#page-1214-0)

10.196.3.2 template<typename P, typename E> bool mln::graph\_window\_base< P, E >:: is\_centered () const [inline, inherited]

<span id="page-944-5"></span>Is the [window](#page-1467-0) centered?

#### 10.196.3.3 template  $\lt$ typename P, typename E  $>$  bool mln::graph window base $\lt P$ , E >::is\_empty () const [inline, inherited]

Interface of the concept [Window.](#page-1466-0)

<span id="page-944-6"></span>Is the [window](#page-1467-0) is empty?

10.196.3.4 template  $lt$ typename P, typename E  $>$  bool mln::graph\_window\_base $lt$  P, E >::is\_symmetric () const [inline, inherited]

<span id="page-944-2"></span>Is the [window](#page-1467-0) symmetric?

10.196.3.5 template<typename P, typename E iool mln::graph\_window\_base \left P, E >:: is\_valid () const [inline, inherited]

Return true by default.

<span id="page-944-7"></span>Reimplemented in [mln::graph\\_elt\\_window\\_if](#page-957-0) < G, S, I >.

## 10.196.3.6 template<typename P, typename E> graph\_window\_base< P, E > & mln::graph\_window\_base< P, E >::sym () [inline, inherited]

Apply a central symmetry to the target [window.](#page-1467-0)

# 10.197 mln::graph\_elt\_neighborhood $<$  G, S  $>$  Struct Template Reference

Elementary neighborhood on [graph](#page-406-0) class.

#include <graph\_elt\_neighborhood.hh>

Inheritance diagram for mln::graph\_elt\_neighborhood< G, S >:

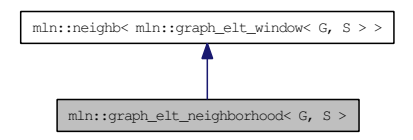

## Public Types

- typedef neighb\_[bkd\\_niter](#page-940-0) $\langle W \rangle$  bkd\_niter *Backward site iterator associated type.*
- typedef neighb fwd niter $\langle W \rangle$  fwd niter *Forward site iterator associated type.*
- typedef fwd [niter](#page-940-2) niter *[Site](#page-1238-0) iterator associated type.*

## 10.197.1 Detailed Description

template<typename G, typename S> struct mln::graph\_elt\_neighborhood< G, S >

Elementary neighborhood on [graph](#page-406-0) class.

#### Template [Parame](#page-406-0)ters:

*G* is a graph type.

*S* is a site [set](#page-557-0) type.

## 10.197.2 Member Typedef Documentation

10.197.2.1 template<typename W> typedef neighb\_bkd\_niter<W> mln::neighb< W >::bkd\_niter [inherited]

Backward site iterator associated type.

10.197.2.2 template<typename W> typedef neighb\_fwd\_niter<W> mln::neighb< W >::fwd\_niter [inherited]

Forward site iterator associated type.

10.197.2.3 template<typename W>typedef fwd\_niter mln::neighb< W >::niter [inherited] [Site](#page-1238-0) iterator associated type.

# 10.198 mln::graph\_elt\_neighborhood\_if $\langle G, S, I \rangle$  Struct Template Reference

Elementary neighborhood if on [graph](#page-406-0) class.

#include <graph\_elt\_neighborhood\_if.hh>

Inheritance diagram for mln::graph\_elt\_neighborhood\_if< G, S, I >:

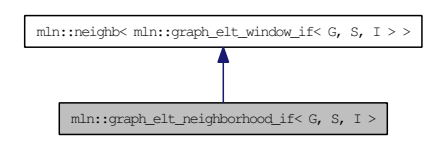

## Public Types

- typedef neighb\_[bkd\\_niter](#page-940-0) $\langle W \rangle$  bkd\_niter *Backward site iterator associated type.*
- typedef neighb\_fwd\_niter< W > [fwd\\_niter](#page-940-1) *Forward site iterator associated type.*
- typedef fwd [niter](#page-940-2) niter *[Site](#page-1238-0) iterator associated type.*

## Public Member Functions

- graph elt neighborhood if (const [Image](#page-971-0) $< I > \&$ mask)
- [graph\\_elt\\_neighborhood\\_if](#page-949-1) () *Constructors @{ Construct an invalid neighborhood.*
- const I  $&$  [mask](#page-949-2) () const *@}*

## 10.198.1 Detailed Description

template<typename G, typename S, typename I> struct mln::graph\_elt\_neighborhood\_if< G, S, I  $\rightarrow$ 

Elementary neighborhood if on [graph](#page-406-0) class.

#### 10.198.2 Member Typedef Documentation

10.198.2.1 template<typename W> typedef neighb\_bkd\_niter<W> mln::neighb< W >::bkd niter [inherited]

Backward site iterator associated type.

Forward site iterator associated type.

## 10.198.2.3 template<typename W>typedef fwd\_niter mln::neighb< W >::niter [inherited]

[Site](#page-1238-0) iterator associated type.

## 10.198.3 Constructor & Destructor Documentation

<span id="page-949-1"></span>10.198.3.1 template<typename G, typename S, typename I> mln::graph\_elt\_neighborhood\_if<  $G, S, I >::graph\_elt\_neighborhood\_if ()$  [inline]

<span id="page-949-0"></span>Constructors @{ Construct an invalid neighborhood.

10.198.3.2 template<typename G, typename S, typename I> mln::graph\_elt\_neighborhood\_if< G, S, I >::graph\_elt\_neighborhood\_if (const Image< I > & *mask*) [inline]

#### Parameters:

 $\leftarrow$  **mask** A [graph](#page-406-0) image of Boolean.

## 10.198.4 Member Function Documentation

<span id="page-949-2"></span>10.198.4.1 template<typename G, typename S, typename I> const I & mln::graph\_elt\_neighborhood\_if < G, S, I >::mask () const [inline]

@}

Return the [graph](#page-406-0) image used as mask.

# <span id="page-950-0"></span>10.199 mln::graph\_elt\_window $<$  G, S  $>$  Class Template Reference

Elementary [window](#page-1467-0) on [graph](#page-406-0) class.

#include <graph\_elt\_window.hh>

Inheritance diagram for mln::graph\_elt\_window< G, S >:

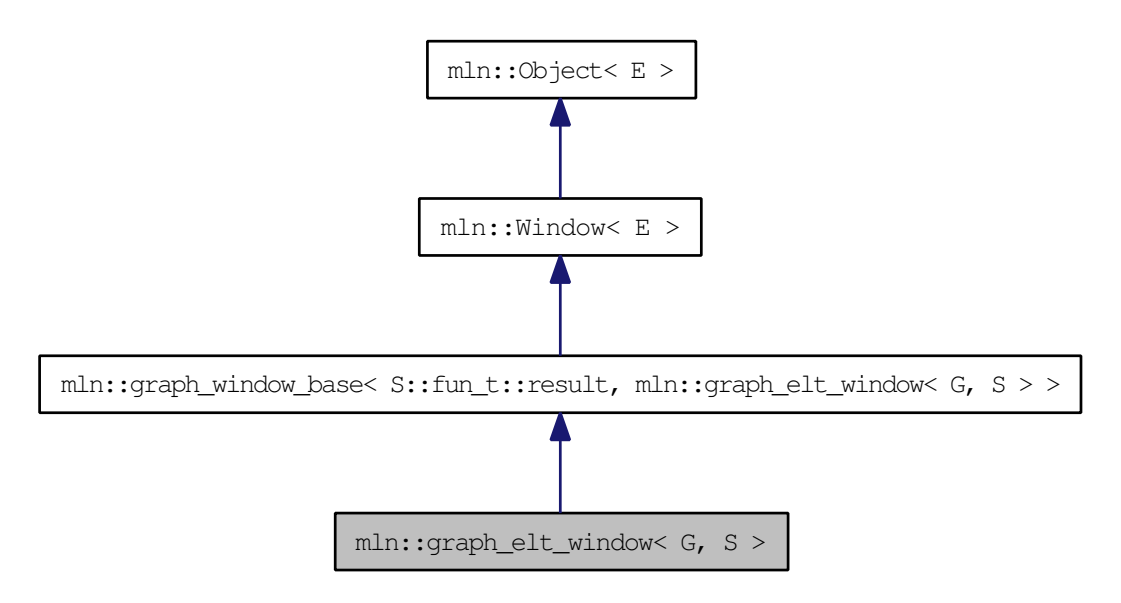

## Public Types

- typedef [graph\\_window\\_piter](#page-963-0)< S, [self\\_,](#page-950-0) nbh\_bkd\_iter\_ > [bkd\\_qiter](#page-951-0) *[Site\\_Iterator](#page-1240-0) type to browse the psites of the [window](#page-1467-0) w.r.t.*
- typedef S::psite [center\\_t](#page-951-1) *Type of the [window](#page-1467-0) center element.*
- typedef [graph\\_window\\_piter](#page-963-0)< S, [self\\_,](#page-950-0) nbh\_fwd\_iter\_ > [fwd\\_qiter](#page-951-2) *[Site\\_Iterator](#page-1240-0) type to browse the psites of the [window](#page-1467-0) w.r.t.*
- typedef S::graph\_element [graph\\_element](#page-951-3) *Type of the [graph](#page-406-0) element pointed by this iterator.*
- typedef S::[psite](#page-952-0) psite *The type of psite corresponding to the [window.](#page-1467-0)*
- typedef [fwd\\_qiter](#page-963-0) [qiter](#page-952-1) *The default qiter type.*
- typedef S [target](#page-952-2) *Associated types.*
- typedef P [site](#page-944-1) *Associated types.*

## Public Member Functions

• bool is valid () const

*Return true by default.*

- unsigned [delta](#page-944-3) () const *Return the maximum coordinate gap between the [window](#page-1467-0) center and a [window](#page-1467-0) [point.](#page-1214-0)*
- bool is centered () const *Is the [window](#page-1467-0) centered?*
- bool is empty () const *Interface of the concept [Window.](#page-1466-0)*
- bool is symmetric () const *Is the [window](#page-1467-0) symmetric?*
- self  $&$  [sym](#page-944-7) () *Apply a central symmetry to the target [window.](#page-1467-0)*

## 10.199.1 Detailed Description

#### template<typename G, typename S > class mln::graph\_elt\_window <  $G, S$  >

Elementary [window](#page-1467-0) on [graph](#page-406-0) class.

G is the [graph](#page-406-0) type. S is an image site [set](#page-557-0) from where the center is extracted. S2 is an image site [set](#page-557-0) from where the neighbors are extracted.

## 10.199.2 Member Typedef Documentation

<span id="page-951-0"></span>10.199.2.1 template<typename G, typename S> typedef graph\_window\_ piter<S, self , nbh\_bkd\_iter > mln::graph\_elt\_window< G, S >::bkd\_qiter

[Site\\_Iterator](#page-1240-0) type to browse the psites of the [window](#page-1467-0) w.r.t.

<span id="page-951-1"></span>the reverse ordering of vertices.

#### 10.199.2.2 template<typename G, typename  $S$ > typedef S ::psite mln::graph\_elt\_window< G, S >::center\_t

<span id="page-951-2"></span>Type of the [window](#page-1467-0) center element.

10.199.2.3 template<typename G, typename S> typedef graph\_window\_ piter<S,self\_,nbh\_fwd\_iter\_> mln::graph\_elt\_window< G, S >::fwd\_qiter

[Site\\_Iterator](#page-1240-0) type to browse the psites of the [window](#page-1467-0) w.r.t.

<span id="page-951-3"></span>the ordering of vertices.

#### 10.199.2.4 template<typename G, typename S> typedef S ::graph\_element mln::graph\_elt\_window< G, S >::graph\_element

<span id="page-952-0"></span>Type of the [graph](#page-406-0) element pointed by this iterator.

10.199.2.5 template<typename G, typename S> typedef S ::psite mln::graph\_elt\_window< G, S >::psite

<span id="page-952-1"></span>The type of psite corresponding to the [window.](#page-1467-0)

10.199.2.6 template<typename G, typename  $S$ > typedef fwd qiter mln::graph elt window< G, S >::qiter

The default qiter type.

10.199.2.7 template<typename P, typename  $E$  > typedef P mln::graph\_window\_base < P, E >::site [inherited]

Associated types.

<span id="page-952-2"></span>The type of site corresponding to the [window.](#page-1467-0)

10.199.2.8 template<typename G, typename S> typedef S mln::graph\_elt\_window< G, S >::target

Associated types.

#### 10.199.3 Member Function Documentation

10.199.3.1 template<typename P, typename E> unsigned mln::graph\_window\_base< P, E >::delta () const [inline, inherited]

Return the maximum coordinate gap between the [window](#page-1467-0) center and a [window](#page-1467-0) [point.](#page-1214-0)

10.199.3.2 template<typename P, typename  $E$  > bool mln::graph\_window\_base < P, E >:: is\_centered () const [inline, inherited]

Is the [window](#page-1467-0) centered?

10.199.3.3 template<typename P, typename  $E$ > bool mln::graph\_window\_base< P, E >::is\_empty () const [inline, inherited]

Interface of the concept [Window.](#page-1466-0)

Is the [window](#page-1467-0) is empty?

Generated on Thu Sep 9 19:27:14 2010 for Milena (Olena) by Doxygen

## 10.199.3.4 template  $lt$ typename P, typename E  $>$  bool mln::graph window base $lt$  P, E >::is\_symmetric () const [inline, inherited]

Is the [window](#page-1467-0) symmetric?

#### 10.199.3.5 template<typename P, typename E> bool mln::graph\_window\_base< P, E >::is\_valid () const [inline, inherited]

Return true by default.

Reimplemented in [mln::graph\\_elt\\_window\\_if](#page-957-0)< G, S, I >.

#### 10.199.3.6 template<typename P, typename E > graph\_window\_base< P, E > &  $min::graph\_window\_base < P, E >::sym()$  [inline, inherited]

Apply a central symmetry to the target [window.](#page-1467-0)

# <span id="page-954-0"></span>10.200 mln::graph\_elt\_window\_if $\langle G, S, I \rangle$  Class Template Reference

Custom [window](#page-1467-0) on [graph](#page-406-0) class.

#include <graph\_elt\_window\_if.hh>

Inheritance diagram for mln::graph\_elt\_window\_if< G, S, I >:

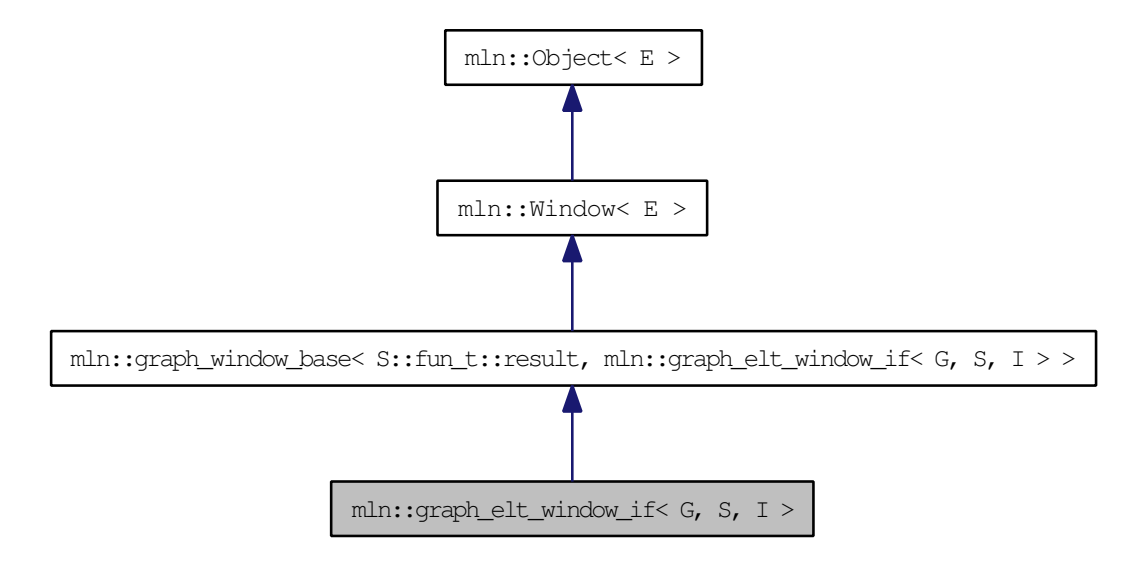

## Public Types

• typedef I [mask\\_t](#page-956-0)

*The type of the image used as mask.*

- typedef [graph\\_window\\_if\\_piter](#page-961-0)< [target,](#page-956-1) [self\\_,](#page-954-0) nbh\_bkd\_iter\_ > [bkd\\_qiter](#page-955-0) *[Site\\_Iterator](#page-1240-0) type to browse the psites of the [window](#page-1467-0) w.r.t.*
- typedef [graph\\_window\\_if\\_piter](#page-961-0) $\lt$  [target,](#page-956-1) [self\\_,](#page-954-0) nbh\_fwd\_iter\_  $>$  [fwd\\_qiter](#page-955-1) *[Site\\_Iterator](#page-1240-0) type to browse the psites of the [window](#page-1467-0) w.r.t.*
- typedef target::psite [psite](#page-956-2) *The type of psite corresponding to the [window.](#page-1467-0)*
- typedef [fwd\\_qiter](#page-961-0) [qiter](#page-956-3) *The default qiter type.*
- typedef S [target](#page-956-1) *@}*
- typedef P [site](#page-944-1) *Associated types.*

## Public Member Functions

- void change mask (const [Image](#page-971-0)  $I > \&$  mask) *Change mask image.*
- [graph\\_elt\\_window\\_if](#page-956-4) (const [Image](#page-971-0)  $I > \&$  mask)
- [graph\\_elt\\_window\\_if](#page-956-5) () *Constructor.*
- bool [is\\_valid](#page-957-0) () const *Return true by default.*
- const I  $&$  [mask](#page-957-2) () const *Return the [graph](#page-406-0) image used as mask.*
	- unsigned [delta](#page-944-3) () const *Return the maximum coordinate gap between the [window](#page-1467-0) center and a [window](#page-1467-0) [point.](#page-1214-0)*
	- bool [is\\_centered](#page-944-4) () const *Is the [window](#page-1467-0) centered?*
	- bool [is\\_empty](#page-944-5) () const *Interface of the concept [Window.](#page-1466-0)*
	- bool [is\\_symmetric](#page-944-6) () const *Is the [window](#page-1467-0) symmetric?*
	- [self\\_](#page-954-0)  $&$  [sym](#page-944-7)  $()$ *Apply a central symmetry to the target [window.](#page-1467-0)*

## 10.200.1 Detailed Description

#### template<typename G, typename S, typename I> class mln::graph\_elt\_window\_if< G, S, I >

Custom [window](#page-1467-0) on [graph](#page-406-0) class.

It is defined thanks to a mask.

G is the [graph](#page-406-0) type. S is the image site [set.](#page-557-0) I is the graph image the type used as mask.

## 10.200.2 Member Typedef Documentation

<span id="page-955-0"></span>10.200.2.1 template  $\lt$ typename G, typename S, typename I $>$  typedef graph window if\_piter<target,self\_,nbh\_bkd\_iter\_> mln::graph\_elt\_window\_if< G, S, I >::bkd\_qiter

[Site\\_Iterator](#page-1240-0) type to browse the psites of the [window](#page-1467-0) w.r.t.

<span id="page-955-1"></span>the reverse ordering of vertices.

10.200.2.2 template<typename G, typename S, typename I> typedef graph\_window\_ if\_piter<target,self\_,nbh\_fwd\_iter\_> mln::graph\_elt\_window\_if< G, S, I >::fwd\_qiter

[Site\\_Iterator](#page-1240-0) type to browse the psites of the [window](#page-1467-0) w.r.t.

<span id="page-956-0"></span>the ordering of vertices.

#### 10.200.2.3 template<typename G, typename S, typename I> typedef I mln::graph\_elt\_window\_if< G, S, I >::mask\_t

<span id="page-956-2"></span>The type of the image used as mask.

#### 10.200.2.4 template<typename G, typename S, typename I> typedef target ::psite mln::graph\_elt\_window\_if< G, S, I >::psite

<span id="page-956-3"></span>The type of psite corresponding to the [window.](#page-1467-0)

10.200.2.5 template<typename G, typename S, typename I> typedef fwd\_qiter mln::graph\_elt\_window\_if< G, S, I >::qiter

The default qiter type.

10.200.2.6 template<typename P, typename E>typedef P mln::graph\_window\_base< P, E >::site [inherited]

Associated types.

<span id="page-956-1"></span>The type of site corresponding to the [window.](#page-1467-0)

#### 10.200.2.7 template<typename G, typename S, typename I> typedef S mln::graph\_elt\_window\_if< G, S, I >::target

@}

Associated types. The image domain on which this [window](#page-1467-0) iterates on.

#### 10.200.3 Constructor & Destructor Documentation

<span id="page-956-5"></span>10.200.3.1 template<typename G, typename S, typename I> mln::graph\_elt\_window\_if< G, S, I >::graph\_elt\_window\_if () [inline]

Constructor.

<span id="page-956-4"></span>@{ Default. Construct an invalid [window.](#page-1467-0)

10.200.3.2 template<typename G, typename S, typename I> mln::graph\_elt\_window\_if $\lt G$ , S, I >::graph\_elt\_window\_if (const Image< I > & *mask*) [inline]

#### Parameters:

 $\leftarrow$  *mask* A [graph](#page-406-0) image of bool.

#### See also:

vertex image, edge image.

#### 10.200.4 Member Function Documentation

<span id="page-957-1"></span>10.200.4.1 template<typename G, typename S, typename I> void mln::graph\_elt\_window\_if< G, S, I >::change mask (const Image  $I > \&$  *mask*) [inline]

Change mask image.

References mln::graph\_elt\_window\_if $\leq G$ , S, I  $>$ ::is\_valid().

10.200.4.2 template<typename P, typename E> unsigned mln::graph\_window\_base< P, E >::delta () const [inline, inherited]

Return the maximum coordinate gap between the [window](#page-1467-0) center and a [window](#page-1467-0) [point.](#page-1214-0)

10.200.4.3 template<typename P, typename E> bool mln::graph\_window\_base< P, E >: is centered () const [inline, inherited]

Is the [window](#page-1467-0) centered?

10.200.4.4 template<typename P, typename E> bool mln::graph\_window\_base< P, E >::is\_empty () const [inline, inherited]

Interface of the concept [Window.](#page-1466-0)

Is the [window](#page-1467-0) is empty?

10.200.4.5 template<typename P, typename  $E$ > bool mln::graph\_window\_base< P, E >:: is symmetric () const [inline, inherited]

<span id="page-957-0"></span>Is the [window](#page-1467-0) symmetric?

10.200.4.6 template<typename G, typename S, typename I> bool mln::graph\_elt\_window\_if< G,  $S, I >::is\_valid() const$  [inline]

Return true by default.

Reimplemented from  $mln::graph\_window\_base < P, E >$ .

<span id="page-957-2"></span>Referenced by mln::graph\_elt\_window\_if $\lt G$ , S, I  $>$ ::change\_mask().

#### 10.200.4.7 template<typename G, typename S, typename I  $>$  const I  $\&$  $mln::graph\_elt\_window\_if < G, S, I >::mask() const$  [inline]

Return the [graph](#page-406-0) image used as mask.

#### 10.200.4.8 template<typename P, typename E> graph\_window\_base< P, E > &  $mln::graph\_window\_base < P, E >::sym ()$  [inline, inherited]

Apply a central symmetry to the target [window.](#page-1467-0)

# <span id="page-959-0"></span>10.201 mln::graph\_window\_base< P, E > Class Template Reference

#include <graph\_window\_base.hh>

Inheritance diagram for mln::graph\_window\_base< P, E >:

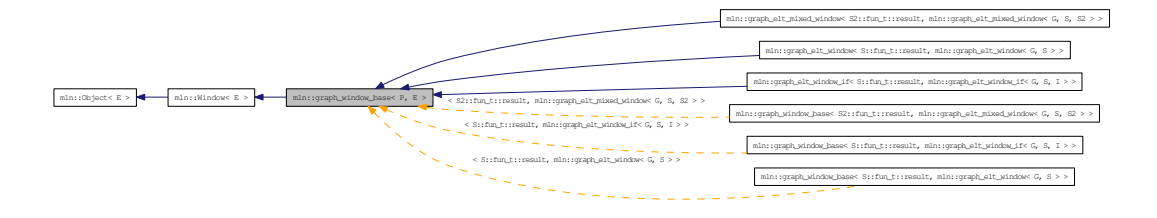

## Public Types

• typedef P [site](#page-944-1) *Associated types.*

## Public Member Functions

• bool [is\\_valid](#page-944-2) () const

*Return true by default.*

- unsigned [delta](#page-944-3) () const *Return the maximum coordinate gap between the [window](#page-1467-0) center and a [window](#page-1467-0) [point.](#page-1214-0)*
- bool is centered () const *Is the [window](#page-1467-0) centered?*
- bool is empty () const *Interface of the concept [Window.](#page-1466-0)*
- bool is symmetric () const *Is the [window](#page-1467-0) symmetric?*
- [self\\_](#page-959-0)  $&$  [sym](#page-944-7)  $()$ *Apply a central symmetry to the target [window.](#page-1467-0)*

## 10.201.1 Detailed Description

template<typename P, typename E> class mln::graph\_window\_base< P, E >

## Templ[ate P](#page-1238-0)arameters:

*P* Site type.

#### 10.201.2 Member Typedef Documentation

#### 10.201.2.1 template<typename P, typename  $E$ >typedef P mln::graph\_window\_base< P, E >::site

Associated types.

The type of site corresponding to the [window.](#page-1467-0)

#### 10.201.3 Member Function Documentation

10.201.3.1 template<typename P, typename E> unsigned mln::graph\_window\_base< P, E >::delta () const [inline]

Return the maximum coordinate gap between the [window](#page-1467-0) center and a [window](#page-1467-0) [point.](#page-1214-0)

10.201.3.2 template<typename P, typename E> bool mln::graph\_window\_base< P, E  $\geq$ :: is centered () const [inline]

Is the [window](#page-1467-0) centered?

#### 10.201.3.3 template<typename P, typename E> bool mln::graph\_window\_base< P, E >:: is\_empty () const [inline]

Interface of the concept [Window.](#page-1466-0)

Is the [window](#page-1467-0) is empty?

10.201.3.4 template<typename P, typename E bool mln::graph\_window\_base< P, E >:: is symmetric () const [inline]

Is the [window](#page-1467-0) symmetric?

10.201.3.5 template<typename P, typename E> bool mln::graph\_window\_base< P, E >::is\_valid () const [inline]

Return true by default.

Reimplemented in [mln::graph\\_elt\\_window\\_if](#page-957-0) <  $G, S, I$  >.

#### 10.201.3.6 template typename P, typename  $E$  and  $\geq$  graph window base  $\leq$  P,  $E > \&$  $min::graph\_window\_base < P, E >::sym()$  [inline]

Apply a central symmetry to the target [window.](#page-1467-0)

Generated on Thu Sep 9 19:27:14 2010 for Milena (Olena) by Doxygen

# <span id="page-961-0"></span>10.202 mln::graph\_window\_if\_piter < S, W, I > Class Template Reference

Forward iterator on line [graph](#page-406-0) [window.](#page-1467-0)

#include <graph\_window\_if\_piter.hh>

Inherits mln::internal::site\_relative\_iterator\_base< W, mln::graph\_window\_if\_piter< S, W, I > >, and mln::internal::is\_masked\_impl\_selector< S, W::mask\_t::domain\_t, mln::graph\_window\_if\_piter< S, W, I  $>$   $>$ .

## Public Types

• typedef S::fun\_t::result [P](#page-961-1) *Associated types.*

## Public Member Functions

• void [next](#page-752-0) ()

*Go to the next element.*

- const S::graph\_element & [element](#page-962-0) () const *Return the [graph](#page-406-0) element pointed by this iterator.*
- unsigned [id](#page-962-1) () const *Return the [graph](#page-406-0) element id.*
- [graph\\_window\\_if\\_piter](#page-962-2) () *Construction.*

#### 10.202.1 Detailed Description

template<typename S, typename W, typename I> class mln::graph\_window\_if\_piter< S, W, I >

Forward iterator on line [graph](#page-406-0) [window.](#page-1467-0)

## 10.202.2 Member Typedef Documentation

<span id="page-961-1"></span>10.202.2.1 template<typename S, typename W, typename I> typedef S::fun\_t ::result mln::graph\_window\_if\_piter< S, W, I >::P

Associated types.

#### 10.202.3 Constructor & Destructor Documentation

<span id="page-962-2"></span>10.202.3.1 template<typename S, typename W, typename I> mln::graph\_window\_if\_piter< S, W, I >::graph\_window\_if\_piter () [inline]

Construction.

## 10.202.4 Member Function Documentation

<span id="page-962-0"></span>10.202.4.1 template<typename S, typename W, typename I> const S::graph\_element & mln::graph\_window\_if\_piter < S, W, I >::element () const [inline]

<span id="page-962-1"></span>Return the [graph](#page-406-0) element pointed by this iterator.

#### 10.202.4.2 template<typename S, typename W, typename I> unsigned mln::graph\_window\_if\_piter< S, W, I >::id () const [inline]

Return the [graph](#page-406-0) element id.

FIXME: we do not want to have this member since there is an automatic conversion to the [graph](#page-406-0) element. C++ does not seem to use this conversion operator.

#### 10.202.4.3 template<typename E> void mln::Site\_Iterator< E >::next () [inline, inherited]

Go to the next element.

#### Warning:

This is a final method; iterator classes should not re-defined this method. The actual "next" operation has to be defined through the *next\_* method.

### Precondition:

The iterator is valid.

# <span id="page-963-0"></span>10.203 mln::graph\_window\_piter $< S$ , W, I  $>$  Class Template Reference

Forward iterator on line [graph](#page-406-0) [window.](#page-1467-0)

#include <graph\_window\_piter.hh>

Inherits mln::internal::site\_relative\_iterator\_base< W, mln::graph\_window\_piter< S, W, I >, W::center\_t >, and mln::internal::impl\_selector< W::center\_t, W::psite, mln::graph\_window\_piter< S, W, I > >.

#### Public Types

- typedef W::[center\\_t](#page-964-0) center\_t *Type of the [window](#page-1467-0) center.*
- typedef W::graph\_element [graph\\_element](#page-964-1) *Type of the [graph](#page-406-0) element pointed by this iterator.*
- typedef S::fun\_t::result [P](#page-964-2) *Associated types Type of the [window](#page-1467-0) elements.*

#### Public Member Functions

- void change target site set (const S &s) *Change the target site [set.](#page-557-0)*
- void [next](#page-752-0) ()

*Go to the next element.*

- const S & [target\\_site\\_set](#page-966-0) () const *Return the target site [set.](#page-557-0)*
	- const [graph\\_element](#page-964-1) & [element](#page-965-1) () const *Return the [graph](#page-406-0) element pointed by this iterator.*
	- unsigned [id](#page-965-2) () const *Return the [graph](#page-406-0) element id.*
	- template<typename Pref> [graph\\_window\\_piter](#page-965-3) (const [Window](#page-1466-0)< W > &win, const [Site\\_Set](#page-1244-0)< S > &target\_site\_set, const Pref &p\_ref)

*To be used in case center and neighbors sites do not have the same type and do not belong to the same site [set.](#page-557-0)*

• template<typename Pref>  $graph\_window\_piter$  (const  $Window < W > \&win$  $Window < W > \&win$ , const Pref  $\&p\_ref$ ) *To be used in case the center and neighbor sites have the same type and belong to the same site [set.](#page-557-0)*

```
• graph window piter ()
Construction.
```
## 10.203.1 Detailed Description

template<typename S, typename W, typename I> class mln::graph\_window\_piter< S, W, I >

Forward iterator on line [graph](#page-406-0) [window.](#page-1467-0)

#### Template Para[mete](#page-557-0)rs:

*S* is the site set type.

- *W* is the [window](#page-1467-0) type.
- *I* is the underlying iterator type.

## 10.203.2 Member Typedef Documentation

<span id="page-964-0"></span>10.203.2.1 template<typename S, typename W, typename I> typedef W::center\_t mln::graph\_window\_piter< S, W, I >::center\_t

<span id="page-964-1"></span>Type of the [window](#page-1467-0) center.

#### 10.203.2.2 template<typename S, typename W, typename I> typedef W::graph\_element mln::graph\_window\_piter< S, W, I >::graph\_element

<span id="page-964-2"></span>Type of the **[graph](#page-406-0)** element pointed by this iterator.

10.203.2.3 template<typename S, typename W, typename I> typedef S::fun\_t ::result mln::graph\_window\_piter< S, W, I >::P

Associated types

Type of the [window](#page-1467-0) elements.

## 10.203.3 Constructor & Destructor Documentation

<span id="page-964-4"></span>10.203.3.1 template<typename S, typename W, typename I> mln::graph\_window\_piter< S, W, I >::graph\_window\_piter () [inline]

<span id="page-964-3"></span>Construction.

10.203.3.2 template<typename S, typename W, typename I> template<typename Pref> mln::graph\_window\_piter < S, W, I >::graph\_window\_piter (const Window < W >  $\&$ *win*, const Pref & *p\_ref*) [inline]

To be used in case the center and neighbor sites have the same type and belong to the same site [set.](#page-557-0)

#### Parameters:

*[win](#page-602-0)* The underlying [window.](#page-1467-0)

*p\_ref* [Window](#page-1466-0) center.

```
10.203.3.3 template<typename S, typename W, typename I> template<typename Pref>
       mln::graph_window_piter < S, W, I >::graph_window_piter (const Window \lt W > \&win, const Site Set \langle S \rangle \& target site set, const Pref \& p \text{ ref} [inline]
```
To be used in case center and neighbors sites do not have the same type and do not belong to the same site [set.](#page-557-0)

#### Parameters:

*[win](#page-602-0)* The underlying [window.](#page-1467-0) *target site [set](#page-557-0)* [Site](#page-1238-0) set in which neighbor sites are extracted. *p\_ref* [Window](#page-1466-0) center.

# 10.203.4 Member Function Documentation

<span id="page-965-0"></span>10.203.4.1 template<typename S, typename W, typename I > void mln::graph\_window\_piter < S, W, I >::change\_target\_site\_set (const S & *s*) [inline]

Change the target site [set.](#page-557-0)

<span id="page-965-1"></span>[Window](#page-1466-0) elements different from the center come from the target site [set.](#page-557-0)

#### 10.203.4.2 template<typename S, typename W, typename I> const graph\_window\_piter< S, W, I >::graph\_element & mln::graph\_window\_piter< S, W, I >::element () const [inline]

<span id="page-965-2"></span>Return the [graph](#page-406-0) element pointed by this iterator.

#### 10.203.4.3 template<typename S, typename W, typename I> unsigned mln::graph\_window\_piter < S, W, I >::id () const [inline]

Return the [graph](#page-406-0) element id.

FIXME: we do not want to have this member since there is an automatic conversion to the [graph](#page-406-0) element. C++ does not seem to use this conversion operator.

#### 10.203.4.4 template<typename E> void mln::Site\_Iterator< E >::next () [inline, inherited]

Go to the next element.

#### Warning:

This is a final method; iterator classes should not re-defined this method. The actual "next" operation has to be defined through the *next\_* method.

## Precondition:

The iterator is valid.

## <span id="page-966-0"></span>10.203.4.5 template<typename S, typename W, typename I> const S & mln::graph\_window\_piter< S, W, I >::target\_site\_set () const [inline]

Return the target site [set.](#page-557-0)

[Window](#page-1466-0) elements different from the center come from the target site [set.](#page-557-0)

# <span id="page-967-0"></span>10.204 mln::hexa< I > Struct Template Reference

hexagonal image class.

#include <hexa.hh>

Inheritance diagram for mln::hexa< I >:

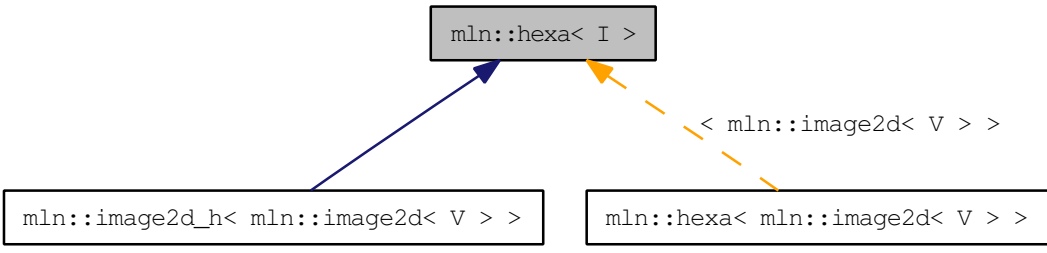

## Public Types

- typedef hexa\_bkd\_piter\_< [box2d](#page-738-0) > [bkd\\_piter](#page-968-0) *FIXME : should it be in box2d\_h? Backward [Site\\_Iterator](#page-1240-0) associated type.*
- typedef hexa\_fwd\_piter\_< [box2d](#page-738-0) > [fwd\\_piter](#page-968-1) *FIXME : should it be in box2d\_h? Forward [Site\\_Iterator](#page-1240-0) associated type.*
- typedef I::lvalue [lvalue](#page-968-2) *Lvalue associated type.*
- typedef [point2d\\_h](#page-1214-0) [psite](#page-968-3) *[Point](#page-1211-0) site type.*
- typedef I::rvalue [rvalue](#page-968-4) *Return type of read-only access.*
- typedef [hexa](#page-967-0) $\lt$  tag::image $\lt$  I  $>$   $\gt$  [skeleton](#page-968-5) *Skeleton.*
- typedef I::value [value](#page-969-0) *[Value](#page-1397-0) associated type.*

## Public Member Functions

- const  $box2d$  h & [domain](#page-969-1) () const *Give the definition domain.*
- bool [has](#page-969-2) (const [psite](#page-1214-0) &p) const *Test if* p *belongs to the image domain.*
- [hexa](#page-969-3) (I &ima)

*Constructor with an base image.*

• [hexa](#page-969-4)  $()$ 

*Constructor without argument.*

- Ivalue [operator\(\)](#page-969-5) (const point2d  $h \&p$ ) *Read-write access of [pixel](#page-1205-0) [value](#page-590-0) at [hexa](#page-967-0) [point](#page-1214-0) site* p*.*
- [rvalue](#page-968-4) [operator\(\)](#page-969-6) (const [point2d\\_h](#page-1214-0) &p) const *Read-only access of [pixel](#page-1205-0) [value](#page-590-0) at [hexa](#page-967-0) [point](#page-1214-0) site* p*.*

## 10.204.1 Detailed Description

#### template<typename I> struct mln::hexa< I >

hexagonal image class.

The parameter  $I$  is the type of the base image. This image class which handles hexagonal [grid.](#page-409-0)

Ex  $:$  1 3 5 7 9 11 0 2 4 6 8 10 ————————— 0 XX $||||||||$   $||X$  —————————— 2 XX $||||||||$   $||X$ ——————— 4 XX| | | | | | |XX ——————— 6 XX| | | | | | |XX ——————— 8 XX| | | | | |  $|XX -$ 

### 10.204.2 Member Typedef Documentation

#### <span id="page-968-0"></span>10.204.2.1 template<typename I> typedef hexa\_bkd\_piter\_<box2d> mln::hexa< I >::bkd\_piter

<span id="page-968-1"></span>FIXME : should it be in box2d\_h? Backward [Site\\_Iterator](#page-1240-0) associated type.

#### 10.204.2.2 template<typename I> typedef hexa\_fwd\_piter\_<box2d> mln::hexa< I >::fwd\_piter

<span id="page-968-2"></span>FIXME : should it be in box2d\_h? Forward [Site\\_Iterator](#page-1240-0) associated type.

#### 10.204.2.3 template<typename I> typedef I ::lvalue mln::hexa< I >::lvalue

<span id="page-968-3"></span>Lvalue associated type.

#### 10.204.2.4 template<typename I> typedef point2d\_h mln::hexa< I >::psite

[Point](#page-1211-0) site type.

<span id="page-968-4"></span>Reimplemented in [mln::image2d\\_h](#page-985-0)<  $V$  >.

#### 10.204.2.5 template<typename I> typedef I ::rvalue mln::hexa< I >::rvalue

<span id="page-968-5"></span>Return type of read-only access.

Generated on Thu Sep 9 19:27:14 2010 for Milena (Olena) by Doxygen

10.204.2.6 template<typename I> typedef hexa< tag::image <I> > mln::hexa<I >::skeleton Skeleton.

#### <span id="page-969-0"></span>10.204.2.7 template<typename I> typedef I ::value mln::hexa< I >::value

[Value](#page-1397-0) associated type.

#### 10.204.3 Constructor & Destructor Documentation

<span id="page-969-4"></span>10.204.3.1 template<typename I> mln::hexa< $I$ >::hexa() [inline]

<span id="page-969-3"></span>Constructor without argument.

```
10.204.3.2 template<typename I> mln::hexa< I >::hexa (I & ima) [inline]
```
Constructor with an base image.

#### 10.204.4 Member Function Documentation

<span id="page-969-1"></span>10.204.4.1 template<typename I> const box2d h & mln::hexa< I >::domain () const [inline]

<span id="page-969-2"></span>Give the definition domain.

#### 10.204.4.2 template<typename I> bool mln::hexa< $I >$ ::has (const psite  $\& p$ ) const [inline]

Test if p belongs to the image domain.

<span id="page-969-5"></span>Referenced by mln::hexa< I >::operator()().

10.204.4.3 template<typename I> hexa< I >::lvalue mln::hexa< I >::operator() (const point2d\_h & *p*) [inline]

Read-write access of [pixel](#page-1205-0) [value](#page-590-0) at [hexa](#page-967-0) [point](#page-1214-0) site p.

<span id="page-969-6"></span>References mln::hexa< I >::has().

#### 10.204.4.4 template<typename I> hexa< I >::rvalue mln::hexa< I >::operator() (const **point2d**  $h \& p)$  const [inline]

Read-only access of [pixel](#page-1205-0) [value](#page-590-0) at [hexa](#page-967-0) [point](#page-1214-0) site p.

References mln::hexa< I >::has().

# 10.205 mln::histo::array< T > Struct Template Reference

Generic histogram class over a [value](#page-590-0) [set](#page-557-0) with type T. #include <array.hh>

## 10.205.1 Detailed Description

#### template<typename T> struct mln::histo::array< T >

Generic histogram class over a [value](#page-590-0) [set](#page-557-0) with type T.

# <span id="page-971-0"></span>10.206 mln::Image< E > Struct Template Reference

Base class for implementation of image classes.

#include <image.hh>
Inheritance diagram for mln::Image $\lt E$   $>$ :

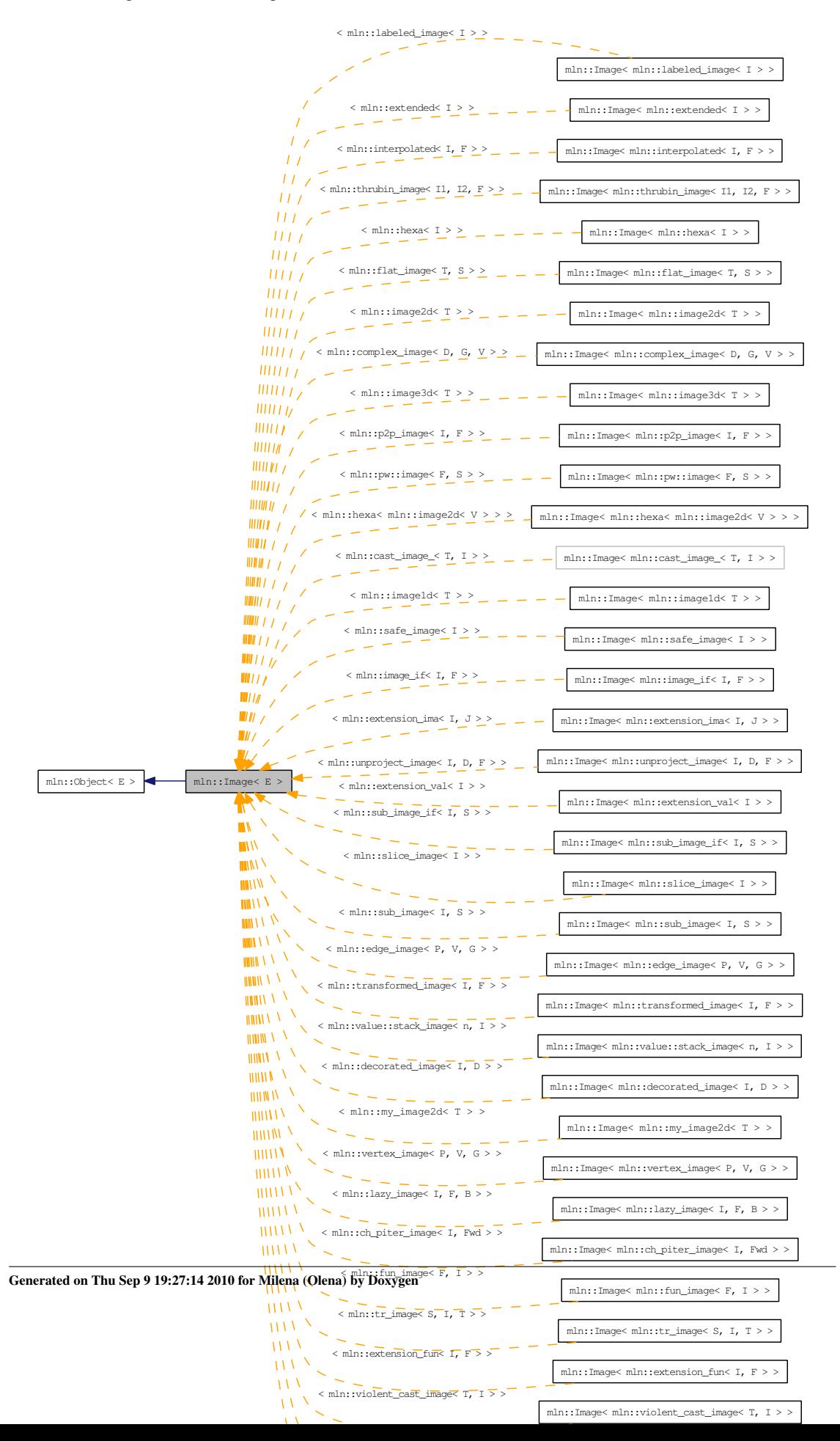

### 10.206.1 Detailed Description

### template<typename E> struct mln::Image< E >

Base class for implementation of image classes.

### See also:

[mln::doc::Image](#page-808-0) for a complete documentation of this class contents.

# <span id="page-974-0"></span>10.207 mln::image1d< T > Struct Template Reference

Basic 1D image class.

#include <image1d.hh>

Inherits mln::internal::image\_primary< T, mln::box, mln::image1d< T > >.

### Package Types

- typedef T & [lvalue](#page-975-0) *Return type of read-write access.*
- typedef const T & [rvalue](#page-975-1) *Return type of read-only access.*
- typedef [image1d](#page-974-0)< tag::value\_< T > > [skeleton](#page-975-2) *Skeleton.*
- typedef T [value](#page-975-3) *[Value](#page-1397-0) associated type.*

### Package Functions

- const box 1d & [bbox](#page-976-0) () const *Give the bounding [box](#page-738-0) domain.*
- unsigned [border](#page-976-1) () const *Give the [border](#page-310-0) thickness.*
- $T * buffer()$  $T * buffer()$  $T * buffer()$ *Give a hook to the [value](#page-590-0) buffer.*
- const T ∗ [buffer](#page-976-3) () const *Give a hook to the [value](#page-590-0) buffer.*
- int delta index (const [dpoint1d](#page-838-0) &dp) const *Give the offset corresponding to the delta-point* dp*.*
- const [box1d](#page-738-0) & [domain](#page-976-5) () const *Give the definition domain.*
- T & [element](#page-977-0) (unsigned i) *Read-write access to the* i-th *image [value](#page-590-0) (including the [border\)](#page-310-0).*
- const T & [element](#page-977-1) (unsigned i) const *Read-only access to the* i-th *image [value](#page-590-0) (including the [border\)](#page-310-0).*
- bool [has](#page-977-2) (const point  $\left[ \mathrm{d} \& \mathrm{p} \right]$ ) const

*Test if* p *is valid.*

- [image1d](#page-976-6) (const [box1d](#page-738-0) &b, unsigned bdr=border::thickness) *Constructor with a [box](#page-738-0) and the [border](#page-310-0) thickness.*
- [image1d](#page-976-7) (unsigned ninds, unsigned bdr=border::thickness) *Constructor with the number of indices and the [border](#page-310-0) thickness.*
- [image1d](#page-976-8) () *Constructor without argument.*
- unsigned [nelements](#page-977-3) () const *Give the number of cells (points including [border](#page-310-0) ones).*
- unsigned [ninds](#page-977-4) () const *Give the number of indexes.*
- T & [operator\(\)](#page-977-5) (const [point1d](#page-1214-0) &p) *Read-write access to the image [value](#page-590-0) located at [point](#page-1214-0)* p*.*
- const T & [operator\(\)](#page-977-6) (const [point1d](#page-1214-0) &p) const *Read-only access to the image [value](#page-590-0) located at [point](#page-1214-0)* p*.*
- [point1d](#page-1214-0) [point\\_at\\_index](#page-977-7) (unsigned i) const *Give the [point](#page-1214-0) corresponding to the offset* o*.*

### 10.207.1 Detailed Description

#### template<typename T> struct mln::image1d< T >

Basic 1D image class.

The parameter  $T$  is the type of [pixel](#page-1205-0) values. This image class stores [data](#page-329-0) in memory and has a virtual [border](#page-310-0) with constant thickness before and after [data.](#page-329-0)

### 10.207.2 Member Typedef Documentation

<span id="page-975-0"></span>10.207.2.1 template<typename T> typedef T& mln::image1d< T >::lvalue [package]

<span id="page-975-1"></span>Return type of read-write access.

#### 10.207.2.2 template<typename T> typedef const T& mln::image1d< T >::rvalue [package]

<span id="page-975-2"></span>Return type of read-only access.

10.207.2.3 template<typename T> typedef image1d< tag::value\_<T> > mln::image1d< T >::skeleton [package]

<span id="page-975-3"></span>Skeleton.

10.207.2.4 template<typename  $T$ > typedef T mln::image1d< T >::value [package]

[Value](#page-1397-0) associated type.

### 10.207.3 Constructor & Destructor Documentation

<span id="page-976-8"></span>10.207.3.1 template<typename T> mln::image1d< T >::image1d () [inline, package]

<span id="page-976-7"></span>Constructor without argument.

10.207.3.2 template<typename T> mln::image1d< T >::image1d (unsigned *ninds*, unsigned *bdr* = border::thickness) [inline, package]

Constructor with the number of indices and the [border](#page-310-0) thickness.

<span id="page-976-6"></span>References mln::make::box1d().

10.207.3.3 template<typename T> mln::image1d< T >::image1d (const box1d & *b*, unsigned *bdr* = border::thickness) [inline, package]

Constructor with a [box](#page-738-0) and the [border](#page-310-0) thickness.

### 10.207.4 Member Function Documentation

<span id="page-976-0"></span>10.207.4.1 template<typename T> const box1d & mln::image1d< T >::bbox () const [inline, package]

<span id="page-976-1"></span>Give the bounding [box](#page-738-0) domain.

10.207.4.2 template<typename  $T$ > unsigned mln::image1d< $T$ >::border () const [inline, package]

<span id="page-976-2"></span>Give the [border](#page-310-0) thickness.

#### 10.207.4.3 template<typename T> T \* mln::image1d< T >::buffer () [inline, package]

<span id="page-976-3"></span>Give a hook to the [value](#page-590-0) buffer.

10.207.4.4 template<typename  $T > const T * min::image1d < T >::buffer() const$  [inline, package]

<span id="page-976-4"></span>Give a hook to the [value](#page-590-0) buffer.

10.207.4.5 template<typename T> int mln::image1d< T >::delta\_index (const dpoint1d & *dp*) const [inline, package]

<span id="page-976-5"></span>Give the offset corresponding to the delta-point dp.

10.207.4.6 template<typename  $T$ > const box1d & mln::image1d< $T$ >::domain () const [inline, package]

<span id="page-977-0"></span>Give the definition domain.

10.207.4.7 template<typename T> T & mln::image1d< T >::element (unsigned *i*) [inline, package]

<span id="page-977-1"></span>Read-write access to the  $i$ -th image [value](#page-590-0) (including the [border\)](#page-310-0). References mln::image1d< T >::nelements().

10.207.4.8 template<typename T> const T & mln::image1d< T >::element (unsigned *i*) const [inline, package]

<span id="page-977-2"></span>Read-only access to the  $i$ -th image [value](#page-590-0) (including the [border\)](#page-310-0). References mln::image1d $\langle T \rangle$ ::nelements().

10.207.4.9 template<typename T> bool mln::image1d< T >::has (const point1d & *p*) const [inline, package]

Test if  $p$  is valid.

<span id="page-977-3"></span>Referenced by mln::image1d $\lt T$  >::operator()().

10.207.4.10 template<typename T> unsigned mln::image1d< T >::nelements () const [inline, package]

Give the number of cells (points including [border](#page-310-0) ones).

<span id="page-977-4"></span>Referenced by mln::image1d<  $T$  >::element(), and mln::image1d<  $T$  >::point\_at\_index().

10.207.4.11 template<typename T> unsigned mln::image1d< T >::ninds () const [inline, package]

<span id="page-977-5"></span>Give the number of indexes.

10.207.4.12 template<typename T> T & mln::image1d< T >::operator() (const point1d & *p*) [inline, package]

Read-write access to the image [value](#page-590-0) located at [point](#page-1214-0) p.

<span id="page-977-6"></span>References mln::image1d< T >::has().

10.207.4.13 template<typename  $T >$  const T & mln::image1d $(T >$ ::operator() (const point1d & *p*) const [inline, package]

Read-only access to the image [value](#page-590-0) located at [point](#page-1214-0) p.

<span id="page-977-7"></span>References mln::image1d< T >::has().

10.207.4.14 template<typename T> point1d mln::image1d< T >::point\_at\_index (unsigned *i*) const [inline, package]

Give the [point](#page-1214-0) corresponding to the offset  $\circ$ .

References mln::image1d< T >::nelements().

# <span id="page-979-0"></span>10.208 mln::image2d< T > Class Template Reference

Basic 2D image class.

#include <image2d.hh>

Inherits mln::internal::image\_primary< T, mln::box, mln::image2d< T > >.

# Public Types

- typedef T & [lvalue](#page-980-0) *Return type of read-write access.*
- typedef const T & [rvalue](#page-980-1) *Return type of read-only access.*
- typedef [image2d](#page-979-0)< tag::value\_< T > > [skeleton](#page-980-2) *Skeleton.*
- typedef T [value](#page-981-0) *[Value](#page-1397-0) associated type.*

### Public Member Functions

- const [box2d](#page-738-0) & [bbox](#page-981-1) () const *Give the bounding [box](#page-738-0) domain.*
- unsigned [border](#page-981-2) () const *Give the [border](#page-310-0) thickness.*
- $T * buffer()$  $T * buffer()$  $T * buffer()$ *Give a hook to the [value](#page-590-0) buffer.*
- const T ∗ [buffer](#page-981-4) () const *Give a hook to the [value](#page-590-0) buffer.*
- int [delta\\_index](#page-981-5) (const [dpoint2d](#page-838-0) &dp) const *Give the delta-index corresponding to the delta-point* dp*.*
- const [box2d](#page-738-0) & [domain](#page-982-0) () const *Give the definition domain.*
- T & [element](#page-982-1) (unsigned i) *Read-write access to the image [value](#page-590-0) located at index* i*.*
- const T & [element](#page-982-2) (unsigned i) const *Read-only access to the image [value](#page-590-0) located at index* i*.*
- bool [has](#page-982-3) (const [point2d](#page-1214-0) &p) const

*Test if* p *is valid.*

- [image2d](#page-981-6) (const [box2d](#page-738-0) &b, unsigned bdr=border::thickness) *Constructor with a [box](#page-738-0) and the [border](#page-310-0) thickness (default is 3).*
- [image2d](#page-981-7) (int nrows, int ncols, unsigned bdr=border::thickness) *Constructor with the numbers of rows and columns and the [border](#page-310-0) thickness.*
- [image2d](#page-981-8)  $()$ *Constructor without argument.*
- unsigned [ncols](#page-982-4) () const *Give the number of columns.*
- unsigned [nelements](#page-982-5) () const *Give the number of elements (points including [border](#page-310-0) ones).*
- unsigned [nrows](#page-982-6) () const *Give the number of rows.*
- T & [operator\(\)](#page-982-7) (const [point2d](#page-1214-0) &p) *Read-write access to the image [value](#page-590-0) located at [point](#page-1214-0)* p*.*
- const T & [operator\(\)](#page-983-0) (const [point2d](#page-1214-0) &p) const *Read-only access to the image [value](#page-590-0) located at [point](#page-1214-0)* p*.*
- [point2d](#page-1214-0) point at index (unsigned i) const *Give the [point](#page-1214-0) corresponding to the index* i*.*

### 10.208.1 Detailed Description

#### template<typename T> class mln::image2d< T >

Basic 2D image class.

The parameter  $T$  is the type of [pixel](#page-1205-0) values. This image class stores [data](#page-329-0) in memory and has a virtual [border](#page-310-0) with constant thickness around [data.](#page-329-0)

### 10.208.2 Member Typedef Documentation

#### <span id="page-980-0"></span>10.208.2.1 template<typename T> typedef T& mln::image2d< T >::lvalue

<span id="page-980-1"></span>Return type of read-write access.

#### 10.208.2.2 template<typename  $T$ > typedef const  $T\&$  mln::image2d< $T$  >::rvalue

<span id="page-980-2"></span>Return type of read-only access.

Generated on Thu Sep 9 19:27:14 2010 for Milena (Olena) by Doxygen

10.208.2.3 template<typename T> typedef image2d< tag::value\_<T> > mln::image2d< T >::skeleton

<span id="page-981-0"></span>Skeleton.

#### 10.208.2.4 template<typename T> typedef T mln::image2d< T >::value

[Value](#page-1397-0) associated type.

#### 10.208.3 Constructor & Destructor Documentation

<span id="page-981-8"></span>10.208.3.1 template<typename  $T > min:image2d < T >::image2d()$  [inline]

<span id="page-981-7"></span>Constructor without argument.

10.208.3.2 template<typename T> mln::image2d< T >::image2d (int *nrows*, int *ncols*, unsigned *bdr* = border::thickness) [inline]

Constructor with the numbers of rows and columns and the [border](#page-310-0) thickness.

<span id="page-981-6"></span>References mln::make::box2d().

10.208.3.3 template<typename T> mln::image2d< T >::image2d (const box2d & *b*, unsigned *bdr* = border::thickness) [inline]

Constructor with a [box](#page-738-0) and the [border](#page-310-0) thickness (default is 3).

#### 10.208.4 Member Function Documentation

<span id="page-981-1"></span>10.208.4.1 template<typename  $T$ > const box2d & mln::image2d< $T$  >::bbox () const [inline]

<span id="page-981-2"></span>Give the bounding [box](#page-738-0) domain.

#### 10.208.4.2 template<typename T> unsigned mln::image2d< T >::border () const [inline]

<span id="page-981-3"></span>Give the [border](#page-310-0) thickness.

10.208.4.3 template<typename  $T > T * mln::image2d < T >::buffer$  () [inline]

<span id="page-981-4"></span>Give a hook to the [value](#page-590-0) buffer.

10.208.4.4 template<typename  $T > const T * mln::image2d < T >::buffer() const$  [inline]

<span id="page-981-5"></span>Give a hook to the [value](#page-590-0) buffer.

10.208.4.5 template<typename T> int mln::image2d< T >::delta\_index (const dpoint2d & *dp*) const [inline]

<span id="page-982-0"></span>Give the delta-index corresponding to the delta-point dp.

10.208.4.6 template<typename  $T$ > const box2d & mln::image2d< $T$  >::domain () const [inline]

Give the definition domain.

<span id="page-982-1"></span>Referenced by mln::morpho::line\_gradient(), mln::make\_debug\_graph\_image(), and mln::io::txt::save().

```
10.208.4.7 template<typename T> T & mln::image2d< T >::element (unsigned i) [inline]
```
Read-write access to the image [value](#page-590-0) located at index i.

<span id="page-982-2"></span>References mln::image2d< T >::nelements().

10.208.4.8 template<typename T> const T & mln::image2d< T >::element (unsigned *i*) const [inline]

Read-only access to the image [value](#page-590-0) located at index i.

<span id="page-982-3"></span>References mln::image2d< T >::nelements().

10.208.4.9 template<typename T> bool mln::image2d< T >::has (const point2d & *p*) const [inline]

Test if  $p$  is valid.

<span id="page-982-4"></span>Referenced by mln::image2d $\langle T \rangle$ ::operator()(), and mln::debug::put\_word().

```
10.208.4.10 template<typename T> unsigned mln::image2d< T >::ncols () const [inline]
```
<span id="page-982-5"></span>Give the number of columns.

Give the number of elements (points including [border](#page-310-0) ones).

<span id="page-982-6"></span>Referenced by mln::image2d< T >::element(), and mln::image2d< T >::point\_at\_index().

#### 10.208.4.12 template<typename T> unsigned mln::image2d< T >::nrows () const [inline]

<span id="page-982-7"></span>Give the number of rows.

10.208.4.13 template<typename T> T & mln::image2d< T >::operator() (const point2d & *p*) [inline]

Read-write access to the image [value](#page-590-0) located at [point](#page-1214-0) p.

<sup>10.208.4.11</sup> template<typename T> unsigned mln::image2d< T >::nelements () const [inline]

<span id="page-983-0"></span>References mln::image2d< T >::has().

10.208.4.14 template<typename T> const T & mln::image2d< T >::operator() (const point2d & *p*) const [inline]

Read-only access to the image [value](#page-590-0) located at [point](#page-1214-0) p.

<span id="page-983-1"></span>References mln::image2d< T >::has().

### 10.208.4.15 template<typename T> point2d mln::image2d< T >::point\_at\_index (unsigned *i*) const [inline]

Give the [point](#page-1214-0) corresponding to the index i.

References mln::image2d< T >::nelements().

# 10.209 mln::image2d\_h< V > Struct Template Reference

2d image based on an hexagonal mesh.

#include <image2d\_h.hh>

Inheritance diagram for mln::image2d\_h< V >:

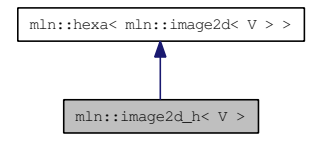

### Public Types

- typedef hexa\_bkd\_piter\_< [box2d](#page-738-0) > [bkd\\_piter](#page-968-0) *FIXME : should it be in box2d\_h? Backward [Site\\_Iterator](#page-1240-0) associated type.*
- typedef hexa\_fwd\_piter\_< [box2d](#page-738-0) > [fwd\\_piter](#page-968-1) *FIXME : should it be in box2d\_h? Forward [Site\\_Iterator](#page-1240-0) associated type.*
- typedef I::lvalue [lvalue](#page-968-2) *Lvalue associated type.*
- typedef [point2d\\_h](#page-1214-0) [psite](#page-985-0) *[Point](#page-1211-0) site type.*
- typedef I::rvalue [rvalue](#page-968-3) *Return type of read-only access.*
- typedef [hexa](#page-967-0) $\lt$  tag::image  $\lt I$   $>$  [skeleton](#page-968-4) *Skeleton.*
- typedef I::value [value](#page-969-0) *[Value](#page-1397-0) associated type.*

### Public Member Functions

- const [box2d\\_h](#page-738-0) & [domain](#page-969-1) () const *Give the definition domain.*
- bool [has](#page-969-2) (const [psite](#page-1214-0) &p) const *Test if* p *belongs to the image domain.*
- [image2d\\_h](#page-986-0) (int nrows, int ncols, unsigned bdr=border::thickness) *Constructor with the numbers of rows and columns [border](#page-310-0) thickness.*
- Ivalue [operator\(\)](#page-969-3) (const point 2d  $h \& p$ )

*Read-write access of [pixel](#page-1205-0) [value](#page-590-0) at [hexa](#page-967-0) [point](#page-1214-0) site* p*.*

• [rvalue](#page-968-3) [operator\(\)](#page-969-4) (const [point2d\\_h](#page-1214-0) &p) const *Read-only access of [pixel](#page-1205-0) [value](#page-590-0) at [hexa](#page-967-0) [point](#page-1214-0) site* p*.*

### 10.209.1 Detailed Description

template<typename V> struct mln::image2d  $h < V >$ 

2d image based on an hexagonal mesh.

### 10.209.2 Member Typedef Documentation

10.209.2.1 template<typename I> typedef hexa\_bkd\_piter\_<box2d> mln::hexa< I >::bkd\_piter [inherited]

FIXME : should it be in box2d\_h? Backward [Site\\_Iterator](#page-1240-0) associated type.

10.209.2.2 template<typename I> typedef hexa\_fwd\_piter\_<box2d> mln::hexa< I >::fwd\_piter [inherited]

FIXME : should it be in box2d h? Forward Site Iterator associated type.

#### 10.209.2.3 template<typename I> typedef I ::lvalue mln::hexa< I >::lvalue [inherited]

<span id="page-985-0"></span>Lvalue associated type.

#### 10.209.2.4 template<typename V> typedef point 2d h mln::image2d  $h < V >$ ::psite

[Point](#page-1211-0) site type.

Reimplemented from [mln::hexa](#page-968-5)< I >.

#### 10.209.2.5 template<typename I> typedef I ::rvalue mln::hexa<I >::rvalue [inherited]

Return type of read-only access.

10.209.2.6 template<typename I> typedef hexa< tag::image  $\langle I \rangle$  > mln::hexa $\langle I \rangle$ ::skeleton [inherited]

Skeleton.

```
10.209.2.7 template<typename I> typedef I ::value mln::hexa< I >::value [inherited]
```
[Value](#page-1397-0) associated type.

#### 10.209.3 Constructor & Destructor Documentation

<span id="page-986-0"></span>10.209.3.1 template<typename V> mln::image2d\_h< V >::image2d\_h (int *nrows*, int *ncols*, unsigned *bdr* = border::thickness) [inline]

Constructor with the numbers of rows and columns [border](#page-310-0) thickness.

image2d\_h(3,6) will build this [hexa](#page-967-0) image :

1 3 5 0 2 4 ————– 0| x x x | 2| x x x | 4| x x x

#### 10.209.4 Member Function Documentation

10.209.4.1 template<typename I> const box2d h & mln::hexa< I >::domain () const [inline, inherited]

Give the definition domain.

10.209.4.2 template<typename I> bool mln::hexa< $I >$ ::has (const psite  $\& p$ ) const [inline, inherited]

Test if  $p$  belongs to the image domain.

Referenced by mln::hexa< I >::operator()().

#### 10.209.4.3 template<typename I> hexa< I >::lvalue mln::hexa< I >::operator() (const point2d\_h & *p*) [inline, inherited]

Read-write access of [pixel](#page-1205-0) [value](#page-590-0) at [hexa](#page-967-0) [point](#page-1214-0) site p.

References mln::hexa $\lt I$   $>$ ::has().

#### 10.209.4.4 template<typename I> hexa< I >::rvalue mln::hexa< I >::operator() (const point2d h & *p*) const [inline, inherited]

Read-only access of [pixel](#page-1205-0) [value](#page-590-0) at [hexa](#page-967-0) [point](#page-1214-0) site p.

References mln::hexa< I >::has().

# <span id="page-987-0"></span>10.210 mln::image3d< T > Struct Template Reference

Basic 3D image class.

#include <image3d.hh>

Inherits mln::internal::image\_primary< T, mln::box, mln::image3d< T > >.

### Package Types

- typedef T & [lvalue](#page-988-0) *Return type of read-write access.*
- typedef const T & [rvalue](#page-988-1) *Return type of read-only access.*
- typedef [image3d](#page-987-0)< tag::value\_< T > > [skeleton](#page-989-0) *Skeleton.*
- typedef T [value](#page-989-1) *[Value](#page-1397-0) associated type.*

### Package Functions

- const box 3d & [bbox](#page-989-2) () const *Give the bounding [box](#page-738-0) domain.*
- unsigned [border](#page-989-3) () const *Give the [border](#page-310-0) thickness.*
- $T * buffer()$  $T * buffer()$  $T * buffer()$ *Give a hook to the [value](#page-590-0) buffer.*
- const T ∗ [buffer](#page-989-5) () const *Give a hook to the [value](#page-590-0) buffer.*
- int [delta\\_index](#page-990-0) (const [dpoint3d](#page-838-0) &dp) const *Fast [Image](#page-971-0) method.*
- const [box3d](#page-738-0) & [domain](#page-990-1) () const *Give the definition domain.*
- T & [element](#page-990-2) (unsigned i) *Read-write access to the image [value](#page-590-0) located at index* i*.*
- const T & [element](#page-990-3) (unsigned i) const *Read-only access to the image [value](#page-590-0) located at index* i*.*
- bool [has](#page-990-4) (const point 3d &p) const

*Test if* p *is valid.*

- [image3d](#page-989-6) (int nslis, int nrows, int ncols, unsigned bdr=border::thickness) *Constructor with the numbers of indexes and the [border](#page-310-0) thickness.*
- [image3d](#page-989-7) (const [box3d](#page-738-0) &b, unsigned bdr=border::thickness) *Constructor with a [box](#page-738-0) and the [border](#page-310-0) thickness (default is 3).*
- [image3d](#page-989-8) ()

*Constructor without argument.*

- unsigned [ncols](#page-990-5) () const *Give the number of columns.*
- unsigned [nelements](#page-990-6) () const *Give the number of cells (points including [border](#page-310-0) ones).*
- unsigned [nrows](#page-990-7) () const *Give the number of rows.*
- unsigned [nslices](#page-991-0) () const *Give the number of slices.*
- T & [operator\(\)](#page-991-1) (const [point3d](#page-1214-0) &p) *Read-write access to the image [value](#page-590-0) located at [point](#page-1214-0)* p*.*
- const T & [operator\(\)](#page-991-2) (const [point3d](#page-1214-0) &p) const *Read-only access to the image [value](#page-590-0) located at [point](#page-1214-0)* p*.*
- [point3d](#page-1214-0) point at index (unsigned o) const *Give the [point](#page-1214-0) corresponding to the offset* o*.*

### 10.210.1 Detailed Description

#### template<typename T> struct mln::image3d< T >

Basic 3D image class.

The parameter  $T$  is the type of [pixel](#page-1205-0) values. This image class stores [data](#page-329-0) in memory and has a virtual [border](#page-310-0) with constant thickness around [data.](#page-329-0)

#### 10.210.2 Member Typedef Documentation

#### <span id="page-988-0"></span>10.210.2.1 template<typename T> typedef T& mln::image3d< T >::lvalue [package]

<span id="page-988-1"></span>Return type of read-write access.

10.210.2.2 template<typename T> typedef const T& mln::image3d< T >::rvalue [package]

<span id="page-989-0"></span>Return type of read-only access.

10.210.2.3 template<typename T> typedef image3d< tag::value\_<T> > mln::image3d< T >::skeleton [package]

<span id="page-989-1"></span>Skeleton.

#### 10.210.2.4 template<typename  $T$ > typedef T mln::image3d< $T$ >:value [package]

[Value](#page-1397-0) associated type.

### 10.210.3 Constructor & Destructor Documentation

<span id="page-989-8"></span>10.210.3.1 template<typename T>mln::image3d<T>:image3d() [inline, package]

<span id="page-989-7"></span>Constructor without argument.

10.210.3.2 template<typename T> mln::image3d< T >::image3d (const box3d & *b*, unsigned *bdr* = border::thickness) [inline, package]

<span id="page-989-6"></span>Constructor with a [box](#page-738-0) and the [border](#page-310-0) thickness (default is 3).

10.210.3.3 template<typename T> mln::image3d< T >::image3d (int *nslis*, int *nrows*, int *ncols*, unsigned *bdr* = border::thickness) [inline, package]

Constructor with the numbers of indexes and the [border](#page-310-0) thickness.

References mln::make::box3d().

#### 10.210.4 Member Function Documentation

<span id="page-989-2"></span>10.210.4.1 template<typename T> const box3d & mln::image3d< T >::bbox () const [inline, package]

<span id="page-989-3"></span>Give the bounding [box](#page-738-0) domain.

10.210.4.2 template<typename T> unsigned mln::image3d< T >::border () const [inline, package]

<span id="page-989-4"></span>Give the [border](#page-310-0) thickness.

10.210.4.3 template<typename T> T ∗ mln::image3d< T >::buffer () [inline, package]

<span id="page-989-5"></span>Give a hook to the [value](#page-590-0) buffer.

10.210.4.4 template<typename  $T > const$  T  $*$  mln::image3d  $\leq T >$ ::buffer () const [inline, package]

<span id="page-990-0"></span>Give a hook to the [value](#page-590-0) buffer.

10.210.4.5 template<typename T> int mln::image3d< T >::delta\_index (const dpoint3d & *dp*) const [inline, package]

Fast [Image](#page-971-0) method.

<span id="page-990-1"></span>Give the offset corresponding to the delta-point dp.

10.210.4.6 template<typename T> const box3d & mln::image3d< T >::domain () const [inline, package]

<span id="page-990-2"></span>Give the definition domain.

10.210.4.7 template<typename T> T & mln::image3d<T >::element (unsigned *i*) [inline, package]

<span id="page-990-3"></span>Read-write access to the image [value](#page-590-0) located at index i. References mln::image3d< T >::nelements().

10.210.4.8 template<typename T> const T & mln::image3d< T >::element (unsigned *i*) const [inline, package]

<span id="page-990-4"></span>Read-only access to the image [value](#page-590-0) located at index i. References mln::image3d< T >::nelements().

10.210.4.9 template<typename T> bool mln::image3d< T >::has (const point3d & *p*) const [inline, package]

Test if  $p$  is valid.

<span id="page-990-5"></span>Referenced by mln::image3d $\langle T \rangle$ ::operator()().

10.210.4.10 template<typename T> unsigned mln::image3d< T >::ncols () const [inline, package]

<span id="page-990-6"></span>Give the number of columns.

10.210.4.11 template<typename T> unsigned mln::image3d< T >::nelements () const [inline, package]

Give the number of cells (points including [border](#page-310-0) ones).

<span id="page-990-7"></span>Referenced by mln::image3d< T >::element(), and mln::image3d< T >::point at index().

10.210.4.12 template<typename  $T >$  unsigned mln::image3d $(T >$ ::nrows () const [inline, package]

<span id="page-991-0"></span>Give the number of rows.

10.210.4.13 template<typename T> unsigned mln::image3d<T>::nslices () const [inline, package]

<span id="page-991-1"></span>Give the number of slices.

10.210.4.14 template<typename T> T & mln::image3d< T >::operator() (const point3d & *p*) [inline, package]

Read-write access to the image [value](#page-590-0) located at [point](#page-1214-0) p.

<span id="page-991-2"></span>References mln::image3d< T >::has().

10.210.4.15 template<typename T> const T & mln::image3d< T >::operator() (const point3d & *p*) const [inline, package]

Read-only access to the image [value](#page-590-0) located at [point](#page-1214-0) p.

<span id="page-991-3"></span>References mln::image3d< T >::has().

10.210.4.16 template<typename T> point3d mln::image3d< T >::point\_at\_index (unsigned *o*) const [inline, package]

Give the [point](#page-1214-0) corresponding to the offset  $\circ$ .

References mln::image3d< T >::nelements().

# <span id="page-992-0"></span>10.211 mln: image if  $\langle I, F \rangle$  Struct Template Reference

[Image](#page-971-0) which domain is restricted by a function 'site -> Boolean'.

#include <image\_if.hh>

Inherits mln::internal::image\_domain\_morpher< I, mln::p\_if< I::domain\_t, F >, mln::image\_if< I, F >  $>$ .

### Public Types

• typedef [image\\_if](#page-992-0)  $\langle$  tag::image\_ $\langle I \rangle$ , tag::function\_ $\langle F \rangle$  > [skeleton](#page-992-1) *Skeleton.*

### Public Member Functions

- const  $p_i$  if  $lt$  typename I::[domain](#page-993-0)\_t,  $F \ge \&$  domain () const *Give the definition domain.*
- [image\\_if](#page-992-2) (I &ima, const F &f) *Constructor from an image* ima *and a predicate* f*.*
- [image\\_if](#page-992-3)  $()$

*Constructor without argument.*

• [operator image\\_if](#page-993-1)  $<$  const I, F  $>$  () const *Const promotion via conversion.*

#### 10.211.1 Detailed Description

template<typename I, typename F> struct mln::image\_if< I, F >

[Image](#page-971-0) which domain is restricted by a function 'site -> Boolean'.

### 10.211.2 Member Typedef Documentation

<span id="page-992-1"></span>10.211.2.1 template<typename I, typename F> typedef image\_if< tag::image\_<I>, tag::function  $\langle F \rangle >$  mln::image if  $\langle I, F \rangle$ ::skeleton

Skeleton.

#### 10.211.3 Constructor & Destructor Documentation

<span id="page-992-3"></span>10.211.3.1 template<typename I, typename F> mln::image\_if<I, F>::image\_if () [inline]

<span id="page-992-2"></span>Constructor without argument.

Generated on Thu Sep 9 19:27:14 2010 for Milena (Olena) by Doxygen

10.211.3.2 template<typename I, typename F> mln::image\_if< I, F >::image\_if (I & *ima*, const F & *f*) [inline]

Constructor from an image ima and a predicate f.

### 10.211.4 Member Function Documentation

<span id="page-993-0"></span>10.211.4.1 template<typename I, typename F > const p\_if < typename I::domain\_t, F > & mln::image\_if < I,  $F >$ ::domain () const [inline]

<span id="page-993-1"></span>Give the definition domain.

10.211.4.2 template<typename I, typename F> mln::image\_if< I, F >::operator image\_if< const  $I, F > ()$  const [inline]

Const promotion via conversion.

# <span id="page-994-2"></span>10.212 mln::interpolated< I, F > Struct Template Reference

Makes the underlying image being accessed with floating coordinates.

#include <interpolated.hh>

Inherits mln::internal::image\_identity< I, I::domain\_t, mln::interpolated< I, F > >.

### Public Types

- typedef I::lvalue [lvalue](#page-994-0) *Return type of read-write access.*
- typedef I::[psite](#page-994-1) psite *[Point\\_Site](#page-1223-0) associated type.*
- typedef I::rvalue [rvalue](#page-995-0) *Return type of read-only access.*
- typedef [interpolated](#page-994-2) < tag::image\_< I >, F > [skeleton](#page-995-1) *Skeleton.*
- typedef I::[value](#page-995-2) value *[Value](#page-1397-0) associated type.*

### Public Member Functions

- bool [has](#page-995-3) (const mln::algebra::vec < I::psite::dim, float > &v) const *Test if a [pixel](#page-1205-0) [value](#page-590-0) is accessible at* v*.*
- [interpolated](#page-995-4) (I &ima) *Constructors.*
- bool [is\\_valid](#page-995-5) () const *Test if this image has been initialized.*

### 10.212.1 Detailed Description

template<typename I, template< class > class F> struct mln::interpolated< I, F >

Makes the underlying image being accessed with floating coordinates.

#### 10.212.2 Member Typedef Documentation

<span id="page-994-0"></span>10.212.2.1 template<typename I, template< class > class F> typedef I ::lvalue mln::interpolated< I, F >::lvalue

<span id="page-994-1"></span>Return type of read-write access.

10.212.2.2 template<typename I, template< class > class F> typedef I ::psite mln::interpolated< I,  $F > ::$ psite

<span id="page-995-0"></span>[Point\\_Site](#page-1223-0) associated type.

#### 10.212.2.3 template<typename I, template< class > class F> typedef I ::rvalue mln::interpolated< I, F >::rvalue

<span id="page-995-1"></span>Return type of read-only access.

10.212.2.4 template<typename I, template< class > class F> typedef interpolated< tag::image\_<I>, $F > mln$ ::interpolated< I,  $F >$ ::skeleton

<span id="page-995-2"></span>Skeleton.

10.212.2.5 template<typename I, template< class > class F> typedef I ::value mln::interpolated< I,  $F > ::value$ 

[Value](#page-1397-0) associated type.

### 10.212.3 Constructor & Destructor Documentation

<span id="page-995-4"></span>10.212.3.1 template<typename I, template< class > class F> mln::interpolated< I, F >::interpolated (I & *ima*) [inline]

Constructors.

FIXME: don't we want a 'const' here?

#### 10.212.4 Member Function Documentation

<span id="page-995-3"></span>10.212.4.1 template<typename I, template< class > class F > bool mln::interpolated  $\langle$  I, F >::has (const mln::algebra::vec < I::psite::dim, float >  $\& v$ ) const [inline]

<span id="page-995-5"></span>Test if a [pixel](#page-1205-0) [value](#page-590-0) is accessible at v.

#### 10.212.4.2 template<typename I, template< class > class F> bool mln::interpolated< I, F >::is\_valid () const [inline]

Test if this image has been initialized.

# 10.213 mln::io::fld::fld\_header Struct Reference

Define the header structure of an AVS field [data](#page-329-0) file. #include <header.hh>

# 10.213.1 Detailed Description

Define the header structure of an AVS field [data](#page-329-0) file.

# 10.214 mln::Iterator< E > Struct Template Reference

Base class for implementation classes that are iterators.

#include <iterator.hh>

Inheritance diagram for mln::Iterator< E >:

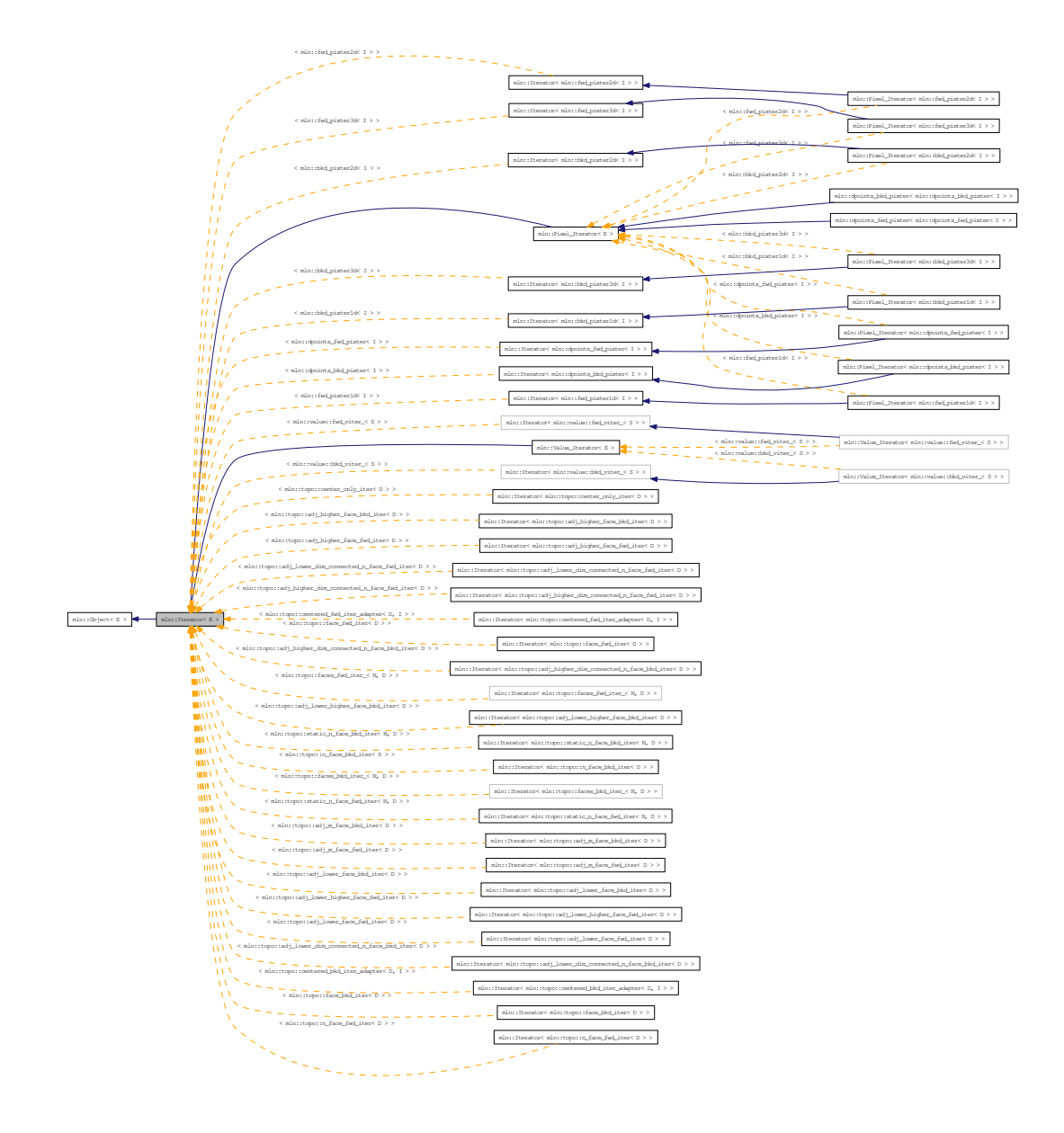

### Public Member Functions

• void [next](#page-733-0) ()

*Go to the next element.*

### 10.214.1 Detailed Description

#### template<typename E> struct mln::Iterator< E >

Base class for implementation classes that are iterators.

#### See also:

[mln::doc::Iterator](#page-814-0) for a complete documentation of this class contents.

### 10.214.2 Member Function Documentation

## 10.214.2.1 template<typename E> void mln::Iterator< E >::next () [inline]

Go to the next element.

#### Warning:

This is a final method; iterator classes should not re-defined this method. The actual "next" operation has to be defined through the *next\_* method.

#### Precondition:

The iterator is valid.

# <span id="page-999-0"></span>10.215 mln::labeled image $< I >$  Class Template Reference

Morpher providing an improved interface for labeled image.

#include <labeled\_image.hh>

Inheritance diagram for mln::labeled\_image< I >:

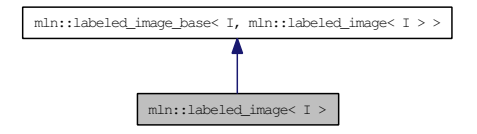

### Public Types

- typedef [accu::shape::bbox](#page-682-0)< typename I::psite >::result [bbox\\_t](#page-1000-0) *Type of the bounding component bounding boxes.*
- typedef labeled  $image < tag::image < I >$  > [skeleton](#page-1000-1) *Skeleton.*

### Public Member Functions

- const [bbox](#page-1001-0) t & bbox (const typename I::value [&label\)](#page-1417-0) const *Return the bounding [box](#page-738-0) of the component* label*.*
- const [util::array](#page-1325-0)< [bbox\\_t](#page-1000-0) > & [bboxes](#page-1001-1) () const *Return the component bounding boxes.*
- I::value [nlabels](#page-1001-2) () const

*Return the number of labels;.*

• [p\\_if](#page-1104-0)< mln\_box(I), fun::eq\_v2b\_expr\_< pw::value\_< I >, pw::cst\_< typename I::value > > > [subdomain](#page-1002-0) (const typename I::value [&label\)](#page-1417-0) const

*Return the domain of the component with label* label*.*

• [labeled\\_image](#page-1001-3) (const I &ima, const typename I::value &nlabels, const util:: $array <$ mln\_box(I)> &bboxes)

*Constructor from an image* ima*, the number of labels* nlabels *and the object bounding boxes.*

- [labeled\\_image](#page-1000-2) (const I &ima, const typename I::value &nlabels) *Constructor from an image* ima *and the number of labels* nlabels*.*
- labeled image ()

*Constructors Constructor without argument.*

- template $lt$ typename  $F$ void [relabel](#page-1001-4) (const [Function\\_v2b](#page-918-0) <  $F > \&f$ ) *Labels may be removed.*
- template<typename F> void [relabel](#page-1001-5) (const [Function\\_v2v](#page-919-0)<  $F > \&f$ ) *Relabel according to a function.*

### Protected Member Functions

• void [update\\_data](#page-1002-1) (const fun::i2v::array < typename I::value > &relabel\_fun) *Update bounding boxes information.*

#### 10.215.1 Detailed Description

#### template<typename I> class mln::labeled\_image< I >

Morpher providing an improved interface for labeled image.

#### Template Parameters:

*I* The label image type.

This image type allows to access every site [set](#page-557-0) at a given label. This image type guaranties that labels are contiguous (from 1 to n).

### 10.215.2 Member Typedef Documentation

<span id="page-1000-0"></span>10.215.2.1 template<typename I, typename E> typedef accu::shape::bbox<typename I ::psite>::result mln::labeled\_image\_base< I, E >::bbox\_t [inherited]

<span id="page-1000-1"></span>Type of the bounding component bounding boxes.

### 10.215.2.2 template<typename I> typedef labeled\_image< tag::image\_<I> > mln::labeled\_image< I >::skeleton

Skeleton.

### 10.215.3 Constructor & Destructor Documentation

### <span id="page-1000-3"></span>10.215.3.1 template<typename I> mln::labeled\_image< I >::labeled\_image () [inline]

Constructors

<span id="page-1000-2"></span>Constructor without argument.

Generated on Thu Sep 9 19:27:14 2010 for Milena (Olena) by Doxygen

10.215.3.2 template<typename I> mln::labeled\_image< I >::labeled\_image (const I & *ima*, const typename I::value & *nlabels*) [inline]

<span id="page-1001-3"></span>Constructor from an image ima and the number of labels nlabels.

#### 10.215.3.3 template<typename I> mln::labeled\_image< I >::labeled\_image (const I & *ima*, const typename I::value & *nlabels*, const util::array< mln\_box(I)> & *bboxes*) [inline]

Constructor from an image ima, the number of labels nlabels and the object bounding boxes.

References mln::labeled\_image\_base< I, E >::bboxes(), and mln::data::compute().

#### 10.215.4 Member Function Documentation

<span id="page-1001-0"></span>10.215.4.1 template<typename I, typename E> const labeled\_image\_base< I, E >::bbox\_t & mln::labeled\_image\_base< I, E >::bbox (const typename I::value & *label*) const [inline, inherited]

Return the bounding [box](#page-738-0) of the component label.

<span id="page-1001-1"></span>Referenced by mln::labeled\_image\_base $< I, E >$ ::subdomain().

10.215.4.2 template<typename I, typename E> const util::array< typename labeled\_image\_base< I, E >::bbox\_t > & mln::labeled\_image\_base< I, E >::bboxes () const [inline, inherited]

Return the component bounding boxes.

<span id="page-1001-2"></span>Referenced by mln::labeled  $image < I >$ ::labeled  $image()$ .

10.215.4.3 template<typename I, typename E> I::value mln::labeled\_image\_base< I, E >::nlabels () const [inline, inherited]

<span id="page-1001-4"></span>Return the number of labels;.

10.215.4.4 template<typename I, typename E> template<typename F> void mln::labeled\_image\_base< I, E >::relabel (const Function\_v2b <  $F > \& f$ ) [inline, inherited]

Labels may be removed.

This overload [make](#page-482-0) sure the [labeling](#page-447-0) is still contiguous.

<span id="page-1001-5"></span>References mln::labeling::relabel\_inplace(), mln::make::relabelfun(), and mln::labeled\_image\_base< I, E >::update\_data().

10.215.4.5 template<typename I, typename E> template<typename F> void mln::labeled\_image\_base< I, E >::relabel (const Function\_v2v<  $F > \& f$ ) [inline, inherited]

Relabel according to a function.

Merge or delete labels according to the given function. This method ensures that the [labeling](#page-447-0) remains contiguous.

<span id="page-1002-0"></span>References mln::labeling::relabel\_inplace(), mln::make::relabelfun(), and mln::labeled\_image\_base< I, E >::update\_data().

10.215.4.6 template<typename I, typename E> p\_if< mln\_box(I), fun::eq\_v2b\_expr\_< pw::value\_< I >, pw::cst\_< typename I::value > > > mln::labeled\_image\_base< I, E >::subdomain (const typename I::value & *label*) const [inline, inherited]

Return the domain of the component with label label.

<span id="page-1002-1"></span>References mln::labeled\_image\_base< I, E >::bbox().

#### 10.215.4.7 template<typename I, typename  $E$  > void mln::labeled image base i, E >::update\_data (const fun::i2v::array< typename I::value > & *relabel\_fun*) [inline, protected, inherited]

Update bounding boxes information.

References mln::util::array $\langle T \rangle$ ::size().

Referenced by mln::labeled\_image\_base $< I, E >$ ::relabel().

# 10.216 mln::labeled image base $<$  I, E  $>$  Class Template Reference

Base class Morpher providing an improved interface for labeled image.

#include <labeled\_image\_base.hh>

Inheritance diagram for mln::labeled\_image\_base< I, E >:

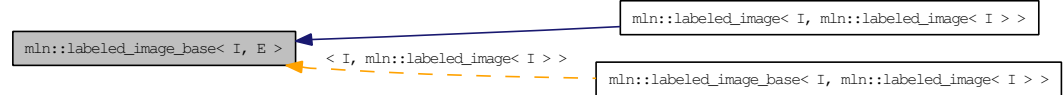

### Public Types

• typedef [accu::shape::bbox](#page-682-0) < typename I::psite >::result [bbox\\_t](#page-1000-0)

*Type of the bounding component bounding boxes.*

### Public Member Functions

- const [bbox\\_t](#page-1000-0) & [bbox](#page-1001-0) (const typename I::value [&label\)](#page-1417-0) const *Return the bounding [box](#page-738-0) of the component* label*.*
- const [util::array](#page-1325-0)  **box**  $t > \& b$  **boxes () const**

*Return the component bounding boxes.*

• I::value [nlabels](#page-1001-2) () const

*Return the number of labels;.*

• [p\\_if](#page-1104-0) < mln\_box(I), fun::eq\_v2b\_expr\_< pw::value < I >, pw::cst\_< typename I::value > > > [subdomain](#page-1002-0) (const typename I::value [&label\)](#page-1417-0) const

*Return the domain of the component with label* label*.*

- [labeled\\_image\\_base](#page-1004-0) () *Constructors Constructor without argument.*
- template<typename F> void [relabel](#page-1001-4) (const [Function\\_v2b](#page-918-0) <  $F > \&f$ ) *Labels may be removed.*
- template<typename F> void [relabel](#page-1001-5) (const Function  $v2v \lt F > \&f$ ) *Relabel according to a function.*

### Protected Member Functions

• void update data (const fun::i2v::array  $\lt$  typename I::value  $>$  &relabel fun) *Update bounding boxes information.*

### 10.216.1 Detailed Description

#### template<typename I, typename E> class mln::labeled \_image\_base< I, E >

Base class Morpher providing an improved interface for labeled image.

#### Template Parameters:

*I* The label image type.

This image type allows to access every site [set](#page-557-0) at a given label.

This image type guaranties that labels are contiguous (from 1 to n).

#### 10.216.2 Member Typedef Documentation

10.216.2.1 template<typename I, typename E> typedef accu::shape::bbox<typename I ::psite>::result mln::labeled\_image\_base< I, E >::bbox\_t

Type of the bounding component bounding boxes.

### 10.216.3 Constructor & Destructor Documentation

<span id="page-1004-0"></span>10.216.3.1 template<typename I, typename E> mln::labeled\_image\_base< I, E >::labeled image base () [inline]

**Constructors** 

Constructor without argument.

### 10.216.4 Member Function Documentation

10.216.4.1 template<typename I, typename E> const labeled\_image\_base< I, E >::bbox\_t & mln::labeled\_image\_base< I, E >::bbox (const typename I::value & *label*) const [inline]

Return the bounding [box](#page-738-0) of the component label.

Referenced by mln::labeled\_image\_base $< I, E >$ ::subdomain().

10.216.4.2 template<typename I, typename E> const util::array< typename labeled\_image\_base< I, E >::bbox\_t > & mln::labeled\_image\_base< I, E >::bboxes () const [inline]

Return the component bounding boxes.

Referenced by mln::labeled  $image < I >$ ::labeled  $image()$ .

#### 10.216.4.3 template  $lt$  typename I, typename  $E > I$ : value mln::labeled image base  $lt$  I, E >::nlabels () const [inline]

Return the number of labels;.

#### 10.216.4.4 template<typename I, typename E> template<typename F> void mln::labeled\_image\_base< I, E >::relabel (const Function\_v2b <  $F > \& f$ ) [inline]

Labels may be removed.

This overload [make](#page-482-0) sure the [labeling](#page-447-0) is still contiguous.

References mln::labeling::relabel\_inplace(), mln::make::relabelfun(), and mln::labeled\_image\_base $\lt I$ , E >::update\_data().

#### 10.216.4.5 template<typename I, typename E> template<typename F> void mln::labeled\_image\_base< I, E >::relabel (const Function\_v2v<  $F > \& f$ ) [inline]

Relabel according to a function.

Merge or delete labels according to the given function. This method ensures that the [labeling](#page-447-0) remains contiguous.

References mln::labeling::relabel\_inplace(), mln::make::relabelfun(), and mln::labeled\_image\_base< I, E >::update\_data().

### 10.216.4.6 template<typename I, typename E> p\_if< mln\_box(I), fun::eq\_v2b\_expr\_< pw::value\_< I >, pw::cst\_< typename I::value > > > mln::labeled\_image\_base< I, E >::subdomain (const typename I::value & *label*) const [inline]

Return the domain of the component with label label.

References mln::labeled\_image\_base< I, E >::bbox().

### 10.216.4.7 template<typename I, typename E> void mln::labeled\_image\_base< I, E >::update\_data (const fun::i2v::array< typename I::value > & *relabel\_fun*) [inline, protected]

Update bounding boxes information.

References mln::util::array $\langle T \rangle$ ::size().

Referenced by mln::labeled image base $< I, E >$ ::relabel().

# <span id="page-1006-0"></span>10.217 mln::lazy image $<$  I, F, B  $>$  Struct Template Reference

[Image](#page-971-0) values are computed on the fly.

#include <lazy\_image.hh>

Inherits mln::internal::image\_identity< mln::trait::ch\_value< I, F::result >::ret, I::domain\_t, mln::lazy\_ image $<$  I, F, B  $>$  >.

### Public Types

• typedef F::result lyalue

*Return type of read-write access.*

• typedef F::result [rvalue](#page-1007-1)

*Return type of read access.*

• typedef [lazy\\_image](#page-1006-0) $<$  tag::image $<$  I  $>$ , F, B  $>$  [skeleton](#page-1007-2) *Skeleton.*

### Public Member Functions

- const [box](#page-738-0)  $<$  typename I::psite  $> \&$  [domain](#page-1007-3) () const *Return domain of lazyd\_image.*
- bool [has](#page-1007-4) (const typename I::psite &) const *Test if a [pixel](#page-1205-0) [value](#page-590-0) is accessible at* p*.*
- [lazy\\_image](#page-1007-5) (const F &fun, const B [&box\)](#page-738-0) *Constructors.*
- lazy image () *Constructors.*
- Ivalue [operator\(\)](#page-1008-0) (const typename I::psite &p) *Read and "write if possible" access of [pixel](#page-1205-0) [value](#page-590-0) at [point](#page-1214-0) site* p*.*
- [rvalue](#page-1007-1) [operator\(\)](#page-1008-1) (const typename I::psite &p) const *Read-only access of [pixel](#page-1205-0) [value](#page-590-0) at [point](#page-1214-0) site* p*.*
- F::result [operator\(\)](#page-1008-2) (const typename F::input &x) *Read and "write if possible" access of [pixel](#page-1205-0) [value](#page-590-0) at F::input* x*.*
- F::result [operator\(\)](#page-1008-3) (const typename F::input &x) const *Read-only access of [pixel](#page-1205-0) [value](#page-590-0) at F::input* x*.*

### 10.217.1 Detailed Description

#### template<typename I, typename F, typename B > struct mln::lazy\_image< I, F, B >

[Image](#page-971-0) values are computed on the fly.

The parameter  $\text{I}$  is the type of image. The parameter  $\text{F}$  is the type of function. The parameter  $\text{B}$  is the type of [box.](#page-738-0)

This image class tage a [fun](#page-373-0)ctor fun and a [box](#page-738-0) box. Access to ima(p) where p include box return fun(b) lazily.

### 10.217.2 Member Typedef Documentation

<span id="page-1007-0"></span>10.217.2.1 template<typename I, typename F, typename B> typedef F ::result mln::lazy\_image< I, F,  $B >$ ::lvalue

<span id="page-1007-1"></span>Return type of read-write access.

10.217.2.2 template<typename I, typename F, typename B> typedef F ::result mln::lazy\_image< I, F,  $B > ::value$ 

<span id="page-1007-2"></span>Return type of read access.

10.217.2.3 template<typename I, typename F, typename B> typedef lazy\_image< tag::image\_<I>, F, B > mln::lazy\_image< I, F, B >::skeleton

Skeleton.

### 10.217.3 Constructor & Destructor Documentation

<span id="page-1007-6"></span>10.217.3.1 template<typename I, typename F, typename B> mln::lazy\_image< I, F, B >::lazy\_image ()

<span id="page-1007-5"></span>Constructors.

10.217.3.2 template<typename I, typename F, typename B> mln::lazy\_image< I, F, B >::lazy\_image (const F & *fun*, const B & *box*) [inline]

Constructors.

### 10.217.4 Member Function Documentation

<span id="page-1007-3"></span>10.217.4.1 template  $lt$  typename I, typename F, typename B  $>$  const box  $lt$  typename I::psite  $> \&$ mln::lazy\_image<  $I, F, B >$ ::domain () const [inline]

<span id="page-1007-4"></span>Return domain of lazyd\_image.
10.217.4.2 template<typename I, typename F, typename B > bool mln::lazy image $\langle I, F, B \rangle$ ::has (const typename I::psite  $\& p$ ) const [inline]

Test if a [pixel](#page-1205-0) [value](#page-590-0) is accessible at p.

#### 10.217.4.3 template<typename I, typename F, typename B> lazy\_image< I, F, B >::lvalue mln::lazy\_image< I, F, B >::operator() (const typename I::psite & *p*) [inline]

Read and "write if possible" access of [pixel](#page-1205-0) [value](#page-590-0) at [point](#page-1214-0) site p.

10.217.4.4 template<typename I, typename F, typename B> lazy\_image< I, F, B >::rvalue mln::lazy\_image< I, F, B >::operator() (const typename I::psite & *p*) const [inline]

Read-only access of [pixel](#page-1205-0) [value](#page-590-0) at [point](#page-1214-0) site p.

#### 10.217.4.5 template<typename I, typename F, typename B> F::result mln::lazy\_image< I, F, B  $\geq$ ::operator() (const typename F::input & *x*) [inline]

Read and "write if possible" access of [pixel](#page-1205-0) [value](#page-590-0) at F::input x.

10.217.4.6 template<typename I, typename F, typename B> F::result mln::lazy\_image< I, F, B >::operator() (const typename F::input & *x*) const [inline]

Read-only access of [pixel](#page-1205-0) [value](#page-590-0) at F::input x.

# 10.218 mln::Literal< E > Struct Template Reference

Base class for implementation classes of literals.

#include <literal.hh>

Inheritance diagram for mln::Literal< E >:

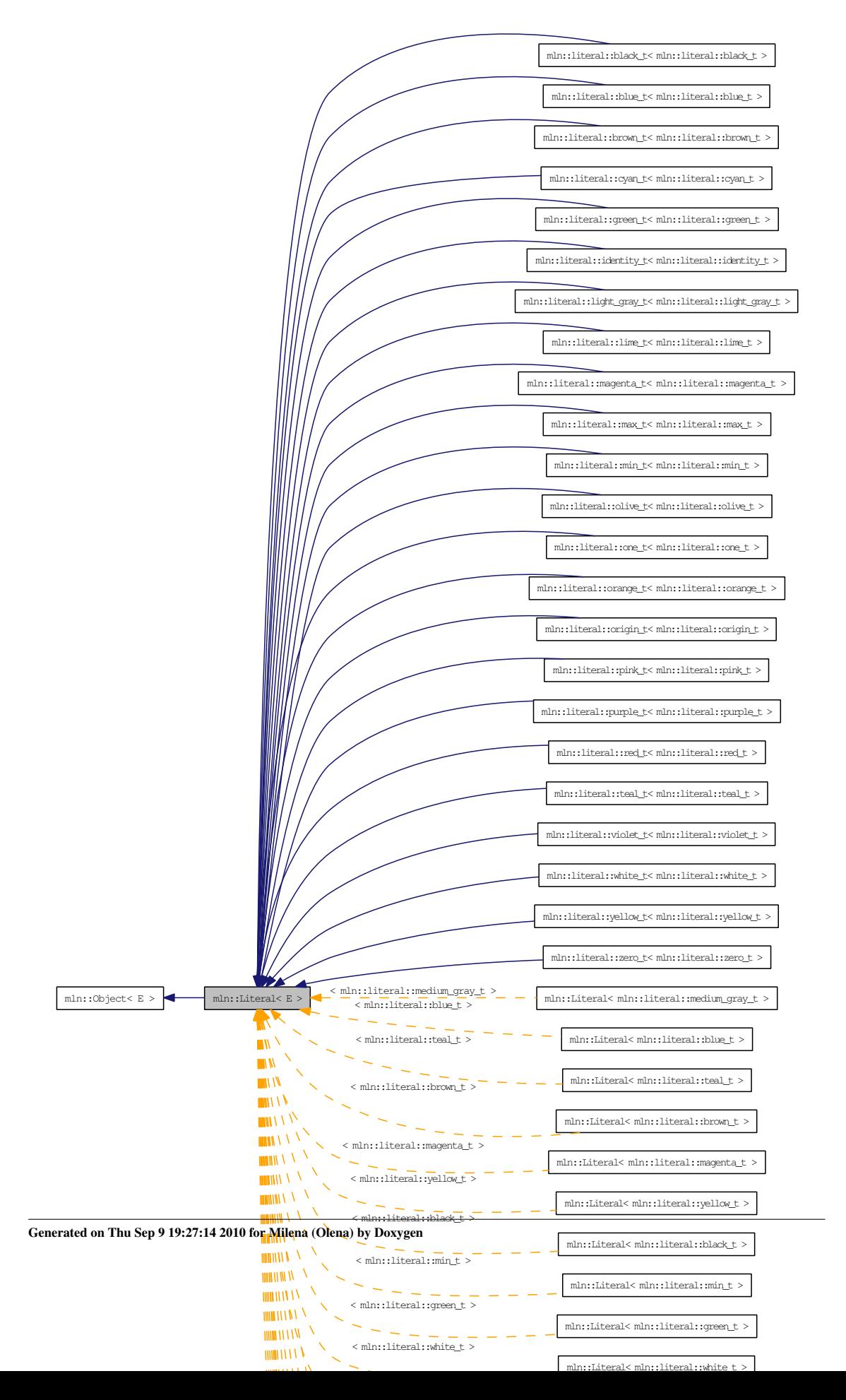

#### 10.218.1 Detailed Description

#### template<typename E> struct mln::Literal< E >

Base class for implementation classes of literals.

#### See also:

mln::doc::Literal for a complete documentation of this class contents.

## 10.219 mln::literal::black\_t Struct Reference

Type of [literal](#page-471-0) black.

#include <black.hh>

Inheritance diagram for mln::literal::black\_t:

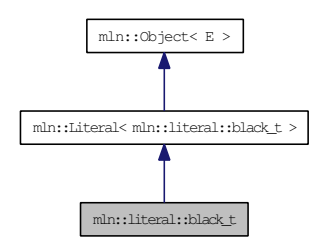

### 10.219.1 Detailed Description

Type of [literal](#page-471-0) black.

# 10.220 mln::literal::blue\_t Struct Reference

Type of [literal](#page-471-0) blue.

#include <colors.hh>

Inheritance diagram for mln::literal::blue\_t:

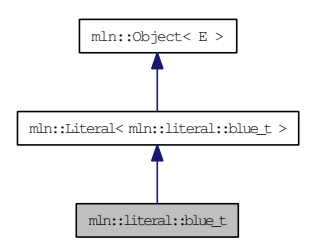

### 10.220.1 Detailed Description

Type of [literal](#page-471-0) blue.

### 10.221 mln::literal::brown\_t Struct Reference

Type of [literal](#page-471-0) brown.

#include <colors.hh>

Inheritance diagram for mln::literal::brown\_t:

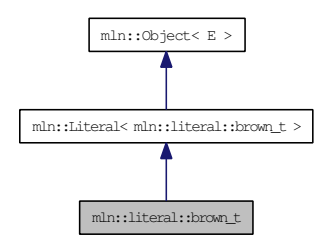

### 10.221.1 Detailed Description

Type of [literal](#page-471-0) brown.

# 10.222 mln::literal::cyan\_t Struct Reference

Type of [literal](#page-471-0) cyan.

#include <colors.hh>

Inheritance diagram for mln::literal::cyan\_t:

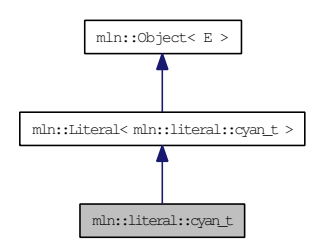

### 10.222.1 Detailed Description

Type of [literal](#page-471-0) cyan.

# 10.223 mln::literal::green\_t Struct Reference

Type of [literal](#page-471-0) green.

#include <colors.hh>

Inheritance diagram for mln::literal::green\_t:

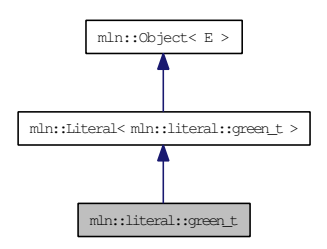

### 10.223.1 Detailed Description

Type of [literal](#page-471-0) green.

# 10.224 mln::literal::identity\_t Struct Reference

Type of [literal](#page-471-0) identity.

#include <identity.hh>

Inheritance diagram for mln::literal::identity\_t:

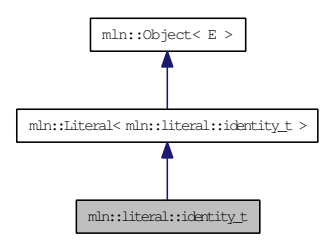

### 10.224.1 Detailed Description

Type of [literal](#page-471-0) identity.

## 10.225 mln::literal::light\_gray\_t Struct Reference

Type of [literal](#page-471-0) grays.

#include <grays.hh>

Inheritance diagram for mln::literal::light\_gray\_t:

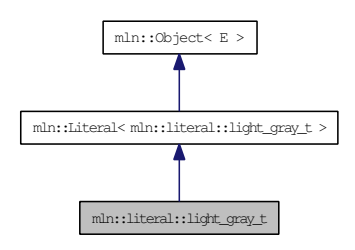

#### 10.225.1 Detailed Description

Type of [literal](#page-471-0) grays.

# 10.226 mln::literal::lime\_t Struct Reference

Type of [literal](#page-471-0) lime.

#include <colors.hh>

Inheritance diagram for mln::literal::lime\_t:

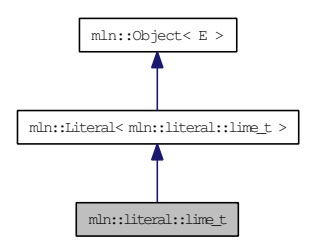

### 10.226.1 Detailed Description

Type of [literal](#page-471-0) lime.

## 10.227 mln::literal::magenta\_t Struct Reference

Type of [literal](#page-471-0) magenta.

#include <colors.hh>

Inheritance diagram for mln::literal::magenta\_t:

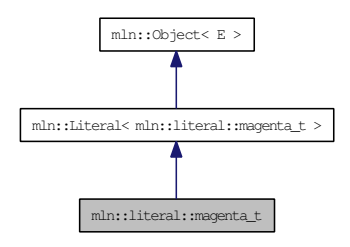

### 10.227.1 Detailed Description

Type of [literal](#page-471-0) magenta.

# 10.228 mln::literal::max\_t Struct Reference

Type of [literal](#page-471-0) max.

#include <max.hh>

Inheritance diagram for mln::literal::max\_t:

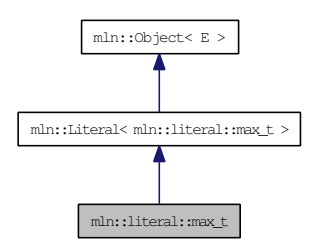

### 10.228.1 Detailed Description

Type of [literal](#page-471-0) max.

## 10.229 mln::literal::min\_t Struct Reference

Type of [literal](#page-471-0) min.

#include <min.hh>

Inheritance diagram for mln::literal::min\_t:

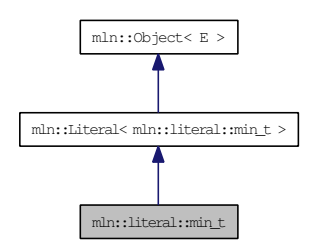

### 10.229.1 Detailed Description

Type of [literal](#page-471-0) min.

# 10.230 mln::literal::olive\_t Struct Reference

Type of [literal](#page-471-0) olive.

#include <colors.hh>

Inheritance diagram for mln::literal::olive\_t:

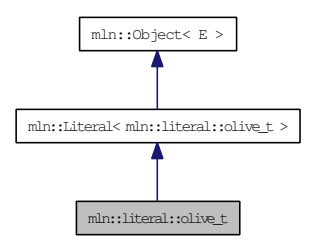

### 10.230.1 Detailed Description

Type of [literal](#page-471-0) olive.

## 10.231 mln::literal::one\_t Struct Reference

Type of [literal](#page-471-0) one.

#include <one.hh>

Inheritance diagram for mln::literal::one\_t:

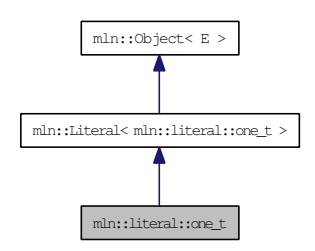

### 10.231.1 Detailed Description

Type of [literal](#page-471-0) one.

# 10.232 mln::literal::orange\_t Struct Reference

Type of [literal](#page-471-0) orange.

#include <colors.hh>

Inheritance diagram for mln::literal::orange\_t:

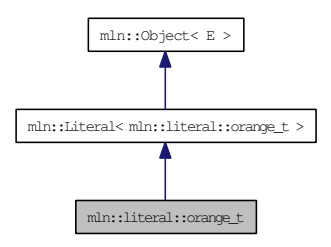

### 10.232.1 Detailed Description

Type of [literal](#page-471-0) orange.

## 10.233 mln::literal::origin\_t Struct Reference

Type of [literal](#page-471-0) origin.

#include <origin.hh>

Inheritance diagram for mln::literal::origin\_t:

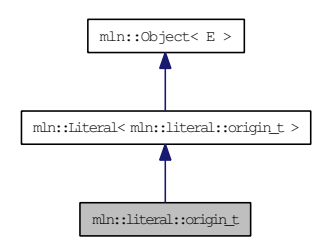

### 10.233.1 Detailed Description

Type of [literal](#page-471-0) origin.

# 10.234 mln::literal::pink\_t Struct Reference

Type of [literal](#page-471-0) pink.

#include <colors.hh>

Inheritance diagram for mln::literal::pink\_t:

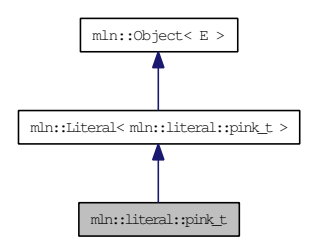

### 10.234.1 Detailed Description

Type of [literal](#page-471-0) pink.

## 10.235 mln::literal::purple\_t Struct Reference

Type of [literal](#page-471-0) purple.

#include <colors.hh>

Inheritance diagram for mln::literal::purple\_t:

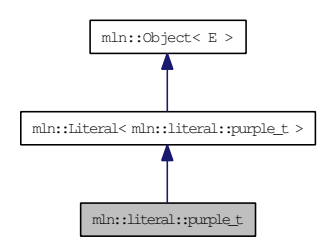

### 10.235.1 Detailed Description

Type of [literal](#page-471-0) purple.

# 10.236 mln::literal::red\_t Struct Reference

Type of [literal](#page-471-0) red.

#include <colors.hh>

Inheritance diagram for mln::literal::red\_t:

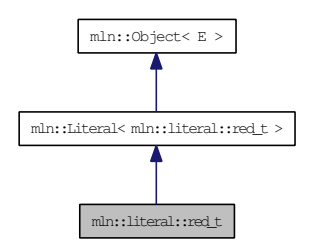

### 10.236.1 Detailed Description

Type of [literal](#page-471-0) red.

## 10.237 mln::literal::teal\_t Struct Reference

Type of [literal](#page-471-0) teal.

#include <colors.hh>

Inheritance diagram for mln::literal::teal\_t:

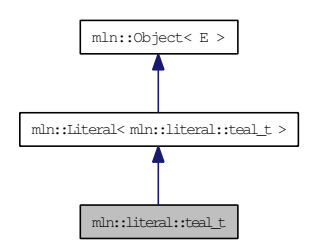

### 10.237.1 Detailed Description

Type of [literal](#page-471-0) teal.

# 10.238 mln::literal::violet\_t Struct Reference

Type of [literal](#page-471-0) violet.

#include <colors.hh>

Inheritance diagram for mln::literal::violet\_t:

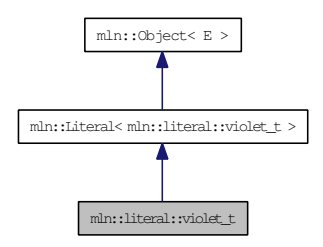

### 10.238.1 Detailed Description

Type of [literal](#page-471-0) violet.

## 10.239 mln::literal::white\_t Struct Reference

Type of [literal](#page-471-0) white.

#include <white.hh>

Inheritance diagram for mln::literal::white\_t:

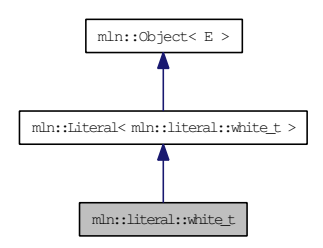

### 10.239.1 Detailed Description

Type of [literal](#page-471-0) white.

# 10.240 mln::literal::yellow\_t Struct Reference

Type of [literal](#page-471-0) yellow.

#include <colors.hh>

Inheritance diagram for mln::literal::yellow\_t:

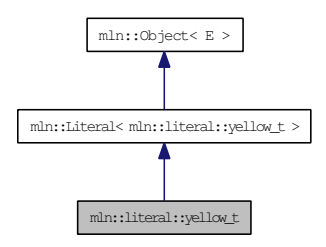

### 10.240.1 Detailed Description

Type of [literal](#page-471-0) yellow.

### 10.241 mln::literal::zero\_t Struct Reference

Type of [literal](#page-471-0) zero.

#include <zero.hh>

Inheritance diagram for mln::literal::zero\_t:

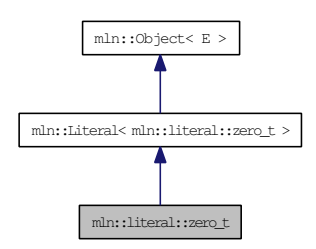

### 10.241.1 Detailed Description

Type of [literal](#page-471-0) zero.

## 10.242 mln::Mesh< E > Struct Template Reference

Base class for implementation classes of meshes.

#include <mesh.hh>

Inheritance diagram for mln::Mesh< E >:

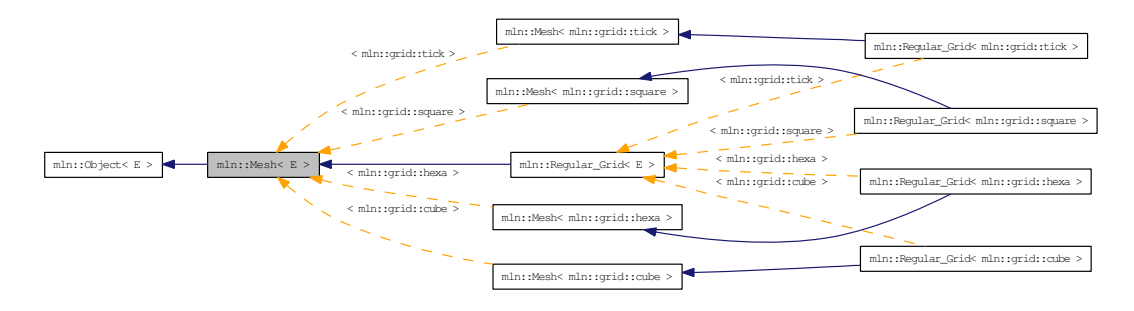

#### 10.242.1 Detailed Description

#### template<typename E> struct mln::Mesh< E >

Base class for implementation classes of meshes.

#### See also:

mln::doc::Mesh for a complete documentation of this class contents.

### 10.243 mln::Meta Accumulator $\langle E \rangle$ Struct Template Reference

Base class for implementation of meta accumulators.

#include <meta\_accumulator.hh>

Inherits  $mln::Object < E >$  $mln::Object < E >$ .

Inherited by [mln::accu::meta::center,](#page-640-0) [mln::accu::meta::count\\_adjacent\\_vertices,](#page-641-0) [mln::accu::meta::count\\_](#page-642-0) [labels,](#page-642-0) [mln::accu::meta::count\\_value,](#page-643-0) [mln::accu::meta::histo,](#page-644-0) [mln::accu::meta::label\\_used,](#page-645-0) [mln::accu::meta::logic::land,](#page-646-0) [mln::accu::meta::logic::land\\_basic,](#page-647-0) [mln::accu::meta::logic::lor,](#page-648-0) [mln::accu::meta::logic::lor\\_basic,](#page-649-0) [mln::accu::meta::maj\\_h,](#page-650-0) [mln::accu::meta::math::count,](#page-651-0) [mln::accu::meta::math::inf,](#page-652-0) [mln::accu::meta::math::sum,](#page-653-0) [mln::accu::meta::math::sup,](#page-654-0) [mln::accu::meta::max\\_site,](#page-655-0) [mln::accu::meta::nil,](#page-656-0) [mln::accu::meta::p](#page-657-0)< mA >, [mln::accu::meta::pair](#page-658-0)< [A1, A2](#page-658-0) >, [mln::accu::meta::rms,](#page-659-0) [mln::accu::meta::shape::bbox,](#page-660-0) [mln::accu::meta::shape::height,](#page-661-0) [mln::accu::meta::shape::volume,](#page-662-0) [mln::accu::meta::stat::max,](#page-663-0) [mln::accu::meta::stat::max\\_h,](#page-664-0) [mln::accu::meta::stat::mean,](#page-665-0) [mln::accu::meta::stat::median\\_alt](#page-666-0)< T >, [mln::accu::meta::stat::median\\_](#page-667-0) [h,](#page-667-0) [mln::accu::meta::stat::min,](#page-668-0) [mln::accu::meta::stat::min\\_h,](#page-669-0) [mln::accu::meta::stat::rank,](#page-670-0) [mln::accu::meta::stat::rank\\_high\\_quant,](#page-671-0) [mln::accu::meta::tuple](#page-672-0)< n, >, [mln::accu::meta::val](#page-673-0)< mA [>](#page-673-0), and [mln::accu::stat::meta::deviation.](#page-704-0)

#### 10.243.1 Detailed Description

#### template<typename E> struct mln::Meta\_Accumulator< E >

Base class for implementation of meta accumulators.

The parameter  $E$  is the exact type.

#### See also:

mln::doc::Meta\_Accumulator for a complete documentation of this class contents.

## 10.244 mln::Meta\_Function< E > Struct Template Reference

Base class for implementation of meta functions.

#include <meta\_function.hh>

Inheritance diagram for mln::Meta\_Function< E >:

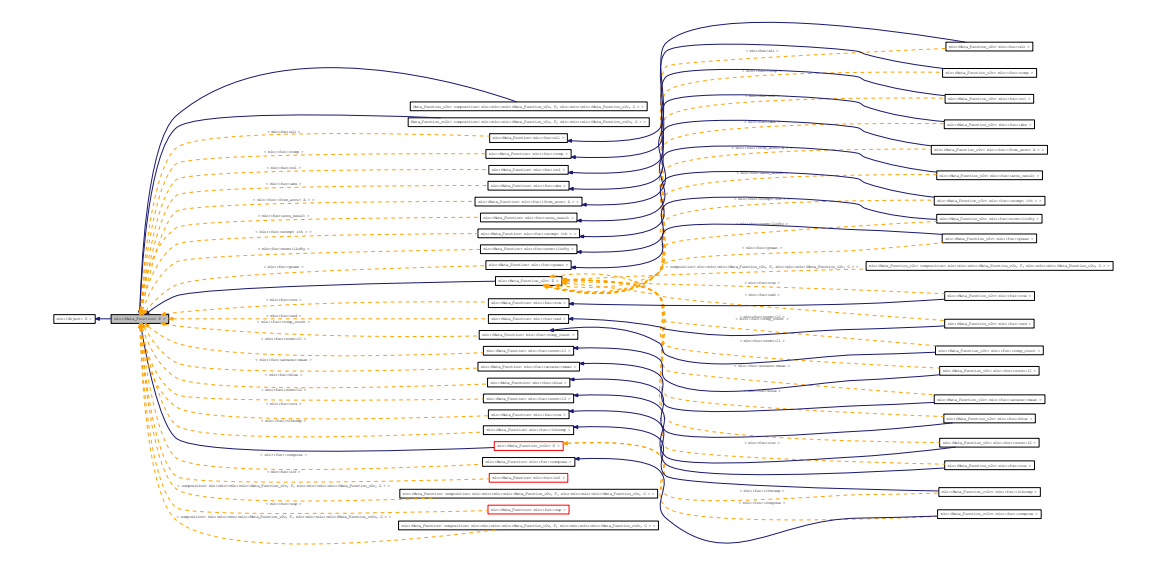

#### 10.244.1 Detailed Description

#### template<typename E> struct mln::Meta\_Function< E >

Base class for implementation of meta functions.

The parameter  $E$  is the exact type.

#### See also:

mln::doc::Meta\_Function for a complete documentation of this class contents.

### 10.245 mln::Meta\_Function\_v2v< E > Struct Template Reference

Base class for implementation of function-objects from [value](#page-590-0) to [value.](#page-590-0)

#include <meta\_function.hh>

Inheritance diagram for mln::Meta\_Function\_v2v< E >:

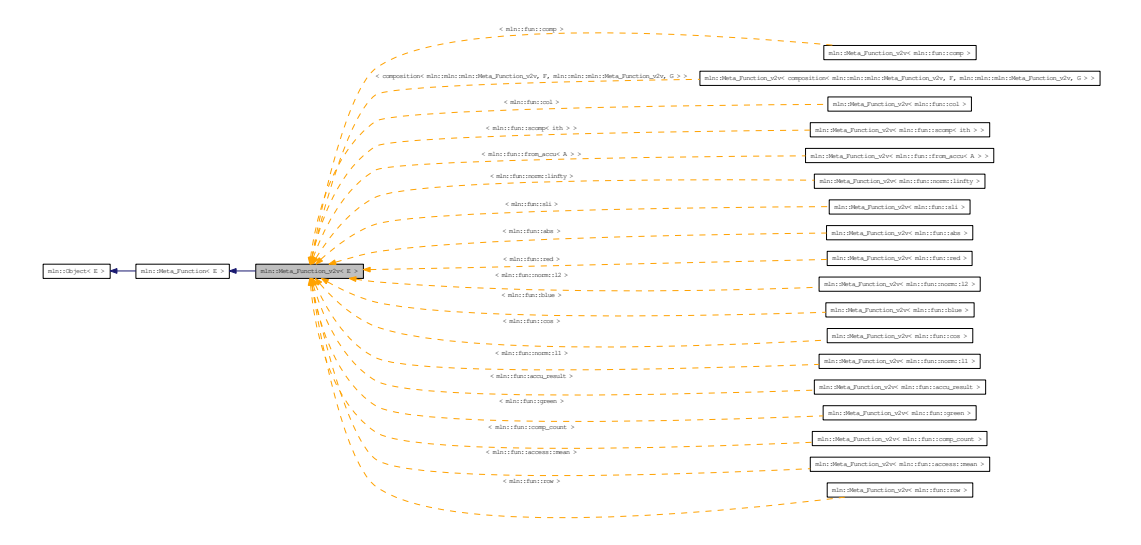

#### 10.245.1 Detailed Description

template<typename E> struct mln::Meta\_Function\_v2v< E >

Base class for implementation of function-objects from [value](#page-590-0) to [value.](#page-590-0) The parameter  $E$  is the exact type.

### 10.246 mln::Meta\_Function\_vv2v< E > Struct Template Reference

Base class for implementation of function-objects from [value](#page-590-0) to [value.](#page-590-0)

#include <meta\_function.hh>

Inheritance diagram for mln::Meta\_Function\_vv2v<  $E$  >:

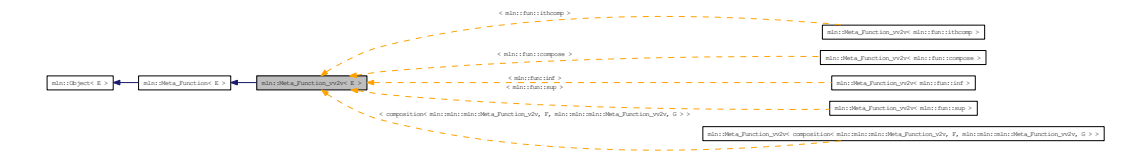

#### 10.246.1 Detailed Description

template<typename E> struct mln::Meta\_Function\_vv2v< E >

Base class for implementation of function-objects from [value](#page-590-0) to [value.](#page-590-0)

The parameter  $E$  is the exact type.

### 10.247 mln::metal::ands< E1, E2, E3, E4, E5, E6, E7, E8 > Struct Template Reference

Ands type.

#include <ands.hh>

#### 10.247.1 Detailed Description

template<typename E1, typename E2, typename E3, typename E4 = true\_, typename E5 = true\_, typename  $E6 = true$ , typename  $E7 = true$ , typename  $E8 = true$  > struct mln::metal::ands<  $E1$ , E2, E3, E4, E5, E6, E7, E8 >

Ands type.

## 10.248 mln::metal::converts\_to< T, U > Struct Template Reference

"converts-to" check. #include <converts\_to.hh> Inherited by mln::metal::converts\_to< T ∗, U ∗ >.

#### 10.248.1 Detailed Description

template<typename T, typename U> struct mln::metal::converts\_to< T, U >

"converts-to" check.

### 10.249 mln::metal::equal< T1, T2 > Struct Template Reference

Definition of a static 'equal' [test.](#page-562-0)

#include <equal.hh>

Inheritance diagram for mln::metal::equal< T1, T2 >:

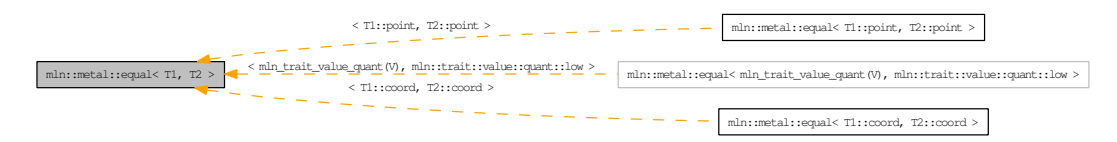

#### 10.249.1 Detailed Description

template<typename T1, typename T2> struct mln::metal::equal< T1, T2 >

Definition of a static 'equal' [test.](#page-562-0)

Check whether type T1 [is](#page-1044-0) exactly type T2.

# 10.250 mln::metal::goes\_to< T, U > Struct Template Reference

"goes-to" check.

#include <goes\_to.hh>

### 10.250.1 Detailed Description

template<typename T, typename U> struct mln::metal::goes\_to< T, U >

"goes-to" check. FIXME: Doc!
# 10.251 mln::metal::is< T, U > Struct Template Reference

"is" check.

#include <is.hh>

# 10.251.1 Detailed Description

template<typename T, typename U> struct mln::metal::is< T, U >

"is" check.

Check whether T inherits from U.

# 10.252 mln::metal::is\_a< T, M > Struct Template Reference

"is\_a" check. #include <is\_a.hh>

# 10.252.1 Detailed Description

template<typename T, template< class > class M> struct mln::metal::is\_a< T, M >

"is\_a" check.

Check whether T inherits from \_CONCEPT\_ M.

# 10.253 mln::metal::is\_not< T, U > Struct Template Reference

"is\_not" check. #include <is\_not.hh>

# 10.253.1 Detailed Description

template<typename T, typename U> struct mln::metal::is\_not< T, U >

"is\_not" check. FIXME: Doc!

# 10.254 mln::metal::is\_not\_a< T, M > Struct Template Reference

"is\_not\_a" static Boolean expression. #include <is\_not\_a.hh>

# 10.254.1 Detailed Description

template<typename T, template< class > class M> struct mln::metal::is\_not\_a< T, M >

"is\_not\_a" static Boolean expression.

# 10.255 mln::mixed neighb $< W >$ Class Template Reference

Adapter class from [window](#page-1467-0) to neighborhood. #include <mixed\_neighb.hh> Inherits mln::internal::neighb\_base< W, mln::mixed\_neighb< W > >, and mlc\_is\_aW.

## Public Types

- typedef mixed\_neighb\_[bkd\\_niter](#page-1048-0) $\langle W \rangle$ bkd\_niter *Backward site iterator associated type.*
- typedef mixed\_neighb\_[fwd\\_niter](#page-1048-1) $\langle W \rangle$  fwd\_niter *Forward site iterator associated type.*
- typedef fwd [niter](#page-1048-2) niter

*[Site](#page-1238-0) iterator associated type.*

## Public Member Functions

- [mixed\\_neighb](#page-1049-0) (const W &win) *Constructor from a [window](#page-1467-0)* [win](#page-602-0)*.*
- [mixed\\_neighb](#page-1049-1) () *Constructor without argument.*

#### 10.255.1 Detailed Description

template<typename W> class mln::mixed\_neighb< W >

Adapter class from [window](#page-1467-0) to neighborhood.

## 10.255.2 Member Typedef Documentation

<span id="page-1048-0"></span>10.255.2.1 template<typename W> typedef mixed\_neighb\_bkd\_niter<W> mln::mixed\_neighb< W >::bkd\_niter

<span id="page-1048-1"></span>Backward site iterator associated type.

#### 10.255.2.2 template<typename W> typedef mixed\_neighb\_fwd\_niter<W> mln::mixed\_neighb<  $W > ::$ fwd niter

<span id="page-1048-2"></span>Forward site iterator associated type.

### 10.255.2.3 template<typename W> typedef fwd\_niter mln::mixed\_neighb< W >::niter

[Site](#page-1238-0) iterator associated type.

## 10.255.3 Constructor & Destructor Documentation

<span id="page-1049-1"></span>10.255.3.1 template<typename W>mln::mixed\_neighb< W >::mixed\_neighb () [inline]

<span id="page-1049-0"></span>Constructor without argument.

10.255.3.2 template<typename W> mln::mixed\_neighb< W >::mixed\_neighb (const W & *win*) [inline]

Constructor from a [window](#page-1467-0) [win](#page-602-0).

# 10.256 mln::morpho::attribute::card< I > Class Template Reference

Cardinality accumulator class.

#include <card.hh>

Inherits mln::accu::internal::base< unsigned, mln::morpho::attribute::card< I > >.

## Public Member Functions

- bool [is\\_valid](#page-1050-0) () const *Check whether this [accu](#page-278-0) is able to return a result.*
- template<typename T> void [take\\_as\\_init](#page-607-0) (const T &t) *Take as initialization the [value](#page-590-0)* t*.*
- template<typename T> void [take\\_n\\_times](#page-607-1) (unsigned n, const T &t) *Take* n *times the [value](#page-590-0)* t*.*
- unsigned [to\\_result](#page-1051-0) () const *Get the [value](#page-590-0) of the accumulator.*
	- void [init](#page-1050-1) () *Manipulators.*

# 10.256.1 Detailed Description

template<typename I> class mln::morpho::attribute::card< I >

Cardinality accumulator class.

### 10.256.2 Member Function Documentation

<span id="page-1050-1"></span>10.256.2.1 template<typename I> void mln::morpho::attribute::card<I>::init () [inline]

<span id="page-1050-0"></span>Manipulators.

### 10.256.2.2 template<typename I> bool mln::morpho::attribute::card< I >::is\_valid () const [inline]

Check whether this [accu](#page-278-0) is able to return a result.

Always true here.

Generated on Thu Sep 9 19:27:14 2010 for Milena (Olena) by Doxygen

#### 10.256.2.3 template<typename E> template<typename T> void mln::Accumulator< E >::take\_as\_init (const T & *t*) [inline, inherited]

Take as initialization the [value](#page-590-0)  $t$ .

Dev note: this is a final method; override if needed by take\_as\_init\_ (ending with '\_').

Reimplemented in [mln::accu::stat::variance](#page-721-0) $<$  T, S, R  $>$ .

References mln::mln\_exact().

#### 10.256.2.4 template<typename E> template<typename T> void mln::Accumulator< E >::take\_n\_times (unsigned *n*, const T & *t*) [inline, inherited]

Take n times the [value](#page-590-0) t.

Dev note: this is a final method; override if needed by take\_as\_init\_ (ending with '\_').

<span id="page-1051-0"></span>References mln::mln\_exact().

#### 10.256.2.5 template<typename I> unsigned mln::morpho::attribute::card< I >::to\_result () const [inline]

Get the [value](#page-590-0) of the accumulator.

# 10.257 mln::morpho::attribute::count adjacent vertices  $I >$ Struct Template Reference

Count\_Adjacent\_Vertices accumulator class.

#include <count\_adjacent\_vertices.hh>

Inherits mln::accu::internal::base< unsigned, mln::morpho::attribute::count\_adjacent\_vertices< I > >.

### Public Member Functions

- bool is valid () const *Check whether this [accu](#page-278-0) is able to return a result.*
- template<typename T> void take as init (const T  $&dt$ ) *Take as initialization the [value](#page-590-0)* t*.*
- template<typename T> void [take\\_n\\_times](#page-607-1) (unsigned n, const T &t) *Take* n *times the [value](#page-590-0)* t*.*
- unsigned [to\\_result](#page-1053-0) () const *Get the [value](#page-590-0) of the accumulator.*
	- void [init](#page-1052-1) () *Manipulators.*

## 10.257.1 Detailed Description

#### template<typename I> struct mln::morpho::attribute::count\_adjacent\_vertices< I >

Count\_Adjacent\_Vertices accumulator class.

The parameter  $I$  is the image type on which the accumulator of pixels is built.

## 10.257.2 Member Function Documentation

<span id="page-1052-1"></span>10.257.2.1 template<typename I> void mln::morpho::attribute::count\_adjacent\_vertices< I  $>::init()$  [inline]

<span id="page-1052-0"></span>Manipulators.

10.257.2.2 template<typename I> bool mln::morpho::attribute::count\_adjacent\_vertices< I  $>::is$  valid () const [inline]

Check whether this [accu](#page-278-0) is able to return a result.

#### 10.257.2.3 template<typename E> template<typename T> void mln::Accumulator< E >::take\_as\_init (const T & *t*) [inline, inherited]

Take as initialization the [value](#page-590-0)  $t$ .

Dev note: this is a final method; override if needed by take\_as\_init\_ (ending with '\_').

Reimplemented in [mln::accu::stat::variance](#page-721-0) $<$  T, S, R  $>$ .

References mln::mln\_exact().

#### 10.257.2.4 template<typename E> template<typename T> void mln::Accumulator< E >::take\_n\_times (unsigned *n*, const T & *t*) [inline, inherited]

Take n times the [value](#page-590-0) t.

Dev note: this is a final method; override if needed by take\_as\_init\_ (ending with '\_').

<span id="page-1053-0"></span>References mln::mln\_exact().

#### 10.257.2.5 template<typename I> unsigned mln::morpho::attribute::count\_adjacent\_vertices< I >::to\_result () const [inline]

Get the [value](#page-590-0) of the accumulator.

# <span id="page-1054-3"></span>10.258 mln::morpho::attribute::height< I > Struct Template Reference

Height accumulator class.

#include <height.hh>

Inherits mln::accu::internal::base< unsigned, mln::morpho::attribute::height< I > >.

### Public Member Functions

- unsigned [base\\_level](#page-1054-0) () const *Get base & current level of the accumulator.*
- bool is valid () const *Check whether this [accu](#page-278-0) is able to return a result.*
- template<typename T> void [take\\_as\\_init](#page-607-0) (const T &t) *Take as initialization the [value](#page-590-0)* t*.*
- template $\lt$ typename T $>$ void [take\\_n\\_times](#page-607-1) (unsigned n, const T &t) *Take* n *times the [value](#page-590-0)* t*.*
- unsigned [to\\_result](#page-1055-0) () const *Get the [value](#page-590-0) of the accumulator.*
	- void [init](#page-1054-2)  $()$ *Manipulators.*

## 10.258.1 Detailed Description

#### template<typename I> struct mln::morpho::attribute::height< I >

Height accumulator class.

The parameter  $I$  is the image type on which the accumulator of pixels is built.

### 10.258.2 Member Function Documentation

<span id="page-1054-0"></span>10.258.2.1 template<typename I> unsigned mln::morpho::attribute::height<I>::base\_level () const [inline]

<span id="page-1054-2"></span>Get base & current level of the accumulator.

#### 10.258.2.2 template<typename I> void mln::morpho::attribute::height< I >::init () [inline]

<span id="page-1054-1"></span>Manipulators.

Generated on Thu Sep 9 19:27:14 2010 for Milena (Olena) by Doxygen

#### 10.258.2.3 template<typename I> bool mln::morpho::attribute::height< I >::is valid () const [inline]

Check whether this [accu](#page-278-0) is able to return a result.

Always true here.

Referenced by mln::morpho::attribute::height< I >::to\_result().

#### 10.258.2.4 template<typename E> template<typename T> void mln::Accumulator< E >::take\_as\_init (const T & *t*) [inline, inherited]

Take as initialization the [value](#page-590-0)  $t$ .

Dev note: this is a final method; override if needed by take\_as\_init\_ (ending with '\_').

Reimplemented in  $mln::accu::stat::variance < T, S, R >$  $mln::accu::stat::variance < T, S, R >$ .

References mln::mln\_exact().

#### 10.258.2.5 template<typename E> template<typename T> void mln::Accumulator< E >::take\_n\_times (unsigned *n*, const T & *t*) [inline, inherited]

Take n times the [value](#page-590-0) t.

Dev note: this is a final method; override if needed by take\_as\_init\_ (ending with '\_').

<span id="page-1055-0"></span>References mln::mln\_exact().

#### 10.258.2.6 template<typename I> unsigned mln::morpho::attribute::height< I >::to\_result () const [inline]

Get the [value](#page-590-0) of the accumulator.

References mln::morpho::attribute::height< I >::is\_valid().

# 10.259 mln::morpho::attribute::sharpness< I > Struct Template Reference

Sharpness accumulator class.

#include <sharpness.hh>

Inherits mln::accu::internal::base< double, mln::morpho::attribute::sharpness< I > >.

### Public Member Functions

• unsigned [area](#page-1057-0) () const

*Give the area of the component.*

• unsigned [height](#page-1057-1) () const

*Give the [height.](#page-1054-3)*

• bool [is\\_valid](#page-1057-2) () const

*Check whether this [accu](#page-278-0) is able to return a result.*

• template<typename T> void [take\\_as\\_init](#page-607-0) (const T &t)

*Take as initialization the [value](#page-590-0)* t*.*

• template<typename T> void [take\\_n\\_times](#page-607-1) (unsigned n, const T &t)

*Take* n *times the [value](#page-590-0)* t*.*

- double [to\\_result](#page-1057-3) () const *Get the [value](#page-590-0) of the accumulator.*
- unsigned [volume](#page-1057-4) () const *Give the [volume](#page-1061-0) of the component.*
	- void [init](#page-1057-5)  $()$ *Manipulators.*

## 10.259.1 Detailed Description

#### template<typename I> struct mln::morpho::attribute::sharpness< I >

Sharpness accumulator class.

The parameter I is the image type on which the accumulator of pixels is built.

#### 10.259.2 Member Function Documentation

<span id="page-1057-0"></span>10.259.2.1 template<typename I> unsigned mln::morpho::attribute::sharpness< I >::area () const [inline]

<span id="page-1057-1"></span>Give the area of the component.

10.259.2.2 template<typename I> unsigned mln::morpho::attribute::sharpness< I >::height () const [inline]

<span id="page-1057-5"></span>Give the [height.](#page-1054-3)

10.259.2.3 template<typename I> void mln::morpho::attribute::sharpness< I >::init () [inline]

<span id="page-1057-2"></span>Manipulators.

10.259.2.4 template<typename I> bool mln::morpho::attribute::sharpness< $I >$ ::is valid () const [inline]

Check whether this [accu](#page-278-0) is able to return a result. Always true here.

#### 10.259.2.5 template<typename E> template<typename T> void mln::Accumulator< E >::take\_as\_init (const T & *t*) [inline, inherited]

Take as initialization the [value](#page-590-0)  $t$ .

Dev note: this is a final method; override if needed by take\_as\_init\_ (ending with '\_').

Reimplemented in  $mln::accu::stat::variance < T, S, R >$  $mln::accu::stat::variance < T, S, R >$ .

References mln::mln\_exact().

10.259.2.6 template<typename  $E$ > template<typename T > void mln::Accumulator < E >::take\_n\_times (unsigned *n*, const T & *t*) [inline, inherited]

Take n times the [value](#page-590-0) t.

Dev note: this is a final method; override if needed by take\_as\_init\_ (ending with '\_').

<span id="page-1057-3"></span>References mln::mln\_exact().

### 10.259.2.7 template<typename I> double mln::morpho::attribute::sharpness< I >::to\_result () const [inline]

<span id="page-1057-4"></span>Get the [value](#page-590-0) of the accumulator.

## 10.259.2.8 template<typename I> unsigned mln::morpho::attribute::sharpness< I >::volume () const [inline]

Give the [volume](#page-1061-0) of the component.

# 10.260 mln::morpho::attribute::sum< I, S > Class Template Reference

Suminality accumulator class.

#include <sum.hh>

Inherits mln::accu::internal::base< S, mln::morpho::attribute::sum< I, S > >.

### Public Member Functions

- bool [is\\_valid](#page-1059-0) () const *Check whether this [accu](#page-278-0) is able to return a result.*
- void set value (const argument &v) *Set the return [value](#page-590-0) of the accumalator.*
- template<typename T> void [take\\_as\\_init](#page-607-0) (const T &t)

*Take as initialization the [value](#page-590-0)* t*.*

- template<typename T> void [take\\_n\\_times](#page-607-1) (unsigned n, const T &t) *Take* n *times the [value](#page-590-0)* t*.*
- S to result () const *Get the [value](#page-590-0) of the accumulator.*
- void [untake](#page-1060-2) (const argument &v) *Untake a [value](#page-590-0) from the accumulator.*
	- void [init](#page-1059-1)  $()$ *Manipulators.*

#### 10.260.1 Detailed Description

template<typename I, typename S = typename mln::value::props< typename I ::value >::sum> class mln::morpho::attribute::sum< I, S >

Suminality accumulator class.

# 10.260.2 Member Function Documentation

<span id="page-1059-1"></span>10.260.2.1 template<typename I, typename S> void mln::morpho::attribute::sum< I, S >::init () [inline]

Manipulators.

<span id="page-1059-0"></span>References mln::literal::zero.

```
10.260.2.2 template<typename I, typename S> bool mln::morpho::attribute::sum< I, S
 >::is valid () const [inline]
```
Check whether this [accu](#page-278-0) is able to return a result. Return always true.

#### <span id="page-1060-0"></span>10.260.2.3 template<typename I, typename S> void mln::morpho::attribute::sum< I, S >::set\_value (const argument & *v*) [inline]

Set the return [value](#page-590-0) of the accumalator.

```
10.260.2.4 template<typename E> template<typename T> void mln::Accumulator< E
>::take as init (const T & t) [inline, inherited]
```
Take as initialization the [value](#page-590-0)  $t$ .

Dev note: this is a final method; override if needed by take as init (ending with '\_').

Reimplemented in  $mln::accu::stat::variance < T, S, R >$  $mln::accu::stat::variance < T, S, R >$ .

References mln::mln\_exact().

#### 10.260.2.5 template<typename E> template<typename T> void mln::Accumulator< E  $\geq$ ::take **n** times (unsigned *n*, const T & *t*) [inline, inherited]

Take n times the [value](#page-590-0) t.

Dev note: this is a final method; override if needed by take as init (ending with ' $\cdot$ ').

<span id="page-1060-1"></span>References mln::mln\_exact().

### 10.260.2.6 template<typename I, typename  $S > S$  mln::morpho::attribute::sum $\langle I, S \rangle$ ::to\_result () const [inline]

<span id="page-1060-2"></span>Get the [value](#page-590-0) of the accumulator.

#### 10.260.2.7 template<typename I, typename S> void mln::morpho::attribute::sum< I, S >::untake (const argument & *v*) [inline]

Untake a [value](#page-590-0) from the accumulator.

# <span id="page-1061-0"></span>10.261 mln::morpho::attribute::volume< I > Struct Template Reference

Volume accumulator class.

#include <volume.hh>

Inherits mln::accu::internal::base< unsigned, mln::morpho::attribute::volume< I > >.

## Public Member Functions

- unsigned [area](#page-1061-1) () const *Give the area.*
- bool [is\\_valid](#page-1062-0) () const *Check whether this [accu](#page-278-0) is able to return a result.*
- template<typename T> void [take\\_as\\_init](#page-607-0) (const T &t)

*Take as initialization the [value](#page-590-0)* t*.*

• template<typename T> void [take\\_n\\_times](#page-607-1) (unsigned n, const T &t)

*Take* n *times the [value](#page-590-0)* t*.*

- unsigned to result () const *Get the [value](#page-590-0) of the accumulator.*
	- void [init](#page-1061-2) () *Manipulators.*

#### 10.261.1 Detailed Description

#### template<typename I> struct mln::morpho::attribute::volume< I >

Volume accumulator class.

The parameter  $I$  is the image type on which the accumulator of pixels is built.

# 10.261.2 Member Function Documentation

<span id="page-1061-1"></span>10.261.2.1 template<typename I> unsigned mln::morpho::attribute::volume< I >::area () const [inline]

<span id="page-1061-2"></span>Give the area.

10.261.2.2 template<typename I> void mln::morpho::attribute::volume< $I >$ ::init () [inline]

<span id="page-1062-0"></span>Manipulators.

10.261.2.3 template<typename I> bool mln::morpho::attribute::volume< I >::is\_valid () const [inline]

Check whether this [accu](#page-278-0) is able to return a result.

Always true here.

10.261.2.4 template<typename E> template<typename T> void mln::Accumulator< E  $>$ **::take as init (const T &** *t***)** [inline, inherited]

Take as initialization the [value](#page-590-0)  $t$ .

Dev note: this is a final method; override if needed by take as init (ending with '\_').

Reimplemented in [mln::accu::stat::variance](#page-721-0) $\lt T$ , S, R  $>$ .

References mln::mln\_exact().

#### 10.261.2.5 template<typename E> template<typename T> void mln::Accumulator< E >::take\_n\_times (unsigned *n*, const T & *t*) [inline, inherited]

Take n times the [value](#page-590-0) t.

Dev note: this is a final method; override if needed by take\_as\_init\_ (ending with '\_').

<span id="page-1062-1"></span>References mln::mln\_exact().

### 10.261.2.6 template<typename I> unsigned mln::morpho::attribute::volume< $I$ >::to\_result () const [inline]

Get the [value](#page-590-0) of the accumulator.

# 10.262 mln::neighb< W > Class Template Reference

Adapter class from [window](#page-1467-0) to neighborhood.

#include <neighb.hh>

Inheritance diagram for mln::neighb $<$  W  $>$ :

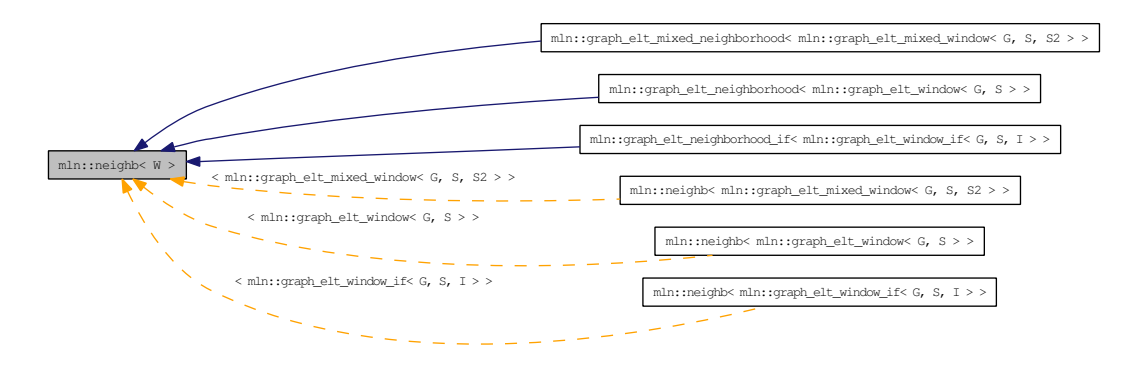

## Public Types

- typedef neighb\_bkd\_niter< W > [bkd\\_niter](#page-940-0) *Backward site iterator associated type.*
- typedef neighb\_[fwd\\_niter](#page-940-1) $\langle W \rangle$  fwd\_niter *Forward site iterator associated type.*
- typedef [fwd\\_niter](#page-940-1) [niter](#page-940-2)

*[Site](#page-1238-0) iterator associated type.*

## Public Member Functions

• [neighb](#page-1064-0) (const W &win)

*Constructor from a [window](#page-1467-0)* [win](#page-602-0)*.*

• [neighb](#page-1064-1) ()

*Constructor without argument.*

## 10.262.1 Detailed Description

template<typename  $W$ > class mln::neighb<  $W$  >

Adapter class from [window](#page-1467-0) to neighborhood.

#### 10.262.2 Member Typedef Documentation

10.262.2.1 template<typename W> typedef neighb\_bkd\_niter<W> mln::neighb< W >::bkd\_niter

Backward site iterator associated type.

#### 10.262.2.2 template<typename W> typedef neighb\_fwd\_niter<W> mln::neighb< W >::fwd\_niter

Forward site iterator associated type.

#### 10.262.2.3 template<typename W> typedef fwd\_niter mln::neighb< W >::niter

[Site](#page-1238-0) iterator associated type.

### 10.262.3 Constructor & Destructor Documentation

#### <span id="page-1064-1"></span>10.262.3.1 template<typename  $W > mln::neighbour$ ,  $W >::neighbour$  () [inline]

<span id="page-1064-0"></span>Constructor without argument.

#### 10.262.3.2 template<typename W>mln::neighb<W>::neighb (const W & *win*) [inline]

Constructor from a [window](#page-1467-0) [win](#page-602-0).

# <span id="page-1065-0"></span>10.263 mln::Neighborhood< E > Struct Template Reference

Base class for implementation classes that are neighborhoods.

#include <neighborhood.hh>

Inheritance diagram for mln::Neighborhood< E >:

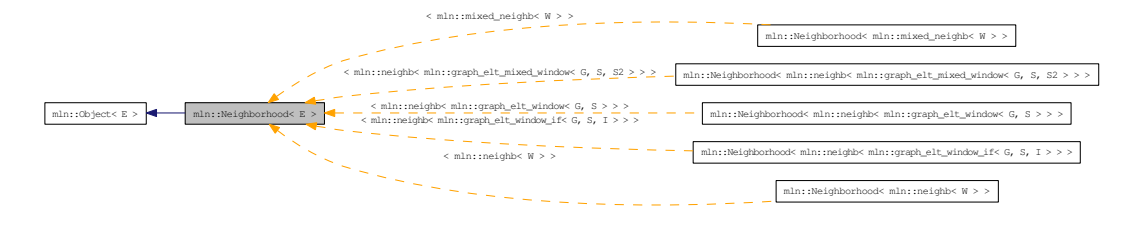

## 10.263.1 Detailed Description

template<typename E> struct mln::Neighborhood< E >

Base class for implementation classes that are neighborhoods.

#### See also:

[mln::doc::Neighborhood](#page-816-0) for a complete documentation of this class contents.

# 10.264 mln::Neighborhood< void > Struct Template Reference

[Neighborhood](#page-1065-0) category flag type. #include <neighborhood.hh>

# 10.264.1 Detailed Description

template<> struct mln::Neighborhood< void >

[Neighborhood](#page-1065-0) category flag type.

# 10.265 mln::Object< E > Struct Template Reference

Base class for almost every class defined in Milena.

#include <object.hh>

Inherited by mln::Function< function< meta::blue< [mln::value::mln::value::rgb::mln::value::mln::value::rg](#page-916-0)b<  $n >>$  >  $\geq$ , mln::Function < function < meta::green < [mln::value::mln::value::rgb::mln::value::mln::value::r](#page-916-0)gb< n [> > > >](#page-916-0), mln::Function< function< meta::hue< [mln::value::mln::value::hsi\\_-](#page-916-0) [::mln::value::mln::value::hsi\\_](#page-916-0)< H, S, I > > > >, [mln::Function](#page-916-0)< function< meta::hue< mln::value::mln::value::hsl ::mln::value::mln::value::hsl  $\langle H, S, L \rangle \rangle$  > > > , [mln::Function](#page-916-0) $\langle$  function $\langle$ meta::inty< mln::value::mln::value::hsi ::mln::value::mln::value::hsi < H, S, I > > > > [mln::Function](#page-916-0)< function $\langle$  meta::lum $\langle$  mln::value::mln::value::hsl ::mln::value::mln::value::hsl  $\langle$  H, S, I > > >  $\rangle$ , mln::Function< function< meta::red< [mln::value::mln::value::rgb::mln::value::mln::value::rgb](#page-916-0)< n > > [> >](#page-916-0), mln::Function< function< meta::sat< [mln::value::mln::value::hsi\\_::mln::value::mln::value::hsi\\_-](#page-916-0)  $\langle H, S, I \rangle$  [> > > >](#page-916-0), mln::Function $\langle$  function $\langle$  meta::sat $\langle$  mln::value::mln::value::hsl [::mln::value::mln::value::hsl\\_](#page-916-0)< H, S, L > > > >, mln::algebra::mat< d+1, d+1, T >, [mln::Meta\\_-](#page-1037-0) Function< composition< [mln::mln::mln::mln::Meta\\_Function\\_v2v, F, mln::mln::mln::mln::Meta\\_-](#page-1037-0) [Function\\_v2v, G](#page-1037-0) > >, mln::Meta\_Function< composition< [mln::mln::mln::mln::Meta\\_Function\\_](#page-1037-0) [v2v, F, mln::mln::mln::mln::Meta\\_Function\\_vv2v, G](#page-1037-0) > >, mln::algebra::internal::vec\_base\_-  $\langle n, T \rangle$ , mln::algebra::internal::vec\_base\_ $\langle 1, T \rangle$ , mln::algebra::internal::vec\_base\_ $\langle 2, T \rangle$ T >, mln::algebra::internal::vec\_base\_< 3, T >, mln::algebra::internal::vec\_base\_< 4, T >, mln::algebra::mat< n, m, T >, mln::Base< E >, [mln::Browsing](#page-756-0)< E >, [mln::Delta\\_Point\\_-](#page-789-0) [Site](#page-789-0)  $\langle$  E >, [mln::Function](#page-916-0)  $\langle$  E >, mln::Gapoint  $\langle$  E >, [mln::Graph](#page-937-0) $\langle$  E >, [mln::Image](#page-971-0) $\langle$  E >, mln::io::off::internal::off\_loader< I, E >, mln::io::off::internal::off\_saver< I, E >, [mln::Iterator](#page-997-0)< E [>](#page-997-0), [mln::Literal](#page-1009-0)  $\lt E$  >, [mln::Mesh](#page-1035-0) $\lt E$  >, [mln::Meta\\_Accumulator](#page-1036-0)  $\lt E$  >, [mln::Meta\\_Function](#page-1037-0)  $\lt$ E [>](#page-1037-0), mln::metal::array1d< T, Size >, mln::metal::array2d< T, r, c >, mln::metal::array3d< T, s, r, c >, mln::metal::internal::vec\_base\_< n, T >, mln::metal::internal::vec\_base\_< 1,  $T >$ , mln::metal::internal::vec\_base < 2, T >, mln::metal::internal::vec\_base < 3, T >, mln::metal::internal::vec\_base\_ $\langle 4, T \rangle$ , mln::metal::mat $\langle n, m, T \rangle$ , [mln::Neighborhood](#page-1065-0) $\langle E \rangle$ , [mln::pixel](#page-1205-0) < I >, [mln::Point\\_Site](#page-1223-0) < E >, [mln::Proxy](#page-1228-0) < E >, [mln::Site](#page-1238-0) < E >, [mln::Site\\_Set](#page-1244-0) < E  $>$ , [mln::util::couple](#page-1337-0) $<$  T, U  $>$ , [mln::util::eat,](#page-1339-0) [mln::util::fibonacci\\_heap](#page-1344-0) $<$  P, T  $>$ , [mln::util::ignore,](#page-1357-0) mln::util::lemmings\_< I >, mln::util::multi\_site< P >, [mln::util::nil,](#page-1365-0) [mln::util::ord\\_pair](#page-1369-0)< T [>](#page-1369-0), [mln::util::site\\_pair](#page-1379-0)< P >, [mln::util::soft\\_heap](#page-1380-0)< T, R >, [mln::util::yes,](#page-1396-0) [mln::Value](#page-1397-0)< E >, mln::value::HSL< E >, mln::value::interval\_< T >, [mln::Value\\_Set](#page-1439-0)< E >, [mln::Weighted\\_Window](#page-1450-0)< E  $>$ , [mln::Window](#page-1466-0)  $\leq E$   $>$ , test $\leq T$   $>$ , and mln::algebra::internal::vec\_base\_ $\leq$  n, C  $>$ .

#### 10.265.1 Detailed Description

#### template<typename E> struct mln::Object< E >

Base class for almost every class defined in Milena.

The parameter *E* is the exact type.

# <span id="page-1068-0"></span>10.266 mln:: $p2p \text{ image} < I, F >$  Struct Template Reference

#### FIXME: Doc!

#include <p2p\_image.hh>

Inherits mln::internal::image\_domain\_morpher $<$  I, I::domain\_t, mln::p2p\_image $<$  I, F  $>$  >.

## Public Types

• typedef  $p2p\_image < tag::image < I >$ , tag::function  $\leq F >$  > [skeleton](#page-1068-1) *Skeleton.*

### Public Member Functions

- const I::domain\_t & [domain](#page-1069-0) () const *Give the definition domain.*
- const  $F < fun$  $F < fun$  () const *Give the p2p function.*
- internal::morpher\_lvalue\_< I >::ret [operator\(\)](#page-1069-2) (const typename I::psite  $\&$ p) *Read-write access to the image [value](#page-590-0) located at [point](#page-1214-0)* p*.*
- I::rvalue [operator\(\)](#page-1069-3) (const typename I::psite &p) const *Read-only access to the image [value](#page-590-0) located at [point](#page-1214-0)* p*.*
- p2p image (I &ima, const F &f) *Constructor from an image* ima *and a predicate* f*.*
- [p2p\\_image](#page-1069-5) () *Constructor without argument.*

#### 10.266.1 Detailed Description

template  $lt$  typename I, typename F  $>$  struct mln::p2p\_image $lt$ I, F  $>$ 

FIXME: Doc!

## 10.266.2 Member Typedef Documentation

<span id="page-1068-1"></span>10.266.2.1 template<typename I, typename F> typedef p2p\_image< tag::image\_<I>, tag::function\_<F> > mln::p2p\_image< I,  $F >$ ::skeleton

Skeleton.

Generated on Thu Sep 9 19:27:14 2010 for Milena (Olena) by Doxygen

#### 10.266.3 Constructor & Destructor Documentation

<span id="page-1069-5"></span>10.266.3.1 template<typename I, typename  $F > mln::p2p\_image < I$ ,  $F >::p2p\_image$  () [inline]

<span id="page-1069-4"></span>Constructor without argument.

10.266.3.2 template<typename I, typename F> mln::p2p\_image< I, F >::p2p\_image (I & *ima*, const  $\mathbf{F} \& \mathbf{f}$  [inline]

Constructor from an image ima and a predicate f.

## 10.266.4 Member Function Documentation

<span id="page-1069-0"></span>10.266.4.1 template<typename I, typename F> const I::domain\_t & mln::p2p\_image< I, F >::domain () const [inline]

<span id="page-1069-1"></span>Give the definition domain.

10.266.4.2 template<typename I, typename F > const F & mln::p2p\_image< I, F >::fun () const [inline]

<span id="page-1069-2"></span>Give the p2p function.

10.266.4.3 template<typename I, typename F internal::morpher\_lvalue  $\leq I$  >::ret mln::p2p image< I,  $F >$ ::operator() (const typename I::psite  $\& p$ ) [inline]

<span id="page-1069-3"></span>Read-write access to the image [value](#page-590-0) located at [point](#page-1214-0) p.

10.266.4.4 template<typename I, typename  $F > I::rvalue$  mln::p2p\_image $\lt I$ ,  $F >::operator()$ (const typename I::psite & *p*) const [inline]

Read-only access to the image [value](#page-590-0) located at [point](#page-1214-0) p.

# <span id="page-1070-0"></span>10.267 mln:: parray  $P > Class$  Template Reference

Multi-set of sites.

#include <p\_array.hh>

Inherits mln::internal::site\_set\_base\_< P, mln::p\_array< P > >.

# Public Types

- typedef [p\\_indexed\\_bkd\\_piter](#page-1115-0)< [self\\_](#page-1070-0) > [bkd\\_piter](#page-1072-0) *Backward [Site\\_Iterator](#page-1240-0) associated type.*
- typedef P [element](#page-1072-1) *Element associated type.*
- typedef [p\\_indexed\\_fwd\\_piter](#page-1117-0) $\lt$  self  $>$  [fwd\\_piter](#page-1072-2) *Forward [Site\\_Iterator](#page-1240-0) associated type.*
- typedef P [i\\_element](#page-1072-3) *Insertion element associated type.*
- typedef [fwd\\_piter](#page-1117-0) [piter](#page-1073-0) *[Site\\_Iterator](#page-1240-0) associated type.*
- typedef [p\\_indexed\\_psite](#page-1119-0)< [self\\_](#page-1070-0) > [psite](#page-1073-1) *Psite associated type.*

#### Public Member Functions

- $p_{\text{array}} < P > \&$  [append](#page-1073-2) (const  $p_{\text{array}} < P > \&$  other) *Append an array* other *of points.*
- [p\\_array](#page-1070-0)  $P > \&$  [append](#page-1073-3) (const P  $\&$ p) *Append a [point](#page-1214-0)* p*.*
- void [change](#page-1073-4) (const [psite](#page-1119-0) &p, const P &new p) *Change site* p *into* new\_p*.*
- void [clear](#page-1073-5) () *Clear this [set.](#page-557-0)*
- bool [has](#page-1073-6) (const util::index &i) const *Test is index* i *belongs to this site [set.](#page-557-0)*
- bool [has](#page-1074-0) (const [psite](#page-1119-0) &p) const *Test is* p *belongs to this site [set.](#page-557-0)*
- void [insert](#page-1074-1) (const  $P$  &p)

*Insert a [point](#page-1214-0)*  $p$  *(equivalent as 'append').* 

- bool [is\\_valid](#page-1074-2) () const *Test this [set](#page-557-0) validity so returns always true.*
- std::size t memory size () const *Return the size of this site [set](#page-557-0) in memory.*
- unsigned [nsites](#page-1074-4) () const *Give the number of sites.*
- const P & operator<sup>[]</sup> (const util::index &i) const *Return the i-th element.*
- P & operator[] (unsigned i) *Return the* i-th *site (mutable).*
- const P & operator<sup>[]</sup> (unsigned i) const *Return the* i-th *site (constant).*
- [p\\_array](#page-1073-7) (const std::vector  $P >$  &vect) *Constructor from a vector* vect*.*
- [p\\_array](#page-1073-8) () *Constructor.*
- void [reserve](#page-1075-0) (size\_type n) *Reserve* n *cells.*
- void [resize](#page-1075-1) (size\_t size) *Update the size of this array.*
- const std::vector  $P > \&$  [std\\_vector](#page-1075-2) () const *Return the corresponding std::vector of points.*

### Related Functions

(Note that these are not member functions.)

- template $lt$ typename Sl, typename Sr $gt$ [p\\_set](#page-1172-0) < typename Sl::site > [diff](#page-744-0) (const [Site\\_Set](#page-1244-0) < Sl > &lhs, const Site\_Set < Sr > &rhs) *Set theoretic difference of* lhs *and* rhs*.*
- template<typename Sl, typename Sr> [p\\_set](#page-1172-0)< typename Sl::site > [inter](#page-744-1) (const [Site\\_Set](#page-1244-0)< Sl > &lhs, const [Site\\_Set](#page-1244-0)< Sr > &rhs) *Intersection between a couple of [point](#page-1214-0) sets.*
- template<typename Sl, typename Sr> bool [operator](#page-745-0) $<$  (const Site Set $<$  Sl  $>$  &lhs, const Site Set $<$  Sr  $>$  &rhs)

*Strict inclusion [test](#page-562-0) between site sets* lhs *and* rhs*.*

- template<typename S> std::ostream & [operator](#page-745-1)<< (std::ostream &ostr, const [Site\\_Set](#page-1244-0)< S > [&set\)](#page-1428-0) *Print a site [set](#page-557-0)* [set](#page-557-0) *into the output stream* ostr*.*
- template  $lt$  typename Sl, typename Sr $gt$ bool [operator](#page-745-2) $\leq$  (const [Site\\_Set](#page-1244-0) $\leq$  SI  $>$  &lhs, const Site\_Set $\leq$  Sr  $>$  &rhs) *Inclusion [test](#page-562-0) between site sets* lhs *and* rhs*.*
- template<typename Sl, typename Sr> bool [operator==](#page-746-0) (const [Site\\_Set](#page-1244-0)< Sl > &lhs, const [Site\\_Set](#page-1244-0)< Sr > &rhs) *Equality [test](#page-562-0) between site sets* lhs *and* rhs*.*
- template <typename SI, typename Sr>
- [p\\_set](#page-1172-0)< typename Sl::site > [sym\\_diff](#page-746-1) (const [Site\\_Set](#page-1244-0)< Sl > &lhs, const [Site\\_Set](#page-1244-0)< Sr > &rhs) *Set theoretic symmetrical difference of* lhs *and* rhs*.*
- template $lt$ typename Sl, typename Sr $gt$ [p\\_set](#page-1172-0)< typename Sl::site > [uni](#page-746-2) (const [Site\\_Set](#page-1244-0)< Sl > &lhs, const [Site\\_Set](#page-1244-0)< Sr > &rhs) *Union of a couple of [point](#page-1214-0) sets.*
- template<typename S>  $p_{\text{set}}$  < typename S::site > [unique](#page-746-3) (const [Site\\_Set](#page-1244-0) < S > &s) *Give the unique [set](#page-557-0) of* s*.*

### 10.267.1 Detailed Description

#### template<typename P> class mln::p\_array< P >

Multi-set of sites.

[Site](#page-1238-0) [set](#page-557-0) class based on std::vector.

### 10.267.2 Member Typedef Documentation

<span id="page-1072-0"></span>10.267.2.1 template<typename P> typedef p\_indexed\_bkd\_piter<self\_> mln::p\_array< P >::bkd\_piter

<span id="page-1072-1"></span>Backward [Site\\_Iterator](#page-1240-0) associated type.

#### 10.267.2.2 template<typename P> typedef P mln::p\_array< P >::element

<span id="page-1072-2"></span>Element associated type.

#### 10.267.2.3 template<typename P> typedef p\_indexed\_fwd\_piter<self\_> mln::p\_array< P >::fwd\_piter

<span id="page-1072-3"></span>Forward [Site\\_Iterator](#page-1240-0) associated type.

#### 10.267.2.4 template  $lt$  typename P  $gt$  typedef P mln::p\_array $lt$  P  $gt$ ::i\_element

<span id="page-1073-0"></span>Insertion element associated type.

#### 10.267.2.5 template<typename P> typedef fwd piter mln::p\_array< P >::piter

<span id="page-1073-1"></span>[Site\\_Iterator](#page-1240-0) associated type.

#### 10.267.2.6 template<typename P> typedef p\_indexed\_psite<self\_> mln::p\_array< P >::psite

Psite associated type.

### 10.267.3 Constructor & Destructor Documentation

<span id="page-1073-8"></span>10.267.3.1 template<typename P> mln::p\_array  $(P > ::p \text{ array } ()$  [inline]

<span id="page-1073-7"></span>Constructor.

10.267.3.2 template<typename P> mln::p\_array< P >::p\_array (const std::vector< P > & *vect*) [inline]

Constructor from a vector vect.

## 10.267.4 Member Function Documentation

<span id="page-1073-2"></span>10.267.4.1 template<typename P> p\_array< P > & mln::p\_array< P >::append (const  $p_{array} < P > \& other)$  [inline]

Append an array other of points.

<span id="page-1073-3"></span>References mln::p\_array< P >::std\_vector().

10.267.4.2 template<typename P> p\_array< P > & mln::p\_array< P >::append (const P & *p*) [inline]

Append a [point](#page-1214-0) p.

<span id="page-1073-4"></span>Referenced by mln::convert::to\_p\_array().

10.267.4.3 template<typename P> void mln::p\_array< P >::change (const psite & *p*, const P & *new\_p*) [inline]

Change site p into new\_p.

<span id="page-1073-5"></span>References mln::p\_array <  $P >$ ::has(), and mln::p\_indexed\_psite <  $S >$ ::index().

#### 10.267.4.4 template<typename P> void mln::p\_array < P >::clear () [inline]

<span id="page-1073-6"></span>Clear this [set.](#page-557-0)

10.267.4.5 template<typename P> bool mln::p\_array  $P >$ ::has (const util::index  $\& i$ ) const [inline]

Test is index i belongs to this site [set.](#page-557-0)

<span id="page-1074-0"></span>References mln::p\_array  $\langle P \rangle$ ::nsites().

10.267.4.6 template<typename P> bool mln::p\_array< P >::has (const psite & *p*) const [inline]

Test is p belongs to this site [set.](#page-557-0)

References mln::p\_indexed\_psite< S >::index().

<span id="page-1074-1"></span>Referenced by mln::p\_array $\langle P \rangle$ ::change(), and mln::p\_array $\langle P \rangle$ ::operator[]().

```
10.267.4.7 template<typename P> void mln::p_array< P >::insert (const P \& p) [inline]
```
<span id="page-1074-2"></span>Insert a [point](#page-1214-0)  $p$  (equivalent as 'append').

```
10.267.4.8 template<typename P> bool mln::p_array < P >::is_valid () const [inline]
```
<span id="page-1074-3"></span>Test this [set](#page-557-0) validity so returns always true.

10.267.4.9 template<typename P> std::size\_t mln::p\_array< P >::memory\_size () const [inline]

Return the size of this site [set](#page-557-0) in memory.

<span id="page-1074-4"></span>References mln::p\_array< P >::nsites().

#### 10.267.4.10 template<typename P> unsigned mln::p\_array< P >::nsites () const [inline]

Give the number of sites.

<span id="page-1074-5"></span>Referenced by mln::registration::get\_rot(), mln::p\_array< P >::has(), mln::p\_array< P >::memory\_size(), and mln:: $p_{array}$   $\lt P$   $>$ ::operator[]().

#### 10.267.4.11 ]

template<typename P> const P & mln::p\_array< P >::operator[ ] (const util::index & *i*) const [inline]

Return the i-th element.

<span id="page-1074-6"></span>References mln:: $p_{array}$   $\langle P \rangle$ ::has().

#### 10.267.4.12 ]

template<typename P> P  $\&$  mln::p\_array < P >::operator[] (unsigned *i*) [inline]

Return the i-th site (mutable).

<span id="page-1074-7"></span>References mln::p\_array <  $P$  >::nsites().

Generated on Thu Sep 9 19:27:14 2010 for Milena (Olena) by Doxygen

#### 10.267.4.13 ]

template  $\lt$ typename P  $>$  const P  $\&$  mln::p\_array $\lt P$   $>$ ::operator[] (unsigned *i*) const [inline] Return the i-th site (constant). References mln::p\_array< P >::nsites().

#### <span id="page-1075-0"></span>10.267.4.14 template<typename P> void mln::p\_array $\langle P \rangle$ ::reserve (size\_type *n*) [inline]

Reserve n cells.

<span id="page-1075-1"></span>Referenced by mln::convert::to\_p\_array().

10.267.4.15 template<typename P> void mln::p\_array< P >::resize (size\_t *size*) [inline]

<span id="page-1075-2"></span>Update the size of this array.

10.267.4.16 template<typename P> const std::vector < P > & mln::p\_array < P >::std\_vector () const [inline]

Return the corresponding std::vector of points.

Referenced by mln::p\_array< P >::append().

## 10.267.5 Friends And Related Function Documentation

10.267.5.1 template<typename Sl, typename Sr> p\_set< typename Sl::site > diff (const Site\_Set<  $\mathbf{S}$  >  $\&$  *lhs*, const Site\_Set < Sr >  $\&$  *rhs*) [related, inherited]

Set theoretic difference of lhs and rhs.

10.267.5.2 template<typename Sl, typename Sr> p\_set< typename Sl::site > inter (const Site\_Set<  $\text{SI} > \&$  *lhs*, const Site\_Set<  $\text{Sr} > \&$  *rhs*) [related, inherited]

Intersection between a couple of [point](#page-1214-0) sets.

10.267.5.3 template<typename Sl, typename Sr> bool operator< (const Site\_Set< Sl > & *lhs*, const Site\_Set< Sr > & *rhs*) [related, inherited]

Strict inclusion [test](#page-562-0) between site sets lhs and rhs.

#### Parameters:

- $\leftarrow$  *lhs* A site [set](#page-557-0) (strictly included?).
- $\leftarrow$  *rhs* Another site [set](#page-557-0) (includer?).

10.267.5.4 template<typename S> std::ostream & operator<< (std::ostream & *ostr*, const Site\_Set<S > & set) [related, inherited]

Print a site [set](#page-557-0) set into the output stream ostr.

#### Parameters:

 $\leftrightarrow$  *ostr* An output stream.

 $\leftarrow$  *[set](#page-557-0)* A site [set.](#page-557-0)

#### Returns:

The modified output stream ostr.

Inclusion [test](#page-562-0) between site sets lhs and rhs.

#### Parameters:

- $\leftarrow$  *lhs* A site [set](#page-557-0) (included?).
- $\leftarrow$  *rhs* Another site [set](#page-557-0) (includer?).
- 10.267.5.6 template<typename Sl, typename Sr> bool operator== (const Site\_Set< Sl > & *lhs*, const Site\_Set< Sr > & *rhs*) [related, inherited]

Equality [test](#page-562-0) between site sets lhs and rhs.

#### Parameters:

- $\leftarrow$  *lhs* A site [set.](#page-557-0)
- $\leftarrow$  *rhs* Another site [set.](#page-557-0)
- 10.267.5.7 template<typename Sl, typename Sr> p\_set< typename Sl::site > sym\_diff (const Site Set< Sl > & *lhs*, const Site Set< Sr > & *rhs*) [related, inherited]

Set theoretic symmetrical difference of lhs and rhs.

10.267.5.8 template<typename Sl, typename Sr> p\_set< typename Sl::site > uni (const Site\_Set<  $\mathbf{S}$  >  $\&$  *lhs*, const Site\_Set < Sr >  $\&$  *rhs*) [related, inherited]

Union of a couple of [point](#page-1214-0) sets.

10.267.5.9 template<typename S> p\_set< typename S::site > unique (const Site\_Set< S > & *s*) [related, inherited]

Give the unique [set](#page-557-0) of s.

<sup>10.267.5.5</sup> template<typename Sl, typename Sr> bool operator<= (const Site\_Set< Sl > & *lhs*, const Site\_Set< Sr > & *rhs*) [related, inherited]

# 10.268 mln::p\_centered $\langle W \rangle$  Class Template Reference

[Site](#page-1238-0) [set](#page-557-0) corresponding to a [window](#page-1467-0) centered on a site.

#include <p\_centered.hh>

Inherits mln::internal::site\_set\_base\_< W::psite, mln::p\_centered< W >>, and mlc\_is\_aW.

# Public Types

- typedef p\_centered\_piter< W > [bkd\\_piter](#page-1079-0) *Backward [Site\\_Iterator](#page-1240-0) associated type.*
- typedef [psite](#page-1079-1) [element](#page-1079-2) *Element associated type.*
- typedef p\_centered\_piter< W > [fwd\\_piter](#page-1079-3) *Forward [Site\\_Iterator](#page-1240-0) associated type.*
- typedef [fwd\\_piter](#page-1079-3) [piter](#page-1079-4) *[Site\\_Iterator](#page-1240-0) associated type.*
- typedef W::[psite](#page-1079-1) psite *Psite associated type.*
- typedef W::[site](#page-1079-5) site *[Site](#page-1238-0) associated type.*

### Public Member Functions

- const W::psite & [center](#page-1079-6) () const *Give the center of this site [set.](#page-557-0)*
- template<typename P> bool [has](#page-1079-7) (const P &p) const *Test if* p *belongs to the [box.](#page-738-0)*
- bool [is\\_valid](#page-1080-0) () const *Test if this site [set](#page-557-0) is initialized.*
- std::size\_t [memory\\_size](#page-1080-1) () const *Return the size of this site [set](#page-557-0) in memory.*
- [p\\_centered](#page-1079-8) (const W &win, const typename W::psite &c) *Constructor from a [window](#page-1467-0)* [win](#page-602-0) *and a center* c*.*
- [p\\_centered](#page-1079-9) () *Constructor without argument.*

• const W & [window](#page-1080-2) () const *Give the [window](#page-1467-0) this site [set](#page-557-0) is defined upon.*

### Related Functions

(Note that these are not member functions.)

- template<typename SI, typename Sr> [p\\_set](#page-1172-0)< typename Sl::site > [diff](#page-744-0) (const [Site\\_Set](#page-1244-0)< Sl > &lhs, const [Site\\_Set](#page-1244-0)< Sr > &rhs) *Set theoretic difference of* lhs *and* rhs*.*
- template<typename SI, typename Sr> [p\\_set](#page-1172-0)< typename Sl::site > [inter](#page-744-1) (const [Site\\_Set](#page-1244-0)< Sl > &lhs, const [Site\\_Set](#page-1244-0)< Sr > &rhs) *Intersection between a couple of [point](#page-1214-0) sets.*
- template<typename Sl, typename Sr> bool [operator](#page-745-0)  $\langle$  (const [Site\\_Set](#page-1244-0)  $\langle$  SI  $\rangle \&$  lhs, const Site\_Set  $\langle$  Sr  $\rangle \&$  rhs) *Strict inclusion [test](#page-562-0) between site sets* lhs *and* rhs*.*
- template<typename S> std::ostream & [operator](#page-745-1)  $<<$  (std::ostream & ostr, const Site Set $< S >$  & set) *Print a site [set](#page-557-0)* [set](#page-557-0) *into the output stream* ostr*.*
- template<typename Sl, typename Sr> bool [operator](#page-745-2) $\leq$  (const Site Set $\leq$  Sl  $>$  &lhs, const Site Set $\leq$  Sr  $>$  &rhs) *Inclusion [test](#page-562-0) between site sets* lhs *and* rhs*.*
- template<typename Sl, typename Sr> bool [operator==](#page-746-0) (const  $\text{Site\_Set} < S1 > \&$ lhs, const  $\text{Site\_Set} < S1 > \&$ rhs) *Equality [test](#page-562-0) between site sets* lhs *and* rhs*.*
- template<typename Sl, typename Sr> [p\\_set](#page-1172-0)< typename Sl::site > [sym\\_diff](#page-746-1) (const [Site\\_Set](#page-1244-0)< Sl > &lhs, const [Site\\_Set](#page-1244-0)< Sr > &rhs) *Set theoretic symmetrical difference of* lhs *and* rhs*.*
- template <typename SI, typename Sr> [p\\_set](#page-1172-0)< typename Sl::site > [uni](#page-746-2) (const [Site\\_Set](#page-1244-0)< Sl > &lhs, const [Site\\_Set](#page-1244-0)< Sr > &rhs) *Union of a couple of [point](#page-1214-0) sets.*
- template<typename S>  $p_{\text{set}}$  set  $\lt$  typename S::site  $>$  [unique](#page-746-3) (const [Site\\_Set](#page-1244-0) $\lt S$   $>$  &s) *Give the unique [set](#page-557-0) of* s*.*

### 10.268.1 Detailed Description

template<typename W> class mln::p\_centered $\langle W \rangle$ 

[Site](#page-1238-0) [set](#page-557-0) corresponding to a [window](#page-1467-0) centered on a site.

#### 10.268.2 Member Typedef Documentation

<span id="page-1079-0"></span>10.268.2.1 template<typename W> typedef p\_centered\_piter<W> mln::p\_centered< W >::bkd\_piter

<span id="page-1079-2"></span>Backward [Site\\_Iterator](#page-1240-0) associated type.

#### 10.268.2.2 template<typename W> typedef psite mln::p\_centered< W >::element

<span id="page-1079-3"></span>Element associated type.

10.268.2.3 template<typename W> typedef p\_centered\_piter<W> mln::p\_centered< W >::fwd\_piter

<span id="page-1079-4"></span>Forward [Site\\_Iterator](#page-1240-0) associated type.

#### 10.268.2.4 template<typename W> typedef fwd\_piter mln::p\_centered< W >::piter

<span id="page-1079-1"></span>Site Iterator associated type.

#### 10.268.2.5 template<typename W > typedef W ::psite mln::p\_centered < W >::psite

<span id="page-1079-5"></span>Psite associated type.

#### 10.268.2.6 template<typename W > typedef W ::site mln::p\_centered  $\langle W \rangle$  ::site

[Site](#page-1238-0) associated type.

#### 10.268.3 Constructor & Destructor Documentation

#### <span id="page-1079-9"></span>10.268.3.1 template<typename W> mln::p\_centered  $\leq W$  >::p\_centered () [inline]

<span id="page-1079-8"></span>Constructor without argument.

#### 10.268.3.2 template<typename W> mln::p\_centered< W >::p\_centered (const W & *win*, const typename W::psite & *c*) [inline]

Constructor from a [window](#page-1467-0) [win](#page-602-0) and a center c. References mln::p\_centered $\langle W \rangle$ ::is\_valid().

## 10.268.4 Member Function Documentation

<span id="page-1079-6"></span>10.268.4.1 template<typename W> const W::psite & mln::p\_centered< W >::center () const [inline]

<span id="page-1079-7"></span>Give the center of this site [set.](#page-557-0)
10.268.4.2 template<typename W> template<typename P> bool mln::p\_centered< W >::has (const  $P$  &  $p$ ) const [inline]

Test if  $p$  belongs to the [box.](#page-738-0)

References mln::p\_centered $\langle W \rangle$ ::is\_valid().

### 10.268.4.3 template<typename W> bool mln::p\_centered< W >::is\_valid () const [inline]

Test if this site [set](#page-557-0) is initialized.

Referenced by mln::p\_centered $\langle W \rangle$ ::has(), and mln::p\_centered $\langle W \rangle$ ::p\_centered().

10.268.4.4 template  $\lt$ typename W  $>$  std::size\_t mln::p\_centered $\lt W \gt$ ::memory\_size () const [inline]

Return the size of this site [set](#page-557-0) in memory.

10.268.4.5 template<typename W > const W & mln::p\_centered < W >::window () const [inline]

Give the [window](#page-1467-0) this site [set](#page-557-0) is defined upon.

### 10.268.5 Friends And Related Function Documentation

10.268.5.1 template<typename Sl, typename Sr > p set <typename Sl::site > diff (const Site Set <  $SI > &u, \text{const}$  Site\_Set < Sr >  $\& r$ *hs*) [related, inherited]

Set theoretic difference of lhs and rhs.

10.268.5.2 template<typename Sl, typename Sr> p\_set< typename Sl::site > inter (const Site\_Set< SI >  $\&$  *lhs*, const Site\_Set< Sr >  $\&$  *rhs*) [related, inherited]

Intersection between a couple of [point](#page-1214-0) sets.

10.268.5.3 template<typename Sl, typename Sr> bool operator< (const Site\_Set< Sl > & *lhs*, const Site\_Set< Sr > & *rhs*) [related, inherited]

Strict inclusion [test](#page-562-0) between site sets lhs and rhs.

### Parameters:

- $\leftarrow$  *lhs* A site [set](#page-557-0) (strictly included?).
- $\leftarrow$  *rhs* Another site [set](#page-557-0) (includer?).

10.268.5.4 template<typename S> std::ostream & operator<< (std::ostream & *ostr*, const Site Set $< S > \&$  *set*) [related, inherited]

Print a site [set](#page-557-0) set into the output stream ostr.

### Parameters:

 $\leftrightarrow$  *ostr* An output stream.

 $\leftarrow$  *[set](#page-557-0)* A site [set.](#page-557-0)

## Returns:

The modified output stream ostr.

```
10.268.5.5 template<typename Sl, typename Sr> bool operator<= (const Site_Set< Sl > & lhs,
 const Site Set \langle Sr \rangle \& rhs) [related, inherited]
```
Inclusion [test](#page-562-0) between site sets lhs and rhs.

#### Parameters:

 $\leftarrow$  *lhs* A site [set](#page-557-0) (included?).

 $\leftarrow$  *rhs* Another site [set](#page-557-0) (includer?).

### 10.268.5.6 template<typename Sl, typename Sr> bool operator== (const Site\_Set< Sl > & *lhs*, const Site\_Set< Sr > & *rhs*) [related, inherited]

Equality [test](#page-562-0) between site sets lhs and rhs.

## Parameters:

 $\leftarrow$  *lhs* A site [set.](#page-557-0)

 $\leftarrow$  *rhs* Another site [set.](#page-557-0)

10.268.5.7 template<typename Sl, typename Sr> p\_set< typename Sl::site > sym\_diff (const Site\_Set< SI >  $\&$  *lhs*, const Site\_Set< Sr >  $\&$  *rhs*) [related, inherited]

Set theoretic symmetrical difference of lhs and rhs.

10.268.5.8 template<typename Sl, typename Sr > p\_set < typename Sl::site > uni (const Site\_Set <  $SI > & this$ , const Site Set< Sr > & *rhs*) [related, inherited]

Union of a couple of [point](#page-1214-0) sets.

10.268.5.9 template<typename S> p\_set< typename S::site > unique (const Site\_Set< S > & *s*) [related, inherited]

Give the unique [set](#page-557-0) of s.

# <span id="page-1082-0"></span>10.269 mln::p\_complex $<$  D, G  $>$  Class Template Reference

A complex psite [set](#page-557-0) based on the N-faces of a complex of dimension D (a D-complex).

#include <p\_complex.hh>

Inherits mln::internal::site\_set\_base\_< mln::complex\_psite< D, G >, mln::p\_complex< D, G > >.

# Public Types

- typedef p\_complex\_bkd\_piter\_< D, G > [bkd\\_piter](#page-1084-0) *Backward [Site\\_Iterator](#page-1240-0) associated type.*
- typedef super ::site [element](#page-1084-1) *Associated types.*
- typedef p\_complex\_fwd\_piter\_< D, G > [fwd\\_piter](#page-1084-2) *Forward [Site\\_Iterator](#page-1240-0) associated type.*
- typedef [fwd\\_piter](#page-1084-2) [piter](#page-1084-3) *[Site\\_Iterator](#page-1240-0) associated type.*
- typedef [complex\\_psite](#page-779-0) < D, G > [psite](#page-1084-4) *[Point\\_Site](#page-1223-0) associated type.*

## Public Member Functions

- bool [has](#page-1085-0) (const [psite](#page-779-0) &p) const *Does this site [set](#page-557-0) has* p*?*
- bool [is\\_valid](#page-1085-1) () const *Is this site [set](#page-557-0) valid?*
- unsigned [nfaces](#page-1085-2) () const *Return the number of faces in the complex.*
- unsigned [nfaces\\_of\\_dim](#page-1085-3) (unsigned n) const *Return the number of* n-faces *in the complex.*
- unsigned [nsites](#page-1085-4) () const *Return The number of sites of the [set,](#page-557-0) i.e., the number of* faces*.*
- [p\\_complex](#page-1084-5) (const [topo::complex](#page-1289-0)  $D > \&$ cplx, const G  $\&$ geom) *Construct a complex psite [set](#page-557-0) from a complex.*
	- [topo::complex](#page-1289-0)  $D > \& cplx()$  $D > \& cplx()$  $D > \& cplx()$ *Return the complex associated to the [p\\_complex](#page-1082-0) domain (mutable version).*
	- [topo::complex](#page-1289-0)  $D > \& c$  [cplx](#page-1085-6) () const *Accessors.*

• const G & [geom](#page-1085-7) () const *Return the geometry of the complex.*

# Related Functions

(Note that these are not member functions.)

- template $lt$ typename Sl, typename Sr $gt$  $p_{set} <$  typename Sl::site  $>$  [diff](#page-744-0) (const [Site\\_Set](#page-1244-0)  $<$  Sl  $>$  &lhs, const Site Set  $<$  Sr  $>$  &rhs) *Set theoretic difference of* lhs *and* rhs*.*
- template <typename SI, typename Sr> [p\\_set](#page-1172-0)< typename Sl::site > [inter](#page-744-1) (const [Site\\_Set](#page-1244-0)< Sl > &lhs, const [Site\\_Set](#page-1244-0)< Sr > &rhs) *Intersection between a couple of [point](#page-1214-0) sets.*
- template<typename SI, typename Sr> bool [operator](#page-745-0)< (const [Site\\_Set](#page-1244-0)< Sl > &lhs, const [Site\\_Set](#page-1244-0)< Sr > &rhs) *Strict inclusion [test](#page-562-0) between site sets* lhs *and* rhs*.*
- template<typename S> std::ostream & [operator](#page-745-1)<< (std::ostream &ostr, const [Site\\_Set](#page-1244-0)< S > [&set\)](#page-1428-0) *Print a site [set](#page-557-0)* [set](#page-557-0) *into the output stream* ostr*.*
- template <typename Sl, typename Sr> bool [operator](#page-745-2) $\leq$  (const Site Set $\leq$  Sl  $>$  &lhs, const Site Set $\leq$  Sr  $>$  &rhs) *Inclusion [test](#page-562-0) between site sets* lhs *and* rhs*.*
- template <typename SI, typename Sr> bool [operator==](#page-746-0) (const Site Set < Sl > &lhs, const Site Set < Sr > &rhs) *Equality [test](#page-562-0) between site sets* lhs *and* rhs*.*
- template<typename Sl, typename Sr> [p\\_set](#page-1172-0) < typename Sl::site > [sym\\_diff](#page-746-1) (const [Site\\_Set](#page-1244-0) < Sl > &lhs, const Site\_Set < Sr > &rhs) *Set theoretic symmetrical difference of* lhs *and* rhs*.*
- template <typename Sl, typename Sr> [p\\_set](#page-1172-0)< typename Sl::site > [uni](#page-746-2) (const [Site\\_Set](#page-1244-0)< Sl > &lhs, const [Site\\_Set](#page-1244-0)< Sr > &rhs) *Union of a couple of [point](#page-1214-0) sets.*
- template $lt$ typename S $gt$  $p_{\text{set}}$  typename S::site  $>$  [unique](#page-746-3) (const [Site\\_Set](#page-1244-0) $<$  S  $>$  &s) *Give the unique [set](#page-557-0) of* s*.*

## 10.269.1 Detailed Description

## template<unsigned D, typename G > class mln::p\_complex < D, G >

A complex psite [set](#page-557-0) based on the N-faces of a complex of dimension D (a D-complex).

### Template Parameters:

*D* The dimension of the complex.

*G* A function object type, associating localization information (geometry) to each face of the complex.

### See also:

[mln::geom::complex\\_geometry.](#page-931-0) A complex [psite](#page-1084-4) [set](#page-557-0) based on the N-faces of a complex.

## 10.269.2 Member Typedef Documentation

<span id="page-1084-0"></span>10.269.2.1 template<unsigned D, typename G i typedef p\_complex\_bkd\_piter\_  $\langle D, G \rangle$ mln::p\_complex< D, G >::bkd\_piter

<span id="page-1084-1"></span>Backward [Site\\_Iterator](#page-1240-0) associated type.

10.269.2.2 template<unsigned D, typename G> typedef super\_ ::site mln::p\_complex< D, G >::element

Associated types.

<span id="page-1084-2"></span>Element associated type.

10.269.2.3 template<unsigned D, typename G> typedef p\_complex\_fwd\_piter\_<D, G> mln:: $p_{\text{complex}} < D, G > : fwd_{\text{piter}}$ 

<span id="page-1084-3"></span>Forward [Site\\_Iterator](#page-1240-0) associated type.

10.269.2.4 template<unsigned D, typename G> typedef fwd\_piter mln::p\_complex< D, G >::piter

<span id="page-1084-4"></span>[Site\\_Iterator](#page-1240-0) associated type.

10.269.2.5 template<unsigned D, typename G> typedef complex\_psite<D, G> mln::p\_complex< D,  $G >::psite$ 

[Point\\_Site](#page-1223-0) associated type.

### 10.269.3 Constructor & Destructor Documentation

<span id="page-1084-5"></span>10.269.3.1 template  $\langle$  unsigned D, typename G  $>$  mln::p\_complex  $\langle$  D, G  $>$ ::p\_complex (const  $topo::complex < D > \&\ cplx, \text{ const } G \&\text{ geom}$  [inline]

Construct a complex psite [set](#page-557-0) from a complex.

### Parameters:

*cplx* The complex upon which the complex psite [set](#page-557-0) is built.

*[geom](#page-392-0)* FIXME

Generated on Thu Sep 9 19:27:14 2010 for Milena (Olena) by Doxygen

### 10.269.4 Member Function Documentation

<span id="page-1085-5"></span>10.269.4.1 template<unsigned D, typename  $G >$  topo::complex $< D > \&$  mln::p\_complex $< D$ , G  $>::cplx()$  [inline]

Return the complex associated to the [p\\_complex](#page-1082-0) domain (mutable version).

<span id="page-1085-6"></span>References mln:: $p\_complex < D, G >$ ::is\_valid().

10.269.4.2 template  $\langle$  unsigned D, typename G $>$  topo::complex $\langle D \rangle \&$  mln::p\_complex $\langle D, G \rangle$ >::cplx () const [inline]

Accessors.

Return the complex associated to the **[p\\_complex](#page-1082-0)** domain (const version)

References mln:: $p_{\text{complex}} < D, G >$ ::is\_valid().

<span id="page-1085-7"></span>Referenced by mln::complex\_psite< D, G >::change\_target(), mln::complex\_psite< D, G >::complex\_ psite(), and mln::operator==().

## 10.269.4.3 template<unsigned D, typename G > const G & mln::p\_complex< D, G >::geom () const [inline]

<span id="page-1085-0"></span>Return the geometry of the complex.

### 10.269.4.4 template<unsigned D, typename  $G$  > bool mln::p\_complex< D,  $G$  >::has (const psite & *p*) const [inline]

Does this site [set](#page-557-0) has *p*?

<span id="page-1085-1"></span>References mln::complex\_psite  $\langle D, G \rangle$ ::is\_valid(), mln::p\_complex $\langle D, G \rangle$ ::is\_valid(), and mln::complex\_psite $<$  D, G  $>$ ::site\_set().

10.269.4.5 template<unsigned D, typename  $G$  > bool mln::p\_complex< D,  $G$  >::is\_valid () const [inline]

Is this site [set](#page-557-0) valid?

<span id="page-1085-2"></span>Referenced by mln::p\_complex< D,  $G$  >::cplx(), and mln::p\_complex< D,  $G$  >::has().

10.269.4.6 template<unsigned D, typename G> unsigned mln::p\_complex< D, G >::nfaces () const [inline]

Return the number of faces in the complex.

<span id="page-1085-3"></span>Referenced by mln:: $p\_complex < D, G >$ ::nsites().

10.269.4.7 template<unsigned D, typename G> unsigned mln::p\_complex< D, G  $\geq$ ::nfaces of dim (unsigned *n*) const [inline]

<span id="page-1085-4"></span>Return the number of *n-faces* in the complex.

10.269.4.8 template<unsigned D, typename  $G$  > unsigned mln::p\_complex  $D, G$  >::nsites () const [inline]

Return The number of sites of the [set,](#page-557-0) i.e., the number of *faces*.

(Required by the mln::Site Set concept, since the property trait::site [set](#page-557-0)::nsites::known of this site set is [set](#page-557-0) to 'known'.)

References mln::p\_complex< D, G >::nfaces().

## 10.269.5 Friends And Related Function Documentation

10.269.5.1 template<typename Sl, typename Sr> p\_set< typename Sl::site > diff (const Site\_Set<  $\mathbf{S}$  >  $\&$  *lhs*, const Site\_Set< Sr >  $\&$  *rhs*) [related, inherited]

Set theoretic difference of lhs and rhs.

10.269.5.2 template<typename Sl, typename Sr> p\_set< typename Sl::site > inter (const Site\_Set<Sl>& *lhs*, const Site\_Set<Sr>& *rhs*) [related, inherited]

Intersection between a couple of [point](#page-1214-0) sets.

10.269.5.3 template<typename Sl, typename Sr> bool operator< (const Site\_Set< Sl > & *lhs*, const Site Set  $\langle Sr \rangle \& rhs$ ) [related, inherited]

Strict inclusion [test](#page-562-0) between site sets lhs and rhs.

### Parameters:

- $\leftarrow$  *lhs* A site [set](#page-557-0) (strictly included?).
- $\leftarrow$  *rhs* Another site [set](#page-557-0) (includer?).
- 10.269.5.4 template<typename S> std::ostream & operator<< (std::ostream & *ostr*, const Site\_Set<S > & *set*) [related, inherited]

Print a site [set](#page-557-0) set into the output stream ostr.

### Parameters:

 $\leftrightarrow$  *ostr* An output stream.

 $\leftarrow$  **[set](#page-557-0)** A site [set.](#page-557-0)

### Returns:

The modified output stream ostr.

10.269.5.5 template<typename Sl, typename Sr> bool operator<= (const Site\_Set< Sl > & *lhs*, const Site Set  $\mathcal{S}$ r  $>$  & *rhs*) [related, inherited]

Inclusion [test](#page-562-0) between site sets lhs and rhs.

## Parameters:

- ← *lhs* A site [set](#page-557-0) (included?).
- $\leftarrow$  *rhs* Another site [set](#page-557-0) (includer?).
- 10.269.5.6 template<typename Sl, typename Sr> bool operator== (const Site\_Set< Sl > & *lhs*, const Site\_Set< Sr > & *rhs*) [related, inherited]

Equality [test](#page-562-0) between site sets lhs and rhs.

### Parameters:

- $\leftarrow$  *lhs* A site [set.](#page-557-0)
- $\leftarrow$  *rhs* Another site [set.](#page-557-0)
- 10.269.5.7 template<typename Sl, typename Sr> p\_set< typename Sl::site > sym\_diff (const Site\_Set<Sl > & *lhs*, const Site\_Set<Sr > & *rhs*) [related, inherited]

Set theoretic symmetrical difference of lhs and rhs.

10.269.5.8 template<typename Sl, typename Sr> p\_set< typename Sl::site > uni (const Site\_Set<  $SI > & this$ , const Site Set< Sr > & *rhs*) [related, inherited]

Union of a couple of [point](#page-1214-0) sets.

10.269.5.9 template<typename S> p\_set< typename S::site > unique (const Site\_Set< S > & *s*) [related, inherited]

Give the unique [set](#page-557-0) of s.

# <span id="page-1088-0"></span>10.270 mln::p\_edges $<$  G, F  $>$  Class Template Reference

[Site](#page-1238-0) [set](#page-557-0) mapping [graph](#page-406-0) edges and image sites.

#include <p\_edges.hh>

Inherits mln::internal::site\_set\_base\_< F::result, mln::p\_edges< G, F > >.

# Public Types

- typedef [util::edge](#page-1340-0) $<$  G  $>$  [edge](#page-1090-0) *Type of [graph](#page-406-0) edge.*
- typedef F [fun\\_t](#page-1090-1) *[Function](#page-916-0) associated type.*
- typedef [util::edge](#page-1340-0)< G > [graph\\_element](#page-1091-0) *Type of [graph](#page-406-0) element this site [set](#page-557-0) focuses on.*
- typedef G [graph\\_t](#page-1091-1) *[Graph](#page-937-0) associated type.*
	- typedef [p\\_graph\\_piter](#page-1102-0)< [self\\_,](#page-1088-0) mln\_edge\_bkd\_iter(G) > [bkd\\_piter](#page-1090-2) *Backward [Site\\_Iterator](#page-1240-0) associated type.*
	- typedef super\_::site [element](#page-1090-3) *Associated types.*
	- typedef  $p\_graph\_piter < self_, mln\_edge\_fwd\_iter(G) > fwd\_piter$  $p\_graph\_piter < self_, mln\_edge\_fwd\_iter(G) > fwd\_piter$  $p\_graph\_piter < self_, mln\_edge\_fwd\_iter(G) > fwd\_piter$ *Forward [Site\\_Iterator](#page-1240-0) associated type.*
	- typedef fwd [piter](#page-1091-3) piter *[Site\\_Iterator](#page-1240-0) associated type.*
	- typedef p\_edges\_[psite](#page-1091-4)  $\lt G$ , F  $>$  psite *[Point\\_Site](#page-1223-0) associated type.*

# Public Member Functions

- template<typename G2> bool [has](#page-1092-0) (const [util::edge](#page-1340-0)  $<$  G2  $>$  &e) const *Does this site [set](#page-557-0) has edge* e*?*
- bool [has](#page-1092-1) (const [psite](#page-1091-4) &p) const *Does this site [set](#page-557-0) has site* p*?*
- void [invalidate](#page-1093-0) () *Invalidate this site [set.](#page-557-0)*
- bool is valid () const

#### Generated on Thu Sep 9 19:27:14 2010 for Milena (Olena) by Doxygen

*Is this site [set](#page-557-0) valid?*

• std::size\_t [memory\\_size](#page-1093-2) () const

*Does this site [set](#page-557-0) has* vertex\_id*? FIXME: causes ambiguities while calling has(mln::neighb\_fwd\_niter*<>*); bool has(unsigned vertex\_id) const;.*

• unsigned [nedges](#page-1093-3) () const

*Return The number of edges in the [graph.](#page-406-0)*

• unsigned [nsites](#page-1093-4) () const

*Return The number of points (sites) of the [set,](#page-557-0) i.e., the number of* edges*.*

- const  $F & function()$  $F & function()$  $F & function()$  const *Return the mapping function.*
- const G  $& graph()$  $& graph()$  $& graph()$  const *Accessors.*
- template<typename F2> [p\\_edges](#page-1092-4) (const [Graph](#page-937-0) $<$  G  $>$  &gr, const [Function](#page-916-0) $<$  F2  $>$  &f) *Construct a [graph](#page-406-0) edge psite [set](#page-557-0) from a [graph](#page-406-0) and a function.*
- [p\\_edges](#page-1091-5) (const [Graph](#page-937-0)  $G > \&$ gr, const [Function](#page-916-0)  $\lt F > \&$ f) *Construct a [graph](#page-406-0) edge psite [set](#page-557-0) from a [graph](#page-406-0) and a function.*
- [p\\_edges](#page-1091-6) (const [Graph](#page-937-0) $<$  G  $>$  &gr) *Construct a [graph](#page-406-0) edge psite [set](#page-557-0) from a [graph.](#page-406-0)*
- [p\\_edges](#page-1091-7)  $()$ *Constructors Default constructor.*

## Related Functions

(Note that these are not member functions.)

- template<typename Sl, typename Sr> [p\\_set](#page-1172-0)< typename Sl::site > [diff](#page-744-0) (const [Site\\_Set](#page-1244-0)< Sl > &lhs, const [Site\\_Set](#page-1244-0)< Sr > &rhs) *Set theoretic difference of* lhs *and* rhs*.*
- template<typename Sl, typename Sr> [p\\_set](#page-1172-0)< typename Sl::site > [inter](#page-744-1) (const [Site\\_Set](#page-1244-0)< Sl > &lhs, const [Site\\_Set](#page-1244-0)< Sr > &rhs) *Intersection between a couple of [point](#page-1214-0) sets.*
- template<typename Sl, typename Sr> bool [operator](#page-745-0)  $\langle$  (const [Site\\_Set](#page-1244-0) $\langle$  SI  $\rangle$  &lhs, const Site\_Set $\langle$  Sr  $\rangle$  &rhs) *Strict inclusion [test](#page-562-0) between site sets* lhs *and* rhs*.*
- template $lt$ typename S $gt$ std::ostream & [operator](#page-745-1)  $<<$  (std::ostream & ostr, const Site Set $< S >$  & set) *Print a site [set](#page-557-0)* [set](#page-557-0) *into the output stream* ostr*.*
- template $lt$ typename Sl, typename Sr $gt$ bool [operator](#page-745-2) $\leq$  (const Site Set $\leq$  Sl  $>$  &lhs, const Site Set $\leq$  Sr  $>$  &rhs) *Inclusion [test](#page-562-0) between site sets* lhs *and* rhs*.*
- template<typename Sl, typename Sr> bool [operator==](#page-746-0) (const Site Set < Sl > &lhs, const Site Set < Sr > &rhs) *Equality [test](#page-562-0) between site sets* lhs *and* rhs*.*
- template<typename Sl, typename Sr> [p\\_set](#page-1172-0)< typename Sl::site > [sym\\_diff](#page-746-1) (const [Site\\_Set](#page-1244-0)< Sl > &lhs, const [Site\\_Set](#page-1244-0)< Sr > &rhs) *Set theoretic symmetrical difference of* lhs *and* rhs*.*
- template < typename Sl, typename Sr > [p\\_set](#page-1172-0)< typename Sl::site > [uni](#page-746-2) (const [Site\\_Set](#page-1244-0)< Sl > &lhs, const [Site\\_Set](#page-1244-0)< Sr > &rhs) *Union of a couple of [point](#page-1214-0) sets.*
- template<typename S>  $p_{\text{set}}$  set  $\lt$  typename S::site  $>$  [unique](#page-746-3) (const [Site\\_Set](#page-1244-0) $\lt S$   $>$  &s) *Give the unique [set](#page-557-0) of* s*.*

## 10.270.1 Detailed Description

template<typename G, typename F = util::internal::id2element<G,util::edge<G> >> class mln::p\_edges $<$  G, F  $>$ 

[Site](#page-1238-0) [set](#page-557-0) mapping [graph](#page-406-0) edges and image sites.

### 10.270.2 Member Typedef Documentation

<span id="page-1090-2"></span>10.270.2.1 template<typename G, typename  $F = util::internal::id2element < G, util::edge < G>$  $>>$  typedef p\_graph\_piter < self\_, mln\_edge\_bkd\_iter(G) > mln::p\_edges < G, F >::bkd\_piter

<span id="page-1090-0"></span>Backward [Site\\_Iterator](#page-1240-0) associated type.

10.270.2.2 template<typename G, typename  $F = util::internal::id2 element < G.util::edge < G>>$ typedef util::edge< $G$ > mln::p\_edges<  $G, F$  >::edge

<span id="page-1090-3"></span>Type of [graph](#page-406-0) edge.

10.270.2.3 template<typename G, typename  $F = util::internal::id2element < G, util::edge < G>>$ typedef super ::site mln::p\_edges $<$  G, F  $>$ ::element

Associated types.

<span id="page-1090-1"></span>Element associated type.

Generated on Thu Sep 9 19:27:14 2010 for Milena (Olena) by Doxygen

10.270.2.4 template<typename G, typename  $F = util::internal::id2element < G, util::edge < G \geqslant \geqslant$ typedef F mln::p\_edges< G, F >::fun\_t

<span id="page-1091-2"></span>[Function](#page-916-0) associated type.

10.270.2.5 template<typename G, typename  $F = util::internal::id2element < G, util::edge < G>$ >> typedef p\_graph\_piter< self\_, mln\_edge\_fwd\_iter(G) > mln::p\_edges< G, F >::fwd\_piter

<span id="page-1091-0"></span>Forward [Site\\_Iterator](#page-1240-0) associated type.

10.270.2.6 template<typename G, typename  $F = util::internal::id2element < G, util::edge < G \geqslant \geqslant$ typedef util::edge<G> mln::p\_edges< G, F >::graph\_element

<span id="page-1091-1"></span>Type of [graph](#page-406-0) element this site [set](#page-557-0) focuses on.

10.270.2.7 template<typename G, typename  $F = util::internal::id2element < G, util::edge < G>>$ typedef G mln::p\_edges< G, F >::graph\_t

<span id="page-1091-3"></span>[Graph](#page-937-0) associated type.

10.270.2.8 template<typename G, typename  $F = util::internal::id2element < G, util::edge < G > \rangle$ typedef fwd\_piter mln::p\_edges< G, F >::piter

<span id="page-1091-4"></span>[Site\\_Iterator](#page-1240-0) associated type.

10.270.2.9 template<typename G, typename F = util::internal::id2element<G,util::edge<G> >> typedef p\_edges\_psite<G, F> mln::p\_edges< G, F >::psite

[Point\\_Site](#page-1223-0) associated type.

## 10.270.3 Constructor & Destructor Documentation

<span id="page-1091-7"></span>10.270.3.1 template<typename G, typename  $F > mln::p\_edges \le G, F >::p\_edges$  () [inline]

### Constructors

<span id="page-1091-6"></span>Default constructor.

10.270.3.2 template<typename G, typename  $F >$  mln::p\_edges $\langle G, F \rangle$ ::p\_edges (const Graph $\langle$  $G > \& gr$ ) [inline]

Construct a [graph](#page-406-0) edge psite [set](#page-557-0) from a [graph.](#page-406-0)

### Parameters:

<span id="page-1091-5"></span>*gr* The [graph](#page-406-0) upon which the [graph](#page-406-0) edge psite [set](#page-557-0) is built.

References mln::p\_edges $<$  G, F  $>$ ::is\_valid().

10.270.3.3 template<typename G, typename  $F > m/n$ ::p\_edges (G, F >::p\_edges (const Graph  $G > \& gr, const Function < F > \& fl$  [inline]

Construct a [graph](#page-406-0) edge psite [set](#page-557-0) from a [graph](#page-406-0) and a function.

### Parameters:

- *gr* The [graph](#page-406-0) upon which the [graph](#page-406-0) edge psite [set](#page-557-0) is built.
- <span id="page-1092-4"></span>*f* the function mapping edges and sites.

References mln:: $p$ \_edges < G,  $F$  >:: $is$ \_valid().

10.270.3.4 template<typename G, typename F> template<typename F2> mln::p\_edges< G, F  $>::p\_edges$  (const Graph $<$  G  $>$  & gr, const Function $<$  F2  $>$  & f) [inline]

Construct a [graph](#page-406-0) edge psite [set](#page-557-0) from a [graph](#page-406-0) and a function.

### Parameters:

*gr* The [graph](#page-406-0) upon which the [graph](#page-406-0) edge psite [set](#page-557-0) is built.

*f* the function mapping edges and sites. It must be convertible towards the function type F.

References mln:: $p\_edges < G, F > ::is\_valid()$ .

### 10.270.4 Member Function Documentation

<span id="page-1092-2"></span>10.270.4.1 template<typename G, typename F > const F & mln::p\_edges < G, F >::function () const [inline]

<span id="page-1092-3"></span>Return the mapping function.

10.270.4.2 template<typename G, typename F> const G & mln::p\_edges< G, F >::graph () const [inline]

Accessors.

Return the [graph](#page-406-0) associated to this site [set](#page-557-0)

References mln:: $p\_edges < G, F > ::is\_valid()$ .

<span id="page-1092-0"></span>Referenced by mln::operator==().

### 10.270.4.3 template<typename G, typename  $F$ > template<typename G2> bool mln::p\_edges  $G, F >$ ::has (const util::edge  $G2 > 8$  e) const [inline]

Does this site [set](#page-557-0) has edge *e*?

<span id="page-1092-1"></span>References mln::util::edge< G >::graph(), mln::util::edge< G >::is\_valid(), and mln::p\_edges< G, F  $>$ ::is valid().

10.270.4.4 template<typename G, typename F> bool mln::p\_edges $\lt G$ , F  $>$ ::has (const psite & *p*) const [inline]

Does this site [set](#page-557-0) has site *p*?

<span id="page-1093-0"></span>References mln::p\_edges $\lt G$ , F  $>$ ::is\_valid().

10.270.4.5 template<typename G, typename F> void mln::p\_edges< G, F >::invalidate () [inline]

<span id="page-1093-1"></span>Invalidate this site [set.](#page-557-0)

10.270.4.6 template<typename G, typename F > bool mln::p\_edges < G, F >::is\_valid () const [inline]

Is this site [set](#page-557-0) valid?

<span id="page-1093-2"></span>Referenced by mln::p\_edges $\lt G$ , F  $>$ ::graph(), mln::p\_edges $\lt G$ , F  $>$ ::has(), and mln::p\_edges $\lt G$ , F  $>::p$  edges().

10.270.4.7 template<typename G, typename F> std::size\_t mln::p\_edges< G, F >::memory\_size () const [inline]

<span id="page-1093-3"></span>Does this site [set](#page-557-0) has *vertex\_id*? FIXME: causes ambiguities while calling has(mln::neighb\_fwd\_niter<>); bool has(unsigned vertex\_id) const;.

10.270.4.8 template<typename G, typename F> unsigned mln::p\_edges< G, F >::nedges () const [inline]

<span id="page-1093-4"></span>Return The number of edges in the [graph.](#page-406-0) Referenced by mln::p\_edges $<$  G, F  $>$ ::nsites().

10.270.4.9 template<typename G, typename F> unsigned mln::p\_edges< G, F >::nsites () const [inline]

Return The number of points (sites) of the [set,](#page-557-0) i.e., the number of *edges*.

References mln::p\_edges< G, F >::nedges().

## 10.270.5 Friends And Related Function Documentation

10.270.5.1 template<typename Sl, typename Sr> p\_set< typename Sl::site > diff (const Site\_Set< Sl > & *lhs*, const Site\_Set< Sr > & *rhs*) [related, inherited]

Set theoretic difference of lhs and rhs.

10.270.5.2 template<typename Sl, typename Sr> p\_set< typename Sl::site > inter (const Site\_Set< Sl >  $\&$  *lhs*, const Site\_Set< Sr >  $\&$  *rhs*) [related, inherited]

Intersection between a couple of [point](#page-1214-0) sets.

10.270.5.3 template<typename SI, typename Sr > bool operator < (const Site Set <  $S_1$  > & *lhs*, const Site\_Set< Sr > & *rhs*) [related, inherited]

Strict inclusion [test](#page-562-0) between site sets lhs and rhs.

### Parameters:

- $\leftarrow$  *lhs* A site [set](#page-557-0) (strictly included?).
- $\leftarrow$  *rhs* Another site [set](#page-557-0) (includer?).
- 10.270.5.4 template<typename S> std::ostream & operator<< (std::ostream & *ostr*, const Site\_Set<S > & set) [related, inherited]

Print a site [set](#page-557-0) set into the output stream ostr.

#### Parameters:

 $\leftrightarrow$  *ostr* An output stream.

 $\leftarrow$  *[set](#page-557-0)* A site [set.](#page-557-0)

### Returns:

The modified output stream ostr.

10.270.5.5 template<typename Sl, typename Sr> bool operator<= (const Site\_Set< Sl > & *lhs*, const Site\_Set< Sr > & *rhs*) [related, inherited]

Inclusion [test](#page-562-0) between site sets lhs and rhs.

### Parameters:

- $\leftarrow$  *lhs* A site [set](#page-557-0) (included?).
- $\leftarrow$  *rhs* Another site [set](#page-557-0) (includer?).
- 10.270.5.6 template<typename Sl, typename Sr> bool operator== (const Site\_Set< Sl > & *lhs*, const Site Set  $\langle Sr \rangle \& rhs$ ) [related, inherited]

Equality [test](#page-562-0) between site sets lhs and rhs.

### Parameters:

- $\leftarrow$  *lhs* A site [set.](#page-557-0)
- $\leftarrow$  *rhs* Another site [set.](#page-557-0)
- 10.270.5.7 template<typename Sl, typename Sr> p\_set< typename Sl::site > sym\_diff (const Site\_Set < SI >  $\&$  *lhs*, const Site\_Set < Sr >  $\&$  *rhs*) [related, inherited]

Set theoretic symmetrical difference of lhs and rhs.

10.270.5.8 template<typename Sl, typename Sr> p\_set< typename Sl::site > uni (const Site\_Set<  $\text{SI} > \text{\& } \textit{lhs}, \text{ const } \text{Site\_Set} < \text{Sr} > \text{\& } \textit{rhs}$ ) [related, inherited]

Union of a couple of [point](#page-1214-0) sets.

10.270.5.9 template<typename S> p\_set< typename S::site > unique (const Site\_Set< S > & *s*) [related, inherited]

Give the unique [set](#page-557-0) of s.

# <span id="page-1096-0"></span>10.271 mln::p\_faces $\langle N, D, P \rangle$  Struct Template Reference

A complex psite [set](#page-557-0) based on a the N-faces of a complex of dimension D (a D-complex).

#include <p\_faces.hh>

Inherits mln::internal::site\_set\_base\_< mln::faces\_psite < N, D, P >, mln::p\_faces < N, D, P > >.

## Package Types

- typedef p\_faces\_[bkd\\_piter](#page-1098-0)\_ $\lt N$ , D, P  $>$  bkd\_piter *Backward [Site\\_Iterator](#page-1240-0) associated type.*
- typedef super ::site [element](#page-1098-1) *Associated types.*
- typedef p\_faces\_[fwd\\_piter](#page-1098-2)\_ $\lt N$ , D, P  $>$  fwd\_piter *Forward [Site\\_Iterator](#page-1240-0) associated type.*
- typedef [fwd\\_piter](#page-1098-2) [piter](#page-1098-3) *[Site\\_Iterator](#page-1240-0) associated type.*
- typedef  $faces\_psite < N, D, P > psite$  $faces\_psite < N, D, P > psite$  $faces\_psite < N, D, P > psite$ *[Point\\_Site](#page-1223-0) associated type.*

### Package Functions

- bool [is\\_valid](#page-1099-0) () const *Is this site [set](#page-557-0) valid?*
- unsigned [nfaces](#page-1099-1) () const *Return The number of faces in the complex.*
- unsigned *[nsites](#page-1099-2)* () const *Return The number of sites of the [set,](#page-557-0) i.e., the number of* faces*.*
- $p_{\text{faces}}$  (const  $p_{\text{complex}} < D, P > \&pc$ ) *Construct a faces psite [set](#page-557-0) from an [mln::p\\_complex.](#page-1082-0)*
- [p\\_faces](#page-1098-6) (const [topo::complex](#page-1289-0)  $D > \&$ cplx) *Construct a faces psite [set](#page-557-0) from an mln::complex.*
	- [topo::complex](#page-1289-0)  $\langle D \rangle \&$  [cplx](#page-1099-3) () *Return the complex associated to the [p\\_faces](#page-1096-0) domain (mutable version).*
	- [topo::complex](#page-1289-0)  $D > \& cplx$  $D > \& cplx$  () const *Accessors.*

# Related Functions

(Note that these are not member functions.)

• template $\lt$ typename Sl, typename Sr $>$ [p\\_set](#page-1172-0)< typename Sl::site > [diff](#page-744-0) (const [Site\\_Set](#page-1244-0)< Sl > &lhs, const [Site\\_Set](#page-1244-0)< Sr > &rhs)

*Set theoretic difference of* lhs *and* rhs*.*

• template<typename Sl, typename Sr> [p\\_set](#page-1172-0)< typename Sl::site > [inter](#page-744-1) (const [Site\\_Set](#page-1244-0)< Sl > &lhs, const [Site\\_Set](#page-1244-0)< Sr > &rhs)

*Intersection between a couple of [point](#page-1214-0) sets.*

• template <typename SI, typename Sr> bool [operator](#page-745-0)  $\langle$  (const [Site\\_Set](#page-1244-0)  $\langle$  SI  $\rangle$  &lhs, const Site\_Set  $\langle$  Sr  $\rangle$  &rhs)

*Strict inclusion [test](#page-562-0) between site sets* lhs *and* rhs*.*

• template<typename S> std::ostream & [operator](#page-745-1)<< (std::ostream &ostr, const [Site\\_Set](#page-1244-0)< S > [&set\)](#page-1428-0)

*Print a site [set](#page-557-0)* [set](#page-557-0) *into the output stream* ostr*.*

- template<typename SI, typename Sr> bool [operator](#page-745-2) $\leq$  (const [Site\\_Set](#page-1244-0) $\leq$  Sl  $>$  &lhs, const Site\_Set $\leq$  Sr  $>$  &rhs) *Inclusion [test](#page-562-0) between site sets* lhs *and* rhs*.*
- template<typename Sl, typename Sr> bool [operator==](#page-746-0) (const Site Set < Sl > &lhs, const Site Set < Sr > &rhs)

*Equality [test](#page-562-0) between site sets* lhs *and* rhs*.*

• template $\lt$ typename Sl, typename Sr $>$ [p\\_set](#page-1172-0) < typename Sl::site > [sym\\_diff](#page-746-1) (const [Site\\_Set](#page-1244-0) < Sl > &lhs, const Site\_Set < Sr > &rhs)

*Set theoretic symmetrical difference of* lhs *and* rhs*.*

• template <typename Sl, typename Sr>  $p_{set} <$  typename Sl::site  $>$  [uni](#page-746-2) (const [Site\\_Set](#page-1244-0)  $\lt$  Sl  $>$  &lhs, const Site Set  $\lt$  Sr  $>$  &rhs)

*Union of a couple of [point](#page-1214-0) sets.*

• template<typename S>  $p_{\text{set}}$  set  $\lt$  typename S::site  $>$  [unique](#page-746-3) (const [Site\\_Set](#page-1244-0) $\lt S$   $>$  &s)

*Give the unique [set](#page-557-0) of* s*.*

### 10.271.1 Detailed Description

### template  $\langle$  unsigned N, unsigned D, typename P  $>$  struct mln::p\_faces $\langle N, D, P \rangle$

A complex psite [set](#page-557-0) based on a the N-faces of a complex of dimension D (a D-complex).

## 10.271.2 Member Typedef Documentation

<span id="page-1098-0"></span>10.271.2.1 template<unsigned N, unsigned D, typename P > typedef p\_faces\_bkd\_piter\_ <N, D,  $P>$  mln::p\_faces < N, D, P >::bkd\_piter [package]

<span id="page-1098-1"></span>Backward [Site\\_Iterator](#page-1240-0) associated type.

10.271.2.2 template<unsigned N, unsigned D, typename P> typedef super ::site mln::p\_faces  $N, D, P >:$ :element [package]

Associated types.

<span id="page-1098-2"></span>Element associated type.

10.271.2.3 template<unsigned N, unsigned D, typename P> typedef p\_faces\_fwd\_piter\_<N, D,  $P> min: p\_faces < N, D, P>::fwd\_piter$  [package]

<span id="page-1098-3"></span>Forward [Site\\_Iterator](#page-1240-0) associated type.

10.271.2.4 template<unsigned N, unsigned D, typename P > typedef fwd\_piter mln::p\_faces < N,  $D, P>::piter$  [package]

<span id="page-1098-4"></span>[Site\\_Iterator](#page-1240-0) associated type.

10.271.2.5 template<unsigned N, unsigned D, typename P > typedef faces psite  $\langle N, D, P \rangle$  $mln::p\_faces < N, D, P>::psite$  [package]

Point Site associated type.

## 10.271.3 Constructor & Destructor Documentation

<span id="page-1098-6"></span>10.271.3.1 template<unsigned N, unsigned D, typename P> mln::p\_faces  $\leq N$ , D, P >::p\_faces  $(const topo::complex **D** > & cplx)$  [inline, package]

Construct a faces psite [set](#page-557-0) from an mln::complex.

### Parameters:

- *cplx* The complex upon which the complex psite [set](#page-557-0) is built.
- <span id="page-1098-5"></span>10.271.3.2 template<unsigned N, unsigned D, typename  $P > mln::p_fase < N, D, P >::p_fase$  $(const p\_complex < D, P > & pc)$  [inline, package]

Construct a faces psite [set](#page-557-0) from an [mln::p\\_complex.](#page-1082-0)

## Parameters:

*pc* The complex upon which the complex psite [set](#page-557-0) is built.

### 10.271.4 Member Function Documentation

<span id="page-1099-3"></span>10.271.4.1 template<unsigned N, unsigned D, typename P> topo::complex< D > &  $min::p\_faces < N, D, P>::cplx ()$  [inline, package]

Return the complex associated to the [p\\_faces](#page-1096-0) domain (mutable version).

<span id="page-1099-4"></span>References mln:: $p_{face} < N$ , D, P >::is\_valid().

### 10.271.4.2 template<unsigned N, unsigned D, typename P> topo::complex<  $D > \&$ mln::p\_faces< N, D, P >::cplx () const [inline, package]

Accessors.

Return the complex associated to the **[p\\_faces](#page-1096-0)** domain (const version).

References mln::p\_faces < N, D, P >::is\_valid().

<span id="page-1099-0"></span>Referenced by mln::faces\_psite< N, D, P >::change\_target(), and mln::operator==().

### 10.271.4.3 template<unsigned N, unsigned D, typename P > bool mln::p\_faces  $\lt N$ , D, P >:: is valid () const [inline, package]

Is this site [set](#page-557-0) valid?

<span id="page-1099-1"></span>Referenced by mln::p\_faces < N, D, P >::cplx().

### 10.271.4.4 template<unsigned N, unsigned D, typename P> unsigned mln::p\_faces< N, D, P >::nfaces () const [inline, package]

Return The number of faces in the complex.

<span id="page-1099-2"></span>Referenced by mln:: $p_{face} < N$ , D, P >::nsites().

### 10.271.4.5 template<unsigned N, unsigned D, typename P> unsigned mln::p\_faces< N, D, P >::nsites () const [inline, package]

Return The number of sites of the [set,](#page-557-0) i.e., the number of *faces*.

(Required by the [mln::Site\\_Set](#page-1244-0) concept, since the property trait::site\_set::nsites::known of this site [set](#page-557-0) is [set](#page-557-0) to 'known'.)

References mln:: $p_faces < N$ , D, P  $>$ ::nfaces().

# 10.271.5 Friends And Related Function Documentation

10.271.5.1 template<typename Sl, typename Sr> p\_set< typename Sl::site > diff (const Site\_Set<  $\mathbf{S}$  >  $\&$  *lhs*, const Site\_Set < Sr >  $\&$  *rhs*) [related, inherited]

Set theoretic difference of lhs and rhs.

10.271.5.2 template<typename SI, typename Sr > p\_set < typename SI::site > inter (const Site\_Set< Sl >  $\&$  *lhs*, const Site\_Set< Sr >  $\&$  *rhs*) [related, inherited]

Intersection between a couple of [point](#page-1214-0) sets.

10.271.5.3 template<typename Sl, typename Sr> bool operator< (const Site\_Set< Sl > & *lhs*, const Site\_Set< Sr > & *rhs*) [related, inherited]

Strict inclusion [test](#page-562-0) between site sets lhs and rhs.

#### Parameters:

- $\leftarrow$  *lhs* A site [set](#page-557-0) (strictly included?).
- $\leftarrow$  *rhs* Another site [set](#page-557-0) (includer?).
- 10.271.5.4 template<typename S> std::ostream & operator<< (std::ostream & *ostr*, const Site\_Set<S > & *set*) [related, inherited]

Print a site [set](#page-557-0) set into the output stream ostr.

#### Parameters:

 $\leftrightarrow$  *ostr* An output stream.

 $\leftarrow$  *[set](#page-557-0)* A site [set.](#page-557-0)

### Returns:

The modified output stream ostr.

10.271.5.5 template<typename Sl, typename Sr> bool operator<= (const Site\_Set< Sl > & *lhs*, const Site\_Set< Sr > & *rhs*) [related, inherited]

Inclusion [test](#page-562-0) between site sets lhs and rhs.

### Parameters:

- $\leftarrow$  *lhs* A site [set](#page-557-0) (included?).
- $\leftarrow$  *rhs* Another site [set](#page-557-0) (includer?).
- 10.271.5.6 template<typename Sl, typename Sr> bool operator== (const Site\_Set< Sl > & *lhs*, const Site\_Set< Sr > & *rhs*) [related, inherited]

Equality [test](#page-562-0) between site sets lhs and rhs.

### Parameters:

- $\leftarrow$  *lhs* A site [set.](#page-557-0)
- $\leftarrow$  *rhs* Another site [set.](#page-557-0)

Generated on Thu Sep 9 19:27:14 2010 for Milena (Olena) by Doxygen

10.271.5.7 template<typename SI, typename Sr > p\_set < typename Sl::site > sym\_diff (const Site\_Set<Sl>& *lhs*, const Site\_Set<Sr>& *rhs*) [related, inherited]

Set theoretic symmetrical difference of lhs and rhs.

10.271.5.8 template<typename Sl, typename Sr> p\_set< typename Sl::site > uni (const Site\_Set< Sl > & *lhs*, const Site\_Set< Sr > & *rhs*) [related, inherited]

Union of a couple of [point](#page-1214-0) sets.

10.271.5.9 template<typename S> p\_set< typename S::site > unique (const Site\_Set< S > & *s*) [related, inherited]

Give the unique [set](#page-557-0) of s.

# <span id="page-1102-0"></span>10.272 mln:: p\_graph\_piter $< S$ , I  $>$  Class Template Reference

Generic iterator on [point](#page-1214-0) sites of a mln::S. #include <p\_graph\_piter.hh> Inherits mln::internal::site\_set\_iterator\_base $< S$ , mln::p\_graph\_piter $< S, I > \rangle$ .

### Public Member Functions

- const S::[graph](#page-1102-1)\_t & graph () const *Return the [graph](#page-406-0) associated to the target S.*
- unsigned  $id$  () const *Return the [graph](#page-406-0) element id.*
- [mln\\_q\\_subject](#page-1103-0) (iter) element() *Return the underlying [graph](#page-406-0) element.*
- void [next](#page-752-0) ()

*Go to the next element.*

• p graph piter () *Constructors.*

# 10.272.1 Detailed Description

template<typename S, typename I> class mln::p\_graph\_piter< S, I >

Generic iterator on [point](#page-1214-0) sites of a mln:: S.

## 10.272.2 Constructor & Destructor Documentation

<span id="page-1102-3"></span>10.272.2.1 template<typename S, typename I> mln::p\_graph\_piter< S, I >::p\_graph\_piter () [inline]

Constructors.

# 10.272.3 Member Function Documentation

<span id="page-1102-1"></span>10.272.3.1 template<typename S, typename I> const S::graph\_t & mln::p\_graph\_piter< S, I >::graph () const [inline]

<span id="page-1102-2"></span>Return the [graph](#page-406-0) associated to the target S.

10.272.3.2 template<typename S, typename I unsigned mln::p\_graph\_piter  $\le S$ , I  $>$ ::id () const [inline]

<span id="page-1103-0"></span>Return the [graph](#page-406-0) element id.

### 10.272.3.3 template<typename S, typename I> mln::p\_graph\_piter< S, I >::mln\_q\_subject (iter)

Return the underlying [graph](#page-406-0) element.

```
10.272.3.4 template<typename E> void mln::Site_Iterator< E >::next () [inline,
inherited]
```
Go to the next element.

### Warning:

This is a final method; iterator classes should not re-defined this method. The actual "next" operation has to be defined through the *next\_* method.

### Precondition:

The iterator is valid.

# <span id="page-1104-0"></span>10.273 mln::p\_if< S, F > Class Template Reference

[Site](#page-1238-0) [set](#page-557-0) restricted w.r.t.

#include <p\_if.hh>

Inherits mln::internal::site\_set\_base\_< S::psite, mln::p\_if< S, F > >.

## Public Types

- typedef p\_if\_piter\_ $<$  typename S::[bkd\\_piter](#page-1106-0), S, F  $>$  bkd\_piter *Backward [Site\\_Iterator](#page-1240-0) associated type.*
- typedef S::element [element](#page-1106-1) *Element associated type.*
- typedef p\_if\_piter\_< typename S::fwd\_piter, S, F > [fwd\\_piter](#page-1106-2) *Forward [Site\\_Iterator](#page-1240-0) associated type.*
- typedef fwd [piter](#page-1106-3) piter *[Site\\_Iterator](#page-1240-0) associated type.*
- typedef S::[psite](#page-1106-4) psite *Psite associated type.*

# Public Member Functions

- bool [has](#page-1106-5) (const [psite](#page-1106-4)  $&$ p) const *Test if* p *belongs to the subset.*
- bool [is\\_valid](#page-1106-6) () const *Test if this site [set](#page-557-0) is valid.*
- std::size\_t [memory\\_size](#page-1107-0) () const *Return the size of this site [set](#page-557-0) in memory.*
- const S & [overset](#page-1107-1) () const *Give the primary overset.*
- $\cdot$  [p\\_if](#page-1106-7) ()

*Constructor without argument.*

- $p_i$  (const S &s, const F &f) *Constructor with a site [set](#page-557-0)* s *and a predicate* f*.*
- bool [pred](#page-1107-2) (const [psite](#page-1106-4) &p) const *Test predicate on [point](#page-1214-0) site* p*.*
- const  $F$  & [predicate](#page-1107-3) () const *Give the predicate function.*

# Related Functions

(Note that these are not member functions.)

- template $lt$ typename Sl, typename Sr $gt$ [p\\_set](#page-1172-0)< typename Sl::site > [diff](#page-744-0) (const [Site\\_Set](#page-1244-0)< Sl > &lhs, const [Site\\_Set](#page-1244-0)< Sr > &rhs) *Set theoretic difference of* lhs *and* rhs*.*
- template<typename Sl, typename Sr>  $p_{set} <$  typename Sl::site  $>$  [inter](#page-744-1) (const [Site\\_Set](#page-1244-0) $<$  Sl  $>$  &lhs, const Site Set $<$  Sr  $>$  &rhs) *Intersection between a couple of [point](#page-1214-0) sets.*
- template<typename Sl, typename Sr> bool [operator](#page-745-0)< (const [Site\\_Set](#page-1244-0)< Sl > &lhs, const [Site\\_Set](#page-1244-0)< Sr > &rhs) *Strict inclusion [test](#page-562-0) between site sets* lhs *and* rhs*.*
- template<typename S> std::ostream & [operator](#page-745-1)<< (std::ostream &ostr, const [Site\\_Set](#page-1244-0)< S > [&set\)](#page-1428-0)

*Print a site [set](#page-557-0)* [set](#page-557-0) *into the output stream* ostr*.*

• template $lt$ typename Sl, typename Sr $gt$ bool [operator](#page-745-2) $\leq$  (const Site Set $\leq$  Sl  $>$  &lhs, const Site Set $\leq$  Sr  $>$  &rhs)

*Inclusion [test](#page-562-0) between site sets* lhs *and* rhs*.*

- template $\lt$ typename Sl, typename Sr $>$ bool [operator==](#page-746-0) (const  $\text{Site\_Set} < S1 > \&$ lhs, const  $\text{Site\_Set} < S1 > \&$ rhs) *Equality [test](#page-562-0) between site sets* lhs *and* rhs*.*
- template $\lt$ typename Sl, typename Sr $>$ [p\\_set](#page-1172-0)  $lt$  typename Sl::site  $gt$  [sym\\_diff](#page-746-1) (const [Site\\_Set](#page-1244-0)  $lt$  Sl  $gt$  & klhs, const Site\_Set  $lt$  Sr  $gt$  & rhs) *Set theoretic symmetrical difference of* lhs *and* rhs*.*
- template<typename Sl, typename Sr> [p\\_set](#page-1172-0)< typename Sl::site > [uni](#page-746-2) (const [Site\\_Set](#page-1244-0)< Sl > &lhs, const [Site\\_Set](#page-1244-0)< Sr > &rhs) *Union of a couple of [point](#page-1214-0) sets.*
- template<typename S>  $p_{\text{set}}$  set  $\lt$  typename S::site  $>$  [unique](#page-746-3) (const [Site\\_Set](#page-1244-0) $\lt S$   $>$  &s) *Give the unique [set](#page-557-0) of* s*.*

## 10.273.1 Detailed Description

template  $lt$  typename S, typename F  $>$  class mln::p\_if  $lt$  S, F  $>$ 

[Site](#page-1238-0) [set](#page-557-0) restricted w.r.t.

a predicate.

Parameter S is a site [set](#page-557-0) type; parameter F is a function from [point](#page-1214-0) to Boolean.

### 10.273.2 Member Typedef Documentation

<span id="page-1106-0"></span>10.273.2.1 template  $lt$  typename S, typename F  $>$  typedef p\_if\_piter  $lt$  typename S ::bkd\_piter, S, F > mln::p\_if < S, F >::bkd\_piter

<span id="page-1106-1"></span>Backward Site Iterator associated type.

### 10.273.2.2 template<typename S, typename F> typedef S ::element mln::p\_if< S, F >::element

<span id="page-1106-2"></span>Element associated type.

## 10.273.2.3 template<typename S, typename F> typedef p\_if\_piter\_<typename S ::fwd\_piter, S,  $F > mln::p_if < S, F > ::fwd_piter$

<span id="page-1106-3"></span>Forward [Site\\_Iterator](#page-1240-0) associated type.

### 10.273.2.4 template<typename S, typename  $F$ > typedef fwd piter mln::p\_if< S, F >::piter

<span id="page-1106-4"></span>Site Iterator associated type.

### 10.273.2.5 template<typename S, typename  $F$ > typedef S ::psite mln::p\_if< S, F >::psite

Psite associated type.

## 10.273.3 Constructor & Destructor Documentation

<span id="page-1106-8"></span>10.273.3.1 template<typename S, typename F > mln::p\_if < S, F >::p\_if (const S & *s*, const F & *f*) [inline]

<span id="page-1106-7"></span>Constructor with a site [set](#page-557-0)  $s$  and a predicate  $f$ .

### 10.273.3.2 template<typename S, typename  $F > mln::p_if < S, F >::p_if()$  [inline]

Constructor without argument.

## 10.273.4 Member Function Documentation

<span id="page-1106-5"></span>10.273.4.1 template<typename S, typename F> bool mln::p\_if< S, F >::has (const psite & *p*) const [inline]

Test if  $\infty$  belongs to the subset.

References mln:: $p_i$  if  $\lt S$ ,  $F$   $>$ ::has().

<span id="page-1106-6"></span>Referenced by mln::p\_if $\le S$ , F  $>$ ::has().

10.273.4.2 template<typename S, typename  $F$ > bool mln::p if< S, F >::is valid () const [inline]

<span id="page-1107-0"></span>Test if this site [set](#page-557-0) is valid.

10.273.4.3 template<typename S, typename  $F > std: size_t min::p_iif < S, F >::memory_size()$ const [inline]

<span id="page-1107-1"></span>Return the size of this site [set](#page-557-0) in memory.

10.273.4.4 template<typename S, typename F> const S & mln::p\_if< S, F >::overset () const [inline]

<span id="page-1107-2"></span>Give the primary overset.

10.273.4.5 template<typename S, typename F> bool mln::p\_if< S, F >::pred (const psite & *p*) const [inline]

<span id="page-1107-3"></span>Test predicate on [point](#page-1214-0) site p.

10.273.4.6 template<typename S, typename F > const F & mln::p\_if < S, F >::predicate () const [inline]

Give the predicate function.

## 10.273.5 Friends And Related Function Documentation

10.273.5.1 template<typename Sl, typename Sr> p\_set< typename Sl::site > diff (const Site\_Set<  $\mathbf{S}$  >  $\&$  *lhs*, const Site\_Set<  $\mathbf{S}$ r >  $\&$  *rhs*) [related, inherited]

Set theoretic difference of lhs and rhs.

10.273.5.2 template<typename Sl, typename Sr> p\_set< typename Sl::site > inter (const Site\_Set<SI > & *lhs*, const Site\_Set<Sr > & *rhs*) [related, inherited]

Intersection between a couple of [point](#page-1214-0) sets.

10.273.5.3 template<typename Sl, typename Sr> bool operator< (const Site\_Set< Sl > & *lhs*, const Site\_Set< Sr > & *rhs*) [related, inherited]

Strict inclusion [test](#page-562-0) between site sets lhs and rhs.

### Parameters:

- $\leftarrow$  *lhs* A site [set](#page-557-0) (strictly included?).
- $\leftarrow$  *rhs* Another site [set](#page-557-0) (includer?).

10.273.5.4 template<typename S> std::ostream & operator<< (std::ostream & *ostr*, const Site\_Set<S > & set) [related, inherited]

Print a site [set](#page-557-0) set into the output stream ostr.

### Parameters:

 $\leftrightarrow$  *ostr* An output stream.

 $\leftarrow$  *[set](#page-557-0)* A site [set.](#page-557-0)

### Returns:

The modified output stream ostr.

10.273.5.5 template<typename Sl, typename Sr> bool operator<= (const Site\_Set< Sl > & *lhs*, const Site\_Set< Sr > & *rhs*) [related, inherited]

Inclusion [test](#page-562-0) between site sets lhs and rhs.

### Parameters:

- $\leftarrow$  *lhs* A site [set](#page-557-0) (included?).
- $\leftarrow$  *rhs* Another site [set](#page-557-0) (includer?).
- 10.273.5.6 template<typename Sl, typename Sr> bool operator== (const Site\_Set< Sl > & *lhs*, const Site\_Set< Sr > & *rhs*) [related, inherited]

Equality [test](#page-562-0) between site sets lhs and rhs.

### Parameters:

- $\leftarrow$  *lhs* A site [set.](#page-557-0)
- $\leftarrow$  *rhs* Another site [set.](#page-557-0)
- 10.273.5.7 template<typename Sl, typename Sr> p\_set< typename Sl::site > sym\_diff (const Site Set< Sl > & *lhs*, const Site Set< Sr > & *rhs*) [related, inherited]

Set theoretic symmetrical difference of lhs and rhs.

10.273.5.8 template<typename Sl, typename Sr> p\_set< typename Sl::site > uni (const Site\_Set<  $\mathbf{S}$  >  $\&$  *lhs*, const Site\_Set < Sr >  $\&$  *rhs*) [related, inherited]

Union of a couple of [point](#page-1214-0) sets.

10.273.5.9 template<typename S> p\_set< typename S::site > unique (const Site\_Set< S > & *s*) [related, inherited]

Give the unique [set](#page-557-0) of s.

# 10.274 mln::p\_image< I > Class Template Reference

[Site](#page-1238-0) [set](#page-557-0) based on an image of Booleans.

#include <p\_image.hh>

Inherits mln::internal::site\_set\_base\_< I::psite, mln::p\_image< I > >.

# Public Types

- typedef [S::bkd\\_piter](#page-1106-0) [bkd\\_piter](#page-1111-0) *Backward [Site\\_Iterator](#page-1240-0) associated type.*
- typedef I::psite [element](#page-1111-1) *Element associated type.*
- typedef S::fwd piter fwd piter *Forward [Site\\_Iterator](#page-1240-0) associated type.*
- typedef [psite](#page-1111-3) [i\\_element](#page-1111-4) *Insertion element associated type.*
- typedef [S::piter](#page-1106-3) [piter](#page-1111-5) *[Site\\_Iterator](#page-1240-0) associated type.*
- typedef I::[psite](#page-1111-3) psite *Psite associated type.*
- typedef [psite](#page-1111-3) [r\\_element](#page-1111-6) *Removal element associated type.*
- typedef internal::p\_image\_site\_set< I >::ret [S](#page-1111-7) *Equivalent site\_set type.*

# Public Member Functions

- void [clear](#page-1112-0) () *Clear this [set.](#page-557-0)*
- bool [has](#page-1112-1) (const [psite](#page-1111-3) &) const *Test is the psite* p *belongs to this site [set.](#page-557-0)*
- void [insert](#page-1112-2) (const [psite](#page-1111-3) &p) *Insert a site* p*.*
- bool is valid () const *Test if this site [set](#page-557-0) is valid, i.e., initialized.*
- std::size t memory size () const

*Return the size of this site [set](#page-557-0) in memory.*

- unsigned [nsites](#page-1113-0) () const *Give the number of sites.*
- [operator typename internal::p\\_image\\_site\\_set](#page-1113-1) < I >::ret () const *Conversion towards the equivalent site [set.](#page-557-0)*
- **[p\\_image](#page-1112-5)** (const I &ima) *Constructor.*
- p image  $()$ *Constructor without argument.*
- void [remove](#page-1113-2) (const [psite](#page-1111-3) &p) *Remove a site* p*.*
- void [toggle](#page-1113-3) (const [psite](#page-1111-3) &p) *Change the status in/out of a site* p*.*

## Related Functions

(Note that these are not member functions.)

- template<typename SI, typename Sr> [p\\_set](#page-1172-0)< typename Sl::site > [diff](#page-744-0) (const [Site\\_Set](#page-1244-0)< Sl > &lhs, const [Site\\_Set](#page-1244-0)< Sr > &rhs) *Set theoretic difference of* lhs *and* rhs*.*
- template<typename Sl, typename Sr> [p\\_set](#page-1172-0)< typename Sl::site > [inter](#page-744-1) (const [Site\\_Set](#page-1244-0)< Sl > &lhs, const [Site\\_Set](#page-1244-0)< Sr > &rhs) *Intersection between a couple of [point](#page-1214-0) sets.*
- template<typename Sl, typename Sr> bool [operator](#page-745-0)  $\langle$  (const [Site\\_Set](#page-1244-0)  $\langle$  SI  $\rangle \langle$  &lhs, const Site\_Set  $\langle$  Sr  $\rangle \langle$  &rhs) *Strict inclusion [test](#page-562-0) between site sets* lhs *and* rhs*.*
- template $\lt$ typename S $>$ std::ostream & [operator](#page-745-1)<< (std::ostream &ostr, const [Site\\_Set](#page-1244-0)< [S](#page-1104-0) > [&set\)](#page-1428-0)

*Print a site [set](#page-557-0)* [set](#page-557-0) *into the output stream* ostr*.*

- template<typename Sl, typename Sr> bool [operator](#page-745-2) $\leq$  (const [Site\\_Set](#page-1244-0) $\leq$  SI  $>$  &lhs, const Site\_Set $\leq$  Sr  $>$  &rhs) *Inclusion [test](#page-562-0) between site sets* lhs *and* rhs*.*
- template $lt$ typename Sl, typename Sr $gt$ bool [operator==](#page-746-0) (const  $\text{Site\_Set}$  < Sl > &lhs, const  $\text{Site\_Set}$  < Sr > &rhs) *Equality [test](#page-562-0) between site sets* lhs *and* rhs*.*
- template <typename SI, typename Sr> [p\\_set](#page-1172-0)< typename Sl::site > [sym\\_diff](#page-746-1) (const [Site\\_Set](#page-1244-0)< Sl > &lhs, const [Site\\_Set](#page-1244-0)< Sr > &rhs) *Set theoretic symmetrical difference of* lhs *and* rhs*.*
- template<typename Sl, typename Sr>
- [p\\_set](#page-1172-0)< typename Sl::site > [uni](#page-746-2) (const [Site\\_Set](#page-1244-0)< Sl > &lhs, const [Site\\_Set](#page-1244-0)< Sr > &rhs) *Union of a couple of [point](#page-1214-0) sets.*
- template<typename S>  $p_{\text{set}} <$  typename [S](#page-1104-0)::site  $>$  [unique](#page-746-3) (const Site Set $<$  S  $>$  &s) *Give the unique [set](#page-557-0) of* s*.*

## 10.274.1 Detailed Description

### template<typename I > class mln::p\_image< I >

[Site](#page-1238-0) [set](#page-557-0) based on an image of Booleans.

## 10.274.2 Member Typedef Documentation

### <span id="page-1111-0"></span>10.274.2.1 template<typename I> typedef S ::bkd\_piter mln::p\_image< I >::bkd\_piter

<span id="page-1111-1"></span>Backward [Site\\_Iterator](#page-1240-0) associated type.

10.274.2.2 template<typename I> typedef I ::psite mln::p\_image< I >::element

<span id="page-1111-2"></span>Element associated type.

### 10.274.2.3 template<typename I> typedef S ::fwd\_piter mln::p\_image< I >::fwd\_piter

<span id="page-1111-4"></span>Forward [Site\\_Iterator](#page-1240-0) associated type.

### 10.274.2.4 template<typename I> typedef psite mln::p\_image< I >::i\_element

<span id="page-1111-5"></span>Insertion element associated type.

### 10.274.2.5 template<typename I > typedef S ::piter mln::p\_image < I >::piter

<span id="page-1111-3"></span>Site Iterator associated type.

### 10.274.2.6 template  $lt$  typename I  $gt$  typedef I ::psite mln::p\_image $lt$  I  $gt$ ::psite

<span id="page-1111-6"></span>Psite associated type.

### 10.274.2.7 template<typename I> typedef psite mln::p\_image< I >::r\_element

<span id="page-1111-7"></span>Removal element associated type.

10.274.2.8 template<typename I> typedef internal::p\_image\_site\_set<I>::ret mln::p\_image< I >::S

Equivalent site\_set type.

## 10.274.3 Constructor & Destructor Documentation

<span id="page-1112-6"></span>10.274.3.1 template<typename  $I > mln$ ::p\_image< $I >$ ::p\_image () [inline]

<span id="page-1112-5"></span>Constructor without argument.

```
10.274.3.2 template<typename I> mln::p_image<I >::p_image (const I \& ima) [inline]
```
Constructor.

References mln::p\_image< I >::clear().

## 10.274.4 Member Function Documentation

### <span id="page-1112-0"></span>10.274.4.1 template<typename I> void mln::p\_image< $I$ >::clear () [inline]

Clear this [set.](#page-557-0)

References mln::data::fill\_with\_value(), and mln::p\_image $\lt I$  >::is\_valid().

<span id="page-1112-1"></span>Referenced by mln::p\_image $\lt I$  >::p\_image().

10.274.4.2 template<typename I> bool mln::p\_image $\leq I >$ ::has (const psite & *p*) const [inline]

Test is the psite p belongs to this site [set.](#page-557-0) References mln::p\_image $\lt I >$ ::is\_valid().

<span id="page-1112-2"></span>10.274.4.3 template<typename I> void mln::p\_image< I >::insert (const psite  $\& p$ ) [inline]

Insert a site p.

<span id="page-1112-3"></span>References mln::p\_image $< I >$ ::is\_valid().

### 10.274.4.4 template<typename I> bool mln::p\_image< I >::is\_valid () const [inline]

Test if this site [set](#page-557-0) is valid, i.e., initialized.

<span id="page-1112-4"></span>Referenced by mln::p\_image< I >::clear(), mln::p\_image< I >::has(), mln::p\_image< I >::insert(), mln::p\_image $\langle I \rangle$ ::memory\_size(), mln::p\_image $\langle I \rangle$ ::remove(), and mln::p\_image $\langle I \rangle$ ::toggle().

10.274.4.5 template<typename I> std::size\_t mln::p\_image< I >::memory\_size () const [inline]

Return the size of this site [set](#page-557-0) in memory.

<span id="page-1113-0"></span>References mln::p\_image $\langle I \rangle$ ::is\_valid().

### 10.274.4.6 template<typename I> unsigned mln::p\_image< I >::nsites () const  $\lceil \text{inline} \rceil$

<span id="page-1113-1"></span>Give the number of sites.

### 10.274.4.7 template<typename I> mln::p\_image< I >::operator typename internal::p\_image\_site\_set< I >::ret () const [inline]

<span id="page-1113-2"></span>Conversion towards the equivalent site [set.](#page-557-0)

Remove a site p.

<span id="page-1113-3"></span>References mln::p\_image $\lt I$   $>$ ::is\_valid().

```
10.274.4.9 template<typename I> void mln::p_image< I >::toggle (const psite & p) [inline]
```
Change the status in/out of a site p.

References mln:: $p\_image < I >$ ::is\_valid().

# 10.274.5 Friends And Related Function Documentation

10.274.5.1 template<typename Sl, typename Sr > p\_set <typename Sl::site > diff (const Site Set <  $\mathbf{S}$  >  $\&$  *lhs*, const Site\_Set < Sr >  $\&$  *rhs*) [related, inherited]

Set theoretic difference of lhs and rhs.

10.274.5.2 template<typename Sl, typename Sr> p\_set< typename Sl::site > inter (const Site\_Set< Sl >  $\&$  *lhs*, const Site\_Set< Sr >  $\&$  *rhs*) [related, inherited]

Intersection between a couple of [point](#page-1214-0) sets.

10.274.5.3 template<typename Sl, typename Sr> bool operator< (const Site\_Set< Sl > & *lhs*, const Site\_Set< Sr > & *rhs*) [related, inherited]

Strict inclusion [test](#page-562-0) between site sets lhs and rhs.

### Parameters:

- $\leftarrow$  *lhs* A site [set](#page-557-0) (strictly included?).
- ← *rhs* Another site [set](#page-557-0) (includer?).

<sup>10.274.4.8</sup> template<typename I> void mln::p\_image< I >::remove (const psite & *p*) [inline]

10.274.5.4 template<typename S> std::ostream & operator<< (std::ostream & *ostr*, const Site\_Set<S > & set) [related, inherited]

Print a site [set](#page-557-0) set into the output stream ostr.

#### Parameters:

 $\leftrightarrow$  *ostr* An output stream.

 $\leftarrow$  *[set](#page-557-0)* A site [set.](#page-557-0)

### Returns:

The modified output stream ostr.

10.274.5.5 template<typename Sl, typename Sr> bool operator<= (const Site\_Set< Sl > & *lhs*, const Site\_Set< Sr > & *rhs*) [related, inherited]

Inclusion [test](#page-562-0) between site sets lhs and rhs.

### Parameters:

- $\leftarrow$  *lhs* A site [set](#page-557-0) (included?).
- $\leftarrow$  *rhs* Another site [set](#page-557-0) (includer?).
- 10.274.5.6 template<typename Sl, typename Sr> bool operator== (const Site\_Set< Sl > & *lhs*, const Site\_Set< Sr > & *rhs*) [related, inherited]

Equality [test](#page-562-0) between site sets lhs and rhs.

### Parameters:

- $\leftarrow$  *lhs* A site [set.](#page-557-0)
- $\leftarrow$  *rhs* Another site [set.](#page-557-0)
- 10.274.5.7 template<typename Sl, typename Sr> p\_set< typename Sl::site > sym\_diff (const Site Set< Sl > & *lhs*, const Site Set< Sr > & *rhs*) [related, inherited]

Set theoretic symmetrical difference of lhs and rhs.

10.274.5.8 template<typename Sl, typename Sr> p\_set< typename Sl::site > uni (const Site\_Set<  $\mathbf{S}$  >  $\&$  *lhs*, const Site\_Set < Sr >  $\&$  *rhs*) [related, inherited]

Union of a couple of [point](#page-1214-0) sets.

10.274.5.9 template<typename S> p\_set< typename S::site > unique (const Site\_Set< S > & *s*) [related, inherited]

Give the unique [set](#page-557-0) of s.

# 10.275 mln::p\_indexed\_bkd\_piter $< S > C$ lass Template Reference

Backward iterator on sites of an indexed site [set.](#page-557-0)

#include <p\_array.hh>

Inherits mln::internal::site\_set\_iterator\_base $\lt S$ , mln::p\_indexed\_bkd\_piter $\lt S$  > >.

# Public Member Functions

- int [index](#page-1115-0) () const *Return the current index.*
- void [next](#page-752-0) () *Go to the next element.*
- [p\\_indexed\\_bkd\\_piter](#page-1115-1) (const S &s) *Constructor.*
- [p\\_indexed\\_bkd\\_piter](#page-1115-2) () *Constructor with no argument.*

## 10.275.1 Detailed Description

### template<typename S> class mln::p\_indexed\_bkd\_piter< S >

Backward iterator on sites of an indexed site [set.](#page-557-0)

## 10.275.2 Constructor & Destructor Documentation

<span id="page-1115-2"></span>10.275.2.1 template<typename S> mln::p\_indexed\_bkd\_piter< S >::p\_indexed\_bkd\_piter () [inline]

<span id="page-1115-1"></span>Constructor with no argument.

10.275.2.2 template<typename S> mln::p\_indexed\_bkd\_piter  $\leq$  S >::p\_indexed\_bkd\_piter (const S & *s*) [inline]

Constructor.

# 10.275.3 Member Function Documentation

<span id="page-1115-0"></span>10.275.3.1 template<typename S> int mln::p\_indexed\_bkd\_piter< S >::index () const [inline]

Return the current index.
## 10.275.3.2 template<typename E> void mln::Site\_Iterator< E >::next () [inline, inherited]

Go to the next element.

## Warning:

This is a final method; iterator classes should not re-defined this method. The actual "next" operation has to be defined through the *next\_* method.

## Precondition:

The iterator is valid.

# <span id="page-1117-3"></span>10.276 mln:: p\_indexed\_fwd\_piter $< S > C$ lass Template Reference

Forward iterator on sites of an indexed site [set.](#page-557-0)

#include <p\_array.hh>

Inherits mln::internal::site\_set\_iterator\_base $\lt S$ , mln::p\_indexed\_fwd\_piter $\lt S$  > >.

# Public Member Functions

- int [index](#page-1117-0) () const *Return the current index.*
- void [next](#page-752-0) () *Go to the next element.*
- [p\\_indexed\\_fwd\\_piter](#page-1117-1) (const S &s) *Constructor.*
- [p\\_indexed\\_fwd\\_piter](#page-1117-2) () *Constructor with no argument.*

## 10.276.1 Detailed Description

#### template<typename S> class mln::p\_indexed\_fwd\_piter< S >

Forward iterator on sites of an indexed site [set.](#page-557-0)

# 10.276.2 Constructor & Destructor Documentation

<span id="page-1117-2"></span>10.276.2.1 template<typename S> mln::p\_indexed\_fwd\_piter< S >::p\_indexed\_fwd\_piter () [inline]

<span id="page-1117-1"></span>Constructor with no argument.

10.276.2.2 template<typename S > mln::p\_indexed\_fwd\_piter \tide S >::p\_indexed\_fwd\_piter (const S & *s*) [inline]

Constructor.

# 10.276.3 Member Function Documentation

<span id="page-1117-0"></span>10.276.3.1 template<typename S> int mln::p\_indexed\_fwd\_piter< S >::index () const [inline]

Return the current index.

## 10.276.3.2 template<typename E> void mln::Site\_Iterator< E >::next () [inline, inherited]

Go to the next element.

## Warning:

This is a final method; iterator classes should not re-defined this method. The actual "next" operation has to be defined through the *next\_* method.

### Precondition:

The iterator is valid.

# <span id="page-1119-0"></span>10.277 mln::p\_indexed\_psite< S > Class Template Reference

Psite class for indexed site sets such as  $p_{\text{array}}$ .

#include <p\_array.hh>

Inherits mln::internal::pseudo\_site\_base\_< const S::element &, mln::p\_indexed\_psite< S > >.

# 10.277.1 Detailed Description

template<typename S> class mln::p\_indexed\_psite< S >

Psite class for indexed site sets such as  $p_{\text{array}}$ .

.

# <span id="page-1120-0"></span>10.278 mln::p\_key < K, P > Class Template Reference

Priority queue class.

#include <p\_key.hh>

Inherits mln::internal::site\_set\_base\_< P, mln::p\_key< K, P > >.

# Public Types

• typedef p\_double\_piter< [self\\_,](#page-1120-0) mln\_bkd\_eiter[\(util::set](#page-1373-0)< K >), typename [p\\_set](#page-1172-0)< P >:[:bkd\\_piter](#page-1122-0) > [bkd\\_piter](#page-1122-0)

*Backward [Site\\_Iterator](#page-1240-0) associated type.*

- typedef P [element](#page-1122-1) *Element associated type.*
- typedef p\_double\_piter< [self\\_,](#page-1120-0) mln\_fwd\_eiter[\(util::set](#page-1373-0)< K >), typename [p\\_set](#page-1172-0)< P >:[:fwd\\_piter](#page-1122-2) > [fwd\\_piter](#page-1122-2)

*Forward [Site\\_Iterator](#page-1240-0) associated type.*

- typedef std::pair $\lt K$ , P  $>$  [i\\_element](#page-1123-0) *Insertion element associated type.*
- typedef [fwd\\_piter](#page-1122-2) [piter](#page-1123-1) *[Site\\_Iterator](#page-1240-0) associated type.*
- typedef p\_double\_[psite](#page-1123-2)  $\le$  [self\\_,](#page-1120-0) [p\\_set](#page-1172-0)  $\lt P$   $>$  psite *Psite associated type.*
- typedef P [r\\_element](#page-1123-3) *Removal element associated type.*

# Public Member Functions

- void [change\\_key](#page-1123-4) (const K &k, const K &new\_k) *Change the key* k *into a new [value](#page-590-0)* new\_k*.*
- template $lt$ typename  $F$ void [change\\_keys](#page-1123-5) (const [Function\\_v2v](#page-919-0) <  $F > \&f$ ) *Change the keys by applying the function* f*.*
- void [clear](#page-1123-6) ()

*Clear this site [set.](#page-557-0)*

• bool [exists\\_key](#page-1123-7) (const K &key) const

*Test if the* priority *exists.*

• bool [has](#page-1124-0) (const  $P$  &p) const

*Test is the psite* p *belongs to this site [set.](#page-557-0)*

- bool [has](#page-1124-1) (const [psite](#page-1123-2) &) const *Test is the psite* p *belongs to this site [set.](#page-557-0)*
- void [insert](#page-1124-2) (const K &k, const P &p) *Insert a pair (key* k*, site* p*).*
- void [insert](#page-1124-3) (const [i\\_element](#page-1123-0) &k\_p) *Insert a pair* k\_p *(key k, site p).*
- bool [is\\_valid](#page-1124-4) () const *Test this [set](#page-557-0) validity so returns always true.*
- const K & [key](#page-1124-5) (const P &p) const *Give the key associated with site* p*.*
- const [util::set](#page-1373-0)  $K > \&$  [keys](#page-1124-6) () const *Give the [set](#page-557-0) of keys.*
- std::size\_t [memory\\_size](#page-1124-7) () const *Return the size of this site [set](#page-557-0) in memory.*
- unsigned [nsites](#page-1124-8) () const *Give the number of sites.*
- const  $p_set < P > \&$  $p_set < P > \&$  [operator\(\)](#page-1125-0) (const K &key) const *Give the queue with the priority* priority*.*
- $p$ <u>key</u> ()

*Constructor.*

- void [remove](#page-1125-1) (const P &p) *Remove a site* p*.*
- void [remove\\_key](#page-1125-2) (const K &k) *Remove all sites with key* k*.*

## Related Functions

(Note that these are not member functions.)

- template<typename Sl, typename Sr> [p\\_set](#page-1172-0)< typename Sl::site > [diff](#page-744-0) (const [Site\\_Set](#page-1244-0)< Sl > &lhs, const [Site\\_Set](#page-1244-0)< Sr > &rhs) *Set theoretic difference of* lhs *and* rhs*.*
- template<typename Sl, typename Sr> [p\\_set](#page-1172-0)< typename Sl::site > [inter](#page-744-1) (const [Site\\_Set](#page-1244-0)< Sl > &lhs, const [Site\\_Set](#page-1244-0)< Sr > &rhs) *Intersection between a couple of [point](#page-1214-0) sets.*

• template <typename SI, typename Sr> bool [operator](#page-745-0)< (const Site Set < SI > &lhs, const Site Set < Sr > &rhs)

*Strict inclusion [test](#page-562-0) between site sets* lhs *and* rhs*.*

• template $\lt$ typename S $>$ std::ostream & [operator](#page-745-1)<< (std::ostream &ostr, const [Site\\_Set](#page-1244-0)< S > [&set\)](#page-1428-0)

*Print a site [set](#page-557-0)* [set](#page-557-0) *into the output stream* ostr*.*

• template $\lt$ typename Sl, typename Sr $>$ bool [operator](#page-745-2) $\leq$  (const [Site\\_Set](#page-1244-0) $\leq$  Sl  $>$  &lhs, const Site\_Set $\leq$  Sr  $>$  &rhs)

*Inclusion [test](#page-562-0) between site sets* lhs *and* rhs*.*

- template<typename SI, typename Sr> bool [operator==](#page-746-0) (const  $\text{Site\_Set} < S1 > \&$ lhs, const  $\text{Site\_Set} < S1 > \&$ rhs) *Equality [test](#page-562-0) between site sets* lhs *and* rhs*.*
- template <typename SI, typename Sr> [p\\_set](#page-1172-0)  $lt$  typename Sl::site  $gt$  [sym\\_diff](#page-746-1) (const [Site\\_Set](#page-1244-0)  $lt$  Sl  $gt$  & klhs, const Site\_Set  $lt$  Sr  $gt$  & rhs) *Set theoretic symmetrical difference of* lhs *and* rhs*.*
- template<typename Sl, typename Sr> [p\\_set](#page-1172-0)< typename Sl::site > [uni](#page-746-2) (const [Site\\_Set](#page-1244-0)< Sl > &lhs, const [Site\\_Set](#page-1244-0)< Sr > &rhs) *Union of a couple of [point](#page-1214-0) sets.*
- template<typename S>  $p_{\text{set}} <$  typename S::site  $>$  [unique](#page-746-3) (const [Site\\_Set](#page-1244-0) $<$  S  $> \&$ s)

*Give the unique [set](#page-557-0) of* s*.*

# 10.278.1 Detailed Description

template<typename K, typename P> class mln::p\_key< K, P >

Priority queue class.

## 10.278.2 Member Typedef Documentation

<span id="page-1122-0"></span>10.278.2.1 template<typename K, typename P> typedef p\_double\_piter<self\_, mln\_bkd\_eiter(util::set<K>), typename p\_set<P>::bkd\_piter> mln::p\_key< K, P >::bkd\_piter

<span id="page-1122-1"></span>Backward [Site\\_Iterator](#page-1240-0) associated type.

#### 10.278.2.2 template<typename K, typename P> typedef P mln::p\_key< K, P >::element

<span id="page-1122-2"></span>Element associated type.

Generated on Thu Sep 9 19:27:14 2010 for Milena (Olena) by Doxygen

10.278.2.3 template<typename K, typename P> typedef p\_double\_piter<self\_, mln\_fwd\_eiter(util::set<K>), typename p\_set<P>::fwd\_piter> mln::p\_key< K, P >::fwd\_piter

<span id="page-1123-0"></span>Forward [Site\\_Iterator](#page-1240-0) associated type.

## 10.278.2.4 template<typename K, typename P> typedef std::pair<K,P> mln::p\_key< K, P >::i\_element

<span id="page-1123-1"></span>Insertion element associated type.

10.278.2.5 template<typename K, typename P> typedef fwd\_piter mln::p\_key< K, P >::piter

<span id="page-1123-2"></span>[Site\\_Iterator](#page-1240-0) associated type.

## 10.278.2.6 template<typename K, typename P > typedef p\_double\_psite < self\_, p\_set <P > mln::p\_key  $K, P >$ ::psite

<span id="page-1123-3"></span>Psite associated type.

#### 10.278.2.7 template<typename K, typename P> typedef P mln::p\_key< K, P >::r\_element

Removal element associated type.

## 10.278.3 Constructor & Destructor Documentation

<span id="page-1123-8"></span>10.278.3.1 template<typename K, typename P>mln::p\_key< K, P>::p\_key () [inline]

Constructor.

# 10.278.4 Member Function Documentation

<span id="page-1123-4"></span>10.278.4.1 template<typename K, typename P> void mln::p\_key< K, P >::change\_key (const K  $\& k$ , const **K**  $\&$  new  $k$ ) [inline]

Change the key  $k$  into a new [value](#page-590-0) new\_k.

<span id="page-1123-5"></span>References mln::p\_set $\langle P \rangle$ ::nsites().

## 10.278.4.2 template<typename K, typename P> template<typename F> void mln::p\_key< K, P >::change\_keys (const Function\_v2v< F > & *f*) [inline]

Change the keys by applying the function f.

<span id="page-1123-6"></span>References mln::util::set< T >::insert().

## 10.278.4.3 template<typename K, typename P> void mln::p\_key< K, P >::clear () [inline]

<span id="page-1123-7"></span>Clear this site [set.](#page-557-0)

10.278.4.4 template<typename K, typename P> bool mln::p\_key  $\lt K$ , P >::exists\_key (const K & *key*) const [inline]

Test if the priority exists.

<span id="page-1124-0"></span>Referenced by mln:: $p_{key} < K$ , P >::operator()().

10.278.4.5 template<typename K, typename P> bool mln::p\_key< K, P >::has (const P & *p*) const [inline]

<span id="page-1124-1"></span>Test is the psite p belongs to this site [set.](#page-557-0)

10.278.4.6 template<typename K, typename P> bool mln::p key< K, P >::has (const psite  $\&$ ) const [inline]

Test is the psite p belongs to this site [set.](#page-557-0)

<span id="page-1124-2"></span>Referenced by mln::p\_key < K, P >::insert().

10.278.4.7 template<typename K, typename P> void mln::p\_key< K, P >::insert (const K & *k*, const P & *p*) [inline]

Insert a pair (key k, site p).

<span id="page-1124-3"></span>References mln::p\_key< K, P >::has().

10.278.4.8 template<typename K, typename P> void mln::p\_key< K, P >::insert (const i\_element & *k\_p*) [inline]

<span id="page-1124-4"></span>Insert a pair  $k$  p (key k, site p).

10.278.4.9 template<typename K, typename P> bool mln::p\_key< K, P >::is\_valid () const [inline]

<span id="page-1124-5"></span>Test this [set](#page-557-0) validity so returns always true.

10.278.4.10 template  $\lt$  typename K, typename P  $>$  const K & mln::p\_key  $\lt K$ , P  $>$ ::key (const P & *p*) const [inline]

<span id="page-1124-6"></span>Give the key associated with site p.

10.278.4.11 template<typename K, typename P> const util::set< K > & mln::p\_key< K, P >::keys () const [inline]

<span id="page-1124-7"></span>Give the [set](#page-557-0) of keys.

10.278.4.12 template<typename K, typename P> std::size\_t mln::p\_key< K, P >::memory\_size () const [inline]

<span id="page-1124-8"></span>Return the size of this site [set](#page-557-0) in memory.

10.278.4.13 template  $\lt$  typename K, typename P unsigned mln::p\_key $\lt K$ , P  $>$ ::nsites () const [inline]

<span id="page-1125-0"></span>Give the number of sites.

```
10.278.4.14 template<typename K, typename P> const p_set < P > & mln::p_key < K, P
 >::operator() (const K & key) const [inline]
```
Give the queue with the priority priority.

This method always works: if the priority is not in this [set,](#page-557-0) an empty queue is returned.

<span id="page-1125-1"></span>References mln:: $p_{key} < K, P >$ ::exists\_key().

10.278.4.15 template<typename K, typename P> void mln::p\_key< K, P >::remove (const P & *p*) [inline]

<span id="page-1125-2"></span>Remove a site p.

10.278.4.16 template<typename K, typename P> void mln::p\_key< K, P >::remove\_key (const K & *k*) [inline]

Remove all sites with key k.

References mln:: $p\_set < P >$ ::nsites().

## 10.278.5 Friends And Related Function Documentation

10.278.5.1 template<typename Sl, typename Sr> p\_set< typename Sl::site > diff (const Site\_Set<  $\mathbf{S}$  >  $\&$  *lhs*, const Site\_Set< Sr >  $\&$  *rhs*) [related, inherited]

Set theoretic difference of lhs and rhs.

10.278.5.2 template<typename Sl, typename Sr> p\_set< typename Sl::site > inter (const Site\_Set<Sl>& *lhs*, const Site\_Set<Sr>& *rhs*) [related, inherited]

Intersection between a couple of [point](#page-1214-0) sets.

10.278.5.3 template<typename Sl, typename Sr> bool operator< (const Site\_Set< Sl > & *lhs*, const Site\_Set< Sr > & *rhs*) [related, inherited]

Strict inclusion [test](#page-562-0) between site sets lhs and rhs.

#### Parameters:

- $\leftarrow$  *lhs* A site [set](#page-557-0) (strictly included?).
- ← *rhs* Another site [set](#page-557-0) (includer?).

10.278.5.4 template<typename S> std::ostream & operator<< (std::ostream & *ostr*, const Site\_Set<S > & set) [related, inherited]

Print a site [set](#page-557-0) set into the output stream ostr.

#### Parameters:

 $\leftrightarrow$  *ostr* An output stream.

 $\leftarrow$  *[set](#page-557-0)* A site [set.](#page-557-0)

## Returns:

The modified output stream ostr.

10.278.5.5 template<typename Sl, typename Sr> bool operator<= (const Site\_Set< Sl > & *lhs*, const Site\_Set< Sr > & *rhs*) [related, inherited]

Inclusion [test](#page-562-0) between site sets lhs and rhs.

### Parameters:

- $\leftarrow$  *lhs* A site [set](#page-557-0) (included?).
- $\leftarrow$  *rhs* Another site [set](#page-557-0) (includer?).
- 10.278.5.6 template<typename Sl, typename Sr> bool operator== (const Site\_Set< Sl > & *lhs*, const Site\_Set< Sr > & *rhs*) [related, inherited]

Equality [test](#page-562-0) between site sets lhs and rhs.

### Parameters:

- $\leftarrow$  *lhs* A site [set.](#page-557-0)
- ← *rhs* Another site [set.](#page-557-0)
- 10.278.5.7 template<typename Sl, typename Sr> p\_set< typename Sl::site > sym\_diff (const Site Set< Sl > & *lhs*, const Site Set< Sr > & *rhs*) [related, inherited]

Set theoretic symmetrical difference of lhs and rhs.

10.278.5.8 template<typename Sl, typename Sr> p\_set< typename Sl::site > uni (const Site\_Set<  $\mathbf{S}$  >  $\&$  *lhs*, const Site\_Set < Sr >  $\&$  *rhs*) [related, inherited]

Union of a couple of [point](#page-1214-0) sets.

10.278.5.9 template<typename S> p\_set< typename S::site > unique (const Site\_Set< S > & *s*) [related, inherited]

Give the unique [set](#page-557-0) of s.

# <span id="page-1127-0"></span>10.279 mln::p\_line2d Class Reference

2D discrete line of points.

#include <p\_line2d.hh>

Inherits mln::internal::site\_set\_base\_< mln::point, mln::p\_line2d >.

# Public Types

- typedef [p\\_indexed\\_bkd\\_piter](#page-1115-0)< [self\\_](#page-1127-0) > [bkd\\_piter](#page-1129-0) *Backward [Site\\_Iterator](#page-1240-0) associated type.*
- typedef [point2d](#page-1214-0) [element](#page-1129-1) *Element associated type.*
- typedef [p\\_indexed\\_fwd\\_piter](#page-1117-3)< [self\\_](#page-1127-0) > [fwd\\_piter](#page-1129-2) *Forward [Site\\_Iterator](#page-1240-0) associated type.*
- typedef [p\\_indexed\\_fwd\\_piter](#page-1117-3) $\lt$  self  $>$  [piter](#page-1129-3) *[Site\\_Iterator](#page-1240-0) associated type.*
- typedef [p\\_indexed\\_psite](#page-1119-0)< [self\\_](#page-1127-0) > [psite](#page-1129-4) *Psite associated type.*
- typedef const [box2d](#page-738-0) & [q\\_box](#page-1129-5) *[Box](#page-747-0) (qualified) associated type.*

## Public Member Functions

- const [box2d](#page-738-0) & [bbox](#page-1130-0) () const *Give the exact bounding [box.](#page-738-0)*
- const [point2d](#page-1214-0) & [begin](#page-1130-1) () const *Give the [point](#page-1214-0) that begins the line.*
- const [point2d](#page-1214-0) & [end](#page-1130-2) () const *Give the [point](#page-1214-0) that ends the line.*
- bool [has](#page-1130-3) (const util::index &i) const *Test if index* i *belongs to this [point](#page-1214-0) [set.](#page-557-0)*
- bool [has](#page-1130-4) (const [psite](#page-1119-0) &p) const *Test if* p *belongs to this [point](#page-1214-0) [set.](#page-557-0)*
- bool is valid () const *Test if this line is valid, i.e., initialized.*
- std::size t memory size () const

*Return the size of this site [set](#page-557-0) in memory.*

- unsigned [nsites](#page-1130-7) () const *Give the number of points.*
- const [point2d](#page-1214-0) & operator[] (unsigned i) const *Return the* i-th *[point](#page-1214-0) of the line.*
- [p\\_line2d](#page-1129-6) (const [point2d](#page-1214-0) &beg, const [point2d](#page-1214-0) &end, bool is\_end\_excluded=false) *Constructor from [point](#page-1214-0)* beg *to [point](#page-1214-0)* end*.*
- p  $line2d()$ *Constructor without argument.*
- const std::vector  $\langle$  point  $2d \rangle \&$  [std\\_vector](#page-1131-1) () const *Return the corresponding std::vector of points.*

# Related Functions

(Note that these are not member functions.)

- template <typename Sl, typename Sr> [p\\_set](#page-1172-0) < typename Sl::site > [diff](#page-744-0) (const [Site\\_Set](#page-1244-0) < Sl > &lhs, const Site\_Set < Sr > &rhs) *Set theoretic difference of* lhs *and* rhs*.*
- template <typename SI, typename Sr> [p\\_set](#page-1172-0)< typename Sl::site > [inter](#page-744-1) (const [Site\\_Set](#page-1244-0)< Sl > &lhs, const [Site\\_Set](#page-1244-0)< Sr > &rhs) *Intersection between a couple of [point](#page-1214-0) sets.*
- template<typename SI, typename Sr> bool [operator](#page-745-0)  $\langle$  (const [Site\\_Set](#page-1244-0)  $\langle$  SI  $\rangle$  &lhs, const Site\_Set  $\langle$  Sr  $\rangle$  &rhs) *Strict inclusion [test](#page-562-0) between site sets* lhs *and* rhs*.*
- template<typename S> std::ostream & [operator](#page-745-1)<< (std::ostream &ostr, const [Site\\_Set](#page-1244-0)< S > [&set\)](#page-1428-0) *Print a site [set](#page-557-0)* [set](#page-557-0) *into the output stream* ostr*.*
- template<typename SI, typename Sr> bool [operator](#page-745-2) $\leq$  (const [Site\\_Set](#page-1244-0) $\leq$  SI  $>$  &lhs, const Site\_Set $\leq$  Sr  $>$  &rhs) *Inclusion [test](#page-562-0) between site sets* lhs *and* rhs*.*
- template $\lt$ typename Sl, typename Sr $>$ bool [operator==](#page-746-0) (const  $\text{Site\_Set}$  < Sl > &lhs, const  $\text{Site\_Set}$  < Sr > &rhs) *Equality [test](#page-562-0) between site sets* lhs *and* rhs*.*
- template<typename Sl, typename Sr> [p\\_set](#page-1172-0)  $lt$  typename Sl::site  $gt$  [sym\\_diff](#page-746-1) (const [Site\\_Set](#page-1244-0)  $lt$  Sl  $gt$  & klhs, const Site\_Set  $lt$  Sr  $gt$  & rhs) *Set theoretic symmetrical difference of* lhs *and* rhs*.*
- template <typename SI, typename Sr> [p\\_set](#page-1172-0)< typename Sl::site > [uni](#page-746-2) (const [Site\\_Set](#page-1244-0)< Sl > &lhs, const [Site\\_Set](#page-1244-0)< Sr > &rhs) *Union of a couple of [point](#page-1214-0) sets.*
- template $lt$ typename S $gt$ [p\\_set](#page-1172-0) < typename S::site > [unique](#page-746-3) (const Site Set <  $S > \&s$ ) *Give the unique [set](#page-557-0) of* s*.*

# 10.279.1 Detailed Description

2D discrete line of points.

It is based on [p\\_array.](#page-1070-0)

# 10.279.2 Member Typedef Documentation

## <span id="page-1129-0"></span>10.279.2.1 typedef p\_indexed\_bkd\_piter<self\_> mln::p\_line2d::bkd\_piter

<span id="page-1129-1"></span>Backward [Site\\_Iterator](#page-1240-0) associated type.

## 10.279.2.2 typedef point2d mln::p\_line2d::element

<span id="page-1129-2"></span>Element associated type.

## 10.279.2.3 typedef p\_indexed\_fwd\_piter<self\_> mln::p\_line2d::fwd\_piter

<span id="page-1129-3"></span>Forward [Site\\_Iterator](#page-1240-0) associated type.

## 10.279.2.4 typedef p\_indexed\_fwd\_piter<self\_> mln::p\_line2d::piter

<span id="page-1129-4"></span>Site Iterator associated type.

#### 10.279.2.5 typedef p\_indexed\_psite<self\_> mln::p\_line2d::psite

<span id="page-1129-5"></span>Psite associated type.

#### 10.279.2.6 typedef const box2d& mln::p\_line2d::q\_box

[Box](#page-747-0) (qualified) associated type.

# 10.279.3 Constructor & Destructor Documentation

<span id="page-1129-7"></span>10.279.3.1 mln::p\_line2d::p\_line2d () [inline]

Constructor without argument.

<span id="page-1129-6"></span>References is\_valid().

10.279.3.2 mln::p\_line2d::p\_line2d (const point2d & *beg*, const point2d & *end*, bool *is\_end\_excluded* = false) [inline]

Constructor from [point](#page-1214-0) beg to point end. References is\_valid().

## 10.279.4 Member Function Documentation

<span id="page-1130-0"></span>10.279.4.1 const box2d & mln::p\_line2d::bbox () const [inline]

Give the exact bounding [box.](#page-738-0) References is\_valid().

### <span id="page-1130-1"></span>10.279.4.2 const point2d & mln::p\_line2d::begin () const [inline]

Give the **[point](#page-1214-0)** that begins the line. References is\_valid(). Referenced by mln::debug::draw\_graph().

#### <span id="page-1130-2"></span>10.279.4.3 const point2d & mln::p\_line2d::end () const [inline]

Give the [point](#page-1214-0) that ends the line. References is\_valid(), and nsites(). Referenced by mln::debug::draw\_graph().

## <span id="page-1130-3"></span>10.279.4.4 bool mln::p line2d::has (const util::index  $\&$  *i*) const [inline]

Test if index i belongs to this [point](#page-1214-0) [set.](#page-557-0) References nsites().

## <span id="page-1130-4"></span>10.279.4.5 bool mln:: $p$  line2d::has (const psite  $\& p$ ) const [inline]

Test if p belongs to this [point](#page-1214-0) [set.](#page-557-0) References mln:: $p$ \_indexed\_psite $\lt S >$ ::index().

#### <span id="page-1130-5"></span>10.279.4.6 bool mln::p\_line2d::is\_valid () const [inline]

Test if this line is valid, i.e., initialized. References mln::implies(). Referenced by  $bbox()$ ,  $begin()$ ,  $end()$ , and p\_line2d $()$ .

#### <span id="page-1130-6"></span>10.279.4.7 std::size t mln::p\_line2d::memory\_size () const  $[$ inline]

<span id="page-1130-7"></span>Return the size of this site [set](#page-557-0) in memory.

#### 10.279.4.8 unsigned mln::p\_line2d::nsites () const [inline]

Give the number of points.

<span id="page-1131-0"></span>Referenced by end(), has(), and operator[ ]().

#### 10.279.4.9 ]

const **point2d** & mln::p\_line2d::operator[] (unsigned *i*) const [inline]

Return the i-th [point](#page-1214-0) of the line.

<span id="page-1131-1"></span>References nsites().

#### 10.279.4.10 const std::vector  $\langle$  point  $2d > \&$  mln::p\_line2d::std\_vector () const [inline]

Return the corresponding std::vector of points.

# 10.279.5 Friends And Related Function Documentation

10.279.5.1 template<typename Sl, typename Sr> p\_set< typename Sl::site > diff (const Site\_Set<  $\mathbf{S}$  >  $\&$  *lhs*, const Site\_Set< Sr >  $\&$  *rhs*) [related, inherited]

Set theoretic difference of lhs and rhs.

10.279.5.2 template<typename Sl, typename Sr> p\_set< typename Sl::site > inter (const Site Set  $\langle S \rangle \ge \&ths$ , const Site Set  $\langle Sr \rangle \&ths$ ) [related, inherited]

Intersection between a couple of [point](#page-1214-0) sets.

10.279.5.3 template<typename SI, typename Sr > bool operator < (const Site Set <  $S_1$  > & *lhs*, const Site\_Set< Sr > & *rhs*) [related, inherited]

Strict inclusion [test](#page-562-0) between site sets lhs and rhs.

#### Parameters:

- $\leftarrow$  *lhs* A site [set](#page-557-0) (strictly included?).
- $\leftarrow$  *rhs* Another site [set](#page-557-0) (includer?).
- 10.279.5.4 template<typename S> std::ostream & operator<< (std::ostream & *ostr*, const Site\_Set<S > & set) [related, inherited]

Print a site [set](#page-557-0) set into the output stream ostr.

### Parameters:

 $\leftrightarrow$  *ostr* An output stream.

 $\leftarrow$  *[set](#page-557-0)* A site [set.](#page-557-0)

## Returns:

The modified output stream ostr.

```
10.279.5.5 template<typename SI, typename Sr > bool operator <= (const Site Set < S1 > \& lhs,
const Site_Set< Sr > & rhs) [related, inherited]
```
Inclusion [test](#page-562-0) between site sets lhs and rhs.

## Parameters:

- $\leftarrow$  *lhs* A site [set](#page-557-0) (included?).
- ← *rhs* Another site [set](#page-557-0) (includer?).
- 10.279.5.6 template<typename Sl, typename Sr> bool operator== (const Site\_Set< Sl > & *lhs*, const Site\_Set< Sr > & *rhs*) [related, inherited]

Equality [test](#page-562-0) between site sets lhs and rhs.

#### Parameters:

 $\leftarrow$  *lhs* A site [set.](#page-557-0)

- $\leftarrow$  *rhs* Another site [set.](#page-557-0)
- 10.279.5.7 template<typename Sl, typename Sr> p\_set< typename Sl::site > sym\_diff (const Site\_Set< SI >  $\&$  *lhs*, const Site\_Set< Sr >  $\&$  *rhs*) [related, inherited]

Set theoretic symmetrical difference of lhs and rhs.

10.279.5.8 template<typename Sl, typename Sr> p\_set< typename Sl::site > uni (const Site\_Set<  $\mathbf{S}$  >  $\&$  *lhs*, const Site\_Set< Sr >  $\&$  *rhs*) [related, inherited]

Union of a couple of [point](#page-1214-0) sets.

10.279.5.9 template<typename S> p\_set< typename S::site > unique (const Site\_Set< S > & *s*) [related, inherited]

Give the unique [set](#page-557-0) of s.

# <span id="page-1133-0"></span>10.280 mln:: p\_mutable\_array\_of  $<$  S  $>$  Class Template Reference

[p\\_mutable\\_array\\_of](#page-1133-0) is a mutable array of site sets.

#include <p\_mutable\_array\_of.hh>

Inherits mln::internal::site\_set\_base\_< S::site, mln::p\_mutable\_array\_of< S > >.

# Public Types

- typedef p\_double\_piter< [self\\_,](#page-1133-0) mln\_bkd\_eiter[\(array\\_\)](#page-1325-0), typename S::bkd\_piter > [bkd\\_piter](#page-1135-0) *Backward [Site\\_Iterator](#page-1240-0) associated type.*
- typedef S [element](#page-1135-1) *Element associated type.*
- typedef p\_double\_piter< [self\\_,](#page-1133-0) mln\_fwd\_eiter[\(array\\_\)](#page-1325-0), typename S::fwd\_piter > [fwd\\_piter](#page-1135-2) *Forward [Site\\_Iterator](#page-1240-0) associated type.*
- typedef S [i\\_element](#page-1135-3) *Insertion element associated type.*
- typedef [fwd\\_piter](#page-1135-2) [piter](#page-1135-4) *[Site\\_Iterator](#page-1240-0) associated type.*
- typedef p\_double\_psite< [self\\_,](#page-1133-0) [element](#page-1135-1) > [psite](#page-1135-5) *Psite associated type.*

## Public Member Functions

- void [clear](#page-1136-0) () *Clear this [set.](#page-557-0)*
- bool [has](#page-1136-1) (const [psite](#page-1135-5) &p) const *Test if* p *belongs to this [point](#page-1214-0) [set.](#page-557-0)*
- void [insert](#page-1136-2) (const S &s) *Insert a site [set](#page-557-0)* s*.*
- bool [is\\_valid](#page-1136-3) () const *Test this [set](#page-557-0) validity so returns always true.*
- std::size\_t [memory\\_size](#page-1136-4) () const *Return the size of this site [set](#page-557-0) in memory.*
- unsigned [nelements](#page-1136-5) () const *Give the number of elements (site sets) of this composite.*
- S & operator [ ] (unsigned i)

*Return the* i-th *site [set](#page-557-0) (mutable version).*

- const S & operator<sup>[]</sup> (unsigned i) const *Return the* i-th *site [set](#page-557-0) (const version).*
- [p\\_mutable\\_array\\_of](#page-1135-6) () *Constructor without arguments.*
- void [reserve](#page-1136-8) (unsigned n) *Reserve memory for* n *elements.*

## Related Functions

(Note that these are not member functions.)

- template<typename Sl, typename Sr> [p\\_set](#page-1172-0)< typename Sl::site > [diff](#page-744-0) (const [Site\\_Set](#page-1244-0)< Sl > &lhs, const [Site\\_Set](#page-1244-0)< Sr > &rhs) *Set theoretic difference of* lhs *and* rhs*.*
- template<typename Sl, typename Sr> [p\\_set](#page-1172-0)< typename Sl::site > [inter](#page-744-1) (const [Site\\_Set](#page-1244-0)< Sl > &lhs, const [Site\\_Set](#page-1244-0)< Sr > &rhs) *Intersection between a couple of [point](#page-1214-0) sets.*
- template<typename SI, typename Sr> bool [operator](#page-745-0)< (const [Site\\_Set](#page-1244-0)< Sl > &lhs, const [Site\\_Set](#page-1244-0)< Sr > &rhs) *Strict inclusion [test](#page-562-0) between site sets* lhs *and* rhs*.*
- template<typename S> std::ostream & [operator](#page-745-1)<< (std::ostream &ostr, const [Site\\_Set](#page-1244-0)< S > [&set\)](#page-1428-0) *Print a site [set](#page-557-0)* [set](#page-557-0) *into the output stream* ostr*.*
- template<typename Sl, typename Sr> bool [operator](#page-745-2)  $\leq$  (const [Site\\_Set](#page-1244-0)  $\leq$  SI  $>$  &lhs, const Site Set  $\leq$  Sr  $>$  &rhs) *Inclusion [test](#page-562-0) between site sets* lhs *and* rhs*.*
- template<typename SI, typename Sr> bool [operator==](#page-746-0) (const  $\text{Site\_Set} < S1 > \&$ lhs, const  $\text{Site\_Set} < S1 > \&$ rhs) *Equality [test](#page-562-0) between site sets* lhs *and* rhs*.*
- template<typename Sl, typename Sr> [p\\_set](#page-1172-0)< typename Sl::site > [sym\\_diff](#page-746-1) (const [Site\\_Set](#page-1244-0)< Sl > &lhs, const [Site\\_Set](#page-1244-0)< Sr > &rhs) *Set theoretic symmetrical difference of* lhs *and* rhs*.*
- template <typename SI, typename Sr> [p\\_set](#page-1172-0)< typename Sl::site > [uni](#page-746-2) (const [Site\\_Set](#page-1244-0)< Sl > &lhs, const [Site\\_Set](#page-1244-0)< Sr > &rhs) *Union of a couple of [point](#page-1214-0) sets.*
- template<typename S>  $p_{\text{set}}$  set  $\lt$  typename S::site  $>$  [unique](#page-746-3) (const [Site\\_Set](#page-1244-0) $\lt S$   $>$  &s) *Give the unique [set](#page-557-0) of* s*.*

## 10.280.1 Detailed Description

#### template<typename S> class mln::p\_mutable\_array\_of< S >

[p\\_mutable\\_array\\_of](#page-1133-0) is a mutable array of site sets. Parameter S is the type of the contained site sets.

## 10.280.2 Member Typedef Documentation

<span id="page-1135-0"></span>10.280.2.1 template<typename S> typedef p\_double\_piter<self\_, mln\_bkd\_eiter(array\_), typename S ::bkd\_piter> mln::p\_mutable\_array\_of $\leq S$  >::bkd\_piter

<span id="page-1135-1"></span>Backward [Site\\_Iterator](#page-1240-0) associated type.

#### 10.280.2.2 template<typename S> typedef S mln::p\_mutable\_array\_of< S >::element

<span id="page-1135-2"></span>Element associated type.

## 10.280.2.3 template  $\langle$  typename S $>$  typedef p\_double\_piter $\langle$ self\_, mln\_fwd\_eiter(array\_), typename S ::fwd\_piter> mln::p\_mutable\_array\_of< S >::fwd\_piter

<span id="page-1135-3"></span>Forward [Site\\_Iterator](#page-1240-0) associated type.

#### 10.280.2.4 template<typename S> typedef S mln::p\_mutable\_array\_of< S >::i\_element

<span id="page-1135-4"></span>Insertion element associated type.

### 10.280.2.5 template<typename S > typedef fwd piter mln::p\_mutable\_array\_of  $\leq S$  >::piter

<span id="page-1135-5"></span>[Site\\_Iterator](#page-1240-0) associated type.

## 10.280.2.6 template<typename S> typedef p\_double\_psite<self\_, element> mln::p\_mutable\_array\_of< S >::psite

Psite associated type.

# 10.280.3 Constructor & Destructor Documentation

<span id="page-1135-6"></span>10.280.3.1 template<typename S> mln::p\_mutable\_array\_of< S >::p\_mutable\_array\_of () [inline]

Constructor without arguments.

## 10.280.4 Member Function Documentation

```
10.280.4.1 template<typename S> void mln::p_mutable_array_of< S >::clear () [inline]
```
<span id="page-1136-1"></span>Clear this [set.](#page-557-0)

10.280.4.2 template<typename S> bool mln::p\_mutable\_array\_of< S >::has (const psite & *p*) const [inline]

<span id="page-1136-2"></span>Test if p belongs to this [point](#page-1214-0) [set.](#page-557-0)

10.280.4.3 template<typename S> void mln::p\_mutable\_array\_of< S >::insert (const S & *s*) [inline]

Insert a site [set](#page-557-0) s.

#### Precondition:

<span id="page-1136-3"></span>s is valid.

10.280.4.4 template<typename S> bool mln::p\_mutable\_array\_of $\leq S$  >::is\_valid () const [inline]

<span id="page-1136-4"></span>Test this [set](#page-557-0) validity so returns always true.

10.280.4.5 template<typename S> std::size t mln::p\_mutable\_array\_of  $\leq S$  >::memory\_size () const [inline]

<span id="page-1136-5"></span>Return the size of this site [set](#page-557-0) in memory.

10.280.4.6 template<typename S> unsigned mln::p\_mutable\_array\_of< S >::nelements () const [inline]

<span id="page-1136-6"></span>Give the number of elements (site sets) of this composite.

## 10.280.4.7 ]

template  $\langle$ typename S  $>$  S  $\&$  mln::p\_mutable\_array\_of $\langle S \rangle$ ::operator[] (unsigned *i*) [inline] Return the  $i$ -th site [set](#page-557-0) (mutable version).

## <span id="page-1136-7"></span>10.280.4.8 ]

template<typename S> const S & mln::p\_mutable\_array\_of< S >::operator[ ] (unsigned *i*) const [inline]

<span id="page-1136-8"></span>Return the i-th site [set](#page-557-0) (const version).

Generated on Thu Sep 9 19:27:14 2010 for Milena (Olena) by Doxygen

10.280.4.9 template<typename S> void mln::p\_mutable\_array\_of $\leq S$  >::reserve (unsigned *n*) [inline]

Reserve memory for n elements.

#### 10.280.5 Friends And Related Function Documentation

10.280.5.1 template<typename Sl, typename Sr > p\_set < typename Sl::site > diff (const Site Set < Sl > & *lhs*, const Site\_Set< Sr > & *rhs*) [related, inherited]

Set theoretic difference of lhs and rhs.

10.280.5.2 template<typename Sl, typename Sr> p\_set< typename Sl::site > inter (const Site Set< Sl >  $\&$  *lhs*, const Site Set< Sr >  $\&$  *rhs*) [related, inherited]

Intersection between a couple of [point](#page-1214-0) sets.

10.280.5.3 template<typename Sl, typename Sr> bool operator< (const Site\_Set< Sl > & *lhs*, const Site\_Set< Sr > & *rhs*) [related, inherited]

Strict inclusion [test](#page-562-0) between site sets lhs and rhs.

#### Parameters:

- $\leftarrow$  *lhs* A site [set](#page-557-0) (strictly included?).
- $\leftarrow$  *rhs* Another site [set](#page-557-0) (includer?).
- 10.280.5.4 template<typename S> std::ostream & operator<< (std::ostream & *ostr*, const Site\_Set<S > & *set*) [related, inherited]

Print a site [set](#page-557-0) set into the output stream ostr.

#### Parameters:

 $\leftrightarrow$  *ostr* An output stream.

 $\leftarrow$  *[set](#page-557-0)* A site [set.](#page-557-0)

## Returns:

The modified output stream ostr.

10.280.5.5 template<typename SI, typename Sr > bool operator <= (const Site Set <  $S1 > \&$  *lhs*, const Site Set  $\langle Sr \rangle \& rhs$ ) [related, inherited]

Inclusion [test](#page-562-0) between site sets lhs and rhs.

## Parameters:

- $\leftarrow$  *lhs* A site [set](#page-557-0) (included?).
- $\leftarrow$  *rhs* Another site [set](#page-557-0) (includer?).

10.280.5.6 template<typename Sl, typename Sr> bool operator== (const Site\_Set< Sl > & *lhs*, const Site\_Set< Sr > & *rhs*) [related, inherited]

Equality [test](#page-562-0) between site sets lhs and rhs.

### Parameters:

- $\leftarrow$  *lhs* A site [set.](#page-557-0)
- $\leftarrow$  *rhs* Another site [set.](#page-557-0)
- 10.280.5.7 template<typename Sl, typename Sr> p\_set< typename Sl::site > sym\_diff (const Site Set< Sl > & *lhs*, const Site Set< Sr > & *rhs*) [related, inherited]

Set theoretic symmetrical difference of lhs and rhs.

10.280.5.8 template<typename Sl, typename Sr> p\_set< typename Sl::site > uni (const Site\_Set<  $\mathbf{S}$  >  $\&$  *lhs*, const Site\_Set < Sr >  $\&$  *rhs*) [related, inherited]

Union of a couple of [point](#page-1214-0) sets.

10.280.5.9 template<typename S> p\_set< typename S::site > unique (const Site\_Set< S > & *s*) [related, inherited]

Give the unique [set](#page-557-0) of s.

# 10.281 mln::p\_n\_faces\_bkd\_piter $<$  D, P  $>$  Class Template Reference

Backward iterator on the n-faces sites of an mln::p\_complex<D, P>.

#include <p\_n\_faces\_piter.hh>

Inherits mln::internal::p\_complex\_piter\_base\_< mln::topo::n\_face\_bkd\_iter< D >, mln::p\_complex< D,  $P >$ , P, mln::p\_n\_faces\_bkd\_piter < D, P > >.

## Public Member Functions

- void [next](#page-752-0) () *Go to the next element.*
	- u[n](#page-1139-0)signed  $n$  () const *Accessors.*
	- [p\\_n\\_faces\\_bkd\\_piter](#page-1139-1) () *Construction and assignment.*

## 10.281.1 Detailed Description

## template<unsigned D, typename P> class mln::p\_n\_faces\_bkd\_piter< D, P >

Backward iterator on the n-faces sites of an mln::p\_complex<D,  $P$ >.

# 10.281.2 Constructor & Destructor Documentation

<span id="page-1139-1"></span>10.281.2.1 template<unsigned D, typename P> mln::p\_n\_faces\_bkd\_piter< D, P >::p\_n\_faces\_bkd\_piter () [inline]

Construction and assignment.

## 10.281.3 Member Function Documentation

<span id="page-1139-0"></span>10.281.3.1 template<unsigned D, typename P > unsigned mln::p\_n\_faces\_bkd\_piter < D, P >::n () const [inline]

Accessors.

Shortcuts to face 's accessors.

10.281.3.2 template<typename E> void mln::Site\_Iterator< E >::next () [inline, inherited]

Go to the next element.

## Warning:

This is a final method; iterator classes should not re-defined this method. The actual "next" operation has to be defined through the *next\_* method.

## Precondition:

The iterator is valid.

# 10.282 mln::p\_n\_faces\_fwd\_piter< D, P > Class Template Reference

Forward iterator on the n-faces sites of an mln::p\_complex<D, P>.

#include <p\_n\_faces\_piter.hh>

Inherits mln::internal::p\_complex\_piter\_base\_< mln::topo::n\_face\_fwd\_iter< D >, mln::p\_complex< D,  $P >$ , P, mln::p\_n\_faces\_fwd\_piter < D, P > >.

# Public Member Functions

- void [next](#page-752-0) () *Go to the next element.*
	- u[n](#page-1141-0)signed  $n$  () const *Accessors.*
	- [p\\_n\\_faces\\_fwd\\_piter](#page-1141-1) () *Construction and assignment.*

## 10.282.1 Detailed Description

## template<unsigned D, typename P> class mln::p\_n\_faces\_fwd\_piter< D, P >

Forward iterator on the n-faces sites of an mln::p\_complex<D,  $P$ >.

# 10.282.2 Constructor & Destructor Documentation

<span id="page-1141-1"></span>10.282.2.1 template<unsigned D, typename P> mln::p\_n\_faces\_fwd\_piter< D, P >::p\_n\_faces\_fwd\_piter () [inline]

Construction and assignment.

## 10.282.3 Member Function Documentation

<span id="page-1141-0"></span>10.282.3.1 template<unsigned D, typename P > unsigned mln::p\_n\_faces\_fwd\_piter < D, P >::n () const [inline]

Accessors.

Shortcuts to face 's accessors.

10.282.3.2 template<typename E> void mln::Site\_Iterator< E >::next () [inline, inherited]

Go to the next element.

## Warning:

This is a final method; iterator classes should not re-defined this method. The actual "next" operation has to be defined through the *next\_* method.

# Precondition:

The iterator is valid.

# <span id="page-1143-0"></span>10.283 mln::p\_priority< P, Q > Class Template Reference

Priority queue.

#include <p\_priority.hh>

Inherits mln::internal::site\_set\_base\_< Q::site, mln::p\_priority< P, Q > >.

# Public Types

• typedef p\_double\_piter< [self\\_,](#page-1143-0) mln\_fwd\_eiter[\(util::set](#page-1373-0)< P >), typename Q::bkd\_piter > [bkd\\_](#page-1145-0) [piter](#page-1145-0)

*Backward [Site\\_Iterator](#page-1240-0) associated type.*

- typedef Q::element [element](#page-1145-1) *Element associated type.*
- typedef p\_double\_piter $\lt$ \_[self\\_,](#page-1143-0) mln\_bkd\_eiter[\(util::set](#page-1373-0) $\lt P >$ ), typename Q::fwd\_piter  $>$  [fwd\\_](#page-1145-2) [piter](#page-1145-2)

*Forward [Site\\_Iterator](#page-1240-0) associated type.*

- typedef std::pair $\langle P,$  [element](#page-1145-1)  $\rangle$  [i\\_element](#page-1146-0) *Insertion element associated type.*
- typedef fwd [piter](#page-1146-1) piter *[Site\\_Iterator](#page-1240-0) associated type.*
- typedef p\_double\_[psite](#page-1146-2)  $\le$  [self\\_,](#page-1143-0) Q  $>$  psite *Psite associated type.*

# Public Member Functions

- void [clear](#page-1146-3) () *Clear the queue.*
- bool [exists\\_priority](#page-1146-4) (const P &priority) const *Test if the* priority *exists.*
- const Q::element & [front](#page-1146-5) () const *Give an element with highest priority.*
- bool [has](#page-1147-0) (const [psite](#page-1146-2) &) const *Test is the psite* p *belongs to this site [set.](#page-557-0)*
- const P highest priority () const *Give the highest priority.*
- void [insert](#page-1147-2) (const  $p\_priority < P, Q > &other)$ *Insert elements from another priority queue.*
- void [insert](#page-1147-3) (const [i\\_element](#page-1146-0) &p\_e) *Insert a pair*  $p_e$  *(priority p, element e).*
- bool [is\\_valid](#page-1147-4) () const *Test this [set](#page-557-0) validity so returns always true.*
- const P [lowest\\_priority](#page-1147-5) () const *Give the lowest priority.*
- std::size\_t [memory\\_size](#page-1147-6) () const *Return the size of this site [set](#page-557-0) in memory.*
- unsigned [nsites](#page-1148-0) () const *Give the number of sites.*
- const Q & [operator\(\)](#page-1148-1) (const P & priority) const *Give the queue with the priority* priority*.*
- **[p\\_priority](#page-1146-6)** () *Constructor.*
- void [pop](#page-1148-2) () *Pop (remove) from the queue an element with highest priority.*
- Q::element [pop\\_front](#page-1148-3) () *Return an element with highest priority and remove it from the [set.](#page-557-0)*
- const [util::set](#page-1373-0) <  $P > \&$  [priorities](#page-1148-4) () const *Give the [set](#page-557-0) of priorities.*
- void [push](#page-1148-5) (const P &priority, const [element](#page-1145-1) &e) *Push in the queue with* priority *the element* e*.*

# Related Functions

(Note that these are not member functions.)

- template<typename Sl, typename Sr> [p\\_set](#page-1172-0)< typename Sl::site > [diff](#page-744-0) (const [Site\\_Set](#page-1244-0)< Sl > &lhs, const [Site\\_Set](#page-1244-0)< Sr > &rhs) *Set theoretic difference of* lhs *and* rhs*.*
- template<typename Sl, typename Sr> [p\\_set](#page-1172-0)< typename Sl::site > [inter](#page-744-1) (const [Site\\_Set](#page-1244-0)< Sl > &lhs, const [Site\\_Set](#page-1244-0)< Sr > &rhs) *Intersection between a couple of [point](#page-1214-0) sets.*
- template<typename Sl, typename Sr> bool [operator](#page-745-0) $<$  (const Site Set $<$  Sl  $>$  &lhs, const Site Set $<$  Sr  $>$  &rhs)

*Strict inclusion [test](#page-562-0) between site sets* lhs *and* rhs*.*

• template<typename S> std::ostream & [operator](#page-745-1)<< (std::ostream &ostr, const [Site\\_Set](#page-1244-0)< S > [&set\)](#page-1428-0)

*Print a site [set](#page-557-0)* [set](#page-557-0) *into the output stream* ostr*.*

- template<typename Sl, typename Sr> bool [operator](#page-745-2) $\leq$  (const [Site\\_Set](#page-1244-0) $\leq$  SI  $>$  &lhs, const Site\_Set $\leq$  Sr  $>$  &rhs) *Inclusion [test](#page-562-0) between site sets* lhs *and* rhs*.*
- template <typename SI, typename Sr> bool [operator==](#page-746-0) (const  $\text{Site\_Set}$  < Sl > &lhs, const  $\text{Site\_Set}$  < Sr > &rhs) *Equality [test](#page-562-0) between site sets* lhs *and* rhs*.*
- template <typename SI, typename Sr> [p\\_set](#page-1172-0)  $lt$  typename Sl::site  $gt$  [sym\\_diff](#page-746-1) (const [Site\\_Set](#page-1244-0)  $lt$  Sl  $gt$  & lhs, const Site\_Set  $lt$  Sr  $gt$  & rhs) *Set theoretic symmetrical difference of* lhs *and* rhs*.*
- template<typename Sl, typename Sr> [p\\_set](#page-1172-0)< typename Sl::site > [uni](#page-746-2) (const [Site\\_Set](#page-1244-0)< Sl > &lhs, const [Site\\_Set](#page-1244-0)< Sr > &rhs) *Union of a couple of [point](#page-1214-0) sets.*
- template $lt$ typename S $>$  $p_{\text{set}} <$  typename S::site  $>$  [unique](#page-746-3) (const [Site\\_Set](#page-1244-0) $<$  S  $> \&$ s) *Give the unique [set](#page-557-0) of* s*.*

## 10.283.1 Detailed Description

### template<typename P, typename  $Q$ > class mln::p\_priority< P, Q >

Priority queue.

The parameter  $P$  is the type of the priorities (for instance unsigned).

The parameter  $Q$  is a type of queue (for instance p\_queue  $\text{point2d}$ ).

## 10.283.2 Member Typedef Documentation

<span id="page-1145-0"></span>10.283.2.1 template<typename P, typename Q> typedef p\_double\_piter< self\_, mln\_fwd\_eiter(util::set<P>), typename Q ::bkd\_piter > mln::p\_priority< P, Q >::bkd\_piter

<span id="page-1145-1"></span>Backward [Site\\_Iterator](#page-1240-0) associated type.

## 10.283.2.2 template<typename P, typename Q> typedef Q ::element mln::p\_priority< P, Q >::element

<span id="page-1145-2"></span>Element associated type.

10.283.2.3 template<typename P, typename  $Q$  > typedef p\_double\_piter < self\_, mln\_bkd\_eiter(util::set<P>), typename Q ::fwd\_piter > mln::p\_priority< P, Q >::fwd\_piter

<span id="page-1146-0"></span>Forward [Site\\_Iterator](#page-1240-0) associated type.

## 10.283.2.4 template<typename P, typename Q> typedef std::pair<P, element> mln::p\_priority< P,  $Q \geq$ ::i\_element

<span id="page-1146-1"></span>Insertion element associated type.

10.283.2.5 template<typename P, typename Q> typedef fwd\_piter mln::p\_priority< P, Q >::piter

<span id="page-1146-2"></span>[Site\\_Iterator](#page-1240-0) associated type.

10.283.2.6 template  $\lt$ typename P, typename Q  $>$  typedef p\_double\_psite  $\lt$ self\_, Q  $>$ mln::p\_priority $\langle P, Q \rangle$ ::psite

Psite associated type.

## 10.283.3 Constructor & Destructor Documentation

<span id="page-1146-6"></span>10.283.3.1 template<typename P, typename Q> mln::p\_priority< P, Q >::p\_priority () [inline]

Constructor.

# 10.283.4 Member Function Documentation

<span id="page-1146-3"></span>10.283.4.1 template<typename P, typename  $Q$  > void mln::p\_priority < P, Q >::clear () [inline]

<span id="page-1146-4"></span>Clear the queue.

10.283.4.2 template<typename P, typename  $Q$  > bool mln::p\_priority  $\lt P$ , Q >::exists\_priority (const P & *priority*) const [inline]

Test if the priority exists.

<span id="page-1146-5"></span>Referenced by mln::p\_priority < P, Q >::operator()().

## 10.283.4.3 template<typename P, typename Q> const Q::element & mln::p\_priority< P, Q >::front () const [inline]

Give an element with highest priority.

If several elements have this priority, the least recently inserted is chosen.

#### Precondition:

<span id="page-1147-0"></span>! is empty()

References mln::p\_priority $\langle P, Q \rangle$ ::highest\_priority().

Referenced by mln::morpho::meyer\_wst(), mln::p\_priority $\lt P$ , Q  $>$ ::pop\_front(), and mln::morpho::watershed::topological().

10.283.4.4 template<typename P, typename Q> bool mln::p\_priority< P, Q >::has (const psite &) const [inline]

<span id="page-1147-1"></span>Test is the psite  $p$  belongs to this site [set.](#page-557-0)

```
10.283.4.5 template<typename P, typename Q> const P mln::p_priority< P, Q
>::highest_priority () const [inline]
```
Give the highest priority.

### Precondition:

<span id="page-1147-2"></span>! is empty()

Referenced by mln::p\_priority < P, Q >::front(), and mln::p\_priority < P, Q >::pop().

10.283.4.6 template<typename P, typename  $Q$ > void mln::p\_priority< P, Q >::insert (const p\_priority< P, Q > & *other*) [inline]

<span id="page-1147-3"></span>Insert elements from another priority queue.

10.283.4.7 template<typename P, typename  $Q$ > void mln::p\_priority< P, Q >::insert (const i element  $\& p e$ ) [inline]

Insert a pair p\_e (priority p, element e).

<span id="page-1147-4"></span>References mln:: $p\_priority < P, Q >::push(.)$ .

10.283.4.8 template<typename P, typename  $Q$ > bool mln::p\_priority< P, Q >::is\_valid () const [inline]

<span id="page-1147-5"></span>Test this [set](#page-557-0) validity so returns always true.

10.283.4.9 template<typename P, typename Q> const P mln::p\_priority< P, Q >::lowest\_priority () const [inline]

Give the lowest priority.

#### Precondition:

<span id="page-1147-6"></span>! is empty()

10.283.4.10 template<typename P, typename  $Q$ > std::size t mln::p\_priority< P, Q >::memory\_size () const [inline]

<span id="page-1148-0"></span>Return the size of this site [set](#page-557-0) in memory.

10.283.4.11 template<typename P, typename Q> unsigned mln::p\_priority< P, Q >::nsites () const [inline]

Give the number of sites.

<span id="page-1148-1"></span>Referenced by mln::p\_priority < P,  $Q$  >::operator()().

10.283.4.12 template<typename P, typename Q> const Q & mln::p\_priority< P, Q >::operator() (const P & *priority*) const [inline]

Give the queue with the priority priority.

This method always works: if the priority is not in this [set,](#page-557-0) an empty queue is returned.

<span id="page-1148-2"></span>References mln::p\_priority $\langle P, Q \rangle$ ::exists\_priority(), and mln::p\_priority $\langle P, Q \rangle$ ::nsites().

### 10.283.4.13 template<typename P, typename  $Q$  > void mln::p\_priority< P, Q >::pop () [inline]

Pop (remove) from the queue an element with highest priority.

If several elements have this priority, the least recently inserted is chosen.

#### Precondition:

<span id="page-1148-3"></span>! is\_empty()

References mln::p\_priority $\langle P, Q \rangle$ ::highest\_priority().

Referenced by mln::morpho::meyer\_wst(), mln::p\_priority< P, Q >::pop\_front(), and mln::morpho::watershed::topological().

10.283.4.14 template<typename P, typename Q> Q::element mln::p\_priority< P, Q >::pop\_front () [inline]

Return an element with highest priority and remove it from the [set.](#page-557-0)

If several elements have this priority, the least recently inserted is chosen.

## Precondition:

<span id="page-1148-4"></span>! is empty()

References mln::p\_priority < P, Q >::front(), and mln::p\_priority < P, Q >::pop().

Referenced by mln::geom::impl::seeds2tiling\_roundness().

10.283.4.15 template  $\lt$  typename P, typename Q  $>$  const util::set  $\lt P > \&$  mln::p\_priority  $\lt P$ , Q >::priorities () const [inline]

<span id="page-1148-5"></span>Give the [set](#page-557-0) of priorities.

Generated on Thu Sep 9 19:27:14 2010 for Milena (Olena) by Doxygen

## 10.283.4.16 template<typename P, typename Q> void mln::p\_priority< P, Q >::push (const P & *priority*, const element & *e*) [inline]

Push in the queue with priority the element e.

Referenced by mln::p\_priority< P, Q >::insert(), mln::morpho::meyer\_wst(), mln::geom::impl::seeds2tiling\_roundness(), and mln::morpho::watershed::topological().

## 10.283.5 Friends And Related Function Documentation

10.283.5.1 template<typename Sl, typename Sr> p\_set< typename Sl::site > diff (const Site\_Set< Sl > & *lhs*, const Site\_Set< Sr > & *rhs*) [related, inherited]

Set theoretic difference of lhs and rhs.

### 10.283.5.2 template<typename Sl, typename Sr> p\_set< typename Sl::site > inter (const Site\_Set< Sl >  $\&$  *lhs*, const Site\_Set< Sr >  $\&$  *rhs*) [related, inherited]

Intersection between a couple of [point](#page-1214-0) sets.

### 10.283.5.3 template<typename Sl, typename Sr> bool operator< (const Site\_Set< Sl > & *lhs*, const Site Set  $\langle Sr \rangle \& rhs$ ) [related, inherited]

Strict inclusion [test](#page-562-0) between site sets lhs and rhs.

### Parameters:

- $\leftarrow$  *lhs* A site [set](#page-557-0) (strictly included?).
- $\leftarrow$  *rhs* Another site [set](#page-557-0) (includer?).

## 10.283.5.4 template<typename S> std::ostream & operator<< (std::ostream & *ostr*, const Site\_Set<S > & set) [related, inherited]

Print a site [set](#page-557-0) set into the output stream ostr.

#### Parameters:

 $\leftrightarrow$  *ostr* An output stream.

 $\leftarrow$  *[set](#page-557-0)* A site [set.](#page-557-0)

#### Returns:

The modified output stream ostr.

10.283.5.5 template<typename Sl, typename Sr> bool operator<= (const Site\_Set< Sl > & *lhs*, const Site\_Set< Sr > & *rhs*) [related, inherited]

Inclusion [test](#page-562-0) between site sets lhs and rhs.

## Parameters:

- $\leftarrow$  *lhs* A site [set](#page-557-0) (included?).
- $\leftarrow$  *rhs* Another site [set](#page-557-0) (includer?).
- 10.283.5.6 template<typename Sl, typename Sr> bool operator== (const Site\_Set< Sl > & *lhs*, const Site\_Set< Sr > & *rhs*) [related, inherited]

Equality [test](#page-562-0) between site sets lhs and rhs.

#### Parameters:

- $\leftarrow$  *lhs* A site [set.](#page-557-0)
- $\leftarrow$  *rhs* Another site [set.](#page-557-0)
- 10.283.5.7 template<typename Sl, typename Sr> p\_set< typename Sl::site > sym\_diff (const Site\_Set<Sl > & *lhs*, const Site\_Set<Sr > & *rhs*) [related, inherited]

Set theoretic symmetrical difference of lhs and rhs.

10.283.5.8 template<typename Sl, typename Sr> p\_set< typename Sl::site > uni (const Site\_Set<  $SI > & this$ , const Site Set< Sr > & *rhs*) [related, inherited]

Union of a couple of [point](#page-1214-0) sets.

10.283.5.9 template<typename S> p\_set< typename S::site > unique (const Site\_Set< S > & *s*) [related, inherited]

Give the unique [set](#page-557-0) of s.

# <span id="page-1151-0"></span>10.284 mln::p\_queue< P > Class Template Reference

Queue of sites (based on std::deque).

#include <p\_queue.hh>

Inherits mln::internal::site\_set\_base\_< P, mln::p\_queue< P > >.

# Public Types

- typedef [p\\_indexed\\_bkd\\_piter](#page-1115-0)< [self\\_](#page-1151-0) > [bkd\\_piter](#page-1153-0) *Backward [Site\\_Iterator](#page-1240-0) associated type.*
- typedef P [element](#page-1153-1) *Element associated type.*
- typedef [p\\_indexed\\_fwd\\_piter](#page-1117-3)< [self\\_](#page-1151-0) > [fwd\\_piter](#page-1153-2) *Forward [Site\\_Iterator](#page-1240-0) associated type.*
- typedef P [i\\_element](#page-1153-3) *Insertion element associated type.*
- typedef [fwd\\_piter](#page-1117-3) [piter](#page-1153-4) *[Site\\_Iterator](#page-1240-0) associated type.*
- typedef [p\\_indexed\\_psite](#page-1119-0)< [self\\_](#page-1151-0) > [psite](#page-1153-5) *Psite associated type.*

# Public Member Functions

- void [clear](#page-1154-0) () *Clear the queue.*
- const P & [front](#page-1154-1) () const *Give the front site* p *of the queue;* p *is the least recently inserted site.*
- bool [has](#page-1154-2) (const util::index &i) const *Test if index* i *belongs to this site [set.](#page-557-0)*
- bool [has](#page-1154-3) (const [psite](#page-1119-0) &p) const *Test if* p *belongs to this site [set.](#page-557-0)*
- void [insert](#page-1154-4) (const  $P$  &p) *Insert a site*  $p$  *(equivalent as 'push').*
- bool is valid () const *This [set](#page-557-0) is always valid so it returns true.*
- std::size t memory size () const
*Return the size of this site [set](#page-557-0) in memory.*

• unsigned [nsites](#page-1155-0) () const

*Give the number of sites.*

• const P & operator | (unsigned i) const

*Return the* i-th *site.*

• [p\\_queue](#page-1154-0) ()

*Constructor without argument.*

• void [pop](#page-1155-2) ()

*Pop (remove) the front site*  $p$  *from the queue;*  $p$  *is the least recently inserted site.* 

• P [pop\\_front](#page-1155-3)  $()$ 

*Pop (remove) the front site* p *from the queue;* p *is the least recently inserted site and give the front site* p *of the queue;* p *is the least recently inserted site.*

• void [push](#page-1155-4) (const  $P$  &p)

*Push a site* p *in the queue.*

• const std::deque $P > \&$  [std\\_deque](#page-1155-5) () const

*Return the corresponding std::deque of sites.*

## Related Functions

(Note that these are not member functions.)

- template<typename Sl, typename Sr> [p\\_set](#page-1172-0)< typename Sl::site > [diff](#page-744-0) (const [Site\\_Set](#page-1244-0)< Sl > &lhs, const [Site\\_Set](#page-1244-0)< Sr > &rhs) *Set theoretic difference of* lhs *and* rhs*.*
- template<typename Sl, typename Sr> [p\\_set](#page-1172-0)< typename Sl::site > [inter](#page-744-1) (const [Site\\_Set](#page-1244-0)< Sl > &lhs, const [Site\\_Set](#page-1244-0)< Sr > &rhs) *Intersection between a couple of [point](#page-1214-0) sets.*
- template<typename Sl, typename Sr> bool [operator](#page-745-0)  $\langle$  (const [Site\\_Set](#page-1244-0)  $\langle$  SI  $\rangle$  &lhs, const Site\_Set  $\langle$  Sr  $\rangle$  &rhs) *Strict inclusion [test](#page-562-0) between site sets* lhs *and* rhs*.*
- template<typename S> std::ostream & [operator](#page-745-1)<< (std::ostream &ostr, const [Site\\_Set](#page-1244-0)< S > [&set\)](#page-1428-0) *Print a site [set](#page-557-0)* [set](#page-557-0) *into the output stream* ostr*.*
- template $lt$ typename Sl, typename Sr $gt$ bool [operator](#page-745-2)<= (const [Site\\_Set](#page-1244-0)< Sl > &lhs, const [Site\\_Set](#page-1244-0)< Sr > &rhs) *Inclusion [test](#page-562-0) between site sets* lhs *and* rhs*.*

```
• template <typename SI, typename Sr>
operator== (const \text{Site\_Set} < S1 > \&lhs, const \text{Site\_Set} < S1 > \&rhs)
    Equality test between site sets lhs and rhs.
```
- template $lt$ typename Sl, typename Sr $gt$
- [p\\_set](#page-1172-0)  $lt$  typename Sl::site  $gt$  [sym\\_diff](#page-746-1) (const [Site\\_Set](#page-1244-0)  $lt$  Sl  $gt$  & lhs, const Site\_Set  $lt$  Sr  $gt$  & rhs) *Set theoretic symmetrical difference of* lhs *and* rhs*.*
- template<typename Sl, typename Sr> [p\\_set](#page-1172-0)< typename Sl::site > [uni](#page-746-2) (const [Site\\_Set](#page-1244-0)< Sl > &lhs, const [Site\\_Set](#page-1244-0)< Sr > &rhs) *Union of a couple of [point](#page-1214-0) sets.*
- template $\lt$ typename S $>$  $p_{\text{set}} <$  typename S::site  $>$  [unique](#page-746-3) (const [Site\\_Set](#page-1244-0) $<$  S  $>$  &s) *Give the unique [set](#page-557-0) of* s*.*

## 10.284.1 Detailed Description

#### template<typename P> class mln::p\_queue<  $P$  >

Queue of sites (based on std::deque).

The parameter P shall be a site or pseudo-site type.

## 10.284.2 Member Typedef Documentation

10.284.2.1 template<typename P> typedef p\_indexed\_bkd\_piter<self\_> mln::p\_queue< P >::bkd\_piter

Backward [Site\\_Iterator](#page-1240-0) associated type.

#### 10.284.2.2 template<typename P> typedef P mln::p\_queue< P >::element

Element associated type.

## 10.284.2.3 template<typename P> typedef p\_indexed\_fwd\_piter<self\_> mln::p\_queue< P >::fwd\_piter

Forward [Site\\_Iterator](#page-1240-0) associated type.

#### 10.284.2.4 template<typename P> typedef P mln::p\_queue< P >::i\_element

Insertion element associated type.

#### 10.284.2.5 template<typename P> typedef fwd piter mln::p\_queue< P >::piter

Site Iterator associated type.

10.284.2.6 template<typename P> typedef p\_indexed\_psite \timessile p\_mln::p\_queue \timessile P >::psite Psite associated type.

### 10.284.3 Constructor & Destructor Documentation

<span id="page-1154-0"></span>10.284.3.1 template<typename  $P >$  mln::p\_queue $\langle P >$ ::p\_queue () [inline]

Constructor without argument.

## 10.284.4 Member Function Documentation

```
10.284.4.1 template<typename P> void mln::p_queue< P >::clear () [inline]
```
Clear the queue.

#### 10.284.4.2 template<typename P> const P & mln::p\_queue< P >::front () const [inline]

Give the front site  $p$  of the queue;  $p$  is the least recently inserted site.

Referenced by mln:: $p$ \_queue $\langle P \rangle$ :: $pop$ \_front(), and mln:: $geom$ :: $impl$ :seeds2tiling().

10.284.4.3 template<typename P> bool mln::p\_queue< P >::has (const util::index & *i*) const [inline]

Test if index i belongs to this site [set.](#page-557-0) References mln::p\_queue $\langle P \rangle$ ::nsites().

10.284.4.4 template<typename P> bool mln::p\_queue< P >::has (const psite & *p*) const [inline]

Test if  $p$  belongs to this site [set.](#page-557-0)

References mln::p\_indexed\_psite $\langle S \rangle$ ::index(), and mln::p\_queue $\langle P \rangle$ ::nsites().

#### 10.284.4.5 template<typename P> void mln::p\_queue< P >::insert (const P &  $p$ ) [inline]

Insert a site  $p$  (equivalent as 'push'). References mln:: $p$ \_queue<  $P$  >:: $push()$ .

#### 10.284.4.6 template<typename P> bool mln::p\_queue< P >::is\_valid () const [inline]

This [set](#page-557-0) is always valid so it returns true.

10.284.4.7 template<typename P> std::size\_t mln::p\_queue< P >::memory\_size () const [inline]

Return the size of this site [set](#page-557-0) in memory.

<span id="page-1155-0"></span>References mln::p\_queue $\langle P \rangle$ ::nsites().

#### 10.284.4.8 template<typename P> unsigned mln::p\_queue< P >::nsites () const [inline]

Give the number of sites.

<span id="page-1155-1"></span>Referenced by mln::p\_queue< P >::has(), mln::p\_queue< P >::memory\_size(), and mln::p\_queue< P  $>\n\therefore$ :operator[]().

### 10.284.4.9 ]

template<typename P> const P & mln::p\_queue< P >::operator[] (unsigned *i*) const [inline]

Return the i-th site.

<span id="page-1155-2"></span>References mln::p\_queue $\langle P \rangle$ ::nsites().

#### 10.284.4.10 template<typename P> void mln:: $p$ \_queue< P>::pop () [inline]

Pop (remove) the front site p from the queue; p is the least recently inserted site.

<span id="page-1155-3"></span>Referenced by mln::p\_queue< P >::pop\_front(), and mln::geom::impl::seeds2tiling().

### 10.284.4.11 template<typename P> P mln::p\_queue< P >::pop\_front () [inline]

Pop (remove) the front site  $p$  from the queue;  $p$  is the least recently inserted site and give the front site  $p$ of the queue; p is the least recently inserted site.

<span id="page-1155-4"></span>References mln:: $p$ \_queue<  $P$  >::front(), and mln:: $p$ \_queue<  $P$  >:: $pop()$ .

## 10.284.4.12 template<typename P> void mln::p\_queue< P >::push (const P &  $p$ ) [inline]

Push a site  $p$  in the queue.

<span id="page-1155-5"></span>Referenced by mln:: $p$ \_queue<  $P$  >::insert(), and mln::geom::impl::seeds2tiling().

## 10.284.4.13 template<typename P> const std::deque< P > & mln::p\_queue< P >::std\_deque () const [inline]

Return the corresponding std::deque of sites.

## 10.284.5 Friends And Related Function Documentation

10.284.5.1 template<typename Sl, typename Sr > p set <typename Sl::site > diff (const Site Set <  $\mathbf{S}$  >  $\&$  *lhs*, const Site\_Set < Sr >  $\&$  *rhs*) [related, inherited]

Set theoretic difference of lhs and rhs.

10.284.5.2 template  $\langle$  typename Sl, typename Sr $> p$  set $\langle$  typename Sl::site  $>$  inter (const Site\_Set< Sl >  $\&$  *lhs*, const Site\_Set< Sr >  $\&$  *rhs*) [related, inherited]

Intersection between a couple of [point](#page-1214-0) sets.

10.284.5.3 template<typename Sl, typename Sr> bool operator< (const Site\_Set< Sl > & *lhs*, const Site\_Set< Sr > & *rhs*) [related, inherited]

Strict inclusion [test](#page-562-0) between site sets lhs and rhs.

#### Parameters:

- $\leftarrow$  *lhs* A site [set](#page-557-0) (strictly included?).
- $\leftarrow$  *rhs* Another site [set](#page-557-0) (includer?).
- 10.284.5.4 template<typename S> std::ostream & operator<< (std::ostream & *ostr*, const Site\_Set<S > & *set*) [related, inherited]

Print a site [set](#page-557-0) set into the output stream ostr.

#### Parameters:

 $\leftrightarrow$  *ostr* An output stream.

 $\leftarrow$  *[set](#page-557-0)* A site [set.](#page-557-0)

## Returns:

The modified output stream ostr.

10.284.5.5 template<typename Sl, typename Sr> bool operator<= (const Site\_Set< Sl > & *lhs*, const Site\_Set< Sr > & *rhs*) [related, inherited]

Inclusion [test](#page-562-0) between site sets lhs and rhs.

### Parameters:

- $\leftarrow$  *lhs* A site [set](#page-557-0) (included?).
- $\leftarrow$  *rhs* Another site [set](#page-557-0) (includer?).
- 10.284.5.6 template<typename Sl, typename Sr> bool operator== (const Site\_Set< Sl > & *lhs*, const Site\_Set< Sr > & *rhs*) [related, inherited]

Equality [test](#page-562-0) between site sets lhs and rhs.

#### Parameters:

- $\leftarrow$  *lhs* A site [set.](#page-557-0)
- $\leftarrow$  *rhs* Another site [set.](#page-557-0)

Generated on Thu Sep 9 19:27:14 2010 for Milena (Olena) by Doxygen

10.284.5.7 template<typename SI, typename Sr > p\_set <typename Sl::site > sym\_diff (const Site\_Set<Sl>& *lhs*, const Site\_Set<Sr>& *rhs*) [related, inherited]

Set theoretic symmetrical difference of lhs and rhs.

10.284.5.8 template<typename Sl, typename Sr> p\_set< typename Sl::site > uni (const Site\_Set< Sl > & *lhs*, const Site\_Set< Sr > & *rhs*) [related, inherited]

Union of a couple of [point](#page-1214-0) sets.

10.284.5.9 template<typename S> p\_set< typename S::site > unique (const Site\_Set< S > & *s*) [related, inherited]

Give the unique [set](#page-557-0) of s.

# <span id="page-1158-0"></span>10.285 mln:: p\_queue\_fast $\langle P \rangle$  Class Template Reference

Queue of sites class (based on [p\\_array.](#page-1070-0)

#include <p\_queue\_fast.hh>

Inherits mln::internal::site\_set\_base\_< P, mln::p\_queue\_fast< P > >.

## Public Types

- typedef [p\\_indexed\\_bkd\\_piter](#page-1115-0)< [self\\_](#page-1158-0) > [bkd\\_piter](#page-1160-0) *Backward [Site\\_Iterator](#page-1240-0) associated type.*
- typedef P [element](#page-1160-1) *Element associated type.*
- typedef [p\\_indexed\\_fwd\\_piter](#page-1117-0) $\lt$  self  $>$  [fwd\\_piter](#page-1160-2) *Forward [Site\\_Iterator](#page-1240-0) associated type.*
- typedef P [i\\_element](#page-1161-0) *Insertion element associated type.*
- typedef [fwd\\_piter](#page-1117-0) [piter](#page-1161-1) *[Site\\_Iterator](#page-1240-0) associated type.*
- typedef [p\\_indexed\\_psite](#page-1119-0)< [self\\_](#page-1158-0) > [psite](#page-1161-2) *Psite associated type.*

## Public Member Functions

- void [clear](#page-1161-3) () *Clear the queue.*
- bool [compute\\_has](#page-1161-4) (const P &p) const *Test if* p *belongs to this site [set.](#page-557-0)*
- bool [empty](#page-1161-5) () const *Test if the queue is empty.*
- const P & [front](#page-1161-6) () const *Give the front site*  $p$  *of the queue;*  $p$  *is the least recently inserted site.*
- bool [has](#page-1161-7) (const util::index &i) const *Test if index* i *belongs to this site [set.](#page-557-0)*
- bool [has](#page-1162-0) (const [psite](#page-1119-0) &p) const *Test if* p *belongs to this site [set.](#page-557-0)*
- void [insert](#page-1162-1) (const  $P$  &p)

```
Insert a site p (equivalent as 'push').
```
- bool [is\\_valid](#page-1162-2) () const *This [set](#page-557-0) is always valid so it returns true.*
- std::size\_t [memory\\_size](#page-1162-3) () const *Return the size of this site [set](#page-557-0) in memory.*
- unsigned [nsites](#page-1162-4) () const *Give the number of sites.*
- const P & operator | (unsigned i) const *Return the* i-th *site.*
- p\_queue  $fast()$

*Constructor without argument.*

• void [pop](#page-1162-6) ()

*Pop (remove) the front site*  $p$  *from the queue;*  $p$  *is the least recently inserted site.* 

• const P  $\&$  [pop\\_front](#page-1162-7) ()

*Pop (remove) the front site* p *from the queue;* p *is the least recently inserted site and give the front site* p *of the queue;* p *is the least recently inserted site.*

- void [purge](#page-1163-0) () *Purge the queue to save (free) some memory.*
- void [push](#page-1163-1) (const P &p)

*Push a site* p *in the queue.*

• void [reserve](#page-1163-2) (typename  $p_{array} < P >$ ::size\_type n)

*Reserve* n *cells.*

• const std::vector  $P > \&$  [std\\_vector](#page-1163-3) () const *Return the corresponding std::vector of sites.*

## Related Functions

(Note that these are not member functions.)

- template<typename SI, typename Sr> [p\\_set](#page-1172-0)< typename Sl::site > [diff](#page-744-0) (const [Site\\_Set](#page-1244-0)< Sl > &lhs, const [Site\\_Set](#page-1244-0)< Sr > &rhs) *Set theoretic difference of* lhs *and* rhs*.*
- template $lt$ typename Sl, typename Sr $gt$ [p\\_set](#page-1172-0)< typename Sl::site > [inter](#page-744-1) (const [Site\\_Set](#page-1244-0)< Sl > &lhs, const [Site\\_Set](#page-1244-0)< Sr > &rhs) *Intersection between a couple of [point](#page-1214-0) sets.*
- template <typename SI, typename Sr> bool [operator](#page-745-0)< (const [Site\\_Set](#page-1244-0)< Sl > &lhs, const [Site\\_Set](#page-1244-0)< Sr > &rhs) *Strict inclusion [test](#page-562-0) between site sets* lhs *and* rhs*.*
- template $lt$ typename S $>$ std::ostream & [operator](#page-745-1)  $<<$  (std::ostream & ostr, const Site Set $<$  S  $>$  & set) *Print a site [set](#page-557-0)* [set](#page-557-0) *into the output stream* ostr*.*
- template<typename Sl, typename Sr> bool [operator](#page-745-2) $<=$  (const [Site\\_Set](#page-1244-0) $<$  Sl  $>$  &lhs, const Site\_Set $<$  Sr  $>$  &rhs) *Inclusion [test](#page-562-0) between site sets* lhs *and* rhs*.*
- template <typename Sl, typename Sr> bool [operator==](#page-746-0) (const  $\text{Site\_Set} < S1 > \&$ lhs, const  $\text{Site\_Set} < S1 > \&$ rhs) *Equality [test](#page-562-0) between site sets* lhs *and* rhs*.*
- template <typename SI, typename Sr> [p\\_set](#page-1172-0)< typename Sl::site > [sym\\_diff](#page-746-1) (const [Site\\_Set](#page-1244-0)< Sl > &lhs, const [Site\\_Set](#page-1244-0)< Sr > &rhs) *Set theoretic symmetrical difference of* lhs *and* rhs*.*
- template <typename SI, typename Sr> [p\\_set](#page-1172-0) < typename Sl::site > [uni](#page-746-2) (const [Site\\_Set](#page-1244-0) < Sl > &lhs, const Site\_Set < Sr > &rhs) *Union of a couple of [point](#page-1214-0) sets.*
- template<typename S>  $p_{\text{set}} <$  typename S::site  $>$  [unique](#page-746-3) (const [Site\\_Set](#page-1244-0) $<$  S  $> \&$ s) *Give the unique [set](#page-557-0) of* s*.*

## 10.285.1 Detailed Description

#### template<typename P> class mln::p\_queue\_fast< P >

Queue of sites class (based on [p\\_array.](#page-1070-0)

#### ).

This container is efficient; FIXME: explain...

The parameter  $P$  shall be a site or pseudo-site type.

## 10.285.2 Member Typedef Documentation

### <span id="page-1160-0"></span>10.285.2.1 template<typename P> typedef p\_indexed\_bkd\_piter<self\_> mln::p\_queue\_fast< P >::bkd\_piter

<span id="page-1160-1"></span>Backward [Site\\_Iterator](#page-1240-0) associated type.

#### 10.285.2.2 template  $\lt$  typename P  $>$  typedef P mln::p\_queue\_fast $\lt P >$ ::element

<span id="page-1160-2"></span>Element associated type.

Generated on Thu Sep 9 19:27:14 2010 for Milena (Olena) by Doxygen

## 10.285.2.3 template<typename P> typedef p\_indexed\_fwd\_piter<self\_p\_mln::p\_queue\_fast< P >::fwd\_piter

<span id="page-1161-0"></span>Forward [Site\\_Iterator](#page-1240-0) associated type.

### 10.285.2.4 template<typename P> typedef P mln::p\_queue\_fast< P >::i\_element

<span id="page-1161-1"></span>Insertion element associated type.

### 10.285.2.5 template<typename P> typedef fwd piter mln::p\_queue\_fast< P >::piter

<span id="page-1161-2"></span>[Site\\_Iterator](#page-1240-0) associated type.

## 10.285.2.6 template<typename P> typedef p\_indexed\_psite<self\_> mln::p\_queue\_fast< P >::psite

Psite associated type.

## 10.285.3 Constructor & Destructor Documentation

<span id="page-1161-8"></span>10.285.3.1 template<typename P> mln::p\_queue\_fast < P >::p\_queue\_fast () [inline]

Constructor without argument.

## 10.285.4 Member Function Documentation

#### <span id="page-1161-3"></span>10.285.4.1 template<typename P> void mln::p\_queue\_fast< P >::clear () [inline]

<span id="page-1161-4"></span>Clear the queue.

## 10.285.4.2 template<typename P> bool mln::p\_queue\_fast< P >::compute\_has (const P & *p*) const [inline]

<span id="page-1161-5"></span>Test if  $p$  belongs to this site [set.](#page-557-0)

#### 10.285.4.3 template<typename P> bool mln::p\_queue\_fast< P >::empty () const [inline]

<span id="page-1161-6"></span>Test if the queue is empty.

## 10.285.4.4 template<typename P> const P & mln::p\_queue\_fast< P >::front () const [inline]

<span id="page-1161-7"></span>Give the front site  $p$  of the queue;  $p$  is the least recently inserted site. Referenced by mln::p\_queue\_fast $\langle P \rangle$ ::pop\_front().

10.285.4.5 template<typename P> bool mln::p\_queue\_fast< P >::has (const util::index  $\& i)$ ) const [inline]

Test if index i belongs to this site [set.](#page-557-0)

<span id="page-1162-0"></span>References mln::p\_queue\_fast<  $P >$ ::nsites().

10.285.4.6 template<typename P> bool mln::p\_queue\_fast< P >::has (const psite & *p*) const [inline]

Test if p belongs to this site [set.](#page-557-0)

<span id="page-1162-1"></span>References mln::p\_indexed\_psite $\leq S$  >::index(), and mln::p\_queue\_fast $\leq P$  >::nsites().

10.285.4.7 template<typename P> void mln::p\_queue\_fast< P >::insert (const P & *p*) [inline]

Insert a site  $p$  (equivalent as 'push').

<span id="page-1162-2"></span>References mln::p\_queue\_fast $\langle P \rangle$ ::push().

10.285.4.8 template<typename P> bool mln::p\_queue\_fast< P >::is\_valid () const [inline]

<span id="page-1162-3"></span>This [set](#page-557-0) is always valid so it returns true.

10.285.4.9 template<typename P> std::size\_t mln::p\_queue\_fast< P >::memory\_size () const [inline]

<span id="page-1162-4"></span>Return the size of this site [set](#page-557-0) in memory.

10.285.4.10 template  $lt$  typename P insigned mln::p\_queue\_fast  $lt$  P  $>$ ::nsites () const [inline]

Give the number of sites.

<span id="page-1162-5"></span>Referenced by mln::p\_queue\_fast<  $P >$ ::has(), and mln::p\_queue\_fast<  $P >$ ::operator[]().

#### 10.285.4.11 ]

template  $\lt$ typename P $>$  const P  $\&$  mln::p\_queue\_fast $\lt P$  $>$ ::operator[] (unsigned *i*) const [inline]

Return the i-th site.

<span id="page-1162-6"></span>References mln::p\_queue\_fast<  $P >$ ::nsites().

#### 10.285.4.12 template<typename P> void mln::p\_queue\_fast< $P$ >::pop () [inline]

<span id="page-1162-7"></span>Pop (remove) the front site p from the queue; p is the least recently inserted site. Referenced by mln::p\_queue\_fast < P >::pop\_front().

### 10.285.4.13 template<typename P> const P & mln::p\_queue\_fast< P >::pop\_front () [inline]

Pop (remove) the front site  $p$  from the queue;  $p$  is the least recently inserted site and give the front site  $p$ of the queue; p is the least recently inserted site.

<span id="page-1163-0"></span>References mln::p\_queue\_fast <  $P >$ ::front(), and mln::p\_queue\_fast <  $P >$ ::pop().

### 10.285.4.14 template<typename P> void mln::p\_queue\_fast< P >::purge () [inline]

<span id="page-1163-1"></span>Purge the queue to save (free) some memory.

10.285.4.15 template<typename P> void mln::p\_queue\_fast< P >::push (const P & *p*) [inline]

Push a site  $p$  in the queue.

<span id="page-1163-2"></span>Referenced by mln:: $p$ \_queue\_fast<  $P$  >::insert().

10.285.4.16 template  $lt$ typename P $>$  void mln::p\_queue\_fast $lt$  P $>$ ::reserve (typename p\_array $lt$  $P > ::size_type n)$  [inline]

<span id="page-1163-3"></span>Reserve n cells.

10.285.4.17 template<typename P> const std::vector< P > & mln::p\_queue\_fast< P >::std\_vector () const [inline]

Return the corresponding std::vector of sites.

#### 10.285.5 Friends And Related Function Documentation

10.285.5.1 template<typename Sl, typename Sr> p\_set< typename Sl::site > diff (const Site\_Set<  $SI > & this$ , const Site Set< Sr >  $& rhs$  [related, inherited]

Set theoretic difference of lhs and rhs.

10.285.5.2 template<typename Sl, typename Sr> p\_set< typename Sl::site > inter (const Site Set< Sl > & *lhs*, const Site Set< Sr > & *rhs*) [related, inherited]

Intersection between a couple of [point](#page-1214-0) sets.

10.285.5.3 template<typename Sl, typename Sr> bool operator< (const Site\_Set< Sl > & *lhs*, const Site\_Set< Sr > & *rhs*) [related, inherited]

Strict inclusion [test](#page-562-0) between site sets lhs and rhs.

#### Parameters:

- $\leftarrow$  *lhs* A site [set](#page-557-0) (strictly included?).
- $\leftarrow$  *rhs* Another site [set](#page-557-0) (includer?).

10.285.5.4 template<typename S> std::ostream & operator<< (std::ostream & *ostr*, const Site\_Set<S > & set) [related, inherited]

Print a site [set](#page-557-0) set into the output stream ostr.

#### Parameters:

 $\leftrightarrow$  *ostr* An output stream.

 $\leftarrow$  *[set](#page-557-0)* A site [set.](#page-557-0)

### Returns:

The modified output stream ostr.

10.285.5.5 template<typename Sl, typename Sr> bool operator<= (const Site\_Set< Sl > & *lhs*, const Site\_Set< Sr > & *rhs*) [related, inherited]

Inclusion [test](#page-562-0) between site sets lhs and rhs.

#### Parameters:

- $\leftarrow$  *lhs* A site [set](#page-557-0) (included?).
- $\leftarrow$  *rhs* Another site [set](#page-557-0) (includer?).
- 10.285.5.6 template<typename Sl, typename Sr> bool operator== (const Site\_Set< Sl > & *lhs*, const Site\_Set< Sr > & *rhs*) [related, inherited]

Equality [test](#page-562-0) between site sets lhs and rhs.

#### Parameters:

- $\leftarrow$  *lhs* A site [set.](#page-557-0)
- $\leftarrow$  *rhs* Another site [set.](#page-557-0)
- 10.285.5.7 template<typename Sl, typename Sr> p\_set< typename Sl::site > sym\_diff (const Site Set< Sl > & *lhs*, const Site Set< Sr > & *rhs*) [related, inherited]

Set theoretic symmetrical difference of lhs and rhs.

10.285.5.8 template<typename Sl, typename Sr> p\_set< typename Sl::site > uni (const Site\_Set<  $\mathbf{S}$  >  $\&$  *lhs*, const Site\_Set < Sr >  $\&$  *rhs*) [related, inherited]

Union of a couple of [point](#page-1214-0) sets.

10.285.5.9 template<typename S> p\_set< typename S::site > unique (const Site\_Set< S > & *s*) [related, inherited]

Give the unique [set](#page-557-0) of s.

# 10.286 mln::p\_run< P > Class Template Reference

[Point](#page-1211-0) [set](#page-557-0) class in run.

#include <p\_run.hh>

Inherits mln::internal::site\_set\_base\_< P, mln::p\_run< P > >.

## Public Types

- typedef p\_run\_bkd\_piter\_< P > [bkd\\_piter](#page-1167-0) *Backward [Site\\_Iterator](#page-1240-0) associated type.*
- typedef P [element](#page-1167-1) *Element associated type.*
- typedef p\_run\_fwd\_piter\_< P > [fwd\\_piter](#page-1167-2) *Forward [Site\\_Iterator](#page-1240-0) associated type.*
- typedef fwd [piter](#page-1167-3) piter *[Site\\_Iterator](#page-1240-0) associated type.*
- typedef p\_run\_[psite](#page-1167-4) < P > psite *Psite associated type.*
- typedef [mln::box](#page-738-0)  $P > q_{box}$ *[Box](#page-747-0) associated type.*

## Public Member Functions

- [mln::box](#page-738-0)  $P >$  [bbox](#page-1168-0) () const *Give the exact bounding [box.](#page-738-0)*
- P [end](#page-1168-1) () const *Return (compute) the ending [point.](#page-1214-0)*
- bool [has](#page-1168-2) (const  $P$  &p) const *Test if* p *belongs to this [point](#page-1214-0) [set.](#page-557-0)*
- bool [has](#page-1168-3) (const [psite](#page-1167-4) &p) const *Test if* p *belongs to this [point](#page-1214-0) [set.](#page-557-0)*
- bool [has\\_index](#page-1168-4) (unsigned short i) const *Test if index* i *belongs to this [point](#page-1214-0) [set.](#page-557-0)*
- void [init](#page-1169-0) (const P &start, unsigned short len) *Set the starting [point.](#page-1214-0)*
- bool is valid () const

*Test if this run is valid, i.e., with length*  $> 0$ .

- unsigned short [length](#page-1169-2) () const *Give the length of the run.*
- std::size t memory size () const *Return the size of this site [set](#page-557-0) in memory.*
- unsigned [nsites](#page-1169-4) () const *Give the number of sites.*
- P operator<sup>[]</sup> (unsigned short i) const *Return the* i-th *[point.](#page-1214-0)*
- [p\\_run](#page-1168-5) (const P &start, const P &end) *Constructor.*
- [p\\_run](#page-1168-6) (const P &start, unsigned short len) *Constructor.*
- $p_run()$  $p_run()$ *Constructor without argument.*
- const P  $&$  [start](#page-1169-6) () const *Return the starting [point.](#page-1214-0)*

## Related Functions

(Note that these are not member functions.)

- template <typename SI, typename Sr> [p\\_set](#page-1172-0) < typename Sl::site > [diff](#page-744-0) (const [Site\\_Set](#page-1244-0) < Sl > &lhs, const Site\_Set < Sr > &rhs) *Set theoretic difference of* lhs *and* rhs*.*
- template < typename Sl, typename Sr > [p\\_set](#page-1172-0)< typename Sl::site > [inter](#page-744-1) (const [Site\\_Set](#page-1244-0)< Sl > &lhs, const [Site\\_Set](#page-1244-0)< Sr > &rhs) *Intersection between a couple of [point](#page-1214-0) sets.*
- template<typename Sl, typename Sr> bool [operator](#page-745-0)< (const [Site\\_Set](#page-1244-0)< Sl > &lhs, const [Site\\_Set](#page-1244-0)< Sr > &rhs) *Strict inclusion [test](#page-562-0) between site sets* lhs *and* rhs*.*
- template $\lt$ typename S $>$ std::ostream & [operator](#page-745-1)<< (std::ostream &ostr, const [Site\\_Set](#page-1244-0)< S > [&set\)](#page-1428-0) *Print a site [set](#page-557-0)* [set](#page-557-0) *into the output stream* ostr*.*
- template<typename Sl, typename Sr> bool [operator](#page-745-2) $\leq$  (const [Site\\_Set](#page-1244-0) $\leq$  Sl  $>$  &lhs, const Site\_Set $\leq$  Sr  $>$  &rhs) *Inclusion [test](#page-562-0) between site sets* lhs *and* rhs*.*
- template<typename Sl, typename Sr> bool [operator==](#page-746-0) (const  $\text{Site\_Set} < S1 > \& \text{ths}$ , const  $\text{Site\_Set} < Sr > \& \text{rhs}$ ) *Equality [test](#page-562-0) between site sets* lhs *and* rhs*.*
- template<typename Sl, typename Sr> [p\\_set](#page-1172-0)< typename Sl::site > [sym\\_diff](#page-746-1) (const [Site\\_Set](#page-1244-0)< Sl > &lhs, const [Site\\_Set](#page-1244-0)< Sr > &rhs) *Set theoretic symmetrical difference of* lhs *and* rhs*.*
- template<typename Sl, typename Sr> [p\\_set](#page-1172-0)< typename Sl::site > [uni](#page-746-2) (const [Site\\_Set](#page-1244-0)< Sl > &lhs, const [Site\\_Set](#page-1244-0)< Sr > &rhs) *Union of a couple of [point](#page-1214-0) sets.*
- template $lt$ typename S $gt$  $p_{\text{set}}$  < typename S::site > [unique](#page-746-3) (const [Site\\_Set](#page-1244-0) < S > &s) *Give the unique [set](#page-557-0) of* s*.*

## 10.286.1 Detailed Description

### template<typename P> class mln::p\_run< P >

```
Point set class in run.
```
This is a mathematical [set](#page-557-0) of points (not a multi-set). The parameter  $P$  shall be a [Point](#page-1211-0) type.

## 10.286.2 Member Typedef Documentation

#### <span id="page-1167-0"></span>10.286.2.1 template<typename P> typedef p\_run\_bkd\_piter\_<P> mln::p\_run< P >::bkd\_piter

<span id="page-1167-1"></span>Backward [Site\\_Iterator](#page-1240-0) associated type.

#### 10.286.2.2 template<typename P > typedef P mln::p\_run< P >::element

<span id="page-1167-2"></span>Element associated type.

## 10.286.2.3 template<typename P> typedef p\_run\_fwd\_piter\_<P> mln::p\_run< P >::fwd\_piter

<span id="page-1167-3"></span>Forward [Site\\_Iterator](#page-1240-0) associated type.

#### 10.286.2.4 template<typename P> typedef fwd\_piter mln::p\_run< P >::piter

<span id="page-1167-4"></span>[Site\\_Iterator](#page-1240-0) associated type.

### 10.286.2.5 template<typename P> typedef p\_run\_psite <P> mln::p\_run < P >::psite

<span id="page-1167-5"></span>Psite associated type.

10.286.2.6 template  $\langle$  typename P  $>$  typedef mln::box $\langle$  P  $>$  mln::p\_run $\langle$  P  $>$ ::q\_box

[Box](#page-747-0) associated type.

## 10.286.3 Constructor & Destructor Documentation

### <span id="page-1168-7"></span>10.286.3.1 template<typename  $P > mln::prun < P >::prun()$  [inline]

<span id="page-1168-6"></span>Constructor without argument.

10.286.3.2 template<typename P> mln::p\_run< P >::p\_run (const P & *start*, unsigned short *len*) [inline]

Constructor.

<span id="page-1168-5"></span>References mln::p\_run $\langle P \rangle$ ::init().

10.286.3.3 template<typename P> mln::p\_run< P >::p\_run (const P & *start*, const P & *end*) [inline]

Constructor.

## 10.286.4 Member Function Documentation

### <span id="page-1168-0"></span>10.286.4.1 template<typename  $P > min::box < P > min::p\_run < P >::bbox() const$  [inline]

<span id="page-1168-1"></span>Give the exact bounding [box.](#page-738-0) References mln:: $p$ \_run $<$  P >::end().

#### 10.286.4.2 template<typename P> P mln::p\_run< P >::end () const [inline]

Return (compute) the ending [point.](#page-1214-0)

References mln::point< G, C >::last\_coord().

<span id="page-1168-2"></span>Referenced by mln:: $p$ \_run $\lt P$  >::bbox().

#### 10.286.4.3 template<typename P> bool mln::p run< P >::has (const P  $\& p$ ) const [inline]

Test if  $p$  belongs to this [point](#page-1214-0) [set.](#page-557-0)

<span id="page-1168-3"></span>References mln::p\_run< P >::is\_valid().

10.286.4.4 template<typename P> bool mln::p\_run< P >::has (const psite & *p*) const [inline]

<span id="page-1168-4"></span>Test if  $p$  belongs to this [point](#page-1214-0) [set.](#page-557-0)

10.286.4.5 template<typename P> bool mln::p\_run< P >::has\_index (unsigned short *i*) const [inline]

<span id="page-1169-0"></span>Test if index i belongs to this [point](#page-1214-0) [set.](#page-557-0)

10.286.4.6 template<typename P> void mln::p\_run< P >::init (const P & *start*, unsigned short *len*) [inline]

Set the starting [point.](#page-1214-0)

<span id="page-1169-1"></span>Referenced by mln:: $p$ \_run $<$  P >:: $p$ \_run $($ ).

#### 10.286.4.7 template<typename P> bool mln::p\_run< P >::is\_valid () const [inline]

Test if this run is valid, i.e., with length  $> 0$ .

<span id="page-1169-2"></span>Referenced by mln::p\_run< P >::has(), mln::p\_run< P >::length(), mln::p\_run< P >::nsites(), and mln:: $p$ \_run $\lt P$  >::operator[]().

#### 10.286.4.8 template<typename P> unsigned short mln::p\_run< P >::length () const [inline]

Give the length of the run.

<span id="page-1169-3"></span>References mln:: $p$ \_run $\langle P \rangle$ ::is\_valid().

10.286.4.9 template<typename P> std::size\_t mln::p\_run< P >::memory\_size () const [inline]

<span id="page-1169-4"></span>Return the size of this site [set](#page-557-0) in memory.

#### 10.286.4.10 template<typename P> unsigned mln::p\_run< P >::nsites () const [inline]

Give the number of sites.

<span id="page-1169-5"></span>References mln:: $p_{run} < P >$ ::is\_valid().

#### 10.286.4.11 ]

template<typename P> P mln::p\_run< P >::operator[ ] (unsigned short *i*) const [inline] Return the  $i-th$  [point.](#page-1214-0)

<span id="page-1169-6"></span>References mln::p\_run $\langle P \rangle$ ::is\_valid(), and mln::point $\langle G, C \rangle$ ::last\_coord().

#### 10.286.4.12 template<typename P> const P & mln::p\_run< P >::start () const [inline]

Return the starting [point.](#page-1214-0)

## 10.286.5 Friends And Related Function Documentation

10.286.5.1 template<typename Sl, typename Sr> p\_set< typename Sl::site > diff (const Site\_Set<  $\mathbf{S}$  >  $\&$  *lhs*, const Site\_Set< Sr >  $\&$  *rhs*) [related, inherited]

Set theoretic difference of lhs and rhs.

10.286.5.2 template<typename Sl, typename Sr> p\_set< typename Sl::site > inter (const Site\_Set< Sl > & *lhs*, const Site\_Set< Sr > & *rhs*) [related, inherited]

Intersection between a couple of [point](#page-1214-0) sets.

10.286.5.3 template<typename Sl, typename Sr> bool operator< (const Site\_Set< Sl > & *lhs*, const Site\_Set< Sr > & *rhs*) [related, inherited]

Strict inclusion [test](#page-562-0) between site sets lhs and rhs.

#### Parameters:

- $\leftarrow$  *lhs* A site [set](#page-557-0) (strictly included?).
- $\leftarrow$  *rhs* Another site [set](#page-557-0) (includer?).
- 10.286.5.4 template<typename S> std::ostream & operator<< (std::ostream & *ostr*, const Site\_Set<S > & set) [related, inherited]

Print a site [set](#page-557-0) set into the output stream ostr.

#### Parameters:

 $\leftrightarrow$  *ostr* An output stream.

 $\leftarrow$  *[set](#page-557-0)* A site [set.](#page-557-0)

## Returns:

The modified output stream ostr.

10.286.5.5 template<typename Sl, typename Sr> bool operator<= (const Site\_Set< Sl > & *lhs*, const Site\_Set< Sr > & *rhs*) [related, inherited]

Inclusion [test](#page-562-0) between site sets lhs and rhs.

#### Parameters:

- $\leftarrow$  *lhs* A site [set](#page-557-0) (included?).
- ← *rhs* Another site [set](#page-557-0) (includer?).

10.286.5.6 template<typename Sl, typename Sr> bool operator== (const Site\_Set< Sl > & *lhs*, const Site\_Set< Sr > & *rhs*) [related, inherited]

Equality [test](#page-562-0) between site sets lhs and rhs.

#### Parameters:

- $\leftarrow$  *lhs* A site [set.](#page-557-0)
- $\leftarrow$  *rhs* Another site [set.](#page-557-0)
- 10.286.5.7 template<typename Sl, typename Sr> p\_set< typename Sl::site > sym\_diff (const Site Set  $\langle S \rangle \ge \&ths$ , const Site Set  $\langle Sr \rangle \&ths$ ) [related, inherited]

Set theoretic symmetrical difference of lhs and rhs.

10.286.5.8 template<typename Sl, typename Sr> p\_set< typename Sl::site > uni (const Site\_Set<  $\mathbf{S}$  >  $\&$  *lhs*, const Site\_Set <  $\mathbf{S}$ r >  $\&$  *rhs*) [related, inherited]

Union of a couple of [point](#page-1214-0) sets.

10.286.5.9 template<typename S> p\_set< typename S::site > unique (const Site\_Set< S > & *s*) [related, inherited]

Give the unique [set](#page-557-0) of s.

# <span id="page-1172-0"></span>10.287 mln::p\_set< P > Class Template Reference

Mathematical [set](#page-557-0) of sites (based on [util::set\)](#page-1373-0).

#include <p\_set.hh>

Inherits mln::internal::site\_set\_base\_< P, mln::p\_set< P >>.

## Public Types

- typedef [p\\_indexed\\_bkd\\_piter](#page-1115-0)< [self\\_](#page-1172-0) > [bkd\\_piter](#page-1174-0) *Backward [Site\\_Iterator](#page-1240-0) associated type.*
- typedef P [element](#page-1174-1) *Element associated type.*
- typedef [p\\_indexed\\_fwd\\_piter](#page-1117-0)< [self\\_](#page-1172-0) > [fwd\\_piter](#page-1174-2) *Forward [Site\\_Iterator](#page-1240-0) associated type.*
- typedef P [i\\_element](#page-1174-3) *Insertion element associated type.*
- typedef [fwd\\_piter](#page-1117-0) [piter](#page-1174-4) *[Site\\_Iterator](#page-1240-0) associated type.*
- typedef [p\\_indexed\\_psite](#page-1119-0)< [self\\_](#page-1172-0) > [psite](#page-1174-5) *Psite associated type.*
- typedef P [r\\_element](#page-1175-0) *Removal element associated type.*

## Public Member Functions

- void [clear](#page-1175-1) () *Clear this [set.](#page-557-0)*
- bool [has](#page-1175-2) (const util::index &i) const *Test if index* i *belongs to this [point](#page-1214-0) [set.](#page-557-0)*
- bool [has](#page-1175-3) (const P &p) const *Test if* p *belongs to this [point](#page-1214-0) [set.](#page-557-0)*
- bool [has](#page-1175-4) (const [psite](#page-1119-0) &p) const *Test if psite* p *belongs to this [point](#page-1214-0) [set.](#page-557-0)*
- void [insert](#page-1175-5) (const P &p) *Insert a site* p.
- bool is valid () const

*Test this [set](#page-557-0) validity so returns always true.*

- std::size\_t [memory\\_size](#page-1175-7) () const *Return the size of this site [set](#page-557-0) in memory.*
- unsigned *[nsites](#page-1176-0)* () const *Give the number of sites.*
- const P & operator[] (unsigned i) const *Return the* i-th *site.*
- [p\\_set](#page-1175-8)  $()$ *Constructor.*
- void [remove](#page-1176-2) (const P &p) *Remove a site* p*.*
- const std::vector  $P > \&$  [std\\_vector](#page-1176-3) () const *Return the corresponding std::vector of sites.*
- const [util::set](#page-1373-0) <  $P > \&$  [util\\_set](#page-1176-4) () const *Return the corresponding [util::set](#page-1373-0) of sites.*

## Related Functions

(Note that these are not member functions.)

- template $lt$ typename Sl, typename Sr $gt$  $p_{set} <$  typename Sl::site  $>$  [diff](#page-744-0) (const [Site\\_Set](#page-1244-0)  $<$  Sl  $>$  &lhs, const Site Set  $<$  Sr  $>$  &rhs) *Set theoretic difference of* lhs *and* rhs*.*
- template<typename Sl, typename Sr> [p\\_set](#page-1172-0)< typename Sl::site > [inter](#page-744-1) (const [Site\\_Set](#page-1244-0)< Sl > &lhs, const [Site\\_Set](#page-1244-0)< Sr > &rhs) *Intersection between a couple of [point](#page-1214-0) sets.*
- template<typename Sl, typename Sr> bool [operator](#page-745-0)  $\zeta$  (const [Site\\_Set](#page-1244-0) $\zeta$  SI  $>$  &lhs, const Site\_Set $\zeta$  Sr  $>$  &rhs) *Strict inclusion [test](#page-562-0) between site sets* lhs *and* rhs*.*
- template $lt$ ypename S $>$ std::ostream & [operator](#page-745-1)<< (std::ostream &ostr, const [Site\\_Set](#page-1244-0)< S > [&set\)](#page-1428-0) *Print a site [set](#page-557-0)* [set](#page-557-0) *into the output stream* ostr*.*
- template<typename Sl, typename Sr> bool [operator](#page-745-2)<= (const [Site\\_Set](#page-1244-0)< Sl > &lhs, const [Site\\_Set](#page-1244-0)< Sr > &rhs) *Inclusion [test](#page-562-0) between site sets* lhs *and* rhs*.*
- template<typename Sl, typename Sr> bool [operator==](#page-746-0) (const [Site\\_Set](#page-1244-0) < Sl > &lhs, const Site\_Set < Sr > &rhs)

*Equality [test](#page-562-0) between site sets* lhs *and* rhs*.*

- template <typename SI, typename Sr>
	- [p\\_set](#page-1172-0) < typename Sl::site > [sym\\_diff](#page-746-1) (const [Site\\_Set](#page-1244-0) < Sl > &lhs, const Site\_Set < Sr > &rhs) *Set theoretic symmetrical difference of* lhs *and* rhs*.*
- template $lt$ typename Sl, typename Sr $gt$ [p\\_set](#page-1172-0)< typename Sl::site > [uni](#page-746-2) (const [Site\\_Set](#page-1244-0)< Sl > &lhs, const [Site\\_Set](#page-1244-0)< Sr > &rhs) *Union of a couple of [point](#page-1214-0) sets.*
- template  $lt$ typename S $gt$ [p\\_set](#page-1172-0) < typename S::site > [unique](#page-746-3) (const [Site\\_Set](#page-1244-0) <  $S > \& s$ ) *Give the unique [set](#page-557-0) of* s*.*

## 10.287.1 Detailed Description

#### template<typename P> class mln::p\_set< P >

Mathematical [set](#page-557-0) of sites (based on [util::set\)](#page-1373-0).

This is a mathematical [set](#page-557-0) of sites (not a multi-set).

The parameter  $P$  shall be a site or pseudo-site type.

## 10.287.2 Member Typedef Documentation

<span id="page-1174-0"></span>10.287.2.1 template<typename P> typedef p\_indexed\_bkd\_piter<self\_> mln::p\_set< P >::bkd\_piter

<span id="page-1174-1"></span>Backward [Site\\_Iterator](#page-1240-0) associated type.

#### 10.287.2.2 template<typename P> typedef P mln::p\_set< P >::element

<span id="page-1174-2"></span>Element associated type.

## 10.287.2.3 template<typename P> typedef p\_indexed\_fwd\_piter<self\_> mln::p\_set< P >::fwd\_piter

<span id="page-1174-3"></span>Forward [Site\\_Iterator](#page-1240-0) associated type.

#### 10.287.2.4 template<typename P> typedef P mln::p\_set< P >::i\_element

<span id="page-1174-4"></span>Insertion element associated type.

### 10.287.2.5 template<typename P > typedef fwd piter mln::p\_set< P >::piter

<span id="page-1174-5"></span>Site Iterator associated type.

Generated on Thu Sep 9 19:27:14 2010 for Milena (Olena) by Doxygen

# 10.287.2.6 template<typename P> typedef p\_indexed\_psite \self \pin \timessimus set \left P >::psite

<span id="page-1175-0"></span>Psite associated type.

## 10.287.2.7 template<typename P> typedef P mln::p\_set< P >::r\_element

Removal element associated type.

## 10.287.3 Constructor & Destructor Documentation

<span id="page-1175-8"></span>10.287.3.1 template<typename P> mln::p set< P >::p set () [inline]

Constructor.

### 10.287.4 Member Function Documentation

<span id="page-1175-1"></span>10.287.4.1 template<typename P> void mln::p\_set< P >::clear () [inline]

<span id="page-1175-2"></span>Clear this [set.](#page-557-0)

```
10.287.4.2 template<typename P> bool mln::p_set< P >::has (const util::index & i) const
         [inline]
```
<span id="page-1175-3"></span>Test if index i belongs to this [point](#page-1214-0) [set.](#page-557-0) References mln:: $p_set < P >$ ::nsites().

10.287.4.3 template<typename P> bool mln::p\_set< P  $>$ ::has (const P  $\& p$ ) const [inline]

<span id="page-1175-4"></span>Test if  $p$  belongs to this [point](#page-1214-0) [set.](#page-557-0)

## 10.287.4.4 template<typename P> bool mln::p\_set< P >::has (const psite & *p*) const [inline]

Test if psite p belongs to this [point](#page-1214-0) [set.](#page-557-0)

<span id="page-1175-5"></span>References mln::p\_indexed\_psite $\lt S$  >::index().

### 10.287.4.5 template<typename P> void mln::p\_set< P >::insert (const P & *p*) [inline]

Insert a site p.

<span id="page-1175-6"></span>Referenced by mln::convert::to\_p\_set().

10.287.4.6 template<typename  $P$ > bool mln::p\_set<  $P$  >::is\_valid () const [inline]

<span id="page-1175-7"></span>Test this [set](#page-557-0) validity so returns always true.

### 10.287.4.7 template  $lt$  typename P  $>$  std::size t mln::p\_set $lt$  P  $>$ ::memory\_size () const [inline]

<span id="page-1176-0"></span>Return the size of this site [set](#page-557-0) in memory.

#### 10.287.4.8 template<typename P> unsigned mln::p\_set< P >::nsites () const [inline]

Give the number of sites.

<span id="page-1176-1"></span>Referenced by mln::p\_key< K, P >::change\_key(), mln::p\_set< P >::has(), mln::p\_set< P >::operator[ ](), and mln::p\_key< K, P >::remove\_key().

### 10.287.4.9 ]

template<typename P> const P & mln::p\_set< P >::operator[ ] (unsigned *i*) const [inline]

Return the i-th site.

<span id="page-1176-2"></span>References mln:: $p_set < P$  >::nsites().

#### 10.287.4.10 template<typename P> void mln::p\_set< P >::remove (const P  $\& p$ ) [inline]

<span id="page-1176-3"></span>Remove a site p.

10.287.4.11 template<typename P> const std::vector < P > & mln::p\_set < P >::std\_vector () const [inline]

<span id="page-1176-4"></span>Return the corresponding std::vector of sites.

10.287.4.12 template<typename P> const util::set $\langle P \rangle \&$  mln::p\_set $\langle P \rangle$ ::util\_set () const [inline]

Return the corresponding [util::set](#page-1373-0) of sites.

## 10.287.5 Friends And Related Function Documentation

10.287.5.1 template<typename Sl, typename Sr> p\_set< typename Sl::site > diff (const Site\_Set< Sl > & *lhs*, const Site\_Set< Sr > & *rhs*) [related, inherited]

Set theoretic difference of lhs and rhs.

10.287.5.2 template<typename Sl, typename Sr> p\_set< typename Sl::site > inter (const Site\_Set< SI >  $\&$  *lhs*, const Site\_Set< Sr >  $\&$  *rhs*) [related, inherited]

Intersection between a couple of [point](#page-1214-0) sets.

10.287.5.3 template<typename Sl, typename Sr> bool operator< (const Site\_Set< Sl > & *lhs*, const Site Set  $\langle Sr \rangle \& rhs$ ) [related, inherited]

Strict inclusion [test](#page-562-0) between site sets lhs and rhs.

### Parameters:

 $\leftarrow$  *lhs* A site [set](#page-557-0) (strictly included?).

 $\leftarrow$  *rhs* Another site [set](#page-557-0) (includer?).

10.287.5.4 template<typename S> std::ostream & operator<< (std::ostream & *ostr*, const Site\_Set<S > & set) [related, inherited]

Print a site [set](#page-557-0) set into the output stream ostr.

#### Parameters:

 $\leftrightarrow$  *ostr* An output stream.

 $\leftarrow$  *[set](#page-557-0)* A site [set.](#page-557-0)

## Returns:

The modified output stream ostr.

10.287.5.5 template<typename Sl, typename Sr> bool operator<= (const Site\_Set< Sl > & *lhs*, const Site\_Set< Sr > & *rhs*) [related, inherited]

Inclusion [test](#page-562-0) between site sets lhs and rhs.

#### Parameters:

- $\leftarrow$  *lhs* A site [set](#page-557-0) (included?).
- $\leftarrow$  *rhs* Another site [set](#page-557-0) (includer?).
- 10.287.5.6 template<typename Sl, typename Sr> bool operator== (const Site\_Set< Sl > & *lhs*, const Site\_Set< Sr > & *rhs*) [related, inherited]

Equality [test](#page-562-0) between site sets lhs and rhs.

#### Parameters:

- $\leftarrow$  *lhs* A site [set.](#page-557-0)
- ← *rhs* Another site [set.](#page-557-0)
- 10.287.5.7 template<typename SI, typename Sr > p\_set <typename SI::site > sym\_diff (const Site\_Set< Sl >  $\&$  *lhs*, const Site\_Set< Sr >  $\&$  *rhs*) [related, inherited]

Set theoretic symmetrical difference of lhs and rhs.

10.287.5.8 template<typename Sl, typename Sr> p\_set< typename Sl::site > uni (const Site\_Set<  $SI > &u, \text{const}$  Site Set  $\langle Sr > & rhs \rangle$  [related, inherited]

Union of a couple of [point](#page-1214-0) sets.

10.287.5.9 template<typename S> p\_set< typename S::site > unique (const Site\_Set< S > & *s*) [related, inherited]

Give the unique [set](#page-557-0) of s.

# <span id="page-1179-0"></span>10.288 mln::p\_set\_of< S > Class Template Reference

[p\\_set\\_of](#page-1179-0) is a [set](#page-557-0) of site sets.

#include <p\_set\_of.hh>

Inherits mln::internal::site\_set\_base\_ $\leq$  S::site, mln::p\_set\_of $\leq$  S >, and site\_set\_impl $\leq$  S >.

## Public Types

- typedef p\_double\_piter< [self\\_,](#page-1179-0) mln\_bkd\_eiter[\(set\\_\)](#page-1373-0), typename S::bkd\_piter > [bkd\\_piter](#page-1181-0) *Backward [Site\\_Iterator](#page-1240-0) associated type.*
- typedef S [element](#page-1181-1)

*Element associated type.*

- typedef p\_double\_piter< [self\\_,](#page-1179-0) mln\_fwd\_eiter[\(set\\_\)](#page-1373-0), typename S::fwd\_piter > [fwd\\_piter](#page-1181-2) *Forward [Site\\_Iterator](#page-1240-0) associated type.*
- typedef S [i\\_element](#page-1181-3) *Insertion element associated type.*
- typedef [fwd\\_piter](#page-1181-2) [piter](#page-1181-4) *[Site\\_Iterator](#page-1240-0) associated type.*
- typedef p\_double\_psite< [self\\_,](#page-1179-0) [element](#page-1181-1) > [psite](#page-1181-5) *Psite associated type.*

## Public Member Functions

- void [clear](#page-1181-6) () *Clear this [set.](#page-557-0)*
- bool [has](#page-1181-7) (const [psite](#page-1181-5) &p) const *Test if* p *belongs to this [point](#page-1214-0) [set.](#page-557-0)*
- void [insert](#page-1182-0) (const S &s) *Insert a site [set](#page-557-0)* s*.*
- bool [is\\_valid](#page-1182-1) () const *Test if this [set](#page-557-0) of runs is valid.*
- std::size\_t [memory\\_size](#page-1182-2) () const *Return the size of this site [set](#page-557-0) in memory.*
- unsigned [nelements](#page-1182-3) () const *Give the number of elements (site sets) of this composite.*
- const S & operator<sup>[]</sup> (unsigned i) const

*Return the* i-th *site [set.](#page-557-0)*

• [p\\_set\\_of](#page-1181-8) ()

*Constructor without arguments.*

## Related Functions

(Note that these are not member functions.)

- template<typename SI, typename Sr> [p\\_set](#page-1172-0) < typename Sl::site > [diff](#page-744-0) (const [Site\\_Set](#page-1244-0) < Sl > &lhs, const Site\_Set < Sr > &rhs) *Set theoretic difference of* lhs *and* rhs*.*
- template<typename Sl, typename Sr> [p\\_set](#page-1172-0)< typename Sl::site > [inter](#page-744-1) (const [Site\\_Set](#page-1244-0)< Sl > &lhs, const [Site\\_Set](#page-1244-0)< Sr > &rhs)

*Intersection between a couple of [point](#page-1214-0) sets.*

• template $\lt$ typename Sl, typename Sr $>$ bool [operator](#page-745-0)  $\langle$  (const [Site\\_Set](#page-1244-0) $\langle$  SI  $\rangle$  &lhs, const Site\_Set $\langle$  Sr  $\rangle$  &rhs)

*Strict inclusion [test](#page-562-0) between site sets* lhs *and* rhs*.*

• template $\lt$ typename S $>$ std::ostream & [operator](#page-745-1)  $\lt$  (std::ostream &ostr, const Site Set $\lt$  S  $\gt$  [&set\)](#page-1428-0)

*Print a site [set](#page-557-0)* [set](#page-557-0) *into the output stream* ostr*.*

• template<typename Sl, typename Sr> bool [operator](#page-745-2) $<=$  (const [Site\\_Set](#page-1244-0) $<$  Sl  $>$  &lhs, const Site\_Set $<$  Sr  $>$  &rhs)

*Inclusion [test](#page-562-0) between site sets* lhs *and* rhs*.*

• template<typename SI, typename Sr> bool [operator==](#page-746-0) (const  $\text{Site\_Set} < S1 > \&$ lhs, const  $\text{Site\_Set} < S1 > \&$ rhs)

*Equality [test](#page-562-0) between site sets* lhs *and* rhs*.*

- template <typename SI, typename Sr> [p\\_set](#page-1172-0) < typename Sl::site > [sym\\_diff](#page-746-1) (const [Site\\_Set](#page-1244-0) < Sl > &lhs, const Site\_Set < Sr > &rhs) *Set theoretic symmetrical difference of* lhs *and* rhs*.*
- template<typename Sl, typename Sr> [p\\_set](#page-1172-0)< typename Sl::site > [uni](#page-746-2) (const [Site\\_Set](#page-1244-0)< Sl > &lhs, const [Site\\_Set](#page-1244-0)< Sr > &rhs)

*Union of a couple of [point](#page-1214-0) sets.*

• template<typename S>  $p_{\text{set}} <$  typename S::site > [unique](#page-746-3) (const [Site\\_Set](#page-1244-0) < S > &s)

*Give the unique [set](#page-557-0) of* s*.*

## 10.288.1 Detailed Description

template<typename S> class mln::p\_set\_of< S >

p [set](#page-557-0) of is a set of site sets.

Parameter S is the type of the contained site sets.

## 10.288.2 Member Typedef Documentation

<span id="page-1181-0"></span>10.288.2.1 template<typename S> typedef p\_double\_piter<self\_, mln\_bkd\_eiter(set\_), typename S ::bkd\_piter> mln::p\_set\_of< S >::bkd\_piter

<span id="page-1181-1"></span>Backward [Site\\_Iterator](#page-1240-0) associated type.

#### 10.288.2.2 template<typename S> typedef S mln::p\_set\_of< S >::element

<span id="page-1181-2"></span>Element associated type.

## 10.288.2.3 template<typename S> typedef p\_double\_piter<self\_, mln\_fwd\_eiter(set\_), typename S ::fwd\_piter> mln::p\_set\_of< S >::fwd\_piter

<span id="page-1181-3"></span>Forward [Site\\_Iterator](#page-1240-0) associated type.

## 10.288.2.4 template<typename S> typedef S mln::p\_set\_of< S >::i\_element

<span id="page-1181-4"></span>Insertion element associated type.

## 10.288.2.5 template<typename S> typedef fwd\_piter mln::p\_set\_of< S >::piter

<span id="page-1181-5"></span>[Site\\_Iterator](#page-1240-0) associated type.

10.288.2.6 template<typename S> typedef p\_double\_psite<self\_, element> mln::p\_set\_of< S >::psite

Psite associated type.

## 10.288.3 Constructor & Destructor Documentation

#### <span id="page-1181-8"></span>10.288.3.1 template<typename S> mln::p\_set\_of  $(S > ::p$  set\_of () [inline]

Constructor without arguments.

## 10.288.4 Member Function Documentation

<span id="page-1181-6"></span>10.288.4.1 template<typename S> void mln::p\_set\_of< S >::clear () [inline]

<span id="page-1181-7"></span>Clear this [set.](#page-557-0)

10.288.4.2 template<typename S > bool mln::p\_set\_of  $\leq S$  >::has (const psite & *p*) const [inline]

<span id="page-1182-0"></span>Test if p belongs to this [point](#page-1214-0) [set.](#page-557-0)

10.288.4.3 template<typename S> void mln::p\_set\_of< S >::insert (const S & *s*) [inline]

<span id="page-1182-1"></span>Insert a site [set](#page-557-0) s.

10.288.4.4 template<typename S> bool mln::p\_set\_of  $\leq S$  >::is\_valid () const [inline]

<span id="page-1182-2"></span>Test if this [set](#page-557-0) of runs is valid.

<span id="page-1182-3"></span>Return the size of this site [set](#page-557-0) in memory.

```
10.288.4.6 template<typename S> unsigned mln::p_set_of< S >::nelements () const [inline]
```
<span id="page-1182-4"></span>Give the number of elements (site sets) of this composite.

#### 10.288.4.7 ]

template<typename S> const S & mln::p\_set\_of< S >::operator[ ] (unsigned *i*) const [inline] Return the i-th site [set.](#page-557-0)

## 10.288.5 Friends And Related Function Documentation

10.288.5.1 template<typename Sl, typename Sr> p\_set< typename Sl::site > diff (const Site\_Set<  $\mathbf{S}$  >  $\&$  *lhs*, const Site\_Set < Sr >  $\&$  *rhs*) [related, inherited]

Set theoretic difference of lhs and rhs.

```
10.288.5.2 template<typename Sl, typename Sr> p_set< typename Sl::site > inter (const
         Site_Set< SI > \& lhs, const Site_Set< Sr > \& rhs) [related, inherited]
```
Intersection between a couple of [point](#page-1214-0) sets.

10.288.5.3 template<typename Sl, typename Sr> bool operator< (const Site\_Set< Sl > & *lhs*, const Site\_Set< Sr > & *rhs*) [related, inherited]

Strict inclusion [test](#page-562-0) between site sets lhs and rhs.

## Parameters:

- $\leftarrow$  *lhs* A site [set](#page-557-0) (strictly included?).
- $\leftarrow$  *rhs* Another site [set](#page-557-0) (includer?).

<sup>10.288.4.5</sup> template<typename S> std::size\_t mln::p\_set\_of< S >::memory\_size () const [inline]

Generated on Thu Sep 9 19:27:14 2010 for Milena (Olena) by Doxygen

### 10.288.5.4 template<typename S> std::ostream & operator<< (std::ostream & *ostr*, const Site\_Set<S > & set) [related, inherited]

Print a site [set](#page-557-0) set into the output stream ostr.

#### Parameters:

 $\leftrightarrow$  *ostr* An output stream.

 $\leftarrow$  *[set](#page-557-0)* A site [set.](#page-557-0)

### Returns:

The modified output stream ostr.

Inclusion [test](#page-562-0) between site sets lhs and rhs.

#### Parameters:

- $\leftarrow$  *lhs* A site [set](#page-557-0) (included?).
- $\leftarrow$  *rhs* Another site [set](#page-557-0) (includer?).
- 10.288.5.6 template<typename Sl, typename Sr> bool operator== (const Site\_Set< Sl > & *lhs*, const Site\_Set< Sr > & *rhs*) [related, inherited]

Equality [test](#page-562-0) between site sets lhs and rhs.

#### Parameters:

- $\leftarrow$  *lhs* A site [set.](#page-557-0)
- ← *rhs* Another site [set.](#page-557-0)
- 10.288.5.7 template<typename Sl, typename Sr> p\_set< typename Sl::site > sym\_diff (const Site Set< Sl > & *lhs*, const Site Set< Sr > & *rhs*) [related, inherited]

Set theoretic symmetrical difference of lhs and rhs.

10.288.5.8 template<typename Sl, typename Sr> p\_set< typename Sl::site > uni (const Site\_Set<  $\mathbf{S}$  >  $\&$  *lhs*, const Site\_Set < Sr >  $\&$  *rhs*) [related, inherited]

Union of a couple of [point](#page-1214-0) sets.

10.288.5.9 template<typename S> p\_set< typename S::site > unique (const Site\_Set< S > & *s*) [related, inherited]

Give the unique [set](#page-557-0) of s.

<sup>10.288.5.5</sup> template<typename Sl, typename Sr> bool operator<= (const Site\_Set< Sl > & *lhs*, const Site\_Set< Sr > & *rhs*) [related, inherited]

# 10.289 mln::p\_transformed< S, F > Class Template Reference

[Site](#page-1238-0) [set](#page-557-0) transformed through a function.

#include <p\_transformed.hh>

Inherits mln::internal::site\_set\_base\_ $\leq$  S::psite, mln::p\_transformed $\leq$  S, F  $>$  >.

## Public Types

- typedef [p\\_transformed\\_piter](#page-1189-0)< typename S::[bkd\\_piter](#page-1186-0),  $S, F > bkd$ \_piter *Backward [Site\\_Iterator](#page-1240-0) associated type.*
- typedef S::element [element](#page-1186-1) *Element associated type.*
- typedef [p\\_transformed\\_piter](#page-1189-0)< typename S::fwd\_piter, S, F > [fwd\\_piter](#page-1186-2) *Forward [Site\\_Iterator](#page-1240-0) associated type.*
- typedef fwd [piter](#page-1186-3) piter *[Site\\_Iterator](#page-1240-0) associated type.*
- typedef S::[psite](#page-1186-4) psite *Psite associated type.*

## Public Member Functions

- const F & [function](#page-1186-5) () const *Return the transformation function.*
- bool [has](#page-1186-6) (const [psite](#page-1186-4) &p) const *Test if* p *belongs to the subset.*
- bool [is\\_valid](#page-1187-0) () const *Test if this site [set](#page-557-0) is valid.*
- std::size\_t [memory\\_size](#page-1187-1) () const *Return the size of this site [set](#page-557-0) in memory.*
- [p\\_transformed](#page-1186-7) () *Constructor without argument.*
- [p\\_transformed](#page-1186-8) (const S &s, const F &f) *Constructor with a site [set](#page-557-0)* s *and a predicate* f*.*
- const S & [primary\\_set](#page-1187-2) () const *Return the primary [set.](#page-557-0)*

## Related Functions

(Note that these are not member functions.)

• template <typename SI, typename Sr> [p\\_set](#page-1172-0) < typename Sl::site > [diff](#page-744-0) (const [Site\\_Set](#page-1244-0) < Sl > &lhs, const Site\_Set < Sr > &rhs)

*Set theoretic difference of* lhs *and* rhs*.*

• template $\lt$ typename Sl, typename Sr $>$ [p\\_set](#page-1172-0)< typename Sl::site > [inter](#page-744-1) (const [Site\\_Set](#page-1244-0)< Sl > &lhs, const [Site\\_Set](#page-1244-0)< Sr > &rhs)

*Intersection between a couple of [point](#page-1214-0) sets.*

• template<typename Sl, typename Sr> bool [operator](#page-745-0) $<$  (const Site Set $<$  Sl  $>$  &lhs, const Site Set $<$  Sr  $>$  &rhs)

*Strict inclusion [test](#page-562-0) between site sets* lhs *and* rhs*.*

• template $lt$ ypename S $>$ std::ostream & [operator](#page-745-1)  $\lt$  (std::ostream & ostr, const Site Set $\lt$  S  $>$  & set)

*Print a site [set](#page-557-0)* [set](#page-557-0) *into the output stream* ostr*.*

- template<typename Sl, typename Sr> bool [operator](#page-745-2)<= (const [Site\\_Set](#page-1244-0)< Sl > &lhs, const [Site\\_Set](#page-1244-0)< Sr > &rhs) *Inclusion [test](#page-562-0) between site sets* lhs *and* rhs*.*
- template<typename Sl, typename Sr> bool [operator==](#page-746-0) (const  $\text{Site\_Set} < S1 > \&$ lhs, const  $\text{Site\_Set} < S1 > \&$ rhs)

*Equality [test](#page-562-0) between site sets* lhs *and* rhs*.*

- template $\lt$ typename Sl, typename Sr $>$ [p\\_set](#page-1172-0)  $lt$  typename Sl::site  $gt$  [sym\\_diff](#page-746-1) (const [Site\\_Set](#page-1244-0)  $lt$  Sl  $gt$  & klhs, const Site\_Set  $lt$  Sr  $gt$  & rhs) *Set theoretic symmetrical difference of* lhs *and* rhs*.*
- template $lt$ typename Sl, typename Sr $gt$ [p\\_set](#page-1172-0) < typename Sl::site > [uni](#page-746-2) (const [Site\\_Set](#page-1244-0) < Sl > &lhs, const Site\_Set < Sr > &rhs) *Union of a couple of [point](#page-1214-0) sets.*
- template<typename S>  $p_{\text{set}} <$  typename S::site  $>$  [unique](#page-746-3) (const [Site\\_Set](#page-1244-0) $<$  S  $> \&$ s) *Give the unique [set](#page-557-0) of* s*.*

## 10.289.1 Detailed Description

## template<typename S, typename F > class mln::p\_transformed  $<$  S, F  $>$

[Site](#page-1238-0) [set](#page-557-0) transformed through a function.

Parameter S is a site [set](#page-557-0) type; parameter F is a function from site to site.

## 10.289.2 Member Typedef Documentation

<span id="page-1186-0"></span>10.289.2.1 template<typename S, typename F> typedef p\_transformed\_piter<typename S ::bkd\_piter, S, F> mln::p\_transformed< S, F >::bkd\_piter

<span id="page-1186-1"></span>Backward [Site\\_Iterator](#page-1240-0) associated type.

10.289.2.2 template<typename S, typename  $F$ > typedef S ::element mln::p\_transformed $\leq S$ , F\_ >::element

<span id="page-1186-2"></span>Element associated type.

10.289.2.3 template<typename S, typename F> typedef p\_transformed\_piter<typename S ::fwd\_piter,  $S, F > mln$ ::p\_transformed $< S, F >$ ::fwd\_piter

<span id="page-1186-3"></span>Forward [Site\\_Iterator](#page-1240-0) associated type.

10.289.2.4 template<typename S, typename F> typedef fwd\_piter mln::p\_transformed< S, F >::piter

<span id="page-1186-4"></span>Site Iterator associated type.

10.289.2.5 template<typename S, typename F> typedef S ::psite mln::p\_transformed< S, F >::psite

Psite associated type.

## 10.289.3 Constructor & Destructor Documentation

<span id="page-1186-8"></span>10.289.3.1 template<typename S, typename F> mln::p\_transformed< S, F >::p\_transformed (const S & *s*, const F  $\&f$ ) [inline]

<span id="page-1186-7"></span>Constructor with a site [set](#page-557-0) s and a predicate f.

10.289.3.2 template<typename S, typename  $F > mln::p\_transformed < S, F >::p\_transformed$  () [inline]

Constructor without argument.

## 10.289.4 Member Function Documentation

<span id="page-1186-5"></span>10.289.4.1 template<typename S, typename F> const F & mln::p\_transformed< S, F >::function () const [inline]

<span id="page-1186-6"></span>Return the transformation function.

10.289.4.2 template  $lt$  typename S, typename F  $>$  bool mln::p\_transformed $<$  S, F  $>$ ::has (const **psite**  $\& p$ **) const** [inline]

<span id="page-1187-0"></span>Test if p belongs to the subset.

10.289.4.3 template<typename S, typename F> bool mln::p\_transformed< S, F >::is\_valid () const [inline]

<span id="page-1187-1"></span>Test if this site [set](#page-557-0) is valid.

10.289.4.4 template  $lt$  typename S, typename F  $>$  std::size t mln::p\_transformed $lt$  S, F >::memory\_size () const [inline]

<span id="page-1187-2"></span>Return the size of this site [set](#page-557-0) in memory.

10.289.4.5 template  $lt$  typename S, typename F  $>$  const S & mln::p\_transformed $lt$  S, F >::primary\_set () const [inline]

Return the primary [set.](#page-557-0)

Referenced by mln::p\_transformed\_piter $\langle$  Pi, S, F  $>$ ::change\_target().

## 10.289.5 Friends And Related Function Documentation

10.289.5.1 template<typename Sl, typename Sr > p\_set <typename Sl::site > diff (const Site\_Set <  $\mathbf{S}$  >  $\&$  *lhs*, const Site\_Set<  $\mathbf{S}$ r >  $\&$  *rhs*) [related, inherited]

Set theoretic difference of lhs and rhs.

10.289.5.2 template  $\lt$  typename SI, typename Sr  $> p$  set $\lt$  typename SI::site  $>$  inter (const Site\_Set<SI > & *lhs*, const Site\_Set<Sr > & *rhs*) [related, inherited]

Intersection between a couple of [point](#page-1214-0) sets.

10.289.5.3 template<typename Sl, typename Sr> bool operator< (const Site\_Set< Sl > & *lhs*, const Site\_Set< Sr > & *rhs*) [related, inherited]

Strict inclusion [test](#page-562-0) between site sets lhs and rhs.

#### Parameters:

- $\leftarrow$  *lhs* A site [set](#page-557-0) (strictly included?).
- $\leftarrow$  *rhs* Another site [set](#page-557-0) (includer?).

10.289.5.4 template<typename S> std::ostream & operator<< (std::ostream & *ostr*, const Site Set $< S > \&$  *set*) [related, inherited]

Print a site [set](#page-557-0) set into the output stream ostr.
#### Parameters:

 $\leftrightarrow$  *ostr* An output stream.

 $\leftarrow$  *[set](#page-557-0)* A site [set.](#page-557-0)

## Returns:

The modified output stream  $\text{ostr}.$ 

```
10.289.5.5 template<typename Sl, typename Sr> bool operator<= (const Site_Set< Sl > & lhs,
          const Site Set \langle Sr \rangle \& rhs) [related, inherited]
```
Inclusion [test](#page-562-0) between site sets lhs and rhs.

#### Parameters:

 $\leftarrow$  *lhs* A site [set](#page-557-0) (included?).

- $\leftarrow$  *rhs* Another site [set](#page-557-0) (includer?).
- 10.289.5.6 template<typename Sl, typename Sr> bool operator== (const Site\_Set< Sl > & *lhs*, const Site\_Set< Sr > & *rhs*) [related, inherited]

Equality [test](#page-562-0) between site sets lhs and rhs.

### Parameters:

 $\leftarrow$  *lhs* A site [set.](#page-557-0)

 $\leftarrow$  *rhs* Another site [set.](#page-557-0)

10.289.5.7 template<typename Sl, typename Sr> p\_set< typename Sl::site > sym\_diff (const Site\_Set< SI >  $\&$  *lhs*, const Site\_Set< Sr >  $\&$  *rhs*) [related, inherited]

Set theoretic symmetrical difference of lhs and rhs.

10.289.5.8 template<typename Sl, typename Sr > p\_set < typename Sl::site > uni (const Site\_Set <  $SI > & this$ , const Site Set< Sr >  $\&$  *rhs*) [related, inherited]

Union of a couple of [point](#page-1214-0) sets.

10.289.5.9 template<typename S> p\_set< typename S::site > unique (const Site\_Set< S > & *s*) [related, inherited]

Give the unique [set](#page-557-0) of s.

# 10.290 mln::p\_transformed\_piter $\langle$  Pi, S, F  $>$  Struct Template Reference

[Iterator](#page-997-0) on p\_transformed<S,F>.

#include <p transformed piter.hh>

Inherits mln::internal::site\_set\_iterator\_base< mln::p\_transformed< S, F >, mln::p\_transformed\_piter< Pi,  $S, F > >.$ 

# Public Member Functions

- void change target (const [p\\_transformed](#page-1184-0)  $\langle S, F \rangle \&s$ ) *Change the [set](#page-557-0) site targeted by this iterator.*
- void [next](#page-752-0) ()

*Go to the next element.*

- [p\\_transformed\\_piter](#page-1189-0) (const [p\\_transformed](#page-1184-0)  $\langle S, F \rangle \&s$ ) *Constructor from a site [set.](#page-557-0)*
- [p\\_transformed\\_piter](#page-1189-1) () *Constructor without argument.*

# 10.290.1 Detailed Description

# template<typename Pi, typename S, typename F> struct mln::p\_transformed\_piter< Pi, S, F >

[Iterator](#page-997-0) on p\_transformed<S,F>.

Parameter S is a site [set](#page-557-0) type; parameter F is a function from [point](#page-1214-0) to Boolean.

#### See also:

[mln::p\\_transformed](#page-1184-0)

# 10.290.2 Constructor & Destructor Documentation

<span id="page-1189-1"></span>10.290.2.1 template<typename Pi, typename S, typename F> mln::p\_transformed\_piter< Pi, S, F >::p\_transformed\_piter () [inline]

<span id="page-1189-0"></span>Constructor without argument.

10.290.2.2 template<typename Pi, typename S, typename F> mln::p\_transformed\_piter< Pi, S, F  $>::p\_transformed\_piter$  (const p\_transformed  $\leq S, F > \& s$ ) [inline]

Constructor from a site [set.](#page-557-0)

References mln::p\_transformed\_piter $\langle$  Pi, S, F  $>$ ::change\_target().

### 10.290.3 Member Function Documentation

<span id="page-1190-0"></span>10.290.3.1 template<typename Pi, typename S, typename F> void mln::p\_transformed\_piter< Pi,  $S, F >:$ :change\_target (const p\_transformed <  $S, F > & s$ ) [inline]

Change the [set](#page-557-0) site targeted by this iterator.

References mln:: $p_{transformed} < S, F >$ :: $primary_set()$ .

Referenced by mln::p\_transformed\_piter $\lt$  Pi, S, F  $\gt$ ::p\_transformed\_piter().

### 10.290.3.2 template<typename E> void mln::Site\_Iterator< E >::next () [inline, inherited]

Go to the next element.

#### Warning:

This is a final method; iterator classes should not re-defined this method. The actual "next" operation has to be defined through the *next\_* method.

### Precondition:

The iterator is valid.

# <span id="page-1191-0"></span>10.291 mln::p\_vaccess< V, S > Class Template Reference

[Site](#page-1238-0) [set](#page-557-0) in which sites are grouped by their associated [value.](#page-590-0)

#include <p\_vaccess.hh>

Inherits mln::internal::site\_set\_base\_< S::site, mln::p\_vaccess< V,  $S$  > >, and site\_set\_impl<  $S$  >.

# Public Types

- typedef p\_double\_piter< [self\\_,](#page-1191-0) typename vset::bkd\_viter, typename S::bkd\_piter > [bkd\\_piter](#page-1193-0) *Backward [Site\\_Iterator](#page-1240-0) associated type.*
- typedef S::element [element](#page-1193-1) *Element associated type.*
- typedef p\_double\_piter< [self\\_,](#page-1191-0) typename vset::fwd\_viter, typename S::fwd\_piter > [fwd\\_piter](#page-1193-2) *Forward [Site\\_Iterator](#page-1240-0) associated type.*
- typedef std::pair  $\langle V,$  [element](#page-1193-1)  $\rangle$  [i\\_element](#page-1193-3) *Insertion element associated type.*
- typedef [fwd\\_piter](#page-1193-2) [piter](#page-1193-4) *[Site\\_Iterator](#page-1240-0) associated type.*
- typedef S [pset](#page-1193-5) *Inner site [set](#page-557-0) associated type.*
- typedef p\_double\_psite < [self\\_,](#page-1191-0) S > [psite](#page-1193-6) *Psite associated type.*
- typedef V [value](#page-1194-0) *[Value](#page-1397-0) associated type.*
- typedef [mln::value::set](#page-1428-0) $< V$  > [vset](#page-1194-1) *[Value\\_Set](#page-1439-0) associated type.*

# Public Member Functions

- bool [has](#page-1194-2) (const V &v, const typename S::psite &p) const *Test if the couple [\(value](#page-590-0)* v*, psite* p*) belongs to this site [set.](#page-557-0)*
- bool [has](#page-1194-3) (const [psite](#page-1193-6) &p) const *Test if* p *belongs to this site [set.](#page-557-0)*
- void [insert](#page-1194-4) (const V &v, const [element](#page-1193-1) &e) *Insert*  $\in$  *at [value](#page-590-0)*  $\nu$ *.*
- void [insert](#page-1194-5) (const [i\\_element](#page-1193-3) &v\_e)

*Insert a pair* v\_e *[\(value](#page-590-0) v, element e).*

- bool is valid () const *Test if this site [set](#page-557-0) is valid.*
- std::size t memory size () const *Return the size of this site [set](#page-557-0) in memory.*
- const S & [operator\(\)](#page-1195-0) (const V &v) const *Return the site [set](#page-557-0) at [value](#page-590-0)* v*.*
- **[p\\_vaccess](#page-1194-8)** () *Constructor.*
- const [mln::value::set](#page-1428-0)  $V > 8$  [values](#page-1195-1) () const *Give the [set](#page-557-0) of values.*

# Related Functions

(Note that these are not member functions.)

- template <typename Sl, typename Sr> [p\\_set](#page-1172-0) < typename Sl::site > [diff](#page-744-0) (const [Site\\_Set](#page-1244-0) < Sl > &lhs, const Site\_Set < Sr > &rhs) *Set theoretic difference of* lhs *and* rhs*.*
- template <typename SI, typename Sr> [p\\_set](#page-1172-0)< typename Sl::site > [inter](#page-744-1) (const [Site\\_Set](#page-1244-0)< Sl > &lhs, const [Site\\_Set](#page-1244-0)< Sr > &rhs) *Intersection between a couple of [point](#page-1214-0) sets.*
- template<typename SI, typename Sr> bool [operator](#page-745-0)  $\langle$  (const [Site\\_Set](#page-1244-0)  $\langle$  SI  $\rangle$  &lhs, const Site\_Set  $\langle$  Sr  $\rangle$  &rhs) *Strict inclusion [test](#page-562-0) between site sets* lhs *and* rhs*.*
- template<typename S> std::ostream & [operator](#page-745-1)<< (std::ostream &ostr, const [Site\\_Set](#page-1244-0)< S > [&set\)](#page-1428-0) *Print a site [set](#page-557-0)* [set](#page-557-0) *into the output stream* ostr*.*
- template<typename SI, typename Sr> bool [operator](#page-745-2) $\leq$  (const [Site\\_Set](#page-1244-0) $\leq$  SI  $>$  &lhs, const Site\_Set $\leq$  Sr  $>$  &rhs) *Inclusion [test](#page-562-0) between site sets* lhs *and* rhs*.*
- template $\lt$ typename Sl, typename Sr $>$ bool [operator==](#page-746-0) (const  $\text{Site\_Set}$  < Sl > &lhs, const  $\text{Site\_Set}$  < Sr > &rhs) *Equality [test](#page-562-0) between site sets* lhs *and* rhs*.*
- template<typename Sl, typename Sr> [p\\_set](#page-1172-0)  $lt$  typename Sl::site  $gt$  [sym\\_diff](#page-746-1) (const [Site\\_Set](#page-1244-0)  $lt$  Sl  $gt$  & lhs, const Site\_Set  $lt$  Sr  $gt$  & rhs) *Set theoretic symmetrical difference of* lhs *and* rhs*.*
- template <typename SI, typename Sr> [p\\_set](#page-1172-0)< typename Sl::site > [uni](#page-746-2) (const [Site\\_Set](#page-1244-0)< Sl > &lhs, const [Site\\_Set](#page-1244-0)< Sr > &rhs) *Union of a couple of [point](#page-1214-0) sets.*
- template<typename S>  $p_{\text{set}} <$  typename S::site  $>$  [unique](#page-746-3) (const [Site\\_Set](#page-1244-0) $<$  S  $>$  &s) *Give the unique [set](#page-557-0) of* s*.*

# 10.291.1 Detailed Description

template<typename V, typename S > class mln::p\_vaccess < V, S >

[Site](#page-1238-0) [set](#page-557-0) in which sites are grouped by their associated [value.](#page-590-0)

# 10.291.2 Member Typedef Documentation

<span id="page-1193-0"></span>10.291.2.1 template<typename V, typename S> typedef p\_double\_piter<self\_, typename vset ::bkd\_viter, typename S ::bkd\_piter> mln::p\_vaccess< V, S >::bkd\_piter

<span id="page-1193-1"></span>Backward [Site\\_Iterator](#page-1240-0) associated type.

10.291.2.2 template<typename V, typename  $S$ > typedef S ::element mln::p\_vaccess< V, S >::element

<span id="page-1193-2"></span>Element associated type.

```
10.291.2.3 template<typename V, typename S> typedef p_double_piter<self_, typename vset
          ::fwd_viter, typename S ::fwd_piter> mln::p_vaccess< V, S >::fwd_piter
```
<span id="page-1193-3"></span>Forward [Site\\_Iterator](#page-1240-0) associated type.

### 10.291.2.4 template<typename V, typename S> typedef std::pair<V, element> mln::p\_vaccess<  $V, S > ::i$ \_element

<span id="page-1193-4"></span>Insertion element associated type.

### 10.291.2.5 template<typename V, typename S> typedef fwd\_piter mln::p\_vaccess< V, S >::piter

<span id="page-1193-5"></span>Site Iterator associated type.

### 10.291.2.6 template<typename V, typename S> typedef S mln::p\_vaccess< V, S >::pset

<span id="page-1193-6"></span>Inner site [set](#page-557-0) associated type.

10.291.2.7 template  $\langle$  typename V, typename S  $>$  typedef p\_double\_psite  $\langle$  self\_, S  $>$ mln::p\_vaccess< V, S >::psite

<span id="page-1194-0"></span>Psite associated type.

#### 10.291.2.8 template<typename V, typename S> typedef V mln::p\_vaccess< V, S >::value

<span id="page-1194-1"></span>[Value](#page-1397-0) associated type.

10.291.2.9 template<typename V, typename S  $>$  typedef mln::value::set<V  $>$  mln::p\_vaccess  $<$  V, S >::vset

Value Set associated type.

### 10.291.3 Constructor & Destructor Documentation

<span id="page-1194-8"></span>10.291.3.1 template<typename V, typename S> mln::p\_vaccess< V, S >::p\_vaccess () [inline]

Constructor.

# 10.291.4 Member Function Documentation

<span id="page-1194-2"></span>10.291.4.1 template<typename V, typename S > bool mln::p\_vaccess < V, S >::has (const V &  $\nu$ , const typename S::psite  $\& p$  const [inline]

<span id="page-1194-3"></span>Test if the couple [\(value](#page-590-0)  $\nu$ , psite  $p$ ) belongs to this site [set.](#page-557-0)

10.291.4.2 template<typename V, typename S> bool mln::p\_vaccess< V, S >::has (const psite & *p*) const [inline]

<span id="page-1194-4"></span>Test if  $p$  belongs to this site [set.](#page-557-0)

10.291.4.3 template<typename V, typename S> void mln::p\_vaccess< V, S >::insert (const V & *v*, const element & *e*) [inline]

<span id="page-1194-5"></span>Insert e at [value](#page-590-0) v.

10.291.4.4 template<typename V, typename S> void mln::p\_vaccess< V, S >::insert (const i\_element & *v\_e*) [inline]

<span id="page-1194-6"></span>Insert a pair v\_e [\(value](#page-590-0) v, element e).

10.291.4.5 template<typename V, typename S> bool mln::p\_vaccess< V, S >::is\_valid () const [inline]

<span id="page-1194-7"></span>Test if this site [set](#page-557-0) is valid.

Generated on Thu Sep 9 19:27:14 2010 for Milena (Olena) by Doxygen

10.291.4.6 template<typename V, typename S > std::size t mln::p\_vaccess < V, S >::memory\_size () const [inline]

<span id="page-1195-0"></span>Return the size of this site [set](#page-557-0) in memory.

10.291.4.7 template<typename V, typename S > const S & mln::p\_vaccess < V, S >::operator()  $\frac{\cosh V \& v}{\cosh V}$  (inline]

<span id="page-1195-1"></span>Return the site [set](#page-557-0) at [value](#page-590-0) v.

10.291.4.8 template<typename V, typename S> const mln::value::set< V > & mln::p\_vaccess<  $V, S > ::values ()$  const [inline]

Give the [set](#page-557-0) of values.

### 10.291.5 Friends And Related Function Documentation

10.291.5.1 template<typename Sl, typename Sr > p\_set <typename Sl::site > diff (const Site Set <  $SI > & this$ , const Site Set< Sr >  $& rhs$  [related, inherited]

Set theoretic difference of lhs and rhs.

10.291.5.2 template<typename Sl, typename Sr> p\_set< typename Sl::site > inter (const Site\_Set< Sl >  $\&$  *lhs*, const Site\_Set< Sr >  $\&$  *rhs*) [related, inherited]

Intersection between a couple of [point](#page-1214-0) sets.

10.291.5.3 template<typename Sl, typename Sr> bool operator< (const Site\_Set< Sl > & *lhs*, const Site\_Set< Sr > & *rhs*) [related, inherited]

Strict inclusion [test](#page-562-0) between site sets lhs and rhs.

### Parameters:

- $\leftarrow$  *lhs* A site [set](#page-557-0) (strictly included?).
- $\leftarrow$  *rhs* Another site [set](#page-557-0) (includer?).
- 10.291.5.4 template<typename S> std::ostream & operator<< (std::ostream & *ostr*, const Site\_Set< S > & *set*) [related, inherited]

Print a site [set](#page-557-0) set into the output stream ostr.

#### Parameters:

 $\leftrightarrow$  *ostr* An output stream.

 $\leftarrow$  *[set](#page-557-0)* A site [set.](#page-557-0)

### Returns:

The modified output stream ostr.

10.291.5.5 template<typename Sl, typename Sr> bool operator<= (const Site\_Set< Sl > & *lhs*, const Site\_Set< Sr > & *rhs*) [related, inherited]

Inclusion [test](#page-562-0) between site sets lhs and rhs.

### Parameters:

- $\leftarrow$  *lhs* A site [set](#page-557-0) (included?).
- ← *rhs* Another site [set](#page-557-0) (includer?).
- 10.291.5.6 template<typename Sl, typename Sr> bool operator== (const Site\_Set< Sl > & *lhs*, const Site\_Set< Sr > & *rhs*) [related, inherited]

Equality [test](#page-562-0) between site sets lhs and rhs.

#### Parameters:

- $\leftarrow$  *lhs* A site [set.](#page-557-0)
- $\leftarrow$  *rhs* Another site [set.](#page-557-0)
- 10.291.5.7 template<typename Sl, typename Sr> p\_set< typename Sl::site > sym\_diff (const Site\_Set< Sl > & *lhs*, const Site\_Set< Sr > & *rhs*) [related, inherited]

Set theoretic symmetrical difference of lhs and rhs.

10.291.5.8 template<typename Sl, typename Sr > p set <typename Sl::site > uni (const Site Set <  $\mathbf{S}$  >  $\&$  *lhs*, const Site\_Set < Sr >  $\&$  *rhs*) [related, inherited]

Union of a couple of [point](#page-1214-0) sets.

10.291.5.9 template<typename S> p\_set< typename S::site > unique (const Site\_Set< S > & *s*) [related, inherited]

Give the unique [set](#page-557-0) of s.

# <span id="page-1197-0"></span>10.292 mln::p\_vertices $<$  G, F  $>$  Class Template Reference

[Site](#page-1238-0) [set](#page-557-0) based mapping [graph](#page-406-0) vertices to sites.

#include <p\_vertices.hh>

Inherits mln::internal::site\_set\_base\_< F::result, mln::p\_vertices< G, F > >.

# Public Types

- typedef F [fun\\_t](#page-1200-0) *[Function](#page-916-0) associated type.*
- typedef [util::vertex](#page-1392-0)< G > [graph\\_element](#page-1200-1) *Type of [graph](#page-406-0) element this site [set](#page-557-0) focuses on.*
- typedef G [graph\\_t](#page-1200-2) *[Graph](#page-937-0) associated type.*
- typedef [util::vertex](#page-1392-0)< G > [vertex](#page-1200-3) *Type of [graph](#page-406-0) vertex.*
	- typedef [p\\_graph\\_piter](#page-1102-0)< [self\\_,](#page-1197-0) mln\_vertex\_bkd\_iter(G) > [bkd\\_piter](#page-1199-0) *Backward [Site\\_Iterator](#page-1240-0) associated type.*
	- typedef super\_::site [element](#page-1199-1) *Associated types.*
	- typedef [p\\_graph\\_piter](#page-1102-0)  $\leq$  [self\\_,](#page-1197-0) mln\_vertex\_fwd\_iter(G)  $>$  [fwd\\_piter](#page-1200-4) *Forward [Site\\_Iterator](#page-1240-0) associated type.*
	- typedef fwd [piter](#page-1200-5) piter *[Site\\_Iterator](#page-1240-0) associated type.*
	- typedef p\_vertices\_[psite](#page-1200-6)  $\lt G$ , F  $>$  psite *[Point\\_Site](#page-1223-0) associated type.*

# Public Member Functions

- template<typename G2> bool [has](#page-1202-0) (const [util::vertex](#page-1392-0)  $<$  G2  $>$  &v) const *Does this site [set](#page-557-0) has* v*?*
- bool [has](#page-1202-1) (const [psite](#page-1200-6) &p) const *Does this site [set](#page-557-0) has* p*?*
- void [invalidate](#page-1202-2) () *Invalidate this site [set.](#page-557-0)*
- bool is valid () const

*Test this site [set](#page-557-0) validity.*

• std::size\_t [memory\\_size](#page-1202-4) () const

*Does this site [set](#page-557-0) has* vertex\_id*? FIXME: causes ambiguities while calling has(mln::neighb\_fwd\_niter*<>*); bool has(unsigned vertex\_id) const;.*

• unsigned *[nsites](#page-1202-5)* () const

*Return The number of points (sites) of the [set,](#page-557-0) i.e., the number of* vertices*.*

- unsigned [nvertices](#page-1202-6) () const *Return The number of vertices in the [graph.](#page-406-0)*
- template  $lt$ typename  $F2$ [p\\_vertices](#page-1201-0) (const [p\\_vertices](#page-1197-0)< G, F2 > &other) *Copy constructor.*
- template<typename F2> [p\\_vertices](#page-1201-1) (const [Graph](#page-937-0)  $G > \&$ gr, const [Function](#page-916-0)  $\lt F2 > \&$ f) *Construct a [graph](#page-406-0) psite [set](#page-557-0) from a [graph](#page-406-0) of points.*
- [p\\_vertices](#page-1201-2) (const [Graph](#page-937-0)  $G > \&$ gr, const [Function](#page-916-0)  $F > \&$ f) *Construct a [graph](#page-406-0) psite [set](#page-557-0) from a [graph](#page-406-0) of points.*
- [p\\_vertices](#page-1200-7) (const [Graph](#page-937-0)  $G > \&gr$ ) *Construct a [graph](#page-406-0) psite [set](#page-557-0) from a [graph](#page-406-0) of points.*
- [p\\_vertices](#page-1200-8) ()

*Constructor without argument.*

- const F & [function](#page-1201-3) () const *Return the association function.*
- const G & [graph](#page-1201-4) () const *Accessors.*
- F::result [operator\(\)](#page-1203-0) (const [psite](#page-1200-6) &p) const *Return the [value](#page-590-0) associated to an element of this site [set.](#page-557-0)*

# Related Functions

(Note that these are not member functions.)

- template<typename Sl, typename Sr> [p\\_set](#page-1172-0)< typename Sl::site > [diff](#page-744-0) (const [Site\\_Set](#page-1244-0)< Sl > &lhs, const [Site\\_Set](#page-1244-0)< Sr > &rhs) *Set theoretic difference of* lhs *and* rhs*.*
- template<typename SI, typename Sr> [p\\_set](#page-1172-0) < typename Sl::site > [inter](#page-744-1) (const [Site\\_Set](#page-1244-0) < Sl > &lhs, const Site\_Set < Sr > &rhs)

*Intersection between a couple of [point](#page-1214-0) sets.*

- template <typename Sl, typename Sr> bool [operator](#page-745-0)  $\langle$  (const [Site\\_Set](#page-1244-0)  $\langle$  SI  $\rangle$  &lhs, const Site\_Set  $\langle$  Sr  $\rangle$  &rhs) *Strict inclusion [test](#page-562-0) between site sets* lhs *and* rhs*.*
- template $\lt$ typename S $>$ std::ostream & [operator](#page-745-1)<< (std::ostream &ostr, const [Site\\_Set](#page-1244-0)< S > [&set\)](#page-1428-0)

*Print a site [set](#page-557-0)* [set](#page-557-0) *into the output stream* ostr*.*

- template <typename SI, typename Sr> bool [operator](#page-745-2)  $\leq$  (const [Site\\_Set](#page-1244-0)  $\leq$  SI  $>$  &Ihs, const Site\_Set  $\leq$  Sr  $>$  &rhs) *Inclusion [test](#page-562-0) between site sets* lhs *and* rhs*.*
- template<typename Sl, typename Sr> bool [operator==](#page-746-0) (const  $\text{Site\_Set} < S1 > \&$ lhs, const  $\text{Site\_Set} < S1 > \&$ rhs) *Equality [test](#page-562-0) between site sets* lhs *and* rhs*.*
- template<typename Sl, typename Sr>  $p\_set$   $lt$  typename Sl::site  $>$  [sym\\_diff](#page-746-1) (const [Site\\_Set](#page-1244-0) $<$  Sl  $>$  &lhs, const Site\_Set $<$  Sr  $>$  &rhs) *Set theoretic symmetrical difference of* lhs *and* rhs*.*
- template $\lt$ typename Sl, typename Sr $>$ [p\\_set](#page-1172-0)< typename Sl::site > [uni](#page-746-2) (const [Site\\_Set](#page-1244-0)< Sl > &lhs, const [Site\\_Set](#page-1244-0)< Sr > &rhs) *Union of a couple of [point](#page-1214-0) sets.*
- template $lt$ typename S $gt$  $p_{\text{set}} <$  typename S::site  $>$  [unique](#page-746-3) (const [Site\\_Set](#page-1244-0) $<$  S  $>$  &s) *Give the unique [set](#page-557-0) of* s*.*

### 10.292.1 Detailed Description

template<typename G, typename F = util::internal::id2element<G,util::vertex<G> >> class mln::p\_vertices< G, F >

[Site](#page-1238-0) [set](#page-557-0) based mapping [graph](#page-406-0) vertices to sites.

### 10.292.2 Member Typedef Documentation

<span id="page-1199-0"></span>10.292.2.1 template  $\langle$  typename G, typename F = util::internal::id2element $\langle$ G,util::vertex $\langle$ G $\rangle$ >> typedef p\_graph\_piter< self\_, mln\_vertex\_bkd\_iter(G) > mln::p\_vertices< G, F >::bkd\_piter

<span id="page-1199-1"></span>Backward Site Iterator associated type.

10.292.2.2 template<typename G, typename  $F = util::internal::id2element < G, util::vertex < G>$  $>>$  typedef super ::site mln::p\_vertices $<$  G, F  $>$ ::element

Associated types.

<span id="page-1200-0"></span>Element associated type.

10.292.2.3 template<typename G, typename  $F = util::internal::id2element < G, util::vertex < G>$  $>>$  typedef F mln::p\_vertices $<$  G, F  $>$ ::fun\_t

<span id="page-1200-4"></span>[Function](#page-916-0) associated type.

10.292.2.4 template<typename G, typename  $F = util::internal::id2element < G, util::vertex < G>$  $>>$  typedef p\_graph\_piter $<$  self\_, mln\_vertex\_fwd\_iter(G)  $>$  mln::p\_vertices $<$  G, F >::fwd\_piter

<span id="page-1200-1"></span>Forward [Site\\_Iterator](#page-1240-0) associated type.

10.292.2.5 template<typename G, typename  $F = util::internal::id2element < G, util::vertex < G>$ >> typedef util::vertex<G> mln::p\_vertices< G, F >::graph\_element

<span id="page-1200-2"></span>Type of [graph](#page-406-0) element this site [set](#page-557-0) focuses on.

10.292.2.6 template<typename G, typename  $F = util::internal::id2element < G, util::vertex < G>$  $>>$  typedef G mln::p\_vertices $<$  G, F  $>$ ::graph\_t

<span id="page-1200-5"></span>[Graph](#page-937-0) associated type.

10.292.2.7 template<typename G, typename  $F = util$ ::internal::id2element<G,util::vertex< $G$ > >> typedef fwd\_piter mln::p\_vertices< G, F >::piter

<span id="page-1200-6"></span>[Site\\_Iterator](#page-1240-0) associated type.

10.292.2.8 template<typename G, typename  $F = util::internal::id2element < G, util::vertex < G>$  $>>$  typedef p\_vertices\_psite < G, F > mln::p\_vertices < G, F >::psite

<span id="page-1200-3"></span>Point Site associated type.

10.292.2.9 template<typename G, typename  $F = util::internal::id2element < G, util::vertex < G>$ >> typedef util::vertex<G> mln::p\_vertices< G, F >::vertex

Type of [graph](#page-406-0) vertex.

# 10.292.3 Constructor & Destructor Documentation

<span id="page-1200-8"></span>10.292.3.1 template<typename G, typename  $F > mln::p\_vertices < G, F >::p\_vertices$  () [inline]

<span id="page-1200-7"></span>Constructor without argument.

Generated on Thu Sep 9 19:27:14 2010 for Milena (Olena) by Doxygen

### 10.292.3.2 template<typename G, typename  $F > m/n$ ::p\_vertices  $\subset G$ ,  $F >$ ::p\_vertices (const  $Graph <  $S > \& gr$ ) [inline]$

Construct a [graph](#page-406-0) psite [set](#page-557-0) from a [graph](#page-406-0) of points.

### Parameters:

<span id="page-1201-2"></span>*gr* The [graph](#page-406-0) upon which the [graph](#page-406-0) psite [set](#page-557-0) is built. The identity function is used.

References mln::p\_vertices< G, F >::is\_valid().

### 10.292.3.3 template  $\lt$ typename G, typename F  $>$  mln::p\_vertices $\lt G$ , F  $>$ ::p\_vertices (const Graph  $G > \& gr$ , const Function  $F > \& f$  [inline]

Construct a [graph](#page-406-0) psite [set](#page-557-0) from a [graph](#page-406-0) of points.

### Parameters:

*gr* The [graph](#page-406-0) upon which the [graph](#page-406-0) psite [set](#page-557-0) is built.

<span id="page-1201-1"></span>*f* the function which maps a vertex to a site.

References mln:: $p$ \_vertices < G, F >::is\_valid().

### 10.292.3.4 template  $lt$  typename G, typename F  $>$  template  $lt$  typename F2 $>$  mln::p\_vertices  $lt$  G, F  $>$ ::p\_vertices (const Graph $<$  G  $>$  & *gr*, const Function $<$  F2  $>$  & *f*) [inline]

Construct a [graph](#page-406-0) psite [set](#page-557-0) from a [graph](#page-406-0) of points.

#### Parameters:

*gr* The [graph](#page-406-0) upon which the [graph](#page-406-0) psite [set](#page-557-0) is built.

<span id="page-1201-0"></span>*f* the function which maps a vertex to a site. It must be convertible to the function type F.

References mln::p\_vertices $<$  G, F  $>$ ::is\_valid().

10.292.3.5 template<typename G, typename F> template<typename F2> mln::p\_vertices< G, F  $>::p$  vertices (const p vertices  $\langle G, F2 \rangle \& other)$  [inline]

Copy constructor.

References mln::p\_vertices< G, F >::function(), mln::p\_vertices< G, F >::graph(), and mln::p\_vertices<  $G, F > ::is\_valid()$ .

# 10.292.4 Member Function Documentation

<span id="page-1201-3"></span>10.292.4.1 template<typename G, typename F > const F & mln::p\_vertices < G, F >::function () const [inline]

Return the association function.

<span id="page-1201-4"></span>Referenced by mln::p\_vertices $\lt G$ , F  $>$ ::p\_vertices().

### 10.292.4.2 template<typename G, typename F > const G & mln::p\_vertices  $\langle G, F \rangle$ ::graph () const [inline]

Accessors.

Return the [graph](#page-406-0) associated to this site [set](#page-557-0) (const version)

References mln::p\_vertices< G, F >::is\_valid().

<span id="page-1202-0"></span>Referenced by mln::debug::draw\_graph(), mln::operator==(), and mln::p\_vertices $\lt G$ ,  $F$  >::p\_vertices().

### 10.292.4.3 template<typename G, typename F> template<typename G2> bool mln::p\_vertices<  $G, F >$ ::has (const util::vertex<  $G2 > \& v$ ) const [inline]

Does this site [set](#page-557-0) has *v*?

<span id="page-1202-1"></span>References mln::util::vertex< G >::graph(), mln::util::vertex< G >::is\_valid(), and mln::p\_vertices< G,  $F > ::is$  valid().

### 10.292.4.4 template<typename G, typename F> bool mln::p\_vertices< G, F >::has (const psite & *p*) const [inline]

Does this site [set](#page-557-0) has *p*?

<span id="page-1202-2"></span>References mln:: $p$ \_vertices < G, F >::is\_valid().

10.292.4.5 template<typename G, typename  $F$ > void mln::p\_vertices  $\subset$  G,  $F$  >::invalidate () [inline]

<span id="page-1202-3"></span>Invalidate this site [set.](#page-557-0)

### 10.292.4.6 template<typename G, typename F > bool mln::p\_vertices \cdot G, F >::is\_valid () const [inline]

Test this site [set](#page-557-0) validity.

<span id="page-1202-4"></span>Referenced by mln::p\_vertices < G, F >::graph(), mln::p\_vertices < G, F >::has(), and mln::p\_vertices < G,  $F >$ ::p\_vertices().

### 10.292.4.7 template  $\lt$  typename G, typename F  $>$  std: size t mln::p\_vertices  $\lt G$ , F >::memory size () const [inline]

<span id="page-1202-5"></span>Does this site [set](#page-557-0) has *vertex\_id*? FIXME: causes ambiguities while calling has(mln::neighb\_fwd\_niter<>); bool has(unsigned vertex\_id) const;.

### 10.292.4.8 template<typename G, typename F > unsigned mln::p\_vertices < G, F >::nsites () const [inline]

Return The number of points (sites) of the [set,](#page-557-0) i.e., the number of *vertices*.

Required by the mln::Point\_Set concept.

<span id="page-1202-6"></span>References mln::p\_vertices $\lt G$ , F  $>$ ::nvertices().

10.292.4.9 template<typename G, typename F > unsigned mln::p\_vertices \cdot G, F >::nvertices () const [inline]

Return The number of vertices in the [graph.](#page-406-0)

<span id="page-1203-0"></span>Referenced by mln:: $p$ \_vertices < G, F >::nsites().

### 10.292.4.10 template<typename G, typename F> F::result mln::p\_vertices< G, F >::operator() (const psite  $\& p$ ) const [inline]

Return the [value](#page-590-0) associated to an element of this site [set.](#page-557-0)

# 10.292.5 Friends And Related Function Documentation

10.292.5.1 template<typename Sl, typename Sr > p\_set < typename Sl::site > diff (const Site\_Set <  $SI > &$  *lhs*, const Site Set< Sr > & *rhs*) [related, inherited]

Set theoretic difference of lhs and rhs.

10.292.5.2 template<typename SI, typename Sr > p\_set < typename SI::site > inter (const Site\_Set< SI >  $\&$  *lhs*, const Site\_Set< Sr >  $\&$  *rhs*) [related, inherited]

Intersection between a couple of [point](#page-1214-0) sets.

10.292.5.3 template<typename Sl, typename Sr> bool operator< (const Site\_Set< Sl > & *lhs*, const Site\_Set< Sr > & *rhs*) [related, inherited]

Strict inclusion [test](#page-562-0) between site sets lhs and rhs.

### Parameters:

- $\leftarrow$  *lhs* A site [set](#page-557-0) (strictly included?).
- $\leftarrow$  *rhs* Another site [set](#page-557-0) (includer?).
- 10.292.5.4 template<typename S> std::ostream & operator<< (std::ostream & *ostr*, const Site Set $< S > \&$  *set*) [related, inherited]

Print a site [set](#page-557-0) set into the output stream ostr.

### Parameters:

 $\leftrightarrow$  *ostr* An output stream.

 $\leftarrow$  *[set](#page-557-0)* A site [set.](#page-557-0)

### Returns:

The modified output stream ostr.

10.292.5.5 template<typename SI, typename Sr > bool operator <= (const Site Set <  $S1 > \&$  *lhs*, const Site\_Set< Sr > & *rhs*) [related, inherited]

Inclusion [test](#page-562-0) between site sets lhs and rhs.

### Parameters:

- $\leftarrow$  *lhs* A site [set](#page-557-0) (included?).
- ← *rhs* Another site [set](#page-557-0) (includer?).
- 10.292.5.6 template<typename Sl, typename Sr> bool operator== (const Site\_Set< Sl > & *lhs*, const Site\_Set< Sr > & *rhs*) [related, inherited]

Equality [test](#page-562-0) between site sets lhs and rhs.

#### Parameters:

- $\leftarrow$  *lhs* A site [set.](#page-557-0)
- $\leftarrow$  *rhs* Another site [set.](#page-557-0)
- 10.292.5.7 template<typename Sl, typename Sr> p\_set< typename Sl::site > sym\_diff (const Site\_Set< Sl > & *lhs*, const Site\_Set< Sr > & *rhs*) [related, inherited]

Set theoretic symmetrical difference of lhs and rhs.

10.292.5.8 template<typename Sl, typename Sr > p set <typename Sl::site > uni (const Site Set <  $\mathbf{S}$  >  $\&$  *lhs*, const Site\_Set < Sr >  $\&$  *rhs*) [related, inherited]

Union of a couple of [point](#page-1214-0) sets.

10.292.5.9 template<typename S> p\_set< typename S::site > unique (const Site\_Set< S > & *s*) [related, inherited]

Give the unique [set](#page-557-0) of s.

# <span id="page-1205-0"></span>10.293 mln::pixel< I > Struct Template Reference

Generic [pixel](#page-1205-0) class.

#include <pixel.hh>

Inheritance diagram for mln::pixel< I >:

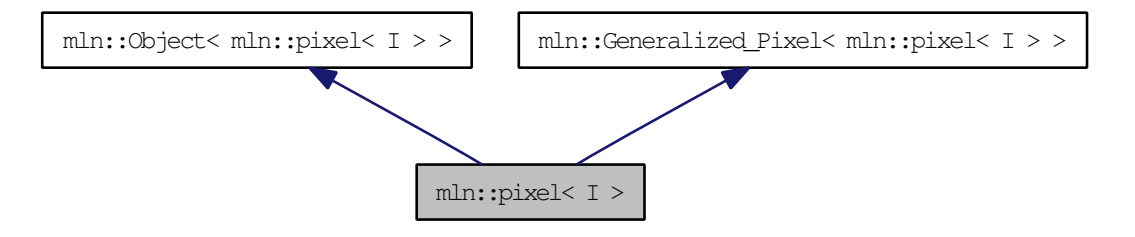

# Public Member Functions

- void change to (const typename I::psite  $&p$ ) *Change the [pixel](#page-1205-0) to the one at [point](#page-1214-0)* p*.*
- bool [is\\_valid](#page-1206-1) () const *Test if this [pixel](#page-1205-0) is valid.*
- [pixel](#page-1205-1) (I &image, const typename I::psite &p) *Constructor.*
- [pixel](#page-1205-2) (I &image) *Constructor.*

# 10.293.1 Detailed Description

### template<typename I> struct mln::pixel< I >

Generic [pixel](#page-1205-0) class.

The parameter is  $I$  the type of the image it belongs to.

# 10.293.2 Constructor & Destructor Documentation

### <span id="page-1205-2"></span>10.293.2.1 template<typename I> mln::pixel< I >::pixel (I & *image*) [inline]

<span id="page-1205-1"></span>Constructor.

### 10.293.2.2 template<typename I> mln::pixel< I >::pixel (I & *image*, const typename I::psite & *p*) [inline]

Constructor.

References mln::pixel $\langle I \rangle$ ::change\_to().

# 10.293.3 Member Function Documentation

<span id="page-1206-0"></span>10.293.3.1 template<typename I> void mln::pixel< I >::change\_to (const typename I::psite & *p*) [inline]

Change the [pixel](#page-1205-0) to the one at [point](#page-1214-0) p.

<span id="page-1206-1"></span>Referenced by mln::pixel< I >::pixel().

# 10.293.3.2 template<typename I> bool mln::pixel<I>:is\_valid () const [inline]

Test if this [pixel](#page-1205-0) is valid.

# 10.294 mln::Pixel\_Iterator< E > Struct Template Reference

Base class for the implementation of [pixel](#page-1205-0) iterator classes.

#include <pixel\_iterator.hh>

Inheritance diagram for mln::Pixel\_Iterator< E >:

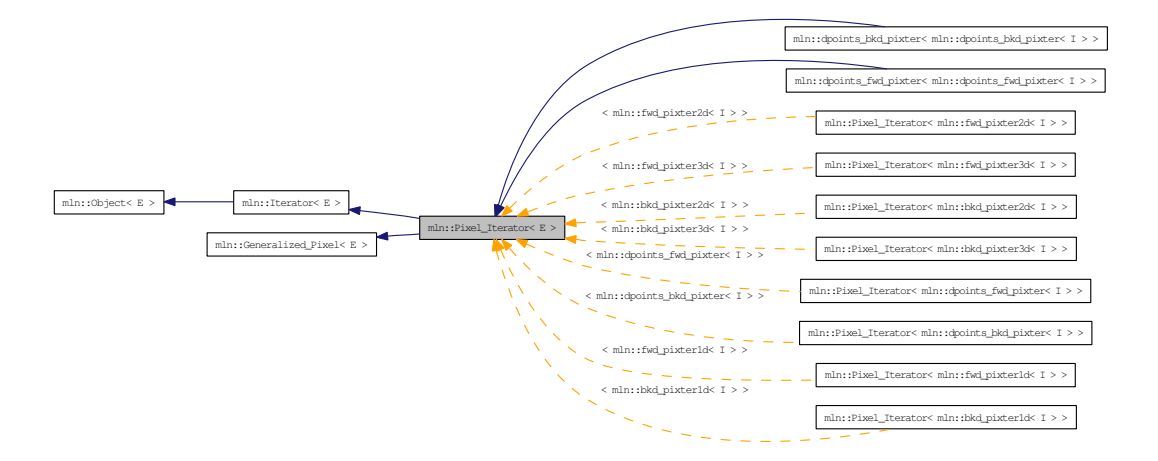

## Public Member Functions

• void [next](#page-733-0) () *Go to the next element.*

# 10.294.1 Detailed Description

#### template<typename E> struct mln::Pixel\_Iterator< E >

Base class for the implementation of [pixel](#page-1205-0) iterator classes.

An iterator on pixels is an iterator that is bound to a particular image and that browses over a [set](#page-557-0) of image pixels.

### See also:

[mln::doc::Pixel\\_Iterator](#page-819-0) for a complete documentation of this class contents.

# 10.294.2 Member Function Documentation

# 10.294.2.1 template<typename E> void mln::Iterator<E>::next () [inline, inherited]

Go to the next element.

### Warning:

This is a final method; iterator classes should not re-defined this method. The actual "next" operation has to be defined through the *next\_* method.

# Precondition:

The iterator is valid.

# <span id="page-1209-0"></span>10.295 mln::plain< I > Class Template Reference

Prevents an image from sharing its [data.](#page-329-0)

#include <plain.hh>

Inherits mln::internal::image\_identity < I, I::domain\_t, mln::plain < I > >.

# Public Types

• typedef  $plain < tag::image < I > > skeleton$  $plain < tag::image < I > > skeleton$  $plain < tag::image < I > > skeleton$ *Skeleton.*

# Public Member Functions

• [operator I](#page-1210-0) () const

*Conversion into an image with type* I*.*

- [plain](#page-1209-0)  $I > \&$  operator = (const I  $\&$  ima) *Assignment operator from an image* ima*.*
- [plain](#page-1209-0)  $I > \&$  operator = (const plain  $I > \&$  rhs) *Assignment operator.*
- [plain](#page-1210-3) (const I &ima) *Copy constructor from an image* ima*.*
- [plain](#page-1209-0) (const plain  $\lt I > \&$ rhs) *Copy constructor.*
- $\bullet$  [plain](#page-1210-5) () *Constructor without argument.*

## 10.295.1 Detailed Description

#### template<typename I> class mln::plain< I >

Prevents an image from sharing its [data.](#page-329-0)

While assigned to another image, its [data](#page-329-0) is duplicated.

# 10.295.2 Member Typedef Documentation

<span id="page-1209-1"></span>10.295.2.1 template<typename I> typedef plain< tag::image  $\langle I \rangle$  > mln::plain $\langle I \rangle$ ::skeleton

Skeleton.

# 10.295.3 Constructor & Destructor Documentation

### <span id="page-1210-5"></span>10.295.3.1 template<typename I> mln::plain< $I$ >:plain () [inline]

<span id="page-1210-4"></span>Constructor without argument.

```
10.295.3.2 template<typename I> mln::plain<I>:plain (const plain<I>& rhs) [inline]
```
<span id="page-1210-3"></span>Copy constructor.

### 10.295.3.3 template<typename I> mln::plain<I>:plain (const I & *ima*) [inline]

Copy constructor from an image ima.

# 10.295.4 Member Function Documentation

### <span id="page-1210-0"></span>10.295.4.1 template<typename I> mln::plain< $I$ >::operator I() const [inline]

Conversion into an image with type I. References mln::duplicate().

<span id="page-1210-1"></span>10.295.4.2 template<typename I> plain< I > & mln::plain< I >::operator= (const I & *ima*) [inline]

<span id="page-1210-2"></span>Assignment operator from an image ima.

### 10.295.4.3 template<typename I> plain< I > & mln::plain< I >::operator= (const plain < I > & *rhs*) [inline]

Assignment operator.

# <span id="page-1211-0"></span>10.296 mln::Point< P > Struct Template Reference

Base class for implementation of [point](#page-1214-0) classes.

#include <point.hh>

Inheritance diagram for mln::Point< P >:

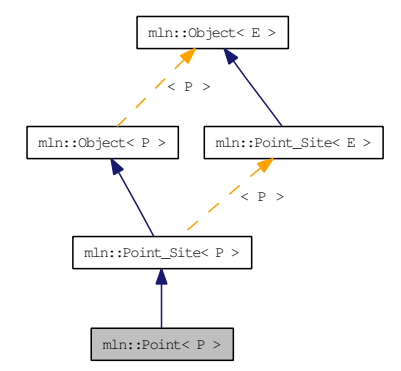

# Public Types

• typedef P [point](#page-1212-0)

*The associated [point](#page-1214-0) type is itself.*

# Public Member Functions

- const P  $&$  to point () const
	- *It is a [Point](#page-1211-0) so it returns itself.*

# Related Functions

(Note that these are not member functions.)

- template $\lt$ typename P, typename D $>$ P & [operator+=](#page-1212-2) [\(Point](#page-1211-0)<  $P > \&p$ , const [Dpoint](#page-837-0)<  $D > \&dp$ ) *Shift a [point](#page-1214-0)* by *a delta-point* dp*.*
- template<typename P, typename D> P & [operator-=](#page-1212-3) [\(Point](#page-1211-0) < P > &p, const [Dpoint](#page-837-0) < D > &dp) *Shift a [point](#page-1214-0)* by *the negate of a delta-point* dp*.*
- template<typename P, typename D> P & [operator/](#page-1213-0) [\(Point](#page-1211-0)  $P >$  &p, const value::Scalar  $\langle D \rangle$  &dp) *Divise a [point](#page-1214-0)* by *a scalar* s*.*

### 10.296.1 Detailed Description

### template<typename P> struct mln::Point< P >

Base class for implementation of [point](#page-1214-0) classes.

A [point](#page-1214-0) is an element of a space.

For instance, [mln::point2d](#page-262-0) is the type of elements defined on the discrete square [grid](#page-409-0) of the 2D plane.

### 10.296.2 Member Typedef Documentation

#### <span id="page-1212-0"></span>10.296.2.1 template<typename P> typedef P mln::Point< P >::point

The associated [point](#page-1214-0) type is itself.

### 10.296.3 Member Function Documentation

### <span id="page-1212-1"></span>10.296.3.1 template<typename P> const P & mln::Point< P >::to\_point () const [inline]

It is a [Point](#page-1211-0) so it returns itself.

# 10.296.4 Friends And Related Function Documentation

<span id="page-1212-2"></span>10.296.4.1 template<typename P, typename D> P & operator+= (Point< P > & *p*, const Dpoint<  $D > \& dp$ ) [related]

Shift a [point](#page-1214-0) by a delta-point dp.

### Parameters:

 $\leftrightarrow p$  The targeted [point.](#page-1214-0)

 $\leftarrow dp$  A delta-point.

### Returns:

A reference to the [point](#page-1214-0) p once translated by dp.

### Precondition:

The type of dp has to be compatible with the type of p.

Shift a [point](#page-1214-0) by the negate of a delta-point dp.

# Parameters:

- $\leftrightarrow p$  The targeted [point.](#page-1214-0)
- $\leftarrow$  *dp* A delta-point.

<span id="page-1212-3"></span><sup>10.296.4.2</sup> template<typename P, typename D> P & operator-= (Point< P > & *p*, const Dpoint<  $D > \& dp$ ) [related]

Generated on Thu Sep 9 19:27:14 2010 for Milena (Olena) by Doxygen

## Returns:

A reference to the [point](#page-1214-0) p once translated by - dp.

# Precondition:

The type of dp has to be compatible with the type of p.

# <span id="page-1213-0"></span>10.296.4.3 template<typename P, typename D> P & operator/ (Point< P > & *p*, const  $value::Scalar  $D > \& dp$  [related]$

Divise a [point](#page-1214-0) by a scalar s.

### Parameters:

 $\leftrightarrow p$  The targeted [point.](#page-1214-0)

 $\leftarrow dp$  A scalar.

### Returns:

A reference to the [point](#page-1214-0) p once divised by s.

# <span id="page-1214-0"></span>10.297 mln::point< G, C > Struct Template Reference

Generic [point](#page-1214-0) class.

#include <point.hh>

Inheritance diagram for mln::point< G, C >:

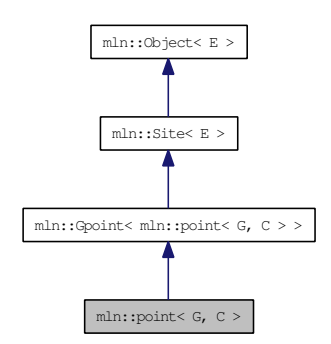

# Public Types

- enum {  $dim = G::dim$  $dim = G::dim$  }
- typedef C [coord](#page-1217-1) *Coordinate associated type.*
- typedef  $\text{dpoint} <$  $\text{dpoint} <$  $\text{dpoint} <$  G, C  $>$  [delta](#page-1217-2) *Delta associated type.*
- typedef  $\text{dpoint} <$  $\text{dpoint} <$  $\text{dpoint} <$  G, C  $>$  [dpsite](#page-1217-3) *DPsite associated type.*
- typedef G [grid](#page-1217-4) *Grid associated type.*
- typedef algebra:: $h_{\text{vec}} < G$ ::dim, float  $> h_{\text{vec}}$ *Algebra hexagonal vector (hvec) associated type.*
- typedef algebra::[vec](#page-1217-6)  $<$  G::dim, float  $>$  vec *Algebra vector (vec) associated type.*

# Public Member Functions

- C & [last\\_coord](#page-1218-0) () *Read-write access to the last coordinate.*
- const C & [last\\_coord](#page-1218-1) () const *Read-only access to the last coordinate.*
- [point](#page-1214-0)  $G, C > \&$  operator + = (const [delta](#page-838-0)  $\&$ dp)

*Shifting by* dp*.*

• [point](#page-1214-0)  $G, C > \&$  [operator-=](#page-1219-0) (const [delta](#page-838-0)  $\&$ dp)

*Shifting by* the *inverse of dp.*

• C & operator[] (unsigned i)

*Read-write access to the* i-th *coordinate [value.](#page-590-0)*

• const C & operator<sup>[]</sup> (unsigned i) const

*Read-only access to the* i-th *coordinate [value.](#page-590-0)*

 $\bullet$  template<typename F> [point](#page-1218-3) (const [Function\\_v2v](#page-919-0) <  $F > \&f$ )

*Constructor; coordinates are [set](#page-557-0) by function* f*.*

• template $lt$ typename  $C2$ [point](#page-1217-7) (const algebra::vec  $\langle$  dim,  $C2 \rangle$  &v)

*Constructor from an [algebra](#page-293-0) vector.*

• [point](#page-1217-8)  $()$ 

*Constructor without argument.*

- void set all  $(C c)$ *Set all coordinates to the [value](#page-590-0)* c*.*
- [h\\_vec](#page-730-0) [to\\_h\\_vec](#page-1219-4) () const

*Transform to [point](#page-1214-0) in homogene coordinate system.*

• [vec](#page-1217-6) [to\\_vec](#page-1220-0) () const

*Explicit conversion towards mln::algebra::vec.*

- [point](#page-1218-4) (const [literal::origin\\_t](#page-1026-0) &) *Constructors/assignments with literals.*
- [point](#page-1218-5) (C ind)

# Static Public Member Functions

- static const [point](#page-1214-0)  $<$  G, C  $>$  & [minus\\_infty](#page-1218-6) () *[Point](#page-1211-0) with all coordinates [set](#page-557-0) to the mininum [value.](#page-590-0)*
- static const [point](#page-1214-0)  $<$  G, C  $>$  & [plus\\_infty](#page-1219-5) ()

*[Point](#page-1211-0) with all coordinates [set](#page-557-0) to the maximum [value.](#page-590-0)*

# Static Public Attributes

• static const  $point < G$  $point < G$ ,  $C > origin = all_to(0)$  $C > origin = all_to(0)$  $C > origin = all_to(0)$ 

*Origin [point](#page-1214-0) (all coordinates are 0).*

# Related Functions

(Note that these are not member functions.)

• template<typename P, typename D> P [operator+](#page-934-0) (const [Gpoint](#page-933-0) < P > &p, const [Gdpoint](#page-928-0) < D > &dp)

*Add a delta-point* rhs *to a [grid](#page-409-0) [point](#page-1214-0)* lhs*.*

• template <typename P, typename D > P & [operator+=](#page-934-1) [\(Gpoint](#page-933-0)<  $P > \&p$ , const [Gdpoint](#page-928-0)<  $D > \&dp$ )

*Shift a [point](#page-1214-0)* by *a delta-point* dp*.*

- template  $lt$ typename L, typename R $>$ L::delta [operator-](#page-935-0) (const  $G$ point $\lt L > \&$ lhs, const  $G$ point $\lt R > \&$ rhs) *Difference between a couple of [grid](#page-409-0) [point](#page-1214-0)* lhs *and* rhs*.*
- template<typename P, typename D> P & [operator-=](#page-935-1) [\(Gpoint](#page-933-0)<  $P >$  &p, const [Gdpoint](#page-928-0)<  $D >$  &dp)

*Shift a [point](#page-1214-0)* by *the negate of a delta-point* dp*.*

• template <typename P, typename D > P [operator/](#page-935-2) (const [Gpoint](#page-933-0)  $P > \&p$ , const value::scalar  $\le D > \&dp$ )

*Divise a [point](#page-1214-0)* by *a scalar* s*.*

• template<typename P> std::ostream & [operator](#page-936-0)  $<<$  (std::ostream & ostr, const [Gpoint](#page-933-0)  $< P > \&p$ )

*Print a [grid](#page-409-0) [point](#page-1214-0)* p *into the output stream* ostr*.*

• template<typename L, typename R> bool [operator==](#page-936-1) (const  $Gpoint < L > \&$  $Gpoint < L > \&$ ths, const  $Gpoint < R > \&$ rhs)

*Equality comparison between a couple of [grid](#page-409-0) [point](#page-1214-0)* lhs *and* rhs*.*

# 10.297.1 Detailed Description

### template<typename G, typename C> struct mln::point<  $G, C$  >

Generic [point](#page-1214-0) class.

Parameters are n the dimension of the space and  $\mathcal C$  the coordinate type in this space.

### 10.297.2 Member Typedef Documentation

#### <span id="page-1217-1"></span>10.297.2.1 template<typename G, typename C> typedef C mln::point< G, C >::coord

<span id="page-1217-2"></span>Coordinate associated type.

### 10.297.2.2 template<typename G, typename C> typedef dpoint<G,C> mln::point< G, C >::delta

<span id="page-1217-3"></span>Delta associated type.

10.297.2.3 template<typename G, typename C> typedef dpoint<G,C> mln::point< G, C >::dpsite

<span id="page-1217-4"></span>DPsite associated type.

#### 10.297.2.4 template<typename G, typename C> typedef G mln::point< G, C >::grid

<span id="page-1217-5"></span>Grid associated type.

10.297.2.5 template<typename G, typename C> typedef algebra::h\_vec<G::dim, float> mln::point< G, C >::h\_vec

<span id="page-1217-6"></span>Algebra hexagonal vector (hvec) associated type.

## 10.297.2.6 template<typename G, typename C> typedef algebra::vec<G::dim, float> mln::point< G, C >::vec

Algebra vector (vec) associated type.

# 10.297.3 Member Enumeration Documentation

### 10.297.3.1 template<typename G, typename C> anonymous enum

#### Enumerator:

- <span id="page-1217-0"></span>*dim* Dimension of the space.
	- Invariant:

 $dim > 0$ 

### 10.297.4 Constructor & Destructor Documentation

<span id="page-1217-8"></span>10.297.4.1 template<typename G, typename C> mln::point< G, C >::point () [inline]

<span id="page-1217-7"></span>Constructor without argument.

10.297.4.2 template<typename G, typename C> template<typename C2> mln::point< G, C >::point (const algebra::vec< dim, C2 > & *v*) [inline]

Constructor from an [algebra](#page-293-0) vector.

<span id="page-1218-5"></span>References mln::point  $<$  G, C  $>$ ::dim.

10.297.4.3 template<typename G, typename C> mln::point< G, C >::point (C *ind*) [inline, explicit]

<span id="page-1218-4"></span>Constructors with different numbers of arguments (coordinates) w.r.t. the dimension.

10.297.4.4 template<typename G, typename  $C >$  mln::point  $\subset$  G, C  $>$ ::point (const **literal::origin\_t &)** [inline]

<span id="page-1218-3"></span>Constructors/assignments with literals.

10.297.4.5 template<typename G, typename C> template<typename F> mln::point< G, C  $>::point$  (const Function\_v2v < F > & f) [inline]

Constructor; coordinates are [set](#page-557-0) by function f.

References mln::point< G, C >::dim.

### 10.297.5 Member Function Documentation

<span id="page-1218-0"></span>10.297.5.1 template<typename G, typename  $C > C$  & mln::point  $\leq G$ ,  $C >$ ::last coord () [inline]

Read-write access to the last coordinate.

<span id="page-1218-1"></span>References mln::point<  $G, C >$ ::dim.

10.297.5.2 template<typename G, typename C > const C & mln::point< G, C >::last\_coord () const [inline]

Read-only access to the last coordinate.

References mln::point<  $G, C > : dim$ .

<span id="page-1218-6"></span>Referenced by mln::p\_run $\langle P \rangle$ ::end(), mln::p\_run $\langle P \rangle$ ::operator[](), and mln::debug::put\_word().

10.297.5.3 template<typename G, typename C> const point< G, C > & mln::point< G, C >::minus\_infty () [inline, static]

<span id="page-1218-2"></span>[Point](#page-1211-0) with all coordinates [set](#page-557-0) to the mininum [value.](#page-590-0)

10.297.5.4 template  $lt$  typename G, typename C  $>$  point  $lt$  G, C  $>$  & mln::point  $lt$  G, C  $>$ ::operator+= (const delta  $\& dp$ ) [inline]

Shifting by dp.

Generated on Thu Sep 9 19:27:14 2010 for Milena (Olena) by Doxygen

<span id="page-1219-0"></span>References mln::point<  $G, C > : dim$ .

### 10.297.5.5 template<typename G, typename C> point< G, C > & mln::point< G, C >::operator-= (const delta & *dp*) [inline]

Shifting by the inverse of dp.

<span id="page-1219-1"></span>References mln::point<  $G, C > : dim$ .

#### 10.297.5.6 ]

template  $\lt$ typename G, typename C  $\gt C$  & mln::point  $\lt G$ , C  $\gt$ ::operator [] (unsigned *i*) [inline] Read-write access to the i-th coordinate [value.](#page-590-0)

### Parameters:

 $\leftarrow i$  The coordinate index.

### Precondition:

<span id="page-1219-2"></span>i < dim

References mln::point< G, C >::dim.

### 10.297.5.7 ]

template  $\lt$ typename G, typename C  $>$  const C & mln::point  $\lt G$ , C  $>$ ::operator [ ] (unsigned *i*) const [inline]

Read-only access to the i-th coordinate [value.](#page-590-0)

### Parameters:

 $\leftarrow i$  The coordinate index.

### Precondition:

<span id="page-1219-5"></span>i < dim

References mln::point< G, C >::dim.

10.297.5.8 template<typename G, typename C> const point  $\lt G$ , C  $>$  & mln::point  $\lt G$ , C >::plus\_infty () [inline, static]

<span id="page-1219-3"></span>[Point](#page-1211-0) with all coordinates [set](#page-557-0) to the maximum [value.](#page-590-0)

10.297.5.9 template<typename G, typename C> void mln::point< G, C >::set\_all  $(C c)$ [inline]

<span id="page-1219-4"></span>Set all coordinates to the [value](#page-590-0) c.

10.297.5.10 template  $\langle$  typename G, typename C  $>$  point $\langle$  G, C  $>$ ::h\_vec mln::point $\langle$  G, C >::to\_h\_vec () const [inline]

Transform to [point](#page-1214-0) in homogene coordinate system.

<span id="page-1220-0"></span>References mln::point<  $G, C > : dim$ .

10.297.5.11 template<typename G, typename C> point< G, C >::vec mln::point< G, C >::to vec () const [inline]

Explicit conversion towards mln::algebra::vec.

References mln::point< G, C >::dim.

Referenced by mln::io::dicom::load().

### 10.297.6 Friends And Related Function Documentation

10.297.6.1 template<typename P, typename D> P operator+ (const Gpoint< P > & *p*, const Gdpoint<  $D > \& dp$ ) [related, inherited]

Add a delta-point rhs to a [grid](#page-409-0) [point](#page-1214-0) lhs.

### Parameters:

 $\leftarrow$  *p* A [grid](#page-409-0) [point.](#page-1214-0)

 $\leftarrow dp$  A delta-point.

The type of dp has to compatible with the type of p.

#### Returns:

A [point](#page-1214-0) (temporary object).

#### See also:

[mln::Gdpoint](#page-928-0)

### 10.297.6.2 template<typename P, typename D> P & operator+= (Gpoint< P > & *p*, const  $G$ dpoint  $D > \& dp$ ) [related, inherited]

Shift a [point](#page-1214-0) by a delta-point dp.

### Parameters:

- $\leftrightarrow p$  The targeted [point.](#page-1214-0)
- $\leftarrow dp$  A delta-point.

### Returns:

A reference to the [point](#page-1214-0) p once translated by dp.

#### Precondition:

The type of  $dp$  has to be compatible with the type of  $p$ .

### 10.297.6.3 template<typename L, typename R> L::delta operator- (const Gpoint< L > & *lhs*, const Gpoint< R > & *rhs*) [related, inherited]

Difference between a couple of [grid](#page-409-0) [point](#page-1214-0) lhs and rhs.

#### Parameters:

 $\leftarrow$  *lhs* A first [grid](#page-409-0) [point.](#page-1214-0)

 $\leftarrow$  *rhs* A second [grid](#page-409-0) [point.](#page-1214-0)

### Warning:

There is no type promotion in Milena so the client has to [make](#page-482-0) sure that both points are defined with the same type of coordinates.

#### Precondition:

Both lhs and rhs have to be defined on the same topology and with the same type of coordinates; otherwise this [test](#page-562-0) does not compile.

### Postcondition:

The result, dp, is such as  $\ln s = \ln s + dp$ .

### Returns:

A delta [point](#page-1214-0) (temporary object).

#### See also:

[mln::Gdpoint](#page-928-0)

### 10.297.6.4 template<typename P, typename D> P & operator-= (Gpoint< P > & *p*, const Gdpoint<  $D > \& dp$ ) [related, inherited]

Shift a [point](#page-1214-0) by the negate of a delta-point dp.

### Parameters:

 $\leftrightarrow p$  The targeted [point.](#page-1214-0)

 $\leftarrow$  *dp* A delta-point.

### Returns:

A reference to the [point](#page-1214-0) p once translated by - dp.

## Precondition:

The type of dp has to be compatible with the type of p.

### 10.297.6.5 template<typename P, typename D> P operator/ (const Gpoint< P > & *p*, const value::scalar  $\langle D \rangle \& dp$  [related, inherited]

Divise a [point](#page-1214-0) by a scalar s.

#### Parameters:

 $\leftrightarrow p$  The targeted [point.](#page-1214-0)

 $\leftarrow$  *dp* A scalar.

#### Returns:

A reference to the [point](#page-1214-0) p once divised by s.

10.297.6.6 template<typename P> std::ostream & operator<< (std::ostream & *ostr*, const  $Gpoint  $P > \& p$  [related, inherited]$ 

Print a [grid](#page-409-0) [point](#page-1214-0)  $p$  into the output stream  $\circ$ str.

### Parameters:

 $\leftrightarrow$  *ostr* An output stream.

 $\leftarrow$  *p* A [grid](#page-409-0) [point.](#page-1214-0)

#### Returns:

The modified output stream ostr.

References mln::debug::format().

### 10.297.6.7 template<typename L, typename R> bool operator== (const Gpoint< L > & *lhs*, const Gpoint< R > & *rhs*) [related, inherited]

Equality comparison between a couple of [grid](#page-409-0) [point](#page-1214-0) lhs and rhs.

#### Parameters:

 $\leftarrow$  *lhs* A first [grid](#page-409-0) [point.](#page-1214-0)

 $\leftarrow$  *rhs* A second [grid](#page-409-0) [point.](#page-1214-0)

### Precondition:

Both lhs and rhs have to be defined on the same topology; otherwise this [test](#page-562-0) does not compile.

#### Returns:

True if both [grid](#page-409-0) points have the same coordinates, otherwise false.

# 10.297.7 Member Data Documentation

<span id="page-1222-0"></span>10.297.7.1 template<typename G, typename C> const point  $\leq$  G, C > mln::point  $\leq$  G, C >::origin  $= all_to(0)$  [inline, static]

Origin [point](#page-1214-0) (all coordinates are 0).

# <span id="page-1223-0"></span>10.298 mln::Point Site $\langle E \rangle$  Struct Template Reference

Base class for implementation classes of the notion of "point site".

#include <point\_site.hh>

Inheritance diagram for mln::Point\_Site< E >:

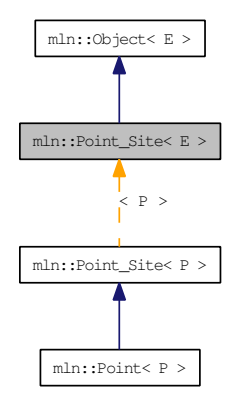

# Related Functions

(Note that these are not member functions.)

```
• template<typename L, typename R>
L::dpoint operator- (const Point_Site< L > &lhs, const Point_Site< R > &rhs)
    Difference between a couple of point site lhs and rhs.
```
- template $\lt$ typename P $>$ std::ostream & [operator](#page-1225-0)  $<<$  (std::ostream &ostr, const [Point\\_Site](#page-1223-0)  $< P > \&p$ ) *Print a [point](#page-1214-0) site* p *into the output stream* ostr*.*
- template  $lt$ typename L, typename  $R$ bool [operator==](#page-1225-1) (const [Point\\_Site](#page-1223-0) < L > &lhs, const Point\_Site < R > &rhs) *Equality comparison between a couple of [point](#page-1214-0) site* lhs *and* rhs*.*
	- template<typename P, typename D> P::point [operator+](#page-1224-1) (const [Point\\_Site](#page-1223-0)< P > &p, const [Delta\\_Point\\_Site](#page-789-0)< D > &dp) *Add a delta-point* rhs *to a [point](#page-1214-0) site* lhs*.*
	- template<typename P, typename D> P::point [operator-](#page-1224-2) (const [Point\\_Site](#page-1223-0) < P > &p, const [Delta\\_Point\\_Site](#page-789-0) < D > &dp) *}*

### 10.298.1 Detailed Description

### template<typename E> struct mln::Point\_Site< E >

Base class for implementation classes of the notion of "point site".
A [point](#page-1214-0) site ("psite" for short) is an object that allows an efficient access to [data](#page-329-0) associated with a [point.](#page-1214-0) A [point](#page-1214-0) site is either a [point](#page-1214-0) or designates a [point.](#page-1214-0)

When a [point](#page-1214-0) site is not really a [point,](#page-1214-0) it is automatically convertible to the point it designates.

Let us take the example of a 2D image encoded as an array of runs of values. With a [point,](#page-1214-0) a pair (row index, column index), retrieving the corresponding [pixel](#page-1205-0) [value](#page-590-0) would mean to browse the array of runs to find the [value](#page-590-0) location. That would not be efficient. Conversely, a [point](#page-1214-0) site dedicated to this image structure allows for [value](#page-590-0) access in contant time; precisely the proper [point](#page-1214-0) site is a pair (index of run, index within the run).

# 10.298.2 Friends And Related Function Documentation

10.298.2.1 template<typename P, typename D> P::point operator+ (const Point\_Site< P > & *p*, const Delta\_Point\_Site< $D > \& dp$ ) [related]

Add a delta-point rhs to a [point](#page-1214-0) site lhs.

#### Parameters:

 $\leftarrow$  *p* A [point](#page-1214-0) site.

 $\leftarrow$  *dp* A delta-point.

The type of dp has to compatible with the type of p.

#### Returns:

A [point](#page-1214-0) (temporary object).

#### See also:

[mln::Delta\\_Point\\_Site](#page-789-0)

#### 10.298.2.2 template<typename P, typename D> P::point operator- (const Point\_Site< P > & *p*, const Delta\_Point\_Site< D > & *dp*) [related]

}

Substract a delta-[point](#page-1214-0) dp to a point site p.

#### Parameters:

- $\leftarrow$  *p* A [point](#page-1214-0) site.
- $\leftarrow dp$  A delta-point.

The type of dp has to compatible with the type of p.

#### Returns:

A [point](#page-1214-0) (temporary object).

See also:

[mln::Dpoint](#page-837-0) [mln::Delta\\_Point\\_Site](#page-789-0)

#### 10.298.2.3 template<typename L, typename R> L::dpoint operator- (const Point Site $\langle L \rangle \&$ *lhs*, const Point\_Site  $<$  R  $>$  & *rhs*) [related]

Difference between a couple of [point](#page-1214-0) site lhs and rhs.

#### Parameters:

 $\leftarrow$  *lhs* A first [point](#page-1214-0) site.

 $\leftarrow$  *rhs* A second [point](#page-1214-0) site.

#### Warning:

There is no type promotion in Milena so the client has to [make](#page-482-0) sure that both points are defined with the same type of coordinates.

#### Precondition:

Both lhs and rhs have to be defined on the same topology and with the same type of coordinates; otherwise this [test](#page-562-0) does not compile.

#### Postcondition:

The result, dp, is such as  $\ln s = \ln s + dp$ .

#### Returns:

A delta [point](#page-1214-0) (temporary object).

#### See also:

[mln::Delta\\_Point\\_Site](#page-789-0)

#### 10.298.2.4 template<typename P> std::ostream & operator<< (std::ostream & *ostr*, const  $Point\_Site < P > \& p)$  [related]

Print a [point](#page-1214-0) site  $p$  into the output stream  $\circ$ str.

#### Parameters:

 $\leftrightarrow$  *ostr* An output stream.

 $\leftarrow p$  A [point](#page-1214-0) site.

#### Returns:

The modified output stream ostr.

#### 10.298.2.5 template<typename L, typename R> bool operator== (const Point\_Site< L > & *lhs*,  $const$  Point\_Site  $<$  R  $>$  & *rhs*) [related]

Equality comparison between a couple of [point](#page-1214-0) site lhs and rhs.

#### Parameters:

 $\leftarrow$  *lhs* A first [point](#page-1214-0) site.

#### Precondition:

Both lhs and rhs have to be defined on the same topology; otherwise this [test](#page-562-0) does not compile.

#### Returns:

True if both [point](#page-1214-0) sites have the same coordinates, otherwise false.

# 10.299 mln::Point\_Site< void > Struct Template Reference

[Point](#page-1211-0) site category flag type. #include <point\_site.hh>

# 10.299.1 Detailed Description

template<> struct mln::Point\_Site< void >

[Point](#page-1211-0) site category flag type.

# <span id="page-1228-0"></span>10.300 mln::Proxy< E > Struct Template Reference

Base class for implementation classes of the notion of "proxy".

#include <proxy.hh>

Inherits  $mln::Object < E >$  $mln::Object < E >$ .

Inherited by [mln::Accumulator](#page-727-0)< E >, mln::internal::graph\_iter\_base< G, Elt, E >, mln::internal::nbh\_ iterator\_base< G, C, Elt, E >, [mln::Site\\_Proxy](#page-1242-0)< E >, mln::util::array\_bkd\_iter< T >, mln::util::array\_ fwd\_iter< T >, mln::util::set\_bkd\_iter< T >, mln::util::set\_fwd\_iter< T >, [mln::util::timer,](#page-1383-0) mln::value:: $\text{prox}_{y}$  < I >, and mln::value::shell < F, I >.

## 10.300.1 Detailed Description

template<typename E> struct mln::Proxy< E >

Base class for implementation classes of the notion of "proxy".

# 10.301 mln::Proxy< void > Struct Template Reference

[Proxy](#page-1228-0) category flag type. #include <proxy.hh>

# 10.301.1 Detailed Description

template<> struct mln::Proxy< void >

[Proxy](#page-1228-0) category flag type.

# <span id="page-1230-0"></span>10.302 mln::Pseudo\_Site< E > Struct Template Reference

Base class for implementation classes of the notion of "pseudo site".

#include <pseudo\_site.hh>

Inheritance diagram for mln::Pseudo\_Site< E >:

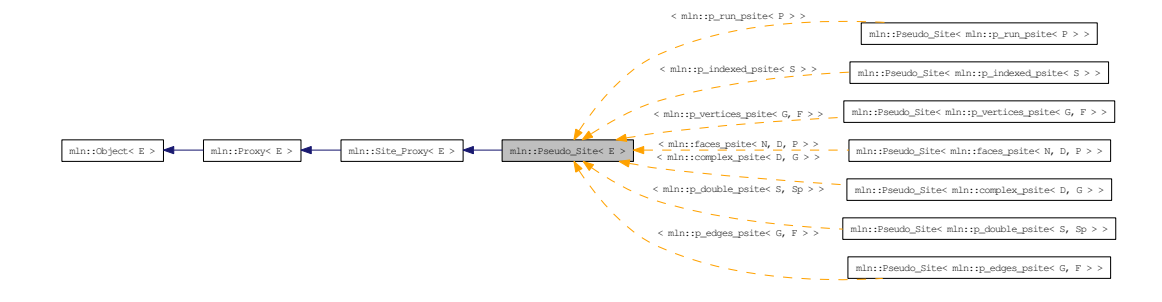

# 10.302.1 Detailed Description

#### template<typename E> struct mln::Pseudo\_Site< E >

Base class for implementation classes of the notion of "pseudo site". FIXME: Explain...

# 10.303 mln::Pseudo\_Site< void > Struct Template Reference

[Pseudo\\_Site](#page-1230-0) category flag type. #include <pseudo\_site.hh>

# 10.303.1 Detailed Description

template<> struct mln::Pseudo\_Site< void >

[Pseudo\\_Site](#page-1230-0) category flag type.

# <span id="page-1232-0"></span>10.304 mln::pw::image< F, S > Class Template Reference

A generic point-wise [image](#page-1232-0) implementation.

#include <image.hh>

Inherits mln::pw::internal::image\_base< F, S, mln::pw::image<  $F, S$  > >.

## Public Types

• typedef [image](#page-1232-0)  $\lt$  tag::function  $\lt F$   $>$ , tag::domain  $\lt S$   $>$   $>$  [skeleton](#page-1232-1) *Skeleton.*

### Public Member Functions

- [image](#page-1232-2) (const [Function\\_v2v](#page-919-0) < F > &f, const [Site\\_Set](#page-1244-0) < S > &ps) *Constructor.*
- [image](#page-1232-3) () *Constructor without argument.*

## 10.304.1 Detailed Description

template<typename F, typename S> class mln::pw::image< F, S >

A generic point-wise [image](#page-1232-0) implementation.

Parameter F is a function restricting the domain. Parameter S is the domain type.

#### 10.304.2 Member Typedef Documentation

<span id="page-1232-1"></span>10.304.2.1 template  $lt$  typename F, typename S  $gt$  typedef image  $lt$  tag:: function  $lt$ F  $gt$ , tag::domain  $\langle S \rangle >$  mln::pw::image $\langle F, S \rangle$ ::skeleton

Skeleton.

#### 10.304.3 Constructor & Destructor Documentation

<span id="page-1232-3"></span>10.304.3.1 template<typename F, typename S> mln::pw::image< F, S >::image () [inline]

<span id="page-1232-2"></span>Constructor without argument.

10.304.3.2 template<typename F, typename S> mln::pw::image< F, S >::image (const Function\_v2v <  $F > \& f$ , const Site\_Set <  $S > \& ps$ ) [inline]

Constructor.

# 10.305 mln::registration::closest\_point\_basic< P > Class Template Reference

Closest [point](#page-1214-0) functor based on map distance.

#include <icp.hh>

# 10.305.1 Detailed Description

template<typename P> class mln::registration::closest\_point\_basic< P >

Closest [point](#page-1214-0) functor based on map distance.

# 10.306 mln::registration::closest\_point\_with\_map< P > Class Template Reference

Closest [point](#page-1214-0) functor based on map distance.

#include <icp.hh>

# 10.306.1 Detailed Description

template<typename P> class mln::registration::closest\_point\_with\_map< P >

Closest [point](#page-1214-0) functor based on map distance.

# 10.307 mln::Regular\_Grid< E > Struct Template Reference

Base class for implementation classes of regular grids.

#include <regular\_grid.hh>

Inheritance diagram for mln::Regular\_Grid< E >:

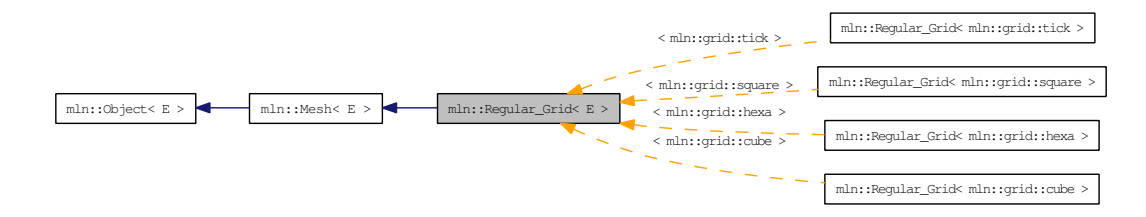

## 10.307.1 Detailed Description

template<typename E> struct mln::Regular\_Grid< E >

Base class for implementation classes of regular grids.

# <span id="page-1236-0"></span>10.308 mln: safe\_image $< I >$  Class Template Reference

Makes an image accessible at undefined location.

#include <safe.hh>

Inherits mln::internal::image\_identity< I, I::domain\_t, mln::safe\_image< I > >.

# Public Types

• typedef [safe\\_image](#page-1236-0) $\lt$  tag::image $\lt$  I  $>$  [skeleton](#page-1236-1) *Skeleton.*

## Public Member Functions

• [operator safe\\_image](#page-1236-2) $<$  const I  $>$  () const *Const promotion via conversion.*

### 10.308.1 Detailed Description

template<typename I> class mln::safe\_image< I >

Makes an image accessible at undefined location.

#### 10.308.2 Member Typedef Documentation

<span id="page-1236-1"></span>10.308.2.1 template<typename I> typedef safe\_image< tag::image\_<I> > mln::safe\_image< I >::skeleton

Skeleton.

## 10.308.3 Member Function Documentation

<span id="page-1236-2"></span>10.308.3.1 template<typename I> mln::safe\_image< I >::operator safe\_image< const I > () const [inline]

Const promotion via conversion.

# <span id="page-1237-0"></span>10.309 mln::select::p\_of< P > Struct Template Reference

Structure  $p_of$ . #include <pix.hh>

# 10.309.1 Detailed Description

template<typename P> struct mln::select::p\_of< P >

Structure [p\\_of.](#page-1237-0)

# <span id="page-1238-0"></span>10.310 mln::Site< E > Struct Template Reference

Base class for classes that are explicitly sites.

#include <site.hh>

Inheritance diagram for mln::Site< E >:

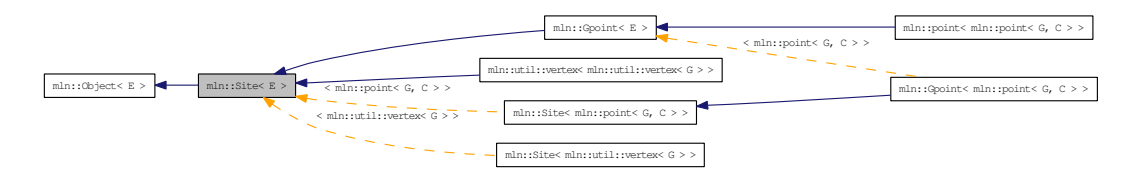

# 10.310.1 Detailed Description

## template<typename E> struct mln::Site< E >

Base class for classes that are explicitly sites.

# 10.311 mln::Site< void > Struct Template Reference

[Site](#page-1238-0) category flag type. #include <site.hh>

# 10.311.1 Detailed Description

template<> struct mln::Site< void >

[Site](#page-1238-0) category flag type.

# <span id="page-1240-0"></span>10.312 mln::Site\_Iterator< E > Struct Template Reference

Base class for implementation of classes of iterator on points.

#include <site\_iterator.hh>

Inheritance diagram for mln::Site\_Iterator< E >:

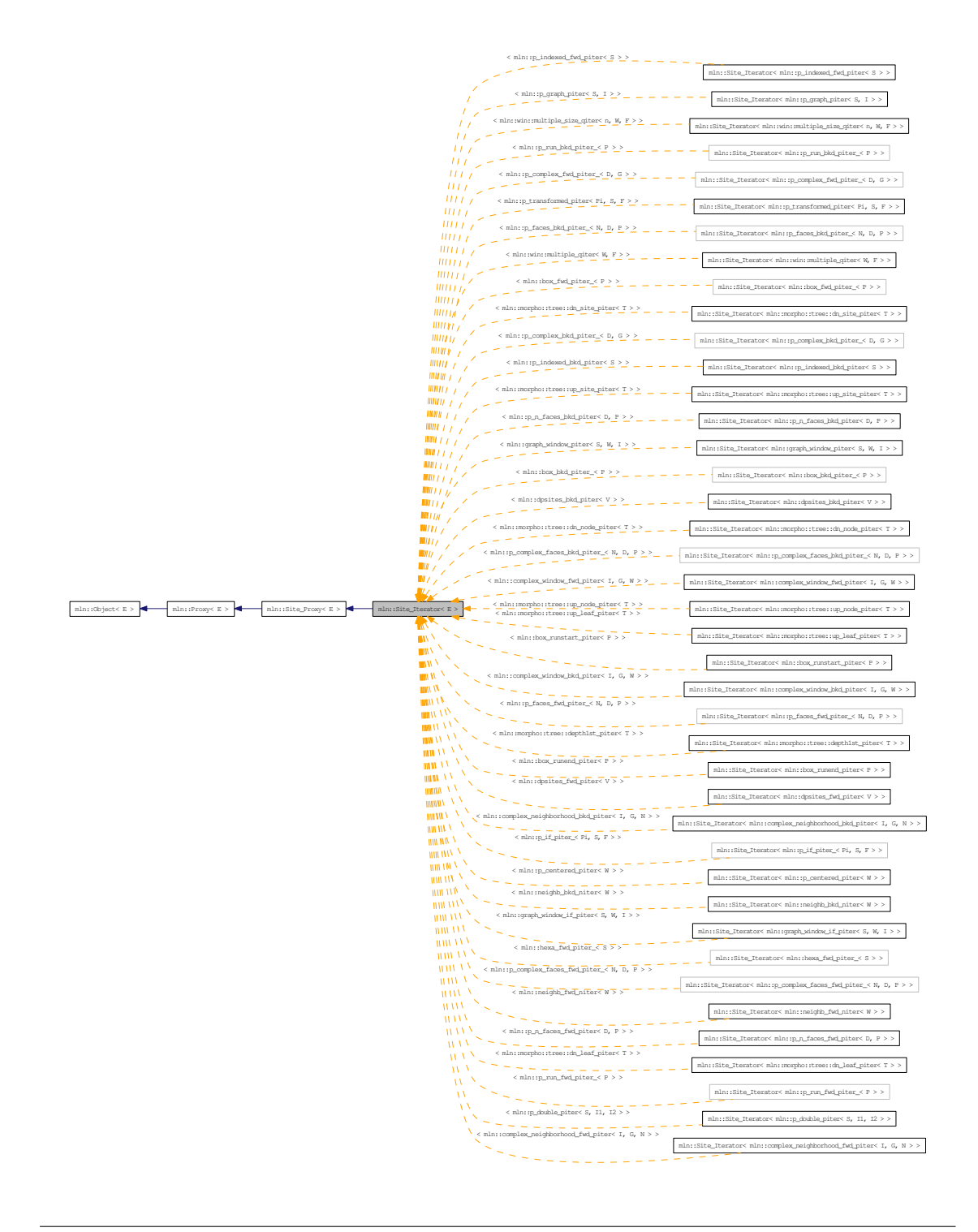

## Public Member Functions

• void [next](#page-752-0) () *Go to the next element.*

# 10.312.1 Detailed Description

#### template<typename E> struct mln::Site\_Iterator< E >

Base class for implementation of classes of iterator on points.

An iterator on points is an iterator that browse over a [set](#page-557-0) of points.

#### See also:

[mln::doc::Site\\_Iterator](#page-825-0) for a complete documentation of this class contents.

## 10.312.2 Member Function Documentation

# 10.312.2.1 template<typename E> void mln::Site\_Iterator< E >::next () [inline]

Go to the next element.

#### Warning:

This is a final method; iterator classes should not re-defined this method. The actual "next" operation has to be defined through the *next\_* method.

#### Precondition:

The iterator is valid.

# <span id="page-1242-0"></span>10.313 mln::Site\_Proxy< E > Struct Template Reference

Base class for implementation classes of the notion of "site proxy". #include <site\_proxy.hh>

Inherits  $mln::Proxy < E >$  $mln::Proxy < E >$ .

Inherited by [mln::Pseudo\\_Site](#page-1230-0)< E >, and [mln::Site\\_Iterator](#page-1240-0)< E >.

## 10.313.1 Detailed Description

## template<typename E> struct mln::Site\_Proxy< E >

Base class for implementation classes of the notion of "site proxy". FIXME: Explain...

# 10.314 mln::Site\_Proxy< void > Struct Template Reference

[Site\\_Proxy](#page-1242-0) category flag type. #include <site\_proxy.hh>

# 10.314.1 Detailed Description

template<> struct mln::Site\_Proxy< void >

[Site\\_Proxy](#page-1242-0) category flag type.

# <span id="page-1244-0"></span>10.315 mln::Site\_Set< E > Struct Template Reference

Base class for implementation classes of site sets.

#include <site\_set.hh>

Inheritance diagram for mln::Site\_Set< E >:

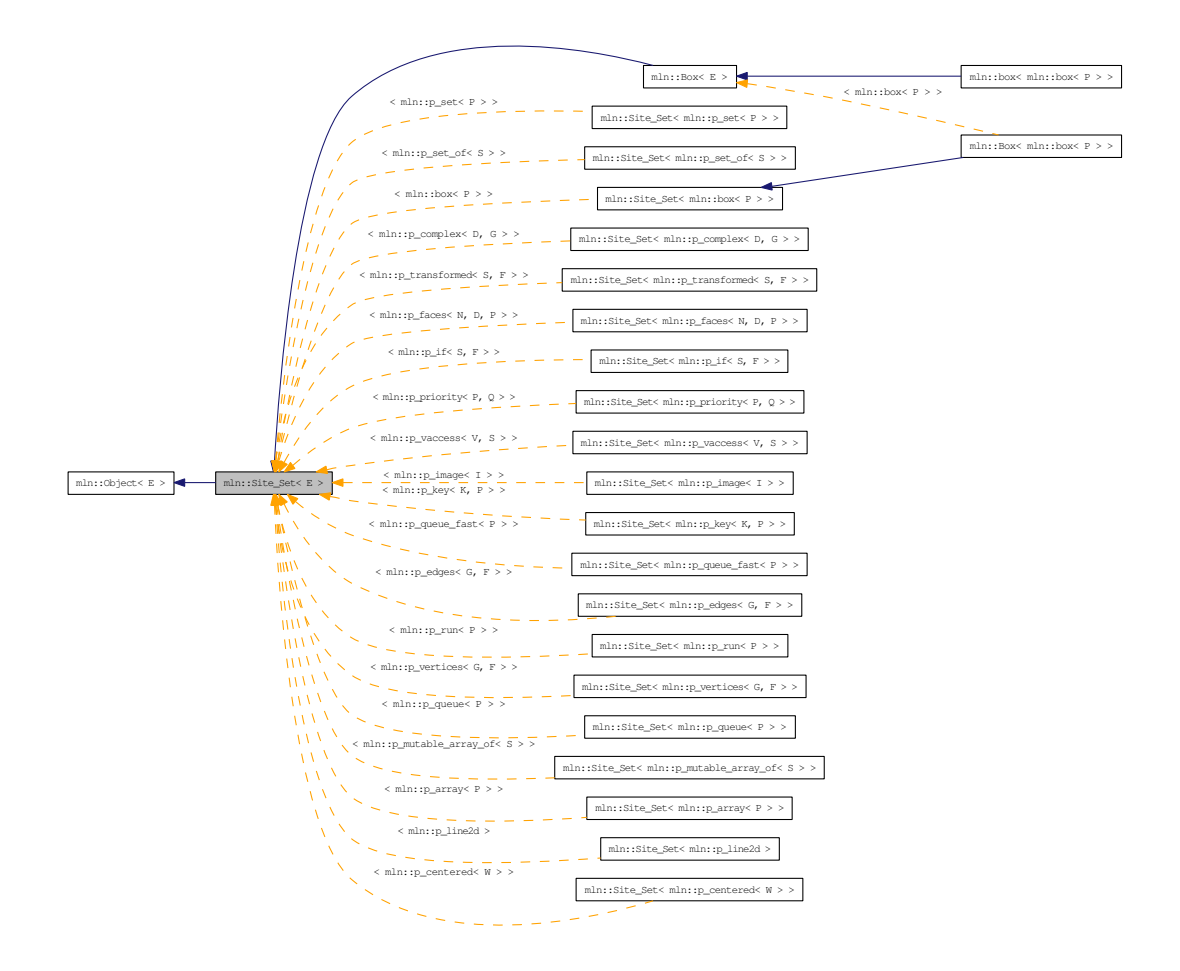

#### Related Functions

(Note that these are not member functions.)

- template<typename Sl, typename Sr> [p\\_set](#page-1172-0)< typename Sl::site > [diff](#page-744-0) (const [Site\\_Set](#page-1244-0)< Sl > &lhs, const [Site\\_Set](#page-1244-0)< Sr > &rhs) *Set theoretic difference of* lhs *and* rhs*.*
- template <typename SI, typename Sr> [p\\_set](#page-1172-0)< typename Sl::site > [inter](#page-744-1) (const [Site\\_Set](#page-1244-0)< Sl > &lhs, const [Site\\_Set](#page-1244-0)< Sr > &rhs) *Intersection between a couple of [point](#page-1214-0) sets.*
- template<typename Sl, typename Sr> bool [operator](#page-745-0)< (const [Site\\_Set](#page-1244-0)< Sl > &lhs, const [Site\\_Set](#page-1244-0)< Sr > &rhs)

*Strict inclusion [test](#page-562-0) between site sets* lhs *and* rhs*.*

• template<typename S> std::ostream & [operator](#page-745-1)<< (std::ostream &ostr, const [Site\\_Set](#page-1244-0)< S > [&set\)](#page-1428-0)

*Print a site [set](#page-557-0)* [set](#page-557-0) *into the output stream* ostr*.*

- template <typename Sl, typename Sr> bool [operator](#page-745-2) $\leq$  (const [Site\\_Set](#page-1244-0) $\leq$  SI  $>$  &lhs, const Site\_Set $\leq$  Sr  $>$  &rhs) *Inclusion [test](#page-562-0) between site sets* lhs *and* rhs*.*
- template <typename SI, typename Sr> bool [operator==](#page-746-0) (const  $\text{Site\_Set} < S1 > \&$ lhs, const  $\text{Site\_Set} < S1 > \&$ rhs) *Equality [test](#page-562-0) between site sets* lhs *and* rhs*.*
- template <typename Sl, typename Sr> [p\\_set](#page-1172-0) < typename Sl::site > [sym\\_diff](#page-746-1) (const [Site\\_Set](#page-1244-0) < Sl > &lhs, const Site\_Set < Sr > &rhs) *Set theoretic symmetrical difference of* lhs *and* rhs*.*
- template<typename Sl, typename Sr>  $p_{set} <$  typename Sl::site  $>$  [uni](#page-746-2) (const [Site\\_Set](#page-1244-0)  $\lt$  Sl  $>$  &lhs, const Site Set  $\lt$  Sr  $>$  &rhs) *Union of a couple of [point](#page-1214-0) sets.*
- template $\lt$ typename S $>$  $p_{\text{set}} <$  typename S::site  $>$  [unique](#page-746-3) (const [Site\\_Set](#page-1244-0) $<$  S  $> \&$ s)

# *Give the unique [set](#page-557-0) of* s*.*

## 10.315.1 Detailed Description

#### template<typename E> struct mln::Site\_Set< E >

Base class for implementation classes of site sets.

#### See also:

[mln::doc::Site\\_Set](#page-827-0) for a complete documentation of this class contents.

# 10.315.2 Friends And Related Function Documentation

10.315.2.1 template<typename Sl, typename Sr> p\_set< typename Sl::site > diff (const Site\_Set<  $SI > &$  *lhs*, const Site Set < Sr > & *rhs*) [related]

Set theoretic difference of lhs and rhs.

10.315.2.2 template<typename Sl, typename Sr> p\_set< typename Sl::site > inter (const Site Set  $\langle$  Sl  $>$  & *lhs*, const Site Set  $\langle$  Sr  $>$  & *rhs*) [related]

Intersection between a couple of [point](#page-1214-0) sets.

#### 10.315.2.3 template<typename SI, typename  $Sr>$  bool operator< (const Site  $Set <$  SI  $>$  & *lhs*, const Site  $\text{Set} < \text{Sr} > \& \textit{rhs}$ ) [related]

Strict inclusion [test](#page-562-0) between site sets lhs and rhs.

## Parameters:

- $\leftarrow$  *lhs* A site [set](#page-557-0) (strictly included?).
- $\leftarrow$  *rhs* Another site [set](#page-557-0) (includer?).
- 10.315.2.4 template<typename S> std::ostream & operator<< (std::ostream & *ostr*, const  $\text{Site\_Set} < S > \&\text{ set)}$  [related]

Print a site [set](#page-557-0) set into the output stream ostr.

#### Parameters:

 $\leftrightarrow$  *ostr* An output stream.

 $\leftarrow$  *[set](#page-557-0)* A site [set.](#page-557-0)

#### Returns:

The modified output stream ostr.

#### 10.315.2.5 template<typename Sl, typename Sr> bool operator<= (const Site\_Set< Sl > & *lhs*,  $const \, Site\_Set <$   $Sr > & rhs$  [related]

Inclusion [test](#page-562-0) between site sets lhs and rhs.

#### Parameters:

- $\leftarrow$  *lhs* A site [set](#page-557-0) (included?).
- $\leftarrow$  *rhs* Another site [set](#page-557-0) (includer?).

10.315.2.6 template<typename Sl, typename Sr> bool operator== (const Site\_Set< Sl > & *lhs*, const Site  $\text{Set} \leq \text{Sr} > \text{\& } \textit{rhs}$  [related]

Equality [test](#page-562-0) between site sets lhs and rhs.

#### Parameters:

- $\leftarrow$  *lhs* A site [set.](#page-557-0)
- $\leftarrow$  *rhs* Another site [set.](#page-557-0)
- 10.315.2.7 template<typename Sl, typename Sr> p\_set< typename Sl::site > sym\_diff (const  $\text{Site\_Set} < \text{SI} > \text{\& } \textit{lhs}$ , const  $\text{Site\_Set} < \text{Sr} > \text{\& } \textit{rhs}$ ) [related]

Set theoretic symmetrical difference of lhs and rhs.

10.315.2.8 template<typename Sl, typename Sr> p\_set< typename Sl::site > uni (const Site\_Set< Sl > & *lhs*, const Site\_Set< Sr > & *rhs*) [related]

Union of a couple of [point](#page-1214-0) sets.

10.315.2.9 template<typename S> p\_set< typename S::site > unique (const Site\_Set< S > & *s*) [related]

Give the unique [set](#page-557-0) of s.

# 10.316 mln::Site\_Set< void > Struct Template Reference

[Site\\_Set](#page-1244-0) category flag type. #include <site\_set.hh>

# 10.316.1 Detailed Description

template<> struct mln::Site\_Set< void >

[Site\\_Set](#page-1244-0) category flag type.

# <span id="page-1249-0"></span>10.317 mln::slice image $< I >$  Struct Template Reference

2D image extracted from a slice of a 3D image.

#include <slice\_image.hh>

Inherits mln::internal::image\_domain\_morpher< I, mln::box, mln::slice\_image< I > >.

# Public Types

• typedef [slice\\_image](#page-1249-0)< tag::image\_< I > > [skeleton](#page-1249-1) *Skeleton.*

## Public Member Functions

- const [box2d](#page-738-0) & [domain](#page-1250-0) () const *Give the definition domain.*
- [operator slice\\_image](#page-1250-1)  $<$  const I  $>$  () const *Const promotion via conversion.*
- internal::morpher\_lvalue\_ $< I$  >::ret [operator\(\)](#page-1250-2) (const [point2d](#page-1214-0) &p) *Read-write access to the image [value](#page-590-0) located at [point](#page-1214-0)* p*.*
- I::rvalue [operator\(\)](#page-1250-3) (const [point2d](#page-1214-0) &p) const *Read-only access to the image [value](#page-590-0) located at [point](#page-1214-0)* p*.*
- [def::coord](#page-360-0) [sli](#page-1250-4) () const *Give the slice number.*
- [slice\\_image](#page-1250-5) (I &ima, [def::coord](#page-360-0) sli) *Constructor from an image* ima *and a predicate* f*.*
- [slice\\_image](#page-1250-6) () *Constructor without argument.*

## 10.317.1 Detailed Description

## template<typename I> struct mln::slice\_image< I >

2D image extracted from a slice of a 3D image.

#### 10.317.2 Member Typedef Documentation

<span id="page-1249-1"></span>10.317.2.1 template<typename I> typedef slice\_image< tag::image\_<I> > mln::slice\_image< I >::skeleton

Skeleton.

#### 10.317.3 Constructor & Destructor Documentation

#### <span id="page-1250-6"></span>10.317.3.1 template<typename I> mln::slice\_image<I>:slice\_image() [inline]

<span id="page-1250-5"></span>Constructor without argument.

10.317.3.2 template<typename I> mln::slice\_image< I >::slice\_image (I & *ima*, def::coord *sli*) [inline]

Constructor from an image ima and a predicate f.

## 10.317.4 Member Function Documentation

<span id="page-1250-0"></span>10.317.4.1 template<typename I> const box2d & mln::slice\_image< I >::domain () const [inline]

<span id="page-1250-1"></span>Give the definition domain.

10.317.4.2 template<typename I> mln::slice\_image< $I >$ ::operator slice\_image< const I > () const [inline]

<span id="page-1250-2"></span>Const promotion via conversion.

10.317.4.3 template<typename I> internal::morpher\_lvalue\_< I >::ret mln::slice\_image< I  $\geq$ ::operator() (const point2d & *p*) [inline]

<span id="page-1250-3"></span>Read-write access to the image [value](#page-590-0) located at [point](#page-1214-0) p.

10.317.4.4 template<typename I> I::rvalue mln::slice\_image< I >::operator() (const point2d  $\&$ *p*) const [inline]

<span id="page-1250-4"></span>Read-only access to the image [value](#page-590-0) located at [point](#page-1214-0) p.

#### 10.317.4.5 template<typename I> def::coord mln::slice\_image<I>::sli() const [inline]

Give the slice number.

# <span id="page-1251-0"></span>10.318 mln::sub\_image< I, S > Struct Template Reference

[Image](#page-971-0) having its domain restricted by a site [set.](#page-557-0)

#include <sub\_image.hh>

Inherits mln::internal::image\_domain\_morpher< I, S, mln::sub\_image< I,  $S > >$ .

# Public Types

• typedef [sub\\_image](#page-1251-0) $\lt$  tag::image $\lt I$  >, tag::domain $\lt S$  > > [skeleton](#page-1251-1) *Skeleton.*

# Public Member Functions

- const S & [domain](#page-1252-0) () const *Give the definition domain.*
- [operator sub\\_image](#page-1252-1) $<$  const I, S  $>$  () const *Const promotion via conversion.*
- [sub\\_image](#page-1251-2) (const I &ima, const S &pset) *Constructor.*
- sub image () *Constructor without argument.*

# 10.318.1 Detailed Description

template<typename I, typename S > struct mln::sub\_image< I, S >

[Image](#page-971-0) having its domain restricted by a site [set.](#page-557-0)

## 10.318.2 Member Typedef Documentation

<span id="page-1251-1"></span>10.318.2.1 template<typename I, typename S https://edg.up/magnetus-tag::image <I >, tag::domain\_< $S>$  > mln::sub\_image< I, S >::skeleton

Skeleton.

# 10.318.3 Constructor & Destructor Documentation

<span id="page-1251-3"></span>10.318.3.1 template<typename I, typename S> mln::sub\_image< I, S >::sub\_image () [inline]

<span id="page-1251-2"></span>Constructor without argument.

10.318.3.2 template<typename I, typename S> mln::sub\_image< I, S >::sub\_image (const I & *ima*, const S & *pset*) [inline]

Constructor.

#### 10.318.4 Member Function Documentation

<span id="page-1252-0"></span>10.318.4.1 template  $lt$  typename I, typename S  $>$  const S & mln::sub\_image $lt$  I, S  $gt$ ::domain () const [inline]

<span id="page-1252-1"></span>Give the definition domain.

10.318.4.2 template<typename I, typename S> mln::sub\_image< I, S >::operator sub\_image<  $const I, S > () const$  [inline]

Const promotion via conversion.

# <span id="page-1253-0"></span>10.319 mln::sub\_image\_if < I, S > Struct Template Reference

[Image](#page-971-0) having its domain restricted by a site [set](#page-557-0) and a function.

#include <sub\_image\_if.hh>

Inherits mln::internal::image\_domain\_morpher< I, mln::p\_if< S, mln::fun::p2b::has< I > >, mln::sub\_ image if  $<$  I, S  $>$  >.

## Public Types

• typedef [sub\\_image\\_if](#page-1253-0)  $\lt$  tag::image\_ $\lt I$   $>$ , tag::domain\_ $\lt S$   $>$   $>$  [skeleton](#page-1253-1) *Skeleton.*

## Public Member Functions

- const [p\\_if](#page-1104-0) < S, fun::p2b::has < I > > & [domain](#page-1254-0) () const *Give the definition domain.*
- [sub\\_image\\_if](#page-1253-2) (I &ima, const S &s) *Constructor.*
- [sub\\_image\\_if](#page-1253-3) ()

*Constructor without argument.*

# 10.319.1 Detailed Description

template<typename I, typename S > struct mln::sub\_image\_if < I, S >

[Image](#page-971-0) having its domain restricted by a site [set](#page-557-0) and a function.

## 10.319.2 Member Typedef Documentation

<span id="page-1253-1"></span>10.319.2.1 template<typename I, typename S> typedef sub\_image\_if< tag::image\_<I>, tag::domain\_<S> > mln::sub\_image\_if< I, S >::skeleton

Skeleton.

# 10.319.3 Constructor & Destructor Documentation

<span id="page-1253-3"></span>10.319.3.1 template<typename I, typename S> mln::sub\_image\_if< I, S >::sub\_image\_if () [inline]

<span id="page-1253-2"></span>Constructor without argument.

10.319.3.2 template<typename I, typename S > mln::sub\_image\_if < I, S >::sub\_image\_if (I & *ima*, const S & *s*) [inline]

Constructor.

## 10.319.4 Member Function Documentation

<span id="page-1254-0"></span>10.319.4.1 template<typename I, typename S> const p\_if< S, fun::p2b::has<  $I$  > > & mln::sub\_image\_if < I,  $S$  >::domain () const [inline]

Give the definition domain.

# 10.320 mln::thru\_image< I, F > Class Template Reference

Morph image values through a function.

#include <thru\_image.hh>

# Public Member Functions

• [operator thru\\_image](#page-1255-0)  $<$  const I,  $F$   $>$  () const *Const promotion via conversion.*

# 10.320.1 Detailed Description

template<typename I, typename F> class mln::thru\_image< I, F >

Morph image values through a function.

## 10.320.2 Member Function Documentation

<span id="page-1255-0"></span>10.320.2.1 template<typename I, typename F> mln::thru\_image< I, F >::operator thru\_image< const  $I, F > ()$  const [inline]

Const promotion via conversion.

# <span id="page-1256-2"></span>10.321 mln::thrubin\_image< I1, I2, F > Class Template Reference

Morphes values from two images through a binary function.

#include <thrubin\_image.hh>

Inherits mln::internal::image\_value\_morpher< I1, F::result, mln::thrubin\_image< I1, I2, F > >.

# Public Types

• typedef I1::[psite](#page-1256-0) psite

*[Point\\_Site](#page-1223-0) associated type.*

- typedef [value](#page-1257-0) [rvalue](#page-1256-1) *Return type of read-only access.*
- typedef [thrubin\\_image](#page-1256-2) $\langle$  tag::image $\langle$  I1  $\rangle$ , tag::image $\langle$  I2  $\rangle$ , F  $>$  [skeleton](#page-1256-3) *Skeleton.*
- typedef F::result [value](#page-1257-0)

*[Value](#page-1397-0) associated type.*

## Public Member Functions

• [operator thrubin\\_image](#page-1257-1)< const I1, const I2,  $F > ()$  const *Const promotion via conversion.*

### 10.321.1 Detailed Description

template<typename I1, typename I2, typename F> class mln::thrubin\_image< I1, I2, F >

Morphes values from two images through a binary function.

## 10.321.2 Member Typedef Documentation

<span id="page-1256-0"></span>10.321.2.1 template<typename I1, typename I2, typename F> typedef I1 ::psite mln::thrubin\_image< I1, I2, F >::psite

<span id="page-1256-1"></span>[Point\\_Site](#page-1223-0) associated type.

#### 10.321.2.2 template<typename I1, typename I2, typename F> typedef value mln::thrubin\_image< I1, I2, F >::rvalue

<span id="page-1256-3"></span>Return type of read-only access.

Generated on Thu Sep 9 19:27:14 2010 for Milena (Olena) by Doxygen

10.321.2.3 template<typename I1, typename I2, typename  $F$ > typedef thrubin image<tag::image\_<I1>, tag::image\_<I2>, F> mln::thrubin\_image< I1, I2, F >::skeleton

<span id="page-1257-0"></span>Skeleton.

#### 10.321.2.4 template<typename I1, typename I2, typename F> typedef F ::result mln::thrubin\_image< I1, I2, F >::value

[Value](#page-1397-0) associated type.

## 10.321.3 Member Function Documentation

<span id="page-1257-1"></span>10.321.3.1 template<typename I1, typename I2, typename F> mln::thrubin\_image< I1, I2, F  $>::operator$  thrubin\_image $<$  const I1, const I2,  $F > ()$  const [inline]

Const promotion via conversion.

# 10.322 mln::topo::adj higher dim connected n face bkd iter $<$  D > Class Template Reference

Backward iterator on all the n-faces sharing an adjacent (n+1)-face with a (reference) n-face of an mln::complex<D>.

#include <adj\_higher\_dim\_connected\_n\_face\_iter.hh>

Inherits mln::topo::internal::backward\_complex\_relative\_iterator\_base< mln::topo::face< D >, mln::topo::algebraic\_face< D >, mln::topo::adj\_higher\_dim\_connected\_n\_face\_bkd\_iter< D > >, and mln::topo::internal::adj\_higher\_dim\_connected\_n\_face\_iterator< D >.

# Public Member Functions

• void  $next()$  $next()$ 

*Go to the next element.*

• adj higher dim connected n face bkd iter () *Construction.*

#### 10.322.1 Detailed Description

#### template<unsigned D> class mln::topo::adj\_higher\_dim\_connected\_n\_face\_bkd\_iter $<$  D  $>$

Backward iterator on all the n-faces sharing an adjacent (n+1)-face with a (reference) n-face of an mln::complex<D>.

#### Template Parameters:

*D* The dimension of the [complex](#page-1289-0) this iterator belongs to.

#### 10.322.2 Constructor & Destructor Documentation

<span id="page-1258-0"></span>10.322.2.1 template<unsigned D> mln::topo::adj\_higher\_dim\_connected\_n\_face\_bkd\_iter< D  $\geq$ ::adi higher dim connected n face bkd iter () [inline]

Construction.

#### 10.322.3 Member Function Documentation

#### 10.322.3.1 template<typename E> void mln::Iterator<E>::next () [inline, inherited]

Go to the next element.

## Warning:

This is a final method; iterator classes should not re-defined this method. The actual "next" operation has to be defined through the *next\_* method.

# Precondition:

The iterator is valid.
# 10.323 mln::topo::adj higher dim connected n face fwd iter $<$  D > Class Template Reference

Forward iterator on all the n-faces sharing an adjacent (n+1)-face with a (reference) n-face of an mln::complex<D>.

#include <adj\_higher\_dim\_connected\_n\_face\_iter.hh>

Inherits mln::topo::internal::forward\_complex\_relative\_iterator\_base< mln::topo::face< D >, mln::topo::algebraic\_face< D >, mln::topo::adj\_higher\_dim\_connected\_n\_face\_fwd\_iter< D > >, and mln::topo::internal::adj\_higher\_dim\_connected\_n\_face\_iterator< D >.

# Public Member Functions

• void  $next()$  $next()$ 

*Go to the next element.*

• adj higher dim connected n face fwd iter () *Construction.*

## 10.323.1 Detailed Description

### template<unsigned D> class mln::topo::adj\_higher\_dim\_connected\_n\_face\_fwd\_iter< D >

Forward iterator on all the n-faces sharing an adjacent (n+1)-face with a (reference) n-face of an mln::complex<D>.

### Template Parameters:

*D* The dimension of the [complex](#page-1289-0) this iterator belongs to.

## 10.323.2 Constructor & Destructor Documentation

<span id="page-1260-0"></span>10.323.2.1 template<unsigned D> mln::topo::adj\_higher\_dim\_connected\_n\_face\_fwd\_iter< D  $\geq$ ::adi higher dim connected n face fwd iter () [inline]

Construction.

## 10.323.3 Member Function Documentation

### 10.323.3.1 template<typename E> void mln::Iterator<E>::next () [inline, inherited]

Go to the next element.

# Warning:

This is a final method; iterator classes should not re-defined this method. The actual "next" operation has to be defined through the *next\_* method.

# Precondition:

# 10.324 mln::topo::adj higher face bkd iter $\langle D \rangle$  Class Template Reference

Backward iterator on all the adjacent  $(n+1)$ -faces of the n-face of an mln::complex $\langle D \rangle$ .

#include <adj\_higher\_face\_iter.hh>

Inherits mln::topo::internal::backward\_complex\_relative\_iterator\_base< mln::topo::face< D >, mln::topo::algebraic\_face < D >, mln::topo::adj\_higher\_face\_bkd\_iter < D > >.

# Public Member Functions

- void [next](#page-733-0) () *Go to the next element.*
	- [adj\\_higher\\_face\\_bkd\\_iter](#page-1262-0) () *Construction.*

# 10.324.1 Detailed Description

### template<unsigned D> class mln::topo::adj\_higher\_face\_bkd\_iter< D >

Backward iterator on all the adjacent  $(n+1)$ -faces of the n-face of an mln::complex<D>.

### Template Parameters:

*D* The dimension of the [complex](#page-1289-0) this iterator belongs to.

### 10.324.2 Constructor & Destructor Documentation

<span id="page-1262-0"></span>10.324.2.1 template<unsigned D> mln::topo::adj\_higher\_face\_bkd\_iter< D >::adj\_higher\_face\_bkd\_iter () [inline]

Construction.

# 10.324.3 Member Function Documentation

10.324.3.1 template<typename E> void mln::Iterator<E>::next () [inline, inherited]

Go to the next element.

### Warning:

This is a final method; iterator classes should not re-defined this method. The actual "next" operation has to be defined through the *next\_* method.

### Precondition:

Generated on Thu Sep 9 19:27:14 2010 for Milena (Olena) by Doxygen

# 10.325 mln::topo::adj\_higher\_face\_fwd\_iter $<$  D  $>$  Class Template Reference

Forward iterator on all the adjacent  $(n+1)$ -faces of the n-face of an mln::complex<D>.

#include <adj\_higher\_face\_iter.hh>

Inherits mln::topo::internal::forward\_complex\_relative\_iterator\_base< mln::topo::face< D >, mln::topo::algebraic\_face < D >, mln::topo::adj\_higher\_face\_fwd\_iter < D > >.

# Public Member Functions

- void [next](#page-733-0) () *Go to the next element.*
	- [adj\\_higher\\_face\\_fwd\\_iter](#page-1263-0) () *Construction.*

# 10.325.1 Detailed Description

### template<unsigned D> class mln::topo::adj\_higher\_face\_fwd\_iter< D >

Forward iterator on all the adjacent  $(n+1)$ -faces of the n-face of an mln::complex<D>.

#### Template Parameters:

*D* The dimension of the [complex](#page-1289-0) this iterator belongs to.

### 10.325.2 Constructor & Destructor Documentation

<span id="page-1263-0"></span>10.325.2.1 template<unsigned D> mln::topo::adj\_higher\_face\_fwd\_iter< D >::adj\_higher\_face\_fwd\_iter () [inline]

Construction.

# 10.325.3 Member Function Documentation

## 10.325.3.1 template<typename E> void mln::Iterator<E>::next () [inline, inherited]

Go to the next element.

### Warning:

This is a final method; iterator classes should not re-defined this method. The actual "next" operation has to be defined through the *next\_* method.

### Precondition:

# 10.326 mln::topo::adj lower dim connected n face bkd iter $\langle$  D > Class Template Reference

Backward iterator on all the n-faces sharing an adjacent (n-1)-face with a (reference) n-face of an mln::complex<D>.

#include <adj\_lower\_dim\_connected\_n\_face\_iter.hh>

Inherits mln::topo::internal::backward\_complex\_relative\_iterator\_base< mln::topo::face< D >, mln::topo::algebraic\_face< D >, mln::topo::adj\_lower\_dim\_connected\_n\_face\_bkd\_iter< D > >, and mln::topo::internal::adj\_lower\_dim\_connected\_n\_face\_iterator< D >.

# Public Member Functions

• void  $next()$  $next()$ 

*Go to the next element.*

• adj lower dim connected n face bkd iter () *Construction.*

## 10.326.1 Detailed Description

### template<unsigned D> class mln::topo::adj\_lower\_dim\_connected\_n\_face\_bkd\_iter< D >

Backward iterator on all the n-faces sharing an adjacent (n-1)-face with a (reference) n-face of an mln::complex<D>.

### Template Parameters:

*D* The dimension of the [complex](#page-1289-0) this iterator belongs to.

## 10.326.2 Constructor & Destructor Documentation

<span id="page-1264-0"></span>10.326.2.1 template<unsigned D> mln::topo::adj lower dim connected n face bkd iter< D  $>$ ::adj lower dim connected n face bkd iter () [inline]

Construction.

# 10.326.3 Member Function Documentation

### 10.326.3.1 template<typename E> void mln::Iterator<E>::next () [inline, inherited]

Go to the next element.

## Warning:

This is a final method; iterator classes should not re-defined this method. The actual "next" operation has to be defined through the *next\_* method.

# Precondition:

# 10.327 mln::topo::adj lower dim connected n face fwd iter $\langle$  D > Class Template Reference

Forward iterator on all the n-faces sharing an adjacent (n-1)-face with a (reference) n-face of an mln::complex<D>.

#include <adj\_lower\_dim\_connected\_n\_face\_iter.hh>

Inherits mln::topo::internal::forward\_complex\_relative\_iterator\_base< mln::topo::face< D >, mln::topo::algebraic\_face< D >, mln::topo::adj\_lower\_dim\_connected\_n\_face\_fwd\_iter< D > >, and mln::topo::internal::adj\_lower\_dim\_connected\_n\_face\_iterator< D >.

# Public Member Functions

• void  $next()$  $next()$ 

*Go to the next element.*

• adj lower dim connected n face fwd iter () *Construction.*

## 10.327.1 Detailed Description

### template<unsigned D> class mln::topo::adj\_lower\_dim\_connected\_n\_face\_fwd\_iter< D >

Forward iterator on all the n-faces sharing an adjacent (n-1)-face with a (reference) n-face of an mln::complex<D>.

### Template Parameters:

*D* The dimension of the [complex](#page-1289-0) this iterator belongs to.

## 10.327.2 Constructor & Destructor Documentation

<span id="page-1266-0"></span>10.327.2.1 template<unsigned D> mln::topo::adj lower dim connected n face fwd iter< D  $\geq$ ::adi lower dim connected n face fwd iter () [inline]

Construction.

## 10.327.3 Member Function Documentation

### 10.327.3.1 template<typename E> void mln::Iterator<E>::next () [inline, inherited]

Go to the next element.

# Warning:

This is a final method; iterator classes should not re-defined this method. The actual "next" operation has to be defined through the *next\_* method.

# Precondition:

# 10.328 mln::topo::adj lower face bkd iter $\langle D \rangle$  Class Template Reference

Backward iterator on all the adjacent  $(n-1)$ -faces of the n-face of an mln::complex $\langle D \rangle$ .

#include <adj\_lower\_face\_iter.hh>

Inherits mln::topo::internal::backward\_complex\_relative\_iterator\_base< mln::topo::face< D >, mln::topo::algebraic\_face  $\langle D \rangle$ , mln::topo::adj\_lower\_face\_bkd\_iter $\langle D \rangle$ .

# Public Member Functions

- void [next](#page-733-0) () *Go to the next element.*
	- [adj\\_lower\\_face\\_bkd\\_iter](#page-1268-0) () *Construction.*

# 10.328.1 Detailed Description

### template<unsigned D> class mln::topo::adj\_lower\_face\_bkd\_iter< D >

Backward iterator on all the adjacent  $(n-1)$ -faces of the n-face of an mln::complex<D>.

### Template Parameters:

*D* The dimension of the [complex](#page-1289-0) this iterator belongs to.

### 10.328.2 Constructor & Destructor Documentation

<span id="page-1268-0"></span>10.328.2.1 template<unsigned D> mln::topo::adj\_lower\_face\_bkd\_iter< D >::adj\_lower\_face\_bkd\_iter() [inline]

Construction.

# 10.328.3 Member Function Documentation

### 10.328.3.1 template<typename E> void mln::Iterator<E>::next () [inline, inherited]

Go to the next element.

### Warning:

This is a final method; iterator classes should not re-defined this method. The actual "next" operation has to be defined through the *next\_* method.

### Precondition:

Generated on Thu Sep 9 19:27:14 2010 for Milena (Olena) by Doxygen

# 10.329 mln::topo::adj\_lower\_face\_fwd\_iter $<$  D  $>$  Class Template Reference

Forward iterator on all the adjacent  $(n-1)$ -faces of the n-face of an mln::complex<D>.

#include <adj\_lower\_face\_iter.hh>

Inherits mln::topo::internal::forward\_complex\_relative\_iterator\_base< mln::topo::face< D >, mln::topo::algebraic\_face < D >, mln::topo::adj\_lower\_face\_fwd\_iter < D > >.

# Public Member Functions

- void [next](#page-733-0) () *Go to the next element.*
	- [adj\\_lower\\_face\\_fwd\\_iter](#page-1269-0) () *Construction.*

# 10.329.1 Detailed Description

### template<unsigned D> class mln::topo::adj\_lower\_face\_fwd\_iter< D >

Forward iterator on all the adjacent  $(n-1)$ -faces of the n-face of an mln::complex<D>.

### Template Parameters:

*D* The dimension of the [complex](#page-1289-0) this iterator belongs to.

### 10.329.2 Constructor & Destructor Documentation

<span id="page-1269-0"></span>10.329.2.1 template<unsigned D> mln::topo::adj\_lower\_face\_fwd\_iter< D >::adj\_lower\_face\_fwd\_iter () [inline]

Construction.

# 10.329.3 Member Function Documentation

## 10.329.3.1 template<typename E> void mln::Iterator<E>::next () [inline, inherited]

Go to the next element.

### Warning:

This is a final method; iterator classes should not re-defined this method. The actual "next" operation has to be defined through the *next\_* method.

### Precondition:

# 10.330 mln::topo::adj lower higher face bkd iter $\langle D \rangle$   $>$  Class Template Reference

Forward iterator on all the adjacent  $(n-1)$ -faces and  $(n+1)$ -faces of the n-face of an mln::complex  $\langle D \rangle$ .

#include <adj\_lower\_higher\_face\_iter.hh>

Inherits mln::topo::internal::complex\_relative\_iterator\_sequence< mln::topo::adj\_higher\_face\_bkd\_iter< D >, mln::topo::adj\_lower\_face\_bkd\_iter $\langle D \rangle$ , mln::topo::adj\_lower\_higher\_face\_bkd\_iter $\langle D \rangle$  >.

# Public Member Functions

- void [next](#page-733-0) () *Go to the next element.*
	- [adj\\_lower\\_higher\\_face\\_bkd\\_iter](#page-1270-0) () *Construction.*

# 10.330.1 Detailed Description

### template<unsigned D> class mln::topo::adj\_lower\_higher\_face\_bkd\_iter< D >

Forward iterator on all the adjacent  $(n-1)$ -faces and  $(n+1)$ -faces of the n-face of an mln::complex  $\langle D \rangle$ .

#### Template Parameters:

*D* The dimension of the [complex](#page-1289-0) this iterator belongs to.

### 10.330.2 Constructor & Destructor Documentation

<span id="page-1270-0"></span>10.330.2.1 template<unsigned D> mln::topo::adj\_lower\_higher\_face\_bkd\_iter< D >::adj\_lower\_higher\_face\_bkd\_iter () [inline]

Construction.

# 10.330.3 Member Function Documentation

### 10.330.3.1 template<typename E> void mln::Iterator<E>::next () [inline, inherited]

Go to the next element.

### Warning:

This is a final method; iterator classes should not re-defined this method. The actual "next" operation has to be defined through the *next\_* method.

### Precondition:

Generated on Thu Sep 9 19:27:14 2010 for Milena (Olena) by Doxygen

# 10.331 mln::topo::adj lower higher face fwd iter $\langle D \rangle$   $>$  Class Template Reference

Forward iterator on all the adjacent  $(n-1)$ -faces and  $(n+1)$ -faces of the n-face of an mln::complex  $\langle D \rangle$ .

#include <adj\_lower\_higher\_face\_iter.hh>

Inherits mln::topo::internal::complex\_relative\_iterator\_sequence< mln::topo::adj\_lower\_face\_fwd\_iter< D >, mln::topo::adj\_higher\_face\_fwd\_iter< D >, mln::topo::adj\_lower\_higher\_face\_fwd\_iter< D > >.

# Public Member Functions

- void [next](#page-733-0) () *Go to the next element.*
	- [adj\\_lower\\_higher\\_face\\_fwd\\_iter](#page-1271-0) () *Construction.*

# 10.331.1 Detailed Description

### template<unsigned D> class mln::topo::adj\_lower\_higher\_face\_fwd\_iter< D >

Forward iterator on all the adjacent  $(n-1)$ -faces and  $(n+1)$ -faces of the n-face of an mln::complex  $\langle D \rangle$ .

### Template Parameters:

*D* The dimension of the [complex](#page-1289-0) this iterator belongs to.

### 10.331.2 Constructor & Destructor Documentation

<span id="page-1271-0"></span>10.331.2.1 template<unsigned D> mln::topo::adj\_lower\_higher\_face\_fwd\_iter< D >::adj\_lower\_higher\_face\_fwd\_iter () [inline]

Construction.

# 10.331.3 Member Function Documentation

### 10.331.3.1 template<typename E> void mln::Iterator<E>::next () [inline, inherited]

Go to the next element.

### Warning:

This is a final method; iterator classes should not re-defined this method. The actual "next" operation has to be defined through the *next\_* method.

### Precondition:

# 10.332 mln::topo::adj m face bkd iter $\langle D \rangle$  Class Template Reference

Backward iterator on all the m-faces transitively adjacent to a (reference) n-face in a [complex.](#page-1289-0)

#include <adj\_m\_face\_iter.hh>

Inherits mln::topo::internal::backward\_complex\_relative\_iterator\_base< mln::topo::face< D >, mln::topo::algebraic\_face $\langle D \rangle$ , mln::topo::adj\_m\_face\_bkd\_iter $\langle D \rangle$ , and mln::topo::internal::adj\_m face iterator $<$  D  $>$ .

## Public Member Functions

• void  $next()$  $next()$ 

*Go to the next element.*

- template<typename Fref> adj m face bkd iter (const Fref &f ref, unsigned m) *Constructs an iterator, with* f\_ref *as reference [face,](#page-1292-0) and a target dimension equal to* m*.*
- adj m face bkd iter () *Construction.*

# 10.332.1 Detailed Description

## template<unsigned D> class mln::topo::adj\_m\_face\_bkd\_iter< D >

Backward iterator on all the m-faces transitively adjacent to a (reference) n-face in a [complex.](#page-1289-0)

### Template Parameters:

*D* The dimension of the [complex](#page-1289-0) this iterator belongs to.

The dimension parameter (*m*) must be lower or equal to D.

If *m\_* is equal to the dimension of the reference [face,](#page-1292-0) then the iterated [set](#page-557-0) is empty.

### 10.332.2 Constructor & Destructor Documentation

<span id="page-1272-1"></span>10.332.2.1 template<unsigned D> mln::topo::adj\_m\_face\_bkd\_iter< D >::adj\_m\_face\_bkd\_iter () [inline]

Construction.

<span id="page-1272-0"></span>Construct an iterator, with an invalid reference [face,](#page-1292-0) and a target dimension equal to 0.

## 10.332.2.2 template<unsigned D> template<typename Fref> mln::topo::adj\_m\_face\_bkd\_iter< D >::adj\_m\_face\_bkd\_iter (const Fref & *f\_ref*, unsigned *m*) [inline]

Constructs an iterator, with *f\_ref* as reference [face,](#page-1292-0) and a target dimension equal to *m*.

# 10.332.3 Member Function Documentation

## 10.332.3.1 template<typename E> void mln::Iterator<E>::next () [inline, inherited]

Go to the next element.

# Warning:

This is a final method; iterator classes should not re-defined this method. The actual "next" operation has to be defined through the *next\_* method.

### Precondition:

# 10.333 mln::topo::adj m face fwd iter $<$  D  $>$  Class Template Reference

Forward iterator on all the m-faces transitively adjacent to a (reference) n-face in a [complex.](#page-1289-0)

#include <adj\_m\_face\_iter.hh>

Inherits mln::topo::internal::forward\_complex\_relative\_iterator\_base< mln::topo::face< D >, mln::topo::algebraic\_face $\langle D \rangle$ , mln::topo::adj\_m\_face\_fwd\_iter $\langle D \rangle$ , and mln::topo::internal::adj\_m face iterator $<$  D  $>$ .

## Public Member Functions

• void  $next()$  $next()$ 

*Go to the next element.*

- template<typename Fref> adj m face fwd iter (const Fref &f ref, unsigned m) *Constructs an iterator, with* f\_ref *as reference [face,](#page-1292-0) and a target dimension equal to* m*.*
- adj m face fwd iter () *Construction.*

# 10.333.1 Detailed Description

### template<unsigned D> class mln::topo::adj\_m\_face\_fwd\_iter< D >

Forward iterator on all the m-faces transitively adjacent to a (reference) n-face in a [complex.](#page-1289-0)

### Template Parameters:

*D* The dimension of the [complex](#page-1289-0) this iterator belongs to.

The dimension parameter (*m*) must be lower or equal to D.

If *m\_* is equal to the dimension of the reference [face,](#page-1292-0) then the iterated [set](#page-557-0) is empty.

## 10.333.2 Constructor & Destructor Documentation

<span id="page-1274-1"></span>10.333.2.1 template<unsigned D> mln::topo::adj\_m\_face\_fwd\_iter< D >::adj\_m\_face\_fwd\_iter () [inline]

Construction.

<span id="page-1274-0"></span>Construct an iterator, with an invalid reference [face,](#page-1292-0) and a target dimension equal to 0.

## 10.333.2.2 template<unsigned D> template<typename Fref> mln::topo::adj\_m\_face\_fwd\_iter< **D** >::adj **m** face fwd iter (const Fref  $&$  f ref, unsigned *m*) [inline]

Constructs an iterator, with *f\_ref* as reference [face,](#page-1292-0) and a target dimension equal to *m*.

# 10.333.3 Member Function Documentation

## 10.333.3.1 template<typename E> void mln::Iterator<E>::next () [inline, inherited]

Go to the next element.

# Warning:

This is a final method; iterator classes should not re-defined this method. The actual "next" operation has to be defined through the *next\_* method.

### Precondition:

# <span id="page-1276-0"></span>10.334 mln::topo::algebraic\_face< D > Struct Template Reference

Algebraic [face](#page-1292-0) handle in a [complex;](#page-1289-0) the [face](#page-1292-0) dimension is dynamic.

#include <algebraic\_face.hh>

Inheritance diagram for mln::topo::algebraic\_face< D >:

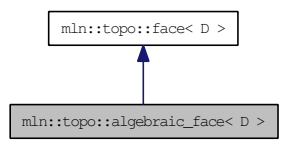

# Public Member Functions

- template<unsigned N> [algebraic\\_face](#page-1278-0) (const [algebraic\\_n\\_face](#page-1281-0) < N,  $D > \&$ f) *Build a [face](#page-1292-0) handle from an [mln::topo::algebraic\\_n\\_face.](#page-1281-0)*
- algebraic [face](#page-1292-0) (const face  $\langle D \rangle \&f$ , bool [sign\)](#page-1429-0) *Build an algebraic [face](#page-1292-0) handle from an mln::face.*
- [algebraic\\_face](#page-1277-1) [\(complex](#page-1289-0)  $D > \&$  complex, unsigned n, unsigned face\_id, bool [sign\)](#page-1429-0) *Build an algebraic [face](#page-1292-0) handle from* [complex](#page-1289-0) *and* face\_id*.*
- [algebraic\\_face](#page-1277-2) () *Build a non-initialized algebraic [face](#page-1292-0) handle.*
- void [invalidate](#page-1279-0) () *Invalidate this handle.*
- bool is valid () const *Is this handle valid?*
	- [complex](#page-1289-0)  $D$  > [cplx](#page-1278-1) () const *Accessors.*
	- template<unsigned N> face\_[data](#page-1278-2) < N, D > & data () const *Return the mln::topo::face\_data pointed by this handle.*
	- void dec face id () *Decrement the id of the [face.](#page-1292-0)*
	- void  $dec_n()$  $dec_n()$ *Decrement the dimension of the [face.](#page-1292-0)*
	- unsigned face id () const *Return the id of the [face.](#page-1292-0)*

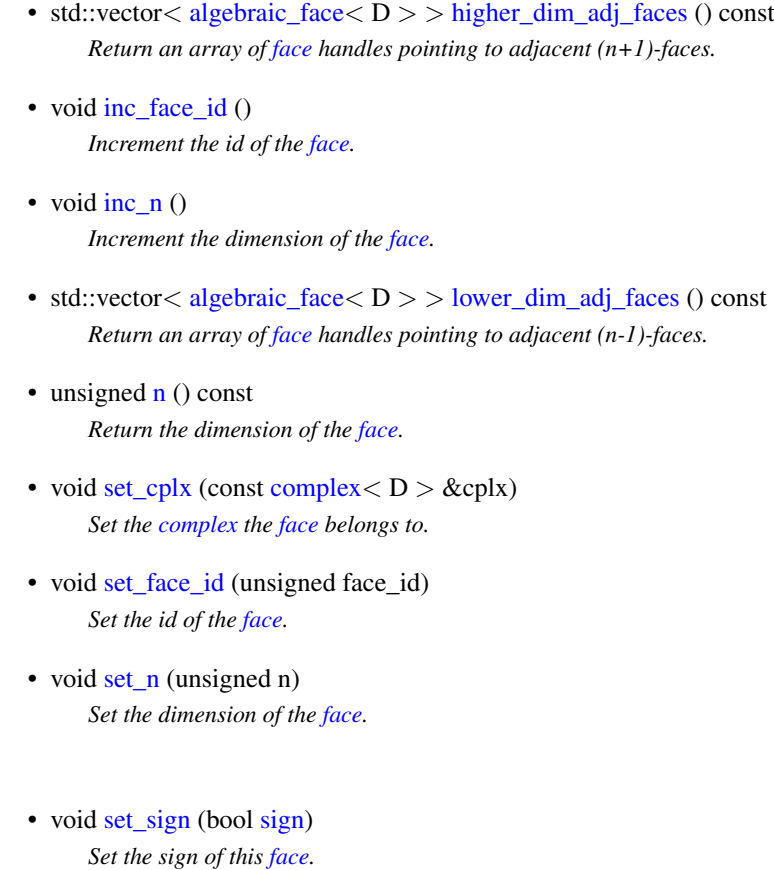

• bool [sign](#page-1280-2) () const *Accessors.*

## 10.334.1 Detailed Description

## template<unsigned D> struct mln::topo::algebraic\_face< D >

Algebraic [face](#page-1292-0) handle in a [complex;](#page-1289-0) the [face](#page-1292-0) dimension is dynamic. Contrary to an [mln::topo::algebraic\\_n\\_face,](#page-1281-0) the dimension of an [mln::topo::algebraic\\_face](#page-1276-0) is not fixed.

# 10.334.2 Constructor & Destructor Documentation

<span id="page-1277-2"></span>10.334.2.1 template<unsigned D> mln::topo::algebraic\_face< D >::algebraic\_face () [inline]

<span id="page-1277-1"></span>Build a non-initialized algebraic [face](#page-1292-0) handle.

10.334.2.2 template<unsigned D> mln::topo::algebraic\_face< D >::algebraic\_face (complex< D > & *complex*, unsigned *n*, unsigned *face\_id*, bool *sign*) [inline]

<span id="page-1277-0"></span>Build an algebraic [face](#page-1292-0) handle from *[complex](#page-1289-0)* and *face\_id*.

10.334.2.3 template<unsigned D> mln::topo::algebraic face  $\geq$  D >::algebraic face (const face  $\leq$  $D > \& f$ , bool *sign*) [inline]

<span id="page-1278-0"></span>Build an algebraic [face](#page-1292-0) handle from an mln::face. References mln::topo::face $\langle D \rangle$ ::n().

### 10.334.2.4 template<unsigned D> template<unsigned  $N$ > mln::topo::algebraic\_face< D >::algebraic\_face (const algebraic\_n\_face< N, D > & *f*) [inline]

Build a [face](#page-1292-0) handle from an [mln::topo::algebraic\\_n\\_face.](#page-1281-0)

# 10.334.3 Member Function Documentation

<span id="page-1278-1"></span>10.334.3.1 template<unsigned D> complex< D > mln::topo::face< D >::cplx () const [inline, inherited]

Accessors.

Return the [complex](#page-1289-0) the [face](#page-1292-0) belongs to.

<span id="page-1278-2"></span>Referenced by mln::complex\_psite< D, G >::complex\_psite(), mln::topo::operator!=(), and mln::topo::operator==().

10.334.3.2 template<unsigned D> template<unsigned N> face data  $\langle N, D \rangle \&$ mln::topo::face< D >::data () const [inline, inherited]

Return the mln::topo::face\_data pointed by this handle.

<span id="page-1278-3"></span>References mln::topo::face $\langle D \rangle$ ::is\_valid().

10.334.3.3 template<unsigned D> void mln::topo::face< D >::dec face id () [inline, inherited]

<span id="page-1278-4"></span>Decrement the id of the [face.](#page-1292-0)

10.334.3.4 template<unsigned D> void mln::topo::face< D >::dec\_n () [inline, inherited]

<span id="page-1278-5"></span>Decrement the dimension of the [face.](#page-1292-0)

10.334.3.5 template<unsigned D>unsigned mln::topo::face<br/><br/> D>::face\_id () const [inline, inherited]

Return the id of the [face.](#page-1292-0)

<span id="page-1278-6"></span>Referenced by mln::geom::complex\_geometry $\langle D, P \rangle$ ::operator()(), and mln::topo::operator==().

Generated on Thu Sep 9 19:27:14 2010 for Milena (Olena) by Doxygen

10.334.3.6 template<unsigned D> std::vector< algebraic face  $D$  >  $>$  mln::topo::face  $D$ >::higher\_dim\_adj\_faces () const [inline, inherited]

<span id="page-1279-2"></span>Return an array of [face](#page-1292-0) handles pointing to adjacent (n+1)-faces.

10.334.3.7 template<unsigned D> void mln::topo::face  $D$  >::inc\_face\_id () [inline, inherited]

<span id="page-1279-3"></span>Increment the id of the [face.](#page-1292-0)

10.334.3.8 template<unsigned D> void mln::topo::face< D >::inc n () [inline, inherited]

<span id="page-1279-0"></span>Increment the dimension of the [face.](#page-1292-0)

10.334.3.9 template<unsigned D> void mln::topo::face< D >::invalidate () [inline, inherited]

Invalidate this handle.

<span id="page-1279-1"></span>References mln::topo::face  $D$  >::set\_face\_id(), and mln::topo::face  $D$  >::set\_n().

10.334.3.10 template<unsigned D> bool mln::topo::face< D >::is\_valid () const [inline, inherited]

Is this handle valid?

<span id="page-1279-4"></span>Referenced by mln::topo::face< D >::data().

10.334.3.11 template<unsigned D> std::vector< algebraic face  $D >$  mln::topo::face  $D$ >::lower dim\_adj\_faces () const [inline, inherited]

<span id="page-1279-5"></span>Return an array of [face](#page-1292-0) handles pointing to adjacent (n-1)-faces.

10.334.3.12 template<unsigned D> unsigned mln::topo::face< D >::n () const [inline, inherited]

Return the dimension of the [face.](#page-1292-0)

<span id="page-1279-6"></span>Referenced by mln::topo::algebraic\_face $\langle D \rangle$ ::algebraic\_face(), mln::geom::complex\_geometry $\langle D, P \rangle$ >::operator()(), and mln::topo::operator==().

10.334.3.13 template<unsigned D> void mln::topo::face< D >::set cplx (const complex< D > & *cplx*) [inline, inherited]

<span id="page-1279-7"></span>Set the [complex](#page-1289-0) the [face](#page-1292-0) belongs to.

10.334.3.14 template<unsigned D> void mln::topo::face< D >::set\_face\_id (unsigned *face\_id*) [inline, inherited]

Set the id of the [face.](#page-1292-0)

<span id="page-1280-0"></span>Referenced by mln::topo::face $\langle D \rangle$ ::invalidate().

10.334.3.15 template<unsigned D> void mln::topo::face< D >::set\_n (unsigned *n*) [inline, inherited]

Set the dimension of the [face.](#page-1292-0)

<span id="page-1280-1"></span>Referenced by mln::topo::face $\langle D \rangle$ ::invalidate().

10.334.3.16 template<unsigned D> void mln::topo::algebraic\_face< D >::set\_sign (bool *sign*) [inline]

<span id="page-1280-2"></span>Set the sign of this [face.](#page-1292-0)

10.334.3.17 template<unsigned D> bool mln::topo::algebraic\_face< D >::sign () const [inline]

Accessors.

Return the sign of this [face.](#page-1292-0)

Referenced by mln::topo::operator==().

# <span id="page-1281-0"></span>10.335 mln::topo::algebraic\_n\_face $\langle N, D \rangle$  Class Template Reference

Algebraic N-face handle in a [complex.](#page-1289-0)

#include <algebraic\_n\_face.hh>

Inheritance diagram for mln::topo::algebraic\_n\_face< N, D >:

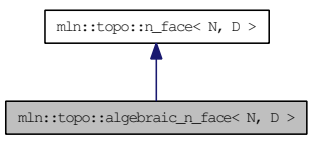

# Public Member Functions

- [algebraic\\_n\\_face](#page-1282-0) (const [n\\_face](#page-1303-0) < N, D > &f, bool [sign\)](#page-1429-0) *Build an algebraic [face](#page-1292-0) handle from an mln::n\_face.*
- [algebraic\\_n\\_face](#page-1282-1) [\(complex](#page-1289-0) <  $D > \&$  complex, unsigned face\_id, bool [sign\)](#page-1429-0) *Build an algebraic [face](#page-1292-0) handle from* [complex](#page-1289-0) *and* face\_id*.*
- [algebraic\\_n\\_face](#page-1282-2) () *Build a non-initialized algebraic [face](#page-1292-0) handle.*
- void [invalidate](#page-1283-0) () *Invalidate this handle.*
- bool [is\\_valid](#page-1283-1) () const *Is this handle valid?*
	- [complex](#page-1289-0)  $D$  > [cplx](#page-1283-2) () const *Accessors.*
	- face\_[data](#page-1283-3)  $\langle N, D \rangle \&$  data () const *Return the mln::topo::face\_data pointed by this handle.*
	- void dec face id () *Decrement the id of the [face.](#page-1292-0)*
	- unsigned [face\\_id](#page-1283-5) () const *Return the id of the [face.](#page-1292-0)*
	- std::vector  $\langle$  [algebraic\\_n\\_face](#page-1281-0)  $\langle N+1, D \rangle$   $>$  [higher\\_dim\\_adj\\_faces](#page-1283-6) () const *Return an array of [face](#page-1292-0) handles pointing to adjacent (n+1)-faces.*
	- void inc face id () *Increment the id of the [face.](#page-1292-0)*
	- std::vector  $\langle$  algebraic n face  $\langle N-1, D \rangle$  > lower dim adj faces () const

*Return an array of [face](#page-1292-0) handles pointing to adjacent (n-1)-faces.*

- u[n](#page-1284-1)signed  $n$  () const *Return the dimension of the [face.](#page-1292-0)*
- void set cplx (const [complex](#page-1289-0)  $\langle D \rangle$  &cplx) *Set the [complex](#page-1289-0) the [face](#page-1292-0) belongs to.*
- void [set\\_face\\_id](#page-1284-3) (unsigned face\_id) *Set the id of the [face.](#page-1292-0)*
- void set sign (bool [sign\)](#page-1429-0) *Set the sign of this [face.](#page-1292-0)*
- bool [sign](#page-1284-5) () const *Accessors.*

# 10.335.1 Detailed Description

template  $\langle$  unsigned N, unsigned D  $>$  class mln::topo::algebraic n face  $\langle$  N, D  $>$ 

Algebraic N-face handle in a [complex.](#page-1289-0)

Contrary to an [mln::topo::algebraic\\_face,](#page-1276-0) the dimension of an [mln::topo::algebraic\\_n\\_face](#page-1281-0) is fixed.

# 10.335.2 Constructor & Destructor Documentation

<span id="page-1282-2"></span>10.335.2.1 template<unsigned N, unsigned D > mln::topo::algebraic\_n\_face < N, D >::algebraic\_n\_face () [inline]

<span id="page-1282-1"></span>Build a non-initialized algebraic [face](#page-1292-0) handle. References mln::topo::n\_face < N, D >::is\_valid().

10.335.2.2 template<unsigned N, unsigned D> mln::topo::algebraic\_n\_face< N, D >::algebraic\_n\_face (complex< D > & *complex*, unsigned *face\_id*, bool *sign*) [inline]

<span id="page-1282-0"></span>Build an algebraic [face](#page-1292-0) handle from *[complex](#page-1289-0)* and *face\_id*.

10.335.2.3 template<unsigned N, unsigned D> mln::topo::algebraic\_n\_face< N, D >::algebraic\_n\_face (const n\_face< N, D > & *f*, bool *sign*) [inline]

Build an algebraic [face](#page-1292-0) handle from an mln::n\_face.

### 10.335.3 Member Function Documentation

<span id="page-1283-2"></span>10.335.3.1 template<unsigned N, unsigned D> complex  $\leq D$  > mln::topo::n\_face  $\leq N, D$  >::cplx () const [inline, inherited]

Accessors.

Return the [complex](#page-1289-0) the [face](#page-1292-0) belongs to.

<span id="page-1283-3"></span>Referenced by mln::topo::n\_faces\_set $\lt N$ , D  $>$ ::add(), mln::topo::operator!=(), and mln::topo::operator==().

10.335.3.2 template<unsigned N, unsigned D> face\_data< N, D > & mln::topo::n\_face< N, D >::data () const [inline, inherited]

Return the mln::topo::face\_data pointed by this handle.

<span id="page-1283-4"></span>References mln::topo::n\_face < N, D >::is\_valid().

10.335.3.3 template<unsigned N, unsigned D> void mln::topo::n\_face< N, D >::dec\_face\_id () [inline, inherited]

<span id="page-1283-5"></span>Decrement the id of the [face.](#page-1292-0)

10.335.3.4 template<unsigned N, unsigned D > unsigned mln::topo::n\_face < N, D >::face\_id () const [inline, inherited]

Return the id of the [face.](#page-1292-0)

<span id="page-1283-6"></span>Referenced by mln::topo::operator==().

10.335.3.5 template<unsigned N, unsigned D > std::vector < algebraic n face  $\leq N+1$ , D  $>$  > mln::topo::n\_face< N, D >::higher\_dim\_adj\_faces () const [inline, inherited]

Return an array of [face](#page-1292-0) handles pointing to adjacent (n+1)-faces.

References mln::topo::n\_face< N, D >::is\_valid().

<span id="page-1283-7"></span>Referenced by mln::topo::edge().

10.335.3.6 template<unsigned N, unsigned D> void mln::topo::n\_face< N, D >::inc\_face\_id () [inline, inherited]

<span id="page-1283-0"></span>Increment the id of the [face.](#page-1292-0)

10.335.3.7 template<unsigned N, unsigned D> void mln::topo::n\_face  $\leq N$ , D >::invalidate () [inline, inherited]

Invalidate this handle.

<span id="page-1283-1"></span>References mln::topo::n\_face < N, D >::set\_face\_id().

10.335.3.8 template<unsigned N, unsigned D > bool mln::topo::n\_face < N, D >::is\_valid () const [inline, inherited]

Is this handle valid?

Referenced by mln::topo::algebraic\_n\_face < N, D >::algebraic\_n\_face(), mln::topo::n\_face < N, D >::data(), mln::topo::n\_face< N, D >::higher\_dim\_adj\_faces(), mln::topo::n\_face< N, D >::lower\_dim\_ adj\_faces(), and mln::topo::n\_face $\lt N$ , D  $>$ ::n\_face().

<span id="page-1284-0"></span>10.335.3.9 template<unsigned N, unsigned D > std::vector < algebraic n face  $\langle N-1, D \rangle$  > mln::topo::n\_face< N, D >::lower\_dim\_adj\_faces () const [inline, inherited]

Return an array of [face](#page-1292-0) handles pointing to adjacent (n-1)-faces.

<span id="page-1284-1"></span>References mln::topo::n\_face< N, D >::is\_valid().

10.335.3.10 template<unsigned N, unsigned D> unsigned mln::topo::n\_face< N, D >::n () const [inline, inherited]

<span id="page-1284-2"></span>Return the dimension of the [face.](#page-1292-0)

10.335.3.11 template<unsigned N, unsigned D > void mln::topo::n\_face < N, D >::set\_cplx (const complex< D > & *cplx*) [inline, inherited]

<span id="page-1284-3"></span>Set the [complex](#page-1289-0) the [face](#page-1292-0) belongs to.

10.335.3.12 template<unsigned N, unsigned D> void mln::topo::n\_face< N, D >::set\_face\_id (unsigned *face\_id*) [inline, inherited]

Set the id of the [face.](#page-1292-0)

<span id="page-1284-4"></span>Referenced by mln::topo::n\_face< N, D >::invalidate().

10.335.3.13 template<unsigned N, unsigned D> void mln::topo::algebraic\_n\_face< N, D >::set\_sign (bool *sign*) [inline]

<span id="page-1284-5"></span>Set the sign of this [face.](#page-1292-0)

10.335.3.14 template<unsigned N, unsigned D > bool mln::topo::algebraic\_n\_face < N, D >::sign () const [inline]

**Accessors** 

Return the sign of this [face.](#page-1292-0)

Referenced by mln::topo::operator==().

Generated on Thu Sep 9 19:27:14 2010 for Milena (Olena) by Doxygen

# <span id="page-1285-1"></span>10.336 mln::topo::center\_only\_iter $<$  D  $>$  Class Template Reference

[Iterator](#page-997-0) on all the adjacent  $(n-1)$ -faces of the n-face of an mln::complex $\langle D \rangle$ .

#include <center\_only\_iter.hh>

Inherits mln::topo::internal::forward\_complex\_relative\_iterator\_base $\langle$  mln::topo::face $\langle$  D  $\rangle$ , mln::topo::algebraic\_face < D >, mln::topo::center\_only\_iter < D > >.

# Public Member Functions

• void [next](#page-733-0) ()

*Go to the next element.*

• center only iter () *Construction.*

# 10.336.1 Detailed Description

### template<unsigned D> class mln::topo::center\_only\_iter< D >

[Iterator](#page-997-0) on all the adjacent  $(n-1)$ -faces of the n-face of an mln::complex $\langle D \rangle$ .

#### Template Parameters:

*D* The dimension of the [complex](#page-1289-0) this iterator belongs to.

[mln::topo::center\\_only\\_iter](#page-1285-1) inherits from mln::topo::internal::forward\_complex\_relative\_iterator\_base, but it could inherit from mln::topo::internal::backward\_complex\_relative\_iterator\_base as well, since it always contains a single element, the center/reference [face](#page-1292-0) (and the traversal order is meaningless).

This iterator is essentially used to implement other iterators.

### See also:

mln::topo::centered\_iter\_adapter mln::complex\_lower\_window mln::complex\_higher\_window mln::complex\_lower\_higher\_window

# 10.336.2 Constructor & Destructor Documentation

<span id="page-1285-0"></span>10.336.2.1 template<unsigned D> mln::topo::center\_only\_iter< D >::center\_only\_iter () [inline]

### Construction.

# 10.336.3 Member Function Documentation

## 10.336.3.1 template<typename E> void mln::Iterator<E>::next () [inline, inherited]

Go to the next element.

# Warning:

This is a final method; iterator classes should not re-defined this method. The actual "next" operation has to be defined through the *next\_* method.

### Precondition:

# 10.337 mln::topo::centered bkd iter adapter $<$  D, I  $>$  Class Template Reference

Forward [complex](#page-1289-0) relative iterator adapters adding the central (reference) [point](#page-1214-0) to the [set](#page-557-0) of iterated faces.

#include <centered\_iter\_adapter.hh>

Inherits mln::topo::internal::complex\_relative\_iterator\_sequence< I, mln::topo::center\_only\_iter< D >, mln::topo::centered bkd iter adapter $\langle D, I \rangle$ .

## Public Member Functions

- void [next](#page-733-0) () *Go to the next element.*
	- [centered\\_bkd\\_iter\\_adapter](#page-1287-0) () *Construction.*

# 10.337.1 Detailed Description

### template<unsigned D, typename I > class mln::topo::centered\_bkd\_iter\_adapter < D, I >

Forward [complex](#page-1289-0) relative iterator adapters adding the central (reference) [point](#page-1214-0) to the [set](#page-557-0) of iterated faces.

### Template Parameters:

*D* The dimension of the [complex](#page-1289-0) this iterator belongs to.

*I* The adapated [complex](#page-1289-0) relative iterator.

# 10.337.2 Constructor & Destructor Documentation

<span id="page-1287-0"></span>10.337.2.1 template<unsigned D, typename I> mln::topo::centered\_bkd\_iter\_adapter< D, I >::centered\_bkd\_iter\_adapter() [inline]

Construction.

# 10.337.3 Member Function Documentation

10.337.3.1 template<typename E> void mln::Iterator<E>::next () [inline, inherited]

Go to the next element.

### Warning:

This is a final method; iterator classes should not re-defined this method. The actual "next" operation has to be defined through the *next\_* method.

### Precondition:

# 10.338 mln::topo::centered fwd iter adapter $<$  D, I  $>$  Class Template Reference

Backward [complex](#page-1289-0) relative iterator adapters adding the central (reference) [point](#page-1214-0) to the [set](#page-557-0) of iterated faces.

#include <centered\_iter\_adapter.hh>

Inherits mln::topo::internal::complex\_relative\_iterator\_sequence< mln::topo::center\_only\_iter< D >, I, mln::topo::centered\_fwd\_iter\_adapter< D, I > >.

# Public Member Functions

- void [next](#page-733-0) () *Go to the next element.*
	- [centered\\_fwd\\_iter\\_adapter](#page-1288-0) () *Construction.*

# 10.338.1 Detailed Description

### template<unsigned D, typename I > class mln::topo::centered\_fwd\_iter\_adapter < D, I >

Backward [complex](#page-1289-0) relative iterator adapters adding the central (reference) [point](#page-1214-0) to the [set](#page-557-0) of iterated faces.

## Template Parameters:

*D* The dimension of the [complex](#page-1289-0) this iterator belongs to. *I* The adapated [complex](#page-1289-0) relative iterator.

# 10.338.2 Constructor & Destructor Documentation

<span id="page-1288-0"></span>10.338.2.1 template<unsigned D, typename I> mln::topo::centered\_fwd\_iter\_adapter< D, I >::centered\_fwd\_iter\_adapter () [inline]

Construction.

# 10.338.3 Member Function Documentation

10.338.3.1 template<typename E> void mln::Iterator<E>::next () [inline, inherited]

Go to the next element.

### Warning:

This is a final method; iterator classes should not re-defined this method. The actual "next" operation has to be defined through the *next\_* method.

### Precondition:

Generated on Thu Sep 9 19:27:14 2010 for Milena (Olena) by Doxygen

# <span id="page-1289-0"></span>10.339 mln::topo::complex< D > Class Template Reference

General [complex](#page-1289-0) of dimension D.

#include <complex.hh>

# Public Types

- typedef [face\\_bkd\\_iter](#page-1296-0)< D > [bkd\\_citer](#page-1290-0) *Backward [mln::Iterator](#page-997-0) type iterating on all faces.*
- typedef [face\\_fwd\\_iter](#page-1298-0)< D > [fwd\\_citer](#page-1290-1) *Forward [mln::Iterator](#page-997-0) type iterating on all faces.*

## Public Member Functions

- const void ∗ [addr](#page-1290-2) () const *Get the address of the [data](#page-329-0) of this [complex.](#page-1289-0)*
	- template $\langle$ unsigned N $\rangle$  $n_{\text{face}} < N+1$ ,  $D > \text{add\_face}$  (const  $n_{\text{faces\_set}} < N$ ,  $D > \&$  adjacent\_faces) *Add a (N+1)-face to the [complex](#page-1289-0) (with*  $N \ge 0$ ).
	- n  $face < 0u$ ,  $D > add$  face () *Add a 0-face to the [complex.](#page-1289-0)*
	- [complex](#page-1290-5) () *Complex construction.*
	- unsigned [nfaces](#page-1290-6) () const *Static manipulators.*
	- template $\langle$ unsigned N $\rangle$ unsigned [nfaces\\_of\\_static\\_dim](#page-1291-0) () const *Return the number of* N-faces*.*
	- unsigned [nfaces\\_of\\_dim](#page-1291-1) (unsigned n) const *Dynamic manipulators.*
	- void [print](#page-1291-2) (std::ostream &ostr) const *Pretty-printing.*
	- template $\langle$ unsigned N $\rangle$ void [print\\_faces](#page-1291-3) (std::ostream &ostr) const *Print the faces of dimension* N*.*

## 10.339.1 Detailed Description

template<unsigned D> class mln::topo::complex< D >

General [complex](#page-1289-0) of dimension D.

### 10.339.2 Member Typedef Documentation

<span id="page-1290-0"></span>10.339.2.1 template<unsigned D> typedef face bkd iter<D> mln::topo::complex< D >::bkd\_citer

<span id="page-1290-1"></span>Backward [mln::Iterator](#page-997-0) type iterating on all faces.

10.339.2.2 template<unsigned D> typedef face fwd iter<D> $\text{min::topo::complex}$ <br/>D >::fwd\_citer

Forward mln: Iterator type iterating on all faces.

## 10.339.3 Constructor & Destructor Documentation

### <span id="page-1290-5"></span>10.339.3.1 template<unsigned D>mln::topo::complex< $D$ >::complex() [inline]

Complex construction.

Create a new D-complex.

## 10.339.4 Member Function Documentation

<span id="page-1290-3"></span>10.339.4.1 template<unsigned D>template<unsigned N> n face< N+1, D > mln::topo::complex< D >::add\_face (const n\_faces\_set< N, D > & *adjacent\_faces*) [inline]

Add a  $(N+1)$ -face to the [complex](#page-1289-0) (with  $N \ge 0$ ).

### Parameters:

<span id="page-1290-4"></span>*adjacent faces* The  $(N-1)$ -faces adjacent to the new N-face.

References mln::topo::n\_faces\_set< N, D >::faces().

10.339.4.2 template<unsigned  $D > n$  face  $0, D > m$ ln::topo::complex  $D >$ :add\_face () [inline]

<span id="page-1290-2"></span>Add a 0-face to the [complex.](#page-1289-0)

10.339.4.3 template<unsigned D> const void ∗ mln::topo::complex< D >::addr () const [inline]

Get the address of the [data](#page-329-0) of this [complex.](#page-1289-0)

<span id="page-1290-6"></span>This address is a concise and useful information to print and track the actual content of this [complex.](#page-1289-0)

### 10.339.4.4 template<unsigned D> unsigned mln::topo::complex< D >::nfaces () const [inline]

Static manipulators.

These methods use statically-known input.

<span id="page-1291-1"></span>Return the total number of faces, whatever their dimension.

### 10.339.4.5 template<unsigned D> unsigned mln::topo::complex< D >::nfaces\_of\_dim (unsigned *n*) const [inline]

Dynamic manipulators.

These methods use input know as run time.

Return the number of *n-faces*.

Warning, this function has a complexity [linear](#page-464-0) in term of N, since each [n\\_faces\\_set](#page-1311-0) is checked (the present implementation does not provide a direct access to [n\\_faces\\_set](#page-1311-0) through a dynamic [value](#page-590-0) of the dimension).

## <span id="page-1291-0"></span>10.339.4.6 template<unsigned D> template<unsigned N> unsigned mln::topo::complex< D  $\geq$ ::nfaces of static dim () const [inline]

<span id="page-1291-2"></span>Return the number of N-faces.

### 10.339.4.7 template<unsigned D> void mln::topo::complex< D >::print (std::ostream & *ostr*) const [inline]

Pretty-printing.

Print the [complex.](#page-1289-0)

<span id="page-1291-3"></span>Referenced by mln::topo::operator<<().

### 10.339.4.8 template<unsigned D> template<unsigned N> void mln::topo::complex< D >::print\_faces (std::ostream & *ostr*) const [inline]

Print the faces of dimension N.

# <span id="page-1292-0"></span>10.340 mln::topo::face< D > Struct Template Reference

Face handle in a [complex;](#page-1289-0) the [face](#page-1292-0) dimension is dynamic.

#include <face.hh>

Inheritance diagram for mln::topo::face< D >:

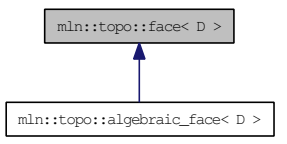

# Public Member Functions

- template<unsigned N> [face](#page-1293-0) (const [n\\_face](#page-1303-0) < N, D > &f) *Build a [face](#page-1292-0) handle from an [mln::topo::n\\_face.](#page-1303-0)*
- [face](#page-1293-1) [\(complex](#page-1289-0)  $D > \&$ complex, unsigned n, unsigned face\_id) *Build a [face](#page-1292-0) handle from* [complex](#page-1289-0) *and* face\_id*.*
- [face](#page-1293-2) ()

*Build a non-initialized [face](#page-1292-0) handle.*

- void [invalidate](#page-1279-0) () *Invalidate this handle.*
- bool is valid  $()$  const *Is this handle valid?*
	- [complex](#page-1289-0)  $D$  > [cplx](#page-1278-1) () const *Accessors.*
	- template $\langle$ unsigned N $\rangle$ face [data](#page-1278-2) $\langle N, D \rangle \&$  data () const *Return the mln::topo::face\_data pointed by this handle.*
	- void [dec\\_face\\_id](#page-1278-3) () *Decrement the id of the [face.](#page-1292-0)*
	- void dec  $n()$ *Decrement the dimension of the [face.](#page-1292-0)*
	- unsigned [face\\_id](#page-1278-5) () const *Return the id of the [face.](#page-1292-0)*
	- std::vector< algebraic face  $D$  >  $>$  higher dim adj faces () const *Return an array of [face](#page-1292-0) handles pointing to adjacent (n+1)-faces.*
- void inc face id  $()$ *Increment the id of the [face.](#page-1292-0)*
- void [inc\\_n](#page-1279-3)  $()$ *Increment the dimension of the [face.](#page-1292-0)*
- std::vector  $\langle$  [algebraic\\_face](#page-1276-0)  $\langle D \rangle$   $>$  [lower\\_dim\\_adj\\_faces](#page-1279-4) () const *Return an array of [face](#page-1292-0) handles pointing to adjacent (n-1)-faces.*
- u[n](#page-1279-5)signed  $n$  () const *Return the dimension of the [face.](#page-1292-0)*
- void set cplx (const [complex](#page-1289-0)  $D > \&c$ cplx) *Set the [complex](#page-1289-0) the [face](#page-1292-0) belongs to.*
- void [set\\_face\\_id](#page-1279-7) (unsigned face\_id) *Set the id of the [face.](#page-1292-0)*
- void [set\\_n](#page-1280-0) (unsigned n) *Set the dimension of the [face.](#page-1292-0)*

# 10.340.1 Detailed Description

### template<unsigned D> struct mln::topo::face< D >

Face handle in a [complex;](#page-1289-0) the [face](#page-1292-0) dimension is dynamic.

Contrary to an [mln::topo::n\\_face,](#page-1303-0) the dimension of an [mln::topo::face](#page-1292-0) is not fixed.

## 10.340.2 Constructor & Destructor Documentation

<span id="page-1293-2"></span>10.340.2.1 template<unsigned D>mln::topo::face< $D$ >::face () [inline]

<span id="page-1293-1"></span>Build a non-initialized [face](#page-1292-0) handle.

10.340.2.2 template<unsigned D> mln::topo::face< D >::face (complex< D > & *complex*, unsigned *n*, unsigned *face\_id*) [inline]

<span id="page-1293-0"></span>Build a [face](#page-1292-0) handle from *[complex](#page-1289-0)* and *face\_id*.

10.340.2.3 template<unsigned D> template<unsigned N> mln::topo::face< D >::face (const  $n\_face < N, D > \& f$  [inline]

Build a [face](#page-1292-0) handle from an [mln::topo::n\\_face.](#page-1303-0)

# 10.340.3 Member Function Documentation

10.340.3.1 template<unsigned D> complex< D > mln::topo::face< D >::cplx () const [inline]

Accessors.

Return the [complex](#page-1289-0) the [face](#page-1292-0) belongs to.

Referenced by mln::complex\_psite $\langle D, G \rangle$ ::complex\_psite(), mln::topo::operator!=(), and mln::topo::operator==().

### 10.340.3.2 template<unsigned D> template<unsigned  $N$ > face data $\langle N, D \rangle \&$  $mln::topo::face  $D >::data()$  const [inline]$

Return the mln::topo::face\_data pointed by this handle.

References mln::topo::face< D >::is\_valid().

```
10.340.3.3 template<unsigned D> void mln::topo::face< D >::dec_face_id () [inline]
```
Decrement the id of the [face.](#page-1292-0)

### 10.340.3.4 template<unsigned D> void mln::topo::face< D >::dec\_n () [inline]

Decrement the dimension of the [face.](#page-1292-0)

### 10.340.3.5 template<unsigned D> unsigned mln::topo::face< D >::face id () const [inline]

Return the id of the [face.](#page-1292-0)

Referenced by mln::geom::complex\_geometry< D, P  $>$ ::operator()(), and mln::topo::operator==().

## 10.340.3.6 template<unsigned D> std::vector< algebraic\_face< D > > mln::topo::face< D >::higher\_dim\_adj\_faces () const [inline]

Return an array of [face](#page-1292-0) handles pointing to adjacent (n+1)-faces.

#### 10.340.3.7 template<unsigned D> void mln::topo::face  $D >$ ::inc\_face\_id () [inline]

Increment the id of the [face.](#page-1292-0)

#### 10.340.3.8 template<unsigned D> void mln::topo::face< $D$ >::inc\_n () [inline]

Increment the dimension of the [face.](#page-1292-0)

#### 10.340.3.9 template<unsigned D> void mln::topo::face< D >::invalidate () [inline]

Invalidate this handle.

References mln::topo::face  $D$  >::set\_face\_id(), and mln::topo::face  $D$  >::set\_n().

### 10.340.3.10 template<unsigned D> bool mln::topo::face< D >::is valid () const  $\lceil$  inline]

Is this handle valid?

Referenced by mln::topo::face< D >::data().

## 10.340.3.11 template<unsigned D> std::vector< algebraic face  $D >$  mln::topo::face  $D$ >::lower\_dim\_adj\_faces () const [inline]

Return an array of [face](#page-1292-0) handles pointing to adjacent (n-1)-faces.

### 10.340.3.12 template<unsigned D>unsigned mln::topo::face<D>::n () const [inline]

Return the dimension of the [face.](#page-1292-0)

Referenced by mln::topo::algebraic\_face< D >::algebraic\_face(), mln::geom::complex\_geometry< D, P >::operator()(), and mln::topo::operator==().

10.340.3.13 template<unsigned D> void mln::topo::face< D >::set\_cplx (const complex< D > & *cplx*) [inline]

Set the [complex](#page-1289-0) the [face](#page-1292-0) belongs to.

10.340.3.14 template<unsigned D> void mln::topo::face< D >::set\_face\_id (unsigned *face\_id*) [inline]

Set the id of the [face.](#page-1292-0)

Referenced by mln::topo::face< D >::invalidate().

### 10.340.3.15 template<unsigned D> void mln::topo::face< $D >$ ::set\_n (unsigned *n*) [inline]

Set the dimension of the [face.](#page-1292-0)

Referenced by mln::topo::face< D >::invalidate().
# 10.341 mln::topo::face bkd iter $<$  D  $>$  Class Template Reference

Backward iterator on all the faces of an mln::complex<D>.

#include <face\_iter.hh>

Inherits mln::topo::internal::complex\_set\_iterator\_base< mln::topo::face< D >, mln::topo::face\_bkd\_ iter $\langle D \rangle$ .

# Public Member Functions

- void [next](#page-733-0)  $()$ *Go to the next element.*
	- [face\\_bkd\\_iter](#page-1296-0) () *Construction and assignment.*
	- void [start](#page-1296-1) () *Manipulation.*

## 10.341.1 Detailed Description

template<unsigned D> class mln::topo::face\_bkd\_iter< D >

Backward iterator on all the faces of an mln::complex<D>.

#### Template Parameters:

*D* The dimension of the [complex](#page-1289-0) this iterator belongs to.

### 10.341.2 Constructor & Destructor Documentation

#### <span id="page-1296-0"></span>10.341.2.1 template<unsigned D> mln::topo::face\_bkd\_iter< D >::face\_bkd\_iter () [inline]

Construction and assignment.

## 10.341.3 Member Function Documentation

10.341.3.1 template<typename E> void mln::Iterator<E>::next () [inline, inherited]

Go to the next element.

#### Warning:

This is a final method; iterator classes should not re-defined this method. The actual "next" operation has to be defined through the *next\_* method.

#### Precondition:

<span id="page-1296-1"></span>The iterator is valid.

# 10.341.3.2 template<unsigned D> void mln::topo::face\_bkd\_iter< D >::start () [inline]

Manipulation.

Start an iteration.

# 10.342 mln::topo::face fwd iter $<$  D  $>$  Class Template Reference

Forward iterator on all the faces of an mln::complex<D>.

#include <face\_iter.hh>

Inherits mln::topo::internal::complex\_set\_iterator\_base< mln::topo::face< D >, mln::topo::face\_fwd\_ iter $\langle D \rangle$ .

# Public Member Functions

- void [next](#page-733-0)  $()$ *Go to the next element.*
	- [face\\_fwd\\_iter](#page-1298-0) () *Construction and assignment.*
	- void [start](#page-1298-1) () *Manipulation.*

## 10.342.1 Detailed Description

#### template<unsigned D> class mln::topo::face\_fwd\_iter< D >

Forward iterator on all the faces of an mln::complex<D>.

#### Template Parameters:

*D* The dimension of the [complex](#page-1289-0) this iterator belongs to.

### 10.342.2 Constructor & Destructor Documentation

#### <span id="page-1298-0"></span>10.342.2.1 template<unsigned D> mln::topo::face\_fwd\_iter < D >::face\_fwd\_iter () [inline]

Construction and assignment.

## 10.342.3 Member Function Documentation

### 10.342.3.1 template<typename E> void mln::Iterator<E>::next () [inline, inherited]

Go to the next element.

#### Warning:

This is a final method; iterator classes should not re-defined this method. The actual "next" operation has to be defined through the *next\_* method.

#### Precondition:

The iterator is valid.

<span id="page-1298-1"></span>Generated on Thu Sep 9 19:27:14 2010 for Milena (Olena) by Doxygen

# 10.342.3.2 template<unsigned D> void mln::topo::face\_fwd\_iter< D >::start () [inline]

Manipulation.

Test if the iterator is valid.

# 10.343 mln::topo::is\_n\_face< N > Struct Template Reference

A functor testing wheter a [mln::complex\\_psite](#page-779-0) is an N -face.

#include <is\_n\_face.hh>

Inheritance diagram for mln::topo::is\_n\_face< N >:

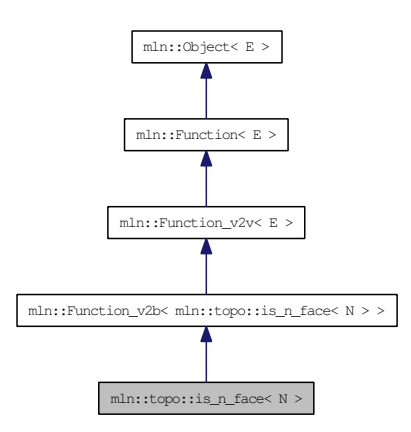

# 10.343.1 Detailed Description

template<unsigned N> struct mln::topo::is\_n\_face< N >

A functor testing wheter a [mln::complex\\_psite](#page-779-0) is an N -face.

# 10.344 mln::topo::is\_simple\_cell< I > Class Template Reference

A predicate for the simplicity of a [point](#page-1214-0) based on the collapse property of the attachment.

#include <is\_simple\_cell.hh>

Inheritance diagram for mln::topo::is\_simple\_cell $\lt I$  >:

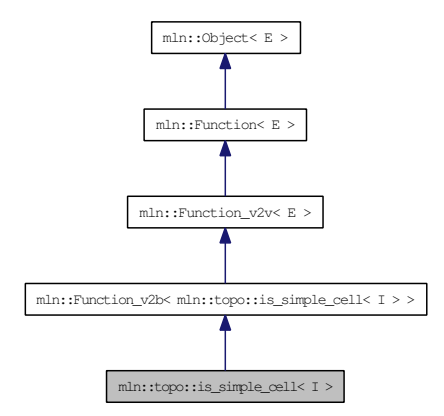

# Public Types

- typedef [mln::complex\\_psite](#page-779-0) <  $D, G >$  $D, G >$  [psite](#page-1302-1) *Psite type.*
- typedef bool [result](#page-1302-2) *Result type of the functor.*

## Public Member Functions

- typedef [mln\\_geom](#page-1302-3) (I) G
	- *Geometry of the image.*
- bool [operator\(\)](#page-1302-4) (const [mln::complex\\_psite](#page-779-0)< I::dim, mln\_geom(I) > &p) const *Based on the algorithm A2 from couprie.08.pami.*
- void [set\\_image](#page-1302-5) (const [mln::Image](#page-971-0)  $I > \&$ ima) *Set the underlying image.*

# Static Public Attributes

• static const unsigned  $D = I$  $D = I$ ::dim

*Dimension of the image (and therefore of the [complex\)](#page-1289-0).*

## 10.344.1 Detailed Description

template<typename I> class mln::topo::is\_simple\_cell< I >

A predicate for the simplicity of a [point](#page-1214-0) based on the collapse property of the attachment.

The functor does not actually take a cell as input, but a [face](#page-1292-0) that is expected to be a D-facet.

#### 10.344.2 Member Typedef Documentation

<span id="page-1302-1"></span>10.344.2.1 template<typename I> typedef mln::complex\_psite<D, G> mln::topo::is\_simple\_cell< I >::psite

<span id="page-1302-2"></span>Psite type.

#### 10.344.2.2 template<typename I> typedef bool mln::topo::is\_simple\_cell< I >::result

Result type of the functor.

Reimplemented from  $mln::Function_v2b < E >$  $mln::Function_v2b < E >$ .

#### 10.344.3 Member Function Documentation

#### <span id="page-1302-3"></span>10.344.3.1 template<typename I> typedef mln::topo::is\_simple\_cell< I >::mln\_geom (I)

<span id="page-1302-4"></span>Geometry of the image.

#### 10.344.3.2 template<typename I> bool mln::topo::is\_simple\_cell< I >::operator() (const mln::complex\_psite< I::dim, mln\_geom(I)>  $\& p$ ) const [inline]

Based on the algorithm A2 from couprie.08.pami.

<span id="page-1302-5"></span>References mln::make::attachment().

10.344.3.3 template<typename I> void mln::topo::is\_simple\_cell< I >::set\_image (const  $mln::Image < I > &ima)$  [inline]

Set the underlying image.

#### 10.344.4 Member Data Documentation

<span id="page-1302-0"></span>10.344.4.1 template<typename I> const unsigned mln::topo::is\_simple\_cell < I >::D = I::dim [static]

Dimension of the image (and therefore of the [complex\)](#page-1289-0).

# <span id="page-1303-0"></span>10.345 mln::topo::n\_face< N, D > Class Template Reference

N-face handle in a [complex.](#page-1289-0)

#include <n\_face.hh>

Inheritance diagram for mln::topo::n\_face< N, D >:

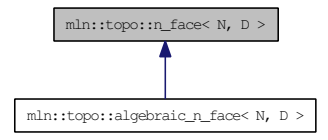

# Public Member Functions

- void [invalidate](#page-1283-0) () *Invalidate this handle.*
- bool [is\\_valid](#page-1283-1) () const *Is this handle valid?*
- [n\\_face](#page-1304-0) [\(complex](#page-1289-0)  $D > \&$ complex, unsigned face\_id) *Build a [face](#page-1292-0) handle from* [complex](#page-1289-0) *and* face\_id*.*
- n face  $()$ *Build a non-initialized [face](#page-1292-0) handle.*
	- [complex](#page-1289-0)  $<$  D  $>$  [cplx](#page-1283-2) () const *Accessors.*
	- face [data](#page-1283-3) $\langle N, D \rangle \&$  data () const *Return the mln::topo::face\_data pointed by this handle.*
	- void dec face id () *Decrement the id of the [face.](#page-1292-0)*
	- unsigned [face\\_id](#page-1283-5) () const *Return the id of the [face.](#page-1292-0)*
	- std::vector  $\langle$  algebraic n face  $\langle N+1, D \rangle$  > higher dim adj faces () const *Return an array of [face](#page-1292-0) handles pointing to adjacent (n+1)-faces.*
	- void [inc\\_face\\_id](#page-1283-7) () *Increment the id of the [face.](#page-1292-0)*
	- std::vector  $\langle$  [algebraic\\_n\\_face](#page-1281-0)  $\langle N-1, D \rangle$  > [lower\\_dim\\_adj\\_faces](#page-1284-0) () const *Return an array of [face](#page-1292-0) handles pointing to adjacent (n-1)-faces.*
	- u[n](#page-1284-1)signed n () const *Return the dimension of the [face.](#page-1292-0)*
- void set cplx (const [complex](#page-1289-0)  $D > \&c$ cplx) *Set the [complex](#page-1289-0) the [face](#page-1292-0) belongs to.*
- void set face id (unsigned face id) *Set the id of the [face.](#page-1292-0)*

## 10.345.1 Detailed Description

#### template<unsigned N, unsigned D > class mln::topo::n\_face < N, D >

N-face handle in a [complex.](#page-1289-0)

Contrary to an [mln::topo::face,](#page-1292-0) the dimension of an [mln::topo::n\\_face](#page-1303-0) is fixed.

#### 10.345.2 Constructor & Destructor Documentation

#### <span id="page-1304-1"></span>10.345.2.1 template<unsigned N, unsigned D> mln::topo::n\_face < N, D >::n\_face () [inline]

Build a non-initialized [face](#page-1292-0) handle.

<span id="page-1304-0"></span>References mln::topo::n\_face< N, D >::is\_valid().

10.345.2.2 template<unsigned N, unsigned D> mln::topo::n\_face< N, D >::n\_face (complex< D > & *complex*, unsigned *face\_id*) [inline]

Build a [face](#page-1292-0) handle from *[complex](#page-1289-0)* and *face\_id*.

## 10.345.3 Member Function Documentation

10.345.3.1 template<unsigned N, unsigned D> complex < D > mln::topo::n\_face < N, D >::cplx () const [inline]

Accessors.

Return the [complex](#page-1289-0) the [face](#page-1292-0) belongs to.

Referenced by mln::topo::n\_faces\_set< N, D >::add(), mln::topo::operator!=(), and mln::topo::operator==().

### 10.345.3.2 template<unsigned N, unsigned D> face data < N, D > & mln::topo::n\_face < N, D >::data () const [inline]

Return the mln::topo::face\_data pointed by this handle.

References mln::topo::n\_face< N, D >::is\_valid().

10.345.3.3 template<unsigned N, unsigned D> void mln::topo::n\_face< N, D >::dec\_face\_id () [inline]

Decrement the id of the [face.](#page-1292-0)

Generated on Thu Sep 9 19:27:14 2010 for Milena (Olena) by Doxygen

10.345.3.4 template<unsigned N, unsigned D > unsigned mln::topo::n\_face < N, D >::face\_id () const [inline]

Return the id of the [face.](#page-1292-0)

Referenced by mln::topo::operator==().

#### 10.345.3.5 template<unsigned N, unsigned D> std::vector< algebraic\_n\_face<N+1, D > > mln::topo::n\_face < N, D >::higher\_dim\_adj\_faces () const [inline]

Return an array of [face](#page-1292-0) handles pointing to adjacent (n+1)-faces.

References mln::topo::n\_face < N, D >::is\_valid().

Referenced by mln::topo::edge().

10.345.3.6 template<unsigned N, unsigned D> void mln::topo::n\_face< N, D >::inc\_face\_id () [inline]

Increment the id of the [face.](#page-1292-0)

10.345.3.7 template<unsigned N, unsigned D > void mln::topo::n\_face < N, D >::invalidate () [inline]

Invalidate this handle.

References mln::topo::n\_face< N, D >::set\_face\_id().

### 10.345.3.8 template<unsigned N, unsigned D> bool mln::topo::n\_face< N, D >::is\_valid () const [inline]

Is this handle valid?

Referenced by mln::topo::algebraic\_n\_face< N, D >::algebraic\_n\_face(), mln::topo::n\_face< N, D >::data(), mln::topo::n\_face< N, D >::higher\_dim\_adj\_faces(), mln::topo::n\_face< N, D >::lower\_dim\_ adj\_faces(), and mln::topo::n\_face $\langle N, D \rangle$ ::n\_face().

#### 10.345.3.9 template<unsigned N, unsigned D > std::vector < algebraic n face  $\langle N-1, D \rangle$  > mln::topo::n\_face< N, D >::lower\_dim\_adj\_faces () const [inline]

Return an array of [face](#page-1292-0) handles pointing to adjacent (n-1)-faces.

References mln::topo::n\_face < N, D >::is\_valid().

10.345.3.10 template<unsigned N, unsigned D > unsigned mln::topo::n\_face < N, D >::n () const [inline]

Return the dimension of the [face.](#page-1292-0)

10.345.3.11 template<unsigned N, unsigned D> void mln::topo::n\_face< N, D >::set\_cplx (const complex< D > & *cplx*) [inline]

Set the [complex](#page-1289-0) the [face](#page-1292-0) belongs to.

#### 10.345.3.12 template<unsigned N, unsigned D> void mln::topo::n\_face< N, D >::set\_face\_id (unsigned *face\_id*) [inline]

Set the id of the [face.](#page-1292-0)

Referenced by mln::topo::n\_face< N, D >::invalidate().

# 10.346 mln::topo::n face bkd iter $<$  D  $>$  Class Template Reference

Backward iterator on all the faces of an mln::complex<D>.

#include <n\_face\_iter.hh>

Inherits mln::topo::internal::complex\_set\_iterator\_base< mln::topo::face< D >, mln::topo::n\_face\_bkd\_ iter $\langle D \rangle$ .

# Public Member Functions

- void [next](#page-733-0) () *Go to the next element.*
	- u[n](#page-1307-0)signed  $n$  () const *Accessors.*
	- [n\\_face\\_bkd\\_iter](#page-1307-1) () *Construction and assignment.*
	- void [start](#page-1308-0) () *Manipulation.*

## 10.346.1 Detailed Description

#### template<unsigned D> class mln::topo::n\_face\_bkd\_iter< D >

Backward iterator on all the faces of an mln::complex<D>.

#### Template Parameters:

*D* The dimension of the [complex](#page-1289-0) this iterator belongs to.

## 10.346.2 Constructor & Destructor Documentation

<span id="page-1307-1"></span>10.346.2.1 template<unsigned D> mln::topo::n\_face\_bkd\_iter< D >::n\_face\_bkd\_iter () [inline]

Construction and assignment.

## 10.346.3 Member Function Documentation

<span id="page-1307-0"></span>10.346.3.1 template<unsigned D> unsigned mln::topo::n\_face\_bkd\_iter< D >::n () const [inline]

Accessors.

Shortcuts to face\_'s accessors.

Referenced by mln::topo::n\_face\_bkd\_iter< D >::start().

#### 10.346.3.2 template<typename E> void mln::Iterator<E>::next () [inline, inherited]

Go to the next element.

#### Warning:

This is a final method; iterator classes should not re-defined this method. The actual "next" operation has to be defined through the *next\_* method.

#### Precondition:

The iterator is valid.

## <span id="page-1308-0"></span>10.346.3.3 template<unsigned D> void mln::topo::n\_face\_bkd\_iter< D >::start () [inline]

Manipulation.

Start an iteration.

References mln::topo::n\_face\_bkd\_iter< D >::n().

# 10.347 mln::topo::n face fwd iter $<$  D  $>$  Class Template Reference

Forward iterator on all the faces of an mln::complex<D>.

#include <n\_face\_iter.hh>

Inherits mln::topo::internal::complex\_set\_iterator\_base< mln::topo::face< D >, mln::topo::n\_face\_fwd\_ iter $\langle D \rangle$ .

# Public Member Functions

- void [next](#page-733-0) () *Go to the next element.*
	- u[n](#page-1309-0)signed  $n$  () const *Accessors.*
	- [n\\_face\\_fwd\\_iter](#page-1309-1) () *Construction and assignment.*
	- void [start](#page-1310-0) () *Manipulation.*

### 10.347.1 Detailed Description

#### template<unsigned D > class mln::topo::n\_face\_fwd\_iter < D >

Forward iterator on all the faces of an mln::complex<D>.

#### Template Parameters:

*D* The dimension of the [complex](#page-1289-0) this iterator belongs to.

## 10.347.2 Constructor & Destructor Documentation

<span id="page-1309-1"></span>10.347.2.1 template<unsigned D> mln::topo::n\_face\_fwd\_iter< D >::n\_face\_fwd\_iter () [inline]

Construction and assignment.

# 10.347.3 Member Function Documentation

<span id="page-1309-0"></span>10.347.3.1 template<unsigned D> unsigned mln::topo::n\_face\_fwd\_iter< D >::n () const [inline]

Accessors.

Shortcuts to face\_'s accessors.

## 10.347.3.2 template<typename E> void mln::Iterator<E>::next() [inline, inherited]

Go to the next element.

#### Warning:

This is a final method; iterator classes should not re-defined this method. The actual "next" operation has to be defined through the *next\_* method.

#### Precondition:

The iterator is valid.

## <span id="page-1310-0"></span>10.347.3.3 template<unsigned D> void mln::topo::n\_face\_fwd\_iter<D>::start() [inline]

Manipulation.

Test if the iterator is valid.

# 10.348 mln::topo::n faces set $\langle N, D \rangle$  Class Template Reference

Set of [face](#page-1292-0) handles of dimension N.

```
#include <n_faces_set.hh>
```
## Public Types

• typedef std::vector < [algebraic\\_n\\_face](#page-1281-0) < N, D > > [faces\\_type](#page-1311-0) *The type of the [set](#page-557-0) of [face](#page-1292-0) handles.*

#### Public Member Functions

- void [add](#page-1311-1) (const [algebraic\\_n\\_face](#page-1281-0)  $\lt N$ ,  $D > \&$  f) *Append an algebraic [face](#page-1292-0)* f *to the [set.](#page-557-0)*
- void [reserve](#page-1312-0) (size\_t n) *Reserve* n *cells in the [set.](#page-557-0)*
	- const [faces\\_type](#page-1311-0) & [faces](#page-1311-2) () const *Accessors.*

### 10.348.1 Detailed Description

template<unsigned N, unsigned D> class mln::topo::n\_faces\_set< N, D >

Set of [face](#page-1292-0) handles of dimension N.

## 10.348.2 Member Typedef Documentation

<span id="page-1311-0"></span>10.348.2.1 template<unsigned N, unsigned D> typedef std::vector<algebraic\_n\_face<N, D> mln::topo::n\_faces\_set< N, D >::faces\_type

The type of the [set](#page-557-0) of [face](#page-1292-0) handles.

## 10.348.3 Member Function Documentation

<span id="page-1311-1"></span>10.348.3.1 template<unsigned N, unsigned D > void mln::topo::n\_faces\_set < N, D >::add (const algebraic\_n\_face <  $N, D > \& f$  [inline]

Append an algebraic [face](#page-1292-0) *f* to the [set.](#page-557-0)

References mln::topo::n\_face $\langle N, D \rangle$ ::cplx().

<span id="page-1311-2"></span>Referenced by mln::topo::operator+(), and mln::topo::operator-().

10.348.3.2 template<unsigned N, unsigned D> const std::vector< algebraic n face  $\langle N, D \rangle > \&$  $min::topo::n\_faces\_set < N, D>::faces() const$  [inline]

Accessors.

Return the [set](#page-557-0) of handles.

<span id="page-1312-0"></span>Referenced by mln::topo::complex< D >::add\_face().

#### 10.348.3.3 template<unsigned N, unsigned D> void mln::topo::n\_faces\_set< N, D >::reserve (size\_t *n*) [inline]

Reserve *n* cells in the [set.](#page-557-0)

This methods does not change the content of *faces\_*; it only pre-allocate memory. Method reserve is provided for efficiency purpose, and its use is completely optional.

# 10.349 mln::topo::static\_n\_face\_bkd\_iter $\langle N, D \rangle$  Class Template Reference

Backward iterator on all the  $N$ -faces of a mln::complex<D>.

#include <static\_n\_face\_iter.hh>

Inherits mln::topo::internal::complex\_set\_iterator\_base< mln::topo::face< D >, mln::topo::static\_n\_ face bkd iter $\langle N, D \rangle$ .

### Public Member Functions

- void [next](#page-733-0) () *Go to the next element.*
	- void [start](#page-1314-0) () *Manipulation.*
	- [static\\_n\\_face\\_bkd\\_iter](#page-1313-0) () *Construction and assignment.*

## 10.349.1 Detailed Description

template<unsigned N, unsigned D > class mln::topo::static\_n\_face\_bkd\_iter < N, D >

Backward iterator on all the N-faces of a mln::complex<D>.

### Template Parameters:

- *N* The dimension of the [face](#page-1292-0) associated to this iterator.
- *D* The dimension of the [complex](#page-1289-0) this iterator belongs to.

## 10.349.2 Constructor & Destructor Documentation

<span id="page-1313-0"></span>10.349.2.1 template<unsigned N, unsigned D> mln::topo::static\_n\_face\_bkd\_iter< N, D >::static\_n\_face\_bkd\_iter() [inline]

Construction and assignment.

# 10.349.3 Member Function Documentation

#### 10.349.3.1 template<typename E> void mln::Iterator<E>::next () [inline, inherited]

Go to the next element.

## Warning:

This is a final method; iterator classes should not re-defined this method. The actual "next" operation has to be defined through the *next\_* method.

## Precondition:

The iterator is valid.

## <span id="page-1314-0"></span>10.349.3.2 template<unsigned N, unsigned D> void mln::topo::static\_n\_face\_bkd\_iter< N, D >::start () [inline]

Manipulation.

Start an iteration.

# 10.350 mln::topo::static\_n\_face\_fwd\_iter $\langle N, D \rangle$  Class Template Reference

Forward iterator on all the  $N-faces$  of a mln::complex<D>.

#include <static\_n\_face\_iter.hh>

Inherits mln::topo::internal::complex\_set\_iterator\_base< mln::topo::face< D >, mln::topo::static\_n\_ face fwd iter $\langle N, D \rangle$ .

### Public Member Functions

- void [next](#page-733-0) () *Go to the next element.*
	- void [start](#page-1316-0) () *Manipulation.*
	- [static\\_n\\_face\\_fwd\\_iter](#page-1315-0) () *Construction and assignment.*

## 10.350.1 Detailed Description

template<unsigned N, unsigned D > class mln::topo::static\_n\_face\_fwd\_iter < N, D >

Forward iterator on all the N-faces of a mln::complex<D>.

### Template Parameters:

- *N* The dimension of the [face](#page-1292-0) associated to this iterator.
- *D* The dimension of the [complex](#page-1289-0) this iterator belongs to.

#### 10.350.2 Constructor & Destructor Documentation

<span id="page-1315-0"></span>10.350.2.1 template<unsigned N, unsigned D> mln::topo::static\_n\_face\_fwd\_iter< N, D  $\geq$ ::static n face fwd iter () [inline]

Construction and assignment.

## 10.350.3 Member Function Documentation

10.350.3.1 template<typename E> void mln::Iterator<E>::next () [inline, inherited]

Go to the next element.

## Warning:

This is a final method; iterator classes should not re-defined this method. The actual "next" operation has to be defined through the *next\_* method.

## Precondition:

The iterator is valid.

## <span id="page-1316-0"></span>10.350.3.2 template<unsigned N, unsigned D> void mln::topo::static\_n\_face\_fwd\_iter< N, D >::start () [inline]

Manipulation.

Test if the iterator is valid.

# <span id="page-1317-0"></span>10.351 mln::tr\_image< S, I, T > Struct Template Reference

Transform an image by a given transformation.

#include <tr\_image.hh>

Inherits mln::internal::image\_identity < I, S, mln::tr\_image < S, I,  $T$  > >.

## Public Types

- typedef I::value [lvalue](#page-1318-0) *Return type of read-write access.*
- typedef I::[psite](#page-1318-1) psite *[Point\\_Site](#page-1223-0) associated type.*
- typedef I::value [rvalue](#page-1318-2) *Return type of read-only access.*
- typedef I::[site](#page-1318-3) site *[Site](#page-1238-0) associated type.*
- typedef  $tr\_image < S$ , tag::image\_ $I > T >$  [skeleton](#page-1318-4) *Skeleton.*
- typedef I::value [value](#page-1318-5) *[Value](#page-1397-0) associated type.*

### Public Member Functions

- const S & [domain](#page-1319-0) () const *Return the domain morpher.*
- bool [has](#page-1319-1) (const vec\_t &v) const *Test if a [pixel](#page-1205-0) [value](#page-590-0) is accessible at* v*.*
- bool is valid () const *Test if this image has been initialized.*
- I::value [operator\(\)](#page-1319-3) (const [psite](#page-1318-1) &p) const *Read-only access of [pixel](#page-1205-0) [value](#page-590-0) at [point](#page-1214-0) site* p*.*
- void set  $tr(T \&tr)$ *Set the transformation.*
- const  $T \& tr()$  $T \& tr()$  $T \& tr()$  const *Return the underlying transformation.*
- [tr\\_image](#page-1318-6) (const S &s, const I &ima, const T &tr) *Constructors.*

### 10.351.1 Detailed Description

template  $\lt$  typename S, typename I, typename T  $>$  struct mln::tr\_image $\lt$  S, I, T  $>$ 

Transform an image by a given transformation.

#### 10.351.2 Member Typedef Documentation

<span id="page-1318-0"></span>10.351.2.1 template<typename S, typename I, typename T> typedef I ::value mln::tr\_image< S, I, T >::lvalue

<span id="page-1318-1"></span>Return type of read-write access.

#### 10.351.2.2 template<typename S, typename I, typename T> typedef I ::psite mln::tr\_image< S, I, T >::psite

<span id="page-1318-2"></span>[Point\\_Site](#page-1223-0) associated type.

#### 10.351.2.3 template<typename S, typename I, typename T> typedef I ::value mln::tr\_image< S, I,  $T > ::value$

<span id="page-1318-3"></span>Return type of read-only access.

#### 10.351.2.4 template<typename S, typename I, typename T> typedef I ::site mln::tr\_image< S, I, T >::site

<span id="page-1318-4"></span>[Site](#page-1238-0) associated type.

10.351.2.5 template<typename S, typename I, typename T> typedef tr\_image< S, tag::image\_<I>, T> mln::tr\_image< S, I, T >::skeleton

<span id="page-1318-5"></span>Skeleton.

10.351.2.6 template<typename S, typename I, typename T> typedef I ::value mln::tr\_image< S, I,  $T > ::value$ 

[Value](#page-1397-0) associated type.

# 10.351.3 Constructor & Destructor Documentation

<span id="page-1318-6"></span>10.351.3.1 template<typename S, typename I, typename T> mln::tr\_image< S, I, T >::tr\_image  $\left(\text{const } S & s, \text{ const } I & \& \text{ } ima, \text{ const } T & \& \text{ } tr\right)$  [inline]

Constructors.

Generated on Thu Sep 9 19:27:14 2010 for Milena (Olena) by Doxygen

#### 10.351.4 Member Function Documentation

<span id="page-1319-0"></span>10.351.4.1 template<typename S, typename I, typename T> const S & mln::tr\_image< S, I, T >::domain () const [inline]

<span id="page-1319-1"></span>Return the domain morpher.

10.351.4.2 template<typename S, typename I, typename  $T$ > bool mln::tr\_image< S, I,  $T$  >::has (const vec\_t  $\& v$ ) const [inline]

<span id="page-1319-2"></span>Test if a [pixel](#page-1205-0) [value](#page-590-0) is accessible at v.

10.351.4.3 template<typename S, typename I, typename T> bool mln::tr\_image< S, I, T >:: is valid () const [inline]

<span id="page-1319-3"></span>Test if this image has been initialized.

#### 10.351.4.4 template<typename S, typename I, typename T> I::value mln::tr\_image< S, I, T  $\geq$ ::operator() (const psite  $\& p$ ) const [inline]

Read-only access of [pixel](#page-1205-0) [value](#page-590-0) at [point](#page-1214-0) site p.

<span id="page-1319-4"></span>Mutable access is only OK for reading (not writing).

10.351.4.5 template<typename S, typename I, typename  $T$  > void mln::tr\_image < S, I,  $T$  >::set\_tr (T & *tr*) [inline]

<span id="page-1319-5"></span>Set the transformation.

10.351.4.6 template<typename S, typename I, typename T> const T & mln::tr\_image< S, I, T >::tr () const [inline]

Return the underlying transformation.

# <span id="page-1320-0"></span>10.352 mln::transformed\_image< I, F > Struct Template Reference

[Image](#page-971-0) having its domain restricted by a site [set.](#page-557-0)

#include <transformed\_image.hh>

Inherits mln::internal::image\_domain\_morpher< I, mln::p\_transformed< I::domain\_t, F >, mln::transformed\_image $<$  I, F  $>$  >.

## Public Types

• typedef [transformed\\_image](#page-1320-0)< tag::image\_< I >, tag::function\_< F > > [skeleton](#page-1320-1) *Skeleton.*

### Public Member Functions

- const [p\\_transformed](#page-1184-0)  $\lt$  typename I::[domain](#page-1321-0)\_t,  $F \gt \&$  domain () const *Give the definition domain.*
- [operator transformed\\_image](#page-1321-1) $<$  const I, F  $>$  () const *Const promotion via conversion.*
- internal::morpher\_lvalue\_< I >::ret [operator\(\)](#page-1321-2) (const typename I::psite  $\&$ p) *Read and "write if possible" access of [pixel](#page-1205-0) [value](#page-590-0) at [point](#page-1214-0) site* p*.*
- I::rvalue [operator\(\)](#page-1321-3) (const typename I::psite &p) const *Read-only access of [pixel](#page-1205-0) [value](#page-590-0) at [point](#page-1214-0) site* p*.*
- [transformed\\_image](#page-1321-4) (I &ima, const F &f) *Constructor.*
- transformed image () *Constructor without argument.*

### 10.352.1 Detailed Description

template<typename I, typename F> struct mln::transformed\_image< I, F >

[Image](#page-971-0) having its domain restricted by a site [set.](#page-557-0)

## 10.352.2 Member Typedef Documentation

<span id="page-1320-1"></span>10.352.2.1 template<typename I, typename F> typedef transformed\_image< tag::image\_<I>, tag::function  $\langle F \rangle$  > mln::transformed image $\langle I, F \rangle$ ::skeleton

Skeleton.

Generated on Thu Sep 9 19:27:14 2010 for Milena (Olena) by Doxygen

#### 10.352.3 Constructor & Destructor Documentation

<span id="page-1321-5"></span>10.352.3.1 template<typename I, typename F> mln::transformed\_image< I, F >::transformed\_image() [inline]

<span id="page-1321-4"></span>Constructor without argument.

10.352.3.2 template<typename I, typename F> mln::transformed\_image< I, F >::transformed\_image (I & *ima*, const F & *f*) [inline]

Constructor.

## 10.352.4 Member Function Documentation

<span id="page-1321-0"></span>10.352.4.1 template<typename I, typename F> const p\_transformed< typename I::domain\_t, F  $> \&$  mln::transformed\_image< I, F  $>$ ::domain () const [inline]

<span id="page-1321-1"></span>Give the definition domain.

10.352.4.2 template<typename I, typename F> mln::transformed\_image< I, F >::operator transformed\_image< const  $I, F > 0$  const [inline]

<span id="page-1321-2"></span>Const promotion via conversion.

10.352.4.3 template<typename I, typename F internal::morpher\_lvalue  $\leq I$  >::ret mln::transformed\_image $\lt I$ , F  $>$ ::operator() (const typename I::psite & *p*) [inline]

<span id="page-1321-3"></span>Read and "write if possible" access of [pixel](#page-1205-0) [value](#page-590-0) at [point](#page-1214-0) site p.

10.352.4.4 template<typename I, typename F> I::rvalue mln::transformed\_image< I, F >::operator() (const typename I::psite & *p*) const [inline]

Read-only access of [pixel](#page-1205-0) [value](#page-590-0) at [point](#page-1214-0) site p.

# 10.353 mln::unproject\_image $< I$ , D, F  $>$  Struct Template Reference

Un-projects an image.

#include <unproject\_image.hh>

Inherits mln::internal::image\_domain\_morpher< I, D, mln::unproject\_image< I, D, F > >.

### Public Member Functions

- const D & [domain](#page-1322-0) () const *Give the definition domain.*
- internal::morpher\_lvalue\_ $\langle I \rangle$ ::ret [operator\(\)](#page-1322-1) (const typename D::psite &p) *Read-write access to the image [value](#page-590-0) located at [point](#page-1214-0)* p*.*
- I::rvalue [operator\(\)](#page-1323-0) (const typename D::psite &p) const *Read-only access to the image [value](#page-590-0) located at [point](#page-1214-0)* p*.*
- unproject image (I &ima, const D &dom, const F &f) *Constructor from an image* ima*, a domain* dom*, and a function* f*.*
- unproject image () *Constructor without argument.*

## 10.353.1 Detailed Description

template<typename I, typename D, typename F> struct mln::unproject\_image< I, D, F >

Un-projects an image.

## 10.353.2 Constructor & Destructor Documentation

<span id="page-1322-3"></span>10.353.2.1 template  $\lt$  typename I, typename D, typename F  $>$  mln::unproject image $\lt$  I, D, F >::unproject\_image () [inline]

<span id="page-1322-2"></span>Constructor without argument.

10.353.2.2 template<typename I, typename D, typename  $F > m$ ln::unproject\_image< I, D, F >::unproject\_image (I & *ima*, const D & *dom*, const F & *f*) [inline]

Constructor from an image ima, a domain dom, and a function f.

### 10.353.3 Member Function Documentation

<span id="page-1322-0"></span>10.353.3.1 template<typename I, typename D, typename F> const D & mln::unproject\_image< I,  $D, F >$ ::domain () const [inline]

<span id="page-1322-1"></span>Give the definition domain.

Generated on Thu Sep 9 19:27:14 2010 for Milena (Olena) by Doxygen

10.353.3.2 template  $lt$  typename I, typename D, typename  $F$  internal::morpher lvalue  $\lt I$ >::ret mln::unproject\_image< I, D, F >::operator() (const typename D::psite & *p*) [inline]

<span id="page-1323-0"></span>Read-write access to the image [value](#page-590-0) located at [point](#page-1214-0) p.

## 10.353.3.3 template<typename I, typename D, typename F> I::rvalue mln::unproject\_image< I, **D, F** >::operator() (const typename D::psite  $\& p$ ) const [inline]

Read-only access to the image [value](#page-590-0) located at [point](#page-1214-0) p.

# 10.354 mln::util::adjacency matrix $< V >$  Class Template Reference

A class of adjacency matrix.

#include <adjacency\_matrix.hh>

Inherits mln::util::internal::adjacency\_matrix\_impl\_selector< V, mln::metal::equal< mln\_trait\_value\_ quant(V), mln::trait::value::quant::low  $>$ ::eval  $>$ .

## Public Member Functions

- adjacency matrix (const V &nelements) *Construct an adjacency matrix with* nelements *elements maximum.*
- [adjacency\\_matrix](#page-1324-1) () *Constructors.*

## 10.354.1 Detailed Description

template<typename V = def::coord> class mln::util::adjacency\_matrix< V >

A class of adjacency matrix.

Support low and high quantification [value](#page-590-0) types. In case of low quantification [value](#page-590-0) type, it uses an [image2d](#page-979-0) to store adjacency information. In case of high quantification [value](#page-590-0) type, it uses a [util::set](#page-1373-0) to store the adjacency information.

# 10.354.2 Constructor & Destructor Documentation

<span id="page-1324-1"></span>10.354.2.1 template<typename V> mln::util::adjacency\_matrix< V >::adjacency\_matrix () [inline]

Constructors.

@{

<span id="page-1324-0"></span>Default

#### 10.354.2.2 template<typename  $V >$  mln::util::adjacency\_matrix  $V >$ ::adjacency\_matrix (const V & *nelements*) [inline]

Construct an adjacency matrix with nelements elements maximum.

Generated on Thu Sep 9 19:27:14 2010 for Milena (Olena) by Doxygen

# <span id="page-1325-0"></span>10.355 mln::util::array< T > Class Template Reference

A dynamic [array](#page-1325-0) class.

#include <array.hh>

Inheritance diagram for mln::util::array< T >:

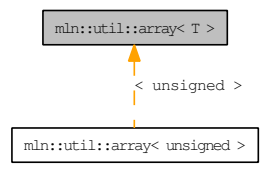

# Public Types

• typedef T [element](#page-1327-0)

*Element associated type.*

- typedef array\_bkd\_iter< T > [bkd\\_eiter](#page-1327-1) *Backward iterator associated type.*
- typedef [fwd\\_eiter](#page-1327-2) [eiter](#page-1327-3) *[Iterator](#page-997-0) associated type.*
- typedef array\_fwd\_iter< T > [fwd\\_eiter](#page-1327-2) *[Iterator](#page-997-0) types Forward iterator associated type.*
- typedef T [result](#page-1327-4) *Returned [value](#page-590-0) types.*

## Public Member Functions

- template  $lt$ typename  $U$  $\text{array} < T > \& \text{ append (const array} < U > \& \text{other)}$  $\text{array} < T > \& \text{ append (const array} < U > \& \text{other)}$  $\text{array} < T > \& \text{ append (const array} < U > \& \text{other)}$  $\text{array} < T > \& \text{ append (const array} < U > \& \text{other)}$  $\text{array} < T > \& \text{ append (const array} < U > \& \text{other)}$ *Add the elements of* other *at the end of this [array.](#page-1325-0)*
- [array](#page-1325-0)  $T > \&$  [append](#page-1328-1) (const T &elt) *Add the element* elt *at the end of this [array.](#page-1325-0)*
- void [clear](#page-1328-2) () *Empty the [array.](#page-1325-0)*
- void [fill](#page-1328-3) (const T &value) *Fill the whole [array](#page-1325-0) with [value](#page-590-0)* [value](#page-590-0)*.*
- bool is empty () const *Test if the [array](#page-1325-0) is empty.*
- std::size\_t [memory\\_size](#page-1328-5) () const *Return the size of this [array](#page-1325-0) in memory.*
- unsigned [nelements](#page-1329-0) () const *Return the number of elements of the [array.](#page-1325-0)*
- mutable\_result [operator\(\)](#page-1329-1) (unsigned i) *Return the* i-th *element of the [array.](#page-1325-0)*
- ro\_result [operator\(\)](#page-1329-2) (unsigned i) const *Return the* i-th *element of the [array.](#page-1325-0)*
- mutable result operator $[ ]$  (unsigned i) *Return the* i-th *element of the [array.](#page-1325-0)*
- ro\_result operator[] (unsigned i) const *Return the* i-th *element of the [array.](#page-1325-0)*
- void [reserve](#page-1329-5) (unsigned n) *Reserve memory for* n *elements.*
- void [resize](#page-1330-0) (unsigned n, const T &value) *Resize this [array](#page-1325-0) to* n *elements with* [value](#page-590-0) *as [value.](#page-590-0)*
- void [resize](#page-1330-1) (unsigned n) *Resize this [array](#page-1325-0) to* n *elements.*
- unsigned [size](#page-1330-2) () const *Return the number of elements of the [array.](#page-1325-0)*
- const std::vector  $T > \&$  [std\\_vector](#page-1330-3) () const *Return the corresponding std::vector of elements.*
	- [array](#page-1327-5) (unsigned n, const T &value) *Construct a new [array,](#page-1325-0) resize it to elements and fill it with* default\_value*.*
	- [array](#page-1327-6) (unsigned n) *Construct a new [array](#page-1325-0) and resize it to elements.*
	- $array()$  $array()$ *Constructors Constructor without arguments.*

# 10.355.1 Detailed Description

#### template<typename  $T$ > class mln::util::array< $T$  >

A dynamic [array](#page-1325-0) class.

Elements are stored by copy. Implementation is lazy.

The parameter T is the element type, which shall not be const-qualified.

# 10.355.2 Member Typedef Documentation

<span id="page-1327-1"></span>10.355.2.1 template<typename T> typedef array\_bkd\_iter<T> mln::util::array< T >::bkd\_eiter

<span id="page-1327-3"></span>Backward iterator associated type.

#### 10.355.2.2 template<typename T> typedef fwd\_eiter mln::util::array< T >::eiter

<span id="page-1327-0"></span>[Iterator](#page-997-0) associated type.

### 10.355.2.3 template<typename T> typedef T mln::util::array< T >::element

<span id="page-1327-2"></span>Element associated type.

#### 10.355.2.4 template<typename T> typedef array\_fwd\_iter<T> mln::util::array< T >::fwd\_eiter

[Iterator](#page-997-0) types

<span id="page-1327-4"></span>Forward iterator associated type.

#### 10.355.2.5 template<typename T> typedef T mln::util::array< T >::result

Returned [value](#page-590-0) types.

Related to the Function  $v2v$  concept.

## 10.355.3 Constructor & Destructor Documentation

#### <span id="page-1327-7"></span>10.355.3.1 template<typename  $T >$  mln::util::array  $T >$ ::array  $()$  [inline]

Constructors

<span id="page-1327-6"></span>Constructor without arguments.

#### 10.355.3.2 template<typename T> mln::util::array< T >::array (unsigned *n*) [inline]

<span id="page-1327-5"></span>Construct a new [array](#page-1325-0) and resize it to elements.

10.355.3.3 template<typename T> mln::util::array< T >::array (unsigned *n*, const T & *value*) [inline]

Construct a new [array,](#page-1325-0) resize it to elements and fill it with default\_value.

### 10.355.4 Member Function Documentation

<span id="page-1328-0"></span>10.355.4.1 template  $lt$  typename T  $gt$  template  $lt$  typename U  $gt$  array  $lt$  T  $gt$  & mln::util::array  $lt$  T >::append (const array< U > & *other*) [inline]

Add the elements of other at the end of this [array.](#page-1325-0)

<span id="page-1328-1"></span>References mln::util::array $\langle T \rangle$ ::is\_empty(), and mln::util::array $\langle T \rangle$ ::std\_vector().

#### 10.355.4.2 template<typename T> array< T > & mln::util::array< T >::append (const T & *elt*) [inline]

Add the element  $e \perp t$  at the end of this [array.](#page-1325-0)

Referenced by mln::io::plot::load(), and mln::data::impl::generic::sort\_offsets\_increasing().

#### 10.355.4.3 template<typename  $T$ > void mln::util::array< $T$  >::clear () [inline]

Empty the [array.](#page-1325-0)

All elements contained in the [array](#page-1325-0) are destroyed.

#### Pos[tcondition:](#page-1328-4)

<span id="page-1328-3"></span><span id="page-1328-2"></span> $is\_empty() == true$ 

References mln::util::array< T >::is\_empty().

Referenced by mln::io::plot::load().

```
10.355.4.4 template<typename T> void mln::util::array< T >::fill (const T & value) [inline]
```
<span id="page-1328-4"></span>Fill the whole [array](#page-1325-0) with [value](#page-590-0) value.

#### 10.355.4.5 template<typename  $T$ > bool mln::util::array  $T$  >::is empty () const [inline]

Test if the [array](#page-1325-0) is empty.

References mln::util::array< T >::nelements().

<span id="page-1328-5"></span>Referenced by mln::util::array $\langle T \rangle$ ::append(), mln::util::array $\langle T \rangle$ ::clear(), mln::make::image3d(), and mln::io::pnms::load().

10.355.4.6 template<typename T> std::size\_t mln::util::array< T >::memory\_size () const [inline]

Return the size of this [array](#page-1325-0) in memory.

<span id="page-1329-0"></span>References mln::util::array< T >::nelements().

### 10.355.4.7 template<typename T> unsigned mln::util::array< T >::nelements () const [inline]

Return the number of elements of the [array.](#page-1325-0)

Referenced by mln::labeling::fill holes(), mln::make::image3d(), mln::util::array $\langle T \rangle$ ::is empty(), mln::io::pnms::load(), mln::util::array< T >::memory\_size(), mln::util::operator<<(), mln::util::array< T >::operator[](), and mln::util::array $\langle T \rangle$ ::size().

#### <span id="page-1329-1"></span>10.355.4.8 template<typename  $T > \arccos T > \arctan x$ : mutable result mln::util::array< T >::operator() (unsigned *i*) [inline]

Return the  $i$ -th element of the [array.](#page-1325-0)

#### Precondition:

 $i <$  [nelements\(\)](#page-1329-0)

#### <span id="page-1329-2"></span>10.355.4.9 template<typename T> array $\langle T \rangle$ ::ro\_result mln::util::array $\langle T \rangle$ ::operator() (unsigned *i*) const [inline]

Return the  $i$ -th element of the [array.](#page-1325-0)

#### Precondition:

 $i <$  [nelements\(\)](#page-1329-0)

#### <span id="page-1329-3"></span>10.355.4.10 ]

template<typename T> array< T >::mutable\_result mln::util::array< T >::operator[ ] (unsigned *i*) [inline]

Return the  $i$ -th element of the [array.](#page-1325-0)

#### Precondition:

<span id="page-1329-4"></span> $i <$  [nelements\(\)](#page-1329-0)

References mln::util::array< T >::nelements().

#### 10.355.4.11 ]

template<typename T> array< T >::ro\_result mln::util::array< T >::operator[ ] (unsigned *i*) const [inline]

Return the  $i$ -th element of the [array.](#page-1325-0)

#### Precondition:

<span id="page-1329-5"></span> $i <$  [nelements\(\)](#page-1329-0)

References mln::util::array< T >::nelements().

10.355.4.12 template<typename T> void mln::util::array< T >::reserve (unsigned *n*) [inline]

Reserve memory for n elements.

<span id="page-1330-0"></span>Referenced by mln::data::impl::generic::sort\_offsets\_increasing().

10.355.4.13 template<typename T> void mln::util::array< T >::resize (unsigned *n*, const T & *value*) [inline]

<span id="page-1330-1"></span>Resize this [array](#page-1325-0) to n elements with [value](#page-590-0) as [value.](#page-590-0)

```
10.355.4.14 template<typename T> void mln::util::array< T >::resize (unsigned n) [inline]
```
<span id="page-1330-2"></span>Resize this [array](#page-1325-0) to n elements.

#### 10.355.4.15 template<typename  $T$ > unsigned mln::util::array< $T$ >::size () const [inline]

Return the number of elements of the [array.](#page-1325-0)

Added for compatibility with fun::i2v::array.

#### See also:

[nelements](#page-1329-0)

References mln::util::array< T >::nelements().

<span id="page-1330-3"></span>Referenced by mln::value::lut\_vec $\leq S$ , T  $>$ ::lut\_vec $()$ , and mln::labeled\_image\_base $\leq I$ , E  $>$ ::update\_data().

### 10.355.4.16 template<typename  $T$  > const std::vector  $T > \&$  mln::util::array  $T >$ ::std\_vector () const [inline]

Return the corresponding std::vector of elements.

Referenced by mln::util::array< T >::append(), mln::value::lut\_vec< S, T >::lut\_vec(), and mln::util::operator==().

# <span id="page-1331-0"></span>10.356 mln::util::branch< T > Class Template Reference

Class of generic [branch.](#page-1331-0) #include <tree.hh>

# Public Member Functions

- [tree\\_node](#page-1388-0)  $(T > \&$  [apex](#page-1331-1) () *The getter of the appex.*
- [branch](#page-1331-2) [\(tree](#page-1386-0)  $T >$  [&tree,](#page-1386-0) [tree\\_node](#page-1388-0)  $T >$  &apex) *Constructor.*
- [tree](#page-1386-0)  $T > 8$  util tree ()

*The getter of the [tree.](#page-1386-0)*

## 10.356.1 Detailed Description

#### template<typename T> class mln::util::branch< T >

Class of generic [branch.](#page-1331-0)

## 10.356.2 Constructor & Destructor Documentation

<span id="page-1331-2"></span>10.356.2.1 template<typename T> mln::util::branch< T >::branch (util::tree< T > & *tree*, util::tree  $node < T > \& apex)$  [inline]

Constructor.

## Parameters:

- ← *[tree](#page-1386-0)* The tree of the [branch.](#page-1331-0)
- $\leftarrow$  *apex* The apex of the [branch.](#page-1331-0)

## 10.356.3 Member Function Documentation

<span id="page-1331-1"></span>10.356.3.1 template<typename T> util::tree\_node< T > & mln::util::branch< T >::apex () [inline]

The getter of the appex.

#### Returns:

<span id="page-1331-3"></span>The [tree\\_node](#page-1388-0) appex of the current [branch.](#page-1331-0)
### 10.356.3.2 template<typename  $T$ > mln::util::tree< $T > \&$  mln::util::branch< T >::util\_tree () [inline]

The getter of the [tree.](#page-1386-0)

## Returns:

The [tree](#page-1386-0) of the current [branch.](#page-1331-0)

## <span id="page-1333-3"></span>10.357 mln::util::branch\_iter $<$  T  $>$  Class Template Reference

Basic 2D image class.

#include <branch\_iter.hh>

### Public Member Functions

- unsigned [deepness](#page-1333-0) () const *Give how deep is the iterator in the [branch.](#page-1331-0)*
- void [invalidate](#page-1333-1) () *Invalidate the iterator.*
- bool is valid () const *Test the iterator validity.*
- void [next](#page-1334-0) ()

*Go to the next [point.](#page-1214-0)*

- [operator util::tree\\_node](#page-1334-1) $\langle T \rangle \&$  () const *Conversion to [node.](#page-1366-0)*
- void [start](#page-1334-2) () *Start an iteration.*

#### 10.357.1 Detailed Description

#### template<typename T> class mln::util::branch\_iter< T >

Basic 2D image class.

The parameter  $T$  is the type of node's [data.](#page-329-0) [branch\\_iter](#page-1333-3) is used to pre-order walk a [branch.](#page-1331-0)

## 10.357.2 Member Function Documentation

<span id="page-1333-0"></span>10.357.2.1 template<typename  $T$  > unsigned mln::util::branch\_iter< T >::deepness () const [inline]

Give how deep is the iterator in the [branch.](#page-1331-0)

<span id="page-1333-1"></span>References mln::util::branch\_iter $\langle T \rangle$ ::is\_valid(), and mln::util::tree\_node $\langle T \rangle$ ::parent().

#### 10.357.2.2 template<typename  $T$ > void mln::util::branch\_iter< $T$  >::invalidate () [inline]

Invalidate the iterator.

<span id="page-1333-2"></span>Referenced by mln::util::branch\_iter $\langle T \rangle$ ::next().

10.357.2.3 template<typename T> bool mln::util::branch\_iter< T >::is\_valid () const [inline]

Test the iterator validity.

<span id="page-1334-0"></span>Referenced by mln::util::branch\_iter< T >::deepness().

## 10.357.2.4 template<typename T> void mln::util::branch\_iter<T >::next () [inline]

Go to the next [point.](#page-1214-0)

<span id="page-1334-1"></span>References mln::util::branch\_iter< T >::invalidate().

#### 10.357.2.5 template<typename T> mln::util::branch\_iter< T >::operator util::tree\_node< T > & () const [inline]

<span id="page-1334-2"></span>Conversion to [node.](#page-1366-0)

#### 10.357.2.6 template<typename T> void mln::util::branch\_iter< T >::start () [inline]

Start an iteration.

## <span id="page-1335-3"></span>10.358 mln::util::branch\_iter\_ind $<$  T  $>$  Class Template Reference

Basic 2D image class.

#include <branch iter ind.hh>

## Public Member Functions

- unsigned [deepness](#page-1335-0) () const *Give how deep is the iterator in the [branch.](#page-1331-0)*
- void [invalidate](#page-1335-1) () *Invalidate the iterator.*
- bool [is\\_valid](#page-1335-2) () const *Test the iterator validity.*
- void [next](#page-1336-0) () *Go to the next [point.](#page-1214-0)*
- [operator util::tree\\_node](#page-1336-1)<  $T > \&$  () const *Conversion to [node.](#page-1366-0)*
- void [start](#page-1336-2) () *Start an iteration.*

#### 10.358.1 Detailed Description

#### template<typename  $T$  > class mln::util::branch\_iter\_ind< T >

Basic 2D image class.

The parameter  $T$  is the type of node's [data.](#page-329-0) [branch\\_iter\\_ind](#page-1335-3) is used to pre-order walk a [branch.](#page-1331-0)

## 10.358.2 Member Function Documentation

<span id="page-1335-0"></span>10.358.2.1 template<typename T> unsigned mln::util::branch\_iter\_ind< T >::deepness () const [inline]

Give how deep is the iterator in the [branch.](#page-1331-0)

<span id="page-1335-1"></span>References mln::util::branch\_iter\_ind< T >::is\_valid(), and mln::util::tree\_node< T >::parent().

10.358.2.2 template<typename  $T$  > void mln::util::branch\_iter\_ind< T >::invalidate () [inline]

Invalidate the iterator.

<span id="page-1335-2"></span>Referenced by mln::util::branch\_iter\_ind $(T >::next()$ .

10.358.2.3 template<typename T> bool mln::util::branch\_iter\_ind< T >::is\_valid () const [inline]

Test the iterator validity.

<span id="page-1336-0"></span>Referenced by mln::util::branch\_iter\_ind $\langle T \rangle$ ::deepness().

## 10.358.2.4 template<typename T> void mln::util::branch\_iter\_ind<T >::next () [inline]

Go to the next [point.](#page-1214-0)

<span id="page-1336-1"></span>References mln::util::branch\_iter\_ind< T >::invalidate().

#### 10.358.2.5 template<typename T> mln::util::branch\_iter\_ind< T >::operator util::tree\_node<  $T > \&$  () const [inline]

<span id="page-1336-2"></span>Conversion to [node.](#page-1366-0)

#### 10.358.2.6 template<typename T> void mln::util::branch\_iter\_ind< T >::start () [inline]

Start an iteration.

## <span id="page-1337-0"></span>10.359 mln::util::couple< T, U > Class Template Reference

Definition of a [couple.](#page-1337-0)

#include <couple.hh>

Inheritance diagram for mln::util::couple< T, U >:

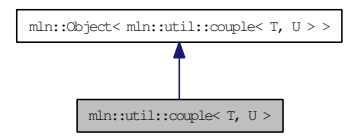

## Public Member Functions

- void change both (const T &first, const U &second) *Replace both members of the [couple](#page-1337-0) by* val*.*
- void [change\\_first](#page-1337-2) (const T &val) *Replace the first member of the [couple](#page-1337-0) by* val*.*
- void [change\\_second](#page-1337-3) (const U &val) *Replace the second member of the [couple](#page-1337-0) by* val*.*
	- const  $T \&$  [first](#page-1338-0) () const *Get the first member of the [couple.](#page-1337-0)*
	- const U & [second](#page-1338-1) () const *Get the second member of the [couple.](#page-1337-0)*

### 10.359.1 Detailed Description

template<typename T, typename U> class mln::util::couple< T, U >

Definition of a [couple.](#page-1337-0)

## 10.359.2 Member Function Documentation

<span id="page-1337-1"></span>10.359.2.1 template<typename T, typename U> void mln::util::couple< T, U >::change\_both (const T & *first*, const U & *second*) [inline]

<span id="page-1337-2"></span>Replace both members of the [couple](#page-1337-0) by *val*.

10.359.2.2 template<typename T, typename U> void mln::util::couple< T, U >::change\_first (const T & *val*) [inline]

<span id="page-1337-3"></span>Replace the first member of the [couple](#page-1337-0) by *val*.

10.359.2.3 template<typename T, typename U> void mln::util::couple< T, U >::change\_second (const U & *val*) [inline]

<span id="page-1338-0"></span>Replace the second member of the [couple](#page-1337-0) by *val*.

10.359.2.4 template<typename T, typename U> const T & mln::util::couple< T, U >::first () const [inline]

<span id="page-1338-1"></span>Get the first member of the [couple.](#page-1337-0)

10.359.2.5 template<typename T, typename U> const U & mln::util::couple< T, U >::second () const [inline]

Get the second member of the [couple.](#page-1337-0)

## 10.360 mln::util::eat Struct Reference

Eat structure.

#include <eat.hh>

Inheritance diagram for mln::util::eat:

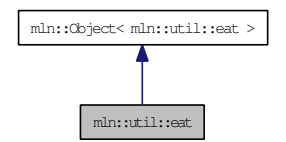

## 10.360.1 Detailed Description

Eat structure.

## <span id="page-1340-0"></span>10.361 mln::util::edge< G > Class Template Reference

[Edge](#page-853-0) of a [graph](#page-1347-0) G.

#include <edge.hh>

Inherits mln::util::internal::edge\_impl\_< G >.

## Public Types

- typedef  $Edge < void > category$  $Edge < void > category$  $Edge < void > category$ *[Object](#page-1067-0) category.*
- typedef G [graph\\_t](#page-1341-1) *[Graph](#page-937-0) associated type.*
- typedef [edge\\_id\\_t](#page-1367-0) [id\\_t](#page-1341-2) *The [edge](#page-1340-0) type id.*
- typedef [edge\\_id\\_t::value\\_t](#page-1367-1) [id\\_value\\_t](#page-1341-3) *The underlying type used to store [edge](#page-1340-0) ids.*

## Public Member Functions

- void [change\\_graph](#page-1342-0) (const G &g) *Set g\_ with* g*;.*
- const G & [graph](#page-1342-1) () const *Return a reference to the [graph](#page-1347-0) holding this [edge.](#page-1340-0)*
- [edge\\_id\\_t](#page-1367-0) [id](#page-1342-2) () const *Return the [edge](#page-1340-0) id.*
- void [invalidate](#page-1342-3) () *Invalidate that [vertex.](#page-1392-0)*
- bool is valid () const *Misc.*
- [operator edge\\_id\\_t](#page-1342-5) () const *Conversion to the [edge](#page-1340-0) id.*
- void [update\\_id](#page-1342-6) (const [edge\\_id\\_t](#page-1367-0) &id) *Set id\_ with* id*;.*
- [edge](#page-1341-4) () *Constructors.*
- [edge\\_id\\_t](#page-1367-0) [ith\\_nbh\\_edge](#page-1342-7) (unsigned i) const
- *Return the* i *th adjacent [edge.](#page-1340-0)*
- size t nmax nbh\_edges () const *Return the number max of adjacent edges.*
- [vertex\\_id\\_t](#page-1367-0) [v1](#page-1343-0) () const *[Edge](#page-853-0) oriented.*
- [vertex\\_id\\_t](#page-1367-0) [v2](#page-1343-1) () const *Return the highest [vertex](#page-1392-0) id adjacent to this [edge.](#page-1340-0)*
- vertex id t [v\\_other](#page-1343-2) (const vertex id t &id\_v) const *[Vertex](#page-1440-0) and edges oriented.*

### 10.361.1 Detailed Description

#### template<typename G> class mln::util::edge< G >

[Edge](#page-853-0) of a [graph](#page-1347-0) G.

### 10.361.2 Member Typedef Documentation

<span id="page-1341-0"></span>10.361.2.1 template<typename G> typedef Edge<void> mln::util::edge< G >::category

<span id="page-1341-1"></span>[Object](#page-1067-0) category.

#### 10.361.2.2 template<typename G> typedef G mln::util::edge< G >::graph\_t

<span id="page-1341-2"></span>[Graph](#page-937-0) associated type.

#### 10.361.2.3 template<typename G> typedef edge\_id\_t mln::util::edge< G >::id\_t

<span id="page-1341-3"></span>The [edge](#page-1340-0) type id.

#### 10.361.2.4 template<typename G> typedef edge id t::value t mln::util::edge< G >::id value t

The underlying type used to store [edge](#page-1340-0) ids.

#### 10.361.3 Constructor & Destructor Documentation

<span id="page-1341-4"></span>10.361.3.1 template<typename  $G >$  mln::util::edge< $G >$ ::edge() [inline]

Constructors.

References mln::util::edge $\lt G$  >::invalidate().

### 10.361.4 Member Function Documentation

<span id="page-1342-0"></span>10.361.4.1 template<typename G> void mln::util::edge< G >::change\_graph (const G & *g*) [inline]

<span id="page-1342-1"></span>Set  $g$  with  $\sigma$ :

#### 10.361.4.2 template<typename G> const G & mln::util::edge< G >::graph () const [inline]

Return a reference to the [graph](#page-1347-0) holding this [edge.](#page-1340-0)

<span id="page-1342-2"></span>Referenced by mln::p\_edges < G, F >::has(), and mln::util::line\_graph < G >::has().

#### 10.361.4.3 template<typename G> edge\_id\_t mln::util::edge< G >::id () const [inline]

<span id="page-1342-3"></span>Return the [edge](#page-1340-0) id. Referenced by mln::util::line\_graph $<$  G  $>$ ::has().

#### 10.361.4.4 template<typename  $G >$  void mln::util::edge $<$   $G >$ ::invalidate () [inline]

Invalidate that [vertex.](#page-1392-0)

<span id="page-1342-4"></span>Referenced by mln::util::edge< G >::edge().

#### 10.361.4.5 template<typename G> bool mln::util::edge< G >::is\_valid () const [inline]

Misc.

Return whether is points to a known [edge.](#page-1340-0) References mln::util::object\_id< Tag, V >::is\_valid().

<span id="page-1342-7"></span>Referenced by mln:: $p\_edges < G, F >::has()$ .

10.361.4.6 template<typename G> edge\_id\_t mln::util::edge< G >::ith\_nbh\_edge (unsigned *i*) const [inline]

<span id="page-1342-8"></span>Return the i th adjacent [edge.](#page-1340-0)

10.361.4.7 template<typename G> size\_t mln::util::edge< G >::nmax\_nbh\_edges () const [inline]

<span id="page-1342-5"></span>Return the number max of adjacent edges.

10.361.4.8 template<typename G> mln::util::edge< G >::operator edge\_id\_t () const [inline]

<span id="page-1342-6"></span>Conversion to the [edge](#page-1340-0) id.

Generated on Thu Sep 9 19:27:14 2010 for Milena (Olena) by Doxygen

10.361.4.9 template<typename G> void mln::util::edge< G >::update\_id (const edge\_id\_t & *id*) [inline]

<span id="page-1343-0"></span>Set id\_ with id;.

#### 10.361.4.10 template<typename G> vertex\_id\_t mln::util::edge< G >::v1 () const [inline]

[Edge](#page-853-0) oriented.

Return the lowest [vertex](#page-1392-0) id adjacent to this [edge.](#page-1340-0)

<span id="page-1343-1"></span>Referenced by mln::util::edge $<$  G  $>$ ::v\_other().

#### 10.361.4.11 template<typename  $G$ > vertex\_id\_t mln::util::edge< $G$ >::v2() const [inline]

Return the highest [vertex](#page-1392-0) id adjacent to this [edge.](#page-1340-0) Referenced by mln::util::edge< G >::v\_other().

#### <span id="page-1343-2"></span>10.361.4.12 template<typename G> vertex\_id\_t mln::util::edge< G >::v\_other (const vertex\_id\_t & *id\_v*) const [inline]

[Vertex](#page-1440-0) and edges oriented.

Return the [vertex](#page-1392-0) id of this [edge](#page-1340-0) which is different from  $id_v$ .

References mln::util::edge $\< G \>::v1()$ , and mln::util::edge $\< G \>::v2()$ .

## <span id="page-1344-0"></span>10.362 mln::util::fibonacci\_heap < P, T > Class Template Reference

Fibonacci heap.

#include <fibonacci\_heap.hh>

Inheritance diagram for mln::util::fibonacci\_heap< P, T >:

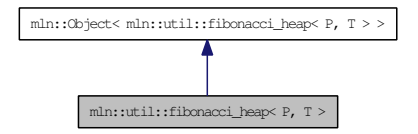

## Public Member Functions

• void [clear](#page-1345-0) ()

*Clear all elements in the heap and [make](#page-482-0) the heap empty.*

• [fibonacci\\_heap](#page-1344-0) (const fibonacci\_heap  $\langle P, T \rangle$  [&node\)](#page-1366-0)

*Copy constructor Be ware that once this heap is constructed, the argument* [node](#page-1366-0) *is cleared and all its elements are part of this new heap.*

• [fibonacci\\_heap](#page-1345-2) ()

*Default constructor.*

- const T & [front](#page-1345-3) () const *Return the minimum [value](#page-590-0) in the heap.*
- bool is  $\epsilon$ empty () const *Is it empty?*
- bool is valid () const *return false if it is empty.*
- unsigned [nelements](#page-1345-6) () const *Return the number of elements.*
- [fibonacci\\_heap](#page-1344-0)<  $P, T > \&$  [operator=](#page-1346-0) [\(fibonacci\\_heap](#page-1344-0)<  $P, T > \&$ rhs) *Assignment operator.*
- T [pop\\_front](#page-1346-1) ()

*Return and remove the minimum [value](#page-590-0) in the heap.*

- void [push](#page-1346-2) (fibonacci heap  $\leq P, T > \&$ other heap) *Take* other\_heap's *elements and insert them in this heap.*
- void [push](#page-1346-3) (const P &priority, const T &value) *Push a new element in the heap.*

#### 10.362.1 Detailed Description

template<typename P, typename T> class mln::util::fibonacci\_heap< P, T >

Fibonacci heap.

### 10.362.2 Constructor & Destructor Documentation

<span id="page-1345-2"></span>10.362.2.1 template<typename P, typename T> mln::util::fibonacci\_heap< P, T >::fibonacci\_heap () [inline]

<span id="page-1345-1"></span>Default constructor.

#### 10.362.2.2 template<typename P, typename T> mln::util::fibonacci\_heap< P, T >::fibonacci\_heap (const fibonacci\_heap< P, T > & *node*) [inline]

Copy constructor Be ware that once this heap is constructed, the argument [node](#page-1366-0) is cleared and all its elements are part of this new heap.

References mln::util::fibonacci\_heap< P, T >::min\_root, mln::util::fibonacci\_heap< P, T >::num\_marked\_nodes, mln::util::fibonacci\_heap< P, T >::num\_nodes, and mln::util::fibonacci\_heap< P, T >::num\_trees.

### 10.362.3 Member Function Documentation

<span id="page-1345-0"></span>10.362.3.1 template<typename P, typename  $T$ > void mln::util::fibonacci\_heap< P, T >::clear () [inline]

Clear all elements in the heap and [make](#page-482-0) the heap empty.

<span id="page-1345-3"></span>References mln::util::fibonacci\_heap< P, T >::pop\_front().

#### 10.362.3.2 template<typename P, typename T> const T & mln::util::fibonacci\_heap< P, T  $\ge$ ::front () const [inline]

<span id="page-1345-4"></span>Return the minimum [value](#page-590-0) in the heap.

10.362.3.3 template<typename P, typename T> bool mln::util::fibonacci\_heap< P, T >::is\_empty () const [inline]

Is it empty?

<span id="page-1345-5"></span>Referenced by mln::util::fibonacci\_heap< P, T >::pop\_front(), and mln::util::fibonacci\_heap< P, T  $>::push()$ .

10.362.3.4 template<typename P, typename  $T$ > bool mln::util::fibonacci\_heap< P, T >::is\_valid () const [inline]

return false if it is empty.

<span id="page-1345-6"></span>Referenced by mln::util::fibonacci\_heap< P, T >::pop\_front().

<span id="page-1346-0"></span>Return the number of elements.

#### 10.362.3.6 template<typename P, typename  $T$ > fibonacci\_heap< P,  $T > \&$ mln::util::fibonacci\_heap< P, T >::operator= (fibonacci\_heap< P, T > & *rhs*) [inline]

Assignment operator.

Be ware that this operator do ∗not∗ copy the [data](#page-329-0) from rhs to this heap. It moves all elements which means that afterwards, rhs is is cleared and all its elements are part of this new heap.

References mln::util::fibonacci\_heap< P, T >::min\_root, mln::util::fibonacci\_heap< P, T >::num\_ marked\_nodes, mln::util::fibonacci\_heap< P, T >::num\_nodes, and mln::util::fibonacci\_heap< P, T >::num\_trees.

#### <span id="page-1346-1"></span>10.362.3.7 template<typename P, typename T> T mln::util::fibonacci\_heap< P, T >::pop\_front () [inline]

Return and remove the minimum [value](#page-590-0) in the heap.

References mln::util::fibonacci\_heap< P, T >::is\_empty(), mln::util::fibonacci\_heap< P, T >::is\_valid(), mln::util::fibonacci\_heap< P,  $T >$ ::min\_root, and mln::util::fibonacci\_heap< P,  $T >$ ::push().

<span id="page-1346-2"></span>Referenced by mln::util::fibonacci\_heap< P,  $T >$ ::clear().

#### 10.362.3.8 template<typename P, typename T> void mln::util::fibonacci\_heap< P, T >::push (fibonacci\_heap< $P, T > \&$  *other\_heap*) [inline]

Take other\_heap's elements and insert them in this heap.

After this call other heap is cleared.

References mln::util::fibonacci\_heap< P, T >::is\_empty(), mln::util::fibonacci\_heap< P, T >::min\_root, mln::util::fibonacci\_heap< P, T >::num\_marked\_nodes, mln::util::fibonacci\_heap< P, T >::num\_nodes, and mln::util::fibonacci\_heap< P, T >::num\_trees.

#### <span id="page-1346-3"></span>10.362.3.9 template  $\langle$  typename P, typename T  $>$  void mln::util::fibonacci\_heap $\langle$  P, T  $>$ ::push (const P & *priority*, const T & *value*) [inline]

Push a new element in the heap.

#### See also:

insert

Referenced by mln::util::fibonacci\_heap<  $P, T >$ ::pop\_front().

## <span id="page-1347-0"></span>10.363 mln::util::graph Class Reference

Undirected [graph.](#page-1347-0)

#include <graph.hh>

Inherits mln::util::internal::graph\_base< mln::util::graph >.

## Public Types

- typedef std::set< edge\_data\_t > [edges\\_set\\_t](#page-1349-0) *A [set](#page-1373-0) to [test](#page-562-0) the presence of a given [edge.](#page-1340-0)*
- typedef std::vector< edge\_data\_t > [edges\\_t](#page-1349-1) *The type of the [set](#page-1373-0) of edges.*
- typedef std::vector< vertex\_data\_t > [vertices\\_t](#page-1349-2) *The type of the [set](#page-1373-0) of vertices.*
	- typedef mln::internal::edge\_fwd\_iterator< [graph](#page-1347-0) > [edge\\_fwd\\_iter](#page-1349-3) *[Edge](#page-853-0) iterators.*
	- typedef mln::internal::edge\_nbh\_edge\_fwd\_iterator< [graph](#page-1347-0) > [edge\\_nbh\\_edge\\_fwd\\_iter](#page-1349-4) *[Edge](#page-853-0) centered [edge](#page-1340-0) iterators.*
	- typedef mln::internal::[vertex\\_fwd\\_iter](#page-1349-5)ator $\langle$  [graph](#page-1347-0)  $\rangle$  vertex\_fwd\_iter *[Iterator](#page-997-0) types [Vertex](#page-1440-0) iterators.*
	- typedef mln::internal::vertex\_nbh\_edge\_fwd\_iterator< [graph](#page-1347-0) > [vertex\\_nbh\\_edge\\_fwd\\_iter](#page-1349-6) *[Vertex](#page-1440-0) centered [edge](#page-1340-0) iterators.*
	- typedef mln::internal::[vertex\\_nbh\\_vertex\\_fwd\\_iter](#page-1349-7)ator $\langle$  [graph](#page-1347-0)  $\rangle$  vertex\_nbh\_vertex\_fwd\_iter *[Vertex](#page-1440-0) centered [vertex](#page-1392-0) iterators.*

## Public Member Functions

• [graph](#page-1350-0) (unsigned nvertices)

*Construct a [graph](#page-1347-0) with* nvertices *vertices.*

- $graph()$  $graph()$
- bool [has\\_v](#page-1351-0) (const [vertex\\_id\\_t](#page-1367-0) &id\_v) const *Check whether a [vertex](#page-1392-0) id* id\_v *exists in the [graph.](#page-1347-0)*
- edge id t v ith nbh\_edge (const vertex id t &id v, unsigned i) const

*Returns the i th [edge](#page-1340-0) adjacent to the [vertex](#page-1392-0)* id\_v.

- vertex id t v ith nbh vertex (const vertex id t &id v, unsigned i) const *Returns the* i *th [vertex](#page-1392-0) adjacent to the [vertex](#page-1392-0)* id\_v*.*
- size\_t [v\\_nmax](#page-1352-2) () const *Return the number of vertices in the [graph.](#page-1347-0)*
- size\_t [v\\_nmax\\_nbh\\_edges](#page-1352-3) (const [vertex\\_id\\_t](#page-1367-0) &id\_v) const *Return the number of adjacent edges of [vertex](#page-1392-0)* id\_v*.*
- size\_t [v\\_nmax\\_nbh\\_vertices](#page-1353-0) (const [vertex\\_id\\_t](#page-1367-0) &id\_v) const *Return the number of adjacent vertices of [vertex](#page-1392-0)* id\_v*.*
	- [edge\\_id\\_t](#page-1367-0) [add\\_edge](#page-1350-2) (const [vertex\\_id\\_t](#page-1367-0) &id\_v1, const [vertex\\_id\\_t](#page-1367-0) &id\_v2) *[Edge](#page-853-0) oriented.*
	- [edge\\_id\\_t](#page-1367-0) [e\\_ith\\_nbh\\_edge](#page-1351-1) (const [edge\\_id\\_t](#page-1367-0) &id\_e, unsigned i) const *Return the* i *th [edge](#page-1340-0) adjacent to the [edge](#page-1340-0)* id\_e*.*
	- size\_t [e\\_nmax](#page-1351-2)  $()$  const *Return the number of edges in the [graph.](#page-1347-0)*
	- size t [e\\_nmax\\_nbh\\_edges](#page-1351-3) (const edge id t &id\_e) const *Return the number max of adjacent [edge,](#page-1340-0) given an [edge](#page-1340-0)* id\_e*.*
	- [edge\\_t](#page-1340-0) [edge](#page-1351-4) (const [vertex\\_t](#page-1392-0) &v1, const [vertex\\_t](#page-1392-0) &v2) const *Return the corresponding [edge](#page-1340-0) id if exists.*
	- [edge\\_t](#page-1340-0) [edge](#page-1351-5) (const [edge\\_id\\_t](#page-1367-0) &e) const *Return the [edge](#page-1340-0) whose id is* e*.*
	- const std::vector< [util::ord\\_pair](#page-1369-0)< [vertex\\_id\\_t](#page-1367-0) > > & [edges](#page-1351-6) () const *Return the list of all edges.*
	- bool has e (const [edge\\_id\\_t](#page-1367-0) &id\_e) const *Return whether* id\_e *is in the [graph.](#page-1347-0)*
	- template<typename G2> bool [is\\_subgraph\\_of](#page-1352-4) (const G2 &g) const *Return whether this [graph](#page-1347-0) is a subgraph Return true if g and* ∗*this have the same graph\_id.*
	- [vertex\\_id\\_t](#page-1367-0) [v1](#page-1352-5) (const [edge\\_id\\_t](#page-1367-0) &id\_e) const *Return the first [vertex](#page-1392-0) associated to the [edge](#page-1340-0)* id\_e*.*
	- vertex id t [v2](#page-1352-6) (const edge id t &id e) const *Return the second [vertex](#page-1392-0) associated to [edge](#page-1340-0)* id\_e*.*
	- unsigned [add\\_vertex](#page-1350-3) () *[Vertex](#page-1440-0) oriented.*
- std::pair< vertex id t, vertex id t > add vertices (unsigned n) *Add* n *vertices to the [graph.](#page-1347-0)*
- [vertex\\_t](#page-1392-0) [vertex](#page-1353-1) [\(vertex\\_id\\_t](#page-1367-0) id\_v) const *Return the [vertex](#page-1392-0) whose id is* v*.*

## 10.363.1 Detailed Description

Undirected [graph.](#page-1347-0)

### 10.363.2 Member Typedef Documentation

<span id="page-1349-3"></span>10.363.2.1 typedef mln::internal::edge\_fwd\_iterator<graph> mln::util::graph::edge\_fwd\_iter

<span id="page-1349-4"></span>[Edge](#page-853-0) iterators.

10.363.2.2 typedef mln::internal::edge\_nbh\_edge\_fwd\_iterator<graph> mln::util::graph::edge\_nbh\_edge\_fwd\_iter

<span id="page-1349-0"></span>[Edge](#page-853-0) centered [edge](#page-1340-0) iterators.

## 10.363.2.3 typedef std::set<edge\_data\_t> mln::util::graph::edges\_set\_t

<span id="page-1349-1"></span>A [set](#page-1373-0) to [test](#page-562-0) the presence of a given [edge.](#page-1340-0)

#### 10.363.2.4 typedef std::vector<edge\_data\_t> mln::util::graph::edges\_t

<span id="page-1349-5"></span>The type of the [set](#page-1373-0) of edges.

#### 10.363.2.5 typedef mln::internal::vertex\_fwd\_iterator<graph> mln::util::graph::vertex\_fwd\_iter

```
Iterator types
```
<span id="page-1349-6"></span>[Vertex](#page-1440-0) iterators.

#### 10.363.2.6 typedef mln::internal::vertex\_nbh\_edge\_fwd\_iterator<graph> mln::util::graph::vertex\_nbh\_edge\_fwd\_iter

<span id="page-1349-7"></span>[Vertex](#page-1440-0) centered [edge](#page-1340-0) iterators.

#### 10.363.2.7 typedef mln::internal::vertex\_nbh\_vertex\_fwd\_iterator<graph> mln::util::graph::vertex\_nbh\_vertex\_fwd\_iter

<span id="page-1349-2"></span>[Vertex](#page-1440-0) centered [vertex](#page-1392-0) iterators.

#### 10.363.2.8 typedef std::vector<vertex\_data\_t> mln::util::graph::vertices\_t

The type of the [set](#page-1373-0) of vertices.

#### 10.363.3 Constructor & Destructor Documentation

## <span id="page-1350-1"></span>10.363.3.1 mln::util::graph::graph () [inline]

<span id="page-1350-0"></span>Constructor.

#### 10.363.3.2 mln::util::graph::graph (unsigned *nvertices*) [inline]

Construct a [graph](#page-1347-0) with nvertices vertices.

## 10.363.4 Member Function Documentation

<span id="page-1350-2"></span>10.363.4.1 edge\_id\_t mln::util::graph::add\_edge (const vertex\_id\_t & *id\_v1*, const vertex\_id\_t & *id\_v2*) [inline]

#### [Edge](#page-853-0) oriented.

Add an [edge.](#page-1340-0)

#### Returns:

<span id="page-1350-3"></span>The id of the new [edge](#page-1340-0) if it does not exist yet; otherwise, return mln\_max(unsigned).

References edge(), and has\_v().

Referenced by mln::make::voronoi().

#### 10.363.4.2 unsigned mln::util::graph::add\_vertex () [inline]

[Vertex](#page-1440-0) oriented.

Shortcuts factoring the insertion of vertices and edges. Add a [vertex.](#page-1392-0)

#### Returns:

<span id="page-1350-4"></span>The id of the new [vertex.](#page-1392-0)

References v\_nmax().

Referenced by mln::make::voronoi().

### 10.363.4.3 std::pair< vertex id t, vertex id  $t > mln$ ::util::graph::add vertices (unsigned *n*) [inline]

Add n vertices to the [graph.](#page-1347-0)

#### Returns:

A range of [vertex](#page-1392-0) ids.

Generated on Thu Sep 9 19:27:14 2010 for Milena (Olena) by Doxygen

<span id="page-1351-1"></span>References v\_nmax().

#### 10.363.4.4 edge\_id\_t mln::util::graph::e\_ith\_nbh\_edge (const edge\_id\_t & *id\_e*, unsigned *i*) const [inline]

Return the  $\pm$  th [edge](#page-1340-0) adjacent to the edge  $\pm d$  e.

<span id="page-1351-2"></span>References e\_nmax(), e\_nmax\_nbh\_edges(), has\_e(), v1(), v2(), v\_ith\_nbh\_edge(), and v\_nmax\_nbh\_edges().

10.363.4.5 size  $t$  mln::util::graph::e\_nmax () const [inline]

Return the number of edges in the [graph.](#page-1347-0)

<span id="page-1351-3"></span>Referenced by e\_ith\_nbh\_edge(), and edge().

#### 10.363.4.6 size\_t mln::util::graph::e\_nmax\_nbh\_edges (const edge\_id\_t & *id\_e*) const [inline]

Return the number max of adjacent [edge,](#page-1340-0) given an [edge](#page-1340-0)  $id$  e. References has $_e(0, v1(0, v2(0, and v_n))$ mmax\_nbh\_edges().

<span id="page-1351-4"></span>Referenced by e\_ith\_nbh\_edge().

### 10.363.4.7 graph::edge t mln::util::graph::edge (const vertex  $\mathbf{t} \& v \mathbf{l}$ , const vertex  $\mathbf{t} \& v^2$ ) const [inline]

Return the corresponding [edge](#page-1340-0) id if exists.

If it is not, returns an invalid [edge.](#page-1340-0)

<span id="page-1351-5"></span>References has\_v(), and mln::util::vertex  $\langle G \rangle$ ::id().

#### 10.363.4.8 graph::edge\_t mln::util::graph::edge (const edge\_id\_t & *e*) const [inline]

Return the [edge](#page-1340-0) whose id is *e*.

References e\_nmax().

<span id="page-1351-6"></span>Referenced by add\_edge().

#### 10.363.4.9 const std::vector< util::ord\_pair< vertex\_id\_t > > & mln::util::graph::edges () const [inline]

<span id="page-1351-7"></span>Return the list of all edges.

#### 10.363.4.10 bool mln::util::graph::has  $e$  (const edge id  $t & d e$ ) const [inline]

Return whether id\_e is in the [graph.](#page-1347-0)

<span id="page-1351-0"></span>Referenced by e\_ith\_nbh\_edge(), e\_nmax\_nbh\_edges(), v1(), and v2().

#### 10.363.4.11 bool mln::util::graph::has v (const vertex id  $t \& id \, v$ ) const [inline]

Check whether a [vertex](#page-1392-0) id  $id_v$  exists in the [graph.](#page-1347-0)

<span id="page-1352-4"></span>Referenced by add edge(), edge(), v\_ith\_nbh\_edge(), v\_ith\_nbh\_vertex(), v\_ nmax\_nbh\_edges(), v\_nmax nbh vertices(), and vertex().

#### 10.363.4.12 template<typename G2> bool mln::util::graph::is\_subgraph\_of (const G2 & *g*) const [inline]

<span id="page-1352-5"></span>Return whether this [graph](#page-1347-0) is a subgraph Return true if g and ∗this have the same graph\_id.

#### 10.363.4.13 vertex\_id\_t mln::util::graph::v1 (const edge\_id\_t & *id\_e*) const [inline]

Return the first [vertex](#page-1392-0) associated to the [edge](#page-1340-0) id\_e.

References has\_e().

<span id="page-1352-6"></span>Referenced by e\_ith\_nbh\_edge(), and e\_nmax\_nbh\_edges().

#### 10.363.4.14 vertex\_id\_t mln::util::graph::v2 (const edge\_id\_t & *id\_e*) const [inline]

Return the second [vertex](#page-1392-0) associated to [edge](#page-1340-0) id\_e.

References has\_e().

<span id="page-1352-0"></span>Referenced by e\_ith\_nbh\_edge(), and e\_nmax\_nbh\_edges().

### 10.363.4.15 edge\_id\_t mln::util::graph::v\_ith\_nbh\_edge (const vertex\_id\_t & *id\_v*, unsigned *i*) const [inline]

Returns the  $\pm$  th [edge](#page-1340-0) adjacent to the [vertex](#page-1392-0)  $\pm d_v$ .

References has\_v(), and v\_nmax\_nbh\_edges().

<span id="page-1352-1"></span>Referenced by e\_ith\_nbh\_edge(), and v\_ith\_nbh\_vertex().

10.363.4.16 vertex\_id\_t mln::util::graph::v\_ith\_nbh\_vertex (const vertex\_id\_t & *id\_v*, unsigned *i*) const [inline]

Returns the  $\pm$  th [vertex](#page-1392-0) adjacent to the vertex  $\pm d_v$ . References has\_v(), and v\_ith\_nbh\_edge().

#### <span id="page-1352-2"></span>10.363.4.17 size\_t mln::util::graph::v\_nmax () const [inline]

Return the number of vertices in the [graph.](#page-1347-0)

<span id="page-1352-3"></span>Referenced by add\_vertex(), and add\_vertices().

10.363.4.18 size\_t mln::util::graph::v\_nmax\_nbh\_edges (const vertex\_id\_t & *id\_v*) const [inline]

Return the number of adjacent edges of [vertex](#page-1392-0) id v.

References has  $v()$ .

<span id="page-1353-0"></span>Referenced by e\_ith\_nbh\_edge(), e\_nmax\_nbh\_edges(), v\_ith\_nbh\_edge(), and v\_nmax\_nbh\_vertices().

## 10.363.4.19 size\_t mln::util::graph::v\_nmax\_nbh\_vertices (const vertex\_id\_t & *id\_v*) const [inline]

Return the number of adjacent vertices of [vertex](#page-1392-0) id\_v. References has\_v(), and v\_nmax\_nbh\_edges().

#### <span id="page-1353-1"></span>10.363.4.20 graph::vertex\_t mln::util::graph::vertex (vertex\_id\_t *id\_v*) const [inline]

Return the [vertex](#page-1392-0) whose id is *v*.

References has\_v().

## 10.364 mln::util::greater\_point< I > Class Template Reference

A "greater than" functor comparing points w.r.t. #include <greater\_point.hh>

## Public Member Functions

• bool [operator\(\)](#page-1354-0) (const [point](#page-1214-0) &x, const [point](#page-1214-0) &y) *Is* x *greater than* y*?*

## 10.364.1 Detailed Description

#### template<typename I> class mln::util::greater\_point< I >

A "greater than" functor comparing points w.r.t.

the values they refer to in an image.

This functor used in useful to implement ordered queues of points.

## 10.364.2 Member Function Documentation

<span id="page-1354-0"></span>10.364.2.1 template<typename I> bool mln::util::greater\_point< I >::operator() (const point & *x*, const point & *y*) [inline]

Is *x* greater than *y*?

## 10.365 mln::util::greater\_psite< I > Class Template Reference

A "greater than" functor comparing psites w.r.t. #include <greater\_psite.hh>

## Public Member Functions

• bool [operator\(\)](#page-1355-0) (const psite &x, const psite &y) *Is* x *greater than* y*?*

## 10.365.1 Detailed Description

#### template<typename I> class mln::util::greater\_psite< I >

A "greater than" functor comparing psites w.r.t.

the values they refer to in an image.

This functor used in useful to implement ordered queues of psites.

## 10.365.2 Member Function Documentation

<span id="page-1355-0"></span>10.365.2.1 template<typename I> bool mln::util::greater\_psite< I >::operator() (const psite & *x*, const psite & *y*) [inline]

Is *x* greater than *y*?

# 10.366 mln::util::head< T, R > Class Template Reference

Top structure of the soft heap. #include <soft\_heap.hh>

## 10.366.1 Detailed Description

template<typename T, typename R> class mln::util::head< T, R >

Top structure of the soft heap.

# 10.367 mln::util::ignore Struct Reference

Ignore structure.

#include <ignore.hh>

Inheritance diagram for mln::util::ignore:

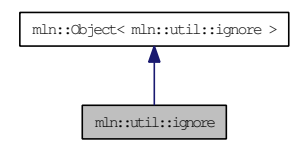

## 10.367.1 Detailed Description

Ignore structure.

## 10.368 mln::util::ilcell< T > Struct Template Reference

Element of an item list. Store the [data](#page-329-0) (key) used in [soft\\_heap.](#page-1380-0) #include <soft\_heap.hh>

## 10.368.1 Detailed Description

#### template<typename T> struct mln::util::ilcell< T >

Element of an item list. Store the [data](#page-329-0) (key) used in [soft\\_heap.](#page-1380-0)

## <span id="page-1359-0"></span>10.369 mln::util::line\_graph $<$  G  $>$  Class Template Reference

Undirected line [graph](#page-1347-0) of a [graph](#page-1347-0) of type G.

#include <line\_graph.hh>

Inherits mln::util::internal::graph\_base< mln::util::line\_graph< G > >.

## Public Types

- typedef std::vector< [edge\\_data\\_t](#page-1369-0) > [edges\\_t](#page-1361-0) *The type of the [set](#page-1373-0) of edges.*
- typedef std::vector< vertex\_data\_t > [vertices\\_t](#page-1361-1) *The type of the [set](#page-1373-0) of vertices.*
	- typedef mln::internal::edge\_fwd\_iterator< [line\\_graph](#page-1359-0)< G > > [edge\\_fwd\\_iter](#page-1361-2) *[Edge](#page-853-0) iterators.*
	- typedef mln::internal::edge\_nbh\_edge\_fwd\_iterator< [line\\_graph](#page-1359-0) $\langle G \rangle$  >  $>$  [edge\\_nbh\\_edge\\_](#page-1361-3) [fwd\\_iter](#page-1361-3) *[Edge](#page-853-0) nbh [edge](#page-1340-0) iterators.*
	- typedef mln::internal::vertex\_fwd\_iterator < [line\\_graph](#page-1359-0)  $\lt G$  > > [vertex\\_fwd\\_iter](#page-1361-4) *[Iterator](#page-997-0) types [Vertex](#page-1440-0) iterators.*
	- typedef mln::internal::vertex\_nbh\_edge\_fwd\_iterator $\lt$  [line\\_graph](#page-1359-0) $\lt G$   $>$   $>$  vertex\_nbh\_edge fwd iter

*[Vertex](#page-1440-0) nbh [edge](#page-1340-0) iterators.*

• typedef mln::internal::vertex\_nbh\_vertex\_fwd\_iterator< [line\\_graph](#page-1359-0)< G > > [vertex\\_nbh\\_](#page-1361-6) [vertex\\_fwd\\_iter](#page-1361-6) *[Vertex](#page-1440-0) nbh [vertex](#page-1392-0) iterators.*

## Public Member Functions

- template<typename G2> bool [has](#page-1362-0) (const [util::vertex](#page-1392-0)  $\langle$  G2  $>$  &v) const *Check whether a [vertex](#page-1392-0)* v *exists in the line [graph.](#page-1347-0)*
- bool [has\\_v](#page-1363-0) (const [vertex\\_id\\_t](#page-1367-0) &id\_v) const *Check whether a [vertex](#page-1392-0) id* id\_v *exists in the line [graph.](#page-1347-0)*
- edge id t v ith nbh\_edge (const vertex id t &id v, unsigned i) const

*Returns the i th [edge](#page-1340-0) adjacent to the [vertex](#page-1392-0)* id\_v.

- [vertex\\_id\\_t](#page-1367-0) [v\\_ith\\_nbh\\_vertex](#page-1364-0) (const vertex\_id\_t &id\_v, unsigned i) const *Returns the i th [vertex](#page-1392-0) adjacent to the vertex id\_v.*
- size\_t [v\\_nmax](#page-1364-1) () const *Return the number of vertices in the [graph.](#page-1347-0)*
- size t [v\\_nmax\\_nbh\\_edges](#page-1364-2) (const [vertex\\_id\\_t](#page-1367-0) &id\_v) const *Return the number of adjacent edges of [vertex](#page-1392-0)* id\_v*.*
- size t [v\\_nmax\\_nbh\\_vertices](#page-1364-3) (const [vertex\\_id\\_t](#page-1367-0) &id\_v) const *Return the number of adjacent vertices of [vertex](#page-1392-0)* id\_v*.*
	- [edge\\_id\\_t](#page-1367-0) [e\\_ith\\_nbh\\_edge](#page-1362-1) (const [edge\\_id\\_t](#page-1367-0) &id\_e, unsigned i) const *Return the* i *th [edge](#page-1340-0) adjacent to the [edge](#page-1340-0)* id\_e*.*
	- size t [e\\_nmax](#page-1362-2) () const *Return the number of edges in the [graph.](#page-1347-0)*
	- size\_t [e\\_nmax\\_nbh\\_edges](#page-1362-3) (const [edge\\_id\\_t](#page-1367-0) &id\_e) const *Return the number max of adjacent [edge,](#page-1340-0) given an [edge](#page-1340-0)* id\_e*.*
	- [edge\\_t](#page-1340-0) [edge](#page-1362-4) (const [edge\\_id\\_t](#page-1367-0) &e) const *[Edge](#page-853-0) oriented.*
	- const G & [graph](#page-1362-5) () const *Return the underlying [graph.](#page-1347-0)*
	- template<typename G2> bool [has](#page-1362-6) (const [util::edge](#page-1340-0)  $<$  G2  $>$  &e) const *Return whether* e *is in the line [graph.](#page-1347-0)*
	- bool [has\\_e](#page-1363-2) (const [util::edge\\_id\\_t](#page-1367-0) &id\_e) const *Return whether* id\_e *is in the line [graph.](#page-1347-0)*
	- template $lt$ typename  $G2$ bool is subgraph of (const G2  $\&$ g) const *Return whether this [graph](#page-1347-0) is a subgraph Return true if g and* ∗*this have the same graph\_id.*
	- vertex id t [v1](#page-1363-4) (const edge id t &id e) const *Return the first [vertex](#page-1392-0) associated to the [edge](#page-1340-0)* id\_e*.*
	- [vertex\\_id\\_t](#page-1367-0) [v2](#page-1363-5) (const [edge\\_id\\_t](#page-1367-0) &id\_e) const *Return the second [vertex](#page-1392-0) associated to [edge](#page-1340-0)* id\_e*.*
	- [vertex](#page-1364-4) t vertex (const vertex id t &id v) const *[Vertex](#page-1440-0) oriented.*

#### 10.369.1 Detailed Description

template<typename G> class mln::util::line\_graph< G >

Undirected line [graph](#page-1347-0) of a [graph](#page-1347-0) of type G.

#### 10.369.2 Member Typedef Documentation

<span id="page-1361-2"></span>10.369.2.1 template<typename G> typedef mln::internal::edge\_fwd\_iterator< line\_graph<G> > mln::util::line\_graph< G >::edge\_fwd\_iter

<span id="page-1361-3"></span>[Edge](#page-853-0) iterators.

10.369.2.2 template  $\langle$  typename G $>$  typedef mln::internal::edge\_nbh\_edge\_fwd\_iterator $<$ line\_graph<G> > mln::util::line\_graph< G >::edge\_nbh\_edge\_fwd\_iter

<span id="page-1361-0"></span>[Edge](#page-853-0) nbh [edge](#page-1340-0) iterators.

10.369.2.3 template<typename G> typedef std::vector<edge\_data\_t> mln::util::line\_graph< G >::edges\_t

<span id="page-1361-4"></span>The type of the [set](#page-1373-0) of edges.

10.369.2.4 template  $\langle$  typename G  $>$  typedef mln::internal::vertex fwd iterator  $\langle$  line graph $\langle$  G  $\rangle$ > mln::util::line\_graph< G >::vertex\_fwd\_iter

#### [Iterator](#page-997-0) types

<span id="page-1361-5"></span>[Vertex](#page-1440-0) iterators.

10.369.2.5 template<typename G> typedef mln::internal::vertex\_nbh\_edge\_fwd\_iterator< line\_graph<G> > mln::util::line\_graph< G >::vertex\_nbh\_edge\_fwd\_iter

<span id="page-1361-6"></span>[Vertex](#page-1440-0) nbh [edge](#page-1340-0) iterators.

10.369.2.6 template<typename G> typedef mln::internal::vertex\_nbh\_vertex\_fwd\_iterator< line\_graph<G> > mln::util::line\_graph< G >::vertex\_nbh\_vertex\_fwd\_iter

<span id="page-1361-1"></span>[Vertex](#page-1440-0) nbh [vertex](#page-1392-0) iterators.

10.369.2.7 template<typename G> typedef std::vector<vertex\_data\_t> mln::util::line\_graph< G >::vertices\_t

The type of the [set](#page-1373-0) of vertices.

#### 10.369.3 Member Function Documentation

<span id="page-1362-1"></span>10.369.3.1 template<typename  $G >$  edge\_id\_t mln::util::line\_graph $\le G >$ ::e\_ith\_nbh\_edge (const edge\_id\_t & *id\_e*, unsigned *i*) const [inline]

Return the  $\pm$  th [edge](#page-1340-0) adjacent to the edge  $\pm d$  e.

<span id="page-1362-2"></span>References mln::util::line\_graph< G >::e\_nmax(), mln::util::line\_graph< G >::e\_nmax\_nbh\_edges(), mln::util::line\_graph< G >::has\_e(), mln::util::line\_graph< G >::v1(), mln::util::line\_graph< G >::v2(), mln::util::line\_graph< G >::v\_ith\_nbh\_edge(), and mln::util::line\_graph< G >::v\_nmax\_nbh\_edges().

#### 10.369.3.2 template<typename G> size\_t mln::util::line\_graph< G >::e\_nmax () const [inline]

Return the number of edges in the [graph.](#page-1347-0)

<span id="page-1362-3"></span>Referenced by mln::util::line\_graph $<$  G >::e\_ith\_nbh\_edge(), and mln::util::line\_graph $<$  G >::edge().

#### 10.369.3.3 template<typename G> size\_t mln::util::line\_graph< G >::e\_nmax\_nbh\_edges (const edge id t & *id e*) const [inline]

Return the number max of adjacent [edge,](#page-1340-0) given an [edge](#page-1340-0)  $id$  e.

References mln::util::line\_graph< G >::has\_e(), mln::util::line\_graph< G >::v1(), mln::util::line\_graph<  $G > ::v2()$ , and mln::util::line\_graph $<$  G  $> ::v$ \_nmax\_nbh\_edges $()$ .

<span id="page-1362-4"></span>Referenced by mln::util::line\_graph $\lt G$  >::e\_ith\_nbh\_edge().

#### 10.369.3.4 template<typename G> line\_graph< G >::edge\_t mln::util::line\_graph< G >::edge (const edge\_id\_t & *e*) const [inline]

[Edge](#page-853-0) oriented.

Return the [edge](#page-1340-0) whose id is *e*.

<span id="page-1362-5"></span>References mln::util::line\_graph< G >::e\_nmax().

### 10.369.3.5 template<typename G> const G & mln::util::line\_graph< G >::graph () const [inline]

<span id="page-1362-6"></span>Return the underlying [graph.](#page-1347-0)

#### 10.369.3.6 template<typename G> template<typename G2> bool mln::util::line\_graph< G >::has (const util::edge< G2 > & *e*) const [inline]

Return whether  $e$  is in the line [graph.](#page-1347-0)

<span id="page-1362-0"></span>References mln::util::edge< G >::graph(), mln::util::line\_graph< G >::has\_e(), and mln::util::edge< G  $>::id()$ .

#### 10.369.3.7 template<typename G> template<typename G2> bool mln::util::line\_graph< G  $>$ ::has (const util::vertex $<$  G2  $>$  & *v*) const [inline]

Check whether a [vertex](#page-1392-0) v exists in the line [graph.](#page-1347-0)

<span id="page-1363-2"></span>References mln::util::vertex  $\langle G \rangle$ ::graph(), mln::util::line\_graph $\langle G \rangle$ ::has\_v(), and mln::util::vertex  $\langle G \rangle$  $G > ::id()$ .

#### 10.369.3.8 template<typename G> bool mln::util::line\_graph< G >::has\_e (const util::edge\_id\_t & *id\_e*) const [inline]

Return whether  $id$  e is in the line [graph.](#page-1347-0)

<span id="page-1363-0"></span>Referenced by mln::util::line\_graph $\lt G$   $>$ ::e\_ith\_nbh\_edge(), mln::util::line\_graph $\lt G$   $>$ ::e\_nmax\_nbh\_edges(), mln::util::line\_graph $\leq G >$ ::has(), mln::util::line\_graph $\leq G >$ ::v1(), and mln::util::line\_graph $\leq$  $G > ::v2()$ .

#### 10.369.3.9 template<typename G> bool mln::util::line\_graph< G >::has\_v (const vertex\_id\_t & *id v*) const [inline]

Check whether a [vertex](#page-1392-0) id  $id_v$  exists in the line [graph.](#page-1347-0)

Referenced by mln::util::line\_graph< G >::has(), mln::util::line\_graph< G >::v\_ith\_nbh\_edge(), mln::util::line\_graph< G >::v\_ith\_nbh\_vertex(), mln::util::line\_graph< G >::v\_nmax\_nbh\_edges(), mln::util::line\_graph $\le G >$ ::v\_nmax\_nbh\_vertices(), and mln::util::line\_graph $\le G >$ ::vertex().

#### <span id="page-1363-3"></span>10.369.3.10 template<typename G> template<typename G2> bool mln::util::line\_graph< G >::is\_subgraph\_of (const G2 & *g*) const [inline]

<span id="page-1363-4"></span>Return whether this [graph](#page-1347-0) is a subgraph Return true if g and ∗this have the same graph\_id.

### 10.369.3.11 template<typename G> vertex id t mln::util::line\_graph< G >::v1 (const edge id t & *id\_e*) const [inline]

Return the first [vertex](#page-1392-0) associated to the [edge](#page-1340-0) id\_e.

References mln::util::line\_graph $\lt G$  >::has\_e().

<span id="page-1363-5"></span>Referenced by mln::util::line\_graph $<$  G  $>$ ::e\_ith\_nbh\_edge(), and mln::util::line\_graph $<$  G  $>$ ::e\_nmax\_nbh\_edges().

#### 10.369.3.12 template<typename G> vertex\_id\_t mln::util::line\_graph<  $G > : : v2$  (const edge\_id\_t & *id\_e*) const [inline]

Return the second [vertex](#page-1392-0) associated to [edge](#page-1340-0) id  $e$ .

References mln::util::line\_graph $\lt G$  >::has\_e().

<span id="page-1363-1"></span>Referenced by mln::util::line\_graph< G >::e\_ith\_nbh\_edge(), and mln::util::line\_graph< G >::e\_nmax\_nbh\_edges().

#### 10.369.3.13 template  $\langle$  typename G  $>$  edge id t mln::util::line graph $\langle$  G  $>$ ::v ith nbh edge (const vertex\_id\_t & *id\_v*, unsigned *i*) const [inline]

Returns the  $\pm$  th [edge](#page-1340-0) adjacent to the [vertex](#page-1392-0)  $\pm d_{\perp}v$ .

References mln::util::line\_graph< G >::has\_v(), mln::util::line\_graph< G >::v\_nmax(), and mln::util::line\_graph< G >::v\_nmax\_nbh\_edges().

<span id="page-1364-0"></span>Referenced by mln::util::line\_graph<  $G$  >::e\_ith\_nbh\_edge(), and mln::util::line\_graph<  $G$  >::v\_ith\_nbh\_vertex().

#### 10.369.3.14 template<typename G> vertex\_id\_t mln::util::line\_graph< G >::v\_ith\_nbh\_vertex (const vertex\_id\_t & *id\_v*, unsigned *i*) const [inline]

Returns the  $\pm$  th [vertex](#page-1392-0) adjacent to the vertex  $\pm d_{\pm}v$ .

<span id="page-1364-1"></span>References mln::util::line\_graph< G >::has\_v(), and mln::util::line\_graph< G >::v\_ith\_nbh\_edge().

#### 10.369.3.15 template<typename  $G > size_t$  mln::util::line\_graph $G >$ ::v\_nmax () const [inline]

Return the number of vertices in the [graph.](#page-1347-0)

<span id="page-1364-2"></span>Referenced by mln::util::line\_graph $\lt G$  >::v\_ith\_nbh\_edge().

#### 10.369.3.16 template<typename G> size\_t mln::util::line\_graph< G >::v\_nmax\_nbh\_edges (const vertex id  $t \& id \, v$ ) const [inline]

Return the number of adjacent edges of [vertex](#page-1392-0) id\_v.

References mln::util::line\_graph $\lt G$  >::has\_v().

Referenced by mln::util::line\_graph< G >::e\_ith\_nbh\_edge(), mln::util::line\_graph< G >::e\_nmax\_nbh\_edges(), mln::util::line\_graph $\le G$  >::v\_ith\_nbh\_edge(), and mln::util::line\_graph $\le G$  >::v\_nmax\_nbh\_vertices().

#### <span id="page-1364-3"></span>10.369.3.17 template<typename G> size\_t mln::util::line\_graph< G >::v\_nmax\_nbh\_vertices (const vertex\_id\_t & *id\_v*) const [inline]

Return the number of adjacent vertices of [vertex](#page-1392-0) id\_v.

References mln::util::line\_graph $\leq G$  >::has\_v(), and mln::util::line\_graph $\leq G$  >::v\_nmax\_nbh\_edges().

#### <span id="page-1364-4"></span>10.369.3.18 template<typename G inequal equation is extended to minimize the graph interval of G. >::vertex (const vertex\_id\_t & *id\_v*) const [inline]

[Vertex](#page-1440-0) oriented.

Shortcuts factoring the insertion of vertices and edges.

Return the [vertex](#page-1392-0) whose id is *v*.

References mln::util::line\_graph $<$  G  $>$ ::has\_v().

## 10.370 mln::util::nil Struct Reference

Nil structure.

#include <nil.hh>

Inheritance diagram for mln::util::nil:

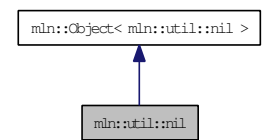

## 10.370.1 Detailed Description

Nil structure.

# <span id="page-1366-0"></span>10.371 mln::util::node< T, R > Class Template Reference

Meta-data of an element in the heap. #include <soft\_heap.hh>

## 10.371.1 Detailed Description

template<typename T, typename R> class mln::util::node< T, R >

Meta-data of an element in the heap.

## <span id="page-1367-0"></span>10.372 mln::util::object\_id< Tag, V > Class Template Reference

Base class of an object id.

#include <object\_id.hh>

Inheritance diagram for mln::util::object\_id< Tag, V >:

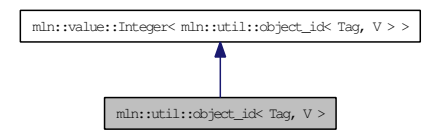

## Public Types

• typedef V value t *The underlying type id.*

## Public Member Functions

• [object\\_id](#page-1367-2) () *Constructors.*

## 10.372.1 Detailed Description

template<typename Tag, typename V> class mln::util::object\_id< Tag, V >

Base class of an object id.

#### Template P[aram](#page-561-0)eters:

*Tag* the tag type *Equiv* the equivalent [value.](#page-590-0)

## 10.372.2 Member Typedef Documentation

<span id="page-1367-1"></span>10.372.2.1 template<typename Tag, typename V> typedef V mln::util::object\_id< Tag, V >::value\_t

The underlying type id.

## 10.372.3 Constructor & Destructor Documentation

<span id="page-1367-2"></span>10.372.3.1 template<typename Tag, typename V> mln::util::object\_id< Tag, V >::object\_id () [inline]

Constructors.
## <span id="page-1368-0"></span>10.373 mln::util::ord< T > Struct Template Reference

Function-object that defines an ordering between objects with type T: *lhs* R *rhs*. #include <ord.hh>

## 10.373.1 Detailed Description

#### template<typename T> struct mln::util::ord< T >

Function-object that defines an ordering between objects with type T: *lhs* R *rhs*. Its meaning is "lhs less-than rhs."

## <span id="page-1369-1"></span>10.374 mln::util::ord pair $\langle T \rangle$  Struct Template Reference

Ordered pair structure s.a.

#include <ord\_pair.hh>

Inheritance diagram for mln::util::ord\_pair< T >:

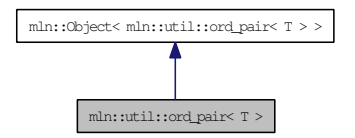

## Public Member Functions

- void [change\\_both](#page-1369-0) (const T &first, const T &second) *Replace both members of the pair by* val*, while keeping the relative order.*
- void [change\\_first](#page-1370-0) (const T &val) *Replace the first member of the pair by* val*, while keeping the relative order.*
- void [change\\_second](#page-1370-1) (const T &val)

*Replace the second member of the pair by* val*, while keeping the relative order.*

- const T & [first](#page-1370-2) () const *Get the first (lowest) member of the pair.*
- const T & [second](#page-1370-3) () const *Get the second (highest) member of the pair.*

## 10.374.1 Detailed Description

#### template<typename T> struct mln::util::ord\_pair< T >

Ordered pair structure s.a.

this->first <= this->second; ordered pairs are partially ordered using lexicographical ordering.

### 10.374.2 Member Function Documentation

<span id="page-1369-0"></span>10.374.2.1 template<typename T> void mln::util::ord\_pair< T >::change\_both (const T & *first*, const T & *second*) [inline]

Replace both members of the pair by *val*, while keeping the relative order.

#### Postcondition:

*first*  $\leq$  *second* (with  $\leq$  being the mln::util::ord weak relationship).

<span id="page-1370-0"></span>References mln::util::ord\_strict(), and mln::util::ord\_weak().

```
10.374.2.2 template<typename T> void mln::util::ord_pair< T >::change_first (const T & val)
[inline]
```
Replace the first member of the pair by *val*, while keeping the relative order.

### Postcondition:

<span id="page-1370-1"></span> $first \leq = second$  (with  $\leq$  being the [mln::util::ord\\_weak](#page-587-0) relationship).

References mln::util::ord\_strict(), and mln::util::ord\_weak().

10.374.2.3 template<typename T> void mln::util::ord\_pair< T >::change\_second (const T & *val*) [inline]

Replace the second member of the pair by *val*, while keeping the relative order.

#### Postcondition:

<span id="page-1370-2"></span>*first*  $\leq$  *second* (with  $\leq$  being the mln::util::ord weak relationship).

References mln::util::ord\_strict(), and mln::util::ord\_weak().

10.374.2.4 template<typename T > const T & mln::util::ord\_pair  $\leq$  T >::first () const [inline]

<span id="page-1370-3"></span>Get the first (lowest) member of the pair.

10.374.2.5 template<typename  $T > const T$  & mln::util::ord\_pair< T >::second () const [inline]

Get the second (highest) member of the pair.

## <span id="page-1371-0"></span>10.375 mln::util::pix< I > Struct Template Reference

Structure [pix.](#page-1371-0)

#include <pix.hh>

## Public Types

- typedef I::[psite](#page-1371-1) psite *[Point\\_Site](#page-1223-0) associated type.*
- typedef I::value [value](#page-1371-2)

*[Value](#page-1397-0) associated type.*

## Public Member Functions

• const I  $&$  [ima](#page-1372-0)  $\cap$  const

*The getter of the image associate to [pix](#page-1371-0) structure.*

- const I::[p](#page-1372-1)site &  $p()$  const *The getter of psite associate to [pix](#page-1371-0) structure.*
- [pix](#page-1372-2) (const [Image](#page-971-0)  $I > \&$  ima, const typename I::psite  $\&$  p) *Constructor.*
- I::r[v](#page-1372-3)alue v () const *The getter of [value](#page-590-0) associate to [pix](#page-1371-0) structure.*

## 10.375.1 Detailed Description

#### template<typename I> struct mln::util::pix< I >

Structure [pix.](#page-1371-0)

## 10.375.2 Member Typedef Documentation

#### <span id="page-1371-1"></span>10.375.2.1 template<typename I> typedef I ::psite mln::util::pix< I >::psite

<span id="page-1371-2"></span>[Point\\_Site](#page-1223-0) associated type.

#### 10.375.2.2 template<typename I> typedef I ::value mln::util::pix< I >::value

[Value](#page-1397-0) associated type.

## 10.375.3 Constructor & Destructor Documentation

<span id="page-1372-2"></span>10.375.3.1 template<typename I> mln::util::pix< I >::pix (const Image< I > & *ima*, const typename I::psite  $\& p$  [inline]

Constructor.

#### Parameters:

- $\leftarrow$  *ima* The image.
- $\leftarrow p$  The p\_site.

## 10.375.4 Member Function Documentation

#### <span id="page-1372-0"></span>10.375.4.1 template<typename I> const I & mln::util::pix< $I >$ ::ima () const [inline]

The getter of the image associate to [pix](#page-1371-0) structure.

#### Returns:

The image ima\_.

#### <span id="page-1372-1"></span>10.375.4.2 template<typename I> const I::psite & mln::util::pix< $I >$ ::p () const [inline]

The getter of psite associate to [pix](#page-1371-0) structure.

#### Returns:

The psite p\_.

#### <span id="page-1372-3"></span>10.375.4.3 template<typename I>I:rvalue mln::util::pix<I>::v() const [inline]

The getter of [value](#page-590-0) associate to [pix](#page-1371-0) structure.

#### Returns:

The [value](#page-590-0) of [pix.](#page-1371-0)

## <span id="page-1373-0"></span>10.376 mln::util::set< T > Class Template Reference

An "efficient" mathematical [set](#page-1373-0) class.

#include <set.hh>

Inheritance diagram for mln::util::set< T >:

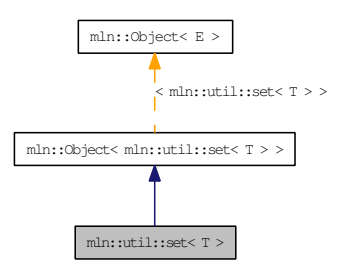

## Public Types

- typedef set bkd iter $(T > bkd$  eiter *Backward iterator associated type.*
- typedef fwd [eiter](#page-1374-1) eiter *[Iterator](#page-997-0) associated type.*
- typedef T [element](#page-1375-1) *Element associated type.*
- typedef set fwd iter $\langle T \rangle$  fwd eiter *Forward iterator associated type.*

## Public Member Functions

- void [clear](#page-1375-2) () *Empty the [set.](#page-1373-0)*
- const T [first\\_element](#page-1375-3) () const *Return the first element of the [set.](#page-1373-0)*
- bool [has](#page-1375-4) (const T &elt) const *Test if the object* elt *belongs to the [set.](#page-1373-0)*
- template $lt$ typename U $>$ [set](#page-1373-0)  $T > \&$  [insert](#page-1376-0) (const set  $U > \&$  other) *Insert the elements of* other *into the [set.](#page-1373-0)*
- [set](#page-1373-0)  $T > 8$  [insert](#page-1376-1) (const T & elt) *Insert an element* elt *into the [set.](#page-1373-0)*
- bool is empty () const *Test if the [set](#page-1373-0) is empty.*
- const T last element () const *Return the last element of the [set.](#page-1373-0)*
- std::size\_t [memory\\_size](#page-1376-4) () const *Return the size of this [set](#page-1373-0) in memory.*
- unsigned [nelements](#page-1377-0) () const *Return the number of elements of the [set.](#page-1373-0)*
- const T & operator [ ] (unsigned i) const *Return the i-th element of the [set.](#page-1373-0)*
- [set](#page-1373-0)  $T > 8$  [remove](#page-1377-2) (const T & elt) *Remove an element* elt *into the [set.](#page-1373-0)*
- [set](#page-1375-5)  $()$ *Constructor without arguments.*
- const std::vector  $(T > \&$  [std\\_vector](#page-1377-3) () const *Give access to the [set](#page-1373-0) elements.*

#### 10.376.1 Detailed Description

#### template<typename T> class mln::util::set< T >

An "efficient" mathematical [set](#page-1373-0) class.

This [set](#page-1373-0) class is designed to store a mathematical [set](#page-1373-0) and to present it to the user as a [linear](#page-464-0) [array](#page-1325-0) (std::vector).

Elements are stored by copy. Implementation is lazy.

The [set](#page-1373-0) has two states: frozen or not. There is an automatic switch of state when the user modifies its contents (insert, remove, or clear) or access to its contents (op[i]).

The parameter T is the element type, which shall not be const-qualified.

The unicity of [set](#page-1373-0) elements is handled by the [mln::util::ord](#page-1368-0) mechanism.

#### See also:

[mln::util::ord](#page-1368-0)

#### 10.376.2 Member Typedef Documentation

#### <span id="page-1374-0"></span>10.376.2.1 template<typename T > typedef set bkd iter $\langle T \rangle$  mln::util::set $\langle T \rangle$ ::bkd eiter

<span id="page-1374-1"></span>Backward iterator associated type.

# 10.376.2.2 template<typename  $T$ > typedef fwd eiter mln::util::set< T >::eiter

<span id="page-1375-1"></span>[Iterator](#page-997-0) associated type.

#### 10.376.2.3 template<typename  $T$ > typedef T mln::util::set< T >::element

<span id="page-1375-0"></span>Element associated type.

#### 10.376.2.4 template<typename T > typedef set fwd iter<T > mln::util::set < T >::fwd eiter

Forward iterator associated type.

## 10.376.3 Constructor & Destructor Documentation

<span id="page-1375-5"></span>10.376.3.1 template<typename  $T >$  mln::util::set<  $T >$ ::set () [inline]

Constructor without arguments.

## 10.376.4 Member Function Documentation

<span id="page-1375-2"></span>10.376.4.1 template<typename  $T$ > void mln::util::set< $T$ >::clear () [inline]

Empty the [set.](#page-1373-0)

All elements contained in the [set](#page-1373-0) are destroyed so the [set](#page-1373-0) is emptied.

#### Pos[tcondition:](#page-1376-2)

<span id="page-1375-3"></span>is  $\text{empty}() == \text{true}$ 

References mln::util::set $\langle T \rangle$ ::is\_empty().

10.376.4.2 template<typename T> const T mln::util::set< T >::first\_element () const [inline]

Return the first element of the [set.](#page-1373-0)

## Precondition:

<span id="page-1375-4"></span>not [is\\_empty\(\)](#page-1376-2)

References mln::util::set $\langle T \rangle$ ::is\_empty().

### 10.376.4.3 template<typename T> bool mln::util::set< T >::has (const T & *elt*) const [inline]

Test if the object  $e \perp t$  belongs to the [set.](#page-1373-0)

#### Parameters:

 $\leftarrow$  *elt* A possible element of the [set.](#page-1373-0)

#### Returns:

<span id="page-1376-0"></span>True is  $e \perp t$  is in the [set.](#page-1373-0)

```
10.376.4.4 template lt typename T gt template lt typename U gt setlt T gt & mln::util::setlt T>::insert (const set< U > & other) [inline]
```
Insert the elements of other into the [set.](#page-1373-0)

#### Parameters:

 $\leftarrow$  *other* The [set](#page-1373-0) containing the elements to be inserted.

#### Returns:

<span id="page-1376-1"></span>The [set](#page-1373-0) itself after insertion.

References mln::util::set $\langle T \rangle$ ::is\_empty(), and mln::util::set $\langle T \rangle$ ::std\_vector().

#### 10.376.4.5 template<typename T> set< T > & mln::util::set< T >::insert (const T & *elt*) [inline]

Insert an element  $e$ 1 $t$  into the [set.](#page-1373-0)

#### Parameters:

 $\leftarrow$  *elt* The element to be inserted.

If  $e$ 1 $t$  is already in the [set,](#page-1373-0) this method is a no-op.

#### Returns:

<span id="page-1376-2"></span>The [set](#page-1373-0) itself after insertion.

Referenced by mln:: $p_{key} < K, P >$ ::change\_keys().

#### 10.376.4.6 template<typename  $T$ > bool mln::util::set<  $T$  >::is empty () const [inline]

Test if the [set](#page-1373-0) is empty.

References mln::util::set  $\langle T \rangle$ ::nelements().

<span id="page-1376-3"></span>Referenced by mln::util::set< T >::clear(), mln::util::set< T >::first\_element(), mln::util::set< T  $\geq$ ::insert(), and mln::util::set $\lt T$   $\geq$ ::last\_element().

#### 10.376.4.7 template<typename  $T$  > const  $T$  mln::util::set <  $T$  >::last element () const [inline]

Return the last element of the [set.](#page-1373-0)

#### Precondition:

<span id="page-1376-4"></span>not [is\\_empty\(\)](#page-1376-2)

References mln::util::set $\langle T \rangle$ ::is empty().

### 10.376.4.8 template<typename T> std::size t mln::util::set< T >::memory size () const [inline]

Return the size of this [set](#page-1373-0) in memory.

<span id="page-1377-0"></span>References mln::util::set $\langle T \rangle$ ::nelements().

#### 10.376.4.9 template<typename T> unsigned mln::util::set< T >::nelements () const [inline]

Return the number of elements of the [set.](#page-1373-0)

<span id="page-1377-1"></span>Referenced by mln::util::set $\langle T \rangle$ ::is\_empty(), mln::util::set $\langle T \rangle$ ::memory\_size(), and mln::util::set $\langle T \rangle$ >::operator[ ]().

#### 10.376.4.10 ]

template  $\langle$ typename T $>$  const T  $\&$  mln::util::set $\langle$  T $>$ ::operator[] (unsigned *i*) const [inline] Return the i-th element of the [set.](#page-1373-0)

#### Parameters:

 $\leftarrow i$  Index of the element to retrieve.

#### Precondition:

<span id="page-1377-2"></span> $i <$  [nelements\(\)](#page-1377-0)

The element is returned by reference and is constant.

References mln::util::set $\langle T \rangle$ ::nelements().

```
10.376.4.11 template<typename T> set< T > & mln::util::set< T >::remove (const T & elt)
 [inline]
```
Remove an element  $e$ 1 $t$  into the [set.](#page-1373-0)

#### Parameters:

 $\leftarrow$  *elt* The element to be inserted.

If  $e \perp t$  is already in the [set,](#page-1373-0) this method is a no-op.

#### Returns:

The [set](#page-1373-0) itself after suppression.

<span id="page-1377-3"></span>10.376.4.12 template<typename T > const std::vector  $\tau > \&$  mln::util::set  $\tau >$  ::std\_vector () const [inline]

Give access to the [set](#page-1373-0) elements.

The complexity of this method is  $O(1)$ .

## Postcon[ditio](#page-1373-0)n:

The set is frozen.

## Returns:

An [array](#page-1325-0) (std::vector) of elements.

Referenced by mln::util::set< T >::insert().

## 10.377 mln::util::site pair $\langle P \rangle$  Class Template Reference

A pair of sites.

#include <site\_pair.hh>

Inheritance diagram for mln::util::site\_pair< P >:

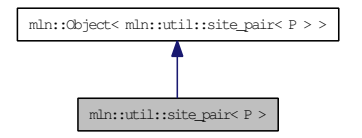

## Public Member Functions

- const P  $\&$  [first](#page-1379-0) () const *Return the first site.*
- const [util::ord\\_pair](#page-1369-1)<  $P > \&$  [pair](#page-1379-1) () const *Return the underlying pair.*
- const P & [second](#page-1379-2) () const *Return the second site.*

## 10.377.1 Detailed Description

template<typename P> class mln::util::site\_pair< P >

A pair of sites. It can be used as site.

## 10.377.2 Member Function Documentation

```
10.377.2.1 template<typename P> const P & mln::util::site_pair< P >::first () const [inline]
```
<span id="page-1379-1"></span>Return the first site.

10.377.2.2 template<typename P> const util::ord\_pair< P > & mln::util::site\_pair< P >::pair () const [inline]

<span id="page-1379-2"></span>Return the underlying pair.

10.377.2.3 template<typename P> const P & mln::util::site\_pair< P >::second () const [inline]

Return the second site.

## <span id="page-1380-0"></span>10.378 mln::util::soft\_heap< T, R > Class Template Reference

Soft heap.

#include <soft\_heap.hh>

Inheritance diagram for mln::util::soft\_heap< T, R >:

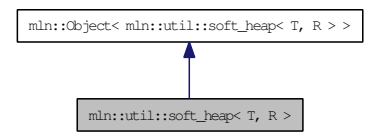

## Public Types

• typedef T [element](#page-1381-0)

*Element associated type.*

## Public Member Functions

• void [clear](#page-1381-1) ()

*Clear the heap.*

- bool is empty () const *Return true if there is at least one element.*
- bool [is\\_valid](#page-1381-3) () const *Return true if there is at least one element.*
- int [nelements](#page-1381-4) () const *Return the number of element in the heap.*
- T pop front () *Returns the element with the lowest priority and remove it from the heap.*
- void [push](#page-1382-1) [\(soft\\_heap](#page-1380-0)<  $T, R > \&$ sh) *Merge* sh *with this heap.*
- void [push](#page-1382-2) (const T [&element\)](#page-1381-0)

*Add a new element* element*.*

- soft heap (unsigned  $r=20$ ) *Default constructor.*
- ∼[soft\\_heap](#page-1381-6) ()

*Destructor.*

## 10.378.1 Detailed Description

#### template<typename T, typename R> class mln::util::soft\_heap< T, R >

Soft heap.

T key, the [data](#page-329-0) to store in the heap. For instance a [point](#page-1214-0) 2d. R rank, for instance int\_u8

#### 10.378.2 Member Typedef Documentation

#### <span id="page-1381-0"></span>10.378.2.1 template<typename T, typename R> typedef T mln::util::soft\_heap< T, R >::element

Element associated type.

## 10.378.3 Constructor & Destructor Documentation

<span id="page-1381-5"></span>10.378.3.1 template<typename T, typename R> mln::util::soft heap< T, R >::soft heap  ${\rm (unsigned}\,r=20)$  [inline]

Default constructor.

<span id="page-1381-6"></span>A corruption threshold  $r$  can be specified. This threshold means that if nodes have a rank higher than this threshold they can be "corrupted" and therefore their rank can be reduced.

#### 10.378.3.2 template<typename T, typename R> mln::util::soft\_heap< T, R >::∼soft\_heap () [inline]

Destructor.

References mln::util::head  $\langle T, R \rangle$ ::next(), and mln::util::head  $\langle T, R \rangle$ ::queue().

## 10.378.4 Member Function Documentation

<span id="page-1381-1"></span>10.378.4.1 template<typename T, typename R> void mln::util::soft\_heap< T, R >::clear () [inline]

Clear the heap.

<span id="page-1381-2"></span>References mln::util::head< T, R >::next(), mln::util::head< T, R >::queue(), mln::util::head< T, R >::set\_next(), and mln::util::head< T, R >::set\_prev().

### 10.378.4.2 template<typename T, typename R> bool mln::util::soft\_heap< T, R >::is\_empty () const [inline]

<span id="page-1381-3"></span>Return true if there is at least one element.

10.378.4.3 template<typename T, typename R> bool mln::util::soft\_heap< T, R >::is\_valid () const [inline]

Return true if there is at least one element.

<span id="page-1381-4"></span>Referenced by mln::util::soft\_heap< T, R >::pop\_front().

### 10.378.4.4 template<typename T, typename R> int mln::util::soft\_heap< T, R >::nelements () const [inline]

Return the number of element in the heap.

<span id="page-1382-0"></span>Referenced by mln::util::soft\_heap< T,  $R >$ ::push().

#### 10.378.4.5 template<typename T, typename R> T mln::util::soft\_heap< T, R >::pop\_front () [inline]

Returns the element with the lowest priority and remove it from the heap.

References mln::util::soft\_heap< T, R >::is\_valid(), mln::util::head< T, R >::next(), mln::util::node< T,  $R >$ ::next(), mln::util::head< T, R >::prev(), mln::util::head< T, R >::queue(), and mln::util::head< T, R >::set\_queue().

#### <span id="page-1382-1"></span>10.378.4.6 template<typename T, typename R> void mln::util::soft\_heap< T, R >::push  $(soft\_heap < T, R > & sh)$  [inline]

Merge sh with this heap.

Be ware that after this call, sh will be empty. This heap will hold the elements which were part of sh.

<span id="page-1382-2"></span>References mln::util::soft\_heap< T, R >::nelements(), mln::util::head< T, R >::next(), and mln::util::head  $\lt T$ , R  $>$ ::queue().

#### 10.378.4.7 template<typename T, typename R> void mln::util::soft heap< T, R >::push (const T & *element*) [inline]

Add a new element element.

## 10.379 mln::util::timer Class Reference

Timer structure.

#include <timer.hh>

Inheritance diagram for mln::util::timer:

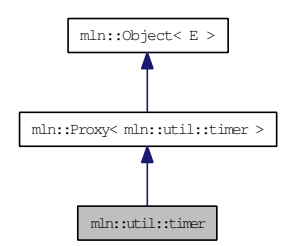

## 10.379.1 Detailed Description

Timer structure.

## <span id="page-1384-0"></span>10.380 mln::util::tracked  $ptr < T > Struct$  Template Reference

Smart pointer for shared [data](#page-329-0) with tracking. #include <tracked\_ptr.hh>

## Public Member Functions

- [operator bool](#page-1385-0) () const *Coercion towards Boolean (for arithmetical tests).*
- bool [operator!](#page-1385-1) () const *Negation (for arithmetical tests).*
- T  $*$  [operator](#page-1385-2)  $\rightarrow$  () *Mimics the behavior of op-*> *for a pointer in the mutable case.*
- const T  $*$  [operator](#page-1385-3)  $\rightarrow$  () const *Mimics the behavior of op-*> *for a pointer in the const case.*
- tracked  $ptr < T > \&$  [operator=](#page-1385-4) (T \*ptr) *Assignment.*
- tracked  $ptr < T > \&$  [operator=](#page-1385-5) (const tracked  $ptr < T > \&$ rhs) *Assignment.*
- ∼[tracked\\_ptr](#page-1385-6) () *Destructor.*
	- [tracked\\_ptr](#page-1384-0) (const tracked\_ptr<  $T >$  &rhs) *Copy constructor.*
	- [tracked\\_ptr](#page-1384-2) () *Constructors.*

## 10.380.1 Detailed Description

#### template<typename T> struct mln::util::tracked\_ptr< T >

Smart pointer for shared [data](#page-329-0) with tracking.

## 10.380.2 Constructor & Destructor Documentation

### <span id="page-1384-2"></span>10.380.2.1 template<typename T> mln::util::tracked\_ptr< T >::tracked\_ptr () [inline]

<span id="page-1384-1"></span>Constructors.

10.380.2.2 template<typename  $T >$  mln::util::tracked ptr< T >::tracked ptr (const  $\text{tracked\_ptr} < T > \&\ \textit{rhs})\quad \text{[inline]}$ 

<span id="page-1385-6"></span>Copy constructor.

```
10.380.2.3 template<typename T> mln::util::tracked_ptr< T >::∼tracked_ptr () [inline]
```
Destructor.

## 10.380.3 Member Function Documentation

<span id="page-1385-0"></span>10.380.3.1 template<typename T> mln::util::tracked\_ptr< T >::operator bool () const [inline]

<span id="page-1385-1"></span>Coercion towards Boolean (for arithmetical tests).

10.380.3.2 template<typename T> bool mln::util::tracked\_ptr< T >::operator! () const [inline]

<span id="page-1385-2"></span>Negation (for arithmetical tests).

```
10.380.3.3 template<typename T>T * mln::util::tracked_ptr< T >::operator \rightarrow () [inline]
```
Mimics the behavior of op-> for a pointer in the mutable case.

#### Invariant:

Pointer proxy exists.

<span id="page-1385-3"></span>10.380.3.4 template<typename T> const T \* mln::util::tracked\_ptr< T >::operator  $\rightarrow$  () const [inline]

Mimics the behavior of op-> for a pointer in the const case.

#### Invariant:

Pointer proxy exists.

<span id="page-1385-4"></span>10.380.3.5 template<typename T>tracked\_ptr< T > & mln::util::tracked\_ptr< T >::operator=  $(T * ptr)$  [inline]

<span id="page-1385-5"></span>Assignment.

10.380.3.6 template<typename T>tracked ptr $\langle T \rangle \&$  mln::util::tracked ptr $\langle T \rangle$ ::operator= (const tracked\_ptr<  $T > \&$  *rhs*) [inline]

Assignment.

## <span id="page-1386-0"></span>10.381 mln::util::tree< T > Class Template Reference

```
Class of generic tree.
```
#include <tree.hh>

## Public Member Functions

- void [add\\_tree\\_down](#page-1387-0) (T &elt) *Bind a new [tree](#page-1386-0) downer the current.*
- void [add\\_tree\\_up](#page-1387-1) (T &elt) *Bind a new [tree](#page-1386-0) upper the current.*
- bool [check\\_consistency](#page-1387-2) () *Check the consistency of the [tree.](#page-1386-0)*
- [branch](#page-1331-0) $<$ T  $>$  [main\\_branch](#page-1387-3)() *Convert the [tree](#page-1386-0) into brach.*
- [tree\\_node](#page-1388-0)  $(T > * root)$  $(T > * root)$  $(T > * root)$ *The getter of the root.*
- [tree](#page-1386-1) [\(tree\\_node](#page-1388-0)  $(T > *root)$ ) *Constructor.*
- [tree](#page-1386-2) () *Constructor.*

## 10.381.1 Detailed Description

#### template<typename T> class mln::util::tree< T >

Class of generic [tree.](#page-1386-0)

#### 10.381.2 Constructor & Destructor Documentation

#### <span id="page-1386-2"></span>10.381.2.1 template<typename  $T >$  mln::util::tree< $T >$ ::tree () [inline]

<span id="page-1386-1"></span>Constructor.

#### 10.381.2.2 template<typename T> mln::util::tree< T >::tree (tree\_node< T > ∗ *root*) [inline]

Constructor.

#### Parameters:

 $\leftarrow$  *root* The root of the [tree.](#page-1386-0)

#### 10.381.3 Member Function Documentation

<span id="page-1387-0"></span>10.381.3.1 template<typename T> void mln::util::tree< T >::add\_tree\_down (T & *elt*) [inline]

Bind a new [tree](#page-1386-0) downer the current.

### Parameters:

 $\leftarrow$  *elt* The new [value](#page-590-0) of the new [tree\\_node](#page-1388-0) of the new [tree](#page-1386-0) add downer the current.

#### <span id="page-1387-1"></span>10.381.3.2 template<typename  $T$ > void mln::util::tree< $T$ >::add\_tree\_up (T & *elt*) [inline]

Bind a new [tree](#page-1386-0) upper the current.

#### Parameters:

<span id="page-1387-2"></span> $\leftarrow$  *elt* The new [value](#page-590-0) of the new [tree](#page-1386-0) node of the new tree add upper the current.

References mln::util::tree\_node $\langle T \rangle$ ::children().

#### 10.381.3.3 template<typename T> bool mln::util::tree< T >::check\_consistency () [inline]

Check the consistency of the [tree.](#page-1386-0)

### Returns:

<span id="page-1387-3"></span>true if no error, else false.

References mln::util::tree< T >::root().

### 10.381.3.4 template<typename  $T$ > branch  $T$  > mln::util::tree<  $T$  >::main\_branch () [inline]

Convert the [tree](#page-1386-0) into brach.

#### Returns:

<span id="page-1387-4"></span>The root's [tree\\_node](#page-1388-0) of the the current [tree.](#page-1386-0)

References mln::util::tree< T >::root().

#### 10.381.3.5 template<typename T> tree\_node< T > \* mln::util::tree< T >::root () [inline]

The getter of the root.

#### Returns:

The root's [tree\\_node](#page-1388-0) of the the current [tree.](#page-1386-0)

Referenced by mln::util::tree< T >::check\_consistency(), mln::util::display\_tree(), mln::util::tree< T  $\geq$ ::main\_branch(), and mln::util::tree\_to\_fast().

## <span id="page-1388-0"></span>10.382 mln::util::tree\_node $< T >$ Class Template Reference

Class of generic [tree\\_node](#page-1388-0) for [tree.](#page-1386-0) #include <tree.hh>

## Public Member Functions

- [tree\\_node](#page-1388-0)< T > ∗ [add\\_child](#page-1389-0) [\(tree\\_node](#page-1388-0)< T > ∗[tree\\_node\)](#page-1388-0) *Bind* [tree\\_node](#page-1388-0) *to the current [tree\\_node](#page-1388-0) and become its child.*
- [tree\\_node](#page-1388-0)< T > ∗ [add\\_child](#page-1389-1) (T elt) *Create a [tree\\_node](#page-1388-0) with* elt *which become the child of the current [tree\\_node.](#page-1388-0)*
- bool [check\\_consistency](#page-1389-2) () *Check the consistency of the [tree\\_node.](#page-1388-0)*
- const [children](#page-1390-0) t & children () const *The getter of the children.*
- [children](#page-1390-1) t & children () *The getter of the children.*
- [tree\\_node](#page-1388-0)< T > ∗ [delete\\_tree\\_node](#page-1390-2) () *Delete the current [tree\\_node.](#page-1388-0)*
- const  $T \&$  [elt](#page-1390-3) () const *The const getter of the element.*
- T & [elt](#page-1390-4)  $()$ *The getter of the element.*
- [tree\\_node](#page-1388-0) $\lt T$  >  $*$  [parent](#page-1390-5) () *The getter of the parent.*
- void [print](#page-1391-0) (std::ostream &ostr, int level=0) *Print on*  $\circ$ str *the arborescence with the current <i>[tree\\_node](#page-1388-0) as root.*
- [tree\\_node](#page-1388-0) $\langle T \rangle *$  [search](#page-1391-1) (T &elt) *Search the [tree\\_node](#page-1388-0) with [value](#page-590-0)* elt *in the arborescence of the current [tree\\_node.](#page-1388-0)*
- int [search\\_rec](#page-1391-2) [\(tree\\_node](#page-1388-0)< T > ∗∗res, T &elt) *The using method for method search.*
- void [set\\_parent](#page-1391-3) [\(tree\\_node](#page-1388-0)< T > ∗parent) *Bind* [tree\\_node](#page-1388-0) *to the current [tree\\_node](#page-1388-0) and become its parent.*
- [tree\\_node](#page-1389-3) (T elt)

*Constructor.*

• [tree\\_node](#page-1389-4) () *Constructor.*

### 10.382.1 Detailed Description

template<typename T> class mln::util::tree\_node< T >

Class of generic [tree\\_node](#page-1388-0) for [tree.](#page-1386-0)

## 10.382.2 Constructor & Destructor Documentation

<span id="page-1389-4"></span>10.382.2.1 template<typename T> mln::util::tree\_node< T >::tree\_node () [inline]

<span id="page-1389-3"></span>Constructor.

```
10.382.2.2 template<typename T> mln::util::tree_node< T >::tree_node (T elt) [inline]
```
Constructor.

#### Parameters:

 $\leftarrow$  *elt* The element of tree node.

## 10.382.3 Member Function Documentation

<span id="page-1389-0"></span>10.382.3.1 template<typename T> tree\_node< T > ∗ mln::util::tree\_node< T >::add\_child (tree\_node< T > ∗ *tree\_node*) [inline]

Bind [tree\\_node](#page-1388-0) to the current tree\_node and become its child.

#### Parameters:

← *[tree\\_node](#page-1388-0)* The new child [tree\\_node.](#page-1388-0)

#### Returns:

<span id="page-1389-1"></span>The child [tree\\_node.](#page-1388-0)

References mln::util::tree\_node $\langle T \rangle$ ::children(), and mln::util::tree\_node $\langle T \rangle$ ::parent().

### 10.382.3.2 template<typename T> tree\_node< T > ∗ mln::util::tree\_node< T >::add\_child (T *elt*) [inline]

Create a [tree\\_node](#page-1388-0) with elt which become the child of the current [tree\\_node.](#page-1388-0)

#### Parameters:

 $\leftarrow$  *elt* The element of the new child to add.

#### Returns:

<span id="page-1389-2"></span>The new [tree\\_node](#page-1388-0) created.

10.382.3.3 template<typename  $T$ > bool mln::util::tree\_node< T >::check\_consistency () [inline]

Check the consistency of the [tree\\_node.](#page-1388-0)

#### Returns:

true if no error, else false.

<span id="page-1390-0"></span>10.382.3.4 template<typename  $T$ > const std::vector< tree\_node<  $T$  >  $*$  >  $\&$  $min::util::tree\_node < T >::children() const$  [inline]

The getter of the children.

#### Returns:

The children of the tree node in const.

<span id="page-1390-1"></span>10.382.3.5 template<typename T> std::vector< tree\_node< T > ∗ > & mln::util::tree\_node< T >::children () [inline]

The getter of the children.

## Returns:

<span id="page-1390-2"></span>The children of the [tree\\_node.](#page-1388-0)

Referenced by mln::util::tree\_node< T >::add\_child(), and mln::util::tree< T >::add\_tree\_up().

```
10.382.3.6 template<typename T> tree_node< T > ∗ mln::util::tree_node< T
>::delete_tree_node () [inline]
```
<span id="page-1390-3"></span>Delete the current [tree\\_node.](#page-1388-0)

#### 10.382.3.7 template<typename  $T > const T \& min:$ util::tree\_node< $T >$ ::elt () const [inline]

The const getter of the element.

#### Returns:

The element of the tree node in const.

#### <span id="page-1390-4"></span>10.382.3.8 template<typename  $T > T$  & mln::util::tree\_node< $T >$ ::elt () [inline]

The getter of the element.

#### Returns:

<span id="page-1390-5"></span>The element of the [tree\\_node.](#page-1388-0)

Referenced by mln::util::tree\_node $\langle T \rangle$ ::print().

### 10.382.3.9 template<typename  $T$ > tree\_node<  $T > *$  mln::util::tree\_node< T >::parent () [inline]

The getter of the parent.

#### Returns:

<span id="page-1391-0"></span>The parent of the [tree\\_node.](#page-1388-0)

Referenced by mln::util::tree\_node< T >::add\_child(), mln::util::branch\_iter\_ind< T >::deepness(), and mln::util::branch\_iter< T >::deepness().

#### 10.382.3.10 template<typename T> void mln::util::tree\_node< T >::print (std::ostream & *ostr*,  $int level = 0$ ) [inline]

Print on  $\text{ostr}$  the arborescence with the current [tree\\_node](#page-1388-0) as root.

#### Parameters:

- $\leftarrow$  *ostr* The output stream.
- <span id="page-1391-1"></span>← *level* The deep level

References mln::util::tree\_node $\langle T \rangle$ ::elt().

10.382.3.11 template<typename T > tree\_node < T >  $*$  mln::util::tree\_node < T >::search (T & *elt*) [inline]

Search the [tree\\_node](#page-1388-0) with [value](#page-590-0) elt in the arborescence of the current [tree\\_node.](#page-1388-0)

#### Parameters:

 $\leftarrow$  *elt* The [value](#page-590-0) of the searched [tree\\_node.](#page-1388-0)

#### Returns:

<span id="page-1391-2"></span>If not found 0 else the [tree\\_node](#page-1388-0) with  $e$ lt [value.](#page-590-0)

References mln::util::tree\_node< T >::search\_rec().

```
10.382.3.12 template<typename T> int mln::util::tree_node< T >::search_rec (tree_node< T >
 ∗∗ res, T & elt) [inline]
```
The using method for method search.

<span id="page-1391-3"></span>Referenced by mln::util::tree\_node<  $T >$ ::search().

#### 10.382.3.13 template<typename  $T$  > void mln::util::tree\_node  $T$  >::set\_parent (tree\_node  $T$  > ∗ *parent*) [inline]

Bind [tree\\_node](#page-1388-0) to the current tree\_node and become its parent.

#### Parameters:

← *parent* The new parent [tree\\_node.](#page-1388-0)

## <span id="page-1392-0"></span>10.383 mln::util::vertex< G > Class Template Reference

[Vertex](#page-1440-0) of a [graph](#page-1347-0) G.

#include <vertex.hh>

Inheritance diagram for mln::util::vertex $<$  G  $>$ :

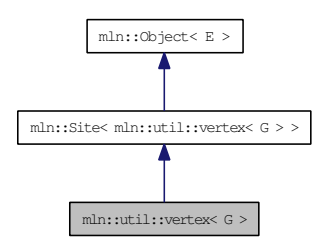

## Public Types

- typedef [Vertex](#page-1440-0) < void > [Category](#page-1393-0) *[Object](#page-1067-0) category.*
- typedef G [graph\\_t](#page-1393-1) *[Graph](#page-937-0) associated type.*
- typedef [vertex\\_id\\_t](#page-1367-0) [id\\_t](#page-1393-2) *The [vertex](#page-1392-0) type id.*
- typedef [vertex\\_id\\_t::value\\_t](#page-1367-1) [id\\_value\\_t](#page-1393-3) *The underlying type used to store [vertex](#page-1392-0) ids.*

## Public Member Functions

- void [change\\_graph](#page-1394-0) (const G  $\&$ g) *Change the parent [graph](#page-1347-0) of that [vertex.](#page-1392-0)*
- [edge](#page-1340-0)< G > [edge\\_with](#page-1394-1) (const [vertex](#page-1392-0)< G > &v\_id) const *Returns true if this [vertex](#page-1392-0) has an [edge](#page-1340-0) with the given [vertex.](#page-1392-0)*
- const G  $& graph()$  $& graph()$  $& graph()$  const *Returns the [graph](#page-1347-0) pointer this [vertex](#page-1392-0) belongs to.*
- const [vertex\\_id\\_t](#page-1367-0) & [id](#page-1394-3) () const *Returns the [vertex](#page-1392-0) id.*
- void [invalidate](#page-1394-4) () *Invalidate that [vertex.](#page-1392-0)*
- bool is valid () const

#### Generated on Thu Sep 9 19:27:14 2010 for Milena (Olena) by Doxygen

*Check whether the [vertex](#page-1392-0) is still part of the [graph.](#page-1347-0)*

- [edge\\_id\\_t](#page-1367-0) [ith\\_nbh\\_edge](#page-1394-6) (unsigned i) const *Returns the ith [edge](#page-1340-0) starting from this [vertex.](#page-1392-0)*
- [vertex\\_id\\_t](#page-1367-0) [ith\\_nbh\\_vertex](#page-1395-0) (unsigned i) const *Returns the ith [vertex](#page-1392-0) adjacent to this [vertex.](#page-1392-0)*
- unsigned [nmax\\_nbh\\_edges](#page-1395-1) () const *Returns the number max of edges starting from this [vertex.](#page-1392-0)*
- unsigned [nmax\\_nbh\\_vertices](#page-1395-2) () const *Returns the number max of vertices adjacent to this [vertex.](#page-1392-0)*
- operator vertex id t () const *Conversion to the [vertex](#page-1392-0) id.*
- [vertex\\_id\\_t](#page-1367-0) [other](#page-1395-4) (const [edge\\_id\\_t](#page-1367-0) &id\_e) const *Returns the other [vertex](#page-1392-0) located on [edge](#page-1340-0)* id\_e*.*
- void [update\\_id](#page-1395-5) (const [vertex\\_id\\_t](#page-1367-0) &id) *Update the [vertex](#page-1392-0) id.*
	- [vertex](#page-1394-7) () *Constructors.*

## 10.383.1 Detailed Description

template<typename G> class mln::util::vertex< G >

[Vertex](#page-1440-0) of a [graph](#page-1347-0) G.

## 10.383.2 Member Typedef Documentation

#### <span id="page-1393-0"></span>10.383.2.1 template<typename G> typedef Vertex<void> mln::util::vertex< G >::Category

<span id="page-1393-1"></span>[Object](#page-1067-0) category.

#### 10.383.2.2 template<typename G> typedef G mln::util::vertex< G >::graph\_t

<span id="page-1393-2"></span>[Graph](#page-937-0) associated type.

#### 10.383.2.3 template<typename G> typedef vertex\_id\_t mln::util::vertex< G >::id\_t

<span id="page-1393-3"></span>The [vertex](#page-1392-0) type id.

#### 10.383.2.4 template<typename G> typedef vertex id t::value t mln::util::vertex< G >::id\_value\_t

The underlying type used to store [vertex](#page-1392-0) ids.

### 10.383.3 Constructor & Destructor Documentation

### <span id="page-1394-7"></span>10.383.3.1 template<typename  $G >$  mln::util::vertex  $G >$ ::vertex  $()$  [inline]

Constructors.

References mln::util::vertex< G >::invalidate().

## 10.383.4 Member Function Documentation

<span id="page-1394-0"></span>10.383.4.1 template<typename G> void mln::util::vertex< G >::change\_graph (const G & *g*) [inline]

<span id="page-1394-1"></span>Change the parent [graph](#page-1347-0) of that [vertex.](#page-1392-0)

10.383.4.2 template<typename  $G$ > edge<  $G$  > mln::util::vertex<  $G$  >::edge\_with (const vertex<  $G > \& v_id)$  const [inline]

<span id="page-1394-2"></span>Returns true if this [vertex](#page-1392-0) has an [edge](#page-1340-0) with the given [vertex.](#page-1392-0)

10.383.4.3 template<typename G> const G & mln::util::vertex< G >::graph () const [inline]

Returns the [graph](#page-1347-0) pointer this [vertex](#page-1392-0) belongs to.

<span id="page-1394-3"></span>Referenced by mln::p\_vertices< G, F >::has(), mln::util::line\_graph< G >::has(), and mln::util::operator==().

10.383.4.4 template<typename G> const vertex\_id\_t & mln::util::vertex< G >::id () const [inline]

Returns the [vertex](#page-1392-0) id.

<span id="page-1394-4"></span>Referenced by mln::util::graph::edge(), mln::util::line\_graph $\lt G$   $>$ ::has(), and mln::util::operator==().

#### 10.383.4.5 template<typename  $G$ > void mln::util::vertex<  $G$  >::invalidate () [inline]

Invalidate that [vertex.](#page-1392-0)

<span id="page-1394-5"></span>Referenced by mln::util::vertex $\langle G \rangle$ ::vertex $()$ .

#### 10.383.4.6 template<typename  $G$ > bool mln::util::vertex<  $G$  >::is valid () const [inline]

<span id="page-1394-6"></span>Check whether the [vertex](#page-1392-0) is still part of the [graph.](#page-1347-0) Referenced by mln::p\_vertices $<$  G, F  $>$ ::has().

10.383.4.7 template<typename G> edge\_id\_t mln::util::vertex< G >::ith\_nbh\_edge (unsigned *i*) const [inline]

<span id="page-1395-0"></span>Returns the ith [edge](#page-1340-0) starting from this [vertex.](#page-1392-0)

10.383.4.8 template<typename G> vertex\_id\_t mln::util::vertex< G >::ith\_nbh\_vertex (unsigned *i*) const [inline]

<span id="page-1395-1"></span>Returns the ith [vertex](#page-1392-0) adjacent to this [vertex.](#page-1392-0)

10.383.4.9 template<typename G> unsigned mln::util::vertex< G >::nmax\_nbh\_edges () const [inline]

Returns the number max of edges starting from this [vertex.](#page-1392-0)

<span id="page-1395-2"></span>If g\_ is a sub [graph](#page-1347-0) of another [graph,](#page-1347-0) nmax will be retrived from the initial [graph.](#page-1347-0)

10.383.4.10 template<typename G> unsigned mln::util::vertex $\lt G$  >::nmax\_nbh\_vertices () const [inline]

<span id="page-1395-3"></span>Returns the number max of vertices adjacent to this [vertex.](#page-1392-0)

10.383.4.11 template  $lt$  typename G  $>$  mln::util::vertex  $lt G$   $gt$ ::operator vertex id t () const [inline]

Conversion to the [vertex](#page-1392-0) id.

<span id="page-1395-4"></span>FIXME: May cause ambiguities... :(

10.383.4.12 template<typename G> vertex\_id\_t mln::util::vertex< G >::other (const edge\_id\_t & *id\_e*) const [inline]

<span id="page-1395-5"></span>Returns the other [vertex](#page-1392-0) located on [edge](#page-1340-0) id\_e.

10.383.4.13 template<typename G> void mln::util::vertex< G >::update id (const vertex id t & *id*) [inline]

Update the [vertex](#page-1392-0) id.

## 10.384 mln::util::yes Struct Reference

[Object](#page-1067-0) that always says "yes". #include <yes.hh> Inheritance diagram for mln::util::yes:

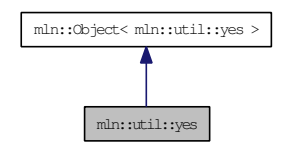

## 10.384.1 Detailed Description

[Object](#page-1067-0) that always says "yes".

## <span id="page-1397-0"></span>10.385 mln::Value< E > Struct Template Reference

Base class for implementation classes of values.

#include <value.hh>

Inheritance diagram for mln::Value< E >:

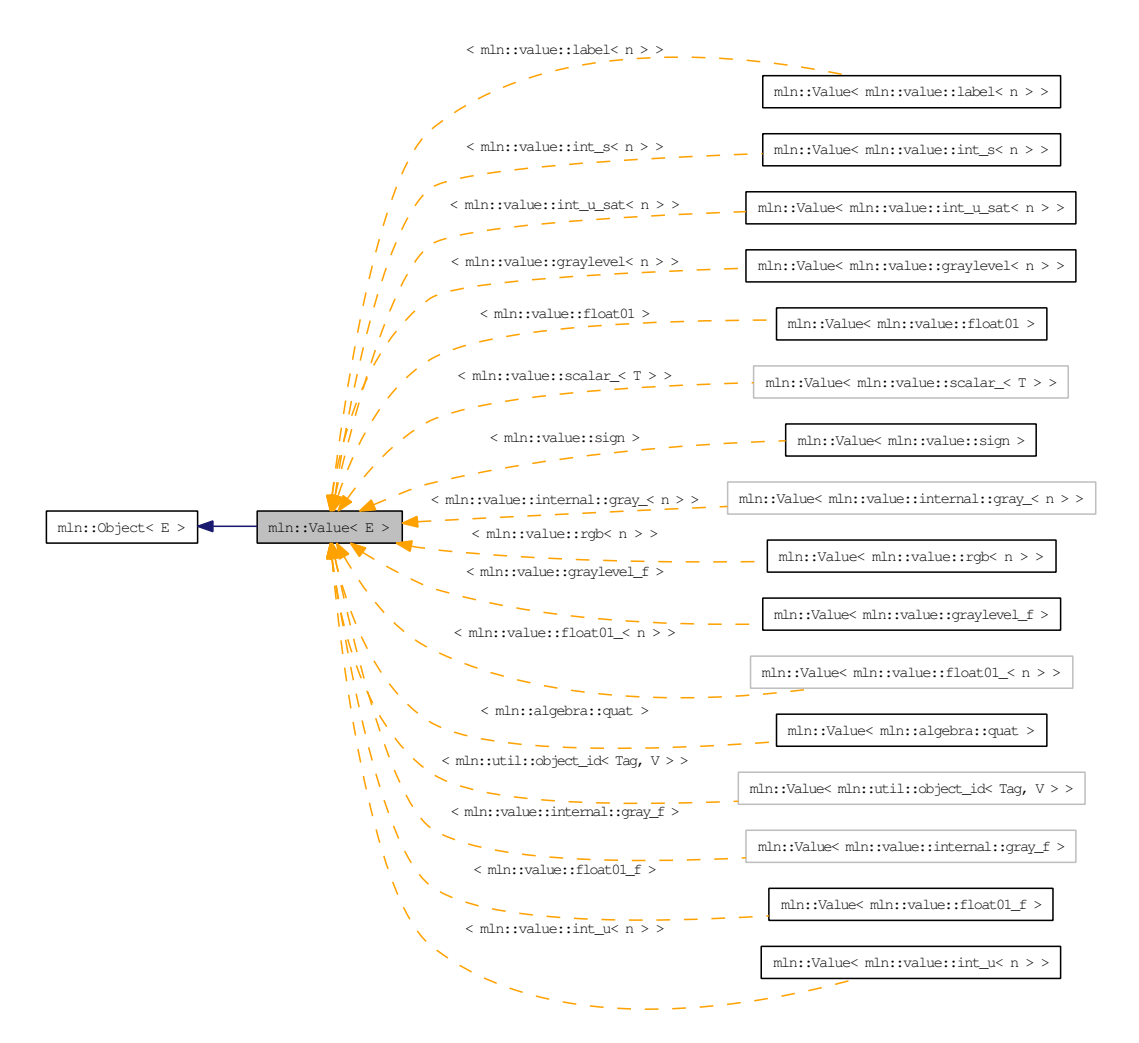

## 10.385.1 Detailed Description

#### template<typename E> struct mln::Value< E >

Base class for implementation classes of values.

#### See also:

mln::doc::Value for a complete documentation of this class contents.

## <span id="page-1398-0"></span>10.386 mln::value::float01 Class Reference

Class for floating values restricted to the interval [0.

#include <float01.hh>

Inherits mln::value::Floating< mln::value::float01 >.

## Public Types

- typedef std::pair< unsigned, unsigned long  $>$  [enc](#page-1399-0) *Encoding associated type.*
- typedef float [equiv](#page-1399-1) *Equivalent associated type.*

## Public Member Functions

• [float01](#page-1399-2) (unsigned nbits, float val)

*Ctor.*

- template $\langle$ unsigned n $\rangle$ [float01](#page-1399-3) (const float01\_ $\lt$  n  $>$  &val) *Ctor.*
- $\bullet$  [float01](#page-1399-4) ()

*Ctor.*

- unsigned [nbits](#page-1399-5) () const *Access to the encoding size.*
- [operator float](#page-1399-6) () const *Conversion to float.*
- float  $01 \&$  [set\\_nbits](#page-1399-7) (unsigned nbits) *Set the encoding size to nbits.*
- const [float01](#page-1398-0) [to\\_nbits](#page-1399-8) (unsigned nbits) const

*Return an equivalent gray encoded on* nbits *bits.*

• float [value](#page-1400-0) () const

*Access to std type.*

• unsigned long [value\\_ind](#page-1400-1) () const

*Access to the position in the quantized interval.*

## 10.386.1 Detailed Description

Class for floating values restricted to the interval [0. .1] and discretized with n bits.

## 10.386.2 Member Typedef Documentation

<span id="page-1399-0"></span>10.386.2.1 typedef std::pair<unsigned, unsigned long> mln::value::float01::enc

<span id="page-1399-1"></span>Encoding associated type.

#### 10.386.2.2 typedef float mln::value::float01::equiv

Equivalent associated type.

## 10.386.3 Constructor & Destructor Documentation

<span id="page-1399-4"></span>10.386.3.1 mln::value::float01::float01 () [inline]

<span id="page-1399-3"></span>Ctor.

10.386.3.2 template<unsigned n> mln::value::float01::float01 (const float01\_< n > & *val*) [inline]

<span id="page-1399-2"></span>Ctor.

10.386.3.3 mln::value::float01::float01 (unsigned *nbits*, float *val*) [inline]

Ctor.

## 10.386.4 Member Function Documentation

#### <span id="page-1399-5"></span>10.386.4.1 unsigned mln::value::float01::nbits () const [inline]

<span id="page-1399-6"></span>Access to the encoding size.

#### 10.386.4.2 mln::value::float01::operator float () const [inline]

<span id="page-1399-7"></span>Conversion to float.

#### 10.386.4.3 float01 & mln::value::float01::set\_nbits (unsigned *nbits*) [inline]

Set the encoding size to nbits.

<span id="page-1399-8"></span>Referenced by to nbits().

## 10.386.4.4 const float01 mln::value::float01::to\_nbits (unsigned *nbits*) const [inline]

Return an equivalent gray encoded on nbits bits. References set\_nbits().

## <span id="page-1400-0"></span>10.386.4.5 float mln::value::float01::value () const [inline]

<span id="page-1400-1"></span>Access to std type.

## 10.386.4.6 unsigned long mln::value::float01::value\_ind () const [inline]

Access to the position in the quantized interval.

## <span id="page-1401-3"></span>10.387 mln::value::float01\_f Struct Reference

Class for floating values restricted to the interval [0..1].

#include <float01\_f.hh>

Inherits mln::value::Floating< mln::value::float01\_f >, and mln::value::internal::value\_like\_< float, float, float, mln::value::float01  $f >$ .

## Public Member Functions

• float 01  $f$  (float val)

*Constructor from a float.*

- float $01_f()$ *Constructor without argument.*
- [operator float](#page-1401-2) () const

*Conversion to a float.*

- float  $01 \text{ f} \& \text{ operator} = (const \text{ float val})$ *Assignment from a float.*
- float [value](#page-1402-0) () const *Access to float [value.](#page-590-0)*

## 10.387.1 Detailed Description

Class for floating values restricted to the interval [0..1].

## 10.387.2 Constructor & Destructor Documentation

### <span id="page-1401-1"></span>10.387.2.1 mln::value::float01\_f::float01\_f () [inline]

<span id="page-1401-0"></span>Constructor without argument.

#### 10.387.2.2 mln::value::float01\_f::float01\_f (float *val*) [inline]

Constructor from a float.

## 10.387.3 Member Function Documentation

<span id="page-1401-2"></span>10.387.3.1 mln::value::float01\_f::operator float () const [inline]

<span id="page-1401-4"></span>Conversion to a float.

## 10.387.3.2 float01\_f & mln::value::float01\_f::operator= (const float *val*) [inline]

<span id="page-1402-0"></span>Assignment from a float.

## 10.387.3.3 float mln::value::float01\_f::value () const [inline]

Access to float [value.](#page-590-0)

## <span id="page-1403-0"></span>10.388 mln::value::graylevel< n > Struct Template Reference

General gray-level class on n bits.

#include <graylevel.hh>

Inheritance diagram for mln::value::graylevel< n >:

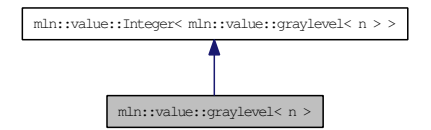

#### Public Member Functions

- template $\langle$ unsigned m $\rangle$ [graylevel](#page-1403-0) (const graylevel  $\lt m$  > &rhs) *Constructor from any [graylevel.](#page-1403-0)*
- [graylevel](#page-1404-1) (int val) *Constructor from int.*
- [graylevel](#page-1403-0) (const graylevel  $\lt n$  > &rhs) *Copy constructor.*
- [graylevel](#page-1404-3) () *Constructor without argument.*
- template<unsigned m>  $graylevel < n > & operator = (const\ graylevel < m > &rhs)$  $graylevel < n > & operator = (const\ graylevel < m > &rhs)$ *Assigment with any [graylevel.](#page-1403-0)*
- [graylevel](#page-1403-0)  $\lt n > \&$  operator = (int val) *Assigment with int.*
- [graylevel](#page-1403-0)  $<$  n  $>$  & [operator=](#page-1405-0) (const graylevel  $<$  n  $>$  &rhs) *Assigment.*
- float to float () const *Conversion to float between 0 and 1.*
- unsigned [value](#page-1405-2) () const *Access to std type.*
	- [graylevel](#page-1404-6) (const [mln::literal::black\\_t](#page-1012-0) &) *Ctors with literals.*
	- [graylevel](#page-1403-0)  $\langle n \rangle \&$  operator = (const [mln::literal::black\\_t](#page-1012-0)  $\&$ ) *Assigment with literals.*
### 10.388.1 Detailed Description

#### template<unsigned n> struct mln::value::graylevel< n >

General gray-level class on n bits.

### 10.388.2 Constructor & Destructor Documentation

10.388.2.1 template<unsigned n> mln::value::graylevel< n >::graylevel () [inline]

Constructor without argument.

Copy constructor.

#### 10.388.2.3 template<unsigned n> mln::value::graylevel< n >::graylevel (int *val*) [inline]

Constructor from int.

### 10.388.2.4 template<unsigned n> template<unsigned m> mln::value::graylevel< n >::graylevel (const graylevel< m > & *rhs*) [inline]

Constructor from any [graylevel.](#page-1403-0)

References mln::value::graylevel< n >::value().

### 10.388.2.5 template<unsigned n> mln::value::graylevel< n >::graylevel (const mln::literal::black\_t &) [inline]

Ctors with literals.

## 10.388.3 Member Function Documentation

10.388.3.1 template<unsigned n> graylevel< n > & mln::value::graylevel< n >::operator= (const mln::literal::black\_t  $\&$ ) [inline]

Assigment with literals.

### 10.388.3.2 template<unsigned n> template<unsigned m> gravlevel $\langle n \rangle \&$ mln::value::graylevel $\langle n \rangle$ ::operator= (const graylevel $\langle m \rangle$  & *rhs*) [inline]

Assigment with any [graylevel.](#page-1403-0)

References mln::value::graylevel < n >::value().

<sup>10.388.2.2</sup> template<unsigned n> mln::value::graylevel< n >::graylevel (const graylevel  $\lt n > \&$ *rhs*) [inline]

10.388.3.3 template<unsigned n> graylevel< n > & mln::value::graylevel< n >::operator= (int *val*) [inline]

Assigment with int.

```
10.388.3.4 template<unsigned n> graylevel< n > & mln::value::graylevel< n >::operator=
(const graylevel< n > & rhs) [inline]
```
Assigment.

10.388.3.5 template<unsigned n>float mln::value::graylevel<n>::to\_float () const [inline]

Conversion to float between 0 and 1.

Referenced by mln::value::graylevel\_f::graylevel\_f(), and mln::value::graylevel\_f::operator=().

10.388.3.6 template<unsigned n> unsigned mln::value::graylevel< n >::value () const [inline]

Access to std type.

Referenced by mln::value::graylevel< n >::graylevel(), and mln::value::graylevel< n >::operator=().

## <span id="page-1406-0"></span>10.389 mln::value::graylevel\_f Struct Reference

General gray-level class on n bits.

#include <graylevel\_f.hh>

Inherits mln::value::Floating< mln::value::graylevel\_f >, and mln::value::internal::value\_like\_< mln::value::float01\_f, float01\_f::enc, mln::value::internal::gray\_f, mln::value::graylevel\_f >.

## Public Member Functions

- template<unsigned n> [graylevel\\_f](#page-1407-0) (const [graylevel](#page-1403-0)< n > &rhs) *Constructor from [graylevel.](#page-1403-0)*
- [graylevel\\_f](#page-1407-1) (float val) *Constructor from float.*
- [graylevel\\_f](#page-1406-0) (const graylevel\_f &rhs)

*Copy constructor.*

• graylevel  $f()$ 

*Constructor without argument.*

• template $\langle$ unsigned n $\rangle$ [operator graylevel](#page-1407-4) $\lt n$   $>$  () const

*Conversion to graylevel*<*n*>*.*

- template<unsigned n> [graylevel\\_f](#page-1406-0) & [operator=](#page-1407-5) (const [graylevel](#page-1403-0)  $\lt n$  > &rhs) *Assigment with [graylevel.](#page-1403-0)*
- graylevel  $f$  & [operator=](#page-1407-6) (float val)

*Assigment with float.*

- [graylevel\\_f](#page-1406-0) & [operator=](#page-1408-0) (const graylevel\_f &rhs) *Assigment.*
- float [value](#page-1408-1) () const

*Access to std type.*

- graylevel  $f$  (const mln::literal::black  $t \&$ ) *Ctors with literals.*
- graylevel  $f \& \text{operator} = (const \text{ mln}::\text{literal}::\text{black } t \& \text{)}$ *Assigment with literals.*

## 10.389.1 Detailed Description

General gray-level class on n bits.

## 10.389.2 Constructor & Destructor Documentation

### <span id="page-1407-3"></span>10.389.2.1 mln::value::graylevel\_f::graylevel\_f() [inline]

<span id="page-1407-2"></span>Constructor without argument.

### 10.389.2.2 mln::value::graylevel\_f::graylevel\_f (const graylevel\_f & *rhs*) [inline]

<span id="page-1407-1"></span>Copy constructor.

### 10.389.2.3 mln::value::graylevel\_f::graylevel\_f (float *val*) [inline]

<span id="page-1407-0"></span>Constructor from float.

10.389.2.4 template<unsigned n> mln::value::graylevel\_f::graylevel\_f (const graylevel< n > & *rhs*) [inline]

Constructor from [graylevel.](#page-1403-0)

<span id="page-1407-7"></span>References mln::value::graylevel < n >::to\_float().

#### 10.389.2.5 mln::value::graylevel\_f::graylevel\_f (const mln::literal::black\_t &) [inline]

Ctors with literals.

## 10.389.3 Member Function Documentation

<span id="page-1407-4"></span>10.389.3.1 template<unsigned n> mln::value::graylevel\_f::operator graylevel< n > () const [inline]

<span id="page-1407-8"></span>Conversion to graylevel <n>.

10.389.3.2 graylevel f & mln::value::graylevel f::operator= (const mln::literal::black t &) [inline]

<span id="page-1407-5"></span>Assigment with literals.

10.389.3.3 template<unsigned n> graylevel\_f & mln::value::graylevel\_f::operator= (const  $graylevel < n > & rhs$ ) [inline]

Assigment with [graylevel.](#page-1403-0)

<span id="page-1407-6"></span>References mln::value::graylevel $\lt n$   $>$ ::to float().

### 10.389.3.4 graylevel\_f & mln::value::graylevel\_f::operator= (float *val*) [inline]

<span id="page-1408-0"></span>Assigment with float.

### 10.389.3.5 graylevel\_f & mln::value::graylevel\_f::operator= (const graylevel\_f & *rhs*) [inline]

<span id="page-1408-1"></span>Assigment.

10.389.3.6 float mln::value::graylevel\_f::value () const [inline]

Access to std type.

Referenced by mln::value::operator<<().

# <span id="page-1409-0"></span>10.390 mln::value::int\_s< n > Struct Template Reference

Signed integer [value](#page-590-0) class.

#include <int\_s.hh>

Inheritance diagram for mln::value::int\_s $\lt n$  >:

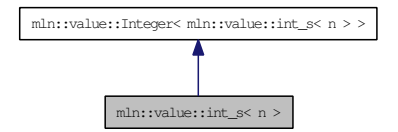

## Public Member Functions

• int  $s$  (int i)

*Constructor from an integer.*

- $\cdot$  [int\\_s](#page-1410-1)  $()$ *Constructor without argument.*
- [operator int](#page-1410-2) () const *Conversion to an integer.*
- $int_s < n > \&$  $int_s < n > \&$  [operator=](#page-1410-3) (int i) *Assignment from an integer.*
	- [int\\_s](#page-1410-4) (const [mln::literal::zero\\_t](#page-1034-0) &) *Constructors/assignments with literals.*

## Static Public Attributes

- static const  $int_s < n > one = 1$  $int_s < n > one = 1$  $int_s < n > one = 1$  $int_s < n > one = 1$ *Unit [value.](#page-590-0)*
- static const [int\\_s](#page-1409-0)  $n >$  [zero](#page-1410-6) = 0 *Zero [value.](#page-590-0)*

## 10.390.1 Detailed Description

template<unsigned n> struct mln::value::int\_s< n >

Signed integer [value](#page-590-0) class.

The parameter is n the number of encoding bits.

### 10.390.2 Constructor & Destructor Documentation

### <span id="page-1410-1"></span>10.390.2.1 template<unsigned n> mln::value::int\_s< n >::int\_s () [inline]

<span id="page-1410-0"></span>Constructor without argument.

### 10.390.2.2 template<unsigned n> mln::value::int\_s< n >::int\_s (int *i*) [inline]

<span id="page-1410-4"></span>Constructor from an integer.

10.390.2.3 template<unsigned n> mln::value::int\_s< n >::int\_s (const mln::literal::zero\_t &) [inline]

Constructors/assignments with literals.

## 10.390.3 Member Function Documentation

## <span id="page-1410-2"></span>10.390.3.1 template<unsigned n> mln::value::int\_s< n >::operator int () const [inline]

<span id="page-1410-3"></span>Conversion to an integer.

10.390.3.2 template<unsigned n> int\_s< n > & mln::value::int\_s< n >::operator= (int *i*) [inline]

Assignment from an integer.

### 10.390.4 Member Data Documentation

<span id="page-1410-5"></span>10.390.4.1 template<unsigned n> const int\_s< n > mln::value::int\_s< n >::one = 1 [inline, static]

<span id="page-1410-6"></span>Unit [value.](#page-590-0)

10.390.4.2 template<unsigned n> const int  $s < n >$ mln::value::int  $s < n >$ :zero = 0 [inline, static]

Zero [value.](#page-590-0)

# <span id="page-1411-2"></span>10.391 mln::value::int\_u< n > Struct Template Reference

Unsigned integer [value](#page-590-0) class.

#include <int\_u.hh>

Inheritance diagram for mln::value::int\_u< n >:

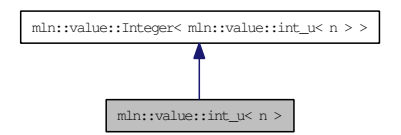

## Public Member Functions

- $\cdot$  [int\\_u](#page-1411-0) (int i) *Constructor from an integer.*
- $int_u$  () *Constructor without argument.*
- $int_u < n > next$  $int_u < n > next$  $int_u < n > next$  () const *Give the next [value](#page-590-0) (i.e., i + 1).*
- [operator unsigned](#page-1412-1) () const *Conversion to an unsigned integer.*
- int [operator-](#page-1412-2) () const *Unary operator minus.*
- int  $u < n > \&$  [operator=](#page-1412-3) (int i) *Assignment from an integer.*
	- [int\\_u](#page-1412-4) (const [mln::literal::zero\\_t](#page-1034-0) &) *Constructors/assignments with literals.*

### 10.391.1 Detailed Description

### template<unsigned n> struct mln::value::int\_u< n >

Unsigned integer [value](#page-590-0) class.

The parameter is n the number of encoding bits.

### 10.391.2 Constructor & Destructor Documentation

### <span id="page-1411-1"></span>10.391.2.1 template<unsigned n> mln::value::int\_u< n >::int\_u () [inline]

<span id="page-1411-0"></span>Constructor without argument.

#### 10.391.2.2 template<unsigned  $n >$  mln::value::int  $u < n >$ ::int  $u$  (int *i*) [inline]

<span id="page-1412-4"></span>Constructor from an integer.

```
10.391.2.3 template<unsigned n> mln::value::int_u < n >::int_u (const mln::literal::zero_t &)
[inline]
```
Constructors/assignments with literals.

## 10.391.3 Member Function Documentation

<span id="page-1412-0"></span>10.391.3.1 template<unsigned n>  $int_u **n** > mln::value::int_u **n** >::next() const$  [inline]

<span id="page-1412-1"></span>Give the next [value](#page-590-0) (i.e.,  $i + 1$ ).

10.391.3.2 template<unsigned n> mln::value::int\_u< n >::operator unsigned () const [inline]

<span id="page-1412-2"></span>Conversion to an unsigned integer.

### 10.391.3.3 template<unsigned n> int mln::value::int\_u< n >::operator- () const [inline]

<span id="page-1412-3"></span>Unary operator minus.

10.391.3.4 template<unsigned  $n > int_u < n > \&$  mln::value::int\_u< n >::operator= (int *i*) [inline]

Assignment from an integer.

## <span id="page-1413-0"></span>10.392 mln::value::int\_u\_sat< n > Struct Template Reference

Unsigned integer [value](#page-590-0) class with saturation behavior.

#include <int\_u\_sat.hh>

Inheritance diagram for mln::value::int\_u\_sat< n >:

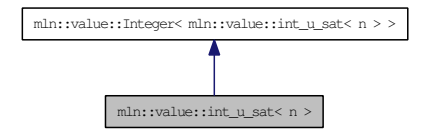

## Public Member Functions

- [int\\_u\\_sat](#page-1414-0) (int i) *Constructor from an integer.*
- $int_u$  sat () *Constructor without argument.*
- [operator int](#page-1414-2) () const *Conversion to an integer.*
- $int_u sat < n > \&$  operator + = (int i) *Self addition.*
- [int\\_u\\_sat](#page-1413-0) <  $n > \&$  [operator-=](#page-1414-4) (int i) *Self subtraction.*
- $int_u sat < n > \&$  [operator=](#page-1414-5) (int i) *Assignment from an integer.*

## Static Public Attributes

- static const [int\\_u\\_sat](#page-1413-0) $\lt n >$  [one](#page-1414-6) = 1 *Unit [value.](#page-590-0)*
- static const [int\\_u\\_sat](#page-1413-0) $\langle n \rangle$  [zero](#page-1414-7) = 0 *Zero [value.](#page-590-0)*

## 10.392.1 Detailed Description

template<unsigned n> struct mln::value::int\_u\_sat< n >

Unsigned integer [value](#page-590-0) class with saturation behavior.

The parameter is n the number of encoding bits.

### 10.392.2 Constructor & Destructor Documentation

<span id="page-1414-1"></span>10.392.2.1 template<unsigned n> mln::value::int\_u\_sat < n >::int\_u\_sat () [inline]

<span id="page-1414-0"></span>Constructor without argument.

#### 10.392.2.2 template<unsigned n> mln::value::int\_u\_sat< n >::int\_u\_sat (int *i*) [inline]

Constructor from an integer.

### 10.392.3 Member Function Documentation

<span id="page-1414-2"></span>10.392.3.1 template<unsigned n> mln::value::int\_u\_sat< n >::operator int () const [inline]

<span id="page-1414-3"></span>Conversion to an integer.

10.392.3.2 template<unsigned n> int\_u\_sat< n > & mln::value::int\_u\_sat< n >::operator+= (int *i*) [inline]

<span id="page-1414-4"></span>Self addition.

10.392.3.3 template<unsigned n> int\_u\_sat< n > & mln::value::int\_u\_sat< n >::operator-= (int *i*) [inline]

<span id="page-1414-5"></span>Self subtraction.

10.392.3.4 template<unsigned n> int\_u\_sat< n > & mln::value::int\_u\_sat< n >::operator= (int *i*) [inline]

Assignment from an integer.

### 10.392.4 Member Data Documentation

<span id="page-1414-6"></span>10.392.4.1 template<unsigned n> const int u\_sat $\langle n \rangle$  mln::value::int\_u\_sat $\langle n \rangle$  ::one = 1 [inline, static]

<span id="page-1414-7"></span>Unit [value.](#page-590-0)

10.392.4.2 template<unsigned n> const int\_u\_sat< n > mln::value::int\_u\_sat< n >::zero = 0 [inline, static]

Zero [value.](#page-590-0)

Generated on Thu Sep 9 19:27:14 2010 for Milena (Olena) by Doxygen

# 10.393 mln::value::Integer< E > Struct Template Reference

Concept of integer.

#include <integer.hh>

Inheritance diagram for mln::value::Integer< E >:

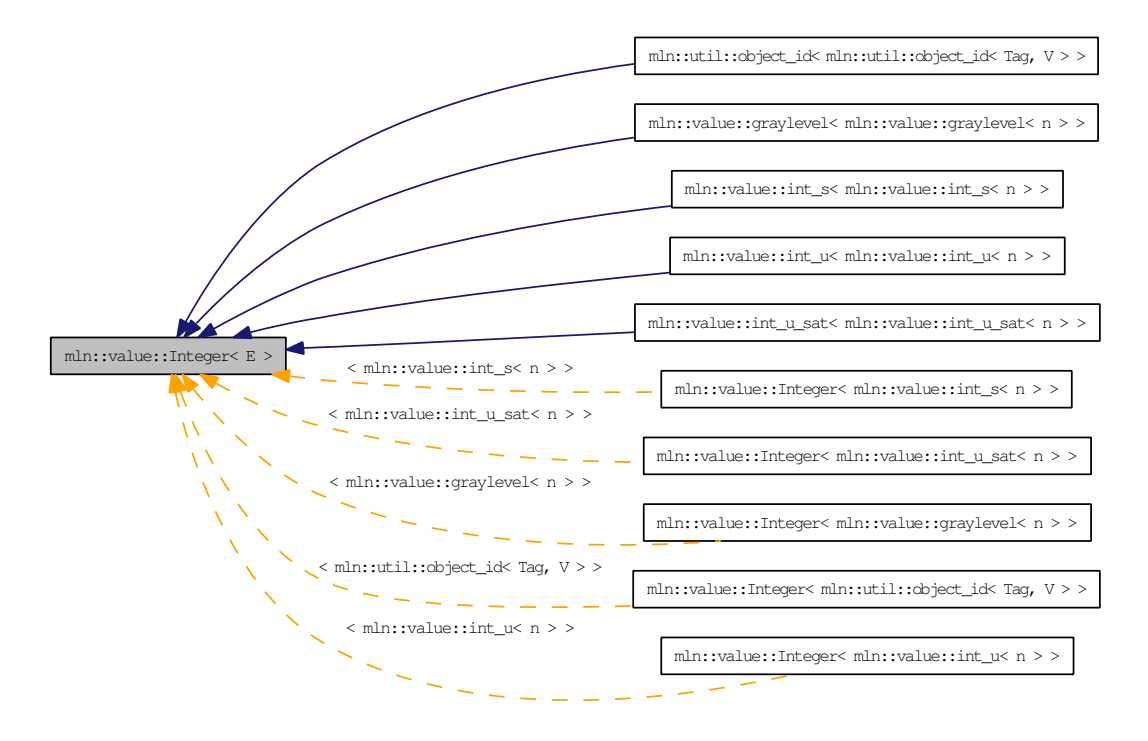

## 10.393.1 Detailed Description

template<typename E> struct mln::value::Integer< E >

Concept of integer.

# 10.394 mln::value::Integer< void > Struct Template Reference

Category flag type. #include <integer.hh>

## 10.394.1 Detailed Description

### template<> struct mln::value::Integer< void >

Category flag type.

# <span id="page-1417-0"></span>10.395 mln::value::label< n > Struct Template Reference

Label [value](#page-590-0) class.

```
#include <label.hh>
```
Inherits mln::value::Symbolic< mln::value::label< n > >, and mln::value::internal::value\_like\_< unsigned, mln::value::internal::encoding\_unsigned  $\langle n \rangle$ ::ret, int, mln::value::label $\langle n \rangle$ .

### Public Types

• typedef internal::[enc](#page-1418-0)oding\_unsigned\_ $\lt$  n  $>$ ::ret enc *Encoding associated type.*

## Public Member Functions

• [label](#page-1418-1) (const literal::zero t &v)

*Constructor from [literal::zero.](#page-476-0)*

• [label](#page-1418-2) (unsigned i)

*Constructor from an (unsigned) integer.*

- $\bullet$  [label](#page-1418-3)  $()$ *Constructor without argument.*
- [label](#page-1417-0) $<$  n  $>$  [next](#page-1418-4) () const *Return the next [value.](#page-590-0)*
- [operator unsigned](#page-1418-5) () const *Conversion to an unsigned integer.*
- [label](#page-1417-0) $<$  n  $>$  & [operator++](#page-1418-6) () *Self increment.*
- [label](#page-1417-0) $<$  n  $>$  & [operator–](#page-1418-7)() *Self decrement.*
- [label](#page-1417-0) $\langle n \rangle \&$  [operator=](#page-1419-0) (const [literal::zero\\_t](#page-1034-0)  $\&$ v) *Assignment from [literal::zero.](#page-476-0)*
- [label](#page-1417-0) $\leq n$  > & [operator=](#page-1419-1) (unsigned i) *Assignment from an (unsigned) integer.*
- [label](#page-1417-0) $<$  n  $>$  [prev](#page-1419-2) () const *Return the previous [value.](#page-590-0)*

### 10.395.1 Detailed Description

template<unsigned n> struct mln::value::label< n >

Label [value](#page-590-0) class.

The parameter n is the number of encoding bits.

### 10.395.2 Member Typedef Documentation

<span id="page-1418-0"></span>10.395.2.1 template<unsigned n> typedef internal::encoding\_unsigned\_<n>::ret mln::value::label< n >::enc

Encoding associated type.

### 10.395.3 Constructor & Destructor Documentation

#### <span id="page-1418-3"></span>10.395.3.1 template<unsigned n> mln::value::label< n >::label () [inline]

<span id="page-1418-2"></span>Constructor without argument.

```
10.395.3.2 template<unsigned n> mln::value::label< n >::label (unsigned i) [inline]
```
<span id="page-1418-1"></span>Constructor from an (unsigned) integer.

10.395.3.3 template<unsigned n> mln::value::label< n >::label (const literal::zero  $t \& v$ ) [inline]

Constructor from [literal::zero.](#page-476-0)

## 10.395.4 Member Function Documentation

<span id="page-1418-4"></span>10.395.4.1 template<unsigned n> label< n > mln::value::label< n >::next () const [inline]

<span id="page-1418-5"></span>Return the next [value.](#page-590-0)

10.395.4.2 template<unsigned n> mln::value::label< n >::operator unsigned () const [inline]

<span id="page-1418-6"></span>Conversion to an unsigned integer.

10.395.4.3 template<unsigned n> label< n > & mln::value::label< n >::operator++ () [inline]

<span id="page-1418-7"></span>Self increment.

Generated on Thu Sep 9 19:27:14 2010 for Milena (Olena) by Doxygen

10.395.4.4 template<unsigned n> label< n > & mln::value::label< n >::operator- () [inline]

<span id="page-1419-0"></span>Self decrement.

10.395.4.5 template<unsigned n> label< n > & mln::value::label< n >::operator= (const literal::zero\_t & *v*) [inline]

<span id="page-1419-1"></span>Assignment from [literal::zero.](#page-476-0)

10.395.4.6 template<unsigned n> label< n > & mln::value::label< n >::operator= (unsigned *i*) [inline]

<span id="page-1419-2"></span>Assignment from an (unsigned) integer.

```
10.395.4.7 template<unsigned n > labeln >mln::value::labeln >::prev () const [inline]
```
Return the previous [value.](#page-590-0)

## <span id="page-1420-0"></span>10.396 mln::value::lut vec $< S, T >$ Struct Template Reference

Class that defines FIXME.

#include <lut\_vec.hh>

Inheritance diagram for mln::value::lut\_vec< S, T >:

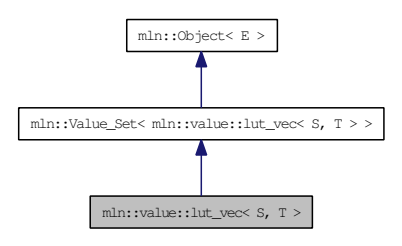

## Public Types

- typedef [bkd\\_viter](#page-1421-0)\_ $\lt$  [lut\\_vec](#page-1420-0) $\lt S$ , T  $\gt$   $\gt$  bkd\_viter *Backward [Value\\_Iterator](#page-1437-0) associated type.*
- typedef fwd\_viter\_< [lut\\_vec](#page-1420-0)< S, T > > [fwd\\_viter](#page-1421-1) *Forward [Value\\_Iterator](#page-1437-0) associated type.*
- typedef T [value](#page-1421-2)

*[Value](#page-1397-0) associated type.*

## Public Member Functions

- bool [has](#page-1422-0) (const [value](#page-1421-2) &v) const *Test if* v *belongs to this [set.](#page-1428-0)*
- unsigned index of (const [value](#page-1421-2) &v) const *Give the index of [value](#page-590-0)* v *in this [set.](#page-1428-0)*
- unsigned nyalues () const *Give the number of values.*
- T operator [] (unsigned i) const *Give the* i-th *[value.](#page-590-0)*
	- template<typename V>
		- lut vec (const S &vset, const Function  $v2v \lt 1$ [util::array](#page-1325-0) $\lt V > \lt \&$ f) *Constructor from a [value](#page-590-0) [set](#page-1428-0) and any [util::array.](#page-1325-0)*
	- template<typename V> lut vec (const S &vset, const Function  $v2v \leq \text{fun}::i2v::array \langle V \rangle \geq \& \text{f}$ ) *Constructor from a [value](#page-590-0) [set](#page-1428-0) and any fun::i2v::array.*

• template<typename F> [lut\\_vec](#page-1421-5) (const S &vset, const [Function\\_v2v](#page-919-0)<  $F >$  &f) *Constructors Constructor from a [value](#page-590-0) [set](#page-1428-0) and any [Function\\_v2v.](#page-919-0)*

## 10.396.1 Detailed Description

template<typename S, typename  $T$  > struct mln::value::lut\_vec < S,  $T$  >

Class that defines FIXME.

#### Warning:

This is a multi-set!!! FIXME

### 10.396.2 Member Typedef Documentation

<span id="page-1421-0"></span>10.396.2.1 template<typename S, typename T > typedef bkd\_viter\_ < lut\_vec < S,T > > mln::value::lut\_vec $< S$ , T  $>$ ::bkd\_viter

<span id="page-1421-1"></span>Backward [Value\\_Iterator](#page-1437-0) associated type.

10.396.2.2 template<typename S, typename T > typedef fwd\_viter\_< lut\_vec < S, T > > mln::value::lut\_vec $<$  S, T  $>$ ::fwd\_viter

<span id="page-1421-2"></span>Forward [Value\\_Iterator](#page-1437-0) associated type.

#### 10.396.2.3 template<typename S, typename T > typedef T mln::value::lut vec  $\leq S$ , T >::value

[Value](#page-1397-0) associated type.

## 10.396.3 Constructor & Destructor Documentation

<span id="page-1421-5"></span>10.396.3.1 template<typename S, typename T> template<typename F> mln::value::lut\_vec< S, T >::lut\_vec (const S & *vset*, const Function\_v2v<  $F >$  &  $f$ ) [inline]

Constructors

<span id="page-1421-4"></span>Constructor from a [value](#page-590-0) [set](#page-1428-0) and any [Function\\_v2v.](#page-919-0)

10.396.3.2 template<typename S, typename T> template<typename V> mln::value::lut\_vec< S,  $T >$ ::lut\_vec (const S & *vset*, const Function\_v2v< fun::i2v::array <  $V > >$  & *f*) [inline]

<span id="page-1421-3"></span>Constructor from a [value](#page-590-0) [set](#page-1428-0) and any fun::i2v::array.

10.396.3.3 template<typename S, typename T> template<typename V> mln::value::lut\_vec< S,  $T >$ ::lut\_vec (const S & *vset*, const Function\_v2v< util::array<  $V > \& f$ ) [inline]

Constructor from a [value](#page-590-0) [set](#page-1428-0) and any [util::array.](#page-1325-0)

References mln::util::array $\langle T \rangle$ ::size(), and mln::util::array $\langle T \rangle$ ::std\_vector().

### 10.396.4 Member Function Documentation

<span id="page-1422-0"></span>10.396.4.1 template<typename S, typename T > bool mln::value::lut veccs  $S$ , T >::has (const **value &**  $\nu$ **) const** [inline]

<span id="page-1422-1"></span>Test if  $\nu$  belongs to this [set.](#page-1428-0)

10.396.4.2 template<typename S, typename T> unsigned mln::value::lut\_vec< S, T >::index\_of (const value  $\& v$ ) const [inline]

<span id="page-1422-2"></span>Give the index of [value](#page-590-0)  $\nu$  in this [set.](#page-1428-0)

10.396.4.3 template<typename S, typename T > unsigned mln::value::lut\_vec < S, T >::nvalues () const [inline]

Give the number of values.

<span id="page-1422-3"></span>Referenced by mln::value::lut\_vec< S, T >::operator[ ]().

## 10.396.4.4 ]

template<typename S, typename T> T mln::value::lut\_vec< S, T >::operator[ ] (unsigned *i*) const [inline]

Give the  $i-th$  [value.](#page-590-0)

References mln::value::lut\_vec $\lt S$ , T  $>$ ::nvalues().

# <span id="page-1423-0"></span>10.397 mln::value::proxy< I > Class Template Reference

Generic [proxy](#page-1423-0) class for an image [pixel](#page-1205-0) [value.](#page-590-0)

#include <proxy.hh>

Inheritance diagram for mln::value:: $prox< I>$ :

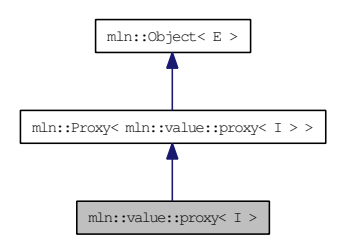

## Public Types

• typedef void [enc](#page-1424-0)

*Encoding associated type.*

• typedef I::value [equiv](#page-1424-1)

*Equivalent associated type.*

### Public Member Functions

• template<typename J> [proxy](#page-1423-0)  $I > \&$  [operator=](#page-1424-2) (const proxy  $I > \&$ rhs)

*Assignment (write access); with other [proxy.](#page-1423-0)*

- [proxy](#page-1423-0)  $I > \&$  [operator=](#page-1424-3) (const proxy  $I > \&$ rhs)
	- *Assignment (write access); replacement for default op.*
- [proxy](#page-1424-4) (I &ima, const typename I::psite &p) *Constructor.*
- [proxy](#page-1424-5) ()

*Constructor.*

- I::value [to\\_value](#page-1424-6) () const *Explicit read access.*
- ∼[proxy](#page-1424-7) ()

*Destructor.*

### 10.397.1 Detailed Description

template<typename I> class mln::value::proxy< I >

Generic [proxy](#page-1423-0) class for an image [pixel](#page-1205-0) [value.](#page-590-0) The parameter  $I$  is an image type.

#### 10.397.2 Member Typedef Documentation

### <span id="page-1424-0"></span>10.397.2.1 template<typename I> typedef void mln::value::proxy< I >::enc

<span id="page-1424-1"></span>Encoding associated type.

#### 10.397.2.2 template<typename I> typedef I ::value mln::value::proxy< I >::equiv

Equivalent associated type.

### 10.397.3 Constructor & Destructor Documentation

### <span id="page-1424-5"></span>10.397.3.1 template<typename I> mln::value::proxy<I>::proxy () [inline]

<span id="page-1424-4"></span>Constructor.

10.397.3.2 template<typename I> mln::value::proxy< I >::proxy (I & *ima*, const typename **I::psite &**  $p$ ) [inline]

<span id="page-1424-7"></span>Constructor.

10.397.3.3 template<typename I> mln::value::proxy< I >::∼proxy () [inline]

Destructor.

### 10.397.4 Member Function Documentation

<span id="page-1424-2"></span>10.397.4.1 template<typename I> template<typename J> proxy< I > & mln::value::proxy< I  $>::operator = (const proxy < J > & rhs)$  [inline]

Assignment (write access); with other [proxy.](#page-1423-0)

<span id="page-1424-3"></span>References mln::value::proxy< I >::to\_value().

10.397.4.2 template<typename I> proxy< $I > \&$  mln::value::proxy< $I >$ ::operator= (const  $\text{prox}$ **y**  $\lt$  **I**  $>$  **&** *rhs*) [inline]

Assignment (write access); replacement for default op.

<span id="page-1424-6"></span>References mln::value::proxy $\lt I$   $>$ ::to\_value().

## 10.397.4.3 template<typename I> I::value mln::value::proxy< I >::to\_value () const [inline]

Explicit read access.

Referenced by mln::value::proxy< I >::operator=().

## <span id="page-1426-0"></span>10.398 mln::value::rgb< n > Struct Template Reference

Color class for red-green-blue where every component is n-bit encoded.

#include <rgb.hh>

Inherits mln::value::Vectorial< mln::value::rgb< n > >, and mln::value::internal::value\_like\_< mln::algebra::vec < 3, mln::value::int\_u < n > >, mln::algebra::vec < 3, mln::value::int\_u < n > >, mln::algebra::vec  $< 3$ , int  $>$ , mln::value::rgb $< n > \geq$ .

## Public Member Functions

- [rgb](#page-1426-0) $\langle n \rangle \&$  [operator=](#page-1427-0) (const rgb $\langle n \rangle \&$  rhs) *Assignment.*
- [rgb](#page-1427-1) (const algebra::vec  $< 3$ , int  $>$  &rhs) *Constructor from a algebra::vec.*
- [rgb](#page-1426-1) (int r, int g, int b) *Constructor from component values.*
- $rgb()$  $rgb()$ *Constructor without argument.*
	- $int_u < n > red$  $int_u < n > red$  $int_u < n > red$  () const *Acces to red/green/blue component.*
	- [rgb](#page-1427-3) (const mln::literal::white  $t \&$ ) *Constructors with literals.*

### Static Public Attributes

• static const  $rgb<sub>1</sub> > zero$  $rgb<sub>1</sub> > zero$  $rgb<sub>1</sub> > zero$ *Zero [value.](#page-590-0)*

### 10.398.1 Detailed Description

### template<unsigned n> struct mln::value::rgb< n >

Color class for red-green-blue where every component is n-bit encoded.

### 10.398.2 Constructor & Destructor Documentation

### <span id="page-1426-2"></span>10.398.2.1 template<unsigned n> mln::value::rgb<n>:rgb() [inline]

<span id="page-1426-1"></span>Constructor without argument.

Generated on Thu Sep 9 19:27:14 2010 for Milena (Olena) by Doxygen

<span id="page-1427-1"></span>Constructor from component values.

10.398.2.3 template<unsigned n> mln::value::rgb< n >::rgb (const algebra::vec< 3, int > & *rhs*) [inline]

<span id="page-1427-3"></span>Constructor from a algebra::vec.

10.398.2.4 template<unsigned n> mln::value::rgb< n >::rgb (const mln::literal::white\_t &) [inline]

Constructors with literals.

## 10.398.3 Member Function Documentation

<span id="page-1427-0"></span>10.398.3.1 template<unsigned n> rgb< n > & mln::value::rgb< n >::operator= (const rgb< n > & *rhs*) [inline]

<span id="page-1427-2"></span>Assignment.

10.398.3.2 template<unsigned n> int\_u<n> mln::value::rgb<n>::red () const [inline]

Acces to red/green/blue component.

## 10.398.4 Member Data Documentation

<span id="page-1427-4"></span>10.398.4.1 template<unsigned n> const rgb< n > mln::value::rgb< n >::zero [inline, static]

Zero [value.](#page-590-0)

# <span id="page-1428-0"></span>10.399 mln::value::set< T > Struct Template Reference

Class that defines the [set](#page-1428-0) of values of type T.

#include <set.hh>

Inherits mln::value::internal::set\_selector\_< T, mln::value::set< T >, mln::metal::equal< mln\_trait\_ value\_quant(T), mln::trait::value::quant::low >::value >.

## Static Public Member Functions

• static const [set](#page-1428-0)  $(T > \&$  [the](#page-1428-1) () *Return a singleton.*

## 10.399.1 Detailed Description

### template<typename T> struct mln::value::set< T >

Class that defines the [set](#page-1428-0) of values of type T.

This is the exhaustive [set](#page-1428-0) of values obtainable from type T.

## 10.399.2 Member Function Documentation

<span id="page-1428-1"></span>10.399.2.1 template<typename  $T$ > const set< $T > \&$  mln::value::set< $T >$ :the () [inline, static]

Return a singleton.

## <span id="page-1429-0"></span>10.400 mln::value::sign Class Reference

The [sign](#page-1429-0) class represents the [value](#page-590-0) type composed by the [set](#page-1428-0)  $(-1, 0, 1)$  sign value type is a subset of the int [value](#page-590-0) type.

#include <sign.hh>

Inherits mln::value::internal::Integer< mln::value::sign >.

## Public Types

- typedef int [enc](#page-1430-0) *FIXME Are these typedefs correct?*
- typedef int [equiv](#page-1430-1) *Define the equivalent type.*

## Public Member Functions

- [operator int](#page-1430-2) () const *Conversion to an integer.*
- [sign](#page-1429-0) & [operator=](#page-1430-3) (int i) *Assignment from an integer.*
- [sign](#page-1430-4) (int i) *Constructor from an integer.*
- $sign()$  $sign()$ *Constructor without argument.*
	- [sign](#page-1430-6) (const mln::literal::zero  $t \&$ ) *Constructors/assignments with literals.*

## Static Public Attributes

- static const [sign](#page-1429-0) [one](#page-1430-7)  $= 1$ *Unit [value.](#page-590-0)*
- static const [sign](#page-1429-0) [zero](#page-1430-8)  $= 0$ *Zero [value.](#page-590-0)*

## 10.400.1 Detailed Description

The [sign](#page-1429-0) class represents the [value](#page-590-0) type composed by the [set](#page-1428-0)  $(-1, 0, 1)$  sign value type is a subset of the int [value](#page-590-0) type.

### 10.400.2 Member Typedef Documentation

### <span id="page-1430-0"></span>10.400.2.1 typedef int mln::value::sign::enc

FIXME Are these typedefs correct? Define the encoding type

#### <span id="page-1430-1"></span>10.400.2.2 typedef int mln::value::sign::equiv

Define the equivalent type.

### 10.400.3 Constructor & Destructor Documentation

<span id="page-1430-5"></span>10.400.3.1 mln::value::sign::sign () [inline]

<span id="page-1430-4"></span>Constructor without argument.

### 10.400.3.2 mln::value::sign::sign (int *i*) [inline]

<span id="page-1430-6"></span>Constructor from an integer.

### 10.400.3.3 mln::value::sign::sign (const mln::literal::zero\_t &) [inline]

Constructors/assignments with literals.

### 10.400.4 Member Function Documentation

### <span id="page-1430-2"></span>10.400.4.1 mln::value::sign::operator int () const [inline]

<span id="page-1430-3"></span>Conversion to an integer.

### 10.400.4.2 sign & mln::value::sign::operator= (int *i*) [inline]

Assignment from an integer.

### 10.400.5 Member Data Documentation

<span id="page-1430-7"></span>10.400.5.1 const sign mln::value::sign::one =  $1$  [static]

<span id="page-1430-8"></span>Unit [value.](#page-590-0)

#### 10.400.5.2 const sign mln::value::sign::zero =  $0$  [static]

Zero [value.](#page-590-0)

# <span id="page-1431-0"></span>10.401 mln::value::stack\_image< n, I > Struct Template Reference

Stack image class.

#include <stack.hh>

Inherits mln::internal::image\_value\_morpher< I, mln::algebra::vec< n, I::value >, mln::value::stack\_ image $<$  n, I  $>$  >.

## Public Types

• typedef I::domain\_t [domain\\_t](#page-1432-0)

*[Site\\_Set](#page-1244-0) associated type.*

• typedef internal::helper\_stack\_image\_[lvalue](#page-1432-1)\_< n, I >::ret lvalue

*Return type of read-write access.*

• typedef I::[psite](#page-1432-2) psite

*[Point\\_Site](#page-1223-0) associated type.*

• typedef [value](#page-1432-3) [rvalue](#page-1432-4)

*Return type of read-only access.*

• typedef [stack\\_image](#page-1431-0)< n, tag::image\_ $< I$  > > [skeleton](#page-1432-5)

*Skeleton.*

• typedef algebra::vec< n, typename I::value > [value](#page-1432-3)

*[Value](#page-1397-0) associated type.*

## Public Member Functions

• bool is valid () const

*Test if this image has been initialized.*

• Ivalue [operator\(\)](#page-1433-1) (const [psite](#page-1432-2)  $\&$ )

*Read-write access of [pixel](#page-1205-0) [value](#page-590-0) at [point](#page-1214-0) site* p*.*

• [rvalue](#page-1432-4) [operator\(\)](#page-1433-2) (const [psite](#page-1432-2) &p) const

*Read-only access of [pixel](#page-1205-0) [value](#page-590-0) at [point](#page-1214-0) site* p*.*

• [stack\\_image](#page-1433-3) (const algebra::vec  $n, I > \&$ imas) *Constructors.*

### 10.401.1 Detailed Description

#### template<unsigned n, typename I> struct mln::value::stack\_image< n, I >

Stack image class.

[mln::value::stack\\_image](#page-1431-0) stores a vector of n images of the same domain.

The parameter n is the number of images,  $I$  is the type of a stack element. Acces a [value](#page-590-0) will compute a vector which contains n coordinates :  $[stack[0](p), stack[1](p), \ldots, stack[n](p)]$ 

### 10.401.2 Member Typedef Documentation

<span id="page-1432-0"></span>10.401.2.1 template<unsigned n, typename I > typedef I ::domain t mln::value::stack\_image< n, I >::domain\_t

<span id="page-1432-1"></span>[Site\\_Set](#page-1244-0) associated type.

10.401.2.2 template<unsigned n, typename I> typedef internal::helper\_ stack\_image\_lvalue\_<n,I>::ret mln::value::stack\_image< n, I >::lvalue

<span id="page-1432-2"></span>Return type of read-write access.

### 10.401.2.3 template<unsigned n, typename I> typedef I ::psite mln::value::stack\_image< n, I >::psite

<span id="page-1432-4"></span>[Point\\_Site](#page-1223-0) associated type.

### 10.401.2.4 template<unsigned n, typename I> typedef value mln::value::stack\_image< n, I >::rvalue

Return type of read-only access.

<span id="page-1432-5"></span>The r[value](#page-590-0) type is not a const reference, since the value type is built on the fly, and return by value (copy).

### 10.401.2.5 template<unsigned n, typename I> typedef stack\_image< n, tag::image\_<I> > mln::value::stack\_image< n, I >::skeleton

<span id="page-1432-3"></span>Skeleton.

### 10.401.2.6 template<unsigned n, typename I> typedef algebra::vec<n, typename I ::value> mln::value::stack\_image< n, I >::value

[Value](#page-1397-0) associated type.

Generated on Thu Sep 9 19:27:14 2010 for Milena (Olena) by Doxygen

## 10.401.3 Constructor & Destructor Documentation

<span id="page-1433-3"></span>10.401.3.1 template<unsigned n, typename I> mln::value::stack\_image< n, I >::stack\_image (const algebra::vec< n, I > & *imas*) [inline]

Constructors.

## 10.401.4 Member Function Documentation

<span id="page-1433-0"></span>10.401.4.1 template<unsigned n, typename I> bool mln::value::stack\_image< n, I >::is\_valid () const [inline]

<span id="page-1433-1"></span>Test if this image has been initialized.

10.401.4.2 template<unsigned n, typename I> stack\_image< n, I >::lvalue mln::value::stack\_image<  $n, I >$ ::operator() (const psite  $\& p$ ) [inline]

<span id="page-1433-2"></span>Read-write access of [pixel](#page-1205-0) [value](#page-590-0) at [point](#page-1214-0) site p.

10.401.4.3 template<unsigned n, typename  $I$  > stack\_image $\lt n$ ,  $I$  >::rvalue mln::value::stack\_image< n, I >::operator() (const psite & *p*) const [inline]

Read-only access of [pixel](#page-1205-0) [value](#page-590-0) at [point](#page-1214-0) site p.

# 10.402 mln::value::super\_value< sign > Struct Template Reference

Specializations:.

#include <super\_value.hh>

## 10.402.1 Detailed Description

template<> struct mln::value::super\_value< sign >

Specializations:.

Sign type is a subset of the short [value](#page-590-0) type.

## 10.403 mln::value::value  $array < T, V >$  Struct Template Reference

Generic array class over indexed by a [value](#page-590-0) [set](#page-1428-0) with type T. #include <value\_array.hh>

### Public Member Functions

- const V  $\&$  [operator\(\)](#page-1435-0) (const T  $\&$ v) const
	- *}*
- const V & operator[] (unsigned i) const
	- *}*
- value array () *Constructors.*
- const [mln::value::set](#page-1428-0)  $T > 8$  [vset](#page-1436-0) () const *}*

## 10.403.1 Detailed Description

### template<typename T, typename V> struct mln::value::value\_array< T, V >

Generic array class over indexed by a [value](#page-590-0) [set](#page-1428-0) with type T.

## 10.403.2 Constructor & Destructor Documentation

<span id="page-1435-2"></span>10.403.2.1 template<typename T, typename V> mln::value::value\_array< T, V >::value\_array () [inline]

Constructors.

{

## 10.403.3 Member Function Documentation

<span id="page-1435-0"></span>10.403.3.1 template<typename T, typename  $V$ > const V & mln::value::value\_array< T, V >::operator() (const T & *v*) const [inline]

}

<span id="page-1435-1"></span>Access elements through a [value](#page-590-0) of T. {

### 10.403.3.2 ]

template  $lt$ typename T, typename V  $>$  const V & mln::value::value\_array $lt$  T, V  $>$ ::operator[] (unsigned *i*) const [inline]

<span id="page-1436-0"></span>Access elements through array indexes. {

### 10.403.3.3 template<typename T, typename V> const mln::value::set< T > & mln::value::value\_array< T, V >::vset () const [inline]

}

Reference to the [set](#page-1428-0) of T.

## <span id="page-1437-0"></span>10.404 mln::Value Iterator $\langle E \rangle$ Struct Template Reference

Base class for implementation of classes of iterator on values.

#include <value\_iterator.hh>

Inheritance diagram for mln::Value\_Iterator< E >:

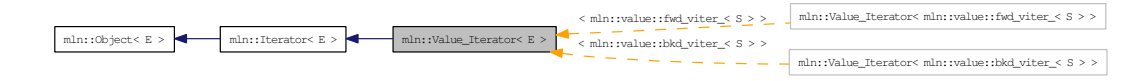

## Public Member Functions

• void  $next()$  $next()$ *Go to the next element.*

## Related Functions

(Note that these are not member functions.)

• template<typename E> std::ostream & [operator](#page-1438-0)  $<<$  (std::ostream &ostr, const Value Iterator  $<<$  E  $>$  &v) *Print an iterator*  $\nabla$  *on [value](#page-590-0) [set](#page-557-0) into the output stream*  $\triangle$ str.

## 10.404.1 Detailed Description

```
template<typename E> struct mln::Value_Iterator< E >
```
Base class for implementation of classes of iterator on values.

An iterator on values is an iterator that browse over a [set](#page-557-0) of values.

### See also:

[mln::doc::Value\\_Iterator](#page-829-0) for a complete documentation of this class contents.

## 10.404.2 Member Function Documentation

10.404.2.1 template<typename E> void mln::Iterator<E>::next () [inline, inherited]

Go to the next element.

### Warning:

This is a final method; iterator classes should not re-defined this method. The actual "next" operation has to be defined through the *next\_* method.

#### Precondition:

The iterator is valid.

## 10.404.3 Friends And Related Function Documentation

<span id="page-1438-0"></span>10.404.3.1 template<typename E> std::ostream & operator<< (std::ostream & *ostr*, const  $Value\_Iterator < E > \& v)$  [related]

Print an iterator  $v$  on [value](#page-590-0) [set](#page-557-0) into the output stream  $ostr.$ 

### Parameters:

 $\leftrightarrow$  *ostr* An output stream.

 $\leftarrow$  *v* An iterator on [value](#page-590-0) [set.](#page-557-0)

#### Precondition:

v is a valid.

### Returns:

The modified output stream ostr.

# 10.405 mln::Value\_Set< E > Struct Template Reference

Base class for implementation classes of sets of values.

#include <value\_set.hh>

Inheritance diagram for mln::Value\_Set< E >:

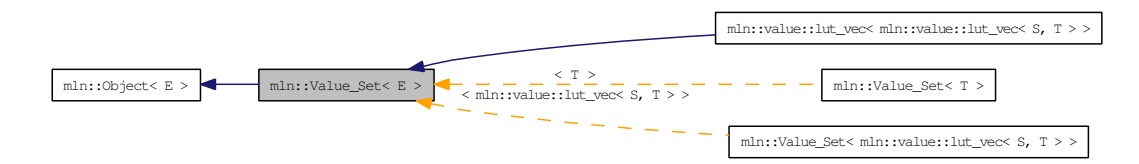

## 10.405.1 Detailed Description

template<typename E> struct mln::Value\_Set< E >

Base class for implementation classes of sets of values.

See also:

[mln::doc::Value\\_Set](#page-831-0) for a complete documentation of this class contents.
# <span id="page-1440-0"></span>10.406 mln::Vertex< E > Struct Template Reference

[Vertex](#page-1440-0) category flag type. #include <vertex.hh>

## 10.406.1 Detailed Description

#### template<typename E> struct mln::Vertex< E >

[Vertex](#page-1440-0) category flag type.

## <span id="page-1441-0"></span>10.407 mln::vertex image $\langle P, V, G \rangle$  Class Template Reference

[Image](#page-971-0) based on [graph](#page-406-0) vertices.

#include <vertex\_image.hh>

Inherits mln::pw::internal::image\_base< mln::fun::i2v::array< V >, mln::p\_vertices< G, mln::internal::vfsite\_selector< P, G >::mln::fun::i2v::array >, mln::vertex\_image< P, V, G > >.

### Public Types

- typedef G [graph\\_t](#page-1442-0)
	- *The type of the underlying [graph.](#page-406-0)*
- typedef [vertex\\_nbh\\_t](#page-946-0) [nbh\\_t](#page-1442-1) *[Neighborhood](#page-1065-0) type.*
- typedef internal::vfsite\_selector< P, G >:[:site\\_function\\_t](#page-1442-2) [site\\_function\\_t](#page-1442-2) *[Function](#page-916-0) mapping [graph](#page-406-0) elements to sites.*
- typedef [vertex\\_image](#page-1441-0)< tag::psite\_<  $P$  >, tag::value\_<  $V$  >, tag::graph\_<  $G$  > > [skeleton](#page-1442-3) *Skeleton type.*
- typedef [graph\\_elt\\_neighborhood](#page-946-0)< G, [S](#page-1197-0) > [vertex\\_nbh\\_t](#page-1442-4) *[Vertex](#page-1440-0) [Neighborhood](#page-1065-0) type.*
- typedef [graph\\_elt\\_window](#page-950-0)< G, [S](#page-1197-0) > [vertex\\_win\\_t](#page-1442-5) *[Vertex](#page-1440-0) [Window](#page-1466-0) type.*
- typedef [vertex\\_win\\_t](#page-950-0) [win\\_t](#page-1442-6) *[Window](#page-1466-0) type.*

#### Public Member Functions

- rvalue [operator\(\)](#page-1443-0) (unsigned v\_id) const *[Value](#page-1397-0) accessors/operators overloads.*
- [vertex\\_image](#page-1442-7) () *Constructors.*

## 10.407.1 Detailed Description

template<typename P, typename V, typename G = util::graph > class mln::vertex\_image< P, V, G >

[Image](#page-971-0) based on [graph](#page-406-0) vertices.

### 10.407.2 Member Typedef Documentation

<span id="page-1442-0"></span>10.407.2.1 template<typename P, typename V, typename G = util::graph> typedef G mln::vertex\_image< P, V, G >::graph\_t

<span id="page-1442-1"></span>The type of the underlying [graph.](#page-406-0)

10.407.2.2 template<typename P, typename V, typename G = util::graph> typedef vertex\_nbh\_t mln::vertex\_image $<$  P, V, G  $>$ ::nbh\_t

<span id="page-1442-2"></span>[Neighborhood](#page-1065-0) type.

10.407.2.3 template<typename P, typename V, typename  $G = util::graph$  > typedef internal::vfsite\_selector<P,G>::site\_function\_t mln::vertex\_image< P, V, G >::site\_function\_t

<span id="page-1442-3"></span>[Function](#page-916-0) mapping [graph](#page-406-0) elements to sites.

10.407.2.4 template<typename P, typename V, typename G = util::graph> typedef vertex\_image< tag::psite\_<P>, tag::value\_<V>, tag::graph\_<G> > mln::vertex\_image< P, V, G >::skeleton

<span id="page-1442-4"></span>Skeleton type.

10.407.2.5 template<typename P, typename V, typename  $G = util::graph>$  typedef graph\_elt\_neighborhood<G,S> mln::vertex\_image< P, V, G >::vertex\_nbh\_t

<span id="page-1442-5"></span>[Vertex](#page-1440-0) [Neighborhood](#page-1065-0) type.

10.407.2.6 template<typename P, typename V, typename G = util::graph> typedef graph\_elt\_window<G,S> mln::vertex\_image< P, V, G >::vertex\_win\_t

<span id="page-1442-6"></span>[Vertex](#page-1440-0) [Window](#page-1466-0) type.

10.407.2.7 template<typename P, typename V, typename G = util::graph > typedef vertex win t mln::vertex\_image< P, V, G >::win\_t

[Window](#page-1466-0) type.

## 10.407.3 Constructor & Destructor Documentation

<span id="page-1442-7"></span>10.407.3.1 template<typename P, typename V, typename G> mln::vertex\_image< P, V, G >::vertex\_image () [inline]

Constructors.

Generated on Thu Sep 9 19:27:14 2010 for Milena (Olena) by Doxygen

### 10.407.4 Member Function Documentation

<span id="page-1443-0"></span>10.407.4.1 template<typename P, typename V, typename G> vertex\_image< P, V, G >::rvalue mln::vertex\_image< P, V, G >::operator() (unsigned *v\_id*) const [inline]

[Value](#page-1397-0) accessors/operators overloads.

## <span id="page-1444-2"></span>10.408 mln::violent\_cast\_image< T, I > Struct Template Reference

Violently cast image values to a given type.

#include <violent\_cast\_image.hh>

Inherits mln::internal::image\_value\_morpher< I, T, mln::violent\_cast\_image< T, I > >.

## Public Types

• typedef T lyalue

*Return type of read-write access.*

- typedef T [rvalue](#page-1444-1) *Return type of read-only access.*
- typedef [violent\\_cast\\_image](#page-1444-2)< tag::value\_< T >, tag::image\_< I > > [skeleton](#page-1445-0) *Skeleton.*
- typedef T [value](#page-1445-1)

*[Value](#page-1397-0) associated type.*

## Public Member Functions

- T [operator\(\)](#page-1445-2) (const typename I::psite &p) *Mutable access is only OK for reading (not writing).*
- T [operator\(\)](#page-1445-3) (const typename I::psite &p) const *Read-only access of [pixel](#page-1205-0) [value](#page-590-0) at [point](#page-1214-0) site* p*.*
- [violent\\_cast\\_image](#page-1445-4) (const [Image](#page-971-0)  $I > \&$ ima) *Constructor.*

#### 10.408.1 Detailed Description

template<typename T, typename I> struct mln::violent\_cast\_image< T, I >

Violently cast image values to a given type.

### 10.408.2 Member Typedef Documentation

#### <span id="page-1444-0"></span>10.408.2.1 template<typename T, typename I> typedef T mln::violent\_cast\_image< T, I >::lvalue

<span id="page-1444-1"></span>Return type of read-write access.

10.408.2.2 template<typename T, typename I> typedef T mln::violent\_cast\_image< T, I >::rvalue

<span id="page-1445-0"></span>Return type of read-only access.

10.408.2.3 template<typename T, typename I> typedef violent\_cast\_image< tag::value\_<T>, tag::image\_<I> > mln::violent\_cast\_image< T, I >::skeleton

<span id="page-1445-1"></span>Skeleton.

10.408.2.4 template<typename T, typename I> typedef T mln::violent\_cast\_image< T, I >::value

[Value](#page-1397-0) associated type.

### 10.408.3 Constructor & Destructor Documentation

<span id="page-1445-4"></span>10.408.3.1 template<typename T, typename I> mln::violent\_cast\_image< T, I >::violent\_cast\_image (const Image< I > & *ima*) [inline]

Constructor.

#### 10.408.4 Member Function Documentation

<span id="page-1445-2"></span>10.408.4.1 template<typename T, typename I  $\geq$  T mln::violent cast image $\leq$  T, I  $>$ ::operator() (const typename I::psite & *p*) [inline]

<span id="page-1445-3"></span>Mutable access is only OK for reading (not writing).

10.408.4.2 template<typename T, typename I  $\geq$  T mln::violent cast image $\leq$  T, I  $>$ ::operator() (const typename I::psite  $\& p$ ) const [inline]

Read-only access of [pixel](#page-1205-0) [value](#page-590-0) at [point](#page-1214-0) site p.

## <span id="page-1446-0"></span>10.409 mln::w\_window  $\langle D, W \rangle$  Struct Template Reference

Generic [w\\_window](#page-1446-0) class.

#include <w\_window.hh>

Inherits mln::internal::weighted\_window\_base< mln::window< D >, mln::w\_window< D, W > >.

## Public Types

- typedef with  $w <$  dpsites bkd piter $\lt w$  window $\lt D$ , W  $>$ , W  $>$  bkd giter *[Site\\_Iterator](#page-1240-0) type to browse (backward) the points of a generic [w\\_window.](#page-1446-0)*
- typedef D [dpsite](#page-1447-1) *Dpsite associated type.*
- typedef with\_w\_< [dpsites\\_fwd\\_piter](#page-851-0)< [w\\_window](#page-1446-0)< D,  $W$  > >,  $W$  > [fwd\\_qiter](#page-1447-2) *[Site\\_Iterator](#page-1240-0) type to browse (forward) the points of a generic [w\\_window.](#page-1446-0)*
- typedef W [weight](#page-1447-3) *Weight associated type.*

#### Public Member Functions

- void [clear](#page-1448-0) () *Clear this [window.](#page-1467-0)*
- [w\\_window](#page-1446-0) < D, W > & [insert](#page-1448-1) (const W &w, const D &d) *Insert a couple of weight* w *and delta-point* d*.*
- bool [is\\_symmetric](#page-1448-2) () const *Test if the [window](#page-1467-0) is symmetric.*
- const std::vector  $D > \&$  [std\\_vector](#page-1448-3) () const *Give access to the vector of delta-points.*
- void [sym](#page-1448-4) () *Apply a central symmetry to the [window.](#page-1467-0)*
- W [w](#page-1448-5) (unsigned i) const *Give the* i-th *weight.*
- [w\\_window](#page-1448-6) ()

*Constructor without argument.*

- const std::vector  $\langle W \rangle \&$  [weights](#page-1448-7) () const *Give access to the vector of weights.*
- const [mln::window](#page-1467-0)  $D > \&$  [win](#page-1449-0) () const *Give the corresponding [window.](#page-1467-0)*

## Related Functions

(Note that these are not member functions.)

• template $lt$ typename W $>$ W [operator-](#page-1449-1) (const [Weighted\\_Window](#page-1450-0)  $\lt W > \&$ rhs)

*Compute the symmetrical weighted [window](#page-1467-0) of* rhs*.*

• template $lt$ typename D, typename W $>$ std::ostream & [operator](#page-1449-2)<< (std::ostream &ostr, const [w\\_window](#page-1446-0)< D, W > &w\_win)

*Print a weighted [window](#page-1467-0)* w\_win *into an output stream* ostr*.*

• template<typename D, typename Wl, typename Wr> bool [operator==](#page-1449-3) (const [w\\_window](#page-1446-0) < D, Wl > &lhs, const w\_window < D, Wr > &rhs)

*Equality [test](#page-562-0) between two weighted windows* lhs *and* rhs*.*

### 10.409.1 Detailed Description

template<typename D, typename W > struct mln::w\_window < D, W >

Generic [w\\_window](#page-1446-0) class.

This type of [w\\_window](#page-1446-0) is just like a [set](#page-557-0) of delta-points. The parameter  $D$  is the type of delta-points; the parameter W is the type of weights.

### 10.409.2 Member Typedef Documentation

<span id="page-1447-0"></span>10.409.2.1 template<typename D, typename W itypedef with  $w <$  dpsites bkd piters w\_window<D,  $W$  > >,  $W$  > mln::w\_window<D,  $W$  >::bkd\_qiter

<span id="page-1447-1"></span>[Site\\_Iterator](#page-1240-0) type to browse (backward) the points of a generic [w\\_window.](#page-1446-0)

#### 10.409.2.2 template<typename D, typename W> typedef D mln::w\_window< D, W >::dpsite

<span id="page-1447-2"></span>Dpsite associated type.

10.409.2.3 template<typename D, typename W itypedef with  $w <$  dpsites fwd piter w\_window<D,  $W$  > >, W > mln::w\_window< D, W >::fwd\_qiter

<span id="page-1447-3"></span>[Site\\_Iterator](#page-1240-0) type to browse (forward) the points of a generic [w\\_window.](#page-1446-0)

#### 10.409.2.4 template<typename D, typename W > typedef W mln::w\_window < D, W >::weight

Weight associated type.

#### 10.409.3 Constructor & Destructor Documentation

<span id="page-1448-6"></span>10.409.3.1 template<typename D, typename W > mln::w\_window < D, W >::w\_window () [inline]

Constructor without argument.

## 10.409.4 Member Function Documentation

<span id="page-1448-0"></span>10.409.4.1 template<typename D, typename W > void mln::w\_window < D, W >::clear () [inline]

Clear this [window.](#page-1467-0)

References mln::w\_window< D, W >::clear().

<span id="page-1448-1"></span>Referenced by mln::w\_window $\leq$  D, W  $>$ ::clear().

#### 10.409.4.2 template  $lt$  typename D, typename W  $>$  w\_ window  $lt$  D, W  $>$  & mln::w\_window  $lt$  D, W  $>::insert (const W & w, const D & d)$  [inline]

Insert a couple of weight w and delta-point d.

<span id="page-1448-2"></span>Referenced by mln::w\_window< D, W >::sym(), mln::make::w\_window(), mln::make::w\_window1d(), mln::make::w\_window3d(), and mln::make::w\_window\_directional().

#### 10.409.4.3 template<typename D, typename W> bool mln::w\_window< D, W >::is\_symmetric () const [inline]

Test if the [window](#page-1467-0) is symmetric.

<span id="page-1448-3"></span>References mln::w\_window< D, W >::sym().

10.409.4.4 template<typename D, typename W > const std::vector  $\leq D > \&$  mln::w\_window  $\leq D$ , W >::std\_vector () const [inline]

<span id="page-1448-4"></span>Give access to the vector of delta-points.

10.409.4.5 template<typename D, typename W > void mln::w\_window < D, W >::sym () [inline]

Apply a central symmetry to the [window.](#page-1467-0)

References mln::w\_window < D, W >::insert().

<span id="page-1448-5"></span>Referenced by mln::w\_window < D, W >::is\_symmetric().

10.409.4.6 template<typename D, typename W> W mln::w\_window< D, W >::w (unsigned *i*) const [inline]

<span id="page-1448-7"></span>Give the i-th weight.

Generated on Thu Sep 9 19:27:14 2010 for Milena (Olena) by Doxygen

#### 10.409.4.7 template<typename D, typename W > const std::vector  $\langle W \rangle \&$  mln::w\_window  $\langle D, \rangle$ W >::weights () const [inline]

Give access to the vector of weights.

<span id="page-1449-0"></span>Referenced by mln::w\_window < D, W >::operator==().

### 10.409.4.8 template<typename D, typename W> const mln::window< D > & mln::w\_window<  $D, W >::win() const$  [inline]

Give the corresponding [window.](#page-1467-0)

Referenced by mln::w\_window < D, W >::operator==().

#### 10.409.5 Friends And Related Function Documentation

<span id="page-1449-1"></span>10.409.5.1 template<typename W> W operator- (const Weighted\_Window< W > & *rhs*) [related, inherited]

<span id="page-1449-2"></span>Compute the symmetrical weighted [window](#page-1467-0) of rhs.

10.409.5.2 template<typename D, typename W> std::ostream & operator<< (std::ostream & *ostr*, const w\_window< D, W > & *w\_win*) [related]

<span id="page-1449-3"></span>Print a weighted [window](#page-1467-0) w win into an output stream ostr.

#### 10.409.5.3 template<typename D, typename Wl, typename Wr> bool operator== (const  $w_{\text{w}}$  window< D, Wl >  $\&$  *lhs*, const w\_window< D, Wr >  $\&$  *rhs*) [related]

Equality [test](#page-562-0) between two weighted windows lhs and rhs.

References mln::w\_window< D, W >::weights(), and mln::w\_window< D, W >::win().

## <span id="page-1450-0"></span>10.410 mln::Weighted\_Window< E > Struct Template Reference

Base class for implementation classes that are weighted\_windows.

#include <weighted\_window.hh>

Inheritance diagram for mln::Weighted\_Window< E >:

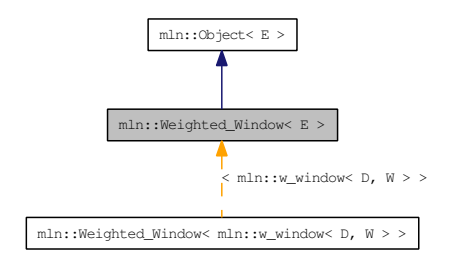

## Related Functions

(Note that these are not member functions.)

• template $lt$ typename W $>$ W [operator-](#page-1449-1) (const [Weighted\\_Window](#page-1450-0)  $\lt W > \&$ rhs) *Compute the symmetrical weighted [window](#page-1467-0) of* rhs*.*

### 10.410.1 Detailed Description

#### template<typename E> struct mln::Weighted\_Window< E >

Base class for implementation classes that are weighted\_windows.

#### See also:

[mln::doc::Weighted\\_Window](#page-833-0) for a complete documentation of this class contents.

### 10.410.2 Friends And Related Function Documentation

10.410.2.1 template<typename W> W operator- (const Weighted\_Window< W > & *rhs*) [related]

Compute the symmetrical weighted [window](#page-1467-0) of rhs.

## <span id="page-1451-2"></span>10.411 mln::win::backdiag2d Struct Reference

Diagonal [line](#page-1458-0) [window](#page-1467-0) defined on the 2D square [grid.](#page-409-0)

#include <backdiag2d.hh>

Inherits mln::internal::classical\_window\_base< mln::dpoint, mln::win::backdiag2d >.

## Public Member Functions

- [backdiag2d](#page-1451-0) (unsigned length) *Constructor.*
- unsigned [length](#page-1451-1) () const *Give the diagonal length, that is, its width.*

## 10.411.1 Detailed Description

Diagonal [line](#page-1458-0) [window](#page-1467-0) defined on the 2D square [grid.](#page-409-0)

An [backdiag2d](#page-1451-2) is centered and symmetric. its width (length) is odd.

For instance:

```
* o
    \circ\, x
        \circ* o
*
```
is defined with length  $= 5$ .

## 10.411.2 Constructor & Destructor Documentation

<span id="page-1451-0"></span>10.411.2.1 mln::win::backdiag2d::backdiag2d (unsigned *length*) [inline]

Constructor.

#### Parameters:

 $\leftarrow$  *length* Length, thus width, of the diagonal [line.](#page-1458-0)

#### Precondition:

length is odd.

## 10.411.3 Member Function Documentation

#### <span id="page-1451-1"></span>10.411.3.1 unsigned mln::win::backdiag2d::length () const [inline]

Give the diagonal length, that is, its width.

## <span id="page-1452-0"></span>10.412 mln::win::ball< G, C > Struct Template Reference

Generic [ball](#page-1452-0) [window](#page-1467-0) defined on a given [grid.](#page-409-0)

#include <ball.hh>

Inherits mln::internal::classical\_window\_base< mln::dpoint< G, C >, mln::win::ball< G, C > >.

### Public Member Functions

- [ball](#page-1452-1) (unsigned diameter) *Constructor.*
- unsigned [diameter](#page-1452-2) () const *Give the [ball](#page-1452-0) diameter.*

## 10.412.1 Detailed Description

#### template<typename G, typename C> struct mln::win::ball< G, C >

Generic [ball](#page-1452-0) [window](#page-1467-0) defined on a given [grid.](#page-409-0)

A [ball](#page-1452-0) is centered and symmetric; so its diameter is odd.

G is the given [grid](#page-409-0) on which the [ball](#page-1452-0) is defined and C is the type of coordinates.

## 10.412.2 Constructor & Destructor Documentation

<span id="page-1452-1"></span>10.412.2.1 template<typename G, typename C> mln::win::ball< G, C >::ball (unsigned *diameter*) [inline]

Constructor.

#### Parameters:

← *diameter* Diameter of the [ball.](#page-1452-0)

#### Precondition:

diameter is odd.

References mln::literal::origin.

## 10.412.3 Member Function Documentation

<span id="page-1452-2"></span>10.412.3.1 template<typename G, typename C> unsigned mln::win::ball<  $G, C >$ ::diameter () const [inline]

Give the [ball](#page-1452-0) diameter.

## <span id="page-1453-1"></span>10.413 mln::win::cube3d Struct Reference

Cube [window](#page-1467-0) defined on the 3D [grid.](#page-409-0)

#include <cube3d.hh>

Inherits mln::internal::classical\_window\_base< mln::dpoint, mln::win::cube3d >.

## Public Member Functions

- [cube3d](#page-1453-0) (unsigned length) *Constructor.*
- unsigned [length](#page-1454-0) () const *Give the cube length, that is, its height.*

## 10.413.1 Detailed Description

Cube [window](#page-1467-0) defined on the 3D [grid.](#page-409-0)

An [cube3d](#page-1453-1) is centered and symmetric; so its height (length) is odd.

For instance:

\* o o o \* o o o \* o o o \* o o o \* o x o \* o o o  $\circ$   $\circ$   $\circ$ \* o o o \* o o o \*

is defined with length  $= 3$ .

### 10.413.2 Constructor & Destructor Documentation

#### <span id="page-1453-0"></span>10.413.2.1 mln::win::cube3d::cube3d (unsigned *length*) [inline]

Constructor.

### Parameters:

 $\leftarrow$  *length* Length, thus height, of the [cube3d.](#page-1453-1)

### Precondition:

length is odd.

## 10.413.3 Member Function Documentation

### <span id="page-1454-0"></span>10.413.3.1 unsigned mln::win::cube3d::length () const [inline]

Give the cube length, that is, its height.

## <span id="page-1455-0"></span>10.414 mln::win::cuboid3d Struct Reference

Cuboid defined on the 3-D square [grid.](#page-409-0)

#include <cuboid3d.hh>

Inherits mln::internal::classical\_window\_base< mln::dpoint, mln::win::cuboid3d >.

## Public Member Functions

- [cuboid3d](#page-1456-0) (unsigned depth, unsigned height, unsigned width) *Constructor.*
- unsigned [volume](#page-1456-1) () const *Return the volume of the cuboid.*
	- unsigned [depth](#page-1456-2) () const *Accessors.*
	- unsigned [height](#page-1456-3) () const *Return the height of the cuboid.*
	- unsigned [width](#page-1456-4) () const *Return the width of the cuboid.*

## 10.414.1 Detailed Description

Cuboid defined on the 3-D square [grid.](#page-409-0)

A [cuboid3d](#page-1455-0) is a 3-D [window](#page-1467-0) with cuboid (also known as rectangular prism or rectangular parallelepiped) shape. It is centered and symmetric.

For instance:

```
o o o o o o o
  o o o o o o o
 o o o o o o o
o o o o o o o
o o o o o o o
   o o o o o o o
  o o o o o o o
  o o o x o o o
o o o o o o o
o o o o o o o
   o o o o o o o
  o o o o o o o
 o o o o o o o
o o o o o o o
o o o o o o o
```
is defined with depth = 3, height =  $5$  and width =  $7$ .

Reference: <http://en.wikipedia.org/wiki/Cuboid>

### 10.414.2 Constructor & Destructor Documentation

<span id="page-1456-0"></span>10.414.2.1 mln::win::cuboid3d::cuboid3d (unsigned *depth*, unsigned *height*, unsigned *width*) [inline]

Constructor.

#### Parameters:

- ← *depth* The depth of the [cuboid3d.](#page-1455-0)
- $\leftarrow$  *height* The height of the [cuboid3d.](#page-1455-0)
- $\leftarrow$  *width* The width of the cuboid 3d.

#### Precondition:

Argument *depth*, *height* and *width* must be odd.

### 10.414.3 Member Function Documentation

### <span id="page-1456-2"></span>10.414.3.1 unsigned mln::win::cuboid3d::depth () const [inline]

Accessors.

<span id="page-1456-3"></span>Return the depth of the cuboid.

### 10.414.3.2 unsigned mln::win::cuboid3d::height () const [inline]

<span id="page-1456-1"></span>Return the height of the cuboid.

#### 10.414.3.3 unsigned mln::win::cuboid3d::volume () const [inline]

<span id="page-1456-4"></span>Return the volume of the cuboid.

#### 10.414.3.4 unsigned mln::win::cuboid3d::width () const [inline]

Return the width of the cuboid.

## <span id="page-1457-2"></span>10.415 mln::win::diag2d Struct Reference

Diagonal [line](#page-1458-0) [window](#page-1467-0) defined on the 2D square [grid.](#page-409-0)

#include <diag2d.hh>

Inherits mln::internal::classical\_window\_base< mln::dpoint, mln::win::diag2d >.

## Public Member Functions

- [diag2d](#page-1457-0) (unsigned length) *Constructor.*
- unsigned [length](#page-1457-1) () const *Give the diagonal length, that is, its width.*

## 10.415.1 Detailed Description

Diagonal [line](#page-1458-0) [window](#page-1467-0) defined on the 2D square [grid.](#page-409-0)

An [diag2d](#page-1457-2) is centered and symmetric. its width (length) is odd.

For instance:

```
* o
* o
\begin{matrix} \star \end{matrix} x \begin{matrix} \star \end{matrix}* o
      \circ*
```
is defined with length  $= 5$ .

## 10.415.2 Constructor & Destructor Documentation

<span id="page-1457-0"></span>10.415.2.1 mln::win::diag2d::diag2d (unsigned *length*) [inline]

Constructor.

#### Parameters:

 $\leftarrow$  *length* Length, thus width, of the diagonal [line.](#page-1458-0)

#### Precondition:

length is odd.

## 10.415.3 Member Function Documentation

#### <span id="page-1457-1"></span>10.415.3.1 unsigned mln::win::diag2d::length () const [inline]

Give the diagonal length, that is, its width.

## <span id="page-1458-0"></span>10.416 mln::win::line< M, i, C > Struct Template Reference

Generic [line](#page-1458-0) [window](#page-1467-0) defined on a given [grid](#page-409-0) in the given dimension.

#include <line.hh>

Inherits mln::internal::classical\_window\_base< mln::dpoint< M, C >, mln::win::line< M, i, C > >.

## Public Types

• enum

*Direction.*

## Public Member Functions

- unsigned [length](#page-1459-0) () const
	- *Give the [line](#page-1458-0) length.*
- [line](#page-1459-1) (unsigned length)

*Constructor.*

• unsigned [size](#page-1459-2) () const

*Give the [line](#page-1458-0) size, that is, its length.*

## 10.416.1 Detailed Description

#### template<typename M, unsigned i, typename C> struct mln::win::line< M, i, C >

Generic [line](#page-1458-0) [window](#page-1467-0) defined on a given [grid](#page-409-0) in the given dimension.

An [line](#page-1458-0) is centered and symmetric; so its length is odd.

M is the given [grid](#page-409-0) on which the [line](#page-1458-0) is defined, i is the given dimension of the [line](#page-1458-0) end C is the type of the coordinates.

#### See also:

[mln::win::hline2d](#page-227-0) for an exemple of his use.

## 10.416.2 Member Enumeration Documentation

#### 10.416.2.1 template<typename M, unsigned i, typename C> anonymous enum

Direction.

## 10.416.3 Constructor & Destructor Documentation

<span id="page-1459-1"></span>10.416.3.1 template<typename M, unsigned i, typename C> mln::win::line< M, i, C >::line (unsigned *length*) [inline]

Constructor.

#### Parameters:

← *length* Length of the [line.](#page-1458-0)

#### Precondition:

length is odd.

References mln::dpoint<  $G, C >$ ::set\_all().

## 10.416.4 Member Function Documentation

<span id="page-1459-0"></span>10.416.4.1 template<typename M, unsigned i, typename C> unsigned mln::win::line< M, i, C >::length () const [inline]

<span id="page-1459-2"></span>Give the [line](#page-1458-0) length.

10.416.4.2 template<typename M, unsigned i, typename C> unsigned mln::win::line< M, i, C >::size () const [inline]

Give the [line](#page-1458-0) size, that is, its length.

# 10.417 mln::win::multiple< W, F > Class Template Reference

Multiple [window.](#page-1467-0)

#include <multiple.hh>

Inherits mln::internal::window\_base< W::dpsite, mln::win::multiple< W, F > >.

## 10.417.1 Detailed Description

template<typename W, typename F> class mln::win::multiple< W, F >

Multiple [window.](#page-1467-0)

# 10.418 mln::win::multiple\_size< n, W,  $F >$  Class Template Reference

Definition of a multiple-size [window.](#page-1467-0)

#include <multiple\_size.hh>

Inherits mln::internal::window\_base< W::dpsite, mln::win::multiple\_size< n, W, F > >.

### 10.418.1 Detailed Description

template<unsigned n, typename W, typename F> class mln::win::multiple\_size< n, W, F >

Definition of a multiple-size [window.](#page-1467-0)

## <span id="page-1462-1"></span>10.419 mln::win::octagon2d Struct Reference

Octagon [window](#page-1467-0) defined on the 2D square [grid.](#page-409-0)

#include <octagon2d.hh>

Inherits mln::internal::classical\_window\_base< mln::dpoint, mln::win::octagon2d >.

## Public Member Functions

- unsigned [area](#page-1463-0) () const *Give the area.*
- unsigned [length](#page-1463-1) () const *Give the octagon length, that is, its width.*
- [octagon2d](#page-1462-0) (unsigned length) *Constructor.*

### 10.419.1 Detailed Description

Octagon [window](#page-1467-0) defined on the 2D square [grid.](#page-409-0)

An [octagon2d](#page-1462-1) is centered and symmetric.

The length L of the octagon is such as  $L = 6 * l + 1$  where  $l > = 0$ .

For instance:

 $*$  000<br> $*$  0000 \* o o o o o \* o o o o o o o \* o o o x o o o \* o o o o o o o \* o o o o o  $\circ$   $\circ$   $\circ$ \*

is defined with  $L = 7$  ( $l = 1$ ).

#### 10.419.2 Constructor & Destructor Documentation

<span id="page-1462-0"></span>10.419.2.1 mln::win::octagon2d::octagon2d (unsigned *length*) [inline]

Constructor.

#### Parameters:

← *length* Length, of the octagon.

### Precondition:

length is such as length =  $6*x + 1$  where  $x \ge 0$ .

## 10.419.3 Member Function Documentation

<span id="page-1463-0"></span>10.419.3.1 unsigned mln::win::octagon2d::area () const [inline]

<span id="page-1463-1"></span>Give the area.

### 10.419.3.2 unsigned mln::win::octagon2d::length () const [inline]

Give the octagon length, that is, its width.

## <span id="page-1464-1"></span>10.420 mln::win::rectangle2d Struct Reference

Rectangular [window](#page-1467-0) defined on the 2D square [grid.](#page-409-0)

#include <rectangle2d.hh>

Inherits mln::internal::classical\_window\_base< mln::dpoint, mln::win::rectangle2d >.

### Public Member Functions

- unsigned [area](#page-1465-0) () const *Give the rectangle area.*
- unsigned [height](#page-1465-1) () const *Give the rectangle height.*
- [rectangle2d](#page-1464-0) (unsigned height, unsigned width) *Constructor.*
- const std::vector  $\langle$  dpoint  $2d > \&$  [std\\_vector](#page-1465-2) () const *Give the std vector of delta-points.*
- unsigned [width](#page-1465-3) () const *Give the rectangle width.*

## 10.420.1 Detailed Description

Rectangular [window](#page-1467-0) defined on the 2D square [grid.](#page-409-0)

A [rectangle2d](#page-1464-1) is a 2D [window](#page-1467-0) with rectangular shape. It is centered and symmetric.

For instance:

```
* o o o o o
* o o x o o
* o o o o o
*
```
is defined with height  $= 3$  and width  $= 5$ .

## 10.420.2 Constructor & Destructor Documentation

<span id="page-1464-0"></span>10.420.2.1 mln::win::rectangle2d::rectangle2d (unsigned *height*, unsigned *width*) [inline]

Constructor.

Parameters:

- ← *height* Height of the [rectangle2d.](#page-1464-1)
- $\leftarrow$  *width* Width of the rectangle 2d.

#### Precondition:

Height and width are odd.

## 10.420.3 Member Function Documentation

<span id="page-1465-0"></span>10.420.3.1 unsigned mln::win::rectangle2d::area () const [inline]

<span id="page-1465-1"></span>Give the rectangle area.

#### 10.420.3.2 unsigned mln::win::rectangle2d::height () const [inline]

<span id="page-1465-2"></span>Give the rectangle height.

10.420.3.3 const std::vector< dpoint2d > & mln::win::rectangle2d::std\_vector () const [inline]

<span id="page-1465-3"></span>Give the std vector of delta-points.

### 10.420.3.4 unsigned mln::win::rectangle2d::width () const [inline]

Give the rectangle width.

# <span id="page-1466-0"></span>10.421 mln::Window< E > Struct Template Reference

Base class for implementation classes that are windows.

#include <window.hh>

Inheritance diagram for mln::Window< E >:

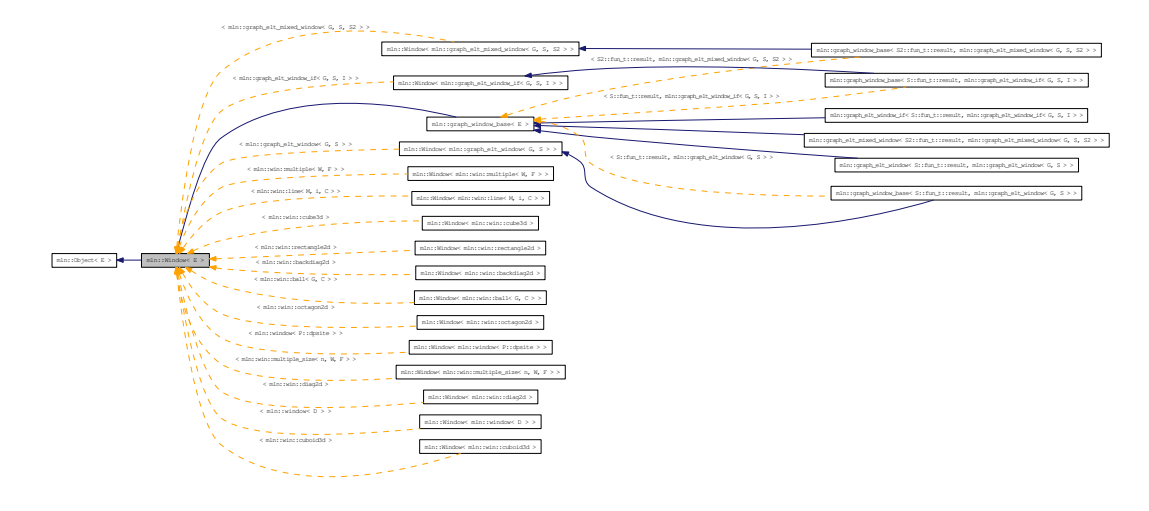

## 10.421.1 Detailed Description

#### template<typename E> struct mln::Window< E >

Base class for implementation classes that are windows.

#### See also:

[mln::doc::Window](#page-836-0) for a complete documentation of this class contents.

## <span id="page-1467-0"></span>10.422 mln::window< D > Class Template Reference

Generic [window](#page-1467-0) class.

#include <window.hh>

Inheritance diagram for mln::window< D >:

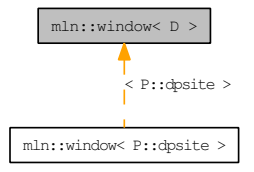

### Public Types

- typedef [dpsites\\_bkd\\_piter](#page-849-0)< [window](#page-1467-0)< D > > [bkd\\_qiter](#page-1468-0) *[Site\\_Iterator](#page-1240-0) type to browse the points of a basic [window](#page-1467-0) w.r.t. the reverse ordering of delta-points.*
- typedef [dpsites\\_fwd\\_piter](#page-851-0)< [window](#page-1467-0)<  $D$  > > [fwd\\_qiter](#page-1468-1) *[Site\\_Iterator](#page-1240-0) type to browse the points of a basic [window](#page-1467-0) w.r.t. the ordering of delta-points.*
- typedef [fwd\\_qiter](#page-851-0) [qiter](#page-1469-0)

*[Site\\_Iterator](#page-1240-0) type to browse the points of a basic [window](#page-1467-0) whatever the ordering of delta-points.*

• typedef [window](#page-1467-0)  $D >$  [regular](#page-1469-1) *Regular [window](#page-1467-0) associated type.*

## Public Member Functions

• void [clear](#page-1469-2) ()

*Clear the [window.](#page-1467-0)*

- unsigned [delta](#page-1469-3) () const *Give the maximum coordinate gap between the [window](#page-1467-0) center and a [window](#page-1467-0) [point.](#page-1214-0)*
- const D  $&$  [dp](#page-1469-4) (unsigned i) const *Give the* i-th *delta-point.*
- bool [has](#page-1469-5) (const D &dp) const *Test if* dp *is in this [window](#page-1467-0) definition.*
- template $lt$ typename W $>$ [window](#page-1467-0)  $D > \&$  [insert](#page-1470-0) (const [Window](#page-1466-0)  $\lt W > \&$  win) *Insert another [window](#page-1467-0)* [win](#page-602-0)*.*
- [window](#page-1467-0)  $D > \&$  [insert](#page-1470-1) (const D  $\&$ dp) *Insert a delta-point* dp*.*

```
is_centered () const
     Test if the window is centered.
is_empty () const
     Test if the window is empty (null size; no delta-point).
is_symmetric () const
• void print (std::ostream &ostr) const
     Print the window definition into ostr.
size () const
     Give the window size, i.e., the number of delta-sites.
• const std::vector D > \&std_vector () const
     Give the std vector of delta-points.
sym()
```
- *Apply a central symmetry to the target [window.](#page-1467-0)*
- [window](#page-1469-6) () *Constructor without argument.*
	- [window](#page-1467-0)  $D > \&$  [insert](#page-1469-7) (const typename D::coord  $\&$ dind)

## Related Functions

(Note that these are not member functions.)

• template<typename D> bool [operator==](#page-1471-2) (const [window](#page-1467-0)  $D > \&$  lhs, const window  $D > \&$  rhs) *Equality comparison between windows* lhs *and* rhs*.*

## 10.422.1 Detailed Description

## template<typename D> class mln::window< D >

Generic [window](#page-1467-0) class.

This type of [window](#page-1467-0) is just like a [set](#page-557-0) of delta-points. The parameter is D, type of delta-point.

## 10.422.2 Member Typedef Documentation

<span id="page-1468-0"></span>10.422.2.1 template<typename D> typedef dpsites\_bkd\_piter< window<D> > mln::window< D >::bkd\_qiter

<span id="page-1468-1"></span>Site Iterator type to browse the points of a basic [window](#page-1467-0) w.r.t. the reverse ordering of delta-points.

#### 10.422.2.2 template<typename D> typedef dpsites fwd piter< window<D> > mln::window< D >::fwd\_qiter

<span id="page-1469-0"></span>[Site\\_Iterator](#page-1240-0) type to browse the points of a basic [window](#page-1467-0) w.r.t. the ordering of delta-points.

#### 10.422.2.3 template<typename D> typedef fwd qiter mln::window< D >::qiter

<span id="page-1469-1"></span>[Site\\_Iterator](#page-1240-0) type to browse the points of a basic [window](#page-1467-0) whatever the ordering of delta-points.

#### 10.422.2.4 template<typename D> typedef window<D> mln::window< D >::regular

Regular [window](#page-1467-0) associated type.

#### 10.422.3 Constructor & Destructor Documentation

#### <span id="page-1469-6"></span>10.422.3.1 template<typename D>mln::window<br/> $\mathbf{D}$ >::window () [inline]

Constructor without argument.

The constructed [window](#page-1467-0) is empty.

#### 10.422.4 Member Function Documentation

#### <span id="page-1469-2"></span>10.422.4.1 template<typename D> void mln::window< D >::clear () [inline]

<span id="page-1469-3"></span>Clear the [window.](#page-1467-0)

#### 10.422.4.2 template<typename D> unsigned mln::window< D >::delta () const  $\lceil$  inline]

<span id="page-1469-4"></span>Give the maximum coordinate gap between the [window](#page-1467-0) center and a [window](#page-1467-0) [point.](#page-1214-0) References mln::window  $D$  >::dp(), and mln::window  $D$  >::size().

### 10.422.4.3 template<typename D> const D & mln::window< D >::dp (unsigned *i*) const [inline]

Give the i-th delta-point.

References mln::window $\langle D \rangle$ ::size().

<span id="page-1469-5"></span>Referenced by mln::window  $D$  >::delta(), and mln::window  $D$  >::insert().

#### 10.422.4.4 template<typename D> bool mln::window< D >::has (const D & *dp*) const [inline]

Test if dp is in this [window](#page-1467-0) definition.

<span id="page-1469-7"></span>Referenced by mln::window $\langle D \rangle$ ::is\_centered().

#### 10.422.4.5 template<typename D> window< D > & mln::window< D >::insert (const typename D::coord & *dind*) [inline]

Insertion of a delta-point with different numbers of arguments (coordinates) w.r.t. the dimension. References mln::window $\langle D \rangle$ ::dp(), and mln::window $\langle D \rangle$ ::insert().

#### <span id="page-1470-0"></span>10.422.4.6 template<typename D> template<typename W> window< D > & mln::window< D >::insert (const Window< W > & *win*) [inline]

<span id="page-1470-1"></span>Insert another [window](#page-1467-0) [win](#page-602-0).

10.422.4.7 template<typename D> window< D > & mln::window< D >::insert (const D & *dp*) [inline]

Insert a delta-point dp.

Referenced by mln::c18(), mln::c26(), mln::c4\_3d(), mln::c6(), mln::window< D  $>$ ::insert(), mln::morpho::line\_gradient(), mln::window< D >::sym(), mln::convert::to\_upper\_window(), mln::convert::to\_window(), mln::win\_c4p(), mln::win\_c4p\_3d(), mln::win\_c8p(), and mln::win\_ c8p\_3d().

#### <span id="page-1470-2"></span>10.422.4.8 template<typename D> bool mln::window< D >::is\_centered () const [inline]

Test if the [window](#page-1467-0) is centered.

#### Returns:

<span id="page-1470-3"></span>True if the delta-point 0 belongs to the [window.](#page-1467-0)

References mln::window< D >::has(), and mln::literal::zero.

#### 10.422.4.9 template<typename D> bool mln::window< D >::is\_empty () const [inline]

Test if the [window](#page-1467-0) is empty (null size; no delta-point).

References mln::window $\langle D \rangle$ ::is\_empty().

<span id="page-1470-4"></span>Referenced by mln::window $\langle D \rangle$ ::is\_empty().

#### 10.422.4.10 template  $\lt$ typename D bool mln::window $\lt D \gt$ :: is symmetric () const [inline]

Test if the [window](#page-1467-0) is symmetric.

#### Returns:

<span id="page-1470-5"></span>True if for every dp of this [window,](#page-1467-0) -dp is also in this [window.](#page-1467-0)

References mln::window< D >::sym().

#### 10.422.4.11 template<typename D> void mln::window< D >::print (std::ostream & *ostr*) const [inline]

<span id="page-1470-6"></span>Print the [window](#page-1467-0) definition into  $\cos t$  r.

#### 10.422.4.12 template<typename D> unsigned mln::window< D >::size () const  $\lceil \text{inline} \rceil$

Give the [window](#page-1467-0) size, i.e., the number of delta-sites.

<span id="page-1471-0"></span>Referenced by mln::window  $D$  >::delta(), mln::window  $D$  >::dp(), mln::window  $D$  >::sym(), mln::win\_c4p(), mln::win\_c4p\_3d(), mln::win\_c8p(), and mln::win\_c8p\_3d().

#### 10.422.4.13 template<typename D> const std::vector< D > & mln::window< D >::std\_vector () const [inline]

<span id="page-1471-1"></span>Give the std vector of delta-points.

10.422.4.14 template<typename D> void mln::window< D >::sym () [inline]

Apply a central symmetry to the target [window.](#page-1467-0)

References mln::window< D >::insert(), and mln::window< D >::size().

Referenced by mln::window $\langle D \rangle$ ::is\_symmetric().

### 10.422.5 Friends And Related Function Documentation

<span id="page-1471-2"></span>10.422.5.1 template<typename D> bool operator== (const window< D > & *lhs*, const window< D > & *rhs*) [related]

Equality comparison between windows lhs and rhs.

## 10.423 mln::world::inter\_pixel::is\_separator Struct Reference

Functor returning whether a site is a separator in an inter-pixel image.

#include <is\_separator.hh>

Inheritance diagram for mln::world::inter\_pixel::is\_separator:

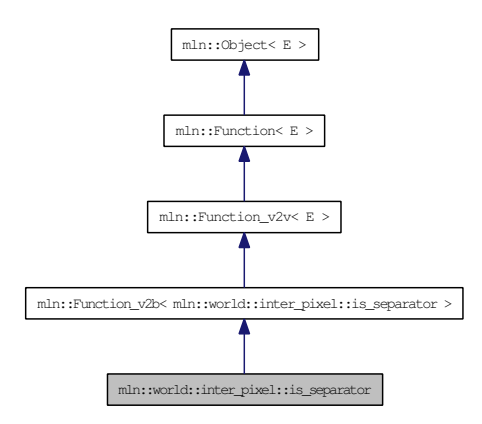

## 10.423.1 Detailed Description

Functor returning whether a site is a separator in an inter-pixel image.

# 10.424 trait::graph< I > Struct Template Reference

Graph traits.

#include <morpho.hh>

## 10.424.1 Detailed Description

## template<typename I> struct trait::graph< I >

Graph traits.

# 10.425 trait::graph< mln::complex\_image< 1,  $G, V >$  > Struct Template Reference

Graph traits for 1-complexes images.

#include <morpho.hh>

## 10.425.1 Detailed Description

template<typename G, typename V> struct trait::graph< mln::complex\_image< 1, G, V > >

Graph traits for 1-complexes images.

# 10.426 trait::graph< mln::image2d< T > > Struct Template Reference

Graph traits for [mln::image2d.](#page-979-0)

#include <morpho.hh>

## 10.426.1 Detailed Description

template<typename T> struct trait::graph< mln::image2d< T > >

Graph traits for [mln::image2d.](#page-979-0)
## Index

∼decorated\_image mln::decorated\_image, [654](#page-787-0) ∼proxy mln::value::proxy, [1291](#page-1424-0) ∼soft\_heap mln::util::soft\_heap, [1248](#page-1381-0) ∼tracked\_ptr mln::util::tracked\_ptr, [1252](#page-1385-0) \_1 mln::algebra::h\_mat, [596](#page-729-0) 1D neighborhoods, [78](#page-211-0) 1D windows, [92](#page-225-0) 2D neighborhoods, [79](#page-212-0) 2D windows, [93](#page-226-0) 3D neighborhoods, [81](#page-214-0) 3D windows, [96](#page-229-0) a\_point\_of mln, [131](#page-264-0) abs mln::data, [198](#page-331-0) mln::math, [373](#page-506-0) abs inplace mln::data, [198](#page-331-0) Accumulators, [72](#page-205-0) add mln::topo::n\_faces\_set, [1178](#page-1311-0) add\_child mln::util::tree\_node, [1256](#page-1389-0) add\_edge mln::util::graph, [1217](#page-1350-0) add\_face mln::topo::complex, [1157](#page-1290-0) add\_location mln::geom::complex\_geometry, [799](#page-932-0) add\_tree\_down mln::util::tree, [1254](#page-1387-0) add\_tree\_up mln::util::tree, [1254](#page-1387-0) add\_vertex mln::util::graph, [1217](#page-1350-0) add\_vertices mln::util::graph, [1217](#page-1350-0) addr mln::topo::complex, [1157](#page-1290-0)

adj higher dim connected n face bkd iter mln::topo::adj\_higher\_dim\_connected\_n\_ face\_bkd\_iter, [1125](#page-1258-0) adj\_higher\_dim\_connected\_n\_face\_fwd\_iter mln::topo::adj\_higher\_dim\_connected\_n\_ face\_fwd\_iter, [1127](#page-1260-0) adj\_higher\_face\_bkd\_iter mln::topo::adj\_higher\_face\_bkd\_iter, [1129](#page-1262-0) adj\_higher\_face\_fwd\_iter mln::topo::adj\_higher\_face\_fwd\_iter, [1130](#page-1263-0) adj lower dim connected n face bkd iter mln::topo::adj\_lower\_dim\_connected\_n\_- face bkd iter, [1131](#page-1264-0) adj\_lower\_dim\_connected\_n\_face\_fwd\_iter mln::topo::adj\_lower\_dim\_connected\_n\_- face fwd iter, [1133](#page-1266-0) adj\_lower\_face\_bkd\_iter mln::topo::adj\_lower\_face\_bkd\_iter, [1135](#page-1268-0) adj lower face fwd iter mln::topo::adj\_lower\_face\_fwd\_iter, [1136](#page-1269-0) adi lower higher face bkd iter mln::topo::adj\_lower\_higher\_face\_bkd\_iter, [1137](#page-1270-0) adj lower higher face fwd iter mln::topo::adj\_lower\_higher\_face\_fwd\_iter, [1138](#page-1271-0) adj\_m\_face\_bkd\_iter mln::topo::adj\_m\_face\_bkd\_iter, [1139](#page-1272-0) adj\_m\_face\_fwd\_iter mln::topo::adj\_m\_face\_fwd\_iter, [1141](#page-1274-0) adjacency\_matrix mln::util::adjacency\_matrix, [1191](#page-1324-0) adjust mln::border, [177](#page-310-0) mln::extension, [237,](#page-370-0) [238](#page-371-0) adjust duplicate mln::extension, [238](#page-371-0) adjust\_fill mln::extension, [238](#page-371-0) algebraic\_face mln::topo::algebraic\_face, [1144,](#page-1277-0) [1145](#page-1278-0) algebraic n face mln::topo::algebraic\_n\_face, [1149](#page-1282-0) and\_inplace mln::logical, [344](#page-477-0)

and\_not mln::logical, [344](#page-477-0) and not inplace mln::logical, [345](#page-478-0) apex mln::util::branch, [1198](#page-1331-0) append mln::p\_array, [940](#page-1073-0) mln::util::array, [1195](#page-1328-0) apply mln::data, [198](#page-331-0) apply\_p2p mln, [131](#page-264-0) area mln::accu::site\_set::rectangularity, [558](#page-691-0) mln::morpho::attribute::sharpness, [924](#page-1057-0) mln::morpho::attribute::volume, [928](#page-1061-0) mln::win::octagon2d, [1330](#page-1463-0) mln::win::rectangle2d, [1332](#page-1465-0) argument mln::accu::shape::height, [552](#page-685-0) mln::accu::shape::volume, [555](#page-688-0) mln::doc::Accumulator, [658](#page-791-0) array mln::util::array, [1194](#page-1327-0) at mln::opt, [416,](#page-549-0) [417](#page-550-0) attachment mln::make, [354](#page-487-0) backdiag2d mln::win::backdiag2d, [1318](#page-1451-0) background mln::labeling, [316](#page-449-0) ball mln::win::ball, [1319](#page-1452-0) base level mln::morpho::attribute::height, [921](#page-1054-0) Basic types, [66,](#page-199-0) [85](#page-218-0) bbox mln::accu::site\_set::rectangularity, [558](#page-691-0) mln::Box, [615](#page-748-0) mln::box, [609](#page-742-0) mln::doc::Box, [661](#page-794-0) mln::doc::Fastest\_Image, [669](#page-802-0) mln::doc::Image, [678](#page-811-0) mln::geom, [262,](#page-395-0) [263](#page-396-0) mln::image1d, [843](#page-976-0) mln::image2d, [848](#page-981-0) mln::image3d, [856](#page-989-0) mln::labeled\_image, [868](#page-1001-0) mln::labeled\_image\_base, [871](#page-1004-0) mln::p\_line2d, [997](#page-1130-0) mln::p\_run, [1035](#page-1168-0)

bbox\_t mln::labeled\_image, [867](#page-1000-0) mln::labeled\_image\_base, [871](#page-1004-0) bboxes mln::labeled\_image, [868](#page-1001-0) mln::labeled\_image\_base, [871](#page-1004-0) before mln, [143](#page-276-0) begin mln::p\_line2d, [997](#page-1130-0) bin\_1complex\_image2d mln, [127](#page-260-0) bin\_2complex\_image3df mln, [127](#page-260-0) binarization mln::binarization, [176](#page-309-0) bkd\_citer mln::topo::complex, [1157](#page-1290-0) bkd\_eiter mln::util::array, [1194](#page-1327-0) mln::util::set, [1241](#page-1374-0) bkd\_niter mln::doc::Neighborhood, [683](#page-816-0) mln::graph\_elt\_mixed\_neighborhood, [807](#page-940-0) mln::graph\_elt\_neighborhood, [813](#page-946-0) mln::graph\_elt\_neighborhood\_if, [815](#page-948-0) mln::mixed\_neighb, [915](#page-1048-0) mln::neighb, [931](#page-1064-0) bkd\_piter mln::box, [608](#page-741-0) mln::doc::Box, [661](#page-794-0) mln::doc::Fastest\_Image, [667](#page-800-0) mln::doc::Image, [677](#page-810-0) mln::doc::Site\_Set, [695](#page-828-0) mln::hexa, [835](#page-968-0) mln::image2d\_h, [852](#page-985-0) mln::p\_array, [939](#page-1072-0) mln::p\_centered, [946](#page-1079-0) mln::p\_complex, [951](#page-1084-0) mln::p\_edges, [957](#page-1090-0) mln::p\_faces, [965](#page-1098-0) mln::p\_if, [973](#page-1106-0) mln::p\_image, [978](#page-1111-0) mln::p\_key, [989](#page-1122-0) mln::p\_line2d, [996](#page-1129-0) mln::p\_mutable\_array\_of, [1002](#page-1135-0) mln::p\_priority, [1012](#page-1145-0) mln::p\_queue, [1020](#page-1153-0) mln::p\_queue\_fast, [1027](#page-1160-0) mln::p\_run, [1034](#page-1167-0) mln::p\_set, [1041](#page-1174-0) mln::p\_set\_of, [1048](#page-1181-0) mln::p\_transformed, [1053](#page-1186-0) mln::p\_vaccess, [1060](#page-1193-0)

mln::p\_vertices, [1066](#page-1199-0) bkd\_pixter1d mln::bkd\_pixter1d, [599](#page-732-0) bkd\_pixter2d mln::bkd\_pixter2d, [601](#page-734-0) bkd\_pixter3d mln::bkd\_pixter3d, [603](#page-736-0) bkd\_qiter mln::doc::Weighted\_Window, [701](#page-834-0) mln::doc::Window, [703](#page-836-0) mln::graph\_elt\_mixed\_window, [810](#page-943-0) mln::graph\_elt\_window, [818](#page-951-0) mln::graph\_elt\_window\_if, [822](#page-955-0) mln::w\_window, [1314](#page-1447-0) mln::window, [1335](#page-1468-0) bkd\_viter mln::doc::Value\_Set, [699](#page-832-0) mln::value::lut\_vec, [1288](#page-1421-0) black mln::literal, [341](#page-474-0) blobs mln::canvas::labeling, [187](#page-320-0) mln::labeling, [317](#page-450-0) blobs\_and\_compute mln::labeling, [317](#page-450-0) blue mln::literal, [341](#page-474-0) border mln::doc::Fastest\_Image, [669](#page-802-0) mln::image1d, [843](#page-976-0) mln::image2d, [848](#page-981-0) mln::image3d, [856](#page-989-0) box mln::box, [608,](#page-741-0) [609](#page-742-0) mln::draw, [233](#page-366-0) box1d mln, [127](#page-260-0) mln::make, [354](#page-487-0) box2d mln, [127](#page-260-0) mln::make, [355](#page-488-0) box2d\_h mln, [128](#page-261-0) mln::make, [355,](#page-488-0) [356](#page-489-0) box3d mln, [128](#page-261-0) mln::make, [356,](#page-489-0) [357](#page-490-0) box\_runend\_piter mln::box\_runend\_piter, [619](#page-752-0) box\_runstart\_piter mln::box\_runstart\_piter, [621](#page-754-0) branch mln::util::branch, [1198](#page-1331-0) brown

mln::literal, [341](#page-474-0) buffer mln::doc::Fastest\_Image, [669](#page-802-0) mln::image1d, [843](#page-976-0) mln::image2d, [848](#page-981-0) mln::image3d, [856](#page-989-0) c18 modneighb3d, [81](#page-214-0)  $c2$ modneighb1d, [78](#page-211-0) c26 modneighb3d, [82](#page-215-0) c2\_col modneighb2d, [79](#page-212-0) c2\_row modneighb2d, [79](#page-212-0) c4 modneighb2d, [80](#page-213-0) c4\_3d modneighb3d, [82](#page-215-0) c6 modneighb3d, [83](#page-216-0) c8 modneighb2d, [80](#page-213-0) c8\_3d modneighb3d, [83](#page-216-0) can\_stop mln::accu::logic::land\_basic, [489](#page-622-0) mln::accu::logic::lor\_basic, [493](#page-626-0) Canvas, [74](#page-207-0) card mln::set, [424](#page-557-0) cast mln::value, [463](#page-596-0) Category mln::util::vertex, [1260](#page-1393-0) category mln::util::edge, [1208](#page-1341-0) cell mln::make, [357](#page-490-0) center mln::box, [609](#page-742-0) mln::p\_centered, [946](#page-1079-0) center\_only\_iter mln::topo::center\_only\_iter, [1152](#page-1285-0) center\_t mln::graph\_elt\_mixed\_window, [810](#page-943-0) mln::graph\_elt\_window, [818](#page-951-0) mln::graph\_window\_piter, [831](#page-964-0) center\_val mln::dpoints\_bkd\_pixter, [711](#page-844-0) mln::dpoints fwd pixter, [714](#page-847-0) centered\_bkd\_iter\_adapter

mln::topo::centered\_bkd\_iter\_adapter, [1154](#page-1287-0) centered\_fwd\_iter\_adapter mln::topo::centered\_fwd\_iter\_adapter, [1155](#page-1288-0) chamfer mln::geom, [263](#page-396-0) change mln::p\_array, [940](#page-1073-0) change\_both mln::util::couple, [1204](#page-1337-0) mln::util::ord\_pair, [1236](#page-1369-0) change\_extension mln::extension\_val, [733](#page-866-0) change\_first mln::util::couple, [1204](#page-1337-0) mln::util::ord\_pair, [1237](#page-1370-0) change\_graph mln::util::edge, [1209](#page-1342-0) mln::util::vertex, [1261](#page-1394-0) change key mln::p\_key, [990](#page-1123-0) change\_keys mln::p\_key, [990](#page-1123-0) change\_mask mln::graph\_elt\_window\_if, [824](#page-957-0) change\_second mln::util::couple, [1204](#page-1337-0) mln::util::ord\_pair, [1237](#page-1370-0) change\_target mln::complex\_psite, [647](#page-780-0) mln::faces\_psite, [736](#page-869-0) mln::p\_transformed\_piter, [1057](#page-1190-0) change\_target\_site\_set mln::graph\_window\_piter, [832](#page-965-0) change\_to mln::pixel, [1073](#page-1206-0) check\_consistency mln::util::tree, [1254](#page-1387-0) mln::util::tree\_node, [1256](#page-1389-0) children mln::util::tree\_node, [1257](#page-1390-0) clear mln::p\_array, [940](#page-1073-0) mln::p\_image, [979](#page-1112-0) mln::p\_key, [990](#page-1123-0) mln::p\_mutable\_array\_of, [1003](#page-1136-0) mln::p\_priority, [1013](#page-1146-0) mln::p\_queue, [1021](#page-1154-0) mln::p\_queue\_fast, [1028](#page-1161-0) mln::p\_set, [1042](#page-1175-0) mln::p\_set\_of, [1048](#page-1181-0) mln::util::array, [1195](#page-1328-0) mln::util::fibonacci\_heap, [1212](#page-1345-0) mln::util::set, [1242](#page-1375-0) mln::util::soft\_heap, [1248](#page-1381-0)

mln::w\_window, [1315](#page-1448-0) mln::window, [1336](#page-1469-0) closing mln::morpho::elementary, [390](#page-523-0) colorize mln::labeling, [318](#page-451-0) complementation mln::morpho, [381](#page-514-0) complementation\_inplace mln::morpho, [381](#page-514-0) complex mln::topo::complex, [1157](#page-1290-0) Complex based, [87](#page-220-0) complex\_geometry mln::geom::complex\_geometry, [798](#page-931-0) complex\_image mln::complex\_image, [640](#page-773-0) complex\_neighborhood\_bkd\_piter mln::complex\_neighborhood\_bkd\_piter, [643](#page-776-0) complex\_neighborhood\_fwd\_piter mln::complex\_neighborhood\_fwd\_piter, [645](#page-778-0) complex\_psite mln::complex\_psite, [647](#page-780-0) complex\_window\_bkd\_piter mln::complex\_window\_bkd\_piter, [650](#page-783-0) complex\_window\_fwd\_piter mln::complex\_window\_fwd\_piter, [652](#page-785-0) compose mln, [131](#page-264-0) composed mln::fun::x2x::composed, [773](#page-906-0) compute mln::accu, [147](#page-280-0) mln::data, [199](#page-332-0) mln::graph, [273](#page-406-0) mln::histo, [277](#page-410-0) mln::labeling, [318](#page-451-0)[–320](#page-453-0) mln::labeling::impl::generic, [329,](#page-462-0) [330](#page-463-0) mln::set, [424](#page-557-0) compute attribute image mln::morpho::tree, [399](#page-532-0) compute\_attribute\_image\_from mln::morpho::tree, [399](#page-532-0) compute\_has mln::p\_queue\_fast, [1028](#page-1161-0) compute\_image mln::labeling, [321](#page-454-0) compute\_parent mln::morpho::tree, [400](#page-533-0) compute\_with\_weights mln::set, [425](#page-558-0) contrast mln::morpho, [381](#page-514-0) convert

mln::data, [200](#page-333-0) mln::data::impl::generic, [215](#page-348-0) convolve mln::linear::local, [336](#page-469-0) coord mln::def, [227](#page-360-0) mln::doc::Dpoint, [663](#page-796-0) mln::doc::Fastest\_Image, [667](#page-800-0) mln::doc::Image, [677](#page-810-0) mln::doc::Point\_Site, [689](#page-822-0) mln::dpoint, [706](#page-839-0) mln::point, [1084](#page-1217-0) coordf mln::def, [227](#page-360-0) count mln::accu::stat::mean, [565](#page-698-0) couple mln::make, [357](#page-490-0) cplx mln::p\_complex, [952](#page-1085-0) mln::p\_faces, [966](#page-1099-0) mln::topo::algebraic\_face, [1145](#page-1278-0) mln::topo::algebraic\_n\_face, [1150](#page-1283-0) mln::topo::face, [1160](#page-1293-0) mln::topo::n\_face, [1171](#page-1304-0) crop\_wrt mln::box, [609](#page-742-0) cube3d mln::win::cube3d, [1320](#page-1453-0) cuboid3d mln::win::cuboid3d, [1323](#page-1456-0) cyan mln::literal, [341](#page-474-0)

## D

mln::topo::is\_simple\_cell, [1169](#page-1302-0) dark\_gray mln::literal, [341](#page-474-0) data mln::topo::algebraic\_face, [1145](#page-1278-0) mln::topo::algebraic\_n\_face, [1150](#page-1283-0) mln::topo::face, [1161](#page-1294-0) mln::topo::n\_face, [1171](#page-1304-0) dec face id mln::topo::algebraic\_face, [1145](#page-1278-0) mln::topo::algebraic\_n\_face, [1150](#page-1283-0) mln::topo::face, [1161](#page-1294-0) mln::topo::n\_face, [1171](#page-1304-0) dec\_n mln::topo::algebraic\_face, [1145](#page-1278-0) mln::topo::face, [1161](#page-1294-0) decorated\_image mln::decorated\_image, [654](#page-787-0) decoration

mln::decorated\_image, [654](#page-787-0) deepness mln::util::branch\_iter, [1200](#page-1333-0) mln::util::branch\_iter\_ind, [1202](#page-1335-0) delete tree node mln::util::tree\_node, [1257](#page-1390-0) delta mln::doc::Weighted\_Window, [701](#page-834-0) mln::geom, [263](#page-396-0) mln::graph\_elt\_mixed\_window, [811](#page-944-0) mln::graph\_elt\_window, [819](#page-952-0) mln::graph\_elt\_window\_if, [824](#page-957-0) mln::graph\_window\_base, [827](#page-960-0) mln::point, [1084](#page-1217-0) mln::window, [1336](#page-1469-0) delta\_index mln::doc::Fastest\_Image, [669](#page-802-0) mln::image1d, [843](#page-976-0) mln::image2d, [848](#page-981-0) mln::image3d, [857](#page-990-0) depth mln::win::cuboid3d, [1323](#page-1456-0) detach mln::topo, [436](#page-569-0) detachment mln::make, [358](#page-491-0) diag2d mln::win::diag2d, [1324](#page-1457-0) diameter mln::win::ball, [1319](#page-1452-0) diff mln::Box, [616](#page-749-0) mln::box, [611](#page-744-0) mln::p\_array, [942](#page-1075-0) mln::p\_centered, [947](#page-1080-0) mln::p\_complex, [953](#page-1086-0) mln::p\_edges, [960](#page-1093-0) mln::p\_faces, [966](#page-1099-0) mln::p\_if, [974](#page-1107-0) mln::p\_image, [980](#page-1113-0) mln::p\_key, [992](#page-1125-0) mln::p\_line2d, [998](#page-1131-0) mln::p\_mutable\_array\_of, [1004](#page-1137-0) mln::p\_priority, [1016](#page-1149-0) mln::p\_queue, [1022](#page-1155-0) mln::p\_queue\_fast, [1030](#page-1163-0) mln::p\_run, [1037](#page-1170-0) mln::p\_set, [1043](#page-1176-0) mln::p\_set\_of, [1049](#page-1182-0) mln::p\_transformed, [1054](#page-1187-0) mln::p\_vaccess, [1062](#page-1195-0) mln::p\_vertices, [1070](#page-1203-0) mln::Site\_Set, [1112](#page-1245-0) mln::win, [470](#page-603-0)

diff\_abs mln::arith, [164](#page-297-0) dilation mln::morpho, [381](#page-514-0) dim mln::complex\_image, [641](#page-774-0) mln::doc::Dpoint, [664](#page-797-0) mln::doc::Point\_Site, [690](#page-823-0) mln::dpoint, [707](#page-840-0) mln::point, [1084](#page-1217-0) direct mln::morpho::tree::filter, [405](#page-538-0) discrete\_plane\_1complex\_geometry mln, [128](#page-261-0) discrete\_plane\_2complex\_geometry mln, [128](#page-261-0) disk2d modwin2d, [94](#page-227-0) display\_branch mln::util, [452](#page-585-0) display tree mln::util, [452](#page-585-0) distance\_and\_closest\_point\_geodesic mln::transform, [445](#page-578-0) distance and influence zone geodesic mln::transform, [446](#page-579-0) distance\_front mln::canvas, [184](#page-317-0) mln::transform, [446](#page-579-0) distance\_geodesic mln::canvas, [184](#page-317-0) mln::transform, [446](#page-579-0) div mln::arith, [164](#page-297-0) div\_cst mln::arith, [164](#page-297-0) div inplace mln::arith, [165](#page-298-0) domain mln::complex\_image, [641](#page-774-0) mln::doc::Fastest\_Image, [669](#page-802-0) mln::doc::Image, [678](#page-811-0) mln::extended, [725](#page-858-0) mln::flat\_image, [739](#page-872-0) mln::hexa, [836](#page-969-0) mln::image1d, [843](#page-976-0) mln::image2d, [849](#page-982-0) mln::image2d\_h, [853](#page-986-0) mln::image3d, [857](#page-990-0) mln::image\_if, [860](#page-993-0) mln::lazy\_image, [874](#page-1007-0) mln::p2p\_image, [936](#page-1069-0) mln::slice\_image, [1117](#page-1250-0) mln::sub\_image, [1119](#page-1252-0)

mln::sub\_image\_if, [1121](#page-1254-0) mln::tr\_image, [1186](#page-1319-0) mln::transformed\_image, [1188](#page-1321-0) mln::unproject\_image, [1189](#page-1322-0) Domain morphers, [69](#page-202-0) domain\_t mln::value::stack\_image, [1299](#page-1432-0) dp mln::window, [1336](#page-1469-0) dpoint mln::doc::Dpoint, [663](#page-796-0) mln::doc::Fastest\_Image, [667](#page-800-0) mln::doc::Image, [677](#page-810-0) mln::doc::Neighborhood, [683](#page-816-0) mln::doc::Point\_Site, [689](#page-822-0) mln::doc::Weighted\_Window, [701](#page-834-0) mln::dpoint, [707](#page-840-0) dpoint1d mln, [128](#page-261-0) dpoint2d mln, [128](#page-261-0) dpoint2d\_h mln, [128](#page-261-0) mln::make, [358](#page-491-0) dpoint3d mln, [128](#page-261-0) dpoints\_bkd\_pixter mln::dpoints\_bkd\_pixter, [711](#page-844-0) dpoints\_fwd\_pixter mln::dpoints\_fwd\_pixter, [714](#page-847-0) dpsite mln::point, [1084](#page-1217-0) mln::w\_window, [1314](#page-1447-0) dpsites\_bkd\_piter mln::dpsites\_bkd\_piter, [716](#page-849-0) dpsites\_fwd\_piter mln::dpsites\_fwd\_piter, [718](#page-851-0) draw\_graph mln::debug, [222,](#page-355-0) [223](#page-356-0) dual\_input\_max\_tree mln::morpho::tree, [401](#page-534-0) dummy p\_edges mln::make, [358,](#page-491-0) [359](#page-492-0) dummy\_p\_vertices mln::make, [359](#page-492-0) duplicate mln, [132](#page-265-0) mln::border, [178](#page-311-0) mln::extension, [238](#page-371-0) e ith nbh edge mln::util::graph, [1218](#page-1351-0) mln::util::line\_graph, [1229](#page-1362-0)

e\_nmax

mln::util::graph, [1218](#page-1351-0) mln::util::line\_graph, [1229](#page-1362-0) e\_nmax\_nbh\_edges mln::util::graph, [1218](#page-1351-0) mln::util::line\_graph, [1229](#page-1362-0) edge mln::p\_edges, [957](#page-1090-0) mln::topo, [436](#page-569-0) mln::util::edge, [1208](#page-1341-0) mln::util::graph, [1218](#page-1351-0) mln::util::line\_graph, [1229](#page-1362-0) edge\_fwd\_iter mln::util::graph, [1216](#page-1349-0) mln::util::line\_graph, [1228](#page-1361-0) edge\_image mln::edge\_image, [722](#page-855-0) mln::make, [359](#page-492-0)[–361](#page-494-0) edge\_nbh\_edge\_fwd\_iter mln::util::graph, [1216](#page-1349-0) mln::util::line\_graph, [1228](#page-1361-0) edge\_nbh\_t mln::edge\_image, [722](#page-855-0) edge\_win\_t mln::edge\_image, [722](#page-855-0) edge\_with mln::util::vertex, [1261](#page-1394-0) edges mln::util::graph, [1218](#page-1351-0) edges\_set\_t mln::util::graph, [1216](#page-1349-0) edges\_t mln::util::graph, [1216](#page-1349-0) mln::util::line\_graph, [1228](#page-1361-0) eiter mln::util::array, [1194](#page-1327-0) mln::util::set, [1241](#page-1374-0) element mln::box, [608](#page-741-0) mln::graph\_window\_if\_piter, [829](#page-962-0) mln::graph\_window\_piter, [832](#page-965-0) mln::image1d, [844](#page-977-0) mln::image2d, [849](#page-982-0) mln::image3d, [857](#page-990-0) mln::p\_array, [939](#page-1072-0) mln::p\_centered, [946](#page-1079-0) mln::p\_complex, [951](#page-1084-0) mln::p\_edges, [957](#page-1090-0) mln::p\_faces, [965](#page-1098-0) mln::p\_if, [973](#page-1106-0) mln::p\_image, [978](#page-1111-0) mln::p\_key, [989](#page-1122-0) mln::p\_line2d, [996](#page-1129-0) mln::p\_mutable\_array\_of, [1002](#page-1135-0) mln::p\_priority, [1012](#page-1145-0)

mln::p\_queue, [1020](#page-1153-0) mln::p\_queue\_fast, [1027](#page-1160-0) mln::p\_run, [1034](#page-1167-0) mln::p\_set, [1041](#page-1174-0) mln::p\_set\_of, [1048](#page-1181-0) mln::p\_transformed, [1053](#page-1186-0) mln::p\_vaccess, [1060](#page-1193-0) mln::p\_vertices, [1066](#page-1199-0) mln::util::array, [1194](#page-1327-0) mln::util::set, [1242](#page-1375-0) mln::util::soft\_heap, [1248](#page-1381-0) elt mln::util::tree\_node, [1257](#page-1390-0) empty mln::p\_queue\_fast, [1028](#page-1161-0) enc mln::value::float01, [1266](#page-1399-0) mln::value::label, [1285](#page-1418-0) mln::value::proxy, [1291](#page-1424-0) mln::value::sign, [1297](#page-1430-0) end mln::p\_line2d, [997](#page-1130-0) mln::p\_run, [1035](#page-1168-0) enlarge mln::box, [609](#page-742-0) equalize mln::border, [178](#page-311-0) equiv mln::value, [463](#page-596-0) mln::value::float01, [1266](#page-1399-0) mln::value::proxy, [1291](#page-1424-0) mln::value::sign, [1297](#page-1430-0) erosion mln::morpho, [381](#page-514-0) exists key mln::p\_key, [990](#page-1123-0) exists\_priority mln::p\_priority, [1013](#page-1146-0) extend mln, [132](#page-265-0) extended mln::extended, [725](#page-858-0) extension mln::extension\_fun, [727](#page-860-0) mln::extension\_ima, [730](#page-863-0) mln::extension\_val, [733](#page-866-0) extension\_fun mln::extension\_fun, [727](#page-860-0) extension\_ima mln::extension\_ima, [730](#page-863-0) extension\_val mln::extension\_val, [733](#page-866-0) f hsi to rgb  $3x8$ 

mln::fun::v2v, [251](#page-384-0) f hsl to rgb  $3x8$ mln::fun::v2v, [251](#page-384-0) f\_rgb\_to\_hsi\_f mln::fun::v2v, [251](#page-384-0) f\_rgb\_to\_hsl\_f mln::fun::v2v, [251](#page-384-0) face mln::complex\_psite, [647](#page-780-0) mln::faces\_psite, [736](#page-869-0) mln::topo::face, [1160](#page-1293-0) face bkd iter mln::topo::face\_bkd\_iter, [1163](#page-1296-0) face\_fwd\_iter mln::topo::face\_fwd\_iter, [1165](#page-1298-0) face\_id mln::complex\_psite, [647](#page-780-0) mln::faces\_psite, [736](#page-869-0) mln::topo::algebraic\_face, [1145](#page-1278-0) mln::topo::algebraic\_n\_face, [1150](#page-1283-0) mln::topo::face, [1161](#page-1294-0) mln::topo::n\_face, [1171](#page-1304-0) faces mln::topo::n\_faces\_set, [1178](#page-1311-0) faces psite mln::faces\_psite, [736](#page-869-0) faces\_type mln::topo::n\_faces\_set, [1178](#page-1311-0) fast median mln::data, [200](#page-333-0) fibonacci heap mln::util::fibonacci\_heap, [1212](#page-1345-0) filename mln::debug, [223](#page-356-0) fill mln::border, [178](#page-311-0) mln::data, [200](#page-333-0) mln::extension, [238](#page-371-0) mln::util::array, [1195](#page-1328-0) fill holes mln::labeling, [322](#page-455-0) fill\_with\_image mln::data, [201](#page-334-0) mln::data::impl::generic, [215](#page-348-0) fill\_with\_value mln::data, [201](#page-334-0) mln::data::impl::generic, [215](#page-348-0) filter mln::morpho::tree::filter, [405](#page-538-0) find mln::border, [179](#page-312-0) first mln::util::couple, [1205](#page-1338-0) mln::util::ord\_pair, [1237](#page-1370-0)

mln::util::site\_pair, [1246](#page-1379-0) first\_element mln::util::set, [1242](#page-1375-0) flat\_image mln::flat\_image, [739](#page-872-0) flat zones mln::labeling, [322](#page-455-0) float01 mln::value::float01, [1266](#page-1399-0) float01\_16 mln::value, [461](#page-594-0) float<sub>01</sub> 8 mln::value, [461](#page-594-0) float01 f mln::value::float01\_f, [1268](#page-1401-0) float\_2complex\_image3df mln, [128](#page-261-0) flooding mln::morpho::watershed, [408,](#page-541-0) [409](#page-542-0) foreground mln::labeling, [323](#page-456-0) format mln::debug, [223](#page-356-0) from\_to mln::convert, [192](#page-325-0) front mln::p\_priority, [1013](#page-1146-0) mln::p\_queue, [1021](#page-1154-0) mln::p\_queue\_fast, [1028](#page-1161-0) mln::util::fibonacci\_heap, [1212](#page-1345-0) fun mln::p2p\_image, [936](#page-1069-0) fun\_image mln::fun\_image, [782](#page-915-0) fun t mln::p\_edges, [957](#page-1090-0) mln::p\_vertices, [1067](#page-1200-0) Function mln::Function, [783](#page-916-0) function mln::p\_edges, [959](#page-1092-0) mln::p\_transformed, [1053](#page-1186-0) mln::p\_vertices, [1068](#page-1201-0) Functions, [75](#page-208-0) fwd citer mln::topo::complex, [1157](#page-1290-0) fwd\_eiter mln::util::array, [1194](#page-1327-0) mln::util::set, [1242](#page-1375-0) fwd\_niter mln::doc::Neighborhood, [683](#page-816-0) mln::graph\_elt\_mixed\_neighborhood, [807](#page-940-0) mln::graph\_elt\_neighborhood, [813](#page-946-0) mln::graph\_elt\_neighborhood\_if, [815](#page-948-0)

mln::mixed\_neighb, [915](#page-1048-0) mln::neighb, [931](#page-1064-0) fwd piter mln::box, [608](#page-741-0) mln::doc::Box, [661](#page-794-0) mln::doc::Fastest\_Image, [667](#page-800-0) mln::doc::Image, [677](#page-810-0) mln::doc::Site\_Set, [695](#page-828-0) mln::hexa, [835](#page-968-0) mln::image2d\_h, [852](#page-985-0) mln::p\_array, [939](#page-1072-0) mln::p\_centered, [946](#page-1079-0) mln::p\_complex, [951](#page-1084-0) mln::p\_edges, [958](#page-1091-0) mln::p\_faces, [965](#page-1098-0) mln::p\_if, [973](#page-1106-0) mln::p\_image, [978](#page-1111-0) mln::p\_key, [989](#page-1122-0) mln::p\_line2d, [996](#page-1129-0) mln::p\_mutable\_array\_of, [1002](#page-1135-0) mln::p\_priority, [1012](#page-1145-0) mln::p\_queue, [1020](#page-1153-0) mln::p\_queue\_fast, [1027](#page-1160-0) mln::p\_run, [1034](#page-1167-0) mln::p\_set, [1041](#page-1174-0) mln::p\_set\_of, [1048](#page-1181-0) mln::p\_transformed, [1053](#page-1186-0) mln::p\_vaccess, [1060](#page-1193-0) mln::p\_vertices, [1067](#page-1200-0) fwd\_pixter1d mln::fwd\_pixter1d, [789](#page-922-0) fwd\_pixter2d mln::fwd\_pixter2d, [791](#page-924-0) fwd\_pixter3d mln::fwd\_pixter3d, [793](#page-926-0) fwd qiter mln::doc::Weighted\_Window, [701](#page-834-0) mln::doc::Window, [703](#page-836-0) mln::graph\_elt\_mixed\_window, [810](#page-943-0) mln::graph\_elt\_window, [818](#page-951-0) mln::graph\_elt\_window\_if, [822](#page-955-0) mln::w\_window, [1314](#page-1447-0) mln::window, [1335](#page-1468-0) fwd viter mln::doc::Value\_Set, [699](#page-832-0) mln::value::lut\_vec, [1288](#page-1421-0) gaussian mln::linear, [332](#page-465-0) gaussian\_1st\_derivative mln::linear, [332](#page-465-0) gaussian\_2nd\_derivative mln::linear, [333](#page-466-0) gaussian\_subsampling

mln::subsampling, [427](#page-560-0) general mln::morpho, [381](#page-514-0) geom mln::complex\_image, [640](#page-773-0) mln::p\_complex, [952](#page-1085-0) get mln::border, [179](#page-312-0) mln::set, [426](#page-559-0) get\_rot mln::registration, [421](#page-554-0) gl16 mln::value, [461](#page-594-0) gl8 mln::value, [461](#page-594-0) glf mln::value, [462](#page-595-0) gradient mln::morpho, [382](#page-515-0) gradient\_external mln::morpho, [382](#page-515-0) gradient\_internal mln::morpho, [382](#page-515-0) graph mln::p\_edges, [959](#page-1092-0) mln::p\_graph\_piter, [969](#page-1102-0) mln::p\_vertices, [1068](#page-1201-0) mln::util::edge, [1209](#page-1342-0) mln::util::graph, [1217](#page-1350-0) mln::util::line\_graph, [1229](#page-1362-0) mln::util::vertex, [1261](#page-1394-0) Graph based, [86](#page-219-0) graph\_element mln::graph\_elt\_mixed\_window, [810](#page-943-0) mln::graph\_elt\_window, [818](#page-951-0) mln::graph\_window\_piter, [831](#page-964-0) mln::p\_edges, [958](#page-1091-0) mln::p\_vertices, [1067](#page-1200-0) graph\_elt\_neighborhood\_if mln::graph\_elt\_neighborhood\_if, [816](#page-949-0) graph\_elt\_window\_if mln::graph\_elt\_window\_if, [823](#page-956-0) graph\_t mln::edge\_image, [722](#page-855-0) mln::p\_edges, [958](#page-1091-0) mln::p\_vertices, [1067](#page-1200-0) mln::util::edge, [1208](#page-1341-0) mln::util::vertex, [1260](#page-1393-0) mln::vertex\_image, [1309](#page-1442-0) graph\_window\_if\_piter mln::graph\_window\_if\_piter, [829](#page-962-0) graph\_window\_piter mln::graph\_window\_piter, [831,](#page-964-0) [832](#page-965-0) Graphes, [64](#page-197-0)

graylevel mln::value::graylevel, [1271](#page-1404-0) graylevel\_f mln::value::graylevel\_f, [1274](#page-1407-0) green mln::literal, [341](#page-474-0) grid mln::dpoint, [706](#page-839-0) mln::point, [1084](#page-1217-0) h\_mat mln::algebra::h\_mat, [595](#page-728-0) mln::make, [361](#page-494-0) h\_vec mln::algebra::h\_vec, [598](#page-731-0) mln::point, [1084](#page-1217-0) has mln::box, [610](#page-743-0) mln::doc::Box, [661](#page-794-0) mln::doc::Fastest\_Image, [669,](#page-802-0) [670](#page-803-0) mln::doc::Image, [678,](#page-811-0) [679](#page-812-0) mln::doc::Site\_Set, [695](#page-828-0) mln::doc::Value Set, [699](#page-832-0) mln::extension\_fun, [727](#page-860-0) mln::extension\_ima, [730](#page-863-0) mln::extension\_val, [733](#page-866-0) mln::flat\_image, [739](#page-872-0) mln::hexa, [836](#page-969-0) mln::image1d, [844](#page-977-0) mln::image2d, [849](#page-982-0) mln::image2d\_h, [853](#page-986-0) mln::image3d, [857](#page-990-0) mln::interpolated, [862](#page-995-0) mln::lazy\_image, [874](#page-1007-0) mln::p\_array, [940,](#page-1073-0) [941](#page-1074-0) mln::p\_centered, [946](#page-1079-0) mln::p\_complex, [952](#page-1085-0) mln::p\_edges, [959](#page-1092-0) mln::p\_if, [973](#page-1106-0) mln::p\_image, [979](#page-1112-0) mln::p\_key, [991](#page-1124-0) mln::p\_line2d, [997](#page-1130-0) mln::p\_mutable\_array\_of, [1003](#page-1136-0) mln::p\_priority, [1014](#page-1147-0) mln::p\_queue, [1021](#page-1154-0) mln::p\_queue\_fast, [1028,](#page-1161-0) [1029](#page-1162-0) mln::p\_run, [1035](#page-1168-0) mln::p\_set, [1042](#page-1175-0) mln::p\_set\_of, [1048](#page-1181-0) mln::p\_transformed, [1053](#page-1186-0) mln::p\_vaccess, [1061](#page-1194-0) mln::p\_vertices, [1069](#page-1202-0)

> mln::set, [426](#page-559-0) mln::tr\_image, [1186](#page-1319-0)

mln::util::line\_graph, [1229](#page-1362-0) mln::util::set, [1242](#page-1375-0) mln::value::lut\_vec, [1289](#page-1422-0) mln::window, [1336](#page-1469-0) has e mln::util::graph, [1218](#page-1351-0) mln::util::line\_graph, [1230](#page-1363-0) has index mln::p\_run, [1035](#page-1168-0) has\_v mln::util::graph, [1218](#page-1351-0) mln::util::line\_graph, [1230](#page-1363-0) height mln::morpho::attribute::sharpness, [924](#page-1057-0) mln::win::cuboid3d, [1323](#page-1456-0) mln::win::rectangle2d, [1332](#page-1465-0) hexa mln::hexa, [836](#page-969-0) higher dim adj faces mln::topo::algebraic\_face, [1145](#page-1278-0) mln::topo::algebraic\_n\_face, [1150](#page-1283-0) mln::topo::face, [1161](#page-1294-0) mln::topo::n\_face, [1172](#page-1305-0) highest priority mln::p\_priority, [1014](#page-1147-0) hit\_or\_miss mln::morpho, [382](#page-515-0) mln::morpho::impl::generic, [393](#page-526-0) hit\_or\_miss\_background\_closing mln::morpho, [382](#page-515-0) hit or miss background opening mln::morpho, [383](#page-516-0) hit\_or\_miss\_closing mln::morpho, [383](#page-516-0) hit\_or\_miss\_opening mln::morpho, [383](#page-516-0) hline2d modwin2d, [94](#page-227-0) hough mln::transform, [446](#page-579-0) i element mln::p\_array, [939](#page-1072-0) mln::p\_image, [978](#page-1111-0) mln::p\_key, [990](#page-1123-0) mln::p\_mutable\_array\_of, [1002](#page-1135-0) mln::p\_priority, [1013](#page-1146-0) mln::p\_queue, [1020](#page-1153-0) mln::p\_queue\_fast, [1028](#page-1161-0) mln::p\_set, [1041](#page-1174-0) mln::p\_set\_of, [1048](#page-1181-0) mln::p\_vaccess, [1060](#page-1193-0) icp

mln::registration, [421](#page-554-0)

id mln::graph\_window\_if\_piter, [829](#page-962-0) mln::graph\_window\_piter, [832](#page-965-0) mln::p\_graph\_piter, [969](#page-1102-0) mln::util::edge, [1209](#page-1342-0) mln::util::vertex, [1261](#page-1394-0) id\_t mln::util::edge, [1208](#page-1341-0) mln::util::vertex, [1260](#page-1393-0) id\_value\_t mln::util::edge, [1208](#page-1341-0) mln::util::vertex, [1260](#page-1393-0) identity mln::literal, [341](#page-474-0) Identity morphers, [70](#page-203-0) ima mln::doc::Generalized\_Pixel, [674](#page-807-0) mln::doc::Pixel\_Iterator, [687](#page-820-0) mln::fun::x2x::linear, [775](#page-908-0) mln::util::pix, [1239](#page-1372-0) image mln::bkd\_pixter1d, [599](#page-732-0) mln::bkd\_pixter2d, [601](#page-734-0) mln::bkd\_pixter3d, [603](#page-736-0) mln::doc::Generalized\_Pixel, [673](#page-806-0) mln::doc::Pixel\_Iterator, [687](#page-820-0) mln::fwd\_pixter1d, [789](#page-922-0) mln::fwd\_pixter2d, [791](#page-924-0) mln::fwd\_pixter3d, [793](#page-926-0) mln::make, [361,](#page-494-0) [362](#page-495-0) mln::pw::image, [1099](#page-1232-0) Image morphers, [67](#page-200-0) image1d mln::image1d, [843](#page-976-0) image2d mln::image2d, [848](#page-981-0) mln::make, [362](#page-495-0) image2d\_h mln::image2d\_h, [853](#page-986-0) image3d mln::image3d, [856](#page-989-0) mln::make, [362,](#page-495-0) [363](#page-496-0) image if mln::image if, [859](#page-992-0) Images, [65](#page-198-0) implies mln, [132](#page-265-0) inc\_face\_id mln::topo::algebraic\_face, [1146](#page-1279-0) mln::topo::algebraic\_n\_face, [1150](#page-1283-0) mln::topo::face, [1161](#page-1294-0) mln::topo::n\_face, [1172](#page-1305-0) inc\_n mln::topo::algebraic\_face, [1146](#page-1279-0)

mln::topo::face, [1161](#page-1294-0) index mln::p\_indexed\_bkd\_piter, [982](#page-1115-0) mln::p\_indexed\_fwd\_piter, [984](#page-1117-0) index\_of mln::doc::Value Set, [699](#page-832-0) mln::value::lut\_vec, [1289](#page-1422-0) influence zone adjacency graph mln::make, [363](#page-496-0) influence\_zone\_front mln::transform, [447](#page-580-0) influence\_zone\_geodesic mln::transform, [447](#page-580-0) influence\_zone\_geodesic\_saturated mln::transform, [447](#page-580-0) init mln::accu::center, [474](#page-607-0) mln::accu::convolve, [475](#page-608-0) mln::accu::count\_adjacent\_vertices, [477](#page-610-0) mln::accu::count\_labels, [479](#page-612-0) mln::accu::count\_value, [481](#page-614-0) mln::accu::label\_used, [485](#page-618-0) mln::accu::logic::land, [487](#page-620-0) mln::accu::logic::land\_basic, [489](#page-622-0) mln::accu::logic::lor, [491](#page-624-0) mln::accu::logic::lor\_basic, [493](#page-626-0) mln::accu::maj\_h, [495](#page-628-0) mln::accu::math::count, [497](#page-630-0) mln::accu::math::inf, [499](#page-632-0) mln::accu::math::sum, [501](#page-634-0) mln::accu::math::sup, [503](#page-636-0) mln::accu::max\_site, [505](#page-638-0) mln::accu::nil, [541](#page-674-0) mln::accu::p, [543](#page-676-0) mln::accu::pair, [545](#page-678-0) mln::accu::rms, [547](#page-680-0) mln::accu::shape::bbox, [549](#page-682-0) mln::accu::shape::height, [552](#page-685-0) mln::accu::shape::volume, [555](#page-688-0) mln::accu::stat::deviation, [559](#page-692-0) mln::accu::stat::max, [561](#page-694-0) mln::accu::stat::max\_h, [563](#page-696-0) mln::accu::stat::mean, [565](#page-698-0) mln::accu::stat::median\_h, [569](#page-702-0) mln::accu::stat::min, [572](#page-705-0) mln::accu::stat::min\_h, [574](#page-707-0) mln::accu::stat::min\_max, [577](#page-710-0) mln::accu::stat::rank, [578](#page-711-0) mln::accu::stat::rank< bool >, [580](#page-713-0) mln::accu::stat::rank\_high\_quant, [582](#page-715-0) mln::accu::stat::var, [585](#page-718-0) mln::accu::stat::variance, [588](#page-721-0) mln::accu::tuple, [590](#page-723-0) mln::accu::val, [592](#page-725-0)

mln::doc::Accumulator, [658](#page-791-0) mln::morpho::attribute::card, [917](#page-1050-0) mln::morpho::attribute::count\_adjacent\_ vertices, [919](#page-1052-0) mln::morpho::attribute::height, [921](#page-1054-0) mln::morpho::attribute::sharpness, [924](#page-1057-0) mln::morpho::attribute::sum, [926](#page-1059-0) mln::morpho::attribute::volume, [928](#page-1061-0) mln::p\_run, [1036](#page-1169-0) initialize mln, [133](#page-266-0) insert mln::p\_array, [941](#page-1074-0) mln::p\_image, [979](#page-1112-0) mln::p\_key, [991](#page-1124-0) mln::p\_mutable\_array\_of, [1003](#page-1136-0) mln::p\_priority, [1014](#page-1147-0) mln::p\_queue, [1021](#page-1154-0) mln::p\_queue\_fast, [1029](#page-1162-0) mln::p\_set, [1042](#page-1175-0) mln::p\_set\_of,  $1049$ mln::p\_vaccess, [1061](#page-1194-0) mln::util::set, [1243](#page-1376-0) mln::w\_window, [1315](#page-1448-0) mln::window, [1336,](#page-1469-0) [1337](#page-1470-0) int\_s mln::value::int\_s, [1277](#page-1410-0) int\_s16 mln::value, [462](#page-595-0) int\_s32 mln::value, [462](#page-595-0) int\_s8 mln::value, [462](#page-595-0) int\_u mln::value::int\_u, [1278,](#page-1411-0) [1279](#page-1412-0) int\_u12 mln::value, [462](#page-595-0) int\_u16 mln::value, [462](#page-595-0) int\_u32 mln::value, [462](#page-595-0) int\_u8 mln::value, [462](#page-595-0) int\_u8\_1complex\_image2d mln, [129](#page-262-0) int\_u8\_2complex\_image2d mln, [129](#page-262-0) int\_u8\_2complex\_image3df mln, [129](#page-262-0) int\_u\_sat mln::value::int\_u\_sat, [1281](#page-1414-0) inter mln::Box, [616](#page-749-0) mln::box, [611](#page-744-0)

mln::p\_array, [942](#page-1075-0) mln::p\_centered, [947](#page-1080-0) mln::p\_complex, [953](#page-1086-0) mln::p\_edges, [960](#page-1093-0) mln::p\_faces, [966](#page-1099-0) mln::p\_if, [974](#page-1107-0) mln::p\_image, [980](#page-1113-0) mln::p\_key, [992](#page-1125-0) mln::p\_line2d, [998](#page-1131-0) mln::p\_mutable\_array\_of, [1004](#page-1137-0) mln::p\_priority, [1016](#page-1149-0) mln::p\_queue, [1022](#page-1155-0) mln::p\_queue\_fast, [1030](#page-1163-0) mln::p\_run, [1037](#page-1170-0) mln::p\_set, [1043](#page-1176-0) mln::p\_set\_of, [1049](#page-1182-0) mln::p\_transformed, [1054](#page-1187-0) mln::p\_vaccess, [1062](#page-1195-0) mln::p\_vertices, [1070](#page-1203-0) mln::Site\_Set, [1112](#page-1245-0) interpolated mln::interpolated, [862](#page-995-0) inv mln::fun::x2x::rotation, [777](#page-910-0) mln::fun::x2x::translation, [780](#page-913-0) invalidate mln::complex\_psite, [647](#page-780-0) mln::doc::Iterator, [681](#page-814-0) mln::doc::Pixel\_Iterator, [687](#page-820-0) mln::doc::Site\_Iterator, [693](#page-826-0) mln::doc::Value\_Iterator, [697](#page-830-0) mln::dpoints\_bkd\_pixter, [711](#page-844-0) mln::dpoints\_fwd\_pixter, [714](#page-847-0) mln::faces\_psite, [736](#page-869-0) mln::p\_edges, [960](#page-1093-0) mln::p\_vertices, [1069](#page-1202-0) mln::topo::algebraic\_face, [1146](#page-1279-0) mln::topo::algebraic\_n\_face, [1150](#page-1283-0) mln::topo::face, [1161](#page-1294-0) mln::topo::n\_face, [1172](#page-1305-0) mln::util::branch\_iter, [1200](#page-1333-0) mln::util::branch\_iter\_ind, [1202](#page-1335-0) mln::util::edge, [1209](#page-1342-0) mln::util::vertex, [1261](#page-1394-0) invert mln::fun::x2x::rotation, [777](#page-910-0) mln::fun::x2x::translation, [780](#page-913-0) iota mln::debug, [223](#page-356-0) is\_centered mln::doc::Weighted\_Window, [701](#page-834-0) mln::graph\_elt\_mixed\_window, [811](#page-944-0) mln::graph\_elt\_window, [819](#page-952-0) mln::graph\_elt\_window\_if, [824](#page-957-0)

mln::graph\_window\_base, [827](#page-960-0) mln::window, [1337](#page-1470-0) is\_empty mln::Box, [616](#page-749-0) mln::box, [610](#page-743-0) mln::doc::Weighted\_Window, [702](#page-835-0) mln::graph\_elt\_mixed\_window, [811](#page-944-0) mln::graph\_elt\_window, [819](#page-952-0) mln::graph\_elt\_window\_if, [824](#page-957-0) mln::graph\_window\_base, [827](#page-960-0) mln::util::array, [1195](#page-1328-0) mln::util::fibonacci\_heap, [1212](#page-1345-0) mln::util::set, [1243](#page-1376-0) mln::util::soft\_heap, [1248](#page-1381-0) mln::window, [1337](#page-1470-0) is\_facet mln::topo, [437](#page-570-0) is simple 2d mln, [133](#page-266-0) is subgraph of mln::util::graph, [1219](#page-1352-0) mln::util::line\_graph, [1230](#page-1363-0) is symmetric mln::graph\_elt\_mixed\_window, [811](#page-944-0) mln::graph\_elt\_window, [819](#page-952-0) mln::graph\_elt\_window\_if, [824](#page-957-0) mln::graph\_window\_base, [827](#page-960-0) mln::w\_window, [1315](#page-1448-0) mln::window, [1337](#page-1470-0) is valid mln::accu::center, [474](#page-607-0) mln::accu::convolve, [475](#page-608-0) mln::accu::count\_adjacent\_vertices, [477](#page-610-0) mln::accu::count\_labels, [479](#page-612-0) mln::accu::count\_value, [481](#page-614-0) mln::accu::histo, [483](#page-616-0) mln::accu::label\_used, [485](#page-618-0) mln::accu::logic::land, [487](#page-620-0) mln::accu::logic::land\_basic, [489](#page-622-0) mln::accu::logic::lor, [491](#page-624-0) mln::accu::logic::lor\_basic, [493](#page-626-0) mln::accu::maj\_h, [495](#page-628-0) mln::accu::math::count, [497](#page-630-0) mln::accu::math::inf, [499](#page-632-0) mln::accu::math::sum, [501](#page-634-0) mln::accu::math::sup, [503](#page-636-0) mln::accu::max\_site, [505](#page-638-0) mln::accu::nil, [541](#page-674-0) mln::accu::p, [543](#page-676-0) mln::accu::pair, [545](#page-678-0) mln::accu::rms, [547](#page-680-0) mln::accu::shape::bbox, [549](#page-682-0) mln::accu::shape::height, [552](#page-685-0) mln::accu::shape::volume, [555](#page-688-0)

mln::accu::stat::deviation, [559](#page-692-0) mln::accu::stat::max, [561](#page-694-0) mln::accu::stat::max\_h, [563](#page-696-0) mln::accu::stat::mean, [566](#page-699-0) mln::accu::stat::median\_alt, [567](#page-700-0) mln::accu::stat::median\_h, [569](#page-702-0) mln::accu::stat::min, [572](#page-705-0) mln::accu::stat::min\_h, [574](#page-707-0) mln::accu::stat::min\_max, [577](#page-710-0) mln::accu::stat::rank, [578](#page-711-0) mln::accu::stat::rank< bool >, [580](#page-713-0) mln::accu::stat::rank\_high\_quant, [582](#page-715-0) mln::accu::stat::var, [585](#page-718-0) mln::accu::stat::variance, [588](#page-721-0) mln::accu::tuple, [590](#page-723-0) mln::accu::val, [592](#page-725-0) mln::box, [610](#page-743-0) mln::complex\_psite, [647](#page-780-0) mln::doc::Fastest\_Image, [670](#page-803-0) mln::doc::Image, [679](#page-812-0) mln::doc::Iterator, [681](#page-814-0) mln::doc::Pixel\_Iterator, [687](#page-820-0) mln::doc::Site\_Iterator, [693](#page-826-0) mln::doc::Value\_Iterator, [697](#page-830-0) mln::dpoints\_bkd\_pixter, [711](#page-844-0) mln::dpoints\_fwd\_pixter, [714](#page-847-0) mln::faces\_psite, [736](#page-869-0) mln::graph\_elt\_mixed\_window, [811](#page-944-0) mln::graph\_elt\_window, [820](#page-953-0) mln::graph\_elt\_window\_if, [824](#page-957-0) mln::graph\_window\_base, [827](#page-960-0) mln::interpolated, [862](#page-995-0) mln::morpho::attribute::card, [917](#page-1050-0) mln::morpho::attribute::count\_adjacent\_ vertices, [919](#page-1052-0) mln::morpho::attribute::height, [921](#page-1054-0) mln::morpho::attribute::sharpness, [924](#page-1057-0) mln::morpho::attribute::sum, [926](#page-1059-0) mln::morpho::attribute::volume, [929](#page-1062-0) mln::p\_array, [941](#page-1074-0) mln::p\_centered, [947](#page-1080-0) mln::p\_complex, [952](#page-1085-0) mln::p\_edges, [960](#page-1093-0) mln::p\_faces, [966](#page-1099-0) mln::p\_if, [973](#page-1106-0) mln::p\_image, [979](#page-1112-0) mln::p\_key, [991](#page-1124-0) mln::p\_line2d, [997](#page-1130-0) mln::p\_mutable\_array\_of, [1003](#page-1136-0) mln::p\_priority, [1014](#page-1147-0) mln::p\_queue, [1021](#page-1154-0) mln::p\_queue\_fast, [1029](#page-1162-0) mln::p\_run, [1036](#page-1169-0) mln::p\_set, [1042](#page-1175-0)

```
mln::p_set_of, 1049
   1054
   1061
   1069
   mln::pixel, 1073
   mln::topo::algebraic_face, 1146
   mln::topo::algebraic_n_face, 1150
   mln::topo::face, 1161
   1172
   mln::tr_image, 1186
   mln::util::branch_iter, 1200
   mln::util::branch_iter_ind, 1202
   mln::util::edge, 1209
   mln::util::fibonacci_heap, 1212
   mln::util::soft_heap, 1248
   mln::util::vertex, 1261
   mln::value::stack_image, 1300
iter
   643
   645
   650
   652
iter type
   mln::complex_neighborhood_bkd_piter, 642
   mln::complex_neighborhood_fwd_piter, 644
   mln::complex_window_bkd_piter, 649
   mln::complex_window_fwd_piter, 651
ith nbh edge
   mln::util::edge, 1209
   mln::util::vertex, 1261
ith_nbh_vertex
   mln::util::vertex, 1262
k
   mln::accu::stat::rank, 578
key
   mln::p_key, 991
keys
   mln::p_key, 991
l1
   mln::norm, 414
l1_distance
   mln::norm, 414
12mln::norm, 414
l2_distance
   mln::norm, 414
label
   mln::value::label, 1285
label 16
   mln::value, 462
label 32
   mln::value, 462
```

```
label_8
    mln::value, 462
labeled_image
    mln::labeled_image, 867, 868
labeled_image_base
    mln::labeled_image_base, 871
labeling
    mln::graph, 273
laplacian
    mln::morpho, 383
larger_than
    mln, 133
last_coord
    mln::point, 1085
last_element
    mln::util::set, 1243
lazy image
    mln::lazy_image, 874
ldlt_decomp
    mln::algebra, 160
ldlt_solve
    mln::algebra, 160
lemmings
    mln::util, 453
len
    mln::Box, 616
    mln::box, 610
length
    mln::p_run, 1036
    mln::win::backdiag2d, 1318
    mln::win::cube3d, 1321
    mln::win::diag2d, 1324
    mln::win::line, 1326
    mln::win::octagon2d, 1330
light_gray
    mln::literal, 341
lime
    mln::literal, 341
line
    mln::accu, 147
    mln::draw, 233
    mln::win::line, 1326
line_gradient
    mln::morpho, 383
linear
    mln::fun::x2x::linear, 774
linfty
    mln::norm, 414
linfty_distance
    mln::norm, 414
load
    mln::io::cloud, 283
    mln::io::dicom, 284
    mln::io::dump, 285
```
mln::io::fits, [286](#page-419-0) mln::io::fld, [287](#page-420-0) mln::io::magick, [289](#page-422-0) mln::io::off, [290](#page-423-0) mln::io::pbm, [292](#page-425-0) mln::io::pbms, [295](#page-428-0) mln::io::pfm, [297](#page-430-0) mln::io::pgm, [300](#page-433-0) mln::io::pgms, [302](#page-435-0) mln::io::plot, [303](#page-436-0) mln::io::pnm, [305,](#page-438-0) [306](#page-439-0) mln::io::pnms, [308](#page-441-0) mln::io::ppm, [309](#page-442-0) mln::io::ppms, [311](#page-444-0) mln::io::tiff, [312](#page-445-0) load\_ascii\_builtin mln::io::pnm, [306](#page-439-0) load\_ascii\_value mln::io::pnm, [306](#page-439-0) load\_raw\_2d mln::io::pnm, [306](#page-439-0) lower\_dim\_adj\_faces mln::topo::algebraic\_face, [1146](#page-1279-0) mln::topo::algebraic\_n\_face, [1151](#page-1284-0) mln::topo::face, [1161](#page-1294-0) mln::topo::n\_face, [1172](#page-1305-0) lowest\_priority mln::p\_priority, [1014](#page-1147-0) lut\_vec mln::value::lut\_vec, [1288](#page-1421-0) lvalue mln::complex\_image, [640](#page-773-0) mln::decorated\_image, [654](#page-787-0) mln::doc::Fastest\_Image, [667](#page-800-0) mln::doc::Image, [677](#page-810-0) mln::doc::Pixel\_Iterator, [687](#page-820-0) mln::flat\_image, [739](#page-872-0) mln::fun\_image, [782](#page-915-0) mln::hexa, [835](#page-968-0) mln::image1d, [842](#page-975-0) mln::image2d, [847](#page-980-0) mln::image2d\_h, [852](#page-985-0) mln::image3d, [855](#page-988-0) mln::interpolated, [861](#page-994-0) mln::lazy\_image, [874](#page-1007-0) mln::tr\_image, [1185](#page-1318-0) mln::value::stack\_image, [1299](#page-1432-0) mln::violent\_cast\_image, [1311](#page-1444-0) magenta mln::literal, [342](#page-475-0) main branch

mln::topo, [437](#page-570-0) make algebraic n face mln::topo, [437](#page-570-0) make\_debug\_graph\_image mln, [133](#page-266-0) make\_greater\_point mln::util, [453](#page-586-0) make greater psite mln::util, [453](#page-586-0) mask mln::graph\_elt\_neighborhood\_if, [816](#page-949-0) mln::graph\_elt\_window\_if, [824](#page-957-0) mask\_t mln::graph\_elt\_window\_if, [823](#page-956-0) mat mln::make, [363](#page-496-0) max mln::literal, [342](#page-475-0) mln::morpho::tree::filter, [406](#page-539-0) max\_col mln::geom, [263,](#page-396-0) [264](#page-397-0) max\_component mln::io::pnm, [306](#page-439-0) max\_ind mln::geom, [264](#page-397-0) max\_row mln::geom, [264](#page-397-0) max\_sli mln::geom, [264](#page-397-0) max\_tree mln::morpho::tree, [401](#page-534-0) mean mln::accu::stat::var, [585](#page-718-0) mln::accu::stat::variance, [588](#page-721-0) mln::estim, [235](#page-368-0) mean t mln::accu::stat::var, [585](#page-718-0) median mln::data, [201](#page-334-0) mln::data::approx, [209,](#page-342-0) [210](#page-343-0) mln::data::impl::generic, [215](#page-348-0) mln::data::naive, [219](#page-352-0) medium\_gray mln::literal, [342](#page-475-0) memory\_size mln::box, [610](#page-743-0) mln::p\_array, [941](#page-1074-0) mln::p\_centered, [947](#page-1080-0) mln::p\_edges, [960](#page-1093-0) mln::p\_if, [974](#page-1107-0) mln::p\_image, [979](#page-1112-0) mln::p\_key, [991](#page-1124-0) mln::p\_line2d, [997](#page-1130-0) mln::p\_mutable\_array\_of, [1003](#page-1136-0)

Generated on Thu Sep 9 19:27:14 2010 for Milena (Olena) by Doxygen

mln::util::tree, [1254](#page-1387-0)

make algebraic face

mln::p\_priority, [1014](#page-1147-0) mln::p\_queue, [1021](#page-1154-0) mln::p\_queue\_fast, [1029](#page-1162-0) mln::p\_run, [1036](#page-1169-0) mln::p\_set, [1042](#page-1175-0) mln::p\_set\_of,  $1049$ mln::p\_transformed, [1054](#page-1187-0) mln::p\_vaccess, [1061](#page-1194-0) mln::p\_vertices, [1069](#page-1202-0) mln::util::array, [1195](#page-1328-0) mln::util::set, [1243](#page-1376-0) mesh mln::doc::Point\_Site, [690](#page-823-0) mesh\_corner\_point\_area mln::geom, [264](#page-397-0) mesh\_curvature mln::geom, [265](#page-398-0) mesh\_normal mln::geom, [265](#page-398-0) meyer\_wst mln::morpho, [383,](#page-516-0) [384](#page-517-0) min mln::arith, [165](#page-298-0) mln::literal, [342](#page-475-0) mln::morpho, [384](#page-517-0) mln::morpho::tree::filter, [406](#page-539-0) min\_col mln::geom, [265](#page-398-0) min\_ind mln::geom, [266](#page-399-0) min\_inplace mln::arith, [166](#page-299-0) mln::morpho, [384](#page-517-0) min\_max mln::estim, [236](#page-369-0) min\_row mln::geom, [266](#page-399-0) min\_sli mln::geom, [266](#page-399-0) min tree mln::morpho::tree, [402](#page-535-0) minus mln::arith, [166](#page-299-0) mln::morpho, [384](#page-517-0) minus\_cst mln::arith, [167](#page-300-0) minus\_cst\_inplace mln::arith, [168](#page-301-0) minus\_infty mln::point, [1085](#page-1218-0) minus inplace mln::arith, [168](#page-301-0) mirror mln::border, [179](#page-312-0)

mixed\_neighb mln::mixed\_neighb, [916](#page-1049-0) mln, [103](#page-236-0) a\_point\_of, [131](#page-264-0) apply\_p2p, [131](#page-264-0) before, [143](#page-276-0) bin\_1complex\_image2d, [127](#page-260-0) bin\_2complex\_image3df, [127](#page-260-0) box1d, [127](#page-260-0) box2d, [127](#page-260-0) box2d\_h, [128](#page-261-0) box3d, [128](#page-261-0) compose, [131](#page-264-0) discrete\_plane\_1complex\_geometry, [128](#page-261-0) discrete\_plane\_2complex\_geometry, [128](#page-261-0) dpoint1d, [128](#page-261-0) dpoint2d, [128](#page-261-0) dpoint2d\_h, [128](#page-261-0) dpoint3d, [128](#page-261-0) duplicate, [132](#page-265-0) extend, [132](#page-265-0) float 2complex image3df, [128](#page-261-0) implies, [132](#page-265-0) initialize, [133](#page-266-0) int\_u8\_1complex\_image2d, [129](#page-262-0) int\_u8\_2complex\_image2d, [129](#page-262-0) int\_u8\_2complex\_image3df, [129](#page-262-0) is\_simple\_2d, [133](#page-266-0) larger\_than, [133](#page-266-0) make\_debug\_graph\_image, [133](#page-266-0) mln\_exact, [134](#page-267-0) mln\_gen\_complex\_neighborhood, [134](#page-267-0) mln\_gen\_complex\_window, [134,](#page-267-0) [135](#page-268-0) mln\_gen\_complex\_window\_p, [135,](#page-268-0) [136](#page-269-0) mln regular, [136](#page-269-0) mln\_trait\_op\_geq, [136](#page-269-0) mln trait op greater, [136](#page-269-0) mln\_trait\_op\_leq, [137](#page-270-0) mln\_trait\_op\_neq, [137](#page-270-0) operator!=, [137](#page-270-0) operator<, [139](#page-272-0) operator<<, [139,](#page-272-0) [140](#page-273-0) operator $\leq$  =, [140](#page-273-0) operator∗, [138](#page-271-0) operator++, [138](#page-271-0) operator-, [138](#page-271-0) operator–, [138](#page-271-0) operator==, [141,](#page-274-0) [142](#page-275-0) operator|, [142,](#page-275-0) [143](#page-276-0) p\_run2d, [129](#page-262-0) p\_runs2d, [129](#page-262-0) point1d, [129](#page-262-0) point1df, [129](#page-262-0) point2d, [129](#page-262-0)

point2d\_h, [129](#page-262-0) point2df, [129](#page-262-0) point3d, [130](#page-263-0) point3df, [130](#page-263-0) primary, [143](#page-276-0) ptransform, [143](#page-276-0) rgb8\_2complex\_image3df, [130](#page-263-0) sagittal\_dec, [143](#page-276-0) space 2complex geometry, [130](#page-263-0) unsigned\_2complex\_image3df, [130](#page-263-0) up, [144](#page-277-0) vec2d\_d, [130](#page-263-0) vec2d\_f, [130](#page-263-0) vec3d\_d, [130](#page-263-0) vec3d\_f, [130](#page-263-0) w\_window1d\_float, [130](#page-263-0) w\_window1d\_int, [131](#page-264-0) w\_window2d\_float, [131](#page-264-0) w\_window2d\_int, [131](#page-264-0) w\_window3d\_float, [131](#page-264-0) w\_window3d\_int, [131](#page-264-0) mln::accu, [145](#page-278-0) compute, [147](#page-280-0) line, [147](#page-280-0) mln\_meta\_accu\_result, [147](#page-280-0) take, [148](#page-281-0) mln::accu::center, [473](#page-606-0) init, [474](#page-607-0) is valid, [474](#page-607-0) take\_as\_init, [474](#page-607-0) take\_n\_times, [474](#page-607-0) to\_result, [474](#page-607-0) mln::accu::convolve, [475](#page-608-0) init, [475](#page-608-0) is valid,  $475$ take\_as\_init, [475](#page-608-0) take n times, [476](#page-609-0) to\_result, [476](#page-609-0) mln::accu::count\_adjacent\_vertices, [477](#page-610-0) init, [477](#page-610-0) is valid, [477](#page-610-0) set\_value, [478](#page-611-0) take\_as\_init, [478](#page-611-0) take n times, [478](#page-611-0) to\_result, [478](#page-611-0) mln::accu::count\_labels, [479](#page-612-0) init, [479](#page-612-0) is valid, [479](#page-612-0) set\_value, [479](#page-612-0) take\_as\_init, [480](#page-613-0) take n times, [480](#page-613-0) to result, [480](#page-613-0) mln::accu::count\_value, [481](#page-614-0) init, [481](#page-614-0)

is valid, [481](#page-614-0) set\_value, [481](#page-614-0) take\_as\_init, [482](#page-615-0) take\_n\_times, [482](#page-615-0) to\_result, [482](#page-615-0) mln::accu::histo, [483](#page-616-0) is\_valid, [483](#page-616-0) take, [483](#page-616-0) take as init, [483](#page-616-0) take\_n\_times, [484](#page-617-0) vect, [484](#page-617-0) mln::accu::image, [149](#page-282-0) mln::accu::impl, [150](#page-283-0) mln::accu::label\_used, [485](#page-618-0) init, [485](#page-618-0) is\_valid, [485](#page-618-0) take, [485](#page-618-0) take as init, [486](#page-619-0) take\_n\_times, [486](#page-619-0) to result, [486](#page-619-0) mln::accu::logic, [151](#page-284-0) mln::accu::logic::land, [487](#page-620-0) init, [487](#page-620-0) is\_valid, [487](#page-620-0) take as init, [487](#page-620-0) take\_n\_times, [488](#page-621-0) to\_result, [488](#page-621-0) mln::accu::logic::land\_basic, [489](#page-622-0) can stop, [489](#page-622-0) init, [489](#page-622-0) is valid, [489](#page-622-0) take\_as\_init, [490](#page-623-0) take n times, [490](#page-623-0) to\_result, [490](#page-623-0) mln::accu::logic::lor, [491](#page-624-0) init, [491](#page-624-0) is valid, [491](#page-624-0) take as init, [491](#page-624-0) take n times, [492](#page-625-0) to result, [492](#page-625-0) mln::accu::logic::lor\_basic, [493](#page-626-0) can\_stop, [493](#page-626-0) init, [493](#page-626-0) is valid, [493](#page-626-0) take\_as\_init, [494](#page-627-0) take\_n\_times, [494](#page-627-0) to\_result, [494](#page-627-0) mln::accu::maj\_h, [495](#page-628-0) init, [495](#page-628-0) is\_valid, [495](#page-628-0) take as init, [495](#page-628-0) take n times, [496](#page-629-0) to result, [496](#page-629-0) mln::accu::math, [152](#page-285-0)

mln::accu::math::count, [497](#page-630-0) init, [497](#page-630-0) is valid, [497](#page-630-0) set\_value, [497](#page-630-0) take\_as\_init, [498](#page-631-0) take n times, [498](#page-631-0) to result, [498](#page-631-0) mln::accu::math::inf, [499](#page-632-0) init, [499](#page-632-0) is\_valid, [499](#page-632-0) take\_as\_init, [499](#page-632-0) take  $n$  times,  $500$ to\_result, [500](#page-633-0) mln::accu::math::sum, [501](#page-634-0) init, [501](#page-634-0) is\_valid, [501](#page-634-0) take as init, [502](#page-635-0) take n times, [502](#page-635-0) to result,  $502$ mln::accu::math::sup, [503](#page-636-0) init, [503](#page-636-0) is valid, [503](#page-636-0) take\_as\_init, [503](#page-636-0) take\_n\_times, [504](#page-637-0) to result, [504](#page-637-0) mln::accu::max\_site, [505](#page-638-0) init, [505](#page-638-0) is\_valid, [505](#page-638-0) take as init, [505](#page-638-0) take n times, [506](#page-639-0) to result, [506](#page-639-0) mln::accu::meta::center, [507](#page-640-0) mln::accu::meta::count\_adjacent\_vertices, [508](#page-641-0) mln::accu::meta::count\_labels, [509](#page-642-0) mln::accu::meta::count\_value, [510](#page-643-0) mln::accu::meta::histo, [511](#page-644-0) mln::accu::meta::label\_used, [512](#page-645-0) mln::accu::meta::logic, [153](#page-286-0) mln::accu::meta::logic::land, [513](#page-646-0) mln::accu::meta::logic::land\_basic, [514](#page-647-0) mln::accu::meta::logic::lor, [515](#page-648-0) mln::accu::meta::logic::lor\_basic, [516](#page-649-0) mln::accu::meta::maj\_h, [517](#page-650-0) mln::accu::meta::math, [154](#page-287-0) mln::accu::meta::math::count, [518](#page-651-0) mln::accu::meta::math::inf, [519](#page-652-0) mln::accu::meta::math::sum, [520](#page-653-0) mln::accu::meta::math::sup, [521](#page-654-0) mln::accu::meta::max\_site, [522](#page-655-0) mln::accu::meta::nil, [523](#page-656-0) mln::accu::meta::p, [524](#page-657-0) mln::accu::meta::pair, [525](#page-658-0) mln::accu::meta::rms, [526](#page-659-0) mln::accu::meta::shape, [155](#page-288-0)

mln::accu::meta::shape::bbox, [527](#page-660-0) mln::accu::meta::shape::height, [528](#page-661-0) mln::accu::meta::shape::volume, [529](#page-662-0) mln::accu::meta::stat, [156](#page-289-0) mln::accu::meta::stat::max, [530](#page-663-0) mln::accu::meta::stat::max\_h, [531](#page-664-0) mln::accu::meta::stat::mean, [532](#page-665-0) mln::accu::meta::stat::median\_alt, [533](#page-666-0) mln::accu::meta::stat::median\_h, [534](#page-667-0) mln::accu::meta::stat::min, [535](#page-668-0) mln::accu::meta::stat::min\_h, [536](#page-669-0) mln::accu::meta::stat::rank, [537](#page-670-0) mln::accu::meta::stat::rank\_high\_quant, [538](#page-671-0) mln::accu::meta::tuple, [539](#page-672-0) mln::accu::meta::val, [540](#page-673-0) mln::accu::nil, [541](#page-674-0) init, [541](#page-674-0) is valid, [541](#page-674-0) take as init, [541](#page-674-0) take n times, [542](#page-675-0) to result, [542](#page-675-0) mln::accu::p, [543](#page-676-0) init, [543](#page-676-0) is\_valid, [543](#page-676-0) take as init, [543](#page-676-0) take\_n\_times, [544](#page-677-0) to\_result, [544](#page-677-0) mln::accu::pair, [545](#page-678-0) init, [545](#page-678-0) is valid,  $545$ take as init, [546](#page-679-0) take\_n\_times, [546](#page-679-0) to result, [546](#page-679-0) mln::accu::rms, [547](#page-680-0) init, [547](#page-680-0) is valid, [547](#page-680-0) take as init, [547](#page-680-0) take n times, [548](#page-681-0) to\_result, [548](#page-681-0) mln::accu::shape, [157](#page-290-0) mln::accu::shape::bbox, [549](#page-682-0) init, [549](#page-682-0) is valid, [549](#page-682-0) take as init, [549](#page-682-0) take\_n\_times, [550](#page-683-0) to\_result, [550](#page-683-0) mln::accu::shape::height, [551](#page-684-0) argument, [552](#page-685-0) init, [552](#page-685-0) is\_valid, [552](#page-685-0) set\_value, [552](#page-685-0) take as init, [552](#page-685-0) take  $n$  times,  $552$ to result, [552](#page-685-0)

value, [552](#page-685-0) mln::accu::shape::volume, [554](#page-687-0) argument, [555](#page-688-0) init, [555](#page-688-0) is\_valid, [555](#page-688-0) set\_value, [555](#page-688-0) take\_as\_init, [555](#page-688-0) take n times, [555](#page-688-0) to result, [556](#page-689-0) value, [555](#page-688-0) mln::accu::site\_set::rectangularity, [557](#page-690-0) area, [558](#page-691-0) bbox, [558](#page-691-0) rectangularity, [557](#page-690-0) take\_as\_init, [558](#page-691-0) take\_n\_times, [558](#page-691-0) to\_result, [558](#page-691-0) mln::accu::stat, [158](#page-291-0) mln::accu::stat::deviation, [559](#page-692-0) init, [559](#page-692-0) is valid, [559](#page-692-0) take as init, [560](#page-693-0) take\_n\_times, [560](#page-693-0) to\_result, [560](#page-693-0) mln::accu::stat::max, [561](#page-694-0) init, [561](#page-694-0) is\_valid, [561](#page-694-0) set\_value, [561](#page-694-0) take as init, [562](#page-695-0) take\_n\_times, [562](#page-695-0) to result, [562](#page-695-0) mln::accu::stat::max\_h, [563](#page-696-0) init, [563](#page-696-0) is valid,  $563$ take as init, [563](#page-696-0) take\_n\_times, [564](#page-697-0) to result, [564](#page-697-0) mln::accu::stat::mean, [565](#page-698-0) count, [565](#page-698-0) init, [565](#page-698-0) is valid,  $566$ sum, [566](#page-699-0) take\_as\_init, [566](#page-699-0) take n times, [566](#page-699-0) to\_result, [566](#page-699-0) mln::accu::stat::median\_alt, [567](#page-700-0) is\_valid, [567](#page-700-0) take, [567](#page-700-0) take\_as\_init, [568](#page-701-0) take\_n\_times, [568](#page-701-0) to result, [568](#page-701-0) mln::accu::stat::median\_h, [569](#page-702-0) init, [569](#page-702-0) is valid,  $569$ 

take as init, [570](#page-703-0) take n times, [570](#page-703-0) to result, [570](#page-703-0) mln::accu::stat::meta::deviation, [571](#page-704-0) mln::accu::stat::min, [572](#page-705-0) init, [572](#page-705-0) is\_valid, [572](#page-705-0) set\_value, [572](#page-705-0) take as init, [573](#page-706-0) take n times, [573](#page-706-0) to\_result, [573](#page-706-0) mln::accu::stat::min\_h, [574](#page-707-0) init, [574](#page-707-0) is valid, [574](#page-707-0) take\_as\_init, [574](#page-707-0) take\_n\_times, [575](#page-708-0) to result, [575](#page-708-0) mln::accu::stat::min\_max, [576](#page-709-0) init, [577](#page-710-0) is valid, [577](#page-710-0) take as init, [577](#page-710-0) take\_n\_times, [577](#page-710-0) to\_result, [577](#page-710-0) mln::accu::stat::rank, [578](#page-711-0) init, [578](#page-711-0) is\_valid, [578](#page-711-0) k, [578](#page-711-0) take\_as\_init, [579](#page-712-0) take n times, [579](#page-712-0) to result, [579](#page-712-0) mln::accu::stat::rank< bool >, [580](#page-713-0) init, [580](#page-713-0) is valid, [580](#page-713-0) take\_as\_init, [580](#page-713-0) take n times, [581](#page-714-0) to\_result, [581](#page-714-0) mln::accu::stat::rank\_high\_quant, [582](#page-715-0) init, [582](#page-715-0) is valid, [582](#page-715-0) take as init, [582](#page-715-0) take n times, [583](#page-716-0) to\_result, [583](#page-716-0) mln::accu::stat::var, [584](#page-717-0) init, [585](#page-718-0) is\_valid, [585](#page-718-0) mean, [585](#page-718-0) mean\_t, [585](#page-718-0) n items, [585](#page-718-0) take\_as\_init, [585](#page-718-0) take\_n\_times, [585](#page-718-0) to result, [585](#page-718-0) variance, [586](#page-719-0) mln::accu::stat::variance, [587](#page-720-0) init, [588](#page-721-0)

is valid, [588](#page-721-0) mean, [588](#page-721-0) n\_items, [588](#page-721-0) standard\_deviation, [588](#page-721-0) sum, [588](#page-721-0) take\_as\_init, [588](#page-721-0) take\_n\_times, [588](#page-721-0) to\_result, [589](#page-722-0) var, [589](#page-722-0) mln::accu::tuple, [590](#page-723-0) init, [590](#page-723-0) is\_valid, [590](#page-723-0) take\_as\_init, [590](#page-723-0) take\_n\_times, [591](#page-724-0) to\_result, [591](#page-724-0) mln::accu::val, [592](#page-725-0) init, [592](#page-725-0) is valid, [592](#page-725-0) take\_as\_init, [592](#page-725-0) take n times, [593](#page-726-0) to result, [593](#page-726-0) mln::Accumulator, [594](#page-727-0) take\_as\_init, [594](#page-727-0) take\_n\_times, [594](#page-727-0) mln::algebra, [160](#page-293-0) ldlt\_decomp, [160](#page-293-0) ldlt\_solve, [160](#page-293-0) operator∗, [161](#page-294-0) vprod, [161](#page-294-0) mln::algebra::h\_mat, [595](#page-728-0) \_1, [596](#page-729-0) h\_mat, [595](#page-728-0) t, [596](#page-729-0) mln::algebra::h\_vec, [597](#page-730-0) h\_vec, [598](#page-731-0) operator mat $<$  n, 1, U  $>$ , [598](#page-731-0) origin, [598](#page-731-0) t, [598](#page-731-0) to\_vec, [598](#page-731-0) zero, [598](#page-731-0) mln::arith, [162](#page-295-0) diff abs,  $164$ div, [164](#page-297-0) div cst, [164](#page-297-0) div\_inplace, [165](#page-298-0) min, [165](#page-298-0) min\_inplace, [166](#page-299-0) minus, [166](#page-299-0) minus\_cst, [167](#page-300-0) minus\_cst\_inplace, [168](#page-301-0) minus inplace, [168](#page-301-0) plus, [168,](#page-301-0) [169](#page-302-0) plus\_cst, [169,](#page-302-0) [170](#page-303-0) plus\_cst\_inplace, [170](#page-303-0)

plus inplace, [170](#page-303-0) revert, [171](#page-304-0) revert\_inplace, [171](#page-304-0) times, [172](#page-305-0) times\_cst, [172](#page-305-0) times\_inplace, [172](#page-305-0) mln::arith::impl, [174](#page-307-0) mln::arith::impl::generic, [175](#page-308-0) mln::binarization, [176](#page-309-0) binarization, [176](#page-309-0) threshold, [176](#page-309-0) mln::bkd\_pixter1d, [599](#page-732-0) bkd\_pixter1d, [599](#page-732-0) image, [599](#page-732-0) next, [600](#page-733-0) mln::bkd\_pixter2d, [601](#page-734-0) bkd\_pixter2d, [601](#page-734-0) image, [601](#page-734-0) next, [602](#page-735-0) mln::bkd\_pixter3d, [603](#page-736-0) bkd pixter3d, [603](#page-736-0) image, [603](#page-736-0) next, [604](#page-737-0) mln::border, [177](#page-310-0) adjust, [177](#page-310-0) duplicate, [178](#page-311-0) equalize, [178](#page-311-0) fill, [178](#page-311-0) find, [179](#page-312-0) get, [179](#page-312-0) mirror, [179](#page-312-0) resize, [179](#page-312-0) mln::border::impl, [181](#page-314-0) mln::border::impl::generic, [182](#page-315-0) mln::Box, [614](#page-747-0) bbox, [615](#page-748-0) diff, [616](#page-749-0) inter, [616](#page-749-0) is\_empty, [616](#page-749-0) len, [616](#page-749-0) nsites, [616](#page-749-0) operator<, [616,](#page-749-0) [617](#page-750-0) operator $<<$ , [617](#page-750-0) operator $\leq$ =, [617](#page-750-0) operator==, [617](#page-750-0) sym\_diff, [618](#page-751-0) uni, [618](#page-751-0) unique, [618](#page-751-0) mln::box, [605](#page-738-0) bbox, [609](#page-742-0) bkd\_piter, [608](#page-741-0) box, [608,](#page-741-0) [609](#page-742-0) center, [609](#page-742-0) crop\_wrt, [609](#page-742-0)

diff, [611](#page-744-0) element, [608](#page-741-0) enlarge, [609](#page-742-0) fwd\_piter, [608](#page-741-0) has, [610](#page-743-0) inter, [611](#page-744-0) is\_empty, [610](#page-743-0) is valid, [610](#page-743-0) len, [610](#page-743-0) memory\_size, [610](#page-743-0) nsites, [610](#page-743-0) operator<, [612](#page-745-0) operator $<<$ , [612](#page-745-0) operator<=, [612,](#page-745-0) [613](#page-746-0) operator==, [613](#page-746-0) piter, [608](#page-741-0) pmax, [611](#page-744-0) pmin, [611](#page-744-0) psite, [608](#page-741-0) site, [608](#page-741-0) sym\_diff, [613](#page-746-0) to\_larger, [611](#page-744-0) uni, [613](#page-746-0) unique, [613](#page-746-0) mln::box\_runend\_piter, [619](#page-752-0) box\_runend\_piter, [619](#page-752-0) next, [619](#page-752-0) run\_length, [620](#page-753-0) mln::box\_runstart\_piter, [621](#page-754-0) box\_runstart\_piter, [621](#page-754-0) next, [621](#page-754-0) run\_length, [622](#page-755-0) mln::Browsing, [623](#page-756-0) mln::canvas, [183](#page-316-0) distance front, [184](#page-317-0) distance\_geodesic, [184](#page-317-0) mln::canvas::browsing, [185](#page-318-0) mln::canvas::browsing::backdiagonal2d\_t, [624](#page-757-0) mln::canvas::browsing::breadth\_first\_search\_t, [625](#page-758-0) mln::canvas::browsing::depth\_first\_search\_t, [626](#page-759-0) mln::canvas::browsing::diagonal2d\_t, [627](#page-760-0) mln::canvas::browsing::dir\_struct\_elt\_incr\_ update  $t$ ,  $628$ mln::canvas::browsing::directional\_t, [630](#page-763-0) mln::canvas::browsing::fwd\_t, [632](#page-765-0) mln::canvas::browsing::hyper\_directional\_t, [633](#page-766-0) mln::canvas::browsing::snake\_fwd\_t, [634](#page-767-0) mln::canvas::browsing::snake\_generic\_t, [635](#page-768-0) mln::canvas::browsing::snake\_vert\_t, [636](#page-769-0) mln::canvas::chamfer, [637](#page-770-0) mln::canvas::impl, [186](#page-319-0) mln::canvas::labeling, [187](#page-320-0) blobs, [187](#page-320-0) mln::canvas::labeling::impl, [188](#page-321-0)

mln::canvas::morpho, [189](#page-322-0) mln::category  $R(*)$ (A) >, [638](#page-771-0) mln::complex\_image, [639](#page-772-0) complex\_image, [640](#page-773-0) dim, [641](#page-774-0) domain, [641](#page-774-0) geom, [640](#page-773-0) lvalue, [640](#page-773-0) operator(), [641](#page-774-0) rvalue, [640](#page-773-0) skeleton, [640](#page-773-0) value, [640](#page-773-0) values, [641](#page-774-0) mln::complex\_neighborhood\_bkd\_piter, [642](#page-775-0) complex\_neighborhood\_bkd\_piter, [643](#page-776-0) iter, [643](#page-776-0) iter\_type, [642](#page-775-0) next, [643](#page-776-0) psite, [642](#page-775-0) mln::complex\_neighborhood\_fwd\_piter, [644](#page-777-0) complex\_neighborhood\_fwd\_piter, [645](#page-778-0) iter, [645](#page-778-0) iter\_type, [644](#page-777-0) next, [645](#page-778-0) psite, [644](#page-777-0) mln::complex\_psite, [646](#page-779-0) change\_target, [647](#page-780-0) complex\_psite, [647](#page-780-0) face, [647](#page-780-0) face id,  $647$ invalidate, [647](#page-780-0) is\_valid, [647](#page-780-0) n, [648](#page-781-0) site\_set, [648](#page-781-0) mln::complex\_window\_bkd\_piter, [649](#page-782-0) complex\_window\_bkd\_piter, [650](#page-783-0) iter, [650](#page-783-0) iter\_type, [649](#page-782-0) next, [650](#page-783-0) psite, [649](#page-782-0) mln::complex\_window\_fwd\_piter, [651](#page-784-0) complex\_window\_fwd\_piter, [652](#page-785-0) iter, [652](#page-785-0) iter type, [651](#page-784-0) next, [652](#page-785-0) psite, [651](#page-784-0) mln::convert, [190](#page-323-0) from to, [192](#page-325-0) mln\_image\_from\_grid, [192,](#page-325-0) [193](#page-326-0) mln\_window, [193](#page-326-0) to, [193](#page-326-0) to dpoint, [193](#page-326-0) to\_fun, [193](#page-326-0) to image, [193](#page-326-0)

to\_p\_array, [193,](#page-326-0) [194](#page-327-0) to\_p\_set, [194](#page-327-0) to\_upper\_window, [195](#page-328-0) to\_window, [195](#page-328-0) mln::data, [196](#page-329-0) abs, [198](#page-331-0) abs\_inplace, [198](#page-331-0) apply, [198](#page-331-0) compute, [199](#page-332-0) convert, [200](#page-333-0) fast\_median, [200](#page-333-0) fill, [200](#page-333-0) fill\_with\_image, [201](#page-334-0) fill\_with\_value, [201](#page-334-0) median, [201](#page-334-0) mln\_meta\_accu\_result, [202](#page-335-0) paste, [202](#page-335-0) paste\_without\_localization, [203](#page-336-0) replace, [203](#page-336-0) saturate, [203](#page-336-0) saturate\_inplace, [204](#page-337-0) sort offsets increasing, [204](#page-337-0) sort\_psites\_decreasing, [204](#page-337-0) sort\_psites\_increasing, [204](#page-337-0) stretch, [205](#page-338-0) to\_enc, [205](#page-338-0) transform, [206](#page-339-0) transform\_inplace, [207](#page-340-0) update, [207](#page-340-0) wrap, [208](#page-341-0) mln::data::approx, [209](#page-342-0) median, [209,](#page-342-0) [210](#page-343-0) mln::data::approx::impl, [211](#page-344-0) mln::data::impl, [212](#page-345-0) stretch, [212](#page-345-0) transform\_inplace\_lowq, [212](#page-345-0) update\_fastest, [213](#page-346-0) mln::data::impl::generic, [214](#page-347-0) convert, [215](#page-348-0) fill\_with\_image, [215](#page-348-0) fill\_with\_value, [215](#page-348-0) median, [215](#page-348-0) paste, [216](#page-349-0) sort offsets increasing, [216](#page-349-0) transform, [216](#page-349-0) transform\_inplace, [217](#page-350-0) update, [217](#page-350-0) mln::data::naive, [219](#page-352-0) median, [219](#page-352-0) mln::data::naive::impl, [220](#page-353-0) mln::debug, [221](#page-354-0) draw\_graph, [222,](#page-355-0) [223](#page-356-0) filename, [223](#page-356-0) format, [223](#page-356-0)

iota, [223](#page-356-0) println, [224](#page-357-0) println\_with\_border, [224](#page-357-0) put\_word, [224](#page-357-0) slices\_2d, [224](#page-357-0) superpose, [224](#page-357-0) mln::debug::impl, [226](#page-359-0) mln::decorated\_image, [653](#page-786-0) ∼decorated\_image, [654](#page-787-0) decorated\_image, [654](#page-787-0) decoration, [654](#page-787-0) lvalue, [654](#page-787-0) operator decorated\_image< const I, D >, [655](#page-788-0) operator(), [655](#page-788-0) psite, [654](#page-787-0) rvalue, [654](#page-787-0) skeleton, [654](#page-787-0) mln::def, [227](#page-360-0) coord, [227](#page-360-0) coordf, [227](#page-360-0) mln::Delta\_Point\_Site, [656](#page-789-0) mln::Delta\_Point\_Site< void >, [657](#page-790-0) mln::display, [228](#page-361-0) mln::display::impl, [229](#page-362-0) mln::display::impl::generic, [230](#page-363-0) mln::doc, [231](#page-364-0) mln::doc::Accumulator, [658](#page-791-0) argument, [658](#page-791-0) init, [658](#page-791-0) take, [658](#page-791-0) mln::doc::Box, [660](#page-793-0) bbox, [661](#page-794-0) bkd\_piter, [661](#page-794-0) fwd\_piter, [661](#page-794-0) has, [661](#page-794-0) nsites, [662](#page-795-0) pmax, [662](#page-795-0) pmin, [662](#page-795-0) psite, [661](#page-794-0) site, [661](#page-794-0) mln::doc::Dpoint, [663](#page-796-0) coord, [663](#page-796-0) dim, [664](#page-797-0) dpoint, [663](#page-796-0) point, [664](#page-797-0) mln::doc::Fastest\_Image, [665](#page-798-0) bbox, [669](#page-802-0) bkd\_piter, [667](#page-800-0) border, [669](#page-802-0) buffer, [669](#page-802-0) coord, [667](#page-800-0) delta index, [669](#page-802-0) domain, [669](#page-802-0) dpoint, [667](#page-800-0)

fwd piter, [667](#page-800-0) has, [669,](#page-802-0) [670](#page-803-0) is valid,  $670$ lvalue, [667](#page-800-0) nelements, [670](#page-803-0) nsites, [670](#page-803-0) operator(), [670,](#page-803-0) [671](#page-804-0) point, [667](#page-800-0) point at index, [671](#page-804-0) pset, [668](#page-801-0) psite, [668](#page-801-0) rvalue, [668](#page-801-0) skeleton, [668](#page-801-0) value, [668](#page-801-0) values, [672](#page-805-0) vset, [668](#page-801-0) mln::doc::Generalized\_Pixel, [673](#page-806-0) ima, [674](#page-807-0) image, [673](#page-806-0) rvalue, [673](#page-806-0) val, [674](#page-807-0) value, [674](#page-807-0) mln::doc::Image, [675](#page-808-0) bbox, [678](#page-811-0) bkd\_piter, [677](#page-810-0) coord, [677](#page-810-0) domain, [678](#page-811-0) dpoint, [677](#page-810-0) fwd piter, [677](#page-810-0) has, [678,](#page-811-0) [679](#page-812-0) is valid, [679](#page-812-0) lvalue, [677](#page-810-0) nsites, [679](#page-812-0) operator(), [679](#page-812-0) point, [677](#page-810-0) pset, [677](#page-810-0) psite, [677](#page-810-0) rvalue, [678](#page-811-0) skeleton, [678](#page-811-0) value, [678](#page-811-0) values, [680](#page-813-0) vset, [678](#page-811-0) mln::doc::Iterator, [681](#page-814-0) invalidate, [681](#page-814-0) is valid,  $681$ start, [681](#page-814-0) mln::doc::Neighborhood, [683](#page-816-0) bkd\_niter, [683](#page-816-0) dpoint, [683](#page-816-0) fwd\_niter, [683](#page-816-0) niter, [684](#page-817-0) point, [684](#page-817-0) mln::doc::Object, [685](#page-818-0) mln::doc::Pixel\_Iterator, [686](#page-819-0)

ima, [687](#page-820-0) image, [687](#page-820-0) invalidate, [687](#page-820-0) is\_valid, [687](#page-820-0) lvalue, [687](#page-820-0) rvalue, [687](#page-820-0) start, [687](#page-820-0) val, [688](#page-821-0) value, [687](#page-820-0) mln::doc::Point\_Site dim, [690](#page-823-0) mln::doc::Point\_Site, [689](#page-822-0) coord, [689](#page-822-0) dpoint, [689](#page-822-0) mesh, [690](#page-823-0) point, [690](#page-823-0) to\_point, [690](#page-823-0) mln::doc::Site\_Iterator, [692](#page-825-0) invalidate, [693](#page-826-0) is valid, [693](#page-826-0) operator psite, [693](#page-826-0) psite, [693](#page-826-0) start, [693](#page-826-0) mln::doc::Site\_Set, [694](#page-827-0) bkd\_piter, [695](#page-828-0) fwd\_piter, [695](#page-828-0) has, [695](#page-828-0) psite, [695](#page-828-0) site, [695](#page-828-0) mln::doc::Value\_Iterator, [696](#page-829-0) invalidate, [697](#page-830-0) is\_valid, [697](#page-830-0) operator value, [697](#page-830-0) start, [697](#page-830-0) value, [697](#page-830-0) mln::doc::Value\_Set, [698](#page-831-0) bkd\_viter, [699](#page-832-0) fwd viter, [699](#page-832-0) has, [699](#page-832-0) index\_of, [699](#page-832-0) nvalues, [699](#page-832-0) value, [699](#page-832-0) mln::doc::Weighted\_Window, [700](#page-833-0) bkd\_qiter, [701](#page-834-0) delta, [701](#page-834-0) dpoint, [701](#page-834-0) fwd\_qiter, [701](#page-834-0) is\_centered, [701](#page-834-0) is\_empty, [702](#page-835-0) point, [701](#page-834-0) sym, [702](#page-835-0) weight, [701](#page-834-0) win, [702](#page-835-0) window, [701](#page-834-0)

mln::doc::Window, [703](#page-836-0) bkd\_qiter, [703](#page-836-0) fwd\_qiter, [703](#page-836-0) qiter, [703](#page-836-0) mln::Dpoint, [704](#page-837-0) to\_dpoint, [704](#page-837-0) mln::dpoint, [705](#page-838-0) coord, [706](#page-839-0) dim, [707](#page-840-0) dpoint, [707](#page-840-0) grid, [706](#page-839-0) operator mln::algebra::vec< dpoint< G, C  $>\;$ ::dim, Q  $>$ , [708](#page-841-0) psite, [706](#page-839-0) set\_all, [708](#page-841-0) site, [706](#page-839-0) to\_vec, [708](#page-841-0) vec, [706](#page-839-0) mln::dpoints\_bkd\_pixter, [710](#page-843-0) center\_val, [711](#page-844-0) dpoints\_bkd\_pixter, [711](#page-844-0) invalidate, [711](#page-844-0) is\_valid, [711](#page-844-0) next, [711](#page-844-0) start, [712](#page-845-0) update, [712](#page-845-0) mln::dpoints\_fwd\_pixter, [713](#page-846-0) center\_val, [714](#page-847-0) dpoints fwd pixter, [714](#page-847-0) invalidate, [714](#page-847-0) is valid, [714](#page-847-0) next, [714](#page-847-0) start, [715](#page-848-0) update, [715](#page-848-0) mln::dpsites\_bkd\_piter, [716](#page-849-0) dpsites\_bkd\_piter, [716](#page-849-0) next, [717](#page-850-0) mln::dpsites\_fwd\_piter, [718](#page-851-0) dpsites\_fwd\_piter, [718](#page-851-0) next, [719](#page-852-0) mln::draw, [233](#page-366-0) box, [233](#page-366-0) line, [233](#page-366-0) plot, [234](#page-367-0) mln::Edge, [720](#page-853-0) mln::edge\_image, [721](#page-854-0) edge\_image, [722](#page-855-0) edge\_nbh\_t, [722](#page-855-0) edge\_win\_t, [722](#page-855-0) graph\_t, [722](#page-855-0) nbh\_t, [722](#page-855-0) operator(), [723](#page-856-0) site\_function\_t, [722](#page-855-0) skeleton, [722](#page-855-0)

win t, [722](#page-855-0) mln::estim, [235](#page-368-0) mean, [235](#page-368-0) min\_max, [236](#page-369-0) sum, [236](#page-369-0) mln::extended, [724](#page-857-0) domain, [725](#page-858-0) extended, [725](#page-858-0) skeleton, [724](#page-857-0) value, [724](#page-857-0) mln::extension, [237](#page-370-0) adjust, [237,](#page-370-0) [238](#page-371-0) adjust\_duplicate, [238](#page-371-0) adjust\_fill, [238](#page-371-0) duplicate, [238](#page-371-0) fill, [238](#page-371-0) mln::extension\_fun, [726](#page-859-0) extension, [727](#page-860-0) extension fun, [727](#page-860-0) has, [727](#page-860-0) operator(), [727](#page-860-0) rvalue, [727](#page-860-0) skeleton, [727](#page-860-0) value, [727](#page-860-0) mln::extension\_ima, [729](#page-862-0) extension, [730](#page-863-0) extension\_ima, [730](#page-863-0) has, [730](#page-863-0) operator(), [730](#page-863-0) rvalue, [730](#page-863-0) skeleton, [730](#page-863-0) value, [730](#page-863-0) mln::extension\_val, [732](#page-865-0) change\_extension, [733](#page-866-0) extension, [733](#page-866-0) extension\_val, [733](#page-866-0) has, [733](#page-866-0) operator(), [733](#page-866-0) rvalue, [733](#page-866-0) skeleton, [733](#page-866-0) value, [733](#page-866-0) mln::faces\_psite, [735](#page-868-0) change\_target, [736](#page-869-0) face, [736](#page-869-0) face\_id, [736](#page-869-0) faces\_psite, [736](#page-869-0) invalidate, [736](#page-869-0) is\_valid, [736](#page-869-0) n, [737](#page-870-0) site\_set, [737](#page-870-0) mln::flat\_image, [738](#page-871-0) domain, [739](#page-872-0) flat\_image, [739](#page-872-0) has, [739](#page-872-0)

lvalue, [739](#page-872-0) operator(), [739](#page-872-0) rvalue, [739](#page-872-0) skeleton, [739](#page-872-0) value, [739](#page-872-0) mln::fun, [240](#page-373-0) mln::fun::access, [242](#page-375-0) mln::fun::from\_accu, [741](#page-874-0) mln::fun::i2v, [243](#page-376-0) operator $<<$ , [243](#page-376-0) mln::fun::p2b, [244](#page-377-0) mln::fun::p2b::antilogy, [742](#page-875-0) mln::fun::p2b::tautology, [743](#page-876-0) mln::fun::p2p, [245](#page-378-0) mln::fun::p2v, [246](#page-379-0) mln::fun::stat, [247](#page-380-0) mln::fun::v2b, [248](#page-381-0) mln::fun::v2b::lnot, [744](#page-877-0) mln::fun::v2b::threshold, [745](#page-878-0) mln::fun::v2i, [249](#page-382-0) mln::fun::v2v, [250](#page-383-0) f\_hsi\_to\_rgb\_3x8, [251](#page-384-0) f\_hsl\_to\_rgb\_3x8, [251](#page-384-0) f\_rgb\_to\_hsi\_f, [251](#page-384-0) f rgb to hsl f,  $251$ mln::fun::v2v::ch\_function\_value, [746](#page-879-0) mln::fun::v2v::component, [747](#page-880-0) mln::fun::v2v::l1\_norm, [748](#page-881-0) mln::fun::v2v::l2\_norm, [749](#page-882-0) mln::fun::v2v::linear, [750](#page-883-0) mln::fun::v2v::linfty\_norm, [751](#page-884-0) mln::fun::v2w2v, [252](#page-385-0) mln::fun::v2w2v::cos, [752](#page-885-0) mln::fun::v2w\_w2v, [253](#page-386-0) mln::fun::v2w\_w2v::l1\_norm, [753](#page-886-0) mln::fun::v2w\_w2v::l2\_norm, [754](#page-887-0) mln::fun::v2w\_w2v::linfty\_norm, [755](#page-888-0) mln::fun::vv2b, [254](#page-387-0) mln::fun::vv2b::eq, [756](#page-889-0) mln::fun::vv2b::ge, [757](#page-890-0) mln::fun::vv2b::gt, [758](#page-891-0) mln::fun::vv2b::implies, [759](#page-892-0) mln::fun::vv2b::le, [760](#page-893-0) mln::fun::vv2b::lt, [761](#page-894-0) mln::fun::vv2v, [255](#page-388-0) mln::fun::vv2v::diff\_abs, [762](#page-895-0) mln::fun::vv2v::land, [763](#page-896-0) mln::fun::vv2v::land\_not, [764](#page-897-0) mln::fun::vv2v::lor, [765](#page-898-0) mln::fun::vv2v::lxor, [766](#page-899-0) mln::fun::vv2v::max, [767](#page-900-0) mln::fun::vv2v::min, [768](#page-901-0) mln::fun::vv2v::vec, [769](#page-902-0) mln::fun::x2p, [256](#page-389-0)

mln::fun::x2p::closest\_point, [770](#page-903-0) mln::fun::x2v, [257](#page-390-0) mln::fun::x2v::bilinear, [771](#page-904-0) operator(), [771](#page-904-0) mln::fun::x2v::trilinear, [772](#page-905-0) mln:: $fun::x2x, 258$  $fun::x2x, 258$ mln::fun::x2x::composed, [773](#page-906-0) composed, [773](#page-906-0) mln::fun::x2x::linear, [774](#page-907-0) ima, [775](#page-908-0) linear, [774](#page-907-0) operator(), [774](#page-907-0) mln::fun::x2x::rotation, [776](#page-909-0) inv, [777](#page-910-0) invert, [777](#page-910-0) operator(), [777](#page-910-0) rotation, [777](#page-910-0) set\_alpha, [777](#page-910-0) set\_axis, [778](#page-911-0) mln::fun::x2x::translation, [779](#page-912-0) inv, [780](#page-913-0) invert, [780](#page-913-0) operator(), [780](#page-913-0) set\_t, [780](#page-913-0) t, [780](#page-913-0) translation, [780](#page-913-0) mln::fun\_image, [781](#page-914-0) fun\_image, [782](#page-915-0) lvalue, [782](#page-915-0) operator(), [782](#page-915-0) rvalue, [782](#page-915-0) skeleton, [782](#page-915-0) value, [782](#page-915-0) mln::Function, [783](#page-916-0) Function, [783](#page-916-0) mln::Function< void >, [784](#page-917-0) mln::Function\_v2b, [785](#page-918-0) mln::Function\_v2v, [786](#page-919-0) mln::Function\_vv2b, [787](#page-920-0) mln::Function\_vv2v, [788](#page-921-0) mln::fwd\_pixter1d, [789](#page-922-0) fwd\_pixter1d, [789](#page-922-0) image, [789](#page-922-0) next, [790](#page-923-0) mln::fwd\_pixter2d, [791](#page-924-0) fwd\_pixter2d, [791](#page-924-0) image, [791](#page-924-0) next, [792](#page-925-0) mln::fwd\_pixter3d, [793](#page-926-0) fwd\_pixter3d, [793](#page-926-0) image, [793](#page-926-0) next, [794](#page-927-0) mln::Gdpoint, [795](#page-928-0) mln::Gdpoint< void >, [796](#page-929-0)

mln::Generalized\_Pixel, [797](#page-930-0) mln::geom, [259](#page-392-0) bbox, [262,](#page-395-0) [263](#page-396-0) chamfer, [263](#page-396-0) delta, [263](#page-396-0) max\_col, [263,](#page-396-0) [264](#page-397-0) max\_ind, [264](#page-397-0) max row, [264](#page-397-0) max\_sli, [264](#page-397-0) mesh corner point area, [264](#page-397-0) mesh\_curvature, [265](#page-398-0) mesh\_normal, [265](#page-398-0) min\_col, [265](#page-398-0) min\_ind, [266](#page-399-0) min\_row, [266](#page-399-0) min\_sli, [266](#page-399-0) ncols, [266](#page-399-0) ninds, [266](#page-399-0) nrows, [267](#page-400-0) nsites, [267](#page-400-0) nslis, [267](#page-400-0) pmin\_pmax, [267,](#page-400-0) [268](#page-401-0) rotate, [268](#page-401-0) seeds2tiling, [268](#page-401-0) seeds2tiling\_roundness, [269](#page-402-0) translate, [269](#page-402-0) mln::geom::complex\_geometry, [798](#page-931-0) add\_location, [799](#page-932-0) complex\_geometry, [798](#page-931-0) operator(), [799](#page-932-0) mln::geom::impl, [271](#page-404-0) seeds2tiling, [271](#page-404-0) seeds2tiling\_roundness, [271](#page-404-0) mln::Gpoint, [800](#page-933-0) operator<<, [803](#page-936-0) operator+, [801](#page-934-0) operator+=, [801](#page-934-0) operator-, [802](#page-935-0) operator-=, [802](#page-935-0) operator/, [802](#page-935-0) operator==, [803](#page-936-0) mln::Graph, [804](#page-937-0) mln::graph, [273](#page-406-0) compute, [273](#page-406-0) labeling, [273](#page-406-0) to\_neighb, [274](#page-407-0) to\_win, [274](#page-407-0) mln::graph::attribute::card\_t, [805](#page-938-0) result, [805](#page-938-0) mln::graph::attribute::representative\_t, [806](#page-939-0) result, [806](#page-939-0) mln::graph\_elt\_mixed\_neighborhood, [807](#page-940-0) bkd\_niter, [807](#page-940-0) fwd niter, [807](#page-940-0)

niter, [807](#page-940-0) mln::graph\_elt\_mixed\_window, [809](#page-942-0) bkd\_qiter, [810](#page-943-0) center\_t, [810](#page-943-0) delta, [811](#page-944-0) fwd\_qiter, [810](#page-943-0) graph\_element, [810](#page-943-0) is centered, [811](#page-944-0) is empty, [811](#page-944-0) is symmetric, [811](#page-944-0) is\_valid, [811](#page-944-0) psite, [810](#page-943-0) qiter, [810](#page-943-0) site, [811](#page-944-0) sym, [811](#page-944-0) target, [811](#page-944-0) mln::graph\_elt\_neighborhood, [813](#page-946-0) bkd\_niter, [813](#page-946-0) fwd\_niter, [813](#page-946-0) niter, [813](#page-946-0) mln::graph\_elt\_neighborhood\_if, [815](#page-948-0) bkd\_niter, [815](#page-948-0) fwd\_niter, [815](#page-948-0) graph\_elt\_neighborhood\_if, [816](#page-949-0) mask, [816](#page-949-0) niter, [816](#page-949-0) mln::graph\_elt\_window, [817](#page-950-0) bkd\_qiter, [818](#page-951-0) center<sub>t, [818](#page-951-0)</sub> delta, [819](#page-952-0) fwd\_qiter, [818](#page-951-0) graph\_element, [818](#page-951-0) is centered, [819](#page-952-0) is\_empty, [819](#page-952-0) is symmetric, [819](#page-952-0) is\_valid, [820](#page-953-0) psite, [819](#page-952-0) qiter, [819](#page-952-0) site, [819](#page-952-0) sym, [820](#page-953-0) target, [819](#page-952-0) mln::graph\_elt\_window\_if, [821](#page-954-0) bkd\_qiter, [822](#page-955-0) change mask, [824](#page-957-0) delta, [824](#page-957-0) fwd\_qiter, [822](#page-955-0) graph\_elt\_window\_if, [823](#page-956-0) is\_centered, [824](#page-957-0) is\_empty, [824](#page-957-0) is\_symmetric, [824](#page-957-0) is valid, [824](#page-957-0) mask, [824](#page-957-0) mask\_t, [823](#page-956-0) psite, [823](#page-956-0)

qiter, [823](#page-956-0) site, [823](#page-956-0) sym, [825](#page-958-0) target, [823](#page-956-0) mln::graph\_window\_base, [826](#page-959-0) delta, [827](#page-960-0) is\_centered, [827](#page-960-0) is empty, [827](#page-960-0) is symmetric, [827](#page-960-0) is valid, [827](#page-960-0) site, [827](#page-960-0) sym, [827](#page-960-0) mln::graph\_window\_if\_piter, [828](#page-961-0) element, [829](#page-962-0) graph\_window\_if\_piter, [829](#page-962-0) id, [829](#page-962-0) next, [829](#page-962-0) P, [828](#page-961-0) mln::graph\_window\_piter, [830](#page-963-0) center<sub>t, [831](#page-964-0)</sub> change target site set, [832](#page-965-0) element, [832](#page-965-0) graph\_element, [831](#page-964-0) graph\_window\_piter, [831,](#page-964-0) [832](#page-965-0) id, [832](#page-965-0) next, [832](#page-965-0) P, [831](#page-964-0) target\_site\_set, [833](#page-966-0) mln::grid, [276](#page-409-0) mln::hexa, [834](#page-967-0) bkd\_piter, [835](#page-968-0) domain, [836](#page-969-0) fwd\_piter, [835](#page-968-0) has, [836](#page-969-0) hexa, [836](#page-969-0) lvalue, [835](#page-968-0) operator(), [836](#page-969-0) psite, [835](#page-968-0) rvalue, [835](#page-968-0) skeleton, [835](#page-968-0) value, [836](#page-969-0) mln::histo, [277](#page-410-0) compute, [277](#page-410-0) mln::histo::array, [837](#page-970-0) mln::histo::impl, [278](#page-411-0) mln::histo::impl::generic, [279](#page-412-0) mln::Image, [838](#page-971-0) mln::image1d, [841](#page-974-0) bbox, [843](#page-976-0) border, [843](#page-976-0) buffer, [843](#page-976-0) delta\_index, [843](#page-976-0) domain, [843](#page-976-0) element, [844](#page-977-0)

has, [844](#page-977-0) image1d, [843](#page-976-0) lvalue, [842](#page-975-0) nelements, [844](#page-977-0) ninds, [844](#page-977-0) operator(), [844](#page-977-0) point\_at\_index, [844](#page-977-0) rvalue, [842](#page-975-0) skeleton, [842](#page-975-0) value, [842](#page-975-0) mln::image2d, [846](#page-979-0) bbox, [848](#page-981-0) border, [848](#page-981-0) buffer, [848](#page-981-0) delta\_index, [848](#page-981-0) domain, [849](#page-982-0) element, [849](#page-982-0) has, [849](#page-982-0) image2d, [848](#page-981-0) lvalue, [847](#page-980-0) ncols, [849](#page-982-0) nelements, [849](#page-982-0) nrows, [849](#page-982-0) operator(), [849,](#page-982-0) [850](#page-983-0) point at index, [850](#page-983-0) rvalue, [847](#page-980-0) skeleton, [847](#page-980-0) value, [848](#page-981-0) mln::image2d\_h, [851](#page-984-0) bkd\_piter, [852](#page-985-0) domain, [853](#page-986-0) fwd\_piter, [852](#page-985-0) has, [853](#page-986-0) image2d\_h, [853](#page-986-0) lvalue, [852](#page-985-0) operator(), [853](#page-986-0) psite, [852](#page-985-0) rvalue, [852](#page-985-0) skeleton, [852](#page-985-0) value, [852](#page-985-0) mln::image3d, [854](#page-987-0) bbox, [856](#page-989-0) border, [856](#page-989-0) buffer, [856](#page-989-0) delta\_index, [857](#page-990-0) domain, [857](#page-990-0) element, [857](#page-990-0) has, [857](#page-990-0) image3d, [856](#page-989-0) lvalue, [855](#page-988-0) ncols, [857](#page-990-0) nelements, [857](#page-990-0) nrows, [857](#page-990-0) nslices, [858](#page-991-0)

operator(), [858](#page-991-0) point at index, [858](#page-991-0) rvalue, [855](#page-988-0) skeleton, [856](#page-989-0) value, [856](#page-989-0) mln::image\_if, [859](#page-992-0) domain, [860](#page-993-0) image if, [859](#page-992-0) operator image if  $<$  const I, F  $>$ , [860](#page-993-0) skeleton, [859](#page-992-0) mln::impl, [280](#page-413-0) mln::interpolated, [861](#page-994-0) has, [862](#page-995-0) interpolated, [862](#page-995-0) is\_valid, [862](#page-995-0) lvalue, [861](#page-994-0) psite, [861](#page-994-0) rvalue, [862](#page-995-0) skeleton, [862](#page-995-0) value, [862](#page-995-0) mln::io, [281](#page-414-0) mln::io::cloud, [283](#page-416-0) load, [283](#page-416-0) save, [283](#page-416-0) mln::io::dicom, [284](#page-417-0) load, [284](#page-417-0) mln::io::dump, [285](#page-418-0) load, [285](#page-418-0) save, [285](#page-418-0) mln::io::fits, [286](#page-419-0) load, [286](#page-419-0) mln::io::fld, [287](#page-420-0) load, [287](#page-420-0) read\_header, [287](#page-420-0) write header, [288](#page-421-0) mln::io::fld::fld\_header, [863](#page-996-0) mln::io::magick, [289](#page-422-0) load, [289](#page-422-0) save, [289](#page-422-0) mln::io::off, [290](#page-423-0) load, [290](#page-423-0) save, [290](#page-423-0) save\_bin\_alt, [291](#page-424-0) mln::io::pbm, [292](#page-425-0) load, [292](#page-425-0) save, [293](#page-426-0) mln::io::pbm::impl, [294](#page-427-0) mln::io::pbms, [295](#page-428-0) load, [295](#page-428-0) mln::io::pbms::impl, [296](#page-429-0) mln::io::pfm, [297](#page-430-0) load, [297](#page-430-0) save, [298](#page-431-0) mln::io::pfm::impl, [299](#page-432-0)

mln::io::pgm, [300](#page-433-0) load, [300](#page-433-0) save, [301](#page-434-0) mln::io::pgms, [302](#page-435-0) load, [302](#page-435-0) mln::io::plot, [303](#page-436-0) load, [303](#page-436-0) save, [303,](#page-436-0) [304](#page-437-0) mln::io::pnm, [305](#page-438-0) load, [305,](#page-438-0) [306](#page-439-0) load\_ascii\_builtin, [306](#page-439-0) load\_ascii\_value, [306](#page-439-0) load\_raw\_2d, [306](#page-439-0) max\_component, [306](#page-439-0) save, [306](#page-439-0) mln::io::pnm::impl, [307](#page-440-0) mln::io::pnms, [308](#page-441-0) load, [308](#page-441-0) mln::io::ppm, [309](#page-442-0) load, [309](#page-442-0) save, [310](#page-443-0) mln::io::ppms, [311](#page-444-0) load, [311](#page-444-0) mln::io::tiff, [312](#page-445-0) load, [312](#page-445-0) mln::io::txt, [313](#page-446-0) save, [313](#page-446-0) mln::Iterator, [864](#page-997-0) next, [865](#page-998-0) mln::labeled\_image, [866](#page-999-0) bbox, [868](#page-1001-0) bbox\_t, [867](#page-1000-0) bboxes, [868](#page-1001-0) labeled\_image, [867,](#page-1000-0) [868](#page-1001-0) nlabels, [868](#page-1001-0) relabel, [868](#page-1001-0) skeleton, [867](#page-1000-0) subdomain, [869](#page-1002-0) update\_data, [869](#page-1002-0) mln::labeled\_image\_base, [870](#page-1003-0) bbox, [871](#page-1004-0) bbox\_t, [871](#page-1004-0) bboxes, [871](#page-1004-0) labeled\_image\_base, [871](#page-1004-0) nlabels, [872](#page-1005-0) relabel, [872](#page-1005-0) subdomain, [872](#page-1005-0) update\_data, [872](#page-1005-0) mln::labeling, [314](#page-447-0) background, [316](#page-449-0) blobs, [317](#page-450-0) blobs and compute, [317](#page-450-0) colorize, [318](#page-451-0) compute, [318–](#page-451-0)[320](#page-453-0)

compute image, [321](#page-454-0) fill\_holes, [322](#page-455-0) flat zones, [322](#page-455-0) foreground, [323](#page-456-0) pack, [323](#page-456-0) pack\_inplace, [323](#page-456-0) regional\_maxima, [324](#page-457-0) regional\_minima, [324](#page-457-0) relabel, [324,](#page-457-0) [325](#page-458-0) relabel\_inplace, [325](#page-458-0) superpose, [326](#page-459-0) value, [326](#page-459-0) wrap, [327](#page-460-0) mln::labeling::impl, [328](#page-461-0) mln::labeling::impl::generic, [329](#page-462-0) compute, [329,](#page-462-0) [330](#page-463-0) mln::lazy\_image, [873](#page-1006-0) domain, [874](#page-1007-0) has, [874](#page-1007-0) lazy image, [874](#page-1007-0) lvalue, [874](#page-1007-0) operator(), [875](#page-1008-0) rvalue, [874](#page-1007-0) skeleton, [874](#page-1007-0) mln::linear, [331](#page-464-0) gaussian, [332](#page-465-0) gaussian\_1st\_derivative, [332](#page-465-0) gaussian\_2nd\_derivative, [333](#page-466-0) mln\_ch\_convolve, [333](#page-466-0) mln\_ch\_convolve\_grad, [334](#page-467-0) mln::linear::impl, [335](#page-468-0) mln::linear::local, [336](#page-469-0) convolve, [336](#page-469-0) mln::linear::local::impl, [337](#page-470-0) mln::Literal, [876](#page-1009-0) mln::literal, [338](#page-471-0) black, [341](#page-474-0) blue, [341](#page-474-0) brown, [341](#page-474-0) cyan, [341](#page-474-0) dark\_gray, [341](#page-474-0) green, [341](#page-474-0) identity, [341](#page-474-0) light\_gray, [341](#page-474-0) lime, [341](#page-474-0) magenta, [342](#page-475-0) max, [342](#page-475-0) medium\_gray, [342](#page-475-0) min, [342](#page-475-0) olive, [342](#page-475-0) one, [342](#page-475-0) orange, [342](#page-475-0) origin, [342](#page-475-0) pink, [342](#page-475-0)

purple, [342](#page-475-0) red, [342](#page-475-0) teal, [343](#page-476-0) violet, [343](#page-476-0) white, [343](#page-476-0) yellow, [343](#page-476-0) zero, [343](#page-476-0) mln::literal::black\_t, [879](#page-1012-0) mln::literal::blue\_t, [880](#page-1013-0) mln::literal::brown\_t, [881](#page-1014-0) mln::literal::cyan\_t, [882](#page-1015-0) mln::literal::green\_t, [883](#page-1016-0) mln::literal::identity\_t, [884](#page-1017-0) mln::literal::light\_gray\_t, [885](#page-1018-0) mln::literal::lime\_t, [886](#page-1019-0) mln::literal::magenta\_t, [887](#page-1020-0) mln::literal::max\_t, [888](#page-1021-0) mln::literal::min\_t, [889](#page-1022-0) mln::literal::olive\_t, [890](#page-1023-0) mln::literal::one\_t, [891](#page-1024-0) mln::literal::orange\_t, [892](#page-1025-0) mln::literal::origin\_t, [893](#page-1026-0) mln::literal::pink\_t, [894](#page-1027-0) mln::literal::purple\_t, [895](#page-1028-0) mln::literal::red\_t, [896](#page-1029-0) mln::literal::teal\_t, [897](#page-1030-0) mln::literal::violet\_t, [898](#page-1031-0) mln::literal::white\_t, [899](#page-1032-0) mln::literal::yellow\_t, [900](#page-1033-0) mln::literal::zero\_t, [901](#page-1034-0) mln::logical, [344](#page-477-0) and\_inplace, [344](#page-477-0) and\_not, [344](#page-477-0) and\_not\_inplace, [345](#page-478-0) not inplace, [345](#page-478-0) or\_inplace, [346](#page-479-0) xor\_inplace, [346](#page-479-0) mln::logical::impl, [347](#page-480-0) mln::logical::impl::generic, [348](#page-481-0) mln::make, [349](#page-482-0) attachment, [354](#page-487-0) box1d, [354](#page-487-0) box2d, [355](#page-488-0) box2d\_h, [355,](#page-488-0) [356](#page-489-0) box3d, [356,](#page-489-0) [357](#page-490-0) cell, [357](#page-490-0) couple, [357](#page-490-0) detachment, [358](#page-491-0) dpoint2d\_h, [358](#page-491-0) dummy\_p\_edges, [358,](#page-491-0) [359](#page-492-0) dummy<sub>p</sub> vertices, [359](#page-492-0) edge\_image, [359](#page-492-0)[–361](#page-494-0) h\_mat, [361](#page-494-0) image, [361,](#page-494-0) [362](#page-495-0)

image2d, [362](#page-495-0) image3d, [362,](#page-495-0) [363](#page-496-0) influence\_zone\_adjacency\_graph, [363](#page-496-0) mat, [363](#page-496-0) ord\_pair, [364](#page-497-0) p\_edges\_with\_mass\_centers, [364](#page-497-0) p\_vertices\_with\_mass\_centers, [364](#page-497-0) pix, [364](#page-497-0) pixel, [365](#page-498-0) point2d\_h, [365](#page-498-0) rag\_and\_labeled\_wsl, [365](#page-498-0) region\_adjacency\_graph, [366](#page-499-0) relabelfun, [366,](#page-499-0) [367](#page-500-0) vec, [367,](#page-500-0) [368](#page-501-0) vertex\_image, [368,](#page-501-0) [369](#page-502-0) voronoi, [369](#page-502-0) w\_window, [369](#page-502-0) w window1d,  $370$ w\_window1d\_int, [370](#page-503-0) w window2d,  $370$ w\_window2d\_int, [371](#page-504-0) w window3d,  $371$ w\_window3d\_int, [371](#page-504-0) w\_window\_directional, [372](#page-505-0) mln::math, [373](#page-506-0) abs, [373](#page-506-0) mln::Mesh, [902](#page-1035-0) mln::Meta\_Accumulator, [903](#page-1036-0) mln::Meta\_Function, [904](#page-1037-0) mln::Meta\_Function\_v2v, [905](#page-1038-0) mln::Meta\_Function\_vv2v, [906](#page-1039-0) mln::metal, [374](#page-507-0) mln::metal::ands, [907](#page-1040-0) mln::metal::converts\_to, [908](#page-1041-0) mln::metal::equal, [909](#page-1042-0) mln::metal::goes\_to, [910](#page-1043-0) mln::metal::impl, [375](#page-508-0) mln::metal::is, [911](#page-1044-0) mln::metal::is\_a, [912](#page-1045-0) mln::metal::is\_not, [913](#page-1046-0) mln::metal::is\_not\_a, [914](#page-1047-0) mln::metal::math, [376](#page-509-0) mln::metal::math::impl, [377](#page-510-0) mln::mixed\_neighb, [915](#page-1048-0) bkd\_niter, [915](#page-1048-0) fwd\_niter, [915](#page-1048-0) mixed\_neighb, [916](#page-1049-0) niter, [915](#page-1048-0) mln::morpho, [378](#page-511-0) complementation, [381](#page-514-0) complementation\_inplace, [381](#page-514-0) contrast, [381](#page-514-0) dilation, [381](#page-514-0) erosion, [381](#page-514-0)

volume, [924](#page-1057-0) mln::morpho::attribute::sum, [926](#page-1059-0) init, [926](#page-1059-0) is\_valid, [926](#page-1059-0) set\_value, [927](#page-1060-0) take as init, [927](#page-1060-0) take\_n\_times, [927](#page-1060-0) to\_result, [927](#page-1060-0) untake, [927](#page-1060-0) mln::morpho::attribute::volume, [928](#page-1061-0) area, [928](#page-1061-0) init, [928](#page-1061-0) is\_valid, [929](#page-1062-0) take\_as\_init, [929](#page-1062-0) take\_n\_times, [929](#page-1062-0) to\_result, [929](#page-1062-0) mln::morpho::closing::approx, [389](#page-522-0) structural, [389](#page-522-0) mln::morpho::elementary, [390](#page-523-0) closing, [390](#page-523-0) mln trait op minus twice, [391](#page-524-0) opening, [391](#page-524-0) top\_hat\_black, [391](#page-524-0) top\_hat\_self\_complementary, [391](#page-524-0) top hat white, [391](#page-524-0) mln::morpho::impl, [392](#page-525-0) mln::morpho::impl::generic, [393](#page-526-0) hit\_or\_miss, [393](#page-526-0) rank\_filter, [393](#page-526-0) mln::morpho::opening::approx, [394](#page-527-0) structural, [394](#page-527-0) mln::morpho::reconstruction, [395](#page-528-0) mln::morpho::reconstruction::by\_dilation, [396](#page-529-0) mln::morpho::reconstruction::by\_erosion, [397](#page-530-0) mln::morpho::tree, [398](#page-531-0) compute\_attribute\_image, [399](#page-532-0) compute attribute image from, [399](#page-532-0) compute parent, [400](#page-533-0) dual input max tree, [401](#page-534-0) max tree, [401](#page-534-0) min tree, [402](#page-535-0) propagate\_if, [402](#page-535-0) propagate\_if\_value, [402](#page-535-0) propagate node to ancestors, [403](#page-536-0) propagate\_node\_to\_descendants, [403](#page-536-0) propagate\_representative, [404](#page-537-0) mln::morpho::tree::filter, [405](#page-538-0) direct, [405](#page-538-0) filter, [405](#page-538-0) max, [406](#page-539-0) min, [406](#page-539-0) subtractive, [406](#page-539-0) mln::morpho::watershed, [408](#page-541-0) flooding, [408,](#page-541-0) [409](#page-542-0)

superpose, [409](#page-542-0) topological, [409](#page-542-0) mln::morpho::watershed::watershed, [411](#page-544-0) mln::morpho::watershed::watershed::generic, [412](#page-545-0) mln::neighb, [930](#page-1063-0) bkd\_niter, [931](#page-1064-0) fwd\_niter, [931](#page-1064-0) neighb, [931](#page-1064-0) niter, [931](#page-1064-0) mln::Neighborhood, [932](#page-1065-0) mln::Neighborhood< void >, [933](#page-1066-0) mln::norm, [413](#page-546-0) l1, [414](#page-547-0) l1\_distance, [414](#page-547-0) l2, [414](#page-547-0) l2\_distance, [414](#page-547-0) linfty, [414](#page-547-0) linfty\_distance, [414](#page-547-0) sqr\_l2, [414](#page-547-0) mln::norm::impl, [415](#page-548-0) mln::Object, [934](#page-1067-0) mln::opt, [416](#page-549-0) at, [416,](#page-549-0) [417](#page-550-0) mln::opt::impl, [418](#page-551-0) mln::p2p\_image, [935](#page-1068-0) domain, [936](#page-1069-0) fun, [936](#page-1069-0) operator(), [936](#page-1069-0) p2p\_image, [936](#page-1069-0) skeleton, [935](#page-1068-0) mln::p\_array, [937](#page-1070-0) append, [940](#page-1073-0) bkd\_piter, [939](#page-1072-0) change, [940](#page-1073-0) clear, [940](#page-1073-0) diff, [942](#page-1075-0) element, [939](#page-1072-0) fwd piter, [939](#page-1072-0) has, [940,](#page-1073-0) [941](#page-1074-0) i element, [939](#page-1072-0) insert, [941](#page-1074-0) inter, [942](#page-1075-0) is valid, [941](#page-1074-0) memory size, [941](#page-1074-0) nsites, [941](#page-1074-0) operator<, [942](#page-1075-0) operator $<<$ , [942](#page-1075-0) operator $\leq$ =, [943](#page-1076-0) operator==, [943](#page-1076-0) p\_array, [940](#page-1073-0) piter, [940](#page-1073-0) psite, [940](#page-1073-0) reserve, [942](#page-1075-0) resize, [942](#page-1075-0)

std\_vector, [942](#page-1075-0) sym\_diff, [943](#page-1076-0) uni, [943](#page-1076-0) unique, [943](#page-1076-0) mln::p\_centered, [944](#page-1077-0) bkd\_piter, [946](#page-1079-0) center, [946](#page-1079-0) diff, [947](#page-1080-0) element, [946](#page-1079-0) fwd piter, [946](#page-1079-0) has, [946](#page-1079-0) inter, [947](#page-1080-0) is\_valid, [947](#page-1080-0) memory\_size, [947](#page-1080-0) operator<, [947](#page-1080-0) operator $<<$ , [947](#page-1080-0) operator $<=$ , [948](#page-1081-0) operator==, [948](#page-1081-0) p\_centered, [946](#page-1079-0) piter, [946](#page-1079-0) psite, [946](#page-1079-0) site, [946](#page-1079-0) sym\_diff, [948](#page-1081-0) uni, [948](#page-1081-0) unique, [948](#page-1081-0) window, [947](#page-1080-0) mln::p\_complex, [949](#page-1082-0) bkd\_piter, [951](#page-1084-0) cplx, [952](#page-1085-0) diff, [953](#page-1086-0) element, [951](#page-1084-0) fwd\_piter, [951](#page-1084-0) geom, [952](#page-1085-0) has, [952](#page-1085-0) inter, [953](#page-1086-0) is\_valid, [952](#page-1085-0) nfaces, [952](#page-1085-0) nfaces\_of\_dim, [952](#page-1085-0) nsites, [952](#page-1085-0) operator<, [953](#page-1086-0) operator $<<$ , [953](#page-1086-0) operator<=, [953](#page-1086-0) operator==, [954](#page-1087-0) p\_complex, [951](#page-1084-0) piter, [951](#page-1084-0) psite, [951](#page-1084-0) sym\_diff, [954](#page-1087-0) uni, [954](#page-1087-0) unique, [954](#page-1087-0) mln::p\_edges, [955](#page-1088-0) bkd\_piter, [957](#page-1090-0) diff, [960](#page-1093-0) edge, [957](#page-1090-0) element, [957](#page-1090-0)

fun\_t, [957](#page-1090-0) function, [959](#page-1092-0) fwd\_piter, [958](#page-1091-0) graph, [959](#page-1092-0) graph\_element, [958](#page-1091-0) graph\_t, [958](#page-1091-0) has, [959](#page-1092-0) inter, [960](#page-1093-0) invalidate, [960](#page-1093-0) is valid, [960](#page-1093-0) memory\_size, [960](#page-1093-0) nedges, [960](#page-1093-0) nsites, [960](#page-1093-0) operator<, [960](#page-1093-0) operator<<, [961](#page-1094-0) operator<=, [961](#page-1094-0) operator==, [961](#page-1094-0) p\_edges, [958,](#page-1091-0) [959](#page-1092-0) piter, [958](#page-1091-0) psite, [958](#page-1091-0) sym\_diff, [961](#page-1094-0) uni, [961](#page-1094-0) unique, [962](#page-1095-0) mln::p\_faces, [963](#page-1096-0) bkd\_piter, [965](#page-1098-0) cplx, [966](#page-1099-0) diff, [966](#page-1099-0) element, [965](#page-1098-0) fwd piter, [965](#page-1098-0) inter, [966](#page-1099-0) is valid, [966](#page-1099-0) nfaces, [966](#page-1099-0) nsites, [966](#page-1099-0) operator<, [967](#page-1100-0) operator $<<$ , [967](#page-1100-0) operator $<=$ , [967](#page-1100-0) operator==, [967](#page-1100-0) p\_faces, [965](#page-1098-0) piter, [965](#page-1098-0) psite, [965](#page-1098-0) sym\_diff, [967](#page-1100-0) uni, [968](#page-1101-0) unique, [968](#page-1101-0) mln::p\_graph\_piter, [969](#page-1102-0) graph, [969](#page-1102-0) id, [969](#page-1102-0) mln\_q\_subject, [970](#page-1103-0) next, [970](#page-1103-0) p\_graph\_piter, [969](#page-1102-0) mln::p\_if, [971](#page-1104-0) bkd\_piter, [973](#page-1106-0) diff, [974](#page-1107-0) element, [973](#page-1106-0) fwd\_piter, [973](#page-1106-0)

has, [973](#page-1106-0) inter, [974](#page-1107-0) is\_valid, [973](#page-1106-0) memory\_size, [974](#page-1107-0) operator<, [974](#page-1107-0) operator<<, [974](#page-1107-0) operator<=, [975](#page-1108-0) operator==, [975](#page-1108-0) overset, [974](#page-1107-0) p\_if, [973](#page-1106-0) piter, [973](#page-1106-0) pred, [974](#page-1107-0) predicate, [974](#page-1107-0) psite, [973](#page-1106-0) sym\_diff, [975](#page-1108-0) uni, [975](#page-1108-0) unique, [975](#page-1108-0) mln::p\_image, [976](#page-1109-0) bkd\_piter, [978](#page-1111-0) clear, [979](#page-1112-0) diff, [980](#page-1113-0) element, [978](#page-1111-0) fwd\_piter, [978](#page-1111-0) has, [979](#page-1112-0) i element, [978](#page-1111-0) insert, [979](#page-1112-0) inter, [980](#page-1113-0) is\_valid, [979](#page-1112-0) memory size, [979](#page-1112-0) nsites, [980](#page-1113-0) operator typename internal::p\_image\_site\_ set $< I >$ ::ret, [980](#page-1113-0) operator<, [980](#page-1113-0) operator<<, [980](#page-1113-0) operator<=, [981](#page-1114-0) operator==, [981](#page-1114-0) p\_image, [979](#page-1112-0) piter, [978](#page-1111-0) psite, [978](#page-1111-0) r\_element, [978](#page-1111-0) remove, [980](#page-1113-0) S, [978](#page-1111-0) sym\_diff, [981](#page-1114-0) toggle, [980](#page-1113-0) uni, [981](#page-1114-0) unique, [981](#page-1114-0) mln::p\_indexed\_bkd\_piter, [982](#page-1115-0) index, [982](#page-1115-0) next, [982](#page-1115-0) p\_indexed\_bkd\_piter, [982](#page-1115-0) mln::p\_indexed\_fwd\_piter, [984](#page-1117-0) index, [984](#page-1117-0) next, [984](#page-1117-0) p\_indexed\_fwd\_piter, [984](#page-1117-0)

mln::p\_indexed\_psite, [986](#page-1119-0) mln::p\_key, [987](#page-1120-0) bkd\_piter, [989](#page-1122-0) change\_key, [990](#page-1123-0) change\_keys, [990](#page-1123-0) clear, [990](#page-1123-0) diff, [992](#page-1125-0) element, [989](#page-1122-0) exists key, [990](#page-1123-0) fwd piter, [989](#page-1122-0) has, [991](#page-1124-0) i\_element, [990](#page-1123-0) insert, [991](#page-1124-0) inter, [992](#page-1125-0) is\_valid, [991](#page-1124-0) key, [991](#page-1124-0) keys, [991](#page-1124-0) memory size, [991](#page-1124-0) nsites, [991](#page-1124-0) operator<, [992](#page-1125-0) operator $<<$ , [992](#page-1125-0) operator<=, [993](#page-1126-0) operator(), [992](#page-1125-0) operator==, [993](#page-1126-0) p\_key, [990](#page-1123-0) piter, [990](#page-1123-0) psite, [990](#page-1123-0) r\_element, [990](#page-1123-0) remove, [992](#page-1125-0) remove\_key, [992](#page-1125-0) sym\_diff, [993](#page-1126-0) uni, [993](#page-1126-0) unique, [993](#page-1126-0) mln::p\_line2d, [994](#page-1127-0) bbox, [997](#page-1130-0) begin, [997](#page-1130-0) bkd\_piter, [996](#page-1129-0) diff, [998](#page-1131-0) element, [996](#page-1129-0) end, [997](#page-1130-0) fwd piter, [996](#page-1129-0) has, [997](#page-1130-0) inter, [998](#page-1131-0) is valid, [997](#page-1130-0) memory\_size, [997](#page-1130-0) nsites, [997](#page-1130-0) operator<, [998](#page-1131-0) operator<<, [998](#page-1131-0) operator<=, [999](#page-1132-0) operator==, [999](#page-1132-0) p\_line2d, [996](#page-1129-0) piter, [996](#page-1129-0) psite, [996](#page-1129-0) q\_box, [996](#page-1129-0)

std\_vector, [998](#page-1131-0) sym\_diff, [999](#page-1132-0) uni, [999](#page-1132-0) unique, [999](#page-1132-0) mln::p\_mutable\_array\_of, [1000](#page-1133-0) bkd\_piter, [1002](#page-1135-0) clear, [1003](#page-1136-0) diff, [1004](#page-1137-0) element, [1002](#page-1135-0) fwd piter, [1002](#page-1135-0) has, [1003](#page-1136-0) i element, [1002](#page-1135-0) insert, [1003](#page-1136-0) inter, [1004](#page-1137-0) is\_valid, [1003](#page-1136-0) memory\_size, [1003](#page-1136-0) nelements, [1003](#page-1136-0) operator<, [1004](#page-1137-0) operator<<, [1004](#page-1137-0) operator $\leq$ =, [1004](#page-1137-0) operator==, [1004](#page-1137-0) p\_mutable\_array\_of, [1002](#page-1135-0) piter, [1002](#page-1135-0) psite, [1002](#page-1135-0) reserve, [1003](#page-1136-0) sym\_diff, [1005](#page-1138-0) uni, [1005](#page-1138-0) unique, [1005](#page-1138-0) mln::p\_n\_faces\_bkd\_piter, [1006](#page-1139-0) n, [1006](#page-1139-0) next, [1006](#page-1139-0) p\_n\_faces\_bkd\_piter, [1006](#page-1139-0) mln::p\_n\_faces\_fwd\_piter, [1008](#page-1141-0) n, [1008](#page-1141-0) next, [1008](#page-1141-0) p\_n\_faces\_fwd\_piter, [1008](#page-1141-0) mln::p\_priority, [1010](#page-1143-0) bkd\_piter, [1012](#page-1145-0) clear, [1013](#page-1146-0) diff, [1016](#page-1149-0) element, [1012](#page-1145-0) exists\_priority, [1013](#page-1146-0) front, [1013](#page-1146-0) fwd piter, [1012](#page-1145-0) has, [1014](#page-1147-0) highest\_priority, [1014](#page-1147-0) i\_element, [1013](#page-1146-0) insert, [1014](#page-1147-0) inter, [1016](#page-1149-0) is\_valid, [1014](#page-1147-0) lowest priority,  $1014$ memory\_size, [1014](#page-1147-0) nsites, [1015](#page-1148-0) operator<, [1016](#page-1149-0)

operator<<, [1016](#page-1149-0) operator $\leq$ =, [1016](#page-1149-0) operator(), [1015](#page-1148-0) operator==, [1017](#page-1150-0) p\_priority, [1013](#page-1146-0) piter, [1013](#page-1146-0) pop, [1015](#page-1148-0) pop\_front, [1015](#page-1148-0) priorities, [1015](#page-1148-0) psite, [1013](#page-1146-0) push, [1015](#page-1148-0) sym\_diff, [1017](#page-1150-0) uni, [1017](#page-1150-0) unique, [1017](#page-1150-0) mln::p\_queue, [1018](#page-1151-0) bkd\_piter, [1020](#page-1153-0) clear, [1021](#page-1154-0) diff, [1022](#page-1155-0) element, [1020](#page-1153-0) front, [1021](#page-1154-0) fwd piter, [1020](#page-1153-0) has, [1021](#page-1154-0) i\_element, [1020](#page-1153-0) insert, [1021](#page-1154-0) inter, [1022](#page-1155-0) is\_valid, [1021](#page-1154-0) memory\_size, [1021](#page-1154-0) nsites, [1022](#page-1155-0) operator<, [1023](#page-1156-0) operator $<<$ , [1023](#page-1156-0) operator $<=$ , [1023](#page-1156-0) operator==, [1023](#page-1156-0) p\_queue, [1021](#page-1154-0) piter, [1020](#page-1153-0) pop, [1022](#page-1155-0) pop\_front, [1022](#page-1155-0) psite, [1020](#page-1153-0) push, [1022](#page-1155-0) std\_deque, [1022](#page-1155-0) sym\_diff, [1023](#page-1156-0) uni, [1024](#page-1157-0) unique, [1024](#page-1157-0) mln::p\_queue\_fast, [1025](#page-1158-0) bkd\_piter, [1027](#page-1160-0) clear, [1028](#page-1161-0) compute\_has, [1028](#page-1161-0) diff, [1030](#page-1163-0) element, [1027](#page-1160-0) empty, [1028](#page-1161-0) front, [1028](#page-1161-0) fwd piter, [1027](#page-1160-0) has, [1028,](#page-1161-0) [1029](#page-1162-0) i element, [1028](#page-1161-0) insert, [1029](#page-1162-0)

inter, [1030](#page-1163-0) is valid, [1029](#page-1162-0) memory\_size, [1029](#page-1162-0) nsites, [1029](#page-1162-0) operator<, [1030](#page-1163-0) operator<<, [1030](#page-1163-0) operator $<=$ , [1031](#page-1164-0) operator==, [1031](#page-1164-0) p\_queue\_fast, [1028](#page-1161-0) piter, [1028](#page-1161-0) pop, [1029](#page-1162-0) pop\_front, [1029](#page-1162-0) psite, [1028](#page-1161-0) purge, [1030](#page-1163-0) push, [1030](#page-1163-0) reserve, [1030](#page-1163-0) std\_vector, [1030](#page-1163-0) sym\_diff, [1031](#page-1164-0) uni, [1031](#page-1164-0) unique, [1031](#page-1164-0) mln::p\_run, [1032](#page-1165-0) bbox, [1035](#page-1168-0) bkd\_piter, [1034](#page-1167-0) diff, [1037](#page-1170-0) element, [1034](#page-1167-0) end, [1035](#page-1168-0) fwd\_piter, [1034](#page-1167-0) has, [1035](#page-1168-0) has index, [1035](#page-1168-0) init, [1036](#page-1169-0) inter, [1037](#page-1170-0) is\_valid, [1036](#page-1169-0) length, [1036](#page-1169-0) memory\_size, [1036](#page-1169-0) nsites, [1036](#page-1169-0) operator<, [1037](#page-1170-0) operator<<, [1037](#page-1170-0) operator<=, [1037](#page-1170-0) operator==, [1037](#page-1170-0) p\_run, [1035](#page-1168-0) piter, [1034](#page-1167-0) psite, [1034](#page-1167-0) q\_box, [1034](#page-1167-0) start, [1036](#page-1169-0) sym\_diff, [1038](#page-1171-0) uni, [1038](#page-1171-0) unique, [1038](#page-1171-0) mln::p\_set, [1039](#page-1172-0) bkd\_piter, [1041](#page-1174-0) clear, [1042](#page-1175-0) diff, [1043](#page-1176-0) element, [1041](#page-1174-0) fwd\_piter, [1041](#page-1174-0) has, [1042](#page-1175-0)

i element, [1041](#page-1174-0) insert, [1042](#page-1175-0) inter, [1043](#page-1176-0) is\_valid, [1042](#page-1175-0) memory\_size, [1042](#page-1175-0) nsites, [1043](#page-1176-0) operator<, [1043](#page-1176-0) operator<<, [1044](#page-1177-0) operator $\leq$ =, [1044](#page-1177-0) operator==, [1044](#page-1177-0) p\_set, [1042](#page-1175-0) piter, [1041](#page-1174-0) psite, [1041](#page-1174-0) r\_element, [1042](#page-1175-0) remove, [1043](#page-1176-0) std\_vector, [1043](#page-1176-0) sym\_diff, [1044](#page-1177-0) uni, [1044](#page-1177-0) unique, [1044](#page-1177-0) util\_set, [1043](#page-1176-0) mln::p\_set\_of, [1046](#page-1179-0) bkd\_piter, [1048](#page-1181-0) clear, [1048](#page-1181-0) diff, [1049](#page-1182-0) element, [1048](#page-1181-0) fwd\_piter, [1048](#page-1181-0) has, [1048](#page-1181-0) i\_element, [1048](#page-1181-0) insert, [1049](#page-1182-0) inter, [1049](#page-1182-0) is valid, [1049](#page-1182-0) memory\_size, [1049](#page-1182-0) nelements, [1049](#page-1182-0) operator<, [1049](#page-1182-0) operator<<, [1049](#page-1182-0) operator $\leq$  =, [1050](#page-1183-0) operator==, [1050](#page-1183-0) p\_set\_of, [1048](#page-1181-0) piter, [1048](#page-1181-0) psite, [1048](#page-1181-0) sym\_diff, [1050](#page-1183-0) uni, [1050](#page-1183-0) unique, [1050](#page-1183-0) mln::p\_transformed, [1051](#page-1184-0) bkd\_piter, [1053](#page-1186-0) diff, [1054](#page-1187-0) element, [1053](#page-1186-0) function, [1053](#page-1186-0) fwd\_piter, [1053](#page-1186-0) has, [1053](#page-1186-0) inter, [1054](#page-1187-0) is\_valid, [1054](#page-1187-0) memory\_size, [1054](#page-1187-0) operator<, [1054](#page-1187-0)

operator $<<$ , [1054](#page-1187-0) operator $\leq$ =, [1055](#page-1188-0) operator==, [1055](#page-1188-0) p\_transformed, [1053](#page-1186-0) piter, [1053](#page-1186-0) primary\_set, [1054](#page-1187-0) psite, [1053](#page-1186-0) sym\_diff, [1055](#page-1188-0) uni, [1055](#page-1188-0) unique, [1055](#page-1188-0) mln::p\_transformed\_piter, [1056](#page-1189-0) change\_target, [1057](#page-1190-0) next, [1057](#page-1190-0) p\_transformed\_piter, [1056](#page-1189-0) mln::p\_vaccess, [1058](#page-1191-0) bkd\_piter, [1060](#page-1193-0) diff, [1062](#page-1195-0) element, [1060](#page-1193-0) fwd piter, [1060](#page-1193-0) has, [1061](#page-1194-0) i element, [1060](#page-1193-0) insert, [1061](#page-1194-0) inter, [1062](#page-1195-0) is\_valid, [1061](#page-1194-0) memory\_size, [1061](#page-1194-0) operator<, [1062](#page-1195-0) operator<<, [1062](#page-1195-0) operator $<=$ , [1062](#page-1195-0) operator(), [1062](#page-1195-0) operator==, [1063](#page-1196-0) p\_vaccess, [1061](#page-1194-0) piter, [1060](#page-1193-0) pset, [1060](#page-1193-0) psite, [1060](#page-1193-0) sym\_diff, [1063](#page-1196-0) uni, [1063](#page-1196-0) unique, [1063](#page-1196-0) value, [1061](#page-1194-0) values, [1062](#page-1195-0) vset, [1061](#page-1194-0) mln::p\_vertices, [1064](#page-1197-0) bkd\_piter, [1066](#page-1199-0) diff, [1070](#page-1203-0) element, [1066](#page-1199-0) fun\_t, [1067](#page-1200-0) function, [1068](#page-1201-0) fwd\_piter, [1067](#page-1200-0) graph, [1068](#page-1201-0) graph\_element, [1067](#page-1200-0) graph\_t, [1067](#page-1200-0) has, [1069](#page-1202-0) inter, [1070](#page-1203-0) invalidate, [1069](#page-1202-0) is valid, [1069](#page-1202-0)

memory\_size, [1069](#page-1202-0) nsites, [1069](#page-1202-0) nvertices, [1069](#page-1202-0) operator<, [1070](#page-1203-0) operator $<<$ , [1070](#page-1203-0) operator $\leq$ =, [1070](#page-1203-0) operator(), [1070](#page-1203-0) operator==, [1071](#page-1204-0) p\_vertices, [1067,](#page-1200-0) [1068](#page-1201-0) piter, [1067](#page-1200-0) psite, [1067](#page-1200-0) sym\_diff, [1071](#page-1204-0) uni, [1071](#page-1204-0) unique, [1071](#page-1204-0) vertex, [1067](#page-1200-0) mln::pixel, [1072](#page-1205-0) change\_to, [1073](#page-1206-0) is\_valid, [1073](#page-1206-0) pixel, [1072](#page-1205-0) mln::Pixel\_Iterator, [1074](#page-1207-0) next, [1074](#page-1207-0) mln::plain, [1076](#page-1209-0) operator I, [1077](#page-1210-0) operator=, [1077](#page-1210-0) plain, [1077](#page-1210-0) skeleton, [1076](#page-1209-0) mln::Point, [1078](#page-1211-0) operator+=, [1079](#page-1212-0) operator-=, [1079](#page-1212-0) operator/, [1080](#page-1213-0) point, [1079](#page-1212-0) to\_point, [1079](#page-1212-0) mln::point, [1081](#page-1214-0) coord, [1084](#page-1217-0) delta, [1084](#page-1217-0) dim, [1084](#page-1217-0) dpsite, [1084](#page-1217-0) grid, [1084](#page-1217-0) h\_vec, [1084](#page-1217-0) last\_coord, [1085](#page-1218-0) minus infty, [1085](#page-1218-0) operator<<, [1089](#page-1222-0) operator+, [1087](#page-1220-0) operator+=, [1085,](#page-1218-0) [1087](#page-1220-0) operator-, [1087](#page-1220-0) operator-=, [1086,](#page-1219-0) [1088](#page-1221-0) operator/, [1088](#page-1221-0) operator==, [1089](#page-1222-0) origin, [1089](#page-1222-0) plus\_infty, [1086](#page-1219-0) point, [1084,](#page-1217-0) [1085](#page-1218-0) set\_all, [1086](#page-1219-0) to\_h\_vec, [1086](#page-1219-0) to\_vec, [1087](#page-1220-0)
vec, [1084](#page-1217-0) mln::Point\_Site, [1090](#page-1223-0) operator<<, [1092](#page-1225-0) operator+, [1091](#page-1224-0) operator-, [1091](#page-1224-0) operator==, [1092](#page-1225-0) mln::Point\_Site< void >, [1094](#page-1227-0) mln::Proxy, [1095](#page-1228-0) mln::Proxy  $\lt$  void  $\gt$ , [1096](#page-1229-0) mln::Pseudo\_Site, [1097](#page-1230-0) mln::Pseudo\_Site< void >, [1098](#page-1231-0) mln::pw, [419](#page-552-0) mln::pw::image, [1099](#page-1232-0) image, [1099](#page-1232-0) skeleton, [1099](#page-1232-0) mln::registration, [420](#page-553-0) get\_rot, [421](#page-554-0) icp, [421](#page-554-0) registration1, [422](#page-555-0) registration2, [422](#page-555-0) registration3, [422](#page-555-0) mln::registration::closest\_point\_basic, [1100](#page-1233-0) mln::registration::closest\_point\_with\_map, [1101](#page-1234-0) mln::Regular\_Grid, [1102](#page-1235-0) mln::safe\_image, [1103](#page-1236-0) operator safe\_image $<$  const I  $>$ , [1103](#page-1236-0) skeleton, [1103](#page-1236-0) mln::select, [423](#page-556-0) mln::select::p\_of, [1104](#page-1237-0) mln::set, [424](#page-557-0) card, [424](#page-557-0) compute, [424](#page-557-0) compute\_with\_weights, [425](#page-558-0) get, [426](#page-559-0) has, [426](#page-559-0) mln\_meta\_accu\_result, [426](#page-559-0) mln::Site, [1105](#page-1238-0) mln::Site  $\lt$  void  $\gt$ , [1106](#page-1239-0) mln::Site\_Iterator, [1107](#page-1240-0) next, [1108](#page-1241-0) mln::Site\_Proxy, [1109](#page-1242-0) mln::Site\_Proxy< void >, [1110](#page-1243-0) mln::Site\_Set, [1111](#page-1244-0) diff, [1112](#page-1245-0) inter, [1112](#page-1245-0) operator<, [1112](#page-1245-0) operator $<<$ , [1113](#page-1246-0) operator $<=$ , [1113](#page-1246-0) operator==, [1113](#page-1246-0) sym\_diff, [1113](#page-1246-0) uni, [1113](#page-1246-0) unique, [1114](#page-1247-0) mln::Site\_Set< void >, [1115](#page-1248-0) mln::slice\_image, [1116](#page-1249-0)

domain, [1117](#page-1250-0) operator slice\_image< const I >, [1117](#page-1250-0) operator(), [1117](#page-1250-0) skeleton, [1116](#page-1249-0) sli, [1117](#page-1250-0) slice image, [1117](#page-1250-0) mln::sub\_image, [1118](#page-1251-0) domain, [1119](#page-1252-0) operator sub image $<$  const I, S  $>$ , [1119](#page-1252-0) skeleton, [1118](#page-1251-0) sub\_image, [1118](#page-1251-0) mln::sub\_image\_if, [1120](#page-1253-0) domain, [1121](#page-1254-0) skeleton, [1120](#page-1253-0) sub\_image\_if, [1120](#page-1253-0) mln::subsampling, [427](#page-560-0) gaussian\_subsampling, [427](#page-560-0) subsampling, [427](#page-560-0) mln::tag, [428](#page-561-0) mln::test, [429](#page-562-0) positive, [429](#page-562-0) predicate, [429,](#page-562-0) [430](#page-563-0) mln::test::impl, [431](#page-564-0) mln::thru\_image, [1122](#page-1255-0) operator thru\_image $<$  const I, F  $>$ , [1122](#page-1255-0) mln::thrubin\_image, [1123](#page-1256-0) operator thrubin\_image< const I1, const I2, F >, [1124](#page-1257-0) psite, [1123](#page-1256-0) rvalue, [1123](#page-1256-0) skeleton, [1123](#page-1256-0) value, [1124](#page-1257-0) mln::topo, [432](#page-565-0) detach, [436](#page-569-0) edge, [436](#page-569-0) is facet, [437](#page-570-0) make algebraic face, [437](#page-570-0) make algebraic n face, [437](#page-570-0) operator!=, [437,](#page-570-0) [438](#page-571-0) operator<, [438,](#page-571-0) [439](#page-572-0) operator $<<$ , [439,](#page-572-0) [440](#page-573-0) operator+, [438](#page-571-0) operator-, [438](#page-571-0) operator==, [440](#page-573-0) mln::topo::adj\_higher\_dim\_connected\_n\_face\_ bkd\_iter, [1125](#page-1258-0) adj\_higher\_dim\_connected\_n\_face\_bkd\_iter, [1125](#page-1258-0) next, [1125](#page-1258-0) mln::topo::adj\_higher\_dim\_connected\_n\_face\_- fwd iter, [1127](#page-1260-0) adj higher dim connected n face fwd iter, [1127](#page-1260-0) next, [1127](#page-1260-0)

mln::topo::adj\_higher\_face\_bkd\_iter, [1129](#page-1262-0) adj\_higher\_face\_bkd\_iter, [1129](#page-1262-0) next, [1129](#page-1262-0) mln::topo::adj\_higher\_face\_fwd\_iter, [1130](#page-1263-0) adj\_higher\_face\_fwd\_iter, [1130](#page-1263-0) next, [1130](#page-1263-0) mln::topo::adj\_lower\_dim\_connected\_n\_face\_ bkd\_iter, [1131](#page-1264-0) adj lower dim connected n face bkd iter, [1131](#page-1264-0) next, [1131](#page-1264-0) mln::topo::adj\_lower\_dim\_connected\_n\_face\_ fwd\_iter, [1133](#page-1266-0) adj\_lower\_dim\_connected\_n\_face\_fwd\_iter, [1133](#page-1266-0) next, [1133](#page-1266-0) mln::topo::adj\_lower\_face\_bkd\_iter, [1135](#page-1268-0) adj lower face bkd iter, [1135](#page-1268-0) next, [1135](#page-1268-0) mln::topo::adj\_lower\_face\_fwd\_iter, [1136](#page-1269-0) adj lower face fwd iter, [1136](#page-1269-0) next, [1136](#page-1269-0) mln::topo::adj\_lower\_higher\_face\_bkd\_iter, [1137](#page-1270-0) adj\_lower\_higher\_face\_bkd\_iter, [1137](#page-1270-0) next, [1137](#page-1270-0) mln::topo::adj\_lower\_higher\_face\_fwd\_iter, [1138](#page-1271-0) adj\_lower\_higher\_face\_fwd\_iter, [1138](#page-1271-0) next, [1138](#page-1271-0) mln::topo::adj\_m\_face\_bkd\_iter, [1139](#page-1272-0) adj\_m\_face\_bkd\_iter, [1139](#page-1272-0) next, [1140](#page-1273-0) mln::topo::adj\_m\_face\_fwd\_iter, [1141](#page-1274-0) adj\_m\_face\_fwd\_iter, [1141](#page-1274-0) next, [1142](#page-1275-0) mln::topo::algebraic\_face, [1143](#page-1276-0) algebraic\_face, [1144,](#page-1277-0) [1145](#page-1278-0) cplx, [1145](#page-1278-0) data, [1145](#page-1278-0) dec face id, [1145](#page-1278-0) dec\_n, [1145](#page-1278-0) face id, [1145](#page-1278-0) higher\_dim\_adj\_faces, [1145](#page-1278-0) inc\_face\_id, [1146](#page-1279-0) inc\_n, [1146](#page-1279-0) invalidate, [1146](#page-1279-0) is\_valid, [1146](#page-1279-0) lower\_dim\_adj\_faces, [1146](#page-1279-0) n, [1146](#page-1279-0) set\_cplx, [1146](#page-1279-0) set\_face\_id, [1146](#page-1279-0) set n, [1147](#page-1280-0) set\_sign, [1147](#page-1280-0) sign, [1147](#page-1280-0) mln::topo::algebraic\_n\_face, [1148](#page-1281-0)

algebraic\_n\_face, [1149](#page-1282-0) cplx, [1150](#page-1283-0) data, [1150](#page-1283-0) dec\_face\_id, [1150](#page-1283-0) face\_id, [1150](#page-1283-0) higher\_dim\_adj\_faces, [1150](#page-1283-0) inc\_face\_id, [1150](#page-1283-0) invalidate, [1150](#page-1283-0) is valid,  $1150$ lower\_dim\_adj\_faces, [1151](#page-1284-0) n, [1151](#page-1284-0) set\_cplx, [1151](#page-1284-0) set\_face\_id, [1151](#page-1284-0) set\_sign, [1151](#page-1284-0) sign, [1151](#page-1284-0) mln::topo::center\_only\_iter, [1152](#page-1285-0) center only iter, [1152](#page-1285-0) next, [1153](#page-1286-0) mln::topo::centered\_bkd\_iter\_adapter, [1154](#page-1287-0) centered\_bkd\_iter\_adapter, [1154](#page-1287-0) next, [1154](#page-1287-0) mln::topo::centered\_fwd\_iter\_adapter, [1155](#page-1288-0) centered\_fwd\_iter\_adapter, [1155](#page-1288-0) next, [1155](#page-1288-0) mln::topo::complex, [1156](#page-1289-0) add\_face, [1157](#page-1290-0) addr, [1157](#page-1290-0) bkd\_citer, [1157](#page-1290-0) complex, [1157](#page-1290-0) fwd\_citer, [1157](#page-1290-0) nfaces, [1157](#page-1290-0) nfaces\_of\_dim, [1158](#page-1291-0) nfaces\_of\_static\_dim, [1158](#page-1291-0) print, [1158](#page-1291-0) print\_faces, [1158](#page-1291-0) mln::topo::face, [1159](#page-1292-0) cplx, [1160](#page-1293-0) data, [1161](#page-1294-0) dec face id, [1161](#page-1294-0) dec\_n, [1161](#page-1294-0) face, [1160](#page-1293-0) face\_id, [1161](#page-1294-0) higher\_dim\_adj\_faces, [1161](#page-1294-0) inc face id, [1161](#page-1294-0) inc\_n, [1161](#page-1294-0) invalidate, [1161](#page-1294-0) is\_valid, [1161](#page-1294-0) lower\_dim\_adj\_faces, [1161](#page-1294-0) n, [1162](#page-1295-0) set\_cplx, [1162](#page-1295-0) set face id, [1162](#page-1295-0) set n, [1162](#page-1295-0) mln::topo::face\_bkd\_iter, [1163](#page-1296-0) face\_bkd\_iter, [1163](#page-1296-0)

next, [1163](#page-1296-0) start, [1163](#page-1296-0) mln::topo::face\_fwd\_iter, [1165](#page-1298-0) face\_fwd\_iter, [1165](#page-1298-0) next, [1165](#page-1298-0) start, [1165](#page-1298-0) mln::topo::is\_n\_face, [1167](#page-1300-0) mln::topo::is\_simple\_cell, [1168](#page-1301-0) D, [1169](#page-1302-0) mln\_geom, [1169](#page-1302-0) operator(), [1169](#page-1302-0) psite, [1169](#page-1302-0) result, [1169](#page-1302-0) set\_image, [1169](#page-1302-0) mln::topo::n\_face, [1170](#page-1303-0) cplx, [1171](#page-1304-0) data, [1171](#page-1304-0) dec face id, [1171](#page-1304-0) face\_id, [1171](#page-1304-0) higher dim adj faces, [1172](#page-1305-0) inc face id, [1172](#page-1305-0) invalidate, [1172](#page-1305-0) is\_valid, [1172](#page-1305-0) lower\_dim\_adj\_faces, [1172](#page-1305-0) n, [1172](#page-1305-0) n\_face, [1171](#page-1304-0) set\_cplx, [1172](#page-1305-0) set\_face\_id, [1173](#page-1306-0) mln::topo::n\_face\_bkd\_iter, [1174](#page-1307-0) n, [1174](#page-1307-0) n\_face\_bkd\_iter, [1174](#page-1307-0) next, [1175](#page-1308-0) start, [1175](#page-1308-0) mln::topo::n\_face\_fwd\_iter, [1176](#page-1309-0) n, [1176](#page-1309-0) n\_face\_fwd\_iter, [1176](#page-1309-0) next, [1176](#page-1309-0) start, [1177](#page-1310-0) mln::topo::n\_faces\_set, [1178](#page-1311-0) add, [1178](#page-1311-0) faces, [1178](#page-1311-0) faces\_type, [1178](#page-1311-0) reserve, [1179](#page-1312-0) mln::topo::static\_n\_face\_bkd\_iter, [1180](#page-1313-0) next, [1180](#page-1313-0) start, [1181](#page-1314-0) static\_n\_face\_bkd\_iter, [1180](#page-1313-0) mln::topo::static\_n\_face\_fwd\_iter, [1182](#page-1315-0) next, [1182](#page-1315-0) start, [1183](#page-1316-0) static n face fwd iter, [1182](#page-1315-0) mln::tr\_image, [1184](#page-1317-0) domain, [1186](#page-1319-0) has, [1186](#page-1319-0)

is valid, [1186](#page-1319-0) lvalue, [1185](#page-1318-0) operator(), [1186](#page-1319-0) psite, [1185](#page-1318-0) rvalue, [1185](#page-1318-0) set tr, [1186](#page-1319-0) site, [1185](#page-1318-0) skeleton, [1185](#page-1318-0) tr, [1186](#page-1319-0) tr image,  $1185$ value, [1185](#page-1318-0) mln::trace, [442](#page-575-0) mln::trait, [443](#page-576-0) mln::transform, [444](#page-577-0) distance\_and\_closest\_point\_geodesic, [445](#page-578-0) distance\_and\_influence\_zone\_geodesic, [446](#page-579-0) distance front, [446](#page-579-0) distance\_geodesic, [446](#page-579-0) hough, [446](#page-579-0) influence zone front, [447](#page-580-0) influence\_zone\_geodesic, [447](#page-580-0) influence\_zone\_geodesic\_saturated, [447](#page-580-0) mln::transformed\_image, [1187](#page-1320-0) domain, [1188](#page-1321-0) operator transformed\_image< const I, F >, [1188](#page-1321-0) operator(), [1188](#page-1321-0) skeleton, [1187](#page-1320-0) transformed\_image, [1188](#page-1321-0) mln::unproject\_image, [1189](#page-1322-0) domain, [1189](#page-1322-0) operator(), [1189,](#page-1322-0) [1190](#page-1323-0) unproject\_image, [1189](#page-1322-0) mln::util, [449](#page-582-0) display\_branch, [452](#page-585-0) display\_tree, [452](#page-585-0) lemmings, [453](#page-586-0) make\_greater\_point, [453](#page-586-0) make\_greater\_psite, [453](#page-586-0) operator<, [453](#page-586-0) operator $<<$ , [453,](#page-586-0) [454](#page-587-0) operator==, [454](#page-587-0) ord\_strict, [454](#page-587-0) ord\_weak, [454](#page-587-0) tree\_fast\_to\_image, [454](#page-587-0) tree\_to\_fast, [455](#page-588-0) tree\_to\_image, [455](#page-588-0) vertex id t, [452](#page-585-0) mln::util::adjacency\_matrix, [1191](#page-1324-0) adjacency\_matrix, [1191](#page-1324-0) mln::util::array, [1192](#page-1325-0) append, [1195](#page-1328-0) array, [1194](#page-1327-0) bkd\_eiter, [1194](#page-1327-0)

clear, [1195](#page-1328-0) eiter, [1194](#page-1327-0) element, [1194](#page-1327-0) fill, [1195](#page-1328-0) fwd\_eiter, [1194](#page-1327-0) is\_empty, [1195](#page-1328-0) memory\_size, [1195](#page-1328-0) nelements, [1196](#page-1329-0) operator(), [1196](#page-1329-0) reserve, [1196](#page-1329-0) resize, [1197](#page-1330-0) result, [1194](#page-1327-0) size, [1197](#page-1330-0) std\_vector, [1197](#page-1330-0) mln::util::branch, [1198](#page-1331-0) apex, [1198](#page-1331-0) branch, [1198](#page-1331-0) util tree, [1198](#page-1331-0) mln::util::branch\_iter, [1200](#page-1333-0) deepness, [1200](#page-1333-0) invalidate, [1200](#page-1333-0) is valid, [1200](#page-1333-0) next, [1201](#page-1334-0) operator util::tree\_node<  $T > \&$ , [1201](#page-1334-0) start, [1201](#page-1334-0) mln::util::branch\_iter\_ind, [1202](#page-1335-0) deepness, [1202](#page-1335-0) invalidate, [1202](#page-1335-0) is valid, [1202](#page-1335-0) next, [1203](#page-1336-0) operator util::tree\_node<  $T > \&$ , [1203](#page-1336-0) start, [1203](#page-1336-0) mln::util::couple, [1204](#page-1337-0) change\_both, [1204](#page-1337-0) change first, [1204](#page-1337-0) change\_second, [1204](#page-1337-0) first, [1205](#page-1338-0) second, [1205](#page-1338-0) mln::util::eat, [1206](#page-1339-0) mln::util::edge, [1207](#page-1340-0) category, [1208](#page-1341-0) change\_graph, [1209](#page-1342-0) edge, [1208](#page-1341-0) graph, [1209](#page-1342-0) graph\_t, [1208](#page-1341-0) id, [1209](#page-1342-0) id\_t, [1208](#page-1341-0) id value t, [1208](#page-1341-0) invalidate, [1209](#page-1342-0) is\_valid, [1209](#page-1342-0) ith nbh edge, [1209](#page-1342-0) nmax\_nbh\_edges, [1209](#page-1342-0) operator edge\_id\_t, [1209](#page-1342-0) update\_id, [1209](#page-1342-0)

v1, [1210](#page-1343-0) v2, [1210](#page-1343-0) v\_other, [1210](#page-1343-0) mln::util::fibonacci\_heap, [1211](#page-1344-0) clear, [1212](#page-1345-0) fibonacci\_heap, [1212](#page-1345-0) front, [1212](#page-1345-0) is empty, [1212](#page-1345-0) is valid, [1212](#page-1345-0) nelements, [1212](#page-1345-0) operator=, [1213](#page-1346-0) pop\_front, [1213](#page-1346-0) push, [1213](#page-1346-0) mln::util::graph, [1214](#page-1347-0) add\_edge, [1217](#page-1350-0) add\_vertex, [1217](#page-1350-0) add\_vertices, [1217](#page-1350-0) e ith nbh edge,  $1218$ e\_nmax, [1218](#page-1351-0) e\_nmax\_nbh\_edges, [1218](#page-1351-0) edge, [1218](#page-1351-0) edge\_fwd\_iter, [1216](#page-1349-0) edge\_nbh\_edge\_fwd\_iter, [1216](#page-1349-0) edges, [1218](#page-1351-0) edges\_set\_t, [1216](#page-1349-0) edges\_t, [1216](#page-1349-0) graph, [1217](#page-1350-0) has\_e, [1218](#page-1351-0) has\_v, [1218](#page-1351-0) is\_subgraph\_of, [1219](#page-1352-0) v1, [1219](#page-1352-0) v2, [1219](#page-1352-0) v\_ith\_nbh\_edge, [1219](#page-1352-0) v\_ith\_nbh\_vertex, [1219](#page-1352-0) v\_nmax, [1219](#page-1352-0) v\_nmax\_nbh\_edges, [1219](#page-1352-0) v\_nmax\_nbh\_vertices, [1220](#page-1353-0) vertex, [1220](#page-1353-0) vertex fwd iter, [1216](#page-1349-0) vertex nbh edge fwd iter, [1216](#page-1349-0) vertex\_nbh\_vertex\_fwd\_iter, [1216](#page-1349-0) vertices\_t, [1216](#page-1349-0) mln::util::greater\_point, [1221](#page-1354-0) operator(), [1221](#page-1354-0) mln::util::greater\_psite, [1222](#page-1355-0) operator(), [1222](#page-1355-0) mln::util::head, [1223](#page-1356-0) mln::util::ignore, [1224](#page-1357-0) mln::util::ilcell, [1225](#page-1358-0) mln::util::impl, [456](#page-589-0) tree fast to image, [456](#page-589-0) mln::util::line\_graph, [1226](#page-1359-0) e\_ith\_nbh\_edge, [1229](#page-1362-0) e\_nmax, [1229](#page-1362-0)

e\_nmax\_nbh\_edges, [1229](#page-1362-0) edge, [1229](#page-1362-0) edge\_fwd\_iter, [1228](#page-1361-0) edge\_nbh\_edge\_fwd\_iter, [1228](#page-1361-0) edges\_t, [1228](#page-1361-0) graph, [1229](#page-1362-0) has, [1229](#page-1362-0) has e, [1230](#page-1363-0) has v, [1230](#page-1363-0) is\_subgraph\_of, [1230](#page-1363-0) v1, [1230](#page-1363-0) v2, [1230](#page-1363-0) v\_ith\_nbh\_edge, [1230](#page-1363-0) v\_ith\_nbh\_vertex, [1231](#page-1364-0) v\_nmax, [1231](#page-1364-0) v\_nmax\_nbh\_edges, [1231](#page-1364-0) v\_nmax\_nbh\_vertices, [1231](#page-1364-0) vertex, [1231](#page-1364-0) vertex\_fwd\_iter, [1228](#page-1361-0) vertex\_nbh\_edge\_fwd\_iter, [1228](#page-1361-0) vertex nbh vertex fwd iter, [1228](#page-1361-0) vertices t, [1228](#page-1361-0) mln::util::nil, [1232](#page-1365-0) mln::util::node, [1233](#page-1366-0) mln::util::object\_id, [1234](#page-1367-0) object\_id, [1234](#page-1367-0) value\_t, [1234](#page-1367-0) mln::util::ord, [1235](#page-1368-0) mln::util::ord\_pair, [1236](#page-1369-0) change\_both, [1236](#page-1369-0) change\_first, [1237](#page-1370-0) change\_second, [1237](#page-1370-0) first, [1237](#page-1370-0) second, [1237](#page-1370-0) mln::util::pix, [1238](#page-1371-0) ima, [1239](#page-1372-0) p, [1239](#page-1372-0) pix, [1239](#page-1372-0) psite, [1238](#page-1371-0) v, [1239](#page-1372-0) value, [1238](#page-1371-0) mln::util::set, [1240](#page-1373-0) bkd\_eiter, [1241](#page-1374-0) clear, [1242](#page-1375-0) eiter, [1241](#page-1374-0) element, [1242](#page-1375-0) first\_element, [1242](#page-1375-0) fwd eiter, [1242](#page-1375-0) has, [1242](#page-1375-0) insert, [1243](#page-1376-0) is empty, [1243](#page-1376-0) last element, [1243](#page-1376-0) memory\_size, [1243](#page-1376-0) nelements, [1244](#page-1377-0)

remove, [1244](#page-1377-0) set, [1242](#page-1375-0) std\_vector, [1244](#page-1377-0) mln::util::site\_pair, [1246](#page-1379-0) first, [1246](#page-1379-0) pair, [1246](#page-1379-0) second, [1246](#page-1379-0) mln::util::soft\_heap, [1247](#page-1380-0)  $\sim$ soft heap, [1248](#page-1381-0) clear, [1248](#page-1381-0) element, [1248](#page-1381-0) is\_empty, [1248](#page-1381-0) is\_valid, [1248](#page-1381-0) nelements, [1248](#page-1381-0) pop\_front, [1249](#page-1382-0) push, [1249](#page-1382-0) soft\_heap, [1248](#page-1381-0) mln::util::timer, [1250](#page-1383-0) mln::util::tracked\_ptr, [1251](#page-1384-0) ∼tracked\_ptr, [1252](#page-1385-0) operator bool, [1252](#page-1385-0) operator!, [1252](#page-1385-0) operator->, [1252](#page-1385-0) operator=, [1252](#page-1385-0) tracked\_ptr, [1251](#page-1384-0) mln::util::tree, [1253](#page-1386-0) add\_tree\_down, [1254](#page-1387-0) add\_tree\_up, [1254](#page-1387-0) check\_consistency, [1254](#page-1387-0) main branch, [1254](#page-1387-0) root, [1254](#page-1387-0) tree, [1253](#page-1386-0) mln::util::tree\_node, [1255](#page-1388-0) add\_child, [1256](#page-1389-0) check consistency, [1256](#page-1389-0) children, [1257](#page-1390-0) delete tree node, [1257](#page-1390-0) elt, [1257](#page-1390-0) parent, [1257](#page-1390-0) print, [1258](#page-1391-0) search, [1258](#page-1391-0) search\_rec, [1258](#page-1391-0) set parent, [1258](#page-1391-0) tree\_node, [1256](#page-1389-0) mln::util::vertex, [1259](#page-1392-0) Category, [1260](#page-1393-0) change\_graph, [1261](#page-1394-0) edge\_with, [1261](#page-1394-0) graph, [1261](#page-1394-0) graph\_t, [1260](#page-1393-0) id, [1261](#page-1394-0) id\_t, [1260](#page-1393-0) id\_value\_t, [1260](#page-1393-0) invalidate, [1261](#page-1394-0)

is valid, [1261](#page-1394-0) ith nbh edge,  $1261$ ith\_nbh\_vertex, [1262](#page-1395-0) nmax\_nbh\_edges, [1262](#page-1395-0) nmax\_nbh\_vertices, [1262](#page-1395-0) operator vertex\_id\_t, [1262](#page-1395-0) other, [1262](#page-1395-0) update\_id, [1262](#page-1395-0) vertex, [1261](#page-1394-0) mln::util::yes, [1263](#page-1396-0) mln::Value, [1264](#page-1397-0) mln::value, [457](#page-590-0) cast, [463](#page-596-0) equiv, [463](#page-596-0) float01\_16, [461](#page-594-0) float01\_8, [461](#page-594-0) gl16, [461](#page-594-0) gl8, [461](#page-594-0) glf, [462](#page-595-0) int\_s16, [462](#page-595-0) int s32, [462](#page-595-0) int\_s8, [462](#page-595-0) int\_u12, [462](#page-595-0) int\_u16, [462](#page-595-0) int\_u32, [462](#page-595-0) int\_u8, [462](#page-595-0) label\_16, [462](#page-595-0) label\_32, [462](#page-595-0) label 8, [462](#page-595-0) operator<<, [464–](#page-597-0)[466](#page-599-0) operator∗, [463](#page-596-0) operator+, [463](#page-596-0) operator-, [463,](#page-596-0) [464](#page-597-0) operator/, [464](#page-597-0) operator==, [466](#page-599-0) other, [467](#page-600-0) rgb16, [463](#page-596-0) rgb8, [463](#page-596-0) stack, [467](#page-600-0) mln::value::float01, [1265](#page-1398-0) enc, [1266](#page-1399-0) equiv, [1266](#page-1399-0) float01, [1266](#page-1399-0) nbits, [1266](#page-1399-0) operator float, [1266](#page-1399-0) set\_nbits, [1266](#page-1399-0) to\_nbits, [1266](#page-1399-0) value, [1267](#page-1400-0) value\_ind, [1267](#page-1400-0) mln::value::float01\_f, [1268](#page-1401-0) float01\_f, [1268](#page-1401-0) operator float, [1268](#page-1401-0) operator=, [1268](#page-1401-0) value, [1269](#page-1402-0)

mln::value::graylevel, [1270](#page-1403-0) graylevel, [1271](#page-1404-0) operator=, [1271,](#page-1404-0) [1272](#page-1405-0) to\_float, [1272](#page-1405-0) value, [1272](#page-1405-0) mln::value::graylevel\_f, [1273](#page-1406-0) graylevel\_f, [1274](#page-1407-0) operator graylevel< n >, [1274](#page-1407-0) operator=, [1274,](#page-1407-0) [1275](#page-1408-0) value, [1275](#page-1408-0) mln::value::impl, [468](#page-601-0) mln::value::int\_s, [1276](#page-1409-0) int\_s, [1277](#page-1410-0) one, [1277](#page-1410-0) operator int, [1277](#page-1410-0) operator=, [1277](#page-1410-0) zero, [1277](#page-1410-0) mln::value::int\_u, [1278](#page-1411-0) int\_u, [1278,](#page-1411-0) [1279](#page-1412-0) next, [1279](#page-1412-0) operator unsigned, [1279](#page-1412-0) operator-, [1279](#page-1412-0) operator=, [1279](#page-1412-0) mln::value::int\_u\_sat, [1280](#page-1413-0) int\_u\_sat, [1281](#page-1414-0) one, [1281](#page-1414-0) operator int, [1281](#page-1414-0) operator+=, [1281](#page-1414-0) operator-=, [1281](#page-1414-0) operator=, [1281](#page-1414-0) zero, [1281](#page-1414-0) mln::value::Integer, [1282](#page-1415-0) mln::value::Integer< void >, [1283](#page-1416-0) mln::value::label, [1284](#page-1417-0) enc, [1285](#page-1418-0) label, [1285](#page-1418-0) next, [1285](#page-1418-0) operator unsigned, [1285](#page-1418-0) operator++, [1285](#page-1418-0) operator–, [1285](#page-1418-0) operator=, [1286](#page-1419-0) prev, [1286](#page-1419-0) mln::value::lut\_vec, [1287](#page-1420-0) bkd\_viter, [1288](#page-1421-0) fwd\_viter, [1288](#page-1421-0) has, [1289](#page-1422-0) index\_of, [1289](#page-1422-0) lut\_vec, [1288](#page-1421-0) nvalues, [1289](#page-1422-0) value, [1288](#page-1421-0) mln::value::proxy, [1290](#page-1423-0)  $\sim$ proxy, [1291](#page-1424-0) enc, [1291](#page-1424-0) equiv, [1291](#page-1424-0)

operator=, [1291](#page-1424-0) proxy, [1291](#page-1424-0) to\_value, [1291](#page-1424-0) mln::value::rgb, [1293](#page-1426-0) operator=, [1294](#page-1427-0) red, [1294](#page-1427-0) rgb, [1293,](#page-1426-0) [1294](#page-1427-0) zero, [1294](#page-1427-0) mln::value::set, [1295](#page-1428-0) the, [1295](#page-1428-0) mln::value::sign, [1296](#page-1429-0) enc, [1297](#page-1430-0) equiv, [1297](#page-1430-0) one, [1297](#page-1430-0) operator int, [1297](#page-1430-0) operator=, [1297](#page-1430-0) sign, [1297](#page-1430-0) zero, [1297](#page-1430-0) mln::value::stack\_image, [1298](#page-1431-0) domain\_t, [1299](#page-1432-0) is valid, [1300](#page-1433-0) lvalue, [1299](#page-1432-0) operator(), [1300](#page-1433-0) psite, [1299](#page-1432-0) rvalue, [1299](#page-1432-0) skeleton, [1299](#page-1432-0) stack\_image, [1300](#page-1433-0) value, [1299](#page-1432-0) mln::value::super\_value $<$  sign  $>$ , [1301](#page-1434-0) mln::value::value\_array, [1302](#page-1435-0) operator(), [1302](#page-1435-0) value\_array, [1302](#page-1435-0) vset, [1303](#page-1436-0) mln::Value\_Iterator, [1304](#page-1437-0) next, [1304](#page-1437-0) operator $<<$ , [1305](#page-1438-0) mln::Value\_Set, [1306](#page-1439-0) mln::Vertex, [1307](#page-1440-0) mln::vertex\_image, [1308](#page-1441-0) graph\_t, [1309](#page-1442-0) nbh\_t, [1309](#page-1442-0) operator(), [1310](#page-1443-0) site\_function\_t, [1309](#page-1442-0) skeleton, [1309](#page-1442-0) vertex\_image, [1309](#page-1442-0) vertex\_nbh\_t, [1309](#page-1442-0) vertex\_win\_t, [1309](#page-1442-0) win\_t, [1309](#page-1442-0) mln::violent\_cast\_image, [1311](#page-1444-0) lvalue, [1311](#page-1444-0) operator(), [1312](#page-1445-0) rvalue, [1311](#page-1444-0) skeleton, [1312](#page-1445-0) value, [1312](#page-1445-0)

violent cast image, [1312](#page-1445-0) mln::w\_window, [1313](#page-1446-0) bkd\_qiter, [1314](#page-1447-0) clear, [1315](#page-1448-0) dpsite, [1314](#page-1447-0) fwd\_qiter, [1314](#page-1447-0) insert, [1315](#page-1448-0) is symmetric,  $1315$ operator $<<$ , [1316](#page-1449-0) operator-, [1316](#page-1449-0) operator==, [1316](#page-1449-0) std\_vector, [1315](#page-1448-0) sym, [1315](#page-1448-0) w, [1315](#page-1448-0) w\_window, [1315](#page-1448-0) weight, [1314](#page-1447-0) weights, [1315](#page-1448-0) win, [1316](#page-1449-0) mln::Weighted\_Window, [1317](#page-1450-0) operator-, [1317](#page-1450-0) mln::win, [469](#page-602-0) diff, [470](#page-603-0) mln\_regular, [470](#page-603-0) sym, [471](#page-604-0) mln::win::backdiag2d, [1318](#page-1451-0) backdiag2d, [1318](#page-1451-0) length, [1318](#page-1451-0) mln::win::ball, [1319](#page-1452-0) ball, [1319](#page-1452-0) diameter, [1319](#page-1452-0) mln::win::cube3d, [1320](#page-1453-0) cube3d, [1320](#page-1453-0) length, [1321](#page-1454-0) mln::win::cuboid3d, [1322](#page-1455-0) cuboid3d, [1323](#page-1456-0) depth, [1323](#page-1456-0) height, [1323](#page-1456-0) volume, [1323](#page-1456-0) width, [1323](#page-1456-0) mln::win::diag2d, [1324](#page-1457-0) diag2d, [1324](#page-1457-0) length, [1324](#page-1457-0) mln::win::line, [1325](#page-1458-0) length, [1326](#page-1459-0) line, [1326](#page-1459-0) size, [1326](#page-1459-0) mln::win::multiple, [1327](#page-1460-0) mln::win::multiple\_size, [1328](#page-1461-0) mln::win::octagon2d, [1329](#page-1462-0) area, [1330](#page-1463-0) length, [1330](#page-1463-0) octagon2d, [1329](#page-1462-0) mln::win::rectangle2d, [1331](#page-1464-0) area, [1332](#page-1465-0)

height, [1332](#page-1465-0) rectangle2d, [1331](#page-1464-0) std\_vector, [1332](#page-1465-0) width, [1332](#page-1465-0) mln::Window, [1333](#page-1466-0) mln::window, [1334](#page-1467-0) bkd\_qiter, [1335](#page-1468-0) clear, [1336](#page-1469-0) delta, [1336](#page-1469-0) dp, [1336](#page-1469-0) fwd\_qiter, [1335](#page-1468-0) has, [1336](#page-1469-0) insert, [1336,](#page-1469-0) [1337](#page-1470-0) is\_centered, [1337](#page-1470-0) is\_empty, [1337](#page-1470-0) is\_symmetric, [1337](#page-1470-0) operator==, [1338](#page-1471-0) print, [1337](#page-1470-0) qiter, [1336](#page-1469-0) regular, [1336](#page-1469-0) size, [1337](#page-1470-0) std\_vector, [1338](#page-1471-0) sym, [1338](#page-1471-0) window, [1336](#page-1469-0) mln::world::inter\_pixel::is\_separator, [1339](#page-1472-0) mln\_ch\_convolve mln::linear, [333](#page-466-0) mln\_ch\_convolve\_grad mln::linear, [334](#page-467-0) mln\_exact mln, [134](#page-267-0) mln\_gen\_complex\_neighborhood mln, [134](#page-267-0) mln\_gen\_complex\_window mln, [134,](#page-267-0) [135](#page-268-0) mln\_gen\_complex\_window\_p mln, [135,](#page-268-0) [136](#page-269-0) mln\_geom mln::topo::is\_simple\_cell, [1169](#page-1302-0) mln\_image\_from\_grid mln::convert, [192,](#page-325-0) [193](#page-326-0) mln\_meta\_accu\_result mln::accu, [147](#page-280-0) mln::data, [202](#page-335-0) mln::set, [426](#page-559-0) mln\_q\_subject mln::p\_graph\_piter, [970](#page-1103-0) mln\_regular mln, [136](#page-269-0) mln::win, [470](#page-603-0) mln\_trait\_op\_geq mln, [136](#page-269-0) mln\_trait\_op\_greater mln, [136](#page-269-0)

mln trait op leq mln, [137](#page-270-0) mln\_trait\_op\_minus\_twice mln::morpho::elementary, [391](#page-524-0) mln\_trait\_op\_neq mln, [137](#page-270-0) mln\_window mln::convert, [193](#page-326-0) modneighb1d c2, [78](#page-211-0) neighb1d, [78](#page-211-0) modneighb2d c2\_col, [79](#page-212-0) c2\_row, [79](#page-212-0) c4, [80](#page-213-0) c8, [80](#page-213-0) neighb2d, [79](#page-212-0) modneighb3d c18, [81](#page-214-0) c26, [82](#page-215-0) c4\_3d, [82](#page-215-0) c6, [83](#page-216-0) c8\_3d, [83](#page-216-0) neighb3d, [81](#page-214-0) modwin1d segment1d, [92](#page-225-0) window1d, [92](#page-225-0) modwin2d disk2d, [94](#page-227-0) hline2d, [94](#page-227-0) vline2d, [94](#page-227-0) win $c4p$ , [94](#page-227-0) win\_c8p, [94](#page-227-0) window2d, [94](#page-227-0) modwin3d sphere3d, [96](#page-229-0) win\_c4p\_3d, [97](#page-230-0) win\_c8p\_3d, [97](#page-230-0) window3d, [96](#page-229-0) Multiple accumulators, [63](#page-196-0) Multiple windows, [99](#page-232-0) n mln::complex\_psite, [648](#page-781-0)

mln::faces\_psite, [737](#page-870-0) mln::p\_n\_faces\_bkd\_piter, [1006](#page-1139-0) mln::p\_n\_faces\_fwd\_piter, [1008](#page-1141-0) mln::topo::algebraic\_face, [1146](#page-1279-0) mln::topo::algebraic\_n\_face, [1151](#page-1284-0) mln::topo::face, [1162](#page-1295-0) mln::topo::n\_face, [1172](#page-1305-0) mln::topo::n\_face\_bkd\_iter, [1174](#page-1307-0) mln::topo::n\_face\_fwd\_iter, [1176](#page-1309-0) N-D windows, [98](#page-231-0)

n\_face mln::topo::n\_face, [1171](#page-1304-0) n\_face\_bkd\_iter mln::topo::n\_face\_bkd\_iter, [1174](#page-1307-0) n\_face\_fwd\_iter mln::topo::n\_face\_fwd\_iter, [1176](#page-1309-0) n\_items mln::accu::stat::var, [585](#page-718-0) mln::accu::stat::variance, [588](#page-721-0) nbh\_t mln::edge\_image, [722](#page-855-0) mln::vertex\_image, [1309](#page-1442-0) nbits mln::value::float01, [1266](#page-1399-0) ncols mln::geom, [266](#page-399-0) mln::image2d, [849](#page-982-0) mln::image3d, [857](#page-990-0) nedges mln::p\_edges, [960](#page-1093-0) neighb mln::neighb, [931](#page-1064-0) neighb1d modneighb1d, [78](#page-211-0) neighb2d modneighb2d, [79](#page-212-0) neighb3d modneighb3d, [81](#page-214-0) Neighborhoods, [77](#page-210-0) nelements mln::doc::Fastest\_Image, [670](#page-803-0) mln::image1d, [844](#page-977-0) mln::image2d, [849](#page-982-0) mln::image3d, [857](#page-990-0) mln::p\_mutable\_array\_of, [1003](#page-1136-0) mln::p\_set\_of, [1049](#page-1182-0) mln::util::array, [1196](#page-1329-0) mln::util::fibonacci\_heap, [1212](#page-1345-0) mln::util::set, [1244](#page-1377-0) mln::util::soft\_heap, [1248](#page-1381-0) next mln::bkd\_pixter1d, [600](#page-733-0) mln::bkd\_pixter2d, [602](#page-735-0) mln::bkd\_pixter3d, [604](#page-737-0) mln::box\_runend\_piter, [619](#page-752-0) mln::box\_runstart\_piter, [621](#page-754-0) mln::complex\_neighborhood\_bkd\_piter, [643](#page-776-0) mln::complex\_neighborhood\_fwd\_piter, [645](#page-778-0) mln::complex\_window\_bkd\_piter, [650](#page-783-0) mln::complex\_window\_fwd\_piter, [652](#page-785-0) mln::dpoints\_bkd\_pixter, [711](#page-844-0) mln::dpoints fwd pixter, [714](#page-847-0) mln::dpsites\_bkd\_piter, [717](#page-850-0) mln::dpsites fwd piter, [719](#page-852-0)

mln::fwd\_pixter1d, [790](#page-923-0) mln::fwd\_pixter2d, [792](#page-925-0) mln::fwd\_pixter3d, [794](#page-927-0) mln::graph\_window\_if\_piter, [829](#page-962-0) mln::graph\_window\_piter, [832](#page-965-0) mln::Iterator, [865](#page-998-0) mln::p\_graph\_piter, [970](#page-1103-0) mln::p\_indexed\_bkd\_piter, [982](#page-1115-0) mln::p\_indexed\_fwd\_piter, [984](#page-1117-0) mln::p\_n\_faces\_bkd\_piter, [1006](#page-1139-0) mln::p\_n\_faces\_fwd\_piter, [1008](#page-1141-0) mln::p\_transformed\_piter, [1057](#page-1190-0) mln::Pixel\_Iterator, [1074](#page-1207-0) mln::Site\_Iterator, [1108](#page-1241-0) mln::topo::adj\_higher\_dim\_connected\_n\_ face\_bkd\_iter, [1125](#page-1258-0) mln::topo::adj\_higher\_dim\_connected\_n\_- face fwd iter, [1127](#page-1260-0) mln::topo::adj\_higher\_face\_bkd\_iter, [1129](#page-1262-0) mln::topo::adj\_higher\_face\_fwd\_iter, [1130](#page-1263-0) mln::topo::adj\_lower\_dim\_connected\_n\_- face\_bkd\_iter, [1131](#page-1264-0) mln::topo::adj\_lower\_dim\_connected\_n\_ face\_fwd\_iter, [1133](#page-1266-0) mln::topo::adj\_lower\_face\_bkd\_iter, [1135](#page-1268-0) mln::topo::adj\_lower\_face\_fwd\_iter, [1136](#page-1269-0) mln::topo::adj\_lower\_higher\_face\_bkd\_iter, [1137](#page-1270-0) mln::topo::adj\_lower\_higher\_face\_fwd\_iter, [1138](#page-1271-0) mln::topo::adj\_m\_face\_bkd\_iter, [1140](#page-1273-0) mln::topo::adj\_m\_face\_fwd\_iter, [1142](#page-1275-0) mln::topo::center\_only\_iter, [1153](#page-1286-0) mln::topo::centered\_bkd\_iter\_adapter, [1154](#page-1287-0) mln::topo::centered\_fwd\_iter\_adapter, [1155](#page-1288-0) mln::topo::face\_bkd\_iter, [1163](#page-1296-0) mln::topo::face\_fwd\_iter, [1165](#page-1298-0) mln::topo::n\_face\_bkd\_iter, [1175](#page-1308-0) mln::topo::n\_face\_fwd\_iter, [1176](#page-1309-0) mln::topo::static\_n\_face\_bkd\_iter, [1180](#page-1313-0) mln::topo::static\_n\_face\_fwd\_iter, [1182](#page-1315-0) mln::util::branch\_iter, [1201](#page-1334-0) mln::util::branch\_iter\_ind, [1203](#page-1336-0) mln::value::int\_u, [1279](#page-1412-0) mln::value::label, [1285](#page-1418-0) mln::Value\_Iterator, [1304](#page-1437-0) nfaces mln::p\_complex, [952](#page-1085-0) mln::p\_faces, [966](#page-1099-0) mln::topo::complex, [1157](#page-1290-0) nfaces\_of\_dim mln::p\_complex, [952](#page-1085-0) mln::topo::complex, [1158](#page-1291-0) nfaces\_of\_static\_dim

mln::topo::complex, [1158](#page-1291-0) ninds mln::geom, [266](#page-399-0) mln::image1d, [844](#page-977-0) niter mln::doc::Neighborhood, [684](#page-817-0) mln::graph\_elt\_mixed\_neighborhood, [807](#page-940-0) mln::graph\_elt\_neighborhood, [813](#page-946-0) mln::graph\_elt\_neighborhood\_if, [816](#page-949-0) mln::mixed\_neighb, [915](#page-1048-0) mln::neighb, [931](#page-1064-0) nlabels mln::labeled\_image, [868](#page-1001-0) mln::labeled\_image\_base, [872](#page-1005-0) nmax\_nbh\_edges mln::util::edge, [1209](#page-1342-0) mln::util::vertex, [1262](#page-1395-0) nmax\_nbh\_vertices mln::util::vertex, [1262](#page-1395-0) not inplace mln::logical, [345](#page-478-0) nrows mln::geom, [267](#page-400-0) mln::image2d, [849](#page-982-0) mln::image3d, [857](#page-990-0) nsites mln::Box, [616](#page-749-0) mln::box, [610](#page-743-0) mln::doc::Box, [662](#page-795-0) mln::doc::Fastest\_Image, [670](#page-803-0) mln::doc::Image, [679](#page-812-0) mln::geom, [267](#page-400-0) mln::p\_array, [941](#page-1074-0) mln::p\_complex, [952](#page-1085-0) mln::p\_edges, [960](#page-1093-0) mln::p\_faces, [966](#page-1099-0) mln::p\_image, [980](#page-1113-0) mln::p\_key, [991](#page-1124-0) mln::p\_line2d, [997](#page-1130-0) mln::p\_priority, [1015](#page-1148-0) mln::p\_queue, [1022](#page-1155-0) mln::p\_queue\_fast, [1029](#page-1162-0) mln::p\_run, [1036](#page-1169-0) mln::p\_set, [1043](#page-1176-0) mln::p\_vertices, [1069](#page-1202-0) nslices mln::image3d, [858](#page-991-0) nslis mln::geom, [267](#page-400-0) nvalues mln::doc::Value\_Set, [699](#page-832-0) mln::value::lut\_vec, [1289](#page-1422-0) nvertices mln::p\_vertices, [1069](#page-1202-0)

object\_id mln::util::object\_id, [1234](#page-1367-0) octagon2d mln::win::octagon2d, [1329](#page-1462-0) olive mln::literal, [342](#page-475-0) On images, [60](#page-193-0) On site sets, [59](#page-192-0) On values, [61](#page-194-0) one mln::literal, [342](#page-475-0) mln::value::int\_s, [1277](#page-1410-0) mln::value::int\_u\_sat, [1281](#page-1414-0) mln::value::sign, [1297](#page-1430-0) opening mln::morpho::elementary, [391](#page-524-0) operator bool mln::util::tracked\_ptr, [1252](#page-1385-0) operator decorated image  $<$  const I, D  $>$ mln::decorated\_image, [655](#page-788-0) operator edge\_id\_t mln::util::edge, [1209](#page-1342-0) operator float mln::value::float01, [1266](#page-1399-0) mln::value::float01\_f, [1268](#page-1401-0) operator graylevel< n > mln::value::graylevel\_f, [1274](#page-1407-0) operator I mln::plain, [1077](#page-1210-0) operator image\_if< const I, F > mln::image\_if, [860](#page-993-0) operator int mln::value::int\_s, [1277](#page-1410-0) mln::value::int\_u\_sat, [1281](#page-1414-0) mln::value::sign, [1297](#page-1430-0) operator mat $<$  n, 1, U  $>$ mln::algebra::h\_vec, [598](#page-731-0) operator mln::algebra::vec < dpoint <  $G, C > : dim$ ,  $Q >$ mln::dpoint, [708](#page-841-0) operator psite mln::doc::Site\_Iterator, [693](#page-826-0) operator safe\_image< const I > mln::safe\_image, [1103](#page-1236-0) operator slice\_image< const I > mln::slice\_image, [1117](#page-1250-0) operator sub\_image< const I, S > mln::sub\_image, [1119](#page-1252-0) operator thru\_image< const I, F > mln::thru\_image, [1122](#page-1255-0) operator thrubin image $<$  const I1, const I2, F  $>$ mln::thrubin\_image, [1124](#page-1257-0) operator transformed\_image< const I, F > mln::transformed\_image, [1188](#page-1321-0)

operator typename internal::p\_image\_site\_set< I >::ret mln::p\_image, [980](#page-1113-0) operator unsigned mln::value::int\_u, [1279](#page-1412-0) mln::value::label, [1285](#page-1418-0) operator util::tree\_node $\langle T \rangle \&$ mln::util::branch\_iter, [1201](#page-1334-0) mln::util::branch\_iter\_ind, [1203](#page-1336-0) operator value mln::doc::Value\_Iterator, [697](#page-830-0) operator vertex\_id\_t mln::util::vertex, [1262](#page-1395-0) operator! mln::util::tracked\_ptr, [1252](#page-1385-0) operator!= mln, [137](#page-270-0) mln::topo, [437,](#page-570-0) [438](#page-571-0) operator< mln, [139](#page-272-0) mln::Box, [616,](#page-749-0) [617](#page-750-0) mln::box, [612](#page-745-0) mln::p\_array, [942](#page-1075-0) mln::p\_centered, [947](#page-1080-0) mln::p\_complex, [953](#page-1086-0) mln::p\_edges, [960](#page-1093-0) mln::p\_faces, [967](#page-1100-0) mln::p\_if, [974](#page-1107-0) mln::p\_image, [980](#page-1113-0) mln::p\_key, [992](#page-1125-0) mln::p\_line2d, [998](#page-1131-0) mln::p\_mutable\_array\_of, [1004](#page-1137-0) mln::p\_priority, [1016](#page-1149-0) mln::p\_queue, [1023](#page-1156-0) mln::p\_queue\_fast, [1030](#page-1163-0) mln::p\_run, [1037](#page-1170-0) mln::p\_set, [1043](#page-1176-0) mln::p\_set\_of, [1049](#page-1182-0) mln::p\_transformed, [1054](#page-1187-0) mln::p\_vaccess, [1062](#page-1195-0) mln::p\_vertices, [1070](#page-1203-0) mln::Site\_Set, [1112](#page-1245-0) mln::topo, [438,](#page-571-0) [439](#page-572-0) mln::util, [453](#page-586-0) operator<< mln, [139,](#page-272-0) [140](#page-273-0) mln::Box, [617](#page-750-0) mln::box, [612](#page-745-0) mln::fun::i2v, [243](#page-376-0) mln::Gpoint, [803](#page-936-0) mln::p\_array, [942](#page-1075-0) mln::p\_centered, [947](#page-1080-0) mln::p\_complex, [953](#page-1086-0) mln::p\_edges, [961](#page-1094-0)

mln::p\_faces, [967](#page-1100-0) mln::p\_if, [974](#page-1107-0) mln::p\_image, [980](#page-1113-0) mln::p\_key, [992](#page-1125-0) mln::p\_line2d, [998](#page-1131-0) mln::p\_mutable\_array\_of, [1004](#page-1137-0) mln::p\_priority, [1016](#page-1149-0) mln::p\_queue, [1023](#page-1156-0) mln::p\_queue\_fast, [1030](#page-1163-0) mln::p\_run, [1037](#page-1170-0) mln::p\_set, [1044](#page-1177-0) mln::p\_set\_of, [1049](#page-1182-0) mln::p\_transformed, [1054](#page-1187-0) mln::p\_vaccess, [1062](#page-1195-0) mln::p\_vertices, [1070](#page-1203-0) mln::point, [1089](#page-1222-0) mln::Point\_Site, [1092](#page-1225-0) mln::Site\_Set, [1113](#page-1246-0) mln::topo, [439,](#page-572-0) [440](#page-573-0) mln::util, [453,](#page-586-0) [454](#page-587-0) mln::value, [464–](#page-597-0)[466](#page-599-0) mln::Value\_Iterator, [1305](#page-1438-0) mln::w\_window, [1316](#page-1449-0) operator<= mln, [140](#page-273-0) mln::Box, [617](#page-750-0) mln::box, [612,](#page-745-0) [613](#page-746-0) mln::p\_array, [943](#page-1076-0) mln::p\_centered, [948](#page-1081-0) mln::p\_complex, [953](#page-1086-0) mln::p\_edges, [961](#page-1094-0) mln::p\_faces, [967](#page-1100-0) mln:: $p$  if, [975](#page-1108-0) mln::p\_image, [981](#page-1114-0) mln::p\_key, [993](#page-1126-0) mln::p\_line2d, [999](#page-1132-0) mln::p\_mutable\_array\_of, [1004](#page-1137-0) mln::p\_priority, [1016](#page-1149-0) mln::p\_queue, [1023](#page-1156-0) mln::p\_queue\_fast, [1031](#page-1164-0) mln::p\_run, [1037](#page-1170-0) mln::p\_set, [1044](#page-1177-0) mln::p\_set\_of, [1050](#page-1183-0) mln::p\_transformed, [1055](#page-1188-0) mln::p\_vaccess, [1062](#page-1195-0) mln::p\_vertices, [1070](#page-1203-0) mln::Site\_Set, [1113](#page-1246-0) operator∗ mln, [138](#page-271-0) mln::algebra, [161](#page-294-0) mln::value, [463](#page-596-0) operator() mln::complex\_image, [641](#page-774-0) mln::decorated\_image, [655](#page-788-0)

mln::doc::Fastest\_Image, [670,](#page-803-0) [671](#page-804-0) mln::doc::Image, [679](#page-812-0) mln::edge\_image, [723](#page-856-0) mln::extension\_fun, [727](#page-860-0) mln::extension\_ima, [730](#page-863-0) mln::extension\_val, [733](#page-866-0) mln::flat\_image, [739](#page-872-0) mln::fun::x2v::bilinear, [771](#page-904-0) mln::fun::x2x::linear, [774](#page-907-0) mln::fun::x2x::rotation, [777](#page-910-0) mln::fun::x2x::translation, [780](#page-913-0) mln::fun\_image, [782](#page-915-0) mln::geom::complex\_geometry, [799](#page-932-0) mln::hexa, [836](#page-969-0) mln::image1d, [844](#page-977-0) mln::image2d, [849,](#page-982-0) [850](#page-983-0) mln::image2d\_h, [853](#page-986-0) mln::image3d, [858](#page-991-0) mln::lazy\_image, [875](#page-1008-0) mln::p2p\_image, [936](#page-1069-0) mln::p\_key, [992](#page-1125-0) mln::p\_priority, [1015](#page-1148-0) mln::p\_vaccess, [1062](#page-1195-0) mln::p\_vertices, [1070](#page-1203-0) mln::slice\_image, [1117](#page-1250-0) mln::topo::is\_simple\_cell, [1169](#page-1302-0) mln::tr\_image, [1186](#page-1319-0) mln::transformed\_image, [1188](#page-1321-0) mln::unproject\_image, [1189,](#page-1322-0) [1190](#page-1323-0) mln::util::array, [1196](#page-1329-0) mln::util::greater\_point, [1221](#page-1354-0) mln::util::greater\_psite, [1222](#page-1355-0) mln::value::stack\_image, [1300](#page-1433-0) mln::value::value\_array, [1302](#page-1435-0) mln::vertex\_image, [1310](#page-1443-0) mln::violent\_cast\_image, [1312](#page-1445-0) operator+ mln::Gpoint, [801](#page-934-0) mln::point, [1087](#page-1220-0) mln::Point\_Site, [1091](#page-1224-0) mln::topo, [438](#page-571-0) mln::value, [463](#page-596-0) operator++ mln, [138](#page-271-0) mln::value::label, [1285](#page-1418-0) operator+= mln::Gpoint, [801](#page-934-0) mln::Point, [1079](#page-1212-0) mln::point, [1085,](#page-1218-0) [1087](#page-1220-0) mln::value::int\_u\_sat, [1281](#page-1414-0) operatormln, [138](#page-271-0) mln::Gpoint, [802](#page-935-0) mln::point, [1087](#page-1220-0)

mln::Point\_Site, [1091](#page-1224-0) mln::topo, [438](#page-571-0) mln::value, [463,](#page-596-0) [464](#page-597-0) mln::value::int\_u, [1279](#page-1412-0) mln::w\_window, [1316](#page-1449-0) mln::Weighted\_Window, [1317](#page-1450-0) operator-> mln::util::tracked\_ptr, [1252](#page-1385-0) operator– mln, [138](#page-271-0) mln::value::label, [1285](#page-1418-0) operator-= mln::Gpoint, [802](#page-935-0) mln::Point, [1079](#page-1212-0) mln::point, [1086,](#page-1219-0) [1088](#page-1221-0) mln::value::int\_u\_sat, [1281](#page-1414-0) operator/ mln::Gpoint, [802](#page-935-0) mln::Point, [1080](#page-1213-0) mln::point, [1088](#page-1221-0) mln::value, [464](#page-597-0) operator= mln::plain, [1077](#page-1210-0) mln::util::fibonacci\_heap, [1213](#page-1346-0) mln::util::tracked\_ptr, [1252](#page-1385-0) mln::value::float01\_f, [1268](#page-1401-0) mln::value::graylevel, [1271,](#page-1404-0) [1272](#page-1405-0) mln::value::graylevel\_f, [1274,](#page-1407-0) [1275](#page-1408-0) mln::value::int\_s, [1277](#page-1410-0) mln::value::int\_u, [1279](#page-1412-0) mln::value::int\_u\_sat, [1281](#page-1414-0) mln::value::label, [1286](#page-1419-0) mln::value::proxy, [1291](#page-1424-0) mln::value::rgb, [1294](#page-1427-0) mln::value::sign, [1297](#page-1430-0) operator== mln, [141,](#page-274-0) [142](#page-275-0) mln::Box, [617](#page-750-0) mln::box, [613](#page-746-0) mln::Gpoint, [803](#page-936-0) mln::p\_array, [943](#page-1076-0) mln::p\_centered, [948](#page-1081-0) mln::p\_complex, [954](#page-1087-0) mln::p\_edges, [961](#page-1094-0) mln::p\_faces, [967](#page-1100-0) mln::p\_if, [975](#page-1108-0) mln::p\_image, [981](#page-1114-0) mln::p\_key, [993](#page-1126-0) mln::p\_line2d, [999](#page-1132-0) mln::p\_mutable\_array\_of, [1004](#page-1137-0) mln::p\_priority, [1017](#page-1150-0) mln::p\_queue, [1023](#page-1156-0) mln::p\_queue\_fast, [1031](#page-1164-0) mln::p\_run, [1037](#page-1170-0)

mln::p\_set, [1044](#page-1177-0) mln::p\_set\_of,  $1050$ mln::p\_transformed, [1055](#page-1188-0) mln::p\_vaccess, [1063](#page-1196-0) mln::p\_vertices, [1071](#page-1204-0) mln::point, [1089](#page-1222-0) mln::Point\_Site, [1092](#page-1225-0) mln::Site\_Set, [1113](#page-1246-0) mln::topo, [440](#page-573-0) mln::util, [454](#page-587-0) mln::value, [466](#page-599-0) mln::w\_window, [1316](#page-1449-0) mln::window, [1338](#page-1471-0) operator| mln, [142,](#page-275-0) [143](#page-276-0) or\_inplace mln::logical, [346](#page-479-0) orange mln::literal, [342](#page-475-0) ord\_pair mln::make, [364](#page-497-0) ord\_strict mln::util, [454](#page-587-0) ord\_weak mln::util, [454](#page-587-0) origin mln::algebra::h\_vec, [598](#page-731-0) mln::literal, [342](#page-475-0) mln::point, [1089](#page-1222-0) other mln::util::vertex, [1262](#page-1395-0) mln::value, [467](#page-600-0) overset mln::p\_if, [974](#page-1107-0) P

mln::graph\_window\_if\_piter, [828](#page-961-0) mln::graph\_window\_piter, [831](#page-964-0) p mln::util::pix, [1239](#page-1372-0) p2p\_image mln::p2p\_image, [936](#page-1069-0) p\_array mln::p\_array, [940](#page-1073-0) p\_centered mln::p\_centered, [946](#page-1079-0) p\_complex mln::p\_complex, [951](#page-1084-0) p\_edges mln::p\_edges, [958,](#page-1091-0) [959](#page-1092-0) p\_edges\_with\_mass\_centers mln::make, [364](#page-497-0) p\_faces mln::p\_faces, [965](#page-1098-0)

p\_graph\_piter mln::p\_graph\_piter, [969](#page-1102-0) p\_if mln::p\_if, [973](#page-1106-0) p\_image mln::p\_image, [979](#page-1112-0) p\_indexed\_bkd\_piter mln::p\_indexed\_bkd\_piter, [982](#page-1115-0) p\_indexed\_fwd\_piter mln::p\_indexed\_fwd\_piter, [984](#page-1117-0) p\_key mln::p\_key, [990](#page-1123-0) p\_line2d mln::p\_line2d, [996](#page-1129-0) p\_mutable\_array\_of mln::p\_mutable\_array\_of, [1002](#page-1135-0) p\_n\_faces\_bkd\_piter mln::p\_n\_faces\_bkd\_piter, [1006](#page-1139-0) p\_n\_faces\_fwd\_piter mln::p\_n\_faces\_fwd\_piter, [1008](#page-1141-0) p\_priority mln::p\_priority, [1013](#page-1146-0) p\_queue mln::p\_queue, [1021](#page-1154-0) p\_queue\_fast mln::p\_queue\_fast, [1028](#page-1161-0) p\_run mln::p\_run, [1035](#page-1168-0) p\_run2d mln, [129](#page-262-0) p\_runs2d mln, [129](#page-262-0) p\_set mln::p\_set, [1042](#page-1175-0) p\_set\_of mln::p\_set\_of, [1048](#page-1181-0) p\_transformed mln::p\_transformed, [1053](#page-1186-0) p\_transformed\_piter mln::p\_transformed\_piter, [1056](#page-1189-0) p\_vaccess mln::p\_vaccess, [1061](#page-1194-0) p\_vertices mln::p\_vertices, [1067,](#page-1200-0) [1068](#page-1201-0) p\_vertices\_with\_mass\_centers mln::make, [364](#page-497-0) pack mln::labeling, [323](#page-456-0) pack\_inplace mln::labeling, [323](#page-456-0) pair mln::util::site\_pair, [1246](#page-1379-0) parent mln::util::tree\_node, [1257](#page-1390-0)

paste mln::data, [202](#page-335-0) mln::data::impl::generic, [216](#page-349-0) paste\_without\_localization mln::data, [203](#page-336-0) pink mln::literal, [342](#page-475-0) piter mln::box, [608](#page-741-0) mln::p\_array, [940](#page-1073-0) mln::p\_centered, [946](#page-1079-0) mln::p\_complex, [951](#page-1084-0) mln::p\_edges, [958](#page-1091-0) mln::p\_faces, [965](#page-1098-0) mln::p\_if, [973](#page-1106-0) mln::p\_image, [978](#page-1111-0) mln::p\_key, [990](#page-1123-0) mln::p\_line2d, [996](#page-1129-0) mln::p\_mutable\_array\_of, [1002](#page-1135-0) mln::p\_priority, [1013](#page-1146-0) mln::p\_queue, [1020](#page-1153-0) mln::p\_queue\_fast, [1028](#page-1161-0) mln::p\_run, [1034](#page-1167-0) mln::p\_set, [1041](#page-1174-0) mln::p\_set\_of, [1048](#page-1181-0) mln::p\_transformed, [1053](#page-1186-0) mln::p\_vaccess, [1060](#page-1193-0) mln::p\_vertices, [1067](#page-1200-0) pix mln::make, [364](#page-497-0) mln::util::pix, [1239](#page-1372-0) pixel mln::make, [365](#page-498-0) mln::pixel, [1072](#page-1205-0) plain mln::plain, [1077](#page-1210-0) plot mln::draw, [234](#page-367-0) plus mln::arith, [168,](#page-301-0) [169](#page-302-0) mln::morpho, [385](#page-518-0) plus\_cst mln::arith, [169,](#page-302-0) [170](#page-303-0) plus cst inplace mln::arith, [170](#page-303-0) plus\_infty mln::point, [1086](#page-1219-0) plus\_inplace mln::arith, [170](#page-303-0) pmax mln::box, [611](#page-744-0) mln::doc::Box, [662](#page-795-0) pmin mln::box, [611](#page-744-0)

mln::doc::Box, [662](#page-795-0) pmin\_pmax mln::geom, [267,](#page-400-0) [268](#page-401-0) point mln::doc::Dpoint, [664](#page-797-0) mln::doc::Fastest\_Image, [667](#page-800-0) mln::doc::Image, [677](#page-810-0) mln::doc::Neighborhood, [684](#page-817-0) mln::doc::Point\_Site, [690](#page-823-0) mln::doc::Weighted\_Window, [701](#page-834-0) mln::Point, [1079](#page-1212-0) mln::point, [1084,](#page-1217-0) [1085](#page-1218-0) point1d mln, [129](#page-262-0) point1df mln, [129](#page-262-0) point2d mln, [129](#page-262-0) point2d\_h mln, [129](#page-262-0) mln::make, [365](#page-498-0) point2df mln, [129](#page-262-0) point3d mln, [130](#page-263-0) point3df mln, [130](#page-263-0) point\_at\_index mln::doc::Fastest\_Image, [671](#page-804-0) mln::image1d, [844](#page-977-0) mln::image2d, [850](#page-983-0) mln::image3d, [858](#page-991-0) pop mln::p\_priority, [1015](#page-1148-0) mln::p\_queue, [1022](#page-1155-0) mln::p\_queue\_fast, [1029](#page-1162-0) pop\_front mln::p\_priority, [1015](#page-1148-0) mln::p\_queue, [1022](#page-1155-0) mln::p\_queue\_fast, [1029](#page-1162-0) mln::util::fibonacci\_heap, [1213](#page-1346-0) mln::util::soft\_heap, [1249](#page-1382-0) positive mln::test, [429](#page-562-0) pred mln::p\_if, [974](#page-1107-0) predicate mln::p\_if, [974](#page-1107-0) mln::test, [429,](#page-562-0) [430](#page-563-0) prev mln::value::label, [1286](#page-1419-0) primary mln, [143](#page-276-0) primary\_set

mln::p\_transformed, [1054](#page-1187-0) print mln::topo::complex, [1158](#page-1291-0) mln::util::tree\_node, [1258](#page-1391-0) mln::window, [1337](#page-1470-0) print\_faces mln::topo::complex, [1158](#page-1291-0) println mln::debug, [224](#page-357-0) println\_with\_border mln::debug, [224](#page-357-0) priorities mln::p\_priority, [1015](#page-1148-0) propagate\_if mln::morpho::tree, [402](#page-535-0) propagate\_if\_value mln::morpho::tree, [402](#page-535-0) propagate\_node\_to\_ancestors mln::morpho::tree, [403](#page-536-0) propagate node to descendants mln::morpho::tree, [403](#page-536-0) propagate\_representative mln::morpho::tree, [404](#page-537-0) proxy mln::value::proxy, [1291](#page-1424-0) pset mln::doc::Fastest\_Image, [668](#page-801-0) mln::doc::Image, [677](#page-810-0) mln::p\_vaccess, [1060](#page-1193-0) psite mln::box, [608](#page-741-0) mln::complex\_neighborhood\_bkd\_piter, [642](#page-775-0) mln::complex\_neighborhood\_fwd\_piter, [644](#page-777-0) mln::complex\_window\_bkd\_piter, [649](#page-782-0) mln::complex\_window\_fwd\_piter, [651](#page-784-0) mln::decorated\_image, [654](#page-787-0) mln::doc::Box, [661](#page-794-0) mln::doc::Fastest\_Image, [668](#page-801-0) mln::doc::Image, [677](#page-810-0) mln::doc::Site\_Iterator, [693](#page-826-0) mln::doc::Site\_Set, [695](#page-828-0) mln::dpoint, [706](#page-839-0) mln::graph\_elt\_mixed\_window, [810](#page-943-0) mln::graph\_elt\_window, [819](#page-952-0) mln::graph\_elt\_window\_if, [823](#page-956-0) mln::hexa, [835](#page-968-0) mln::image2d\_h, [852](#page-985-0) mln::interpolated, [861](#page-994-0) mln::p\_array, [940](#page-1073-0) mln::p\_centered, [946](#page-1079-0) mln::p\_complex, [951](#page-1084-0) mln::p\_edges, [958](#page-1091-0) mln::p\_faces, [965](#page-1098-0) mln::p\_if, [973](#page-1106-0)

mln::p\_image, [978](#page-1111-0) mln::p\_key, [990](#page-1123-0) mln::p\_line2d, [996](#page-1129-0) mln::p\_mutable\_array\_of, [1002](#page-1135-0) mln::p\_priority, [1013](#page-1146-0) mln::p\_queue, [1020](#page-1153-0) mln::p\_queue\_fast, [1028](#page-1161-0) mln::p\_run, [1034](#page-1167-0) mln::p\_set, [1041](#page-1174-0) mln::p\_set\_of, [1048](#page-1181-0) mln::p\_transformed, [1053](#page-1186-0) mln::p\_vaccess, [1060](#page-1193-0) mln::p\_vertices, [1067](#page-1200-0) mln::thrubin\_image, [1123](#page-1256-0) mln::topo::is\_simple\_cell, [1169](#page-1302-0) mln::tr\_image, [1185](#page-1318-0) mln::util::pix, [1238](#page-1371-0) mln::value::stack\_image, [1299](#page-1432-0) ptransform mln, [143](#page-276-0) purge mln::p\_queue\_fast, [1030](#page-1163-0) purple mln::literal, [342](#page-475-0) push mln::p\_priority, [1015](#page-1148-0) mln::p\_queue, [1022](#page-1155-0) mln::p\_queue\_fast, [1030](#page-1163-0) mln::util::fibonacci\_heap, [1213](#page-1346-0) mln::util::soft\_heap, [1249](#page-1382-0) put\_word mln::debug, [224](#page-357-0) q\_box mln::p\_line2d, [996](#page-1129-0) mln::p\_run, [1034](#page-1167-0) qiter mln::doc::Window, [703](#page-836-0) mln::graph\_elt\_mixed\_window, [810](#page-943-0) mln::graph\_elt\_window, [819](#page-952-0) mln::graph\_elt\_window\_if, [823](#page-956-0) mln::window, [1336](#page-1469-0) Queue based, [89](#page-222-0) r\_element mln::p\_image, [978](#page-1111-0) mln::p\_key, [990](#page-1123-0) mln::p\_set, [1042](#page-1175-0) rag\_and\_labeled\_wsl mln::make, [365](#page-498-0) rank\_filter mln::morpho, [385](#page-518-0) mln::morpho::impl::generic, [393](#page-526-0) read\_header

mln::io::fld, [287](#page-420-0) rectangle2d mln::win::rectangle2d, [1331](#page-1464-0) rectangularity mln::accu::site\_set::rectangularity, [557](#page-690-0) red mln::literal, [342](#page-475-0) mln::value::rgb, [1294](#page-1427-0) region\_adjacency\_graph mln::make, [366](#page-499-0) regional\_maxima mln::labeling, [324](#page-457-0) regional\_minima mln::labeling, [324](#page-457-0) registration1 mln::registration, [422](#page-555-0) registration2 mln::registration, [422](#page-555-0) registration3 mln::registration, [422](#page-555-0) regular mln::window, [1336](#page-1469-0) relabel mln::labeled\_image, [868](#page-1001-0) mln::labeled\_image\_base, [872](#page-1005-0) mln::labeling, [324,](#page-457-0) [325](#page-458-0) relabel\_inplace mln::labeling, [325](#page-458-0) relabelfun mln::make, [366,](#page-499-0) [367](#page-500-0) remove mln::p\_image, [980](#page-1113-0) mln:: $p$  key, [992](#page-1125-0) mln::p\_set, [1043](#page-1176-0) mln::util::set, [1244](#page-1377-0) remove\_key mln::p\_key, [992](#page-1125-0) replace mln::data, [203](#page-336-0) reserve mln::p\_array, [942](#page-1075-0) mln::p\_mutable\_array\_of, [1003](#page-1136-0) mln::p\_queue\_fast, [1030](#page-1163-0) mln::topo::n\_faces\_set, [1179](#page-1312-0) mln::util::array, [1196](#page-1329-0) resize mln::border, [179](#page-312-0) mln::p\_array, [942](#page-1075-0) mln::util::array, [1197](#page-1330-0) result mln::graph::attribute::card\_t, [805](#page-938-0) mln::graph::attribute::representative\_t, [806](#page-939-0) mln::topo::is\_simple\_cell, [1169](#page-1302-0) mln::util::array, [1194](#page-1327-0)

revert mln::arith, [171](#page-304-0) revert\_inplace mln::arith, [171](#page-304-0) rgb mln::value::rgb, [1293,](#page-1426-0) [1294](#page-1427-0) rgb16 mln::value, [463](#page-596-0) rgb8 mln::value, [463](#page-596-0) rgb8\_2complex\_image3df mln, [130](#page-263-0) root mln::util::tree, [1254](#page-1387-0) rotate mln::geom, [268](#page-401-0) rotation mln::fun::x2x::rotation, [777](#page-910-0) Routines, [73](#page-206-0) run length mln::box\_runend\_piter, [620](#page-753-0) mln::box\_runstart\_piter, [622](#page-755-0) rvalue mln::complex\_image, [640](#page-773-0) mln::decorated\_image, [654](#page-787-0) mln::doc::Fastest\_Image, [668](#page-801-0) mln::doc::Generalized\_Pixel, [673](#page-806-0) mln::doc::Image, [678](#page-811-0) mln::doc::Pixel\_Iterator, [687](#page-820-0) mln::extension\_fun, [727](#page-860-0) mln::extension\_ima, [730](#page-863-0) mln::extension\_val, [733](#page-866-0) mln::flat\_image, [739](#page-872-0) mln::fun\_image, [782](#page-915-0) mln::hexa, [835](#page-968-0) mln::image1d, [842](#page-975-0) mln::image2d, [847](#page-980-0) mln::image2d\_h, [852](#page-985-0) mln::image3d, [855](#page-988-0) mln::interpolated, [862](#page-995-0) mln::lazy\_image, [874](#page-1007-0) mln::thrubin\_image, [1123](#page-1256-0) mln::tr\_image, [1185](#page-1318-0) mln::value::stack\_image, [1299](#page-1432-0) mln::violent\_cast\_image, [1311](#page-1444-0)

## S

mln::p\_image, [978](#page-1111-0) sagittal\_dec mln, [143](#page-276-0) saturate mln::data, [203](#page-336-0) saturate\_inplace mln::data, [204](#page-337-0)

save mln::io::cloud, [283](#page-416-0) mln::io::dump, [285](#page-418-0) mln::io::magick, [289](#page-422-0) mln::io::off, [290](#page-423-0) mln::io::pbm, [293](#page-426-0) mln::io::pfm, [298](#page-431-0) mln::io::pgm, [301](#page-434-0) mln::io::plot, [303,](#page-436-0) [304](#page-437-0) mln::io::pnm, [306](#page-439-0) mln::io::ppm, [310](#page-443-0) mln::io::txt, [313](#page-446-0) save\_bin\_alt mln::io::off, [291](#page-424-0) search mln::util::tree\_node, [1258](#page-1391-0) search rec mln::util::tree\_node, [1258](#page-1391-0) second mln::util::couple, [1205](#page-1338-0) mln::util::ord\_pair, [1237](#page-1370-0) mln::util::site\_pair, [1246](#page-1379-0) seeds2tiling mln::geom, [268](#page-401-0) mln::geom::impl, [271](#page-404-0) seeds2tiling\_roundness mln::geom, [269](#page-402-0) mln::geom::impl, [271](#page-404-0) segment1d modwin1d, [92](#page-225-0) set mln::util::set, [1242](#page-1375-0) set all mln::dpoint, [708](#page-841-0) mln::point, [1086](#page-1219-0) set\_alpha mln::fun::x2x::rotation, [777](#page-910-0) set\_axis mln::fun::x2x::rotation, [778](#page-911-0) set\_cplx mln::topo::algebraic\_face, [1146](#page-1279-0) mln::topo::algebraic\_n\_face, [1151](#page-1284-0) mln::topo::face, [1162](#page-1295-0) mln::topo::n\_face, [1172](#page-1305-0) set\_face\_id mln::topo::algebraic\_face, [1146](#page-1279-0) mln::topo::algebraic\_n\_face, [1151](#page-1284-0) mln::topo::face, [1162](#page-1295-0) mln::topo::n\_face, [1173](#page-1306-0) set\_image mln::topo::is\_simple\_cell, [1169](#page-1302-0) set\_n mln::topo::algebraic\_face, [1147](#page-1280-0) mln::topo::face, [1162](#page-1295-0)

set\_nbits mln::value::float01, [1266](#page-1399-0) set\_parent mln::util::tree\_node, [1258](#page-1391-0) set\_sign mln::topo::algebraic\_face, [1147](#page-1280-0) mln::topo::algebraic\_n\_face, [1151](#page-1284-0) set\_t mln::fun::x2x::translation, [780](#page-913-0) set\_tr mln::tr\_image, [1186](#page-1319-0) set\_value mln::accu::count\_adjacent\_vertices, [478](#page-611-0) mln::accu::count\_labels, [479](#page-612-0) mln::accu::count\_value, [481](#page-614-0) mln::accu::math::count, [497](#page-630-0) mln::accu::shape::height, [552](#page-685-0) mln::accu::shape::volume, [555](#page-688-0) mln::accu::stat::max, [561](#page-694-0) mln::accu::stat::min, [572](#page-705-0) mln::morpho::attribute::sum, [927](#page-1060-0) sign mln::topo::algebraic\_face, [1147](#page-1280-0) mln::topo::algebraic\_n\_face, [1151](#page-1284-0) mln::value::sign, [1297](#page-1430-0) site mln::box, [608](#page-741-0) mln::doc::Box, [661](#page-794-0) mln::doc::Site\_Set, [695](#page-828-0) mln::dpoint, [706](#page-839-0) mln::graph\_elt\_mixed\_window, [811](#page-944-0) mln::graph\_elt\_window, [819](#page-952-0) mln::graph\_elt\_window\_if, [823](#page-956-0) mln::graph\_window\_base, [827](#page-960-0) mln::p\_centered, [946](#page-1079-0) mln::tr\_image, [1185](#page-1318-0) Site sets, [84](#page-217-0) site\_function\_t mln::edge\_image, [722](#page-855-0) mln::vertex\_image, [1309](#page-1442-0) site\_set mln::complex\_psite, [648](#page-781-0) mln::faces\_psite, [737](#page-870-0) size mln::util::array, [1197](#page-1330-0) mln::win::line, [1326](#page-1459-0) mln::window, [1337](#page-1470-0) skeleton mln::complex\_image, [640](#page-773-0) mln::decorated\_image, [654](#page-787-0) mln::doc::Fastest\_Image, [668](#page-801-0) mln::doc::Image, [678](#page-811-0) mln::edge\_image, [722](#page-855-0) mln::extended, [724](#page-857-0)

mln::extension\_fun, [727](#page-860-0) mln::extension\_ima, [730](#page-863-0) mln::extension\_val, [733](#page-866-0) mln::flat\_image, [739](#page-872-0) mln::fun\_image, [782](#page-915-0) mln::hexa, [835](#page-968-0) mln::image1d, [842](#page-975-0) mln::image2d, [847](#page-980-0) mln::image2d\_h, [852](#page-985-0) mln::image3d, [856](#page-989-0) mln::image\_if, [859](#page-992-0) mln::interpolated, [862](#page-995-0) mln::labeled\_image, [867](#page-1000-0) mln::lazy\_image, [874](#page-1007-0) mln::p2p\_image, [935](#page-1068-0) mln::plain, [1076](#page-1209-0) mln::pw::image, [1099](#page-1232-0) mln::safe\_image, [1103](#page-1236-0) mln::slice\_image, [1116](#page-1249-0) mln::sub\_image, [1118](#page-1251-0) mln::sub\_image\_if, [1120](#page-1253-0) mln::thrubin\_image, [1123](#page-1256-0) mln::tr\_image, [1185](#page-1318-0) mln::transformed\_image, [1187](#page-1320-0) mln::value::stack\_image, [1299](#page-1432-0) mln::vertex\_image, [1309](#page-1442-0) mln::violent\_cast\_image, [1312](#page-1445-0) sli mln::slice\_image, [1117](#page-1250-0) slice image mln::slice\_image, [1117](#page-1250-0) slices\_2d mln::debug, [224](#page-357-0) soft\_heap mln::util::soft\_heap, [1248](#page-1381-0) sort\_offsets\_increasing mln::data, [204](#page-337-0) mln::data::impl::generic, [216](#page-349-0) sort psites decreasing mln::data, [204](#page-337-0) sort psites increasing mln::data, [204](#page-337-0) space\_2complex\_geometry mln, [130](#page-263-0) Sparse types, [88](#page-221-0) sphere3d modwin3d, [96](#page-229-0) sqr\_l2 mln::norm, [414](#page-547-0) stack mln::value, [467](#page-600-0) stack\_image mln::value::stack\_image, [1300](#page-1433-0) standard deviation

mln::accu::stat::variance, [588](#page-721-0) start mln::doc::Iterator, [681](#page-814-0) mln::doc::Pixel\_Iterator, [687](#page-820-0) mln::doc::Site\_Iterator, [693](#page-826-0) mln::doc::Value\_Iterator, [697](#page-830-0) mln::dpoints\_bkd\_pixter, [712](#page-845-0) mln::dpoints fwd pixter, [715](#page-848-0) mln::p\_run, [1036](#page-1169-0) mln::topo::face\_bkd\_iter, [1163](#page-1296-0) mln::topo::face\_fwd\_iter, [1165](#page-1298-0) mln::topo::n\_face\_bkd\_iter, [1175](#page-1308-0) mln::topo::n\_face\_fwd\_iter, [1177](#page-1310-0) mln::topo::static\_n\_face\_bkd\_iter, [1181](#page-1314-0) mln::topo::static\_n\_face\_fwd\_iter, [1183](#page-1316-0) mln::util::branch\_iter, [1201](#page-1334-0) mln::util::branch\_iter\_ind, [1203](#page-1336-0) static n face bkd iter mln::topo::static\_n\_face\_bkd\_iter, [1180](#page-1313-0) static n face fwd iter mln::topo::static\_n\_face\_fwd\_iter, [1182](#page-1315-0) std\_deque mln::p\_queue, [1022](#page-1155-0) std\_vector mln::p\_array, [942](#page-1075-0) mln::p\_line2d, [998](#page-1131-0) mln::p\_queue\_fast, [1030](#page-1163-0) mln::p\_set, [1043](#page-1176-0) mln::util::array, [1197](#page-1330-0) mln::util::set, [1244](#page-1377-0) mln::w\_window, [1315](#page-1448-0) mln::win::rectangle2d, [1332](#page-1465-0) mln::window, [1338](#page-1471-0) stretch mln::data, [205](#page-338-0) mln::data::impl, [212](#page-345-0) structural mln::morpho::closing::approx, [389](#page-522-0) mln::morpho::opening::approx, [394](#page-527-0) sub image mln::sub\_image, [1118](#page-1251-0) sub image if mln::sub\_image\_if, [1120](#page-1253-0) subdomain mln::labeled\_image, [869](#page-1002-0) mln::labeled\_image\_base, [872](#page-1005-0) subsampling mln::subsampling, [427](#page-560-0) subtractive mln::morpho::tree::filter, [406](#page-539-0) sum mln::accu::stat::mean, [566](#page-699-0) mln::accu::stat::variance, [588](#page-721-0) mln::estim, [236](#page-369-0)

superpose mln::debug, [224](#page-357-0) mln::labeling, [326](#page-459-0) mln::morpho::watershed, [409](#page-542-0) sym mln::doc::Weighted\_Window, [702](#page-835-0) mln::graph\_elt\_mixed\_window, [811](#page-944-0) mln::graph\_elt\_window, [820](#page-953-0) mln::graph\_elt\_window\_if, [825](#page-958-0) mln::graph\_window\_base, [827](#page-960-0) mln::w\_window, [1315](#page-1448-0) mln::win, [471](#page-604-0) mln::window, [1338](#page-1471-0) sym\_diff mln::Box, [618](#page-751-0) mln::box, [613](#page-746-0) mln::p\_array, [943](#page-1076-0) mln::p\_centered, [948](#page-1081-0) mln::p\_complex, [954](#page-1087-0) mln::p\_edges, [961](#page-1094-0) mln::p\_faces, [967](#page-1100-0) mln::p\_if, [975](#page-1108-0) mln::p\_image, [981](#page-1114-0) mln::p\_key, [993](#page-1126-0) mln::p\_line2d, [999](#page-1132-0) mln::p\_mutable\_array\_of, [1005](#page-1138-0) mln::p\_priority, [1017](#page-1150-0) mln::p\_queue, [1023](#page-1156-0) mln::p\_queue\_fast, [1031](#page-1164-0) mln::p\_run, [1038](#page-1171-0) mln::p\_set, [1044](#page-1177-0) mln::p\_set\_of, [1050](#page-1183-0) mln::p\_transformed, [1055](#page-1188-0) mln::p\_vaccess, [1063](#page-1196-0) mln::p\_vertices, [1071](#page-1204-0) mln::Site\_Set, [1113](#page-1246-0)

t

mln::algebra::h\_mat, [596](#page-729-0) mln::algebra::h\_vec, [598](#page-731-0) mln::fun::x2x::translation, [780](#page-913-0) take mln::accu, [148](#page-281-0) mln::accu::histo, [483](#page-616-0) mln::accu::label\_used, [485](#page-618-0) mln::accu::stat::median\_alt, [567](#page-700-0) mln::doc::Accumulator, [658](#page-791-0) take as init mln::accu::center, [474](#page-607-0) mln::accu::convolve, [475](#page-608-0) mln::accu::count\_adjacent\_vertices, [478](#page-611-0) mln::accu::count\_labels, [480](#page-613-0) mln::accu::count\_value, [482](#page-615-0) mln::accu::histo, [483](#page-616-0)

mln::accu::label\_used, [486](#page-619-0) mln::accu::logic::land, [487](#page-620-0) mln::accu::logic::land\_basic, [490](#page-623-0) mln::accu::logic::lor, [491](#page-624-0) mln::accu::logic::lor\_basic, [494](#page-627-0) mln::accu::maj\_h, [495](#page-628-0) mln::accu::math::count, [498](#page-631-0) mln::accu::math::inf, [499](#page-632-0) mln::accu::math::sum, [502](#page-635-0) mln::accu::math::sup, [503](#page-636-0) mln::accu::max\_site, [505](#page-638-0) mln::accu::nil, [541](#page-674-0) mln::accu::p, [543](#page-676-0) mln::accu::pair, [546](#page-679-0) mln::accu::rms, [547](#page-680-0) mln::accu::shape::bbox, [549](#page-682-0) mln::accu::shape::height, [552](#page-685-0) mln::accu::shape::volume, [555](#page-688-0) mln::accu::site\_set::rectangularity, [558](#page-691-0) mln::accu::stat::deviation, [560](#page-693-0) mln::accu::stat::max, [562](#page-695-0) mln::accu::stat::max\_h, [563](#page-696-0) mln::accu::stat::mean, [566](#page-699-0) mln::accu::stat::median\_alt, [568](#page-701-0) mln::accu::stat::median\_h, [570](#page-703-0) mln::accu::stat::min, [573](#page-706-0) mln::accu::stat::min\_h, [574](#page-707-0) mln::accu::stat::min\_max, [577](#page-710-0) mln::accu::stat::rank, [579](#page-712-0) mln::accu::stat::rank< bool >, [580](#page-713-0) mln::accu::stat::rank\_high\_quant, [582](#page-715-0) mln::accu::stat::var, [585](#page-718-0) mln::accu::stat::variance, [588](#page-721-0) mln::accu::tuple, [590](#page-723-0) mln::accu::val, [592](#page-725-0) mln::Accumulator, [594](#page-727-0) mln::morpho::attribute::card, [917](#page-1050-0) mln::morpho::attribute::count\_adjacent\_ vertices, [919](#page-1052-0) mln::morpho::attribute::height, [922](#page-1055-0) mln::morpho::attribute::sharpness, [924](#page-1057-0) mln::morpho::attribute::sum, [927](#page-1060-0) mln::morpho::attribute::volume, [929](#page-1062-0) take\_n\_times mln::accu::center, [474](#page-607-0) mln::accu::convolve, [476](#page-609-0) mln::accu::count\_adjacent\_vertices, [478](#page-611-0) mln::accu::count\_labels, [480](#page-613-0) mln::accu::count\_value, [482](#page-615-0) mln::accu::histo, [484](#page-617-0) mln::accu::label\_used, [486](#page-619-0) mln::accu::logic::land, [488](#page-621-0) mln::accu::logic::land\_basic, [490](#page-623-0) mln::accu::logic::lor, [492](#page-625-0)

mln::accu::logic::lor\_basic, [494](#page-627-0) mln::accu::maj\_h, [496](#page-629-0) mln::accu::math::count, [498](#page-631-0) mln::accu::math::inf, [500](#page-633-0) mln::accu::math::sum, [502](#page-635-0) mln::accu::math::sup, [504](#page-637-0) mln::accu::max\_site, [506](#page-639-0) mln::accu::nil, [542](#page-675-0) mln::accu::p, [544](#page-677-0) mln::accu::pair, [546](#page-679-0) mln::accu::rms, [548](#page-681-0) mln::accu::shape::bbox, [550](#page-683-0) mln::accu::shape::height, [552](#page-685-0) mln::accu::shape::volume, [555](#page-688-0) mln::accu::site\_set::rectangularity, [558](#page-691-0) mln::accu::stat::deviation, [560](#page-693-0) mln::accu::stat::max, [562](#page-695-0) mln::accu::stat::max\_h, [564](#page-697-0) mln::accu::stat::mean, [566](#page-699-0) mln::accu::stat::median\_alt, [568](#page-701-0) mln::accu::stat::median\_h, [570](#page-703-0) mln::accu::stat::min, [573](#page-706-0) mln::accu::stat::min\_h, [575](#page-708-0) mln::accu::stat::min\_max, [577](#page-710-0) mln::accu::stat::rank, [579](#page-712-0) mln::accu::stat::rank< bool >, [581](#page-714-0) mln::accu::stat::rank\_high\_quant, [583](#page-716-0) mln::accu::stat::var, [585](#page-718-0) mln::accu::stat::variance, [588](#page-721-0) mln::accu::tuple, [591](#page-724-0) mln::accu::val, [593](#page-726-0) mln::Accumulator, [594](#page-727-0) mln::morpho::attribute::card, [918](#page-1051-0) mln::morpho::attribute::count\_adjacent\_ vertices, [920](#page-1053-0) mln::morpho::attribute::height, [922](#page-1055-0) mln::morpho::attribute::sharpness, [924](#page-1057-0) mln::morpho::attribute::sum, [927](#page-1060-0) mln::morpho::attribute::volume, [929](#page-1062-0) target mln::graph\_elt\_mixed\_window, [811](#page-944-0) mln::graph\_elt\_window, [819](#page-952-0) mln::graph\_elt\_window\_if, [823](#page-956-0) target site set mln::graph\_window\_piter, [833](#page-966-0) teal mln::literal, [343](#page-476-0) the mln::value::set, [1295](#page-1428-0) thick\_miss mln::morpho, [385](#page-518-0) thickening mln::morpho, [385](#page-518-0) thin\_fit

mln::morpho, [385](#page-518-0) thinning mln::morpho, [386](#page-519-0) threshold mln::binarization, [176](#page-309-0) times mln::arith, [172](#page-305-0) times\_cst mln::arith, [172](#page-305-0) times\_inplace mln::arith, [172](#page-305-0) to mln::convert, [193](#page-326-0) to\_dpoint mln::convert, [193](#page-326-0) mln::Dpoint, [704](#page-837-0) to enc mln::data, [205](#page-338-0) to\_float mln::value::graylevel, [1272](#page-1405-0) to fun mln::convert, [193](#page-326-0) to\_h\_vec mln::point, [1086](#page-1219-0) to image mln::convert, [193](#page-326-0) to\_larger mln::box, [611](#page-744-0) to\_nbits mln::value::float01, [1266](#page-1399-0) to neighb mln::graph, [274](#page-407-0) to\_p\_array mln::convert, [193,](#page-326-0) [194](#page-327-0) to p\_set mln::convert, [194](#page-327-0) to\_point mln::doc::Point\_Site, [690](#page-823-0) mln::Point, [1079](#page-1212-0) to\_result mln::accu::center, [474](#page-607-0) mln::accu::convolve, [476](#page-609-0) mln::accu::count\_adjacent\_vertices, [478](#page-611-0) mln::accu::count\_labels, [480](#page-613-0) mln::accu::count\_value, [482](#page-615-0) mln::accu::label\_used, [486](#page-619-0) mln::accu::logic::land, [488](#page-621-0) mln::accu::logic::land\_basic, [490](#page-623-0) mln::accu::logic::lor, [492](#page-625-0) mln::accu::logic::lor\_basic, [494](#page-627-0) mln::accu::maj\_h, [496](#page-629-0) mln::accu::math::count, [498](#page-631-0) mln::accu::math::inf, [500](#page-633-0) mln::accu::math::sum, [502](#page-635-0)

mln::accu::math::sup, [504](#page-637-0) mln::accu::max\_site, [506](#page-639-0) mln::accu::nil, [542](#page-675-0) mln::accu::p, [544](#page-677-0) mln::accu::pair, [546](#page-679-0) mln::accu::rms, [548](#page-681-0) mln::accu::shape::bbox, [550](#page-683-0) mln::accu::shape::height, [552](#page-685-0) mln::accu::shape::volume, [556](#page-689-0) mln::accu::site\_set::rectangularity, [558](#page-691-0) mln::accu::stat::deviation, [560](#page-693-0) mln::accu::stat::max, [562](#page-695-0) mln::accu::stat::max\_h, [564](#page-697-0) mln::accu::stat::mean, [566](#page-699-0) mln::accu::stat::median\_alt, [568](#page-701-0) mln::accu::stat::median\_h, [570](#page-703-0) mln::accu::stat::min, [573](#page-706-0) mln::accu::stat::min\_h, [575](#page-708-0) mln::accu::stat::min\_max, [577](#page-710-0) mln::accu::stat::rank, [579](#page-712-0) mln::accu::stat::rank< bool >, [581](#page-714-0) mln::accu::stat::rank\_high\_quant, [583](#page-716-0) mln::accu::stat::var, [585](#page-718-0) mln::accu::stat::variance, [589](#page-722-0) mln::accu::tuple, [591](#page-724-0) mln::accu::val, [593](#page-726-0) mln::morpho::attribute::card, [918](#page-1051-0) mln::morpho::attribute::count\_adjacent\_ vertices, [920](#page-1053-0) mln::morpho::attribute::height, [922](#page-1055-0) mln::morpho::attribute::sharpness, [924](#page-1057-0) mln::morpho::attribute::sum, [927](#page-1060-0) mln::morpho::attribute::volume, [929](#page-1062-0) to\_upper\_window mln::convert, [195](#page-328-0) to\_value mln::value::proxy, [1291](#page-1424-0) to vec mln::algebra::h\_vec, [598](#page-731-0) mln::dpoint, [708](#page-841-0) mln::point, [1087](#page-1220-0) to win mln::graph, [274](#page-407-0) to window mln::convert, [195](#page-328-0) toggle mln::p\_image, [980](#page-1113-0) top hat black mln::morpho, [386](#page-519-0) mln::morpho::elementary, [391](#page-524-0) top hat self complementary mln::morpho, [386](#page-519-0) mln::morpho::elementary, [391](#page-524-0) top hat white

mln::morpho, [386](#page-519-0) mln::morpho::elementary, [391](#page-524-0) topological mln::morpho::watershed, [409](#page-542-0) tr mln::tr\_image, [1186](#page-1319-0) tr\_image mln::tr\_image, [1185](#page-1318-0) tracked\_ptr mln::util::tracked\_ptr, [1251](#page-1384-0) trait::graph, [1340](#page-1473-0) trait::graph< mln::complex\_image< 1, G,  $V > >$ , [1341](#page-1474-0) trait::graph< mln::image2d<  $T$  > >, [1342](#page-1475-0) transform mln::data, [206](#page-339-0) mln::data::impl::generic, [216](#page-349-0) transform\_inplace mln::data, [207](#page-340-0) mln::data::impl::generic, [217](#page-350-0) transform\_inplace\_lowq mln::data::impl, [212](#page-345-0) transformed\_image mln::transformed\_image, [1188](#page-1321-0) translate mln::geom, [269](#page-402-0) translation mln::fun::x2x::translation, [780](#page-913-0) tree mln::util::tree, [1253](#page-1386-0) tree fast to image mln::util, [454](#page-587-0) mln::util::impl, [456](#page-589-0) tree\_node mln::util::tree\_node, [1256](#page-1389-0) tree\_to\_fast mln::util, [455](#page-588-0) tree\_to\_image mln::util, [455](#page-588-0) Types, [71](#page-204-0) uni mln::Box, [618](#page-751-0) mln::box, [613](#page-746-0) mln::p\_array, [943](#page-1076-0) mln::p\_centered, [948](#page-1081-0) mln::p\_complex, [954](#page-1087-0) mln::p\_edges, [961](#page-1094-0) mln::p\_faces, [968](#page-1101-0) mln::p\_if, [975](#page-1108-0) mln::p\_image, [981](#page-1114-0) mln::p\_key, [993](#page-1126-0) mln::p\_line2d, [999](#page-1132-0) mln::p\_mutable\_array\_of, [1005](#page-1138-0)

mln::p\_priority, [1017](#page-1150-0) mln::p\_queue, [1024](#page-1157-0) mln::p\_queue\_fast, [1031](#page-1164-0) mln::p\_run, [1038](#page-1171-0) mln::p\_set, [1044](#page-1177-0) mln::p\_set\_of,  $1050$ mln::p\_transformed, [1055](#page-1188-0) mln::p\_vaccess, [1063](#page-1196-0) mln::p\_vertices, [1071](#page-1204-0) mln::Site\_Set, [1113](#page-1246-0) unique mln::Box, [618](#page-751-0) mln::box, [613](#page-746-0) mln::p\_array, [943](#page-1076-0) mln::p\_centered, [948](#page-1081-0) mln::p\_complex, [954](#page-1087-0) mln::p\_edges, [962](#page-1095-0) mln::p\_faces, [968](#page-1101-0) mln::p\_if,  $975$ mln::p\_image, [981](#page-1114-0) mln::p\_key, [993](#page-1126-0) mln::p\_line2d, [999](#page-1132-0) mln::p\_mutable\_array\_of, [1005](#page-1138-0) mln::p\_priority, [1017](#page-1150-0) mln::p\_queue, [1024](#page-1157-0) mln::p\_queue\_fast, [1031](#page-1164-0) mln::p\_run, [1038](#page-1171-0) mln::p\_set, [1044](#page-1177-0) mln::p\_set\_of,  $1050$ mln::p\_transformed, [1055](#page-1188-0) mln::p\_vaccess, [1063](#page-1196-0) mln::p\_vertices, [1071](#page-1204-0) mln::Site\_Set, [1114](#page-1247-0) unproject\_image mln::unproject\_image, [1189](#page-1322-0) unsigned\_2complex\_image3df mln, [130](#page-263-0) untake mln::morpho::attribute::sum, [927](#page-1060-0) up mln, [144](#page-277-0) update mln::data, [207](#page-340-0) mln::data::impl::generic, [217](#page-350-0) mln::dpoints\_bkd\_pixter, [712](#page-845-0) mln::dpoints\_fwd\_pixter, [715](#page-848-0) update\_data mln::labeled\_image, [869](#page-1002-0) mln::labeled\_image\_base, [872](#page-1005-0) update\_fastest mln::data::impl, [213](#page-346-0) update\_id mln::util::edge, [1209](#page-1342-0) mln::util::vertex, [1262](#page-1395-0)

util\_set mln::p\_set, [1043](#page-1176-0) util tree mln::util::branch, [1198](#page-1331-0) Utilities, [90](#page-223-0) v mln::util::pix, [1239](#page-1372-0) v1 mln::util::edge, [1210](#page-1343-0) mln::util::graph, [1219](#page-1352-0) mln::util::line\_graph, [1230](#page-1363-0)  $v<sub>2</sub>$ mln::util::edge, [1210](#page-1343-0) mln::util::graph, [1219](#page-1352-0) mln::util::line\_graph, [1230](#page-1363-0) v2w2v functions, [100](#page-233-0) v2w\_w2v functions, [101](#page-234-0) v\_ith\_nbh\_edge mln::util::graph, [1219](#page-1352-0) mln::util::line\_graph, [1230](#page-1363-0) v ith nbh vertex mln::util::graph, [1219](#page-1352-0) mln::util::line\_graph, [1231](#page-1364-0) v\_nmax mln::util::graph, [1219](#page-1352-0) mln::util::line\_graph, [1231](#page-1364-0) v\_nmax\_nbh\_edges mln::util::graph, [1219](#page-1352-0) mln::util::line\_graph, [1231](#page-1364-0) v\_nmax\_nbh\_vertices mln::util::graph, [1220](#page-1353-0) mln::util::line\_graph, [1231](#page-1364-0) v other mln::util::edge, [1210](#page-1343-0) val mln::doc::Generalized\_Pixel, [674](#page-807-0) mln::doc::Pixel\_Iterator, [688](#page-821-0) value mln::accu::shape::height, [552](#page-685-0) mln::accu::shape::volume, [555](#page-688-0) mln::complex\_image, [640](#page-773-0) mln::doc::Fastest\_Image, [668](#page-801-0) mln::doc::Generalized\_Pixel, [674](#page-807-0) mln::doc::Image, [678](#page-811-0) mln::doc::Pixel\_Iterator, [687](#page-820-0) mln::doc::Value\_Iterator, [697](#page-830-0) mln::doc::Value\_Set, [699](#page-832-0) mln::extended, [724](#page-857-0) mln::extension\_fun, [727](#page-860-0) mln::extension\_ima, [730](#page-863-0) mln::extension\_val, [733](#page-866-0) mln::flat\_image, [739](#page-872-0)

mln::fun\_image, [782](#page-915-0)

mln::hexa, [836](#page-969-0) mln::image1d, [842](#page-975-0) mln::image2d, [848](#page-981-0) mln::image2d\_h, [852](#page-985-0) mln::image3d, [856](#page-989-0) mln::interpolated, [862](#page-995-0) mln::labeling, [326](#page-459-0) mln::p\_vaccess, [1061](#page-1194-0) mln::thrubin\_image, [1124](#page-1257-0) mln::tr\_image, [1185](#page-1318-0) mln::util::pix, [1238](#page-1371-0) mln::value::float01, [1267](#page-1400-0) mln::value::float01\_f, [1269](#page-1402-0) mln::value::graylevel, [1272](#page-1405-0) mln::value::graylevel\_f, [1275](#page-1408-0) mln::value::lut\_vec, [1288](#page-1421-0) mln::value::stack\_image, [1299](#page-1432-0) mln::violent\_cast\_image, [1312](#page-1445-0) value\_array mln::value::value\_array, [1302](#page-1435-0) value ind mln::value::float01, [1267](#page-1400-0) value\_t mln::util::object\_id, [1234](#page-1367-0) values mln::complex\_image, [641](#page-774-0) mln::doc::Fastest\_Image, [672](#page-805-0) mln::doc::Image, [680](#page-813-0) mln::p\_vaccess, [1062](#page-1195-0) Values morphers, [68](#page-201-0) var mln::accu::stat::variance, [589](#page-722-0) variance mln::accu::stat::var, [586](#page-719-0) vec mln::dpoint, [706](#page-839-0) mln::make, [367,](#page-500-0) [368](#page-501-0) mln::point, [1084](#page-1217-0) vec2d\_d mln, [130](#page-263-0) vec2d\_f mln, [130](#page-263-0) vec3d\_d mln, [130](#page-263-0) vec3d\_f mln, [130](#page-263-0) vect mln::accu::histo, [484](#page-617-0) vertex mln::p\_vertices, [1067](#page-1200-0) mln::util::graph, [1220](#page-1353-0) mln::util::line\_graph, [1231](#page-1364-0) mln::util::vertex, [1261](#page-1394-0) vertex\_fwd\_iter

mln::util::graph, [1216](#page-1349-0) mln::util::line\_graph, [1228](#page-1361-0) vertex id t mln::util, [452](#page-585-0) vertex\_image mln::make, [368,](#page-501-0) [369](#page-502-0) mln::vertex\_image, [1309](#page-1442-0) vertex\_nbh\_edge\_fwd\_iter mln::util::graph, [1216](#page-1349-0) mln::util::line\_graph, [1228](#page-1361-0) vertex\_nbh\_t mln::vertex\_image, [1309](#page-1442-0) vertex\_nbh\_vertex\_fwd\_iter mln::util::graph, [1216](#page-1349-0) mln::util::line\_graph, [1228](#page-1361-0) vertex\_win\_t mln::vertex\_image, [1309](#page-1442-0) vertices\_t mln::util::graph, [1216](#page-1349-0) mln::util::line\_graph, [1228](#page-1361-0) violent cast image mln::violent\_cast\_image, [1312](#page-1445-0) violet mln::literal, [343](#page-476-0) vline2d modwin2d, [94](#page-227-0) volume mln::morpho::attribute::sharpness, [924](#page-1057-0) mln::win::cuboid3d, [1323](#page-1456-0) voronoi mln::make, [369](#page-502-0) vprod mln::algebra, [161](#page-294-0) vset mln::doc::Fastest\_Image, [668](#page-801-0) mln::doc::Image, [678](#page-811-0) mln::p\_vaccess, [1061](#page-1194-0) mln::value::value\_array, [1303](#page-1436-0) vv2b functions, [102](#page-235-0)

## w

mln::w\_window, [1315](#page-1448-0) w window mln::make, [369](#page-502-0) mln::w\_window, [1315](#page-1448-0) w\_window1d mln::make, [370](#page-503-0) w\_window1d\_float mln, [130](#page-263-0) w\_window1d\_int mln, [131](#page-264-0) mln::make, [370](#page-503-0) w\_window2d mln::make, [370](#page-503-0)

w\_window2d\_float mln, [131](#page-264-0) w\_window2d\_int mln, [131](#page-264-0) mln::make, [371](#page-504-0) w\_window3d mln::make, [371](#page-504-0) w\_window3d\_float mln, [131](#page-264-0) w\_window3d\_int mln, [131](#page-264-0) mln::make, [371](#page-504-0) w\_window\_directional mln::make, [372](#page-505-0) weight mln::doc::Weighted\_Window, [701](#page-834-0) mln::w\_window, [1314](#page-1447-0) weights mln::w\_window, [1315](#page-1448-0) white mln::literal, [343](#page-476-0) width mln::win::cuboid3d, [1323](#page-1456-0) mln::win::rectangle2d, [1332](#page-1465-0) win mln::doc::Weighted\_Window, [702](#page-835-0) mln::w\_window, [1316](#page-1449-0) win\_c4p modwin2d, [94](#page-227-0) win\_c4p\_3d modwin3d, [97](#page-230-0) win\_c8p modwin2d, [94](#page-227-0) win\_c8p\_3d modwin3d, [97](#page-230-0) win\_t mln::edge\_image, [722](#page-855-0) mln::vertex\_image, [1309](#page-1442-0) window mln::doc::Weighted\_Window, [701](#page-834-0) mln::p\_centered, [947](#page-1080-0) mln::window, [1336](#page-1469-0) window1d modwin1d, [92](#page-225-0) window2d modwin2d, [94](#page-227-0) window3d modwin3d, [96](#page-229-0) Windows, [91](#page-224-0) wrap mln::data, [208](#page-341-0) mln::labeling, [327](#page-460-0) write header mln::io::fld, [288](#page-421-0)

```
xor_inplace
     mln::logical, 346
yellow
     mln::literal, 343
zero
     mln::algebra::h_vec, 598
     mln::literal, 343
     mln::value::int_s, 1277
     mln::value::int_u_sat, 1281
     mln::value::rgb, 1294
     mln::value::sign, 1297
```